IBM ® DB2 Universal Database

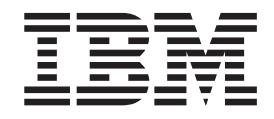

# Referenčná príručka správ, zväzok 1

*Verzia 8.2*

IBM ® DB2 Universal Database

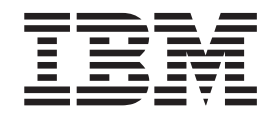

# Referenčná príručka správ, zväzok 1

*Verzia 8.2*

Skôr, ako začnete používať tu uvedené informácie a produkt, ktorý podporujú, prečítajte si všeobecné informácie uvedené v časti *Poznámky*.

Tento dokument obsahuje informácie, ktoré sú vlastníctvom spoločnosti IBM. Poskytnuté sú na základe licenčnej zmluvy a sú chránené autorskými právami. Informácie obsiahnuté v tejto publikácii nepredstavujú záruku na produkt, ani žiadna formulácia uvedená v tejto príručke sa nemá ako záruka chápať.

Publikácie IBM si môžete objednať cez internet alebo u miestneho zástupcu alebo predajcu IBM.

- v Objednávku cez internet môžete zadať na stránke Publikačné centrum IBM na internetovej adrese [www.ibm.com/shop/publications/order](http://www.ibm.com/shop/publications/order)
- v Najbližšieho zástupcu spoločnosti IBM môžete nájsť v adresári kontaktov IBM na internetovej adrese [www.ibm.com/planetwide](http://www.ibm.com/planetwide)

V Spojených štátoch a Kanade si môžete objednať publikácie DB2 aj priamo na oddelení marketingu a predaja DB2, telefónne číslo 1-800-IBM-4YOU (426-4968).

Zaslaním informácii poskytujete spoločnosti IBM nevýlučné právo tieto informácie použiť alebo distribuovať ľubovoľným spôsobom, ktorý bude považovať za vhodný, bez toho, aby tým voči vám vznikol akýkoľvek záväzok.

**© Copyright International Business Machines Corporation 1993 - 2004. Všetky práva vyhradené.**

## **Obsah**

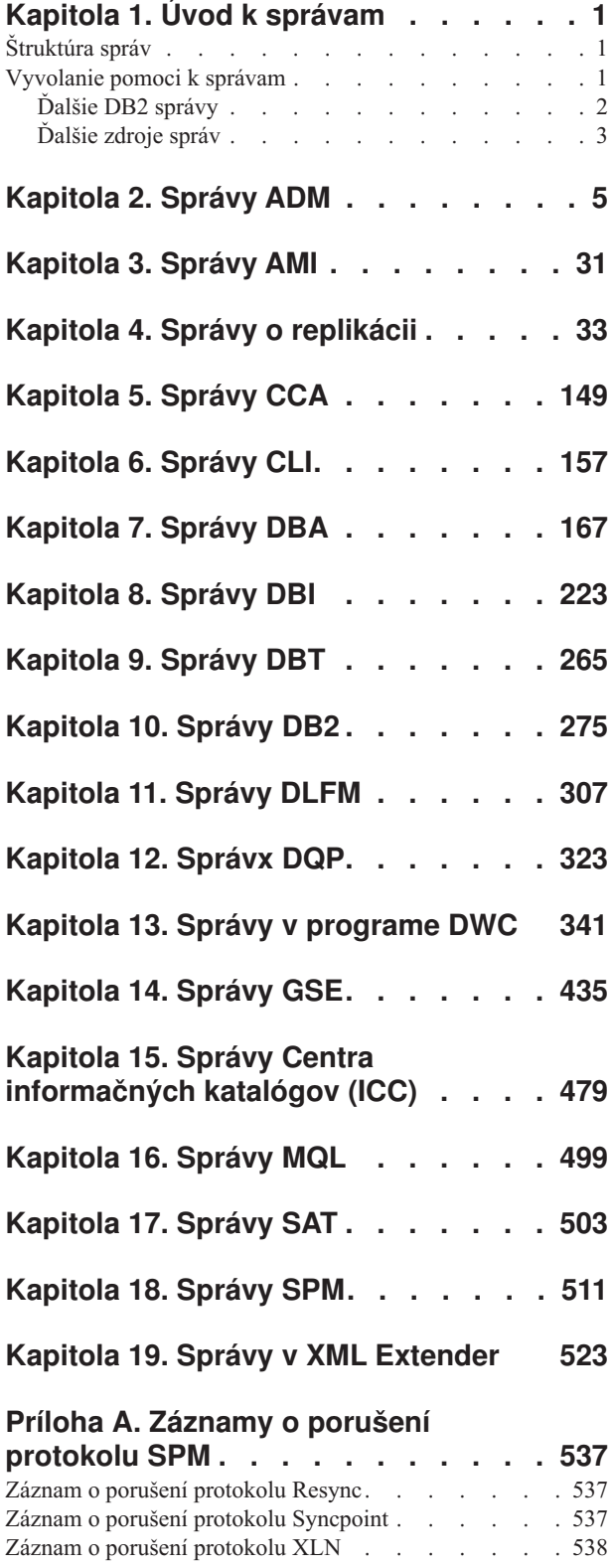

## **Príloha B. Technické [informácie](#page-544-0) o produkte DB2 [Universal](#page-544-0) Database . . [539](#page-544-0)** DB2 [dokumentácia](#page-544-0) a pomoc . . . . . . . . . [539](#page-544-0)

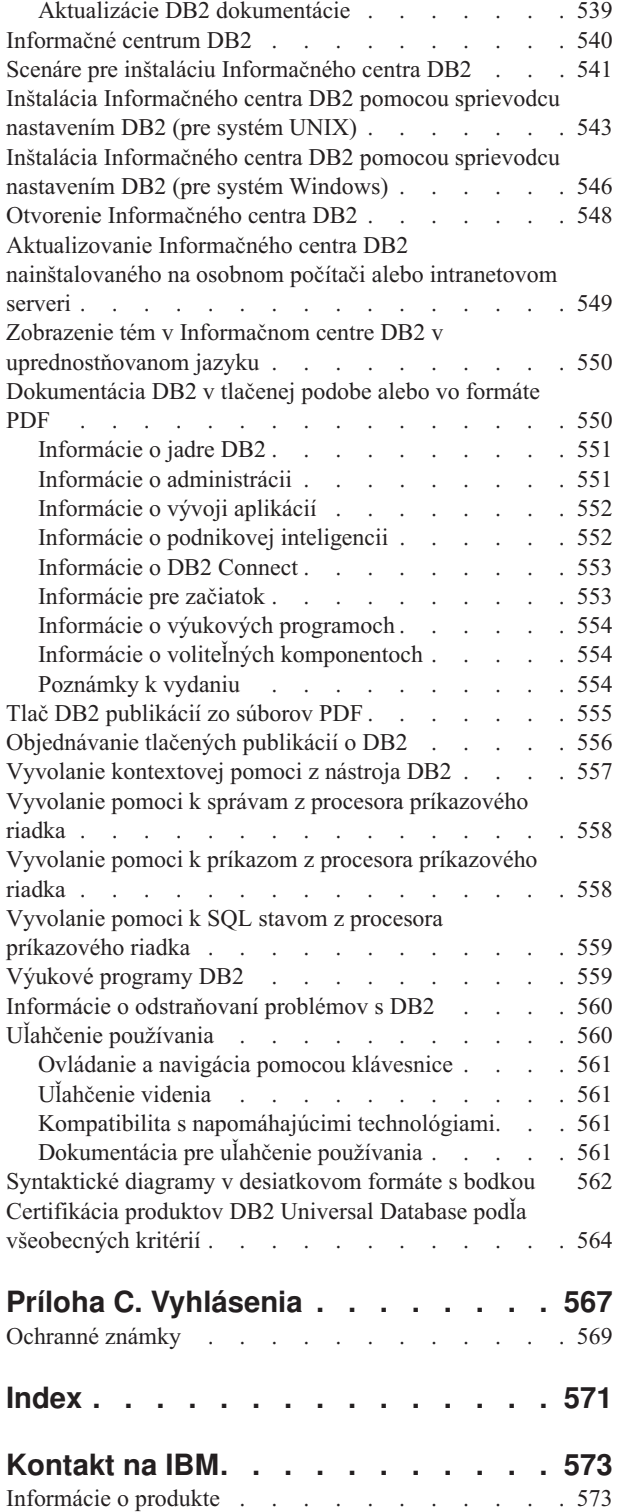

### <span id="page-6-0"></span>**Kapitola 1. Úvod k správam**

Predpokladáme, že ste oboznámený s funkciami operačného systému, na ktorom je nainštalovaná DB2. Ak chcete určiť chybu alebo problém a správne naň zareagovať, informácie v nasledujúcich kapitolách vám môžu veľmi pomôcť. Na základe týchto informácií môžete taktiež zistiť, ktoré správy sú generované a zaprotokolované.

#### **Štruktúra správ**

Pomoc k správam popisuje príčinu správy ako aj spôsob, akým by ste mali na správu reagovať.

Identifikátory správ sa skladajú z prefixu správy, ktorý má tri znaky. Za ním nasleduje číslo správy zložené zo štyroch alebo piatich číslic. Identifikátor správy uzatvára sufix s jedným znakom. Napríklad *SQL1042C*. Zoznam prefixov správ nájdete v časti "Vyvolanie pomoci k správam" a "Ďalšie DB2 [správy"](#page-7-0) na strane 2. Jednoznakový sufix opisuje závažnosť chybovej správy.

Vo všeobecnosti platí, že identifikátor správ končiaci písmenom *C* znamená závažnú správu. Správy končiace sa na *E* sú urgentnými správami. Identifikátor správy končiaci písmenom *N* znamená chybovú správu, identifikátor správy končiaci písmenom *W* znamená varovania a písmeno *I* na konci znamená informačnú správu.

Pre ADM správy platí, že identifikátor správy končiaci písmenom *C* znamená závažnú správu. Správy končiace sa na *E* sú urgentnými správami. Identifikátor správy končiaci písmenom *W* znamená dôležité správy a *I* označuje informačnú správu.

Pre SQL správy platí, že identifikátor správy končiaci písmenom *N* označuje chybovú správu. Identifikátor správy končiaci písmenom *W* znamená varovanie alebo informačnú správu. Identifikátor správy končiaci písmenom *C* označuje kritickú systémovú chybu.

#### **Vyvolanie pomoci k správam**

Nasledujúce DB2 správy sú dostupné z procesora príkazového riadka:

#### **Prefix Opis**

- **AMI** správy generované aplikačným rozhraním správ MQ AMI
- **ASN** správy, ktoré sú generované počas replikácie DB2
- **CCA** správy, ktoré sú generované počas volania pomocníka konfigurácie klienta
- **CLI** správy, ktoré sú generované rozhraním úrovne volania
- **DBA** správy, ktoré sú generované počas použitia nástrojov správy databázy
- **DBI** správy, ktoré sú generované počas inštalácie a konfigurácie
- **DBT** správy, ktoré sú generované počas použitia nástrojov databázy
- **DWC** správy, ktoré sú generované počas Data Warehouse Center
- **DB2** správy, ktoré sú generované procesorom príkazového riadka
- **DLFM** správy generované správcom súborov Data Links File Manager
- **DQP** správy generované aplikáciou Query Patroller
- <span id="page-7-0"></span>**GSE** správy, ktoré sú generované počas priestorového extendra DB2
- ICC správy, ktoré sú generované počas centrovania informačného katalógu
- **MQL** správy generované aplikáciou MQ Listener
- **SAT** správy, ktoré sú generované v satelitnom prostredí
- **SPM** správy, ktoré sú generované počas riadenia synchronizačného bodu
- **SQL** správy, ktoré sú generované počas riadenia databázy, keď sa zistia varovacie alebo chybové stavy.

Ak chcete vyvolať pomoc k správam, otvorte procesor príkazového riadka a zadajte:

? XXXnnnnn

Ak chcete zobraziť text správy, ktorému je pridelená hodnota SQLSTATE, zadajte:

? *nnnnn*

alebo

? *nn*

kde *nnnnn* je 5 číslic SQLSTATE a *nn* je dvojčíslicový kód triedy SQLSTATE (prvé dve číslice hodnoty SQLSTATE).

**Poznámka:** Identifikátor správy prijatý ako parameter príkazu **db2** nie je citlivý na veľké a malé písmená.

Tieto príkazy sú teda rovnocenné :

- ? SOL0000N
- ? sql $0000$
- ? SOL0000w

Ak chcete vyvolať pomoc k správam z príkazového riadka v systémoch unix, zadajte: db2 "? *XXXnnnnn*"

kde *XXX* predstavuje platnú predponu správy a *nnnnn* predstavuje platné číslo správy

Ak je text správy na príliš dlhý na vašu obrazovku, použite tento príkaz (v systémoch na báze Unixu alebo v iných systémoch, ktoré podporujú príkaz ″more″):

db2 "? *XXXnnnnn*" | more

#### **Ďalšie DB2 správy**

Niektoré komponenty DB2 vrátia správy, ktoré nie sú k dispozícii online alebo nie sú opísané v tomto návode. Patria k nim správy s prefixami:

**ADM** správy, ktoré sú generované komponentmi DB2. Tieto správy sú zapísané v protokolovom súbore notifikácií administrátorom a ich cieľom je podať bližšie informácie systémovým administrátorom.

**Poznámka:** Správy ADM sú k dispozícii iba pre informáciu, nie sú k dispozícii online.

- **AUD** správy, ktoré sú generované auditorským prostriedkom DB2.
- **DIA** diagnostické správy, ktoré sú generované komponentmi DB2. Tieto správy sa

zapisujú do diagnostického protokolového súboru db2diag.log a ich cieľom je podať bližšie informácie o zistenej chybe užívateľom a servisným pracovníkom DB2.

<span id="page-8-0"></span>**GOV** správy, ktoré generuje riadiaci nástroj DB2.

V mnohých prípadoch obsahujú tieto správy dostatočné informácie, ktoré môžu pomôcť pri zisťovaní príčiny varovania alebo chyby. Podrobnejšie informácie o príkazoch a pomocných programoch, ktoré generujú správy, nájdete v príslušnej príručke, ktorá obsahuje dokumentáciu k príkazom a pomocným programom.

### **Ďalšie zdroje správ**

Pri spustení ďalších programov v systéme sa môžu vyskytnúť aj správy s prefixami, ktoré nie sú uvedené v tejto príručke.

Bližšie informácie k týmto správam si pozrite v dokumentácii pre príslušný produkt.

## <span id="page-10-0"></span>**Kapitola 2. Správy ADM**

Táto časť obsahuje správy Administratívnej notifikácie (ADM). Správy sú uvedené v číselnom poradí.

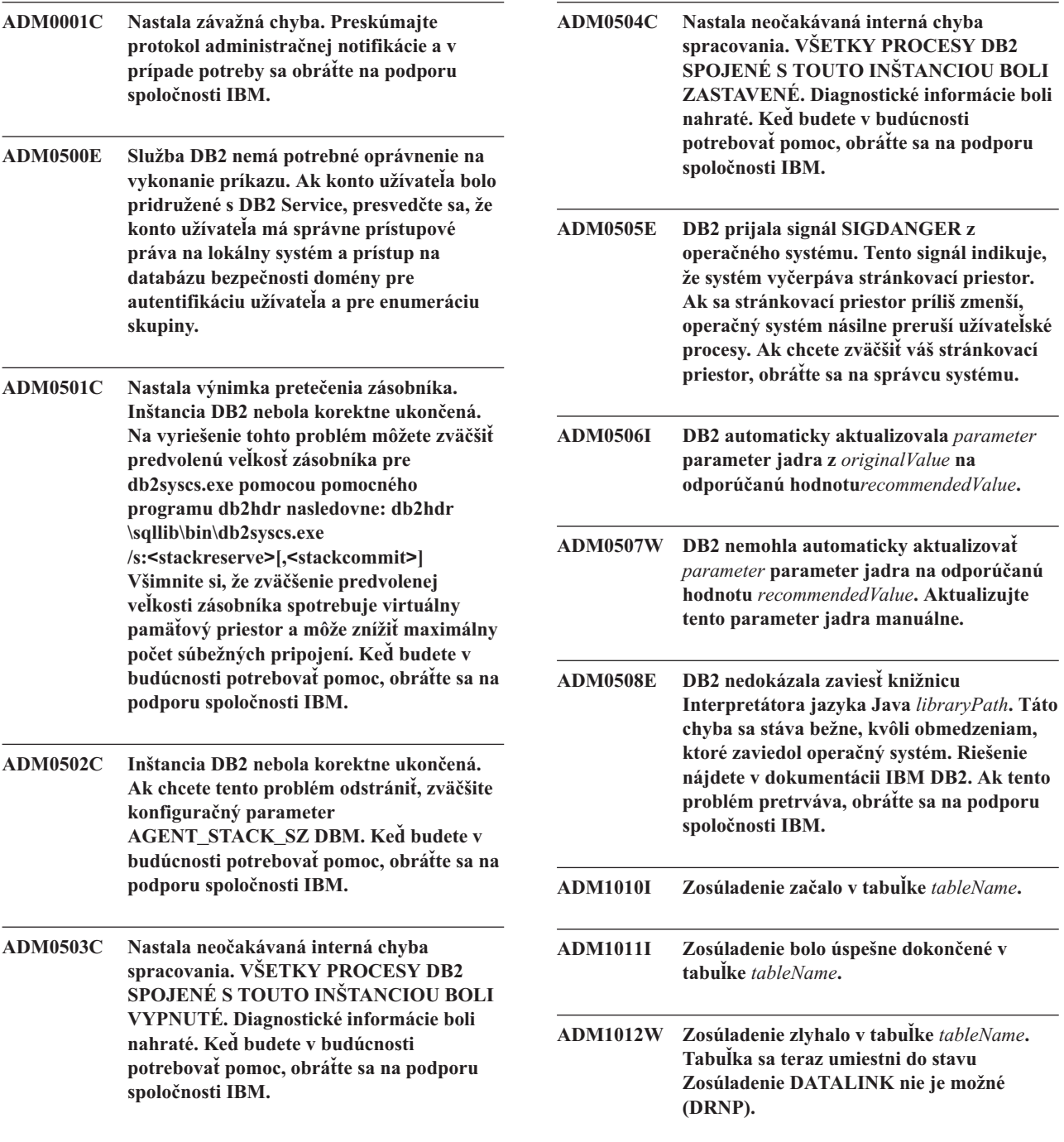

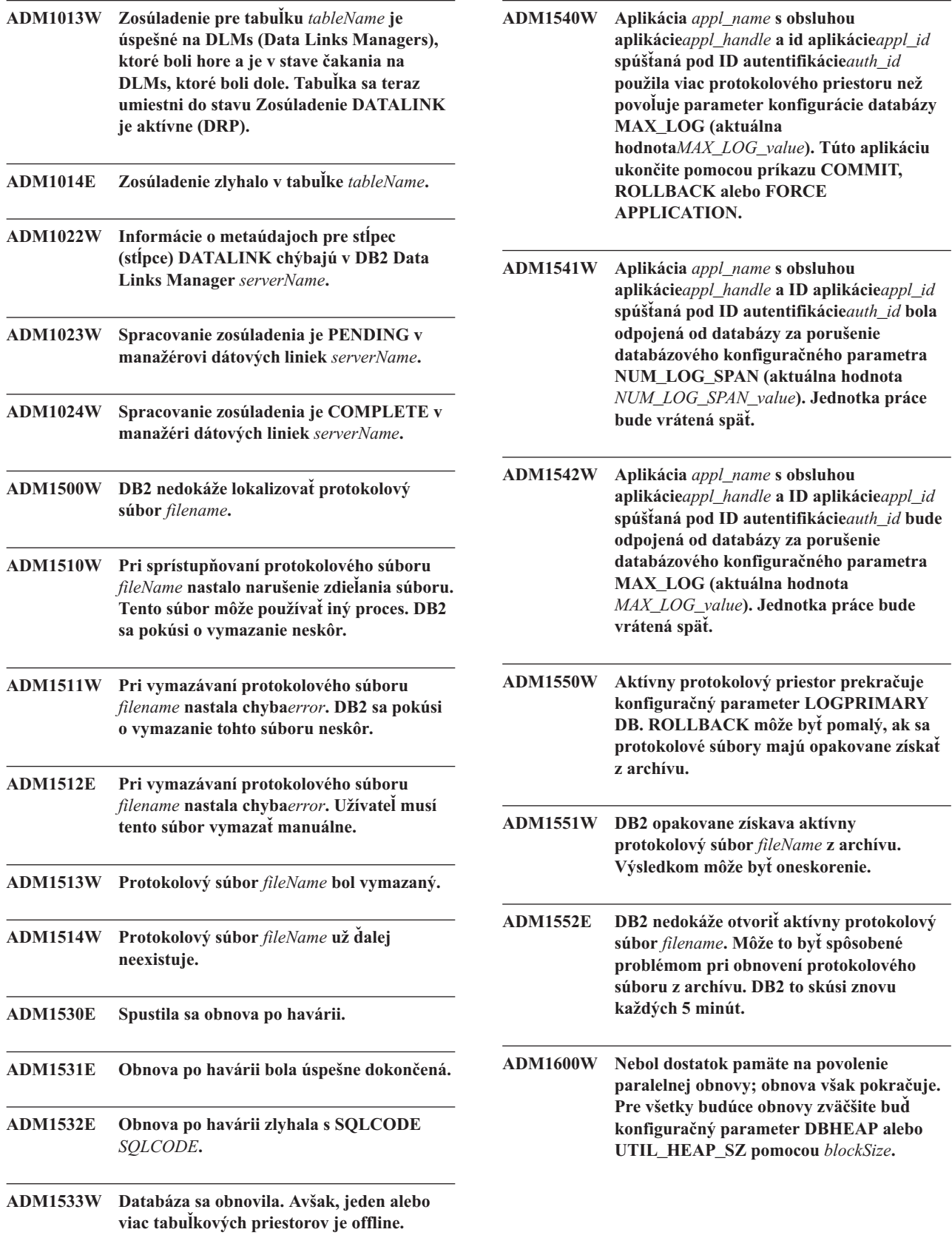

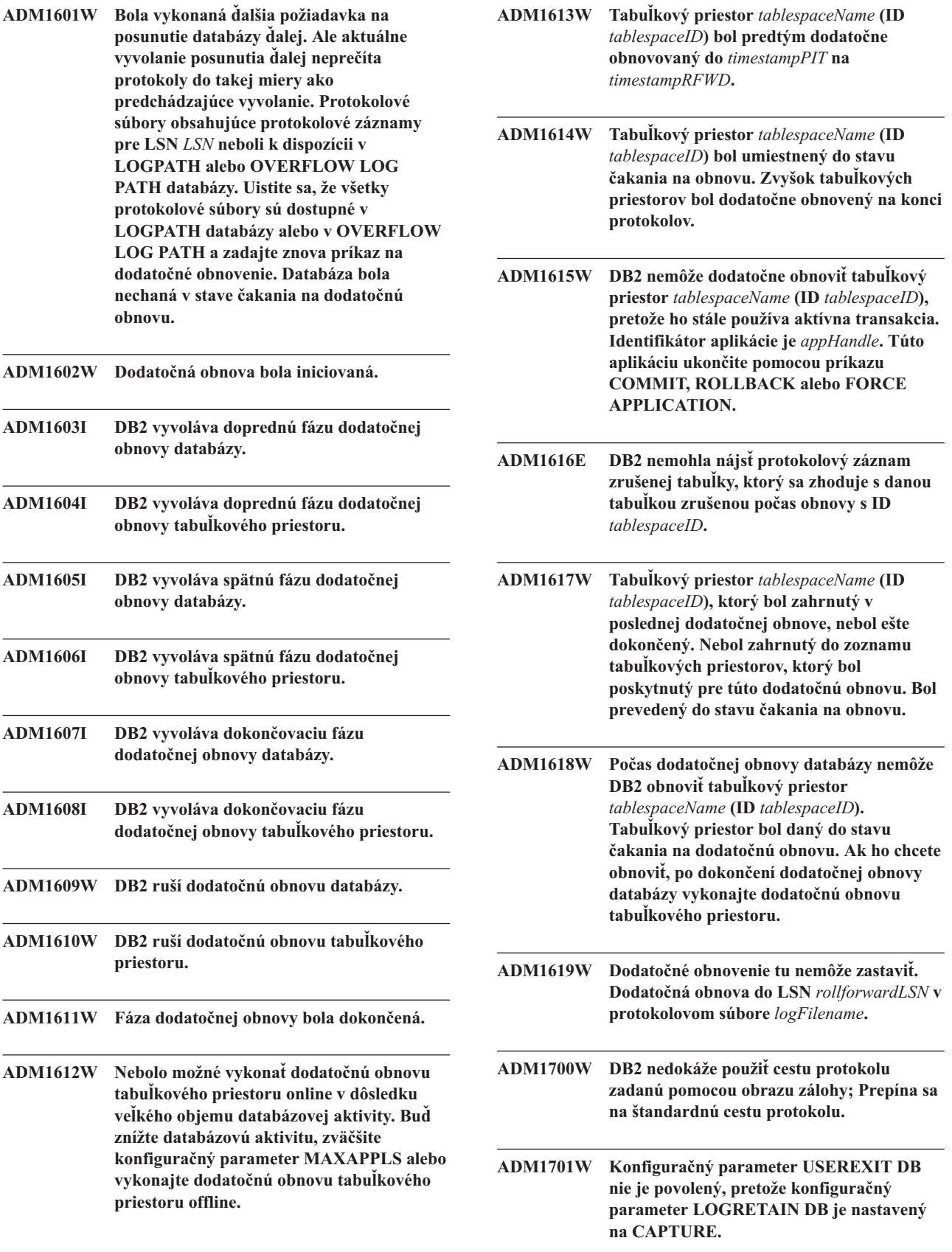

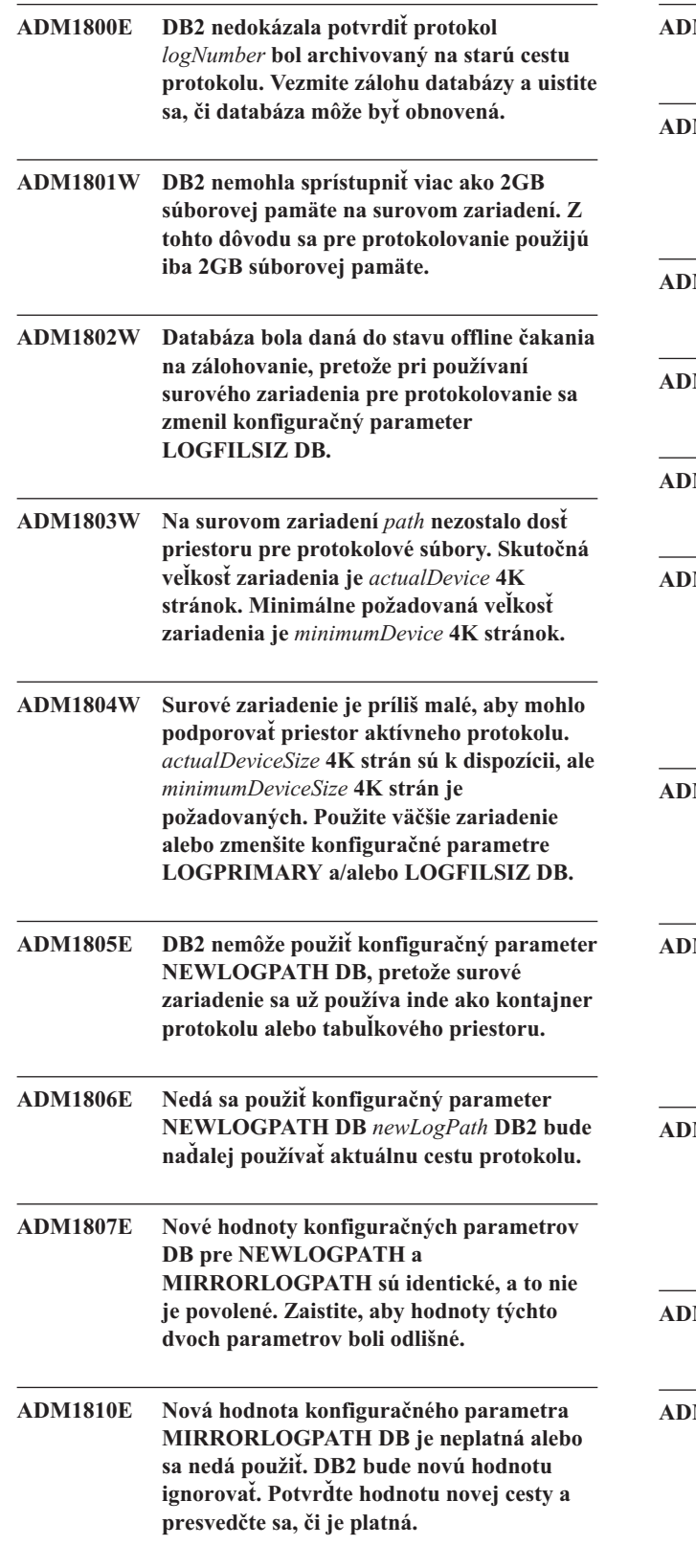

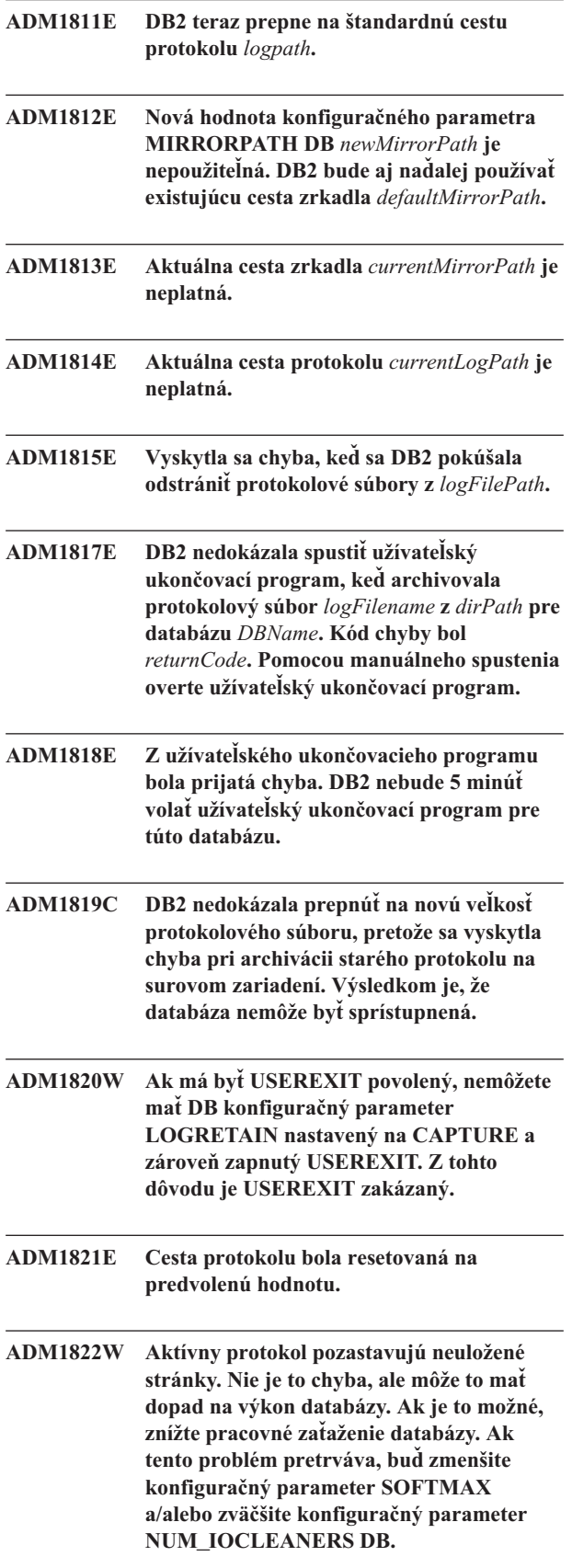

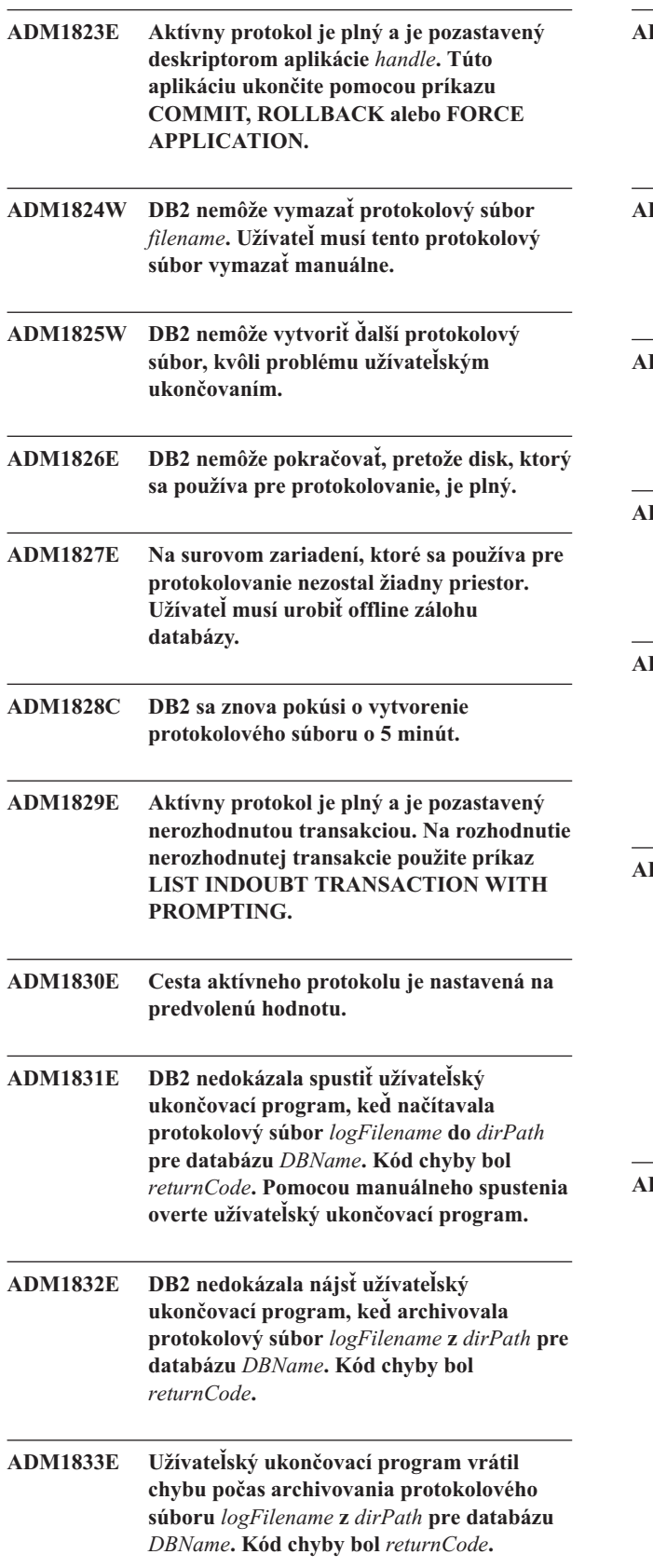

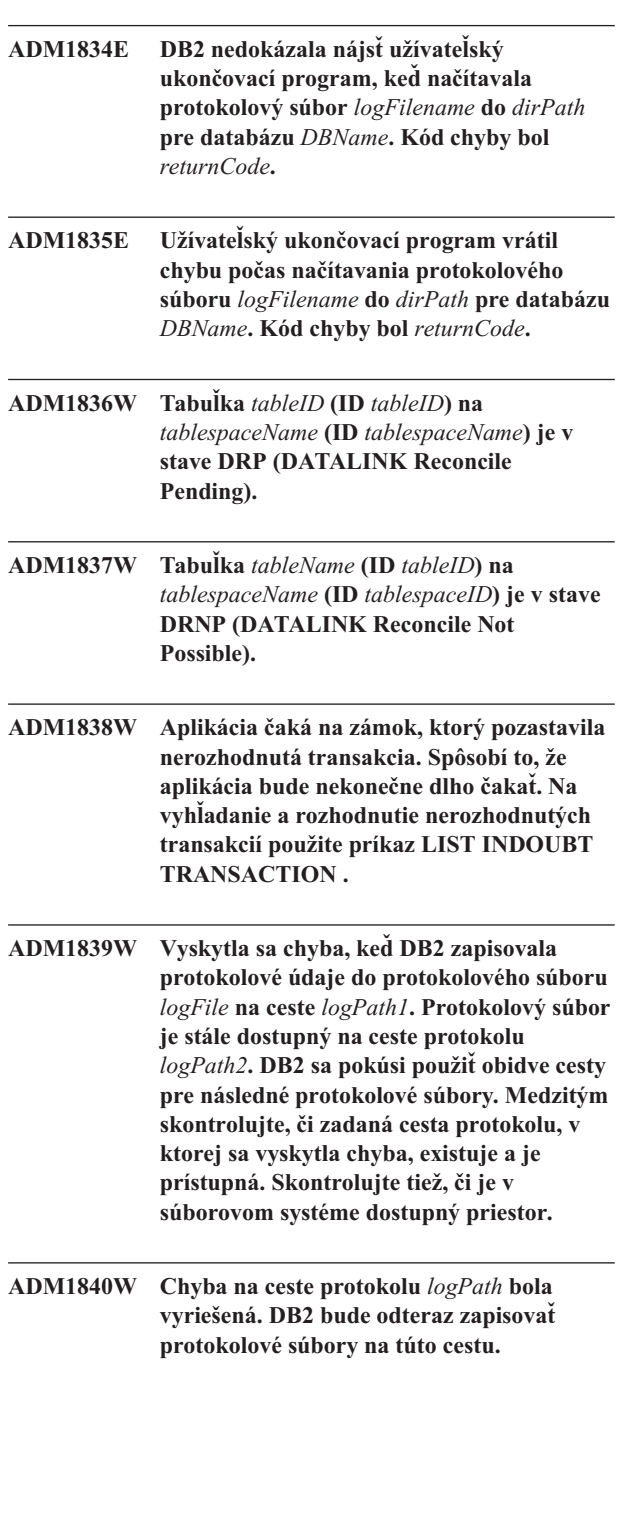

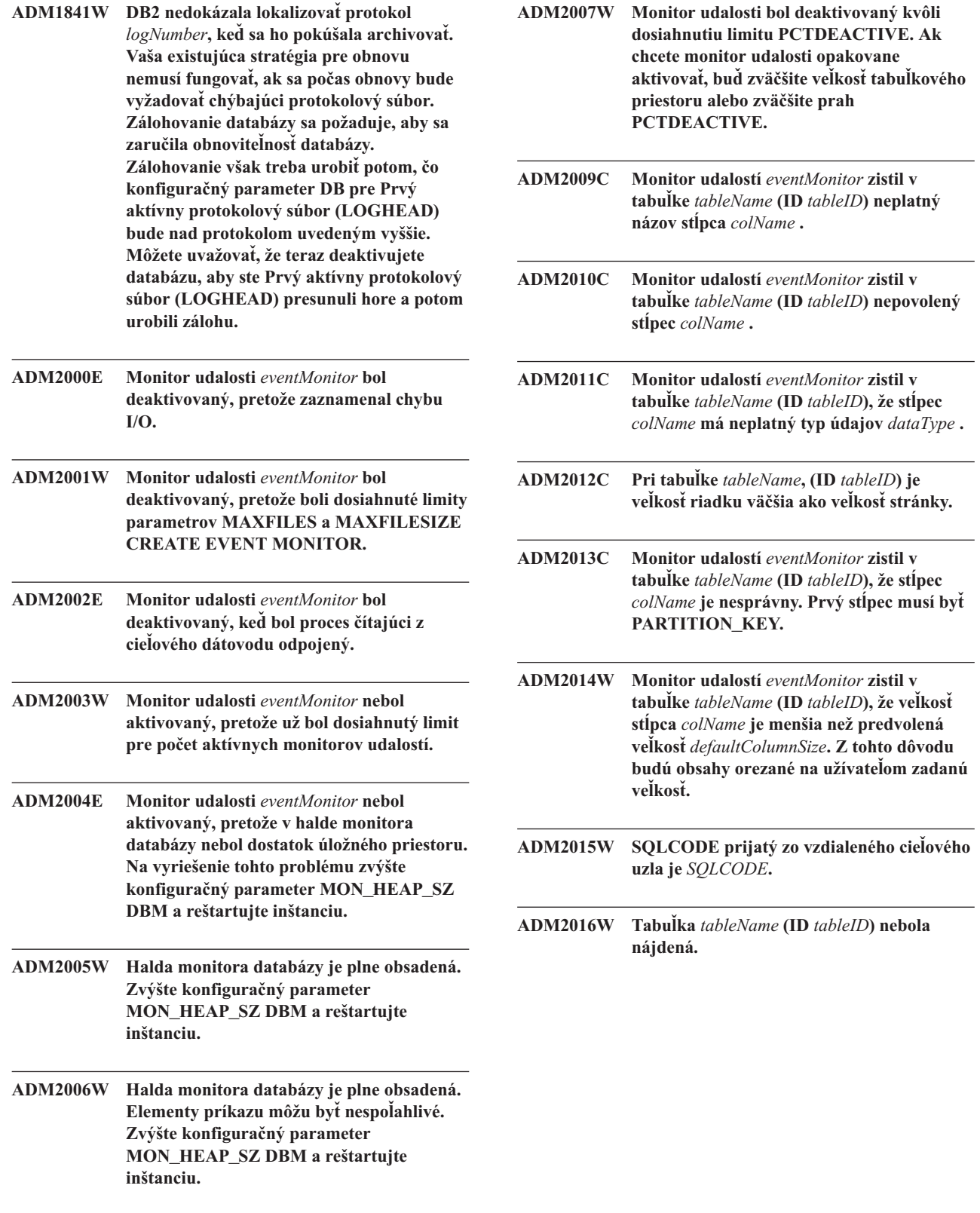

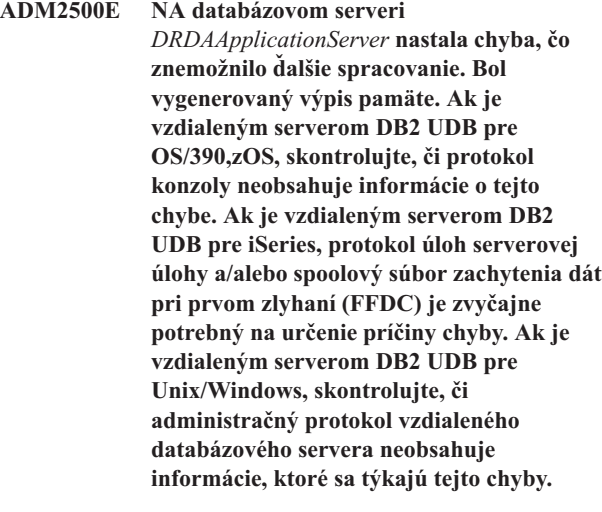

- **ADM2501C Množstvo prijatých údajov pre údajový typ v databázovom serveri sa nezhodoval s množstvom, ktoré bolo očakávané. Bol vygenerovaný výpis pamäte. Ak je vzdialeným serverom DB2 UDB pre OS/390,zOS, skontrolujte, či protokol konzoly neobsahuje informácie o tejto chybe. Ak je vzdialeným serverom DB2 UDB pre iSeries, protokol úloh serverovej úlohy a/alebo spoolový súbor zachytenia dát pri prvom zlyhaní (FFDC) je zvyčajne potrebný na určenie príčiny chyby. Ak je vzdialeným serverom DB2 UDB pre Unix/Windows, skontrolujte, či administračný protokol vzdialeného databázového servera neobsahuje informácie, ktoré sa týkajú tejto chyby.**
- **ADM2502C Vzdialený databázový server zaznamenal chybu. Ak je vzdialeným serverom DB2 UDB pre OS/390,zOS, skontrolujte, či protokol konzoly neobsahuje informácie o tejto chybe. Ak je vzdialeným serverom DB2 UDB pre iSeries, protokol úloh serverovej úlohy a/alebo spoolový súbor zachytenia dát pri prvom zlyhaní (FFDC) je zvyčajne potrebný na určenie príčiny chyby. Ak je vzdialeným serverom DB2 UDB pre Unix/Windows, skontrolujte, či administračný protokol vzdialeného databázového servera neobsahuje informácie, ktoré sa týkajú tejto chyby.**
- **ADM2503C Bola zistená chyba analýzy údajového toku. Bol vygenerovaný výpis pamäte.**
- **ADM2504C Na tom to databázovom serveri nie je podporovaný údajový typ LOB. Vyžadujú sa opravy APAR. Ak týmto databázovým serverom je DB2 pre OS/390 v6 a v7, použite opravy pre APAR PQ50016 a PQ50017. Ak je databázovým serverom DB2 pre iSeries, nie sú podporované žiadne vydania pred V5.1. Pri DB2 pre iSeries v5.1, sa musí použiť PTF pre APAR 9A00531. Ak je databázovým serverom DB2 pre VM a VSE, obráťte sa na podporu spoločnosti IBM. ADM2505E Kým sa DB2 pokúšala využiť podporu sysplex, na databázový server sa nemohlo vytvoriť spojenie na adrese SNA** *SNAAddress***, kvôli neznámemu názvu symbolického cieľa cpic** *destName***. Skontrolujte vašu konfiguráciu SNA a jej platnosť overte s pracovníkmi sieťovej podpory alebo podporu sysplex zakážte na DB2 Connect Server. ADM2506W Kým sa aplikácia pokúšala zadať odložený príkaz SET, server vrátil nenulový sqlcode. sqlcode je** *SQLCODE***. Skontrolujte vašu aplikáciu a overte platnosť odloženého príkazu SET. ADM2507I Presmerovanie produktu zlyhalo z dôvodu narušenia podpisu produktu. Originálny podpis produktu:** *podpis produktu***. Opakovaný pokus o podpis produktu:** *podpis produktu***. ADM2508I Presmerovanie klienta bolo úspešné. Názov hostiteľa/IP adresa:** *hostname/IP address* **a Názov služby/Číslo portu:** *service name/port number***. ADM2509I Pripojenie databázy je úspešné. Pripojenie k --> názvu hostiteľa/IP adrese:** *názov hostiteľa/IP adresa* **a názov služby/číslo portu:** *názov služby/číslo portu***. ADM3000C Položka sieťového hostiteľa** *networkHostEntry* **v riadku** *lineNumber* **súboru db2nodes.cfg sa nedá vyriešiť. ADM3001C DB2 nemôže vytvoriť adresár medzisoketu** *socketDirectory***. Skontrolujte oprávnenia tejto cesty.**

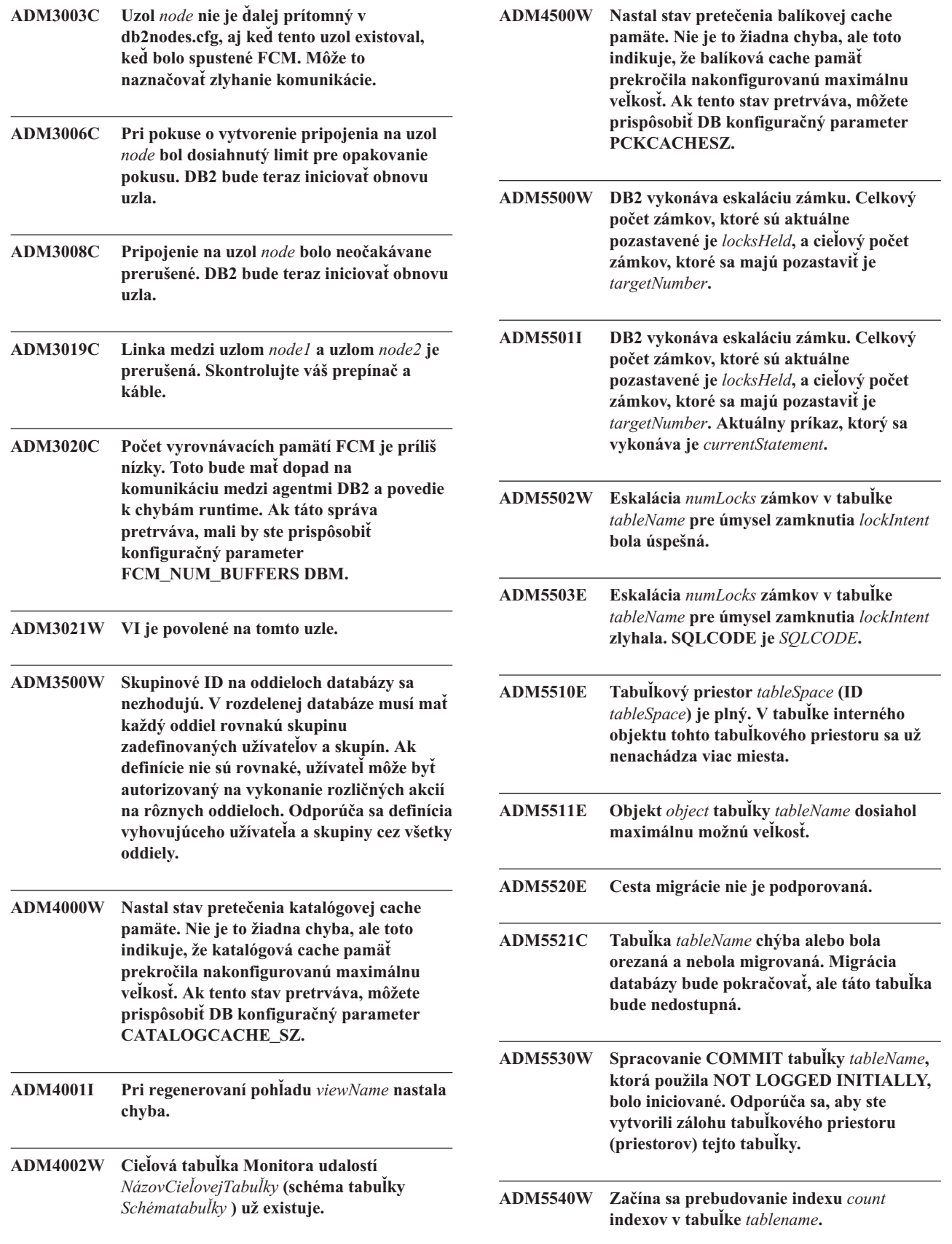

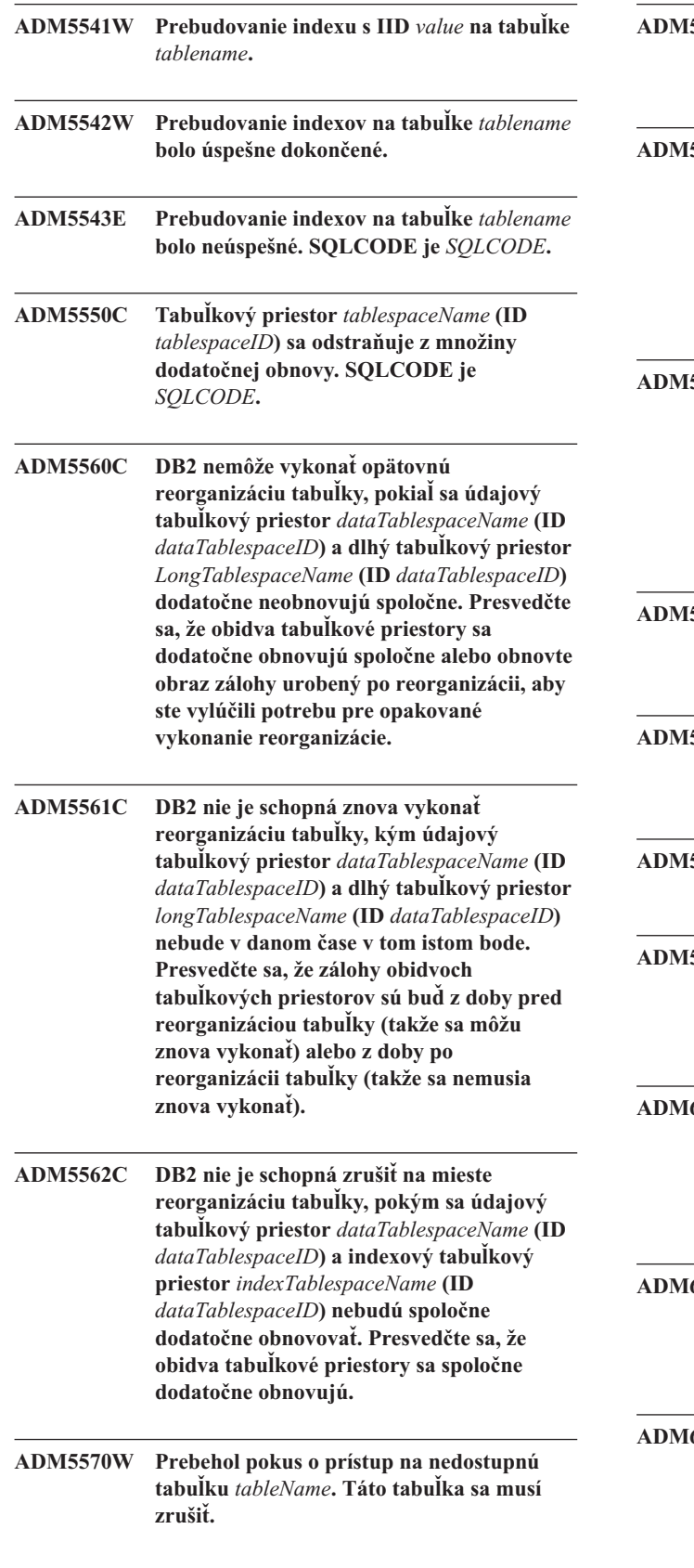

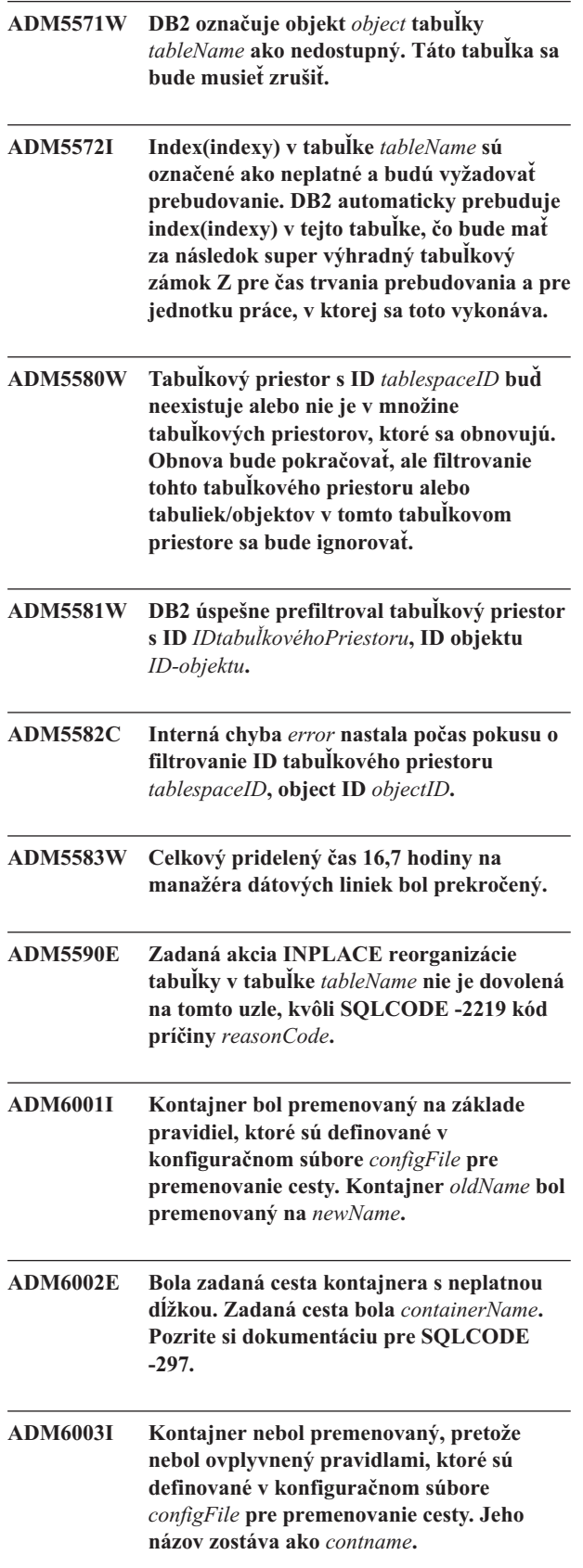

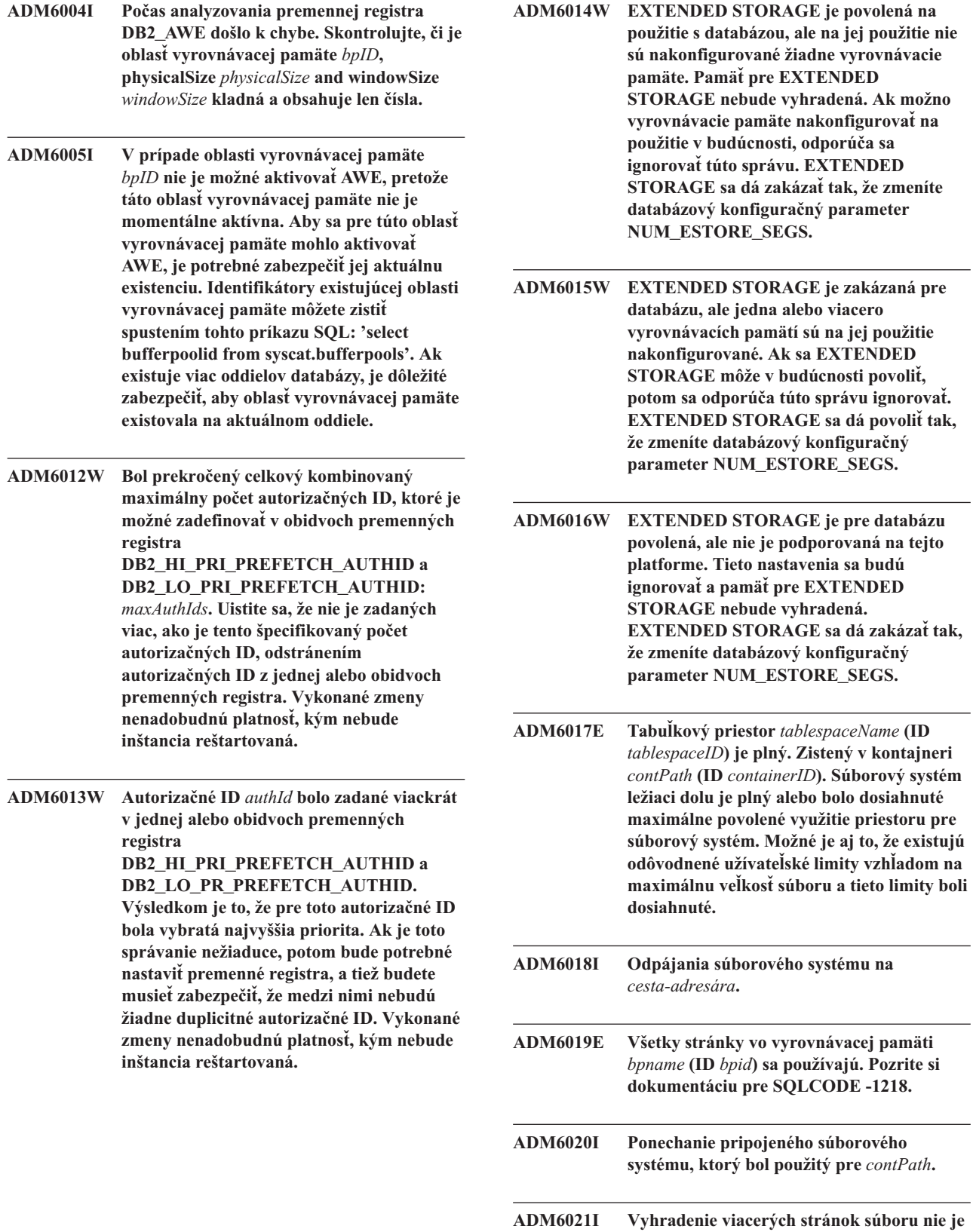

**momentálne povolené. Jeho zakázanie nemá žiadny účinok.**

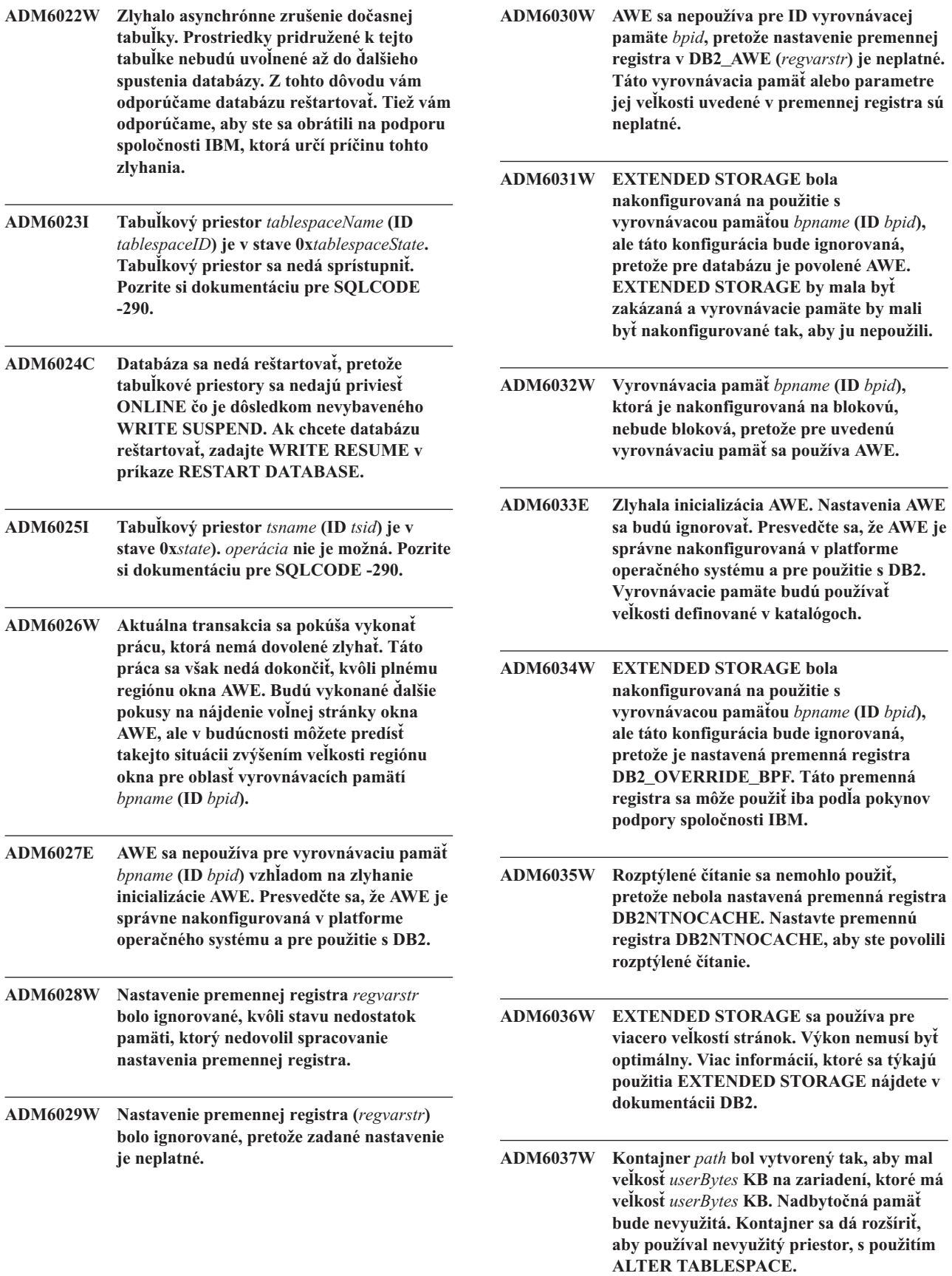

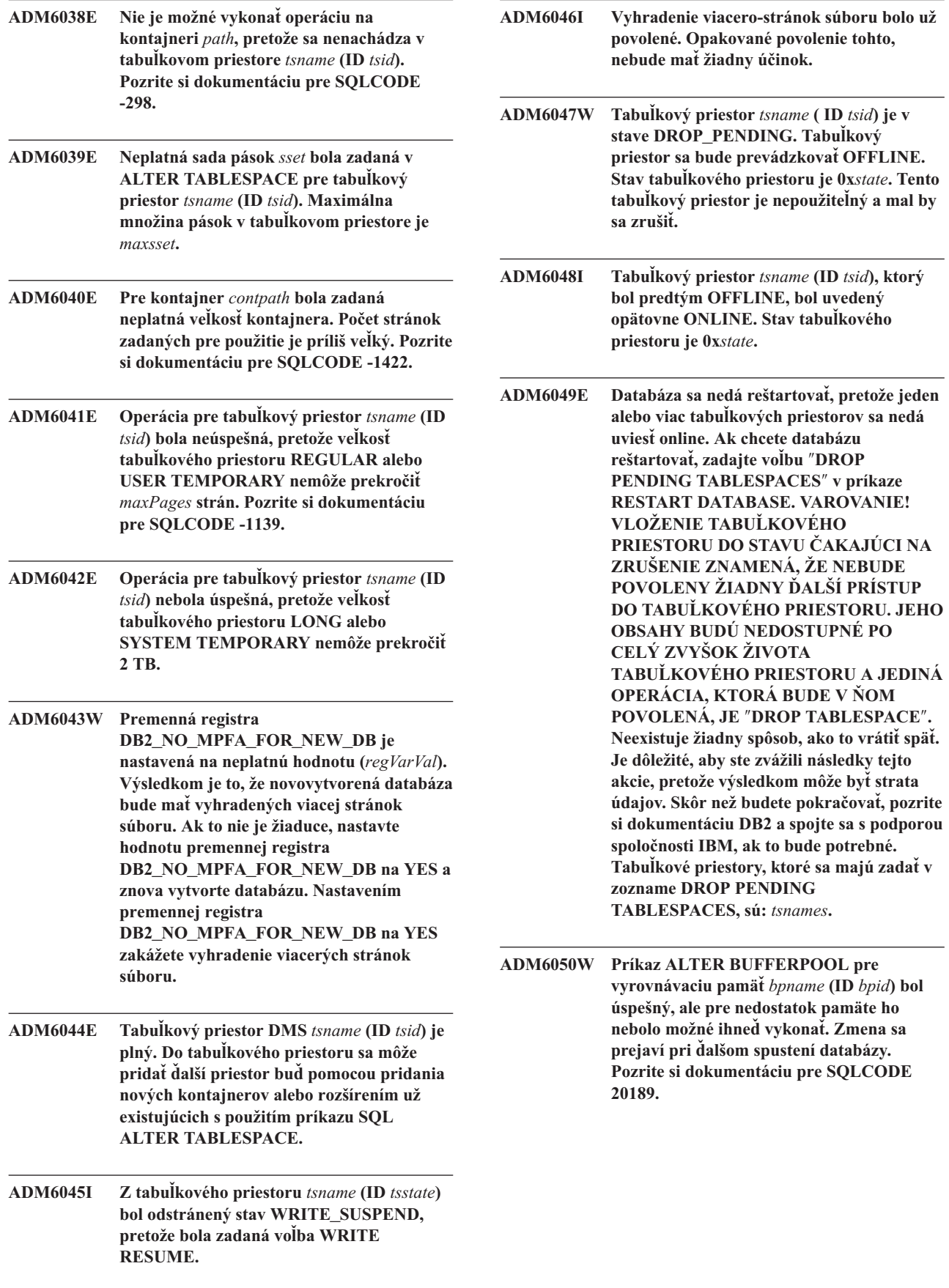

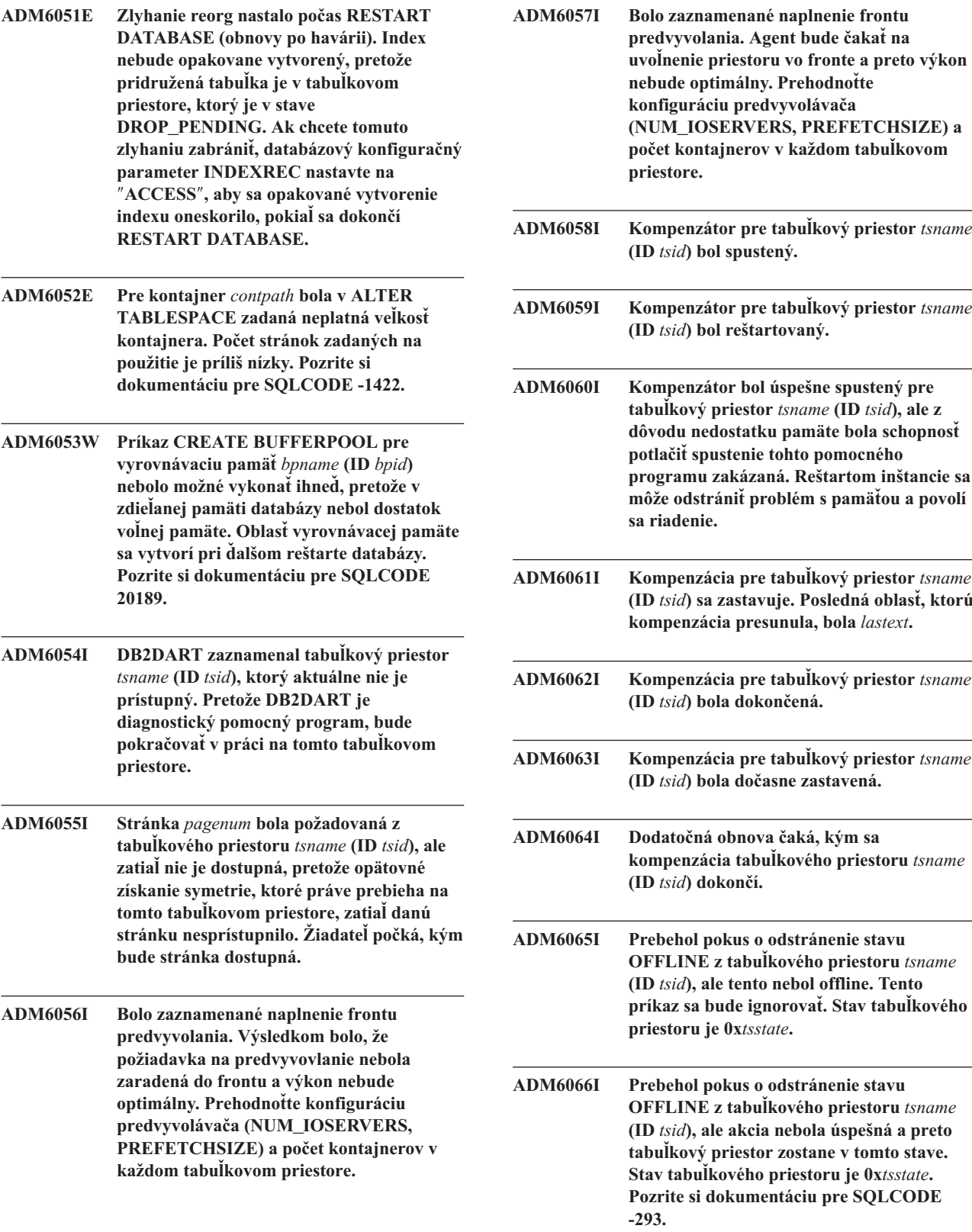

**počet kontajnerov v každom tabuľkovom ADM6058I Kompenzátor pre tabuľkový priestor** *tsname* **(ID** *tsid***) bol spustený. ADM6059I Kompenzátor pre tabuľkový priestor** *tsname* **(ID** *tsid***) bol reštartovaný. ADM6060I Kompenzátor bol úspešne spustený pre tabuľkový priestor** *tsname* **(ID** *tsid***), ale z dôvodu nedostatku pamäte bola schopnosť potlačiť spustenie tohto pomocného programu zakázaná. Reštartom inštancie sa môže odstrániť problém s pamäťou a povolí sa riadenie. ADM6061I Kompenzácia pre tabuľkový priestor** *tsname* **(ID** *tsid***) sa zastavuje. Posledná oblasť, ktorú kompenzácia presunula, bola** *lastext***. ADM6062I Kompenzácia pre tabuľkový priestor** *tsname* **(ID** *tsid***) bola dokončená. ADM6063I Kompenzácia pre tabuľkový priestor** *tsname* **(ID** *tsid***) bola dočasne zastavená. ADM6064I Dodatočná obnova čaká, kým sa kompenzácia tabuľkového priestoru** *tsname* **(ID** *tsid***) dokončí. ADM6065I Prebehol pokus o odstránenie stavu OFFLINE z tabuľkového priestoru** *tsname* **(ID** *tsid***), ale tento nebol offline. Tento príkaz sa bude ignorovať. Stav tabuľkového priestoru je 0x***tsstate***. ADM6066I Prebehol pokus o odstránenie stavu OFFLINE z tabuľkového priestoru** *tsname* **(ID** *tsid***), ale akcia nebola úspešná a preto tabuľkový priestor zostane v tomto stave. Stav tabuľkového priestoru je 0x***tsstate***. Pozrite si dokumentáciu pre SQLCODE**

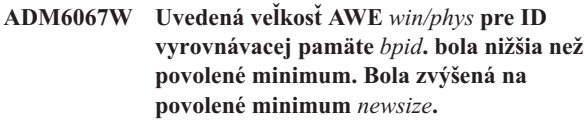

- **ADM6068I Vyrovnávacia pamäť** *bpname* **(ID** *bpid***) používa AWE. Fyzická veľkosť je** *physize***. Veľkosť okna je** *windowSize***.**
- **ADM6069W Oblasť vyrovnávacej pamäte** *bpname* **(ID** *bpid***) má hodnotu NUMBLOCKPAGES** *oldNumBlockPages***, ktorá prekračuje maximálnu podporovanú hodnotu pre oblasť vyrovnávacej pamäte tejto veľkosti. Hodnota NUMBLOCKPAGES pre túto vyrovnávaciu pamäť bola znížená na** *newNumBlockPages* **pre jej aktuálnu aktiváciu. Hodnota NUMBLOCKPAGES sa dá neustále meniť, s použitím príkazu SQL ALTER BUFFERPOOL.**
- **ADM6070W Oblasť vyrovnávacej pamäte** *bpname* **(ID** *bpid***) má hodnotu NUMBLOCKPAGES** *numBlockPages***. Táto hodnota je menšia ako najmenšia dovolená hodnota pre NUMBLOCKPAGES, čo je BLOCKSIZE** *blockSize***. Výsledkom bude, že vyrovnávacia pamäť sa pre svoju aktuálnu aktiváciu nestane bloková. Hodnota pre NUMBLOCKPAGES sa dá neustále meniť, s použitím príkazu SQL ALTER BUFFERPOOL.**
- **ADM6071I Vo vyrovnávacej pamäti** *bpname* **(ID** *bpid***) bol dosiahnutý maximálny počet pinových stránok povolených súbežne. Výsledkom bude neoptimálny výkon. Zvýšenie databázového konfiguračného parametra SORTHEAP môže znížiť riziká výskytu tohto stavu v budúcnosti.**
- **ADM6072W Pri vypisovaní dočasnej stránky z vyrovnávacej pamäte** *bpname* **(ID** *bpid***) bol zaznamenaný plný disk. Veľkosť vyrovnávacej pamäte nemožno zmenšiť, dokým nebudú všetky potrebné stránky zapísané na disk. Podrobnosti, ktoré sa týkajú stavu zaplnenia disku nájdete v predchádzajúcich správach v protokole administratívnej notifikácie. DB2 sa bude pokúšať zapísať túto stránku na disk, kým sa stav zaplnenia disku nerozhodne.**
- **ADM6073W Tabuľkový priestor** *tsname* **(ID** *tsid***) je nakonfigurovaný na použitie ID oblasti vyrovnávacích pamätí** *ondiskBP***, ale táto oblasť vyrovnávacej pamäte nie je teraz aktívna. Tabuľkový priestor bude zatiaľ používať ID oblasti vyrovnávacích pamätí** *RTBP***. Neaktívna oblasť vyrovnávacích pamätí sa stane dostupnou pri najbližšom spustení databázy, ak bude k dispozícii vyžadovaná pamäť. ADM6074I Prebehol pokus o vloženie tabuľkového priestoru** *tsname* **(ID** *tsid***) do stavu WRITE\_SUSPEND, ale tento tabuľkový priestor sa už v stave WRITE\_SUSPEND nachádza. ADM6075W Tabuľkový priestor** *tsname* **(ID** *tsid***) bol daný do stavu WRITE\_SUSPEND. Všetky I/O zápisy pre tento tabuľkový priestor budú dočasne pozastavené pokiaľ nebude vydaný WRITE RESUME. ADM6076W Tabuľkový priestor** *tsname* **(ID** *tsid***), ktorý bol predtým v stave WRITE\_SUSPEND, sa už ďalej v tomto stave nenachádza. I/O zápis do tabuľkového priestoru začal pokračovať. ADM6077I Prebehol pokus o odstránenie tabuľkového priestoru** *tsname* **(ID** *tsid***) zo stavu WRITE\_SUSPEND, ale tento tabuľkový priestor nebol v stave WRITE\_SUSPEND. Zadanie WRITE RESUME nemá, v tomto prípade, žiadny účinok. ADM6078W Nasledujúce tabuľkové priestory boli zadané v príkaze RESTART DATABASE, aby boli dané do stavu DROP\_PENDING:** *tsnames***. ADM6079E Tabuľkový priestor** *tsname* **(ID** *tsid***), bol v stave ROLLFORWARD\_IN\_PROGRESS, ale už nemôže byť ďalej prístupný. Tabuľkový priestor bol prevedený na offline a daný do stavu RESTORE\_PENDING. ADM6080E Tabuľkový priestor** *tsname* **(ID** *tsid***), bol daný OFFLINE a do ROLLFORWARD\_PENDING. Stav tabuľkového priestoru je 0x***tsstate***. ADM6081W Tabuľkový priestor** *tsname* **(ID** *tsid***) je v stave OFFLINE a nie je prístupný. Stav tabuľkového priestoru je 0x***tsstate***. Pozrite si dokumentáciu pre SQLCODE -293.**

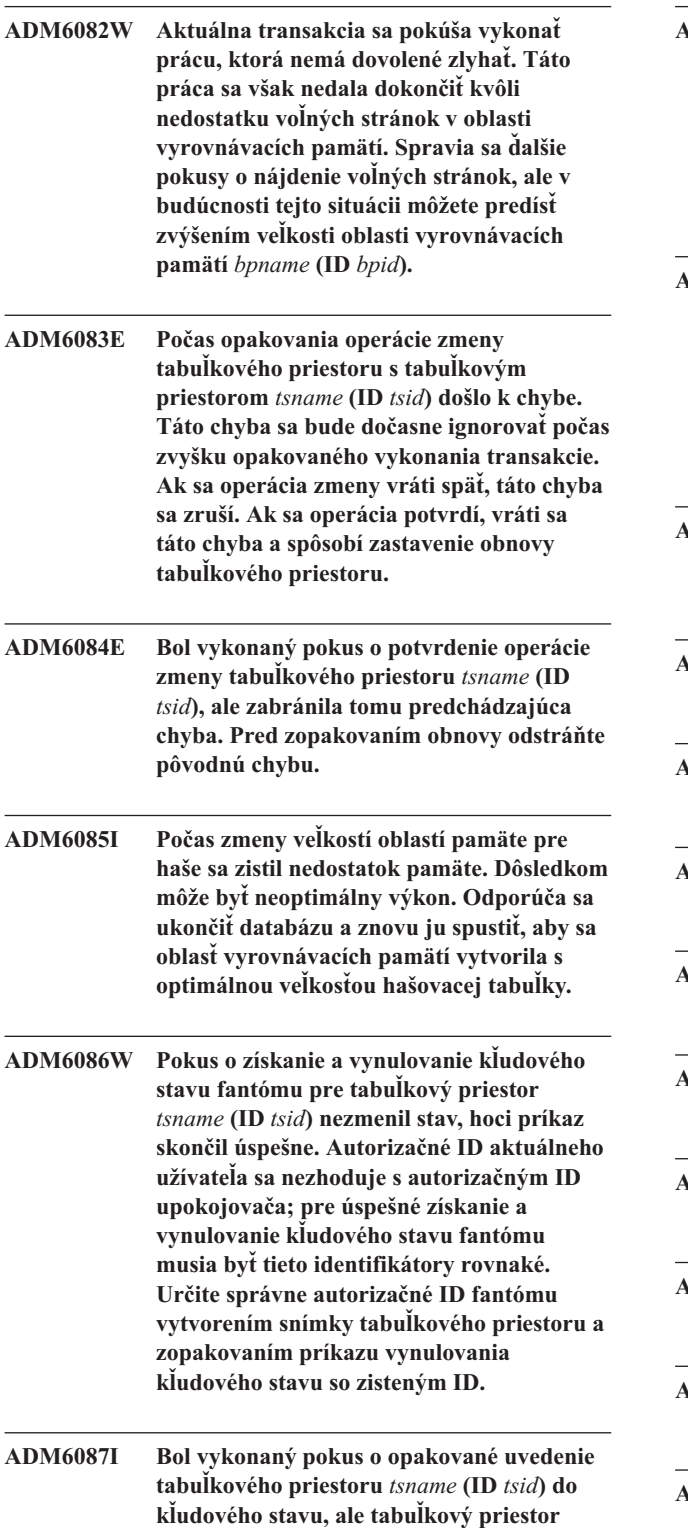

**aktuálne nie je v kľudovom stave.**

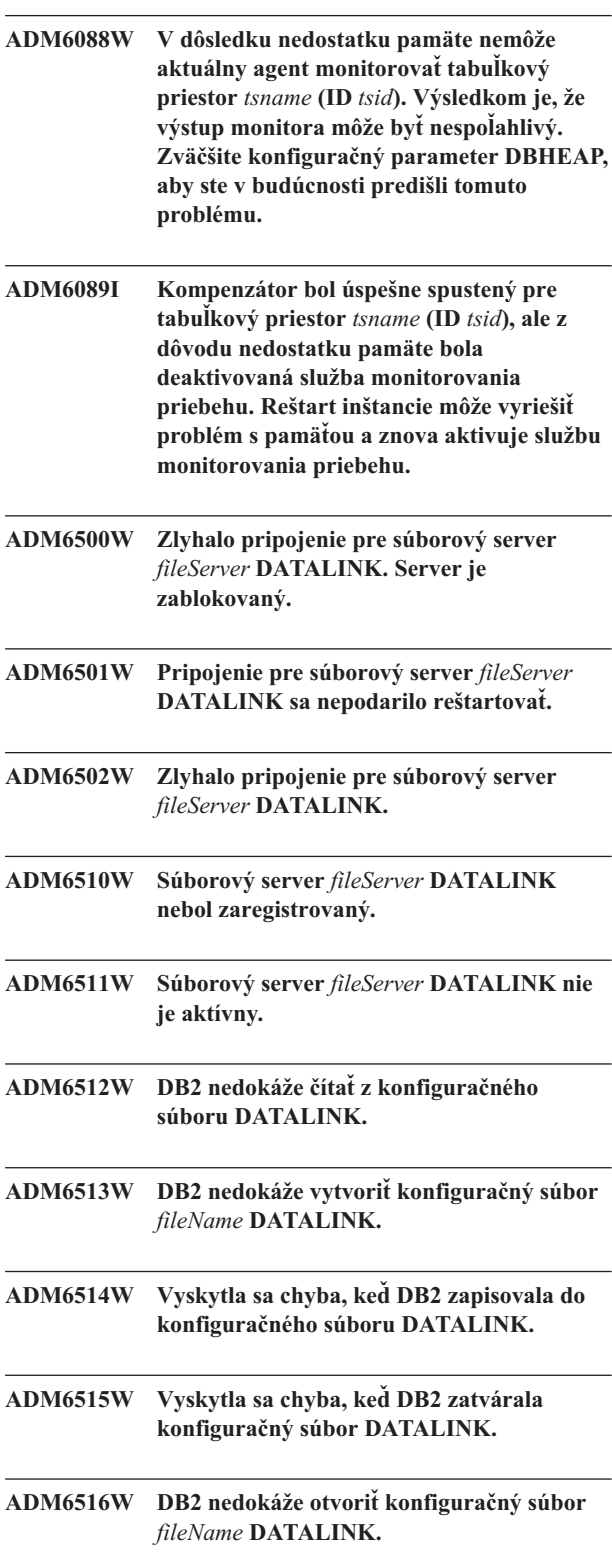

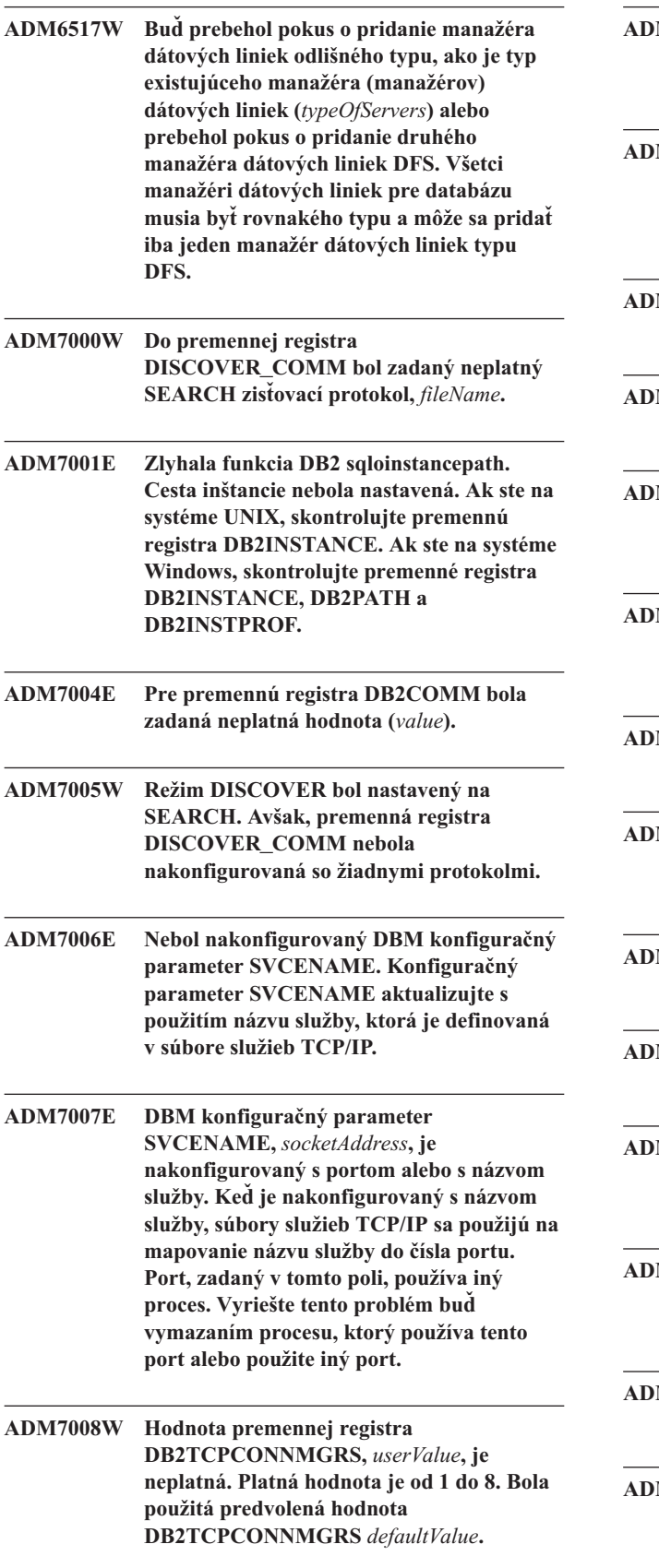

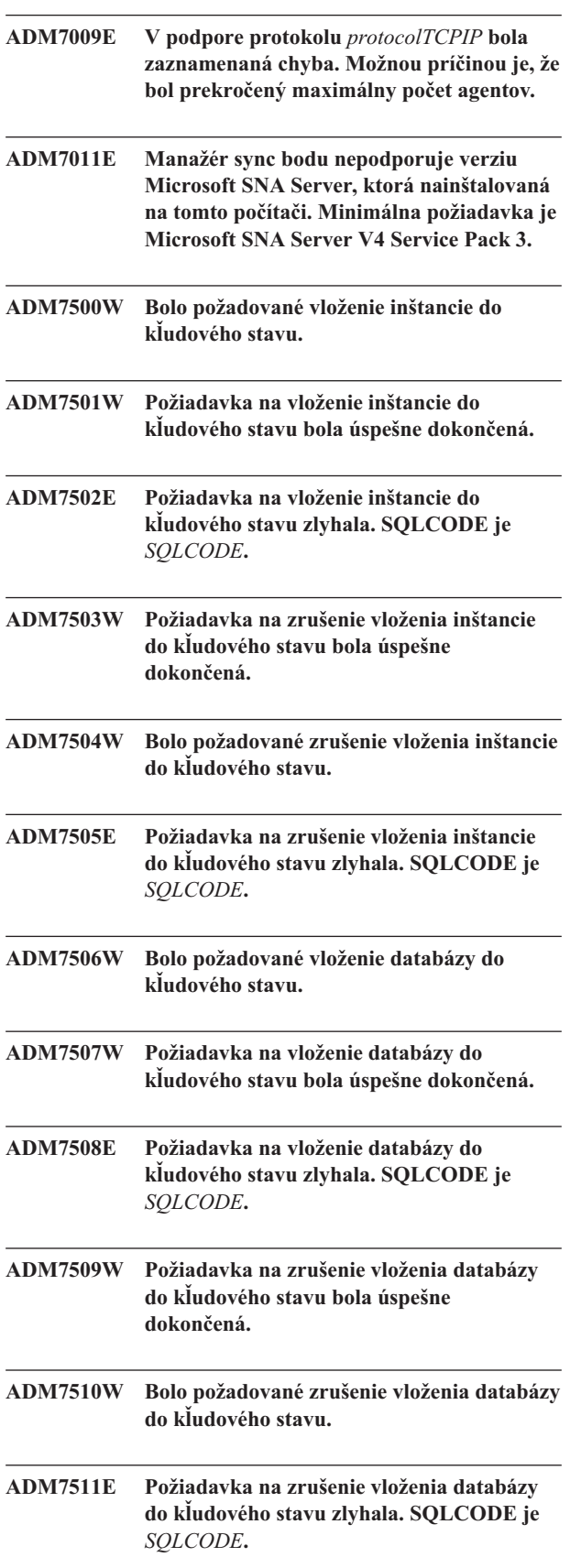

- **ADM7512E Nastala chyba resynchronizácie transakcie, obráťte sa na podporu spoločnosti IBM so žiadosťou o pomoc.**
- **ADM7513W Databázový manažér sa spustil.**
- **ADM7514W Databázový manažér sa zastavil.**
- **ADM7515W Koncentrátor bol povolený bez podpory directory caching, čo môže mať za následok performance penalty. Ak chcete tento problém napraviť, povoľte directory caching v konfigurácii databázového manažéra.**

**Vysvetlenie:** Directory caching je funkcia s relatívne nízkou réžiou, ktorá je štandardne povolená v mechanizme. Existuje iba zopár platných dôvodov, prečo ba ju mohol užívateľ zakázať. Konfigurácia koncentrátora je citlivá najmä na vypnutie ukladania adresára do cache pamäte, pretože procesy dispečera, ktoré predstavujú pre koncentrátor prekážku, by mohli byť potenciálne požiadané o prechod na disk pri každom novom pripojení.

**Odozva užívateľa:** Povoľte directory caching alebo spustite v konfigurácii bez koncentrátora.

**ADM7516W Konfiguračný parameter MAX\_CONNECTIONS bol nastavený na** *maxConnectionsValue***, ale kvôli hardvérovým obmedzeniam, bude podporovaný maximálny počet pripojení** *actualValue***. Tento limit môžete zvýšiť tak, že znížite databázový konfiguračný parameter NUM\_DB.**

**Vysvetlenie:** Na ne-vláknových (UNIX) platformách je rozšíriteľnosť koncentrátora viazaná maximálnym počtom súborových-deskriptorov, ktoré sú dostupné pre individuálny proces. Rôzne operačné systémy dovoľujú rôzne úrovne flexibility v tomto parametri a preto bude mať každý operačný systém iný fyzický limit pre maximálny počet podporovaných pripojení. Mal by sa podporovať definovaný rozsah MAX\_CONNECTIONS (1..64000), ale tam kde nie je podporovaný, použije sa predvolená hodnota času spustenia.

Okrem toho, DB konfiguračný parameter NUM\_DB ovplyvňuje spôsob, ktorým sú súborové deskriptory vyhradené a zníženie tohto konfiguračného parametra uvoľní súborové deskriptory a tým zvýši limity pre počet pripojení, ktoré sa môžu podporovať.

**Odozva užívateľa:** Ak je to možné, znížte DB konfiguračný parameter NUM\_DB, aby ste zvýšili fyzický limit pre počet pripojení. Ak sa varovanie stále vyskytuje, znížte parameter MAX\_CONNECTIONS na fyzický limit, ktorý je zadaný vo varovaní.

**ADM7517W Keď je koncentrátor povolený, maximálny počet aplikácií na skupinu aplikácií v databáze** *databaseName* **bude obmedzený na** *maxApp***. Ak chcete tento problém odstrániť, zmenšite hodnotu parametra konfigurácie APPGROUP\_MEM\_SZ. ADM7518C** *dbName* **zle označený. ADM7519W DB2 nemohla vyhradiť agenta. SQLCODE je** *SQLCODE***. ADM7520E Pripájanie odpojeného súborového systému(systémov) zlyhalo na uzle** *nodeNum***. Pred opakovaným pokusom o migráciu sa požaduje manuálne znovupripojenie. Skontrolujte** *errorFile* **a pred opakovním pokusu o migráciu znovu pripojte súborové systémy. ADM7521E Odpájanie pripojeného súborového systému(systémov) zlyhalo na uzle** *nodeNum***. Odpojený súborový systém(systémy) znovu pripojte a zopakujte pokus o migráciu databázy. ADM7522E Znovupripojenie odpojeného súborového systému(systémov) k novým pripájacím bodom zlyhalo na uzle** *nodeNum***. Je potrebné reštartovať migráciu databázy. ADM7523E DB2 nedokázala vyhradiť množinu pamäte skupiny aplikácií. Toto spôsobí, že aktivácia databázy zlyhá. Znížte DB konfiguračný parameter APPGROUP\_MEM\_SZ a skúste to znovu. ADM8000C Zálohovanie bolo ukončené. Vrátený SQLCODE je** *SQLCODE***. ADM8001W Prírastkové zálohovanie nebolo povolené pre túto databázu, pretože nebol povolený DB konfiguračný parameter TRACKMOD. ADM8002W Tento obraz zálohy sa nemôže použiť pre ROLLFORWARD, pretože protokoly pridružené k tejto zálohe boli na surovom zariadení prepísané. Použite aktuálnejší obraz zálohy. ADM8003C Obnovenie bolo ukončené. Vrátený SQLCODE je** *SQLCODE***.**

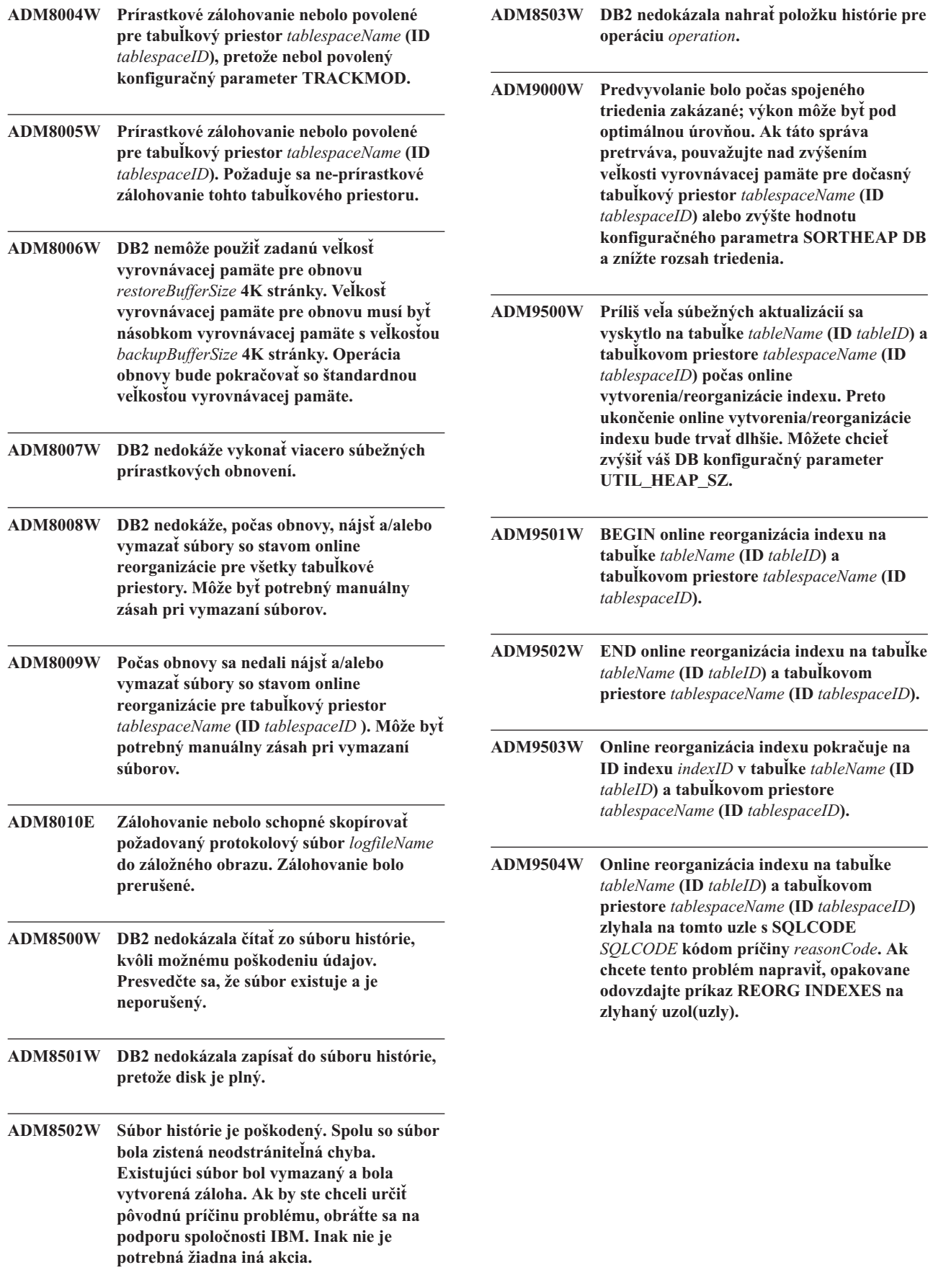

- **ADM9505W Online reorganizácia indexu na tabuľke** *tableName* **(ID** *tableID***) a tabuľkovom priestore** *tablespaceName* **(ID** *tablespaceID***) bola prepnutá do offline režimu, pretože indexy sú označené na prebudovanie. Tieto indexy mohli označené pre prebudovanie počas dodatočnej obnovy cez vytváranie a/alebo opakované vytváranie indexu. Ak je to tak, zvážte nastavenie konfiguračného parametra databázového manažéra INDEXREC na RESTART. Toto spôsobí, že indexy, ktoré sú označené pre prebudovanie počas dodatočnej obnovy, budú prebudované počas spracovania RESTART DATABASE.**
- **ADM9506W HADR je povolený, ale plné protokolovanie je zakázané pre ľubovoľné vytváranie, opakované vytváranie alebo reorganizáciu indexu na tabuľke** *table-name* **(table object id:** *object-id***) v tabuľkovom priestore** *tablespace-name* **(tablespace id:** *tablespace-id***), keďže ste explicitne požadovali jeho zakázanie. Výsledkom bude to, že sa všetky operácie budovania indexu na tejto tabuľke neobnovia okamžite na sekundárnom databázovom serveri používajúcom HADR. Indexy na sekundárnom databázovom serveri budú implicitne obnovené na konci procesu prevzatia HADR alebo po procese prevzatia HADR, keď sa majú sprístupniť základné tabuľky. Ak toto nie je želané správanie, povoľte úplné protokolovanie na tabuľke pred ľubovoľným vytvorením, obnovou alebo preorganizovaním indexov.**

**ADM9507W Keď je HADR povolený, odporúča sa, aby bol konfiguračný parameter databázy LOGINDEXBUILD nastavený na ON na primárnom databázovom serveri HADR a aj sekundárnom databázovom serveri HADR. V opačnom prípade nebudete môcť zaprotokolovať vytvorenie indexu, obnovu alebo preorganizovanie na aktuálnom alebo budúcom primárnom databázovom serveri HADR. Neúplne zaprotokolované akcie vytvorenia indexu, obnovy alebo reorganizácie na primárnom databázovom serveri nebudú použitím HADR obnovené na sekundárnom databázovom serveri. Indexy, ktoré nie je možné obnoviť sa označia ako neplatné a budú prebudované implicitne na konci procesu prevzatia HADR alebo po skončení procesu prevzatia HADR pri prístupe k základným tabuľkám. Ak toto nie je želané správanie, povoľte úplné protokolovanie alebo použite pre tento konfiguračný parameter štandardné nastavenie skôr, ako sa vykonajú ľubovoľné operácie budovania indexov.**

**ADM9508W Keď je HADR povolený, odporúča sa aby bol parameter databázy alebo databázového manažéra INDEXREC nastavený na RESTART alebo ACCESS, aby ste povolili operáciu redo vytvorenia indexu, obnovy alebo preorganizovania. V opačnom prípade úplne zaprotokolované akcie vytvorenia indexu, obnovy alebo reorganizácie na primárnom databázovom serveri nebudú použitím HADR obnovené na sekundárnom databázovom serveri. Indexy, ktoré nie je možné obnoviť sa označia ako neplatné a budú prebudované implicitne na konci procesu prevzatia HADR alebo po skončení procesu prevzatia HADR pri prístupe k základným tabuľkám. Ak toto nie je želané správanie, aktualizujte INDEXREC alebo použite pre tento konfiguračný parameter štandardné nastavenie skôr, ako sa vykonajú ľubovoľné operácie budovania indexov.**

- **ADM9509W Odporúča sa, aby bol nastavený databázový konfiguračný parameter LOGINDEXBUILD na ON pred spustením HADR. V opačnom prípade ľubovoľné akcie vytvorenia indexu, obnovy alebo reorganizácie na aktuálnom alebo budúcom primárnom databázovom serveri nesmú byť obnovené použitím HADR na aktuálnom alebo budúcom sekundárnom databázovom serveri. Indexy, ktoré nie je možné obnoviť sa označia ako neplatné a budú prebudované implicitne na konci procesu prevzatia HADR alebo po skončení procesu prevzatia HADR pri prístupe k základným tabuľkám. Ak toto nie je želané správanie, aktualizujte databázový konfiguračný parameter LOGINDEXBUILD na ON.**
- **ADM9510W Došlo k chybe (sqlcode** *sqlcode***), ktorá znemožnila dokončenie procesu prebudovania indexov. Všetky neplatné indexy, ktoré neboli prebudované, keď proces skončil, budú obnovené pri prvom prístupe do tabuľky. Proces prebudovania indexov bol spustený buď počas explicitného alebo implicitného reštartovania databázy alebo na konci prevzatia HADR.**
- **ADM10000W Bola zachytená výnimka jazyka Java. Spätné sledovanie zásobníka jazyka Java bolo zapísané do db2diag.log.**
- **ADM10500E Indikátor stavu** *Health-Indicator-Short-Description* **(***Health-Indicator-Short-Name***) porušil** *Threshold-Bound-Name* **prah výstrah** *Threshold-Bound-Value* **s hodnotou** *Health-Indicator-Value* **na** *Monitored-Object-Type Monitored-Object-Name***. Calculation:** *Formula-String* **=** *Formula-with-Values* **=** *Health-Indicator-Value***. História (časová značka, hodnota, vzorec):** *Health-Indicator-History-List*

**Vysvetlenie:** Monitor stavu vygeneroval výstrahu, pretože bol porušený prah výstrahy pre tento indikátor stavu. Táto situácia sa musí okamžite adresovať, pretože to môže viesť k postupnému zhoršeniu vo výkone databázy alebo k prerušeniu v operácii.

**Odozva užívateľa:** Pre získanie odporúčaní môžete použiť jeden z nasledujúcich nástrojov a v niektorých prípadoch vykonať akcie, aby ste túto výstrahu vyriešili.

Centrum sledovania stavu:

Ak sú nainštalované nástroje riadiacej centrály, tento nástroj môžete spustiť jedným z nasledujúcich spôsobov:

- Ponuka Štart vo Windows
- Lišta nástrojov riadiacej centrály

v príkazový riadok ako ″db2hc″

Popis indikátora stavu, odporúčané akcie a odkazy na nástroje pre účinok akcií sú poskytnuté.

Internetové centrum stavu:

Ak sú nainštalované internetové nástroje, potom môžete tento nástroj spustiť z prehliadača internetových stránok s použitím URL, ktoré vám poskytol váš webovský správca.

Popis indikátora stavu, odporúčané akcie a nejaké odkazy na nástroje pre účinok akcií sú poskytnuté.

Procesor príkazového riadku (CLP):

Vykonaním nasledujúcich príkazov môžete z CLP získať popis indikátora stavu a odporúčané akcie:

- GET RECOMMENDATIONS FOR HEALTH INDICATOR *Health-Indicator-Short-Name*
- v GET DESCRIPTION FOR HEALTH INDICATOR *Health-Indicator-Short-Name*

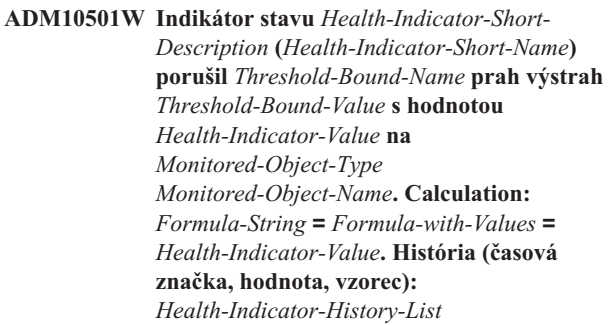

**Vysvetlenie:** Monitor stavu vygeneroval výstrahu, pretože bol porušený prah varovania pre tento indikátor stavu. Tento stav nevyžaduje nutne okamžitú pozornosť, ale môže to viesť k postupnému zhoršeniu vo výkone databázy alebo k prerušeniu v operácii, ak sa tento stav časom zhorší.

**Odozva užívateľa:** Pre získanie odporúčaní môžete použiť jeden z nasledujúcich nástrojov a v niektorých prípadoch vykonať akcie, aby ste túto výstrahu vyriešili.

Centrum sledovania stavu:

Ak sú nainštalované nástroje riadiacej centrály, tento nástroj môžete spustiť jedným z nasledujúcich spôsobov:

- Ponuka Štart vo Windows
- Lišta nástrojov riadiacej centrály
- v príkazový riadok ako ″db2hc″

Popis indikátora stavu, odporúčané akcie a odkazy na nástroje pre účinok akcií sú poskytnuté.

Internetové centrum stavu:

Ak sú nainštalované internetové nástroje, potom môžete tento nástroj spustiť z prehliadača internetových stránok s použitím URL, ktoré vám poskytol váš webovský správca.

Popis indikátora stavu, odporúčané akcie a nejaké odkazy na nástroje pre účinok akcií sú poskytnuté.

Procesor príkazového riadku (CLP):

Vykonaním nasledujúcich príkazov môžete z CLP získať popis indikátora stavu a odporúčané akcie:

- v GET RECOMMENDATIONS FOR HEALTH INDICATOR *Health-Indicator-Short-Name*
- v GET DESCRIPTION FOR HEALTH INDICATOR *Health-Indicator-Short-Name*

**ADM10502W Indikátor stavu** *Health-Indicator-Short-Description* **(***Health-Indicator-Short-Name***) je v stave** *Health-Indicator-Value* **na** *Monitored-Object-Type Monitored-Object-Name***.**

**Vysvetlenie:** Monitor stavu vygeneroval výstrahu, pretože hodnota stavu tohto indikátora stavu bola ne-normálny. Tento stav nevyžaduje nevyhnutne okamžitú pozornosť, ale skôr bude závisieť od očakávaného stavu databázou daných operácií, ktoré sa v ňom v tom čase vykonávajú a od prevládajúceho pracovného zaťaženia.

**Odozva užívateľa:** Pre získanie odporúčaní môžete použiť jeden z nasledujúcich nástrojov a v niektorých prípadoch vykonať akcie, aby ste túto výstrahu vyriešili.

Centrum sledovania stavu:

Ak sú nainštalované nástroje riadiacej centrály, tento nástroj môžete spustiť jedným z nasledujúcich spôsobov:

- v Ponuka Štart vo Windows
- Lišta nástrojov riadiacej centrály
- v príkazový riadok ako ″db2hc″

Popis indikátora stavu, odporúčané akcie a odkazy na nástroje pre účinok akcií sú poskytnuté.

Internetové centrum stavu:

Ak sú nainštalované internetové nástroje, potom môžete tento nástroj spustiť z prehliadača internetových stránok s použitím URL, ktoré vám poskytol váš webovský správca.

Popis indikátora stavu, odporúčané akcie a nejaké odkazy na nástroje pre účinok akcií sú poskytnuté.

Procesor príkazového riadku (CLP):

Vykonaním nasledujúcich príkazov môžete z CLP získať popis indikátora stavu a odporúčané akcie:

• GET RECOMMENDATIONS FOR HEALTH INDICATOR *Health-Indicator-Short-Name*

v GET DESCRIPTION FOR HEALTH INDICATOR *Health-Indicator-Short-Name*

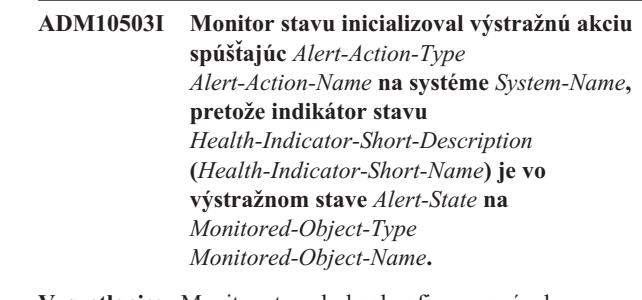

**Vysvetlenie:** Monitor stavu bol nakonfigurovaný, aby inicioval akciu, keď sa indikátor stavu bude nachádzať v tomto výstražnom stave. Táto správa je indikáciou, že akcia bola skutočne iniciovaná.

**Odozva užívateľa:** Nevyžaduje sa žiadna akcia.

**ADM10504E Monitor stavu zlyhal s sqlcode** *SQLCODE* **pri inicializácii výstražnej akcie spúšťajúc** *Alert-Action-Type Alert-Action-Name* **na systéme** *System-Name***, kedy indikátor stavu** *Health-Indicator-Short-Description* **(***Health-Indicator-Short-Name***) prešiel do výstražného stavu** *Alert-State* **na** *Monitored-Object-Type Monitored-Object-Name***.**

**Vysvetlenie:** Monitor stavu bol nakonfigurovaný, aby inicioval akciu, keď sa indikátor stavu bude nachádzať v tomto výstražnom stave, ale, keď volal API na vykonanie akcie, prijal tento SQLCODE. Výstražná akcia nebola iniciovaná.

**Odozva užívateľa:** Skontrolujte, či protokol prvého zlyhania služby (DB2DIAG.LOG) neobsahuje záznam, ktorý podrobne popisuje zlyhanie.

**ADM10505E DB2 Service nemá potrebné oprávnenie na spustenie monitora stavu. Monitor stavu bol vypnutý. Ak je služba nakonfigurovaná, aby sa prihlasovala s použitím konta lokálneho systému (SYSTEM), potom musí byť zmenená, aby sa prihlasovala s kontom určitého užívateľa. Ak je nakonfigurovaná, aby sa prihlasovala s kontom určitého užívateľa, potom sa musíte presvedčiť, či je konto užívateľa platné a či má potrebné prístupové práva na spustenie služby DB2. Po opravení prihlasovacej konfigurácie musí byť služba DB2 reštartovaná, aby sa mohol spustiť stavový monitor.**

#### **ADM10506E Monitor stavu nemôže odoslať výstražné oznámenie, pretože nie je nastavený konfiguračný parameter SMTP servera (smtp\_server) na serveri administrácie DB2. Aktualizujte konfiguračný parameter smtp\_server s názvom platného servera SMTP.**

**Vysvetlenie:** Monitor stavu bol nakonfigurovaný na zasielanie oznámení pri výskyte výstrah, ale nebol schopný zaslať toto hlásenie, pretože názov servera SMTP bol uvedený pre konfiguračný parameter SMTP Server DAS.

**Odozva užívateľa:** Aktualizujte konfiguračný parameter smtp\_server s názvom platného servera SMTP.

**ADM10507E Monitor stavu nemohol odoslať výstražné oznámenie, pretože server** *SMTP-Server-Name* **zadaný v konfiguračnom parametri (smtp\_server) servera SMTP na serveri administrácie sa nejaví ako server SMTP. Skontrolujte, či je v konfigurácii servera správy DB2 nakonfigurovaný platný názov servera SMTP.**

**Vysvetlenie:** Monitor stavu bol nakonfigurovaný na odosielanie oznámení pri výskyte výstrahy, ale nedokázal oznámenie odoslať, pretože server zadaný v konfigurácii servera administrácie DB2 nemá funkčnosť servera SMTP.

**Odozva užívateľa:** Skontrolujte, či je v konfigurácii servera správy DB2 nakonfigurovaný platný názov servera SMTP pre parameter smtp\_server.

**ADM10508E Monitor stavu nemohol odoslať výstražné hlásenie, pretože bol zadaný neplatný príjemca alebo príjemcovia v zozname hlásení o stave, ktorý obsahuje** *Notification-List***. Aktualizujte záznam kontaktov s neplatnou adresou.**

**Vysvetlenie:** Monitor stavu bol nakonfigurovaný na odosielanie hlásení, ak sa vyskytne výstraha, ale nedokázal toto hlásenie odoslať, pretože jedna alebo viac kontaktných adries zadaných v zozname hlásení o stave sú neplatné.

**Odozva užívateľa:** Skontrolujte v zozname kontakty, na ktoré sa majú odosielať hlásenia o stave a aktualizujte adresu neplatného príjemcu.

**ADM10509E Monitor stavu nemohol odoslať výstražné oznámenie, pretože oznámenie poslal neplatný odosielateľ s adresou** *Sender-Address***. Pozrite si konfiguráciu servera SMTP. Ak sú všetky nastavenia správne, spojte sa s podporou DB2.**

**Vysvetlenie:** Monitor stavu bol nakonfigurovaný na odosielanie oznámení pri výskyte výstrahy, ale nedokázal oznámenie odoslať, pretože adresa odosielateľa bola serverom SMTP odmietnutá ako neprijateľná. Adresa odosielateľa má

formát <názov inštancie>@<hostiteľ>, pričom 'inštancia' beží na 'hostiteľovi'.

**Odozva užívateľa:** Pozrite si konfiguráciu servera SMTP. Ak sú všetky nastavenia správne, spojte sa s podporou DB2.

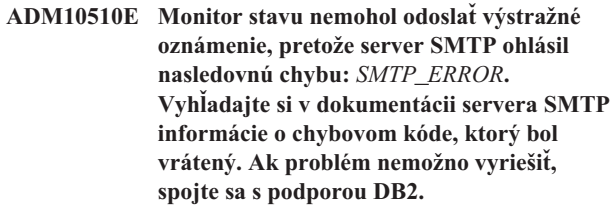

**Vysvetlenie:** Monitor stavu bol nakonfigurovaný na odosielanie oznámení pri výskyte výstrahy, ale nedokázal oznámenie odoslať, pretože server SMTP zaznamenal chybu.

**Odozva užívateľa:** Vyhľadajte si v dokumentácii servera SMTP informácie o chybovom kóde, ktorý bol vrátený. Ak problém nemožno vyriešiť, spojte sa s podporou DB2.

**ADM10511E Monitor stavu nemohol odoslať výstražné oznámenie, pretože sa vyskytla chyba komunikácie na serveri SMTP. Skontrolujte, či protokol prvého zlyhania služby (DB2DIAG.LOG) neobsahuje záznam, ktorý podrobne popisuje zlyhanie.**

**Vysvetlenie:** Monitor stavu bol nakonfigurovaný na odosielanie oznámení pri výskyte výstrahy, ale nedokázal oznámenie odoslať, pretože sa vyskytla chyba komunikácie pri pokuse dosiahnuť server SMTP.

**Odozva užívateľa:** Skontrolujte, či protokol prvého zlyhania služby (DB2DIAG.LOG) neobsahuje záznam, ktorý podrobne popisuje zlyhanie.

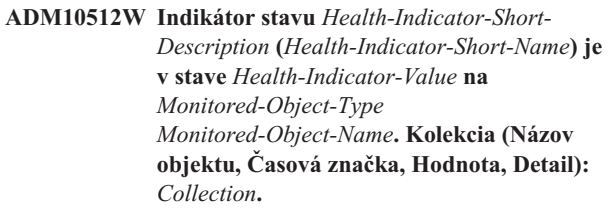

- **ADM11000E Produkt DB2 nemôže vytvoriť alebo sa pripojiť k pamäťovému segmentu, ktorý sa používa pre komunikáciu pomocou chránených rutín. Znížte množstvo zdieľanej pamäte databázy, ktoré používa vaša inštancia a zopakujte to.**
- **ADM11001E Produkt DB2 nevytvoril pamäťový segment pre spustené chránené rutiny. Bolo to určené použitím premennej registra DB2\_FMP\_COMM\_HEAPSZ.**
- **ADM11002E Pre komunikáciu s procesom db2fmp nie je k dispozícii dostatok zdieľanej pamäte. Pomocou premennej registra DB2\_FMP\_COMM\_HEAPSZ zvýšte hodnotu zdieľanej pamäte dostupnej pre chránené rutiny.**
- **ADM11003E Produkt DB2 nemohol vytvoriť pamäťový segment, ktorý sa používa na komunikáciou s chránenými rutinami. Pri reštarte produktu DB2 skontrolujte, že pred spustením nie sú v inštancii aktívne žiadne procesy db2fmp. V opačnom prípade môžete prispôsobiť hodnotu pomocou premennej registra DB2\_FMP\_COMM\_HEAPSZ, alebo môžete zvýšiť hodnotu ASLHEAPSZ v konfigurácii správcu databáz.**
- **ADM11500W MQListener vygeneroval správu. Kód správy =** *MQL-msgcode***. Informácie o tejto správe nájdete v dokumentácii.**
- **ADM12000C Spracovanie DB2START zlyhalo; nedošlo k nájdeniu platnej licencie pre produkt. V prípade, že ste zaobstarali licenciu pre daný produkt, uistite sa, či bol licenčný kľúč správne nainštalovaný. Licenciu môžete nainštalovať použitím License Center alebo príkazom db2licm. Licenčný súbor môže byť získaný z CD licenčného produktu.**
- **ADM12001C Spracovanie pripojenia DB2 zlyhalo; nedošlo k nájdeniu platnej licencie pre produkt. V prípade, že ste zaobstarali licenciu pre daný produkt, uistite sa, či bol licenčný kľúč správne nainštalovaný. Licenciu môžete nainštalovať použitím License Center alebo príkazom db2licm. Licenčný súbor môže byť získaný z CD licenčného produktu.**
- **ADM12002C Zlyhalo spracovanie Connect; nenašla sa platná licencia produktu. Ak pristupujete k hostiteľovi alebo k databázovému serveru iSeries, uistite sa, že máte nainštalovaný licenčný produkt DB2 Connect alebo DB2 Connect Server Support. Komponent DB2 Connect Server Support je zahrnutý vo vydaní DB2 Enterprise.**

**ADM12006E Produkt** *product-name* **does not have a valid license key installed. V prípade, že ste zaobstarali licenciu pre daný produkt, uistite sa, či bol licenčný kľúč správne nainštalovaný. Licenciu môžete nainštalovať použitím License Center alebo príkazom db2licm. Licenčný súbor môže byť získaný z CD licenčného produktu. Ak nie je nainštalovaný licenčný kľúč, tento produkt bude povolený na skúšobnú dobu** *num-days* **dní. POUŽITIE PRODUKTU V SKÚŠOBNEJ LEHOTE JE PODMIENENÉ PRIJATÍM PODMIENOK LICENČNEJ ZMLUVY IBM V SÚBORE try\_LA, KTORÝ SA NACHÁDZA V TOMTO ADRESÁRI:** *adresár*

**ADM12007E Zostáva ešte** *num-days* **dní skúšobnej doby produktu** *product-name***. Licenčné podmienky skúšobnej doby nájdete v licenčnej zmluve IBM v súbore try\_LA, ktorý sa nachádza v tomto adresári:** *adresár***. V prípade, že ste zaobstarali licenciu pre daný produkt, uistite sa, či bol licenčný kľúč správne nainštalovaný. Licenciu môžete nainštalovať použitím License Center alebo príkazom db2licm. Licenčný súbor môže byť získaný z CD licenčného produktu.**

- **ADM12008C Produkt** *product-name* **nemá nainštalovaný platný licenčný kľúč. Nepovolené funkcie, ktoré sú špecifické pre daný produkt. V prípade, že ste zaobstarali licenciu pre daný produkt, uistite sa, či bol licenčný kľúč správne nainštalovaný. Licenciu môžete nainštalovať použitím License Center alebo príkazom db2licm. Licenčný súbor môže byť získaný z CD licenčného produktu.**
- **ADM12009E Počet spolupôsobiacich užívateľov produktu DB2 Workgroup presiahol zadefinovaný počet** *entitlement***. Počet spolupôsobiacich užívateľov je** *user-count***. Mali by ste si dokúpiť práva na dodatočných užívateľov od predstaviteľa IBM alebo od autorizovaného predajcu a aktualizujte svoju licenciu použitím License Center alebo príkazom db2licm. Viac informácií o aktualizovaní licencií nájdete v príručke Quick Beginnings pre vašu platformu. Ďalšie informácie o pomocnom programu db2licm nájdete v príručke Referencie k príkazom DB2.**
- **ADM12010E Počet spolupôsobiacich užívateľov produktu DB2 Connect presiahol zadefinovaný počet** *entitlement***. Počet spolupôsobiacich užívateľov je** *user-count***. Mali by ste si dokúpiť práva na dodatočných užívateľov od predstaviteľa IBM alebo od autorizovaného predajcu a aktualizujte svoju licenciu použitím License Center alebo príkazom db2licm. Viac informácií o aktualizovaní licencií nájdete v príručke Quick Beginnings pre vašu platformu. Ďalšie informácie o pomocnom programu db2licm nájdete v príručke Referencie k príkazom DB2.**
- **ADM12011C Jeden alebo viac oddielov databázy neobsahuje platný licenčný kľúč DB2 nainštalovaný pre produkt** *product-name***. Nainštalujte platný licenčný kľúč na každý fyzický oddiel použitím License Center alebo príkazu db2licm.**
- **ADM12012E Počet spolupôsobiacich užívateľov produktu DB2 Enterprise presiahol zadefinovaný počet** *entitlement***. Počet spolupôsobiacich užívateľov je** *user-count***. Mali by ste si dokúpiť práva na dodatočných užívateľov od predstaviteľa IBM alebo od autorizovaného predajcu a aktualizujte svoju licenciu použitím License Center alebo príkazom db2licm. Viac informácií o aktualizovaní licencií nájdete v príručke Quick Beginnings pre vašu platformu. Ďalšie informácie o pomocnom programu db2licm nájdete v príručke Referencie k príkazom DB2.**
- **ADM12013E Počet spolupôsobiacich databázových pripojení k produktu DB2 Connect presiahol zadefinovaný počet** *entitlement***. Počet databázových pripojení je** *num-connections***.**
- **ADM12014C Používaná verzia produktu DB2 Connect nedisponuje licenciou pre použitie s protokolom TCP/IP. Rozšírte na plne funkčný produkt DB2 Connect za účelom použitia TCP/IP.**
- **ADM12015C Používaná verzia produktu DB2 Connect nedisponuje licenciou pre aktualizáciu mnohonásobných databáz v rovnakej transakcii. Aby sa aktualizovali viaceré databázy v jednej transakcii, vykonajte aktualizáciu na produkt DB2 Connect s úplnou funkčnosťou.**
- **ADM12016E Užívateľ** *user* **nie je zadefinovaný ako registrovaný užívateľ pre produkt** *product-name***. Na aktualizáciu zoznamu zaregistrovaných užívateľov použite License Center.**
- **ADM12017E Počet procesorov na tomto počítači prekročil zadefinovaný počet** *entitlement* **pre produkt** *product-name***. NA tomto počítači je počet procesorov** *num-cpu***. Mali by ste si zakúpiť práva k doplnkovému procesoru od vášho IBM zástupcu alebo autorizovaného dealera a aktualizujte svoju licenciu za použitia License Center alebo db2licm pomocného programu príkazového riadku. Viac informácií o aktualizácii na procesoroch založených licencií nájdete v Quick Beginnings manuáli pre vašu platformu. Ďalšie informácie o pomocnom programu db2licm nájdete v príručke Referencie k príkazom DB2.**
- **ADM12018E Počet spolupôsobiacich užívateľov tohto produktu presiahol zadefinovaný počet** *entitlement***. Počet spolupôsobiacich užívateľov je** *user-count***. Mali by ste si dokúpiť práva na dodatočných užívateľov od predstaviteľa IBM alebo od autorizovaného predajcu a aktualizujte svoju licenciu použitím License Center alebo príkazom db2licm. Viac informácií o aktualizácii na procesoroch založených licencií nájdete v Quick Beginnings manuáli pre vašu platformu. Ďalšie informácie o pomocnom programu db2licm nájdete v príručke Referencie k príkazom DB2.**
- **ADM12020E Počet konektorov presiahol zadefinovaný počet** *entitlement***. Aktuálny počet konektorov je** *num-connectors***. Mali by ste si dokúpiť práva na dodatočné konektory od predstaviteľa IBM alebo od autorizovaného predajcu a aktualizujte svoju licenciu použitím License Center alebo príkazom db2licm. Viac informácií o aktualizácii licencií nájdete v príručke Quick Beginnings pre vašu platformu. Ďalšie informácie o pomocnom programu db2licm nájdete v príručke Referencie k príkazom DB2.**
- **ADM12022E DB2 zistila, že funkcia delenia databázy as používa bez licencie. Zakúpte si práva na delenie databázy od zástupcu IBM alebo od autorizovaného predajcu a vykonajte aktualizáciu svojej licencie použitím License Center alebo príkazom db2licm. Viac informácií o aktualizácii licencií nájdete v príručke Quick Beginnings pre vašu platformu. Ďalšie informácie o pomocnom programu db2licm nájdete v príručke Referencie k príkazom DB2.**
- **ADM12023E Počet spolupôsobiacich užívateľov produktu** *product-name* **presiahol zadefinovaný počet** *entitlement***. Počet spolupôsobiacich užívateľov je** *user-count***. Mali by ste si dokúpiť práva na dodatočných užívateľov od predstaviteľa IBM alebo od autorizovaného predajcu a aktualizujte svoju licenciu použitím License Center alebo príkazom db2licm. Viac informácií o aktualizácii užívateľských licencií nájdete v Quick Beginnings manuáli pre vašu platformu. Ďalšie informácie o pomocnom programu db2licm nájdete v príručke Referencie k príkazom DB2.**
- **ADM12024E Platný licenčný kľúč nebol pre požadovanú funkciu nájdený. Aktuálny licenčný kľúč pre produkt** *product\_name* **nepovoľuje požadovanú funkcionalitu. Zakúpte si licenčný kľúč pre túto funkciu od zástupcu IBM alebo od autorizovaného predajcu a vykonajte aktualizáciu svojej licencie použitím License Center alebo príkazom db2licm. Viac informácií o aktualizácii licencií nájdete v príručke Quick Beginnings pre vašu platformu. Ďalšie informácie o pomocnom programu db2licm nájdete v príručke Referencie k príkazom DB2.**
- **ADM12500E Pohotovostná databáza HADR nemôže byť konzistentná s primárnou databázou. Protokolový tok pohotovostnej databázy je nekompatibilný s tokom primárnej databázy. Aby ste mohli túto databázu používať ako pohotovostnú, musí byť obnovená zo záložného obrazu alebo rozdeľovacieho zrkadla primárnej databázy.**
- **ADM12501E Nie je možné vytvoriť pripojenie HADR primárna-pohotovostná, pretože operačné systémy nemajú zhodnú primárnu a pohotovostnú databázu. Presuňte primárnu alebo pohotovostnú databázu na iného hostiteľa alebo aktualizujte operačný systém jedného hostiteľa tak, aby sa zhodoval s iným hostiteľom.**
- **ADM12502E Nie je možné vytvoriť pripojenie HADR primárna-pohotovostná, pretože verzie DB2 nemajú zhodnú primárnu a pohotovostnú databázu. Aktualizujte softvér DB2 na rovnaké vydanie a FixPak na primárnej alebo pohotovostnej databáze HADR tak, aby sa zhodovali.**
- **ADM12503E Nie je možné vytvoriť pripojenie HADR primárna-pohotovostná, pretože bitová úroveň DB2 (32 bitová alebo 64 bitová) nemajú zhodnú primárnu a pohotovostnú databázu. Zmeňte bitovú úroveň primárnej alebo pohotovostnej databázy tak, aby sa zhodovali.**
- **ADM12504E Nie je možné vytvoriť pripojenie HADR primárna-pohotovostná, pretože názvy inštancií DB2 sa nezhodujú. Opravte konfiguračný parameter HADR\_REMOTE\_INST.**
- **ADM12505E Nie je možné vytvoriť pripojenie HADR primárna-pohotovostná, pretože názvy databáz sa nezhodujú. Opravte názov databázy tak, aby sa zhodoval s primárnou a pohotovostnou databázou HADR.**
- **ADM12506E Nie je možné vytvoriť pripojenie HADR primárna-pohotovostná, pretože primárna a pohotovostná databáza neboli vytvorené z rovnakej databázy. Obnovte pohotovostnú databázu z obrazu zálohy alebo rozdeľovacie zrkadlo primárnej databázy.**
- **ADM12507E Nie je možné vytvoriť pripojenie HADR primárna-pohotovostná, pretože konfiguračné parametre HADR sa nezhodujú. Zmeňte konfiguračné parametre HADR\_TIMEOUT a HADR\_SYNCMODE na primárnej alebo pohotovostnej databáze HADR tak, aby sa zhodovali s inými systémovými hodnotamia uistite sa, že HADR\_LOCAL\_HOST a HADR\_REMOTE\_HOST sa zhodujú s názvom hostiteľa lokálneho a vzdialeného počítača.**
- **ADM13000E Prídavný komponent** *plugin-name* **prijal kód chyby** *error-code* **z GSS (Generic Security Service) API** *GSS-API-name* **s chybovým hlásením***error-message***.**

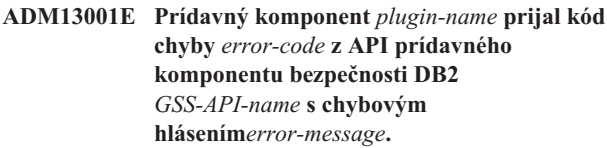

- **ADM13002E Nie je možné uvoľniť komponent plug-in** *plugin-name***. Nevyžaduje sa žiadna ďalšia akcia.**
- **ADM13003E Názov principála** *principal-name***, používaný pre** *plugin-name***, je neplatný. Zabezpečte, aby bol názov principála platný a aby bol vo formáte, ktorý bezpečnostný komponent plug-in rozpozná.**
- **ADM13004E Názov komponentu plug-in** *plugin-name* **je neplatný. Zabezpečte, aby bol špecifikovaný platný názov komponentu plug-in.**
- **ADM13005E Nie je možné zaviesť komponent plug-in** *plugin-name***. Skontrolujte, či komponent plug-in existuje a či sú povolenia na prístup k lokalite adresára a k súborom platné.**
- **ADM13006E Komponent plug-in** *plugin-name* **zaznamenal neočakávanú chybu. O pomoc požiadajte centrum podpory IBM.**
# **Kapitola 3. Správy AMI**

# **AMI0016E Nedostatok pamäte.**

**Vysvetlenie:** Na dokončenie požadovanej operácie nie je k dispozícii dostatok pamäte.

**Odozva užívateľa:** Uistite sa, či je vyhradený a dostupný dostatok pamäte pre MQ (Message Query), AMI (MQ Application Messaging Interface) a programy DB2.

#### **AMI0018E Služba nebola nájdená.**

**Vysvetlenie:** Zadaná služba nebola nájdená. Požiadavka nie je dokončená. Služba môže byť jedno z nasledujúceho:

- odosielateľ
- prijímateľ
- · distribučný zoznam
- vydavateľ
- abonent

**Odozva užívateľa:** Uistite sa, či vami použitý súbor AMI (Application Messaging Interface) obsahuje definíciu služby.

#### **AMI0019E Správa nebola nájdená.**

**Vysvetlenie:** Zadaná správa nebola nájdená. Požiadavka nebola dokončená.

**Odozva užívateľa:** Uistite sa, či je táto správa dostupná na používanie.

#### **AMI0020E Politika nebola nájdená.**

**Vysvetlenie:** Zadaná politika nebola nájdená. Požiadavka nebola dokončená.

**Odozva užívateľa:** Uistite sa, či vami použitý súbor AMI (Application Messaging Interface) obsahuje definíciu politiky.

#### **AMI0035E Nie je dostupná žiadna správa.**

**Vysvetlenie:** Po zadanom čase čakania nie je k dispozícii žiadna správa pre prijímaciu požiadavku. Toto nastane, keď je cieľový front prázdny.

**Odozva užívateľa:** Skontrolujte, či sa táto správa nachádza v cieľovom fronte.

#### **AMI0049E Chyba prenosu.**

**Vysvetlenie:** Základná vrstva prenosu správ (MQSeries) ohlásila chybu. Môžete obdržať kód príčiny prenosu správ prostredníctvom hodnoty sekundárneho kódu príčiny vrátenej požiadavkou GetLastError pre určitý objekt AMI. Bližšie informácie obsahuje časť ″Bežné príčiny problémov″ v *aplikačnom rozhraní správ*.

**Odozva užívateľa:** Skontrolujte, či ste vytvorili základné

objekty MQ (systémové fronty, fronty užívateľov a iné), na ktoré sa odkazuje služba alebo politika AMI (Application Messaging Interface). Uvedomte si, že názvy týchto objektov rozlišujú veľké a malé písmená. Front pomenovaný q1 nie je zhodný s Q1. Tiež skontrolujte, či sú atribúty fronty dostatočné na spracovanie správy. Napríklad skontrolujte, či je MAXMSGL dostatočne veľké na spracovanie správy určitej veľkosti. Ak zlyhá funkcia Publish alebo Subscribe, skontrolujte, či bol spustený MQ message broker.

#### **AMI0109E Užívateľ nie je autorizovaný.**

**Vysvetlenie:** Užívateľ nie je autorizovaný na vykonanie zadanej požiadavky základnou úrovňou prenosu.

**Odozva užívateľa:** Skontrolujte, či užívateľ UDF má príslušnú autorizáciu. Toto znamená, že ID užívateľa musí byť členom skupiny mqm.

#### **AMI0110E Prenos nie je dostupný.**

**Vysvetlenie:** Základná vrstva prenosu nie je dostupná.

**Odozva užívateľa:** Skontrolujte, či beží manažér frontu.

#### **AMI0402E Súbor hostiteľa nebol nájdený.**

**Vysvetlenie:** Lokálny súbor hostiteľa so zadaným názvom nebol nájdený.

**Odozva užívateľa:** Skontrolujte, či súbor amthost.xml existuje, a či sa nachádza v správnom adresári

#### **AMI0405E Politika sa nenachádza v údajovom sklade.**

**Vysvetlenie:** Vytvorili ste politiku s použitím definície, ktorá sa nenachádza v údajovom sklade. Politika bola vytvorená s použitím štandardných hodnôt.

**Odozva užívateľa:** Skontrolujte, či bola politika AMI (Application Messaging Interface) zadefinovaná v súbore údajového skladu.

## **AMI0406E Odosielateľ sa nenachádza v údajovom sklade.**

**Vysvetlenie:** Vytvorili ste odosielateľa s použitím definície, ktorá sa nenachádza v údajovom sklade. Odosielateľ bol vytvorený s použitím štandardných hodnôt.

**Odozva užívateľa:** Skontrolujte, či bol odosielateľ AMI (Application Messaging Interface) zadefinovaný v súbore údajového skladu.

#### **AMI0407E Prijímateľ sa nenachádza v údajovom sklade.**

**Vysvetlenie:** Vytvorili ste prijímateľa s použitím definície, ktorá sa nenachádza v údajovom sklade. Prijímateľ bol vytvorený s použitím štandardných hodnôt.

**Odozva užívateľa:** Skontrolujte, či bola služba prijímateľa AMI (Application Messaging Interface) zadefinovaná v súbore údajového skladu.

# **AMI0409E Vydavateľ sa nenachádza v údajovom sklade.**

**Vysvetlenie:** Vytvorili ste vydavateľa s použitím definície, ktorá sa nenachádza v údajovom sklade. Vydavateľ bol vytvorený s použitím štandardných hodnôt.

**Odozva užívateľa:** Skontrolujte, či bola služba vydavateľa AMI (Application Messaging Interface) zadefinovaná v súbore údajového skladu.

#### **AMI0410E Abonent sa nenachádza v údajovom sklade.**

**Vysvetlenie:** Vytvorili ste abonenta s použitím definície, ktorá sa nenachádza v údajovom sklade. Abonent bol vytvorený s použitím štandardných hodnôt.

**Odozva užívateľa:** Skontrolujte, či bola služba abonenta AMI (Application Messaging Interface) zadefinovaná v súbore údajového skladu.

## **AMI0416E Chyba údajového skladu.**

**Vysvetlenie:** Pri sprístupňovaní alebo pri inicializácii údajového skladu bola vrátená chyba. Toto môže nastať z nasledujúcich dôvodov:

- v XML súbor údajového skladu (napríklad amt.xml) obsahuje neplatné údaje.
- v DTD súbor (\*.dtd) nebol nájdený alebo obsahuje neplatné údaje.
- Súbory, potrebné na inicializáciu údajového skladu, nie je možné nájsť. Tieto súbory sú obyčajne v adresári intlFiles a v adresári locales.

**Odozva užívateľa:** Toto je väčšinou spôsobené chybami XML parsera. Skontrolujte, či je použitý správny súbor amt.dtd, a či sa zhoduje so súborom amt.xml.

## **AMI0418E Údajový sklad nebol nájdený.**

**Vysvetlenie:** Súbor údajového skladu nebol nájdený.

**Odozva užívateľa:** Skontrolujte, či súbor údajového skladu sa nachádza na správnom mieste alebo na ceste zadanej premennou prostredia AMT\_DATA\_PATH.

# **AMI0419E Chyba knižnice prenosu.**

**Vysvetlenie:** Nastala chyba pri zavedení knižnice prenosu.

**Odozva užívateľa:** Skontrolujte, či sú správne nainštalované knižnice MQSeries a AMI. S MQ a AMI sa dodávajú aj vzorové programy, ktoré môžu byť použité na kontrolu úspešnosti inštalácie tohto softvéru.

## **AMI0424E Súbor DTD nebol nájdený.**

**Vysvetlenie:** Súbor AMI dtd (amt.dtd) nebol nájdený v rovnakom adresári spolu s XML súborom údajového skladu.

**Odozva užívateľa:** Skontrolujte, či sa súbor amt.dtd nachádza v rovnakom adresári ako súbor údajového skladu amt.xml. Umiestnenie môžete zadefinovať cez premennú prostredia AMT\_DATA\_PATH.

# **Kapitola 4. Správy o replikácii**

Táto časť obsahuje správy, ktoré vydala replikácia DB2 pre replikačné programy na všetkých systémoch pre riadenie databázy, okrem DB2 for iSeries. Správy sú uvedené v číselnom poradí.

# **ASN0004E CAPTURE** *capture\_schema***. Program Capture nemohol spustiť sledovanie. Návratový kód je** *return\_code***. Kód príčiny je** *reason\_code***.**

**Vysvetlenie:** Nastala chyba pri vydaní DB2 príkazu START TRACE, alebo keď program Capture čítal protokol DB2.

**Odozva užívateľa:** Príslušný kód príčiny nájdete v časti Kódy DB2 v dokumentácii k správam a kódom databázového manažéra vo vašom operačnom systéme. Viac informácií nájdete buď v nasledujúcej dokumentácii pre správu: CAF (Call Attachment Facility) pre chyby DB2 príkazu START TRACE alebo v IFI (Instrumentation Facility Interface) pre chyby čítania protokolu DB2, alebo sa obráťte na vášho DBA. Ak CAF alebo IFI vrátili správu, táto sa vytlačí aj na konzole systémovej obrazovky.

**ASN0005E CAPTURE** *capture\_schema***. Program Capture zaznamenal chybu pri čítaní protokolu DB2. Poradové číslo protokolu je** *lsn***, kód SQLCODE je** *sql\_return\_code* **a kód príčiny je** *reason\_code***.**

**Vysvetlenie:** Nastala chyba, keď program Capture čítal protokol DB2. Môže to byť chyba SQL.

- v Pri DB2 Replication je hodnota *sqlcode* pre API Asynchrónneho čítania protokolu.
- v Pri Capture for VSE je *sqlcode* pre makro VSE/VSAM GET.
- v Pri Capture for VM je *sqlcode* pre Diagnose X'A4'.

**Odozva užívateľa:** Príslušný kód príčiny nájdete v časti Kódy DB2 v dokumentácii k správam a kódom databázového manažéra DB2 vo vašom operačnom systéme, ako je to naznačené nižšie:

- v Pri programe Capture pre z/OS si vo vašom operačnom systéme v dokumentácií pre správu databázového manažéra DB2 pozrite časť IFI (Instrumentation Facility Interface), alebo sa obráťte na vášho DBA.
- v Pri Capture for VSE nájdete viac informácií v príručkách Príkazy a makrá VSE/VSAM, Referencia makier systémov VSE/ESA a Správy a kódy VSE/ESA V2R3.
- v Pri VM/ESA nájdete viac informácií v Programovacích službách VM/ESA.
- v Ohľadom programu Capture v systéme Linux, Windows a UNIX si pozrite dokumentáciu administrácie protokolov aktívnych a archivovaných databáz pre univerzálnu databázu DB2 alebo kontaktujte softvérovú podporu IBM.

# **ASN0006E CAPTURE** *capture\_schema***. Program Capture zaznamenal neočakávanú chybu protokolu neznámej variácie protokolu.**

**Vysvetlenie:** Neočakávaná chyba protokolu nastala, keď program Capture spracovával záznamy protokolu DB2 a túto chybu nenahlásilo ani jedno z nasledujúcich rozhraní:

- v IFI (Instrumentation Facility Interface) pre program Capture for z/OS
- v API asynchrónneho čítania protokolu pre program Capture

Program Capture nedokázal určiť typ aktualizácie SQL, ktorý bol pridružený k záznamu protokolu.

**Odozva užívateľa:** Spojte sa s oddelením softvérovej podpory spoločnosti IBM.

# **ASN0008I CAPTURE** *capture\_schema***. Program Capture bol zastavený.**

**Vysvetlenie:** Program Capture sa zastavil.

**Odozva užívateľa:** Táto správa je iba informatívna. Nevyžaduje sa žiadna akcia.

# **ASN0009E CAPTURE** *capture\_schema***. Zaregistrovaná zdrojová tabuľka** *src\_owner***.***src\_table* **nemá atribút DATA CAPTURE CHANGES.**

**Vysvetlenie:** Pri pokuse o inicializáciu registrácie zaznamenal program Capture zdrojovú tabuľku, ktorá je nesprávne zadefinovaná. Program Capture nemôže spracovať záznamy protokolu, pridružené k zdrojovej tabuľke, ak nie je nastavený atribút DATA CAPTURE CHANGES zdrojovej tabuľky. Táto správa bude vydaná počas teplého štartu program Capture, alebo pri prijatí prvého signálu CAPSTART pre sadu žiadostí o informácie proti tejto registrácii. Ak táto chyba nastane počas spracovania signálu CAPSTART, program Capture nebude registráciu aktivovať. Ak táto chyba nastane počas opakovanej inicializácie (z teplého štartu alebo opakovanej inicializácie príkazu zachytenia), program Capture umiestni registráciu do stavu ″zastavená″, čo indikuje, že registráciu musíte opraviť ešte predtým, ako môže program Apply resynchronizovať pridružené sady žiadostí o informácie.

## **Odozva užívateľa:**

- 1. Zmeňte zdrojovú tabuľku, aby ste mohli zapnúť zmeny zachytenia údajov. Napríklad:
	- v *alter table regress.table3 data capture changes*
- 2. Ak bola registrácia deaktivovaná programom Capture (stav = zastavená), registráciu aktualizujte, aby sa stav nastavil na neaktívny.
- 3. Replikačné centrum použite na prinútenie programu Apply, aby vykonal úplnú obnovu pre všetky sady žiadostí o informácie, ktoré sa replikujú z tejto zdrojovej tabuľky.
- **ASN0011E CAPTURE** *capture\_schema***. Čítanie protokolu programu Capture zlyhalo, pretože komprimačný slovník DB2, ktorý sa použil na vytvorenie komprimovaných záznamov protokolu, už ďalej neexistuje. Záznam protokolu, ktorý sa nedal prečítať, bol pre zaregistrovanú zdrojovú tabuľku** *src\_owner***.***src\_table***. Kód príčiny je** *reason\_code***.**

**Vysvetlenie:** program Capture prijal od IFI pre čítanie protokolu DB2 nenulový odpovedací kód. Odpovedací kód indikuje, že údaje v zázname protokolu sa nedajú spracovať, pretože komprimačný slovník pre zodpovedajúci tabuľkový priestor DB2 nie je dostupný.

Skomprimovaný tabuľkový priestor, ktorý obsahuje túto zdrojovú tabuľku bol pravdepodobne reorganizovaný pomocou pomocného programu REORG, ktorý sa dá spustiť bez voľby KEEPDICTIONARY. Program Capture musí túto registráciu deaktivovať, pretože zostávajúce skomprimované záznamy protokolu sa nedajú čítať. Program Capture nedokáže pokračovať, kým nebude táto registrácia deaktivovaná alebo odstránená. Táto chyba nespôsobuje ukončenie programu Capture.

**Odozva užívateľa:** Pozrite si kapitolu Udržiavanie vášho replikačného prostredia, kde nájdete obmedzenia pre skomprimované tabuľkové priestory a viac informácií o deaktivovaných registráciách a zodpovedajúcich celkových obnovách pomocou programov Apply.

## **ASN0013E CAPTURE** *capture\_schema***. Program Capture požadoval stĺpec ktorý nebol definovaný v tabuľke CD (Change Data). Názov tabuľky je** *table\_name***.**

**Vysvetlenie:** Požadovaný stĺpec v tabuľke zmeny údajov nie je definovaný.

**Odozva užívateľa:** Presvedčite sa, či je definícia tabuľky zmeny údajov správna. Viac informácií nájdete v dokumentácii k Tabuľkovým štruktúram v DB2 Replication Guide and Reference.

# **ASN0019E CAPTURE** *capture\_schema***. Knižnice programu Capture nie sú autorizované pre APF (Authorized Program Facility).**

**Vysvetlenie:** Program Capture sa nedá spustiť.

**Odozva užívateľa:** Autorizujte knižnicu odkazov program Capture pre APF a reštartujte program.

# **ASN0020I CAPTURE** *capture\_schema***. Zlyhanie rozhrania všeobecných výstrah Netview. Návratový kód Netview je** *return\_code***.**

**Vysvetlenie:** NMVT (Network Major Vector Transport) nemohol byť odoslaný do Netview pomocou programu, pretože programové rozhranie zlyhalo. Toto je sekundárna informačná správa.

**Odozva užívateľa:** Aby ste mohli určiť chybu rozhrania pozrite si dokumentáciu pre programovanie Netview, kde nájdete popis návratového kódu. Výstrahy programu Capture neprijme SSCP (System Services Control Point), kým nebude chyba opravená.

# **ASN0021I CAPTURE** *capture\_schema***. Program Netview je nedostupný pre Programové rozhranie. Návratový kód Netview je** *return\_code***.**

**Vysvetlenie:** Netview je nedostupný. Toto je sekundárna informačná správa.

**Odozva užívateľa:** Aby ste mohli určiť problém s Netview pozrite si dokumentáciu pre programovanie Netview, kde nájdete popis návratového kódu. Napríklad, subsystém nemusel byť spustený.

# **ASN0023I CAPTURE** *capture\_schema***. Program Capture bol opakovane inicializovaný a práve zachytáva zmeny pre** *number* **registrácií.** *Stopped\_number* **registrácií je v stave** ″**zastavené**″**.** *Inactive\_number* **registrácií je v stave** ″**neaktívne**″**.**

**Vysvetlenie:** Pre program Capture bol zadaný príkaz REINIT. Program Capture sa následne pokúsil obnoviť všetky informácie o internom riadení pre všetky registrácie.

**Odozva užívateľa:** Ak program Capture zachytáva zmeny pre všetky registrácie, nevyžaduje sa žiadna akcia. V opačnom prípade skontrolujte predchádzajúce chybové správy, aby ste určili príčinu zlyhania a riaďte sa navrhnutou užívateľskou odozvou, aby ste mohli opraviť zlyhávajúcu definíciu registrácie. Po oprave registrácie, opakovane zadajte príkaz REINIT pre program Capture.

# **ASN0028I CAPTURE** *capture\_schema***. Program Capture bol dočasne zastavený príkazom operátora.**

**Vysvetlenie:** Príkaz operátora dočasne zastavil program Capture a program vstúpil do stavu čakania.

**Odozva užívateľa:** Táto správa je iba informatívna. Nevyžaduje sa žiadna akcia.

#### **ASN0029I CAPTURE** *capture\_schema***. Pokračovanie programu Capture obnovil príkaz operátora.**

**Vysvetlenie:** Príkaz operátora obnovil pokračovanie programu Capture zo stavu dočasne zastavený a program Capture pokračoval v spúšťaní.

**Odozva užívateľa:** Táto správa je iba informatívna. Nevyžaduje sa žiadna akcia.

#### **ASN0031E CAPTURE** *capture\_schema***. Tabuľka parametrov spoločnosti IBMSNAP\_CAPPARMS programu môže mať iba jeden riadok.**

**Vysvetlenie:** Tabuľka parametrov programu Capture nebola správne definovaná alebo bola aktualizovaná s riadkami, ktoré nie sú platné.

**Odozva užívateľa:** Skontrolujte, či sa v tabuľke spoločnosti IBMSNAP\_CAPPARMS nachádza iba jeden riadok. Ďalšie informácie nájdete v dokumentácii k Tabuľkovým štruktúram v DB2 Replication Guide and Reference.

**ASN0035E CAPTURE** *capture\_schema***. V tabuľke spoločnosti IBMSNAP\_REGISTER bol nájdený riadok s nepodporovanou úrovňou architektúry. Riadok nie je platný a špecifikuje tabuľku CD** *cd\_owner***.***cd\_table* **a úroveň architektúry je** *arch\_level***.**

**Vysvetlenie:** Program Capture sa pokúsil inicializovať registráciu a objavil, že definícia registrácie obsahuje úroveň architektúry, ktorá nie je platná. Verzia 8 programu Capture môže použiť len registrácie, ktoré sú na úrovni architektúry verzie 8. Táto správa bude vydaná počas teplého štartu Capture, alebo pri prijatí prvého signálu CAPSTART pre žiadosť o informácie proti tejto registrácii. Táto chyba nespôsobuje ukončenie programu Capture.

**Odozva užívateľa:** Požadovanú hodnotu pre stĺpec ARCH\_LEVEL z tabuľky registrov si pozrite v dokumentácii k Tabuľkovým štruktúram v DB2 Replication Guide and Reference. Overte správnosť hodnota z tabuľky registrov na zdrojovom serveri. Ak hodnota nie je správna, hodnotu úrovne architektúry registrácie aktualizujte a použite kompatibilné verzie Replikačného centra a programu Capture.

# **ASN0049I CAPTURE** *capture\_schema***. Riadok pre SIGNAL\_SUBTYPE** *CAPSTOP* **bol vložený do tabuľky spoločnosti IBMSNAP\_SIGNAL.**

**Vysvetlenie:** Program Capture prijal signál na zastavenie zachytávania údajov. Program Capture potvrdzuje aktuálnu nedokončenú prácu a ukončuje sa.

**Odozva užívateľa:** Táto správa je iba informatívna. Nevyžaduje sa žiadna akcia.

# **ASN0055E CAPTURE** *capture\_schema***. Program Capture v tabuľke** *table\_name* **zaznamenal stĺpec** *column\_name* **s nepodporovaným SQLTYPE.**

**Vysvetlenie:** Program Capture sa pokúsil inicializovať registráciu a objavil, že definícia registrácie obsahuje nepodporovaný typ SQL ako je napríklad abstraktný typ. Táto správa bude vydaná počas teplého štartu Capture, alebo pri prijatí prvého signálu CAPSTART pre žiadosť o informácie proti tejto registrácii. Táto chyba nespôsobuje ukončenie programu Capture

**Odozva užívateľa:** Odstráňte túto registráciu; replikácia DB2 ju nemôže podporovať.

# **ASN0057E CAPTURE** *capture\_schema***. Program Capture zaznamenal chybu** *errno* **v** *operation* **pre súbor** *filename***.**

**Vysvetlenie:** Nastala chyba, keď program Capture spracovával súbory. Program Capture sa ukončí.

**Odozva užívateľa:** Presvedčite sa, či má program Capture správne prístupové a bezpečnostné povolenia pre všetky požadované cesty a súbory. Tiež sa presvedčite, či je vo vašom systéme dostupný dostatočný priestor. Ak si myslíte, že táto správa bola vydaná z dôvodu zlyhania produktu, požiadajte o pomoc Softvérovú podporu spoločnosti IBM.

## **ASN0058W CAPTURE** *capture\_schema***. MAP\_ID** *mapid* **v riadku CAPSTART v tabuľke IBMSNAP\_SIGNAL nezodpovedá žiadnej zadanej hodnote z tabuľky IBMSNAP\_PRUNCNTL.**

**Vysvetlenie:** Hodnota pre MAP\_ID, ktorá je zadaná pomocou signálu CAPSTART sa nezhoduje so žiadnou aktuálnou hodnotou v stĺpci MAP\_ID tabuľky IBMSNAP\_PRUNCNTL. Sada žiadostí o informácie mohla byť vymazaná alebo užívateľ mohol nesprávne vložiť signál CAPSTART.

**Odozva užívateľa:** Ak tento CAPSTART zadal užívateľ, skontrolujte či je MAP\_ID pre vloženie tabuľky Signálov správne a skúste to znovu. Ak tento CAPSTART zadal program Apply, overte, či sada žiadostí o informácie stále existuje.

# **ASN0059W CAPTURE** *capture\_schema***. Pole SYNCHPOINT v tabuľke IBMSNAP\_PRUNCNTL neobsahuje nuly pre CAPSTART žiadosti o informácie s MAP\_ID** *map\_id***.**

**Vysvetlenie:** Keď program Apply signalizuje úplnú obnovu do programu Capture, program Apply vloží riadok pre signál CAPSTART do tabuľky IBMSNAP\_SIGNAL. V rovnakom čase sa stĺpec SYNCHPOINT tabuľky IBMSNAP\_PRUNCNTL nastaví na hexadecimálne nuly. Program Capture potom odpovie programu Apply, aby potvrdil, že program Capture prijal signál CAPSTART, a to

nasledovne: program Capture nastaví hodnotu pre stĺpec SYNCHPOINT v tabuľke IBMSNAP\_PRUNCNTL na číslo postupnosti protokolu, ktoré zodpovedá záznamu protokolu CAPSTART. Pretože program Apply nastavil hodnotu v stĺpci SYNCHPOINT na hexadecimálne nuly, program Apply skontroluje, či program Capture vložil nenulovú hodnotu. Program Capture aktualizuje hodnotu pre SYNCHPOINT aj vtedy, ak hodnota neobsahovala hexadecimálne nuly. Avšak, ak hodnota pre SYNCHPOINT neobsahuje hexadecimálne nuly, program Capture vydá varovanie o tom, že hodnota, ktorú našiel nebola očakávaná.

Toto varovanie môže nastať, ak vy sami zadáte signál APPLY CAPSTART a nebudete úplne simulovať akcie programu Apply.

**Odozva užívateľa:** Táto správa je iba informatívna. Nevyžaduje sa žiadna akcia.

**ASN0060E CAPTURE** *capture\_schema***. Program Capture zaznamenal internú chybu** *error\_code***.**

**Vysvetlenie:** V programe Capture nastala neočakávaná chyba. Program Capture sa ukončí.

**Odozva užívateľa:** O pomoc požiadajte Softvérovú podporu spoločnosti IBM.

**ASN0061E CAPTURE** *capture\_schema***. Bola nájdená registrácia, ktorá nie je platná. Zdrojová tabuľka** *source\_owner***.***source\_table* **sa nenachádza v tabuľkách systémového katalógu.**

**Vysvetlenie:** Program Capture sa pokúsil inicializovať registráciu a zistil, že zdrojová tabuľka, zadaná v registrácii, nebola v katalógu zdrojového systému. Táto správa bude vydaná počas teplého štartu Capture, alebo keď program Apply zadá prvý signál CAPSTART pre sadu žiadostí o informácie, ktorá obsahuje registráciu, ktorá nie je platná. Táto chyba nespôsobuje ukončenie programu Capture. Hodnoty pre stĺpce *source\_owner* a *source\_table* v riadiacej tabuľke IBMSNAP\_REGISTER programu Capture mohli byť nesprávne zadané alebo bola zdrojová tabuľka zrušená a už ďalej neexistuje.

**Odozva užívateľa:** Ak je registrácia chybná, opravte hodnoty pre stĺpce *source\_owner* a *source\_table*. Ak zdrojová tabuľka ďalej neexistuje, registrácia nie je už ďalej platná a môže sa odstrániť.

**ASN0062E CAPTURE** *capture\_schema***. Bola nájdená registrácia, ktorá nie je platná. Tabuľka CD** *phys\_change\_owner***.***phys\_change\_table* **sa nenachádza v tabuľkách systémového katalógu.**

**Vysvetlenie:** Program Capture sa pokúsil inicializovať registráciu a zistil, že tabuľka CD, zadaná v registrácii, nebola v tabuľkách katalógu zdrojového systému. Táto správa bude vydaná počas teplého štartu Capture, alebo pri prijatí prvého signálu CAPSTART pre žiadosť o informácie proti tejto

registrácii. Táto chyba nespôsobuje ukončenie programu Capture. Hodnoty pre stĺpce *phys\_change\_owner* a *phys\_change\_table* v riadiacej tabuľke IBMSNAP\_REGISTER programu Capture mohli byť nesprávne zadané alebo bola zdrojová tabuľka zrušená a už ďalej neexistuje.

**Odozva užívateľa:** Ak je registrácia chybná, opravte hodnoty v stĺpcoch *phys\_change\_owner* a *phys\_change\_table*. Ak tabuľka CD ďalej neexistuje, registrácia nie je už ďalej platná a môže sa odstrániť.

**ASN0063E CAPTURE** *capture\_schema***. Zdrojová tabuľka** *source\_owner***.***source\_table* **súvisiaca so žiadosťou, ktorá má MAP\_ID** *mapid* **v tabuľkách systémového katalógu neexistuje. Program Capture nemohol spustiť zachytávanie zmien pre túto žiadosť o informácie.**

**Vysvetlenie:** Program Capture sa pokúsil odpovedať na signál CAPSTART pre žiadosť o informácie a zistil, že zdrojová tabuľka, ktorá zodpovedá žiadosti o informácie nebola v tabuľkách katalógu zdrojového systému. Táto chybová správa bude vydané, keď bude prijatý prvý signál CAPSTART pre žiadosť o informácie, ktorá nie je platná. Táto chyba nespôsobuje ukončenie programu Capture. Hodnoty pre stĺpce *source\_owner* a *source\_table* v riadiacej tabuľke IBMSNAP\_PRUNCNTL programu Capture mohli byť nesprávne zadané alebo bola zdrojová tabuľka zrušená a už ďalej neexistuje.

**Odozva užívateľa:** Ak je žiadosť o informácie chybná, opravte hodnoty pre stĺpce *source\_owner* a *source\_table*. Ak zdrojová tabuľka ďalej neexistuje, žiadosť o informácie nie je už ďalej platná a môže sa odstrániť.

**ASN0064E CAPTURE** *capture\_schema***. Registrácia nie je platná pre pridruženú žiadosť o informácie, ktorá má MAP\_ID** *mapid***. Program Capture nemôže spustiť zachytávanie zmien údajov pre túto žiadosť o informácie.**

**Vysvetlenie:** Program Capture sa pokúsil inicializovať registráciu pridruženú k určitej žiadosti o informácie a zistil, že registrácia obsahuje jednu alebo viac hodnôt stĺpca, ktoré nie sú platné. Táto správa bude vydaná, keď bude prijatý prvý signál CAPSTART pre žiadosť o informácie proti tejto registrácii. Táto chyba nespôsobuje ukončenie programu Capture. Hodnoty pre stĺpce *phys\_change\_owner* a *phys\_change\_table* v riadiacej tabuľke IBMSNAP\_REGISTER program Capture mohli byť nesprávne zadané alebo bola zdrojová tabuľka zrušená a už ďalej neexistuje.

**Odozva užívateľa:** Ak je registrácia chybná, opravte hodnoty pre stĺpce *phys\_change\_owner* a *phys\_change\_table*. Ak registrácia nie je ďalej potrebná, môžete ju odstrániť.

#### **ASN0065E CAPTURE** *capture\_schema***. Bola nájdená registrácia, ktorá nie je platná. Zdrojová tabuľka** *source\_owner***.***source\_table* **nie je lokálnou fyzickou tabuľkou.**

**Vysvetlenie:** Program Capture sa pokúsil inicializovať registráciu a zistil, že zdrojová tabuľka pre registráciu nie je lokálnou fyzickou tabuľkou, ale že sa nachádza na inom relačnom serveri ako DB2, ktorý sa používa ako zdroj a je volaný prezývkou. Keď sa ako zdroj používa relačný server iný ako DB2, údaje z každého servera sa zachytávajú prostredníctvom spúšťacích programov. Každá zdrojová tabuľka musí byť vo svojej vlastnej tabuľke registrov, zabudovanej v inom relačnom serveri ako DB2. Táto správa bude vydaná počas teplého štartu Capture, alebo keď sa prijme prvý signál CAPSTART proti tejto registrácií pre žiadosť o informácie. Táto chyba nespôsobuje ukončenie programu Capture. Registrácia bola nesprávne vytvorená v tabuľke IBMSNAP\_REGISTER v databáze DB2.

**Odozva užívateľa:** Táto registrácia sa musí prebudovať a stať sa platnou na správnom relačnom serveri inom ako je DB2.

**ASN0066E CAPTURE** *capture\_schema***. Bola nájdená registrácia, ktorá nie je platná. Tabuľka CD** *phys\_change\_owner***.***phys\_change\_table* **nie je lokálnou fyzickou tabuľkou.**

**Vysvetlenie:** Program Capture sa pokúsil inicializovať registráciu a zistil, že tabuľka CD pre registráciu, ktorá zodpovedá žiadosti o informácie, je prezývkou pre relačnú databázu inú ako DB2, ktorá sa používa ako zdroj. Táto správa bude vydaná, keď sa prijme prvý signál CAPSTART pre žiadosť o informácie proti tejto registrácii. Táto chyba nespôsobuje ukončenie programu Capture.

**Odozva užívateľa:** Relačné zdroje iné ako DB2 sa zachytávajú prostredníctvom spúšťacích programov a musia sa nachádzať vo svojej vlastnej tabuľke registrov v relačnom zdrojovom systéme inom ako DB2. Tabuľky CCD pre takéto zdroje sa vytvárajú aj v relačnom zdrojovom systéme inom ako DB2. Registrácia tabuľky relačného zdroja iného ako DB2 bola nejako nesprávne zaregistrovaná v tabuľke registrov v databáze DB2. Táto registrácia sa musí prebudovať na správnom relačnom serveri inom ako je DB2.

**ASN0067E CAPTURE** *capture\_schema***. Registrácia pohľadu pridružená k žiadosti o informácie, ktorá má MAP\_ID** *map\_id* **nebola nájdená v tabuľke IBMSNAP\_REGISTER. Program Capture nemohol spustiť zachytávanie zmien údajov pre túto žiadosť o informácie.**

**Vysvetlenie:** Program Capture sa pokúsil inicializovať registráciu a zistil, že registrácia pohľadu, ktorá zodpovedá žiadosti o informácie, neexistuje. Táto správa bude vydaná počas teplého štartu Capture, alebo pri prijatí prvého signálu CAPSTART pre žiadosť o informácie proti tejto registrácii. Táto chyba nespôsobuje ukončenie programu Capture. Hodnoty v stĺpcoch *source\_owner*, *source\_table* a *source\_view\_qual* v riadiacej tabuľke programu Capture IBMSNAP\_REGISTER alebo IBMSNAP\_PRUNCNTL sa asi

špecifikovali nesprávne. Z tohto dôvodu buď nebola nájdená zhoda alebo bola registrácia zrušená a už ďalej neexistuje.

**Odozva užívateľa:** Ak je žiadosť alebo registrácia chybná, opravte hodnoty v stĺpcoch *source\_owner*, *source\_table* a *source\_view\_qual*. Ak registráciu už ďalej neexistuje, potom žiadosť o informácie už nie je ďalej platná a môže byť odstránená.

#### **ASN0068E CAPTURE** *capture\_schema***. Príkaz vloženia je príliš dlhý pre tabuľku CD** *phys\_chg\_owner***.***phys\_chg\_tbl***.**

**Vysvetlenie:** Počet stĺpcov v tabuľke CD je príliš veľký; príkaz SQL INSERT prekračuje 32K limit kódovania programu Capture.

**Odozva užívateľa:** Ak sú všetky stĺpce tabuľky definované v registrácii, ale na cieli je potrebná iba podmnožina týchto stĺpcov, znížte počet stĺpcov pre túto registráciu. Alebo, tabuľku rozdeľte na dve registrácie tak, aby každá registrácia mala inú podmnožinu stĺpcov tabuľky.

# **ASN0069E CAPTURE** *capture\_schema***. SQLCODE** *sqlcode* **sa vrátil počas vkladania do tabuľky CD** *phys\_chg\_owner***.***phys\_chg\_tbl***. Tabuľka CD sa javí, že bola zrušená.**

**Vysvetlenie:** Program Capture sa pokúsil vložiť riadok do tabuľky CD a DB2 vrátila SQLCODE, ktorý indikuje, že tabuľka CD už ďalej neexistuje. Tabuľka CD mohla byť nevedomky zrušená alebo mohla byť zrušená celá registrácia. Ak sa v tabuľke IBMSNAP\_REGISTER stále nachádzajú stĺpce, ktoré odkazujú na túto tabuľku CD, program Capture deaktivuje tieto registrácie pomocou nastavenia hodnoty stĺpca CD\_OLD\_SYNCHPOINT na NULL a už sa viac nebude pokúšať zachytiť zmeny pre túto tabuľku CD. Táto chyba nespôsobuje ukončenie programu Capture.

**Odozva užívateľa:** Ak tabuľka CD ďalej neexistuje a už viac nie je potrebná, registrácia nie je už ďalej platná a mala by sa odstrániť. Odporúča sa, aby ste deaktivovali registráciu predtým, ako ju odstránite. Všetky sady žiadostí o informácie pridružené k registráciám, ktoré používajú túto tabuľku CD by mali byť tiež deaktivované. Okrem toho pridružení členovia sady žiadostí o informácie by mali byť odstránení, aby tieto sady žiadostí o informácie mohli byť aktivované a mohli sa úspešne spustiť.

**ASN0070E CAPTURE** *capture\_schema***. Kombinácia názvu stĺpca** *column\_name* **v CD tabuľke** *phys\_chg\_owner***.***phys\_chg\_tbl* **a hodnoty BEFORE\_IMG\_PREFIX** *before\_img\_prefix* **v tabuľke IBMSNAP\_REGISTER pre túto registráciu sa zhoduje s viacerými názvami stĺpcov v zdrojovej tabuľke. Nejednoznačnosť v definícii registrácie nedokáže program Capture rozlíšiť.**

**Vysvetlenie:** Program Capture sa pokúsil inicializovať registráciu a zistil, že stĺpec v tabuľke CD pre registráciu nie je jednoznačný. Stĺpec by mohol odkazovať buď na obraz

údajovej neaktualizovanej údajovej stránky pre jeden zdrojový stĺpec alebo na obraz aktualizovanej údajovej stránky pre druhý zdrojový stĺpec. Táto správa bude vydaná počas teplého štartu Capture, alebo pri prijatí prvého signálu CAPSTART pre žiadosť o informácie proti tejto registrácii. Táto chyba nespôsobuje ukončenie programu Capture.

**Odozva užívateľa:** V tabuľke IBMSNAP\_REGISTER zmeňte aktuálnu hodnotu v stĺpci BEFORE\_IMG\_PREFIX na znakovú hodnotu, ktorá nevytvára takúto nejednoznačnosť.

**ASN0071E CAPTURE** *capture\_schema***. Atribút údajového typu stĺpca** *column\_name* **v CD tabuľke** *phys\_chg\_owner***.***phys\_chg\_tbl* **nie je kompatibilný s atribútom údajového typu príslušného zdrojového stĺpca.**

**Vysvetlenie:** Program Capture sa pokúsil inicializovať registráciu a zistil, že stĺpec v tabuľke CD pre registráciu nie je kompatibilný so zodpovedajúcim zdrojovým stĺpcom. Táto správa bude vydaná počas teplého štartu Capture, alebo pri prijatí prvého signálu CAPSTART pre žiadosť o informácie proti tejto registrácii. Táto chyba nespôsobuje ukončenie programu Capture.

**Odozva užívateľa:** Opravte tabuľku CD pre túto registráciu.

**ASN0072E CAPTURE** *capture\_schema***. Stĺpec obrazu neaktualizovanej údajovej stránky** *column\_name* **v CD tabuľke** *phys\_chg\_owner***.***phys\_chg\_tbl* **musí povoľovať hodnoty null.**

**Vysvetlenie:** Program Capture sa pokúsil inicializovať registráciu a zistil, že stĺpec obrazu neaktualizovanej údajovej stránky v tabuľke CD pre registráciu nebol definovaný, aby akceptoval hodnoty NULL. Táto správa bude vydaná počas teplého štartu Capture, alebo pri prijatí prvého signálu CAPSTART pre žiadosť o informácie proti tejto registrácii. Táto chyba nespôsobuje ukončenie programu Capture.

**Odozva užívateľa:** Opravte tabuľku CD pre túto registráciu.

# **ASN0073E CAPTURE** *capture\_schema***. Špecifikácia** *input\_in***, ktorá popisuje tabuľku CD v signáli CAPSTOP, nie je platná.**

**Vysvetlenie:** Program Capture zistil, že hodnota INPUT\_IN zadaná v signáli CAPSTOP nemá platný formát *phys\_change\_owner*.*phys\_change\_table*. Táto chyba nespôsobuje ukončenie programu Capture a pre tento signál sa nevykoná žiadna akcia.

**Odozva užívateľa:** Presvedčite sa, či sa hodnota INPUT\_IN zhoduje s názvom tabuľky CD, ktorá je pridružená k registrácii, ktorú chcete deaktivovať. Do tabuľky IBMSNAP\_SIGNAL vložte nový riadok.

# **ASN0074E CAPTURE** *capture\_schema***. V tabuľke IBMSNAP\_REGISTER sa nenachádza žiadny riadok, ktorý by zodpovedal** *src\_owner***.***src\_table***, ktorá je zadaná v signáli CAPSTOP.**

**Vysvetlenie:** Program Capture zistil, že hodnota INPUT\_IN zadaná v signáli CAPSTOP má platný formát a že neexistuje žiadna zhoda pre hodnotu *source\_owner*.*source\_table* v tabuľke registrácie. Táto chyba nespôsobuje ukončenie programu Capture

**Odozva užívateľa:** Opravte hodnotu INPUT\_IN a znova vložte signál.

# **ASN0075W CAPTURE** *capture\_schema***. Registrácia zodpovedajúca INPUT\_IN,** *src\_owner***.***src\_table* **v signáli CAPSTOP nezachytávala zmeny. Nebola vykonaná žiadna akcia.**

**Vysvetlenie:** Program Capture zistil, že hodnota INPUT\_IN, zadaná v signáli CAPSTOP, má platný formát a zhoduje sa s hodnotou *source\_owner*.*source\_table* v tabuľke registrácie, ale táto registrácia je už neaktívna. Táto chyba nespôsobuje ukončenie programu Capture a program Capture nevykoná pre tento signál žiadnu akciu.

**Odozva užívateľa:** Táto správa je iba informatívna. Nevyžaduje sa žiadna akcia.

## **ASN0076I CAPTURE** *capture\_schema***. Capture, ako odpoveď na signál CAPSTOP, zastavilo zachytávanie zmien pre zdrojovú tabuľku** *source\_owner***.***source\_table***.**

**Vysvetlenie:** Program Capture úspešne deaktivoval registráciu, ktorá bola zadaná v signáli CAPSTOP.

**Odozva užívateľa:** Táto správa je iba informatívna. Nevyžaduje sa žiadna akcia.

# **ASN0077E CAPTURE** *capture\_schema***. Hodnoty zadané pre stĺpce PHYS\_CHANGE\_OWNER a PHYS\_CHANGE\_TABLE v tabuľke IBMSNAP\_PRUNCNTL, kde MAP\_ID =** *mapid* **sú NULL alebo sa nezhodujú s platným riadkom v tabuľke IBMSNAP\_REGISTER.**

**Vysvetlenie:** Program Capture sa pokúsil inicializovať registráciu a zistil, že hodnoty stĺpca PHYS\_CHANGE\_OWNER a PHYS\_CHANGE\_TABLE v tabuľke IBMSNAP\_PRUNCNTL pre žiadosť o informácie sa nezhodujú s riadkom registrácie v tabuľke IBMSNAP\_REGISTER. Táto správa bola vydaná počas teplého štartu Capture, alebo pri prijatí prvého signálu CAPSTART pre žiadosť o túto registráciu. Táto chyba nespôsobuje ukončenie programu Capture

**Odozva užívateľa:** Opravte hodnoty v tabuľke IBMSNAP\_PRUNCNTL pre túto žiadosť o informácie. Ak bola táto žiadosť o informácie vytvorená s použitím Replikačného centra, potenciálny administratívny problém nahláste Softvérovej podpore spoločnosti IBM.

**ASN0078E CAPTURE** *capture\_schema***. Stĺpec obrazu neaktualizovanej údajovej stránky** *column\_name* **v CD tabuľke** *phys\_owner***.***phys\_table* **nemá v CD tabuľke pre túto registráciu príslušný stĺpec obrazu aktualizovanej údajovej stránky. Registrácia je neplatná.**

**Vysvetlenie:** Program Capture sa pokúsil inicializovať registráciu a v tabuľke CD registrácie našiel stĺpec obrazu neaktualizovanej údajovej stránky, ktorý nemá žiadny zodpovedajúci stĺpec obrazu aktualizovanej údajovej stránky. Táto správa bude vydaná počas teplého štartu programu Capture, alebo pri prijatí prvého signálu CAPSTART pre žiadosť o informácie proti tejto registrácii. Táto chyba nespôsobuje ukončenie programu Capture

**Odozva užívateľa:** Opravte tabuľku CD pre túto registráciu, tak že skontrolujete, či stĺpce obrazu neaktualizovanej údajovej stránky sú zahrnuté do tabuľky CD iba vtedy, keď je zahrnutý aj im zodpovedajúci stĺpec aktualizovanej údajovej stránky.

**ASN0079E CAPTURE** *capture\_schema***. SQLCODE** *sqlcode* **sa vrátil počas aktualizácie na tabuľku IBMSNAP\_REGISTER pre registrácie súvisiace s tabuľkou CD** *phys\_chg\_owner***.***phys\_chg\_tbl***. Riadky mohli byť vymazané.**

**Vysvetlenie:** Program Capture sa pokúsil aktualizovať tabuľku IBMSNAP\_REGISTER, aby indikoval, že údaje boli zachytené pre pomenovanú tabuľku CD a DB2 vrátila SQLCODE, ktorý indikuje, že riadky už ďalej neexistujú. Registrácia mohla byť zrušená. Táto chyba nespôsobuje ukončenie programu Capture.

**Odozva užívateľa:** Ak bola registrácia zrušená, pre registrácie sa nevyžadujú žiadne ďalšie akcie. Pri zrušení registrácií sa odporúča, aby ste registrácie najprv deaktivovali. Ak boli riadky v tabuľke IBMSNAP\_REGISTER neúmyselne vymazané, zrušte pridruženú tabuľku CD a registrácie prebudujte. Deaktivujte všetky sady žiadostí o informácie, ktoré sú k registráciám pridružené. Ak sa registrácie musia zrušiť, odstráňte pridružených členov sady žiadostí o informácie tak, aby tieto sady žiadostí o informácie mohli byť aktivované a mohli byť úspešne spustené. Ak sa registrácie prebudovali, do programu Apply sa odošle signál, ktorý indikuje, že by sa pre pridružené sady žiadostí o informácie mala vykonať úplná obnova.

# **ASN0080E CAPTURE** *capture\_schema***. Bol zaznamenaný plný stav tabuľkového priestoru pre tabuľku CD** *phys\_chg\_owner***.***phys\_chg\_tbl***, ktorá súvisí s registráciou pre zdrojovú tabuľku** *source\_owner***.***source\_table***.**

**Vysvetlenie:** Program Capture sa pokúsil spracovať vloženie do pomenovanej tabuľky CD, ale toto vloženie nedokázal spracovať kvôli stavu naplnenia tabuľkového priestoru. Príčinou tohto stavu je hlavne nedostatočné vyhradenie priestoru pre tabuľkové priestory CD, sporadické osekávanie alebo neefektívne osekávanie. Táto chyba spôsobuje ukončenie programu Capture.

**Odozva užívateľa:** Ak chcete určiť príčinu stavu naplnenia tabuľkového priestoru, vykonajte nasledujúce kroky:

- 1. Presvedčite sa, či bol pre tabuľkový priestor, pre túto tabuľku CD, vyhradený dostatočný priestor, aby sa zabezpečili podmienky normálneho spracovania.
- 2. Presvedčite sa, či sa osekávanie vykonáva dostatočne často, aby sa znížili požiadavky na pamäť pre riadiace tabuľky programu Capture.
- 3. Presvedčite sa, či sa programy Apply spúšťajú dostatočne často, aby sa zabezpečilo normálne spracovanie osekávania.
- 4. Overte, či neboli sady žiadostí o informácie dlhodobo deaktivované bez vykonania ďalších krokov, ktoré sú nevyhnutné pre normálne obseknutie.

Ďalšie informácie nájdete v DB2 Replication Guide and Reference.

**ASN0082W CAPTURE** *capture\_schema***. Program Capture zaznamenal registráciu so stĺpcom** *column\_name* **v CD tabuľke** *phys\_chg\_owner***.***phys\_chg\_tbl* **s dĺžkou stĺpca** *CD\_column\_length* **ktorá je kratšia ako dĺžka príslušného stĺpca v zdrojovej tabuľke** *source\_owner***.***source\_table***s dĺžkou** *src\_column\_length***.**

**Vysvetlenie:** Počas inicializácie registrácie zistil program Capture, že definícia registrácie obsahuje v tabuľke CD stĺpec, ktorého dĺžka je menšia ako zodpovedajúca dĺžka stĺpca v zdrojovej tabuľke. Definícia registrácie je povolená, ale bude vydaná varovná správa, aby ste mali informácie o tom, že zachytené údaje zdrojovej tabuľky nemusia pasovať do definovaného stĺpca tabuľky CD. Táto správa bude vydaná počas teplého štartu programu Capture, alebo pri prijatí prvého signálu CAPSTART pre žiadosť o informácie proti tejto registrácii. Registrácia sa úspešne inicializuje.

**Odozva užívateľa:** Ak neexistuje špecifický dôvod, prečo potrebujete definovať registráciu týmto spôsobom (napríklad, ak ste si istý, že dĺžka zmenených údajov nebude nikdy väčšia ako dĺžka stĺpca tabuľky CD), mali by ste definovať registráciu tak, aby sa definície údajov zdrojovej tabuľky a tabuľky CD presne zhodovali.

## **ASN0083E CAPTURE** *capture\_schema***. SQLCODE** *sqlcode* **sa vrátil počas pokusu o spracovanie vložky do tabuľky CD** *phys\_chg\_owner***.***phys\_chg\_tbl***. Stĺpec tabuľky CD** *column\_name* **je príliš krátky a nemôže obsahovať zachytené údaje z príslušného stĺpca v zdrojovej tabuľke,** *source\_owner***.***source\_table***. Registráciu zastavil program Capture.**

**Vysvetlenie:** Program Capture sa pokúsil spracovať vloženie do tabuľky CD a zaznamenal SQLCODE z DB2, ktorý indikuje, že tabuľka CD obsahuje stĺpec, ktorý je kratší ako dĺžka zodpovedajúceho stĺpca v zdrojovej tabuľke. Táto chyba nespôsobuje ukončenie programu Capture, ale registrácia bude umiestnená do stavu zastavená.

**Odozva užívateľa:** Prehodnoťte túto definíciu registrácie. Registráciu buď zmeňte tak, aby sa dĺžky stĺpcov zdrojovej tabuľky a stĺpec tabuľky CD zhodovali alebo do tabuľky CD pridajte spúšťač, aby údaje orezal.

**ASN0084E CAPTURE** *capture\_schema***. Registráciu so zdrojovou tabuľkou** *source\_owner***.***source\_table* **a tabuľkou CD** *phys\_chg\_owner***.***phys\_chg\_tbl* **zastavil program Capture.**

**Vysvetlenie:** Táto chybová správa bude vydané vždy, keď program Capture umiestni registráciu do stavu zastavená (keď bude v tabuľke IBMSNAP\_REGISTER stĺpec STATE nastavený na hodnotu 'S'). Dôvod tejto akcie je popísaný v jednej alebo vo viacerých predchádzajúcich správach.

**Odozva užívateľa:** Prezrite predchádzajúce chybové správy, aby ste určili príčinu zlyhania a riaďte sa navrhnutou užívateľskou odozvou, aby ste zlyhávajúcu definíciu registrácie mohli opraviť. Keď definíciu registrácie opravíte, musíte v tabuľke IBMSNAP\_REGISTER manuálne nastaviť hodnotu stĺpca STATE na 'I', aby bolo indikované, že program Apply môže registráciu znovu použiť.

# **ASN0100I CAPTURE** *capture\_schema***. Inicializácia programu Capture je úspešná.**

**Vysvetlenie:** Táto správa je iba informatívna.

**Odozva užívateľa:** Táto správa je iba informatívna. Nevyžaduje sa žiadna akcia.

# **ASN0101W CAPTURE** *capture\_schema***. Teplý štart programu Capture zlyhal, pretože existujúce údaje sú príliš staré. Prebehne pokus o studený štart.**

**Vysvetlenie:** Údaje v tabuľkách zmeny údajov sú príliš staré. Vykoná sa studený štart.

**Odozva užívateľa:** V DB2 Replication Guide and Reference si pozrite dokumentáciu, ktorá sa zaoberá operáciami programu Capture.

# **ASN0102W CAPTURE** *capture\_schema***. Program Capture prepína na studený štart, pretože informácie o teplom štarte sú nedostatočné.**

**Vysvetlenie:** Problém nastal počas opakovaného získania informácií o reštarte. Údaje tabuľky reštartu nie sú platné. Vykoná sa studený štart.

- v Pri DB2 Universal Database nastala chyba API pre Asynchrónne čítanie protokolu počas teplého štartu, kým DB2 čítala protokol.
- Pri z/OS nastala chyba IFI (Instrumentation Facility Information) počas teplého štartu, kým DB2 čítala protokol.

**Odozva užívateľa:** V DB2 Replication Guide and Reference si pozrite dokumentáciu, ktorá sa zaoberá operáciami programu Capture.

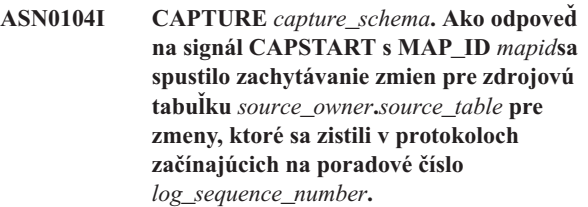

**Vysvetlenie:** Program Capture úspešne spracoval signál CAPSTART. Ak je to prvý signál CAPSTART pridružený k určitej zdrojovej tabuľke, táto správa indikuje, že program Capture teraz zachytáva aktualizácie do zdrojovej tabuľky. Ak je to signál CAPSTART pre tabuľku, pre ktorú sa zmeny už zachytávajú, táto správa indikuje, že program Capture prijal signál a vykonal požadované spracovanie, aby umožnil programu Apply spustiť prijímanie zmien pre sadu žiadostí o informácie, ktorá je pridružená k hodnote vstupného MAP\_ID.

**Odozva užívateľa:** Táto správa je iba informatívna. Nevyžaduje sa žiadna akcia.

**ASN0105I CAPTURE** *capture\_schema***.** *n* **riadkov bolo vyňatých z tabuľky** *table\_owner***.***table\_name* **na** *timestamp***.**

**Vysvetlenie:** Program Capture odstránil záznamy z tabuľky CD, UOW, TRACE, MONITOR alebo SIGNAL.

**Odozva užívateľa:** Táto správa je iba informatívna. Nevyžaduje sa žiadna akcia.

**ASN0109I CAPTURE** *capture\_schema***. Program Capture bol úspešne inicializovaný a práve zachytáva zmeny údajov pre** *number* **registrácií.** *Stopped\_number* **registrácií je v stave** ″**zastavené**″**.** *Inactive\_number* **registrácií je v stave** ″**neaktívne**″**.**

**Vysvetlenie:** Táto správa bude vydaná, keď program Capture dokončí opakovanú inicializáciu položiek registrácie. Opakovaná inicializácia môže nastať počas teplého štartu, počas spracovania signálu CAPSTART alebo ako odozva na príkaz Capture REINIT.

**Odozva užívateľa:** Ak program Capture zachytáva zmeny

pre všetky registrácie, nevyžaduje sa žiadna akcia. V opačnom prípade prezrite predchádzajúce chybové správy, aby ste určili príčinu zlyhania a riaďte sa navrhovanými užívateľskými odozvami, aby ste mohli opraviť zlyhávajúcu definíciu registrácie. Po dokončení opravy definície registrácie zadajte príkaz asnccmd s parametrom reinit.

# **ASN0111I CAPTURE** *capture\_schema***. Cyklus obseknutia sa spustil o** *timestamp***.**

**Vysvetlenie:** Táto správa bude vydaná na začiatku každého cyklu obseknutia.

**Odozva užívateľa:** Táto správa je iba informatívna. Nevyžaduje sa žiadna akcia.

## **ASN0112I CAPTURE** *capture\_schema***. Cyklus obseknutia sa skončil o** *timestamp***.**

**Vysvetlenie:** Táto správa bude vydaná na konci každého cyklu obseknutia.

**Odozva užívateľa:** Táto správa je iba informatívna. Nevyžaduje sa žiadna akcia.

## **ASN0113W CAPTURE** *capture\_schema***. Limit zachovania platnosti obseknutia bude dosiahnutý za ďalších 24 hodín.**

**Vysvetlenie:** Táto varovná správa bude vydaná, keď hodnoty v tabuľke IBMSNAP\_UOW budú indikovať, že obseknutie limitu zachovania platnosti by nastalo na druhý deň.

**Odozva užívateľa:** Skontrolujte, aby ste videli, prečo nenastáva pravidelné osekávanie. Zvyčajne je to preto, že jeden alebo viac programov Apply nebolo spustených v období mnohých dní a z toho dôvodu nemôžu byť tabuľky CD a UOW efektívne obseknuté. Ďalším možným nebezpečenstvom je odstránenie alebo deaktivácia sady žiadostí o informácie bez odstránenia alebo resetu zodpovedajúcej hodnoty synchronizačného bodu v tabuľke IBMSNAP\_PRUNE\_SET. Nástroj Replication Analyzer sa môže použiť na zabezpečenie podrobnej analýzy situácie.

#### **ASN0114E CAPTURE** *capture\_schema***. Obseknutie zlyhalo s kódom SQL** *sqlcode* **keď sa obsekávala tabuľka** *table\_owner***.***table\_name***.**

**Vysvetlenie:** Táto chybová správa bude vydané, keď obseknutie zlyhá s neočakávaným SQL kódom chyby. Oseknutie sa ukončí a znova skúsi pri ďalšom intervale alebo pri vyvolaní príkazu. Táto chyba nespôsobuje ukončenie programu Capture

**Odozva užívateľa:** Ak tento kód SQL indikuje dočasnú chybu, potom sa nevyžaduje žiadna akcia. V opačnom prípade vykonajte akciu, ktorá je indikovaná pre chybu SQL v príručke Správy a Kódy DB2.

# **ASN0121E CAPTURE** *capture\_schema***. Teplý štart programu Capture zlyhal, pretože existujúce údaje sú príliš staré. Program Capture sa ukončí.**

**Vysvetlenie:** Parameter lag\_limit predstavuje počet minút, o ktoré sa program Capture môže oneskoriť pri spracovaní záznamov z protokolu DB2. Program Capture nemôže vykonať teplý štart, pretože bude spracovávať transakcie staršie ako povoľuje lag\_limit, ktorý zadal užívateľ.

**Odozva užívateľa:** Zistite, prečo program Capture v čítaní protokolu zaostáva. Ak ste v testovacom prostredí, kde nemáte žiadne praktické použitie na parameter limitu oneskorenia, môžete skúsiť limit oneskorenia nastaviť vyššie a program Capture spustiť znovu. Alebo, ak v zdrojovej tabuľke vo svojom testovacom prostredí máte veľmi málo údajov, môžete skúsiť program Capture vykonať studeným štartom a plne obnoviť údaje vo všetkých cieľových tabuľkách.

# **ASN0122E CAPTURE** *capture\_schema***. Nastala chyba počas čítania informácií o reštarte alebo protokolu DB2. Program Capture sa ukončí.**

**Vysvetlenie:** Problém nastal počas opakovaného získavania informácií o reštarte. Údaje tabuľky reštartu neboli platné alebo pri z/OS nastala chyba IFI (Instrumentation Facility Interface) počas čítania protokolu počas reštartu. Keď sa chyba rozrieši, môžete reštartovať s použitím voľby teplého štartu.

**Odozva užívateľa:** Zistite, prečo sa informácie o reštarte nedali získať prostredníctvom programu Capture z IBMSNAP\_RESTART. Pozrite sa na predchádzajúce správy ako na pomôcky v súvislosti s hľadaním, čo sa mohlo pokaziť. Ak je to možné, problém odstráňte a program Capture reštartujte teplým štartom. Ak sa problém odstrániť nedá, reštartujte program Capture studeným štartom.

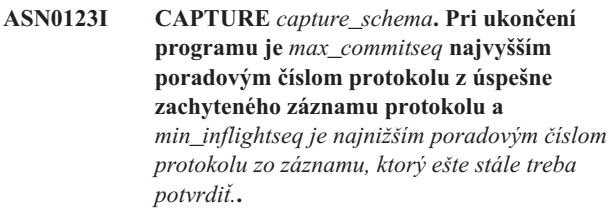

**Vysvetlenie:** Program Capture sa ukončí a zaznamená hodnoty tabuľky reštartu v čase ukončenia, za účelom auditu.

**Odozva užívateľa:** Táto správa je iba informatívna. Nevyžaduje sa žiadna akcia.

# **ASN0133I CAPTURE** *capture\_schema***. Program Capture dosiahol koniec aktívneho protokolu a ukončí sa pretože je zadaná funkcia AUTOSTOP.**

**Vysvetlenie:** Program Capture bol ukončený, keď dosiahol koniec aktívneho protokolu, ako to požadovala voľba užívateľa AUTOSTOP.

**Odozva užívateľa:** Táto správa je iba informatívna. Nevyžaduje sa žiadna akcia.

**ASN0142E CAPTURE** *capture\_schema***. Program Capture nedokáže vykonať operáciu vloženia do tabuľky monitora IBMSNAP\_CAPMON. Kód SQL je** *sqlcode***. Monitorovacie informácie budú pre tento interval vynechané.**

**Vysvetlenie:** Táto chybová správa bude vynechané, keď monitorovacie vlákno zlyhá s neočakávaným kódom SQL. Funkcie monitora budú pre tento interval vynechané a program sa o to znova pokúsi pri ďalšom intervale. Táto chyba nespôsobuje ukončenie programu Capture

**Odozva užívateľa:** Ak tento kód SQL indikuje dočasnú chybu, potom sa nevyžaduje žiadna akcia. V opačnom prípade vykonajte akciu, ktorá je indikovaná pre chybu SQL v príručke Správy a Kódy DB2.

**ASN0143W CAPTURE** *capture\_schema***. Program zistil, že zdrojová databáza** *src\_db\_name* **bola obnovená alebo dodatočne obnovená. Program Capture prepol z teplého štartu na studený štart.**

**Vysvetlenie:** Program Capture sa spustil v režime spustenia warmsa alebo warmsi. Keď sa program Capture pokúsil o teplý štart prijal od API pre čítanie protokolu DB2 návratový kód, ktorý indikuje, že zdrojová databáza bola obnovená alebo dodatočne obnovená a že poradové čísla protokolu boli opakovane použité; stav zdrojovej databázy a stav zachytených údajov nie sú už ďalej konzistentné. Program Capture prepol na studený štart.

**Odozva užívateľa:** Táto správa je iba informatívna. Nevyžaduje sa žiadna akcia.

**ASN0144E CAPTURE** *capture\_schema***. Program zistil, že zdrojová databáza** *src\_db\_name* **bola obnovená alebo dodatočne obnovená. Na obnovenie konzistentnosti sa odporúča studený štart.**

**Vysvetlenie:** Program Capture sa spustil v režime spustenia warmns alebo warmsi. Keď sa program Capture pokúsil o teplý štart prijal od API pre čítanie protokolu DB2 návratový kód, ktorý indikuje, že zdrojová databáza bola obnovená alebo dodatočne obnovená a že poradové čísla protokolu boli opakovane použité; stav zdrojovej databázy a stav zachytených údajov nie sú už ďalej konzistentné. Program Capture sa ukončí a automaticky sa neprepne na studený štart.

**Odozva užívateľa:** Ak ste si istý, že je bezpečné vykonať teplý štart programu Capture, program Capture reštartujte; na druhý pokus sa neukončí. Ak nemáte istotu, či budú zachytené údaje v konzistentnom stave po teplom štarte program Capture, odporúča sa vykonať studený štart programu Capture.

# **ASN0180W CAPTURE** *capture\_schema***. Tabuľka IBMSNAP\_SIGNAL nie je tabuľkou EBCDIC ako to zachytávanie vyžaduje. Signál bol spracovaný.**

**Vysvetlenie:** Program Capture zistil, že tabuľka IBMSNAP\_SIGNAL nie je definovaná ako tabuľka EBCDIC. Pre správne spracovanie signálov sa vyžaduje dodatočné spracovanie, pri ktorom sa signály prevedú na EBCDIC. Dodatočné spracovanie vyžaduje malé zníženie výkonu.

**Odozva užívateľa:** Pri najbližšej príležitosti vykonajte nasledujúce kroky:

- 1. Zastavte program Capture.
- 2. Zrušte a opakovane vytvorte tabuľku IBMSNAP\_SIGNAL s kódovaním EBCDIC.
- 3. Reštartujte program Capture.

#### **ASN0181W CAPTURE** *capture\_schema***. Riadok pre signál s časovou pečiatkou** *signal\_time* **už ďalej v tabuľke IBMSNAP\_SIGNAL neexistuje. Signál bol spracovaný.**

**Vysvetlenie:** Program Capture spracoval požiadavku zo signálu, ale nemohol aktualizovať SIGNAL\_STATE a SIGNAL\_LSN. Z tohto dôvodu nemohol zadávateľ signálu určiť, či program Capture signál prijal.

**Odozva užívateľa:** Určite, či aj iný proces očakáva aktualizáciu tohto signálu z programu Capture a ak je to nevyhnutné, odošlite signál znovu.

# **ASN0182W CAPTURE** *capture\_schema***. Riadok pre signál s časovou pečiatkou** *signal\_time* **už ďalej v tabuľke IBMSNAP\_SIGNAL neexistuje a tabuľka nie je EBCDIC. Zachytávanie bude signál ignorovať.**

**Vysvetlenie:** Pretože program Capture prijal signál, ktorý nebol zakódovaný v EBCDIC, nastalo zlyhanie inicializácie. Program Capture nedokázal previesť signál do EBCDIC, pretože riadok sa v tabuľke IBMSNAP\_SIGNAL už ďalej nenachádza. Program Capture nedokáže určiť, aký signál bol odoslaný a preto ho ignoruje.

**Odozva užívateľa:** Určite, aký signál bol odoslaný a odošlite signál znova.

Pri najbližšej príležitosti vykonajte nasledujúce kroky:

- 1. Zastavte program Capture.
- 2. Zrušte a opakovane vytvorte tabuľku IBMSNAP\_SIGNAL s kódovaním EBCDIC.
- 3. Reštartujte program Capture.

#### **ASN0183E CAPTURE** *capture\_schema***. Program Capture zistil nezrovnalosť medzi tabuľkou IBMSNAP\_PARTITIONINFO a informáciami oddielu DB2.**

**Vysvetlenie:** Táto chybová správa sa vyskytlo následkom jednej z nasledovných príčin:

- v Do databázy sa pridal nový databázový oddiel.
- v Riadiaca tabuľka IBMSNAP\_PARTITIONINFO je poškodená.

**Odozva užívateľa:** Ak sa pridal nový oddiel, reštartujte program Capture s voľbou add\_partition=Y.

Ak je riadiaca tabuľka IBMSNAP\_PARTITIONINFO poškodená, reštartujte program Capture studeným štartom alebo volajte softvérovú podporu IBM.

**ASN0184I CAPTURE** *capture\_schema***. Program Capture sa spustil v oddiele** *partition\_num* **pre zmeny, ktoré sa zistili v protokoloch začínajúcich na poradové číslo** *log\_sequence\_number***.**

**Vysvetlenie:** Za použitie voľby ADD\_PARTITION bol pridaný nový oddiel. Program Capture spustil spracovanie pre tento oddiel.

**Odozva užívateľa:** Táto správa je iba informatívna. Nevyžaduje sa žiadna akcia.

**ASN0185I CAPTURE** *capture\_schema***. Program Capture nenašiel požadovanú riadiacu tabuľku, tak vytvoril riadiacu tabuľku** *control\_table* **a jej príslušný index** *index* **na riadiacom serveri programu Capture.**

**Vysvetlenie:** Program Capture si vyžaduje zadanú riadiacu tabuľku. Ak program Capture nenájde riadiacu tabuľku, riadiacu tabuľku i jej príslušný index na príslušnom riadiacom serveri programu Capture si vytvorí.

**Odozva užívateľa:** Táto správa je iba informatívna. Nevyžaduje sa žiadna akcia.

**ASN0186W CAPTURE** *capture\_schema***. Program Capture nedokáže nájsť zdrojovú databázu** *database* **v oddiele** *partition\_ID***. Program Capture nedokáže spracovať protokol pre tento oddiel.**

**Vysvetlenie:** Tento oddiel nie je zdrojovej databáze známy. Program Capture zbiera údaje iba z oddielov, ktoré sú zdrojovej databáze známe.

**Odozva užívateľa:** Pridajte databáze oddiel a reštartujte program Capture pomocou voľby ADD\_PARTITION=Y. Ak oddiel nie je potrebný, odstráňte ho.

# **ASN0187W CAPTURE** *capture\_schema***. Program Capture nedokáže nájsť oddiel** *partition\_id* **predtým známy v DB2.**

**Vysvetlenie:** Program Capture nedokáže nájsť oddiel predtým známy v DB2. Oddiel už nie je súčasťou viacoddielového zdrojového servera.

**Odozva užívateľa:** Presvedčite sa, že chýbajúci oddiel bol primerane odstránený. Nevyžaduje sa žiadna ďalšia akcia.

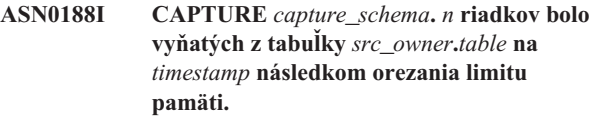

**Vysvetlenie:** Program Capture odstránil záznamy z tabuľky CD, UOW, TRACE, MONITOR alebo SIGNAL následkom orezania limitu pamäti.

**Odozva užívateľa:** Táto správa je iba informatívna. Nevyžaduje sa žiadna akcia.

**ASN0189I CAPTURE** *capture\_schema***. Program Capture sa ukončí z dôvodu výskytu chyby pre registrovanú tabuľku** *src\_owner.table* **a registrácia je nakonfigurovaná tak, aby sa pri chybe zastavila.**

**Vysvetlenie:** Registrácia má STOP\_ON\_ERROR = Y. Program Capture sa ukončí následkom chyby identifikovanej v predchádzajúcej správe.

**Odozva užívateľa:** Prijmite jedno alebo obe z nasledovných opatrení a potom program Capture reštartujte:

- v Opravte chybu identifikovanú v predchádzajúcej správe.
- v V tabuľke registra (IBMSNAP\_REGISTER) nastavte STOP\_ON\_ERROR=N.

#### **ASN0190I CAPTURE** *capture\_schema***. Registrácia pre zdrojovú tabuľku** *src\_owner.table* **sa aktivovala následkom chyby. Program Capture sa neukončil.**

**Vysvetlenie:** Program Capture deaktivoval registráciu pre zadanú zdrojovú tabuľku následkom chyby identifikovanej v predchádzajúcej správe. Program Capture sa neukončil; stále prebieha, pretože registrácia má STOP\_ON\_ERROR = N.

**Odozva užívateľa:** Opravte chybu pre túto zdrojovú tabuľku identifikovanú v stĺpci STATE tabuľky registra (IBMSNAP\_REGISTER) a potom registráciu znovu aktivujte. Keď registráciu znovu aktivujete, vykoná sa plné obnovenie.

Ak sa chcete v budúcnosti plnému obnoveniu vyhnúť, STOP\_ON\_ERROR nastavte na Y, takže program Capture sa ukončí, ak narazí na chybu.

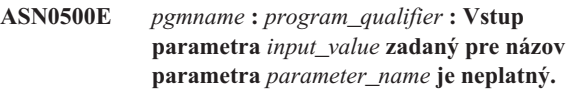

**Vysvetlenie:** Program alebo program z príkazového riadku bol vyvolaný so zadaným vstupným parametrom, ktorý je neplatný. Správa indikuje názov programu, ktorý hlási chybu spolu s názvom parametra a hodnotou parametra.

**Odozva užívateľa:** Skontrolujte dokumentáciu o platnom vyvolaní parametrov, opravte vstup a opakovane odošlite úlohu alebo príkaz.

## **ASN0501E** *pgmname* **:** *program\_qualifier* **: Hodnota** *input\_value* **zadaná pre parameter** *parameter\_name* **nie je správny typ údaja.**

**Vysvetlenie:** Program alebo program z príkazového riadku bol vyvolaný so vstupnou hodnotou s pridruženým údajovým typom, ktorý je neplatný. Správa indikuje názov programu, ktorý hlási chybu, nesprávnu vstupnú hodnotu a názov parametra, pre ktorý bola táto vstupná hodnota zadaná.

**Odozva užívateľa:** Opravte vyvolanie, aby obsahovalo správny údajový typ pre parametrický vstup a opakovane ho odošlite.

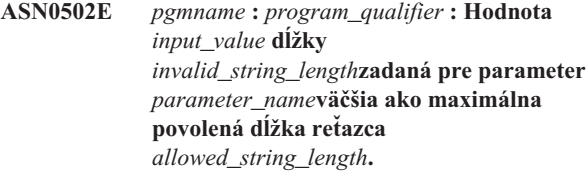

**Vysvetlenie:** Program alebo program z príkazového riadku bol vyvolaný s použitím vstupnej hodnoty s dĺžkou reťazca, ktorá je neplatná. Správa indikuje názov programu, ktorý hlási chybu, ktorá vstupná hodnota je nesprávna a pre ktorý parameter bola táto vstupná hodnota zadaná.

**Odozva užívateľa:** Opravte vyvolanie, aby obsahovalo správnu dĺžku reťazca pre parametrický vstup a opakovane ho odošlite.

**ASN0503E** *pgmname* **:** *program\_qualifier* **: Celočíselná hodnota** *input\_value***zadaná pre parameter** *parameter\_name***je mimo podporovaného rozsahu pre tento parameter.**

**Vysvetlenie:** Program alebo program z príkazového riadku bol vyvolaný so zadanou vstupnou hodnotou, ktorá je mimo podporovaného rozsahu. Správa indikuje názov programu, ktorý hlási chybu, ktorá vstupná hodnota je nesprávna a pre ktorý parameter bola táto vstupná hodnota zadaná.

**Odozva užívateľa:** Opravte vyvolanie, aby obsahovalo správnu hodnotu rozsahu pre parametrický vstup a opakovane ho odošlite.

# **ASN0504E** *pgmname* **:** *program\_qualifier* **: Program nerozoznal parameter výzvy** *incorrect\_input***.**

**Vysvetlenie:** Program alebo program z príkazového riadku bol vyvolaný so zadaným parametrom alebo príkazom, ktorý je neplatný. Správa indikuje program, ktorý vydal túto správu a vstup vyvolania, ktorý je nerozpoznaný.

**Odozva užívateľa:** Skontrolujte dokumentáciu o platných vstupných parametroch, opravte vstup a opakovane odošlite úlohu alebo príkaz.

# **ASN0505E** *pgmname* **:** *program\_qualifier* **: Program nedokázal získať alebo nastaviť kľúč IPC.**

**Vysvetlenie:** Program alebo program z príkazového riadku nedokázal inicializovať medzi-procesovú komunikáciu, ktoré sú potrebné na spracovanie príkazov. Táto chyba spôsobuje ukončenie zlyhávajúceho programu.

**Odozva užívateľa:** Skúste zlyhávajúci program alebo príkaz znova. Ak problém pretrváva, obráťte sa Softvérovú podporu IBM.

# **ASN0506E** *pgmname* **:** *program\_qualifier* **: Príkaz nebol spracovaný. Program** *pgmname* **sa nevyužíva.**

**Vysvetlenie:** Príkaz nebol spracovaný, pretože cieľový program DB2 neprebiehal, alebo pretože ste zadali nesprávnu hodnotu parametra (napríklad názov servera, schému alebo kvalifikátor nie je správne napísaný).

**Odozva užívateľa:** Presvedčite sa, že hodnoty parametrov sú správne a že identifikujú prebiehajúci program replikácie DB2. Skúste príkaz znova. Ak problém pretrváva, obráťte sa Softvérovú podporu IBM.

# **ASN0507E** *pgmname* **:** *program\_qualifier* **: Program nedokázal vytvoriť front komunikačných správ replikácie.**

**Vysvetlenie:** Počas pokusu o spracovanie príkazu užívateľa zaznamenal program alebo program z príkazového riadku internú chybu. Program sa pri tomto zlyhaní neukončil, ale príkaz nebol vykonaný

**Odozva užívateľa:** Zlyhávajúci príkaz skúste znovu. Ak problém pretrváva, obráťte sa Softvérovú podporu IBM.

**ASN0508E** *pgmname* **:** *program\_qualifier* **: Program nedokázal odoslať správu do frontu komunikačných správ replikácie.**

**Vysvetlenie:** Počas pokusu o spracovanie príkazu užívateľa zaznamenal program alebo program z príkazového riadku internú chybu. Program sa pri tomto zlyhaní neukončil, ale príkaz nebol vykonaný.

**Odozva užívateľa:** Zlyhávajúci príkaz skúste znovu. Ak problém pretrváva, obráťte sa Softvérovú podporu IBM.

**ASN0509E** *pgmname* **:** *program\_qualifier* **: Program nedokázal spracovať prijatú správu z dôvodu nesprávnej verzie správy.**

**Vysvetlenie:** Počas pokusu o spracovanie príkazu užívateľa zaznamenal program alebo program z príkazového riadku internú chybu. Program sa pri tomto zlyhaní neukončil, ale príkaz nebol vykonaný.

**Odozva užívateľa:** Zlyhávajúci príkaz skúste znovu. Ak problém pretrváva, obráťte sa Softvérovú podporu IBM.

# **ASN0510E** *pgmname* **:** *program\_qualifier* **: Program zaznamenal vypršanie času, kým čakal na správy s odpoveďami.**

**Vysvetlenie:** Počas pokusu o spracovanie príkazu užívateľa zaznamenal program z príkazového riadku internú chybu. Program sa pri tomto zlyhaní neukončil, ale príkaz nebol vykonaný.

**Odozva užívateľa:** Zlyhávajúci príkaz skúste znovu. Ak problém pretrváva, obráťte sa Softvérovú podporu IBM.

**ASN0511E** *pgmname* **:** *program\_qualifier* **: Program nedokázal spracovať prijatú správu z dôvodu neznámej funkcie správy.**

**Vysvetlenie:** Počas pokusu o spracovanie príkazu užívateľa zaznamenal program internú chybu. Program sa pri tomto zlyhaní neukončil, ale príkaz nebol vykonaný.

**Odozva užívateľa:** Zlyhávajúci príkaz skúste znovu. Ak problém pretrváva, obráťte sa Softvérovú podporu IBM.

# **ASN0512E** *pgmname* **:** *program\_qualifier* **: Program nedokázal čítať zo svojho frontu komunikačných správ replikácie.**

**Vysvetlenie:** Počas pokusu o spracovanie príkazu užívateľa zaznamenal program internú chybu. Program sa pri tomto zlyhaní neukončil, ale príkaz nebol vykonaný.

**Odozva užívateľa:** Zlyhávajúci príkaz skúste znovu. Ak problém pretrváva, obráťte sa Softvérovú podporu IBM.

# **ASN0513E** *pgmname* **:** *program\_qualifier* **: Program nedokázal otvoriť súbor správ nazvaný** *msg\_file***.**

**Vysvetlenie:** Tento súbor správ, ktorý použil program, bol nesprávne nainštalovaný alebo premenné prostredia jazyka nie sú nastavené správne.

**Odozva užívateľa:** Informácie o inštalácii a konfigurácii nájdete v dokumentácii.

## **ASN0514E** *pgmname* **:** *program\_qualifier* **: Program nedokázal otvoriť protokolový súbor** *log\_file***.**

**Vysvetlenie:** Program zaznamenal internú chybu počas pokusu o otvorenie súboru pre svoj vlastný protokol programových správ a ukončí sa neštandardne kvôli tomuto zlyhaniu. Tento problém mohol nastať, pretože súbor bol neúmyselne vymazaný alebo preto, že ID užívateľa pridružené k tomuto procesu nemá dostatočné oprávnenie na otvorenie súboru.

**Odozva užívateľa:** Skontrolujte, či je pre spracovávajúcu ID užívateľa poskytnuté dostatočné oprávnenie. Ak bol súbor neúmyselne vymazaný, reštartujte program, aby sa vytvoril nový protokolový súbor.

# **ASN0515E** *pgmname* **:** *program\_qualifier* **: Program nedokázal zatvoriť protokolový súbor.**

**Vysvetlenie:** Program zaznamenal internú chybu počas pokusu o zatvorenie súboru, ktorý sa používa pre jeho vlastný protokol programových správ. Súbor mohol byť neúmyselne vymazaný predtým, ako sa program pokúsil o ukončenie. Správy konečného ukončenia nemohli byť vydané.

**Odozva užívateľa:** Ak bol súbor neúmyselne vymazaný, reštartujte program, aby sa vytvoril nový protokolový súbor.

# **ASN0516E** *pgmname* **:** *program\_qualifier* **: Program nedokázal zatvoriť katalóg správ.**

**Vysvetlenie:** Program zaznamenal internú chybu počas pokusu o zatvorenie katalógového súboru správ. Súbor mohol byť neúmyselne vymazaný predtým, ako sa program pokúsil o ukončenie. Správy konečného ukončenia nemohli byť vydané.

**Odozva užívateľa:** Ak bol súbor správ vymazaný, musí byť preinštalovaný.

# **ASN0517E** *pgmname* **:** *program\_qualifier* **: Program obnovil schopnosť čítať zo svojho frontu komunikačných správ replikácie.**

**Vysvetlenie:** Program dokázal opakovane inicializovať svoju schopnosť čítať z frontu správ, ktorý je potrebný na spracovanie príkazov po predchádzajúcom zlyhaní.

**Odozva užívateľa:** Táto správa je iba informatívna. Nevyžaduje sa žiadna akcia.

# **ASN0518E** *pgmname* **:** *program\_qualifier* **: Program neakceptuje viacnásobné príkazy.**

**Vysvetlenie:** Program z príkazového riadku bol vyvolaný so zadanými viacerými príkazmi. Vyvolanie každého príkazu sa musí vykonať s jedným vstupným príkazom spolu s každým iným vyžadovaným príkazovým vstupom. Poznámka: Príkaz CHGPARMS umožňuje zmenu viacerých parametrov pri jednom vyvolaní príkazu CHGPARMS.

**Odozva užívateľa:** Opravte príkazový vstup a príkaz znova odošlite.

```
ASN0519E pgmname : program_qualifier : Vstup
 parametra parameter_value zadaný pre
 parameter CHGPARMS parameter_name je
 neplatný.
```
**Vysvetlenie:** Príkaz CHGPARMS bol vyvolaný s nesprávnym parametrickým vstupom.

**Odozva užívateľa:** Opravte príkazový vstup a príkaz znova odošlite.

**ASN0520I** *pgmname* **:** *program\_qualifier* **: Odozva príkazu STATUS:** *thread\_type* **vlákno je v stave** *status\_condition* **.**

**Vysvetlenie:** Ako odozva na príkaz **status** bude pre každé vlákno pridružené k programu, ktorý prijal príkaz, vydaná jedna z týchto správ. V každom prípade bude správa poskytovať aktuálny stav tohto vlákna.

**Odozva užívateľa:** Táto správa je iba informatívna. Nevyžaduje sa žiadna akcia.

**ASN0521I** *pgmname* **:** *program\_qualifier* **: Odozva príkazu QRYPARMS:** *parameter\_name* **bola nastavená na** *parameter\_value* **nasledovnou metódou:** *method***.**

**Vysvetlenie:** Ako odozva na príkaz **QRYPARMS**bude pre každý programový parameter vydaná správa. Pri každom parametri správa poskytuje názov parametra, aktuálne nastavenie parametra a metódu (pomocou štandardného nastavenia, pomocou zmeny tabuľky IBMSNAP\_CAPPARMS, pomocou voľby spustenia alebo

pomocou použitia príkazu CHGPARMS), ktorú použil užívateľ na nastavenie hodnoty parametra.

**Odozva užívateľa:** Táto správa je iba informatívna. Nevyžaduje sa žiadna akcia.

**ASN0522I** *pgmname* **:** *program\_qualifier* **: Program prijal príkaz** *command\_type* **.**

**Vysvetlenie:** Program prijal príkaz, ktorý sa má spracovať.

**Odozva užívateľa:** Táto správa je iba informatívna. Nevyžaduje sa žiadna akcia.

**ASN0523I** *pgmname* **:** *program\_qualifier* **: Odozva príkazu CHGPARMS:** *parameter\_name* **bola nastavená na** *parameter\_value***.**

**Vysvetlenie:** Ako odozva na príkaz **CHGPARMS** bude pre každý programový parameter, ktorý bol zmenený, vydaná jedna z týchto správ. Správa poskytuje novú hodnotu parametra pre každý parameter.

**Odozva užívateľa:** Táto správa je iba informatívna. Nevyžaduje sa žiadna akcia.

**ASN0524E** *pgmname* **:** *program\_qualifier* **: Programom vyžadovaný parameter** *parameter\_name* **nebol špecifikovaný.**

**Vysvetlenie:** Program alebo program z príkazového riadku bol vyvolaný bez jedného z parametrov označeného ako povinný. Ak chýbajúcim parametrom je *capture\_server* alebo *control\_server*, program alebo príkaz, sa tiež snažil o prístup k názvu databázy štandardne cez nastavenie premennej prostredia DB2DBDFT, kde je to možné, rovnako bezúspešne.

**Odozva užívateľa:** Vyvolanie opravte, aby obsahovalo príslušný parameter a jeho zodpovedajúcu vstupnú hodnotu.

## **ASN0525E** *pgmname* **:** *program\_qualifier* **: Program nedokázal čítať zo svojej externého frontu komunikačných správ.**

**Vysvetlenie:** Program alebo program z príkazového riadku nedokázal inicializovať svoju schopnosť čítať z externého frontu komunikačných správ, ktoré sú potrebné na spracovanie príkazov.

**Odozva užívateľa:** Skúste zlyhávajúci príkaz znovu a ak problém pretrváva, obráťte sa na Softvérovú podporu spoločnosti IBM.

# **ASN0526E** *pgmname* **:** *program\_qualifier* **: Program bol vyvolaný bez zadania akéhokoľvek príkazu.**

**Vysvetlenie:** Program z príkazového riadku bol vyvolaný bez príkazu na spracovanie. Nevykoná sa spracovanie žiadneho príkazu.

**Odozva užívateľa:** Príkaz opakovane odošlite s celým požadovaným vstupom.

**ASN0527E** *pgmname* **:** *program\_qualifier* **: Program bol vyvolaný bez zadania akéhokoľvek príkazu CHGPARMS.**

**Vysvetlenie:** Program z príkazových riadkov bol vyvolaný s príkazom CHGPARMS, ale bez akéhokoľvek príkazového vstupu na spracovanie. Nevykoná sa spracovanie žiadneho príkazu.

**Odozva užívateľa:** Príkaz opakovane odošlite s celým požadovaným vstupom.

**ASN0528E** *pgmname* **:** *program\_qualifier* **: Program sa ukončí, pretože požadovaná riadiaca tabuľka** *tableowner***.***tablename* **neexistuje.**

**Vysvetlenie:** Program Capture alebo Apply sa pokúsil vykonať operáciu SQL proti požadovanej riadiacej tabuľke programu Capture. Program z DB2 prijal návratový kód *nebolo nájdené*. Tento návratový kód sa vyskytuje buď, ak nebola dokončená migrácia alebo ak bola požadovaná riadiaca tabuľka programu Capture v prostredí náhodne zrušená.

**Odozva užívateľa:** Názov chýbajúcej riadiacej tabuľky nájdete v texte správy. Opravná akcia pre tento problém závisí od toho, ktorá tabuľka chýba. Napríklad, ak tabuľka je IBMSNAP\_PRUNE\_LOCK, potom sa tabuľka môže jednoducho znovu vytvoriť a program Capture sa môže reštartovať. Avšak, ak tabuľka je IBMSNAP\_RESTART a ak sa obsah správnej tabuľky nedá obnoviť, potom je potrebné tabuľku znovu vytvoriť a program Capture si bude vyžadovať studený štart.

#### **ASN0529I** *pgmname* **:** *program\_qualifier* **: Hodnota** *parameter\_name* **bola nastavená na** *parameter\_value* **pri spúšťaní nasledovnou metódou:** *method***.**

**Vysvetlenie:** Program sa spustil a programové parametre sa inicializovali podľa kombinácie špecifikovaných volieb

spúšťania a existujúceho obsahu tabuľky parametrov. Parametre sa nastavili jednou z metód: štandardne, zmenou tabuľky parametrov alebo voľbou spúšťania.

**Odozva užívateľa:** Táto správa je iba informatívna. Nevyžaduje sa žiadna akcia.

## **ASN0530E** *pgmname* **:** *program\_qualifier* **: Program sa nemohol pripojiť k databáze** *database\_name* **s USERID** *user\_id* **. SQLCODE je** *sql\_code***.**

**Vysvetlenie:** Nastala chyba, keď program zadal jednu z nasledujúcich funkcií:

- funkciu CONNECT do DB2 pre VSE a VM
- v funkciu CONNECT do DB2 CAF (Call Attachment Facility)
- implicitné pripojenie do DB2 UDB

**Odozva užívateľa:** Príslušný kód príčiny nájdete v správach v kódoch DB2 a vo vašom operačnom systéme v kódoch publikácií pre databázového manažéra DB2.

Pri chybách DB2 for z/OS v príručke pre správu vyhľadajte časť, ktorá popisuje CAF (Call Attachment Facility). S otázkami a diagnózou sa obráťte na svojho DBA .

Ak máte program spustený pod DB2 UDB for UNIX, presvedčite sa, či je premenná prostredia LIBPATH nastavená na to isté prostredie, v ktorom sa program spúšťa. Ďalšie informácie nájdete v DB2 Replication Guide and Reference v dokumentácii Nastavenia pre replikáciu.

**ASN0531E** *pgmname* **:** *program\_qualifier* **: Program nedokázal otvoriť plán. Návratový kód SQL je** *return\_code***, kód príčiny je** *reason\_code***, názov podsystému je** *DB2\_subsystem***a názov plánu je** *plan\_name***.**

**Vysvetlenie:** Nastala chyba, keď sa program pokúsil otvoriť plán, ASNLPLAN.

**Odozva užívateľa:** Ak chcete nájsť príslušný kód príčiny pozrite si časť Kódy DB2 v publikácii k správam a kódom databázového manažéra DB2 vo vašom operačnom systéme. V príručke pre správu si pozrite časť, ktorá popisuje CAF (Call Attachment Facility).

**ASN0532E** *pgmname* **:** *program\_qualifier* **: Vydanie DB2** *release\_number* **nie je podporované.**

**Vysvetlenie:** Program nepodporuje toto vydanie DB2.

**Odozva užívateľa:** Spustite program s náležitým vydaním D<sub>B2</sub>.

# **ASN0533E** *pgmname* **:** *program\_qualifier* **: DB2 bolo ukončené neštandardne.**

**Vysvetlenie:** DB2 bola ukončená, zatiaľ čo program bol stále aktívny.

Pri z/OS, VSE/ESA alebo VM/ESA bola DB2 ukončená hoci

program bol aktívny a užívateľ nezadal parameter vyvolania NOTERM.

**Odozva užívateľa:** Spustite DB2 a spustite program.

**ASN0534E** *pgmname* **:** *program\_qualifier* **: DB2** *database* **sa nemôže použiť, pretože je v stave** *state* **.**

**Vysvetlenie:** DB2 bola ukončená, zatiaľ čo program bol stále aktívny. Databáza sa nachádza v jednom z nasledujúcich stavov: UNDETERMINED, TERMINATED, OUIESCED, ROLLWARD alebo ACTIVE.

**Odozva užívateľa:** Spustite DB2 a potom spustite program.

**ASN0535E** *pgmname* **:** *program\_qualifier* **: Program sa nemohol odpojiť z databázy** *db\_server***. Návratový kód je** *return\_code* **a kód príčiny je** *reason\_code***.**

**Vysvetlenie:** Počas ukončovania pripojenia k DB2 prijal program kód chyby z CAF (Call Attachment Facility).

**Odozva užívateľa:** Reštartujte program.

**ASN0536E** *pgmname* **:** *program\_qualifier* **: Vrátila sa chyba počas získavania názvu inštancie. SQLCODE je** *sqlcode***.**

**Vysvetlenie:** Chybu vrátilo API SQLEGINS z DB2 Universal Database.

**Odozva užívateľa:** Ak chcete určiť chybu, v DB2 Universal Database API Reference pozrite si informácie o API SQLEGINS alebo sa obráťte na Softvérovú podporu spoločnosti IBM.

**ASN0537E** *pgmname* **:** *program\_qualifier* **: Program sa nemohol pripojiť k databáze** *database\_name***, návratový kód je** *return\_code***a kód príčiny je** *reason\_code***.**

**Vysvetlenie:** Nastala chyba, keď program zadal jednu z nasledujúcich funkcií:

- v funkciu CONNECT do DB2 pre VSE a VM
- v funkciu CONNECT do DB2 CAF (Call Attachment Facility)
- implicitné pripojenie do DB2 UDB

**Odozva užívateľa:** Príslušný kód príčiny nájdete v správach v kódoch DB2 a vo vašom operačnom systéme v kódoch publikácií pre databázového manažéra DB2.

Pri chybách DB2 for z/OS v príručke pre správu vyhľadajte časť, ktorá popisuje CAF (Call Attachment Facility). S otázkami a diagnózou sa obráťte na svojho DBA .

Ak máte program spustený pod DB2 UDB for UNIX, presvedčite sa, či je premenná prostredia LIBPATH nastavená na to isté prostredie, v ktorom sa program spúšťa. Ďalšie informácie nájdete v DB2 Replication Guide and Reference v dokumentácii Nastavenia pre replikáciu.

#### **ASN0538I** *pgmname* **:** *program\_qualifier* **: Program čaká na DB2.**

**Vysvetlenie:** Keď sa program na počiatku vyvolá a ak DB2 v tom čase nie je zapnutá, program počká, kým DB2 bude zapnutá. Keď je DB2 zapnutá, program Capture vytvorí pripojenie a začne zachytávať zmeny.

Ak je v parametroch vyvolania Capture zadaná voľba NOTERM a DB2 sa plynule zastavuje, program Capture počká, kým bude opäť zapnutá.

**Odozva užívateľa:** Táto správa je iba informatívna. Nevyžaduje sa žiadna akcia.

#### **ASN0539E** *pgmname* **:** *program\_qualifier* **: Databáza alebo podsystém nazvaný** *database\_server\_name* **je potrebné konfigurovať s LOGRETAIN=RECOVERY.**

**Vysvetlenie:** Program Capture sa pokúsil vykonať studený alebo teplý štart a zdrojová databáza nebola správne definovaná, aby program Capture mohol použiť rozhranie na čítanie protokolu. Akceptovaným nastavením pre databázový konfiguračný parameter LOGRETAIN je RECOVERY (známe aj ako ON).

**Odozva užívateľa:** Na zmenu nastavenia parametra LOGRETAIN použite príkaz **update database configuration for**. Uvedomte si, prosím, že keď tento parameter nastavíte na RECOVERY (alebo na ON), potom musíte použiť príkaz **backup**, aby sa databáza zálohovala predtým, ako sa táto databáza použije s nejakou aplikáciou.

**ASN0540E** *pgmname* **:** *program\_qualifier* **: Program nedokázal úspešne vykonať operáciu automatického spájania na balíku** *pkg\_name* **zo súboru** *path\_filename***. Vrátený bol SQLSTATE** *sqlstate***.**

**Vysvetlenie:** Program zistil, že na spustenie je potrebné vytvoriť väzby alebo opakovane vytvoriť väzby. Program sa pokúsil o automatické vytvorenie väzieb a automatické vytvorenie väzieb bolo neúspešné. Inicializácia programu zlyhala.

**Odozva užívateľa:** Vyhľadajte zodpovedajúce databázové správy, ktoré môžu poskytnúť ďalšie podrobnosti o zdroji zlyhania automatického vytvorenia väzieb. Medzi možné problémy patria zlyhania autorizácie, chýbajúce alebo nesprávne riadiace tabuľky alebo súbory väzieb, ktoré sa nezhodujú s programom. Opravte situáciu a program reštartujte.

**ASN0541E** *pgmname* **:** *program\_qualifier* **: Nesprávna hodnota** *column\_value* **sa zadala pre stĺpec** *column\_name* **tabuľky parametrov programu** *parms\_table***.**

**Vysvetlenie:** Táto správa bude vydaná počas inicializácie programu Capture, ak overovanie platnosti tabuľky IBMSNAP\_CAPPARMS zistila, že jedno z nastavení hodnôt

parametra je neplatné. Program Capture sa ukončí s touto chybou.

**Odozva užívateľa:** Pozrite, či sa v dokumentácii nachádzajú povolené hodnoty parametra dovolené v tejto tabuľke. Opravte hodnoty a reštartujte program Capture.

# **ASN0542E** *pgmname* **:** *program\_qualifier* **: Dosiahol sa maximálny počet opakovaní vypršania vyhradeného času alebo zablokovaní.**

**Vysvetlenie:** Program interne viac krát opakoval stav vypršania vyhradeného času alebo zablokovania. Ak úloha programu, ktorá prijíma trvalý stav uzamknutia, je kritická, napríklad pracovné vlákno, celý program sa ukončí. Ak úloha programu nie je kritická, napríklad orezávanie alebo monitorovanie, potom sa úloha zopakuje neskôr a program zostáva aktívny.

**Odozva užívateľa:** Vyhľadajte zodpovedajúce databázové správy, ktoré môžu poskytnúť ďalšie podrobnosti o zdroji rozporu pri zamykaní. Opravte situáciu ak je chyba užívateľskou chybou, ako napríklad užívateľom udržiavaný zámok. Ak stav naďalej trvá, požiadajte o pomoc Softvérovú podporu spoločnosti IBM.

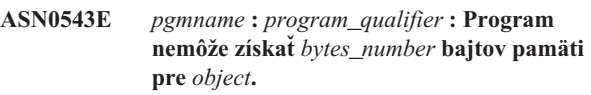

**Vysvetlenie:** Program nedokáže získať pamäť pre nevyhnutnú vnútropamäťovú štruktúru uloženia. Program sa ukončí.

**Odozva užívateľa:** Zvážte povolenie väčšieho rozpätia pamäti pre program, potom program reštartujte.

# **ASN0544E** *pgmname* **:** *program\_qualifier* **: Program je už aktívny.**

**Vysvetlenie:** Pokúsili ste sa spustiť viac ako jeden program Capture na subsystém alebo databázu DB2.

**Odozva užívateľa:** Uistite sa, že schéma alebo kvalifikátor je špecifikovaný správne.

- v Pri subsystémoch DB2 for z/OS spustite buď iba jednu inštanciu programu Capture pre všetky subsystémy, ktoré sú členmi skupiny zdieľania údajov, alebo spustite iba jednu inštanciu programu Capture na ktoromkoľvek samostatnom systéme. Zobrazte prostriedok ENQ pre určenie porušenia jedinečnosti názvu prostriedku.
- v Pre ostatné platformy databázy DB2 spustite iba jeden program Capture na databázu pomocou danej schémy.

# **ASN0545E** *pgmname* **:** *program\_qualifier* **: Program sa spustil so spúšťacím parametrom PWDFILE, ale súbor hesiel** *password\_file* **sa nenašiel.**

**Vysvetlenie:** Program nedokáže nájsť súbor hesiel. Užívateľ zadáva názov súboru hesiel prostredníctvom parametra PWDFILE. Ak užívateľ zadá cestu parametra spustenia, súbor hesiel by mal byť trvalo uložený v zadanom adresáre. Ak

užívateľ nezadal cestu parametra spustenia, súbor hesiel by mal byť trvalo umiestnený v aktuálnom adresáre, v ktorom je program spustený.

**Odozva užívateľa:** Presvedčite sa, či je názov súboru hesiel správne zadaný a či je umiestnený v správnom adresáre.

**ASN0546W** *pgmname* **:** *program\_qualifier* **: Volanie programu na program Automatic Restart Manager zlyhalo. Vyvolané makro IXCARM je** *arm\_call***, návratový kód je** *return\_code***a kód príčiny je** *reason\_code***.**

**Vysvetlenie:** Program Capture alebo Apply sa nedokáže pripojiť k, odpojiť od alebo prijať indikáciu stavu pripravenosti z ARM (Automatic Restart Manager). Správa zobrazuje neúspešne volanie a návratový kód alebo kód príčiny, ktorý sa programu vrátil z ARM. Program sa neukonči, ale spracovanie ARM nemôže pokračovať.

**Odozva užívateľa:** V dokumentácii k ARM (Automatic Restart Manager) nájdete viac informácií o príčine tohto zlyhania.

**ASN0547I** *pgmname* **:** *program\_qualifier* **: Počet odovzdaných náhradných premenných,** *nbr\_vars***sa nezhoduje s počtom položiek token,** *nbr\_tokens***v texte správy číslo** *msg\_nbr***.**

**Vysvetlenie:** Kód programu a súbor správ programu sa nezhodujú; úroveň vydania programu a katalóg súboru správ sa nemusia zhodovať.

**Odozva užívateľa:** Overte, či je súbor správ programu správne nainštalovaný s príslušnými nastaveniami súborových oprávneniami.

**ASN0548I** *pgmname* **:** *program\_qualifier* **: Program prijal príkaz operátora na zastavenie.**

**Vysvetlenie:** Táto informačná správa indikuje, že pre program bol zadaný príkaz na zastavenie.

**Odozva užívateľa:** Táto správa je iba informatívna. Nevyžaduje sa žiadna akcia.

**ASN0552E** *pgmname* **:** *program\_qualifier* **: Program zaznamenal chybu SQL. Názov servera je** *server\_name***. Požiadavka SQL je** *sql\_request***. Názov tabuľky je** *table\_name***. SQLCODE je** *sqlcode***. SQLSTATE je** *sqlstate***. SQLERRMC je** *sql\_tokens***. SQLERRP je** *error\_module***.**

**Vysvetlenie:** Nenulový SQLCODE sa vrátil, keď program Capture, Apply alebo Monitor zadal príkaz SQL EXEC alebo volanie CLI. SQLCODE môže mať príčinu v probléme s DB2, ktorý sa musí prešetriť, ako napríklad stav nie je priestor alebo DB2 nie je dostupná, aby ju používali aplikácie. Za touto správou niekedy nasleduje druhá správa, ktorá poskytuje informácie o tom, čo robila replikácia, keď bol zaznamenaný tento SQLCODE.

**Odozva užívateľa:** Vo vašom operačnom systéme si pozrite dokumentáciu k správam a kódom databázového manažéra DB2, kde nájdete vysvetlenie tohto SQLCODE a informácie o nápravných akciách, ktoré asi bude treba v DB2 vykonať. Ak replikácia vydala ďalšiu správu, ktorá nasledovala okamžite po tejto, pozrite si vysvetlenie a užívateľskú odozvu na takúto správu.

**ASN0553E** *pgmname* **:** *program\_qualifier* **: Interná chyba** *error\_number* **sa vyskytla pre správu číslo** *msg\_number* **obsahujúcu** *num\_tokens* **náhradných polí:** *sub\_tokens***.**

**Vysvetlenie:** *error number* je desiatkové interné číslo chyby, ktoré je definované ako:

- **1** Inštancia je neplatná
- **2** Prístup je zakázaný
- **3** Žiadne súbory
- **4** Žiadna správa
- **5** Lokálne nastavenie je neplatné
- **6** Systémová chyba
- **7** Nedostatok pamäti

*msg\_number*je správa, ktorú sa program pokúšal vydať. *num\_tokens* je počet substitučných tokenov daných pre správu (neobsahujúcu tokeny pgmname a program\_qualifier). *sub\_tokens* sú substitučné tokeny pre chybnú správu, oddelené čiarkami.

**Odozva užívateľa:** Na základe daného kódu chyby vykonajte všetky možné nápravné akcie. Napríklad, ak súbor správ nebol nájdený alebo sa nedal sprístupniť, mali by ste si pozrieť aj správu ASN0513, ktorá vám poskytne názov súboru. Overte, či súbor správ existuje so správnymi povoleniami. Ak dostanete kód chyby 4, môžete mať starý súbor správ.

# **ASN0554E** *pgmname* **:** *program\_qualifier* **: Program zaznamenal plný stav protokolu DB2 na serveri** *server\_name***.**

**Vysvetlenie:** Program sa pokúsil spracovať vloženie alebo aktualizáciu, čo DB2 zakázala, pretože protokol transakcií DB2 je plný. Program zastaví spracovanie.

**Odozva užívateľa:** Skontrolujte množstvo priestoru, zostávajúceho v súborovom systéme, ktorý obsahuje vaše databázové súbory. Porozmýšľajte nad zvýšením maximálnej veľkosti protokolu v konfiguračnom súbore databázy.

# **ASN0555W** *pgmname* **:** *program\_qualifier* **: Program nemôže registrovať s programom Automatic Resource Manager (ARM), pretože nie je autorizovaný pre APF.**

**Vysvetlenie:** Program Capture, Apply alebo Monitor sa nedokážu zaregistrovať pre používanie služieb ARM (Automatic Resource Manager), pretože knižnice programu nemajú autorizáciu pre APF.

**Odozva užívateľa:** Ak si želáte, aby sa program Capture, Apply alebo Monitor zaregistroval do ARM (Automatic Resource Manager), autorizujte knižnice programu pre APF a reštartujte program.

**ASN0556E** *pgmname* **:** *program\_qualifier* **: Našla sa neplatná registrácia. tabuľka CD** *phys\_chg\_owner***.***phys\_chg\_tbl* **nemá stĺpce, ktoré zodpovedajú základnej tabuľke** *source\_owner***.***source\_table***.**

**Vysvetlenie:** Program Capture sa pokúsil inicializovať registráciu a zistil, že tabuľka CD nemá žiadne stĺpce, ktoré by sa zhodovali so zdrojovou tabuľkou. Pre túto registráciu nie je možné nič zachytiť a preto sa považuje za neplatnú. Registrácia zostáva neaktívna, ak sa stĺpec STOP\_ON\_ERROR v tabuľke registra (IBMSNAP\_REGISTER) pre túto registráciu nastaví na N, inak sa program Capture zastaví.

**Odozva užívateľa:** Presvedčite sa, že v tabuľke CD sa nachádza aspoň jeden stĺpec, ktorý sa zhoduje so zdrojovou tabuľkou pre registráciu.

**ASN0557E** *pgmname* **:** *program\_qualifier* **: Hodnota** *column\_value* **pre stĺpec** *column\_name owner***.***table* **so zdrojovou tabuľkou** *source\_owner***.***source\_table***nie je platná.**

**Vysvetlenie:** Program Capture sa pokúsil inicializovať registráciu a našiel hodnotu, ktorá nie je platná pre stĺpec v tabuľke registra (IBMSNAP\_REGISTER).

**Odozva užívateľa:** Opravte hodnotu pre chybný stĺpec. V popise tabuľky registra nájdete platné hodnoty pre chybný stĺpec.

**ASN0558E** *pgmname* **:** *program\_qualifier* **: Tabuľka parametrov** *parameter\_table* **môže mať len jeden riadok, ktorý zodpovedá kvalifikátoru programu** *program\_qualifier***.**

**Vysvetlenie:** Tabuľka parametrov programu nebola správne definovaná alebo bola aktualizovaná s riadkami, ktoré nie sú platné.

**Odozva užívateľa:** Presvedčite sa, či sa v tabuľke parametra nachádza iba jeden riadok, ktorý zodpovedá

*program\_qualifier*. Presvedčite sa, či má tabuľka parametrov jedinečný index na kvalifikátore programu. Ďalšie informácie nájdete v popisoch tabuliek parametrov.

**ASN0559W** *pgm\_name* **:** *program\_qualifier* **: Úloha sa spustila s časovým limitom CPU** *xx* **sekúnd. Program sa ukončí, keď vyprší časový limit.**

**Vysvetlenie: Len pre z/OS**. Úloha sa spustila s časovým limitom CPU *xx* sekúnd. Program sa ukončí, keď vyprší časový limit.

**Odozva užívateľa:** Aby program prebiehal plynulo, zrušte aktuálnu úlohu. Úlohu predložte znovu, pričom zadajte NOLIMIT alebo 1440 ako nový limit úlohy.

## **ASN0560E** *pgm\_name* **:** *program\_qualifier* **: Program nedokáže vytvoriť** *db\_object object\_name* **v databáze** *db\_name*

**Vysvetlenie:** Program nedokáže vytvoriť databázový objekt v databáze. Databázový objekt sa vytvára v tom istom priestore tabuľky objektov ako riadiace tabuľky servera.

**Odozva užívateľa:** Skontrolujte kód chyby SQL, ktorý sa vzťahuje na toto chybovú správu a zaveďte príslušné opatrenie.

**ASN0561W** *pgmname* **:** *program\_qualifier* **: Kódová stránka programovej aplikácie** *application\_code\_page* **nie je rovnaká ako kódová stránka** *database\_code\_page* **databázy** *database***.**

**Vysvetlenie: Len pre OS/400**. Kódová stránka aplikácie programu Capture nie je kompatibilná s kódovou stránkou databázy, pre ktorú sa údaje zbierajú. Toto môže mať za následok poškodenie údajov alebo neočakávané chyby, keď program Capture vkladá údaje do tabuliek CD.

**Odozva užívateľa:** Ak sú kódové stránky kompatibilné, nevyžaduje sa žiadne opatrenie. Ak kódové stránky nie sú kompatibilné, program Capture zastavte, zmeňte kódovú stránku aplikácie programu Capture, aby bola totožná so stránkou z databázy a program Capture reštartujte.

**Vysvetlenie:** Počas kontroly, či je program už spustený, sa vyskytla chyba. Nasledujúce hodnoty sú platnými návratovými kódmi:

- **1** V systéme Windows program zaznamenal chybu počas pokusu o vytvorenie semaforu.
- **2** V systéme UNIX sa nenašla premenná prostredia HOME.
- **3** Príkaz **mkdir** zlyhal pri pokuse o vytvorenie adresára HOME/sqllib.
- **4** Príkaz **mkdir** zlyhal pri pokuse o vytvorenie adresára HOME/sqllib/dpropr .
- **5** Operácia **fgets** zlyhala pri pokuse o prečítanie riadku z pid súboru.
- **6** Príkaz **ps** zlyhal.
- **7** Vyskytla sa chyba počas odstraňovania grp súboru.
- **8** Vyskytla sa chyba počas čítania grp súboru.
- **9** Vyskytla sa chyba počas otvárania pid súboru.
- **10** Príkaz **fput** sa skončil chybne pre pid súbor.

**Odozva užívateľa:** Vo vysvetlení si prezrite kódy príčin a odpovedajte s nasledujúcimi voľbami:

**ASN0562E** *pgmname* **:** *program\_qualifier* **: Pri kontrole, či je program už spustený, vyskytla sa chyba. Návratový kód je** *return\_code***. Chybové správa je** *error\_message***. Operácia je** *operation***.**

- **1** Toto je interná chyba v systéme Windows. Pozrite príručku pre systém Windows.
- **2** V systéme UNIX si preverte, či je premenná prostredia HOME nastavená na správnu hodnotu
- **3-10** Presvedčite sa, že máte správne oprávnenia na vytvorenie adresárov a súborov v aktuálnej ceste HOME.

# **ASN0563W** *pgmname* **:** *program\_qualifier* **: Parameter** *parameter-1* **nie je kompatibilný s parametrom** *parameter-2***. Parameter** *parameter-1* **sa bude ignorovať.**

**Vysvetlenie:** Program sa spustil s oboma parametrami zadanými v príkaze alebo v tabuľke parametrov. Tieto parametre nie sú kompatibilné. Jeden parameter bol ignorovaný, keď sa program spustil a pokračoval v priebehu.

**Odozva užívateľa:** Keď budete nabudúce spúšťať program, špecifikujte len ten parameter, ktorý chcete, aby program použil.

**ASN0564I** *pgmname* **:** *program\_qualifier* **: Program nemohol vykonať operáciu** *sql\_request* **v riadiacej tabuľke** *control\_table\_name* **, aby podporil dlhú schému, vlastníka a názvy tabuliek. Názov servera je** *server\_name***. SQLCODE je** *sqlcode***. SQLSTATE je** *sqlstate***. SQLERRMC je** *sql\_token***. SQLERRP je** *module\_name***.**

**Vysvetlenie:** Riadiaca tabuľka Capture, Apply alebo Monitor je definovaná vo verzii 8 podsystému DB2 režimu new-function. Riadiaca tabuľka obsahuje stĺpce, ktoré nepodporujú dlhú schému, vlastníka a názvy tabuliek. Program sa pokúsil konvertovať riadiacu tabuľku, aby podporovala dlhú schému, vlastníka a názvy tabuliek, ale operácia nebola úspešná. Program replikácie prebieha ďalej.

**Odozva užívateľa:** Pozrite DB2 for z/OS ohľadom správ a dokumentácie kódov ohľadom vysvetlenia SQLCODE a ohľadom informácií o nápravných opatreniach, ktoré asi bude potrebné v DB2 uplatniť. Ak SQLCODE je -551, vykonajte jedno z nasledovného:

- v V riadiacej tabuľke prideľte užívateľskému ID, ktoré spúšťa program Capture, Apply alebo Monitor, privilégium ALTER
- v Spustite AASNSAMP member(ASNM2V8), aby pozmenil (ALTER) všetky riadiace tabuľky replikácie, aby podporovali dlhú schému, vlastníka a názvy tabuliek.

**ASN0565E** *program\_name* **:** *program\_identifier* **: Program nemôže vložiť štatistiky do tabuľky** *table\_name***. Návratový kód SQL je** *sqlcode***. Údaje pre tento interval sa vynechajú a zahrnú sa do nasledujúceho intervalu.**

**Vysvetlenie:** Program udržiava štatistiky o svojich aktivitách, ale nemohol tieto údaje uložiť v tabuľke následkom neočakávaného kódu SQL. Program sa pokúsi vložiť údaje

znovu v nasledujúcom intervale.

**Odozva užívateľa:** Ak návratový kód SQL signalizuje dočasnú chybu, nevyžaduje sa žiadne opatrenie. V opačnom prípade vykonajte akciu, ktorá je indikovaná pre chybu SQL v príručke Správy a Kódy DB2.

# **ASN0566E** *program\_name* **:** *program\_identifier* **: Obrezávanie tabuľky** *table\_name* **zlyhalo s návratovým kódom SQL** *sqlcode***.**

**Vysvetlenie:** Obrezávanie zlyhalo s neočakávaným kódom chyby SQL. Táto chyba nespôsobuje ukončenie programu. Program sa bude snažiť orezať tabuľku znovu pri nasledujúcom intervale orezávania alebo keď sa program bude reštartovať.

**Odozva užívateľa:** Ak návratový kód SQL signalizuje dočasnú chybu, potom sa nevyžaduje žiadne opatrenie. V opačnom prípade vykonajte akciu, ktorá je indikovaná pre chybu SQL v príručke Správy a Kódy DB2.

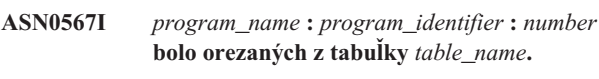

**Vysvetlenie:** Pozrite text správy.

**Odozva užívateľa:** Táto správa je len pre informačné účely. Nevyžaduje sa vykonanie žiadneho kroku.

**ASN0568E** *program\_name* **:** *program\_identifier* **: Nastala chyba ICU počas prekladania znakových údajov z kódovej stránky** *code\_page***. Funkcia ICU** *function\_name* **používa konvertor pre CCSID** *CCSID***. Návratový kód ICU je** *return\_code***. Očakávaná verzia ICU je** *version\_number***. Podrobnosti:** *details***.**

**Vysvetlenie:** Boli zaznamenané nekompatibilné verzie ICU (International Components for Unicode). Funkcia ICU je názov ICU API. Toto rozhranie API vrátilo návratový kód. Podrobnosti o operácii ICU poskytuje program Q Capture.

**Odozva užívateľa:** Uistite sa, že máte správnu verziu ICU a program sa pokúste reštartovať.

**ASN0569E** *program\_name* **:** *program\_identifier* **: Program zaznamenal internú chybu** *error\_code***.**

**Vysvetlenie:** V programe sa vyskytla neočakávaná chyba. Program sa ukončí.

**Odozva užívateľa:** O pomoc požiadajte Softvérovú podporu spoločnosti IBM.

**ASN0571E** *program\_name* **:** *program\_identifier* **: Program sa nemôže spustiť, pretože tabuľka parametrov** *table\_name* **je prázdna alebo obsahuje viac ako jeden riadok.**

**Vysvetlenie:** Tabuľka parametrov programu musí mať presne jeden riadok.

**Odozva užívateľa:** Skôr, ako program spustíte, pomocou nástrojov správy replikácie znovu definujte obsah tabuľky parametrov, aby obsahovala presne jeden riadok.

#### **ASN0572I** *program\_name* **:** *program\_identifier* **: Program bol úspešne inicializovaný.**

**Vysvetlenie:** Pozrite text správy.

**Odozva užívateľa:** Táto správa je len pre informačné účely. Nevyžaduje sa vykonanie žiadneho kroku.

# **ASN0573I** *program\_name* **:** *program\_identifier* **: Program bol zastavený.**

**Vysvetlenie:** Pozrite text správy.

**Odozva užívateľa:** Táto správa je len pre informačné účely. Nevyžaduje sa vykonanie žiadneho kroku.

**ASN0574E** *program\_name* **:** *program\_identifier* **: Manažér frontov WebSphere MQ** *queue\_manager\_name* **nie je dostupný alebo spustený. Program sa ukončí.**

**Vysvetlenie:** Program sa nemôže spojiť s manažérom frontov WebSphere MQ. Táto chyba spôsobí ukončenie programu.

**Odozva užívateľa:** Uistite sa, že manažér frontov WebSphere MQ sa úspešne spustil pred spustením programu.

**ASN0575E** *program\_name* **:** *program\_identifier* **: Program zaznamenal chybu WebSphere MQ** *reason\_code* **počas zadávania príkazu WebSphere MQ** *command* **na front** *queue\_name***.**

**Vysvetlenie:** Keď program zadal príkaz WebSphere MQ, vrátil sa nenulový kód príčiny WebSphere MQ. Kód príčiny signalizuje, že sa vyskytol problém v súvislosti s WebSphere MQ (napríklad, že pre objekty WebSphere MQ nie je k dispozícii žiadna pamäť) alebo, že WebSphere MQ nie je dostupná.

Hodnota ERROR\_ACTION určuje, ako sa bude program správať následkom tejto chyby. Hodnota pre program Q Capture je uložená v tabuľke IBMQREP\_SENDQUEUES. Hodnota pre program Q Apply je uložená v tabuľke IBMQREP\_TARGETS.

**Odozva užívateľa:** Pozrite dokumentáciu kódov príčin v príručke programovania aplikácií WebSphere MQ ohľadom vysvetlenia tohto kódu príčiny WebSphere MQ a ohľadom informácií o opatreniach, ktoré pravdepodobne budete musieť vykonať.

## **ASN0576E** *program\_name* **:** *program\_identifier* **: Program má zneprístupnený front WebSphere MQ** *queue\_name***.**

**Vysvetlenie:** Front buď neexistuje, alebo je v riadiacej tabuľke nesprávne špecifikovaný. Program sa následkom tejto chyby ukončí.

**Odozva užívateľa:** Uistite sa, že názov frontu je v riadiacich tabuľkách špecifikovaný správne a že je prístupný aplikačným programom. Ak front neexistuje, vytvorte ho.

# **ASN0580E** *program\_name* **:** *program\_identifier* **: Licencia pre produkt** *product\_name* **sa nenašla.**

**Vysvetlenie:** Program sa ukončil, pretože bez licencie nemôže prebiehať.

**Odozva užívateľa:** Nainštalujte programovú licenciu alebo kontaktujte svojho zástupcu IBM.

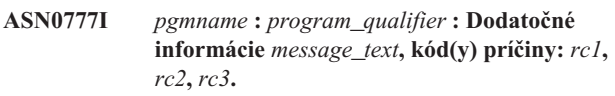

**Vysvetlenie:** *Ďalšie informácie*, zobrazené v tejto správe, odkazujú na informačnú textovú správu. Kódy príčiny poskytujú informácie o dodatočnom návratovom kóde, ktoré súvisia s týmto textom správy. Ak sa pole informačného kódu nedá použiť, obsahuje ″\*″ (hviezdičku).

**Odozva užívateľa:** Táto správa je iba informatívna. Nevyžaduje sa žiadna akcia.

```
ASN0888E pgmname : program_qualifier : Stav chyby
 EEE message_text, chybový(é) kód(y): rc1,
 rc2, rc3.
```
**Vysvetlenie:** *Chybový stav EEE*, zobrazený v tejto správe, je popisom špecifickej EEE chyby, ktorá nastala v označenom programe so zadaným kvalifikátorom (ak je zobrazený). Kódy chyby poskytujú doplnkové informácie, ktoré súvisia s týmto textom správy. Ak sa pole pre kód chyby nedá použiť, obsahuje ″\*″ (hviezdičku).

**Odozva užívateľa:** Príčinu chyby určíte s použitím informácií z *chybového stavu EEE* a z označených kódov chyby. Ak nemôžete chybu rozlíšiť, obráťte sa na Softvérovú podporu spoločnosti IBM.

**ASN0999E** *pgmname* **:** *program\_qualifier* **: Chybový stav** *message\_text***, chybový(é) kód(y):** *rc1***,** *rc2***,** *rc3***.**

**Vysvetlenie:** *Chybový stav*, zobrazený v tejto správe, je popisom chyby, ktorá nastala v označenom programe so zadaným kvalifikátorom (ak je zobrazený). Kódy chyby poskytujú doplnkové informácie, ktoré súvisia s týmto textom správy. Ak sa pole pre kód chyby nedá použiť, obsahuje "\*" (hviezdičku).

**Odozva užívateľa:** Príčinu chyby určíte s použitím informácií z *Chybového stavu* a z označených kódov chyby. Ak nemôžete chybu rozlíšiť, obráťte sa na Softvérovú podporu spoločnosti IBM.

**ASN1001E APPLY** *apply\_qualifier***. Program Apply zaznamenal chybu SQL. ERRCODE je** *error\_code***. SQLSTATE je** *sqlstate***. SQLCODE je** *sqlcode***. SQLERRM je** *sqlerrm***. SQLERRP je** *sqlerrp***. Názov servera je** *server\_name***. Názov tabuľky je** *table\_name***.**

**Vysvetlenie:** Nastala chyba počas vykonania príkazu SQL.

**Odozva užívateľa:** Vysvetlenie kódov chýb SQL nájdete v referenciách k správe databázy.

**ASN1002E APPLY** *apply\_qualifier***.** *table\_name* **sa nedal uzamknúť. ERRCODE je** *error\_code***, SQLSTATE je** *sqlstate***, SQLCODE je** *sqlcode***, SQLERRM je** *sqlerrm***, SQLERRP je** *sqlerrp***, názov servera je** *server\_name***, názov tabuľky je** *table\_name*

**Vysvetlenie:** Program Apply nemohol uzamknúť tabuľku.

**Odozva užívateľa:** Pozrite si referenciu správy vašej databázy.

#### **ASN1003E APPLY** *apply\_qualifier***. Program Apply sa nemohol pripojiť k serveru** *server***.**

**Vysvetlenie:** Program Apply sa pokúsil pripojiť k databáze a prijal návratový kód zlyhávania. Existuje množstvo pravdepodobných príčin, prečo sa program Apply nemohol pripojiť k databáze. Napríklad, program Apply by prijal návratový kód zlyhávania, ak bola databáza vypnutá alebo ak na ňu pristupovalo priveľa užívateľov.

**Odozva užívateľa:** Vyhľadajte SQLCODE (z protokolu správ Apply) v správach DB2 a príručke kódov, aby sa zistilo, prečo spojenie zlyhalo. Informácie o ukladaní užívateľských ID a hesiel nájdete v dokumentácií pre Nastavenie replikácie v DB2 Replication Guide and Reference.

Vysvetlenie kódov chýb SQL nájdete v referenciách k správe databázy.

#### **ASN1006E APPLY** *apply\_qualifier***. Registračný modul produktu má neočakávaný obsah.**

**Vysvetlenie:** Obsah registračného modulu (ASNAPR61) pre DB2 Replication je pre túto verziu DB2 neočakávaný. Produkt sa nebude dať ďalej používať, kým neposkytnete správny registračný modul.

**Odozva užívateľa:** Overte, či bola DB2 nainštalovaná bez chýb. Ak sa vyskytli chyby, opravte ich a skúste znova.

Ak bola DB2 nainštalovaná bez chyby a vy správne sprístupňujete funkčno-registračný modul (ASNAPR61), o pomoc požiadajte Softvérovú podporu spoločnosti IBM.

# **ASN1008E APPLY** *apply\_qualifier***. Sada žiadostí o informácie s kvalifikátorom programu Apply** *qualifier* **a názvom sady** *set\_name* **nie je správne definovaná. ERRCODE je** *error\_code***.**

**Vysvetlenie:** Sada žiadostí o informácie nie je správne definovaná.

**Odozva užívateľa:** Presvedčite sa, či je stĺpec WHOS\_ON\_FIRST v tabuľke sady žiadostí o informácie správne zadaný.

# **ASN1009E APPLY** *apply\_qualifier***. Pre kvalifikátor programu Apply** *qualifier* **nie je zadefinovaná žiadna sada žiadostí o informácie.**

**Vysvetlenie:** Pre kvalifikátor programu Apply *qualifier* nie je zadefinovaná žiadna sada žiadostí o informácie.

**Odozva užívateľa:** Definujte aspoň jednu sadu žiadostí o informácie pre kvalifikátor programu Apply *qualifier*.

# **ASN1010E APPLY** *apply\_qualifier***. Program Apply nemohol vložiť riadok** *row* **do stopovacej tabuľky auditu kvôli nasledujúcej chybe:** *error\_code***.**

**Vysvetlenie:** Toto je návratový kód SQL, ktorý indikuje, že stopovacia tabuľka auditu nebola nastavená s tou istou štruktúrou ako tabuľka IBMSNAP\_APPLYTRAIL.

**Odozva užívateľa:** Pozrite si dokumentáciu k Tabuľkovým štruktúram v DB2 Replication Guide and Reference a v príručke SQL k vašej databáze.

# **ASN1011E APPLY** *apply\_qualifier***. Požiadavka kopírovania má nekompatibilné atribúty zdroja a cieľa. Kód SQL je** *error\_code***.**

**Vysvetlenie:** Toto je kód SQL, ktorý indikuje, že atribúty cieľovej tabuľky musia byť kompatibilné s atribútmi zdrojovej tabuľky.

**Odozva užívateľa:** V tabuľke registrov si pozrite stĺpec SOURCE\_STRUCTURE, kde nájdete informácie o kompatibilite zdrojových a cieľových atribútov.

# **ASN1012E APPLY** *apply\_qualifier***. Štruktúra cieľovej tabuľky je neplatná. Kód chyby je** *error\_code***.**

**Vysvetlenie:** Toto je návratový kód SQL, ktorý indikuje, že štruktúra zdrojovej tabuľky v tabuľke registrov nebola nastavená podľa stĺpca SOURCE\_STRUCTURE v tabuľke registrov.

**Odozva užívateľa:** Pozrite si dokumentáciu k tabuľkovým štruktúram v DB2 Replication Guide and Reference, kde nájdete platné hodnoty stĺpca SOURCE\_STRUCTURE, ktoré sa používajú v tabuľke IBMSNAP\_REGISTER.

## **ASN1013E APPLY** *apply\_qualifier***. Štruktúra cieľovej tabuľky je neplatná. Kód chyby je** *error\_code***.**

**Vysvetlenie:** Štruktúra cieľovej tabuľky v tabuľke žiadosti o informácie-cieľov-členov nebola platná.

**Odozva užívateľa:** Platné štruktúry cieľových tabuliek nájdete v dokumentácii k Tabuľkovým štruktúram v DB2 Replication Guide and Reference.

# **ASN1014E APPLY** *apply\_qualifier***. Program Apply nemohol nájsť zdroj pre požiadavku kopírovania, pretože nemohol nájsť tabuľku zmien údajov. Kód chyby je** *error\_code***.**

**Vysvetlenie:** Tabuľka zmien údajov nebola definovaná v tabuľke registrov, pretože buď program Apply nenašiel názov tabuľky zmien údajov v tabuľke registrov alebo zdrojová tabuľka nebola správne zaregistrovaná.

**Odozva užívateľa:** Pozrite si dokumentáciu k Tabuľkovým štruktúram v DB2 Replication Guide and Reference a overte, či je tabuľka zmien údajov v tabuľke registrov správne zadefinovaná.

**ASN1015I APPLY** *apply\_qualifier***. Program Apply čaká na serveri** *server\_name* **kým program Capture prekročí globálny SYNCHTIME. Overte, či je program Capture spustený.**

**Vysvetlenie:** Táto správa je iba informatívna.

**Odozva užívateľa:** Overte, či je program Capture spustený.

## **ASN1016I APPLY** *apply\_qualifier***. Obnova kopírovania bola zakázaná. Kód chyby je** *error\_code***.**

**Vysvetlenie:** Počas pokusu o vykonanie celkovej obnovy zaznamenal program Apply v tabuľke registrov stĺpec DISABLE\_REFRESH, ktorý bol nastavený na zapnuté.

**Odozva užívateľa:** Buď stĺpec DISABLE\_REFRESH vypnite alebo program Apply obíďte a vykonajte manuálnu obnovu.

# **ASN1017E APPLY** *apply\_qualifier***. Program Apply nemohol nájsť žiadne názvy cieľových stĺpcov. Kód chyby je** *error\_code***.**

**Vysvetlenie:** Program Apply nemohol v tabuľke stĺpcov nájsť žiadne stĺpce žiadosti o informácie.

**Odozva užívateľa:** Opakovane zadefinujte sadu žiadostí o informácie a členov sady žiadostí o informácie. Viac informácií nájdete v dokumentácií pre Nastavenie replikácie v DB2 Replication Guide and Reference.

# **ASN1018I APPLY** *apply\_qualifier***. Program Apply spracováva sadu žiadostí o informácie** *set\_name***(***whos\_on\_first***).(***set\_number* **všetkých** *total\_sets***).**

**Vysvetlenie:** Táto správa je iba informatívna.

**Odozva užívateľa:** Táto správa je iba informatívna. Nevyžaduje sa žiadna akcia.

**ASN1019E APPLY** *apply\_qualifier***. Cieľová tabuľka nemá žiadne kľúčové stĺpce. Kód chyby je** *error\_code***.**

**Vysvetlenie:** Program Apply nedokáže nájsť v jednom zo stĺpcov, ktorý vyžaduje jedinečný index alebo primárny kľúč, názvy kľúčových stĺpcov.

**Odozva užívateľa:** Opakovane zadefinujte sadu žiadostí o informácie a členov sady žiadostí o informácie. Viac informácií nájdete v dokumentácií pre Nastavenie replikácie v DB2 Replication Guide and Reference.

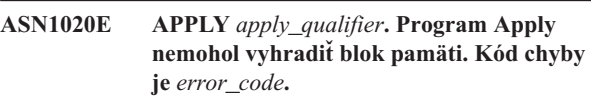

**Vysvetlenie:** Program Apply nemohol získať požadovanú pamäť.

**Odozva užívateľa:** Spojte sa s oddelením softvérovej podpory spoločnosti IBM.

# **ASN1021E APPLY** *apply\_qualifier***. Program Apply nedokáže čítať pracovný súbor** *filename***. Kód chyby je** *error\_code***.**

**Vysvetlenie:** Program Apply nedokáže čítať pracovný súbor kvôli systémovej chybe.

**Odozva užívateľa:** Určite, či je príčinou problému nedostatok priestoru a obráťte sa na správcu vášho systému, aby ste získali všetko potrebné.

**ASN1022E APPLY** *apply\_qualifier***. Program Apply nedokáže zapísať do pracovného súboru** *filename***. Kód chyby je** *error\_code***.**

**Vysvetlenie:** Buď užívateľ nemá správne prístupové oprávnenie pre jeden alebo pre všetky súbory, alebo po zapísaní do cieľového súboru nezostane dostatok priestoru.

**Odozva užívateľa:** Určite, či problém spôsobuje nedostatočné prístupové oprávnenie alebo nedostatok priestoru a obráťte sa na správcu vášho systému, aby ste získali všetko potrebné.

**ASN1023E APPLY** *apply\_qualifier***. Program Apply nedokáže otvoriť pracovný súbor** *filename***. Kód chyby je** *error\_code***.**

**Vysvetlenie:** Program Apply nedokáže otvoriť pracovný súbor.

**Odozva užívateľa:** Spojte sa s oddelením softvérovej podpory spoločnosti IBM.

**ASN1024E APPLY** *apply\_qualifier***. Program Apply nedokáže zatvoriť pracovný súbor** *filename***. Kód chyby je** *error\_code***.**

**Vysvetlenie:** Program Apply nedokáže zatvoriť pracovný súbor.

**Odozva užívateľa:** Spojte sa s oddelením softvérovej podpory spoločnosti IBM.

**ASN1025I APPLY** *apply\_qualifier***. Program Apply dokončil spracovanie pre sadu žiadostí o informácie** *set\_name***(***whos\_on\_first***). Návratový kód je** *return\_code***.**

**Vysvetlenie:** Táto správa je iba informatívna.

**Odozva užívateľa:** Táto správa je iba informatívna. Nevyžaduje sa žiadna akcia.

**ASN1026I APPLY** *apply\_qualifier***. Počas pokusu o vytvorenie väzieb zaznamenal program Apply chybu. SQLSTATE je** *sqlstate***, SQLCODE je** *sqlcode***.**

**Vysvetlenie:** Nastala chyba počas spustenia vytvorenia väzieb.

**Odozva užívateľa:** Pozrite si referenciu správy vašej databázy.

# **ASN1027E APPLY** *apply\_qualifier***. Je zadaných priveľa stĺpcov veľkých objektov (LOB). Kód chyby je** *error\_code***.**

**Vysvetlenie:** Je zadaných priveľa stĺpcov veľkých objektov (BLOB, CLOB alebo DBCLOB) pre člena sady žiadostí o informácie. Maximálny povolený počet stĺpcov je 10.

**Odozva užívateľa:** Z člena sady žiadostí o informácie odstráňte nadbytočné stĺpce veľkých objektov.

# **ASN1028I APPLY** *apply\_qualifier***. Stĺpec obrazu neaktualizovanej údajovej stránky pre kľúčový stĺpec nebol nájdený. Kód chyby je** *error\_code***.**

**Vysvetlenie:** Nastavenie žiadosti pre člena s TARGET\_KEY\_CHG=*Y*' je nesprávne.

**Odozva užívateľa:** Pre každý kľúčový stĺpec (IS\_KEY=*Y*) musí existovať stĺpec obrazu neaktualizovanej údajovej stránky, ktorý obsahuje tabuľka IBMSNAP\_SUBS\_COLS. Môže to byť col\_type=*B* (zadaný užívateľom) alebo col\_type=*P* (poskytnutý Replikáciou). Ak je sada žiadostí o informácie nastavená manuálne, potom musíte problém opraviť samy. Ak je sada žiadostí o informácie nastavená s použitím Replikačného centra alebo pomocou Replikačných príkazov, obráťte sa na Softvérovú podporu spoločnosti IBM.

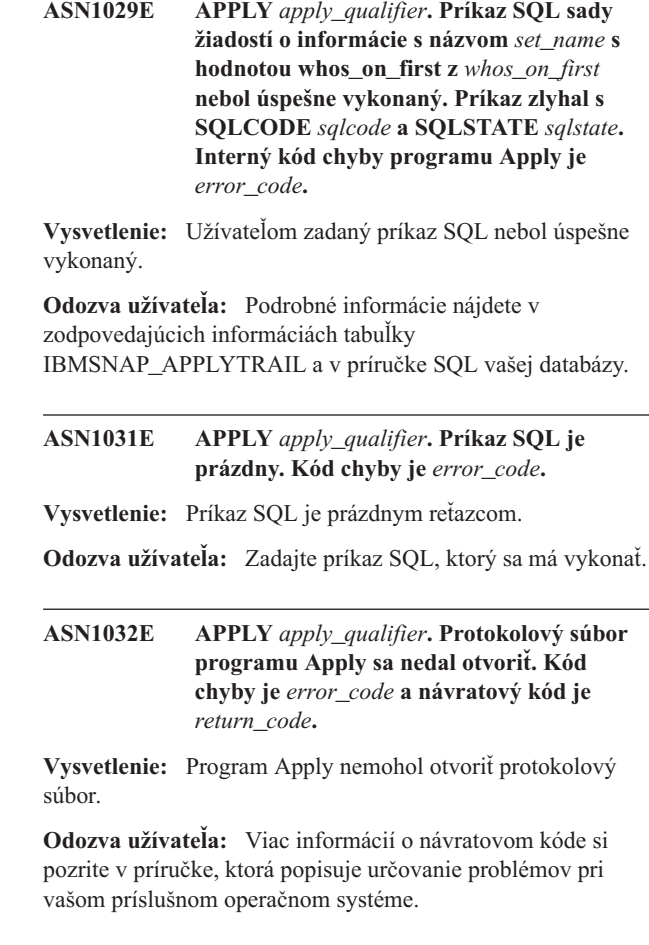

# **ASN1033E APPLY** *apply\_qualifier***. Program Apply nemohol zapísať do protokolového súboru programu Apply. Kód chyby je** *error\_code* **a návratový kód je** *return\_code***.**

**Vysvetlenie:** Program Apply nemohol zapísať do protokolového súboru.

**Odozva užívateľa:** Viac informácií o návratovom kóde si pozrite v príručke, ktorá popisuje určovanie problémov pri vašom príslušnom operačnom systéme.

# **ASN1034I APPLY** *apply\_qualifier***. Inicializácia programu Apply bola úspešná.**

**Vysvetlenie:** Táto správa bude vydaná pri úspešnej inicializácii programu Apply.

**Odozva užívateľa:** Táto správa je iba informatívna. Nevyžaduje sa žiadna akcia.

**ASN1035E APPLY** *apply\_qualifier***. Program Apply nemohol sprístupniť tabuľku stĺpcov žiadosti o informácie. Kód chyby je** *error\_code***. SQLSTATE je** *sqlstate***. SQLCODE je** *sqlcode***. SQLERRM je** *sqlerrm***. SQLERRP je** *sqlerrp***. Názov servera je** *server\_name***. Názov tabuľky je** *table\_name***.**

**Vysvetlenie:** Nastala chyba počas vykonania príkazu SQL.

**Odozva užívateľa:** Pozrite si referenciu vašej databázovej správy pre SQL.

**ASN1036E APPLY** *apply\_qualifier***. Typ stĺpca** *col\_type* **pre výraz** *expression* **je neplatný. Kód chyby je** *error\_code***.**

**Vysvetlenie:** Hodnota pre stĺpec COL\_TYPE v tabuľke stĺpcov žiadosti o informácie je neplatná.

**Odozva užívateľa:** Hodnotu zmeňte na A, B, C, D, F, L alebo R.

**ASN1038E APPLY** *apply\_qualifier***. V tabuľke stĺpcov žiadosti o informácie neboli zadané žiadne názvy stĺpcov alebo výrazov.**

**Vysvetlenie:** Pri príkaze kopírovania musia byť názvy stĺpcov alebo výrazy zadané.

**Odozva užívateľa:** Viac informácií o požiadavkách na definície žiadostí o informácie nájdete v dokumentácii pre Nastavenie replikácie v DB2 Replication Guide and Reference.

**ASN1039E APPLY** *apply\_qualifier***. Plán programu Apply** *plan\_name* **sa nedal otvoriť. Kód chyby je** *error\_code***. Návratový kód je** *return\_code***. Kód príčiny je** *reason\_code***.**

**Vysvetlenie:** Plán programu Apply sa nedal otvoriť.

**Odozva užívateľa:** Pozrite si Program Directory pre Apply for z/OS.

**ASN1040E APPLY** *apply\_qualifier***. Program Apply zaznamenal chybu z/OS. Kód chyby je** *error\_code* **a návratový kód je** *return\_code***.**

**Vysvetlenie:** Vykonanie operácie systému z/OS zlyhalo.

**Odozva užívateľa:** Pozrite si informácie o knižnici vášho systému z/OS.

**ASN1041I APPLY** *apply\_qualifier***. Program Apply bol spustený s použitím názvu subsystému:** *subsystem***.**

**Vysvetlenie:** Táto správa vás informuje o tom, že program Apply sa spustil s použitím zadaného názvu subsystému.

**Odozva užívateľa:** Táto správa je iba informatívna. Nevyžaduje sa žiadna akcia.

# **ASN1042W APPLY** *apply\_qualifier***. Existuje priveľa parametrov vyvolania.**

**Vysvetlenie:** Počet parametrov, ktoré ste zadali pri vyvolaní programu Apply, prekračuje povolené maximum.

**Odozva užívateľa:** Pozrite si kapitolu Capture a Apply pre váš operačný systém, kde nájdete informácie o vhodnom počte parametrov vyvolania.

**ASN1043E APPLY** *apply\_qualifier***. Jedna inštancia programu Apply je už s týmto kvalifikátorom programu Apply** *qualifier* **spustená. Kód chyby je** *error\_code* **a kód príčiny je** *reason\_code***.**

**Vysvetlenie:** Pokus o overenie zlyhal.

**Odozva užívateľa:** Presvedčite sa, že iba jedna inštancia programu Apply so zadaným kvalifikátorom programu Apply je spustená pod týmto ID užívateľa na tomto subsystéme alebo databáze.

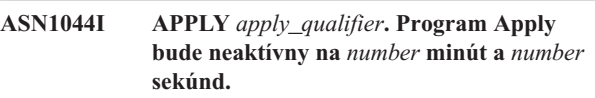

**Vysvetlenie:** Program Apply je neaktívny.

**Odozva užívateľa:** Táto správa je iba informatívna. Nevyžaduje sa žiadna akcia.

# **ASN1045I APPLY** *apply\_qualifier***. Program Apply bol spustený s použitím databázy** *database***.**

**Vysvetlenie:** Táto správa vás informuje o tom, z ktorej databázy je program Apply spustený.

**Odozva užívateľa:** Táto správa je iba informatívna. Nevyžaduje sa žiadna akcia.

#### **ASN1047I APPLY** *apply\_qualifier***. Je zadaných priveľa stĺpcov. Kód chyby je** *error\_code***.**

**Vysvetlenie:** Pre člena v žiadosti o informácie je zadaných priveľa stĺpcov.

**Odozva užívateľa:** Užívateľ musí zmenšiť počet stĺpcov zadaných pre člena v žiadosti o informácie. Maximálny počet podporovaných stĺpcov je určený pomocou celkovej dĺžky všetkých názvov stĺpcov. Viac stĺpcov sa môže zadať, ak je dĺžka názvov stĺpcov kratšia.

# **ASN1048E APPLY** *apply\_qualifier***. Vykonanie cyklu programu Apply zlyhalo. V stopovacej tabuľke programu Apply nájdete všetky podrobnosti:** *text*

**Vysvetlenie:** Cyklus programu Apply zlyhal. V správe *text* identifikuje *target\_server*, *target\_owner, target\_table, stmt\_number*a *cntl\_server*.

**Odozva užívateľa:** Skontrolujte polia APPERRM v

stopovacej tabuľke auditu, aby ste mohli určiť, prečo cyklus programu Apply zlyhal.

#### **ASN1049E APPLY** *apply\_qualifier***. Program Apply zaznamenal systémovú chybu. Kód chyby je** *error\_code***. Návratový kód je** *return\_code***.**

**Vysvetlenie:** Vykonanie systémovej operácie zlyhalo.

**Odozva užívateľa:** Pozrite si informácie o systémovej knižnici pre váš operačný systém.

**ASN1050E APPLY** *apply\_qualifier***. Program Apply počas aktualizovania cieľovej tabuľky zaznamenal operáciu, ktorá nie je platná. Kód chyby je** *error\_code***. Operácia, ktorá sa má použiť, je** *operation***.**

**Vysvetlenie:** Operačné pole riadku, ktorý bol získaný zo zdrojovej tabuľky, je neplatné.

**Odozva užívateľa:** Spojte sa s oddelením softvérovej podpory spoločnosti IBM.

## **ASN1051E APPLY** *apply\_qualifier***. Program Apply zistil medzeru medzi tabuľkou** *source* **zdroja a cieľovou tabuľkou. Kód chyby je** *error\_code***.**

**Vysvetlenie:** Program Apply zistil, že program Capture stratil zmeny údajov predtým, ako ich mohol program Apply skopírovať. Napríklad, program Capture mohol byť spustený studeným štartom alebo mohlo nastať obseknutie limitu zachovania platnosti.

**Odozva užívateľa:** Skontrolujte riadiace tabuľky, aby ste určili príčinu výskytu medzery. Vykonajte náležitú akciu na ochranu integrity údajov predtým, ako resetujete informácie o riadiacej tabuľke, aby ste znova spustili definíciu.

## **ASN1052E APPLY** *apply\_qualifier***. Program Apply nemohol nájsť program ASNLOAD.**

**Vysvetlenie:** Program Apply nedokáže nájsť program ASNLOAD v aktuálnom adresáre.

**Odozva užívateľa:** Presvedčite sa, že ASNLOAD je v adresáre, z ktorého vyvolávate program Apply.

# **ASN1053E APPLY** *apply\_qualifier***. Spustenie ukončovacej rutiny ASNLOAD zlyhalo. Návratový kód je** *return\_code***.**

**Vysvetlenie:** Ukončovacia rutina ASNLOAD zaznamenala chybu a informáciu o chybe vrátila späť programu Apply. Nasledujúce hodnoty sú platnými návratovými kódmi:

98

nastala neočakávaná chyba (Ukončovacia rutina ASNLOAD zlyhala s neočakávanou chybou. Nevykoná sa žiadne spracovanie.)

Kľúčové slovo DB2 pwdfile bolo dodané - súbor hesiel nebol nájdený (Parameter pwdfile prešiel, ale nebol nájdený žiadny súbor hesiel. To je chyba a nevykonajú sa žiadne pripojenia alebo iné spracovanie.)

100

Pripojenie DB2 s užívateľom/s použitím frázy zlyhalo - bol nájdený pwdfile (Pripojenie s užívateľom/s použitím frázy bolo vytvorené s použitím hodnôt dodaných v súbore zašifrovaných hesiel programu Apply. Súbor hesiel a kombinácia ID užívateľa/heslo bola pre server DB2 nájdená, ale pripojenie zlyhalo.)

101

Pripojenie DB2 bez užívateľa/použitia frázy zlyhalo - nebol nájdený pwdfile (Pripojenie bez užívateľa/použitia frázy bolo vytvorené, pretože nebol poskytnutý žiadny súbor hesiel. Pripojenie zlyhalo.)

102

Pripojenie DB2 bez užívateľa/použitia frázy zlyhalo - bol nájdený pwdfile, bez položky(Pripojenie bez užívateľa/použitia frázy bolo vytvorené, pretože v pwdfile pre server DB2 nebola nájdená žiadna položka servera. Pripojenie zlyhalo.)

# 103

Pripojenie DB2 s užívateľom/s použitím frázy zlyhalo - bolo použité uid/pwd z asnload.ini (Pripojenie s užívateľom/s použitím frázy bolo vytvorené s použitím hodnôt, ktoré boli dodané zo súboru asnload.ini. Tento súbor a kombinácia ID užívateľa/heslo pre server DB2 boli nájdené, ale pripojenie zlyhalo.)

# 104

Pripojenie DB2 bez užívateľa/použitia frázy zlyhalo - nebol nájdený žiadny asnload.ini (Pripojenie bez užívateľa/použitia frázy bolo vytvorené, pretože nebol nájdený žiadny súbor asnload.ini. Pripojenie zlyhalo.)

# 105

Pripojenie DB2 bez užívateľa/použitia frázy zlyhalo - nebolo nájdené žiadne uid/pwd pre server (Pripojenie bez užívateľa/použitia frázy bolo vytvorené. Súbor asnload.ini bol nájdený, ale nebola poskytnutá žiadna kombinácia uid/pwd. Pripojenie zlyhalo.)

## 106

užívateľ zadal LOADX\_TYPE = 2, nebol poskytnutý žiadny užívateľský kód (Hodnota LOADX\_TYPE v tabuľke ASN.IBMSNAP\_SUBS\_MEMBR bola užívateľom nastavená na hodnotu 2, ktorá indikuje, že užívateľ zadával do ukončovacej rutiny ASNLOAD vlastný kód. Tento kód však nebol nájdený a ukončovacia rutina ASNLOAD zlyhala, keď program Apply program vydal pre LOADX\_TYPE hodnotu 2.)

107

Pomocný program importu DB2 zlyhal (Pomocný program importu sa nedokázal spustiť. Kód SQL, ktorý pomocný program vrátil je vydaný ako kód príčiny.)

#### 108

Pomocný program exportu DB2 zlyhal (Pomocný program exportu sa nedokázal spustiť. Kód SQL, ktorý pomocný program vrátil je vydaný ako kód príčiny.)

109

Pomocný program zavádzania DB2 zlyhal (Pomocný program zavádzania sa nedokázal spustiť. Kód SQL, ktorý pomocný program vrátil je vydaný ako kód príčiny.)

# 110

Pomocný program zavádzania DB2 zlyhal - vyvolaný ako krížové zavedenie (Pomocný program zavádzania sa nedokázal spustiť. Pomocný program zavádzania bol vyvolaný so zavedením z voľby kurzora. Kód SQL, ktorý pomocný program vrátil je vydaný ako kód príčiny.)

## 111

užívateľ nastavil LOADX\_TYPE na neplatnú hodnotu (Ukončovacia rutina ASNLOAD bola vyvolaná s hodnotou LOADX\_TYPE, ktorú nastavil užívateľ. Hodnota LOADX\_TYPE je neplatná pre toto prostredie a ukončovacia rutina ASNLOAD zlyhala.)

# 112

LOADX\_TYPE 3 vyžaduje pre výber prezývku (Ukončovacia rutina ASNLOAD zlyhala. Ukončovacia rutina ASNLOAD bola vyvolaná s hodnotou LOADX\_TYPE, ktorú nastavil užívateľ. Hodnota LOADX\_TYPE je pre toto prostredie neplatná pokiaľ sa pre vzdialenú zdrojovú tabuľku DB2 nevytvorí prezývka a neuloží sa do tabuľky ASN.IBMSNAP\_SUBS\_MEMBR.)

# 113

LOADX\_TYPE 4 je nekompatibilný s cieľovou tabuľkou (Ukončovacia rutina ASNLOAD zlyhala. Ukončovacia rutina ASNLOAD bola vyvolaná s LOADX\_TYPE, ktorú nastavil užívateľ. Hodnota LOADX\_TYPE je pre toto prostredie neplatná, pretože cieľovú tabuľku nemôže obslúžiť pomocný program zavádzania DB2 Linux/UNIX/Windows.)

# 114

LOADX\_TYPE 5 nie je kompatibilný s cieľovou tabuľkou (Ukončovacia rutina ASNLOAD zlyhala. Ukončovacia rutina ASNLOAD bola vyvolaná s LOADX\_TYPE, ktorú nastavil užívateľ. Hodnota LOADX\_TYPE je pre toto prostredie neplatná, pretože cieľovú tabuľku nemôže obslúžiť pomocný program importu DB2.)

## 115

Ukončovacia rutina ASNDLCOPY zlyhala (Ukončovacia rutina ASNLOAD volaná ukončovacou rutinou ASNDLCOPY, pretože sa tu nachádzali stĺpce DATALINK pre člena sady žiadostí o informácie. Ukončovacia rutina ASNDLCOPY zlyhala; preto zlyhal aj proces, ktorý zavádza tohto člena sady žiadostí o informácie.)

**Odozva užívateľa:** Skontrolujte návratový kód a zodpovedajúce vysvetlenie (vyššie). Ak je to použiteľné, ďalšie informácie vyhľadajte v súbore správ ASNLOAD a v súboroch správ, ktoré vygeneroval pomocný program DB2.

**ASN1054E APPLY** *apply\_qualifier***. Program Apply nemohol nájsť riadok v tabuľke IBMSNAP\_REGISTER alebo IBMSNAP\_PRUNCNTL, ktorý zodpovedá členovi sady žiadostí o informácie s názvom sady** *set\_name***, pre zdrojového vlastníka** *src\_ownr***, zdrojovú tabuľku** *src\_tbl***a kvalifikátor zdrojového zobrazenia** *src\_view\_qual***.**

**Vysvetlenie:** Registrácia zdrojovej tabuľky je nesprávna alebo neúplná.

**Odozva užívateľa:** Zrušte a predefinujte registráciu.

- **ASN1055E APPLY** *apply\_qualifier***. Program Apply nemohol nájsť riadiace informácie orezávania pre zdrojového vlastníka** *src\_ownr***, zdrojovú tabuľku** *src\_tbl***, kvalifikátor zdrojového zobrazenia** *src\_view\_qual***, cieľový vlastník** *tgt\_ownr***a cieľová tabuľka** *tgt\_tbl***.**
- **Vysvetlenie:** Registrácia zdrojovej tabuľky je nesprávna.

**Odozva užívateľa:** Zrušte žiadosť o informácie a prerobte ju.

# **ASN1056E APPLY** *apply\_qualifier***. Program Apply sa nemohol pripojiť k serveru kvôli neprítomnosti ID užívateľa/hesla. Kód chyby je** *error\_code***.**

**Vysvetlenie:** Program Apply nemohol nájsť heslo a ID užívateľa, aby sa pripojil k serveru.

**Odozva užívateľa:** Presvedčite sa, že súbor hesiel programu Apply existuje. Súbor hesiel programu Apply je trvalo umiestnený v tom istom adresáre, z ktorého spúšťate program Apply. Ak používate DB2 Universal Database Satellite Edition, presvedčite sa, či je heslo a ID užívateľa definované pre klientske systémy.

# **ASN1057E APPLY** *apply\_qualifier***. Program Apply nemohol čítať heslo v súbore hesiel programu Apply. Kód chyby je** *error\_code***.**

**Vysvetlenie:** Program Apply nenašiel žiadne heslo.

**Odozva užívateľa:** Ak chcete použiť schému AUTHENTICATION=SERVER, musíte poskytnúť heslo, ako je to popísané v časti program Apply v kapitole Capture a Apply pre váš operačný systém.

**ASN1058E APPLY** *apply\_qualifier***. Program Apply nemohol zatvoriť súbor hesiel. Kód chyby je** *error\_code***.**

**Vysvetlenie:** Program Apply nemohol zatvoriť súbor hesiel.

**Odozva užívateľa:** Spojte sa s oddelením softvérovej podpory spoločnosti IBM.

**ASN1059E APPLY** *apply\_qualifier***. Program Apply zisťuje syntax, ktorá nie je platná pre riadok** *line* **v súbore hesiel. Kód chyby je** *error\_code***.**

**Vysvetlenie:** Program Apply nemohol rozoznať riadok v súbore hesiel.

**Odozva užívateľa:** Opravte chybu syntaxe v súbore hesiel. Pozrite si časť program Apply v kapitole Capture a Apply pre váš operačný systém.

**ASN1060E APPLY** *apply\_qualifier***. Dynamická alokácia pre dočasný pracovný súbor zlyhala. Kód chyby je** *error\_code***.**

**Vysvetlenie:** Počas dynamickej alokácie bola zaznamenaná systémová chyba.

**Odozva užívateľa:** Spojte sa s oddelením softvérovej podpory spoločnosti IBM.

**ASN1061E APPLY** *apply\_qualifier***. Zadaný parameter kľúčového slova je neplatný. Kód chyby je** *error\_code***.**

**Vysvetlenie:** Parameter vyvolania, ktorý nie je platný bol zadaný a program Apply ho ignoroval.

**Odozva užívateľa:** Opravte parameter vyvolania. Pozrite si časť program Apply v kapitole Capture a Apply pre váš operačný systém.

**ASN1062W APPLY** *apply\_qualifier***. Program Apply musí použiť príkazy SELECT a INSERT, aby vykonal celkovú obnovu tohto člena sady žiadostí o informácie. Nasledovné informácie sa týkajú tohto člena sady žiadostí o informácie: názov sady je** *set\_name***, zdrojový vlastník je** *source\_owner***, zdrojová tabuľka je** *source\_table***, kvalifikátor zdrojového zobrazenia je** *source\_view\_qual***, cieľový vlastník je** *target\_owner***a cieľová tabuľka je** *target\_table***.**

**Vysvetlenie:** Ukončovacia rutina ASNLOAD nedokáže zistiť užívateľom zadanú hodnotu LOADX\_TYPE a pre spracovanie tohto člena sady žiadostí o informácie nie sú dostupné žiadne pomocné programy. Preto ukončovacia rutina ASNLOAD vracia riadenie celkovej obnovy späť do programu Apply. Ukončovacia rutina ASNLOAD aktuálne nepodporuje a nie je schopná spracovať niektoré typy cieľových tabuliek (ako napríklad, cieľové tabuľky Sybase a MS SQL Server).

**Odozva užívateľa:** Táto správa je iba informatívna. Nevyžaduje sa žiadna akcia. Hodnotu LOADX\_TYPE však môžete nastaviť na 1 pre týchto členov sady žiadostí o informácie, aby ste sa vyhli nepotrebnému spracovaniu pomocou ukončovacej rutiny ASNLOAD.

# **ASN1063E APPLY** *apply\_qualifier***. Sada žiadostí o informácie nemôže mať viac ako 200 členov. Kód chyby je** *error\_code***.**

**Vysvetlenie:** Počet žiadostí o informácie prekročil maximálny povolený počet 200.

**Odozva užívateľa:** Odstráňte nadbytočných členov zo sady žiadostí o informácie.

**ASN1064W APPLY** *apply\_qualifier***. Program Apply nedokáže vykonať úplnú obnovu pre sadu žiadostí o informácie s názvom** *set\_name***, pretože program Capture nebol ešte pre tento zdroj spustený studeným štartom.**

**Vysvetlenie:** Program Apply sa nemôže pokúsiť o celkovú obnovu pre sadu žiadostí o informácie, pretože program Capture nebol pre tento zdroj nikdy spustený studeným štartom a nie je pripravený spracovať signály CAPSTART, ktoré má vložiť program Apply.

**Odozva užívateľa:** Spustite program Capture pre tento zdroj.

**ASN1065E APPLY** *apply\_qualifier***. Program Apply nemôže spracovať údaje pre sadu žiadostí o informácie** *set\_name* **pretože jedna alebo viac registrácií pre zdrojovú tabuľku sa zastavila.**

**Vysvetlenie:** Program Apply nemôže spracovať údaje pre túto sadu žiadostí o informácie, pretože najmenej jedna registrácia má STATE='S' v tabuľke IBMSNAP\_REGISTER.

Program Capture zastaví registráciu, ak sa vyskytne problém s registráciou, ktorá si vyžaduje váš zákrok. Ohľadom informácií o chybe si pozrite stĺpec STATE\_INFO v tabuľke IBMSNAP\_REGISTER. Integrita zachytených údajov pre registráciu môžu byť kompromitovaná a program Apply musí vykonať plné obnovenie. Tento problém sa môže vyskytnúť, ak registrovanú zdrojovú tabuľku pozmenili data capture none.

**Odozva užívateľa:** Zastavenú registráciu opravte pomocou informácií z chybových správ. Registrácie znovu aktivujte. Keď registrácie znovu aktivujete, program Apply vykoná plné obnovenie.

**ASN1066E APPLY** *apply\_qualifier***. Nastala interná chyba programu Apply. Kód chyby je** *error\_code***.**

**Vysvetlenie:** Nastala interná chyba programu Apply.

**Odozva užívateľa:** Spojte sa s oddelením softvérovej podpory spoločnosti IBM.

**ASN1067E APPLY** *apply\_qualifier***. Program Apply zistil konflikty aktualizácií a kompenzoval odmietnuté transakcie. Podrobnosti nájdete v tabuľke jednotky práce. Kód chyby je** *error\_code***.**

**Vysvetlenie:** Viac ako jedna aplikácia aktualizovala ten istý riadok v tabuľke z iných umiestnení. Niektoré transakcie boli odmietnuté a kompenzované.

**Odozva užívateľa:** Viac informácií nájdete v dokumentácii k Tabuľkovým štruktúram v DB2 Replication Guide and Reference.

#### **ASN1068E APPLY** *apply\_qualifier***. Program Apply deaktivoval žiadosť následkom narušenia obmedzenia. Kód chyby je** *error\_code***.**

**Vysvetlenie:** Zistilo sa narušenie obmedzenia, keď sa údaje kopírovali zo zdrojovej do cieľovej tabuľky. Program Apply sa ukončil a žiadosť o informácie bola deaktivovaná.

**Odozva užívateľa:** Chybu opravte a žiadosť znovu aktivujte.

**ASN1070E APPLY** *apply\_qualifier***. Program Apply nemohol uzamknúť cieľovú tabuľku. ERRCODE je** *error\_code***. SQLSTATE je** *sqlstate***. SQLCODE je** *sqlcode***. SQLERRM je** *sqlerrm***. SQLERRP je** *sqlerrp***. Názov servera je** *server\_name***. Názov tabuľky je** *table\_name***.**

**Vysvetlenie:** Program Apply nemohol uzamknúť cieľové tabuľky predtým, ako mal skontrolovať konflikty aktualizácií.

**Odozva užívateľa:** Overte, či sú všetky cieľové tabuľky dostupné pred reštartovaním Apply.

#### **ASN1071E APPLY** *apply\_qualifier***. Program Apply nemohol pracovný súbor znovu uložiť. Kód chyby je** *error\_code***.**

**Vysvetlenie:** Pri čítaní dočasného pracovného súboru zistil program Apply chybu.

**Odozva užívateľa:** Spojte sa s oddelením softvérovej podpory spoločnosti IBM.

## **ASN1072E APPLY** *apply\_qualifier***. Program Apply nemohol nájsť program ASNDONE.**

**Vysvetlenie:** Program Apply nemohol nájsť užívateľský ukončovací program ASNDONE.

**Odozva užívateľa:** Overte, či je program ASNDONE umiestnený v správnom adresáre.

#### **ASN1073E APPLY** *apply\_qualifier***. Spustenie programu ASNDONE zlyhalo. Návratový kód je** *return\_code***.**

**Vysvetlenie:** Počas volania užívateľského ukončovacieho programu ASNDONE nastala chyba.

**Odozva užívateľa:** Spojte sa s oddelením softvérovej podpory spoločnosti IBM.

#### **ASN1074E APPLY** *apply\_qualifier***. Program Apply nemohol nájsť program ASNDLCOPY.**

**Vysvetlenie:** Program Apply v aktuálnej ceste vyhľadávania nenašiel program ASNDLCOPY.

**Odozva užívateľa:** Pridajte program ASNDLCOPY do cesty vyhľadávania a spustite program Apply znova.

**ASN1075E APPLY** *apply\_qualifier***. Program ASNDLCOPY zlyhal. Návratový kód je** *return\_code***. Dodatočné informácie môžete nájsť v ASNDL** *súbore*

**Vysvetlenie:** Program ASNDLCOPY zistil chybu a informáciu o chybe vrátil spať do programu Apply. Nasledujúce hodnoty sú platnými návratovými kódmi:

98

Nastala neočakávaná chyba.

99

Argumenty odovzdané programu ASNDLCOPY sú neplatné.

100

Nedá sa alokovať pamäť.

101

Nedá sa otvoriť konfiguračný súbor ASNDLSRVMAP.

#### 102

Počet položiek v konfiguračnom súbore ASNDLSRVMAP prekračuje maximálny limit.

# 103

V konfiguračnom súbore ASNDLSRVMAP bola nájdená položka, ktorá je neplatná.

#### 104

V konfiguračnom súbore ASNDLUSER neboli nájdené žiadne užívateľské prihlasovacie informácie pre daný súborový server.

#### 105

V konfiguračnom súbore ASNDLPARM bola nájdená položka, ktorá je neplatná.

106

Nedá sa otvoriť konfiguračný súbor ASNDLUSER.

## 107

V konfiguračnom súbore ASNDLUSER bola nájdená položka, ktorá je neplatná.

## 108

Pri čítaní zo vstupného súboru nastala chyba I/O.

109

Vo vstupnom súbore bola nájdená položka, ktorá je neplatná.

110

Nedá sa otvoriť vstupný súbor.

111

Nedá sa otvoriť súbor výsledkov.

112

Pri zápise do súboru výsledkov nastala chyba I/O.

# 113

Pri inicializácii riadiaceho kanála protokolu FTP nastala chyba.

# 114

Pri odosielaní údajov prostredníctvom riadiaceho kanála nastala chyba.

115

S daným užívateľom a heslom sa nedá prihlásiť na súborový server.

116

Kopírovací démon nebol ešte spustený.

117

Pri inicializácii kanála údajov protokolu FTP nastala chyba.

118

Súbor sa nedá opakovane získať zo zdrojového súborového servera.

119

Súbor sa nedá uložiť na cieľovom súborovom serveri.

120

Pri prenose súborov v pasívnom režime nastala chyba.

121

Nedá sa nájsť mapovanie cesty pre daný odkaz na súbor.

122

Pri vykonávaní príkazu FTP BINARY nastala chyba.

123

Pri vykonávaní príkazu FTP SIZE nastala chyba.

# 124

Pri vykonávaní príkazu FTP MODTIME nastala chyba.

125

Pri vykonávaní príkazu FTP SITE UMASK nastala chyba. 126

Pri vykonávaní príkazu FTP SITE TOUCH nastala chyba. 127

Pri vykonávaní príkazu FTP SITE CHMOD nastala chyba.

**Odozva užívateľa:** Skontrolujte návratový kód a jemu zodpovedajúci význam (vyššie). Návratový kód je založený na vzorovom programe ASNDLCOPY, ktorý sa dodáva s produktom. Ďalšie informácie poskytuje protokolový súbor.

# **ASN1076E Program Apply nemôže prečítať formát súboru výsledkov, ktorý bol vygenerovaný programom ASNDLCOPY.**

**Vysvetlenie:** Súbor výsledkov, ktorý vygeneroval program ASNDLCOPY sa nenachádza v očakávanom formáte.

**Odozva užívateľa:** Ak ste program ASNDLCOPY modifikovali, skontrolujte, či vaše zmeny nespôsobujú neplatnosť formátu. Ak vaše zmeny nie sú príčinou problému, skontrolujte, či váš počítač má dostatok priestoru pre súbor výsledkov.

# **ASN1077E APPLY** *apply\_qualifier***. Počas aktualizácie cieľovej tabuľky zaznamenal program Apply hodnotu stĺpca DATALINK, ktorá je neplatná. Kód chyby je** *error\_code***.**

**Vysvetlenie:** Pole stĺpca DATALINK z riadku, ktorý bol získaný zo zdrojovej tabuľky, je neplatné.

**Odozva užívateľa:** Spojte sa s oddelením softvérovej podpory spoločnosti IBM.

# **ASN1078E APPLY** *apply\_qualifier***. Program ASNDLCOPY bol ukončený signálom** *signal\_number***. Ďalšie informácie nájdete v súbore** *filename***.**

**Vysvetlenie:** Program ASNDLCOPY bol nenormálne ukončený daným signálom.

**Odozva užívateľa:** Skontrolujte zadaný protokolový súbor, kde nájdete príčinu chyby. Ak ste program ASNDLCOPY modifikovali a signál bol vygenerovaný modifikovaným kódom, kód opravte a opakovane spustite. Inak sa obráťte na Softvérovú podporu spoločnosti IBM.

# **ASN1079E APPLY** *apply\_qualifier***. MEMBER\_STATE je neplatný pre sadu** *set\_name* **pre WHOS\_ON\_FIRST** *whos\_on\_first***, zdrojového vlastníka** *source\_owner***, zdrojovú tabuľku** *source\_table***, kvalifikátor zdrojového zobrazenia** *source\_view\_qual***, cieľového vlastníka** *target\_owner***a cieľovú tabuľku** *target\_table***.**

**Vysvetlenie:** V stĺpci MEMBER\_STATE v tabuľke IBMSNAP\_SUBS\_MEMBR sa vykonala neplatná aktualizácia. Platné hodnoty pre tento stĺpec sú: 'N', 'L', 'S' alebo 'D'.

**Odozva užívateľa:** Aktualizujte stĺpec MEMBER\_STATE platnou hodnotou a program Apply spustite znova. Ohľadom podrobností o hodnotách v stĺpci MEMBER\_STATE si pozrite tabuľku IBMSNAP\_SUBS\_MEMBR.

#### **ASN1097I APPLY** *apply\_qualifier***. Program Apply bol zastavený.**

**Vysvetlenie:** Predtým nahlásená chyba spôsobila zastavenie programu Apply.

**Odozva užívateľa:** Opravte chybu, ktorá bola nahlásená pred touto správou.

**ASN1207E APPLY** *apply\_qualifier***. Žiadosť o informácie** *subscription* **nebola aktivovaná.**

**Vysvetlenie:** Vybraná žiadosť o informácie je neaktívna.

**Odozva užívateľa:** Buď žiadosť o informácie aktivujte alebo vyberte inú.

**ASN1210E APPLY** *apply\_qualifier***. Kvalifikátor programu Apply sa musí zadať po kľúčovom slove -q.**

**Vysvetlenie:** Kvalifikátor programu Apply musíte zadať po kľúčovom slove -q.

**Odozva užívateľa:** Kvalifikátor programu Apply zadajte po kľúčovom slove -q.

**ASN1212E APPLY** *apply\_qualifier***. Za kľúčovým slovom** *keyword* **sa našiel názov sady** *set\_name* **iba na čítanie.**

**Vysvetlenie:** Za kľúčovým slovom U alebo D bol zadaný názov sady iba na čítanie.

**Odozva užívateľa:** Pre kľúčové slová U a D zadajte iba repliku.

**ASN1221I APPLY** *apply\_qualifier***. Sada** *set\_name* **bola úspešne obnovená s** *number* **riadkami o** *time***.**

**Vysvetlenie:** Táto správa je iba informatívna.

**Odozva užívateľa:** Táto správa je iba informatívna. Nevyžaduje sa žiadna akcia.

**ASN1242E APPLY** *apply\_qualifier***. Nastala chyba SQL. ERRCODE je** *error\_code***, SQLSTATE je** *sqlstate***, SQLCODE je** *sqlcode***, SQLERRM je** *sqlerrm***, SQLERRP je** *sqlerrp***, názov tabuľky je** *table\_name***.**

**Vysvetlenie:** Táto správa je iba informatívna.

**Odozva užívateľa:** Táto správa je iba informatívna. Nevyžaduje sa žiadna akcia.

#### **ASN1243E APPLY** *apply\_qualifier***. V tabuľke ASN.IBMSNAP\_SUBS\_SET sa nenachádza žiadna vhodná žiadosť o informácie.**

**Vysvetlenie:** Buď nebola vybraná sada žiadostí o informácie alebo kvalifikátor použitia je neplatný.

**Odozva užívateľa:** Overte názvy žiadostí o informácie a kvalifikátor použitia.

**ASN1304E APPLY** *apply\_qualifier***. Program ASNSAT bol ukončený kvôli chybe Capture.**

**Vysvetlenie:** Program Capture vrátil chybu.

**Odozva užívateľa:** Z protokolového súboru programu Capture určite chybu.

**ASN1305E APPLY** *apply\_qualifier***. Program ASNSAT bol ukončený kvôli chybe Apply.**

**Vysvetlenie:** Program Apply vrátil chybu.

**Odozva užívateľa:** Z protokolového súboru programu Apply určite chybu.

**ASN1310E APPLY** *apply\_qualifier***. Počas pokusu o vyvolanie programu Capture zaznamenal program ASNSAT systémovú chybu. Návratový kód je** *return\_code***.**

**Vysvetlenie:** Počas volania ASNCAP nastala chyba operačného systému.

**Odozva užívateľa:** Presvedčite sa, že program Capture je na ceste spustenia.

# **ASN1311E APPLY** *apply\_qualifier***. Počas pokusu o vyvolanie programu Apply zaznamenal program ASNSAT systémovú chybu. Návratový kód je** *return\_code***.**

**Vysvetlenie:** Počas volania ASNAPPLY nastala chyba operačného systému.

**Odozva užívateľa:** Presvedčite sa, že program Apply je na ceste spustenia.

## **ASN1312E APPLY** *apply\_qualifier***. Štandardný cieľový server DB2DBDFT nie je nastavený.**

**Vysvetlenie:** Užívateľ nezadal názov cieľového servera a program ASNSAT nemohol z DB2DBDFT určiť názov štandardnej databázy.

**Odozva užívateľa:** Za kľúčovým slovom -t zadajte názov cieľového servera.

#### **ASN1314E APPLY** *apply\_qualifier***. Keď ASNSAT získaval štandardný kvalifikátor programu Apply nastala chyba SQL. SQLSTATE je** *sqlstate***, SQLCODE je** *sqlcode***.**

**Vysvetlenie:** Užívateľ nezadal kvalifikátor programu Apply. Počas opakovaného získavania špeciálneho registra USER zaznamenal program ASNSAT chybu.

**Odozva užívateľa:** Za kľúčovým slovom -q zadajte kvalifikátor programu Apply.

## **ASN1315E APPLY** *apply\_qualifier***. Nedá sa pripojiť k databázovému serveru. SQLSTATE je** *sqlstate***, SQLCODE je** *sqlcode***.**

**Vysvetlenie:** Počas pokusu o pripojenie k cieľovej databáze nastala chyba.

**Odozva užívateľa:** Pozrite si referenciu správy vašej databázy.

**ASN1316E APPLY** *apply\_qualifier***. Počas pokusu o vytvorenie väzieb zaznamenal ASNSAT chybu. SQLSTATE je** *sqlstate***, SQLCODE je** *sqlcode***.**

**Vysvetlenie:** Počas pokusu o automatické vytvorenie väzieb nastala chyba.

**Odozva užívateľa:** Presvedčite sa, či sa v adresáre sqllib\bnd nachádza súbor väzieb.

**ASN1317E APPLY** *apply\_qualifier***. Keď ASNSAT získaval z tabuľky ASN.IBMSNAP\_REGISTER hodnotu CD\_TABLE nastala chyba. SQLSTATE je** *sqlstate***, SQLCODE je** *sqlcode***.**

**Vysvetlenie:** Počas vyberania z tabuľky registrov nastala chyba SQL.

**Odozva užívateľa:** Pozrite si referenciu správy vašej databázy.

**ASN1318E APPLY** *apply\_qualifier***. Keď sa ASNSAT pokúsil získať typ uzla DB2 nastala chyba SQL. SQLSTATE je** *sqlstate***, SQLCODE je** *sqlcode***.**

**Vysvetlenie:** Nastala chyba počas opakovaného získavania konfiguračného parametra typu uzla.

**Odozva užívateľa:** Pozrite si referenciu správy vašej databázy.

**ASN1500I Akcia replikácie** *action\_name* **sa začala o** *timestamp* **s architektúrovou úrovňou** *architecture\_level***. Server Capture je** *capture\_serveralias* **a schéma Capture je** *capture\_schema***.**

**Vysvetlenie:** Platné hodnoty pre *action name* sú *Vytvoriť riadiace tabuľky servera Capture* a *Zrušiť riadiace tabuľky servera Capture*.

**Odozva užívateľa:** Táto správa je iba informatívna. Nevyžaduje sa žiadna akcia.

## **ASN1501I Akcia replikácie** *action\_name* **sa začala o** *timestamp* **s architektúrovou úrovňou** *architecture\_level***. Server Capture je** *capture\_serveralias***, vzdialený server je** *remote\_servername***a schéma Capture je** *capture\_schema***.**

**Vysvetlenie:** Platné hodnoty pre *action name* sú *Vytvoriť riadiace tabuľky servera Capture* a *Zrušiť riadiace tabuľky servera Capture*.

**Odozva užívateľa:** Táto správa je iba informatívna. Nevyžaduje sa žiadna akcia.

**ASN1502I Akcia replikácie** *action\_name* **sa začala o** *timestamp* **s architektúrovou úrovňou** *architecture\_level***. Riadiaci server programu Apply je** *apply\_serveralias***.**

**Vysvetlenie:** Platné hodnoty pre *action name* sú *Vytvoriť riadiace tabuľky servera Apply* a *Zrušiť riadiace tabuľky servera Apply*.

**Odozva užívateľa:** Táto správa je iba informatívna. Nevyžaduje sa žiadna akcia.

**ASN1503I Akcia replikácie** *action\_name* **sa spustila o** *timestamp***. Server Capture je** *capture\_serveralias***, schéma Capture je** *capture\_schema***, zdrojový vlastník je** *source\_owner***a zdrojová tabuľka, zobrazenie alebo prezývka je** *source\_table***.**

**Vysvetlenie:** Platné hodnoty pre *action name* sú *Vytvoriť registráciu*, *Zrušiť registráciu*, *Pozmeniť registráciu*, *Pridať registráciu*a *Podporovať registráciu*.

**Odozva užívateľa:** Táto správa je iba informatívna. Nevyžaduje sa žiadna akcia.

**ASN1504I Akcia replikácie** *action\_name* **sa spustila o** *timestamp***. Server Capture je** *capture\_serveralias***, vzdialený server je** *remote\_server***, schéma Capture je** *capture\_schema***, zdrojový vlastník je** *source\_owner***a zdrojová tabuľka, zobrazenie alebo prezývka je** *source\_table***.**

**Vysvetlenie:** Platné hodnoty pre *action name* sú *Vytvoriť registráciu* a *Zrušiť registráciu*.

**Odozva užívateľa:** Táto správa je iba informatívna. Nevyžaduje sa žiadna akcia.

**ASN1505I Akcia replikácie** *action\_name* **sa začala. Nasledujú informácie o sade žiadostí o informácie: Riadiaci server Apply je** *control\_server***, kvalifikátor Apply je** *apply\_qualifier***, názov sady je** *set\_name***, cieľový server je** *target\_server* **pre vzdialený server** *remote\_servername***, server Capture je** *capture\_server* **pre vzdialený server** *remote\_servername***a schéma Capture je** *capture\_schema***.**

**Vysvetlenie:** Platné hodnoty pre *action name* sú *Vytvoriť sadu žiadostí o informácie*, *Zrušiť sadu žiadostí o informácie*, *Pozmeniť sadu žiadostí o informácie*a *Podporiť sadu žiadostí o informácie*.

**Odozva užívateľa:** Táto správa je iba informatívna. Nevyžaduje sa žiadna akcia.

**ASN1506I Akcia replikácie** *action\_name* **sa spustila o** *timestamp***. Nasledujú informácie o sade žiadostí o informácie: Riadiaci server Apply je** *control\_server***, kvalifikátor Apply je** *apply\_qualifier***, názov sady je** *set\_name***, cieľový server je** *target\_server***, server Capture je** *capture\_server* **pre vzdialený server** *remote\_servername***a schéma Capture je** *capture\_schema***.**

**Vysvetlenie:** Platné hodnoty pre *action name* sú *Vytvoriť sadu žiadostí o informácie*, *Zrušiť sadu žiadostí o informácie*, *Pozmeniť sadu žiadostí o informácie*a *Podporiť sadu žiadostí o informácie*.

**Odozva užívateľa:** Táto správa je iba informatívna. Nevyžaduje sa žiadna akcia.

**ASN1507I Akcia replikácie** *action\_name* **sa spustila o** *timestamp***. Nasledujú informácie o sade žiadostí o informácie: Riadiaci server Apply je** *control\_server***, kvalifikátor Apply je** *apply\_qualifier***, názov sady je** *set\_name***, cieľový server je** *target\_server* **pre vzdialený server** *remote\_server***, server Capture je** *capture\_server***a schéma Capture je** *capture\_schema***.**

**Vysvetlenie:** Platné hodnoty pre *action name* sú *Vytvoriť sadu žiadostí o informácie*, *Zrušiť sadu žiadostí o informácie*, *Pozmeniť sadu žiadostí o informácie*a *Podporiť sadu žiadostí o informácie*.

**Odozva užívateľa:** Táto správa je iba informatívna. Nevyžaduje sa žiadna akcia.

**ASN1508I Akcia replikácie** *action\_name* **sa spustila o** *timestamp***. Nasledujú informácie o sade žiadostí o informácie: Riadiaci server Apply je** *control\_server***, kvalifikátor Apply je** *apply\_qualifier***, názov sady je** *set\_name***, cieľový server je** *target\_server***, server Capture je** *capture\_server***a schéma Capture je** *capture\_schema***.**

**Vysvetlenie:** Platné hodnoty pre *action name* sú *Vytvoriť sadu žiadostí o informácie*, *Zrušiť sadu žiadostí o informácie*, *Pozmeniť sadu žiadostí o informácie*a *Podporiť sadu žiadostí o informácie*.

**Odozva užívateľa:** Táto správa je iba informatívna. Nevyžaduje sa žiadna akcia.

#### **ASN1510I Akcia replikácie** *action\_name* **sa úspešne skončila o** *timestamp***.**

**Vysvetlenie:** Platné hodnoty pre *action name* sú *Vytvoriť riadiace tabuľky servera Capture*, *Zrušiť riadiace tabuľky servera Capture*, *Vytvoriť riadiace tabuľky riadiaceho servera Apply*a *Zrušiť riadiace tabuľky riadiaceho servera Apply*.

**Odozva užívateľa:** Táto správa je iba informatívna. Nevyžaduje sa žiadna akcia.

#### **ASN1511I Akcia replikácie** *action\_name* **sa skončila úspešne pre zdrojového vlastníka** *source\_owner* **a zdrojovú tabuľku, zobrazenie alebo prezývku** *source\_table***.**

**Vysvetlenie:** Platné hodnoty pre *action name* sú *Vytvoriť registráciu*, *Zrušiť registráciu*, *Pozmeniť registráciu*, *Pridať registračný stĺpec*a *Podporovať registráciu*.

**Odozva užívateľa:** Táto správa je iba informatívna. Nevyžaduje sa žiadna akcia.

# **ASN1512I Akcia replikácie** *action\_name* **sa skončila úspešne pre kvalifikátor Apply** *apply\_qual***, názov sady** *set\_name***.**

**Vysvetlenie:** Platné hodnoty pre *action name* sú *Vytvoriť sadu žiadostí o informácie*, *Zrušiť sadu žiadostí o informácie*, *Pozmeniť sadu žiadostí o informácie*, *Pridať príkazy do sady žiadostí o informácie*, *Zrušiť príkazy zo sady žiadostí o informácie*a *Podporiť sadu žiadostí o informácie*.

**Odozva užívateľa:** Táto správa je iba informatívna. Nevyžaduje sa žiadna akcia.

**ASN1513I Akcia replikácie** *action\_name* **sa skončila úspešne pre kvalifikátor Apply** *apply\_qual***, názov sady** *set\_name***, WHOS\_ON\_FIRST** *whos\_on\_first***, zdrojového vlastníka** *source\_owner***, zdrojovú tabuľku** *source\_table***, kvalifikátor zdrojového zobrazenia** *source\_view\_qual***, cieľového vlastníka** *target\_owner***a cieľovú tabuľku** *target\_table***.**

**Vysvetlenie:** Nasledujúce hodnoty sú platné pre *action name*:

- v *Pridať člena žiadosti o informácie*
- v *Pridať stĺpec člena žiadosti o informácie*
- v *Zrušiť člena žiadosti o informácie*

**Odozva užívateľa:** Táto správa je iba informatívna. Nevyžaduje sa žiadna akcia.

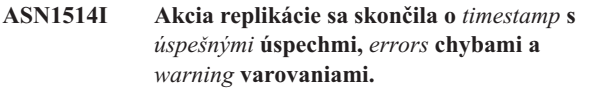

**Vysvetlenie:** Táto správa je iba informatívna.

**Odozva užívateľa:** Nevyžaduje sa vykonanie žiadneho kroku.

**ASN1550E Akcia replikácie** *action\_name* **sa skončila chybne. Chýba hodnota pre vstupný parameter** *input\_parameter***.**

**Vysvetlenie:** Vstupný parameter je pre túto akciu povinný a chýba.

**Odozva užívateľa:** Zadajte povinný parameter a akciu replikácie spustite znovu.

**ASN1551E Akcia replikácie** *action\_name* **sa skončila chybne. Hodnota** *value* **pre vstupný parameter** *input\_parameter* **je nesprávna. Kód príčiny je** *reason\_code***.**

**Vysvetlenie:** Hodnota zadaná pre vstupný parameter nie je platnou hodnotou. Pre kód príčiny sú platné nasledujúce hodnoty:

- **0** Hodnota pre minúty Blokovania by mala byť v rozsahu 0-999.
- **1** Hodnota pre Počet potvrdení by mala byť v rozsahu 0-999.
- **2** Hodnotou pre Typ servera by mal byť server Capture.
- **3** Hodnotou pre typ tabuľky by mal byť jeden z nasledovných typov:
	- USERTABLE
	- $\cdot$  CCD TABLE
	- POINT IN TIME
	- BASE AGGREGATE
	- CHANGE AGGREGATE
- REPLICA
- USERCOPY
- **4** Hodnota pre Názov vzdialeného servera by mala byť NULL.
- **5** Hodnotou pre Typ servera by mal byť jeden z nasledovných typov:
	- Server Capture
	- Riadiaci Server
	- Server Capture a riadiaci server
	- v Server Capture, riadiaci a cieľový server
- **6** Interné tabuľky CCD musia byť neúplné.
- **7** Kvalifikátor programu Apply prekračuje maximálnu dĺžku 18 znakov.
- **8** Názov sady prekračuje maximálnu dĺžku 18 znakov.
- **9** Názvy udalostí musia mať dĺžku 18 alebo menej znakov.
- **10** Názov schémy zdroja Capture prekračuje maximálnu dĺžku 30 znakov.
- **11** Názov schémy cieľa Capture prekračuje maximálnu dĺžku 30 znakov.
- 12 Hodnota príkazu BEFORE\_OR\_AFTER musí byť 'A', 'B' alebo 'S'.
- **13** Hodnota EI\_OR\_CALL musí byť 'C' alebo 'E'.
- **14** SQLSTATES musí mať 50 alebo menej číslic.
- **15** SQLSTATES musí byť numerický
- 16 CONFLICT LEVEL musí byť nula (0) alebo NONE.
- **17** Hodnota CHGONLY musí byť 'N'.
- **18** Externá tabuľka CCD je nezhustená a obsahuje stĺpce LOB.
- **19** CONFLICT\_LEVEL musí byť medzi 0 a 2.
- **20** Hodnota CHGONLY musí byť 'Y' alebo 'N'.
- **21** Hodnota RECAPTURE musí byť 'Y' alebo 'N'.
- **22** Hodnota DISABLE\_REFRESH musí byť 0 alebo 1.
- **23** Hodnota CHG\_UPD\_TO\_DEL\_INS musí byť 'Y' alebo 'N'.
- **24** Hodnota STOP\_ON\_ERROR musí byť 'Y' alebo 'N'.
- **25** Hodnota BEFORE\_IMG\_PREFIX musí byť iba jeden znak.
- **26** Zodpovedajúci tabuľkový priestor nemá *Nového tabuľkového priestoru* príznak nastavený na logickú hodnotu ″pravda″ v niektorom z predchádzajúcich scenárov.
- **27** Názov tabuľky nie je platnou riadiacou tabuľkou. V Replication Guide and Reference si pozrite platný zoznam riadiacich tabuliek.
- **28** Federatívny server sa našiel, ale zodpovedajúci názov federatívnej schémy nebol zadaný. Keď chcete vyvolať API pre federatívny systém, uistite sa, že je zadaný názov federatívnej schémy.
- **29** Špecifikovaný názov databázy vzdialeného zdroja systému OS/400 sa nezhoduje s názvom databázy vzdialeného zdroja registrácie.

**Odozva užívateľa:** Pre vstupný parameter zadajte platnú hodnotu a akciu replikácie spustite znovu. Podrobnosti nájdete v online pomoci.

**ASN1552E Akcia replikácie** *action\_name* **sa skončila chybne. Hodnota** *value1* **pre vstupný parameter** *input\_parameter1* **je nekompatibilná s hodnotou** *value2* **pre vstupný parameter** *input\_parameter2***.**

**Vysvetlenie:** Hodnota poskytnutá pre parameter Replikácie je v konflikte so špecifikáciou iného parametra.

**Odozva užívateľa:** Pre vstupné parametre zadajte platné hodnoty a akciu replikácie spustite znovu. Podrobnosti nájdete v online pomoci.

**ASN1553E Hodnota** *value1* **pre vstupný parameter** *input\_parameter1* **je nekompatibilná s hodnotou** *value2* **pre existujúcu sadu žiadostí o informácie** *subscription\_set***, kvalifikátor Apply** *apply\_qual***a WHOS\_ON\_FIRST** *whos\_on\_first***.**

**Vysvetlenie:** Poskytnutá hodnota pre parameter Replikácie je v konflikte s jednou z hodnôt pre existujúcu sadu žiadostí o informácie.

**Odozva užívateľa:** Pre vstupný parameter zadajte platnú hodnotu alebo zmeňte definíciu sady žiadostí o informácie a akciu replikácie spustite znovu. Podrobnosti nájdete v online pomoci.

# **ASN1560E Akcia replikácie sa skončila chybne. Bola zaznamenaná chyba SQL. Správa SQL:** *sql\_message***.**

**Vysvetlenie:** Nastala chyba počas vykonania príkazu SQL.

**Odozva užívateľa:** Pozrite si referenciu vašej databázovej správy pre SQL.

# **ASN1561E Pripojenie k serveru** *server\_alias* **sa nedá vytvoriť. Bola zaznamenaná chyba SQL. Správa SQL:** *sql\_message***.**

**Vysvetlenie:** Pripojenie k zadanému serveru sa nedalo vytvoriť.

**Odozva užívateľa:** Pozrite si referenciu vašej databázovej správy pre SQL. Overte, či sú informácie ID užívateľa a heslo správne.

## **ASN1562E Akcia replikácie sa skončila chybne. Nastala neočakávaná chyba. Referenčný kód** *reference\_code***.**

**Vysvetlenie:** Zadaná akcia sa nedá vykonať z dôvodu chyby, ktorá nastala počas behu.

**Odozva užívateľa:** Spojte sa s oddelením softvérovej podpory spoločnosti IBM.

**ASN1563E Akcia replikácie** *action\_name* **sa skončila chybne. Úroveň architektúry Replikácie** *arch\_level* **nepodporuje server** *server\_alias***.**

**Vysvetlenie:** Špecifikovaná úroveň architektúry replikácie nie je na špecifikovanom operačnom systéme servera, verzii alebo vydaní podporovaná.

**Odozva užívateľa:** Pozrite si dokumentáciu tabuľkových štruktúr v návode a príručke replikácie DB2 a označte požadovanú hodnotu pre stĺpec ARCH\_LEVEL v registračnej tabuľke.

**ASN1564E Akcia replikácie** *action\_name* **sa skončila chybne. Úroveň architektúry replikácie servera Capture pre schému Capture** *capture\_schema* **nepodporuje túto akciu replikácie.**

**Vysvetlenie:** Úroveň architektúry replikácie nájdenej v captureschema.IBMSNAP\_REGISTER neumožňuje zadanú akciu replikácie.

**Odozva užívateľa:** Skôr ako sa o túto akciu pokúsite, premigrujte riadiace tabuľky servera Capture na verziu 8.

# **ASN1565E Akcia replikácie** *action\_name* **sa skončila chybne. Úroveň architektúry Replikácie riadiaceho servera programu Apply nepodporuje túto akciu replikácie.**

**Vysvetlenie:** Úroveň architektúry replikácie nájdenej v ASN.IBMSNAP\_SUBS\_SET neumožňuje zadanú akciu replikácie.

**Odozva užívateľa:** Skôr ako sa o túto akciu pokúsite, premigrujte riadiace tabuľky riadiaceho servera Apply na verziu 8.

# **ASN1567W Informácie kontajnera tabuľkového priestoru pre tabuľkový priestor** *tablespace\_name* **sa nedajú čítať, pretože uložená procedúra DB2** *procedure\_name* **v knižnici** *library\_name* **sa nedá nájsť.**

**Vysvetlenie:** Uložená procedúra DB2 READTSCINFOS sa nedá nájsť na serveri Capture alebo cieľovom serveri DB2. Uložená procedúra sa vyžaduje na opakované získanie informácií o kontajneri tabuľkového priestoru pre takýto server.

**Odozva užívateľa:** Určite, či sa uložená procedúra na serveri nachádza: skontrolujte, či sa súbor db2rtsc nachádza vo
funkčnom adresáre adresára sqllib. Súbor db2rtsc nemusí existovať, ak má server nižšiu verziu ako 8. Ak uložená procedúra neexistuje, potom upravte definíciu kontajnera tabuľkového priestoru, ktorá je zadaná vo výstupnom skripte.

#### **ASN1568E Dĺžka názvu** *length* **pre databázu** *object***,** *objectname* **prekračuje povolený limit** *allowed\_limit***.**

**Vysvetlenie:** Typ objektu databázy zadaný v druhom parametri povoľuje dĺžku, ktorá je menšia ako dĺžka aktuálneho objektu zadaného v treťom parametri. Tak ako v súbore Vlastnosti, pre objekt sú platné nasledovné hodnoty: *Tabuľka*, *Index*, *Tabuľkový priestor*, *Vlastník tabuľky*, *Prezývka*.

**Odozva užívateľa:** Ohľadom príslušnej databázy si pozrite príručku SQL a zadajte správnu dĺžku názvu.

## **ASN1569E Názov objektu databázy, ktorý sa má vytvoriť, je identický s existujúcim názvom** *objectowner.objectname* **typu** *objecttype***.**

**Vysvetlenie:** Objekt databázy sa nedá vytvoriť, pretože objekt databázy rovnakého typu s rovnakým názvom už existuje. Tak ako v súbore Vlastnosti, pre objekt sú platné nasledovné hodnoty: *Tabuľka*, *Index*, *Prezývka*, *Tabuľkový priestor*, *Vlastník tabuľky*.

**Odozva užívateľa:** Pre tento objekt zadajte názov, ktorý sa ešte v DB2 nenachádza a úlohu Replikácie zadajte znova.

# **ASN1570E Objekt databázy** *object***,** *objectowner.objectname* **neexistuje.**

**Vysvetlenie:** Objekt databázy neexistuje v katalógu DB2. Tento objekt musí existovať, aby mohol byť definovaný ako zdroj alebo cieľ sady žiadostí o informácie v súlade s akciou replikácie. Tento objekt mohol byť definovaný ako časť existujúcej registrácie alebo definície sady žiadostí o informácie, ale nebol nájdený v katalógu DB2. Tak ako v súbore Vlastnosti, pre objekt sú platné nasledovné hodnoty: *Tabuľka*, *Index*, *Prezývka*,*Tabuľkový priestor*, *Vlastník tabuľky*, *Zobrazenie*.

**Odozva užívateľa:** Zadajte názov, ktorý sa už v DB2 nachádza a úlohu Replikácie zadajte znova. Ak bol objekt definovaný ako časť existujúcej registrácie alebo definície sady žiadostí o informácie, overte, či sa objekt nachádza v katalógu DB2.

**ASN1571E Tabuľka databázy** *tableowner.tablename* **sa nedá vytvoriť: definícia databázy nie je platná pre údajový typ** *datatype* **a stĺpec** *column\_name***. Kód príčiny je** *reason\_code***.**

- **Vysvetlenie:** Nasledujúce hodnoty sú platné pre *reason code*:
- **0** Táto platforma nepodporuje tento údajový typ.
- **1** Táto platforma nepodporuje túto dĺžku stĺpca.

**2** Táto platforma nepodporuje presnosť alebo mierku stĺpca.

**Odozva užívateľa:** Ohľadom príslušnej databázy si pozrite príručku SQL.

**ASN1572E Rozmer riadku** *row\_size* **pre objekt databázy** *objectowner.objectname* **typu** *object\_type* **prekračuje rozmer riadku oblasti vyrovnávacej pamäti** *bufferpool\_rowsize***. Objekt databázy sa nedá vytvoriť.**

**Vysvetlenie:** Veľkosť riadka tabuľky nemôže prekročiť veľkosť stránky tabuľkového priestoru pre túto tabuľku. Veľkosť stránky tabuľkového priestoru je odvodená od veľkosti stránky oblasti medzipamäti, ktorej stránka patrí. Nevygeneruje sa žiadny skript.

**Odozva užívateľa:** Možno budete musieť tabuľku vytvoriť v inom tabuľkovom priestore. Pozrite si dokumentáciu platformy DB2.

# **ASN1573E Počet stĺpcov** *number\_columns* **pre objekt databázy** *objectowner.objectname* **typu** *object\_type* **prekračuje limit databázy** *db2\_limit***. Objekt databázy sa nedá vytvoriť.**

**Vysvetlenie:** Počet stĺpcov, ktoré objekt databázy (tabuľka alebo index) môže obsahovať, závisí od platformy DB2, ale nemôže prekročiť preddefinovaný počet. Nevygeneruje sa žiadny skript. Pre typ objektu sú platné nasledovné hodnoty: *tabuľka*, *index*.

**Odozva užívateľa:** Objekt DB2 znovu navrhnite.

# **ASN1574E Veľkosť stránky DB2** *page\_size* **pre tabuľkový priestor** *tablespace\_name* **je neplatný. Kód príčiny** *reason\_code***.**

**Vysvetlenie:** Aby sa mohol tabuľkový priestor úspešne vytvoriť, Veľkosť stránky musí byť pre tabuľkový priestor platná. Pre kód príčiny sú platné nasledujúce hodnoty:

- **0** Veľkosť stránky sa nerovná Veľkosti stránky uvedenej oblasti medzipamäti.
- **1** Veľkosť stránky sa nerovná jednej z nasledujúcich veľkostí: 4K, 8K, 16K, 32K.

**Odozva užívateľa:** V DB2 SQL Reference si pozrite príslušné rozsahy alebo hodnoty Veľkosti stránky.

# **ASN1575W Tabuľka DB2** *tableowner.tablename* **sa vytvorí v štandardnom tabuľkovom priestore DB2.**

**Vysvetlenie:** Nebol zadaný žiadny názov tabuľkového priestoru, ktorý by indikoval, kde sa má zadaná tabuľka vytvoriť, takže sa tabuľka vytvorí v štandardnom tabuľkovom priestore DB2. Môže to byť problém, ak technické podmienky štandardného tabuľkového priestoru nie sú vhodné pre zadanú tabuľku.

**Odozva užívateľa:** Pozrite si SQL Reference pre štandardné nastavenia DB2. Ak požadujete, aby bola tabuľka vo svojom vlastnom tabuľkovom priestore, potom úlohu Replikácie zadajte znova s vhodnými technickými podmienkami. Ak je štandardné nastavenie pre tabuľku vhodné, nevyžaduje sa žiadna akcia.

#### **ASN1576W Index DB2** *index\_name* **sa vytvorí v štandardnom indexovom alebo tabuľkovom priestore DB2.**

**Vysvetlenie:** Nebol zadaný tabuľkový priestor (pre operačné systémy pracovných staníc) alebo indexový priestor (pre operačné systémy z/OS), do ktorého sa môže zadaný index vytvoriť. Preto sa index vytvorí s použitím štandardných nastavení DB2. Môže to byť problém, ak štandardné technické podmienky nie sú vhodné pre zadaný index.

**Odozva užívateľa:** Pozrite si SQL Reference pre štandardné nastavenia DB2. Ak požadujete, aby bol index vo svojom vlastnom tabuľkovom priestore alebo indexovom priestore, potom úlohu Replikácie zadajte znova s vhodnými technickými podmienkami. Ak je štandardné nastavenie pre index vhodné, nevyžaduje sa žiadna akcia.

### **ASN1577W Tabuľkový priestor DB2** *tablespace* **sa vytvorí v štandardnej databáze DB2.**

**Vysvetlenie:** Iba pri operačných systémoch z/OS nebola zadaná databáza, do ktorej mohol byť zadaný tabuľkový priestor vytvorený. Preto bude tabuľkový priestor vytvorený s použitím štandardných nastavení DB2. Môže to byť problém, ak štandardné technické podmienky nie sú pre zadaný tabuľkový priestor vhodné.

**Odozva užívateľa:** Pozrite si SQL Reference pre štandardné nastavenia DB2. Ak požadujete, aby bol tabuľkový priestor vo svojej vlastnej databáze, potom úlohu Replikácie zadajte znovu s vhodnými technickými podmienkami. Ak je štandardné nastavenie pre tabuľkový priestor vhodné, nevyžaduje sa žiadna akcia.

#### **ASN1578I Tabuľkový priestor DB2** *tablespace* **sa vytvorí v štandardnej skupine diskov DB2.**

**Vysvetlenie:** Iba pri pracovnej stanici a operačných systémoch z/OS nebola zadaná skupina diskov, do ktorej sa môže zadaný tabuľkový priestor vytvoriť. Preto bude tabuľkový priestor vytvorený s použitím štandardných nastavení DB2. Môže to byť problém, ak štandardné technické podmienky nie sú pre zadaný tabuľkový priestor vhodné.

**Odozva užívateľa:** Pozrite si SQL Reference pre štandardné nastavenia DB2. Ak požadujete, aby bol tabuľkový priestor vo svojej vlastnej skupine diskov, potom úlohu Replikácie zadajte znovu s vhodnými technickými podmienkami. Ak je štandardné nastavenie pre tabuľkový priestor vhodné, nevyžaduje sa žiadna akcia.

# **ASN1579I Index DB2** *index\_name* **sa vytvorí v štandardnej skupine diskov DB2.**

**Vysvetlenie:** Iba pri pracovnej stanici a operačných systémoch z/OS nebola zadaná skupina diskov, do ktorej môže byť index DB2 vytvorený. Preto DB2 vytvorila index s použitím štandardnej špecifikácie. Môže to byť problém, ak štandardné technické podmienky nie sú vhodné pre zadaný index.

**Odozva užívateľa:** Pozrite si SQL Reference pre štandardné nastavenia DB2. Ak požadujete, aby bol index vo svojej vlastnej skupine diskov, potom úlohu Replikácie zadajte znova s vhodnými technickými podmienkami. Ak je štandardné nastavenie pre index vhodné, nevyžaduje sa žiadna akcia.

## **ASN1580I Tabuľkový priestor DB2** *tablespace* **sa vytvorí v štandardnej oblasti medzipamäti DB2.**

**Vysvetlenie:** Iba pri pracovnej stanici a operačných systémoch z/OS nebola zadaná oblasť medzipamäti, do ktorej sa mohol zadaný tabuľkový priestor vytvoriť. Preto bude tabuľkový priestor vytvorený s použitím štandardných nastavení DB2. Môže to byť problém, ak štandardné technické podmienky nie sú pre zadaný tabuľkový priestor vhodné.

**Odozva užívateľa:** Pozrite si SQL Reference pre štandardné nastavenia DB2. Ak požadujete, aby bol tabuľkový priestor vo svojej vlastnej oblasti medzipamäti, potom úlohu Replikácie zadajte znovu s vhodnými technickými podmienkami. Ak je štandardné nastavenie pre tabuľkový priestor vhodné, nevyžaduje sa žiadna akcia.

## **ASN1581I Index DB2** *index\_name* **sa vytvorí v štandardnej oblasti medzipamäti DB2.**

**Vysvetlenie:** Iba pri pracovnej stanici a operačných systémoch z/OS nebola zadaná oblasť medzipamäti, do ktorej sa mohol zadaný index vytvoriť. Preto sa index vytvorí s použitím štandardných nastavení DB2. Môže to byť problém, ak štandardné technické podmienky nie sú vhodné pre zadaný index.

**Odozva užívateľa:** Pozrite si SQL Reference pre štandardné nastavenia DB2. Ak požadujete, aby bol index vo svojej vlastnej oblasti medzipamäti, potom úlohu Replikácie zadajte znova s vhodnými technickými podmienkami. Ak je štandardné nastavenie pre index vhodné, nevyžaduje sa žiadna akcia.

### **ASN1582W Tabuľkový priestor** *tablespace* **sa vytvorí v oblasti vyrovnávacej pamäti** *buffer\_pool* **ale oblasť vyrovnávacej pamäti neexistuje alebo nie je aktívna.**

## **Vysvetlenie:**

v Pre aplikácie v databáze DB2 UDB neexistuje oblasť medzipamäti, do ktorej by sa zadaný tabuľkový priestor mohol vytvoriť.

• Pre aplikácie v databáze DB2 for z/OS nie je aktívna oblasť medzipamäti, do ktorej by mohol byť tabuľkový priestor vytvorený.

#### **Odozva užívateľa:**

- v Pri databáze DB2 UDB sa presvedčite, či oblasť medzipamäti existuje v čase spúšťania skriptu.
- v Pri databáze DB2 for z/OS sa presvedčite, či je oblasť medzipamäti aktívna v čase spúšťania skriptu.
- v

**ASN1583E PageSize** *page\_size* **pre tabuľkový priestor** *tablespace* **sa nezhoduje s predvolenou veľkosťou stránky PageSize oblasti vyrovnávacej pamäti.**

**Vysvetlenie:** Uvedená Veľkosť stránky sa nezhoduje s Veľkosťou stránky štandardnej oblasti medzipamäti. Tabuľkový priestor sa nedá vytvoriť.

**Odozva užívateľa:** Zmeňte Veľkosť stránky alebo si vyberte inú oblasť medzipamäti.

**ASN1584E Akcia replikácie** *action\_name* **sa skončila chybne. Úroveň architektúry Replikácie servera Capture** *arch\_level* **pre schému Capture** *capture\_schema* **nie je platnou úrovňou architektúry.**

**Vysvetlenie:** Úroveň architektúry replikácie nájdenej v captureschema.IBMSNAP\_REGISTER neumožňuje zadanú akciu replikácie.

**Odozva užívateľa:** Riadiace tabuľky na riadiacom serveri Capture zrušte manuálne, pretože úroveň architektúry nie je podporovaná. Riadiace tabuľky vytvorte s platnou úrovňou architektúry.

**ASN1585E Akcia replikácie** *action\_name* **sa skončila chybne. Úroveň architektúry Replikácie servera programu Apply** *arch\_level* **nie je platnou úrovňou architektúry.**

**Vysvetlenie:** Úroveň architektúry replikácie nájdenej v ASN.IBMSNAP\_SUBS\_SET neumožňuje zadanú akciu replikácie.

**Odozva užívateľa:** Riadiacu tabuľku na riadiacom serveri programu Apply zrušte manuálne, pretože úroveň architektúry nie je podporovaná. Riadiace tabuľky vytvorte s platnou úrovňou architektúry.

### **ASN1586W Tabuľka DB2** *tableowner.tablename* **sa vytvorí v štandardnej databáze DB2.**

**Vysvetlenie:** Iba pri operačných systémoch z/OS nebola zadaná databáza, do ktorej mohla byť zadaná tabuľka vytvorená. Preto bude tabuľka vytvorená s použitím štandardných nastavení DB2. Môže to byť problém, ak štandardné technické podmienky nie sú vhodné pre zadanú tabuľku.

**Odozva užívateľa:** Pozrite si SQL Reference pre štandardné nastavenia DB2. Ak požadujete, aby bol tabuľkový priestor vo svojej vlastnej databáze, potom úlohu Replikácie zadajte znovu s vhodnými technickými podmienkami. Ak je štandardné nastavenie pre tabuľku vhodné, nevyžaduje sa žiadna akcia.

**ASN1587E Hodnota** *value* **pre parameter** *parameter\_name* **objektu databázy** *object\_name***, typu** *type***nie je platná.**

**Vysvetlenie:** Zadaná hodnota je neplatná alebo je v konflikte s hodnotou iného parametra.

**Odozva užívateľa:** V SQL Reference si pozrite platné hodnoty.

# **ASN1588E Hodnoty** *encoding\_scheme* **zadaná pre kódovaciu schému parametra je neplatná pre server DB2** *server\_name***.**

**Vysvetlenie:** Zadaná hodnota pre kódovaciu schému je neplatná pre verziu DB2 tohto servera.Nevygeneruje sa žiadny skript.

**Odozva užívateľa:** V SQL Reference si pozrite platnú hodnotu kódovacej schémy pre verziu DB2.

## **ASN1589W Výsledkom výpočtu veľkosti kontajnera tabuľkového priestoru** *container* **tabuľkového priestoru** *tspace* **bola nesprávna veľkosť kontajnera. Preto bola veľkosť kontajnera zmenená na veľkosť** *size* **megabajtov.**

**Vysvetlenie:** Výsledkom výpočtu veľkosti kontajnera tabuľkového priestoru bola hodnota, ktorá je príliš nízka, aby sa mohla použiť v platnej definícii kontajnera tabuľkového priestoru. Aby bolo zaručené, že DB2 bude definíciu akceptovať, bola pre definíciu kontajnera tabuľkového priestoru zadaná minimálna veľkosť kontajnera špecifická pre replikáciu.

**Odozva užívateľa:** Pri výpočte založenom na percentách veľkosti aktuálnej zdrojovej tabuľky skontrolujte, či zdrojová tabuľka obsahuje údaje a či sú štatistiky zdrojovej tabuľky aktuálne (s použitím pomocného programu RUNSTATS). Pri výpočte založenom na počte riadkov skontrolujte, či je počet riadkov realistický.

### **ASN1590E Tabuľkový priestor DB2** *table\_sp\_name* **je segmentovaný a v DB2** *object\_type skupine***. Nemal by byť rozdelený a mal by byť v** *object\_type* **IBMCATGROUP.**

**Vysvetlenie:** Zadaný tabuľkový priestor je rozdeleným tabuľkovým priestorom a nie je trvalo umiestnený v katalógovom uzli DB2 alebo v skupine oddielov. Vytvorenie riadiacich tabuliek Replikácie v rozdelenom tabuľkovom priestore nie je podporované. Nevygeneruje sa žiadny Skript.

**Odozva užívateľa:** Zadajte tabuľkový priestor, ktorý nie je rozdelený.

#### **ASN1600E REMOTE SERVER** *remote\_servername* **sa nedá nájsť.**

**Vysvetlenie:** Zadaný názov vzdialeného servera sa v tabuľke federatívneho katalógu SYSIBM.SYSSERVERS pre zadanú hodnotu SERVERNAME nedá nájsť. Relačný server, ktorý nepoužíva DB2, sa nedá sprístupniť.

**Odozva užívateľa:** Preverte vstup zadaný pre názov vzdialeného servera a akciu skúste znovu.

#### **ASN1601E Informácie o REMOTE AUTHID pre REMOTE SERVER** *remote\_servername* **sa nedajú nájsť.**

**Vysvetlenie:** Informácie o vzdialenej autentifikácii sa v tabuľke federatívneho katalógu SYSIBM.SYSUSEROPTIONS pre zadanú hodnotu SERVERNAME nedajú nájsť. Relačný server, ktorý nepoužíva DB2, sa nedá sprístupniť.

**Odozva užívateľa:** Preverte vstup zadaný pre názov vzdialeného servera a akciu skúste znovu.

#### **ASN1602E Server** *server\_alias* **nepodporuje prístup na Federatívne servery.**

**Vysvetlenie:** Funkcie Federatívnej replikácie podporuje iba DB2 UDB Workstation V8 a vyššia.

**Odozva užívateľa:** Presvedčite sa, či je zadaný databázový server jedným zo serverov uvedených vyššie alebo úlohu replikácie nezadávajte do servera, ktorý ju nepodporuje.

## **ASN1603E Riadiaci server replikácie Apply nemôže sídliť v relačnom serveri, ktorý nepoužíva DB2.**

**Vysvetlenie:** Relačné servery, ktoré nepoužívajú DB2, môžu byť riadiacimi servermi replikácie Capture alebo cieľovými servermi, ale nemôžu byť riadiacimi servermi programu Apply.

**Odozva užívateľa:** Označte server DB2 ako riadiaci server Replikácie Apply.

**ASN1604E Vzdialená tabuľka** *remoteowner.tablename* **v relačnom serveri, ktorý nepoužíva DB2, existuje, ale zadaná prezývka** *nicknameowner.nickname* **sa vo federatívnom serveri nedá nájsť.**

**Vysvetlenie:** Zadaná vzdialená tabuľka sa nachádza vo vzdialenej databáze, ale zodpovedajúca prezývka nebola nájdená vo federatívnej databáze.

### **Odozva užívateľa:**

- 1. V príručkách k Federatívnej DB2 si pozrite, ako sa má vytvárať prezývka.
- 2. Prezývku vytvorte vo federatívnej databáze.
- 3. Úlohu Replikácie zadajte znovu.

### **ASN1605E Prezývka** *nicknameowner.nickname* **vo federatívnom serveri existuje, ale vzdialená tabuľka** *remoteowner.remotetable* **sa v relačnom serveri, ktorý nepoužíva DB2, nedá nájsť.**

**Vysvetlenie:** Prezývka pre zadanú vzdialenú tabuľku existuje, ale zodpovedajúca vzdialená tabuľka sa nenachádza vo vzdialenej databáze. To je nekonzistentný stav definícií pri vytváraní definícií Replication.

### **Odozva užívateľa:**

- 1. Zrušte prezývku.
- 2. V závislosti od typu tabuľky vykonajte nasledujúce akcie:
	- v Ak je tabuľka užívateľskou tabuľkou, vytvorte na vzdialenom serveri vzdialenú tabuľku.
	- v Ak je tabuľka tabuľkou riadenia replikácie na riadiacom serveri Capture, vykonajte nasledujúce akcie:
		- a. Skopírujte údaje z existujúcich riadiacich tabuliek na riadiacom serveri Capture.
		- b. Zrušte kontrolné tabuľky na riadiacom serveri Capture.
	- c. Vytvorte riadiace tabuľky na riadiacom serveri Capture.
- 3. Vytvorte Prezývku vo federatívnom serveri.
- 4. Úlohu Replikácie zadajte znovu.

### **ASN1606W Prezývka** *nickname\_owner.nickname\_name* **sa nachádza vo Federatívnom serveri, ale vzdialená tabuľka** *table\_owner.table\_name* **sa nedá nájsť na serveri inom ako IBM.**

**Vysvetlenie:** Prezývka pre zadanú vzdialenú tabuľku existuje, ale zodpovedajúca vzdialená tabuľka sa nenachádza vo vzdialenej databáze. Hoci je to poškodená prezývka, tento nekonzistentný stav sa stále toleruje pri rušení definícií Replication. Skript bude vygenerovaný.

**Odozva užívateľa:** Zdrojová prezývka sa pri rušení definícií replikácie nezruší. Ak chcete zaručiť konzistentnosť katalógu, prezývku zrušte.

**Vysvetlenie:** Medzi údajovým typom zdrojového stĺpca a jemu zodpovedajúcemu údajového typu prezývky cieľového stĺpca bola nájdená nezhoda, ktorá neporušuje pravidlá kompatibility DB2, ale ktorá môže spôsobiť problém natívnym aplikáciám koncových užívateľov systémov iných ako IBM. Problém sa nevyskytuje počas replikácie údajov stĺpca. Problém nastáva, ak aplikácie koncového užívateľa údaje opakovane získavajú. Napríklad, ak je údajový typ prezývky

**ASN1607W Dôrazne sa odporúča pozmeniť prezývku** *nickname\_owner.nickname\_name* **definovanú pre cieľ žiadosti replikácie: pozmeniť typ lokálnych údajov stĺpca** *column\_name* **z** *existing\_local\_datatype* **na** *recommended\_local\_datatype* **a zaistiť náležitý zdroj pre mapovanie údajového typu cieľového stĺpca.**

vytvorený s použitím štandardných mapovaní z typu relačných údajov iných ako DB2 do údajového typu DB2, stĺpec bude uchovávať najširší rozsah hodnôt typov údajov, čo môže spôsobiť konflikt s požiadavkou aplikácie koncového užívateľa na viac obmedzujúci údajový typ. Skript bude vygenerovaný.

**Odozva užívateľa:** Skontrolujte cieľ, aby bolo zaručené, že údajový typ prezývky, ktorý potrebujete na cieli je skutočne údajovým typom zdrojového stĺpca. Ak je to tak, potom zadajte príkaz 'ALTER NICKNAME', aby sa zmenil typ lokálnych údajov stĺpca prezývky. Keď zmeníte typ lokálnych údajov prezývky, aby bol taký istý ako údajový typ zdrojového stĺpca, vynútite si, že aplikácia koncového užívateľa na relačnom serveri inom ako je DB2 uvidí ten istý údajový typ ako je údajový typ zdrojového stĺpca.

**ASN1608I Prezývka** *source\_nickname* **pre zdroj a prezývku** *ccd\_nickname* **pre tabuľku CCD má údajový typ stĺpca, ktorý je pozmenený: stĺpec lokálneho údajového typu** *local\_datatype* **je nastavený na** *changed\_datatype* **pretože vzdialený údajový typ je** *remote\_datatype***. Kód príčiny** *reason\_code***.**

**Vysvetlenie:** Táto správa bude vydaná v čase vytvorenia prezývky pre CCD. Prezývka sa zmení na základe údajového typu CCD vytvorených v relačnom serveri inom ako DB2, aby bolo zaručené správne nastavenie údajového typu. Nevykonanie bude mať za následok nesprávne správanie Replication. Vygeneruje sa skript, ktorý aktualizoval užívateľom zadané definície.

**Odozva užívateľa:** Ak sú aktualizácie Replikácie akceptovateľné, nevyžaduje sa žiadna akcia.

**ASN1609E Prezývka** *nicknameowner.nickname* **sa nachádza vo Federatívnom serveri, ale vzdialená tabuľka** *remoteowner.remotetable* **neobsahuje všetky nevyhnutné stĺpce.**

**Vysvetlenie:** Prezývka cieľovej tabuľky existuje a obsahuje iba podmnožinu stĺpcov, ktoré požadovala žiadosť o informácie.

**Odozva užívateľa:** Použite inú Prezývku ako cieľovú tabuľku alebo žiadosť o informácie zmeňte tak, aby sa zhodovala so stĺpcami v existujúcej prezývke.

**ASN1620E Riadiace tabuľky servera Capture aj riadiace tabuľky riadiaceho servera programu Apply už existujú. Riadiace tabuľky servera Capture existujú s úrovňou architektúry** *capturearch\_level* **a so schémou Capture** *capture\_schema***. Riadiace tabuľky riadiaceho servera programu Apply existujú úrovňou architektúry** *applyarch\_level***.**

**Vysvetlenie:** Tabuľky

captureschema.IBMSNAP\_REGISTER a

captureschema.IBMSNAP\_SUBS\_SET sa už na danom serveri nachádzajú.

# **Odozva užívateľa:**

- v Ak úroveň architektúry existujúcej riadiacej tabuľky captureschema.IBMSNAP\_REGISTER je *0201*:
	- ak je existujúca captureschema.IBMSNAP\_REGISTER už osadená s platnými definíciami replikácie, riadiace tabuľky servera Capture premigrujte do architektúry verzie 8,
	- ak je tabuľka prázdna, riadiace tabuľky servera Capture s nižšou verziou ako V8 jednoducho zrušte a úlohu Replikácie zadajte znova.
- v Ak úroveň architektúry existujúcich riadiacich tabuliek nie je *0201*, pouvažujte o vytvorení riadiacich tabuliek servera Capture s iným názvom schémy zachytávania.
- v Ak úroveň architektúry existujúcej riadiacej tabuľky IBMSNAP\_SUBS\_SET je *0201*:
	- ak je existujúca ASN.IBMSNAP\_SUBS\_SET už osadená s platnými definíciami replikácie, riadiace tabuľky servera Apply premigrujte do architektúry verzie 8,
	- ak je tabuľka prázdna, riadiace tabuľky riadiaceho servera programu Apply s nižšou verziou ako V8 jednoducho zrušte a úlohu Replikácie zadajte znova.
- v Ak úroveň architektúry existujúcich riadiacich tabuliek nie je *0201*, pouvažujte o vytvorení riadiacich tabuliek riadiaceho servera programu Apply na inom serveri.

## **ASN1621W V riadiacej tabuľke** *controlowner.controltable* **bol nájdený najmenej jeden riadok. Zrušenie tejto riadiacej tabuľky bude mať za následok zrušenie všetkých definícií Replikácie, ktoré sú uložené v tejto tabuľke.**

**Vysvetlenie:** Riadiace tabuľky, ktoré sú zrušené, nie sú prázdne. Ak sa vygenerované skripty vykonajú, informácie o riadení replikácie sa vymažú.

**Odozva užívateľa:** Vygenerované skripty spustite iba vtedy, ak môžete zaručiť nasledujúce závislosti:

- v Pochopenie dopadu zrušenia riadiacich tabuliek z riadiaceho servera Capture na existujúce závislé sady žiadostí o informácie.
- v Pochopenie dopadu zrušenia riadiacich tabuliek z riadiaceho servera programu Apply na existujúce závislé sady žiadostí o informácie (pre viac vrstvové scenáre).
- v Keď nechcete, aby Replikácia ešte niekedy spúšťala procesy Capture alebo Apply pre tieto definície.

Ak úroveň architektúry je *0201*, skôr ako riadiace tabuľky zrušíte, riadiace tabuľky riadiaceho servera Capture alebo Apply premigrujte do architektúry verzie 8.

### **ASN1622E Akcia replikácie** *action\_name* **sa skončila chybne. Požadovaná riadiaca tabuľka** *controlowner.controltable* **sa nedala nájsť.**

**Vysvetlenie:** Definície replikácie sú uložené v riadiacich tabuľkách Replication. Tieto tabuľky musia existovať predtým, ako sa môže vytvoriť definícia registrácie alebo žiadosti o informácie. Existencia tabuľky IBMSNAP\_REGISTER sa

používa na kontrolu, či riadiace tabuľky pre riadiaci server Capture už existujú pre určitú schému Capture. Existencia tabuľky IBMSNAP\_SUBS\_SET sa používa na kontrolu, či riadiace tabuľky pre riadiaci server programu Apply už existujú. Existencia IBMSNAP\_SUBS\_MEMBR sa kontroluje v čase kontroly existencie člena žiadosti o informácie.

**Odozva užívateľa:** Ak riadiaca tabuľka tabuľky IBMSNAP\_SUBS\_MEMBR neexistuje, potom je vaše prostredie v nekonzistentnom stave. Na riadiacom serveri programu Apply musíte zrušiť všetky riadiace tabuľky a pred pokusom o akciu ich musíte vytvoriť.

Eventuálne, ak riadiace tabuľky IBMSNAP\_REGISTER alebo IBMSNAP\_SUBS\_SET neexistujú, vytvorte ich predtým, ako pridáte definície registrácie alebo žiadosti o informácie do riadiaceho servera. Inak môžete urobiť nasledujúce:

- 1. Ak vykonávate akciu súvisiacu s registráciou, skontrolujte, či bola zadaná príslušná schéma Capture; alebo či bol ako vstup zadaný vhodný riadiaci server Capture.
- 2. Ak vykonávate akciu, ktorá súvisí so žiadosťou o informácie skontrolujte, či bol ako vstup zadaný vhodný riadiaci server programu Apply.
- 3. Ak vytvárate sadu žiadostí o informácie, ktorá obsahuje cieľové tabuľky, ktoré sa musia automaticky zaregistrovať na cieľový server (CCD alebo repliku), potom skontrolujte, či sa cieľovom serveri žiadosti o informácie nachádzajú vhodné riadiace tabuľky pre riadiaci server Capture.

# **ASN1623W Riadiaca tabuľka Replication,** *controlowner.controltable* **sa nedá nájsť a nie je zrušená.**

**Vysvetlenie:** Akcia *Zrušiť riadiace tabuľky Capture* alebo *Zrušiť riadiace tabuľky riadiaceho servera Apply* bola zadaná, avšak riadiaca tabuľka chýba. Skript nevygeneruje príslušný príkaz DROP pre takúto riadiacu tabuľku.

**Odozva užívateľa:** Táto správa je iba informatívna. Nevyžaduje sa žiadna akcia.

## **ASN1624I Server** *server\_alias* **nie je známym serverom Replikácie Capture pre** *capture\_schema***.**

**Vysvetlenie:** Tabuľka

captureschema.IBMSNAP\_REGISTER sa nedá nájsť. Server je definovaný ako server Replikácie Capture vtedy, keď sa na serveri nachádzajú vhodné riadiace tabuľky (vrátane tabuľky IBMSNAP\_REGISTER) servera Capture.

**Odozva užívateľa:** Ak je to potrebné vytvorte vhodné riadiace tabuľky servera Capture.

#### **ASN1625I Server** *server\_alias* **nie je známym riadiacim serverom Replikácie Apply.**

**Vysvetlenie:** Tabuľka ASN.IBMSNAP\_SUBS\_SET sa nedal nájsť. Server je definovaný ako riadiaci server Replikácie Apply vtedy, keď sa na serveri nachádzajú vhodné riadiace tabuľky (vrátane tabuľky IBMSNAP\_SUBS\_SET) riadiaceho servera programu Apply.

**Odozva užívateľa:** Ak je to potrebné vytvorte na riadiacom serveri programu Apply vhodné riadiace tabuľky.

### **ASN1626E Riadiace tabuľky servera Capture už existujú pre úroveň architektúry** *arch\_level* **s rovnakou schémou Capture.**

**Vysvetlenie:** Tabuľka

captureschema.IBMSNAP\_REGISTER sa už na danom serveri nachádza.

#### **Odozva užívateľa:**

- v Ak úroveň architektúry existujúcej tabuľky captureschema.IBMSNAP\_REGISTER je *0801* alebo *0805*, zvážte nasledovné voľby:
	- Spustenie príkazu nie je nevyhnutné, pretože tabuľky už existujú s rovnakou schémou Capture.
	- Príkaz spustite pod inou schémou Capture.
- v Ak úroveň architektúry existujúcej riadiacej tabuľky captureschema.IBMSNAP\_REGISTER je *0201*:
	- Ak je existujúca captureschema.IBMSNAP\_REGISTER už osadená s platnými definíciami replikácie, riadiace tabuľky riadiaceho servera Capture premigrujte do architektúry verzie 8,
	- Ak je riadiaca tabuľka prázdna, riadiace tabuľky servera Capture s nižšou verziou ako V8 jednoducho zrušte a znova zadajte úlohu Replikácie.

Inak je úroveň architektúry neplatná. Predtým, ako sa pokúsite o vytvorenie tabuliek musíte tieto tabuľky manuálne zrušiť.

### **ASN1627E Niektoré riadiace tabuľky servera Capture už existujú s rovnakou Schémou Capture, ale pre túto sa nedá určiť úroveň architektúry.**

**Vysvetlenie:** Tabuľka

captureschema.ASN.IBMSNAP\_REGISTER neexistuje, hoci ostatné riadiace tabuľky servera Capture sa na danom serveri našli. Riadiace tabuľky servera Capture sa nedajú vytvoriť, kým tieto tabuľky nebudú zrušené. Definície Replikácie na serveri Capture sú v nekonzistentnom stave.

**Odozva užívateľa:** Zrušte zostávajúce riadiace tabuľky servera Capture, aby sa vyčistili definície riadiaceho servera Capture a úlohu Vytvoriť riadiacu tabuľku zadajte znovu. Dochádza k strate údajov, takže sa pred zadaním úlohy na zrušenie pozrite na obsah zostávajúcich riadiacich tabuliek.

# **ASN1628E Riadiace tabuľky servera Capture nemajú požadovanú úroveň architektúry.**

### **Vysvetlenie:** Tabuľka

captureschema.IBMSNAP\_REGISTER neexistuje so zadanou úrovňou architektúry. Nevygeneruje sa žiadny skript.

**Odozva užívateľa:** Úlohu replikácie zadajte znovu na príslušnej úrovni architektúry pre príslušný riadiaci server Capture a schému Capture.

## **ASN1629E Pre poskytnutú schému Capture neboli nájdené žiadne riadiace tabuľky servera Capture.**

**Vysvetlenie:** Na riadiacom serveri Capture sa nenachádzajú žiadne riadiace tabuľky. Nezrušia sa žiadne riadiace tabuľky a nevygeneruje sa žiadny skript.

**Odozva užívateľa:** Úlohu replikácie zadajte znovu na príslušnej úrovni architektúry pre príslušný riadiaci server Capture a schému Capture.

**ASN1630W Niektoré riadiace tabuľky servera Capture už existujú so schémou Capture** *capture\_schema* **ale úroveň ich architektúry sa nedá určiť. Akcia replikácie** *action\_name* **pre zadanú úroveň architektúry** *arch\_level* **a schéma Capture zrušia riadiace tabuľky, ktoré nemusia patriť zadanej úrovni architektúry.**

### **Vysvetlenie:** Tabuľka

captureschema.IBMSNAP\_REGISTER sa na serveri Capture nenachádza. Úroveň architektúry replikácie je neznáma a ak zadáte nesprávnu úroveň architektúry, môžete stratiť kritické údaje. Nenastanú žiadne kontroly na určenie, či sa dá odvodiť úroveň architektúry riadiacej tabuľky určitého servera Capture. Riadiaca tabuľka, ak existuje, tak bude zrušená. Skript bude vygenerovaný.

**Odozva užívateľa:** Úlohu zadajte znovu s príslušnou úrovňou architektúry pre replikáciu DB2.

# **ASN1631E Pre úroveň architektúry** *arch\_level* **už existujú riadiace tabuľky riadiaceho servera programu Apply.**

**Vysvetlenie:** Tabuľka ASN.IBMSNAP\_SUBS\_SET sa už na danom serveri nachádza. Nevygeneruje sa žiadny skript.

**Odozva užívateľa:** Ak úroveň architektúry existujúcej riadiacej tabuľky ASN.IBMSNAP\_SUBS\_SET je *0201*:

- v Ak je existujúca ASN.IBMSNAP\_SUBS\_SET už osadená s platnými definíciami replikácie, riadiace tabuľky riadiaceho servera Apply premigrujte do architektúry verzie 8,
- v Ak je tabuľka prázdna, riadiace tabuľky riadiaceho servera programu Apply s nižšou verziou ako V8 jednoducho zrušte a zadajte úlohu Replikácie znova.

Inak je úroveň architektúry neplatná. Predtým, ako sa pokúsite o vytvorenie tabuliek musíte tieto tabuľky manuálne zrušiť.

### **ASN1632E Niektoré riadiace tabuľky riadiaceho servera programu Apply už existujú, ale nedá sa určiť úroveň ich architektúry.**

**Vysvetlenie:** Tabuľka ASN.IBMSNAP\_SUBS\_SET neexistuje, hoci ostatné riadiace tabuľky riadiaceho servera programu Apply boli na danom serveri nájdené. Riadiace tabuľky riadiaceho servera programu Apply sa nedajú vytvoriť, kým tieto tabuľky nebudú zrušené. Definície Replikácie na riadiacom serveri programu Apply sú v nekonzistentnom

stave. Nevygeneruje sa žiadny skript.

**Odozva užívateľa:** Zrušte zostávajúce riadiace tabuľky na riadiacom serveri programu Apply, aby sa vyčistili definície replikácie riadiaceho servera programu Apply. Úlohu *Vytvoriť riadiacu tabuľku* zadajte znovu. Dochádza k strate údajov, takže sa pred zadaním úlohy *Zrušiť* pozrite na obsah zostávajúcich riadiacich tabuliek.

### **ASN1633E Riadiace tabuľky riadiaceho servera programu Apply nie sú na požadovanej úrovni architektúry.**

**Vysvetlenie:** Tabuľka ASN.IBMSNAP\_SUBS\_SET neexistuje so zadanou úrovňou architektúry. Nevygeneruje sa žiadny skript.

**Odozva užívateľa:** Úlohu replikácie zadajte znovu na príslušnej úrovni architektúry pre príslušný riadiaci server programu Apply.

# **ASN1634E Neboli nájdené žiadne riadiace tabuľky riadiaceho servera programu Apply.**

**Vysvetlenie:** Na riadiacom serveri programu Apply neexistujú žiadne riadiace tabuľky na zrušenie. Nevygeneruje sa žiadny skript.

**Odozva užívateľa:** Úlohu replikácie zadajte znovu na príslušnej úrovni architektúry pre príslušný riadiaci server programu Apply.

### **ASN1635W Niektoré riadiace tabuľky riadiaceho servera programu Apply už existujú, ale ich úroveň architektúry sa nedá určiť. Akcia replikácie** *action\_name* **pre zadanú úroveň architektúry** *arch\_level* **zruší riadiace tabuľky, ktoré nemusia patriť zadanej úrovni architektúry.**

**Vysvetlenie:** Tabuľka ASN.IBMSNAP\_SUBS\_SET sa na riadiacom serveri programu Apply nenachádza. Úroveň architektúry replikácie je neznáma a ak zadáte nesprávnu úroveň architektúry, môžete stratiť kritické údaje. Nenastanú žiadne kontroly na určenie, či sa dá odvodiť úroveň architektúry riadiacej tabuľky určitého servera programu Apply. Ak riadiaca tabuľka existuje, bude zrušená. Vygeneruje sa skript.

**Odozva užívateľa:** Úlohu zadajte znovu s príslušnou úrovňou architektúry pre replikáciu DB2.

**ASN1636E Akcia replikácie Manuálnej úplnej obnovy sa skončila s chybou pre kvalifikátor programu Apply** *apply\_qual* **a názov sady** *set\_name***. Synchpoint v tabuľke** *capschema***.IBMSNAP\_PRUNCNTL pre zdrojového člena** *sourceowner.sourcetable* **a cieľového člena** *targetowner.target\_table* **program Capture nepreložil.**

**Vysvetlenie:** Synchronizačný bod je buď menší ako 0 alebo sa rovná hexadecimálnym nulám.

**Odozva užívateľa:** Presvedčite sa, či máte spustený skript pred zavadením, aby preložil hexadecimálne nuly a že na serveri je spustené zachytávanie.

**ASN1637E Akcia replikácie 'Manuálna celková obnova' skončila s chybou pre kvalifikátor programu Apply** *apply\_qualifier* **a názov sady** *set\_name***. Cieľová štruktúra aspoň jedného z členov cieľovej sady žiadostí o informácie v danej sade žiadostí o informácie je väčšia ako osem. Žiadny z členov sady žiadostí o informácie nie je vhodný pre manuálnu celkovú obnovu.**

**Vysvetlenie:** Cieľová štruktúra aspoň jedného z členov cieľovej sady žiadostí o informácie v danej sade žiadostí o informácie je väčšia ako osem. Manuálna celková obnova nepodporuje cieľové štruktúry, ktoré sú väčšie ako osem.

**Odozva užívateľa:** Presvedčite sa, či je cieľová štruktúra člena sady žiadostí o informácie menšia ako alebo či sa rovná osem a potom úlohu replikácie zadajte znovu.

**ASN1638W Člen sady žiadostí o informácie s cieľom** *targetowner.targetname* **a zdrojom** *sourceowner.sourcename* **nie je kompletný. Tento člen sady žiadostí o informácie nie je zahrnutý do manuálnej celkovej obnovy.**

**Vysvetlenie:** Manuálna celková obnova podporuje iba kompletné ciele. Daný člen sady žiadostí o informácie nie je kompletný a nemôže byť zahrnutý.

**Odozva užívateľa:** Nevyžaduje sa vykonanie žiadneho kroku.

**ASN1639E Akcia replikácie 'Manuálna celková obnova' skončila s chybou pre kvalifikátor programu Apply** *apply\_qualifier* **a názov sady** *set\_name***. Žiadny z členov cieľovej sady žiadostí o informácie v danej sade žiadostí o informácie nie je kompletný alebo vhodný pre manuálnu celkovú obnovu.**

**Vysvetlenie:** Manuálna celková obnova podporuje iba kompletné ciele a žiadny z cieľov nie je kompletný.

**Odozva užívateľa:** Presvedčite sa, či je aspoň jeden z členov sady žiadosti o informácie v sade žiadostí o informácie kompletný a zadajte úlohu replikácie znovu.

**ASN1640E Akcia replikácie skončila s chybou pre kvalifikátor programu Apply** *apply\_qualifier* **a názov sady** *set\_name***. V sade žiadostí o informácie sa nenachádzajú žiadne členy sady žiadostí o informácie.**

**Vysvetlenie:** Sada žiadostí o informácie neobsahuje žiadne členy sady žiadostí o informácie.

**Odozva užívateľa:** Do sady žiadostí o informácie pridajte aspoň jeden člen sady žiadostí o informácie a úlohu replikácie zadajte znovu.

### **ASN1641E Akcia replikácie** *action\_name* **sa skončila chybne. Táto akcia sa na systéme OS/400 podporuje iba prostredníctvom príkazov OS/400.**

**Vysvetlenie:** Ani replikačné centrum ani príkazový riadok nepodporujú akciu replikácie na systéme OS/400. Možné akcie môžu byť: vytvorenie riadiacich tabuliek servera Capture, vytvorenie riadiacich tabuliek servera programu Apply, zrušenie riadiacich tabuliek servera Capture alebo zrušenie riadiacich tabuliek servera programu Apply.

**Odozva užívateľa:** Ak chcete vykonať akciu replikácie, zadajte príkazy OS/400.

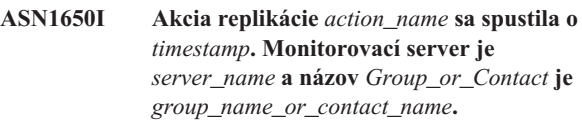

**Vysvetlenie:** Akcia replikácie sa spustila na zadanom monitorovacom serveri.

**Odozva užívateľa:** Táto správa je iba informatívna. Nevyžaduje sa žiadna akcia.

**ASN1653I Akcia replikácie** *action\_name* **pre** *group\_contact\_or\_condition\_name* **sa úspešne skončila o** *timestamp***. Monitorovací server je** *server\_name***.**

**Vysvetlenie:** Akcia replikácie sa úspešne ukončila na zadanom monitorovacom serveri.

**Odozva užívateľa:** Táto správa je iba informatívna. Nevyžaduje sa žiadna akcia.

# **ASN1654E Akcia replikácie** *action\_name* **sa skončila chybne. Dĺžka vstupného parametra** *parameter-name***,** *parameter\_length* **prekračuje limit** *maximum-limit***.**

**Vysvetlenie:** Dĺžka zadaného vstupného parametra je dlhšia, ako maximálna povolená dĺžka. Nevygeneruje sa žiadny skript.

**Odozva užívateľa:** Overte hodnotu vstupného parametra a zadajte hodnotu parametra ešte raz.

**ASN1655E Akcia replikácie** *action\_name* **sa skončila chybne. Hodnota** *input\_value* **vstupného parametra** *input\_parameter* **je nesprávna.**

**Vysvetlenie:** Hodnota zadaného vstupného parametra nie je správna.

**Odozva užívateľa:** Platné hodnoty parametra nájdete vo svojej dokumentácii.

#### **ASN1656E Akcia replikácie** *action\_name* **sa skončila chybne. Chýba hodnota vstupného parametra** *input\_parameter***.**

**Vysvetlenie:** Hodnota pre tento zadaný vstupný parameter je pri tejto akcii povinná. Hodnota však chýba. Nevygeneruje sa žiadny skript.

**Odozva užívateľa:** Zadajte hodnotu pre tento povinný vstupný parameter a akciu replikácie spustite znovu.

### **ASN1657E Akcia replikácie** *action\_name* **sa skončila chybne. Musí byť zadaná hodnota aspoň jedného voliteľného parametra.**

**Vysvetlenie:** Keď zadávate príkaz, v ktorom je hodnota každého parametra voliteľná, musíte zadať hodnotu aspoň jedného voliteľného parametra. Nevygeneruje sa žiadny skript.

**Odozva užívateľa:** Príkaz zadajte znova so správnymi parametrami.

**ASN1658E Akcia replikácie** *action\_name* **sa skončila chybne. Hodnota** *value1* **vstupného parametra** *input\_parameter1* **musí byť iná ako hodnota** *value2* **vstupného parametra** *input\_parameter2***.**

**Vysvetlenie:** Hodnota jedného vstupného parametra je rovnaká ako hodnota iného vstupného parametra a bude mať za následok vytvorenie nekonzistentných definícií. Nevygeneruje sa žiadny skript.

**Odozva užívateľa:** Príkaz zadajte znova s platnými hodnotami parametrov.

## **ASN1659E Akcia replikácie** *action\_name* **sa skončila chybne. Kontakt** *contact-name* **už existuje.**

**Vysvetlenie:** Zadaný názov kontaktu už nachádza v jednom z riadkov tabuľky ASN.IBMSNAP\_CONTACTS. Názvy kontaktov musia byť jedinečné. Nevygeneruje sa žiadny skript.

**Odozva užívateľa:** Príkaz zadajte znova s iným názvom kontaktu.

## **ASN1660E Akcia replikácie** *action\_name* **sa skončila chybne. Kontakt** *contact-name* **neexistuje.**

**Vysvetlenie:** Zadaný názov kontaktu sa nenachádza v žiadnom z riadkov tabuľky ASN.IBMSNAP\_CONTACTS. Predtým ako môžete názov meniť, nahrádzať, delegovať alebo zrušiť, musí sa názov kontaktu nachádzať v tabuľke ASN.IBMSNAP\_CONTACTS. Nevygeneruje sa žiadny skript.

**Odozva užívateľa:** Príkaz zadajte znova s iným názvom kontaktu.

## **ASN1661E Akcia replikácie** *action\_name* **sa skončila chybne. Kontakt** *contact-name* **sa nedá zrušiť, pretože zrušenie kontaktu vyprázdni každú pridruženú skupinu.**

**Vysvetlenie:** Skupina by mala mať aspoň jeden pridružený kontakt. Zadaný kontakt je posledným kontaktom v každej pridruženej skupine a posledný kontakt sa nedá zrušiť. Nevygeneruje sa žiadny skript.

**Odozva užívateľa:** Predtým, ako sa pokúsite zrušiť kontakt, zrušte každú pridruženú skupinu.

## **ASN1662E Akcia replikácie** *action\_name* **sa skončila chybne. Kontakt** *contact-name* **sa nedá zrušiť, pretože kontakt je pridružený k jednému alebo k viacerím stavom.**

**Vysvetlenie:** Názov kontaktu, ktorý sa snažíte zrušiť je jediným kontaktom, ktorý je pridružený k stavom buď pre komponenty Capture alebo Apply. Nevygeneruje sa žiadny skript.

**Odozva užívateľa:** V príkaze DROP CONTACT použite voľbu SUBSTITUTE alebo použite príkaz SUBSTITUTE na zmenu názvu kontaktu stavov. Ak stavy nepotrebujete, zrušte stavy a potom zrušte kontakt.

#### **ASN1663E Akcia replikácie** *action\_name* **sa skončila chybne. Hodnota** *startdate\_value***, ktorá je zadaná pre dátum spustenia je väčšia ako hodnota** *enddate\_value***, ktorá je zadaná pre dátum ukončenia.**

**Vysvetlenie:** Nemôžete zadať dátum spustenia, ktorý je po dátume ukončenia. Nevygeneruje sa žiadny skript.

**Odozva užívateľa:** Príkaz zadajte znova s platnou kombináciou dátumov.

## **ASN1664E Akcia replikácie** *action\_name* **sa skončila chybne. Skupina** *group-name* **už existuje.**

**Vysvetlenie:** Zadaný názov skupiny sa už nachádza v jednom z riadkov tabuľky ASN.IBMSNAP\_GROUPS. Názvy skupín musia byť jedinečné.

**Odozva užívateľa:** Zmeňte názov skupiny a príkaz zadajte znova.

**ASN1665E Akcia replikácie** *action\_name* **sa skončila chybne. Skupina** *group\_name* **neexistuje.**

**Vysvetlenie:** Zadaný názov skupiny sa nenachádza v žiadnom z riadkov tabuľky ASN.IBMSNAP\_GROUPS. Predtým ako môžete názov meniť, nahrádzať, delegovať alebo zrušiť, musí sa názov skupiny nachádzať v tabuľke ASN.IBMSNAP\_GROUPS. Nevygeneruje sa žiadny skript.

**Odozva užívateľa:** Overte názov skupiny a príkaz zadajte znova.

**ASN1666E Akcia replikácie** *action\_name* **sa skončila chybne. Skupina** *group\_name* **sa nedá zrušiť, pretože je pridružená k jednému alebo k viacerím stavom.**

**Vysvetlenie:** Skupina, ktorú sa snažíte zrušiť je jedinou skupinou, ktorá je pridružená k stavom buď pre komponenty Capture alebo Apply. Nevygeneruje sa žiadny skript.

**Odozva užívateľa:** Aby ste mohli skupinu zrušiť, zmeňte kontakty pridružených podmienok a potom príkaz opakovane zadajte.

**ASN1667E Akcia replikácie** *action\_name* **sa skončila chybne. Kontakt** *contact-name* **nie je pridružený k zadanej skupine** *group\_name***.**

**Vysvetlenie:** Názov kontaktu, ktorý sa pokúšate zrušiť nie je pridružený k zadanej skupine.

**Odozva užívateľa:** Overte zadaný názov kontaktu a príkaz zadajte znova.

**ASN1668E Akcia replikácie** *action\_name* **sa skončila chybne. Kontakt** *contact-name* **je už pridružený k zadanej skupine** *group\_name***.**

**Vysvetlenie:** Názov kontaktu, ktorý ste zadali, je už pridružený k zadanej skupine.

**Odozva užívateľa:** Nevyžaduje sa vykonanie žiadneho kroku.

**ASN1671E Akcia replikácie** *action\_name* **sa skončila chybne. Výstražný stav** *condition-name* **už existuje pre monitorovací kvalifikátor** *mon-qual***, server** *server-name***, schému alebo kvalifikátor** *schema-or-qualifier***a názov sady žiadostí o informácie** *set-name***.**

**Vysvetlenie:** Výstražný stav, ktorý sa pokúšate vytvoriť, už existuje a rovnakými zadanými parametrami na riadiacom serveri monitorovania.

**Odozva užívateľa:** Overte tento výstražný stav a príkaz zadajte znova.

**ASN1672E Akcia replikácie** *action\_name* **sa skončila chybne. Výstražný stav** *condition-name* **neexistuje pre monitorovací kvalifikátor** *mon-qual***, server** *server-name***, schému alebo kvalifikátor** *schema-or-qualifier***a názov sady žiadostí o informácie** *set-name***.**

**Vysvetlenie:** Výstražný stav, ktorý sa pokúšate zrušiť alebo zmeniť sa nenachádza na riadiacom serveri monitorovania.

**Odozva užívateľa:** Overte názov výstrahy a zadajte príkaz znova.

#### **ASN1673W Stav** *condition\_name* **je platný iba na úrovni kvalifikátora programu Apply.**

**Vysvetlenie:** Názov stavu je neplatný s hodnotou názvu sady žiadostí o informácie. Názov sady žiadostí o informácie sa bude ignorovať.

**Odozva užívateľa:** Nezadávajte hodnotu názvu sady žiadostí o informácie.

**ASN1674W Stav** *condition\_name* **je platný iba so sadami žiadostí o informácie aktualizácia-všade.**

**Vysvetlenie:** Názov stavu je platný iba so sadami žiadostí o informácie aktualizácia-všade.

**Odozva užívateľa:** Nenastavujte tento stav. Tento stav sa bude ignorovať.

#### **ASN1675I Toto je testovacia správa z Replikačného centra.**

**Vysvetlenie:** Táto správa sa používa na odoslanie testovacieho e-mailu, ktorý overuje e-mailovú adresu, ktorá je zadaná v kontakte.

**Odozva užívateľa:** Táto správa je iba informatívna. Nevyžaduje sa žiadna akcia.

### **ASN1677E Akcia replikácie** *action\_name* **sa skončila chybne. Kvalifikátor použitia** *apply-qual* **a názov sady žiadostí o informácie** *set-name* **neexistujú na serveri** *server-name***.**

**Vysvetlenie:** Kvalifikátor použitia a názov sady žiadostí o informácie v tabuľke IBMSNAP\_SUBS\_SET na zadanom riadiacom serveri apply neexistujú.

**Odozva užívateľa:** Zadajte platný kvalifikátor použitia a platný názov sady žiadostí o informácie.

### **ASN1678E Akcia replikácie** *action\_name* **sa skončila chybne. Schéma zachytávania** *cap-schema* **sa na serveri** *server-name* **nenachádza.**

**Vysvetlenie:** Schéma zachytávania sa nenachádza v tabuľke ASN.IBMSNAP\_CAPSCHEMAS na zadanom riadiacom serveri zachytávania.

**Odozva užívateľa:** Zadajte platnú schému zachytávania.

# **ASN1679E Akcia replikácie** *action\_name* **sa skončila chybne. Kontakt** *contact\_name***, ktorý ste sa pokúsili nahradiť nie je pridružený k stavu.**

**Vysvetlenie:** Názov kontaktu sa nenachádza v tabuľke ASN.IBMSNAP\_CONDITIONS. Kontakt je možné nahradiť iba vtedy, ak sa nachádza v tabuľke ASN.IBMSNAP\_CONDITIONS. Nevygeneruje sa žiadny skript.

**Odozva užívateľa:** Zadajte platný názov kontaktu.

**ASN1680I Akcia replikácie** *action\_name* **sa začala o** *time***. Monitorovací server je** *server\_name***.**

**Vysvetlenie:** Táto správa je len pre informačné účely.

**Odozva užívateľa:** Nevyžaduje sa vykonanie žiadneho kroku.

#### **ASN1681E Akcia replikácie sa skončila chybne. Riadiace tabuľky Monitorovania pre Úroveň architektúry***arch\_level* **už existujú.**

**Vysvetlenie:** Riadiace tabuľky monitorovania sa už na serveri monitorovania nachádzajú.

**Odozva užívateľa:** Ak úroveň architektúry existujúcich tabuliek monitorovania je 0801, neexistuje žiadna potreba spustiť tento príkaz, pretože tabuľky už existujú.

#### **ASN1682E Akcia replikácie sa skončila chybne. Neboli nájdené žiadne riadiace tabuľky Monitorovania.**

**Vysvetlenie:** Neexistujú žiadne riadiace tabuľky Monitorovania na zrušenie. Nevygeneruje sa žiadny skript.

**Odozva užívateľa:** Úlohu replikácie zadajte znova pre príslušný server, ktorý obsahuje riadiace tabuľky Monitorovania.

**ASN1683E Akcia replikácie** *action\_name* **sa skončila chybne. Riadok so zadanou schémou zachytávania už existuje v tabuľke ASN.IBMSNAP\_CAPSCHEMAS, aj keď riadiace tabuľky Capture pod touto schémou Capture neexistujú.**

**Vysvetlenie:** Tabuľka IBMSNAP\_CAPSCHEMAS už obsahuje hodnotu schémy Capture, ktorá bola zadaná ako vstup pre akciu ″Vytvoriť riadiace tabuľky servera Capture″. Hodnota schémy Capture musí byť jedinečná.

**Odozva užívateľa:** Presvedčite sa, že do poľa schémy Capture ste zadali správnu hodnotu a vymažte riadok, ktorý obsahuje špecifikovanú schému Capture z tabuľky IBMSNAP\_CAPSCHEMAS. Úlohu zadajte znovu.

### **ASN1684W Prezývka** *nicknameowner\_nickname* **pre riadiacu tabuľku replikácie** *controlowner.control\_table* **sa vo federatívnej databáze nenašla.**

**Vysvetlenie:** Skúšali ste zrušiť prezývku riadiacej tabuľky replikácie, ktorá už bola zrušená alebo vymazaná; preto vygenerovaný skript neobsahuje pre túto prezývku príkaz DROP.

**Odozva užívateľa:** Táto správa je iba informatívna. Nevyžaduje sa žiadna akcia.

### **ASN1685W Objekt** *objectowner.object\_name* **typu** *object\_type* **sa v relačnom serveri, ktorý nepoužíva DB2, nedá nájsť.**

**Vysvetlenie:** Skúšali ste zrušiť objekt replikácie, ktorý už bol zrušený alebo vymazaný; preto vygenerovaný skript neobsahuje pre tento objekt replikácie príkaz DROP.

**Odozva užívateľa:** Táto správa je iba informatívna. Nevyžaduje sa žiadna akcia.

# **ASN1686E Dĺžka názvu** *length* **pre relačný objekt, ktorý nepoužíva DB2** *object\_name* **prekračuje povolený limit** *allowed\_limit***.**

**Vysvetlenie:** Zadali ste názov objektu, ktorý nepoužíva DB2 a ktorého dĺžka je väčšia ako maximálna dĺžka povolená pre aktuálny objekt

**Odozva užívateľa:** Ohľadom svojej databázy si pozrite príslušnú príručku SQL.

## **ASN1687E Akcia replikácie** *action\_name* **sa skončila chybne. Tabuľkový priestor** *tablespace\_name* **nepatrí do skupiny uzlov IBMCATGROUP.**

**Vysvetlenie:** Špecifikovaný tabuľkový priestor nepatrí do štandardnej skupiny uzlov IBMCATGROUP. Akcia replikácie nepodporuje túto skupinu uzlov.

**Odozva užívateľa:** Preverte názov tabuľkového priestoru a úlohu zadajte znovu.

# **ASN1688E Akcia replikácie** *action\_name* **sa skončila chybne. Zadané voľby tabuľkového priestoru** *tableowner.tablename* **sú neplatné.**

**Vysvetlenie:** Pri vytváraní riadiacich tabuliek si môžete tabuľkový priestor prispôsobiť. Použiť môžete existujúci tabuľkový priestor, nový tabuľkový priestor alebo tabuľkový priestor, ktorý už bol zadaný pre inú riadiacu tabuľku skôr v tej istej relácii. Hodnoty zadané v týchto voľbách tabuľkových priestorov sú nejednoznačné. Pre tieto voľby tabuľkových priestorov sa buď nezadali žiadne hodnoty, alebo sa zadala viac ako jedna hodnota.

**Odozva užívateľa:** Preverte hodnoty volieb tabuľkových priestorov a úlohu zadajte znovu.

### **ASN1689E Akcia replikácie** *action\_name* **sa skončila chybne. Neexistujú žiadne výstražné stavy pre monitorovací kvalifikátor** *monitor\_qualifier\_name***, server** *capture\_or\_apply\_server***a schému alebo kvalifikátor** *schema\_or\_qualifer***.**

**Vysvetlenie:** Pre zadaný monitorovací kvalifikátor, riadiaci server Capture alebo Apply a schému alebo kvalifikátor Apply nie sú definované žiadne výstražné stavy.

**Odozva užívateľa:** Pre monitorovací kvalifikátor, riadiaci server Capture alebo Apply a schému alebo kvalifikátor Apply definujte najmenej jeden výstražný stav.

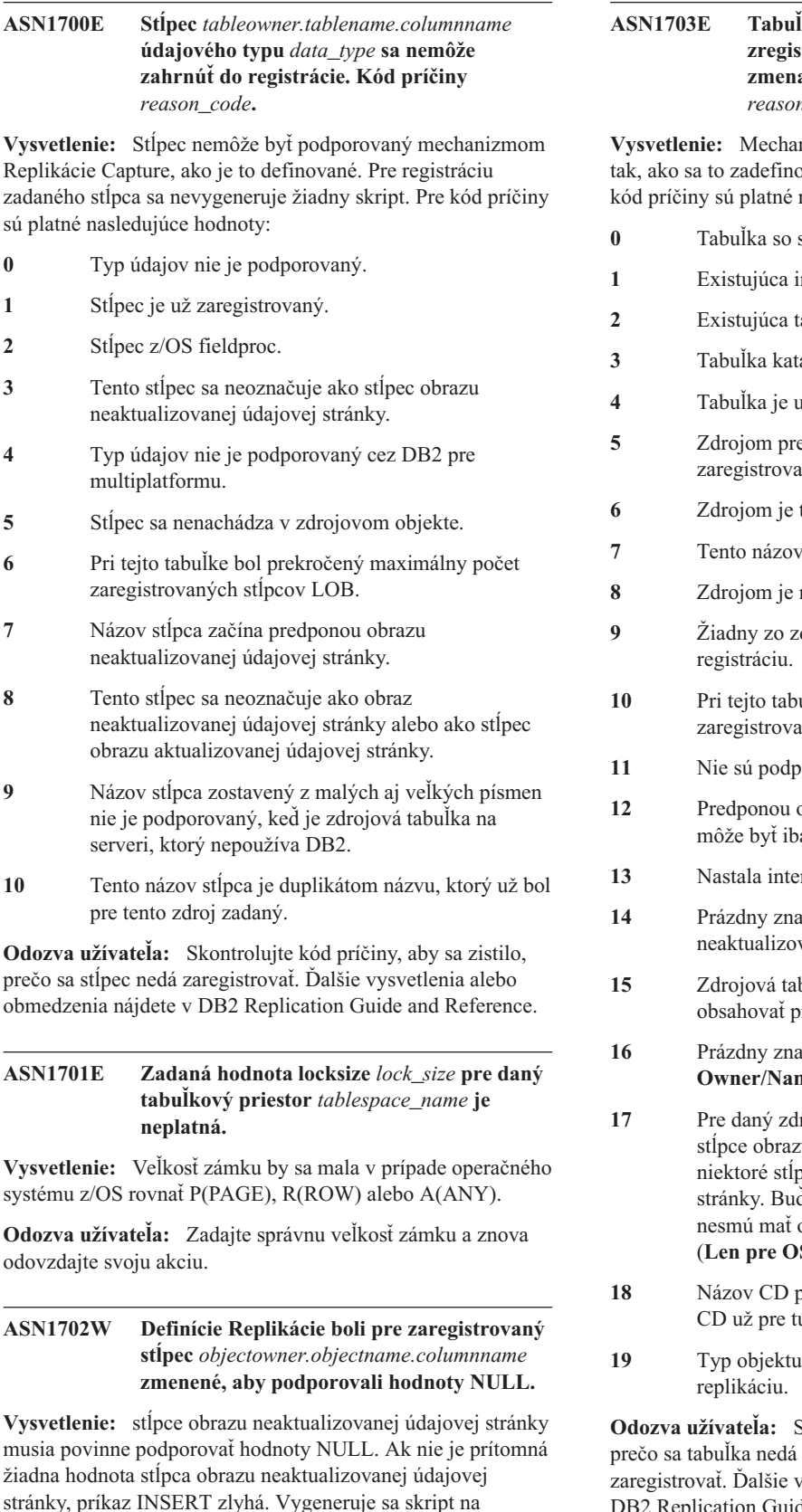

**Odozva užívateľa:** Táto správa je iba informatívna. Nevyžaduje sa žiadna akcia.

## **ASN1703E Tabuľka** *tableowner.tablename* **sa nedá zregistrovať pre replikáciu zmena-zachytávania. Kód príčiny** *reason\_code***.**

**Vysvetlenie:** Mechanizmus Capture nemôže podporiť tabuľku valo. Nevygeneruje sa žiadny skript. Pre nasledujúce hodnoty:

- stĺpcom z/OS validproc. nterná tabuľka CCD. abuľka CD. alógu DB2 (Windows, UNIX, iSeries)  $\check{z}$  zaregistrovaná.  $\frac{1}{2}$ e internú tabuľku CCD nie je ný zdroj. tabuľka CD a nedá sa zaregistrovať. zdroja je duplikátom pre túto reláciu. riadiaca tabuľka replikácie. **9** Žiadny zo zdrojových stĺpcov sa nekvalifikuje pre **10** Pri tejto tabuľke bol prekročený maximálny počet ných stĺpcov LOB. **11** Nie sú podporované štruktúrované údajové typy. **12** Predponou obrazu neaktualizovanej údajovej stránky a jeden znak. rná chyba. ik nie je platnou predponou stĺpca obrazu vanej údajovej stránky. buľka alebo zobrazenie by nemali rázdne miesta. (Len pre OS/400) ik nie je platný v poli tabuľky CD **ne** . (Len pre OS/400) roj nemôžete zaregistrovať niektoré u neaktualizovanej údajovej stránky a oce obrazu aktualizovanej údajovej ď všetky stĺpce musia, alebo žiadne obraz neaktualizovanej údajovej stránky. (**Len pre OS/400**) **18** Názov CD pre tento zdroj je duplikát; tento názov úto reláciu existuje.
	- zdroja nie je platným typom objektu pre

Skontrolujte kód príčiny, aby sa zistilo, pre replikáciu "change-capture" zysvetlenia alebo obmedzenia nájdete v DB2 Replication Guide and Reference.

aktualizáciu užívateľom zadaných definícií.

### **ASN1704E Pohľad** *viewowner.viewname* **sa nedá zaregistrovať. Kód príčiny** *reason\_code***.**

**Vysvetlenie:** Pohľad nemôže byť podporovaný mechanizmom Replikácie Capture, ako je to definované. Nevygeneruje sa žiadny skript. Pre kód príčiny sú platné nasledujúce hodnoty:

- **0** Žiadna zo závislých tabuliek pre pohľad nie je zaregistrovaná.
- **1** Stĺpce zdrojovej tabuľky, na ktorých je zobrazenie závislé, nie sú zaregistrované.
- **2** Pohľad je na internej ccd.
- **3** Pohľad je už zaregistrovaný.
- **4** Pohľad má syntax 'OUTER JOIN'.
- **5** Pohľad obsahuje viac ako jednu tabuľku alebo stĺpec pohľadu s funkciou a v definícii pohľadu pre každú tabuľku nie je poskytnutá žiadna korelácia.
- **6** Pohľad obsahuje odkaz na agregovanú funkciu.
- **7** Pohľad obsahuje podvýber/poddotaz.
- **8** Pohľad obsahuje odkaz na iný pohľad.
- **9** Pohľad má UNION.
- **10** Pre stĺpec nie je poskytnutá žiadna korelácia.
- **11** Základná tabuľka nemá názov schémy.
- **12** Základná tabuľka neexistuje.
- **13** Pohľad obsahuje Tabuľkový výraz ako Tabuľka.
- **14** Závislá tabuľka neexistuje.
- **15** Pohľad na pohľad sa nedá zaregistrovať.
- **16** Daný zdrojový objekt nie je pohľadom.
- **17** Tento zdrojový pohľad je duplikátom pre túto reláciu.
- **18** Definíciu pohľadu nie je možné podporovať.
- **19** Pohľad má v definícií pohľadu hviezdičku (\*), namiesto názvu špecifického stĺpca.
- **20** Pohľad obsahuje spojenie tabuľky CCD s tabuľkou, ktorá nie je CCD.
- **21** Zobrazenie definované v tabuľke CCD musí byť kompletné a komprimované.
- **22** Závislá tabuľka ja prezývka.
- **23** Federatívna registrácia očakáva, že prezývka bude registrovaná ako zdroj.

**Odozva užívateľa:** Skontrolujte kód príčiny, aby sa zistilo, prečo sa zobrazenie nedá zaregistrovať. Ďalšie vysvetlenia alebo obmedzenia nájdete v DB2 Replication Guide and Reference.

#### **ASN1705E Zmena údajov** *object***,** *objectowner.objectname* **sa už na serveri nachádza.**

**Vysvetlenie:** Tabuľka alebo pohľad zmeny údajov sa nedá použiť pre aktuálny zdroj na registráciu, pretože sa už nachádza na serveri Capture. Nevygeneruje sa žiadny skript.

**Odozva užívateľa:** Zadajte iný názov pre objekt zmeny údajov.

**ASN1706W Stĺpec** *column\_name* **bol pridaný do zaregistrovaného zdroja** *sourceowner.sourcename***. Zaregistrovaný zdroj udržiava Internú tabuľku CCD. Nový stĺpec musí byť najprv pridaný do člena žiadosti o informácie tabuľky CCD a potom sa môže pridať do ľubovoľného existujúceho alebo ešte neexistujúceho člena žiadosti o informácie.**

**Vysvetlenie:** Ak je nový stĺpec potrebný v závislých sadách žiadostí o informácie, musíte stĺpec najprv pridať do člena žiadosti o informácie internej CCD a následne stĺpec pridáte do ľubovoľného člena žiadosti o informácie, kde je to potrebné.

**Odozva užívateľa:** Zadajte iný názov pre objekt zmeny údajov.

### **ASN1707W Akcia replikácie** ″**Pozmeniť registráciu**″ **pre** *sourceowner.sourcename* **nie je účinná, pokiaľ sa príkaz Capture REINIT nezadá na serveri Capture.**

**Vysvetlenie:** Zaregistrovaný zdroj bol úspešne aktualizovaný. Program Capture však nerozozná zodpovedajúce aktualizácie tabuľky captureschema.IBMSNAP\_REGISTER, kým ho to príkaz REINIT neprinúti urobiť. Vygeneruje sa skript. Následne sa vyžaduje príkaz Capture, aby sa dosiahlo, že skript bude v akcii.

**Odozva užívateľa:** Ak chcete, aby sa zmeny prejavili okamžite:

- 1. Spustite vygenerovaný skript.
- 2. Zadajte REINIT príslušného programu Capture pre príslušnú schému Capture.

# **ASN1708E Tabuľka, pohľad alebo prezývka** *objectowner.objectname* **nie je zaregistrovaným zdrojom Replikácie.**

**Vysvetlenie:** Objekt Replikácie zadaný vyššie nie je definovaný v riadiacich tabuľkách replikácie. Nevygeneruje sa žiadny skript.

**Odozva užívateľa:** Presvedčite sa, či je objekt v príkaze správne zadaný a či existuje.

### **ASN1709W Pridružené sady žiadostí o informácie nebudú platné po zrušení zaregistrovaného zdroja** *sourceowner.sourcename***.**

**Vysvetlenie:** Členy žiadosti o informácie sa spoliehajú na registrácie základných zdrojov, ktoré definujú zdrojový člen. Ak zrušíte zaregistrovanú zdrojovú tabuľku, závislé zdrojové členy sady žiadostí o informácie nebudú už ďalej platné. Sady žiadostí o informácie, ktoré sú pridružené k zdroju zadanej registrácie sa dajú nájsť v tabuľke

captureserver.IBMSNAP\_PRUNCNTL na riadiacom serveri Capture, pričom SOURCE\_OWNER a SOURCE\_TABLE zodpovedajú zaregistrovanému zdroju, ktorý bol zrušený. Príslušné názvy riadiaceho servera programu Apply a sady žiadostí o informácie sú stĺpcami v tabuľke IBMSNAP\_PRUNCNTL. Ak je Apply spustený, pridružené

sady žiadostí o informácie zlyhajú. Skript bude vygenerovaný.

**Odozva užívateľa:** Ak má zaregistrovaný zdroj závislé sady žiadostí o informácie, pred spustením skriptu deaktivujte alebo zrušte tieto závislé sady žiadostí o informácie.

### **ASN1710W Zaregistrované zdroje závislého pohľadu nebudú po zrušení zaregistrovaného zdroja** *sourceowner.sourcetable* **platné.**

**Vysvetlenie:** Registrácie pohľadov sa spoliehajú na základné registrácie tabuliek, ktoré vytvárajú definíciu pohľadu. Ak zrušíte zaregistrovanú zdrojovú tabuľku, všetky registrácie pohľadu, ktoré sú založené na tejto tabuľke budú neplatné. Pohľady, na ktoré to môže mať vplyv sa nachádzajú v tabuľke captureserver.IBMSNAP\_REGISTER na serveri Capture, na ktorom sú PHYS\_CHANGE\_OWNER a PHYS\_CHANGE\_TABLE sú tie isté ako CD\_OWNER a CD\_TABLE zaregistrovaného zdroja, ktorý bol zrušený. Ak je Apply spustený, pridružené sady žiadostí o informácie, ktoré závisia od registrácií pohľadov, zlyhajú. Skript bude

**Odozva užívateľa:** Ak má zaregistrovaný zdroj závislé registrácie pohľadov, pred spustením skriptu deaktivujte alebo zrušte príslušné sady žiadostí o informácie alebo registrácie pohľadov.

### **ASN1711W Zdroj** *sourceowner.sourcename* **je stále aktívny, takže jeho zrušenie bude mať za následok zlyhanie Capture.**

**Vysvetlenie:** Aktívna registrácia má hodnotu SYNCHPOINT, ktorá vo svojej tabuľke

captureschema.IBMSNAP\_REGISTER nie je NULL. Keď bol program Capture spustený, očakával, že všetky aktívne registrácie budú vždy existovať a budú platné. Preto musí byť programu Capture signalizované, že zaregistrovaný zdroj bol zrušený, pretože akcia zrušenia zneplatňuje informácie o registrácii. Neposkytnutie týchto informácií programu Capture spôsobí zlyhanie programu Capture. Vygeneruje sa skript, ale nebude pripravený na spustenie.

### **Odozva užívateľa:**

vygenerovaný.

- 1. Príslušnú registráciu deaktivujte (pomocou GUI replikačného centra alebo vydaním signálu STOP a príkazu typu CMD).
- 2. Počkajte, kým bude mať SIGNAL\_STATE v tabuľke captureschema.IBMSNAP\_SIGNAL hodnotu Kompletný.
- 3. Spustite skript, ktorý zruší registráciu.

# **ASN1712E Tabuľka, pohľad alebo prezývka** *objectowner.objectname* **nie je platným zaregistrovaným zdrojom replikácie. Kód príčiny** *reason\_code***.**

**Vysvetlenie:** V riadiacich tabuľkách servera Capture boli, pre tento zaregistrovaný zdroj, nájdené nekonzistentné informácie. Nevygeneruje sa žiadny skript.

**Odozva užívateľa:** Zrušte zaregistrovaný zdroj a registráciu vytvorte znovu.

**ASN1713E Zaregistrovaný zdroj** *sourceowner.sourcename* **sa nedá deaktivovať. Kód príčiny** *reason\_code***. Vysvetlenie:** Pre kód príčiny sú platné nasledujúce hodnoty: **0** Zdroj je zaregistrovaný ako FULL REFRESH a preto sa nedá deaktivovať. **1** Zdrojom je CCD a registrácie CCD sa nedajú

- deaktivovať.
- **2** Zdrojom je pohľad a registrácie pohľadov sa nedajú deaktivovať.

**Odozva užívateľa:** Táto správa je iba informatívna. Nevyžaduje sa žiadna akcia.

**ASN1714E Zaregistrovaný zdroj** *sourceowner.sourcename* **sa nedá zmeniť. Kód príčiny** *reason\_code***.**

**Vysvetlenie:** Pre kód príčiny sú platné nasledujúce hodnoty:

- **0** Tabuľka CD pre tento zdroj má stĺpec RRN (iba iSeries). Stĺpec RRN musí byť posledným stĺpcom v tabuľke, takže zdroj sa nedá zmeniť.
- **1** Zdrojom je pohľad a registrácie pohľadov sa nedajú zmeniť.
- **2** Zdroj je zaregistrovaný pre celkovú obnovu a nedá sa zmeniť.
- **3** Stĺpec zdrojovej tabuľky sa nezhoduje so stĺpcom, ktorý sa mení.
- **4** Stĺpec má údajový typ LOB, DATALINK alebo ROWID a nekvalifikuje sa na hodnotu obrazu neaktualizovanej údajovej stránky.
- **5** Hodnota stĺpca obrazu neaktualizovanej údajovej stránky nemôže byť nula alebo prázdny znak.
- **6** Hodnota snímku aktualizovanej položky nebola zaregistrovaná pre uvedený stĺpec.
- **7** Predpona obrazu neaktualizovanej údajovej stránky sa nedá aktualizovať, ak sa používa s existujúcim zaregistrovaným zdrojom.
- **8** Použitie aktuálnej predpony obrazu neaktualizovanej údajovej stránky robí jeden zo stĺpcov, v tomto zaregistrovanom zdroji, nejednoznačným.
- **9** Predponou obrazu neaktualizovanej údajovej stránky môže byť iba jeden znak.
- **10** Nastala interná chyba.
- **11** Zadaný názov zdroja registrácie je duplikátom zdroja, ktorý obsahoval zmenený názov a skript pre túto registráciu ešte nebol spustený.
- **12** Úroveň konfliktu sa pre registráciu repliky nedá aktualizovať.

**Odozva užívateľa:** Skontrolujte kód príčiny, aby sa zistilo, prečo sa zdroj nedá pozmeniť a pozrite si návod a príručku replikácie ohľadom podrobností týkajúcich sa opráv týchto chýb.

### **ASN1715E Akcia replikácie sa skončila chybne. Natívna správa OS/400 je** *as400native\_message***.**

**Vysvetlenie:** Počas zadávania príslušného príkazu na operačnom systéme OS/400 alebo na serveroch iSeries bola zaznamenaná chyba. Nevygeneruje sa žiadny skript.

**Odozva užívateľa:** Podrobnejšie informácie o chybe si pozrite v OS/400 Console Log.

# **ASN1716W Akcia replikácie sa skončila s varovaním. Natívna správa OS/400 je** *as400native\_message***.**

**Vysvetlenie:** Počas zadávania príslušného príkazu na operačnom systéme OS/400 alebo na serveri iSeries bolo zaznamenané varovanie. Skript bude vygenerovaný.

**Odozva užívateľa:** Podrobnejšie informácie o varovaní si pozrite v iSeries Console Log.

# **ASN1717I Akcia replikácie sa skončila s informačnou klauzulou. Natívna správa OS/400 je** *as400native\_message***.**

**Vysvetlenie:** Počas zadávania príslušného príkazu na operačnom systéme OS/400 alebo na serveri iSeries bola zaznamenaná informačná správa. Vygeneruje sa skript.

**Odozva užívateľa:** Táto správa je iba informatívna. Nevyžaduje sa žiadna akcia.

#### **ASN1718E Prezývka** *nicknameowner.nickname* **sa nedá zaregistrovať. Kód príčiny** *reasoncode***.**

**Vysvetlenie:** Mechanizmus Capture nepodporuje prezývku tak, ako sa to zadefinovalo. Nevygeneruje sa žiadny skript. Pre kód príčiny sú platné nasledujúce hodnoty:

- **0** Interná tabuľka CCD (vaša tabuľka cd) už existuje.
- **1** Prezývka je na natívnej katalógovej tabuľke.
- **2** Prezývka je už zaregistrovaná.
- **3** Federatívna registrácia očakáva, že prezývka bude ako zdroj zaregistrovaná.
- **4** Pre program Capture nie sú vhodné žiadne stĺpce.
- **5** Zadaná prezývka je duplikátom zo skoršej registrácie, ale zodpovedajúci skript nebol vykonaný.
- **6** Federatívna registrácia podporuje iba užívateľské tabuľky.
- **7** Federatívna registrácia podporuje iba nezhustené a nedokončené tabuľky CCD.
- **8** Zadaná prezývka CCD je duplikátom prezývky CCD zo skoršej registrácie, ale skript pre takúto registráciu nebol ešte vykonaný.
- **9** Informácie vzdialeného servera nie sú pre registráciu prezývky zadané.

**Odozva užívateľa:** Skontrolujte kód príčiny, aby ste zistili dôvod, prečo sa prezývka nedá zaregistrovať. Ďalšie vysvetlenia a obmedzenia nájdete v online pomoci.

### **ASN1719W Spúšťače nie od IBM, ktoré boli definované pre zaregistrovaný zdroj** *nicknameowner.nickname* **budú zrušené. Všetka dodatočná logika, ktorú do týchto spúšťačov neskôr zadali užívatelia, sa stratí.**

**Vysvetlenie:** Zrušenie zaregistrovaného zdroja v sebe zahŕňa zrušenie všetkých objektov, ktoré boli vytvorené počas registrácie zdroja, bez ohľadu na neskoršie aktualizácie. Skript bude vygenerovaný.

**Odozva užívateľa:** Ak je to potrebné, ešte pred zrušením zaregistrovaného zdroja si skopírujte logiku spúšťača.

# **ASN1720E Informácie tabuľky zmeny údajov pre prezývku zdroja** *nicknameowner.nickname* **sa nenašli v tabuľke** *capschema***.IBMSNAP\_REGISTER.**

**Vysvetlenie:** V tabuľke

captureschema.IBMSNAP\_REGISTER bol nájdený riadok pre uvedenú zdrojovú prezývku, ale chýbajú informácie o tabuľke CCD pre tento zdroj. Informácie o tabuľke Zmeny údajov sa vyžadujú pre zrušenie definícií replikácie. Skript nebude vygenerovaný.

**Odozva užívateľa:** Presvedčite sa, prosím, či je uvedený správny názov zdroja a akciu zavolajte znova.

### **ASN1722W Pohľad** *view\_owner.viewname* **bude zaregistrovaný ako celková obnova, pretože všetky základné tabuľky tohto pohľadu sú zaregistrované ako celková obnova.**

**Vysvetlenie:** Pohľad musí byť zaregistrovaný ako celková obnova, pretože základné tabuľky tohto pohľadu sú zaregistrované iba ako celková obnova alebo nie sú zaregistrovanými zdrojmi replikácie.

**Odozva užívateľa:** Nevyžaduje sa vykonanie žiadneho kroku.

### **ASN1723W Pohľad** *viewowner.viewname* **bude zaregistrovaný pre replikáciu zmena-zachytávania, ptretože jedna alebo viaceré základné tabuľky z tohto pohľadu sú zaregistrované pre replikáciu zmena-zachytávania.**

**Vysvetlenie:** Pohľad musí byť zaregistrovaný pre replikáciu zmena-zachytávania, pretože základné tabuľky tohto pohľadu sú zaregistrované pre replikáciu zmena-zachytávania.

**Odozva užívateľa:** Nevyžaduje sa vykonanie žiadneho kroku.

### **ASN1724E Názov objektu, ktorý vytvárate na relačnom serveri inom ako DB2, je identický s** *objectowner.objectname* **typu** *objecttype***.**

**Vysvetlenie:** Objekt, ktorý ste zadali sa nedá vytvoriť, pretože na relačnom serveri, inom ako DB2, sa nachádza existujúci objekt s rovnakým typom a rovnakým názvom.

**Odozva užívateľa:** Pre objekt zadajte jedinečný názov a úlohu Replikácie zadajte znovu.

**ASN1725W Spúšťač s názvom** *triggerowner.trigger\_name* **sa už nachádza na vzdialenje tabuľke** *remoteowner.remotetablename***. Vygenerovaný skript nesmiete spustiť, kým ste neurčili, ako sa majú zlúčiť obsahy existujúceho spúšťača s vygenerovanou definíciou spúšťača.**

**Vysvetlenie:** Spúšťač s týmto názvom sa už nachádza na vzdialenej tabuľke v relačnej databáze, ktorá nie je DB2. RDBMS nemusí indikovať konflikt a následne môže prepísať váš existujúci spúšťač, ak príkaz CREATE TRIGGER spustíte vo vygenerovanom skripte. Alebo RDBMS môže vrátiť správu SQL, ktorá indikuje, že objekt už existuje. Vygenerované názvy spúšťača sa nedajú prispôsobiť, pretože prispôsobené spúšťače sa nedajú zrušiť, keď sa zruší registrácia.

**Odozva užívateľa:** Najprv určite, ako sa majú zlúčiť predtým existujúce spúšťače s vygenerovanými spúšťačmi. Potom buď vytvorte svoj vlastný skript, aby ste zlúčili vašu existujúcu logiku s logikou spúšťača, ktorá sa vygeneruje pomocou replikačného nástroja alebo aktualizujte skript, ktorý je vygenerovaný pomocou replikačného nástroja, aby obsahoval vaše existujúce definície spúšťača.

### **ASN1726W Spúšťač, pomenovaný** *triggerowner.trigname* **neexistuje vo vzdialenej tabuľke** *owner.tablename* **na vzdialenom serveri** *rmtservername***.**

**Vysvetlenie:** Spúšťač sa nenachádza vo vzdialenej databáze. Spúšťač mohol byť zrušený.

**Odozva užívateľa:** Nevyžaduje sa vykonanie žiadneho kroku.

# **ASN1727I Zaregistrovaný zdroj** *registered\_source* **je deaktivovaný.**

**Vysvetlenie:** Zadaný zaregistrovaný zdroj bol už deaktivovaný.

**Odozva užívateľa:** Táto správa je iba informatívna. Nevyžaduje sa žiadna akcia.

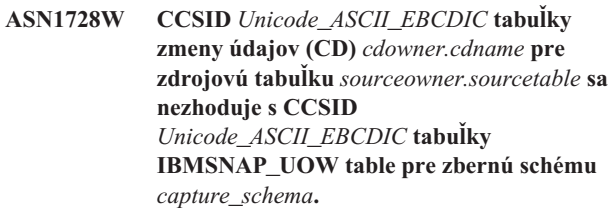

**Vysvetlenie:** Pre danú zbernú schému, program Apply spojí tabuľku IBMSNAP\_UOW a tabuľku CD daného zdroja, ak je stĺpec JOIN\_UOW\_CD v tabuľke

ASN.IBMNSNAP\_MEMBR nastavený na *Y*. Tento stĺpec obsahuje *Y* ak cieľový typ pridruženého člena subscription–set nie je užívateľskou kópiou, alebo ak sa niektoré stĺpce tabuľky IBMSNAP\_UOW používajú v klauzule WHERE člena subscription–set. Ak program Apply spojí tabuľky s rôznymi kódovacími schémami, nastane chyba. Viac informácií o kódovacích schémach nájdete v Prílohe B príručky Replication Guide and Reference.

**Odozva užívateľa:** Pre členov žiadosti, ktorí budú túto registráciu používať, definujte cieľovú tabuľku s typom užívateľskej kópie a v klauzule WHERE nepoužívajte žiadne stĺpce IBMSNAP\_UOW.

### **ASN1729E Registrácia pre prezývku** *nicknameowner.nickname* **sa nedá zrušiť. Kód príčiny je** *reasoncode***.**

**Vysvetlenie:** Registrácia pre túto prezývku sa nedá zrušiť. Nevygeneruje sa žiadny skript. Nasledujúca hodnota je platná pre kód príčiny:

**0** Zadaná prezývka je duplikátom prezývky zahrnutej pri predchádzajúcom zrušení registrácie. Skript pre zrušenie takejto registrácie však nebol ešte vykonaný.

**Odozva užívateľa:** Prezrite si vysvetlenie kódu príčiny a ďalšie vysvetlenia a obmedzenia nájdete v DB2 Replication Guide and Reference.

#### **ASN1730W Procedúra** *procedureowner.procedurename* **už existuje na vzdialenom serveri** *remote\_server***. Obsah existujúcej procedúry sa musí zlúčiť s definíciou vygenerovanej procedúry skôr, ako sa spustí vygenerovaný skript.**

**Vysvetlenie:** Procedúra s týmto názvom už existuje v relačnej databáze, ktorá nepoužíva DB2. Systém RDBMS nemusí konflikt signalizovať a následne môže prepísať vašu existujúcu procedúru, ak vo vygenerovanom skripte spustíte príkaz CREATE PROCEDURE. Alebo sa môže vrátiť chyba SQL, čo by znamenalo, že tento objekt už existuje. Názvy vygenerovaných procedúr sa nedajú prispôsobiť, pretože prispôsobené procedúry sa nedajú zrušiť, keď sa zruší registrácia.

**Odozva užívateľa:** Zistite, ako zlúčiť skôr existujúce procedúry s vygenerovanými procedúrami. Potom buď vytvorte svoj vlastný skript na zlúčenie vašej existujúcej logiky s logikou procedúry vygenerovanej nástrojom replikácie, alebo aktualizujte skript, ktorý vygeneroval nástroj replikácie, aby zahrnul definície vašich existujúcich procedúr.

**ASN1731W Stĺpec** *column\_name* **údajového typu** *datatype* **v tabuľke relačnej databázy, ktorá nepoužíva DB2, federatívny obal skonvertuje na údajový typ** *datatype* **v prezývke. Kód príčiny je** *reason\_code***.**

**Vysvetlenie:** Nasledujúca hodnota je platná pre kód príčiny:

**0** Relačná databáza, ktorá nepoužíva DB2, je databázou Oracle a číselný stĺpec v tejto tabuľke federatívny server skonvertuje na dvojitý údajový typ v prezývke.

**Odozva užívateľa:** Táto správa je iba informatívna. Nevyžaduje sa žiadna akcia.

**ASN1732E Akcia replikácie** *action\_name* **sa skončila chybne. Zdrojová tabuľka** *srcowner.srctable* **musí byť žurnálovaná s obrazmi neaktualizovaných údajových stránok, ako aj s obrazmi aktualizovaných údajových stránok.**

**Vysvetlenie:** Natívny príkaz OS/400 si vyžaduje, aby sa zdrojová tabuľka pred registráciou bola žurnálovaná so stĺpcami obrazov neaktualizovaných údajových stránok, ako aj obrazov aktualizovaných údajových stránok.

**Odozva užívateľa:** Pred spustením vygenerovaného skriptu pre registráciu tabuľky, žurnálujte zdrojovú tabuľku s obrazmi neaktualizovaných údajových stránok, ako aj s obrazmi aktualizovaných údajových stránok.

**ASN1733E Registrácia zdroja** *srcowner.srctable* **sa nedá zrušiť. Kód príčiny je** *reason\_code***.**

**Vysvetlenie:** Nasledujúca hodnota je platná pre kód príčiny:

**0** Zadaný zdroj je duplikát z predchádzajúcej registrácie DROP, ale príslušný skript nebol spustený.

**Odozva užívateľa:** Skontrolujte zadaný názov zdroja a úlohu zadajte znovu.

### **ASN1734W Definície pre registrované zdroje, ktoré majú závislé zobrazenia, sa nebudú aktualizovať so stĺpcami, ktoré boli určené pre registrovaný zdroj** *srcowner.srctable***.**

**Vysvetlenie:** Pokúšate sa pozmeniť alebo pridať jeden alebo viac stĺpcov do existujúceho registrovaného zdroja. Zdrojová registrácia má závislé registrácie zobrazení, ale pozmenené stĺpce sa nebudú odrážať v definíciách registrácií zobrazení.

**Odozva užívateľa:** Ak chcete definíciu registrácie zobrazenia aktualizovať tak, aby sa informácie nového stĺpca odrazili v registrácii zobrazenia:

- 1. Zrušte súčasnú registráciu zobrazenia.
- 2. Registráciu zobrazenia vytvorte znovu.

Ak nechcete, aby sa registrácia nového stĺpca odrazila v registrácii zobrazenia, nevyžaduje sa žiadna akcia.

**ASN1735E Tabuľka, zobrazenie alebo prezývka** *owner.name* **sa nedajú zaregistrovať. Členovia sady žiadostí o informácie sú pridružení k zdrojovej tabuľke z predchádzajúcej registrácie, ktorá bola zrušená. Definície, ktoré si vyžaduje súčasná registrácia, sú v konflikte s definíciami uloženými v riadiacich tabuľkách replikácie pre existujúcich členov sady žiadostí o informácie. Kód príčiny je** *reason\_code***.**

**Vysvetlenie:** Tabuľka, zobrazenie alebo prezývka boli zaregistrované a zrušené. Avšak, pridružení členovia sady žiadostí o informácie neboli zrušení a informácie ohľadom týchto členov stále existujú v riadiacich tabuľkách replikácie. Aby sa vyhlo problémom s programami Capture a Apply, tabuľka alebo prezývka sa znovu zaregistruje a požadované informácie sa budú musieť zhodovať s informáciami uloženými v riadiacich tabuľkách pre osirelých členov. Pre kód príčiny sú platné nasledujúce hodnoty:

- **0** Pokúšate sa zaregistrovať tabuľku alebo prezývku pre FULL REFRESH ONLY. Riadky v tabuľke IBMSNAP\_PRUNCNTL signalizujú, že táto tabuľka alebo prezývka bola predtým zaregistrovaná s mechanizmom pre zmenu zberu a registrácia bola zrušená.
- **1** Pokúšate sa zaregistrovať tabuľku alebo prezývku s mechanizmom pre zmenu zberu. Riadky v tabuľke IBMSNAP\_PRUNCNTL signalizujú, že táto tabuľka alebo prezývka bola predtým zaregistrovaná ako FULL REFRESH ONLY a registrácia bola zrušená.
- **2** Pokúšate sa zaregistrovať tabuľku alebo prezývku s mechanizmom pre zmenu zberu. Zdrojová tabuľka bola predtým definovaná, je už ale zrušená. Hodnoty

stĺpcov PHYS\_CHANGE\_OWNER a PHYS\_CHANGE\_TABLE v tabuľke IBMSNAP\_PRUNCNTL sa nezhodujú so vstupnými hodnotami zadanými pre vlastníka CD/CCD alebo polia tabuliek **CD/CCD** .

**Odozva užívateľa:** Vykonajte špecifické akcie pre nasledujúce kódy príčiny:

- **0** Tabuľku alebo prezývku zaregistrujte s mechanizmom pre zmenu zberu.
- **1** Tabuľku alebo prezývku zaregistrujte ako FULL REFRESH ONLY.
- **2** Tabuľku alebo prezývku zaregistrujte a uistite sa, že vlastník zmeny údajov alebo stálej zmeny údajov a názvy tabuliek sa zhodujú s tými, ktoré sú v poli IBMSNAP\_PRUNCNTL. Tieto hodnoty neprispôsobujte, pretože akcia replikácie použije hodnoty uložené v riadiacej tabuľke.
- **ASN1736W Názov stĺpca obrazu neaktualizovanej údajovej stránky pre stĺpec** *column\_name* **údajového typu** *datatype* **sa oreže. Dĺžka názvu stĺpca plus predpona obrazu údajovej stánky prekračuje povolený limit názvu stĺpca** *allowed\_limit* **pre relačnú databázu, ktorá nepoužíva DB2.**

**Vysvetlenie:** Keď sa špecifikovaná predpona obrazu neaktualizovanej údajovej stránky pridá k názvu stĺpca, názov je dlhší ako maximálny povolený limit názvu stĺpca na relačnom serveri, ktorý nepoužíva DB2. Názov stĺpca sa oreže z konca tak, aby sa dĺžka názvu stĺpca rovnala maximálnej dĺžke.

**Odozva užívateľa:** Táto správa je iba informatívna. Nevyžaduje sa žiadna akcia.

**ASN1737W Akcia replikácie** *action\_name* **nedokáže odvodiť dostatok informácií na opätovné vytvorenie definície procedúry alebo spúšťača v tabuľke IBMSNAP\_PRUNCNTL.**

**Vysvetlenie:** Definícia procedúry alebo spúšťača v tabuľke IBMSNAP\_PRUNCTL orezáva tabuľky CCD pre všetky registrované prezývky. Zakaždým, keď sa prezývka zaregistruje alebo z registrácie zruší, procedúra alebo spúšťač v tabuľke IBMSNAP\_PRUNCNTL sa zruší a zbuduje znovu pomocou nových informácií pre túto príslušnú prezývku. Informácie zadané pre túto registráciu neobsahujú potrebné informácie na definovanie procedúry alebo spúšťača v tabuľke IBMSNAP\_PRUNCNTL; preto vygenerovaný skript neobsahuje príkaz DROP alebo CREATE pre procedúru alebo spúšťač.

**Odozva užívateľa:** Registráciu pre chýbajúcu prezývku alebo chýbajúcu tabuľku zrušte.

### **ASN1738W Procedúra alebo spúšťač** *name* **v tabuľke IBMSNAP\_PRUNCNTL sa na vzdialenom serveri nedali nájsť.**

**Vysvetlenie:** Definícia procedúry alebo spúšťača v tabuľke IBMSNAP\_PRUNCTL rozpoznáva tabuľky CCD pre všetky registrované prezývky. Zakaždým, keď sa registrácia vytvorí, procedúra alebo spúšťač v tabuľke IBMSNAP\_PRUNCNTL sa zruší a vytvorí znovu s existujúcimi a novými registračnými informáciami. Definície uložené v riadiacich tabuľkách naznačujú, že na tomto serveri existujú predchádzajúce registrácie, ale procedúra z tabuľky IBMSNAP\_PRUNCNTL sa nedá nájsť. Procedúra sa bude stále tvoriť podľa tabuľky IBMSNAP\_PRUNCNTL s definíciami uloženými v riadiacich tabuľkách.

**Odozva užívateľa:** Uistite sa, že vygenerovaný príkaz procedúry alebo spúšťača v tabuľke IBMSNAP\_PRUNCNTL má všetky registrované zdroje.

**ASN1739W Názov stĺpca** *column\_name* **údajového typu** *datatype* **v užívateľskej tabuľke sa vytvorí ako nový údajový typ** *new\_datatype* **v tabuľke CCD v relačnej databáze, ktorá nepoužíva DB2. Kód príčiny je** *reason\_code***.**

**Vysvetlenie:** Nasledujúca hodnota je platná pre kód príčiny:

**0** Nemôžete vložiť alebo aktualizovať stĺpec údajového typu TIMESTAMP v databáze servera SQL Sybase alebo Microsoft. Tabuľka CCD sa vytvára na jednom z relačných systémov, ktoré nepoužívajú DB2, so stĺpcom používajúcim údajový typ TIMESTAMP (stĺpec IBMSNAP\_SYBTMSTMP alebo stĺpec IBMSNAP\_MSTMSTMP). Tabuľka v databáze servera SQL Sybase alebo Microsoft nemôže mať viac ako jeden stĺpec s údajovým typom TIMESTAMP; preto údajový typ stĺpca v užívateľskej tabuľke sa skonvertuje na binárny(8) údajový typ.

**Odozva užívateľa:** Ak je nový údajový typ akceptovateľný, nie je potrebná žiadna akcia. Ak nový údajový typ akceptovateľný nie je, vygenerovaný skript nespúšťajte. Zadaný výber stĺpca z definície registrácie odstráňte a úlohu zadajte znovu.

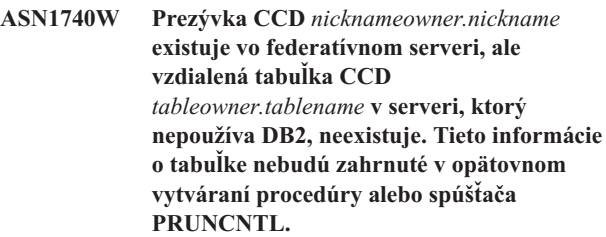

**Vysvetlenie:** Definícia procedúry alebo spúšťača v tabuľke IBMSNAP\_PRUNCNTL rozpoznáva tabuľky CCD pre všetky registrované prezývky. Zakaždým, keď sa registrácia vytvorí, procedúra alebo spúšťač v tabuľke IBMSNAP\_PRUNCNTL sa ukončí a vytvorí znovu s existujúcimi a novými registračnými informáciami. Vzdialená tabuľka CCD neexistuje na serveri,

ktorý nepoužíva DB2, aj keď prezývka existuje vo federatívnom serveri. Táto tabuľka nebude zahrnutá v opätovnom vytváraní spúšťača alebo procedúry PRUNCNTL.

**Odozva užívateľa:** Zistite, prečo bola tabuľka CCD zrušená. Ak sa to stalo omylom, buď zrušte registráciu zdroja, alebo tabuľku CCD vytvorte znovu s pôvodnou definíciou.

### **ASN1741W Prezývka CCD** *nicknameowner.nickname* **vo federatívnom serveri neexistuje. Tieto informácie o tabuľke nebudú zahrnuté v opätovnom vytváraní procedúry alebo spúšťača PRUNCNTL.**

**Vysvetlenie:** Definícia procedúry alebo spúšťača v tabuľke IBMSNAP\_PRUNCNTL rozpoznáva tabuľky CCD pre všetky registrované prezývky. Zakaždým, keď sa registrácia vytvorí, procedúra alebo spúšťač v tabuľke IBMSNAP\_PRUNCNTL sa ukončí a vytvorí znovu s existujúcimi a novými registračnými informáciami. Prezývka CCD vo federatívnom serveri neexistuje. Táto tabuľka nebude zahrnutá v opätovnom vytváraní spúšťača alebo procedúry PRUNCNTL.

**Odozva užívateľa:** Zistite, prečo bola prezývka CCD zrušená. Ak sa to stalo omylom, buď zrušte registráciu zdroja, alebo prezývku CCD vytvorte znovu.

## **ASN1742E Prezývka zdroja** *nickname\_owner***.***nickname* **na platforme** *platform* **sa nedá zaregistrovať bez predošlého premigrovania registrácií na úroveň architektúry** *arch\_level***.**

**Vysvetlenie:** V tabuľke schema.IBMSNAP\_REGISTER sú prítomné existujúce registrácie pre relačné zdroje, ktoré nepoužívajú DB2,ktoré sa týkajú staršej úrovne architektúry. Nový zdroj nemôžete zaregistrovať, kým všetky registrácie nepremigrujete na novú úroveň architektúry.

**Odozva užívateľa:** Svoje existujúce registrácie pre relačné zdroje, ktoré nepoužívajú DB2 premigrujte na súčasnú úroveň architektúry. Ohľadom podrobností si pozrite návod migrácie replikácií: Replikácia DB2, verzia 8.

**ASN1800E Sada žiadostí o informácie** *set\_name* **už existuje pre kvalifikátor Apply** *apply\_qual***, WHOS\_ON\_FIRST** *whos\_on\_first***, na riadiacom serveri Apply** *server\_alias***.**

**Vysvetlenie:** Iba jedna sada žiadostí o informácie môže existovať s rovnakým názvom pre uvedený kvalifikátor programu Apply a riadiaci server programu Apply. Nevygeneruje sa žiadny skript.

**Odozva užívateľa:** Vytvorte nový názov sady alebo do existujúcej sady pridajte nových členov.

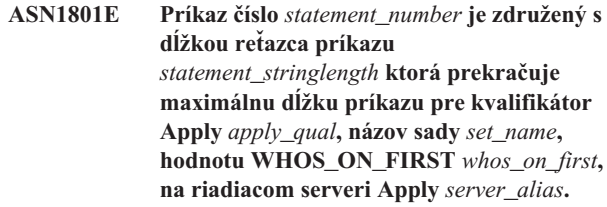

**Vysvetlenie:** Dĺžka príkazu prekračuje povolený limit (1024 pri V8). Nevygeneruje sa žiadny skript.

**Odozva užívateľa:** Reťazec príkazu prepracujte tak, aby jeho dĺžka bola menšia ako povolené limity.

## **ASN1802W Zdrojový člen žiadosti o informácie Replikácie je definovaný s RECAPTURE='N'. Všetky zmeny pre cieľ repliky sa nebudú šíriť do ostatných cieľov replík.**

**Vysvetlenie:** V scenári aktualizácia-všade nebudú zmeny vykonané v jednej cieľovej replike opakovane získané na zdroji, keď RECAPTURE='N'. Ak existuje viac ako jedna cieľová replika, ktorá žiada informácie z rovnakého zdroja, potom sa zmeny vykonané v jednej cieľovej replike neodrazia v ostatných cieľoch replík.

**Odozva užívateľa:** Ak chcete, aby sa zmeny šírili do ostatných cieľov replík, nastavte RECAPTURE='Y'.

**ASN1803I Existujú** *orphan\_statements* **príkazy sady žiadostí o informácie Replikácie z predtým definovanej sady žiadostí o informácie, ktorá bola neskôr zrušená. Tieto osirelé príkazy sa nezrušia pre sadu žiadostí o informácie, pre zadaný kvalifikátor programu Apply na zadanom riadiacom serveri programu Apply.**

**Vysvetlenie:** Predchádzajúca sada žiadostí o informácie bola zrušená bez zrušenia jej všetkých príslušných príkazov. Skript sa vygeneruje pre novú sadu žiadostí o informácie, ktorá zdieľa rovnaký názov ako predchádzajúca sada žiadostí o informácie, ktorá bola zrušená. Predchádzajúce Príkazy žiadosti o informácie nie sú zrušené.

**Odozva užívateľa:** Zadajte Príkazy na zrušenie sady žiadostí o informácie, aby sa vymazali osirelé príkazy.

**ASN1804I Sada žiadostí o informácie Replikácie MAX\_SYNCH\_MINUTES** *maxsynch\_minutes* **sa nenachádza v povolenom rozsahu pre zadanú sadu žiadostí o informácie a kvalifikátor programu Apply na zadanom riadiacom serveri programu Apply. Namiesto toho sa použije predvolená hodnota Replikácie.**

**Vysvetlenie:** Platný rozsah pre tento stĺpec je 0 až 999.

**Odozva užívateľa:** Ak je predvolená hodnota 30 minút akceptovateľná, nevyžaduje sa žiadna akcia.

**ASN1805I Sada žiadostí o informácie Replikácie COMMIT\_COUNT** *commitcount\_value* **sa nenachádza v povolenom rozsahu pre zadanú sadu žiadostí o informácie a kvalifikátor programu Apply na zadanom riadiacom serveri programu Apply. Namiesto toho sa použije predvolená hodnota Replikácie.**

**Vysvetlenie:** Platný rozsah pre tento stĺpec je 0 až 999.

**Odozva užívateľa:** Ak je predvolená hodnota 0 minút akceptovateľná, nevyžaduje sa žiadna akcia.

**ASN1806E Akcia replikácie skončila chybne pre kvalifikátor Apply** *apply\_qualifier***, názov sady žiadostí o informácie** *set\_name***, hodnotu WHOS\_ON\_FIRST** *whos\_on\_first***, zdrojového člena** *sourceowner.sourcetable***, kvalifikátor zdrojového zobrazenia** *source\_view\_qual***, cieľového vlastníka** *targetowner.targettable***. Člen sady žiadostí o informácie sa nedá pridať do zadanej sady žiadostí o informácie. Kód príčiny** *reason\_code***.**

**Vysvetlenie:** Ak by bol člen pridaný sada žiadostí o informácie by bola neplatná. Nevygeneruje sa žiadny skript. Pre kód príčiny sú platné nasledujúce hodnoty:

- **0** Sada žiadostí o informácie dosiahla svoj maximálny limit pre členy.
- **1** Zdrojový člen pre schému Capture nie je rovnaký ako sada žiadostí o informácie pre schému Capture.
- **2** Zdrojový člen iSeries nie je rovnaký ako žurnál sady žiadostí o informácie.
- **3** Štruktúra člena zhustenej tabuľky je nekompatibilná s ostatnými štruktúrami členov.
- **4** Zdrojový člen nepodporuje replikáciu zmena-zachytávania, ale zdrojový člen sa spolieha na zmenu-zachytávania. Cieľová štruktúra je buď tabuľka alebo replika CCD, ale zdroj nemá žiadnu tabuľku CD.
- **5** Zdrojový člen nie je kompletná tabuľka.
- **6** definícia zdrojového člena očakáva existenciu cieľovej tabuľky, ale cieľová tabuľka neexistuje.
- **7** Definícia cieľového člena žiada vytvorenie cieľovej tabuľky, ale cieľová tabuľka už existuje.
- **8** Sada obsahuje iba cieľové tabuľky s podporou celkovej obnovy, ale nový člen podporuje replikáciu zmeny-zachytávania.
- **10** Sada obsahuje iba cieľové tabuľky, ktoré sú podporované replikáciou zmena-zachytávania, ale nový člen podporuje iba celkovú obnovu.
- **11** Pravidlo repliky: ak je cieľovým členom replika, zdrojový člen môže byť buď replika alebo užívateľská tabuľka.
- **12** Cieľová štruktúra nie je podporovaná pri tomto operačnom systéme.
- **13** Cieľová štruktúra je CCD, ktorá je nastavená ako zdroj registrácie (automatickej registrácie), ale štruktúra nie je kompletná
- **14** Zdrojový člen nie je zaregistrovaný.
- **15** Stĺpce zdrojového člena majú definície stĺpcov, ale typ cieľa nie je štruktúrovaným údajovým objektom.
- **16** Aspoň jednému zo stĺpcov vylúčených zo sady žiadostí o informácie nie je možné v štandardných nastaveniach priradiť hodnoty NULL ani hodnoty NOT NULL.
- **17** Cieľový člen je pohľad, ktorý sa nedá aktualizovať.
- **18** Člen sady žiadostí o informácie už existuje.
- **19** Nedá sa nájsť cieľový stĺpec alebo výraz s platným mapovaním do zaregistrovaného zdroja.
- **20** Bolo nájdených viacero efektívnych zdrojov, ale neboli konzistentne definované.
- **21** Externá tabuľka CCD je nezhustená a obsahuje buď stĺpce DataLink alebo LOB.
- **22** Knižnica žurnálu zdrojového člena alebo názov žurnálu sa nezhodujú.
- **23** Názov vzdialeného žurnálu je neplatný.
- **24** Názov žurnálu alebo knižnica nie je platná.
- **25** Tabuľka repliky so vzdialeným žurnálovaním nie je povolená.
- **26** Interná tabuľka CCD pre zadanú zaregistrovanú zdrojovú tabuľku už existuje.
- **27** Zdrojové a cieľové servery musia byť pri interných tabuľkách CCD rovnaké.
- **28** Interná tabuľka CCD musí byť nekompletná.
- **29** Zdrojová tabuľka sa žurnáluje vzdialene a obsahuje stĺpce LOB alebo DATALINK.
- **30** V tabuľke IBMSNAP\_PRUNCNTL sa nenachádzajú žiadne súvisiace informácie.
- **31** V tabuľke IBMSNAP\_PRUNE\_SET sa nenachádzajú žiadne súvisiace informácie.
- **32** Interná tabuľka CCD, s pohľadom ako zdroj, nie je povolená.
- **33** Cieľovú tabuľku už zdieľa iný existujúci člen a konflikt sa zistil medzi definíciami replikácií s ohľadom na hodnoty polí NAME, IS\_KEY, EXPRESSION a TYPE uložených v tabuľke IBMSNAP\_SUBS\_COLS a definíciami požadovanými pre nového člena.
- **34** Zdroj je na serveri, ktorý nepoužíva DB2 a požadovaný cieľový typ je replika. Tento scenár nie je podporovaný.
- **35** Špecifikovaný zdrojový člen nemá platnú prezývku na cieľovom serveri. Nastala chyba následkom jednej z nasledovných príčin:
	- v Nezadali ste prezývku, keď ste vytvárali zdrojový člen.
	- Zadali ste prezývku, ktorá na cieľovom serveri neexistuje a pre vás sa nedá vytvoriť.
	- v Zadali ste objekt, ktorý nie je prezývka.
	- v Zadali ste prezývku, ktorá na cieľovom serveri existuje, ale nie je združená so špecifikovaným zdrojovým členom.

**Odozva užívateľa:** Pre kódy príčin 1 až 34, vytvorte buď nový člen v inej sade žiadostí o informácie, alebo novú sadu žiadostí o informácie pre nový člen.

Ohľadom kódu príčiny 35 sa uistite, že zadávate platnú prezývku, ktorá už existuje na cieľovom serveri a je združená so zdrojovým členom.

**ASN1807I Člen žiadosti o informácie replikácie sa pridá do zadanej sady žiadostí o informácie kvalifikátora programu Apply na zadanom riadiacom serveri programu Apply s informačnou klauzulou. Kód príčiny** *reason\_code***.**

**Vysvetlenie:** Táto správa je iba informatívna. Nevyžaduje sa žiadna akcia. Vygeneruje sa skript. Pre kód príčiny sú platné nasledujúce hodnoty:

- **0** Výsledkom novej sady bude zmes cieľových členov repliky a cieľových členov len na čítanie.
- **1** Sada žiadostí o informácie podporuje počty potvrdení transakcií, ale cieľový člen sa nekvalifikuje pre spracovanie transakcií.
- **2** Aspoň jeden člen má cieľový člen, ktorý je tabuľkou CCD, ale nie všetky členy majú cieľový člen tabuľku CCD. Tá istá sada obsahuje rôzne generácie tabuliek.
- **3** Cieľový člen je nezhustená, nekompletná tabuľka CCD bez nadbytočných stĺpcov z IBMSNAP. Táto cieľová tabuľka je v podstate tá istá ako tabuľka CD.

**Odozva užívateľa:** Vo vysvetlení si prezrite kódy príčin a odpovedajte s nasledujúcimi voľbami:

- **0** Pouvažujte o uložení všetkých tabuliek repliky do jednej sady a tabuliek len na čítanie do druhej sady.
- **1** Zvážte uloženie všetkých cieľových typov, ktoré podporujú spracovanie transakcií, do rovnakej sady a ostatné tabuľky do inej sady.
- **2** Ak chcete udržať konzistentný vek údajov vo všetkých sadách, pouvažujte o uložení všetkých cieľových tabuliek CCD, ktoré sú časťou tej istej generácie, do rovnakej sady. Pouvažujte aj o uložení

všetkých cieľových tabuliek iných ako CCD do inej sady. Druhá sada závisí od údajov, ktoré sú v prevej sade, ako napríklad, v štádiu strednej vrstvy.

- **3** Zvážte, či cieľovú tabuľku CCD potrebujete.
- **ASN1808E Akcia replikácie skončila chybne pre kvalifikátor Apply** *apply\_qualifier***, názov sady** *set\_name***, WHOS\_ON\_FIRST** *whos\_on\_first***, zdrojového člena** *sourceowner.sourcetable***, kvalifikátor zdrojového zobrazenia** *source\_view\_qual***, cieľového vlastníka** *targetowner.targettable***. Cieľový člen žiadosti o informácie očakáva, že jeho stĺpce indexových kľúčov budú aktualizované, ale aspoň jeden indexový kľúč nemá zaregistrovaný svoj stĺpec obrazu neaktualizovanej údajovej stránky na zdrojovom člene žiadosti o informácie.**

**Vysvetlenie:** Cieľová tabuľka dovoľuje, aby boli jej indexové kľúče aktualizované (PRIMARY\_KEY\_CHG = 'Y'). Ak chcete podporu tejto požiadavky, program Apply potrebuje mať prístup na stĺpce obrazov údajových stránok indexových kľúčov. Takže tieto stĺpce obrazov údajových stránok sa musia nachádzať v tabuľke Zmeny údajov pre zdrojový člen. Ak sa nenachádzajú, program Apply zlyhá. Skript nebude vygenerovaný.

**Odozva užívateľa:** Pri každom stĺpci cieľového indexu žiadosti o informácie:

- v Skontrolujte, či stĺpec obrazu neaktualizovanej údajovej stránky bol už pre tento stĺpec zaregistrovaný v zdrojovom člene na serveri Capture.
- Ak nebol, zaregistrujte príslušný stĺpec obrazu neaktualizovanej údajovej stránky.

## **ASN1809W Akcia replikácie očakáva aktualizáciu stĺpcov indexových kľúčov žiadostí, ale člen žiadosti sa pridá do sady žiadostí o informácie bez umožnenia aktualizácií do stĺpcov cieľových indexových kľúčov. Kód príčiny** *reason\_code***.**

**Vysvetlenie:** V horeuvedených prípadoch sú nastavenia PRIMARY\_KEY\_CHG bezvýznamné. Vygeneruje sa skript, ktorý bol aktualizovaný s definíciami Replikácie, ktoré vyradia užívateľom zadané definície. Nasledujúce hodnoty platia pre kód príčiny:

- **0** Cieľová tabuľka typu CCD: PRIMARY\_KEY\_CHG je neplatný.
- **1** Hodnota CHG\_UPD\_TO\_DEL\_INS v tabuľke IBMSNAP\_REGISTER je nastavená na 'Y'.
- **2** Cieľová tabuľka nie je zhustená.

**Odozva užívateľa:** Táto správa je iba informatívna. Nevyžaduje sa žiadna akcia.

#### **ASN1810W Zdrojový člen žiadosti o informácie Replikácie je definovaný na zdrojovom serveri s obmedzeniami Referenčnej integrity DB2, ale cieľový člen žiadosti o informácie je Replikou, ktorá tieto obmedzenia neuchováva.**

**Vysvetlenie:** Obmedzenia referenčnej integrity na cieľovej tabuľke sa nevynucujú pomocou DB2 na stránke repliky. Na stránke repliky to nemusí byť zamýšľaným správaním. Vygeneruje sa skript a skript nemusí byť pripravený na vykonanie.

**Odozva užívateľa:** Ak je to potrebné, vygenerovaný skript aktualizujte, aby na cieli obsahoval príslušné referenčné obmedzenia.

# **ASN1811W Definícia indexu pre cieľový člen žiadosti o informácie nemôže zaručiť správnu jedinečnosť na cieli. Kód príčiny** *reason\_code***.**

**Vysvetlenie:** Program Apply sa spolieha na definíciu jedinečného indexu, aby sa riadky v cieľovej tabuľke, pre niektoré typy cieľov, správne aktualizovali a vymazali. Ak zadaný index nezaručuje jedinečnosť, program Apply bude musieť niečo prepracovať. Poznajte vašu aplikáciu, a to bude zárukou, že takýto prípad nenastane. Pre kód príčiny sú platné nasledujúce hodnoty:

- **0** Funkcia SQL vygeneruje aspoň jeden stĺpec, čo nezaručuje jedinečnosť indexu.
- **1** V jedinečnom indexe sa stĺpce, ktoré môžu obsahovať hodnoty NULL, nevygenerujú pomocou funkcií SQL.

**Odozva užívateľa:** Pri každom stĺpci cieľového indexu žiadosti o informácie:

- Skontrolujte, či typ stĺpca v riadiacom serveri programu Apply ASN.IBMSNAP\_SUBS\_COLS, COL\_TYPE, je 'F'
- Ak je, výraz stĺpca indexu predefinujte tak, aby neobsahoval výraz SQL alebo tento stĺpec odstráňte z indexového kľúča (ASN.IBMSNAP\_SUBS\_COLS, stĺpec IS\_KEY je nastavený na 'N').
- **ASN1812E Akcia replikácie skončila chybne pre kvalifikátor Apply** *apply\_qualifier***, názov sady** *set\_name***, hodnotu WHOS\_ON\_FIRST** *whos\_on\_first***, zdrojový člen** *sourceowner.sourcetable***, kvalifikátor zdrojového zobrazenia** *source\_view\_qual***, cieľový člen** *targetowner.targettable***. Cieľový člen žiadosti o informácie sa nedá pridať, pretože požadovaný cieľový kľúč je neplatný. Kód príčiny** *reason\_code***.**

**Vysvetlenie:** Cieľové členy, ktoré vyžadujú jedinečný index, sú typmi cieľa bod-v-čase, užívateľská kópia, tabuľky replík a zhustené CCD. Ak tieto ciele nemajú jedinečný index, program Apply zlyhá. Skript nebude vygenerovaný. Pre kód príčiny sú platné nasledujúce hodnoty:

- **0** Cieľová tabuľka ešte neexistuje, ale informácie o cieľovom kľúči sa nedali odvodiť zo zdrojovej tabuľky.
- **1** Informácie o cieľovom kľúči sa nedajú nájsť ani odvodiť a RRN nie je pre tabuľku CD definované (iba iSeries).
- **2** Cieľová tabuľka alebo pohľad už existuje, ale chýbajú požadované informácie o cieľovom kľúči.
- **3** Cieľová tabuľka alebo pohľad už existuje, ale informácie o cieľovom kľúči sú nekompatibilné s existujúcim rozdelením informácií o kľúči.
- **4** Cieľová tabuľka repliky typu už existuje. Špecifikovaný stĺpec je časťou informácií o cieľovom kľúči, ale informácie o zdrojovom kľúči tento stĺpec neobsahujú. Kľúče zdrojových aj cieľových členov sa musia zhodovať, keď cieľová tabuľka je typu repliky.
- **5** Špecifikovaný stĺpec cieľového kľúča sa v definícii cieľovej tabuľky nenašiel.

**Odozva užívateľa:** Definujte platný cieľový kľúč. Vykonajte špecifické akcie pre nasledujúce kódy príčiny:

- **0** Na zdrojovej tabuľke vytvorte príslušný jedinečný index tak, aby sa dal použiť na odvodenie replikáciou navrhovaného indexu.
- **2** Zadajte požadované informácie o cieľovom kľúči.
- **3** Pozrite si SQL Reference, kde nájdete pravidlá DB2 pre rozdeľovanie indexov. Napríklad, kľúč, ktorý ste zadali, nemusí obsahovať požadovaný rozdeľovací kľúč.
- **4** Informácie cieľového alebo zdrojového kľúča primerane upravte, aby replikácia mohla odvodiť správny index.
- **5** Overte názov stĺpca.

### **ASN1813I Zdrojový člen žiadosti o informácie Replikácie je definovaný na zdrojovom serveri s niektorými obmedzeniami DB2, ale cieľový člen žiadosti o informácie tieto obmedzenia neuchováva. Kód príčiny** *reason\_code***.**

**Vysvetlenie:** Obmedzenia na zdrojovej tabuľke nebudú vynútené pomocou DB2, ak nebudú zadané počas definície cieľového člena. Nemusí to byť zamýšľané správanie na serveri tabuliek replík. Vygeneruje sa skript, ktorý nemusí byť pripravený na vykonanie. Obmedzenia sú popísané v nasledujúcich platných hodnotách pre kód príčiny:

- **0** V cieľovom člene je najmenej jedna klauzula NOT NULL WITH DEFAULT.
- **1** Rozdelený tabuľkový priestor.

**Odozva užívateľa:** Ak je to potrebné, vygenerovaný skript aktualizujte, aby na cieli obsahoval príslušné obmedzenia DB2.

**ASN1814E Cieľový stĺpec** *column\_name* **údajového typu** *datatype* **sa nedá pridať k cieľovému členovi žiadosti** *tableowner.tablename***. Kód príčiny** *reason\_code***.**

**Vysvetlenie:** Člen žiadosti o informácie nedokáže prejsť kontrolami stĺpca žiadosti o informácie. Skript nebude vygenerovaný. Pre kód príčiny sú platné nasledujúce hodnoty:

- **0** Replikácia nepodporuje údajový typ stĺpca. Typy údajov, ktoré DB2 nepodporuje, vydajú správu ASN1648E.
- **1** Cieľový údajový typ nie je kompatibilný so zodpovedajúcim zdrojovým údajovým typom.
- **2** Stĺpec nebol nájdený v registrácii zdrojovej tabuľky.
- **3** Typ stĺpca sa nepodporuje pre federatívne ciele.
- **4** Cieľový stĺpec je LOB. Pri cieľovom člene bol prekročený maximálny počet stĺpcov LOB.
- **5** Zdrojový stĺpec obsahuje stĺpcovú funkciu SQL, ale štruktúra cieľového člena nie je ani základným štruktúrovaným ani zmeneným štruktúrovaným údajovým objektom.
- **6** Typom cieľovej tabuľky je replika a zdrojový stĺpec je stĺpec LOB.
- **7** Typom cieľovej tabuľky je replika a zdrojový stĺpec je hodnotou DATALINK. Ale CONFLICT\_LEVEL  $> 0$ .
- **8** Nezhustená cieľová tabuľka CCD so stĺpcami LOB nie je podporovaná.
- **9** Stĺpec sa nenachádza v existujúcej cieľovej tabuľke.
- **10** Cieľový stĺpec je už definovaný v definícii člena žiadosti.
- **11** Definícia údajového typu špecifikovaného stĺpca zamedzuje v stĺpci operáciu vloženia alebo aktualizácie alebo oboch.
- **12** Špecifikovaný názov cieľového stĺpca sa nezhoduje s názvom mapovaného zdrojového stĺpca. Názov cieľového stĺpca sa nemôže odlišovať od názvu zdrojového stĺpca, pretože cieľová tabuľka je replika.
- **13** Cieľový stĺpec je mapovaný zo stĺpca obrazu neaktualizovanej údajovej stránky v zdroji a zdrojový stĺpec môže obsahovať hodnoty null; avšak, cieľový stĺpec nulovú hodnotu ani nepovoľuje, ani ju nemá predvolenú.
- **14** Špecifikovaný názov cieľového stĺpca sa nezhoduje s názvom mapovaného stĺpca CD. Názov cieľového stĺpca sa nemôže odlišovať od názvu stĺpca CD, pretože cieľová tabuľka je interná CCD.

**Odozva užívateľa:** Kód príčiny si prezrite vo vysvetlení a odpovedajte nasledovne:

**0** Zmeňte údajový typ na taký, ktorý je podporovaný.

- **1** Presvedčite sa, že cieľový údajový typ sa zhoduje so zdrojovým údajovým typom.
- **2** Zaregistrujte stĺpec zdrojovej tabuľky.
- **3** Vyberte si platný údajový typ, ktorý je podporovaný pre federatívne ciele.
- **4** Presvedčite sa, či počet stĺpcov LOB na cieľovom člene neprekračuje povolený limit.
- **5** Zmeňte buď výraz zdrojového stĺpca alebo štruktúru cieľovej tabuľky.
- **6** Z člena žiadosti o informácie odstráňte stĺpec LOB pre cieľ repliky.
- **7** Ak replika potrebuje úroveň konfliktu väčšiu ako 0, z člena žiadosti o informácie odstráňte stĺpec DATALINK. V opačnom prípade zmeňte úroveň konfliktu pre repliku.
- **8** Odstráňte stĺpce LOB.
- **9** Overte názov stĺpca.
- **10** Overte názov stĺpca.
- **11** Stĺpec z cieľového člena žiadosti odstráňte.
- **12** Uistite sa, že názov cieľového stĺpca sa zhoduje s názvom mapovaného stĺpca v názve zdrojového stĺpca.
- **13** Definíciu stĺpca v cieľovom členovi upravte, aby sa povolili nulové alebo štandardné hodnoty.
- **14** Uistite sa, že názov cieľového stĺpca sa zhoduje s názvom mapovaného stĺpca v tabuľke CD.
- **ASN1815E Akcia replikácie sa skončila chybne. Sada žiadostí o informácie** *set\_name* **pre kvalifikátor Apply** *apply\_qual***, WHOS\_ON\_FIRST** *whos\_on\_first* **sa zruší, ak je prázdna, ale najmenej jeden člen pre túto sadu ešte existuje. Sada žiadostí o informácie sa nedá zrušiť.**

**Vysvetlenie:** Sada žiadostí o informácie nebude zrušená, pretože v ASN.IBMSNAP\_SUBS\_MEMBR na zadanom riadiacom serveri programu Apply sa nachádza aspoň jeden člen pre zadaný kvalifikátor programu Apply príslušnej sady žiadostí o informácie. Skript nebude vygenerovaný.

**Odozva užívateľa:** Zrušte členy žiadosti o informácie, ktoré stále existujú a potom zrušte sadu žiadostí o informácie. Alebo zadajte úlohu *Zrušiť sadu žiadostí o informácie*, bez požiadavky na sadu žiadostí o informácie, aby bola prázdna.

# **ASN1816W Sada žiadostí o informácie replikácie obsahuje aspoň jeden člen, ktorý bude zrušený akonáhle sa zruší sada žiadostí o informácie.**

**Vysvetlenie:** Keď sa sada žiadostí o informácie úspešne zruší, automaticky sa zrušia aj všetky členy sady.

**Odozva užívateľa:** Táto správa je iba informatívna. Nevyžaduje sa žiadna akcia.

**ASN1818W Člen žiadosti o informácie replikácie sa aktualizuje s novými predikátmi klauzuly Where žiadosti o informácie. Predchádzajúce predikáty pre člena žiadosti o informácie ešte existujú. Nové informácie o predikátoch ich prepíšu.**

**Vysvetlenie:** Zadaný člen už obsahuje predikát. Nový predikát prepíše starý. Skript bude vygenerovaný.

**Odozva užívateľa:** Pre úlohu replikácie zadajte kompletnú klauzulu predikátu. Klauzulu predikátu budete možno potrebovať aktualizovať, ak neobsahuje všetko z existujúcej klauzuly predikátu.

**ASN1819W Sada žiadostí o informácie bola úspešne zakázaná. Všimnite si, však, že zakázanie sady žiadostí o informácie má priamy dopad na logiku obseknutia Capture všetkých zdrojových členov pre takúto sadu žiadostí o informácie.**

**Vysvetlenie:** Logika obseknutia Capture neobsekne žiadnu tabuľku CD, kým program Apply nenaplní závislé členy žiadosti o informácie. Vygeneruje sa skript. Možno ho bude treba aktualizovať, ak zakázanie sady žiadostí o informácie nie je ideálnou voľbou a zrušenie sady žiadostí o informácie je lepšou voľbou. Pozrite nižšie.

**Odozva užívateľa:** Ak sa plánuje sada žiadostí o informácie zakázať na veľmi dlhý čas, bude to mať dopad na proces osekávania tabuliek CD, alebo ak dopad na tabuľky CD pre závislé zaregistrované zdroje dramaticky postihne program Capture a tabuľky CD servera Capture, potom namiesto o zakázaní sady žiadostí o informácie pouvažujte o jej zrušení a o jej neskoršom vytvorení. Alebo deaktivujte príslušné registrácie.

**ASN1820E Reťazec replikácie pre sadu žiadostí o informácie** *set\_name***, kvalifikátor Apply** *apply\_qual***, WHOS\_ON\_FIRST** *whos\_on\_first* **obsahuje syntax DB2, ktorá nie je platná. Typ reťazca je** *string\_type***, text reťazca je** *string\_text* **a správa SQL je** *sql\_message***.**

**Vysvetlenie:** Zadaný reťazec nie je platný. Skript nebude vygenerovaný.

**Odozva užívateľa:** Opravte, prosím, príslušnú syntax objektu a zadajte úlohu replikácie znova.

### **ASN1821W Závislé sady žiadostí o informácie nebudú už ďalej platné, keď sa existujúca sada žiadostí o informácie zruší, ak táto sada žiadostí o informácie obsahuje cieľové členy, ktoré sú zaregistrovanými zdrojmi na svojich cieľových serveroch.**

**Vysvetlenie:** Závislé žiadosti o informácie sa spoliehajú, že ich tabuľky zdrojových členov existujú. Ak sú tieto zdrojové členy udržiavané ako ciele replikácie a tieto ciele sa zrušia, potom program Apply zlyhá pri spracovaní závislých sád žiadostí o informácie. Závislé sady žiadostí o informácie môžu byť postihnuté, ak tabuľka

captureserver.IBMSNAP\_PRUNCNTL, na cieľovom serveri, obsahuje riadky SOURCE\_OWNER alebo SOURCE\_TABLE, pre ktoré sú tieto hodnoty cieľovými tabuľkami, ktoré sa práve rušia. Vygeneruje sa skript.

**Odozva užívateľa:** Ak sa to vyžaduje, deaktivujte alebo zrušte závislé sady žiadostí o informácie predtým, ako spustíte skript.

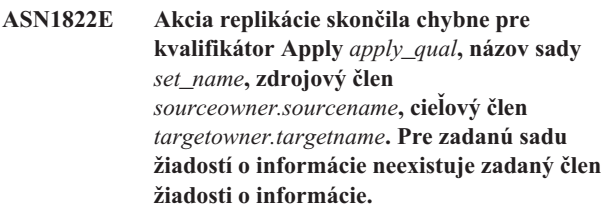

**Vysvetlenie:** Zadaný člen sa nedá nájsť v ASN.IBMSNAP\_SUBS\_MEMBR pre zadaný kvalifikátor programu Apply na zadanom riadiacom serveri programu Apply.

**Odozva užívateľa:** Presvedčite sa, či je zadaný kvalifikátor programu Apply, názov sady, názov člena a riadiaci server správny.

**Vysvetlenie:** Zadaná sada žiadostí o informácie sa nedá nájsť v ASN.IBMSNAP\_SUBS\_SET pre zadaný kvalifikátor programu Apply, na zadanom riadiacom serveri programu Apply.

**Odozva užívateľa:** Presvedčite sa, či je zadaný kvalifikátor programu Apply, názov sady, názov člena a riadiaci server správny.

### **ASN1824W Sada žiadostí o informácie Replikácie bola aktualizovaná s COMMIT\_COUNT s hodnotou 0.**

**Vysvetlenie:** Zdroj je pohľadom viacerých tabuliek a počet potvrdení má pre sadu hodnotu NULL. Počet Potvrdení 0 bol pre sadu vynútený.

**ASN1823E Sada žiadostí o informácie** *set\_name* **neexistuje pre kvalifikátor Apply** *apply\_qual***, WHOS\_ON\_FIRST** *whos\_on\_first***, na riadiacom serveri Apply** *server\_alias***.**

**Odozva užívateľa:** Táto správa je iba informatívna. Nevyžaduje sa žiadna akcia.

#### **ASN1825W Akcia replikácie, ktorá má zrušiť člena, nezrušila zobrazenie.**

**Vysvetlenie:** Hoci bola vytvorená požiadavka na zrušenie pohľadu, akcia nebola dokončená, ako to bolo požadované.

**Odozva užívateľa:** Pohľad musíte zrušiť manuálne.

## **ASN1826W Schéma Capture** *capture\_schema* **sa nenachádza na zadanom zdrojovom serveri.**

**Vysvetlenie:** Predtým ako pridáte nejaké členy do sady žiadosti o informácie sa prosím presvedčite, či schéma Capture existuje.

**Odozva užívateľa:** Na zdrojovom serveri vytvorte riadiace tabuľky servera Capture so zadanou schémou Capture.

**ASN1827W Stĺpec** *target\_columnname* **cieľového člena** *target\_member* **nezachová atribút stĺpca DB2 príslušného stĺpca** *source\_columnname* **zdrojového člena** *source\_member***. Kód príčiny** *reason\_code* **.**

**Vysvetlenie:** Atribút stĺpca DB2 zdrojového stĺpca sa líši od zodpovedajúceho cieľového stĺpca. Pre kód príčiny sú platné nasledujúce hodnoty:

1

Zdrojový stĺpec môže obsahovať hodnoty NULL a cieľový stĺpec nemôže obsahovať hodnoty NULL.

 $\overline{2}$ 

Zdrojový stĺpec nemôže obsahovať hodnoty NULL a cieľový stĺpec môže obsahovať hodnoty NULL.

3

Zdrojový stĺpec má predvolenú hodnotu a cieľový stĺpec nemá žiadnu.

4

Cieľový stĺpec má predvolenú hodnotu a zdrojový stĺpec nemá žiadnu.

**Odozva užívateľa:** Ak kód príčiny je 1, potom skontrolujte, či sa v zdrojovom stĺpci nachádzajú hodnoty NULL, ktoré sa použijú pre cieľový stĺpec. Ak je to nevyhnutné, zmeňte cieľový stĺpec na NULLABLE. Alebo, ak je to potrebné, aktualizujte vygenerovaný skript, aby na cieli obsahoval príslušné atribúty DB2.

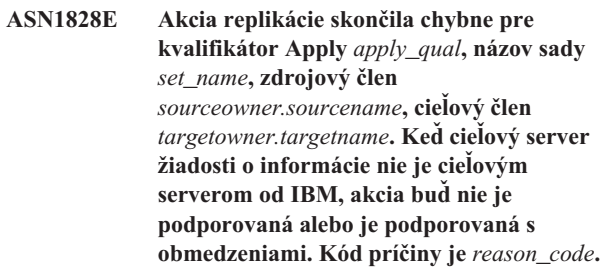

**Vysvetlenie:** Toto sú aktuálne obmedzenia. Nevygeneruje sa žiadny skript. Pre kód príčiny sú platné nasledujúce hodnoty:

- **0** Nie je podporované.
- **1** Podporované pre nasledujúce štruktúry cieľových tabuliek: bod-v-čase, CCD, užívateľská kópia.

**Odozva užívateľa:** Táto správa je iba informatívna. Nevyžaduje sa žiadna akcia.

**ASN1829I Platná prezývka** *nicknameowner.nickname* **bola nájdená pre cieľovú tabuľku žiadosti o informácie. Pravidlá pre mapovanie typov údajov boli vynútené. Prezývka sa používa tak, ako je.**

**Vysvetlenie:** Existujúca cieľová prezývka bola nájdená vo federatívnej databáze, ktorá je platná pre túto žiadosť o informácie (kontroly mapovania typov údajov stĺpcov sú platné); avšak neexistuje žiadna kontrola na overenie platnosti existencie cieľovej tabuľky na serveri relačnej databázy inej ako DB2.

**Odozva užívateľa:** Presvedčite sa, či vzdialená tabuľka pre zadanú prezývku existuje. V opačnom prípade program Apply zlyhá.

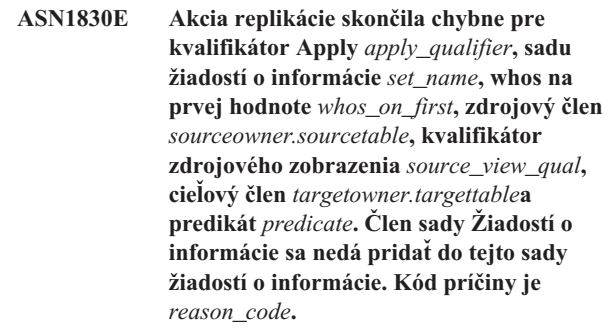

**Vysvetlenie:** Člen sady žiadostí o informácie je neplatný a nevygeneruje sa žiadny skript. Možný kód príčiny je:

**0** Predikát odkazuje na stĺpce z neexistujúcich tabuliek CD alebo UOW.

**Odozva užívateľa:** Overte správnosť zadaného predikátu a pozrite si dokumentáciu o vlastnostiach rozšírenej zmeny predikátov.

### **ASN1831E Akcia replikácie sa skončila chybne. Neexistujú žiadne príkazy žiadosti pre sadu žiadostí o informácie** *set\_name* **pre kvalifikátor Apply** *apply\_qual***, s whos na prvej hodnote** *whos\_on\_first***, na riadiacom serveri Apply** *control\_server***.**

**Vysvetlenie:** Pre zadaný názov sady žiadostí o informácie s týmto kvalifikátorom programu Apply neexistujú žiadne príkazy žiadosti o informácie.

**Odozva užívateľa:** Overte, či zadaný názov sady žiadosti o informácie obsahuje, pod týmto kvalifikátorom programu Apply, príkazy sady žiadostí o informácie.

### **ASN1832W Stĺpec s názvom** *column\_name* **sa už nachádza v riadiacej tabuľke ASN.IBMSNAP\_SUBS\_COLS.**

**Vysvetlenie:** Zadaný stĺpec sa už nachádza v tabuľke ASN.IBMSNAP\_SUBS\_COLS.

**Odozva užívateľa:** Nevyžaduje sa vykonanie žiadneho kroku.

**ASN1833E CCSID** *Unicode\_ASCII\_EBCDIC* **tabuľky zmeny údajov (CD)** *cdowner.cdname* **pre zdrojovú tabuľku** *sourceowner.sourcetable* **sa nezhoduje s CCSID** *Unicode\_ASCII\_EBCDIC* **tabuľky IBMSNAP\_UOW table pre zbernú schému** *capture\_schema***. Zadaná definícia člena žiadosti o informácie by vyžadovala spojenie týchto dvoch tabuliek.**

**Vysvetlenie:** Pre uvedenú schému zachytávania program Apply spojí tabuľku IBMSNAP\_UOW a tabuľku CD uvedeného zdroja, ak typ cieľa pridruženého člena sady žiadostí o informácie nie je užívateľská kópia, alebo ak sa žiadne stĺpce tabuľky IBMSNAP\_UOW nepoužívajú v klauzule WHERE člena sady žiadostí o informácie. Ak program Apply spracováva takto definovaný člen sady žiadostí o informácie s uvedenou zdrojovou tabuľkou a schémou zachytávania pomocou spojenia tabuľky CD zo zdrojovej tabuľky s tabuľkou IBMSNAP\_UOW, nastane chyba, kvôli rozdielnym kódovacím schémam týchto tabuliek. Viac informácií o kódovacích schémach si pozrite v Prílohe B príručky Replication Guide and Reference.

**Odozva užívateľa:** Môžete buď

- v v klauzule WHERE člena žiadosti o informácie vybrať cieľ typu užívateľská kópie a nepoužívať stĺpce tabuľky IBMSNAP\_UOW, alebo
- zaregistrovať zdroj pomocou inej zbernej schémy a vytvoriť tabuľku CD v tabuľkovom priestore s rovnakou kódovacou schémou, ako v prípade tabuľky IBMSNAP\_UOW novej zbernej schémy.

# **ASN1834W Pre sadu žiadostí o informácie sa použije predvolená cieľová schéma zachytávania 'ASN'.**

**Vysvetlenie:** Sada žiadostí o informácie vyžaduje cieľovú schému Capture a používa sa predvolená hodnota 'ASN'.

**Odozva užívateľa:** Ak je štandardné nastavenie vhodné pre tento stĺpec cieľovej Schémy zachytávania v tejto sade žiadostí o informácie, nevyžaduje sa žiadna akcia.

**ASN1835W Cieľový stĺpec** *column\_name* **údajového typu** *datatype* **bol pridaný do cieľa člena sady žiadostí o informácie** *tableowner.tablename* **ako aj zdroja** *sourceowner.sourcename***, ale príslušný zdrojový stĺpec** *column\_name* **údajového typu** *datatype* **môže obsahovať údaje, ktoré nie sú pre cieľový stĺpec použiteľné. Kód príčiny** *reason\_code***.**

**Vysvetlenie:** Definícia zdrojového stĺpca sa nezhoduje presne s definíciou cieľového stĺpca. Preto, ak údaje, ktoré zo zdroja vybral program Apply, nie sú vhodné pre cieľový stĺpec, program Apply môže zlyhať alebo môže zdrojové údaje modifikovať (tak, že ich obsekne). Poznámka: Ak vaša aplikácia negeneruje údaje, ktoré prinútia program Apply zlyhať, neexistuje žiadny problém s nezhodujúcimi sa definíciami.

Pre kód príčiny sú platné nasledujúce hodnoty:

1

Dĺžka cieľového stĺpca je menšia ako výraz rozlíšeného zdrojového stĺpca.

2

Mierka cieľového stĺpca je menšia ako výraz rozlíšeného zdrojového stĺpca.

3

Presnosť cieľového stĺpca je menšia ako výraz rozlíšeného zdrojového stĺpca.

4

Typy údajov cieľového a zdrojového stĺpca sú kompatibilné iba pre určité zdrojové hodnoty.

**Odozva užívateľa:** Ak je to možné, zmeňte definície na cieľovej stránke, aby boli kompatibilné so zdrojovými definíciami. (Zvyčajne na to dajú podnet aplikácie, ktoré sa spustia na cieľovej stránke.)

Ak musíte udržiavať nezhodu definícií (pretože máte špecifický dôvod, prečo musia byť cieľové definície iné, ako sú zdrojové definície), prezrite si svoje aplikácie, aby sa zaručilo, že nezhoda v definíciách nespôsobí problém počas behu.

### **ASN1836W Cieľová tabuľka** *owner.name* **nebude zrušená, pretože je pod schémou Capture** *schemaname***zaregistrovaná ako zdroj.**

**Vysvetlenie:** Cieľová tabuľka je zaregistrovaná ako zdroj pod zadanou schémou Capture. Ak bude tabuľka zrušená, registrácia nebude už ďalej platná.

**Odozva užívateľa:** Zrušte registráciu pre tabuľku a potom zrušte tabuľku.

# **ASN1837W Cieľ DB2** *tableowner.tablename* **nie je zrušený.**

**Vysvetlenie:** Cieľová tabuľka je replikou alebo externou tabuľkou CCD (Consistent Change Data) a tiež je zaregistrovaná na cieľovom serveri, takže môže byť zdrojom pre závislé ciele. Tabuľka sa nedá zrušiť automaticky.

**Odozva užívateľa:** Zrušte zaregistrovaný zdroj pre repliku alebo externú tabuľku CCD. Potom manuálne zrušte cieľovú tabuľku DB2 alebo vymažte repliku alebo člena žiadosti o informácie externej CCD. Vymazanie člena zruší cieľovú tabuľku DB2.

# **ASN1838E Akcia replikácie** *action\_name* **sa skončila chybne. Tabuľka OS/400** *tableowner.tablename* **sa nedá použiť ako cieľový člen žiadosti repliky. Kód príčiny je** *reason\_code***.**

**Vysvetlenie:** Pre kód príčiny sú platné nasledujúce hodnoty:

- **0** Špecifikovaný názov cieľovej tabuľky neexistuje alebo jeho schéma nie je vytvorená pomocou príkazu buď ″Vytvoriť Zbierku″, alebo ″Vytvoriť Schému″; preto špecifikovaná tabuľka sa nežurnáluje. Žurnálové informácie cieľovej tabuľky sa vyžadujú pri registrácii cieľovej tabuľky v smere 'F' sade žiadostí o informácie pre repliku. Je potrebné, aby tabuľka bola vytvorená v systéme OS/400.
- **1** Špecifikovaná cieľová tabuľka existuje, ale pre tabuľku neexistujú žiadne žurnálovacie informácie. Žurnálové informácie cieľovej tabuľky sa vyžadujú v čase registrácie tabuľky v smere 'F' sady pre repliku.

**Odozva užívateľa:** Akcia, ktorú musíte uplatniť, závisí od kódu príčiny:

- **0** Ak cieľová tabuľka neexistuje: Cieľovú tabuľku vytvorte, žurnálujte ju s obrazmi neaktualizovaných údajových stránok, ako aj s obrazmi aktualizovaných údajových stránok, potom úlohu zadajte znovu. Ak cieľová tabuľka existuje: Žurnálujte ju s obrazmi neaktualizovaných údajových stránok, ako aj s obrazmi aktualizovaných údajových stránok, potom úlohu zadajte znovu.
- **1** Špecifikovanú cieľovú tabuľku žurnálujte s obrazmi neaktualizovaných údajových stránok, ako aj s obrazmi aktualizovaných údajových stránok, potom úlohu zadajte znovu.

# **ASN1839I Základná tabuľka** *tableowner.tablename* **zobrazenia zdroja** *viewowner.viewname* **bola vybraná, aby ju aktualizoval cieľ repliky.**

**Vysvetlenie:** Zdrojový člen je v tomto scenári repliky obrazového typu. Zobrazenia sa nedajú aktualizovať; preto registrovaná základná tabuľka zobrazenia, ktorá má najväčší počet stĺpcov, sa použije ako cieľový člen v smere 'F'.

**Odozva užívateľa:** Overte si, či váš scenár je stále platný.

#### **ASN1840W Cieľová databáza je v systéme OS/400.**

**Vysvetlenie:** Cieľová databáza je v systéme OS/400 a definícia priestoru cieľovej tabuľky sa bude ignorovať.

**Odozva užívateľa:** Táto správa je iba informatívna. Nevyžaduje sa žiadna akcia.

**ASN1841E Výraz** *expression\_name* **špecifikovaný v cieľovom stĺpci** *colname* **pre cieľového člena žiadosti** *targetowner.targetname* **zlyhal. Kontroly vykonané proti zdrojovému členovi príslušnej žiadosti** *sourceowner.sourcename* **vrátili chybu SQL (sqlcode =** *sqlcode***, sqlstate =** *sqlstate***).**

**Vysvetlenie:** Na danej hodnote výrazu sa vykonáva séria kontrol pre cieľového člena proti zdrojovému členovi, aby sa zaistili pravidlá integrity údajov. Špecifikovaný výraz zlyhal v jednej alebo viacerých z vykonaných kontrol.

**Odozva užívateľa:** Ohľadom dodatočných informácií si pozrite vrátenú správu SQL a príručku SQL.

**ASN1842W Interná tabuľka CCD** *ccdowner.ccdname* **má menší počet stĺpcov ako tabuľka CD** *cdowner.cdtable* **zdrojového objektu** *sourceowner.sourcename***. Existujúci členovia, ktorí sa definovali skôr ako interné CCD, sa pre tento zdroj môžu stať neplatní.**

**Vysvetlenie:** Interná tabuľka CCD má prednosť pred tabuľkou CD, keď sa Apply snaží aplikovať zmeny na cieľ. Interné CCD sa tvorí pre špecifikovaný zdroj, ktorý má tabuľka CD a členovia žiadosti už definovaný. Niektoré stĺpce v tabuľke CD neexistujú v internej tabuľke CCD a tí členovia, ktorí sa definovali skôr ako sa tabuľka CCD vytvorila, sa stanú neplatní.

**Odozva užívateľa:** Uistite sa, že váš scenár je platný.

**ASN1843E Akcia replikácie** *action\_name* **sa skončila chybne pre kvalifikátor Apply** *apply\_qualifier***, názov sady** *set\_name***, WHOS\_ON\_FIRST** *whos\_on\_first***, zdrojový člen** *source\_owner.sourcetable***, kvalifikátor zobrazenia zdroja** *source\_view\_qualifier***a cieľový člen** *targetowner.targetname***.**

**Vysvetlenie: Len pre OS/400**. V tabuľke IBMSNAP\_REG\_EXT sa pre žiadnu kombináciu položiek source\_owner, source\_table a source\_view\_qualifier zdvojené riadky sa nepovoľujú.

**Odozva užívateľa:** Z tabuľky IBMSNAP\_REG\_EXT vymažte riadok, ktorý tam nepatrí a úlohu zadajte znovu.

**ASN1844E Akcia replikácie** *action\_name* **sa skončila chybne pre kvalifikátor Apply** *apply\_qualifier***, názov sady** *set\_name***, WHOS\_ON\_FIRST** *whos\_on\_first***, zdrojový člen** *source\_owner.sourcetable***, kvalifikátor zobrazenia zdroja** *source\_view\_qualifier***a cieľový člen** *targetowner.targetname***. Špecifikovaná zdrojová tabuľka a registrácia zdrojovej tabuľky sídlia na rôznych serveroch.**

**Vysvetlenie:** Zdrojová tabuľka a registrácia zdrojovej tabuľky môžu sídliť na rôznych serveroch iba, ak sú zdrojová databáza i databáza Capture umiestnené na počítačoch iSeries. Najmenej jeden zo serverov nie je v systéme iSeries.

**Odozva užívateľa:** Skôr ako úlohu zadáte znovu, uistite sa, že zdrojová tabuľka i registrácia zdrojovej tabuľky sídlia na rovnakom serveri.

**ASN1845E Akcia replikácie sa skončila chybne. Dĺžka názvu tabuľky** *length* **cieľového člena** *targetowner.targetname* **prekračuje povolený limit** *max\_limit* **ktorý predpisujú riadiace tabuľky replikácie z/OS na serveri** *server***.**

**Vysvetlenie:** Riadiace tabuľky replikácie z/OS sú vytvorené s maximálnou dĺžkou názvu tabuľky, 30 znakov. Prijatá bola chybová správa, pretože buď riadiaci server Capture alebo riadiaci server Apply alebo oba sú v systéme z/OS a dĺžka názvu zadanej cieľovej tabuľky je väčšia ako 30. Člen sady žiadostí o informácie sa nedá vytvoriť.

**Odozva užívateľa:** Zaistite, aby dĺžka názvu tabuľky cieľového člena bola dlhšia ako 30 znakov. V niektorých prípadoch obmedzenia zdrojovej databázy limitujú možnosti na cieli, pretože cieľová tabuľka musí byť uložená na riadiacom serveri Capture a na riadiacom serveri Apply. V takýchto prípadoch môžete vytvoriť zobrazenie cieľovej tabuľky pomocou názvu, ktorý je menší alebo rovný 30 znakom a definovať člena sady žiadostí o informácie pomocou názvu zobrazenia cieľa.

# **ASN1846E Sada obsahuje jeden alebo viac neplatných členov. Pôvodná chybová správa bola** *original\_message***.**

**Vysvetlenie:** Nastala chyba počas podporovania danej sady, pretože sada má jeden alebo viac neplatných členov.

**Odozva užívateľa:** Overte si, že informácie, ktoré zadávate, sú správne a úlohu zadajte znovu.

#### **ASN1847E Zobrazenie** *viewowner.viewname* **obsahuje nepodporovanú definíciu.**

**Vysvetlenie:** Nie je možné mapovať stĺpec zobrazenia do príslušného stĺpca základnej tabuľky, pretože definícia zobrazenia nie je podporovaná.

**Odozva užívateľa:** Overte si, že definícia zobrazenia je správna a úlohu zadajte znovu.

#### **ASN1848W Index alebo obmedzenie**

*index\_constraint\_name* **sa nedá vytvoriť na** *targetowner.targetname* **typu** *object\_name***. Definícia zobrazenia neposkytla mapovanie stĺpca pre všetky kľúčové stĺpce.**

**Vysvetlenie:** Cieľový objekt je zobrazenie. Na tomto zobrazení sa vytvorí cieľový kľúč. Jedinečný index, ktorý podporuje tento cieľový kľúč sa nedá vytvoriť na základnej tabuľke zobrazenia, pretože stĺpce zobrazenia, ktoré sa používajú pre cieľový kľúč sa nedajú mapovať do stĺpcov základnej tabuľky.

**Odozva užívateľa:** Index na základnej tabuľke vytvorte manuálne.

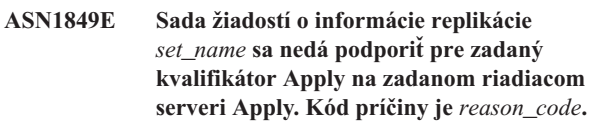

**Vysvetlenie:** Nasledujúca hodnota je platná pre kód príčiny:

**0** Federatívnou databázou je buď server Capture, alebo cieľový server. Podpora žiadosti funguje len pre sady žiadostí o informácie na dvoch systémoch DB2.

**Odozva užívateľa:** Toto je aktuálne obmedzenie a nevyžaduje sa žiaden zásah.

## **ASN1850W Hodnota stĺpca** *column\_name* **desatinného údajového typu sa oreže, keď sa bude mapovať do stĺpca s celočíselným údajovým typom.**

**Vysvetlenie:** Špecifikovaný stĺpec môže obsahovať racionálne čísla, ale mapuje sa do celočíselného stĺpca. Niektoré číslice sa môžu v pôvodných údajoch orezať.

**Odozva užívateľa:** Táto správa je iba informatívna a nevyžaduje sa žiaden zásah.

```
ASN1851E Objekt DB2 object_name typu type sa nedá
 pridať do tabuľky tableowner.tablename
 pretože medzi novými vlastnosťami a
 oddeľovacím kľúčom tejto tabuľky existuje
 konflikt.
```
**Vysvetlenie:** Špecifikovaný objekt sa nedá pridať do definície tabuľky, pretože nové definície a existujúce vlastnosti tabuľky nemôžu koexistovať podľa pravidiel DB2 pre koexistenciu obmedzení tabuľky pre viac uzlové tabuľky.

**Odozva užívateľa:** Pozrite *príručku SQL* ohľadom ďalších podrobností obmedzení tabuliek.

**ASN1852E Objekt DB2** *object\_name* **typu** *type* **sa nedá pridať do tabuľky** *tableowner.tablename* **pretože existuje konflikt medzi novými vlastnosťami a oddeľovacím kľúčom** *partitioning\_key***.**

**Vysvetlenie:** Špecifikovaný objekt sa nedá pridať do definície tabuľky, pretože nové definície a existujúce vlastnosti tabuľky pre rozdeľovací kľúč nemôžu koexistovať podľa pravidiel DB2 pre koexistenciu obmedzení tabuľky pre viac uzlové tabuľky.

**Odozva užívateľa:** Pozrite *príručku SQL* ohľadom ďalších podrobností obmedzení tabuliek.

#### **ASN1853E Tabuľka DB2** *tableowner.tablename* **konflikty definícií existujú medzi indexom** *indexowner.indexname* **a rozdeľovacími kľúčmi tabuľky.**

**Vysvetlenie:** Špecifikované indexové definície a rozdeľovacie kľúče majú konfliktné definície a nemôžu koexistovať podľa pravidiel DB2 pre koexistenciu vlastností indexu a rozdeľovacích kľúčov pre viac uzlové tabuľky.

**Odozva užívateľa:** Ohľadom ďalších podrobností obmedzení tabuliek si pozrite príručku SQL.

#### **ASN1854E Definícia tabuľky** *tableowner.tablename* **nie je na platforme z/OS kompletná. Kód príčiny je** *reason\_code***.**

**Vysvetlenie:** Nasledujúca hodnota je platná pre kód príčiny:

**0** Definícii tabuľky chýbajú požadované vlastnosti, napríklad jedinečné indexy podporujúce ROWID, primárny kľúč a jedinečné obmedzenia, alebo vlastnosti stĺpca LOB, napríklad ROWID, tabuľkové priestory LOB, pomocné tabuľky a pomocné indexy. Aby bola definícia tabuľky kompletná, je potrebné, aby v nej bola prítomná najmenej jedna z vyššie zmienených vlastností.

**Odozva užívateľa:** Definíciu tabuľky definujte znovu a zahrňte do nej požadované vlastnosti.

#### **ASN1855E Stĺpec snímku aktualizovanej položky** *column\_name* **ktorý sa používa na zmenu cieľového kľúča sa nenašiel v tabuľke repliky** *tableowner.table\_name***.**

**Vysvetlenie:** Vybrali ste voľbu zmeny cieľového kľúča pre stĺpec kľúčov počas schvaľovania. Príslušný stĺpec obrazu aktualizovanej údajovej stránky sa v zdrojovej tabuľke repliky nenašiel.

**Odozva užívateľa:** Presvedčite sa, že pôvodný stĺpec obrazu aktualizovanej údajovej stránky je v zdroji repliky pre schválenie dostupný.

## **ASN1856E Akcia replikácie** *action\_name* **sa skončila chybne. Kontrola názvu zhromažďovania OS/400** *collection\_name* **zlyhala. Natívna správa OS/400 je** *OS/400\_message***.**

**Vysvetlenie:** Špecifikovaná zbierka OS/400 nie je platná. Skript sa nevygeneruje.

**Odozva užívateľa:** Ohľadom podrobností v súvislosti s informáciami o chybe si pozrite protokol konzoly iSeries.

**ASN1857E Akcia replikácie** *action\_name* **sa skončila chybne. Zdrojová tabuľka** *sourceowner.sourcename* **má internú tabuľku CCD, ktorá sa definuje ako komprimovaná a cieľ** *targetowner.targetname* **sa vyžaduje ako nekomprimovaný cieľ.**

**Vysvetlenie:** Definície uložené v riadiacich tabuľkách replikácie naznačujú, že zdrojový člen už existuje v inej sade žiadostí o informácie s interným CCD definovaným ako komprimované. Rovnaký zdrojový člen sa pridáva ako zdroj v inej sade žiadostí o informácie, ale cieľový člen nie je komprimovaný. Údaje na strane zdroja sú už skomprimované a nedajú sa kopírovať do nekomprimovaného cieľa. Skript sa nevygeneruje.

**Odozva užívateľa:** Definície cieľového člena upravte a úlohu zadajte znovu.

### **ASN1858E Typ tabuľky** *type* **pre tabuľku** *tableowner.tablename* **nie je podporovaný pre túto platformu DB2.**

**Vysvetlenie:** Špecifikovaný typ tabuľky alebo zobrazenia nie je podporovaný pre platformu DB2. Replikácia podporuje určité typy zdrojových a cieľových objektov na špecifických platformách DB2 na schválenie. Ako zdroje alebo ciele v žiadosti môžete zahrnúť iba určité typy tabuliek, v závislosti na platforme DB2.

**Odozva užívateľa:** Viac informácií o vlastnostiach pre všetky typy cieľových tabuliek nájdete v kapitole o pripisovaní zdrojov v *návode a príručke replikácie DB2*.

**ASN1859E Akcia replikácie** *action\_name* **sa skončila chybne pre kvalifikátor Apply** *apply\_qualifier***, názov sady** *set\_name***, WHOS\_ON\_FIRST** *whos\_on\_first***, zdrojový člen** *source\_owner.sourcetable***, kvalifikátor zobrazenia zdroja** *source\_view\_qualifier***, cieľový člen** *targetowner.targetname***. Pre tento člen sa používa voľba crossloader, ale hodnoty pre vlastníka prezývky a tabuľku prezývok chýbajú.**

**Vysvetlenie:** Hodnota pre stĺpec LOADX\_TYPE v tabuľke IBMSNAP\_SUBS\_MEMBR je 3 pre zadaného člena. Táto hodnota naznačuje, že crossloader sa použije pre tohto člena. Prezývka pre zdrojovú tabuľku sa musí vytvoriť na zdrojovom serveri a špecifikovať v stĺpcoch LOAD\_SRC\_N\_OWNER a

LOAD\_SRC\_N\_TABLE. Jedna alebo obidve tieto hodnoty chýbajú.

**Odozva užívateľa:** Zadajte hodnotu buď do poľa LOAD\_SRC\_N\_OWNER alebo LOAD\_SRC\_N\_TABLE a úlohu zadajte znovu.

### **ASN1860W Cieľový člen** *targetowner.targetname* **neexistuje a skript, ktorý má člena zrušiť, sa nevygeneruje.**

**Vysvetlenie:** Cieľová tabuľka, zobrazenie alebo prezývka v cieľovej databáze neexistuje a nezruší sa.

**Odozva užívateľa:** Táto správa je iba informatívna. Nevyžaduje sa žiadna akcia.

**ASN1861E Člen sady žiadostí o informácie sa nedá vytvoriť pre cieľ** *targetowner.targetname* **pretože cieľ už je členom sady a existujúca definícia člena je v konflikte s požadovanou definíciou.**

**Vysvetlenie:** Stĺpce v riadiacej tabuľke

IBMSNAP\_SUBS\_COLS už obsahujú hodnoty pre NAME, IS\_KEY, EXPRESSION a TYPE a tieto hodnoty sa odlišujú od hodnôt, ktoré sa vyžadujú pre nového člena. Skript pre vytvorenie nového člena sa nevygeneruje.

**Odozva užívateľa:** Na vytvorenie nového člena sady žiadostí o informácie použite rovnaké cieľové vlastnosti ako tie, ktoré sú uložené v tabuľke IBMSNAP\_SUBS\_COLS.

**ASN1862E Akcia replikácie skončila chybne pre kvalifikátor Apply** *apply\_qualifier***, názov sady žiadostí o informácie** *set name***, WHOS\_ON\_FIRST value** *whos\_on\_first***, zdrojový člen** *sourceowner.sourcetable***, kvalifikátor zdrojového zobrazenia** *source\_view\_qual***, cieľový člen** *targetowner.targettable***. Člen sady žiadostí o informácie sa pre zadanú sadu nedá aktualizovať.**

**Vysvetlenie:** Špecifikovaný zdrojový člen nemá platnú prezývku na cieľovom serveri. Nastala chyba následkom jednej z nasledovných príčin:

- v Nezadali ste prezývku, keď ste vytvárali zdrojový člen.
- v Zadali ste prezývku, ktorá na cieľovom serveri neexistuje a pre vás sa nedá vytvoriť.
- v Zadali ste objekt, ktorý nie je prezývka.
- v Zadali ste prezývku, ktorá na cieľovom serveri existuje, ale nie je združená so špecifikovaným zdrojovým členom.

**Odozva užívateľa:** Uistite sa, že zadávate platnú prezývku, ktorá už existuje na cieľovom serveri a je združená so zdrojovým členom.

### **ASN1863E Akcia replikácie sa skončila chybne. Dĺžka vlastníka tabuľky** *length* **zdrojového člena** *sourceowner.sourcename* **prekračuje povolený limit** *max\_limit* **ktorý predpisujú riadiace tabuľky replikácie na serveri** *server***.**

**Vysvetlenie:** Server Capture je v podsystéme DB2 režimu ″nová-funkcia″ verzie 8 a riadiaci server Apply je buď na pracovnej stanici, alebo na staršej verzii DB2 for z/OS. Maximálna dĺžka povolená pre názov schémy v podsystéme DB2 režimu ″nová-funkcia″ verzie 8 je oveľa dlhšia ako dĺžka povolená na tomto serveri.

**Odozva užívateľa:** Svoje nastavenie definujte znovu, aby sa podsystém DB2 režimu ″nová-funkcia″ verzie 8 mohol použiť ako riadiaci server Apply a zadajte úlohu.

## **ASN1864E Akcia replikácie sa skončila chybne. Dĺžka vlastníka tabuľky** *length* **cieľového člena** *targetowner.targetname* **prekračuje povolený limit** *max\_limit* **ktorý predpisujú riadiace tabuľky replikácie na serveri** *server***.**

**Vysvetlenie:** Cieľový server je v podsystéme DB2 režimu ″nová-funkcia″ verzie 8 a buď riadiaci server Apply, alebo riadiaci server Capture je na pracovnej stanici alebo na staršej verzii DB2 for z/OS. Maximálna dĺžka povolená pre názov schémy v podsystéme DB2 režimu ″nová-funkcia″ verzie 8 je oveľa dlhšia ako dĺžka povolená na riadiacom serveri.

**Odozva užívateľa:** Svoje nastavenie definujte znovu, aby sa podsystém DB2 režimu ″nová-funkcia″ verzie 8 mohol použiť buď ako riadiaci server Apply, alebo riadiaci server Capture.

**ASN1865E Akcia replikácie sa skončila chybne. Úroveň architektúry** *arch\_level* **na riadiacom serveri Capture pre schému Capture** *capture\_schema* **nie je v podsystéme DB2 režimu** ″**nová-funkcia**″ **verzie 8 podporovaná.**

**Vysvetlenie:** Špecifikovaný riadiaci server Capture je v podsystéme DB2 režimu ″nová-funkcia″ verzie 8 a hodnota úrovne architektúry, ktorá sa získala z tabuľky *capture\_schema*.IBMSNAP\_REGISTER musí byť 0805. Úroveň architektúry, ktorá sa získala z tabuľky, nie je 0805. Spustili ste replikáciu v režime ″nová-funkcia″ verzie 8; avšak nepremigrovali ste svoje riadiace tabuľky na podporu novej úrovne architektúry. Nevygeneruje sa žiadny skript.

**Odozva užívateľa:** Spustite migračný program AASNSAMP, člen(ASNM2V8), aby POZMENIL definície riadiacej tabuľky replikácie. Tento migračný program nastaví úroveň architektúry na 0805 a pozmení niektoré stĺpce riadiacich tabuliek na dlhšiu dĺžku.

**ASN1866E Akcia replikácie sa skončila chybne. Úroveň architektúry** *arch\_level* **na riadiacom serveri Apply nie je kompatibilná s podsystémom DB2 režimu** ″**nová-funkcia**″ **verzie 8, kde je definovaná.**

**Vysvetlenie:** Špecifikovaný riadiaci server Apply je v podsystéme DB2 režimu ″nová-funkcia″ verzie 8 a hodnota úrovne architektúry, ktorá sa získala z tabuľky ASN.IBMSNAP\_SUBS\_SET musí byť 0805. Úroveň architektúry, ktorá sa získala z tabuľky, nie je 0805. Spustili ste replikáciu v režime ″nová-funkcia″ verzie 8; avšak nepremigrovali ste svoje riadiace tabuľky na podporu novej úrovne architektúry. Nevygeneruje sa žiadny skript.

**Odozva užívateľa:** Spustite migračný program AASNSAMP, člen(ASNM2V8), aby POZMENIL definície riadiacej tabuľky replikácie. Tento migračný program nastaví úroveň architektúry na 0805 a pozmení niektoré stĺpce riadiacich tabuliek na dlhšiu dĺžku.

**ASN1867E Akcia replikácie skončila chybne pre kvalifikátor Apply** *apply\_qualifier***, názov sady žiadostí o informácie** *set\_name***, hodnotu WHOS\_ON\_FIRST** *whos\_on\_first***, zdrojový člen** *sourceowner***.***sourcetable***, kvalifikátor zdrojového zobrazenia** *source\_view\_qual***, cieľový člen** *target\_owner***.***target\_table***. Člen sady žiadostí o informácie sa nedá pridať do zadanej sady žiadostí o informácie bez predošlého premigrovania sád žiadostí o informácie do súčasnej úrovne architektúry. Kód príčiny** *reason\_code***.**

**Vysvetlenie:** Ak by bol člen pridaný sada žiadostí o informácie by nebola platná. Nevygeneruje sa žiadny skript. Pre kód príčiny sú platné nasledujúce hodnoty:

- **0** V tabuľke schema.IBMSNAP\_REGISTER existujú registrácie pre zdroje Oracle, ktoré sa týkajú staršej úrovne architektúry. Do tejto sady nemôžete pridať nového člena, pokiaľ nepremigrujete všetky registrácie do novej úrovne architektúry.
- **1** V tabuľke ASN.IBMSNAP\_SUBS\_SETS existujú členovia sady žiadostí o informácie pre zdroje Oracle, ktoré sa týkajú staršej úrovne architektúry. Nový zdroj nemôžete zaregistrovať, kým všetkých členov sady žiadostí o informácie nepremigrujete na novú úroveň architektúry.

**Odozva užívateľa:** Svoje existujúce registrácie pre relačné zdroje, ktoré nepoužívajú DB2 premigrujte na súčasnú úroveň architektúry. Ohľadom podrobností si pozrite návod migrácie replikácií: Replikácia DB2, verzia 8.

**ASN1900E Tabuľka alebo pohľad** *objectowner.objectname* **sa nedá podporovať do nového servera. Kód príčiny** *reason\_code***.**

**Vysvetlenie:** Pre kód príčiny sú platné nasledujúce hodnoty:

- **0** Typ tabuľky na tomto operačnom systéme nie je podporovaný pre požiadavku na podporovanie.
- **1** Operačný systém zdrojového servera požadovaný pre potreby podporovania, aby sa zhodoval s operačným systémom cieľového servera.
- **2** Tabuľka alebo pohľad neexistujú.

**Odozva užívateľa:** Kód príčiny si prezrite vo vysvetlení a odpovedajte nasledovne:

- **0** Táto správa je iba informatívna. Nevyžaduje sa žiadna akcia.
- **1** Aktuálne obmedzenie.
- **2** Overte, či sa tabuľka alebo pohľad nachádza v operačnom systéme zdrojového servera.

**ASN1901E Zaregistrovaný zdroj** *sourceowner.sourcename* **sa nedá podporiť pre schému Capture** *captureschema* **na serveri Capture** *capture\_server***. Kód príčiny** *reason\_code***.**

**Vysvetlenie:** Pre kód príčiny sú platné nasledujúce hodnoty:

- **0** Tabuľka alebo pohľad nie je zaregistrovaným zdrojom.
- **1** Zaregistrovaný zdroj je tabuľkou repliky.
- **2** Zaregistrovaný zdroj je na DB2 for iSeries, ale má vzdialený žurnál.
- **3** Tabuľka alebo pohľad už boli podporované.
- **4** Pohľad na pohľad nepodporuje funkcia registrácie podporovania replikácie.

**Odozva užívateľa:** Kód príčiny si prezrite vo vysvetlení a odpovedajte nasledovne:

- **0** Tabuľka alebo názov pohľadu, ktorý ste zadali v tabuľke IBMSNAP\_REGISTER neobsahovala žiadne položky pre zadanú schému Capture. Registrácia tabuľky alebo pohľadu sa nedá podporovať pre túto príslušnú schému Capture.
- **1** Tabuľka, ktorú ste zadali v tabuľke captureschema.IBMSNAP\_REGISTER, je typu replika (hodnota stĺpca SOURCE\_STRUCTURE je 7). Tabuľka sa nedá podporovať ako zaregistrovaný zdroj. Replika sa dá podporovať iba v rámci kontextu sady žiadostí o informácie, aby sa zaručilo, že medzi užívateľskou tabuľkou zdroja a cieľom repliky sa udržiavajú správne definície.
- **2** Zaregistrovaný zdroj sa udržiava na DB2 for iSeries so vzdialeným žurnálom, ktorý sa dá podporovať iba so skriptom SQL.

**ASN1902W Predtým, ako spustíte skript sa presvedčite, či sa na podporenom serveri Capture nachádzajú schémy. Definície Replikácie budú nekompletné, ak sa objekt nenachádza na podporenom serveri Capture.**

**Vysvetlenie:** Úlohy podporovania vám umožnia zadať nový server Capture a nové schémy servera Capture. Úlohy podporovania sa však nepripájajú na nový server Capture, aby si overili názvy a existenciu servera Capture a schém. Túto informáciu si musíte overiť predtým, ako skript spustíte, aby sa zaručilo, že skript bude úspešne vykonaný.

**Odozva užívateľa:** Ak chcete vygenerovať požadované objekty, pred spustením skriptu spustite príslušný SQL.

**ASN1903W Objekt** *objectowner.objectname* **sa nenachádza na podporenom riadiacom serveri programu Apply, a predsa niektoré podporené objekty závisia od jeho existencie. Výsledkom neúspešného pokusu o vytvorenie tohto objektu budú nekompletné definície Replikácie na podporenom riadiacom serveri programu Apply. Kód príčiny** *reason\_code***.**

**Vysvetlenie:** Pretože úlohy podporovania vám umožnia zadať nový názov riadiaceho servera programu Apply, úlohy zistia, či niektoré požadované objekty existujú, aby sa zaručilo správne vykonanie vygenerovaného skriptu. Skript sa vygeneruje, ale nie je pripravený na spustenie. Pre kód príčiny sú platné nasledujúce hodnoty:

- **0** Riadiace tabuľky riadiaceho servera programu Apply neexistujú.
- **1** Informácie o registrácií pre všetky zdrojové členy podporenej sady.

**Odozva užívateľa:** Ak chcete vygenerovať požadované objekty, pred spustením skriptu spustite príslušný SQL.

**ASN1904I Člen žiadosti o informácie Replikácie bol úspešne podporený pre poskytnutý kvalifikátor programu Apply na poskytnutom riadiacom serveri programu Apply. Kód príčiny** *reason\_code***.**

**Vysvetlenie:** Táto správa je iba informatívna. Nevyžaduje sa žiadna akcia. Vygeneruje sa skript, ktorý môže pred svojím vykonaním potrebovať nejaké aktualizácie. Pre kód príčiny sú platné nasledujúce hodnoty:

- **0** Štruktúra zdrojového člena nie je kompatibilná so štruktúrou cieľového člena.
- **1** Cieľový člen je replika (replica1), ktorá je aj zdrojovým členom inej repliky (replica2.) Hodnota RECAPTURE pre registračný riadok repliky2 neumožňuje aktualizácie z užívateľskej tabuľky replikovať na repliku2.
- **2** Zdrojový člen je užívateľskou tabuľkou, ktorá je aj zdrojovým členom viac ako jednej repliky (replica1

a replica2). Hodnota RECAPTURE pre registračný riadok užívateľskej tabuľky neumožňuje aktualizácie na replike1 replikovať na repliku2 a naopak.

**Odozva užívateľa:** Kód príčiny si prezrite vo vysvetlení a odpovedajte nasledovne:

- **0** Skontrolujte tabuľku ASN.IBMSNAP\_SUBS\_MEMBR, stĺpec TARGET\_STRUCTURE. Hodnota v stĺpci by mala byť kompatibilná so zodpovedajúcim stĺpcom SOURCE\_STRUCTURE tabuľky captureschema.IBMSNAP\_REGISTER zdrojového člena, .
- **1, 2** Ak je to potrebné, aktualizujte hodnoty.

### **ASN1905W Alias servera Capture a názov schémy Capture sú na hostiteľskom systéme a na novom systéme rovnaké. Vygenerované definície replikácie nemôžu fungovať, ak sa spustia na hostiteľskom systéme.**

**Vysvetlenie:** Úloha podporovania zistila, že alias servera Capture a názov schémy Capture sú na hostiteľskom aj na novom systéme rovnaké. Vygenerovaný skript SQL sa musí modifikovať alebo zlyhá pri vykonaní.

**Odozva užívateľa:** Vykonajte jednu z nasledujúcich akcií: 1) Rovnakú úlohu spustite s inými hodnotami pre alias servera Capture a pre názov schémy Capture pre hostiteľský alebo pre nový systém. 2) Alebo vo vygenerovanom skripte zmeňte alias servera Capture alebo názov schémy Capture.

# **ASN1950E ASNCLP : Bol nájdený neočakávaný token** *token\_name***. Medzi platné tokeny patrí** *list\_of\_tokens***.**

**Vysvetlenie:** Príkaz bol zadaný s nesprávnou syntaxou.

**Odozva užívateľa:** Skontrolujte dokumentáciu, na overenie syntaxe vášho príkazu.

# **ASN1951E ASNCLP : Príkaz bol zadaný s profilom** *profile\_name***, ktorý je neplatný.**

**Vysvetlenie:** Profile musí existovať predtým, ako sa môže použiť v príkaze.

**Odozva užívateľa:** Zadajte zodpovedajúci príkaz SET PROFILE a potom opakovane zadajte príkaz, ktorý zlyhal.

### **ASN1952E ASNCLP : Program zaznamenal internú chybu.**

**Vysvetlenie:** Procesor príkazového riadku Replikácie zaznamenal neodstrániteľný chybový stav.

**Odozva užívateľa:** Získajte protokolový súbor s chybou a obráťte sa na Softvérovú podporu IBM.

#### **ASN1953I ASNCLP : Príkaz bol dokončený.**

**Vysvetlenie:** Všetky príkazy tejto relácie ASNCLP boli úspešne dokončené. Všimnite si, prosím, že niektoré samostatné príkazy mohli v tejto relácii vytvoriť chyby, varovania alebo informačné správy.

**Odozva užívateľa:** Skontrolujte, či protokolový súbor ASNCLP obsahuje nejaké chyby, varovania alebo informačné správy, ktoré vytvorili príkazy v tejto relácii.

#### **ASN1954E ASNCLP : Príkaz zlyhal.**

**Vysvetlenie:** V relácii ASNCLP zlyhal najmenej jeden príkaz a spracovanie sa zastavilo.

**Odozva užívateľa:** Pozrite sa do protokolového súboru ASNCLP, aby ste chybu diagnostikovali. Potom chybu opravte a skúste príkaz znovu.

**ASN1955I ASNCLP : Program bude používať nasledovné súbory:** *capture\_script\_file\_name* **pre skript Capture SQL,** *control\_script\_file\_name* **pre riadiaci skript SQL,** *target\_script\_file\_name* **pre cieľový skript SQL a** *log\_file\_name* **pre protokolový súbor.**

**Vysvetlenie:** Relácia ASNCLP vygenerovala informácie v zadaných súboroch.

**Odozva užívateľa:** Táto správa je iba informatívna. Nevyžaduje sa žiadna akcia.

#### **ASN1956I ASNCLP : Program teraz generuje skript pre akciu:** *action\_name***.**

**Vysvetlenie:** Každý vstup pre tento príkaz bol úspešne analyzovaný a príkaz, ktorý skript generuje, bol teraz vyvolaný.

**Odozva užívateľa:** Táto správa je iba informatívna. Nevyžaduje sa žiadna akcia.

#### **ASN1957E ASNCLP : Hodnota** *value* **pre vstupný parameter** *input\_parameter* **je nesprávna. Kód príčiny je** *reason\_code***.**

**Vysvetlenie:** Hodnota vstupného parametra je nesprávna. Nasledujúce hodnoty sú platnými kódmi príčiny:

- **1** Vstupný parameter je znaková hodnota, ale mala by byť numerickou hodnotou.
- **2** Vstupný parameter je numerická hodnota, ale mala by byť znakovou hodnotou.
- **3** Procesor príkazového riadku nedokáže sprístupniť zadaný súbor.
- **4** Dátum musí byť vo formáte rrrr-mm-dd a čas musí byť vo formáte hh:mm:ss.fffffffff. Všetky komponenty dátumu a času sú povinné, až na

zlomkový čas, označený fffffffff. Pomlčky a dvojbodky sú tiež povinné.

**Odozva užívateľa:** Skontrolujte kód príčiny a zadajte platnú hodnotu vstupného parametra.

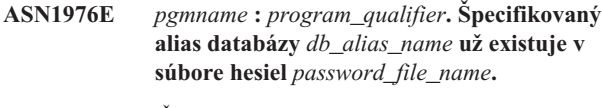

**Vysvetlenie:** Kľúč, ktorý ste zadali, sa už nachádza v súbore hesiel.

**Odozva užívateľa:** Zadajte tento príkaz znova, ale namiesto parametra ADD použite parameter MODIFY.

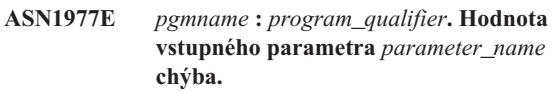

**Vysvetlenie:** Horeuvedený vstupný parameter musí byť zadaný.

**Odozva užívateľa:** Pomocný program vyvolajte znovu s použitím platnej hodnoty vstupného parametra.

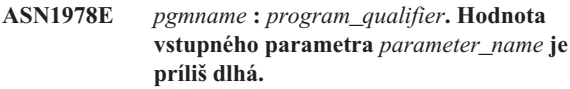

**Vysvetlenie:** Príkaz asnpwd podporuje maximálne osem znakov pre dĺžku databázového aliasu a maximálne 128 znakov pre dĺžku ID užívateľa aj hesla. Špecifické dĺžky ID užívateľa a hesla závisia od operačného systému, ktorý používate.

**Odozva užívateľa:** API vyvolajte s použitím vstupného parametra s platnou dĺžkou.

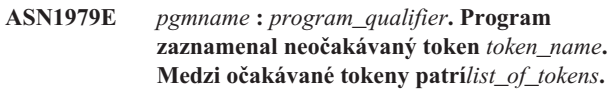

**Vysvetlenie:** Príkaz bol zadaný s nesprávnou syntaxou.

**Odozva užívateľa:** Skontrolujte dokumentáciu, na overenie syntaxe vášho príkazu.

#### **ASN1980E** *pgmname* **:** *program\_qualifier***. Program sa neukončil úspešne, pretože** *reason***.**

**Vysvetlenie:** Príkaz asnpwd zaznamenal systémové problémy, ako to indikuje táto správa.

**Odozva užívateľa:** Na základe informácií v tejto správe vykonajte akciu. Po opravení chyby zadajte príkaz znova. **ASN1981I** *pgmname* **:** *program\_qualifier***. Program sa ukončil úspešne pomocou súboru hesiel** *password\_file\_name***.**

**Vysvetlenie:** Príkaz asnpwd bol úspešne dokončený.

**Odozva užívateľa:** Táto správa je iba informatívna. Nevyžaduje sa žiadna akcia.

**ASN1982E** *pgmname* **:** *program\_qualifier***. Špecifikovaný alias databázy** *db\_alias\_name* **neexistuje v súbore hesiel** *password\_file\_name***.**

**Vysvetlenie:** Kľúč, ktorý ste zadali s parametrom MODIFY alebo DELETE sa v súbore hesiel nenachádza.

**Odozva užívateľa:** Príkaz zadajte znova s použitím parametra ADD.

**ASN1983E** *pgmname* **:** *program\_qualifier***. Program nedokáže nájsť súbor hesiel** *password\_file\_name***.**

**Vysvetlenie:** Nebol nájdený žiadny súbor hesiel.

**Odozva užívateľa:** Overte, či sa súbor hesiel nachádza na zadanej ceste. Ak používate pomocný program Password Management prvýkrát, použite parameter INIT.

**ASN1984E** *pgmname* **:** *program\_qualifier***. Program sa nedá inicializovať, pretože súbor hesiel** *password\_file\_name* **už existuje.**

**Vysvetlenie:** Súbor hesiel sa už nachádza na zadanej ceste.

**Odozva užívateľa:** Overte, či bol súbor hesiel vymazaný. Potom skúste príkaz znovu.

#### **ASN1985E** *pgmname* **:** *program\_qualifier***. Program zaznamenal internú chybu, keď používal súbor hesiel** *password\_file\_name***.**

**Vysvetlenie:** Operačný systém vytvoril neočakávanú chybu, keď sa pokúšal sprístupniť súbor hesiel. Nie je dostupná žiadna informácia o tejto chybe. Táto chyba však mohla nastať, ak bol súbor hesiel manuálne upravovaný, čo spôsobilo zmenu formátu súboru.

**Odozva užívateľa:** Skúste príkaz znova. Ak problém pretrváva, použite parameter INIT na vytvorenie nového súboru hesiel.

**ASN1986E** *pgmname* **:** *program\_qualifier***. Súbor hesiel** *file\_name* **obsahuje šifrované informácie, ktoré nie je možné vypísať.**

**Vysvetlenie:** Súbory hesiel vytvorené pomocou ″Encrypt All″ obsahujú iba šifrované údaje (alias, užívateľské ID a heslo). Šifrované údaje nie je možné vypísať. Údaje sa môžu vypísať len zo súborov hesiel, vytvorených pomocou parametra šifrovania hesiel.

**Odozva užívateľa:** Ak chcete použiť voľbu ″Výpis″, musíte

zaobchádzať len s tým súborom hesiel, v ktorom bolo heslo zašifrované. Starý súbor hesiel musíte vymazať pomocou príkazu asnpwd a vytvoriť nový súbor hesiel pomocou príkazu šifrovania hesiel asnpwd init.

### **ASN2000I Akcia** *action\_name* **sa začala o** *time\_stamp***. Server Q Capture je** *capture\_server* **a schéma Q Capture je** *capture\_schema***.**

**Vysvetlenie:** Táto správa je iba informatívna.

**Odozva užívateľa:** Táto správa je len pre informačné účely. Nevyžaduje sa vykonanie žiadneho kroku.

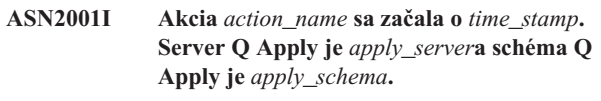

**Vysvetlenie:** Pozrite text správy.

**Odozva užívateľa:** Táto správa je len pre informačné účely. Nevyžaduje sa vykonanie žiadneho kroku.

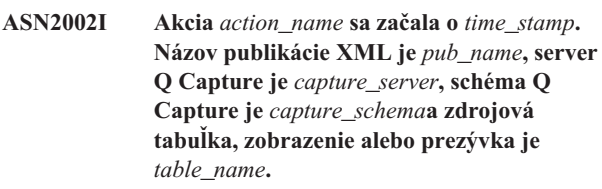

**Vysvetlenie:** Pozrite text správy.

**Odozva užívateľa:** Táto správa je len pre informačné účely. Nevyžaduje sa vykonanie žiadneho kroku.

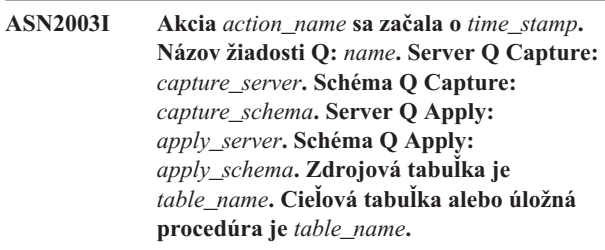

**Vysvetlenie:** Pozrite text správy.

**Odozva užívateľa:** Táto správa je len pre informačné účely. Nevyžaduje sa vykonanie žiadneho kroku.

**ASN2004I Akcia** *action\_name* **sa začala o** *time\_stamp***. Vydavateľský názov mapy frontov je** *queue\_map\_name***, server Q Capture je** *capture\_server***a schéma Q Capture je** *capture\_schema***.**

**Vysvetlenie:** Pozrite text správy.

**Odozva užívateľa:** Táto správa je len pre informačné účely. Nevyžaduje sa vykonanie žiadneho kroku.

**ASN2005I Akcia** *action\_name* **sa začala o** *time\_stamp***. Replikačný názov mapy frontov je** *queue\_map\_name***, server Q Capture je** *capture\_server***, schéma Q Capture je** *capture\_schema***, server Q Apply je** *apply\_server***a schéma Q Apply je** *apply\_schema***.**

**Vysvetlenie:** Pozrite text správy.

**Odozva užívateľa:** Táto správa je len pre informačné účely. Nevyžaduje sa vykonanie žiadneho kroku.

**ASN2006I Akcia** *action\_name* **sa úspešne skončila o** *time\_stamp* **pre server Q Capture** *capture\_server* **a schému Q Capture** *capture\_schema***.**

**Vysvetlenie:** Pozrite text správy.

**Odozva užívateľa:** Táto správa je len pre informačné účely. Nevyžaduje sa vykonanie žiadneho kroku.

**ASN2007I Akcia** *action\_name* **sa úspešne skončila o** *time\_stamp* **pre server Q Apply** *apply\_server* **a schému Q Apply** *apply\_schema***.**

**Vysvetlenie:** Pozrite text správy.

**Odozva užívateľa:** Táto správa je len pre informačné účely. Nevyžaduje sa vykonanie žiadneho kroku.

**ASN2008I Akcia** *action\_name* **sa úspešne skončila o** *time\_stamp* **pre názov publikácie XML** *pub\_name***, server Q Capture** *capture\_server***, schému Q Capture** *capture\_schema***a zdrojovú tabuľku, zobrazenie alebo prezývku** *table\_name***.**

**Vysvetlenie:** Pozrite text správy.

**Odozva užívateľa:** Táto správa je len pre informačné účely. Nevyžaduje sa vykonanie žiadneho kroku.

**ASN2009I Akcia** *action\_name* **sa úspešne skončila o** *time\_stamp* **pre názov žiadosti Q** *name***. Server Q Capture je** *capture\_server***, schéma Q Capture je** *capture\_schema***, server Q Apply je** *apply\_server***, schéma Q Apply je** *apply\_schema***, zdrojová tabuľka je** *table\_name***, cieľová tabuľka alebo úložná procedúra je** *table\_name***.**

**Vysvetlenie:** Pozrite text správy.

**Odozva užívateľa:** Táto správa je len pre informačné účely. Nevyžaduje sa vykonanie žiadneho kroku.

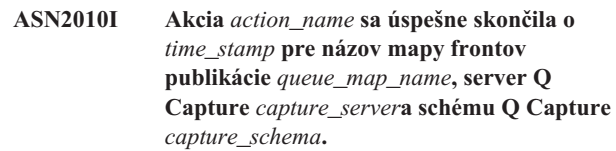

**Vysvetlenie:** Pozrite text správy.

**Odozva užívateľa:** Táto správa je len pre informačné účely. Nevyžaduje sa vykonanie žiadneho kroku.

**ASN2011I Akcia** *action\_name* **sa úspešne skončila o** *time\_stamp* **pre názov mapy frontov replikácie** *queue\_map\_name***. Server Q Capture je** *capture\_server* **a schéma Q Capture je** *capture\_schema***. Server Q Apply je** *apply\_server* **a schéma Q Apply je** *apply\_schema***.**

**Vysvetlenie:** Pozrite text správy.

**Odozva užívateľa:** Táto správa je len pre informačné účely. Nevyžaduje sa vykonanie žiadneho kroku.

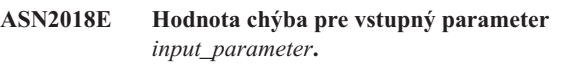

**Vysvetlenie:** Hodnota pre vstupný parameter je povinná, ale chýba. Skript nebude vygenerovaný.

**Odozva užívateľa:** Zadajte hodnotu pre povinný parameter a akciu spustite znovu.

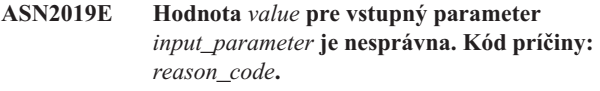

**Vysvetlenie:** Hodnota zadaná pre vstupný parameter nie je platnou hodnotou. Pre kód príčiny sú platné nasledujúce hodnoty:

- **0** V tomto kontexte, hodnota stĺpca SUBTYPE musí byť 'U' alebo 'B'.
- **1** Hodnota stĺpca SLEEP\_INTERVAL musí byť väčšia ako 0 a menšia ako 2147483647.
- **2** Hodnota stĺpca ALL\_CHANGED\_ROWS musí byť 'Y' alebo 'N'.
- **3** Hodnota stĺpca BEFORE\_VALUES musí byť 'Y' alebo 'N'.
- **4** Hodnota stĺpca CHANGED\_COLS\_ONLY musí byť 'Y' alebo 'N'.
- **5** Hodnota stĺpca HAS\_LOADPHASE pre publikácie XML musí byť 'N' alebo 'E'.
- **6** Hodnota stĺpca HAS\_LOADPHASE pre žiadosť Q musí byť 'N', 'I' alebo 'E'.
- **7** Hodnota stĺpca SUPPRESS\_DELETES musí byť 'Y' alebo 'N'.
- **8** Hodnota stĺpca MESSAGE\_FORMAT pre mapy frontov publikácie musí byť 'X'.
- **9** Hodnota stĺpca MESSAGE\_FORMAT pre mapy frontov replikácie musí byť 'C'.
- 10 Hodnota stĺpca MSG\_CONTENT\_TYPE pre mapy frontov publikácie musí byť 'T' alebo 'R'.
- 11 Hodnota stĺpca MSG\_CONTENT\_TYPE pre mapy frontov replikácie musí byť 'T'.
- **12** V tabuľke IBMQREP\_SENDQUEUES hodnota ERROR\_ACTION musí byť 'I' alebo 'S' pre mapy frontov publikácie alebo mapy frontov replikácie.
- **13** Hodnota stĺpca ERROR\_ACTION pre žiadosť Q musí byť 'I', 'S', 'Q' alebo 'D'.
- **14** Hodnota stĺpca CONFLICT\_ACTION musí byť 'F', 'I', 'D', 'S' alebo 'Q' pre žiadosť Q.
- **15** Parameter LOADTYPE musí byť '0', '1', '2' alebo '3'.
- **16** Parameter SOURCENODE musí byť väčší ako nula.
- **17** Parameter TARGETNODE musí byť väčší ako nula.
- **18** Číslo parametra Apply Agents musí byť väčšie ako 0 a menšie ako 100.
- **19** Parameter Memory Limit musí byť väčší ako 0 a menší ako 100.
- **20** Hodnota stĺpca MSG\_FORMAT pre žiadosť Q musí byť 'C'.
- **21** Platná hodnota pre parameter STATE je len 'A'.
- **22** Parameter cieľového typu musí byť '1' (užívateľská tabuľka) alebo '5' (úložná procedúra).
- **23** Parameter subname nemôže obsahovať znak bodkočiarku ( ; ).
- **24** Hodnota stĺpca SENDQ alebo RECVQ nemôže obsahovať zvláštne znaky alebo prázdne miesta.
- **25** Hodnota stĺpca MONITOR\_INTERVAL musí byť väčšia ako 0 a menšia ako 2147483647.
- **26** Hodnota stĺpca MONITOR\_LIMIT musí byť väčšia ako 0 a menšia alebo rovná 10080.
- **27** Hodnota stĺpca TRACE\_LIMIT musí byť väčšia ako 0 a menšia ako 2147483647.
- **28** Hodnota stĺpca PRUNE\_INTERVAL musí byť väčšia ako 0 a menšia ako 3600.
- **29** Hodnota stĺpca AUTO\_STOP musí byť 'Y' alebo 'N'.
- **30** Hodnota stĺpca LOG\_REUSE musí byť 'Y' alebo 'N'.
- **31** Hodnota parametra CHGONLY musí byť 'Y' alebo 'N'.
- **32** Hodnota parametra CHGONLY musí byť 'Y' alebo 'N'.
- **33** Hodnota stĺpca STARTMODE musí byť 'COLD', 'WARMSI', 'WARMNS' alebo 'WARMSA'.
- **34** Hodnota stĺpca COMMIT\_INTERVAL musí byť väčšia ako 100 a menšia ako 600000.
- **35** Hodnota stĺpca SIGNAL\_LIMIT musí byť väčšia ako 0 a menšia ako 2147483647.
- **36** Dĺžka názvu DBSPACE je dlhšia ako 18 znakov.
- **37** Zadaná voľba pre veľkosť zámku nie je platná.
- **38** Počet zadaných stránok nemôže byť menší ako 0.
- **39** Počet hlavičkových stránok nemôže byť menší ako 1 alebo väčší ako 8.
- **40** Zadaná hodnota pre percentuálny index, percentuálny voľný priestor pre údajové stránky alebo percentuálny voľný priestor pre indexové stránky nemôže byť menšia ako 0 alebo väčšia ako 99.
- **41** Hodnota pre názov DBSPACE nie je platná.
- **42** Hodnota opakovaných pokusov zablokovania nemôže byť menšia ako 3 a väčšia ako max int.

**Odozva užívateľa:** Pre vstupný parameter zadajte platnú hodnotu a akciu spustite znovu. Ohľadom podrobností si pozrite dokumentáciu produktu.

## **ASN2020E Hodnota vstupného parametra** *input\_parameter* **je príliš dlhá. Dĺžka hodnoty** *value* **prekračuje maximálny povolený limit** *maximum\_limit***.**

**Vysvetlenie:** Pozrite text správy.

**Odozva užívateľa:** Pre vstupný parameter zadajte platnú hodnotu. Viac informácií o platných hodnotách pre každý parameter nájdete v dokumentácii o produkte.

#### **ASN2021E Akcia sa skončila chybne. Došlo k internej chybe. Návratový kód** *return\_code***.**

**Vysvetlenie:** Zadaná akcia sa nedá vykonať z dôvodu internej alebo prevádzkovej chyby.

**Odozva užívateľa:** Spojte sa s oddelením softvérovej podpory spoločnosti IBM. Nahláste návratový kód, ktorý sa vrátil v správe. Predložte správu o Analyzátore.

# **ASN2022E Akcia sa skončila chybne. Bola zaznamenaná chyba SQL. Správa SQL je** *sql\_message***.**

**Vysvetlenie:** Nastala chyba počas vykonania príkazu SQL.

**Odozva užívateľa:** Pozrite si referenciu vašej databázovej správy pre SQL.
## **ASN2023E Platforma databázy** *platform***, verzie** *version* **na serveri** *server\_alias* **nie je podporovaná.**

**Vysvetlenie:** Replikácia Q a vydávanie udalostí nie sú podporované na špecifikovanej platforme, verzii alebo vydaní.

**Odozva užívateľa:** Ohľadom podporovaných platforiem, verzií a vydaní si pozrite dokumentáciu o produkte.

**ASN2050E Frontu príjmu** *queue\_name* **zadaná pre mapu frontov replikácie** *queue\_map\_name* **už používa iná mapa frontov replikácie na serveri Q Apply** *server\_alias* **a schéma Q Apply** *apply\_schema***.**

**Vysvetlenie:** Front príjmu sa môže použiť len raz na jednu mapu frontov replikácie a pod samostatnou schémou Q Apply.

**Odozva užívateľa:** Zadajte iný názov fronty príjmu, ktorý nepoužíva iná mapa frontov replikácie pre túto schému Q Apply a akciu spustite znovu.

#### **ASN2051E Riadiace tabuľky už existujú na danom serveri Q Capture pre zbernú schému Q** *capture\_schema***.**

**Vysvetlenie:** Najmenej jedna riadiaca tabuľka Q Capture už pod danou schémou na tomto serveri existuje. Nevygeneruje sa žiadny skript.

**Odozva užívateľa:** Akciu 'Vytvoriť riadiace tabuľky Capture' spustite znovu pod inou schémou Q Capture.

## **ASN2052E Riadiace tabuľky už existujú na danom serveri Q Apply pre schému Q Apply** *apply\_schema***.**

**Vysvetlenie:** Najmenej jedna riadiaca tabuľka Q Apply už pod danou schémou na danom serveri existuje. Nevygeneruje sa žiadny skript.

**Odozva užívateľa:** Akciu 'Vytvoriť riadiace tabuľky Apply' spustite znovu pod inou schémou Q Apply.

### **ASN2053E Žiadne riadiace tabuľky sa nenašli pre schému Q Capture** *capture\_schema***.**

**Vysvetlenie:** Na serveri Q Capture pre zadanú schému Q Capture neexistujú žiadne riadiace tabuľky. Ak sa zadala akcia 'Zrušiť riadiace tabuľky Capture', na zrušenie riadiacich tabuliek sa nevygeneruje žiaden skript. Ak sa zadala nejaká iná akcia, napríklad 'Vytvoriť publikáciu XML', potom sa riadiace tabuľky nedajú obnoviť z databázy pod zadanou schémou Q Capture a skript pre akciu sa nevygeneruje.

**Odozva užívateľa:** Akciu pre príslušný server Q Capture a schému Q Capture zadajte znovu.

## **ASN2054E Žiadne riadiace tabuľky sa nenašli pre schému Q Apply** *apply\_schema***.**

**Vysvetlenie:** Na serveri Q Apply pre zadanú schému Q Apply neexistujú žiadne riadiace tabuľky. Ak sa zadala akcia 'Zrušiť riadiace tabuľky Apply', na zrušenie riadiacich tabuliek sa nevygeneruje žiaden skript. Ak sa zadala nejaká iná akcia, napríklad 'Vytvoriť žiadosť Q', potom sa riadiace tabuľky nedajú obnoviť z databázy pod zadanou schémou Q Apply a skript pre akciu sa nevygeneruje.

**Odozva užívateľa:** Akciu pre príslušný server Q Apply a schému Q Apply zadajte znovu.

## **ASN2055I Riadiaca tabuľka replikácie** *table\_name* **sa nenašla a nezrušila.**

**Vysvetlenie:** Zadala sa akcia 'Zrušiť riadiace tabuľky Q Capture' alebo 'Zrušiť riadiace tabuľky Q Apply', avšak riadiace tabuľky chýbajú. Skript nevygeneruje príslušný príkaz DROP pre takúto riadiacu tabuľku.

**Odozva užívateľa:** Táto správa je len pre informačné účely. Nevyžaduje sa vykonanie žiadneho kroku.

## **ASN2056W Najmenej jeden riadok sa našiel v riadiacej tabuľke** *table\_name***. Ak sa rozhodnete túto riadiacu tabuľku zrušiť, všetky definície replikácií uložené v tejto tabuľke sa zrušia tiež.**

**Vysvetlenie:** Skript sa vygeneroval, aby zrušil špecifikovanú riadiacu tabuľku, ale tabuľka nie je prázdna. Ak skript spustíte, riadiace informácie replikácie, ktoré sú v tabuľke, sa vymažú a zasiahne to aj vaše existujúce publikácie XML alebo žiadosti Q.

**Odozva užívateľa:** Zistite, čo by sa stalo s vašimi publikáciami XML alebo žiadosťami Q, keby ste riadiacu tabuľku zrušili. Vygenerovaný skript spustite iba, ak následok je pre vás prijateľný.

### **ASN2057W Tabuľkový priestor** *tablespace\_name* **už existuje na danom serveri. Riadiace tabuľky sa vytvoria v tomto tabuľkovom priestore.**

**Vysvetlenie:** Riadiace tabuľky sa vytvoria v odporúčanom tabuľkovom priestore štandardne, ak predvolené nastavenie neprepíšete a nešpecifikujete iné tabuľkové priestory. V takejto situácii, odporúčaný tabuľkový priestor už existuje, takže riadiace tabuľky sa vytvoria v existujúcom tabuľkovom priestore.

**Odozva užívateľa:** Skript upravte a špecifikujte iný tabuľkový priestor, ak tabuľky nechcete vytvoriť v existujúcom tabuľkovom priestore. Ak chcete, aby sa riadiace tabuľky vytvorili v existujúcom tabuľkovom priestore, nevyžaduje sa žiadna akcia.

## **ASN2058E Riadiaca tabuľka Q Capture** *table\_name* **sa nevytvorila v tabuľkovom priestore** *tablespace\_name* **v databáze** *logicaldb\_name* **pretože locksize je** *locksize***. Táto riadiaca tabuľka sa musí vytvoriť v tabuľkovom priestore s locksize** *expected\_locksize***.**

**Vysvetlenie:** Na platforme z/OS si niektoré riadiace tabuľky vyžadujú tabuľkový priestor s riadkovým locksize, pokiaľ iné si vyžadujú tabuľkový priestor so stránkovým locksize. Tabuľkový priestor vybratý pre riadiacu tabuľku nemá príslušný locksize.

**Odozva užívateľa:** Akciu 'Vytvoriť riadiace tabuľky Q Capture' zadajte znovu pomocou tabuľkových priestorov s príslušným locksize.

**ASN2059E Riadiaca tabuľka Q Apply** *table\_name* **sa nevytvorila v tabuľkovom priestore** *tablespace\_name* **v databáze** *logicaldb\_name* **pretože locksize je** *locksize***. Táto riadiaca tabuľka sa musí vytvoriť v tabuľkovom priestore s locksize** *expected\_locksize***.**

**Vysvetlenie:** Na platforme z/OS si niektoré riadiace tabuľky vyžadujú tabuľkový priestor s riadkovým locksize, pokiaľ iné si vyžadujú tabuľkový priestor so stránkovým locksize. Tabuľkový priestor vybratý pre riadiacu tabuľku nemá príslušný locksize.

**Odozva užívateľa:** Akciu 'Vytvoriť riadiace tabuľky Q Apply' zadajte znovu pomocou tabuľkových priestorov s príslušným locksize.

## **ASN2075E Objekt** *object\_name* **typu** *object\_type* **existuje na zadanom serveri a pod zadanou schémou Q Capture.**

**Vysvetlenie:** Zdvojené hodnoty pre zadaný typ sa v riadiacich tabuľkách pre rovnakú schému Q Capture nepovoľujú. Nevygeneruje sa žiadny skript.

**Odozva užívateľa:** Pre objekt zadajte iný názov, ktorý je pre schému Q Capture jedinečný a akciu spustite znovu.

**ASN2076E Objekt fronty odosielania** *sendqueue\_name* **zadaný pre mapu frontov publikácie** *queue\_map\_name* **už používa iná mapa frontov publikácie na serveri Q Capture** *server\_alias* **a schéma Q Capture** *capture\_schema***.**

**Vysvetlenie:** Front odosielania sa môže použiť len raz na jednu mapu frontov publikácie a pod samostatnou schémou Q Capture.

**Odozva užívateľa:** Zadajte iný názov fronty odosielania, ktorý nepoužíva iná mapa frontov publikácie pre túto schému Q Capture a akciu spustite znovu.

## **ASN2077E Objekt** *object\_name* **typu** *object\_type* **neexistuje na serveri** *capture\_server* **pre schému Q Capture** *capture\_schema***.**

**Vysvetlenie:** Akcia 'Zrušiť publikáciu XML' alebo 'Zrušiť mapu frontov publikácie' bola vyvolaná, ale špecifikovaný názov publikácie XML alebo mapy frontov publikovania sa nenašiel v definíciách katalógu riadiacich tabuliek na danom serveri a inštancii Q Capture. Zadaná publikácia XML alebo mapa frontov publikovania sa nedá zrušiť. Nevygeneruje sa žiadny skript.

**Odozva užívateľa:** Zadajte platný názov publikácie XML alebo mapy frontov publikovania a akciu spustite znovu.

## **ASN2078E Objekt** *object\_name* **typu** *object\_type* **neexistuje na serveri** *apply\_server* **pre schému Q Apply** *apply\_schema***.**

**Vysvetlenie:** Akcia 'Zrušiť žiadosť' alebo 'Zrušiť mapu frontov replikácie' bola vyvolaná, ale špecifikovaný názov žiadosti Q alebo mapy frontov replikácie sa nenašiel v definíciách katalógu riadiacich tabuliek na danom serveri a inštancii Q Apply. Zadaná žiadosť Q alebo mapa frontov replikácie sa nedá zrušiť. Nevygeneruje sa žiadny skript.

**Odozva užívateľa:** Zadajte platný názov žiadosti Q alebo mapy frontov replikácie a akciu spustite znovu.

## **ASN2081E Tabuľka** *table\_name* **sa nedá publikovať. Kód príčiny:** *reason\_code***.**

**Vysvetlenie:** Tabuľka nie je pre publikáciu XML podporovaná. Nevygeneruje sa žiadny skript. Pre kód príčiny sú platné nasledujúce hodnoty:

- **0** Zadaná zdrojová tabuľka je tabuľka katalógu DB2. Publikácia zmien zo systémových katalógových tabuliek sa povolí iba, ak program Q Capture prebieha na z/OS.
- **1** Server Q Capture je na platforme z/OS a zdrojová tabuľka je definovaná s voľbou Edit proc.
- **2** Server Q Capture je na platforme z/OS a zdrojová tabuľka je definovaná s voľbou Valid proc.
- **3** Zdrojová tabuľka má jeden alebo viac stĺpcov LOB, ale nie je definovaná žiadna jedinečnosť vlastnosti DB.
- **4** V zdrojovej tabuľke sa pre publikáciu nevybrali žiadne stĺpce.
- **5** Zo zdrojovej tabuľky sa pre publikované stĺpce nedali odvodiť žiadne kľúčové stĺpce.

**Odozva užívateľa:** Vo vysvetlení si prezrite kódy príčin a prijmite príslušné opatrenie.

- **0** Zadajte zdrojovú tabuľku inú ako tabuľka katalógu DB2 a akciu spustite znovu.
- **1** Zadajte zdrojovú tabuľku, ktorá nie je definovaná s voľbou Edit proc a akciu spustite znovu.
- **2** Zadajte zdrojovú tabuľku, ktorá nie je definovaná s voľbou Valid proc a akciu spustite znovu.
- **3** Vytvorte jedinečnú vlastnosť databázy na ktoromkoľvek schválenom zdrojovom stĺpci, inom ako stĺpec LOB a akciu spustite znovu.
- **4** Vyberte aspoň jeden stĺpec v zdrojovej tabuľke a akciu spustite znovu.
- **5** Zadajte kľúčové stĺpce a akciu spustite znovu.

## **ASN2082E Stĺpec** *tablename.columnname* **údajového typu** *datatype* **sa nedá zahrnúť do publikácie XML. Kód príčiny:** *reason\_code***.**

**Vysvetlenie:** Zadaný stĺpec publikácie XML nepodporujú. Pre kód príčiny sú platné nasledujúce hodnoty:

- **0** Údajový typ stĺpca nie je pre publikáciu XML podporovaný.
- **1** Maximálny počet publikovaných stĺpcov LOB sa pre túto tabuľku prekročil.
- **2** Stĺpce údajového typu LOB nemôžu byť súčasťou kľúčovej definície tabuľky.

**Odozva užívateľa:** Prezrite si kódy príčin, v publikácii XML zadajte iný názov stĺpca a akciu spustite znovu.

### **ASN2083E Žiadosť Q** *name* **sa nedá vytvoriť, pretože už existuje pod zadanou schémou Q Capture alebo Q Apply.**

**Vysvetlenie:** Pozrite text správy.

**Odozva užívateľa:** Zadajte iný názov žiadosti Q, ktorý už na serveri neexistuje a akciu spustite znovu.

## **ASN2084E Objekt** *objectowner.objectname* **typu** *object\_type* **existuje na zadanom serveri a pod zadanou schémou Q Apply.**

**Vysvetlenie:** Definícia katalógu pre zadaný názov objektu a inštanciu Q Apply už v riadiacich tabuľkách existuje. Zdvojené hodnoty pre tento typ nie sú v tej istej inštancii Q Apply povolené.

**Odozva užívateľa:** Pre objekt zadajte iný názov a akciu spustite znovu.

**ASN2086E Úložnú procedúru** *storedproc\_owner.storedproc\_name* **pridružená žiadosť Q nemôže použiť. Kód príčiny:** *reason\_code***.**

**Vysvetlenie:** Úložná procedúra nie je platná. Nevygeneruje sa žiadny skript. Nasledujúce hodnoty platia pre kód príčiny:

- **0** Úložná procedúra nemá žiadne parametre.
- **1** Prvý parameter v úložnej procedúre musí byť 'OPERATION'.
- **2** Druhý parameter v úložnej procedúre musí byť 'SUPPRESSION\_IND'.
- **3** Tretí parameter v úložnej procedúre musí byť 'SRC\_COMMIT\_LSN'.
- **4** Štvrtý parameter v úložnej procedúre musí byť 'SRC\_TRANS\_TIME'.
- **5** Hodnota atribútu 'INOUT' parametra OPERATION sa nerovná 'INOUT'.
- **6** Hodnota atribútu 'INOUT' parametra 'SUPPRESSION\_IND', 'SRC\_COMMIT\_LSN' alebo 'SRC\_TRANS\_TIME' sa nerovná 'IN'.
- **7** Úložná procedúra musí obsahovať najmenej päť parametrov: štyri požadované parametre ( 'OPERATION', 'SUPPRESSION\_IND', 'SRC\_COMMIT\_LSN', 'SRC\_TRANS\_TIME') a aspoň jeden doplnkový parameter.

**Odozva užívateľa:** Vo vysvetlení si prezrite kódy príčin, zadajte platnú úložnú procedúru a akciu spustite znovu.

# **ASN2087E Parameter uloženej procedúry** *owner.name.parameter* **nie je možné zahrnúť do žiadosti Q. Kód príčiny:** *reason\_code***.**

**Vysvetlenie:** Žiadosť Q nepodporuje parameter uloženej procedúry. Nevygeneruje sa žiadny skript. Pre kód príčiny sú platné nasledujúce hodnoty:

- **0** Hodnota atribútu 'INOUT' tohto parametra nie je rovná 'IN'.
- **1** Tento parameter je špeciálny predbežný parameter, vyžadovaný programom Q Apply, pričom tento parameter by sa nemal zúčastniť v žiadosti Q.
- **2** Tento parameter je parameter zadávaný pred hodnotou, pričom parametre zadávané pred hodnotou nie je možné namapovať na zdrojový stĺpec v žiadosti Q.
- **3** Tento parameter je súčasťou kľúča, ale zodpovedajúci parameter uvádzaný pred hodnotou sa neobjaví pred týmto parametrom v definícii uloženej procedúry.

**Odozva užívateľa:** Pozrite si kódy príčiny vo vysvetlení. Upravte definíciu parametra uloženej procedúry alebo zadajte uloženú procedúru s podporovanými parametrami a znova spustite akciu.

## **ASN2088E Parameter stĺpca alebo uloženej procedúry** *targetowner.targetname.name* **nie je možné pridať do žiadosti Q. Kód príčiny:** *reason\_code***.**

**Vysvetlenie:** Parameter stĺpca alebo uloženej procedúry nie je podporovaný alebo je neplatný. Nevygeneruje sa žiadny skript. Pre kód príčiny sú platné nasledujúce hodnoty:

**0** Cieľom je uložená procedúra. Pred pridaním

parametra do žiadosti Q by mal tento parameter existovať v definícii procedúry.

**1** Tento stĺpec sa už zúčastňuje v žiadosti Q.

**Odozva užívateľa:** Prezrite si kódy príčiny vo vysvetlení a vykonajte príslušnú akciu:

- **0** Upravte definíciu parametra uloženej procedúry tak, aby zahrňovala tento parameter v uloženej procedúre a spustite akciu znova.
- **1** Skontrolujte názov stĺpca a zadajte iný názov stĺpca, ktorý sa ešte nezúčastňuje v žiadosti Q.

**Vysvetlenie:** Tento objekt databázy vyžaduje kratší reťazec, ako je reťazec zadaný pre tento parameter.

**Odozva užívateľa:** V príručke SQL Reference pre príslušnú databázu nájdite platnú dĺžku reťazca string a zadajte správnu dĺžku názvu.

#### **ASN2101E Objekt databázy** *object\_name* **typu** *object\_type* **už existuje na serveri** *server\_alias***.**

**Vysvetlenie:** Objekt databázy nie je možné vytvoriť, lebo už existuje objekt databázy rovnakého typu s rovnakým názvom.

**Odozva užívateľa:** Zadajte názov pre tento objekt, ktorý v databáze ešte neexistuje a zadajte úlohu znova.

#### **ASN2102E Objekt databázy** *object\_name* **typu** *object\_type* **neexistuje na serveri** *server\_alias***.**

**Vysvetlenie:** Objekt databázy neexistuje v katalógu databáz. Pre tento objekt nie sú žiadne informácie určené na načítanie a tento objekt sa nemôže zúčastniť v publikácii XML alebo žiadosti Q.

**Odozva užívateľa:** Skontrolujte, či ste zadali správny názov existujúceho objektu databázy a spustite úlohu znova.

## **ASN2104E Veľkosť riadka** *row\_size* **všetkých stĺpcov v objekte databázy** *object\_name* **typu** *object\_type* **na serveri** *server* **prekračuje povolený maximálny limit** *max\_limit***.**

**Vysvetlenie:** Kombinovaná veľkosť riadkov všetkých stĺpcov v určenom objekte nemôže prekročiť tento limit. Tento objekt nie je možné vytvoriť alebo pozmeniť.

**Odozva užívateľa:** Prideľte tomuto objektu tabuľkový priestor s väčšou veľkosťou stránky alebo zadajte pre tento objekt menší počet stĺpcov či kratšie stĺpce. V príručke SQL Reference pre konkrétnu databázu si pozrite podrobnosti o limitoch pre veľkosť riadku objektov databázy.

## **ASN2105E Počet stĺpcov** *num\_columns* **v objekte databázy** *object\_name* **typu** *object\_type* **na serveri** *server\_alias* **prekračuje limit databázy** *max\_limit***.**

**Vysvetlenie:** Počet stĺpcov, ktoré môže obsahovať objekt databázy (tabuľka alebo index), závisí na platforme databázy, ale nesmie prekročiť preddefinovaný maximálny počet. Nevygeneruje sa žiadny skript na vytvorenie alebo pozmenenie objektu.

**Odozva užívateľa:** Predefinujte objekt databázy s príslušným počtom stĺpcov. V príručke SQL Reference pre príslušnú databázu nájdite platný počet stĺpcov pre objekt databázy.

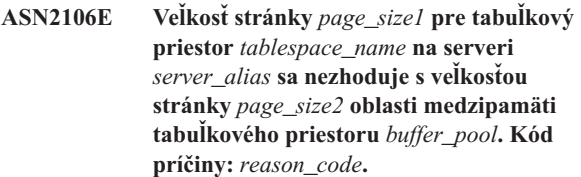

**Vysvetlenie:** Veľkosť stránky pre tabuľkový priestor sa musí zhodovať s veľkosťou stránky oblasti medzipamäti, ktorá je pridelená tomuto tabuľkovému priestoru. Pre kód príčiny sú platné nasledujúce hodnoty:

- **0** Zadaná oblasť medzipamäti bola pridelená tabuľkovému priestoru a veľkosť stránky získaná z oblasti medzipamäti nie je rovná veľkosti stránky zadanej pre tabuľku.
- **1** Pre tabuľkový priestor nie sú vybraté informácie o oblasti medzipamäti, takže pre tento tabuľkový priestor sa vyberie predvolená oblasť medzipamäti. Ale veľkosť predvolenej oblasti medzipamäti sa nezhoduje s veľkosťou stránky tabuľkového priestoru.

**Odozva užívateľa:** Skontrolujte vstup a vykonajte nasledujúce kroky:

- v Ak sú v tabuľkovom priestore špecifikované informácie o oblasti medzipamäti, upravte veľkosť stránky tabuľkového priestoru tak, aby sa zhodovala s veľkosťou stránky oblasti medzipamäti a akciu zopakujte.
- Ak sa pre tabuľkový priestor použila predvolená oblasť medzipamäti, upravte veľkosť stránky tabuľkového priestoru tak, aby sa zhodovala s veľkosťou stránky predvolenej oblasti medzipamäti a akciu zopakujte.

### **ASN2118E Objekt databázy** *object\_name* **typu** *object\_type1* **nie je možné vymazať, lebo závislé objekty typu** *object\_type2* **ešte existujú na serveri** *server\_alias***.**

**Vysvetlenie:** Objekt databázy nie je možné vymazať, lebo na určenom serveri existuje jeden alebo viac objektov, ktoré sú závislé na existencii tohto objektu.

**Odozva užívateľa:** Skontrolujte zadaný názov objektu a zadajte úlohu znova.

**ASN2100E Dĺžka** *length* **reťazca** *string* **pre parameter** *parameter* **v objekte databázy** *object\_name* **typu** *object\_type* **na serveri** *server\_alias* **je dlhšia ako maximálny limit** *max\_limit***.**

### **ASN2119E Parameter** *parm\_name* **chýba pre objekt databázy** *object\_name* **typu** *object\_type* **na serveri** *server\_alias***.**

**Vysvetlenie:** Pre špecifikovaný objekt sa vyžaduje hodnota parametra.

**Odozva užívateľa:** Skontrolujte vstup a zadajte platnú hodnotu pre vyžadovaný parameter.

**ASN2120E Parameter** *parm\_name* **nie je podporovaný pre objekt databázy** *object\_name* **typu** *object\_type* **na serveri** *server\_alias***.**

**Vysvetlenie:** Pozrite text správy.

**Odozva užívateľa:** Skontrolujte vstup, aby pre tento parameter nebola zadaná žiadna hodnota. Ďalšie podrobnosti nájdete v príručke SQL reference pre konkrétnu databázu.

**ASN2121E Parameter** *parm\_name* **nie je možné použiť pri operácii aktualizácie pre objekt databázy** *object\_name* **typu** *object\_type* **na serveri** *server\_alias***.**

**Vysvetlenie:** Nemôžete aktualizovať hodnotu tohto parametra.

**Odozva užívateľa:** Skontrolujte vstup, aby pre tento parameter nebola zadaná žiadna hodnota.

**ASN2122E Hodnota** *value* **pre parameter** *parm\_name* **objektu databázy** *object\_name* **typu** *object\_type* **na serveri** *server\_alias* **obsahuje neplatný znak** *char***.**

**Vysvetlenie:** Hodnoty pre parameter môžu obsahovať len určité znaky.

**Odozva užívateľa:** Odstráňte neplatný znak zo zadanej hodnoty. Pozrite príručku SQL reference pre konkrétnu databázu, kde nájdete, ktoré znaky sú platné pre daný parameter.

**ASN2123E Hodnota** *value1* **pre parameter** *parm1* **objektu databázy** *object\_name* **typu** *object\_type* **je v konflikte s hodnotou** *value2* **pre parameter** *parm2***.**

**Vysvetlenie:** Hodnoty zadané pre špecifikované parametre nemôžu súčasne existovať na serveri.

**Odozva užívateľa:** Upravte vstup tak, aby zodpovedal platnej kombinácii hodnôt. Pozrite príručku SQL reference pre konkrétnu databázu, kde nájdete, ktoré kombinácie hodnôt sú platné pre daný parameter.

**ASN2124E Hodnota** *value* **pre parameter** *parm* **objektu databázy** *object\_name* **typu** *object\_type* **na serveri** *server\_alias* **je vyššia ako maximálna povolená hodnota** *max\_value***.**

**Vysvetlenie:** Zadaná hodnota je príliš vysoká. Podporované sú len hodnoty menšie ako alebo rovné určenému maximu.

**Odozva užívateľa:** Skontrolujte vstup a zadajte menšie číslo. Pozrite príručku SQL reference pre konkrétnu databázu, kde nájdete platný rozsah hodnôt.

**ASN2125E Hodnota** *value* **pre parameter** *parm* **objektu databázy** *object\_name* **typu** *object\_type* **na serveri** *server\_alias* **je nižšia ako minimálna povolená hodnota** *min\_value***.**

**Vysvetlenie:** Zadaná hodnota je príliš malá. Podporované sú len hodnoty väčšie ako alebo rovné určenému minimu.

**Odozva užívateľa:** Skontrolujte vstup a zadajte väčšie číslo. Pozrite príručku SQL reference pre konkrétnu databázu, kde nájdete platný rozsah hodnôt.

**ASN2126E Objekt databázy** *object\_name1* **typu** *object\_type1* **na serveri** *server\_alias* **obsahuje duplicitné objekty typu** *object\_type2* **s názvom** *object\_name2***.**

**Vysvetlenie:** Duplicitné objekty nie sú povolené.

**Odozva užívateľa:** Skontrolujte vstup, aby bol každý objekt zadaný len raz.

**ASN2127E Objekt databázy** *object\_name* **typu** *object\_type1* **na serveri** *server\_alias* **obsahuje** *num\_objects* **objektov typu** *object\_type2* **, ale maximálny povolený limit je** *max\_limit***.**

**Vysvetlenie:** Pre zadaný parameter bolo špecifikovaných príliš veľa objektov.

**Odozva užívateľa:** Skontrolujte vstup a zmenšite počet týchto objektov databázy na maximum.

**ASN2128E Stĺpec** *col\_name* **údajového typu** *datatype* **nie je možné použiť v objekte databázy** *object\_name* **typu** *object\_type* **na serveri** *server\_alias***. Kód príčiny:** *reason\_code***.**

**Vysvetlenie:** Tento stĺpec nie je podporovaný v určenom objekte databázy. Pre kód príčiny sú platné nasledujúce hodnoty:

- **0** Údajový typ stĺpca je neplatný.
- **1** Stĺpec nie je možné použiť v objekte databázy.
- **2** Dĺžka stĺpca je príliš veľká.
- **3** Údajový typ odkazujúceho stĺpca sa nezhoduje so údajovým typom odkazovaného stĺpca v obmedzení cudzieho kľúča.

**Odozva užívateľa:** Pozrite si kódy príčiny uvedené vo

vysvetlení. Zvoľte iný stĺpec alebo zvoľte iný objekt databázy pre tento stĺpec.

**ASN2129E Existujú konflikty medzi vlastnosťou** *prop\_name* **typu** *prop\_type* **a inou vlastnosťou v objekte databázy** *object\_name* **typu** *object\_type* **na serveri** *server\_alias***.**

**Vysvetlenie:** Tento objekt nebol vytvorený alebo aktualizovaný, lebo sa našli konfliktné vlastnosti a tieto nemôžu existovať spolu. Pre kód príčiny sú platné nasledujúce hodnoty:

- **0** Pokúšate sa vytvoriť objekt a zadali ste vlastnosť, ktorá je v konflikte s inou vlastnosťou zadanou v tej istej relácii.
- **1** Pokúšate sa aktualizovať objekt a zadali ste vlastnosť, ktorá je v konflikte s inou vlastnosťou zadanou v tej istej relácii.
- **2** Pokúšate sa aktualizovať objekt a zadali ste vlastnosť, ktorá je v konflikte s existujúcou vlastnosťou zadanou v objekte.

**Odozva užívateľa:** Ak sa zadajú obe vlastnosti a obe sú nové, zadajte len jednu vlastnosť a zadajte úlohu znova. Ak v objekte už existuje jedna z vlastností, nezadávajte v objekte novú vlastnosť.

**ASN2130E Objekt databázy** *object\_name* **typu** *object\_type* **nie je možné vytvoriť alebo aktualizovať, lebo** *column\_name* **neexistuje v tabuľke** *table\_name* **na serveri** *server\_alias***.**

**Vysvetlenie:** Pozrite text správy.

**Odozva užívateľa:** Skontrolujte vstup a zadajte iný názov pre stĺpec, ktorý existuje v tabuľke.

**ASN2131E Stĺpec** *column\_name* **v cieľovej tabuľke** *table\_name* **nie je možné použiť pre replikáciu Q, lebo stĺpec je určený len na čítanie.**

**Vysvetlenie:** Pozrite text správy.

**Odozva užívateľa:** Zvoľte iný cieľový stĺpec. Pozrite príručku SQL reference pre konkrétnu databázu, kde zistíte, ktoré stĺpce nie je možné aktualizovať.

**ASN2132E Stĺpec** *column\_name* **v cieľovej tabuľke** *table\_name* **nebol namapovaný na zdrojový stĺpec, lebo nemôže obsahovať hodnotu NULL a nemá predvolenú hodnotu.**

**Vysvetlenie:** Všetky stĺpce v cieľovej tabuľke, ktoré sa nezúčastňujú v žiadosti Q, musia umožňovať predvolenú hodnotu NULL alebo NOT NULL.

**Odozva užívateľa:** Vykonajte jeden z nasledujúcich krokov:

- v Namapujte určený stĺpec v cieľovej tabuľke na stĺpec v cieľovej tabuľke tak, aby sa zúčastňoval v žiadosti Q.
- **108** Referenčná príručka správ, zväzok 1
- v Povoľte vlastnosť obsahovať hodnotu NULL v cieľovom stĺpci.
- v Zadajte predvolenú hodnotu pre tento stĺpec.

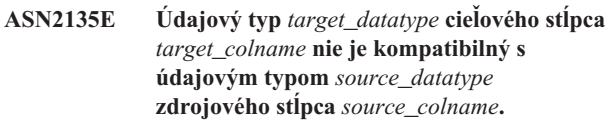

**Vysvetlenie:** Hodnoty zdrojového stĺpca nie je možné aplikovať na cieľový stĺpec, lebo údajové typy týchto stĺpcov nie sú kompatibilné.

**Odozva užívateľa:** Ak cieľová tabuľka existuje, zmeňte mapovanie stĺpca na iný stĺpec, ktorý má kompatibilný údajový typ. Ak cieľová tabuľka neexistuje, zmeňte vlastnosti stĺpca pre cieľový stĺpec tak, aby boli kompatibilné s vlastnosťami pre zdrojový stĺpec.

**ASN2136W Atribút cieľového stĺpca** *target\_column* **a atribút zdrojového stĺpca** *source\_column* **sa nezhodujú. Kód príčiny:** *reason\_code***.**

**Vysvetlenie:** Boli zistené rozdiely medzi hodnotami v zdrojovom a cieľovom stĺpci pre ten istý atribút. Vygeneruje sa skript na vytvorenie alebo aktualizáciu žiadosti Q. Pre kód príčiny sú platné nasledujúce hodnoty:

- **0** Zdrojový stĺpec môže obsahovať hodnotu NULL, zatiaľ čo cieľový stĺpec nemôže obsahovať hodnotu NULL.
- **1** Zdrojový stĺpec nemôže obsahovať hodnotu NULL, zatiaľ čo cieľový stĺpec môže obsahovať hodnotu NULL.
- **2** Kódovacie schémy pre zdrojový stĺpec a cieľový stĺpec sú rozdielne.
- **3** Zdrojový stĺpec má predvolené hodnoty a cieľový stĺpec nemá predvolené hodnoty.
- **4** Zdrojový stĺpec nemá predvolené hodnoty a cieľový stĺpec má predvolené hodnoty.

**Odozva užívateľa:** Ak by tento rozdiel mohol spôsobovať problémy, zmeňte mapovanie stĺpca alebo vlastnosti stĺpca. Ak je rozdiel prijateľný, nie je potrebné vykonať žiadne kroky.

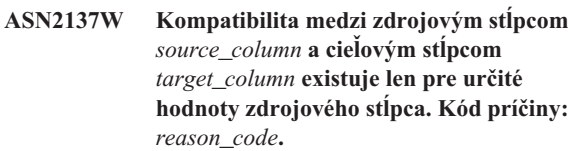

**Vysvetlenie:** Hodnoty zdrojového stĺpca nie je vždy možné aplikovať na cieľový stĺpec. Ale skript na vytvorenie alebo aktualizáciu žiadosti Q sa vygeneruje. Pre kód príčiny sú platné nasledujúce hodnoty:

**0** Zdrojový stĺpec môže obsahovať hodnoty null, ale cieľový stĺpec neumožňuje obsahovať hodnoty null. Hodnoty null v zdrojovom stĺpci nie je možné aplikovať na cieľový stĺpec.

- **1** Údajový typ zdrojového stĺpca je CHAR alebo VARCHAR, zatiaľ čo údajový typ cieľového stĺpca je DATE, TIME alebo TIMESTAMP. Všetky reťazcové hodnoty v zdrojovom stĺpci, ktoré nie sú platnou reprezentáciou času, dátumu alebo časovej značky, nie je možné aplikovať na cieľový stĺpec.
- **2** Zdrojový stĺpec obsahuje čísla, ktoré sú mimo rozsah hodnôt, ktoré podporuje cieľový stĺpec.
- **3** Dĺžka údajového typu VARCHAR zdrojového stĺpca je väčšia ako dĺžka údajového typu CHAR alebo VARCHAR cieľového stĺpca.

**Odozva užívateľa:** Prezrite si kódy príčiny vo vysvetlení a vykonajte príslušnú akciu:

- v Ak cieľová tabuľka existuje, zmeňte mapovanie stĺpca.
- v Ak cieľová tabuľka neexistuje, zmeňte vlastnosti stĺpca.
- Skontrolujte zdrojový a cieľový stĺpec. Ak bude zdrojový stĺpec obsahovať len hodnoty, ktoré sú povolené pre cieľový stĺpec, nie je potrebné vykonať žiadne kroky.
- **ASN2138W Hodnoty zdrojového stĺpca** *source\_column* **údajového typu** *source\_datatype* **potenciálne stratia zlomkové číslice pri replikácii do cieľového stĺpca** *target\_column* **údajového typu** *target\_datatype***.**

**Vysvetlenie:** Môže nastať potenciálna strata údajov medzi zdrojovými a cieľovými stĺpcami, lebo definícia údajového typu cieľového stĺpca znamená, že povolená presnosť v tomto stĺpci je oveľa nižšia ako zdrojovom stĺpci.

**Odozva užívateľa:** Vykonajte jeden z nasledujúcich krokov:

- v Ak cieľová tabuľka existuje, zmeňte mapovanie stĺpca.
- v Ak cieľová tabuľka neexistuje, zmeňte vlastnosti stĺpca.
- v Skontrolujte zdrojový a cieľový stĺpec. Ak v zdrojovom stĺpci nikdy nebudú existovať hodnoty alebo ak je v cieľovom stĺpci prípustné orezanie, nie je potrebné vykonať žiadne kroky.
- **ASN2139E Hodnota** *value* **pre parameter** *parm* **v objekte databázy** *object\_name* **typu** *object\_type* **na serveri** *server\_alias* **je neplatná, lebo nie je rovná jednej z nasledujúcich hodnôt:** *valid\_values***.**

**Vysvetlenie:** Pozrite text správy.

**Odozva užívateľa:** Skontrolujte vstup a zadajte hodnotu zo zoznamu zadaných hodnôt.

**ASN2140E Hodnota** *value* **pre parameter** *parm1* **v objekte databázy** *object\_name* **typu** *object\_type* **na serveri** *server\_alias* **nie je násobkom** *factor***.**

**Vysvetlenie:** Hodnoty pre určený parameter v objekte databázy musia byť násobkami daného faktora.

**Odozva užívateľa:** Skontrolujte vstup a zadajte hodnotu, ktorá je násobkom daného faktora.

## **ASN2141E Hodnota** *value* **pre parameter** *parm* **objektu databázy** *object\_name* **typu** *object\_type* **na serveri** *server\_alias* **neplatný.**

**Vysvetlenie:** Hodnota špecifikovaného parametra je neplatná na platforme databázy.

**Odozva užívateľa:** Skontrolujte vstup a zadajte inú hodnotu. Platné hodnoty pre tento parameter nájdete v príručke SQL reference pre konkrétnu databázu.

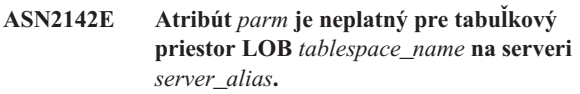

**Vysvetlenie:** Neplatné atribúty pre tabuľkový priestor LOB: PCTFREE, TRACKMOD, COMPRESS, SEGSIZE.

**Odozva užívateľa:** Odstráňte neplatné atribúty pre tabuľkový priestor LOB (PCTFREE, TRACKMOD, COMPRESS, SEGSIZE) a akciu zopakujte.

### **ASN2144E Tabuľka** *table\_name* **na serveri** *server\_alias* **nebola vytvorená alebo aktualizovaná, lebo definícia cudzieho kľúča** *foreign\_key* **neplatný. Kód príčiny:** *reason\_code***.**

**Vysvetlenie:** Nevygeneruje sa žiadny skript. Pre kód príčiny sú platné nasledujúce hodnoty:

- **0** Počet odkazujúcich stĺpcov je nižší ako počet odkazovaných stĺpov.
- **1** Počet odkazujúcich stĺpcov je vyšší ako počet odkazovaných stĺpov.

**Odozva užívateľa:** Skontrolujte vstup, aby sa počet odkazovaných stĺpcov zhodoval s počtom odkazujúcich stĺpov.

## **ASN2145E Názov stĺpca** *column\_name* **pre tabuľku** *table\_name* **na serveri** *server\_alias* **bol zadaný viackrát v tej istej relácii.**

**Vysvetlenie:** Pozrite text správy.

**Odozva užívateľa:** Skontrolujte vstup a odstráňte duplicitný názov.

## **ASN2146E Nie je možné vytvoriť alebo aktualizovať publikáciu XML alebo žiadosť Q, lebo chýbajú požadované informácie. Kód príčiny:** *reason\_code***.**

**Vysvetlenie:** Nevygeneruje sa žiadny skript. Pre kód príčiny sú platné nasledujúce hodnoty:

- **0** Chýbajú informácie o zdrojovej tabuľke.
- **1** Chýbajú informácie o cieľovej tabuľke.
- **2** Neboli vybraté žiadne zdrojové stĺpce.
- **3** Neboli vybraté žiadne cieľové stĺpce.

**Odozva užívateľa:** Skontrolujte vstup a zadajte hodnoty pre špecifikované parametre.

**ASN2147E Nie je možné aktualizovať alebo vytvoriť publikáciu XML alebo žiadosť Q, lebo stĺpec** *column\_name* **neexistuje v tabuľke** *targetowner.targetname* **na serveri** *server\_alias***. Kód príčiny:** *reason\_code***.**

**Vysvetlenie:** Nevygeneruje sa žiadny skript. Pre kód príčiny sú platné nasledujúce hodnoty:

- **0** V zdrojovej tabuľke stĺpec neexistuje.
- **1** Bola zadaná existujúca cieľová tabuľka, ale v cieľovej tabuľke neexistuje cieľový stĺpec.

**Odozva užívateľa:** Skontrolujte vstup a vyberte stĺpce, ktoré existujú v zdrojovej alebo cieľovej tabuľke.

**ASN2148E Nie je možné vytvoriť alebo aktualizovať publikáciu XML alebo žiadosť Q, lebo stĺpec** *column\_name* **v tabuľke** *table\_name* **na serveri** *server\_alias* **nemôže byť replikačný stĺpec kľúča. Kód príčiny:** *reason\_code***.**

**Vysvetlenie:** Nevygeneruje sa žiadny skript. Pre kód príčiny sú platné nasledujúce hodnoty:

- **0** Stĺpec vybratý pre stĺpec kľúča nie je súčasťou zoznamu vybratých zdrojových stĺpcov.
- **1** Stĺpec vybratý pre stĺpec kľúča nie je súčasťou zoznamu vybratých cieľových stĺpcov.

**Odozva užívateľa:** Skontrolujte vstup a zvoľte stĺpce kľúča, ktoré sú vybraté ako zdrojové alebo cieľové stĺpce.

## **ASN2149E Cieľ** *table\_name* **typu** *target\_type* **je určený len na čítanie.**

**Vysvetlenie:** Špecifikovaný objekt databázy nemôže byť cieľ, lebo ho nie je možné aktualizovať.

**Odozva užívateľa:** Zvoľte iný objekt databázy ako cieľ replikácie. Pozrite príručku SQL reference pre konkrétnu databázu, kde nájdete informácie o tom, ako je možné aktualizovať objekty databázy.

### **ASN2150E Žiadosť Q nie je možné vytvoriť, lebo cieľový kľúč replikácie chýba. Kód príčiny:** *reason\_code***.**

**Vysvetlenie:** Nevygeneruje sa žiadny skript. Pre kód príčiny sú platné nasledujúce hodnoty:

- **0** Chýba vstup užívateľa pre cieľový kľúč.
- **1** Cieľová tabuľka neexistuje a zdrojová tabuľka neobsahuje žiadne jedinečné vlastnosti databázy pre vybrané zdrojové stĺpce.
- **2** Existuje zdrojová aj cieľová tabuľka, ale neobsahujú žiadne jedinečné vlastnosti databázy na vybratých cieľových a zdrojových stĺpcoch.

**Odozva užívateľa:** Skontrolujte vstup, aby boli vybraté príslušné stĺpce ako súčasť cieľového kľúča.

## **ASN2151E Zdrojový stĺpec** *source\_column* **nemá namapovaný cieľový stĺpec.**

**Vysvetlenie:** Akciu na vytvorenie alebo aktualizáciu žiadosti Q nie je možné dokončiť, lebo špecifikovaný zdrojový stĺpec nemá cieľový stĺpec, ktorý sa má namapovať.

**Odozva užívateľa:** Skontrolujte zdrojový stĺpec, aby bol namapovaný na platný cieľový stĺpec a akciu zopakujte.

## **ASN2152E Zdrojový stĺpec** *target\_column* **nemá namapovaný zdrojový stĺpec.**

**Vysvetlenie:** Akciu na vytvorenie alebo aktualizáciu žiadosti Q nie je možné dokončiť, lebo špecifikovaný cieľový stĺpec nemá zdrojový stĺpec, ktorý sa má namapovať.

**Odozva užívateľa:** Skontrolujte cieľový stĺpec, aby bol namapovaný na platný zdrojový stĺpec a akciu zopakujte.

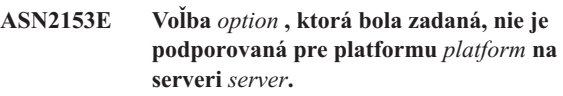

**Vysvetlenie:** Voľba ASNCLP nie je podporovaná pre platformu servera.

**Odozva užívateľa:** Skontrolujte syntax a zadajte správne voľby.

## **ASN2154E Špecifikovaná premenná prostredia nie je relevantná v tomto konkrétnom kontexte. Token** *token* **sa bude ignorovať.**

**Vysvetlenie:** Pozrite text správy.

**Odozva užívateľa:** Skontrolujte syntax a zadajte správne hodnoty.

```
ASN2155E Mapu frontov publikácie alebo replikácie
 queue_map_name nie je možné vymazať, lebo
 ju používa jedna alebo viac publikácií XML
 resp. žiadostí Q. Kód príčiny: reason_code.
```
**Vysvetlenie:** Pre kód príčiny sú platné nasledujúce hodnoty:

- **0** Pokúšate sa vymazať mapu frontov publikovania, ale existuje jedna alebo viac publikácií XML, ktoré na tejto mape frontov závisia.
- **1** Pokúšate sa vymazať mapu frontov replikácie, ale existuje jedna alebo viac žiadostí Q, ktoré na tejto mape frontov závisia.

**Odozva užívateľa:** Prezrite si kódy príčiny vo vysvetlení a vykonajte príslušnú akciu:

- **0** Ak chcete vymazať publikácie XML, ktoré používajú mapu frontov publikovania, najskôr vymažte tie a potom vymažte mapu frontov publikovania.
- **1** Ak chcete vymazať žiadosti Q, ktoré používajú mapu frontov replikácie, najskôr vymažte tie a potom vymažte mapu frontov replikácie.

**ASN2156W Jedinečnosť hodnôt replikačných kľúčov nie je vynútená v zdrojovej tabuľke, v cieľovej tabuľke alebo v oboch tabuľkách. Kód príčiny:** *reason\_code***.**

**Vysvetlenie:** Pre kód príčiny sú platné nasledujúce hodnoty:

- **0** Jedinečnosť replikačného kľúča je vynútená v cieľovej tabuľke ale nie v zdrojovej tabuľke.
- **1** Jedinečnosť replikačného kľúča je vynútená v zdrojovej tabuľke, ale nie v cieľovej tabuľke.
- **2** Jedinečnosť hodnôt replikačných kľúčov nie je vynútená ani v zdrojovej tabuľke ani v cieľovej tabuľke.

**Odozva užívateľa:** Prezrite si kódy príčiny vo vysvetlení a vykonajte príslušnú akciu:

- **0** Skontrolujte, či aplikácia na zdrojovej tabuľke generuje len jedinečné hodnoty pre zdrojové stĺpce, ktoré sú namapované na cieľové stĺpce replikačného kľúča.
- **1** Skontrolujte, či aplikácia na cieľovej tabuľke generuje len jedinečné hodnoty pre cieľové stĺpce, ktoré boli vybraté ako zdrojové stĺpce replikačného kľúča.
- **2** Vykonajte kroky popísané pre kódy príčiny 0 a 1.

#### **ASN2157I Nebol vygenerovaný žiadny skript, lebo nebola vyžadovaná žiadna akcia.**

**Vysvetlenie:** Akcia nie je vyžadovaná, lebo objekty v databáze už vyjadrujú vyžadovaný stav.

**Odozva užívateľa:** Táto správa je len pre informačné účely. Nevyžaduje sa vykonanie žiadneho kroku.

### **ASN2158E Žiadne objekty typu** *object\_type* **sa nenašli pre daný dotaz** *query***. Príkaz sa bude ignorovať.**

**Vysvetlenie:** V rozhraní príkazového riadka ste zadali dotaz na obnovu viacerých objektov, ktoré sa všetky zúčastňujú v akcii (napríklad Create XML Publication alebo Create Q Subscription). Tento dotaz nevrátil žiadne objekty. Nevygeneruje sa žiadny skript pre akciu na vytvorenie, aktualizáciu alebo vymazanie.

**Odozva užívateľa:** Predefinujte dotaz tak, aby mohol vrátiť aspoň jeden objekt určeného typu a zadajte príkaz znova.

### **ASN2159E Hodnota** *value* **zadaná pre voľbu** *option* **sa nemôže použiť v spojení s** *token***.**

**Vysvetlenie:** V rozhraní príkazového riadka nie sú podporované niektoré parametre v určitých scenároch. Napríklad, ak zadáte kľúčové slovo na vytvorenie NEW TARGET, potom hodnota USERTYPE nemôže byť 'Uložená procedúra', lebo na vytváranie uložených procedúr nie je žiadna podpora.

Nevygeneruje sa žiadny skript.

**Odozva užívateľa:** Pozrite si dokumentáciu ASNCLP, kde nájdete zoznam platných kombinácií pre kľúčové slová.

## **ASN2160E Objekt** *object* **typu** *type* **nie je možné vytvoriť na serveri** *server* **, lebo nebola zadaná logická databáza.**

**Vysvetlenie:** Aby bolo možné vytvoriť určený typ objektu na platforme z/OS, musí byť zadaná logická databáza.

**Odozva užívateľa:** Zadajte hodnotu pre logickú databázu a akciu zopakujte.

**ASN2161E Tabuľka** *table\_name* **na serveri** *server* **sa nedá vytvoriť alebo aktualizovať, lebo stĺpec** *column\_name* **neplatný. Kód príčiny:** *reason\_code***.**

**Vysvetlenie:** Pre kód príčiny sú platné nasledujúce hodnoty:

- **0** Údajový typ GRAPHIC nie je podporovaný pre tabuľkové priestory ASCII alebo EBCDIC.
- **1** Schéma kódovania stĺpcov ″FOR MIXED DATA″ nie je podporovaná pre tabuľkové priestory ASCII alebo EBCDIC.
- **2** Údajový typ GRAPHIC nie je podporovaný na špecifikovanom serveri.

**Odozva užívateľa:** Zadajte tabuľkový priestor UNICODE pre túto tabuľku a akciu zopakujte.

**ASN2162W Jedinečnosť stĺpcov jedinečného obmedzenia alebo indexu** *name* **v cieľovej tabuľke** *table\_name* **na serveri** *server* **nie je vynútená v zdrojovej tabuľke** *table\_name* **na serveri** *server***.**

**Vysvetlenie:** Ak je jedinečnosť pre jeden alebo viac replikovaných stĺpcov vynútená v cieľovej tabuľke ale nie v zdrojovej tabuľke, kombinácie hodnôt zdrojového stĺpca, ktoré narušujú túto jedinečnosť, nemôžu byť replikované do cieľa. Údaje v zdrojovej tabuľke nie je možné aplikovať na cieľovú tabuľku.

**Odozva užívateľa:** Ak žiadne jedinečné obmedzenia alebo indexy databázy v cieľovej tabuľke nemôžu byť porušené kombináciami hodnôt stĺpca zo zdrojovej tabuľky, nie je potrebné vykonať žiadne kroky. V opačnom prípade nespúšťajte skript, ktorý bol vygenerovaný. Namiesto toho znovu zoberte do úvahy zrušenie jedinečného obmedzenia alebo indexu v cieľovej tabuľke a akciu zopakujte.

## **ASN2163E Skript na vytvorenie alebo aktualizáciu žiadosti Q nebol vygenerovaný. Zdrojová tabuľka je** *table\_name***. Cieľová tabuľka je** *table\_name***. Kód príčiny:** *reason\_code***.**

**Vysvetlenie:** Pre kód príčiny sú platné nasledujúce hodnoty:

- **0** Cieľová tabuľka neexistuje a zdrojová tabuľka nemá jedinečný kľúč, ktorý sa má použiť pre novú cieľovú tabuľku.
- **1** Cieľová tabuľka existuje a ani cieľová tabuľka alebo zdrojová tabuľka nemajú jedinečnú vlastnosť databázy.
- **2** Nebolo možné odvodiť automatický index pre cieľovú tabuľku.

**Odozva užívateľa:** Pozrite si kódy príčiny vo vysvetlení. Upravte definíciu zdrojovej tabuľky, definíciu cieľovej tabuľky alebo obe definície. Akciu zadajte znova.

```
ASN2164E Stĺpec tablename.columnname údajového
 typu datatype nie je možné zahrnúť do
 žiadosti Q. Kód príčiny: reason_code.
```
**Vysvetlenie:** Pre kód príčiny sú platné nasledujúce hodnoty:

- **0** Údajový typ stĺpca nie je podporovaný pre žiadosť  $\Omega$
- **1** Bol prekročený maximálny počet stĺpcov LOB so žiadosťami o informácie pre túto tabuľku.

**Odozva užívateľa:** Prezrite si kódy príčiny, zadajte iný názov stĺpca v žiadosti Q a akciu zopakujte.

#### **ASN2165E Databáza** *database\_alias* **nebola deklarovaná.**

**Vysvetlenie:** K databáze nie je možný prístup, najskôr musí byť deklarovaná.

**Odozva užívateľa:** Pred pokusom o vykonanie akcie replikácie na databáze najskôr pridajte databázu do aplikácie.

### **ASN2200E Schéma Q Apply** *apply\_schema* **alebo schéma Q Capture** *capture\_schema* **pre server** *server* **sa nedala použiť pre viacsmernú replikáciu.**

**Vysvetlenie:** Na každom serveri, ktorý sa zúčastňuje viacsmernej replikácie, musia mať riadiace tabuľky Q Apply a Q Capture rovnakú schému.

**Odozva užívateľa:** Skontrolujte, či riadiace tabuľky Q Apply a riadiace tabuľky Q Capture majú rovnaký názov schémy a či existujú na tom istom serveri, ktorý používate pre viacsmernú replikáciu.

### **ASN2201E V tabuľke IBMQREP\_SUBS pre schému Q Capture** *schema\_name* **nie sú hodnoty v stĺpci SOURCE\_NODE navzájom rovné.**

**Vysvetlenie:** V riadiacej tabuľke Q Capture pre danú schému existuje jedna alebo viac žiadostí Q, ktoré obsahujú rôzne hodnoty pre pole SOURCE\_NODE. Pri viacsmernej replikácii musia riadky v stĺpci SOURCE\_NODE obsahovať rovnakú hodnotu.

Podrobnosti o žiadosti Q, ktorá zlyhala, obsahuje protokol hlásení, ktorý vygeneroval ASNCLP.

**Odozva užívateľa:** Skontrolujte, či všetky hodnoty SOURCE\_NODE pre žiadosti Q sú rovnaké ako v tabuľke IBMQREP\_SUBS.

## **ASN2202E Jedna alebo viac žiadostí Q (SUBTYPE** *subtype***) sa nedá vytvoriť, lebo nebola opravená jedna alebo viac ohlásených chýb.**

**Vysvetlenie:** Žiadosti Q nie je možné vytvoriť pre viacsmernú replikáciu, lebo sú neplatné. Pozrite si chybovú správu pre danú žiadosť Q.

**Odozva užívateľa:** Opravte neplatné žiadosti Q a skúste ich vytvoriť znova.

```
ASN2203E Názov žiadosti Q name nie je jedinečný pre
 schému Q Capture capture_schema na
 serveri server pre viacsmernú replikáciu.
```
**Vysvetlenie:** Pre viaceré žiadosti Q pri nastavovaní konfigurácie viacsmernej replikácie sa musí zadať rovnaký názov. Pre každú inštanciu programu Q Capture musia byť všetky názvy žiadosti Q jedinečné. Keďže názov žiadosti Q je uložený na zdrojovom aj cieľovom serveri, zaistite, aby bol názov kompatibilný s kódovými stránkami pre zdrojový aj cieľový server.

**Odozva užívateľa:** Zaistite, aby každý názov žiadosti Q bol jedinečný.

### **ASN2204E Tabuľka** *table\_name* **je na serveri** *server***, ale schémy Q Apply a Q Capture** *schema* **sa na tomto serveri nenašli.**

**Vysvetlenie:** Riadiace tabuľky Q Capture a Q Apply s danou schémou sa nenašli na tom istom serveri ako tabuľka, ktorú práve replikujete. Pri viacsmernej replikácii musia byť riadiace tabuľky Q Capture a Q Apply na tom istom serveri ako replikovaná tabuľka a musia mať rovnaký názov schémy.

**Odozva užívateľa:** Skontrolujte, či tabuľka a riadiace tabuľky Q Apply a Q Capture, ktoré používa pre viacsmerovú replikáciu, sú na tom istom serveri.

## **ASN2205W Žiadosť Q** *name***pre schému Q Apply** *apply\_schema* **na serveri Q Apply** *server* **je neplatná a nebola vytvorená ako súčasť hromadnej operácie.**

**Vysvetlenie:** Pri vytváraní viacerých žiadostí Q súčasne pre jednosmernú replikáciu, ak je jedna alebo viac žiadostí Q neplatných, nevytvoria sa, ale zvyšné žiadosti Q sa vytvoria, ak sú platné.

**Odozva užívateľa:** Opravte neplatné žiadosti Q a potom ich vytvorte.

**ASN2206E Informácie o pripojení zadané pre schému Q Apply a schému Q Capture** *source\_schema* **na serveri** *server* **pre schému Q Apply a schému Q Capture** *target\_schema* **na serveri** *server* **ukazujú sa seba.**

**Vysvetlenie:** Pri viacsmernej replikácii nie je možné schému Q Apply a schému Q Capture na serveri Q Apply (zdroj) použiť aj ako server Q Capture (cieľ).

**Odozva užívateľa:** Skontrolujte, či názov schémy a server pre tabuľky Q Apply a Q Capture na serveri Q Apply sú iné ako názov schémy a server pre tabuľky Q Apply a Q Capture na serveri Q Capture.

**ASN2207E Mapa frontov replikácie** *queue\_map\_name* **je neplatná pre vytvorenie pripojenia zo zdrojovej schémy Q Apply a Q Capture** *source\_schema* **na serveri Q Capture** *server* **na cieľovú schému Q Apply a Q Capture** *target\_schema* **na serveri Q Apply** *server***.**

**Vysvetlenie:** Táto mapa frontov replikácie sa nezhoduje so zadanými schémami, ktoré sa používajú pre viacsmernú replikáciu.

**Odozva užívateľa:** Zaistite, aby mapy frontov replikácie mapovali zo zadaných riadiacich tabuliek Q Capture na riadiace tabuľky Q Apply.

#### **ASN2208E Informácie o pripojení neboli poskytnuté pre SUBGROUP** *subgroup***.**

**Vysvetlenie:** Skupina žiadostí Q musí mať definované všetky vyžadované informácie ešte predtým, ako bude môcť pokračovať s operáciami CREATE, ALTER alebo DELETE.

**Odozva užívateľa:** Zaistite, aby boli k dispozícii všetky mapy frontov replikácie medzi zdrojovými a cieľovými tabuľkami.

## **ASN2209E Informácie o pripojení existujú pre SUBGROUP** *subgroup* **a nie je možné ich prepísať.**

**Vysvetlenie:** Keď raz zadefinujete informácie o pripojení pre skupinu žiadostí Q, nemôžete ich už zmeniť.

**Odozva užívateľa:** Nezadávajte informácie o pripojení pre skupinu žiadostí Q viac ako raz.

**ASN2210E Žiadosť Q s názvom SUBGROUP** *subgroup* **neexistuje na serveri Q Capture** *server* **používajúce schému Q Apply a Q Capture** *schema***.**

**Vysvetlenie:** Informácie o skupine žiadostí Q nebolo možné nájsť.

**Odozva užívateľa:** Skontrolujte, či v schéme Q Capture existuje aspoň jedna žiadosť Q pre názov SUBGROUP.

## **ASN2211E Neexistujú žiadne žiadosti Q pre referenčnú tabuľku** *table\_name* **pre SUBGROUP** *subgroup* **používajúce schému Q Apply a Q Capture** *schema* **na serveri** *server***.**

**Vysvetlenie:** Pozrite text správy.

**Odozva užívateľa:** Skontrolujte, či v schéme Q Capture existuje žiadosť Q SUBTYPE 'P' (rovnocenný typ) alebo 'B' (dvojsmerná), ktorá ako zdroj používa danú referenčnú tabuľku.

## **ASN2212E Bola zistená vnútorná nezrovnalosť. Kód príčiny:** *reason\_code*

**Vysvetlenie:** Skupina žiadostí Q musí byť pred použitím synchronizovaná s perzistentnými informáciami v databáze. Pre kód príčiny sú platné nasledujúce hodnoty:

**0** Skupina žiadostí Q už existuje, ale nebola zosynchronizovaná alebo nie je v synchronizovanom stave.

**1** Informácie o pripojení medzi uzlami chýbajú.

**Odozva užívateľa:** Spojte sa s oddelením softvérovej podpory spoločnosti IBM. Poskytnite im správu nástroja Analyzer.

**ASN2213E Mapa frontov replikácie** *queue\_map\_name* **bola zadaná s duplicitnými zdrojovými a cieľovými informáciami: schéma Q Apply** *apply\_schema* **na serveri Q Apply** *apply\_server* **a schéma Q Capture** *capture\_schema* **na serveri Q Capture** *capture\_server***.**

**Vysvetlenie:** Bola zadaná mapa frontov replikácie s duplicitnými zdrojovými a cieľovými informáciami. Mapy frontov replikácie musia byť jedinečné medzi pripojeniami, ktoré vytvárajú. Napríklad prvé pripojenie je ľubovoľné. Druhé pripojenie musí zdieľať jeden koniec s jedným z koncov prvého pripojenia. Tretie pripojenie musí zdieľať jeden koniec z troch bodov vytvorených predchádzajúcimi dvoma pripojeniami.

**Odozva užívateľa:** Skontrolujte, či je mapa frontov replikácie jedinečná pre server Q Apply a server Q Capture.

**ASN2214E Mapa frontov replikácie** *queue\_map\_name* **medzi schémou Q Apply** *apply\_schema* **na serveri Q Apply** *apply\_server* **a schémou Q Capture** *capture\_schema* **na serveri Q Capture** *capture\_server* **sa nepripája k žiadnym mapám frontov replikácie určeným predtým v informáciách o pripojení.**

**Vysvetlenie:** Mapy frontov replikácie musia byť navzájom pripojené. Každá mapa frontov replikácie musí zdieľať schému Q Capture alebo Q Apply s ľubovoľnými predtým špecifikovanými mapami frontov replikácie.

**Odozva užívateľa:** Zadajte mapu frontov replikácie tak, aby zdieľala schému Q Capture alebo Q Apply s ľubovoľnými

predtým špecifikovanými mapami frontov replikácie.

**ASN2215E Maximálny počet dvojíc schém Q Apply a Q Capture povolený pre rovnocenný typ skupinu žiadostí Q bol prekročený. Maximálny počet povolených dvojíc je** *max\_limit***.**

**Vysvetlenie:** Pozrite text správy.

**Odozva užívateľa:** Zmenšíte počet pre dvojice schém Q Apply a Q Capture použitých v tejto konfigurácii pre rovnocenný typ replikácie.

## **ASN2216E Žiadosti Q - SUBTYPE** *subtype* **- je možné priradiť len skupine žiadostí Q s inými žiadosťami Q s rovnakým SUBTYPE.**

**Vysvetlenie:** Žiadosti Q - SUBTYPE 'P' (rovnocenný typ) nie je možné pridať do konfigurácie dvojsmernej replikácie a žiadosti Q - SUBTYPE 'B' (dvojsmerné) - nie je možné pridať do konfigurácie rovnocenného typu replikácie.

**Odozva užívateľa:** Pri pridávaní žiadostí Q do podskupiny SUBGROUP skontrolujte, či žiadosti Q majú rovnaký typ SUBTYPE ako ostatné v podskupine SUBGROUP.

## **ASN2217E Dvojica schém Q Apply a Q Capture, z ktorých pochádza každá žiadosť Q, neboli zadané. Atribúty pre dve žiadosti Q nie je možné aktualizovať pre dvojsmernú replikáciu.**

**Vysvetlenie:** Pri vytváraní dvojsmernej replikácie môžete pre každú z dvoch žiadostí Q zadať rozdielne atribúty. Za týmto účelom musíte zadať, z ktorej z schém Q Apply a Q Capture pochádza každá žiadosť Q.

**Odozva užívateľa:** Ak chcete priradiť atribúty žiadosti Q pri vytváraní dvojsmernej replikácie, zadajte dvojicu schém Q Apply a Q Capture, z ktorej pochádza žiadosť Q.

#### **ASN2218E Bola zistená vnútorná nezrovnalosť. Kód príčiny:** *reason\_code***.**

**Vysvetlenie:** Žiadosti Q nie synchronizované s perzistentnými informáciami v databáze na vykonanie operácie UPDATE alebo DELETE. Nasledujúca hodnota je platná pre kód príčiny:

**0** Podskupina SUBGROUP už existuje, ale nebola zosynchronizovaná alebo nie je v synchronizovanom stave.

**Odozva užívateľa:** Spojte sa s oddelením softvérovej podpory spoločnosti IBM. Poskytnite im správu nástroja Analyzer.

### **ASN2219E Počet dvojíc schém Q Apply a Q Capture** *schema* **prekročil počet povolený pre podskupinu SUBGROUP** *subgroup* **so žiadosťami Q typu SUBTYPE** *subtype***.**

**Vysvetlenie:** Konfigurácia skupiny žiadostí Q obmedzuje počet dvojíc schém Q Apply a Q Capture. Dvojsmerná replikácia umožňuje len dve dvojice schém Q Apply a Q Capture na jednu podskupinu SUBGROUP.

**Odozva užívateľa:** Skontrolujte, či počet dvojíc schém Q Apply a Q Capture je menší ako alebo rovný maximu povolenému pre tento SUBTYPE.

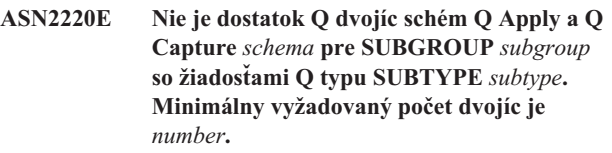

**Vysvetlenie:** Pozrite text správy.

**Odozva užívateľa:** Skontrolujte, či počet dvojíc schém Q Apply a Q Capture rovný minimu povolenému pre tento typ žiadosti Q.

**Vysvetlenie:** Pre tento typ žiadosti Q sú na topológii isté obmedzenia. Napríklad dvojsmerná replikácia a replikácia rovnocenného typu vyžadujú úplne pripojenú topológiu grafu, kde sú všetky uzly navzájom pripojené.

**Odozva užívateľa:** Overte platnosť konfiguračných informácií zadaných pre SUBGROUP a SUBTYPE. Pridajte chýbajúce pripojenia a znova vytvorte žiadosti Q. Podrobnosti o požiadavkách na konfiguráciu pre každý typ žiadosti Q nájdete v dokumentácii k produktu pre žiadosť Q.

**Vysvetlenie:** Počet stĺpcov, jedinečných indexov, primárnych kľúčov, cudzích kľúčov, jedinečných kľúčov a kontrolných obmedzení musí byť rovnaké pre zdrojové aj cieľové tabuľky, ktoré sa zúčastňujú v konfiguráciách viacsmernej replikácie.

**Odozva užívateľa:** Buď zmeňte definíciu učeného atribútu v zdrojovej alebo cieľovej tabuľke tak, aby sa počet atribútov zhodoval alebo zvoľte inú kombináciu zdrojovej a cieľovej tabuľky.

## **ASN2223E Tabuľka** *table\_name* **na serveri** *server* **sa už zúčastňuje v žiadosti Q typu SUBTYPE** *subtype***.**

**Vysvetlenie:** Tabuľka musí byť súčasťou len jednej žiadosti Q typu SUBTYPE 'P' alebo 'B'. Žiadosť Q nebolo možné

**ASN2221E Informácie o pripojení sú neplatné pre túto skupinu SUBGROUP** *subgroup* **pre SUBTYPE** *subtype***.**

**ASN2222E Číslo** *number* **typu atribútu** *object\_type* **v tabuľke** *table\_name* **na serveri** *server* **sa nezhoduje s číslom** *number* **typu objektu** *object\_type* **v tabuľke** *table\_name* **na serveri** *server***.**

vytvoriť, lebo určená tabuľka sa už zúčastňuje v existujúcej žiadosti Q typu SUBTYPE 'P' alebo 'B'. Preto sa v konfigurácii viacsmernej replikácie nevytvorila žiadna žiadosť Q.

**Odozva užívateľa:** Skontrolujte váš vstup a vyberte inú tabuľku, ktorá nie je súčasťou existujúcej žiadosti Q typu SUBTYPE 'P' alebo 'B'.

**ASN2224E Objekt** *object* **typu** *object\_type* **v tabuľke** *table\_name* **na serveri** *server* **sa nezhoduje s objektom v tabuľke** *table\_name* **na serveri** *server***.**

**Vysvetlenie:** Atribút musí byť rovnaký pre zdrojové aj cieľové tabuľky, ktoré sa zúčastňujú v konfiguráciách viacsmernej replikácie.

**Odozva užívateľa:** Buď zmeňte definíciu učeného atribútu v zdrojovej alebo cieľovej tabuľke tak, aby sa atribút zhodoval s atribútom v tej druhej tabuľke alebo zvoľte inú kombináciu zdrojovej a cieľovej tabuľky.

## **ASN2225E ASNCLP: V skripte na vytvorenie, aktualizáciu alebo vymazanie podskupiny SUBGROUP sa našiel viac ako jeden príkaz SET SUBGROUP.**

**Vysvetlenie:** V jednom skripte je možné špecifikovať len jednu podskupinu SUBGROUP. Program ASNCLP nemôže pracovať s viac ako jednou podskupinou v relácii. Podskupina SUBGROUP nebola vytvorená, aktualizovaná alebo vymazaná.

**Odozva užívateľa:** Skontrolujte, či ste zadali len jeden príkaz SET SUBGROUP v skripte a spustite skript znova.

## **ASN2226E ASNCLP: Žiadosť Q typu SUBTYPE** *subtype* **sa nezhoduje s typom SUBTYPE iných žiadostí Q v skupine žiadostí Q.**

**Vysvetlenie:** Informácie zadané v príkaze na vytvorenie žiadosti boli nekonzistentné s inými príkazmi na vytvorenie žiadosti patriacimi do tejto konfigurácie viacsmernej replikácie. Pre skupinu žiadostí Q boli zistené rôzne typy žiadostí Q. Je možné zadať len podskupinu SUBGROUP a táto podskupina SUBGROUP musí mať žiadosti Q jedného typu SUBTYPE. Neboli vytvorené žiadne žiadosti Q.

**Odozva užívateľa:** Skontrolujte, či ste pod danou podskupinou SUBGROUP zadali buď typ SUBTYPE 'P' alebo 'B'. V jednej skupine žiadostí Q nemiešajte rôzne typy žiadostí Q. Spustite príkaz na vytvorenie žiadosti znova.

## **ASN2227E ASNCLP: Počet príkazov na nastavenie pripojenia je nedostatočný pre počet príkazov na nastavenie schémy.**

**Vysvetlenie:** Pri konfigurácii viacsmernej replikácie, pre každých *n* uzlov potrebujete n\*(n-1) pripojení. Napríklad, ak sú 3 uzly, potrebujete 3\*(3-1)=6 pripojení.

**Odozva užívateľa:** Skontrolujte, či príkaz na nastavenie

pripojenia a príkaz na nastavenie schémy vyhovujú týmto pravidlám.

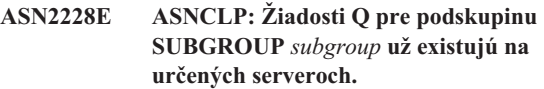

**Vysvetlenie:** Pri pokuse o vytvorenie viacerých žiadostí Q, ste namiesto informácií o odkaze na podskupinu SUBGROUP zadali informácie o tejto podskupine SUBGROUP.

**Odozva užívateľa:** Namiesto opätovného definovania podskupiny SUBGROUP zadajte odkaz na podskupinu SUBGROUP.

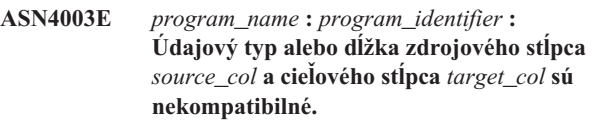

**Vysvetlenie:** Pozrite text správy.

**Odozva užívateľa:** Spustite príkaz znova, pričom porovnajte stĺpce rovnakého typu, presnosti a dĺžky.

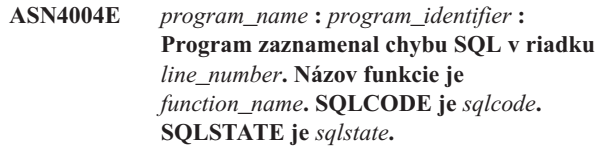

**Vysvetlenie:** Bol vrátený negatívny kód SQLCODE, keď program vykonal príkaz EXEC SQL alebo volanie CLI. Po tejto správe niekedy nasleduje druhá správa, ktorá obsahuje viac informácií o akcii, ktorú vykoná program, keď sa zaznamená kód SQLCODE.

**Odozva užívateľa:** Pozrite si správy a dokumentáciu ku kódom pre správcu databázy DB2 na vašom operačnom systéme a nájdite výklad tohto kódu SQLCODE a informácie o krokoch potrebných na nápravu, ktoré bude treba vykonať. Keby program po tejto správe vydal ďalšiu správu, pozrite si výklad a užívateľskú odozvu pre túto správu. Informácie o linke a funkciách sú len pre softvérovú podporu spoločnosti IBM.

**Vysvetlenie:** Bolo vrátené varovanie SQLCODE, keď program vykonal príkaz EXEC SQL alebo volanie CLI. Po tejto správe niekedy nasleduje druhá správa, ktorá obsahuje viac informácií o akcii, ktorú vykoná program, keď sa zaznamená kód SQLCODE.

**Odozva užívateľa:** Pozrite si správy a dokumentáciu ku kódom pre správcu databázy DB2 na vašom operačnom systéme a nájdite výklad tohto kódu SQLCODE a informácie o krokoch potrebných na nápravu, ktoré bude treba vykonať. Keby program po tejto správe vydal ďalšiu správu, pozrite si

**ASN4005E** *program\_name* **:** *program\_identifier* **: Program zaznamenal varovanie SQL v riadku** *line\_number***. Názov funkcie je** *function\_name***. SQLCODE je** *sqlcode***. SQLSTATE je** *sqlstate***.**

výklad a užívateľskú odozvu pre túto správu. Informácie o linke a funkciách sú len pre softvérovú podporu spoločnosti IBM.

**ASN4006I** *program\_name* **:** *program\_identifier* **: Medzi zdrojovou tabuľkou a cieľovou tabuľkou je** *common\_rows* **spoločných riadkov,** *source\_rows* **riadkov, ktoré sú jedinečné pre zdrojovú tabuľku a** *target\_rows* **riadkov, ktoré sú jedinečné pre cieľovú tabuľku.**

**Vysvetlenie:** Pozrite text správy.

**Odozva užívateľa:** Prezrite si podrobnosti v diferenčnej tabuľke. V prípade potreby spustite príkaz asntrep na synchronizáciu tabuliek.

### **ASN4007E** *program\_name* **:** *program\_identifier* **: Program našiel nesprávnu definíciu žiadosti. Kód príčiny:** *reason\_code***.**

**Vysvetlenie:** Možné kódy príčiny:

- 1. Cieľová tabuľka nemala špecifikované kľúčové stĺpce v stĺpci IS\_KEY tabuľky IBMSNAP\_SUBS\_COLS alebo tabuľky IBMQREP\_TRG\_COLS.
- 2. Nenašli sa žiadne stĺpce pre cieľovú tabuľku v tabuľke IBMSNAP\_SUBS\_COLS alebo tabuľke IBMQREP\_TRG\_COLS.

**Odozva užívateľa:** Spustite program Analyzer a získate podrobnosti, ktoré vám pomôžu opraviť definíciu žiadosti. Na opravu definície žiadosti použite nástroje na správcu replikácií. Spustite príkaz asntdiff alebo asntrep znova.

**ASN4008E** *program\_name* **:** *program\_identifier* **: Program sa zastavil, lebo parameter WHERE** *where\_clause* **spôsobil zlyhanie príkazu DB2 PREPARE.**

**Vysvetlenie:** Program sa zastavil, lebo zadaný parameter WHERE spôsobil zlyhanie príkazu SQL PREPARE. Tento príkaz je potrebný na získanie názvu cieľovej tabuľky pomocou výberu riadkov z tabuľky IBMSNAP\_SUBS\_MEMBR pre replikáciu SQL alebo z tabuľky IBMQREP\_TARGETS pre replikáciu Q.

**Odozva užívateľa:** Pomocou interaktívneho procesora príkazového riadku odlaďte klauzulu WHERE pre príslušnú riadiacu tabuľku: IBMSNAP\_SUBS\_MEMBR alebo IBMQREP\_TARGETS. Spustite príkaz znova so správnou klauzulou WHERE v parametri WHERE.

**ASN4009E** *program\_name* **:** *program\_identifier* **: Riadky, ktoré boli získané zo zdrojovej tabuľky, neboli podľa poradia dynamického porovnávania. Program bol zastavený.**

**Vysvetlenie:** Kurzor zdrojovej tabuľky získal riadky mimo poradia.

**Odozva užívateľa:** Spojte sa s oddelením softvérovej podpory spoločnosti IBM.

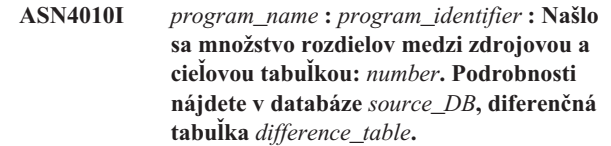

**Vysvetlenie:** Pozrite text správy.

**Odozva užívateľa:** Prezrite si diferenčnú tabuľku a v prípade potreby spustite príkaz asntrep na opravu rozdielov.

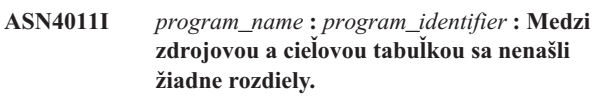

**Vysvetlenie:** Pozrite text správy.

**Odozva užívateľa:** Táto správa je len pre informačné účely. Nie je potrebné vykonať žiadne kroky

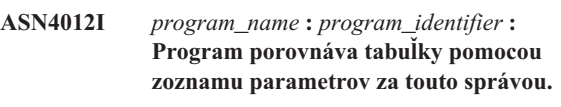

**Vysvetlenie:** Pozrite text správy.

**Odozva užívateľa:** Táto správa je len pre informačné účely. Nevyžaduje sa vykonanie žiadneho kroku.

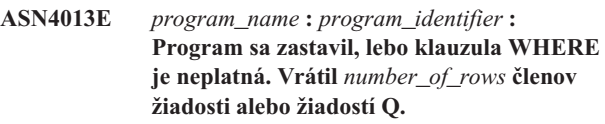

**Vysvetlenie:** Klauzula určená v parametri WHERE nevrátila žiadny riadok alebo vrátila viac ako jeden riadok z tabuľky IBMSNAP\_SUBS\_MEMBR alebo tabuľky IBMQREP\_TARGETS.

**Odozva užívateľa:** Pomocou interaktívneho procesora príkazového riadku odlaďte klauzulu WHERE pre príslušnú riadiacu tabuľku: IBMSNAP\_SUBS\_MEMBR alebo IBMQREP\_TARGETS. Spustite príkaz znova so správnou klauzulou WHERE v parametri WHERE.

```
ASN4014E program_name : program_identifier :
 Štruktúra zdrojovej tabuľky
 source_structure nie je podporovaná.
```
**Vysvetlenie:** Pre replikáciu SQL sú podporované nasledujúce štruktúry zdrojovej tabuľky: užívateľská, replika, užívateľská kópia bod-v-čase. Pre replikáciu Q sú podporované len užívateľské tabuľky.

**Odozva užívateľa:** Upravte klauzulu WHERE tak, aby vyberala podporovanú zdrojovú štruktúru s spustite príkaz asntdiff alebo asntrep znova.

## **ASN4015E** *program\_name* **:** *program\_identifier* **: Štruktúra cieľovej tabuľky** *target\_structure* **nie je podporovaná.**

**Vysvetlenie:** Pre replikáciu SQL sú podporované nasledujúce štruktúry cieľovej tabuľky: užívateľská, replika, užívateľská kópia bod-v-čase. Pre replikáciu Q sú podporované len užívateľské tabuľky.

**Odozva užívateľa:** Upravte klauzulu WHERE tak, aby vyberala podporovanú cieľovú štruktúru s spustite príkaz asntdiff alebo asntrep znova.

## **ASN5101I MONITOR** *monitor\_qualifier***. Program Replication Alert Monitor bol úspešne spustený.**

**Vysvetlenie:** Táto správa sa objaví po úspešnom spustení programu Replication Alert Monitor.

**Odozva užívateľa:** Táto správa je iba informatívna. Nevyžaduje sa žiadna akcia.

## **ASN5102I MONITOR** *monitor\_qualifier***. Program Replication Alert Monitor sa úspešne inicializoval a práve monitoruje** *number-of-alert-conditions* **výstražných stavov.**

**Vysvetlenie:** Program Replication Alert Monitor sa úspešne spustil.

**Odozva užívateľa:** Táto správa je iba informatívna. Nevyžaduje sa žiadna akcia.

**ASN5103I MONITOR** *monitor\_qualifier***. Program Replication Alert Monitor bol úspešne opakovane inicializovaný a práve monitoruje** *number-of-alert-conditions* **výstražných stavov.**

**Vysvetlenie:** Program Replication Alert Monitor bol úspešne opakovane inicializovaný.

**Odozva užívateľa:** Táto správa je iba informatívna. Nevyžaduje sa žiadna akcia.

## **ASN5104W MONITOR** *monitor\_qualifier***.** *number-of-alert-conditions* **výstražných stavov bolo ignorovaných.**

**Vysvetlenie:** Program Replication Alert Monitor sa inicializoval alebo opakovane inicializoval. Niektoré výstražné stavy, ktoré nie sú platné môžu byť vylúčené, ako to poznamenávajú predtým vydané správy.

**Odozva užívateľa:** Skontrolujte, či tabuľka IBMSNAP\_CAPTRACE obsahuje správy o vylúčených výstražných stavoch.

## **ASN5107I MONITOR** *monitor\_qualifier***. Program Replication Alert Monitor sa zastavil.**

**Vysvetlenie:** Program Replication Alert Monitor sa ukončil.

**Odozva užívateľa:** Táto správa je iba informatívna. Nevyžaduje sa žiadna akcia.

## **ASN5108W MONITOR** *monitor\_qualifier***. Nebol nastavený parameter EMAIL\_SERVER, takže oznámenie o elektronickej pošte nebolo možné odoslať.**

**Vysvetlenie:** Spustili ste program Replication Alert Monitor bez toho, aby ste zadali hodnotu pre parameter EMAIL\_SERVER a stĺpec EMAIL\_SERVER v tabuľke IBMSNAP\_MONPARMS je prázdny. Program Replication Alert Monitor bude ukladať všetky výstrahy do tabuľky IBMSNAP\_ALERTS.

**Odozva užívateľa:** Ak chcete prijímať upozornenia na elektronickú poštu pre výstrahy, reštartujte program Replication Alert Monitor s nastavenou hodnotou EMAIL\_SERVER.

## **ASN5109W MONITOR** *monitor\_qualifier***. Parameter MONITOR\_ERRORS bol ignorovaný, lebo nebol nastavený parameter EMAIL\_SERVER.**

**Vysvetlenie:** Program Replication Alert Monitor sa spustil, ale parameter MONITOR\_ERRORS bol ignorovaný, lebo nebola zadaná hodnota pre parameter EMAIL\_SERVER. Parameter MONITOR\_ERRORS vyžaduje, aby bol zadaný parameter EMAIL\_SERVER. Program Replication Alert Monitor bude ukladať všetky výstrahy do tabuľky IBMSNAP\_ALERTS.

**Odozva užívateľa:** Ak chcete byť upozorňovaní elektronickou poštou, keď sa vyskytne výstraha, reštartujte program Replication Alert Monitor s nastaveným parametrom MONITOR\_ERRORS a parametrom EMAIL\_SERVER.

## **ASN5111I MONITOR** *monitor\_qualifier***.** *number-of-rows* **riadkov bolo odseknutých z tabuľky** *schema***.***table-name* **na časovej značke** *timestamp***.**

**Vysvetlenie:** Program Replication Alert Monitor usekol riadky z tabuľky IBMSNAP\_ALERTS alebo z tabuľky IBMSNAP\_MONTRACE.

**Odozva užívateľa:** Táto správa je iba informatívna. Nevyžaduje sa žiadna akcia.

## **ASN5117E MONITOR** *monitor\_qualifier***. Na Serveri Monitorovania** *monitor\_server* **neexistujú žiadne platné Výstražné stavy pre tento kvalifikátor monitorovania.**

**Vysvetlenie:** Program Replication Alert Monitor nemôže nájsť žiadne výstražné stavy pre tento kvalifikátor monitorovania.

**Odozva užívateľa:** Overte, či je názov kvalifikátora monitorovania, použitý s parametrom monitor\_qual, správny a skontrolujte, či sú výstražné stavy povolené. Skontrolujte aj všetky predtým vydané správy.

### **ASN5118E MONITOR** *monitor\_qualifier***. Program sa nedokáže pripojiť na riadiaci monitorovací server** *server\_name***. SQLCODE je** *sqlcode* **a SQLSTATE je** *sqlstate***.**

**Vysvetlenie:** Program Monitorovania sa pokúsil pripojiť na riadiaci monitorovací server a zlyhal so zodpovedajúcim SQLCODE.

**Odozva užívateľa:** Prečítajte si zodpovedajúcu akciu pre tento SQLCODE a opravte chybu.

**ASN5119E MONITOR** *monitor\_qualifier***. Program sa nedokáže pripojiť na server** *server\_name***. SQLCODE je** *sqlcode* **a SQLSTATE je** *sqlstate***.**

**Vysvetlenie:** Príkaz SQL CONNECT zlyhal, keď sa program Monitorovania pokúsil pripojiť k monitorovanému riadiacemu serveru Capture alebo Apply.

**Odozva užívateľa:** Prečítajte si zodpovedajúcu akciu, ktorá sa vzťahuje na tento SQLCODE a opravte chybu.

**ASN5121E MONITOR** *monitor\_qualifier***. Neexistuje kontakt pre výstražný stav s komponentom** *component***, serverom** *server* **a schémou alebo kvalifikátorom** *schema\_or\_qualifier* **a názvom stavu** *condition***.**

**Vysvetlenie:** Zadaný kontakt sa nenachádza v tabuľke IBMSNAP\_CONTACTS pre tento výstražný stav.

**Odozva užívateľa:** Overte informácie o kontakte a opravte výstražný stav.

**ASN5122E MONITOR** *monitor\_qualifier***. Skupina kontaktov** *group-name* **neexistuje alebo je prázdna. Komponent je** *component***, server je** *server***, schéma alebo kvalifikátor je** *schema\_or\_qualifier***a názov stavu je** *condition***.**

**Vysvetlenie:** Skupina kontaktov zadaná vo výstražnom stave nemá zodpovedajúce kontakty v tabuľke IBMSNAP\_CONTACTGRP alebo sa v tabuľke IBMSNAP\_CONTACTGRP nenachádza. Skupina kontaktov nemôže byť prázdna.

**Odozva užívateľa:** Overte kontakty pre túto skupinu a opravte výstražný stav.

## **ASN5123E MONITOR** *monitor\_qualifier***. Tabuľka** *table\_name* **sa nenašla pre program** *program\_name***. Server je** *server\_name***. Schéma je** *schema***. Názov stavu je** *condition\_name***.**

**Vysvetlenie:** Program Monitor nemohol nájsť tabuľku pri pokuse o monitorovanie stavu na serveri používanom týmto programom.

**Odozva užívateľa:** Skontrolujte, či tabuľka existuje na serveri alebo napravte výstražný stav.

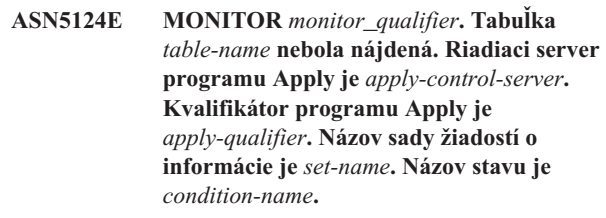

**Vysvetlenie:** Program Replication Alert Monitor nemôže nájsť tabuľku, keď sa pokúša monitorovať stav na riadiacom serveri programu Apply.

**Odozva užívateľa:** Overte, či sa tabuľka nachádza na riadiacom serveri programu Apply, alebo opravte výstražný stav.

## **ASN5125E MONITOR** *monitor\_qualifier***. Bol nájdený kvalifikátor programu Apply** *apply-qualifier* **alebo sada žiadostí o informácie** *set-name***.**

**Vysvetlenie:** Program Replication Alert Monitor nemôže nájsť kvalifikátor programu Apply alebo sadu žiadostí o informácie, keď sa pokúša monitorovať stav na riadiacom serveri programu Apply.

**Odozva užívateľa:** Overte, či sa kvalifikátor programu Apply a sada žiadostí o informácie nachádza na riadiacom serveri programu Apply, alebo opravte výstražný stav.

### **ASN5126E MONITOR** *monitor\_qualifier***. Pri odosielaní oznámenia nastáva chyba. Návratový kód je** *rc***.**

**Vysvetlenie:** Pri pokuse o oznámenie výstrahy vrátil výstupný bod ASNMAIL chybu. Príčiny chyby môžu byť:

- **1** Protokol SMPT zlyhal. Spolu s vaším správcom overte adresu servera elektronickej pošty.
- **2** Zlyhal soket SMPT. Overte konfiguráciu vášho servera alebo klienta elektronickej pošty.
- **3** E-mailová adresa je neplatná. Overte e-mailovú adresu.
- **4** Softvérová chyba.
- **99** Výstupný bod ASNMAIL nebol nájdený.

**Odozva užívateľa:** Pri návratových kódoch 1 a 2 overte konfiguráciu vášho e-mailového servera a klienta. Pri návratovom kóde 3 skontrolujte, či je správna e-mailová

adresa. Pri návratovom kóde 99 overte, či bol výstupný bod ASNMAIL správne nainštalovaný.

**ASN5127E MONITOR** *monitor\_qualifier***. Existuje neplatná hodnota** *value* **v stĺpci** *column-name* **tabuľky** *table-name***.**

**Vysvetlenie:** Táto správa indikuje, že program Replication Alert Monitor našiel stĺpec s hodnotou, ktorá nie je platná počas inicializácie programu.

**Odozva užívateľa:** Overte hodnoty definícií stĺpcov v zadanej tabuľke.

**ASN5128W MONITOR** *monitor\_qualifier***. Výstražný stav nebol spracovaný, lebo chýba riadok z tabuľky** *table\_name***. Názov stavu je** *condition\_name***. Server je** *server\_name***. Schéma alebo kvalifikátor je** *schema\_or\_qualifier***.**

**Vysvetlenie:** Pri spracovávaní výstražného stavu program Monitor nenašiel vyžadovaný riadok v určenej tabuľke Požiadavky na riadky pre výstražné stavy:

- v Výstražný stav CAPTURE\_LASTCOMMIT vyžaduje aspoň jeden riadok v tabuľke IBMSNAP\_RESTART.
- v Výstražný stav CAPTURE\_LATENCY vyžaduje prečítanie globálneho riadka (GLOBAL\_RECORD= Y) v tabuľke IBMSNAP\_REGISTER.
- Výstražné stavy APPLY\_SUBSDELAY a APPLY\_SUBSINACT vyžadujú aspoň jeden riadok pre kvalifikátor Apply zadaný v tabuľke IBMSNAP\_SUBS\_SET.
- v Výstražný stav QCAPTURE\_SUBSINACT vyžaduje riadok pre názov žiadosti v tabuľke IBMQREP\_SUBS.
- v Výstražné stavy QAPPLY\_QDEPTH a QAPPLY\_SPILLQDEPTH vyžadujú riadok v tabuľke IBMQREP\_APPLYPARMS.

**Odozva užívateľa:** Skontrolujte, či je replikačný program (Capture, Apply, Q Capture alebo Q Apply) spustený s príslušnými nastaveniami. Tiež skontrolujte, či sú správne špecifikované výstražné stavy. Možno je chybný názov schémy alebo servera.

### **ASN5129I MONITOR** *monitor\_qualifier***. Program Replication Alert Monitor hlási na serveri** *server-name* **e-mailovú výstrahu.**

**Vysvetlenie:** Program Replication Alert Monitor odoslal e-mailovú výstrahu.

**Odozva užívateľa:** Táto správa je iba informatívna. Nevyžaduje sa žiadna akcia.

## **ASN5130I MONITOR** *monitor\_qualifier***.** *capture\_message***. Riadiaci server Capture je** *capture-server***. Schéma je** *schema***. Riadiaci monitorovací server je** *monitor-server***.**

**Vysvetlenie:** Program Replication Alert Monitor opakovane získal správu programu Capture z tabuľky IBMSNAP\_CAPTRACE, keď spracovával stavy CAPTURE\_ERRORS alebo CAPTURE\_WARNINGS.

**Odozva užívateľa:** Prečítajte si správu programu Capture a vykonajte príslušnú akciu. Skontrolujte aj všetky chyby alebo varovania z riadiaceho servera Capture.

### **ASN5131I MONITOR** *monitor\_qualifier***.** *apply\_message***. Riadiaci server programu Apply je** *apply-server***. Kvalifikátor programu Apply je** *apply-qualifier***. Riadiaci monitorovací server je** *monitor-server***.**

**Vysvetlenie:** Program Replication Alert Monitor opakovane získal správu programu Apply z tabuľky IBMSNAP\_APPLYTRAIL alebo z tabuľky IBMSNAP\_APPLYTRACE, keď spracovával výstražné stavy APPLY\_SUBSFAILING, APPLY\_ERRORS alebo APPLY\_WARNINGS.

**Odozva užívateľa:** Prečítajte si správu programu Apply a vykonajte príslušnú akciu. Skontrolujte aj všetky chyby alebo varovania z riadiaceho servera programu Apply.

**ASN5133I MONITOR** *monitor\_qualifier***. Nasledujúca výstraha** *message\_number* **sa vyskytla** *number\_of\_times* **krát počas posledných** *number\_of\_minutes* **minút. Oznámenie pre túto výstrahu bude dočasne zastavené.**

**Vysvetlenie:** Táto správa bude vydaná, keď bude výstraha zistená toľkokrát, koľko je zadané v parametri MAX\_NOTIFICATIONS\_PER\_ALERT (štandardne je 3) počas počtu minút, ktorý je zadaný v parametri MAX\_NOTIFICATIONS\_MINUTES (štandardne je to 60 minút).

**Odozva užívateľa:** Táto správa je iba informatívna. Nevyžaduje sa žiadna akcia.

#### **ASN5134I MONITOR** *monitor\_qualifier***. Vydané výstrahy.**

**Vysvetlenie:** Text tejto správy sa objaví v elektronickej pošte výstrahy, v riadku pre predmet, ktorú odoslal program Replication Alert Monitor.

**Odozva užívateľa:** Táto správa je iba informatívna. Nevyžaduje sa žiadna akcia.

### **ASN5135W MONITOR** *monitor\_qualifier***. Príliš veľa výstrah** *number\_of\_alerts* **pre server** *server\_name* **medzi** *lower\_bound\_time* **a** *upper\_bound\_time***, schéma alebo kvalifikátor** *schema\_qual\_name***, názov stavu** *condition\_name***.**

**Vysvetlenie:** Monitorovanie výstrah dosiahlo maximálny počet výstrah povolený pre monitorovací cyklus (1024), alebo sa pre výstrahy nedá alokovať pamäť. Monitorovanie výstrah odošle oznámenia a aktualizuje riadiaci server Monitorovania a opakovane sa k serveru pripojí spustiac sa v nasledujúcom stave. Niektoré výstrahy pre zadaný výstražný stav nemusia byť odoslané a vložené do riadiaceho servera Monitorovania.

**Odozva užívateľa:** Zadaný výstražný stav by ste mali overiť priamo na serveri, aby ste skontrolovali, či sa výstrahy stratili.

**ASN5136W MONITOR** *monitor\_qualifier***. Pri volaní komponentu DAS nastala chyba. Návratový kód je** *rc* **pre server** *server\_name* **pre schému alebo kvalifikátor** *schema\_qual\_name* **a názov stavu** *condition\_name***.**

**Vysvetlenie:** Počas spracovania názvu stavu pre uvedený server vrátil komponent DAS chybu.

**Odozva užívateľa:** Overte, či je DAS správne spustený na klientovi aj na vzdialenom serveri.

**ASN5137E MONITOR** *monitor\_qualifier***. Vyskytla sa chyba pri volaní rozhrania WebSphere MQ API. Názov stavu je** *condition\_name***. Server je** *server\_name***. Schéma je** *schema***. Správca frontov je** *queue\_manager***. Názov frontu je** *queue\_name***. Rozhranie MQI API je** *mqi\_api\_name***. Kód príčiny:** *reason\_code***.**

**Vysvetlenie:** Rozhranie WebSphere MQ API vygenerovalo neúspešný kód príčiny. Možné príčiny sú:

- WebSphere MQ je vypnutý na určenom serveri.
- Správca frontov nie je spustený.
- Názov frontu neexistuje.

Program Monitor nemohol dokončiť akciu.

**Odozva užívateľa:** Skontrolujte, či je WebSphere MQ spustený na určenom serveri a či existujú potrebné objekty, napríklad správca frontov a názvy frontov.

## **ASN5150W MONITOR** *monitor\_qualifier***. Program** *program\_name* **nie je spustený. Server je** *server\_name* **a schéma je** *schema***.**

**Vysvetlenie:** Výstražný stav STATUS označuje, že program špecifikovaný v tejto správe nie je spustený.

**Odozva užívateľa:** Skontrolujte stav program na špecifikovanom serveri.

## **ASN5151W MONITOR** *monitor\_qualifier***. Čas, ktorý uplynul od posledného potvrdenia programu Capture, prekračuje prahovú hodnotu. Riadiaci server Capture je** *capture-server***. Schéma je** *schema***. Čas posledného potvrdenia je** *time***. Prah je** *sekundy* **sekúnd.**

**Vysvetlenie:** Výstražný stav CAPTURE\_LASTCOMMIT zisťuje, či je rozdiel medzi aktuálnou hodnotou časovej pečiatky a hodnotou stĺpca MAX\_COMMIT\_TIME v tabuľke IBMSNAP\_RESTART väčší ako prahová hodnota tohto výstražného stavu, ako ju uvádza hodnota stĺpca PARM\_INT v tabuľke IBMSNAP\_CONDITIONS.

**Odozva užívateľa:** Skontrolujte riadiaci server Capture a určite príčinu pre oneskorenie potvrdenia.

**ASN5152W MONITOR** *monitor\_qualifier***. Aktuálna čakacia doba Capture prekračuje prahovú hodnotu. Riadiaci server Capture je** *capture\_server***. Schéma je** *schema***. Čakacia doba Capture je** *latency* **sekúnd. Prah je** *threshold* **sekúnd.**

**Vysvetlenie:** Výstražný stav CAPTURE\_CLATENCY zisťuje, či je rozdiel medzi hodnotami stĺpcov CURR\_COMMIT\_TIME a MAX\_COMMIT\_TIME v tabuľke IBMSNAP\_RESTART väčší ako prahová hodnota tohto výstražného stavu, ako ju udáva hodnota stĺpca PARM\_INT v tabuľke IBMSNAP\_CONDITIONS.

**Odozva užívateľa:** Skontrolujte riadiaci server Capture a určite príčinu pre čakaciu dobu Capture.

**ASN5153W MONITOR** *monitor\_qualifier***. Čakacia doba prekračuje prahovú hodnotu pre program** *program\_name***. Server je** *server\_name***. Schéma je** *schema***. Čakacia doba je** *latency* **sekúnd. Prah je** *threshold* **sekúnd.**

**Vysvetlenie:** Nastala jedna z nasledovných situácií:

• Pri spracovávaní výstražného stavu

CAPTURE\_HLATENCY zistil program Monitor, že rozdiel medzi hodnotami stĺpca MONITOR\_TIME a SYNCTIME v tabuľke IBMSNAP\_CAPMON je väčší ako prahová hodnota. Prahová hodnota výstražného stavu je špecifikovaná v hodnote stĺpca PARM\_INT v tabuľke IBMSNAP\_CONDITIONS.

Pri spracovávaní výstražného stavu QCAPTURE\_LATENCY zistil program Monitor, že rozdiel medzi hodnotami stĺpca MONITOR\_TIME a CURRENT\_LOG\_TIME v tabuľke IBMQREP\_CAPMON je väčší ako prahová hodnota. Prahová hodnota výstražného stavu je špecifikovaná v hodnote stĺpca PARM\_INT v tabuľke IBMSNAP\_CONDITIONS.

**Odozva užívateľa:** Skontrolujte server a zistite, prečo sa prekračuje prah čakacej doby.

### **ASN5154W MONITOR** *monitor\_qualifier***. Pamäť využívaná programom** *program\_name* **prekračuje prahovú hodnotu. Server je** *server\_name***. Schéma je** *schema***. Množstvo pamäti je** *memory* **bajtov. Prah je** *threshold* **megabajtov.**

**Vysvetlenie:** Pri spracovávaní výstražného stavu QCAPTURE\_MEMORY alebo QCAPTURE\_MEMORY zistil program Monitor, že hodnota stĺpca CURRENT\_MEMORY v tabuľke IBMSNAP\_CAPMON alebo IBMQREP\_CAPMON je väčšia ako prah. Prahová hodnota výstražného stavu je špecifikovaná v stĺpci PARM\_INT v tabuľke IBMSNAP\_CONDITIONS.

**Odozva užívateľa:** Skontrolujte server a zistite príčinu nadmerného požívania pamäti. V prípade potreby zväčšite parameter memory\_limit pre program.

**ASN5155W MONITOR** *monitor\_qualifier***. Pamäť využívaná programom Q Apply prekračuje prahovú hodnotu. Server Q Apply je** *qapply\_server***. Schéma Q Apply je** *schema***. Príjmový front je** *queue\_name***. Množstvo využitej pamäti je** *memory* **bajtov. Prah je** *threshold* **megabajtov.**

**Vysvetlenie:** Pri spracovávaní výstražného stavu QAPPLY\_MEMORY zistil program Monitor, že hodnota stĺpca CURRENT\_MEMORY v tabuľke IBMQREP\_APPMON je väčšia ako prahová hodnota. Prahová hodnota výstražného stavu je špecifikovaná v stĺpci PARM\_INT v tabuľke IBMSNAP\_CONDITIONS.

**Odozva užívateľa:** Skontrolujte server Q Apply a zistite príčinu nadmerného požívania pamäti. V prípade potreby zväčšite parameter memory\_limit pre program Q Apply.

**ASN5156W MONITOR** *monitor\_qualifier***. Veľkosť transakcie prekročila prah pre program** *program\_name***. Server je** *server\_name***. Schéma je** *schema***. Veľkosť transakcie je** *transaction\_size* **bajtov. Prah je** *threshold* **megabajtov.**

**Vysvetlenie:** Pri spracovávaní výstražného stavu QCAPTURE\_TRANSIZE alebo QCAPTURE\_TRANSIZE zistil program Monitor, že hodnota stĺpca v tabuľke IBMSNAP\_CAPMON alebo IBMQREP\_CAPMON je väčšia ako prahová hodnota. Prahová hodnota výstražného stavu je špecifikovaná v stĺpci PARM\_INT v tabuľke IBMSNAP\_CONDITIONS.

**Odozva užívateľa:** Skontrolujte server a zistite príčinu nadmernej veľkosti transakcie.

### **ASN5157W MONITOR** *monitor\_qualifier***. Žiadosť Q** *subscription\_name* **je neaktívna. Server je** *server\_name***. Schéma je** *schema***. Informácie o stave:** *stateinfo***.**

**Vysvetlenie:** Pri spracovávaní výstražného stavu QCAPTURE\_SUBSINACT zistil program Monitor neaktívnu žiadosť Q v tabuľke IBMQREP\_SUBS.

**Odozva užívateľa:** Skontrolujte tabuľku IBMQREP\_SUBS na serveri a zistite, prečo sa žiadosť Q dostala do stavu INACTIVE.

```
ASN5160W MONITOR monitor_qualifier. Program
 Apply nie je spustený. Riadiaci server
 programu Apply je apply_server a
 kvalifikátor programu Apply je
 apply-qualifier.
```
**Vysvetlenie:** Výstražný stav APPLY\_STATUS zisťuje, či nie je program Apply spustený.

**Odozva užívateľa:** Na zadanom riadiacom serveri programu Apply skontrolujte stav programu Apply.

**ASN5161W MONITOR** *monitor\_qualifier***. Sada žiadostí o informácie je neaktívna a nachádza sa v chybovom stave. Riadiaci server je** *apply-control-server***. Kvalifikátor programu Apply je** *apply-qualifier***. Názov sady žiadostí o informácie je** *set-name***. Hodnota WHOS\_ON\_FIRST je** *wof***.**

**Vysvetlenie:** Výstražný stav APPLY\_SUBSINACT zisťuje, či je sada žiadostí o informácie neaktívna a či sa stav nerovná nule (0).

**Odozva užívateľa:** Ak by sada žiadostí o informácie mala byť aktívna, túto sadu žiadostí o informácie skontrolujte na riadiacom serveri programu Apply.

```
ASN5162W MONITOR monitor_qualifier. Nastala
 celková obnova. Riadiaci server programu
 Apply je apply-control-server. Kvalifikátor
 programu Apply je apply-qualifier. Názov
 sady žiadostí o informácie je set-name.
 Hodnota WHOS_ON_FIRST je wof.
```
**Vysvetlenie:** Výstražný stav APPLY\_FULLREFRESH zisťuje, či bola cieľová tabuľka obnovená počas minulého cyklu monitorovania.

**Odozva užívateľa:** Ak bola celková obnova chybná, overte príčinu celkovej obnovy pre túto zadanú cieľovú tabuľku.

**ASN5163W MONITOR** *monitor\_qualifier***. Žiadosť o informácie mala väčšie oneskorenie ako je prah. Riadiaci server je** *apply-control-server***. Kvalifikátor programu Apply je** *apply-qualifier***. Názov sady žiadostí o informácie je** *set-name***. Hodnota WHOS\_ON\_FIRST je** *wof***. Čas oneskorenia je** *time* **a preh je** *threshold* **sekúnd.**

**Vysvetlenie:** Výstražný stav APPLY\_SUBSDELAYED zistil sadu žiadostí o informácie, ktorá vyhovuje nasledujúcim podmienkam: CURRENT TIMESTAMP mínus LASTRUN je väčšie ako prah.

**Odozva užívateľa:** Skontrolujte všetky predchádzajúce správy, aby ste videli, či táto sada žiadostí o informácie má chybu a aby ste overili, či je program Apply spustený.

**ASN5164W MONITOR** *monitor\_qualifier***. Prepracované riadky v žiadosti o informácie prekračujú prah. Riadiaci server je** *apply-control-server***. Kvalifikátor programu Apply je** *apply-qualifier***. Názov sady žiadostí o informácie je** *set-name***. Hodnota WHOS\_ON\_FIRST je** *wof***. Počet prepracovaných riadkov je** *rows* **a prah je** *threshold* **riadkov.**

**Vysvetlenie:** Výstražný stav APPLY\_REWORKED zistí sadu žiadostí o informácie s hodnotou stĺpca SET\_REWORKED (v tabuľke IBMSNAP\_APPLYTRAIL), ktorá prekračuje zadaný prah.

**Odozva užívateľa:** Overte dôvod, prečo bol prepracovaný tento počet riadkov.

**ASN5165W MONITOR** *monitor\_qualifier***. Transakcie boli v sade žiadostí o informácie zamietnuté. Riadiaci server je** *apply-control-server***. Kvalifikátor programu Apply je** *apply-qualifier***. Názov sady žiadostí o informácie je** *set-name***. Hodnota WHOS\_ON\_FIRST je** *wof***. Počet zamietnutých transakcií je** *transactions***.**

**Vysvetlenie:** Výstražný stav APPLY\_TRANSREJECT zistí zamietnuté transakcie pre túto sadu žiadostí o informácie.

**Odozva užívateľa:** Overte dôvod, prečo boli tieto transakcie zamietnuté.

**ASN5166W MONITOR** *monitor\_qualifier***. Vyžaduje sa manuálna celková obnova. Riadiaci server je** *apply-control-server***. Kvalifikátor programu Apply je** *apply-qualifier***. Názov sady žiadostí o informácie je** *set-name***.**

**Vysvetlenie:** Pre zadanú sadu žiadostí o informácie je potrebná celková obnova.

**Odozva užívateľa:** Overte dôvod, prečo je potrebná celková obnova.

**ASN5167W MONITOR** *monitor\_qualifier***. Celková čakacia doba prekračuje prah. Riadiaci server je** *apply-control-server***. Kvalifikátor programu Apply je** *apply-qualifier***. Určený názov žiadosti je** *set-name* **Celková čakacia doba je** *latency* **sekúnd a prah je** *threshold* **sekúnd.**

**Vysvetlenie:** Výstražný stav APPLY\_LATENCY zisťuje, či je celková čakacia doba tejto sady žiadostí o informácie väčšia ako prahová hodnota tohto výstražného stavu, ako ju uvádza hodnota stĺpca PARM\_INT v tabuľke IBMSNAP\_CONDITIONS.

**Odozva užívateľa:** Skontrolujte riadiaci server programu Apply, aby ste určili dôvod pre túto nadmernú hodnotu celkovej čakacej doby.

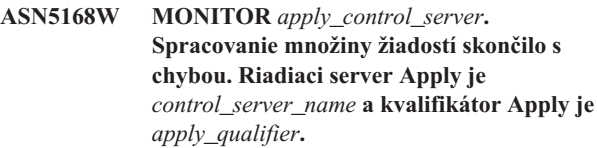

**Vysvetlenie:** Program Replication Alert Monitor zistil chybnú množinu žiadostí, ktorá má v tabuľke IBMSNAP\_APPLYTRAIL nasledujúce informácie:

- Stĺpec STATUS nie je 0 alebo 2
- Stĺpec APPERRM je NULL

**Odozva užívateľa:** Skontrolujte údaje v tabuľke IBMSNAP\_APPLYTRAIL na riadiacom serveri Apply. Ak riadok pre špecifikovaný kvalifikátor Apply neobsahuje informácie, ktoré označujú zdroj problému, obráťte sa Softvérovú podporu spoločnosti IBM.

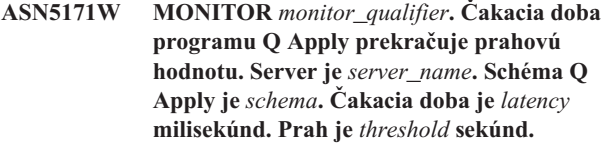

**Vysvetlenie:** Pri spracovávaní výstražného stavu QAPPLY\_LATENCY zistil program Monitor, že hodnota stĺpca APPLY\_LATENCY v tabuľke IBMQREP\_APPLYMON je väčšia ako prahová hodnota. Prahová hodnota výstražného stavu je špecifikovaná v stĺpci PARM\_INT v tabuľke IBMSNAP\_CONDITIONS.

**Odozva užívateľa:** Skontrolujte server Q Apply a zistite, prečo sa prekračuje prah čakacej doby.

## **ASN5172W MONITOR** *monitor\_qualifier***. Celková čakacia doba prekračuje prahovú hodnotu pre program Q Apply. Server je** *server\_name***. Schéma je** *schema***. Celková čakacia doba je** *eelatency* **milisekúnd. Prah je** *threshold* **sekúnd.**

**Vysvetlenie:** Pri spracovávaní výstražného stavu QAPPLY\_EELATENCY zistil program Monitor, že hodnota stĺpca END2END\_LATENCY v tabuľke

IBMQREP\_APPLYMON je väčšia ako prahová hodnota tohto výstražného stavu. Prahová hodnota je špecifikovaná v hodnote stĺpca PARM\_INT v tabuľke IBMSNAP\_CONDITIONS.

**Odozva užívateľa:** Skontrolujte server Q Apply a zistite, prečo celková čakacia doba prekračuje prah.

**ASN5173W MONITOR** *monitor\_qualifier***. Pre program Q Apply sa našla výnimka. Server je** *server\_name***. Schéma je** *schema***. Príjmový front je** *queue\_name***. Kód príčiny je** *reason\_code***. SQLCODE je** *sqlcode***. SQLSTATE je** *sqlstate***. SQLERRMC je** *sql\_tokens***.**

**Vysvetlenie:** Pri spracovávaní výstražného stavu QAPPLY\_EXCEPTIONS zistil program Monitor riadok v tabuľke IBMQREP\_EXCEPTIONS.Príčinu tejto výnimky vysvetľuje kód SQLCODE alebo SQLSTATE.

**Odozva užívateľa:** Skontrolujte tabuľku QAPPLY\_EXCEPTIONS na serveri a zistite príčinu tejto výnimky.

**ASN5174W MONITOR** *monitor\_qualifier***. Hĺbka zadržiavacieho frontu** *spill\_queue\_name* **pre žiadosť Q** *subscription\_name* **a príjmový front** *receive\_queue\_name* **prekračuje prahovú hodnotu. Server je** *server\_name***. Schéma je** *schema***. Súčasná hĺbka frontu je** *current\_depth***%. Prah je** *threshold***%.**

**Vysvetlenie:** Pri spracovávaní výstražného stavu QAPPLY\_SPILLQDEPTH zistil program Monitor, že hĺbka zadržiavacieho frontu pre priradený príjmový front prekračuje prahovú hodnotu. Prahová hodnota výstražného stavu je špecifikovaná v stĺpci PARM\_INT v tabuľke IBMSNAP\_CONDITIONS.

**Odozva užívateľa:** Ďalšie informácie nájdete v tabuľke IBMQREP\_APPLYTRACE. Podľa možností skontrolujte aj údaje v tabuľke IBMQREP\_SPILLQS.

**ASN5175W MONITOR** *monitor\_qualifier***. Hĺbka frontu** *queue\_name* **prekračuje prahovú hodnotu pre program** *program\_name***. Server je** *server\_name***. Schéma je** *schema***. Súčasná hĺbka frontu je** *current\_depth***%. Prah je** *threshold***%.**

**Vysvetlenie:** Pri spracovávaní výstražného stavu QAPPLY\_QDEPTH zistil program Monitor, že hĺbka frontu prekračuje prahovú hodnotu. Prahová hodnota špecifikovaná v percentách sa nachádza v stĺpci PARM\_INT v tabuľke IBMSNAP\_CONDITIONS. Hodnota je výsledkom podielu súčasnej hĺbky a atribútu maximálnej hĺbky frontu a následným vynásobením číslom 100.

**Odozva užívateľa:** Skontrolujte, či program spracováva transakcie pre front podľa očakávaní. Tiež skontrolujte, či je front dostatočne veľký pre objem spracovávaných transakcií. **ASN5190E MONITOR** *monitor\_qualifier***. Vyskytla sa chyba pri spúšťaní uloženej procedúry** *stored\_proc\_name***. Názov stavu je** *condition\_name***. Server je** *server\_name***. Schéma je** *schema***. Kód príčiny je** *reason\_code***. SQLCODE je** *sqlcode***. SQLSTATE je** *sqlstate***. SQLERRMC je** *sql\_tokens***.**

**Vysvetlenie:** Program Monitor nedokázal spustiť určenú uloženú procedúru. Príčinu vysvetľujú kódy SQLCODE a SQLSTATE.

**Odozva užívateľa:** Skontrolujte kódy SQLCODE a SQLSTATE. Na serveri skontrolujte, či je správne zadaná definícia uloženej procedúry.

#### **ASN5191W MONITOR** *monitor\_qualifier***.** *message*

**Vysvetlenie:** Táto správa sa objaví, keď užívateľom definovaný výstražný stav vydá varovnú správu.

**Odozva užívateľa:** Prečítajte si vydanú správu a vykonajte príslušnú akciu.

#### **ASN5192E MONITOR** *monitor\_qualifier***.** *message*

**Vysvetlenie:** Táto správa sa objaví, keď užívateľom definovaný výstražný stav vydá chybovú správu.

**Odozva užívateľa:** Prečítajte si vydanú správu a vykonajte príslušnú akciu.

**ASN5193E MONITOR** *monitor\_qualifier***. Uložená procedúra** *stored\_proc\_name* **sa nenašla na serveri** *server\_name***. Názov stavu je** *condition\_name***. Schéma je** *schema***.**

**Vysvetlenie:** Uložená procedúra, ktorú vyžaduje program Monitor, sa nenašla na serveri pri spracovaní výstražného stavu.

**Odozva užívateľa:** Skontrolujte, či bol príkaz CREATE PROCEDURE vydaný na správnom serveri pre názov uloženej procedúry špecifikovaný v správe.

## **ASN5200E ASNSCRT: Typ procesu replikácie je povinný parameter a musí sa zadať pri vyvolávaní príkazu asnscrt.**

**Vysvetlenie:** Príkaz asnscrt bol vyvolaný bez zadaného typu procesu replikácie.

**Odozva užívateľa:** Príkaz zadajte znova s typom procesu replikácie -C, -A alebo -M.

## **ASN5201E ASNSCRT: Inštancia databázy je povinný parameter a musí sa zadať pri vyvolaní príkazu asnscrt.**

**Vysvetlenie:** Príkaz asnscrt bol vyvolaný bez zadanej inštancie databázy.

**Odozva užívateľa:** Príkaz zadajte znova s názvom inštancie databázy.

#### **ASN5202E ASNSCRT: Cesta procesu replikácie je povinný parameter a musí sa zadať pri vyvolaní príkazu asnscrt.**

**Vysvetlenie:** Príkaz asnscrt bol vyvolaný bez zadanej cesty procesu replikácie.

**Odozva užívateľa:** Príkaz zadajte znova s cestou k príkazu asncap, asnapply alebo asnmon.

### **ASN5203E ASNSCRT: Server Capture je povinný parameter a musí sa zadať pri vyvolaní tohto príkazu asnscrt.**

**Vysvetlenie:** Príkaz asnscrt bol vyvolaný bez zadaného riadiaceho servera Capture.

**Odozva užívateľa:** Príkaz zadajte znova s názvom riadiaceho servera Capture.

## **ASN5204E ASNSCRT: Riadiaci server programu Apply je povinný parameter a musí sa zadať pri vyvolaní tohto príkazu asnscrt.**

**Vysvetlenie:** Príkaz asnscrt bol vyvolaný bez zadaného riadiaceho servera programu Apply.

**Odozva užívateľa:** Príkaz zadajte znova s názvom riadiaceho servera programu Apply.

### **ASN5205E ASNSCRT: Kvalifikátor programu Apply je povinný parameter a musí sa zadať pri vyvolaní tohto príkazu asnscrt.**

**Vysvetlenie:** Príkaz asnscrt bol vyvolaný bez zadaného kvalifikátora programu Apply.

**Odozva užívateľa:** Príkaz zadajte znova s kvalifikátorom programu Apply.

### **ASN5206E ASNSCRT: Riadiaci monitorovací server je povinný parameter a musí sa zadať pri vyvolaní tohto príkazu asnscrt.**

**Vysvetlenie:** Príkaz asnscrt bol vyvolaný bez zadaného riadiaceho servera monitorovania.

**Odozva užívateľa:** Príkaz zadajte znova s názvom riadiaceho servera monitorovania.

#### **ASN5207E ASNSCRT: Kvalifikátor monitorovania je povinný parameter a musí sa zadať pri vyvolaní tohto príkazu asnscrt.**

**Vysvetlenie:** Príkaz asnscrt bol vyvolaný bez zadaného kvalifikátora monitorovania.

**Odozva užívateľa:** Príkaz zadajte znova s kvalifikátorom monitorovania.

### **ASN5208I ASNSCRT: Replikačná služba** *service\_name* **bola úspešne vytvorená.**

**Vysvetlenie:** Príkaz asnscrt úspešne vytvoril zadanú službu.

**Odozva užívateľa:** Táto správa je iba informatívna. Nevyžaduje sa žiadna akcia.

**ASN5209I ASNSCRT: Replikačná služba** *service\_name* **sa úspešne spustila.**

**Vysvetlenie:** Príkaz asnscrt úspešne spustil zadanú službu.

**Odozva užívateľa:** Táto správa je iba informatívna. Nevyžaduje sa žiadna akcia.

### **ASN5210E ASNSCRT: Replikačná služba** *service\_name* **nebola vytvorená, pretože názov obrazovky už existuje (buď ako názov služby alebo ako názov inej obrazovky) v databáze manažéra riadenia služieb.**

**Vysvetlenie:** Príkaz asnscrt nemôže vytvoriť zadanú službu, pretože názov obrazovky existuje ako názov inej služby alebo názov obrazovky v databáze manažéra riadenia služieb.

**Odozva užívateľa:** Prejdite do databázy manažéra riadenia služieb a službu odstráňte s duplicitnou službou alebo s názvom obrazovky. Potom príkaz zadajte znovu.

### **ASN5211E ASNSCRT: Replikačná služba** *service\_name* **nebola vytvorená, pretože zadaný názov služby je neplatný.**

**Vysvetlenie:** Príkaz asnscrt nemôže vytvoriť zadanú službu, pretože systémové API vrátilo kód chyby, ktorý indikuje, že názov služby je nesprávny. Zadaná služba mohla v názve inštancie, názve databázy alebo v názve schémy obsahovať špeciálne znaky. Špeciálne znaky nie sú povolené v názve služby.

**Odozva užívateľa:** Ak je to možné, zmeňte názov inštancie, názov databázy alebo názov schémy. Potom príkaz zadajte znovu.

### **ASN5212E ASNSCRT: Replikačná služba** *service\_name* **nebola vytvorená, pretože zadaný názov služby už existuje.**

**Vysvetlenie:** Príkaz asnscrt nemôže vytvoriť zadanú službu, pretože iná služba s rovnakým názvom služby sa už nachádza v manažérovi riadenia služieb.

**Odozva užívateľa:** Odstráňte existujúcu službu s rovnakým názvom služby. Potom príkaz zadajte znovu.

## **ASN5213E ASNSCRT: Replikačná služba** *service\_name* **nebola spustená, pretože binárny súbor služby nebol nájdený.**

**Vysvetlenie:** Príkaz asnscrt nemôže spustiť zadanú službu, pretože zodpovedajúci príkaz asncap, asnapply alebo asnmon sa nedá vyvolať s použitím systémovej cesty, zadanej pomocou premennej prostredia PATH. Ak je poskytnutá plne kvalifikovaná cesta, príkaz asnscrt nemôže nájsť príkaz asncap, asnapply alebo asnmon na tejto ceste.

**Odozva užívateľa:** Presvedčite sa, či je zadaná cesta správna. Potom príkaz zadajte znovu.

#### **ASN5214E ASNSCRT: Replikačná služba** *service\_name* **sa nespustila, pretože inštancia služby je už spustená.**

**Vysvetlenie:** Príkaz asnscrt nemôže spustiť zadanú službu, pretože služba je už spustená.

**Odozva užívateľa:** Táto správa je iba informatívna. Nevyžaduje sa žiadna akcia.

#### **ASN5215E ASNSCRT: Replikačná služba** *service\_name* **sa nespustila, pretože služba je závislá na službe inštancie DB2, ktorá neexistije alebo bola označená na vymazanie.**

**Vysvetlenie:** Príkaz asnscrt nemôže spustiť zadanú službu, pretože zodpovedajúca služba inštancie DB2 neexistuje alebo bola vymazaná.

**Odozva užívateľa:** Overte, či v manažérovi riadenia služieb existuje zodpovedajúca služba inštancie DB2. Potom príkaz zadajte znovu.

### **ASN5216E ASNSCRT: Replikačná služba** *service\_name* **sa nespustila, pretože táto služba je závislá na inej službe, ktorá sa nedokázala spustiť.**

**Vysvetlenie:** Príkaz asnscrt nemôže spustiť zadanú službu, pretože zodpovedajúca služba inštancie DB2 sa nedokázala spustiť.

**Odozva užívateľa:** Overte, či sa zodpovedajúca služba inštancie DB2 spustila v manažérovi riadenia služieb. Potom príkaz zadajte znovu.

## **ASN5217E ASNSCRT: Replikačná služba** *service\_name* **sa nespustila, pretože je služba zakázaná.**

**Vysvetlenie:** Príkaz asnscrt nemôže spustiť zadanú službu, pretože služba bola v manažérovi riadenia služieb zakázaná.

**Odozva užívateľa:** Overte, či typ spúšťania služby je v manažérovi riadenia služieb nastavený buď na automaticky alebo na manuálne. Potom príkaz zadajte znovu.

**ASN5218E ASNSCRT: Replikačná služba** *service\_name* **sa nespustila, pretože služba sa nedokáže prihlásiť. Táto chyba nastáva, ak sa služba spúšťa z konta, ktoré nemá správne prístupové právo** ″**Prihlásiť sa ako služba**″**.**

**Vysvetlenie:** Príkaz asnscrt nemôže spustiť zadanú službu, pretože zodpovedajúca služba inštancie DB2 sa nedokáže prihlásiť.

**Odozva užívateľa:** Prejdite do manažéra riadenia služieb a

lokalizujte zadanú službu. Overte, či sú heslá a poskytnutý názov konta platné. Potom príkaz zadajte znovu.

#### **ASN5219E ASNSCRT: Replikačná služba** *service\_name* **nebola vytvorená, pretože služba je označená pre vymazanie.**

**Vysvetlenie:** Príkaz asnscrt nemôže vytvoriť určené zariadenie, lebo služba bola vymazaná.

**Odozva užívateľa:** Zatvorte okno manažéra riadenia služieb. Potom príkaz zadajte znovu.

## **ASN5220E ASNSDROP: Názov služby je povinný parameter a musí sa zadať pri vyvolaní príkazu asnsdrop.**

**Vysvetlenie:** Príkaz asnsdrop bol vyvolaný bez zadaného názvu služby.

**Odozva užívateľa:** Príkaz zadajte znova s názvom služby.

### **ASN5221I ASNSDROP: Služba** *service\_name* **bola úspešne odstránená.**

**Vysvetlenie:** Príkaz asnsdrop bol vyvolaný so zadaným názvom služby.

**Odozva užívateľa:** Táto správa je iba informatívna. Nevyžaduje sa žiadna akcia.

## **ASN5222E ASNSDROP: Replikačná služba** *service\_name* **sa nedá odstrániť, pretože požadovaný prístup je zakázaný.**

**Vysvetlenie:** Príkaz asnsdrop nemôže odstrániť zadaný názov služby, pretože užívateľ nemá príslušné povolenie na jeho odstránenie.

**Odozva užívateľa:** Overte, či má aktuálny užívateľ povolenie prihlásiť sa na zodpovedajúcu inštanciu DB2. Potom príkaz zadajte znovu.

## **ASN5223E ASNSDROP: Replikačná služba** *service\_name* **sa nedá odstrániť, pretože zadaný názov služby je neplatný.**

**Vysvetlenie:** Príkaz asnsdrop nemôže odstrániť zadaný názov služby, pretože názov služby obsahuje neplatné špeciálne znaky.

**Odozva užívateľa:** Prejdite do manažéra riadenia služieb a lokalizujte zadanú službu. Overte, či je názov služby platný a príkaz zadajte znova.

### **ASN5224E ASNSDROP: Replikačná služba** *service\_name* **sa nedá odstrániť, pretože zadaná služba neexistuje.**

**Vysvetlenie:** Príkaz asnsdrop nemôže odstrániť zadaný názov služby, pretože názov služby neexistuje v manažérovi riadenia služieb.

**Odozva užívateľa:** Prejdite do manažéra riadenia služieb a lokalizujte zadanú službu. Overte, či je názov služby správny a príkaz zadajte znovu.

#### **ASN5225E ASNSDROP: Replikačná služba** *service\_name* **sa nedá zastaviť, pretože ostatné bežiace služby sú na nej závislé.** *service\_name* **bol odstránený.**

**Vysvetlenie:** Príkaz asnsdrop nemôže odstrániť zadanú službu, pretože ostatné služby, ktoré sú závislé na tejto zadanej službe, sú aktuálne spustené.

**Odozva užívateľa:** Prejdite do manažéra riadenia služieb a zastavte všetky služby, ktoré sú závislé na tejto zadanej službe. Potom príkaz zadajte znovu.

### **ASN5226E ASNSDROP: Replikačná služba** *service\_name* **sa nedá odstrániť, pretože systém sa vypína.**

**Vysvetlenie:** Príkaz asnsdrop nemôže odstrániť zadanú službu, pretože operačný systém sa vypína.

**Odozva užívateľa:** Príkaz zadajte znova po reštarte systému.

## **ASN5227I ASNSDROP: Replikačná služba** *service\_name* **sa nedá odstrániť, pretože už bola označená na vymazanie.**

**Vysvetlenie:** Príkaz asnsdrop nemôže odstrániť zadanú službu, pretože zadaná služba už bola vymazaná.

**Odozva užívateľa:** Táto správa je iba informatívna. Nevyžaduje sa žiadna akcia.

**ASN5228E** *pgmname* **: Príkaz nemôže vykonať akciu** *command\_action* **na replikačnej službe** *service\_name***, lebo systémové volanie** *API\_func\_name* **vrátilo neočakávaný kód chyby** *error\_code***.**

**Vysvetlenie:** Príkazy asnscrt a asndrop uskutočňujú volania systému, aby mohli pracovať so službami. Zadané volanie systému vrátilo neočakávaný kód chyby, ktorý zabraňuje uvedenému príkazu, aby dokončil požadovanú akciu.

**Odozva užívateľa:** Zadajte príkaz znova. Tento kód chyby mohol indikovať iba dočasný stav systému. Ďalšie informácie o kóde chyby nájdete v dokumentácii k vášmu operačnému systému.

## **ASN5229E ASNSCRT: Konto je povinný parameter a musí sa zadať pri vyvolaní príkazu asnscrt.**

**Vysvetlenie:** Príkaz asnscrt bol vyvolaný bez zadaného názvu konta pre zodpovedajúcu inštanciu DB2.

**Odozva užívateľa:** Príkaz zadajte znovu s názvom konta pre zodpovedajúcu inštanciu DB2.

## **ASN5230E ASNSCRT: Heslo je povinný parameter a musí byť zadaný pri vyvolaní príkazu asnscrt.**

**Vysvetlenie:** Príkaz asnscrt bol vyvolaný bez zadaného hesla pre zodpovedajúcu inštanciu DB2.

**Odozva užívateľa:** Príkaz zadajte znova s heslom pre zodpovedajúcu inštanciu DB2.

## **ASN5231E ASNSCRT: Replikačná služba** *service\_name* **nebola vytvorená, pretože názov konta zadaný v parametri konta neexistuje.**

**Vysvetlenie:** Príkaz asnscrt bol vyvolaný s neznámym názvom konta pre zodpovedajúcu inštanciu DB2.

**Odozva užívateľa:** Overte, či sú heslá a poskytnutý názov konta platné. Potom príkaz zadajte znovu.

#### **ASN5232E ASNSCRT: Povinný parameter** *path* **nebol zadaný.**

**Vysvetlenie:** Pri spustení ako služba musí replikačný príkaz obsahovať cestu zadanú pomocou kľúčového slova pre cestu, ktoré je pre príkaz špecifické (pre príkaz asncap je to capture\_path, pre asnapply je to apply\_path a pre asnmon je to monitor\_path). Ak je kľúčové slovo pre cestu zadané, služba sa zaregistruje, ak nenastanú žiadne chyby.

Ak kľúčové slovo pre cestu nie je zadané, príkaz asnscrt opakovane získa premennú DB2PATH profilu globálneho registra DB2. Ak táto premenná obsahuje hodnotu inú ako NULL, príkaz asnscrt pridá do príkazu príslušné slovo pre cestu s použitím hodnoty DB2PATH. Ak táto premenná nie je nastavená, príkaz asnscrt nemôže službu zaregistrovať.

**Odozva užívateľa:** Po zadaní príslušného kľúčového slova pre cestu alebo po zadefinovaní premennej DB2PATH profilu globálneho registra DB2 zadajte príkaz znova.

### **ASN5233E ASNSCRT: Replikačná služba** *service\_name* **nebola vytvorená, pretože zadaná inštancia databázy** *database\_instance* **neexistuje.**

**Vysvetlenie:** Príkaz **asnscrt** nemôže vytvoriť zadanú službu, pretože zadaná inštancia databázy sa v systéme nenachádza.

**Odozva užívateľa:** Overte, či sa zadaná inštancia databázy v systéme nachádza. Potom príkaz zadajte znovu.

#### **ASN5234E ASNSCRT: Nie je zadaný parameter capture\_server.**

**Vysvetlenie:** Príkaz asnscrt bol zadaný bez názvu servera Q Capture. Parameter capture\_server je povinný.

**Odozva užívateľa:** Zadajte príkaz asnscrt znova s parametrom capture\_server nastaveným na názov servera Q Capture.

### **ASN5235E ASNSCRT: Nie je zadaný parameter apply\_server.**

**Vysvetlenie:** Príkaz asnscrt bol zadaný bez názvu servera Q Apply. Parameter apply\_server je povinný.

**Odozva užívateľa:** Zadajte príkaz asnscrt znova s parametrom apply\_server nastaveným na názov servera Q Apply.

**ASN7000I** *program\_name* **:** *program\_identifier* **:** *number* **žiadostí je aktívnych.** *number* **žiadostí je neaktívnych.** *number* **žiadostí, ktoré boli nové a boli úspešne aktivované.** *number* **žiadostí, ktoré boli nové, nemohli byť aktivované a teraz sú neaktívne.**

**Vysvetlenie:** Táto správa popisuje message počet publikácií XML alebo žiadostí Q, ktoré sú v rôznych stavoch.

**Odozva užívateľa:** Táto správa je len pre informačné účely. Nevyžaduje sa vykonanie žiadneho kroku.

**ASN7001I** *program\_name* **:** *program\_identifier* **: Príkaz** *command\_name* **bol prijatý.**

**Vysvetlenie:** Príkaz, ktorý bol prijatý, by mohol byť spracovaný asynchrónne. Keď sa príkaz spracuje, program vydá správu a túto správu uloží do sledovacej tabuľky (IBMQREP\_CAPTRACE).

**Odozva užívateľa:** Táto správa je len pre informačné účely. Nevyžaduje sa vykonanie žiadneho kroku.

**ASN7002E** *program\_name* **:** *program\_identifier* **: Front odoslaných položiek** *queue\_name* **je plný. Táto chyba sa vyskytla pri spracovávaní publikácie XML alebo žiadosti Q** *name* **(mapa frontov publikovania alebo replikácie** *queue\_map\_name***).**

**Vysvetlenie:** Počet správ dosiahol číslo, ktoré je nastavené pre atribút MAXDEPTH vo fronte odoslaných položiek. Hodnota ERROR\_ACTION určuje, ako sa program bude správať pri tejto chybe. Hodnota pre program Q Capture je uložená v tabuľke IBMQREP\_SENDQUEUES.

**Odozva užívateľa:** *Nevymažte* front, inak všetky správy obsahujúce vaše zmeny, budú odstránené.

Skontrolujte, či je spustený program Q Apply alebo žiadajúca aplikácia.

V prípade potreby zväčšite hodnotu pre atribút MAXDEPTH frontu odoslaných položiek. Keď zväčšíte túto hodnotu, vykonajte všetky potrebné príslušné kroky:

- v Ak sa program Q Capture ukončil z dôvodu tejto chyby, vykonajte teplý štart programu Q Capture.
- v Ak boli deaktivované publikácie XML alebo žiadosti Q, aktivujte ich.

## **ASN7004E** *program\_name* **:** *program\_identifier* **: Zdrojový stĺpec** *source\_column* **žiadaný v publikácii XML alebo žiadosti Q** *name* **neexistuje v zdrojovej tabuľke** *table\_name***.**

**Vysvetlenie:** Stĺpec zobrazený v tabuľke IBMQREP\_SRC\_COLS neexistuje v zdrojovej tabuľke. Táto chyba bola spôsobená jedným z nasledujúcich problémov:

- v V publikácii XML alebo žiadosti Q bol nesprávne zadaný názov stĺpca.
- v Zdrojová tabuľka sa od vytvorenia publikácie XML alebo žiadosti Q zmenila.
- v V publikácii XML alebo žiadosti Q boli zadané stĺpce navyše.

Preto sa publikácia XML alebo žiadosť Q nedala aktivovať.

**Odozva užívateľa:** Skontrolujte, či bol v publikácii XML alebo žiadosti Q správne zadaný názov stĺpca.

Ak je publikácia XML alebo žiadosť Q nesprávna (napríklad obsahuje viac stĺpcov, ako je k dispozícii v zdrojovej tabuľke), pomocou nástrojov na správu replikácie vykonajte nasledujúce kroky:

- 1. Zrušte publikáciu XML alebo žiadosť Q a znova ju vytvorte.
- 2. Aktivujte publikáciu XML alebo žiadosť Q.
- **ASN7005E** *program\_name* **:** *program\_identifier* **: Publikácia XML alebo žiadosť Q** *name* **bola deaktivovaná, lebo špecifikovaná veľkosť MAX\_MESSAGE\_SIZE je príliš malá pre front odoslaných položiek** *queue\_name***, mapu frontov publikovania alebo replikácie** *queue\_map\_name***.** *number* **bajtov je potrebných.**

**Vysvetlenie:** Maximálna veľkosť správy je príliš malá na zabezpečenie jedného riadka v transakcii pre túto publikáciu XML alebo žiadosť Q.

**Odozva užívateľa:** Zväčšite hodnotu MAX\_MESSAGE\_SIZE v tabuľke IBMQREP\_SENDQUEUES pre tento front odoslaných položiek. V prípade potreby zväčšite atribút MAXMSGL:

- v Pri vzdialených frontoch odoslaných položiek zväčšite atribút MAXMSGL prenosového frontu.
- v Pri lokálnych frontoch odoslaných položiek zväčšite atribút MAXMSGL.

Ani hodnota stĺpca MAX\_MESSAGE\_SIZE nesmie prekročiť atribút MAXMSGL správcu frontov WebSphere MQ.

Reštartujte publikáciu XML alebo žiadosť Q.

### **ASN7006E** *program\_name* **:** *program\_identifier* **: Publikácia XML alebo žiadosť Q** *name* **bola deaktivovaná kvôli chybe.**

**Vysvetlenie:** Špecifikovaná publikácia XML alebo žiadosť Q bola deaktivovaná kvôli chybe, ktorá bola špecifikovaná v predchádzajúcej správe.

**Odozva užívateľa:** Pozrite si diagnostický protokol programu Q Capture alebo tabuľku IBMQREP\_CAPTRACE a nájdite chybovú správu, ktorá bola pred touto správou. Vykonajte príslušné kroky na vyriešenie problému (postupujte podľa pokynov v užívateľskej odozve predchádzajúcej správy). Aktivujte publikáciu XML alebo žiadosť Q.

**ASN7007E** *program\_name* **:** *program\_identifier* **: Program Q Capture nemôže vykonať teplý štart, lebo zistil databázové oddiely, pre ktoré nemá informácie o reštarte. Tieto databázové oddiely sú** *node\_id,...,node\_id***.**

**Vysvetlenie:** Táto chyba bola spôsobená jednou z nasledujúcich príčin:

- v Do databázy bol pridaný jeden alebo viac databázových oddielov. Program Q Capture nemohol spracovať záznamy protokolu pre nové oddiely, lebo sa pokúsil vykonať teplý štart s parametrom add\_partition nastaveným na hodnotu 'N'. Tento parameter určuje, či program Q Capture začne čítať súbor protokolu pre oddiely, ktoré boli pridané od posledného spustenia programu Q Capture. Tento parameter je štandardne nastavený na hodnotu 'N'. Aby mohol program Q Capture čítať súbory protokolu, parameter add\_partition sa musí nastaviť na hodnotu 'Y'.
- v Správa o reštarte vo fronte reštartov bola poškodená.

**Odozva užívateľa:** Ak boli pridané nové databázové oddiely, vykonajte teplý štart programu Q Capture s použitím voľby add\_partition='Y'.

Ak bola správa vo fronte reštartov poškodená, vykonajte studený štart programu Q Capture.

**ASN7008I** *program\_name* **:** *program\_identifier* **: Program bol úspešne opakovane inicializovaný.** *number* **žiadostí je aktívnych.** *number* **žiadostí je neaktívnych.** *number* **žiadostí, ktoré boli nové, bolo úspešne aktivovaných.** *number* **žiadostí, ktoré boli nové, nemohli byť aktivované a teraz sú neaktívne.**

**Vysvetlenie:** Príkaz REINIT bol úspešne spracovaný. Následkom toho program Q Capture rozpozná akékoľvek zmenené atribúty pre publikácie XML a žiadosti Q a mapy frontov. Všetky nové publikácie XML alebo žiadosti Q boli automaticky aktivované. Pozrite si text správy, kde nájdete počet publikácií XML alebo žiadostí Q, ktoré sú v rôznych stavoch.

**Odozva užívateľa:** Táto správa je len pre informačné účely. Nevyžaduje sa vykonanie žiadneho kroku.

### **ASN7010I** *program\_name* **:** *program\_identifier* **: Program úspešne aktivoval publikáciu XML alebo žiadosť Q** *name* **(front odoslaných položiek** *queue\_name***, mapu frontov publikovania alebo replikácie** *queue\_map\_name***) pre zdrojovú tabuľku** *table\_name***.**

**Vysvetlenie:** Program Q Capture replikuje zmeny pre aktívnu publikáciu XML alebo žiadosť Q.

Keď sa spustí program Q Capture, aktivuje všetky nové publikácie XML alebo žiadosti Q. Kým je program Q Capture spustený, vykonáva nasledujúce akcie:

- v Aktivujte všetky nové publikácie XML alebo žiadosti Q, keď sa znova inicializuje.
- v Aktivujte všetky nové alebo neaktívne publikácie XML alebo žiadosti Q, keď sa prijme signál capstart.

**Odozva užívateľa:** Táto správa je len pre informačné účely. Nevyžaduje sa vykonanie žiadneho kroku.

**ASN7011E** *program\_name* **:** *program\_identifier* **: Zdrojová tabuľka** *table\_name* **publikácie XML alebo žiadosti Q** *name* **(front odoslaných položiek** *queue\_name***, mapa frontov publikovania alebo replikácie** *queue\_map\_name***) sa nenašla.**

**Vysvetlenie:** Zdrojová tabuľka špecifikovaná v publikácii XML alebo žiadosti Q neexistuje. Najpravdepodobnejšie bol zadaný nesprávny názov tabuľky pri pokuse o aktiváciu publikácie XML alebo žiadosti Q. V opačnom prípade sa mohla zdrojová tabuľka náhodne zrušiť od vytvorenia publikácie XML alebo žiadosti Q.

**Odozva užívateľa:** Vykonajte jeden z nasledujúcich krokov:

- Skontrolujte, či je táto zdrojová tabuľka správne zadaná v riadiacich tabuľkách a či existuje v databáze. Znova aktivujte publikáciu XML alebo žiadosť Q.
- Ak ste náhodne zrušili zdrojovú tabuľku, vymažte publikáciu XML alebo žiadosť Q.

**ASN7012I** *program\_name* **:** *program\_identifier* **: Publikácia XML alebo žiadosť Q** *name* **bola úspešne opakovane inicializovaná.**

**Vysvetlenie:** Program Q Capture úspešne opakovanie inicializoval publikáciu XML a bude spracovávať transakcie podľa nových atribútov.

**Odozva užívateľa:** Táto správa je len pre informačné účely. Nevyžaduje sa vykonanie žiadneho kroku.

**ASN7013I** *program\_name* **:** *program\_identifier* **: Publikácia XML alebo žiadosť Q** *name* **bola deaktivovaná.**

**Vysvetlenie:** Publikácia XML alebo žiadosť Q bola deaktivovaná, lebo bol prijatý signál CAPSTOP.

**Odozva užívateľa:** Táto správa je len pre informačné účely.

Nevyžaduje sa vykonanie žiadneho kroku.

**ASN7015E** *program\_name* **:** *program\_identifier* **: Program zistil neobnoviteľnú chybu WebSphere MQ pre front odoslaných položiek** *send\_queue\_name* **mapy frontov publikovania alebo replikácie** *queue\_map\_name***. Chybová akcia špecifikovaná pre mapu frontov je** *error\_action***.**

**Vysvetlenie:** Na tomto fronte odoslaných položiek sa vyskytla neobnoviteľná chyba WebSphere MQ. Buď sú deaktivované publikácie XML alebo žiadosti Q, ktoré používajú tento front alebo sa program Q Capture zastavil. Hodnota ERROR\_ACTION určuje, ako sa program bude správať pri tejto chybe. Hodnota pre program Q Capture je uložená v tabuľke IBMQREP\_SENDQUEUES.

#### **Odozva užívateľa:** Pozrite si tabuľku

IBMQREP\_CAPTRACE a nájdite chybovú správu, ktorá bola pred touto správou. Vykonajte príslušné kroky na vyriešenie problému (postupujte podľa pokynov v užívateľskej odozve predchádzajúcej správy). Aktivujte publikáciu XML alebo žiadosť Q.

Ak sa program Q Capture ukončil z dôvodu tejto chyby, vykonajte teplý štart programu Q Capture.

**ASN7016E** *program\_name* **:** *program\_identifier* **: Signál LOADDONE zlyhal, lebo publikácia XML alebo žiadosť Q** *name* **nemá žiadnu fázu zavádzania.**

**Vysvetlenie:** Publikácia XML alebo žiadosť Q nemá fázu zavádzania (HAS\_LOADPHASE=N). Táto chyba by mohla byť spôsobená neprávnym názvom publikácie XML alebo žiadosti Q špecifikovaným v signáli LOADDONE alebo správe o prijatí dokončenia zavedenia.

**Odozva užívateľa:** Ak má publikácia XML alebo žiadosť Q fázu načítavania a zadali ste signál LOADDONE: Skontrolujte, či je názov publikácie XML alebo názov žiadosti Q v signáli správny a znova zadajte signál LOADDONE.

Ak má publikácia XML alebo žiadosť Q fázu načítavania a odoslali ste správu o prijatí dokončenia zavedenia: Skontrolujte, či je názov publikácie XML alebo názov žiadosti Q v správe správny a znova odošlite správu o prijatí dokončenia zavedenia.

**ASN7017I** *program\_name* **:** *program\_identifier* **: Cieľová tabuľka** *table\_name* **je pripravená na zavedenie zo zdrojovej tabuľky** *table\_name* **pre publikáciu XML alebo žiadosť Q** *name***.**

**Vysvetlenie:** Pozrite text správy.

**Odozva užívateľa:** Táto správa je len pre informačné účely. Nevyžaduje sa vykonanie žiadneho kroku.

### **ASN7018E** *program\_name* **:** *program\_identifier* **: Zdrojová tabuľka** *table\_name* **pre publikáciu XML alebo žiadosť Q** *name* **nemá nastavený atribút DATA CAPTURE CHANGES.**

**Vysvetlenie:** Zdrojová tabuľka je nesprávne definovaná. Pre túto publikáciu XML alebo žiadosť Q sa nebudú zachytávať žiadne údaje.

**Odozva užívateľa:** Pozmeňte zdrojovú tabuľku tak, aby bol nastavený atribút DATA CAPTURE CHANGES a reštartujte publikáciu XML alebo žiadosť Q. Napríklad:

alter *srce\_owner*.*srce\_table* data capture changes

**ASN7019I** *program\_name* **:** *program\_identifier* **:** *signal\_name* **- signál bol prijatý a bude spracovaný.**

**Vysvetlenie:** Pozrite text správy.

**Odozva užívateľa:** Táto správa je len pre informačné účely. Nevyžaduje sa vykonanie žiadneho kroku.

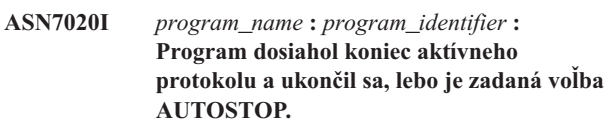

**Vysvetlenie:** Pozrite text správy.

**Odozva užívateľa:** Táto správa je len pre informačné účely. Nevyžaduje sa vykonanie žiadneho kroku.

**ASN7021E** *program\_name* **:** *program\_identifier* **: Publikácia XML** *name* **sa nespustil, lebo je špecifikovaná fáza vnútorného zavádzania.**

**Vysvetlenie:** Pri publikáciách XML sú podporované len dve voľby zavádzania. Hodnota HAS\_LOADPHASE v tabuľke IBMQREP\_SUBS musí byť nastavená na jednu z nasledujúcih hodnôt:

- **N** Cieľ nebude zavedený.
- **E** Cieľovú tabuľku zavedie iná aplikácia ako program Q Apply.

Voľba interného zavádzania (HAS\_LOADPHASE=I) nie je podporovaná pre publikácie XML.

**Odozva užívateľa:** Zadajte podporovanú voľbu zvádzania pre publikáciu XML (skontrolujte, či je v tabuľke IBMQREP\_SUBS správna hodnota HAS\_LOADPHASE) a aktivujte publikáciu XML.

## **ASN7022W** *program\_name* **:** *program\_identifier* **: Publikácia XML alebo žiadosť Q** *name* **neexistuje v riadiacej tabuľke IBMQREP\_SUBS. Signál** *signal* **sa ignoroval.**

**Vysvetlenie:** Program nemôže nájsť túto publikáciu XML alebo žiadosť Q v riadiacej tabuľke IBMQREP\_SUBS.

**Odozva užívateľa:** Skontrolujte, či je názov publikácie XML alebo žiadosti Q presný pre tento signál.

#### **ASN7023W** *program\_name* **:** *program\_identifier* **: Zdrojová tabuľka** *table\_name* **nemá primárny kľúč, jedinečné obmedzenie alebo jedinečný index.**

**Vysvetlenie:** Zdrojová tabuľka musí mať primárny kľúč, jedinečné obmedzenie alebo aspoň jedinečný index. V opačnom prípade by sa zdrojové údaje nemuseli správne replikovať alebo publikovať. Súvisiace publikácie XML alebo žiadosti Q sa ale aktivujú.

**Odozva užívateľa:** V zdrojovej tabuľke vytvorte primárny kľúč, jedinečné obmedzenie alebo jedinečný index a znova inicializujte všetky súvisiace publikácie XML alebo žiadosti Q.

## **ASN7024E** *program\_name* **:** *program\_identifier* **: Program nemohol spracovať správu o reštarte z frontu reštartov** *restart\_queue***.**

**Vysvetlenie:** Program zistil vnútornú nezrovnalosť.

**Odozva užívateľa:** Skontrolujte, či je spustená správna verzia programu Q Capture a či nebol nesprávne pozmenený front reštartov.

Ak chcete zistiť správnu verziu programu Q Capture, pozrite stĺpec ARCH\_LEVEL v tabuľke IBMQREP\_CAPPARMS.

Ak bol front reštartov nesprávne pozmenený, vyčistite front a vykonajte studený štart programu Q Capture.

### **ASN7025E** *program\_name* **:** *program\_identifier* **: Program nemá prístup do frontu reštartov** *restart\_queue***.**

**Vysvetlenie:** Pozrite text správy.

**Odozva užívateľa:** Skontrolujte, či je front reštartov správne zadaný a prístupný pre aplikačné programy (povolená voľba GET).

**ASN7026E** *program\_name* **:** *program\_identifier* **: Neplatný typ signálu** *signal\_type* **a podtyp signálu** *subtype***.**

**Vysvetlenie:** Typ signálu alebo podtyp signálu nie je podporovaný.

**Odozva užívateľa:** Skontrolujte SIGNAL\_TYPE a SIGNAL\_SUBTYPE riadku zadaného do riadiacej tabuľky IBMQREP\_SIGNAL. Skontrolujte, či je typ signálu alebo podtyp signálu správy a pokúste sa zadať signál znova.

**ASN7027E** *program\_name* **:** *program\_identifier* **: Front reštartov** *restart\_queue* **je prázdny.**

**Vysvetlenie:** Program Q Capture nemohol vykonať teplý štart. Pozrite text správy.

**Odozva užívateľa:** Vykonajte studený štart programu Q Capture.

**ASN7028E** *program\_name* **:** *program\_identifier* **: Veľkosť MAX\_MESSAGE\_SIZE špecifikovaná pre front odoslaných položiek** *queue\_name* **pre mapu frontov publikovania alebo replikácie** *queue\_map\_name* **v tabuľke IBMQREP\_SENDQUEUES je väčšia ako hodnota atribútu frontu MAXMSGL** *number* **bajtov definovaná v WebSphere MQ.**

**Vysvetlenie:** Hodnota stĺpca MAX\_MESSAGE\_SIZE tohto frontu odoslaných položiek je neplatná, lebo prekračuje atribút MAXMSGL správcu frontov WebSphere MQ. Front odoslaných položiek je preto neplatný.

**Odozva užívateľa:** Zmenšite hodnotu stĺpca MAX\_MESSAGE\_SIZE pre tento front odoslaných položiek. V prípade potreby zväčšite atribút MAXMSGL:

- v Pri vzdialených frontoch odoslaných položiek zväčšite atribút MAXMSGL prenosového frontu.
- v Pri lokálnych frontoch odoslaných položiek zväčšite atribút MAXMSGL.

Reštartujte každú publikáciu XML alebo žiadosť Q.

# **ASN7029E** *program\_name* **:** *program\_identifier* **: Správa o reštarte prekročila maximálnu veľkosť správy frontu reštartov** *restart\_queue***.**

**Vysvetlenie:** Pozrite text správy.

**Odozva užívateľa:** Zväčšite maximálnu veľkosť správy frontu reštartov a vykonajte teplý štart programu Q Capture.

## **ASN7030E** *program\_name* **:** *program\_identifier* **: Front reštartov** *queue\_name* **je plný. Program Q Capture sa ukončí.**

**Vysvetlenie:** Počet správ dosiahol číslo, ktoré je nastavené pre atribút MAXDEPTH vo fronte reštartov.

**Odozva užívateľa:** V prípade potreby zväčšite hodnotu pre atribút MAXDEPTH frontu reštartov. Keď zväčšíte túto hodnotu, vykonajte studený štart programu Q Capture:

**ASN7033E** *program\_name* **:** *program\_identifier* **: Bola zistená neplatná podmienka vyhľadávania pre publikáciu XML alebo žiadosť Q** *name***. Názov stĺpca:** *column\_name***. Kód príčiny:** *reason\_code***.**

**Vysvetlenie:** Pre kód príčiny sú platné nasledujúce hodnoty:

**0** Bežný identifikátor pre názov stĺpca musí začínať písmenom, za ktorým nasledujú písmená, číslice alebo znaky podčiarkovníka.

**1** Za názvom stĺpca sa neuvádzajú úvodzovky.

- **4** Pre podmienku vyhľadávania chýba kľúčové slovo 'WHERE'.
- **5** Podmienka vyhľadávania obsahuje stĺpec, ktorý nie je v zdrojovej tabuľke
- **6** Podmienka vyhľadávania neobsahuje žiadne názvy stĺpcov zdrojovej tabuľky.

**Odozva užívateľa:** Skontrolujte, či je podmienka vyhľadávania v správnom formáte a reštartujte publikáciu XML alebo žiadosť Q. Pozrite si dokumentáciu k produktu pre replikáciu frontu a publikovanie udalosti, kde nájdete správny spôsob na špecifikovanie podmienky vyhľadávania.

**ASN7034W** *program\_name* **:** *program\_identifier* **: Program nemôže spracovať správu z frontu administrácie** *queue\_name***. Typ správy:** *message\_type***. Obsah správy:** *message\_content***.**

**Vysvetlenie:** Pozrite text správy.

**Odozva užívateľa:** Skontrolujte, či je správny formát a atribúty riadiacej správy a znova umiestnite správu do frontu administrácie.

**ASN7035W** *program\_name* **:** *program\_identifier* **: Program prijal správu o hlásení výnimky WebSphere MQ vo fronte administrácie** *queue\_name* **, ktorý obsahuje nepodporovanú správu. Typ správy:** *message\_type***. Obsah správy:** *message\_content***.**

**Vysvetlenie:** Pozrite text správy.

**Odozva užívateľa:** Skontrolujte, či je vaša konfigurácia WebSphere MQ správna.

**ASN7036E** *program\_name* **:** *program\_identifier* **: Program nemôže spracovať správu z frontu administrácie** *queue\_name***. Typ správy:** *message\_type***. Obsah správy:** *message\_content***.**

**Vysvetlenie:** Program zistil vnútornú nezrovnalosť.

**Odozva užívateľa:** Spojte sa s oddelením softvérovej podpory spoločnosti IBM. Poskytnite im presné znenie správy, ktorú ste dostali a ktorá identifikuje schému Q Capture. Poskytnite im diagnostický protokolový súbor. Tiež im poskytnite súbor výpisu sledovania (ASNTRC DMP), ak je k dispozícii.

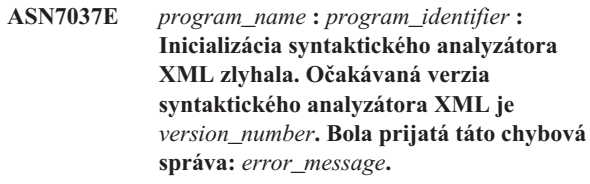

**Vysvetlenie:** Bola zistená vnútorná nezrovnalosť.

**Odozva užívateľa:** Spojte sa s oddelením softvérovej podpory spoločnosti IBM. Poskytnite im diagnostický protokolový súbor. Tiež im poskytnite súbor výpisu sledovania (ASNTRC DMP), ak je k dispozícii.

**ASN7038E** *program\_name* **:** *program\_identifier* **: Riadiaca správa XML nevyhovuje obmedzeniam platnosti schémy XML pre riadiace správy podľa špecifikácií v súbore mqsub.xsd. Správa sa vymaže z frontu a bude sa ignorovať. Riadiaca správa XML:** *xml\_message***.**

**Vysvetlenie:** Pozrite text správy.

**Odozva užívateľa:** Opravte riadiacu správu XML tak, aby vyhovovala obmedzeniam platnosti schémy XML pre riadiace správy podľa špecifikácií v súbore mqsub.xsd, potom ju znova umiestnite do frontu administrácie.

**ASN7039W** *program\_name* **:** *program\_identifier* **: Vyskytla sa chyba pri syntaktickej analýze riadiacej správy XML. Správa sa ignorovala a činnosť programu pokračovala. Chybová správa:** *error\_message***. Riadiaca správa XML:** *xml\_message***.**

**Vysvetlenie:** Riadiaca správa XML je neplatná a bola ignorovaná. Činnosť programu Q Capture pokračuje.

**Odozva užívateľa:** Opravte riadiacu správu XML a odošlite ju znova.

**ASN7040E** *program\_name* **:** *program\_identifier* **: Vyskytla sa chyba DOM pri syntaktickej analýze riadiacej správy XML. Kód výnimky DOM:** *exception\_code***. Riadiaca správa XML:** *xml\_message***.**

**Vysvetlenie:** Riadiaca správa XML sa ignoruje a činnosť programu Q Capture pokračuje.

**Odozva užívateľa:** Spojte sa s oddelením softvérovej podpory spoločnosti IBM. Poskytnite im diagnostický protokolový súbor. Tiež im poskytnite súbor výpisu sledovania (ASNTRC DMP), ak je k dispozícii.

**ASN7043W** *program\_name* **:** *program\_identifier* **: Správa** *message\_type* **bola prijatá do frontu administrácie pre neexistujúcu publikáciu XML alebo žiadosť Q** *name***. Riadiaca správa sa ignorovala.**

**Vysvetlenie:** Požiadavka prijatá do frontu administrácie sa nedala vykonať, lebo publikácia XML alebo publikácia neexistuje alebo je neaktívna.

**Odozva užívateľa:** Skontrolujte, či je názov publikácie XML alebo žiadosti Q správny a či je v aktívnom stave. Riadiacu správu znova umiestnite do frontu administrácie.

**ASN7045E** *program\_name* **:** *program\_identifier* **: Front odoslaných položiek** *queue\_name* **mapy frontov publikovania alebo replikácie** *queue\_map\_name* **je neaktívny. Príkaz REINITQ sa ignoroval.**

**Vysvetlenie:** Príkaz REINITQ sa musí zadať pre aktívny front odoslaných položiek.

**Odozva užívateľa:** Skontrolujte, či je názov frontu správny a znova zadajte príkaz REINITQ alebo znova inicializujte front z Replikačného centra.

**ASN7046I** *program\_name* **:** *program\_identifier* **: Front odoslaných položiek** *queue\_name* **mapy frontov publikovania alebo replikácie** *queue\_map\_name* **bol úspešne opakovane inicializovaný. Boli obnovené nasledujúce atribúty: ERROR\_ACTION je** *error\_action***, HEARTBEAT\_INTERVAL je** *heartbeat\_interval***, MAX\_MESSAGE\_SIZE je** *max\_message\_size***.**

**Vysvetlenie:** Pozrite text správy.

**Odozva užívateľa:** Táto správa je len pre informačné účely. Nevyžaduje sa vykonanie žiadneho kroku.

**ASN7051W** *program\_name* **:** *program\_identifier* **: Publikácia XML alebo žiadosť Q** *name* **Bola deaktivovaná, lebo v tabuľke IBMQREP\_SRC\_COLS nie je špecifikovaný žiadny kľúčový stĺpec.**

**Vysvetlenie:** Najmenej jeden stĺpec v zdrojovej a cieľovej tabuľke musí byť špecifikovaný ako kľúčový stĺpec pre publikáciu XML alebo žiadosť Q. Názov tohto stĺpca je špecifikovaný tabuľke IBMQREP\_SRC\_COLS.

**Odozva užívateľa:** Skontrolujte, či najmenej jeden stĺpec v zdrojovej a cieľovej tabuľke je špecifikovaný ako kľúčový stĺpec pre publikáciu XML alebo žiadosť Q, potom aktivujte publikáciu XML alebo žiadosť Q.

**ASN7052E** *program\_name* **:** *program\_identifier* **: Zdrojová tabuľka** *table\_name* **pre publikáciu XML alebo žiadosť Q** *name* **obsahuje stĺpce LONG VARCHAR alebo LONGVARGRAPHIC, ale nemá atribút DATA CAPTURE CHANGES nastavený na hodnotu INCLUDE LONGVAR COLUMNS.**

**Vysvetlenie:** Zdrojová tabuľka je nesprávne definovaná. Pre túto publikáciu XML alebo žiadosť Q sa nebudú zachytávať žiadne údaje.

**Odozva užívateľa:** Pozmeňte zdrojovú tabuľku tak, aby bol nastavený atribút DATA CAPTURE CHANGES na hodnotu INCLUDE LONGVAR COLUMNS a reštartujte publikáciu XML alebo žiadosť Q. Napríklad:

- alter table *owner*.*table* data capture changes include longvar columns
- **ASN7057I** *program\_name* **:** *program\_identifier* **: SUB\_ID publikácie XML alebo žiadosti Q** *name* **v riadiacej tabuľke IBMQREP\_SUBS nie je jedinečný. Vygeneruje sa nové SUB\_ID.**

**Vysvetlenie:** Našlo sa duplicitné SUB\_ID v riadiacej tabuľke IBMQREP\_SUBS pre publikáciu XML alebo žiadosti Q *name*. Hodnota pre tento stĺpec musí byť jedinečná.

**Odozva užívateľa:** Táto správa je len pre informačné účely. Nevyžaduje sa vykonanie žiadneho kroku.

## **ASN7059E** *program\_name* **:** *program\_identifier* **: Žiadosť Q** *name* **nebola aktivovaná. lebo stĺpec GROUP\_MEMBERS v tabuľke IBMQREP\_SUBS nemá hodnotu null.**

**Vysvetlenie:** Stĺpec GROUP\_MEMBERS v tabuľke IBMQREP\_SUBS musí mať hodnotu null pre neaktívnu žiadosť Q vo viacsmernej replikácii.

**Odozva užívateľa:** Predefinujte žiadosť Q pomocou jedného z nástrojov na správu replikácie, potom aktivujte žiadosť Q.

**ASN7060E** *program\_name* **:** *program\_identifier* **: Žiadosť Q** *name* **nebola aktivovaná. Žiadosť Q zodpovedajúca žiadosti Q** *name* **pre viacsmernú replikáciu je buď v neplatnom stave alebo neexistuje v tej istej skupine žiadostí Q v tabuľke IBMQREP\_TARGETS.**

**Vysvetlenie:** Ak chcete aktivovať žiadosť Q pre viacsmernú replikáciu, všetky zodpovedajúce žiadosti Q v tejto istej skupine žiadostí Q v tabuľke IBMQREP\_TARGETS musia byť v aktívnom alebo neaktívnom stave. Táto chyba by sa mohli vyskytnúť vtedy, ak nejaké žiadosti Q v tej istej skupine žiadostí Q sú práve v procese inicializácie alebo deaktivácie.

**Odozva užívateľa:** Predefinujte žiadosť Q pomocou jedného z nástrojov na správu replikácie, potom aktivujte žiadosť Q.

**ASN7061E** *program\_name* **:** *program\_identifier* **: Žiadosť Q** *name* **nebola aktivovaná, lebo iná žiadosť Q** *name* **, ktorá zdieľa tú istú skupinu žiadostí Q** *group\_name* **a tabuľku** *table\_name* **v tabuľke IBMQREP\_SUBS má iný SOURCE\_NODE** *source\_node***.**

**Vysvetlenie:** Pri viacsmernej replikácii, všetky žiadosti Q, ktoré zdieľajú tú istú skupinu žiadostí Q a tabuľku, musia mať rovnaký SOURCE\_NODE v tabuľke IBMQREP\_SUBS.

**Odozva užívateľa:** Predefinujte žiadosť Q pomocou jedného z nástrojov na správu replikácie, potom aktivujte žiadosť Q.

**ASN7062E** *program\_name* **:** *program\_identifier* **: Žiadosť Q** *name* **nebola aktivovaná, lebo žiadosť Q** *name* **je v neplatnom stave** *state***.**

**Vysvetlenie:** Ak chcete aktivovať žiadosť Q pre replikáciu rovnocenného typu, všetky ostatné žiadosti Q v tejto istej skupine žiadostí Q musia byť v aktívnom alebo neaktívnom stave v tabuľke IBMQREP\_SUBS. Táto chyba by sa mohli vyskytnúť vtedy, ak nejaké žiadosti Q v tej istej skupine žiadostí Q sú práve v procese inicializácie alebo deaktivácie.

**Odozva užívateľa:** Predefinujte žiadosť Q pomocou jedného z nástrojov na správu replikácie, potom aktivujte žiadosť Q.

**ASN7063E** *program\_name* **:** *program\_identifier* **: Žiadosť Q** *name* **nebola aktivovaná, lebo iná žiadosť Q** *name***, ktorá zdieľa rovnakú skupinu žiadostí Q, je v práve procese aktivácie.**

**Vysvetlenie:** Pri replikácii rovnocenného typu nemôžu viaceré žiadosti Q v skupine žiadostí Q začínať v tom istom čase.

**Odozva užívateľa:** Skontrolujte tabuľku IBMQREP\_SUBS, či druhá žiadosť Q je v aktívnom stave ('A'). Potom aktivujte žiadosť Q, ktorá bola prepnutá do neaktívneho stavu.

**ASN7065E** *program\_name* **:** *program\_identifier* **: Žiadosť Q** *name* **má číslo zdrojového alebo cieľového uzla, ktoré je mimo podporovaného rozsahu:** *low\_limit* **až** *high\_limit***.**

**Vysvetlenie:** Pri viacsmernej replikácii musia byť zdrojový uzol a cieľový uzol v žiadosti Q v podporovanom rozsahu.

**Odozva užívateľa:** Predefinujte žiadosť Q pomocou jedného z nástrojov na správu replikácie, potom aktivujte žiadosť Q.

**ASN7067E** *program\_name* **:** *program\_identifier* **: Nie je možné spracovať signál** *signal\_name* **kvôli neplatnému SIGNAL\_INPUT\_IN** *signal\_input\_in***, očakávaný formát:** *signal\_input\_format***.**

**Vysvetlenie:** Program vyžaduje, aby bol parameter signálu špecifikovaný v SIGNAL\_INPUT\_IN. Táto chyba vznikne, ak niektoré z parametrov chýbajú alebo sú v neočakávanom formáte.

**Odozva užívateľa:** Skontrolujte, či je správne špecifikovaný SIGNAL\_INPUT\_IN a znova zadajte signál.

#### **ASN7073E** *program\_name* **:** *program\_identifier* **: Príkaz REINIT\_SUB zlyhal, lebo publikácia XML alebo žiadosť Q** *name* **je neaktívna.**

**Vysvetlenie:** Príkaz REINIT\_SUB vyžaduje, aby publikácia XML alebo žiadosť Q bola aktívna.

**Odozva užívateľa:** Skontrolujte, či bola publikácia XML alebo žiadosť Q správne zadaná v parametroch príkazu a zadajte príkaz znova.

## **ASN7074E** *program\_name* **:** *program\_identifier* **: Príkaz REINIT\_SUB alebo signál REINIT\_SUB je neplatný pre žiadosť Q** *name***. Žiadosť Q nebola opakovane inicializovaná.**

**Vysvetlenie:** Príkaz REINIT\_SUB alebo signál REINIT\_SUB sa aplikuje len na publikácie XML a žiadosti Q typu 'U' (jednosmerné). Žiadosti Q typu žiadosti 'B' (dvojsmerné) alebo 'P' (rovnocenného typu) nie je možné opakovane inicializovať.

**Odozva užívateľa:** Pri publikácii XML skontrolujte, či ste zadali správny názov. Pri žiadosti Q skontrolujte, či máte správny názov a či hodnota SUBTYPE v tabuľke IBMQREP\_SUBS table je 'U' (jednosmerná). Zadajte príkaz alebo signál znova.

### **ASN7079W** *program\_name* **:** *program\_identifier* **: Správy o riadkovej operácii nie je možné poslať v kompaktnom formáte správ vo fronte odoslaných položiek** *queue\_name* **mapy frontov** *queue\_map\_name***. Namiesto toho sa pošlú správy o transakcii.**

**Vysvetlenie:** Obe správy o riadkovej operácii a transakcii sú platné vo formáte správ XML, ale len správy o transakcii sú platné v kompaktnom formáte.

**Odozva užívateľa:** Ak chcete publikovať riadkové operácie, MESSAGE\_FORMAT v riadiacej tabuľke IBMQREP\_SENDQUEUES musí mať hodnotu 'X'.

### **ASN7080E** *program\_name* **:** *program\_identifier* **: Bola prijatá správa o hlásení výnimky WebSphere MQ do frontu administrácie s kódom príčiny WebSphere MQ** *reason\_code***.**

**Vysvetlenie:** Táto chyba vznikne, prijímajúci MCA (agent kanála správ) prijme správu o hlásení výnimky MQ ako odozvu na problém s doručením správy do cieľového správcu frontov WebSphere MQ.

**Odozva užívateľa:** Pozrite si dokumentáciu pre kódy príčiny v programovacej príručke aplikácie WebSphere MQ, kde nájdete vysvetlenie kódu príčiny a informácie o krokoch, ktoré by ste mali vykonať na cieľovom správcovi frontov WebSphere MQ.

**ASN7081W** *program\_name* **:** *program\_identifier* **: Front odoslaných položiek pre publikáciu XML alebo žiadosť Q** *name* **špecifikovaný v správe o hlásení výnimky WebSphere MQ už neexistuje v riadiacej tabuľke IBMQREP\_SUB.**

**Vysvetlenie:** Pozrite text správy.

**Odozva užívateľa:** Táto správa je len pre informačné účely. Nevyžaduje sa vykonanie žiadneho kroku.

**ASN7083E** *program\_name* **:** *program\_identifier* **: Publikácia XML alebo žiadosť Q** *name* **nebola aktivovaná, lebo jeden alebo viac stĺpcov údajového typu LOB bolo zadaných ako kľúčové stĺpce pre publikáciu XML alebo žiadosť Q.**

**Vysvetlenie:** Stĺpce údajového typu LOB sa nesmú zadávať ako kľúčové stĺpce pre publikáciu XML alebo žiadosť Q.

**Odozva užívateľa:** Skontrolujte, či všetky stĺpce v publikácii XML alebo žiadosti Q, ktoré sú špecifikované ako kľúčové stĺpce, sú iného údajového typu ako LOB. Aktivujte vašu publikáciu XML alebo žiadosť Q.

**ASN7084E** *program\_name* **:** *program\_identifier* **: Žiadosť Q** *name* **nebola aktivovaná, lebo niektoré stĺpce zdrojovej tabuľky nie sú zahrnuté.**

**Vysvetlenie:** Všetky zdrojové stĺpce a stĺpce verzií musia byť zahrnuté do žiadosti Q pre replikáciu rovnocenného typu.

**Odozva užívateľa:** Predefinujte žiadosť Q pomocou jedného z nástrojov na správu replikácie, potom aktivujte žiadosť Q.

**ASN7085E** *program\_name* **:** *program\_identifier* **: Žiadosť Q** *name* **nebola aktivovaná, lebo stĺpec verzie** *name* **nie je definovaný v logickej tabuľke** *table\_name***.**

**Vysvetlenie:** Logické tabuľky pre žiadosti Q pri replikácii rovnocenného typu musia obsahovať stĺpce verzie.

**Odozva užívateľa:** Predefinujte žiadosť Q pomocou jedného z nástrojov na správu replikácie, potom aktivujte žiadosť Q.

**ASN7086E** *program\_name* **:** *program\_identifier* **: Žiadosť Q** *name* **nebola aktivovaná, lebo stĺpec verzie** *column\_name* **v logickej tabuľke** *table\_name* **nebol definovaný s údajovým typom** *datatype* **alebo stĺpec verzie nebol definovaný v zdrojovej tabuľke.**

**Vysvetlenie:** Údajový typ stĺpca verzie nebol správne definovaný alebo stĺpec verzie nebol definovaný v logickej tabuľke pre žiadosť Q pri replikácii rovnocenného typu.

**Odozva užívateľa:** Predefinujte žiadosť Q pomocou jedného z nástrojov na správu replikácie, potom aktivujte žiadosť Q.

## **ASN7087E** *program\_name* **:** *program\_identifier* **: Žiadosť Q** *name* **(front odoslaných položiek** *queue\_name* **mapy frontov replikácie** *queue\_map\_name***) nebola aktivovaná, lebo jej front odoslaných položiek nepoužíva kompaktný formát správ.**

**Vysvetlenie:** Pri viacsmernej replikácii musí front odoslaných položiek žiadosti Q používať kompaktný formát správ.

**Odozva užívateľa:** Predefinujte žiadosť Q pomocou jedného z nástrojov na správu replikácie, potom aktivujte žiadosť Q.

### **ASN7088E** *program\_name* **:** *program\_identifier* **: Pre žiadosť Q** *name* **nemôže program nájsť v tabuľke IBMQREP\_SUBS informácie pre stĺpce SUBGROUP, SOURCE\_NODE alebo TARGET\_NODE.**

**Vysvetlenie:** Žiadosti Q pri viacsmernej replikácii musia mať skupinu žiadostí Q, zdrojový uzol a cieľový uzol.

**Odozva užívateľa:** Predefinujte žiadosť Q pomocou jedného z nástrojov na správu replikácie, potom aktivujte žiadosť Q.

**ASN7089E** *program\_name* **:** *program\_identifier* **: Publikácia XML alebo žiadosť Q** *name* **nebola aktivovaná, lebo obsahuje stĺpce LOB a súčasne žiadny primárny kľúč, jedinečné obmedzenie ani jedinečný index neexistuje v zdrojovej tabuľke** *table\_name***.**

**Vysvetlenie:** Zdrojová tabuľka pre publikáciu XML alebo žiadosť Q, ktorá obsahuje stĺpce LOB, musí mať jeden alebo viac kľúčových stĺpcov. Všetky stĺpce špecifikované ako kľúčové stĺpce, musia byť iného údajového typu ako LOB.

**Odozva užívateľa:** Pomocou nástrojov na správcu replikácií vykonajte nasledujúce kroky:

- 1. Skontrolujte, či zdrojová tabuľka má primárny kľúč, jedinečné obmedzenie alebo jedinečný index. Alebo odstráňte stĺpce s údajovými typmi LOB z publikácie XML alebo žiadosti Q.
- 2. Aktivujte publikáciu XML alebo žiadosť Q.

### **ASN7090E** *program\_name* **:** *program\_identifier* **: Žiadosť Q** *name* **nebola aktivovaná, lebo obsahuje podmienku vyhľadávania.**

**Vysvetlenie:** Žiadosť Q pri replikácii rovnocenného typu nemôže obsahovať podmienku vyhľadávania.

**Odozva užívateľa:** Ak je táto žiadosť Q určená pre jednosmernú alebo dvojsmernú replikáciu, zmeňte typ žiadosti na 'U' resp. 'B'. Ak je táto žiadosť Q určená pre replikáciu rovnocenného typu, odstráňte podmienku vyhľadávania. V každom prípade predefinujte žiadosť Q pomocou jedného z nástrojov na správu replikácie a aktivujte žiadosť Q.

**ASN7091W** *program\_name* **:** *program\_identifier* **: Program nemôže nájsť túto zodpovedajúcu žiadosť Q v tabuľke IBMQREP\_SUBS pre žiadosť Q.***name***.**

**Vysvetlenie:** Pozrite text správy.

**Odozva užívateľa:** Predefinujte žiadosť Q pomocou jedného z nástrojov na správu replikácie.

**ASN7093E** *program\_name* **:** *program\_identifier* **: Žiadosť Q** *name\_or\_subid* **nebola aktivovaná, lebo je to jediná žiadosť Q v skupine žiadostí Q** *subgroup* **pre dvojsmernú replikáciu v tabuľke IBMQREP\_SUBS.**

**Vysvetlenie:** V skupine žiadostí Q pre dvojsmernú replikáciu je povolená len jedna žiadosť Q.

**Odozva užívateľa:** Predefinujte žiadosť Q pomocou jedného z nástrojov na správu replikácie, potom aktivujte žiadosť Q.

**ASN7094E** *program\_name* **:** *program\_identifier* **: Signál** *signal\_name* **zlyhal, lebo publikácia XML alebo žiadosť Q** *name* **má neplatný vedľajší typ** *subtype* **alebo neplatný stav** *state***.**

**Vysvetlenie:** Program prijal neočakávaný alebo neplatný signál vzhľadom k vedľajšiemu typu alebo stavu konkrétnej publikácii XML alebo žiadosti Q.

**Odozva užívateľa:** Skontrolujte, či publikácia XML alebo žiadosť Q očakáva tento signál. Napríklad signál CAPSTART by mal smerovať len do neaktívnej žiadosti. Podľa potreby znova zadajte signál.

**ASN7095E** *program\_name* **:** *program\_identifier* **: Stĺpec SUB\_ID v riadiacej tabuľke IBMQREP\_SUBS má hodnotu null pre publikáciu XML alebo žiadosť Q** *name* **, ktorá je v aktívnom stave alebo stave zavádzania.**

**Vysvetlenie:** SUB\_ID v tabuľke IBMQREP\_SUBS nesmie mať hodnotu null pre predtým aktívnu publikáciu XML alebo žiadosť Q.

**Odozva užívateľa:** Prepnite publikáciu XML alebo žiadosť Q do aktívneho stavu a potom ju aktivujte.

**ASN7096E** *program\_name* **:** *program\_identifier* **: Publikácia XML alebo žiadosť Q** *name* **obsahuje bodkočiarku.**

**Vysvetlenie:** Názov publikácie XML alebo žiadosti Q v riadiacej tabuľke IBMQREP\_SUBS nesmie obsahovať bodkočiarku.

**Odozva užívateľa:** Skontrolujte, či názov publikácie XML alebo žiadosti Q neobsahuje bodkočiarku a aktivujte ju.

**ASN7097E** *program\_name* **:** *program\_identifier* **: Žiadosť Q** *name* **sa nespustila, lebo pre tú istú tabuľke existuje žiadosť Q v inej skupine žiadostí Q pre dvojsmernú replikáciu alebo replikáciu rovnocenného typu.**

**Vysvetlenie:** Pozrite text správy.

**Odozva užívateľa:** Skontrolujte, či pre tú istú tabuľku neexistujú žiadne iné žiadosti Q v inej skupine žiadostí Q a reštartujte žiadosť Q.

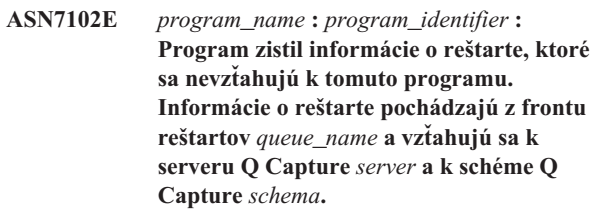

**Vysvetlenie:** Tento problém by sa mohol vyskytnúť, keby viac ako jeden program Q Capture zdieľal front reštartov. Front reštartov musí byť prenajatý len jednému programu Q Capture.

**Odozva užívateľa:** Skontrolujte, či je program Q Capture spustený so správnym serverom zachytávania Q Capture a schémou zachytávania Q Capture. Ak front reštartov používajú viaceré programy Q Capture:

- 1. Buď vyčistite existujúci front reštartov alebo pomocou nástroja na správu replikácie vyberte nový front reštartov pre aktuálny program Q Capture, ktorý vydal túto správu.
- 2. Vykonajte studený štart programu Q Capture.

## **ASN7103W** *program\_name* **:** *program\_identifier* **: Program Q Capture nemôže nájsť oddiely, ktoré boli predtým známe pre DB2. Tieto databázové oddiely sú** *node\_id,...,node\_id***.**

**Vysvetlenie:** Oddiely už naďalej nie sú súčasťou viacoddielového zdrojového servera.

**Odozva užívateľa:** Ak boli chýbajúce oddiely náhodne odstránené, nevyžadujú sa žiadne ďalšie kroky. V opačnom prípade sa spojte s vaším správcom databázy.

**ASN7505E** *program\_name* **:** *program\_identifier* **: Atribúty cieľových stĺpcov nie sú správne nastavené pre žiadosť Q** *name* **(front prijatých položiek** *queue\_name***, mapa frontov replikácie** *queue\_map\_name***). Kód príčiny:** *reason\_code***.**

**Vysvetlenie:** V nastavení stĺpcov tabuľky IBMQREP\_TRG\_COLS je chyba. Pre kód príčiny sú platné nasledujúce hodnoty:

**0** Počet stĺpcov špecifikovaných v tabuľke IBMQREP\_TRG\_COLS sa nezhoduje s počtom stĺpcov v cieľovej tabuľke. V tabuľke IBMQREP\_TRG\_COLS je definovaných viac stĺpcov, ako existuje v cieľovej tabuľke.

- 1 Hodnota stĺpca MSG\_COL\_NUMBER v tabuľke IBMQREP\_TRG\_COLS nie je jedinečná.
- **2** Kľúčové stĺpce by mali byť začiatočné stĺpce vzhľadom na MSG\_COL\_NUMBER v tabuľke IBMQREP\_TRG\_COLS.
- **3** Hodnota v stĺpci MSG\_COL\_NUMBER je mimo rozsah. Je buď menšia ako nula alebo väčšia ako definované maximum stĺpcov.
- **4** Nie sú definované žiadne stĺpce, ktoré môžu jednoznačne definovať riadok. Replikácia frontu vyžaduje, aby najmenej jeden stĺpec bol jedinečný.
- **5** V tabuľke IBMQREP\_TRG\_COLS existuje jeden alebo viac nasledujúcich stĺpcov s hodnotou NULL: MSG\_COL\_NUMBER, MSG\_COL\_TYPE, MSG\_COL\_CODEPAGE alebo MSG\_COL\_LENGTH.

**Odozva užívateľa:** Prezrite si kódy príčiny vo vysvetlení a vykonajte príslušnú akciu:

- **0** Predefinujte žiadosť Q pomocou jedného z nástrojov na správu replikácie a aktivujte žiadosť Q.
- **1** Predefinujte vašu žiadosť Q pomocou nástrojov na správu replikácie. Deaktivujte a následne aktivujte žiadosť Q. Ak problém pretrváva, kontaktujte oddelenie softvérovej podpory IBM. Poskytnite im správu nástroja Analyzer.
- **2** Predefinujte vašu žiadosť Q pomocou nástrojov na správu replikácie. Deaktivujte a následne aktivujte žiadosť Q. Ak problém pretrváva, obráťte sa na Softvérovú podporu spoločnosti IBM a poskytnite im správu nástroja Analyze.
- **3** Predefinujte vašu žiadosť Q pomocou nástrojov na správu replikácie. Deaktivujte a následne aktivujte žiadosť Q. Ak problém pretrváva, kontaktujte oddelenie softvérovej podpory IBM. Poskytnite im správu nástroja Analyzer.
- **4** Predefinujte žiadosť Q a identifikujte jedinečné stĺpce pomocou jedného z nástrojov na správu replikácie. Potom aktivujte žiadosť Q.
- **5** Predefinujte vašu žiadosť Q pomocou nástrojov na správu replikácie. Deaktivujte a následne aktivujte žiadosť Q. Ak problém pretrváva, kontaktujte oddelenie softvérovej podpory IBM. Poskytnite im správu nástroja Analyzer.
- **ASN7506E** *program\_name* **:** *program\_identifier* **: Cieľ** *target\_name* **pre žiadosť Q** *name* **(front prijatých položiek** *queue\_name***, mapa frontov replikácie** *queue\_map\_name***) neexistuje. Žiadosť Q nie je zavedená a zmeny nie je možné replikovať do tohto cieľa.**

**Vysvetlenie:** Cieľ pre žiadosť Q, ako je definovaný v tabuľke IBMQREP\_TARGETS, neexistuje. Buď bol cieľ nesprávne zadaný alebo neexistuje.

**Odozva užívateľa:** Skontrolujte, či cieľ existuje v cieľovej databáze. Skontrolujte, či sú pre tento cieľ hodnoty správne v stĺpcoch TARGET\_OWNER, TARGET\_NAME v tabuľke IBMQREP\_TARGETS. Rovnako skontrolujte, či hodnota v stĺpci TARGET\_TYPE je vhodná pre tento cieľ. Napríklad, ak cieľom je uložená procedúra, skontrolujte, či typ cieľa v tabuľke IBMQREP\_TARGETS je '5'. Ak je žiadosť Q neplatná, predefinujte žiadosť Q pomocou jedného z nástrojov na správu replikácie.

**ASN7512E** *program\_name* **:** *program\_identifier* **: Program Q Apply nemohol aktivovať žiadosť Q** *name* **(front prijatých položiek** *queue\_name***, mapa frontov replikácie** *queue\_map\_name***). Kód príčiny:** *reason\_code***.**

**Vysvetlenie:** Definícia žiadosti Q je nesprávna. Pre kód príčiny sú platné nasledujúce hodnoty:

- **0** Žiadosť Q neexistuje v riadiacej tabuľke IBMQREP\_TARGETS.
- **1** Hodnota stĺpca STATE v tabuľke IBMQREP\_TARGETS nie je 'I'.
- **2** Typ žiadosti Q na serveroch Q Capture a Q Apply je rozdielna.
- **3** Príkaz DESCRIBE zlyhal pre cieľ.
- **4** Hodnota stĺpca TARGET\_COLNAME v tabuľke IBMQREP\_TRG\_COLS sa nezhoduje so žiadnym cieľovým stĺpcom v cieľovej tabuľke.
- **5** Hodnota v stĺpci COL\_TYPE alebo COL\_LENGTH v tabuľke IBMQREP\_TARGETS sa nezhoduje s typom alebo dĺžkou zodpovedajúceho stĺpca v cieľovej tabuľke.
- **6** Stĺpec SOURCE\_COLNAME v tabuľke IBMQREP\_TRG\_COLS sa nezhoduje s hodnotou SRC\_COLNAME v tabuľke IBMQREP\_SRC\_COLS.
- **7** ID žiadosti Q nie je jedinečné pre front prijímaných položiek.
- **8** Žiadosť Q je definovaná ako dvojsmerná a podľa pravidiel pre konflikty sú voľby odosielania Q Capture nesprávne. Stĺpec CONFLICT\_RULE v tabuľke IBMQREP\_TARGETS je nastavený na hodnotu 'A' alebo 'C' a stĺpec BEFORE\_VALUES voľby odosielania v tabuľke IBMQREP\_SUBS je nastavený na hodnotu 'Y'.
- **9** Hodnoty stĺpcov SOURCE\_OWNER, SOURCE\_NAME v tabuľke IBMQREP\_TARGETS sa nezhodujú s hodnotami v tabuľke IBMQREP\_SUBS. Rovnako hodnota v stĺpci SOURCE\_SERVER v tabuľke IBMQREP\_TARGETS neuvádza server, na ktorom je spustený program Q Capture.
- **10** Hodnota stĺpca IS\_KEY v tabuľke

IBMQREP\_TRG\_COLS sa nezhoduje s hodnotou v stĺpci IS\_KEY v tabuľke IBMOREP\_SRC\_COLS.

- **11** Kódová stránka zdrojového stĺpca sa nedá skonvertovať na kódovú stránku programu Q Apply.
- 12 Stĺpec CONFLICT ACTION v tabuľke IBMQREP\_TARGETS je nastavený na hodnotu 'F', ale voľby odosielania Q Capture sú nesprávne. Pri hodnote CONFLICT\_ACTION rovnej 'F' musí správa obsahovať všetky stĺpce, nielen zmenené stĺpce. Hodnota CHANGED\_COLS\_ONLY by mala byť nastavená na 'N' v tabuľke IBMQREP\_SUBS.
- **13** CONFLICT\_RULE v tabuľke IBMQREP\_TARGETS je nastavený na hodnotu 'K', ale voľby odosielania Q Capture sú nesprávne. Stĺpec BEFORE\_VALUES by mal byť nastavený na hodnotu 'N' v tabuľke IBMQREP\_SUBS.
- **14** Voľby odosielania Q Capture špecifikujú CHANGED\_COLS\_ONLY='N' v tabuľke IBMQREP\_SUBS, ale hodnota by mala byť 'Y', lebo jedno alebo obe z nasledujúcich nastavení v tabuľke IBMQREP\_TARGETS:
	- v CONFLICT\_ACTION nemá hodnotu 'F'
	- v CONFLICT\_RULE nemá hodnotu 'A'
- **15** V cieli sú stĺpce navyše, ktoré neexistujú v tabuľke IBMQREP\_TRG\_COLS a nemajú hodnotu NOT NULL a nie sú definované predvolenými hodnotami.
- 16 Hodnota stĺpca SEARCH\_CONDITION v tabuľke IBMQREP\_SUBS nie je správne špecifikovaná.
- **17** Hodnoty stĺpcov SOURCE\_NODE a TARGET\_NODE v tabuľke IBMQREP\_SUBS a IBMQREP\_TARGETS sa nezhodujú.
- **18** Parametre uloženej procedúry, ktoré reprezentujú stĺpce, sa nezhodujú s poľami SRC\_COLNAME tabuľky IBMQREP\_SRC\_COLS.
- **19** Žiadosť Q je typu 'U' (jednosmerná), ale stĺpec CONFLICT\_RULE v tabuľke IBMQREP\_TARGETS nie je nastavený na hodnotu 'K'.

**Odozva užívateľa:** Prezrite si kódy príčiny vo vysvetlení a vykonajte príslušnú akciu:

- **0** Skontrolujte definíciu žiadosti Q, stĺpec SUBNAME v tabuľke IBMQREP\_SUBS a tabuľku IBMQREP\_TARGETS. Predefinujte žiadosť Q pomocou jedného z nástrojov na správu replikácie a aktivujte žiadosť Q.
- **1** Deaktivujte žiadosť Q nastavením hodnoty stĺpca STATE riadiacej tabuľky IBMQREP\_TARGETS na 'I'. Na serveri Q Capture deaktivujte a aktivujte žiadosť Q.
- **2** Skontrolujte, či sa hodnota stĺpca SUBTYPE v tabuľke IBMQREP\_SUBS zhoduje s hodnotou stĺpca

SUBTYPE v tabuľke IBMQREP\_TARGETS. Predefinujte žiadosť Q pomocou jedného z nástrojov na správu replikácie.

- **3** Pozrite diagnostický protokolový súbor Q Apply alebo tabuľku IBMQREP\_TRACE a nájdite správu ASN0552E, ktorá obsahuje informácie o návratovom kóde SQL.
- **4** Skontrolujte, či je žiadosť Q správne nastavená. Vykonajte popis na cieľovej tabuľke a hodnotách uložených v tabuľke IBMQREP\_TRG\_COLS pre cieľovú tabuľku na identifikáciu rozdielov. Predefinujte žiadosť Q pomocou jedného z nástrojov na správu replikácie.
- **5** Skontrolujte, či je žiadosť Q správne nastavená. Vykonajte popis na cieľovej tabuľke a hodnotách uložených v tabuľke IBMQREP\_TARGETS pre cieľové tabuľky na identifikáciu rozdielov. Predefinujte žiadosť Q pomocou jedného z nástrojov na správu replikácie.
- **6** Predefinujte žiadosť Q pomocou jedného z nástrojov na správu replikácie.
- **7** Predefinujte žiadosť Q pomocou jedného z nástrojov na správu replikácie.
- **8** Predefinujte žiadosť Q pomocou jedného z nástrojov na správu replikácie. Ak problém pretrváva, kontaktujte oddelenie softvérovej podpory IBM. Poskytnite im správu nástroja Analyzer.
- **9** Predefinujte žiadosť Q pomocou jedného z nástrojov na správu replikácie. Ak problém pretrváva, kontaktujte oddelenie softvérovej podpory IBM. Poskytnite im správu nástroja Analyzer.
- **10** Predefinujte žiadosť Q pomocou jedného z nástrojov na správu replikácie. Ak problém pretrváva, kontaktujte oddelenie softvérovej podpory IBM. Poskytnite im správu nástroja Analyzer.
- **11** Pozrite diagnostický protokolový súbor Q Apply a nájdite správu ASN0568E, ktorá určuje CCSID, ktoré nebolo skonvertované. odporúčanie: Zmeňte kódovú stránku Q Apply tak, aby bola rovnaká ako kódová stránka zdrojovej databázy.
- **12** Predefinujte žiadosť Q pomocou jedného z nástrojov na správu replikácie. Ak problém pretrváva, kontaktujte oddelenie softvérovej podpory IBM. Poskytnite im správu nástroja Analyzer.
- **13** Predefinujte žiadosť Q pomocou jedného z nástrojov na správu replikácie. Ak problém pretrváva, kontaktujte oddelenie softvérovej podpory IBM. Poskytnite im správu nástroja Analyzer.
- **14** Predefinujte žiadosť Q pomocou jedného z nástrojov na správu replikácie. Ak problém pretrváva, kontaktujte oddelenie softvérovej podpory IBM. Poskytnite im správu nástroja Analyzer.
- **15** Upravte cieľové atribúty alebo požiadajte o tieto stĺpce navyše.
- 16 Skontrolujte text v stĺpci SEARCH\_CONDITION tabuľky IBMQREP\_SUBS, aby len tie názvy stĺpcov, ktoré sa replikujú, boli uzatvorené do hranatých zátvoriek. Predefinujte žiadosť Q pomocou jedného z nástrojov na správu replikácie.
- **17** Predefinujte žiadosť Q pomocou jedného z nástrojov na správu replikácie. Ak problém pretrváva, kontaktujte oddelenie softvérovej podpory IBM. Poskytnite im správu nástroja Analyzer.
- **18** Predefinujte žiadosť Q pomocou jedného z nástrojov na správu replikácie. Ak problém pretrváva, kontaktujte oddelenie softvérovej podpory IBM. Poskytnite im správu nástroja Analyzer.
- **19** Predefinujte žiadosť Q pomocou jedného z nástrojov na správu replikácie. Ak problém pretrváva, kontaktujte oddelenie softvérovej podpory IBM. Poskytnite im správu nástroja Analyzer.
- **ASN7513W** *program\_name* **:** *program\_identifier* **: Bola prijatá zmena riadka pre SUB\_ID** *subid* **, ale neexistuje žiadna aktívna žiadosť Q (front prijatých položiek** *queue\_name***, mapa frontov replikácie** *queue\_map\_name***). Program Q Apply nemôže aplikovať túto zmenu. Kód príčiny:** *reason\_code***.**

**Vysvetlenie:** Riadok v transakcii nepatrí do aktívnej žiadosti Q kvôli jednej z nasledujúcich príčin:

- **0** Žiadosť Q je neaktívna kvôli ERROR\_ACTION alebo CONFLICT\_ACTION, ale program Q Capture ešte neprestal odosielať zmeny. Pozrite tabuľku IBMQREP\_EXCEPTIONS, kde nájdete príčinu neaktivovania žiadosti Q.
- **1** Program Q Apply nikdy neaktivoval žiadosť Q, lebo nastavenie žiadosti Q je neplatné.
- **2** Žiadosť Q neexistuje v tabuľke IBMQREP\_TARGETS.

**Odozva užívateľa:** Prezrite si kódy príčiny vo vysvetlení a vykonajte príslušnú akciu:

- 1. Vyhľadajte žiadosť Q, ktorá zodpovedá SUB\_ID v riadiacich tabuľkách IBMQREP\_SUBS a IBMQREP\_TARGETS.
- 2. Ak táto žiadosť Q existuje, pozrite do stĺpca STATE\_INFO v tabuľke IBMQREP\_TARGETS a zistite, či žiadosť Q bola deaktivovaná kvôli CONFLICT\_ACTION alebo ERROR\_ACTION.
	- a. Ak bola žiadosť Q deaktivovaná, program Q Capture nakoniec zastaví odosielanie zmien pre túto žiadosť Q. Z vašej strany nie je potrebné vykonať žiadne kroky.
	- b. Ak žiadosť Q nebola deaktivovaná, potom nikdy nebola aktivovaná ako začiatočná. Pozrite správu ASN7512E v diagnostickom protokole Q Apply a nájdite presný kód príčiny a vyžadovanú odozvu.

## **ASN7514W** *program\_name* **:** *program\_identifier* **: Front administrácie** *queue\_name* **je plný. Žiadosť Q:** *name* **(front prijatých položiek** *queue\_name***, mapa frontov replikácie** *queue\_map\_name***).**

**Vysvetlenie:** Počet správ dosiahol číslo, ktoré je nastavené pre atribút MAXDEPTH vo fronte administrácie. Front administrácie je plný a prehľadávače programu Q Apply nemôžu do neho zapisovať. Program Q Capture pravdepodobne nečíta z frontu administrácie.

**Odozva užívateľa:** Skontrolujte, či je program Q Capture spustený. Ak nie je, reštartujte ho.

V prípade potreby zväčšite hodnotu pre atribút MAXDEPTH frontu administrácie.

## **ASN7515E** *program\_name* **:** *program\_identifier* **: Program Q Apply nemôže spracovať typ správy** *msgType* **verzie** *msgVersion***.**

**Vysvetlenie:** Táto verzia správy nie je podporovaná v tejto verzii programu Q Apply. Program Q Capture pravdepodobne nie je kompatibilný s verziou programu Q Apply.

**Odozva užívateľa:** Skontrolujte, či sú hodnoty ARCH\_LEVEL v tabuľkách IBMQREP\_CAPPARMS a IBMQREP\_APPLYPARMS kompatibilné.

## **ASN7517E** *program\_name* **:** *program\_identifier* **: Správa o prijatí dokončenia zavedenia pre žiadosť Q** *name* **(front prijatých položiek** *queue\_name***, mapa frontov replikácie** *queue\_map\_name***) sa nedá spracovať. Kód príčiny:** *reason\_code***.**

**Vysvetlenie:** Program Q Apply prijal správu o prijatí dokončenia zavedenia z programu Q Capture, ale nemôže ju spracovať. Pre kód príčiny sú platné nasledujúce hodnoty:

- **0** Informácie o žiadosti Q, ktoré sú zavedené v pamäti, sú nesprávne.
- **1** Stav žiadosti Q v stĺpci STATE tabuľky IBMQREP\_TARGETS je nesprávny.
- **2** Pre túto žiadosť Q nie je definovaný žiadny zadržiavací front. Buď sú nesprávne informácie v stĺpci SPILLQ v IBMQREP\_TARGETS alebo fyzický front neexistuje.

**Odozva užívateľa:** Prezrite si kódy príčiny vo vysvetlení a vykonajte príslušnú akciu:

- **0** Skontrolujte, či žiadosť Q je v neaktívnom stave (I) v stĺpci STATE v tabuľke IBMQREP\_TARGETS a nájdite príčinu v diagnostickom protokolovom súbore Q Apply. Napravte problém a aktivujte žiadosť Q.
- **1** Hodnota žiadosti Q v stĺpci STATE v tabuľke IBMQREP\_TARGETS nie je podľa očakávaní. Deaktivujte a následne aktivujte žiadosť Q.
**2** Deaktivujte a následne aktivujte žiadosť Q.

**ASN7519E** *program\_name* **:** *program\_identifier* **: Žiadosť Q** *name* **(front prijatých položiek** *queue\_name***, mapa frontov replikácie** *queue\_map\_name***) sa nedá zaviesť, lebo hodnota v stĺpci SUB\_ID je NULL.**

**Vysvetlenie:** SUB\_ID môže mať hodnotu NULL, len ak stav žiadosti Q je 'I' (neaktívny). Definícia žiadosti Q bola pozmenená.

**Odozva užívateľa:** Deaktivujte žiadosť Q, predefinujte ju a aktivujte.

**ASN7522E** *program\_name* **:** *program\_identifier* **: Program Q Apply sa zastavil, lebo zaznamenal chybu pre žiadosť Q** *name* **(front prijatých položiek** *queue\_name***, mapa frontov replikácie** *queue\_map\_name***).**

**Vysvetlenie:** Program Q Apply zaznamenal chybu alebo konflikt pri pokuse o aplikovanie transakcie pre tento cieľ. Chyba alebo akcia pre túto žiadosť Q je 'S' (zastaviť program Q Apply). Pozrite diagnostický protokolový súbor a tabuľku IBMQREP\_EXCEPTIONS, kde nájdete podrobnosti týkajúce sa príčiny výskytu tejto chyby.

**Odozva užívateľa:** Vyriešte problém identifikovaný v diagnostickom protokolovom súbore alebo tabuľke IBMQREP\_EXCEPTIONS a reštartujte program Q Apply. Žiadne zmeny sa nestratia. Ak sa problém týka len cieľa pre túto žiadosť Q, deaktivujte žiadosť Q a reštartujte program Q Apply. Program Q Apply bude schopný aplikovať zmeny na ostatné ciele.

**ASN7523E** *program\_name* **:** *program\_identifier* **: Program Q Apply zaznamenal chybu alebo konflikt pre žiadosť Q** *name* **(front prijatých položiek** *queue\_name***, mapa frontov replikácie** *queue\_map\_name***). Program Q Apply prestane čítať z frontu prijatých položiek.**

**Vysvetlenie:** Program Q Apply zaznamenal chybu alebo konflikt pri pokuse o aplikovanie transakcie pre tento cieľ. Chyba alebo akcia pre túto žiadosť Q je 'Q' (zastaviť čítanie z frontu). Pozrite diagnostický protokolový súbor a tabuľku IBMQREP\_EXCEPTIONS, kde nájdete podrobnosti týkajúce sa príčiny výskytu tejto chyby.

**Odozva užívateľa:** Vyriešte problém identifikovaný v diagnostickom protokolovom súbore alebo tabuľke IBMQREP\_EXCEPTIONS a obnovte čítanie z frontu príkazom startq. Žiadne zmeny sa nestratia. Ak sa problém týka len cieľa pre túto žiadosť Q, deaktivujte žiadosť Q a obnovte čítanie z frontu. Program Q Apply bude schopný aplikovať zmeny na ostatné ciele.

# **ASN7524E** *program\_name* **:** *program\_identifier* **: Program Q Apply zaznamenal chybu alebo konflikt pre žiadosť Q** *name* **(front prijatých položiek** *queue\_name***, mapa frontov replikácie** *queue\_map\_name***). Prestal čítať z frontu prijatých položiek. Vyskytla sa chyba pri aplikovaní riadka z transakcie zodpovedajúcej LSN** *LSN***.**

**Vysvetlenie:** Program Q Apply zaznamenal chybu alebo konflikt pri pokuse o aplikovanie transakcie pre tento cieľ. Chyba alebo akcia pre túto žiadosť Q je 'Q' (zastaviť čítanie z frontu).

**Odozva užívateľa:** Vyriešte problém identifikovaný v diagnostickom protokolovom súbore alebo tabuľke IBMQREP\_EXCEPTIONS a obnovte čítanie z frontu príkazom startq. Žiadne zmeny sa nestratia. Ak sa problém týka len cieľa pre túto žiadosť Q, deaktivujte žiadosť Q a obnovte čítanie z frontu. Program Q Apply bude schopný aplikovať zmeny na ostatné ciele.

**ASN7525I** *program\_name* **:** *program\_identifier* **: Front odoslaných položiek** *queue\_name* **(mapa frontov replikácie** *queue\_map\_name***) nie je v aktívnom stave, preto nebude spracovaná programom Q Apply.**

**Vysvetlenie:** Stĺpec STATE v tabuľke IBMQREP\_RECVQUEUES je označený ako neaktívny pre front prijatých položiek.

**Odozva užívateľa:** Táto správa je len pre informačné účely. Nevyžaduje sa vykonanie žiadneho kroku.

Ak by ste chceli, aby program Q Apply spracoval front, vydajte príkaz 'asnqacmd startq' bez toho, aby ste reštartovali program Q Apply alebo zmenili stĺpec STATE v tabuľke IBMQREP\_RECVQUEUES na A, potom reštartujte program Q Apply.

**Vysvetlenie:** Program Q Apply začal čítať z frontu prijatých položiek.

**Odozva užívateľa:** Táto správa je len informačná. Nevyžaduje sa vykonanie žiadneho kroku.

**ASN7527I** *program\_name* **:** *program\_identifier* **: Prehľadávač Q Apply pre front prijatých položiek** *queue\_name* **pre mapu frontov replikácie** *queue\_map\_name* **je aktivovaný následkom príkazu startq.**

**Vysvetlenie:** Príkaz startq bol vydaný pre front prijatých položiek a program Q Apply spustil prehľadávač Q Apply pre front.

**Odozva užívateľa:** Táto správa je len pre informačné účely.

**ASN7526I** *program\_name* **:** *program\_identifier* **: Program Q Apply začal spracovávať front prijatých položiek***queue\_name* **pre mapu frontov replikácie** *queue\_map\_name***.**

Nevyžaduje sa vykonanie žiadneho kroku.

**ASN7528I** *program\_name* **:** *program\_identifier* **: Program Q Apply pre žiadosť Q** *name* **(front prijatých položiek** *queue\_name***, mapa frontov replikácie** *queue\_map\_name***) použije pomocný program** *utility\_name* **na zavedenie tabuľky** *table\_name***.**

**Vysvetlenie:** Fáza zavádzania pre túto žiadosť Q je určená ako interná. Program Q Apply si na vykonanie zavedenia zvolil tento pomocný program.

**Odozva užívateľa:** Táto správa je len pre informačné účely. Nevyžaduje sa vykonanie žiadneho kroku.

**ASN7529I** *program\_name* **:** *program\_identifier* **: Pomocný program** *utility\_type* **pre tabuľku** *target\_name* **bol úspešne dokončený pre žiadosť Q** *name* **(front prijatých položiek** *queue\_name***, mapa frontov replikácie** *queue\_map\_name***). Správa z pomocného programu je** *text***.**

**Vysvetlenie:** Pomocný zavádzací program bol úspešne dokončený. Pozrite správu s podrobnosťami z pomocného programu, kde nájdete štatistiku.

**Odozva užívateľa:** Táto správa je len pre informačné účely. Nevyžaduje sa vykonanie žiadneho kroku.

**ASN7530E** *program\_name* **:** *program\_identifier* **: Pomocný zavádzací program** *utility\_name* **pre tabuľku** *target\_name* **zlyhal pre žiadosť Q** *name* **(front prijatých položiek** *queue\_name***, mapa frontov replikácie** *queue\_map\_name***). Podrobná správa z pomocného programu je** *text***.**

**Vysvetlenie:** Pomocný zavádzací program zaznamenal chybu pre žiadosť Q. Žiadosť Q nie je možné aktivovať.

**Odozva užívateľa:** Pozrite podrobnú správu z pomocného zavádzacieho programu, kde nájdete návratový kód a návratový kód SQL. Napravte problém a aktivujte žiadosť Q. Ak problém pretrváva, vyberte iný pomocný zavádzací program.

**ASN7531I** *program\_name* **:** *program\_identifier* **: Pomocný zavádzací program** *utility\_name* **bol vybratý programom Q Apply pre žiadosť Q** *name* **(front prijatých položiek** *queue\_name***, mapa frontov replikácie** *queue\_map\_name***). Kód príčiny:** *reason\_code***.**

**Vysvetlenie:** Fáza zavádzania pre túto žiadosť Q je interná. Program Q Apply si zvolil tento pomocný zavádzací program ako najlepší pomocný program pre dané replikačné prostredie. Pre kód príčiny sú platné nasledujúce hodnoty:

**0** Cieľ je DB2 UDB pre Linux, UNIX alebo Windows,

verzia 8 alebo novšia. Buď je definovaná prezývka zdroja alebo zdroj je pre cieľový systém alebo cieľovú databázu lokálny.

- **1** Cieľ je DB2 UDB pre Linux, UNIX alebo Windows, verzia 8 alebo novšia. Zdroj nemá prezývku a zdroj je pre cieľ vzdialený.
- **2** Cieľ je DB2 UDB for z/OS, verzia 7 alebo novšia.
- **3** Cieľ je DB2 UDB pre Linux, UNIX alebo Windows, verzia 8 alebo novšia. Buď je definovaná prezývka zdroja alebo zdroj je pre cieľový lokálny alebo cieľom je DB2 UDB for z/OS, verzia 7 alebo novšia.
- **4** Cieľ je DB2 UDB pre Linux, UNIX alebo Windows, verzia 8 alebo novšia.

**Odozva užívateľa:** Táto správa je len pre informačné účely. Nevyžaduje sa vykonanie žiadneho kroku.

**ASN7532E** *program\_name* **:** *program\_identifier* **: Program Q Apply nemohol vybrať pomocný zavádzací program** *utility\_type* **pre žiadosť Q** *name* **(front prijatých položiek** *queue\_name***, mapa frontov replikácie** *queue\_map\_name***). Kód príčiny:** *reason\_code***.**

**Vysvetlenie:** Pre kód príčiny sú platné nasledujúce hodnoty:

- **0** Cieľ je distribuovaný, ale je to DB2 UDB pre Linux, UNIX alebo Windows, verzia 8 alebo novšia.
- **1** Cieľ nie je DB2 UDB for z/OS, verzia 7 alebo novšia.
- **2** Cieľ je distribuovaný a je to DB2 UDB pre Linux, UNIX alebo Windows, verzia 8 alebo novšia. Ale zdroj nemá prezývku a nie je pre cieľový systém alebo databázu lokálny.
- **3** Cieľ nie je distribuovaný.
- **4** Typ zavádzania je neplatný.

**Odozva užívateľa:** Pozrite podrobnú správu z pomocného programu, kde nájdete návratový kód a návratový kód SQL. Vyberte iný typ zavádzania pre túto žiadosť Q. Aktivujte žiadosť Q.

**ASN7533E** *program\_name* **:** *program\_identifier* **: Stĺpec** *column\_name* **v cieľovej tabuľke nie je súčasťou žiadosti Q** *name* **(front prijatých položiek** *queue\_name***, mapa frontov replikácie** *queue\_map\_name***) a nemôže obsahovať hodnotu null alebo nemá žiadne predvolené hodnoty.**

**Vysvetlenie:** Každý stĺpec v cieľovej tabuľke, ktorý nie je súčasťou žiadosti Q, musí umožňovať hodnotu null alebo mať predvolenú hodnotu.

**Odozva užívateľa:** Upravte atribúty cieľa alebo pridajte stĺpec do žiadosti Q. Deaktivujte a následne aktivujte žiadosť Q.

**ASN7534E** *program\_name* **:** *program\_identifier* **:**

**Overenie platnosti uloženej procedúry zlyhalo pre žiadosť Q** *name* **(front prijatých položiek** *queue\_name***, mapa frontov replikácie** *queue\_map\_name***). Zaznamenal sa problém pri kontrole parametrov uloženej procedúry. Kód príčiny:** *reason\_code***.**

**Vysvetlenie:** Žiadosť Q je definovaná s cieľovým typom uloženej procedúry. Pre kód príčiny sú platné nasledujúce hodnoty:

- **0** Uložená procedúra musí obsahovať najmenej päť parametrov: štyri povinné parametre ( 'OPERATION', 'SUPPRESSION\_IND', 'SRC\_COMMIT\_LSN', 'SRC\_TRANS\_TIME') a najmenej jeden ďalší parameter.
- **1** Prvý parameter v uloženej procedúre musí byť 'OPERATION'.
- **2** Druhý parameter v uloženej procedúre musí byť 'SUPPRESSION\_IND'.
- **3** Tretí parameter v uloženej procedúre musí byť 'SRC\_COMMIT\_LSN'.
- **4** Štvrtý parameter v uloženej procedúre musí byť 'SRC\_TRANS\_TIME'.
- **5** Hodnota atribútu 'INOUT' parametra OPERATION nie je rovná 'INOUT'.
- **6** Hodnota atribútu 'INOUT' parametra 'SUPPRESSION\_IND', 'SRC\_COMMIT\_LSN' alebo 'SRC\_TRANS\_TIME' nie je rovná 'IN'.
- **7** Prvý parameter musí mať režim parametra 'INOUT'. Všetky ostatné parametre musia mať režim parametra 'IN'.
- **8** Nenašli sa žiadne parametre začínajúce na 'X'. Parameter, ktorý sa mapujte na kľúčový stĺpec v zdrojovej tabuľke, musí mať definovaný iný parameter, ktorý akceptuje jeho predchádzajúcu hodnotu. Parametre, ktoré akceptujú predchádzajúce hodnoty kľúčových stĺpcov, musia začínať na 'X'.
- **9** Parameter, ktorý sa mapujte na kľúčový stĺpec v zdrojovej tabuľke, musí mať parameter definovaný pre svoju predchádzajúcu hodnotu, ktorý má názov začínajúci znakom 'X', za ktorým nasleduje názov kľúčového parametra. Napríklad, ak kľúčový parameter je 'Col3', potom predchádzajúca hodnota pre tento kľúčový parameter musí mať názov 'XCol3'.
- **10** Nesprávny údajový typ pre jeden zo štyroch povinných parametrov. Povinné parametre a ich priradené údajové typy:
	- v OPERATION : INTEGER
	- SUPPRESSION  $IND: VARCHAR(x)$ , kde x je minimálne počet parametrov neobsahujúci povinné parametre.
- SRC\_COMMIT\_LSN : CHAR(10) FOR BIT DATA
- v SRC\_TRANS\_TIME : TIMESTAMP

**Odozva užívateľa:** Skontrolujte, či uložená procedúra má definované povinné parametre v požadovanom poradí s požadovanými režimami parametrov. Rovnako skontrolujte, či kľúčové stĺpce majú parameter pre BEFORE\_VALUES (ktorý je potrebný pre aktualizácie kľúčov), ktorý dodržiava konvenciu pomenovávania X*columnname*. Ak zmeníte deklaráciu uloženej procedúry, pozmeňte príkaz CREATE STORED PROCEDURE. Ak potrebujte zmeniť aj žiadosť Q, predefinujte žiadosť Q a potom ju aktivujte.

**ASN7535E** *program\_name* **:** *program\_identifier* **: Pri viacsmernej replikácii je žiadosť Q** *name* **(front prijatých položiek** *queue\_name***, mapa frontov replikácie** *queue\_map\_name***) neplatná v tabuľke IBMQREP\_TARGETS. Kód príčiny:** *reason\_code***.**

**Vysvetlenie:** Pre kódy príčiny sú platné nasledujúce hodnoty:

- **0** Žiadosť Q neexistuje v tabuľke IBMQREP\_TARGETS.
- **1** Hodnota SUBTYPE je nastavená na 'P' (rovnocenný typ), ale buď hodnota CONFLICT\_RULE nie je nastavená na 'V' (skontrolovať verziu) alebo hodnota CONFLICT\_ACTION nie je nastavená na 'F' (vynútiť zmenu).
- **2** V tabuľke IBMQREP\_SUBS nie je žiadna žiadosť Q pre niektorých členov skupiny žiadostí Q.
- **3** Stĺpec SUBGROUP má hodnotu NULL.
- **4** V tabuľke IBMQREP\_TARGETS sa hodnota SOURCE\_NODE, TARGET\_NODE alebo obe tieto hodnoty nezhodujú s hodnotami v tabuľke IBMQREP\_SUBS.
- **5** Definícia žiadosti Q v tabuľke IBMQREP\_SUBS sa nezhoduje sa nezhoduje s definíciou žiadosti Q tabuľke IBMQREP\_TARGETS pre príslušný stĺpec SUBGROUP.
- **6** Tabuľka IBMQREP\_SUBS a tabuľka IBMQREP\_TARGETS majú rovnaký počet žiadostí Q, ale hodnoty SUBGROUP pre tieto žiadosti Q sa nezhodujú.
- **7** V tabuľke IBMQREP\_TARGETS nie je žiadna žiadosť Q pre niektorých členov skupiny žiadostí Q.
- **8** Nastal jeden alebo viaceré z nasledujúcich stavov:
	- Cieľová tabuľka neexistuje.
		- Stĺpce verzie neexistujú: "ibmqrepVERTIME", ″ibmqrepVERNODE″.
		- v Stĺpce verzie existujú, ale majú nesprávne údajové typy alebo predvolené hodnoty.
- **9** V tabuľke IBMQREP\_TARGETS nie je pre CONFLICT\_RULE povolená hodnota 'V' (skontrolovať verziu), keď SUBTYPE je 'B'

(dvojsmerná). Toto pravidlo pre konflikty je platné len pre typ SUBTYPE 'P' (rovnocenný typ). Pre žiadosti Q v dvojsmernej replikácii sú platné hodnoty pre pravidlá pre konflikty 'K', 'C' alebo  $'A$ .

**10** V tabuľke IBMQREP\_SUBS je definovaná viac ako jedna žiadosť Q pre dané SUBGROUP a TARGET\_NAME. Pri dvojsmernej replikácii (SUBTYPE='B') musí byť len jedna žiadosť Q v tabuľke IBMQREP\_SUBS a v tabuľke IBMQREP\_TARGETS pre daný SUBGROUP.

**Odozva užívateľa:** Prezrite si kódy príčiny vo vysvetlení a vykonajte príslušnú akciu:

- v Pri kóde príčiny 8: Skontrolujte, či cieľová tabuľka existuje a či má príslušné stĺpce. Ak nemá príslušné stĺpce, pomocou jedného z nástrojov na správu replikácie vytvorte tabuľku s príslušnými stĺpcami alebo manuálne vytvorte príslušné stĺpce. Ak cieľová tabuľka neexistuje, predefinujte žiadosť Q do uzla a z uzla pomocou jedného z nástrojov na správu replikácie.
- v Pri všetkých ostatných kódoch príčiny: Predefinujte žiadosti Q do tohto uzla a z tohto uzla pomocou uzla pomocou jedného z nástrojov na správu replikácie.
- **ASN7536E** *program\_name* **:** *program\_identifier* **: Žiadosť Q** *name* **(front odoslaných položiek** *queue\_name***, mapa frontov replikácie** *queue\_map\_name***) nie je správne definovaná v tabuľke IBMQREP\_SUBS. Táto chyba bola zistená pri pokuse o pridanie žiadosti Q** *name* **(front prijatých položiek** *queue\_name***, mapa frontov replikácie** *queue\_map\_name***) do SUBGROUP. Kód príčiny:** *reason\_code***.**

**Vysvetlenie:** Táto chyba bola zistená pri pokuse o pridanie nového uzla do skupiny žiadostí Q. Žiadosť Q prechádzajúca z nového uzla do aktívneho člena nie je správne definovaná v tabuľke IBMQREP\_SUBS. Pre kód príčiny sú platné nasledujúce hodnoty:

- **0** Žiadosti Q v skupine žiadostí Q nemajú rovnakú hodnotu SUBTYPE. Všetky žiadosti Q pre skupinu žiadostí musia mať rovnaký typ hodnoty SUBTYPE. Hodnota SUBTYPE musí byť buď 'P' (rovnocenný typ) alebo 'B' (dvojsmerná).
- **1** SOURCE\_NODE v tabuľke IBMQREP\_SUBS nie je rovnaký ako TARGET\_NODE v tabuľke IBMQREP\_TARGETS.
- **2** Stĺpec GROUP\_MEMBERS nemá hodnotu NULL v tabuľke IBMQREP\_SUBS.
- **3** Stĺpec STATE musí byť 'I' (neaktívny) v tabuľke IBMQREP\_SUBS.
- **4** Viac ako jedna zo žiadostí Q má rovnakú hodnotu pre stĺpec TARGET\_NODE v tabuľke IBMQREP\_SUBS.

**Odozva užívateľa:** Predefinujte žiadosť Q pomocou jedného z nástrojov na správu replikácie.

# **ASN7537E** *program\_name* **:** *program\_identifier* **: Žiadosť Q** *name* **(front prijatých položiek** *queue\_name***, mapa frontov replikácie** *queue\_map\_name***) je neplatná v tabuľke IBMQREP\_TARGETS pre viacsmernú replikáciu. Kód príčiny:** *reason\_code***.**

**Vysvetlenie:** Platné hodnoty pre kód príčiny:

- **0** Žiadosti Q nemajú rovnaký SUBTYPE. Všetky žiadosti Q pre skupinu musia mať rovnaký SUBTYPE. SUBTYPE musí byť buď 'P' (rovnocenný typ) alebo 'B' (dvojsmerná).
- 1 TARGET\_NODE v tabuľke IBMOREP\_TARGETS nie je uzol žiadosti Q nového člena.
- **2** Stav pre túto žiadosť Q je 'I' (neaktívna). Stĺpec STATE by mal byť 'I' (neaktívny) v tabuľke IBMQREP\_TARGETS žiadosti Q, ktorej je členom.
- **4** Viac ako jedna zo žiadostí Q v SUBGROUP má rovnakú hodnotu pre SOURCE\_NODE v tabuľke IBMQREP\_TARGETS.

**Odozva užívateľa:** Predefinujte žiadosti Q do tohto uzla a z tohto uzla pomocou jedného z nástrojov na správu replikácie.

**ASN7538E** *program\_name* **:** *program\_identifier* **: Pri viacsmernej replikácii buď neexistuje žiadny riadok v tabuľke IBMQREP\_TARGETS pre žiadosť Q** *name* **(front prijatých položiek** *queue\_name***, mapa frontov replikácie** *queue\_map\_name***) alebo neexistuje žiadna zhoda pre túto žiadosť Q v tabuľke IBMQREP\_SUBS na tomto serveri.**

**Vysvetlenie:** Žiadosť Q nie je správne definovaná pre replikáciu rovnocenného typu alebo dvojsmernú replikáciu.

**Odozva užívateľa:** Predefinujte žiadosti Q do tabuľky a z tabuľky pomocou jedného z nástrojov na správu replikácie.

**ASN7539E** *program\_name* **:** *program\_identifier* **: Počas deaktivácie všetkých žiadostí Q pre tú istú tabuľku nebola žiadosť Q** *name* **(front prijatých položiek** *queue\_name***, mapa frontov replikácie** *queue\_map\_name***) v neaktívnom stave a nemá zodpovedajúcu položku žiadosti Q v tabuľke IBMQREP\_SUBS na tomto serveri.**

**Vysvetlenie:** Niektoré žiadosti Q nie je možné nájsť. Niektoré žiadosti Q mohli byť vymazané alebo niektoré neboli vytvorené ako začiatočné. Všetky žiadosti Q prechádzajúce do z tohto uzla nie je možné deaktivovať.

**Odozva užívateľa:** Žiadosti Q neboli správne definované, lebo úplne nepripájajú všetky fyzické tabuľky z tejto logickej tabuľky. Preto protokol deaktivácie nemôže automaticky deaktivovať všetky žiadosti Q do a z tohto uzla.

Ak chcete zaistiť, aby sa zmeny nereplikovali do a z tejto tabuľky, vykonajte nasledujúce kroky:

- 1. Na tomto serveri zadajte signál CAPSTOP pre žiadosti Q, ktoré sú v tabuľke IBMQREP\_SUBS *túto* logickú tabuľku. Tento krok vykonajte len pre tie žiadosti Q, ktoré ešte *nie* sú neaktívne (napríklad by mohli byť v aktívnom stave alebo stave zavádzania). Zadávajte signál postupne pre jednotlivé žiadosti Q, kým nebudú deaktivované všetky žiadosti Q.
- 2. Predchádzajúci krok zopakujte pre všetky žiadosti Q, ktoré sú na ostatných serveroch a ktoré replikujú zmeny na prvom serveri.
- **ASN7540I** *program\_name* **:** *program\_identifier* **: Obmedzenie RI** *constraint\_name* **na cieli** *target\_name* **bolo zrušené pre žiadosť Q** *name* **(front prijatých položiek** *queue\_name***, mapa frontov replikácie** *queue\_map\_name***).**

**Vysvetlenie:** Žiadosť Q je špecifikovaná s fázou zavádzania, či už internou alebo externou. Počas zavádzania sa referenčné obmedzenia zrušia z cieľovej tabuľky a uložia do tabuľky IBMQREP\_SAVERI.

**Odozva užívateľa:** Táto správa je len pre informačné účely. Nevyžaduje sa vykonanie žiadneho kroku.

**ASN7541I** *program\_name* **:** *program\_identifier* **: Obmedzenie RI** *constraint\_name* **bolo pridané pre cieľ** *target\_name***, pre žiadosť Q** *name* **(front prijatých položiek** *queue\_name***, mapa frontov replikácie** *queue\_map\_name***).**

**Vysvetlenie:** Program Q Apply dokončil zavádzanie žiadosti Q a pridal referenčné obmedzenia späť do cieľa. Referenčné obmedzenia boli odstránené z tabuľky IBMQREP\_SAVERI.

**Odozva užívateľa:** Táto správa je len pre informačné účely. Nevyžaduje sa vykonanie žiadneho kroku.

**ASN7542E** *program\_name* **:** *program\_identifier* **: V tabuľke IBMQREP\_SUBS sa nenašla žiadna žiadosť Q, ktorá by sa zhodovala so žiadosťou Q** *name* **(front prijatých položiek** *queue\_name***, mapa frontov replikácie** *queue\_map\_name***) počas inicializácie tejto žiadosti Q.**

**Vysvetlenie:** Definícia žiadosti Q v tabuľke IBMQREP\_SUBS bola zrušená počas inicializácie nového člena.

**Odozva užívateľa:** Predefinujte žiadosti Q do uzla a z uzla pomocou jedného z nástrojov na správu replikácie.

**ASN7543W** *program\_name* **:** *program\_identifier* **: Bol vydaný príkaz REINTIQ na zmenu limitu pamäti pre front prijatých položiek** *queue\_name***, mapa frontov replikácie** *queue\_map\_name***. Ale limit pamäti** *memory\_limit* **MB sa nezmenil.**

**Vysvetlenie:** Bol vydaný príkaz REINTIQ na zmenu limitu pamäti pre front prijatých položiek, ale určená hodnota limitu pamäti je rovnaká ako existujúca hodnota.

**Odozva užívateľa:** Ak chcete zmeniť limit pamäti z aktuálnej hodnoty, znova zadajte príkaz REINITQ pre front prijatých položiek, pričom zadajte nový limit pamäti v MB.

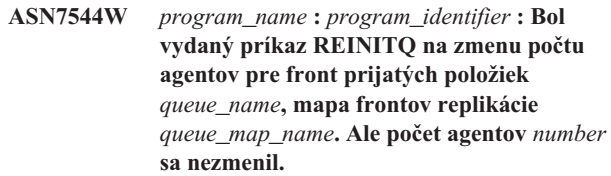

**Vysvetlenie:** Bol vydaný príkaz REINITQ na zmenu počtu aplikačných agentov pre front prijatých položiek, ale počet zadaných agentov je rovnaký ako existujúci počet.

**Odozva užívateľa:** Ak chcete zmeniť počet agentov pre tento front prijatých položiek, znova zadajte príkaz REINITQ pre front prijatých položiek, pričom zadajte nový počet agentov .

**ASN7545W** *program\_name* **:** *program\_identifier* **: Príkaz REINITQ pre front prijatých položiek** *queue\_name***, mapa frontov replikácie** *queue\_map\_name* **nebol spracovaný, keďže by znížil počet agentov na nulu.**

**Vysvetlenie:** Bol vydaný príkaz REINITQ na zmenu počtu agentov, ale po tejto zmene by zostalo 0 agentov. Z tohto dôvodu nebol príkaz REINITQ spracovaný.

**Odozva užívateľa:** Skontrolujte, či bol pre tento front prijatých položiek zadaný správny počet agentov.

**ASN7547I** *program\_name* **:** *program\_identifier* **: Príkaz REINITQ bol úspešne spracovaný. Počet agentov sa znížil z** *number* **na** *number* **pre front prijatých položiek** *queue\_name***, mapa frontov replikácie** *queue\_map\_name***.**

**Vysvetlenie:** Príkaz REINITQ, ktorý ste zadali na zníženie počtu agentov pre front prijatých položiek, bol úspešne spracovaný.

**Odozva užívateľa:** Táto správa je len pre informačné účely. Nevyžaduje sa vykonanie žiadneho kroku.

**ASN7548I** *program\_name* **:** *program\_identifier* **: Príkaz REINITQ bol úspešne spracovaný. Počet agentov sa zvýšil z** *number* **na** *number* **pre front prijatých položiek** *queue\_name***, mapa frontov replikácie** *queue\_map\_name***.**

**Vysvetlenie:** Príkaz REINITQ, ktorý ste zadali na zvýšenie počtu agentov, bol úspešne spracovaný.

**Odozva užívateľa:** Táto správa je len pre informačné účely. Nevyžaduje sa vykonanie žiadneho kroku.

**ASN7549I** *program\_name* **:** *program\_identifier* **: Príkaz REINITQ bol úspešne spracovaný. Limit pamäti bol nastavený z** *memory\_limit* **MB na** *memory\_limit* **MB pre front prijatých položiek** *queue\_name***, mapa frontov replikácie** *queue\_map\_name***.**

**Vysvetlenie:** Príkaz REINITQ na zvýšenie limitu pamäti pre tento front prijatých položiek bol úspešne vydaný.

**Odozva užívateľa:** Táto správa je len pre informačné účely. Nevyžaduje sa vykonanie žiadneho kroku.

**ASN7550E** *program\_name* **:** *program\_identifier* **: Program Q Apply očakával typ správy** *msgA* **, ale našiel typ správy** *msgB* **ako poslednú správu transakcie (front prijatých položiek** *queue\_name***, mapa frontov replikácie** *queue\_map\_name***).**

**Vysvetlenie:** Bola zistená vnútorná nezrovnalosť.

**Odozva užívateľa:** Spojte sa s oddelením softvérovej podpory spoločnosti IBM. Poskytnite im správu nástroja Analyzer.

**ASN7551E** *program\_name* **:** *program\_identifier* **: Program Q Apply zistil medzeru v číslach správ vo fronte prijatých položiek** *queue\_name***, mapa frontov replikácie** *queue\_map\_name***. Prečítal ID správy** *message\_ID***, ale očakával, že nájde ID správy** *message\_ID***. Program Q Apply nemôže spracovávať žiadne správy, kým nenájde očakávanú správu.**

**Vysvetlenie:** Program Q Apply nemôže replikovať žiadne ďalšie zmeny, kým nenájde očakávanú správu.Bude aplikovať všetky zmeny patriace správam, ktoré už sú prijaté.

**Odozva užívateľa:** Vyhľadajte správu s očakávaným ID správy vo všetkých frontoch zablokovaných správ všetkých správcov frontov WebSphere MQ, ktoré sa používajú na prenos správ medzi programami Q Capture a Q Apply. Ak správu získate späť, umiestnite ju do frontu prijatých položiek, pričom zachovajte informácie o hlavičke správy WebSphere MQ (najmä ID správy). Ak správu nie je možné obnoviť, vykonajte tieto kroky:

- 1. Príkazom stopq zastavte program Q Apply, aby nečítal z frontu prijatých položiek.
- 2. Deaktivujte všetky žiadosti Q pre túto mapu frontov replikácie.
- 3. Vyprázdnite front odoslaných položiek a front prijatých položiek.
- 4. Príkazom startq obnovte program Q Apply, aby čítal z frontu prijatých položiek.
- 5. Aktivujte všetky žiadosti Q pre túto mapu frontov replikácie.

Pozrite si dokumentáciu k produktu pre replikáciu frontu a publikovanie, kde nájdete podrobnosti o týchto príkazoch.

# **ASN7552W** *program\_name* **:** *program\_identifier* **: Program Q Apply vyzýva front prijatých položiek** *queue\_name***, mapa frontov replikácie** *queue\_map\_name* **o ID správy** *message\_ID***.**

**Vysvetlenie:** Program Q Apply zistil medzeru v ID správy a nemôže pokračovať, kým sa toto ID správy nenájde. Táto správa sa bude pravidelne objavovať, kým sa správa s očakávaným ID správy neumiestni do frontu odoslaných alebo prijatých položiek.

**Odozva užívateľa:** Vyhľadajte správu s očakávaným ID správy vo všetkých frontoch zablokovaných správ všetkých správcov frontov WebSphere MQ, ktoré sa používajú na prenos správ medzi programami Q Capture a Q Apply. Ak správu získate späť, umiestnite ju do frontu prijatých položiek, pričom zachovajte informácie o hlavičke správy WebSphere MQ (najmä ID správy). Ak správu nie je možné obnoviť, vykonajte tieto kroky:

- 1. Príkazom stopq zastavte program Q Apply, aby nečítal z frontu prijatých položiek.
- 2. Deaktivujte všetky žiadosti Q pre túto mapu frontov replikácie.
- 3. Vyprázdnite front odoslaných položiek a front prijatých položiek.
- 4. Príkazom startq obnovte program Q Apply, aby čítal z frontu prijatých položiek.
- 5. Aktivujte všetky žiadosti Q pre túto mapu frontov replikácie.
- **ASN7553E** *program\_name* **:** *program\_identifier* **: Program Q Apply zastavil čítanie z frontu prijatých položiek** *queue\_name***, mapa frontov replikácie** *queue\_map\_name***, lebo našiel správu, ktorá je staršia (časová značka** *message\_seq***) ako posledná správa, ktorú prečítal (časová značka** *message\_seq***).**

**Vysvetlenie:** ID správy obsahuje časovú značku (vo formáte integer). Program Q Apply nemôže pokračovať v čítaní z frontu, ak zaznamená správu, ktorá je staršia ako tá, ktorú prečítal. Táto chyba sa pravdepodobne vyskytla pre jednu z nasledovných príčin:

- v Sú dva programy Q Capture, ktoré zapisujú správy do toho istého frontu prijatých položiek. Takéto nastavenie nie je podporované. Program Q Apply očakáva správy z jedného programu Q Capture na ľubovoľnom danom fronte prijatých položiek.
- Systémové hodiny, kde je spustený program O Capture, boli nastavené na skorší čas a buď bol vykonaný studený štart programu Q Capture alebo bol vykonaný teplý štart, ale pre tento front mapy replikácie neexistovali žiadne aktívne žiadosti Q.

**Odozva užívateľa:** Ak do toho istého frontu prijatých položiek zapisuje viac ako jeden program Q Capture, vykonajte tieto kroky:

1. Deaktivujte všetky žiadosti Q, ktoré zásobujú front prijatých položiek.

- 2. Predefinujte nastavenie tak, aby správy z každého programu Q Capture prechádzali do samostatných frontov prijatých položiek.
- 3. Vymažte všetky správy zo všetkých frontov odoslaných položiek a frontov prijatých položiek, ktoré boli súčasťou neplatného nastavenia.
- 4. Vydajte príkaz startq, aby program Q Apply znova začal čítať z frontu prijatých položiek.
- 5. Aktivujte všetky žiadosti Q.

Ak boli systémové hodiny nastavené na skorší čas, postupujte podľa týchto krokov:

- 1. Zastavte program Q Capture.
- 2. Buď vynulujte hodiny na pôvodný čas (alebo novší) alebo počkajte, kým uplynie dostatočný čas, aby aktuálny čas dosiahol pôvodný čas.
- 3. Deaktivujte všetky žiadosti Q, ktoré zásobujú front prijatých položiek.
- 4. Vymažte všetky správy zo všetkých frontov odoslaných položiek a frontov prijatých položiek, ktoré boli súčasťou neplatného nastavenia.
- 5. Vydajte príkaz startq, aby program Q Apply znova začal čítať z frontu prijatých položiek.
- 6. Aktivujte všetky žiadosti Q.
- **ASN7554W** *program\_name* **:** *program\_identifier* **: Obmedzenie RI** *constraint\_name* **nebolo možné pridať pre cieľ** *target\_name* **pre žiadosť Q** *name* **(front prijatých položiek** *queue\_name***, mapa frontov replikácie** *queue\_map\_name* **, lebo závislá žiadosť Q** *name* **je v neaktívnom stave (I). Obmedzenie bolo uložené do tabuľky IBMQREP\_SAVERI. Program bude pokračovať v aplikovaní zmien pre žiadosť Q bez obmedzenia RI.**

**Vysvetlenie:** Pozrite text správy.

**Odozva užívateľa:** Zistite, prečo závislá žiadosť Q je v neaktívnom stave. Ak nebola aktivovaná, aktivujte ju. Ak je v neaktívnom stave kvôli chybe, pozrite diagnostický protokolový súbor Q Apply a opravte chybu. Keď už je závislá žiadosť Q aktívna, program Q Apply pridá obmedzenia RI, ktoré boli uložené do tabuľky IBMQREP\_SAVERI.

**ASN7555W** *program\_name* **:** *program\_identifier* **: Obmedzenie RI** *constraint\_name* **nebolo možné pridať pre cieľ** *table\_name* **pre žiadosť Q** *name* **(front prijatých položiek** *queue\_name***, mapa frontov replikácie** *queue\_map\_name***), lebo mal obmedzenie RI s tabuľkou, ktorá je neznáma pre program Q Apply.**

**Vysvetlenie:** Program Q Apply zaznamenal SQLCODE 667 pri pokuse o pridanie obmedzení RI pre žiadosť Q. Program Q Apply by nemusel vedieť o závislej tabuľke, lebo na nej nie je definovaná žiadna žiadosť Q alebo preto, lebo žiadosť Q je na

nej definovaná, ale nikdy nebol zadaný signál CAPSTART. Keď už je závislá žiadosť Q aktívna, program Q Apply pridá obmedzenia RI, ktoré boli uložené do tabuľky IBMQREP\_SAVERI.

**Odozva užívateľa:** Nájdite závislú tabuľku a zadefinujte na nej žiadosť Q. Ak je žiadosť Q zadefinovaná, zadajte na nej signál CAPSTART.

**ASN7557W** *program\_name* **:** *program\_identifier* **: Limit pamäti pre front prijatých položiek** *queue\_name* **pre mapu frontov replikácie** *queue\_map\_name* **je príliš nízky. Má hodnotu** *memory\_limit* **MB, ale mal by sa rovnať alebo byť väčší ako** *memory\_limit* **MB.**

**Vysvetlenie:** Pozrite text správy.

**Odozva užívateľa:** Zväčšite hodnotu MEMORY\_LIMIT v tabuľke IBMQREP\_RECVQUEUES pre špecifikovanú mapu frontov replikácie.

**ASN7558E** *program\_name* **:** *program\_identifier* **: Zadržiavací front** *queue\_name* **je plný. Žiadosť Q** *name***. Mapa frontov replikácie** *queue\_map\_name***.**

**Vysvetlenie:** Počet správ v zadržiavacom fronte dosiahol počet nastavený v atribúte MAXDEPTH pre tento zadržiavací front. Zadržiavací front je plný a program Q Apply nemôžu do neho zapisovať. Možno program Q Apply ešte zavádza cieľovú tabuľku, ale zodpovedajúca zdrojová tabuľka sa pomaly aktualizuje.

**Odozva užívateľa:** Podľa možností zastavte program Q Capture. Ak je to možné, zväčšite hodnotu pre atribút MAXDEPTH zadržiavacieho frontu.

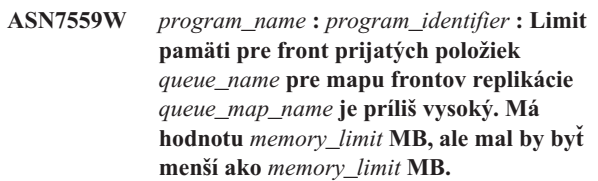

**Vysvetlenie:** Pozrite text správy.

**Odozva užívateľa:** Zmenšite hodnotu MEMORY\_LIMIT v tabuľke IBMQREP\_RECVQUEUES pre špecifikovanú mapu frontov replikácie.

**ASN7583W** *program\_name* **:** *program\_identifier* **: Vyskytla sa chyba pri obnovovaní údajov LOB. Program Q Apply nemohol nájsť správu LOB s LOBId** *lobid***.**

**Vysvetlenie:** Pozrite text správy.

**Odozva užívateľa:** Vypustite všetky správy z frontu a aktivujte žiadosť Q.

**ASN7584E** *program\_name* **:** *program\_identifier* **: Žiadosť Q** *name* **(front prijatých položiek** *queue\_name***, mapa frontov replikácie** *queue\_map\_name***) je definovaná ako typovo uložená procedúra. Uložená procedúra** *proc\_name* **sa nedala nájsť.**

**Vysvetlenie:** Žiadosť Q nie je možné aktivovať, keďže názov uloženej procedúry definovaný v IBMQREP\_TARGETS sa nedal nájsť alebo uložená procedúra nie je registrovaná.

**Odozva užívateľa:** Skontrolujte schému a názov uloženej procedúry v stĺpci TARGET\_OWNER,TARGET\_NAME tabuľky IBMQREP\_TARGETS. Zaregistrujte uloženú procedúru príkazom ″CREATE PROCEDURE″.

**ASN7586E** *program\_name* **:** *program\_identifier* **: Limit pamäti pre front prijatých položiek** *queue\_name* **pre mapu frontov replikácie** *queue\_map\_name* **je príliš nízky** *memory\_limit* **MB. Mal by mať približne trojnásobok veľkosti prichádzajúcej správy** *message\_size***.**

**Vysvetlenie:** Hodnota memory\_limit je množstvo pamäti, ktorú využíva program Q Apply na ukladanie transakcií, ktoré sa majú aplikovať. Musí byť dostatočne veľké, aby obsiahla aspoň jednu prichádzajúcu správu.

**Odozva užívateľa:** Skontrolujte maximálnu veľkosť správy pre prichádzajúce správy pre front odoslaných položiek v tabuľke IBMQREP\_SENDQUEUES. Limit pamäti musí byť schopný obsiahnuť veľké množstvo správ, inak bude môže byť výkon nedostatočný. Takže musíte zväčšiť hodnotu memory\_limit v tabuľke IBMQREP\_RECVQUEUES a vydať príkaz REINITQ na zastavenie a spustenie procesu Q Apply.

**ASN7587E** *program\_name* **:** *program\_identifier* **: Limit pamäti pre front prijatých položiek** *queue\_name* **pre mapu frontov replikácie** *queue\_map\_name* **je príliš vysoký** *memory\_limit* **MB. Mal by byť menší ako** *memory\_limit* **MB.**

**Vysvetlenie:** limit pamäti pre front prijatých položiek je príliš vysoký.

**Odozva užívateľa:** Zmenšite hodnotu MEMORY\_LIMIT v tabuľke IBMQREP\_RECVQUEUES pre špecifikovanú mapu frontov replikácie.

**ASN7588E** *program\_name* **:** *program\_identifier* **: Príkaz startq pre front prijatých položiek** *queue\_name***, mapa frontov replikácie** *queue\_map\_name* **nie je možné dokončiť. Kód príčiny:** *reason\_code*

**Vysvetlenie:** Pre kód príčiny sú platné nasledujúce hodnoty:

- **0** TentQ sa už spracováva.
- **1** V tabuľke IBMQREP\_TARGETS nie sú žiadne informácie o tomto fronte.

**2** Tento program je stále o fáze inicializácie.

**Odozva užívateľa:** Prezrite si kódy príčiny vo vysvetlení a vykonajte príslušnú akciu:

- **0** Nevyžaduje sa vykonanie žiadneho kroku.
- **1** Pozrite tabuľku IBMQREP\_RECVQUEUES, kde nájdete informácie o fronte. Predefinujte žiadosť Q pomocou jedného z nástrojov na správu replikácie.
- **2** Príkaz zadajte znova neskôr.
- **ASN7589E** *program\_name* **:** *program\_identifier* **: Front odoslaných položiek** *queue\_name* **pre mapu frontov replikácie** *queue\_map\_name* **nie je možné nájsť v tabuľke IBMQREP\_RECVQUEUES.**

**Vysvetlenie:** Prehľadávač Q Apply pri pokuse o aktualizáciu stavu tohto frontu prijatých položiek nemohol nájsť položku zodpovedajúcu názvu frontu prijatých položiek v tabuľke IBMQREP\_RECVQUEUES.

**Odozva užívateľa:** Skontrolujte stĺpec RECVQ v tabuľke IBMQREP\_RECVQUEUES. Predefinujte žiadosť Q pomocou jedného z nástrojov na správu replikácie, potom znova aktivujte žiadosť Q.

- **ASN7590I** *program\_name* **:** *program\_identifier* **: Program Q Apply zastavil čítanie z frontu** *queue\_name* **pre mapu frontov replikácie** *queue\_map\_name***. Kód príčiny:** *reason\_code***.**
- **Vysvetlenie:** Pre kód príčiny sú platné nasledujúce hodnoty:
- **0** Program Q Apply je spustený s voľbou parametra AUTOSTOP a zaznamenal prázdny front prijatých položiek.
- **1** Prehľadávač Q Apply prijal príkaz STOPQ.

**Odozva užívateľa:** Táto správa je len pre informačné účely. Nevyžaduje sa vykonanie žiadneho kroku.

**Vysvetlenie:** Agenti Q Apply pre tento front prijatých položiek sa spustili.

**Odozva užívateľa:** Táto správa je len pre informačné účely. Nevyžaduje sa vykonanie žiadneho kroku.

**ASN7591I** *program\_name* **:***program\_identifier* **: Program Q Apply spustil aplikačného agenta** *agent\_name* **pre front prijatých položiek** *queue\_name***, mapa frontov replikácie** *queue\_map\_name***.**

**ASN7592E** *program\_name* **:** *program\_identifier* **: Program Q Apply program (žiadosť Q** *name***, front** *queue\_name***, mapa frontov replikácie** *queue\_map\_name***) zaznamenal chybu pri konverzii kódovej stránky poľa** *field\_name* **správy** *message\_type***. Pôvodná hodnota je** *field\_value***.**

**Vysvetlenie:** Znakové pole v internej správe, ktorú odoslal program Q Capture a spracoval program Q Apply, sa nedalo skonvertovať na kódovú stránku programu Q Apply (kód kódovej stránky sa nazýva CCSID). Dôrazne sa odporúča, aby ste zdrojovú databázu, program Q Capture, program Q Apply a cieľovú databázu spustili v rovnakej kódovej stránke, aby ste sa vyhli zbytočným konverziám. V tomto prípade knižnica ICU, používaná na konverziu jednej kódovej stránky na inú, nie je schopná skonvertovať kódovú stránku programu Q Capture na kódovú stránku programu Q Apply. Pri DB2 UDB môžete nastaviť kódovú stránku aplikácie príkazom db2set DB2CODEPAGE=[CCSID].

**Odozva užívateľa:** Vydajte príkaz na nastavenie kódovej stránky programu Q Apply na kódovú stránku programu Q Capture alebo ju nastavte na kódovú stránku, ktorú dokáže skonvertovať knižnica ICU.

**ASN7593E** *program\_name* **:** *program\_identifier* **: Existujú nepodporované údaje v stĺpci** *column\_name* **pre žiadosť Q** *name* **(front prijatých položiek** *queue\_name***, mapa frontov replikácie** *queue\_map\_name***a nie je možné ich replikovať. Kód údajového typu je** *data\_type***.**

**Vysvetlenie:** Pozrite text správy.

**Odozva užívateľa:** Skontrolujte údajový typ stĺpca a zaistite, aby DB2 UDB podporoval údajový typ na cieli. Rovnako pozrite dokumentáciu k replikácii frontu, kde nájdete informácie o údajových typoch, ktorú nie sú podporované.

**ASN7594W** *program\_name* **:** *program\_identifier* **: Program Q Apply odstránil správu z frontu prijatých položiek** *queue\_name***, mapa frontov replikácie** *queue\_map\_name* **, lebo formát správy bol nesprávny. Kód príčiny:** *reason\_code***.**

**Vysvetlenie:** Pre kód príčiny sú platné nasledujúce hodnoty:

- **0** Správa, ktorú odoslal program Q Capture, je správa XML určená pre publikovanie udalostí. V programe Q Apply nie je podporovaná.
- **1** Program Q Apply nemohol identifikovať, či bola správa odoslaná z programu Q Capture.

**Odozva užívateľa:** Prezrite si kódy príčiny vo vysvetlení a vykonajte príslušnú akciu:

**0** Zmeňte formát správy na 'C' v tabuľke IBMQREP\_SENDQUEUES pre front odoslaných položiek pre túto mapu frontov replikácie.

**1** Ak do určeného frontu vkladá správy iný program ako Q Capture, zastavte tento program. Front musí používať výhradne jeden program Q Capture. Ak tento front nepoužíva žiadny iný program, obráťte sa na Softvérovú podporu spoločnosti IBM. Poskytnite im správu nástroja Analyzer.

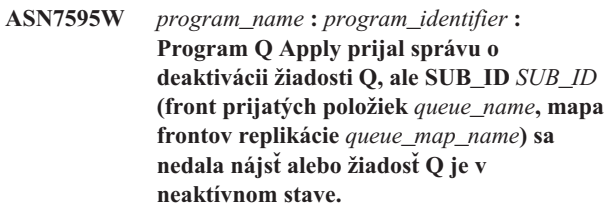

**Vysvetlenie:** Program Q Apply navykonáva replikáciu alebo zavádzanie žiadosti Q zodpovedajúcej prichádzajúcej správe.

**Odozva užívateľa:** Ak je žiadosť Q už neaktívna (stav 'I' v tabuľke IBMQREP\_TARGET), nie je potrebné vykonať žiadne kroky. Ak SUB\_ID žiadosti Q nie je možné nájsť v tabuľke IBMQREP\_TARGETS, žiadosť Q je definovaná len pre program Capture. Zadefinujte žiadosť Q tak, aby súčasťou žiadosti Q boli informácie o cieli.

# **ASN7597E** *program\_name* **:** *program\_identifier* **: Žiadosť Q** *name* **(front prijatých položiek** *queue\_name***, mapa frontov replikácie** *queue\_map\_name***) bude zablokovaná kvôli konfliktnej akcii alebo chybnej akcii.**

**Vysvetlenie:** Zaznamenala sa chyba alebo konflikt pri aplikovaní zmeny z transakcie a žiadosť Q sa na základe týchto chybných alebo konfliktných akcií zablokuje.

# **Odozva užívateľa:** Pozrite tabuľku

IBMQREP\_EXCEPTIONS, kde nájdete podrobnosti o konflikte alebo chybe. Napravte problém a znova aktivujte žiadosť Q.

# **ASN7598E** *program\_name* **:** *program\_identifier* **: Správa o transakcii pre žiadosť Q** *name* **(front prijatých položiek** *queue\_name***, mapa frontov replikácie** *queue\_map\_name***) neobsahuje predchádzajúce hodnoty stĺpca.**

**Vysvetlenie:** Žiadosť Q pravdepodobne definuje before\_values='N' v tabuľke IBMQREP\_SUBS, ale conflict\_rule v tabuľke IBMQREP\_TARGETS obsahuje 'C' alebo 'A'. Takáto konfigurácia je neplatná. Táto konfigurácia mohla vzniknúť, ak bola tabuľka IBMQREP\_SUBS upravená bez vydania príkazu CAPSTOP a CAPSTART.

**Odozva užívateľa:** Skontrolujte, či je žiadosť Q správne definovaná. Keď správne zadefinujete žiadosť Q, zadajte CAPSTOP, potom CAPSTART.

**ASN7605I** *program\_name* **:** *program\_identifier* **: Žiadosť Q** *name* **(front prijatých položiek** *queue\_name***, mapa frontov replikácie** *queue\_map\_name***) je aktívna, ale obmedzenia RI neboli pridané späť do cieľa** *target\_name* **, lebo závislá žiadosť Q je vo fáze zavádzania.**

**Vysvetlenie:** Pozrite text správy.

**Odozva užívateľa:** Táto správa je len pre informačné účely. Nevyžaduje sa vykonanie žiadneho kroku.

**ASN7606I** *program\_name* **:** *program\_identifier* **: Žiadosť Q** *name* **(front prijatých položiek** *queue\_name***, mapa frontov replikácie** *queue\_map\_name***je aktívna.**

**Vysvetlenie:** Pozrite text správy.

**Odozva užívateľa:** Táto správa je len pre informačné účely. Nevyžaduje sa vykonanie žiadneho kroku.

**ASN7607I** *program\_name* **:** *program\_identifier* **: Žiadosť Q** *name* **(front prijatých položiek** *queue\_name***, mapa frontov replikácie** *queue\_map\_name***) skončila zavádzanie cieľa. Zmeny sa aplikujú zo zadržiavacieho frontu** *queue\_name***.**

**Vysvetlenie:** Pozrite text správy.

**Odozva užívateľa:** Táto správa je len pre informačné účely. Nevyžaduje sa vykonanie žiadneho kroku.

**ASN7608I** *program\_name* **:** *program\_identifier* **: Program skončil zavádzanie žiadosti Q** *name* **(front prijatých položiek** *queue\_name***, mapa frontov replikácie** *queue\_map\_name***) a upozornil program Q Capture.**

**Vysvetlenie:** Pozrite text správy.

**Odozva užívateľa:** Táto správa je len pre informačné účely. Nevyžaduje sa vykonanie žiadneho kroku.

# **Kapitola 5. Správy CCA**

Táto časť obsahuje správy rozhrania Asistenta Konfigurácie (CAA). Správy sú uvedené v číselnom poradí.

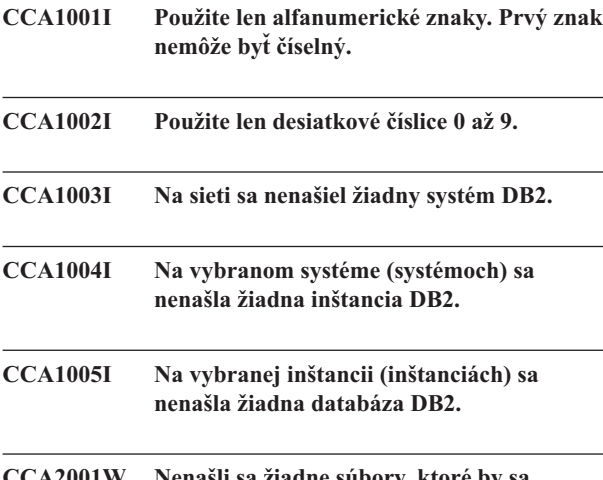

#### **CCA2001W Nenašli sa žiadne súbory, ktoré by sa zhodovali so zadaným vzorom.**

**Vysvetlenie:** Bolo požadované čítanie zo súborov, ktoré sa zhodujú so zadaným vzorom. Nenašli sa žiadne súbory, ktoré by sa zhodovali so vzorom.

**Odozva užívateľa:** Opravte zadaný súborový vzor a zopakujte operáciu.

### **CCA2002W Počas aktualizácie súboru služieb TCP/IP sa vyskytla chyba.**

**Vysvetlenie:** Zlyhal pokus o pridanie názvu služby a čísla portu do súboru služieb TCP/IP alebo sa služby sieťových informácií používajú a aktualizoval sa iba súbor lokálnych služieb. Na katalogizáciu uzla bolo použité číslo portu namiesto názvu služby.

**Odozva užívateľa:** Ak chcete použiť názov služby namiesto čísla portu v položke adresára uzlov, uzol je potrebné manuálne v katalógu zrušiť a potom znova zakatalogizovať pomocou názvu služby. Aj súbor služieb musí byť manuálne aktualizovaný. Ak sa používajú sieťové informačné služby (NIS), súbor lokálnych služieb bol možno aktualizovaný, ale server NIS musí byť aktualizovaný manuálne. V tomto prípade bol uzol katalogizovaný tiež použitím čísla portu.

# **CCA2003W Požiadavka zisťovania nevrátila údaje pre jeden alebo viac systémov DB2.**

**Vysvetlenie:** Požiadavka zisťovania nevrátila údaje pre jeden alebo viac požadovaných systémov DB2. Mohlo nastať jedno z nasledujúcich:

v Nebol spustený server administrácie, na ktorý bola odoslaná požiadavka zisťovania.

- v Nastala chyba počas pokusu o vykonanie požiadavky zisťovania.
- v Systém DB2, na ktorý bola odoslaná požiadavka zisťovania, nie je konfigurovaný pre zisťovanie.

**Odozva užívateľa:** Overte, či systém DB2, na ktorý bola odoslaná požiadavka zisťovania, má povolené zisťovanie. Ak je zisťovanie povolené, uistite sa, či je na systéme DB2 spustený server administrácie.

### **CCA2004W Zadaná hodnota nname nie je jedinečná.**

**Vysvetlenie:** Zadaná hodnota nname je už v sieti používaná inou NetBIOS aplikáciou.

**Odozva užívateľa:** Zvoľte 'ÁNO' na použitie zadaného nname alebo 'NIE' na zrušenie požiadavky. Zvolením 'ÁNO' bude ovplyvnená každá aplikácia používajúca daný nname.

### **CCA2005W Zadané číslo soketu nie je jedinečné.**

**Vysvetlenie:** Zadané číslo soketu je na pracovnej stanici používané inou inštanciou DB2.

**Odozva užívateľa:** Zvoľte 'ÁNO' na použitie zadaného soketu alebo 'NIE' na zrušenie požiadavky. Zvolením 'ÁNO' bude ovplyvnená každá aplikácia používajúca dané číslo soketu.

# **CCA2006W V súbore služieb TCP/IP už existuje záznam pre daný názov služby a číslo portu.**

**Vysvetlenie:** V súbore služieb TCP/IP už existuje záznam pre daný názov služby a číslo portu. Záznam môže byť používaný inou aplikáciou.

**Odozva užívateľa:** Zvoľte 'ÁNO' na použitie existujúceho záznamu alebo 'NIE' na zrušenie požiadavky. Zvolením 'ÁNO' bude ovplyvnená každá aplikácia používajúca daný záznam.

# **CCA2007W Zadané číslo portu je používané s iným názvom služby.**

**Vysvetlenie:** V súbore služieb TCP/IP už existuje záznam, ktorý používa zadané číslo portu, ale s ním spojený názov služby sa nezhoduje so zadaným názvom služby.

**Odozva užívateľa:** Zvoľte 'ÁNO' na použitie zadaného názvu služby a čísla portu alebo 'NIE' na zrušenie požiadavky. Zvolením 'ÁNO' sa do súboru služieb pridá nový záznam. Zásah môže ovplyvniť aplikácie používajúce existujúce číslo portu.

# **CCA2008W Zadané číslo portu je používané s iným číslom portu.**

**Vysvetlenie:** Súbor služieb TCP/IP obsahuje záznam, ktorý používa zadaný názov služby, ale s tým spojené číslo portu sa nezhoduje so zadaným číslom portu.

**Odozva užívateľa:** Zvoľte 'ÁNO' na použitie zadaného názvu služby a čísla portu alebo 'NIE' na zrušenie požiadavky. Zvolením 'ÁNO' bude existujúci záznam v súbore služieb, používajúci daný názov služby, aktualizovaný na použitie zadaného čísla portu. To môže ovplyvniť aplikácie používajúce existujúci záznam.

# **CCA2009W Užívateľ zrušil požiadavku.**

**Vysvetlenie:** Užívateľ zrušil požiadavku.

**Odozva užívateľa:** Žiadna informácia.

### **CCA2010W Zlyhal pokus o aktualizáciu zásobníka APPC.**

**Vysvetlenie:** Zlyhal pokus o pridanie názvu transakčného programu do zásobníka APPC.

**Odozva užívateľa:** Zásobník APPC musí byť aktualizovaný manuálne. Ak názov transakčného programu nie je pridané do zásobníka, nebudú možné vzdialené spojenia so serverom.

### **CCA2011W Zlyhal pokus o pridanie názvu služby a čísla portu do súboru služieb TCP/IP.**

**Vysvetlenie:** Zlyhal pokus o pridanie názvu služby a čísla portu do súboru služieb TCP/IP. Konfiguračný súbor databázového manažéra bol aktualizovaný o zadaný názov služby.

**Odozva užívateľa:** Názov služby a číslo portu musí byť pridané do súboru služieb TCP/IP manuálne. Ak záznam nie je pridaný do súboru služieb, nebudú možné vzdialené spojenia so serverom.

# **CCA2012W Požiadavka zisťovania nenašla žiaden systém DB2.**

**Vysvetlenie:** Požiadavka vyhľadávania systémov DB2 na sieti skončila úspešne, ale neboli nájdené žiadne systémy DB2. Nasleduje zoznam možných príčin nenájdenia systémov DB2:

- v Zisťovanie vyhľadávaním nebolo povolené na žiadnom systéme DB2 (v konfiguračnom súbore DBM administračného servera na systéme DB2 nebolo zadané DISCOVER = SEARCH).
- v Systém DB2 nebol nastavený s príslušným protokolom zisťovania, ktorý by mohol klient nájsť (DISCOVER\_COMM na administračnom serveri neobsahuje protokol, ktorý by sa zhodoval s protokolom pre DISCOVER\_COMM zadaným na klientovi).
- v Systém DB2 je na druhej strane smerovača alebo mostu, ktoré sú konfigurované tak, aby odfiltrovali pakety zisťovania, preto tieto pakety neprešli.

**Odozva užívateľa:** Nasleduje zoznam možných akcií, ktoré umožnia zisťovaniu nájsť systémy DB2:

- Nastavte DISCOVER = SEARCH v konfiguračnom súbore DBM administračného servera na všetkých systémoch DB2, ktoré majú byť nájdené.
- Nastavte DISCOVER\_COMM tak, aby obsahoval protokol, ktorý bude klient používať na zadanie požiadavky zisťovania (pridajte do DISCOVER\_COMM aspoň jeden z protokolov zadaných v DISCOVER\_COMM na klientovi).
- v Požiadajte administrátora siete o zmenu konfigurácie smerovača alebo mostu, aby pakety zisťovania (pre zadaný protokol) mohli prejsť.

# **CCA2013W Vzdialená databáza bola katalogizovaná pomocou APPC, ale zásobník nebol konfigurovaný.**

**Vysvetlenie:** Požiadavka katalogizácie databázy bola ukončená v katalogizovanom uzle, ktorý používa protokol APPC. Uzol bol katalogizovaný použitím symbolického názvu cieľa, ktorý bol získaný zo zadaného profilu. Zásobník APPC nebol konfigurovaný kvôli nedostatku informácií v profile na konfiguráciu zásobníka, alebo na systéme DB2 nebolo zistené APPC. Nebolo možné použiť odlišný protokol, lebo na klientovi nebol zistený žiaden iný zhodný protokol.

**Odozva užívateľa:** Ak na klientovi nie je inštalované APPC, dekatalogizujte databázu a katalogizujte ju manuálne s použitím protokolu, ktorý je dostupný na klientovi aj serveri. Ak je APPC inštalované, nakonfigurujte zásobník, ak ešte nie je nakonfigurovaný.

# **CCA2014W Zadaný názov transakčného programu nie je jedinečný, alebo už bol nakonfigurovaný.**

**Vysvetlenie:** Zadaný názov transakčného programu je už používané inou inštanciou DB2 alebo inou aplikáciou na tomto serveri.

**Odozva užívateľa:** Zvoľte 'ÁNO' na použitie zadaného názvu transakčného programu alebo 'NIE' na zrušenie požiadavky. Zvolením 'ÁNO' bude APPC funkčné iba pre prvú spustenú aplikáciu z aplikácií súbežne používajúcich zadaný názov transakčného programu. Ak boli zadané nejaké nové hodnoty parametra APPC, zásobník APPC bude aktualizovaný s týmito hodnotami.

# **CCA2015W Zadaný názov služby a číslo portu je používané v rôznych položkách súboru služieb.**

**Vysvetlenie:** Súbor služieb TCP/IP obsahuje záznamy o použití zadaného názvu služby a čísla portu, ale nie sú použité v tej istej položke.

**Odozva užívateľa:** Zvoľte 'ÁNO' na použitie zadaného názvu služby a čísla portu alebo 'NIE' na zrušenie požiadavky. Zvolením 'ÁNO' bude existujúci záznam v súbore služieb, používajúci daný názov služby, aktualizovaný na použitie zadaného čísla portu. To môže ovplyvniť aplikácie používajúce existujúce záznamy.

#### **CCA2016W Heslo bude uložené ako prázdny text.**

**Vysvetlenie:** Heslo bude uložené ako prázdny text v súbore db2cli.ini.

**Odozva užívateľa:** Ak je problémom bezpečnosť hesla, zrušte výber začiarkovacieho políčka 'Uložiť heslo'.

### **CCA3000C Nastala interná chyba. Kód príčiny** *reason-code***.**

**Vysvetlenie:** Nastala neočakávaná interná chyba.

**Odozva užívateľa:** Zapnite sledovanie a zopakujte znova kroky, ktoré túto chybu spôsobili. Ak sa problém zopakuje, uložte si informácie sledovania do súboru a kontaktujte podporu spoločnosti IBM, ktorá bude od vás potrebovať nasledovné informácie:

- Opis problému
- Číslo chyby
- Kód príčiny
- · Súbor sledovania

# **CCA3001N Zadaný názov služby a číslo portu je v konflikte s existujúcimi hodnotami v súbore služieb TCP/IP.**

**Vysvetlenie:** Vložený názov služby a číslo portu je v konflikte s existujúcimi hodnotami v súbore služieb TCP/IP. Názov služby môže byť používaný s iným číslom portu, číslo portu môže byť používané s iným názvom služby, alebo oboje.

**Odozva užívateľa:** Zadajte názov služby a číslo portu, ktoré nie sú v konflikte s existujúcimi položkami v súbore služieb.

### **CCA3002N Nastala chyba I/O.**

**Vysvetlenie:** Chyba bola zaznamenaná počas pokusu otvoriť, čítať, zmeniť pozíciu súboru alebo zatvoriť tento súbor.

**Odozva užívateľa:** Ak bol zadaný názov súboru, overte, či je názov súboru platný a či užívateľ má oprávnenie k prístupu na súbor. Taktiež skontrolujte chyby diskového a operačného systému.

#### **CCA3003N Formát súboru nie je platný.**

**Vysvetlenie:** Chyba bola zaznamenaná počas čítania zo súboru. Formát súboru nie je platný. Zoznam možných chýb:

- v Súbor obsahuje neplatné údaje.
- v Súbor neobsahuje očakávané údaje.
- v Poradie údajov v súbore je nesprávne.

**Odozva užívateľa:** Ak bol zadaný názov súboru a súbor bol užívateľom modifikovaný, vygenerujte súbor znovu a zopakujte operáciu. Ak problém pretrváva a súbor nebol užívateľom modifikovaný, alebo problém nastal počas požiadavky zisťovania, zapnite sledovanie a zopakujte kroky, ktoré zapríčinili chybu. Ak sa problém zopakuje, uložte si informácie sledovania do súboru a kontaktujte podporu

spoločnosti IBM, ktorá bude od vás potrebovať nasledovné informácie:

- Opis problému
- Číslo chyby
- Súbor sledovania
- Súbor spôsobujúci chybu, ak bol zadaný názov súboru

### **CCA3004N Pokus alokovať pamäť zlyhal.**

**Vysvetlenie:** Chyba vznikla počas pokusu o vyhradenie pamäte.

**Odozva užívateľa:** Ukončite iné aplikácie bežiace v systéme, ktoré možno používajú veľké množstvo pamäte. Ak problém pretrváva, zapnite sledovanie a zopakujte operáciu. Ak sa problém zopakuje, uložte si informácie sledovania do súboru a kontaktujte podporu spoločnosti IBM, ktorá bude od vás potrebovať nasledovné informácie:

- Opis problému
- Číslo chyby
- · Súbor sledovania

# **CCA3005N Chyba bola zaznamenaná počas zapisovania do súboru.**

**Vysvetlenie:** Bola zistená chyba pri zapisovaní do profilu. Chyba môže nastať aj pri aktualizácii hesla hostiteľského systému. Chyby sú zaznamenané v súbore db2pem.log.

**Odozva užívateľa:** Overte, či súborový systém, na ktorom sa nachádza daný súbor, nie je plný alebo poškodený. Taktiež skontrolujte možné chyby operačného systému.

# **CCA3006N Nenašiel sa žiadny zhodný komunikačný protokol.**

**Vysvetlenie:** Databáza nemôže byť katalogizovaná, lebo žiaden protokol dostupný na klientovi sa nezhoduje s protokolmi dostupnými na serveri.

**Odozva užívateľa:** Skontrolujte, či má klient a server aspoň jeden zhodný komunikačný protokol, ktorý by bolo možné u každého z nich zistiť. Ak je zhodujúci sa protokol inštalovaný na klientovi aj na serveri, protokol nemohol byť zistený. V tomto prípade katalogizujte databázu a uzol manuálne.

# **CCA3007N Zadaný alias názvu databázy nie je platný.**

**Vysvetlenie:** Zadaná dĺžka aliasu databázy nie je platná alebo alias obsahuje neplatné znaky.

**Odozva užívateľa:** Opravte názov aliasu a znova odošlite požiadavku.

# **CCA3009N Zadaný názov žiadateľa aplikácie nie je platný.**

**Vysvetlenie:** Zadaná dĺžka názvu žiadateľa aplikácie nie je platná, alebo názov obsahuje neplatné znaky.

**Odozva užívateľa:** Opravte žiadateľa aplikácie a znova odošlite požiadavku.

### **CCA3010N Zadaná dĺžka hodnoty parametra nie je platná.**

**Vysvetlenie:** Dĺžka hodnoty parametra zadaného pre žiadateľa aplikácie nie je platná.

**Odozva užívateľa:** Opravte hodnotu parametra a znova odošlite požiadavku.

# **CCA3011N Zadaný názov cieľovej databázy nie je platný.**

**Vysvetlenie:** Zadaná dĺžka názvu cieľovej databázy nie je platná alebo názov obsahuje neplatné znaky.

**Odozva užívateľa:** Opravte názov cieľovej databázy a znova odošlite požiadavku.

# **CCA3012N Zlyhal zdroj údajov ODBC.**

**Vysvetlenie:** Zlyhala požiadavka na pridanie zdroja údajov ODBC. Chyba môže byť spôsobená nedostatkom pamäte, nedostatkom miesta na disku alebo zlyhaním disku.

**Odozva užívateľa:** Overte, či disk, na ktorom sa nachádzajú súbory ODBC.INI a DB2CLI.INI, nie je plný alebo poškodený. Súčasne, ak iné aplikácie používajú veľké množstvá pamäte, zrušte tieto aplikácie a zopakujte operáciu.

#### **CCA3013N Zlyhalo odstránenie zdroja údajov ODBC.**

**Vysvetlenie:** Zlyhala požiadavka na odstránenie zdroja údajov ODBC. Chyba môže byť spôsobená nedostatkom pamäte alebo zlyhaním disku.

**Odozva užívateľa:** Ak iné aplikácie používajú veľké množstvá pamäte, zrušte tieto aplikácie a zopakujte operáciu. Súčasne overte, či disk, na ktorom sa nachádzajú súbory ODBC.INI a DB2CLI.INI, nie je poškodený.

#### **CCA3014N Požiadavka na vytvorenie väzby nemôže byť spracovaná.**

**Vysvetlenie:** Požiadavka na vytvorenie väzby nemôže byť spracovaná, lebo už prebieha iná operácia vytvorenia väzby.

**Odozva užívateľa:** Dokončite alebo zrušte prebiehajúce vytvorenie väzby a znovu odošlite požiadavku na vytvorenie väzby .

## **CCA3015N Zadaný adaptér nie je platný.**

**Vysvetlenie:** Zadaný adaptér nebol zistený na systéme DB2.

**Odozva užívateľa:** Zadajte adaptér, ktorý je dostupný a znovu odošlite požiadavku.

#### **CCA3016N Zadaná hodnota nname nie je jedinečná.**

**Vysvetlenie:** Zadaná hodnota nname je už v sieti používaná inou NetBIOS aplikáciou.

**Odozva užívateľa:** Zadajte jedinečné nname a zopakujte operáciu.

#### **CCA3017N Zadaná cesta k súboru nie je platná.**

**Vysvetlenie:** Bol vykonaný pokus otvoriť uvedený súbor, ale zadaná cesta je neplatná alebo neexistuje.

**Odozva užívateľa:** Skontrolujte, či zadaná cesta je platná a či cesta k súboru existuje.

# **CCA3018N Užívateľ nemá dostatočné oprávnenie na prístup k súboru.**

**Vysvetlenie:** Bol vykonaný pokus o prístup do požadovaného súboru, ale užívateľ nemá požadované oprávnenie na prístup do súboru.

**Odozva užívateľa:** Skontrolujte, či užívateľ má potrebné oprávnenie na prístup k súboru.

#### **CCA3019N Zadaný názov súboru je názvom adresára.**

**Vysvetlenie:** Zlyhal pokus o prístup k zadanému súboru, lebo zadaný názov je názvom adresára a nie súboru.

**Odozva užívateľa:** Zadajte platný názov súboru a zopakujte operáciu.

# **CCA3020N Pokus o prístup k zadanému súboru zlyhal kvôli narušeniu zdieľania.**

**Vysvetlenie:** Pokus o prístup k zadanému súboru zlyhal kvôli narušeniu zdieľania. Súbor môže byť otvorený iným procesom v exkluzívnom režime.

**Odozva užívateľa:** Na súbor v súčasnosti pristupuje iný proces v exkluzívnom režime. Uistite sa, že žiaden iný proces nepristupuje na súbor a zopakujte operáciu, alebo zadajte iný názov súboru.

# **CCA3021N Pokus o načítanie, pridanie alebo odstránenie premennej** *variable-name* **z registra profilu DB2 zlyhal s návratovým kódom** *return-code***.**

**Vysvetlenie:** Zlyhal pokus o nahradenie, pridanie alebo odstránenie určenej premennej z registra profilu DB2. Návratový kód určuje príčinu problému. Možné návratové kódy sú nasledovné:

- -2 Uvedený parameter je neplatný.
- v -3 Nedostatok pamäte na vykonanie požiadavky
- -4 Premenná nebola nájdená v registri
- v -7 Register profilu DB2 na tomto systéme DB2 nebol nájdený
- v -8 Nebol nájdený profil pre danú inštanciu
- v -9 Nebol nájdený profil pre daný uzol
- v -10 Uplynul vyhradený čas pre zámok súboru registra UNIX

**Odozva užívateľa:** Pre návratový kód:

- -2 Skontrolujte, či bol parameter správne zadaný.
- v -3 Ukončite ostatné aplikácie pomocou veľkého rozsahu pamäte a zopakujte operáciu.
- v -4 Skontrolujte, či je premenná nastavená v registri profilu DB2.
- -7 Skontrolujte, či bol register profilu DB2 vytvorený.
- -8 Skontrolujte, či bol pre inštanciu vytvorený profil.
- -9 Skontrolujte, či bol pre uzol vytvorený profil.
- v -10 Skontrolujte, či súbor registra nie je zamknutý ďalším procesom.

# **CCA3022C Pokus o opakované získanie adresy funkcie** *procedure-name* **z knižnice** *library-name* **zlyhal s návratovým kódom** *return-code***.**

**Vysvetlenie:** Zlyhal pokus o opakované získanie adresy funkcie z určenej knižnice.

**Odozva užívateľa:** Overte, či je používaná správna verzia knižnice. Ak je používaná nesprávna verzia, nainštalujte správnu verziu. Ak problém pretrváva, zapnite sledovanie a zopakujte kroky, ktoré spôsobili chybu. Ak sa problém zopakuje, uložte si informácie sledovania do súboru a kontaktujte podporu spoločnosti IBM, ktorá bude od vás potrebovať nasledovné informácie:

- Opis problému
- Číslo chyby
- Návratový kód
- Súbor sledovania

# **CCA3023C Pokus o zavedenie knižnice** *library-name* **zlyhal s návratovým kódom** *return-code***.**

**Vysvetlenie:** Zlyhal pokus o zavedenie určenej knižnice.

**Odozva užívateľa:** Overte, či je cesta, na ktorej sa knižnica nachádza, zahrnutá v ceste knižnice. Overte tiež, či je k dispozícii dostatok pamäte na zavedenie knižnice. Ak problém pretrváva, zapnite sledovanie a zopakujte kroky, ktoré spôsobili chybu. Ak sa problém zopakuje, uložte si informácie sledovania do súboru a kontaktujte podporu spoločnosti IBM, ktorá bude od vás potrebovať nasledovné informácie:

- Opis problému
- Číslo chyby
- Návratový kód
- Súbor sledovania

# **CCA3024C Pokus o uvoľnenie knižnice** *library-name* **zlyhal s návratovým kódom** *return-code***.**

**Vysvetlenie:** Zlyhal pokus o uvoľnenie určenej knižnice.

**Odozva užívateľa:** Zapnite sledovanie a zopakujte kroky,

ktoré spôsobili internú chybu. Ak sa problém zopakuje, uložte si informácie sledovania do súboru a kontaktujte podporu spoločnosti IBM, ktorá bude od vás potrebovať nasledovné informácie:

- Opis problému
- Číslo chyby
- Návratový kód
- Súbor sledovania

# **CCA3025N Jeden alebo viac zadaných parametrov IPX/SPX nie je platných.**

**Vysvetlenie:** Jeden alebo viac vstupných parametrov nie je platných. Nasleduje zoznam možných príčin:

- v Jeden alebo viac parametrov súborového servera, názvu objektu alebo ipx\_socket má hodnotu NULL.
- Iba parameter súborového servera alebo parameter názvu objektu je nastavený na ″\*″.
- v Parametre súborového servera a/alebo názvu objektu nie sú nastavené na ″\*″ pre Windows NT a Solaris.
- v Zadaná hodnota názvu objektu nie je jedinečná.
- Zadaná hodnota ipx\_socket nie je jedinečná.
- v Zadaná hodnota ipx\_socket nie je v platnom rozsahu.
- v Zlyhalo pripojenie systému DB2 na zadaný súborový server.

**Odozva užívateľa:** Skontrolujte nasledovné:

- v Parametre súborového servera, názvu objektu alebo ipx\_socket nemajú hodnotu NULL.
- Ak hodnota zadaná pre súborový server je "\*", potom hodnota pre názov objektu musí byť tiež ″\*″.
- v Na Windows NT a Solaris súborový server aj názov objektu musí byť ″\*″.
- v Ak nie je hodnota zadaná pre názov objektu ″\*″, je jedinečná pre všetky inštancie DB2 a aplikácie IPX/SPX registrované na súborovom serveri.
- Hodnota zadaná pre ipx\_socket je jedinečná vo všetkých inštancií DB2 na systéme DB2.
- v Hodnota zadaná pre ipx\_socket je vnútri platného rozsahu.
- v Zadaný súborový server existuje a je spustený a funkčný.

Opravte všetky chyby a zopakujte operáciu.

# **CCA3026N Neboli zistené žiadne dostupné adaptéry NetBIOS.**

**Vysvetlenie:** Na systéme DB2 nebol zistený adaptér NetBIOS. Databáza nemôže byť katalogizovaná.

**Odozva užívateľa:** Ak je na systéme DB2 dostupný adaptér, katalogizujte databázu a uzol manuálne.

# **CCA3027N Zadané číslo portu je mimo rozsahu.**

**Vysvetlenie:** Zadané číslo portu TCP/IP je mimo rozsah. Maximum zadanej hodnoty čísla portu je 65534.

**Odozva užívateľa:** Zadajte číslo portu, ktoré nepresiahne

maximálnu hodnotu a zopakujte operáciu.

#### **CCA3028N Premenná DB2INSTANCE nie je platná.**

**Vysvetlenie:** Premenná prostredia DB2INSTANCE nie je nastavená alebo je nastavená na inštanciu administračného servera. Asistent konfigurácie nemôže bežať pod inštanciou administračného servera.

**Odozva užívateľa:** Nastavte premennú DB2INSTANCE na inštanciu odlišnú od inštancie administračného servera.

# **CCA3029N Zlyhala aktualizácia nastavení zdroja údajov ODBC.**

**Vysvetlenie:** Zlyhala požiadavka na aktualizáciu nastavení zdroja údajov ODBC. Chyba môže byť spôsobená nedostatkom pamäte, nedostatkom miesta na disku alebo zlyhaním disku.

**Odozva užívateľa:** Overte, či disk, na ktorom sa nachádza súbor DB2CLI.INI, nie je plný alebo poškodený. Súčasne, ak iné aplikácie používajú veľké množstvá pamäte, zrušte tieto aplikácie a zopakujte operáciu.

#### **CCA3030N Chýbajú hodnoty pre konfiguráciu APPC.**

**Vysvetlenie:** Bola zadaná požiadavka na katalogizáciu databázy pomocou APPC alebo na konfiguráciu serverovej inštancie pre APPC. Požiadavka nemohla byť ukončená, lebo nebolo zadaných jeden alebo viac parametrov.

**Odozva užívateľa:** Skontrolujte, či boli zadané všetky potrebné parametre a zopakujte operáciu.

# **CCA3031N Zásobník APPC nebol konfigurovaný pre vybranú databázu.**

**Vysvetlenie:** Vybraná databáza používa APPC na pripojenie databázy. Napriek tomu, zásobník APPC nebol konfigurovaný pre dané pripojenie.

**Odozva užívateľa:** Nakonfigurujte zásobník APPC pre vybranú databázu.

### **CCA3051N Nastalo zlyhanie rozhrania protokolu** *protocol* **s návratovým kódom** *return-code***.**

**Vysvetlenie:** Pokus o prístup na rozhranie protokolu zlyhal.

**Odozva užívateľa:** Skontrolujte, či je protokol funkčný.

#### **CCA3052N Uvedená položka** *item-name* **nebola nájdená.**

**Vysvetlenie:** Názov uvedenej položky nebolo možné v konfiguračných údajoch nájsť.

**Odozva užívateľa:** Skontrolujte, či ste správne uviedli názov položky.

#### **CCA3053N Uvedený ODBC DSN** *DSN-name* **je neplatný.**

**Vysvetlenie:** Uvedený ODBC DSN je neplatným názvom.

**Odozva užívateľa:** Skontrolujte, či pre názov ODBC DSN používate platné znaky.

# **CCA3054N ODBC DSN nebolo možné registrovať.**

**Vysvetlenie:** Pokus o registráciu ODBC DSN zlyhal.

**Odozva užívateľa:** Skontrolujte, či je ODBC správne nainštalovaný a či je funkčný.

#### **CCA3055N Uvedená položka** *item-name* **už existuje.**

**Vysvetlenie:** Uvedený názov položky už v konfiguračných údajoch existuje.

**Odozva užívateľa:** Skontrolujte, či ste správne uviedli názov položky. Použite iný názov položky alebo vymažte starú položku a zopakujte požiadavku.

### **CCA3056N Názov hostiteľa** *host-name* **sa nenašiel.**

**Vysvetlenie:** Uvedený názov hostiteľa nebolo možné v sieti rozlíšiť.

**Odozva užívateľa:** Skontrolujte, či je názov hostiteľa správny tak, ako je zadaný a či ide o platný názov hostiteľa vo vašej sieti.

### **CCA3057N Názov služby** *service-name* **nebol nájdený.**

**Vysvetlenie:** Uvedený názov služby sa v súbore lokálnych služieb nenašiel.

**Odozva užívateľa:** Skontrolujte správnosť názvu služby a či je pre tento názov služby vo vašom súbore lokálnych služieb platná položka.

#### **CCA3058N Nie je povolené odstrániť lokálny systémový objekt.**

**Vysvetlenie:** Lokálny systémový objekt sa objaví, keď ide o inštaláciu servera, ale neobjaví sa, ak ide o klientskú inštaláciu. Nemôžete priamo kontrolovať odstránenie tohto objektu, pretože má špeciálne vlastnosti, ktoré si vyžaduje typ inštalácie servera.

**Odozva užívateľa:** Nevyžaduje sa vykonanie žiadneho kroku.

# **CCA3059N Nie je povolené zmeniť lokálny systémový objekt.**

**Vysvetlenie:** Lokálny systémový objekt sa objaví, keď ide o inštaláciu servera, ale neobjaví sa, ak ide o klientskú inštaláciu. Nemôžete priamo kontrolovať zmenu tohto objektu, pretože má špeciálne vlastnosti, ktoré si vyžaduje typ inštalácie servera.

**Odozva užívateľa:** Nevyžaduje sa vykonanie žiadneho kroku.

### **CCA3060N Nie je povolené zmeniť vybraný systémový objekt.**

**Vysvetlenie:** Vybraný systém používa komunikačný protokol, ktorý administratívne nástroje DB2 nepodporujú.

**Odozva užívateľa:** Nevyžaduje sa vykonanie žiadneho kroku.

#### **CCA3061N Nekompletná konfigurácia servera.**

**Vysvetlenie:** V informáciách o konfigurácii servera nachádzajúce sa v profile servera chýbajú údaje potrebné na dokončenie vyžadovanej operácie. Viac podrobností nájdete v db2diag.log.

**Odozva užívateľa:** Spojte sa s vaším systémovým administrátorom a overte, či je konfigurácia servera správna.

### **CCA3062N** ″**Common**″ **je rezervovaný názov zdroja údajov.**

**Vysvetlenie:** ″Common″ je DB2 CLI rezervovaný názov zdroja údajov.

**Odozva užívateľa:** Znova zadajte iný názov zdroja údajov.

# **CCA3063N Zadaný názov služby a číslo portu je v konflikte s existujúcimi hodnotami v súbore služieb TCP/IP. Chcete prepísať existujúce hodnoty v súbore služieb?**

**Vysvetlenie:** Vložený názov služby a číslo portu je v konflikte s existujúcimi hodnotami v súbore služieb TCP/IP. Názov služby môže byť používaný s iným číslom portu, číslo portu môže byť používané s iným názvom služby, alebo oboje.

**Odozva užívateľa:** Kliknite na Áno, ak chcete prepísať existujúce hodnoty v súbore služieb s novými hodnotami.

Kliknite na Nie, ak to chcete zrušiť a ponechať existujúce hodnoty v súbore služieb.

### **CCA3064N Nový zadaný názov zdroja údajov už existuje.**

**Vysvetlenie:** Položka zdroja údajov s rovnakým názvom už existuje a jej obsah sa nezhoduje so špecifikáciou novej položky. Preto sa nemôže použiť znova.

**Odozva užívateľa:** Použite iný názov zdroja údajov.

### **CCA3065N Požadovaná operácia nie je dostupná v režime offline (OFFLINE).**

**Vysvetlenie:** Bola požadovaná operácia alebo úloha, ktorá je neplatná alebo nepoužiteľná v režime offline (OFFLINE). Operácia sa nedá vykonať.

**Odozva užívateľa:** Pred zopakovaním tejto operácie zmeňte režim offline (OFFLINE).

# **CCA3066N Požadovaná operácia nie je dostupná vo vzdialenom režime (REMOTE).**

**Vysvetlenie:** Bola požadovaná operácia alebo úloha, ktorá je neplatná alebo nepoužiteľná vo vzdialenom režime (REMOTE). Operácia sa nedá vykonať.

**Odozva užívateľa:** Pred zopakovaním tejto operácie zmeňte vzdialený režim (REMOTE).

### **CCA5000N Zadané ID užívateľa nie je platné.**

**Vysvetlenie:** Zadané ID užívateľa neexistuje.

**Odozva užívateľa:** Zadajte správne ID užívateľa a znovu odošlite požiadavku.

#### **CCA5001N Zadané heslo je nesprávne.**

**Vysvetlenie:** Heslo zadané pre dané ID užívateľa je nesprávne.

**Odozva užívateľa:** Zadajte správne heslo pre dané ID užívateľa a znovu odošlite požiadavku.

# **CCA5002N Heslu pre dané ID užívateľa skončila platnosť.**

**Vysvetlenie:** Heslu pre dané ID užívateľa skončila platnosť a nemôže byť aktualizované.

**Odozva užívateľa:** Požiadajte systémového systémového správcu, aby resetoval heslo.

### **CCA5003N Zadané nové heslo nie je platné.**

**Vysvetlenie:** Zadané nové heslo nie je platné.

**Odozva užívateľa:** Zadajte platné heslo a znovu odošlite požiadavku.

#### **CCA5004N Nastala neočakávaná chyba.**

**Vysvetlenie:** Počas pokusu o zmenu hesla pre zadané ID užívateľa nastala neočakávaná chyba. Ďalšie informácie môžu byť zapísané do súboru db2pem.log v adresári inštancie.

**Odozva užívateľa:** Kvôli ďalšej pomoci kontaktujte svojho systémového administrátora a poskytnite mu informácie zo súboru db2pem.log.

### **CCA5005N Nové heslo sa nezhoduje s heslom overovania.**

**Vysvetlenie:** Nové heslo sa nezhoduje s heslom overovania.

**Odozva užívateľa:** Napíšte znova nové heslo do oboch textových okien.

### **CCA5006N Zadané číslo portu je neplatné.**

**Vysvetlenie:** Zadané číslo portu je mimo rozsahu. Malo by byť väčšie od nuly a menšie ako 65535.

**Odozva užívateľa:** Zadajte nové číslo portu a zopakujte operáciu.

# **CCA5007N Zadaná hodnota parametra je neplatná.**

**Vysvetlenie:** Zadaná hodnota parametra je mimo rozsahu.

**Odozva užívateľa:** Zadajte novú hodnotu parametra a zopakujte operáciu.

# **CCA5008N Zadané číslo adaptéra je neplatné.**

**Vysvetlenie:** Zadané číslo adaptéra je mimo rozsahu. Malo by byť medzi 0 a 255.

**Odozva užívateľa:** Zadajte nové číslo adaptéra a zopakujte operáciu.

# **Kapitola 6. Správy CLI**

Táto časť obsahuje správy rozhrania Call Level Interface (CLI). Správy sú uvedené v číselnom poradí.

### **CLI0001W Nastala chyba odpojenia.**

**Vysvetlenie:** Počas odpojenia nastala chyba. Napriek tomu, odpojenie bolo úspešné.

**Odozva užívateľa:** Overte, či je komunikácia medzi klientom serverom stále aktívna.

# **CLI0002W Údaje sú orezané.**

**Vysvetlenie:** Zadaná výstupná vyrovnávacia pamäť nie je dosť veľká na to, aby mohla obsahovať dané údaje .

**Odozva užívateľa:** Zvýšte veľkosť výstupnej vyrovnávacej pamäte.

# **CLI0003W Privilégium nie je odobrané.**

**Vysvetlenie:** Daný príkaz bol príkaz REVOKE a užívateľ nemal zadané privilégium.

**Odozva užívateľa:** Nevyžaduje sa žiadny krok.

### **CLI0004W Neplatný atribút reťazca pripojenia.**

**Vysvetlenie:** V reťazci pripojenia bol zadaný neplatný atribút reťazca pripojenia ale ovládač bol napriek tomu schopný pripojiť sa na zdroj údajov.

**Odozva užívateľa:** Nevyžaduje sa žiadny krok.

#### **CLI0005W Hodnota voľby sa zmenila.**

**Vysvetlenie:** Ovládač nepodporoval zadanú hodnotu voľby a nahradil ju podobnou hodnotou.

**Odozva užívateľa:** Nevyžaduje sa žiadny krok.

#### **CLI0006W SQLCancel bol spracovaný ako zatvorenie.**

**Vysvetlenie:** Volanie SQLCancel bolo spracované ako volanie SQLFreeStmt s voľbou SQL\_CLOSE.

**Odozva užívateľa:** Nevyžaduje sa žiadny krok.

### **CLI0100E Chybný počet parametrov.**

**Vysvetlenie:** Počet parametrov zadané v SQLSetParam alebo v SQLBindParameter bolo nižšie ako počet parametrov v príkaze SQL.

**Odozva užívateľa:** Zadajte znovu príkaz SQL alebo poskytnite viac vstupných parametrov cez SQLSetParam alebo SQLBindParameter.

# **CLI0101E Príkaz nevrátil sadu výsledkov.**

**Vysvetlenie:** Z predchádzajúceho príkazu nevyplynula sada výsledkov.

**Odozva užívateľa:** Zadajte znovu príkaz SQL.

### **CLI0102E Neplatná konverzia.**

**Vysvetlenie:** Konverzia medzi dátovým typom aplikácie a dátovým typom SQL nie je podporovaná ovládačom.

**Odozva užívateľa:** Zadajte novú dátovú konverziu, ktorú podporuje ovládač.

#### **CLI0103E Príliš veľa stĺpcov.**

**Vysvetlenie:** Počet stĺpcov zadaných v SQLBindCol je vyšší ako počet stĺpcov v aktuálnej sade výsledkov.

**Odozva užívateľa:** Zadajte znovu príkaz SQL alebo zrušte informácie o hraničnom stĺpci v SQLBindCol.

# **CLI0104E Nie je možné pripojiť sa k zdroju dát.**

**Vysvetlenie:** Ovládač nedokázal vytvoriť spojenie so zdrojom dát.

**Odozva užívateľa:** Skontrolujte, či je server spustený a či je komunikácia medzi klientom a serverom v poriadku.

### **CLI0105E Spojenie je používané.**

**Vysvetlenie:** Zadaný identifikátor spojenia sa používa, spojenie je stále otvorené.

**Odozva užívateľa:** Vytvorte nové spojenie pomocou SQLAllocConnect a znovu vyskúšajte spojenie, alebo ukončite existujúce spojenie.

#### **CLI0106E Spojenie je ukončené.**

**Vysvetlenie:** Spojenie určené identifikátorom spojenia už nie je aktívne.

**Odozva užívateľa:** Vytvorte nové spojenie.

#### **CLI0107E Zlyhanie spojenia počas transakcie.**

**Vysvetlenie:** Počas vykonávania funkcie zlyhalo spojenie. Nie je možné určiť, či pred zlyhaním nastal COMMIT alebo ROLLBACK.

**Odozva užívateľa:** Vytvorte nové spojenie.

#### **CLI0108E Zlyhanie komunikačného odkazu.**

**Vysvetlenie:** Spojenie medzi ovládačom a zdrojom dát zlyhalo počas vykonávania funkcie.

**Odozva užívateľa:** Vytvorte nové spojenie.

# **CLI0109E Oprávnenie údajového reťazca je orezané.**

**Vysvetlenie:** Údaje zadané cez SQLSetParam alebo SQLBindParameter sú väčšie ako maximálna povolená veľkosť pre príslušné použitie označenia parametra.

**Odozva užívateľa:** Zadajte znovu parameter s použitím SQLSetParam alebo SQLBindParameter.

# **CLI0110E Bola zadaná neplatná výstupná alebo indikačná vyrovnávacia pamäť.**

**Vysvetlenie:** Vrátený údaj bol NULL ale zadaná výstupná alebo indikačná vyrovnávacia pamäť mala tiež hodnotu NULL.

**Odozva užívateľa:** Zadajte znovu výstupnú alebo indikačnú vyrovnávaciu pamäť zadaním vyrovnávacej pamäte s obsahom nie NULL a zopakujte operáciu.

# **CLI0111E Číselná hodnota je mimo rozsah.**

**Vysvetlenie:** Vrátenie číselného údaju by mohlo spôsobiť, že celá časť čísla bude orezaná.

SQLPutData bol viackrát volaný pre parameter, ale vstupný údaj nebol typu znak alebo binárny.

**Odozva užívateľa:** Zadajte znovu výstupné väzby buď cez SQLBindCol alebo SQLGetData, aby ste zabránili orezaniu číselných údajov.

Nevolajte SQLPutData pre parameter, ak dátový typ aplikácie zadaný pre tento parameter cez SQLSetParam alebo SQLBindParameter nie je SQL\_C\_CHAR alebo SQL\_C\_BINARY.

### **CLI0112E Chyba v priradení.**

**Vysvetlenie:** Údaj poslaný pre parameter alebo stĺpec bol nekompatibilný s údajovým typom stĺpca spojenej tabuľky .

**Odozva užívateľa:** Zadajte znovu výstupnú väzbu cez SQLBindCol alebo SQLGetData alebo vstupnú väzbu cez SQLSetParam alebo SQLBindParameter.

### **CLI0113E Neplatný formát dátumu/času.**

**Vysvetlenie:** Údaje odoslané pre pole dátum/čas boli neplatné. Bol zistený neplatný formát dátumu-času; bolo zadané neplatné zobrazenie reťazca alebo neplatná hodnota.

**Odozva užívateľa:** Zadajte údaj dátumu znovu.

### **CLI0114E Pretečenie poľa dátumu-času.**

**Vysvetlenie:** Údaj odoslaný pre dátum, čas alebo parameter časovej značky, alebo pre stĺpec, nebol platný.

**Odozva užívateľa:** Zadajte znovu údaj dátumu, času alebo časovej značky.

#### **CLI0115E Neplatný stav kurzora.**

**Vysvetlenie:** Príkaz nie je umiestnený na riadok.

**Odozva užívateľa:** Umiestnite príkaz na riadok volaním SQLFetch alebo SQLExtendedFetch a zopakujte operáciu.

### **CLI0116E Neplatný stav transakcie.**

**Vysvetlenie:** Počas spracovania transakcie bol volaný SQLDisconnect.

**Odozva užívateľa:** Pred volaním SQLDisconnect volajte SQLTransact.

### **CLI0117E Neplatný názov kurzora.**

**Vysvetlenie:** V SQLSetCursorName bol zadaný neplatný alebo duplicitný názov kurzora.

**Odozva užívateľa:** Zadajte znovu platný názov kurzora cez SQLSetCursorName.

#### **CLI0118E Neplatná syntax SQL.**

**Vysvetlenie:** Bol zadaný neplatný alebo nesprávny príkaz SQL.

**Odozva užívateľa:** Zadajte znovu platný príkaz SQL.

#### **CLI0119E Neočakávané zlyhanie systému.**

**Vysvetlenie:** Počas spracovania funkcie nastalo neočakávané zlyhanie systému.

**Odozva užívateľa:** Reštartujte aplikáciu a skúste to znova.

### **CLI0120E Zlyhanie alokácie pamäte.**

**Vysvetlenie:** Ovládač nebol schopný alokovať pamäť potrebnú na podporu vykonania alebo ukončenie funkcie.

**Odozva užívateľa:** Overte, či má váš systém dostatok pamäte na dokončenie požadovanej operácie.

#### **CLI0121E Neplatné číslo stĺpca.**

**Vysvetlenie:** Hodnota zadaná v iCol je menšia ako nula, väčšia ako počet stĺpcov v sade výsledkov, alebo väčšia ako maximálny povolený počet stĺpcov v sade výsledkov.

**Odozva užívateľa:** Zadajte znovu platnú hodnotu pre iCol.

#### **CLI0122E Typ programu je mimo rozsah.**

**Vysvetlenie:** Hodnota zadaná pre fCType nie je platná.

**Odozva užívateľa:** Zadajte znovu platnú hodnotu pre fCType.

### **CLI0123E Dátový typ SQL je mimo rozsah.**

**Vysvetlenie:** Hodnota zadaná pre fSQLType nie je platná.

**Odozva užívateľa:** Zadajte znovu platnú hodnotu pre fSQLType.

#### **CLI0124E Neplatná hodnota argumentu.**

**Vysvetlenie:** Hodnota zadaná pre argument nebola platná. Možná príčina môže byť nulový smerník, nesprávna dĺžka, neplatná voľba a pod.

**Odozva užívateľa:** Skontrolujte argument odovzdaný funkcii a zistite, ktorý argument je neplatný.

#### **CLI0125E Chyba postupnosti funkcie.**

**Vysvetlenie:** Funkcia bola volaná v nesprávnej postupnosti.

**Odozva užívateľa:** Upravte postupnosť vo vašej aplikácii a zopakujte operáciu.

#### **CLI0126E Momentálne neplatná operácia.**

**Vysvetlenie:** Operácia, ktorú sa systém pokúša vykonať, je momentálne neplatná.

**Odozva užívateľa:** Upravte postupnosť operácií a zopakujte operáciu.

#### **CLI0127E Neplatný transakčný kód.**

**Vysvetlenie:** Transakčná voľba zadaná v SQLTransact nebola SQL\_COMMIT alebo SQL\_ROLLBACK.

**Odozva užívateľa:** Zadajte SQL\_COMMIT alebo SQL\_ROLLBACK a zopakujte operáciu.

#### **CLI0128E Neočakávaná chyba spracovania pamäte.**

**Vysvetlenie:** Chyba spracovania pamäte.

**Odozva užívateľa:** Počas spracovania internej vyrovnávacej pamäte nastala neočakávaná chyba v ovládači. Reštartujte vašu aplikáciu.

#### **CLI0129E Nedostatok identifikátorov.**

**Vysvetlenie:** Bolo vykonané volanie SQLAllocEnv, SQLAllocConnect, alebo SQLAllocStmt, ale v ovládači nie je viac dostupných identifikátorov.

**Odozva užívateľa:** Na uvoľnenie identifikátorov, ktoré už aplikáciou nie sú využívané, volajte SQLFreeEnv, SQLFreeConnect, alebo SQLFreeStmt.

#### **CLI0130E Názov kurzora nie je dostupný.**

**Vysvetlenie:** V príkaze nebol žiaden otvorený kurzor ani žiaden kurzor nebol zadaný cez SQLSetCursorName.

**Odozva užívateľa:** Zadajte názov kurzora cez SQLSetCursorName.

# **CLI0131E Neplatná dĺžka reťazca alebo vyrovnávacej pamäte.**

**Vysvetlenie:** Zadaná dĺžka vyrovnávacej pamäte je neplatná.

**Odozva užívateľa:** Zadajte platnú dĺžku vyrovnávacej pamäte.

# **CLI0132E Typ deskriptora je mimo rozsah.**

**Vysvetlenie:** Zadaný typ deskriptora nie je platný.

**Odozva užívateľa:** Zadajte platný typ deskriptora.

### **CLI0133E Typ voľby je mimo rozsah.**

**Vysvetlenie:** Zadaný typ voľby nie je platný.

**Odozva užívateľa:** Zadajte platný typ voľby.

#### **CLI0134E Neplatné číslo parametra.**

**Vysvetlenie:** Číslo zadané pre číslo parametra je menšia ako nula alebo väčšie ako maximálny parameter podporovaný zdrojom dát.

**Odozva užívateľa:** Zadajte platné číslo parametra.

#### **CLI0135E Neplatná hodnota mierky.**

**Vysvetlenie:** Zadaná hodnota mierky je neplatná.

**Odozva užívateľa:** Zadajte platnú hodnotu mierky.

# **CLI0136E Typ funkcie je mimo rozsah.**

**Vysvetlenie:** Typ funkcie je neplatný.

**Odozva užívateľa:** Zadajte platnú hodnotu typu funkcie.

### **CLI0137E Typ informácie je mimo rozsah.**

**Vysvetlenie:** Typ informácie je neplatný.

**Odozva užívateľa:** Zadajte platnú hodnotu typu informácie.

#### **CLI0138E Typ stĺpca je mimo rozsah.**

**Vysvetlenie:** Typ stĺpca je neplatný.

**Odozva užívateľa:** Zadajte platnú hodnotu typu stĺpca.

#### **CLI0139E Typ rozsahu platnosti je mimo rozsah.**

**Vysvetlenie:** Typ rozsahu platnosti je neplatný.

**Odozva užívateľa:** Zadajte platnú hodnotu typu rozsahu platnosti.

### **CLI0140E Typ voľby jedinečnosti je mimo rozsah.**

**Vysvetlenie:** Typ voľby jedinečnosti je neplatný.

**Odozva užívateľa:** Zadajte platnú hodnotu typu voľby jedinečnosti.

# **CLI0141E Typ voľby presnosti je mimo rozsah.**

**Vysvetlenie:** Typ voľby presnosti je neplatný.

**Odozva užívateľa:** Zadajte platnú hodnotu typu voľby presnosti.

#### **CLI0142E Smerová voľba je mimo rozsah.**

**Vysvetlenie:** Smerová voľba je neplatná.

**Odozva užívateľa:** Zadajte platnú hodnotu smerovej voľby.

#### **CLI0143E Neplatná hodnota správnosti.**

**Vysvetlenie:** Hodnota správnosti je neplatná.

**Odozva užívateľa:** Zadajte platnú hodnotu správnosti.

#### **CLI0144E Neplatný typ parametra.**

**Vysvetlenie:** Typ parametra type je neplatný.

**Odozva užívateľa:** Zadajte platnú hodnotu typu parametra.

# **CLI0145E Typ vyvolania je mimo rozsah.**

**Vysvetlenie:** Typ vyvolania je neplatný.

**Odozva užívateľa:** Zadajte platnú hodnotu typu vyvolania.

# **CLI0146E Hodnota riadku je mimo rozsah.**

**Vysvetlenie:** Hodnota riadku je neplatná.

**Odozva užívateľa:** Zadajte platnú hodnotu riadku.

### **CLI0147E Voľba súbežnosti je mimo rozsah.**

**Vysvetlenie:** Voľba súbežnosti je neplatná.

**Odozva užívateľa:** Zadajte platnú hodnotu voľby súbežnosti.

#### **CLI0148E Neplatné umiestnenia kurzora.**

**Vysvetlenie:** Umiestnenia kurzora je neplatné.

**Odozva užívateľa:** Zadajte platnú hodnotu umiestnenia kurzora.

#### **CLI0149E Neplatné ukončenie ovládača.**

**Vysvetlenie:** Ukončenie ovládača je neplatné.

**Odozva užívateľa:** Zadajte platnú hodnotu ukončenia ovládača.

# **CLI0150E Ovládač nie je vhodný.**

**Vysvetlenie:** Operácia je platná ale nie je podporovaná ovládačom alebo zdrojom údajov.

**Odozva užívateľa:** Zadajte platnú operáciu.

# **CLI0151E Žiadne čakajúce údaje.**

**Vysvetlenie:** SQLParamData alebo SQLPutData bol zrušený ale pre tento príkaz nie sú žiadne ďalšie údaje čakajúce na spracovanie.

**Odozva užívateľa:** Zadajte znovu parametre s použitím SQLSetParam alebo SQLBindParameter.

#### **CLI0152E Chýbajúca hodnota reťazca.**

**Vysvetlenie:** Funkcia očakávala dodanie argumentu reťazca.

**Odozva užívateľa:** Zadajte znovu argument do funkcie.

#### **CLI0153E Neplatná dĺžka názvu súboru.**

**Vysvetlenie:** Dĺžka, zadaná pre názov súboru, je neplatná.

**Odozva užívateľa:** Zadajte platnú dĺžku názvu súboru.

#### **CLI0154E Neplatný stav pripojenia.**

**Vysvetlenie:** Bol vykonaný pokus o zmenu typu pripojenia, ale dané pripojenie alebo iné pripojenie (v prípade distribuovanej jednotky práce) je už otvorené.

**Odozva užívateľa:** Nepokúšajte sa zmeniť typ pripojenia, keď je pripojenie otvorené.

#### **CLI0155E Názov súboru je príliš dlhý.**

**Vysvetlenie:** Dĺžka, dodaná pre názov súboru, je dlhšia ako je podporované.

**Odozva užívateľa:** Zadajte platnú dĺžku názvu súboru.

#### **CLI0156E Chyba zatvárania súboru.**

**Vysvetlenie:** Počas zatvárania súboru nastala neočakávaná podmienka.

**Odozva užívateľa:** Operáciu skúste znova.

#### **CLI0157E Chyba otvorenia súboru.**

**Vysvetlenie:** Počas otvárania súboru nastala neočakávaná podmienka.

**Odozva užívateľa:** Operáciu skúste znova.

#### **CLI0158E Chyba zápisu do súboru.**

**Vysvetlenie:** Počas zápisu do súboru nastala neočakávaná podmienka.

**Odozva užívateľa:** Operáciu skúste znova.

### **CLI0159E Chyba pri mazaní súboru.**

**Vysvetlenie:** Počas vymazávania súboru nastala neočakávaná podmienka.

**Odozva užívateľa:** Operáciu skúste znova.

### **CLI0164E Typ povoľujúci hodnotu Null je mimo rozsah.**

**Vysvetlenie:** Bola zadaná neplatná hodnota typu, ktorý povoľuje hodnotu Null.

**Odozva užívateľa:** Hodnotu zadajte znovu.

### **CLI0165E V riadku je chyba.**

**Vysvetlenie:** Počas vyvolávania jedného alebo viacerých riadkov nasala chyba. (Funkcia vracia SQL\_SUCCESS\_WITH\_INFO.)

**Odozva užívateľa:** Operáciu skúste znova.

#### **CLI0166E Chyba syntaxe PARMLIST.**

**Vysvetlenie:** Hodnota PARMLIST v tabuľke katalógu uložených procedúr obsahuje syntaktickú chybu.

**Odozva užívateľa:** Zadajte znovu riadok pre túto uloženú procedúru.

#### **CLI0167E Operácia bola zrušená.**

**Vysvetlenie:** Na príkaze bol volaný SQLCancel.

**Odozva užívateľa:** Operáciu potvrďte znovu.

### **CLI0171E Databáza sa nemohla pripojiť. Príčina:** *reason-text***.**

**Vysvetlenie:** Zlyhalo pripojenie databázy. 'Príčina:' vysvetlí, prečo sa databáza nemohla pripojiť.

**Odozva užívateľa:** Opravte problém a pokúste sa pripojiť znova.

### **CLI0172E Databáza sa nemohla pripojiť. Chcete pokračovať v konfigurácii? Príčina:** *reason-text***.**

**Vysvetlenie:** Zlyhalo pripojenie databázy. 'Príčina:' vysvetlí, prečo sa databáza nemohla pripojiť.

**Odozva užívateľa:** Opravte problém a pokúste sa pripojiť znova alebo pokračujte v konfigurácii.

# **CLI0175E Nebol nájdený žiaden manažér ovládačov ODBC. Súbor ODBCINST.INI nie je možné otvoriť.**

**Vysvetlenie:** Nebol inštalovaný manažér ovládačov ODBC Visigenic ani Intersolv. Pred registráciou ovládača ODBC pre DB2 do pridruženého súboru ODBCINST.INI musí byť prítomný manažér ovládačov ODBC.

**Odozva užívateľa:** Inštalujte manažér ovládačov ODBC a spustite tento príkaz znova.

### **CLI0176E Nie je možné zapisovať do súboru ODBCINST.INI.**

**Vysvetlenie:** Počas zapisovania do súboru ODBCINST.INI používaného s manažérom ovládačov ODBC nastala chyba. Mohlo sa tak stať kvôli neplatnému formátu pôvodného súboru ODBCINST.INI.

**Odozva užívateľa:** Premenujte existujúci súbor ODBCINST.INI na niečo iného a pokúste sa spustiť tento príkaz znova. Ak táto chyba pretrváva, kontaktujte vašu technickú podporu.

## **CLI0177E Nie je možné určiť, kde je inštalovaný klient DB2 OS/2.**

**Vysvetlenie:** Počas pokusu o určenie, kde je inštalovaný klient DB2 OS/2 nastala chyba.

**Odozva užívateľa:** Skontrolujte, či bol klient DB2 OS/2 správne nainštalovaný.

# **CLI0178I Ovládač ODBC pre DB2 bol úspešne zaregistrovaný.**

**Vysvetlenie:** Ovládač ODBC pre DB2 bol zaregistrovaný s nainštalovaným(-i) manažérom(-mi) ovládačov ODBC.

**Odozva užívateľa:** Užívateľ teraz môže na konfiguráciu zdrojov údajov ODBC používať príslušný nástroj administrácie ODBC od dodávateľa manažéra ovládačov ODBC.

### **CLI0179E Nie je možné zobraziť dialógové okno.**

**Vysvetlenie:** Ovládač ODBC pre DB2 nemôže otvoriť dialógové okno určené identifikátorom okna poskytnutým aplikáciou.

**Odozva užívateľa:** Aplikácia musí poskytnúť platný identifikátor okna.

#### **CLI0180E Neplatná hodnota záložky.**

**Vysvetlenie:** Argument fFetchOrientation nebol SQL\_FETCH\_BOOKMARK a záložka, na ktorú poukázala hodnota SQL\_ATTR\_FETCH\_BOOKMARK\_PTR atribútu príkazu, nebola platná.

**Odozva užívateľa:** Zadajte znovu platnú hodnotu záložky.

#### **CLI0181E Neplatný index deskriptora.**

**Vysvetlenie:** Hodnota, zadaná pre argument čísla stĺpca, nie je platná.

**Odozva užívateľa:** Zadajte znovu platnú hodnotu čísla stĺpca.

### **CLI0182W Čiastočné orezanie.**

**Vysvetlenie:** Údaj pre jeden zo stĺpcov bo orezaný.

**Odozva užívateľa:** Nie je potrebný žiaden.

# **CLI0183E Pridružený príkaz nie je pripravený.**

**Vysvetlenie:** Identifikátor deskriptora bol združený s IRD a združený identifikátor príkazu nebol v pripravenom stave.

**Odozva užívateľa:** Pripravte príkaz združený s deskriptorom.

# **CLI0184E Deskriptor implementačného riadku nie je možné meniť.**

**Vysvetlenie:** Identifikátor deskriptora bol združený s IRD a polia záznamov IRD nemôžu byť menené.

**Odozva užívateľa:** Zadajte platný deskriptor a pole.

## **CLI0185E Neplatné použitie automaticky alokovaného identifikátora deskriptora.**

**Vysvetlenie:** Takýmto spôsobom možno použiť len deskriptory vyhradené počas funkcie SQLAllocHandle.

**Odozva užívateľa:** Použite explicitne vyhradený deskriptor.

#### **CLI0186E Server neprijal požiadavku zrušenia.**

**Vysvetlenie:** Server kvôli komunikačným chybám neprijal požiadavku zrušenia.

**Odozva užívateľa:** Nie je potrebný žiaden.

### **CLI0187E Údaj, ktorý nebol typu znak ani binárny, bol poslaný po kúskoch.**

**Vysvetlenie:** SQLPutData bol viackrát volaný na stĺpec, ktorý nie je typu znak alebo binárny.

**Odozva užívateľa:** Pre neznakové a nebinárne údaje volajte SQLPutData iba raz.

# **CLI0188E Pokus o zlúčenie hodnoty null.**

**Vysvetlenie:** Predchádzajúce volanie SQLPutData pre tento parameter stanovil dĺžku vstupnej vyrovnávacej pamäte na SQL\_NULL\_DATA

**Odozva užívateľa:** Volajte SQLPutData s platnou dĺžkou vstupnej vyrovnávacej pamäte alebo skontrolujte, či je SQLPutData volaný v správnom počte.

#### **CLI0189E Neúplná informácia deskriptora.**

**Vysvetlenie:** Zlyhala kontrola úplnosti združeného deskriptora.

**Odozva užívateľa:** Skontrolujte, či sú polia deskriptora platné a či sú nezávislé polia nastavené správne.

#### **CLI0190E Neplatný deskriptor alebo nepriamy odkaz.**

**Vysvetlenie:** Identifikátor deskriptora nebol platný, alebo pole TYPE, OCTECT\_LENGTH, DATA\_PTR, INDICATOR\_PTR, alebo OCTECT\_LENGTH\_PTR z ARD obsahovalo neplatnú hodnotu.

**Odozva užívateľa:** Skontrolujte, či je identifikátor nepriameho deskriptora platný a či sú nasledujúce polia nastavené správne.

#### **CLI0191E Neplatná hodnota atribútu.**

**Vysvetlenie:** Zadaná hodnota nebola správna pre daný atribút.

**Odozva užívateľa:** Použite správnu hodnotu zadaného atribútu.

#### **CLI0192E Bol zadaný neplatný alias databázy.**

**Vysvetlenie:** Cez parameter -d príkazu DB2CAP ste zadali neplatný alebo neexistujúci alias názvu databázy.

**Odozva užívateľa:** Zadajte názov existujúceho aliasu databázy. Katalóg dostupných databáz dostanete použitím príkazu LIST DATABASE DIRECTORY.

# **CLI0193E Zachytávací súbor** *capture-file-name* **nebol nájdený alebo sa používa.**

**Vysvetlenie:** DB2CAP nie je schopný otvoriť súbor <capture-file-name> ktorý ste zadali ako hodnotu parametra BIND. Súbor neexistuje alebo nejaký iný proces ho používa v exkluzívnom móde.

**Odozva užívateľa:** Zadajte názov existujúceho zachytávacieho súboru alebo počkajte, kým bude súbor iným procesom uvoľnený.

# **CLI0194E Chyba syntaxe príkazu. Správna syntax je: db2cap [-h | -?] bind zachytávací-súbor -d db-alias [-u idužívateľa [-p heslo]]**

**Vysvetlenie:** Parametre príkazu DB2CAP, ako aj samotný názov príkazu, sa musia napísať presne tak, ako sú zobrazené vo vyššie uvedenom diagrame syntaxe. Rozlišujú veľkosť písma na platformách UNIX a nerozlišujú veľkosť písma na platformách Intel. Medzi parametrom a hodnotou musí byť aspoň jedna medzera. Napríklad: -u userid je správne, ale -uuserid nie je správne.

V diagrame syntaxe hranaté zátvorky ([ ]) označujú voliteľné parametre. Ak zadáte id užívateľa ale vynecháte heslo, budete

vyzvaný na zadanie hesla, ktoré takto nebude viditeľné, keď ho budete písať.

Keď zadáte parameter -h or -?, príkaz zobrazí nápovedu syntaxe a žiaden další parameter nebude spracovaný.

**Odozva užívateľa:** Uistite sa, že syntax príkazu je ako opísaná v diagrame.

# **CLI0195E Neplatný zachytávací súbor: neobsahuje žiadne platné skupiny príkazov.**

**Vysvetlenie:** Platný zachytávací súbor musí obsahovať aspoň jednu platnú skupinu príkazov.

**Odozva užívateľa:** Pomocou rovnakého zachytávacieho súboru znova zachyťte aplikáciu a uistite sa, že bol zachytený aspoň jeden príkaz SQL, alebo upravte zachytávací súbor a pridajte skupiny príkazov manuálne. Keď pridávate skupinu príkazov manuálne, uistite sa, že pre daný typ príkazu SQL, ktorý pridávate, zadávate všetky potrebné kľúčové slová. Potom znovu odošlite vašu požiadavku.

### **CLI0600E Neplatný identifikátor pripojenia alebo pripojenie bolo ukončené.**

**Vysvetlenie:** Pripojenie bolo ukončené pred operáciou.

**Odozva užívateľa:** Skontrolujte, či pred operáciou nie je volané ukončenie pripojenia.

# **CLI0601E Neplatný identifikátor príkazu alebo príkaz je ukončený.**

**Vysvetlenie:** Príkaz bol ukončený pred operáciou.

**Odozva užívateľa:** Skontrolujte, či pred operáciou nie je volané ukončenie príkazu.

### **CLI0602E Chyba alokovania pamäte na serveri.**

**Vysvetlenie:** Nie je možné alokovať pamäť na serveri.

**Odozva užívateľa:** Požiadajte vášho databázového administrátora o kontrolu detailov v protokolovom súbore DB2 JDBC. Spustite program znovu.

### **CLI0603E Bola volaná metóda VolanýPríkaz get\*\*\* bez registerOutParameter.**

**Vysvetlenie:** Bola volaná metóda Get\*\*\* na parametri, ktorý nebol registrovaný použitím registerOutParameter.

**Odozva užívateľa:** Pridajte volanie registerOutParameter pre daný parameter.

### **CLI0604E Bola volaná metóda VolanýPríkaz get\*\*\* bez volania execute.**

**Vysvetlenie:** Metóda VolanýPríkaz get\*\*\* bola volaná skôr ako volanie VolanýPríkaz execute.

**Odozva užívateľa:** Uistite sa, že VolanýPríkaz execute je volaný skôr ako metóda VolanýPríkaz get\*\*\*.

# **CLI0605E Metóda VolanýPríkaz get\*\*\* sa nezhodovala s typom použitým v registerOutParameter.**

**Vysvetlenie:** Metóda VolanýPríkaz get\*\*\* nebola tá, ktorá pre tento parameter zodpovedá typu použitému v registerOutParameter.

**Odozva užívateľa:** Zmeňte na metódu VolanýPríkaz get\*\*\*, ktorá sa pre tento parameter zhoduje s typom použitým v registerOutParameter. (Pozrite si popis JDBC)

# **CLI0606E Hodnota vrátená zo stĺpca nie je kompatibilná s dátovým typom zodpovedajúcim metóde get\*\*\*.**

**Vysvetlenie:** Hodnota v stĺpci CHAR/VARCHAR/LONGVARCHAR nie je platná číselná hodnota.

**Odozva užívateľa:** Použite príslušné metódy get, iné ako tie, ktoré vracajú číselné hodnoty.

### **CLI0607E Neplatný formát dátumu-času.**

**Vysvetlenie:** Hodnota v stĺpci CHAR, VARCHAR, LONGVARCHAR, GRAPHIC alebo VARGRAPHIC je neplatná hodnota dátumu/času/časovej značky.

**Odozva užívateľa:** Použite príslušné metódy get\*\*\*, iné ako getDate/getTime/ getTimestamp.

### **CLI0608E Neplatná konverzia.**

**Vysvetlenie:** Metóda get\*\*\* nie je platná na tomto type stĺpca.

**Odozva užívateľa:** Použite platnú metódu get\*\*\* (viď popis JDBC) na získanie údajov z tohto stĺpca.

### **CLI0609E Číselná hodnota je mimo rozsah.**

**Vysvetlenie:** Hodnota v tomto stĺpci je príliš veľká/malá na krátku alebo celočíselnú hodnotu, konverzia spôsobí stratu údajov.

**Odozva užívateľa:** Použite metódu get, ktorá vie prijať danú hodnotu.

# **CLI0610E Neplatné číslo stĺpca.**

**Vysvetlenie:** Číslo stĺpca je menšie ako 1 alebo väčšie ako celkový počet stĺpcov v ResultSet.

**Odozva užívateľa:** Uistite sa, že číslo stĺpca nie je menšie ako 1 ani väčšie ako celkový počet stĺpcov v ResultSet.

# **CLI0611E Neplatný názov stĺpca.**

**Vysvetlenie:** Daný názov stĺpca nie je možné nájsť v ResultSet.

**Odozva užívateľa:** Skontrolujte správnosť názvu stĺpca.

#### **CLI0612E Neplatné číslo parametra.**

**Vysvetlenie:** Dané číslo parametra je menšie ako 1 alebo väčšie ako celkový počet parametrov.

**Odozva užívateľa:** Uistite sa, že číslo parametra nie je menšie ako 1 ani väčšie ako celkový počet parametrov.

#### **CLI0613E Typ programu je mimo rozsah.**

**Vysvetlenie:** Objekt daný v PripravenýPríkaz/VolanýPríkaz setObject nie je platný typ objektu.

**Odozva užívateľa:** Uistite sa, že nastavovaný objekt je typu povoleného v setObject (viď popis JDBC).

### **CLI0614E Chyba odosielania do soketu, server neodpovedá.**

**Vysvetlenie:** Nastala chyba počas odosielania údajov na server, server môže byť vypnutý.

**Odozva užívateľa:** Skontrolujte, či je server zapnutý a spustite váš program znova.

# **CLI0615E Chyba prijímania zo soketu, server neodpovedá.**

**Vysvetlenie:** Nastala chyba počas prijímania údajov zo servera, server môže byť vypnutý.

**Odozva užívateľa:** Skontrolujte, či je JDBC server zapnutý a spustite váš program znova.

#### **CLI0616E Chyba otvorenia soketu.**

**Vysvetlenie:** Nedá sa otvoriť soket do servera, server môže byť vypnutý.

**Odozva užívateľa:** Skontrolujte, či je JDBC server zapnutý a spustite váš program znova.

#### **CLI0617E Chyba zatvárania soketu.**

**Vysvetlenie:** Nie je možné zatvoriť soket do servera. Server môže byť vypnutý.

**Odozva užívateľa:** Skontrolujte, či je JDBC server zapnutý a spustite váš program znova.

### **CLI0618E Neplatné id užívateľa a/alebo heslo.**

**Vysvetlenie:** Zadané id užívateľa/heslo nie je platné.

**Odozva užívateľa:** Uistite sa, či je id užívateľa/heslo správne a spustite váš program znova.

# **CLI0619E Neplatný formát údajov UTF8.**

**Vysvetlenie:** Keď je na stĺpcoch, ktoré nie sú stĺpcami DBCS, volaný getUnicodeStream, dekódovanie z formátu UTF8 je dokončené, ale údaje nemôžu byť dekódované správne.

**Odozva užívateľa:** Namiesto toho použite getString,

getBytes, getAsciiStream alebo getBinaryStream.

## **CLI0620E IOVýnimka, chyba čítania zo vstupného toku.**

**Vysvetlenie:** Počas čítania údajov zo vstupného toku nastala chyba.

**Odozva užívateľa:** Uistite sa, či súbor existuje a či je správne zadaná dĺžka súboru.

### **CLI0621E Nepodporovaná konfigurácia servera JDBC.**

**Vysvetlenie:** Konfigurácia cieľového servera JDBC nie je podporovaná. Ak u vás beží Riadiace centrum, cieľový server JDBC musí byť oddelený proces db2jd (spustený cez db2jstrt) a a pôvodný server JDBC druhej vrstvy.

**Odozva užívateľa:** Prekonfigurujte server JDBC pomocou db2jstrt na porte určenom v Riadiacom centre.

# **CLI0622E Chyba prístupu na rozšírenia administračných služieb JDBC.**

**Vysvetlenie:** Riadiace centrum závisí na podporných administračných službách, ktoré sú spustené so serverom JDBC. Riadiace centrum nebolo schopné vyhľadať alebo pristúpiť na tieto administračné služby.

**Odozva užívateľa:** Skontrolujte, či sú so serverom JDBC inštalované administračné služby Riadiaceho centra.

### **CLI0623E Neexistujú konverzné tabuľky kódovej stránky.**

**Vysvetlenie:** Konverzné tabuľky kódovej stránky nie je možné nájsť.

**Odozva užívateľa:** Skontrolujte, či sú inštalované konverzné tabuľky (z lokálnej kódovej stránky do Unicode a z Unicode do lokálnej kódovej stránky).

#### **CLI0624E Konverzné tabuľky kódovej stránky nie sú zavedené.**

**Vysvetlenie:** Konverzné tabuľky kódovej stránky nie je možné zaviesť.

**Odozva užívateľa:** Skontrolujte, či vaša aplikácia JDBC má prístup do tabuliek kódovej stránky a či tabuľky nie sú poškodené.

### **CLI0625E Zadali ste funkcionalitu JDBC 1.22; nie je možné použiť funkcie JDBC 2.0.**

**Vysvetlenie:** Funkcia, ktorú sa pokúšate volať, je nová funkcia definovaná v JDBC 2.0, ale zadali ste, že chcete používať funkcionalitu JDBC 1.22.

**Odozva užívateľa:** Nenastavujte kľúčové slovo JDBCVERSION na ″122″, ak chcete používať funkcie JDBC 2.0. Malo by ostať nezadané alebo nastavené na ″200″.

### **CLI0626E** *function-name* **nie je v tejto verzii ovládača DB2 JDBC 2.0 podporovaná.**

**Vysvetlenie:** Táto vlastnosť nie je podporovaná touto verziou ovládača DB2 UDB JDBC 2.0.

**Odozva užívateľa:** Nepoužívajte túto vlastnosť.

#### **CLI0627E Sada výsledkov nie je rolovateľná.**

**Vysvetlenie:** Sada výsledkov nie je rolovateľná.

**Odozva užívateľa:** Skontrolujte, či je príkaz/sada výsledkov nastavený na SCROLLABLE.

**CLI0628E Označenie parametra č.** *parameter-number* **v sade parametrov č.** *set-number* **nie je zadané.**

Vysvetlenie: Metóda set<data-type> pre tento vstupný parameter nebola volaná.

**Odozva užívateľa:** Na nastavenia dátového typu a vstupnej hodnoty tohto vstupného parametra volajte metódu set<data-type>.

**CLI0629E** *function-name* **nie je podporovaná pre tento stĺpec.**

**Vysvetlenie:** Pre tento stĺpec nemôže byť volaná táto operácia.

**Odozva užívateľa:** Zmeňte to na inú metódu.

#### **CLI0630E Neznáma sada výsledkov/súbežnosť** *number***.**

**Vysvetlenie:** Bola zadaná neplatná hodnota sady výsledkov alebo súbežnosti.

**Odozva užívateľa:** Zmeňte hodnotu na správnu hodnotu danú popisom.

#### **CLI0631E Nepoužívajte náhodný prístup pre stĺpce typu mixed char/clob.**

**Vysvetlenie:** Náhodný prístup nie je podporovaný pre tento stĺpec zmiešaných znakov.

**Odozva užívateľa:** Vyvolajte údaje sekvenčne.

### **CLI0632E Neplatná veľkosť vyvolania; musí byť medzi 0 a maxRows, vrátane.**

**Vysvetlenie:** Zadaná veľkosť vyvolania musí byť väčšia alebo rovná 0 a menšia alebo rovná maxRows.

**Odozva užívateľa:** Zmeňte hodnotu.

# **CLI0633E Nie je možné volať relative(), ak nie je daný aktuálny riadok.**

**Vysvetlenie:** Bola volaná metóda relative, ale kurzor nie je na platnom riadku.

**Odozva užívateľa:** Presuňte kurzor na platný riadok

(pomocou absolute, next, a pod.), potom volajte relative.

# **CLI0634E Chyba alokovania identifikátor prostredia CLI.**

**Vysvetlenie:** SQLAllocEnv zlyhal počas inicializácie.

**Odozva užívateľa:** Skontrolujte, či je premenná prostredia DB2INSTANCE nastavená správne.

# **CLI0635E** *function-name* **nie je v aplete podporovaná.**

**Vysvetlenie:** <function-name> Nie je v aplete podporovaná.

**Odozva užívateľa:** Vyhnite sa použitiu <function-name> v aplete.

# **CLI0636E Vlastnosť** *property-name* **nie je zadaná pre objekt Context.**

**Vysvetlenie:** Vlastnosť *property-name* nie je zadaná pre objekt Context vo vašej aplikácii Java.

**Odozva užívateľa:** Skontrolujte, či je vlastnosť *property-name* zadaná pre objekt Context vo vašej aplikácii Java.

#### **CLI0637E** *object* **nemožno nájsť.**

**Vysvetlenie:** <br/> <object> neexistuje.

**Odozva užívateľa:** Skontrolujte, či <object> existuje.

#### **CLI0638E** *object* **už existuje.**

Vysvetlenie: <br/>object> nemôže byť vytvorený, lebo už existuje.

**Odozva užívateľa:** Skontrolujte správnosť operácie.

# **CLI0639E Prázdny reťazec.**

**Vysvetlenie:** Prázdny reťazec nie je povolený.

**Odozva užívateľa:** Opravte daný reťazec.

# **CLI0640E** *object* **nemožno vypísať.**

Vysvetlenie: < object> nemôže byť vypísaný.

**Odozva užívateľa:** Skontrolujte, či <object> môže byť vypísaný.

#### **CLI0641E V dávke je príkaz SELECT.**

**Vysvetlenie:** Príkaz SELECT v dávke nie je povolený.

**Odozva užívateľa:** Odstráňte príkaz SELECT z dávky.

#### **CLI0642E Neplatné smerovanie vyvolania.**

**Vysvetlenie:** Zadané smerovanie vyvolania nie je podporované.

**Odozva užívateľa:** Upravte smerovanie vyvolania.

### **CLI0643E V dávke nie je žiaden príkaz.**

**Vysvetlenie:** Dávka nemá žiaden príkaz.

**Odozva užívateľa:** Pridajte príkaz do dávky.

### **CLI0644E Neplatná hodnota riadku do volania absolute().**

**Vysvetlenie:** Hodnota riadku zadaná do absolute() je neplatná.

**Odozva užívateľa:** Opravte hodnotu riadku.

**CLI0645E Chybná registrácia ovládača** *class-name***. Správa:** *message***. SQLSTATE:** *sqlstate***. SQLCODE:** *sqlcode***.**

**Vysvetlenie:** Manažér ovládačov nie je schopný zaregistrovať ovládač DB2 JDBC.

**Odozva užívateľa:** Napravte problém podľa vrátenej správy, SQLSTATE a SQLCODE, potom spustite váš program znova.

#### **CLI0646E Nie je možné nájsť knižnicu** *library-name***.**

**Vysvetlenie:** *library-name* nemožno nájsť v ceste knižnice. Cesta knižnice je definovaná premennou prostredia pre nasledovné operačné systémy:

### **AIX (Java 1.1)**

LD\_LIBRARY\_PATH

#### **AIX (Java 1.2 alebo novšia)** LIBPATH

**HP-UX** SHLIB\_PATH

- **Linux** LD\_LIBRARY\_PATH
- **OS/2** LIBPATH

**Silicon Graphics IRIX** LD\_LIBRARY\_PATH

**Operačné prostredie Solaris** LD\_LIBRARY\_PATH

### **Operačné systémy Windows** PATH

**Odozva užívateľa:** Skontrolujte, či je vaše aplikačné prostredie konfigurované správne na používanie DB2. Na platformách UNIX preverte, či bol spustený skript sqllib/db2profile a nastavenie vašich premenných prostredia.

### **CLI0647E Chyba alokovania identifikátora prostredia DB2. Návratový kód =** *return-code***.**

**Vysvetlenie:** Prostredie DB2 CLI nemohlo byť vytvorené.

**Odozva užívateľa:** Skontrolujte, či je vaše aplikačné prostredie konfigurované správne na používanie DB2. Na platformách UNIX preverte, či bol spustený skript sqllib/db2profile a nastavenie vašich premenných prostredia. Ak chcete interpretovať návratový kód, pozrite si *CLI Guide and Reference* časť o SQLAllocHandle().

#### **CLI0648N ResultSet je zatvorená.**

**Vysvetlenie:** ResultSet bola zatvorená pred operáciou.

**Odozva užívateľa:** Skontrolujte, či nebola ResultSet.close() zavolaná pred operáciou. Ak spracúvate viaceré ResultSets pomocou getMoreResults(), skontrolujte, či pred prístupom do novej ResultSet voláte getResultSet().

# **CLI0649N executeQuery je povolené len pre príkazy, ktoré vracajú ResultSet.**

**Vysvetlenie:** executeQuery je povolené len pre príkazy, ktoré vracajú ResultSet. Takéto príkazy SQL zahŕňajú príkazy SELECT, VALUES, WITH a CALL.

**Odozva užívateľa:** Použite executeUpdate() alebo execute().

#### **CLI0650N Dotaz nie je povolený v executeUpdate().**

**Vysvetlenie:** Nemôžete vydať dotaz s executeUpdate().

**Odozva užívateľa:** Použite executeQuery() alebo execute().

# **CLI0651N Tok obsahuje viac alebo menej údajov než je uvedených.**

**Vysvetlenie:** Počet bajtov alebo znakov v toku sa nerovná uvedenej dĺžke.

**Odozva užívateľa:** Uveďte správnu dĺžku.

# **Kapitola 7. Správy DBA**

Táto časť obsahuje správy vygenerované nástrojmi Administrácia databázy (DBA). Správy sú uvedené v číselnom poradí.

#### **DBA0000I Funkcia bola úspešne dokončená.**

**Vysvetlenie:** Táto správa je len pre informačné účely.

**Odozva užívateľa:** Nevyžaduje sa vykonanie žiadneho kroku.

### **DBA0001E Pri vyhradzovaní pamäte sa vyskytla interná chyba.**

**Vysvetlenie:** Pri vyhradzovaní pamäte sa vyskytla interná chyba. Aplikácia sa ukončí.

**Odozva užívateľa:** Skúste zatvoriť niektoré aplikácie na uvoľnenie pamäte. Ak problém pretrváva, kontaktujte servis IBM.

## **DBA0002E Došlo k internej chybe. Z požiadavky bol prijatý neočakávaný vstup.**

**Vysvetlenie:** Z požiadavky bola prijatá neočakávaná hodnota vstupu. Aplikácia sa ukončí.

**Odozva užívateľa:** Obráťte sa na servisnú službu spoločnosti IBM.

## **DBA0003E Pri spracovaní alternatívnej požiadavky bola v definícii tabuľky zistená nekonzistencia.**

**Vysvetlenie:** Pri spracovaní požiadavky alternatívnej tabuľky bola zistená nekonzistencia medzi naposledy známou definíciou tabuľky a definíciou tabuľky vyvolanej z databázy. Definícia tabuľky sa mohla zmeniť mimo kontextu nástroja administrácie. Tabuľku nemožno zmeniť. Požiadavka sa ukončí.

**Odozva užívateľa:** Vyberte akciu ″Obnoviť″ vo výberovej ponuke ″Tabuľky″ a získate aktualizovaný zoznam tabuliek z databázy. Skúste znova zmeniť tabuľku.

# **DBA0004E Vyskytla sa chyba pri overovaní platnosti pripojenia na databázu.**

**Vysvetlenie:** Bolo zistené neplatné pripojenie. Môže sa vyskytnúť problém, ak sa server vypne, aktuálne podržané pripojenia už naďalej nebudú platné a nové pripojenie nebude možné dosiahnuť. Požiadavka sa ukončí.

**Odozva užívateľa:** Presvedčite sa, či je server spustený. Vo výberovej ponuke databázy, na ktorú sa chcete pripojiť, vyberte akciu ″Pripojiť″. Skúste akciu znova.

Ak akcia znova zlyhá, presvedčite sa, či vaša sieť pre cieľový

systém funguje a či databáza na tomto systéme je zapnutá a funguje.

Ak je sieť prevádzkyschopná, mohla by sa vyskytnúť systémová interná chyba. Obráťte sa na servisnú službu spoločnosti IBM.

# **DBA0005E Vyskytla sa chyba pri overovaní platnosti napojenia na inštanciu.**

**Vysvetlenie:** Bolo zistené neplatné pripojenie. Databáza mohla byť zastavená alebo pripojenie už nemusí naďalej existovať. Požiadavka sa ukončí.

**Odozva užívateľa:** Presvedčite sa, či je server spustený. Vo výberovej ponuke databázy, na ktorú sa chcete pripojiť, vyberte akciu ″Pripojiť″. Skúste akciu znova.

Ak akcia znova zlyhá, presvedčite sa, či vaša sieť pre cieľový systém funguje a či databáza na tomto systéme je zapnutá a funguje.

Ak je sieť prevádzkyschopná, mohla by sa vyskytnúť systémová interná chyba. Obráťte sa na servisnú službu spoločnosti IBM.

# **DBA0006E Vyskytla sa chyba pri overovaní platnosti obslužného programu pre trvalé pripojenie databázy alebo napojenie inštancie.**

**Vysvetlenie:** Bolo zistené neplatné pripojenie. Databáza mohla byť zastavená alebo pripojenie už nemusí naďalej existovať. Požiadavka sa ukončí.

**Odozva užívateľa:** Presvedčite sa, či je server spustený. Vo výberovej ponuke databázy, na ktorú sa chcete pripojiť, vyberte akciu ″Pripojiť″. Skúste akciu znova.

Ak akcia znova zlyhá, presvedčite sa, či vaša sieť pre cieľový systém funguje a či databáza na tomto systéme je zapnutá a funguje.

Ak je sieť prevádzkyschopná, mohla by sa vyskytnúť systémová interná chyba. Obráťte sa na servisnú službu spoločnosti IBM.

# **DBA0007E Vyskytla sa interná chyba pri nastavovaní typu kontextu pre pripojenia.**

**Vysvetlenie:** Vyskytla sa chyba pri nastavovaní typu kontextu pre pripojenia vytvorené aplikáciou. Aplikácia sa ukončí.

**Odozva užívateľa:** Obráťte sa na servisnú službu spoločnosti IBM.

# **DBA0008E Došlo k internej chybe. Bol vyžadovaný neočakávaný typ zoznamu.**

**Vysvetlenie:** Typ objektu, ktorý sa má vypísať, nebol aplikáciou rozoznaný ako platný typ. Aplikácia sa ukončí.

**Odozva užívateľa:** Obráťte sa na servisnú službu spoločnosti IBM.

# **DBA0009E Došlo k internej chybe. Bol prijatý neočakávaný typ požiadavky.**

**Vysvetlenie:** Typ požiadavky, ktorá sa má vykonať, nebol aplikáciou rozoznaný ako platný typ. Aplikácia sa ukončí.

**Odozva užívateľa:** Obráťte sa na servisnú službu spoločnosti IBM.

### **DBA0010E Došlo k internej chybe. Bol zistený neočakávaný typ objektu.**

**Vysvetlenie:** Typ objektu, ktorý sa má spracovať, nebol aplikáciou rozoznaný ako platný typ. Aplikácia sa ukončí.

**Odozva užívateľa:** Obráťte sa na servisnú službu spoločnosti IBM.

# **DBA0011E Existuje príliš veľa otvorených pripojení.**

**Vysvetlenie:** Bol dosiahnutý maximálny počet otvorených databázových pripojení. Požiadavka sa ukončí.

# **Odozva užívateľa:** Buď:

- v Odpojte sa od ostatných databáz a pripojte sa na databázu, ktorú chcete. Vo výberovej ponuke databáz, od ktorých sa chcete odpojiť, vyberte akciu ″Odpojiť″. Vo výberovej ponuke databázy, na ktorú sa chcete pripojiť, vyberte akciu ″Pripojiť″.
- v Aktualizujte konfiguračný parameter na zväčšenie počtu povolených pripojení.

### **DBA0012E Nedá sa vyhradiť deskriptor pripojenia.**

**Vysvetlenie:** Vyskytla sa chyba pri pokuse o vyhradenie deskriptora pripojenia. Aplikácia sa ukončí.

**Odozva užívateľa:** Obráťte sa na servisnú službu spoločnosti IBM.

# **DBA0013W Bol dosiahnutý maximálny počet objektov, ktoré môžu byť vypísané.**

**Vysvetlenie:** Bol dosiahnutý maximálny počet objektov, ktoré môžu byť vypísané aplikáciou. Maximálny počet je 20 000.

**Odozva užívateľa:** Žiadny

### **DBA0014E Došlo k internej chybe. Bol vyžadovaný neočakávaný typ zrušenia.**

**Vysvetlenie:** Typ objektu, ktorý sa má zrušiť, nebol aplikáciou rozoznaný ako platný typ. Aplikácia sa ukončí.

**Odozva užívateľa:** Obráťte sa na servisnú službu spoločnosti IBM.

# **DBA0015E Došlo k internej chybe. Požiadavka o zablokovanie zlyhala.**

**Vysvetlenie:** Požiadavka o zablokovanie zlyhala. Aplikácia sa ukončí.

**Odozva užívateľa:** Obráťte sa na servisnú službu spoločnosti IBM.

# **DBA0016E Došlo k internej chybe. Požiadavka o odblokovanie zlyhala.**

**Vysvetlenie:** Požiadavka o odblokovanie zlyhala. Aplikácia sa ukončí.

**Odozva užívateľa:** Obráťte sa na servisnú službu spoločnosti IBM.

# **DBA0017E Nie sú k dispozícii žiadne informácie o chybe. Pozrite si protokol administračných nástrojov.**

**Vysvetlenie:** Nemožno zobraziť žiadne informácie o chybe.

**Odozva užívateľa:** Pozrite si protokol administračných nástrojov, kde nájdete informácie o chybe.

# **DBA0018E Administračný server nebol spustený. Spustite Administračný server a skúste akciu znova.**

**Vysvetlenie:** Administračný server nebol spustený.

**Odozva užívateľa:** Spustite Administračný server pomocou príkazu DB2ADMIN START na cieľovom systéme a skúste akciu znova.

### **DBA0019E Objekt** *object-name* **sa práve používa. Skúste akciu znova neskôr.**

**Vysvetlenie:** Objekt, na ktorom bola akcia vyžadovaná alebo súvisiaci objekt sa už používa v inej akcii. Môžu prebiehať modifikácie na objekte alebo súvisiacom objekte.

Požadovanú akciu nemožno vykonať v rovnakom čase ako aktuálnu akciu.

Príklady:

v Ak sa tabuľka práve mení, požiadavka o premenovanie rovnakej tabuľky nebude povolená, kým sa interakcia s oknom Zmeniť nedokončí. Ale požiadavka o vyskúšanie obsahu tejto tabuľky je povolená.

v Požiadavka o zrušenie objektu (napríklad tabuľky) nebude povolená, ak akékoľvek iné akcie na súvisiacich objektoch čakajú (napríklad databáze, zobrazeniach alebo spúšťačoch).

Akcia sa nevykoná.

**Odozva užívateľa:** Skúste akciu znova neskôr, keď bude objekt dostupný.

# **DBA0020E Vyskytla sa chyba pri otváraní súboru sledovania administračných nástrojov.**

**Vysvetlenie:** Vyskytla sa chyba pri otváraní súboru sledovania administračných nástrojov.

**Odozva užívateľa:** Obráťte sa na servisnú službu spoločnosti IBM.

# **DBA0021E Vyskytla sa chyba pri zápise súboru sledovania administračných nástrojov.**

**Vysvetlenie:** Vyskytla sa chyba pri zápise súboru sledovania administračných nástrojov.

**Odozva užívateľa:** Obráťte sa na servisnú službu spoločnosti IBM.

# **DBA0022W Vyskytla sa chyba pri zatváraní súboru sledovania administračných nástrojov.**

**Vysvetlenie:** Vyskytla sa chyba pri pokuse o zatvorenie súboru sledovania administračných nástrojov. Spracovanie bude pokračovať.

**Odozva užívateľa:** Presvedčite sa, či bol protokolový súbor administračných nástrojov správne zadaný.

# **DBA0023W Vyskytla sa chyba pri otváraní protokolového súboru administračných nástrojov.**

**Vysvetlenie:** Vyskytla sa chyba pri pokuse o otvorenie protokolového súboru administračných nástrojov. Spracovanie bude pokračovať.

**Odozva užívateľa:** Presvedčite sa, či bol protokolový súbor administračných nástrojov správne zadaný.

# **DBA0024W Vyskytla sa chyba pri zápise do protokolového súboru administračných nástrojov.**

**Vysvetlenie:** Vyskytla sa chyba pri pokuse o zápis do protokolového súboru administračných nástrojov. Spracovanie bude pokračovať.

**Odozva užívateľa:** Presvedčite sa, či bol protokolový súbor administračných nástrojov správne zadaný a možno do neho zapisovať.

# **DBA0025W Vyskytla sa chyba pri zatváraní protokolového súboru administračných nástrojov.**

**Vysvetlenie:** Vyskytla sa chyba pri pokuse o zatvorenie protokolového súboru administračných nástrojov. Spracovanie bude pokračovať.

**Odozva užívateľa:** Presvedčite sa, či bol protokolový súbor administračných nástrojov správne zadaný.

# **DBA0026E Vyskytla sa interná chyba administračných nástrojov.**

**Vysvetlenie:** Vyskytla sa neobnoviteľná chyba.

**Odozva užívateľa:** Obráťte sa na servisnú službu spoločnosti IBM.

**DBA0027E Došlo k internej chybe. V administračných nástrojoch bol zistený rozpor zámku.**

**Vysvetlenie:** V administračných nástrojoch bol zistený rozpor zámku.

**Odozva užívateľa:** Obráťte sa na servisnú službu spoločnosti IBM.

# **DBA0028I Aktuálna relácia administračných nástrojov bude ukončená následkom neobnoviteľnej chyby.**

**Vysvetlenie:** Vyskytla sa závažná interná chyba.

**Odozva užívateľa:** Obráťte sa na servisnú službu spoločnosti IBM.

# **DBA0029C Aplikačné programové rozhranie***program* **neskončilo úspešne pre objekt** *name* **s kódom príčiny***name***. Skúste to znovu alebo sa spojte s miestnou podporou.**

**Vysvetlenie:** Volanie aplikačného programovacieho rozhrania nebolo dokončené.

**Odozva užívateľa:** Skúste uskutočniť operáciu znovu, alebo sa spojte s vaším systémovým správcom.

# **DBA0030E Vyskytla sa chyba pri pokuse o pripojenie na databázu** *name***.**

**Vysvetlenie:** Vyžadovaná operácia sa nemohla dokončiť, lebo vyžaduje pripojenie na databázu *name*. Pripojenie nebolo úspešné.

**Odozva užívateľa:** Skontrolujte, či je databáza prístupná. Skúste sa explicitne pripojiť na databázu pomocou akcie pripojenia vo výberovej ponuke databázy. Bežnou chybou pri pripojení je neplatné id užívateľa a heslo. Skontrolujte, či ste zadali správne id užívateľa a heslo. Skúste uskutočniť operáciu znovu, alebo sa spojte s vaším systémovým správcom.

# **DBA0031E Vyskytla sa chyba pri pokuse o napojenie na inštanciu** *name***.**

**Vysvetlenie:** Vyžadovaná operácia sa nemohla dokončiť, lebo vyžaduje napojenie na inštanciu *name*. Napojenie nebolo úspešné.

**Odozva užívateľa:** Skontrolujte, či je inštancia prístupná. Skúste sa explicitne pripojiť na inštanciu pomocou akcie pripojenia vo výberovej ponuke inštancie. Bežnou chybou pri pripojení je neplatné id užívateľa a heslo. Skontrolujte, či ste zadali správne id užívateľa a heslo. Skúste uskutočniť operáciu znovu, alebo sa spojte s vaším systémovým správcom.

# **DBA0032C Vyskytla sa chyba pri pokuse o zavedenie DLL** *name***.**

**Vysvetlenie:** Nenašla sa knižnica dynamických odkazov *name* alebo sa vyskytla chyba pri čítaní súboru.

**Odozva užívateľa:** Skontrolujte, či DLL je nainštalovaná a nepoškodená a jej umiestnenie je časťou parametra LIBPATH v súbore CONFIG.SYS.

# **DBA0033C** *name* **nemožno ukončiť, pretože ho momentálne používajú administratívne nástroje. Zatvorte niektoré okná a skúste príkaz znova.**

**Vysvetlenie:** Objekt *name*, ktorý ste vybrali na zrušenie alebo položka vo vlastníctve objektu, ktorý ste vybrali na zrušenie, sa stále používa iným administračným nástrojom. Napríklad by ste mohli pre databázu, ktorú sa pokúšate zrušiť, mať otvorené okno tabuľky ALTER. V takomto prípade nemôžete zrušiť databázu, kým nezatvoríte jej okno tabuľky ALTER.

**Odozva užívateľa:** Zatvorte okná používajúce objekt, ktorý ste vybrali alebo zatvorte okná používajúce položky vo vlastníctve objektu a skúste príkaz znova.

# **DBA0034C** *name* **nemožno odstrániť, pretože ho momentálne používajú administratívne nástroje. Zatvorte niektoré okná a skúste príkaz znova.**

**Vysvetlenie:** Objekt *name*, ktorý ste vybrali na odstránenie alebo položka vo vlastníctve objektu, ktorý ste vybrali na odstránenie, sa stále používa iným administračným nástrojom. Napríklad by ste mohli pre databázu, ktorú sa pokúšate odstrániť, mať otvorené okno tabuľky ALTER. V takomto prípade nemôžete odstrániť databázu, kým nezatvoríte jej okno tabuľky ALTER.

**Odozva užívateľa:** Zatvorte okná používajúce objekt, ktorý ste vybrali alebo zatvorte okná používajúce položky vo vlastníctve objektu a skúste príkaz znova.

# **DBA0035C Operáciu** *operation* **nemožno vykonať, lebo objekt** *name* **práve používajú administračné nástroje. Zatvorte niektoré okná a skúste príkaz znova.**

**Vysvetlenie:** Táto operácia*operation* vyžaduje, aby bol *name* v stave *name* .

**Odozva užívateľa:** Skontrolujte, či všetky čakajúce operácie na vybranom objekte sú dokončené a potom skúste príkaz znova.

```
DBA0036I Konfigurácia databázy bola úspešne
 aktualizovaná. Kým zmeny nadobudnú
 platnosť, všetky aplikácie sa musia odpojiť
 od databázy name. Ak už bola vykonaná
 záloha, odporúča sa vykonať ďalšiu zálohu
 databázy, za účelom vyzdvihnutia
 konfiguračných hodnôt.
```
**Vysvetlenie:** Konfigurácia databázy bola úspešne aktualizovaná, ale aktívnu konfiguráciu databázy nemožno zmeniť, kým sa od databázy neodpoja všetky aplikácie. Akonáhle sú všetky aplikácie odpojené, zmeny nadobudnú platnosť s prvým pripojením na databázu.

**Odozva užívateľa:** Presvedčite sa, či sú všetky aplikácie odpojené od databázy, potom sa znova pripojte na databázu.

# **DBA0037I Inštancia databázy bola úspešne aktualizovaná. Inštancia** *name* **sa musí zastaviť, kým väčšina zmien nenadobudne platnosť.**

**Vysvetlenie:** Inštancia databázy bola úspešne aktualizovaná.

Zmeny na konfiguračnom parametri ″dftdbpath″ nadobudnú platnosť okamžite.

Pri zvyšných konfiguračných parametroch zmeny nenadobudnú platnosť, kým sa všetky aplikácie neodpoja od databázy a inštancia sa úspešne nezastaví a znova nespustí.

**Odozva užívateľa:** Aby všetky zmeny nadobudli platnosť, presvedčite sa, či všetky aplikácie boli odpojené od databázy, zastavte inštanciou a potom ju spustite znova.

Inštanciu môžete zastaviť, keď vo výberovej ponuke v Riadiacom centre vyberiete akciu zastavenia. Inštanciu môžete potom spustiť, keď vo výberovej ponuke v Riadiacom centre vyberiete akciu spustenia.

# **DBA0039W Práve existujú zamknuté objekty databázy alebo pripojenia databázy sa práve používajú. Pokračovať vo vypnutí?**

**Vysvetlenie:** Objekty databázy v Riadiacom centre sa zamknú, keď sa proti nim podniknú akcie, napríklad Zmeniť tabuľku. Iné akcie budú udržiavať pripojenia na databázu, ktoré sa vyžadujú na dokončenie úlohy.

**Odozva užívateľa:** Ak zvolíte pokračovať vo vypnutí, všetky zámky a pripojenia budú vynútené a všetky nástroje sa vypnú. To ale môže byť nebezpečné, lebo vynútenie niektorých akcií

(napríklad Obnoviť databázu) v polovici úlohy môže zanechať databázu v poškodenom stave.

Najbezpečnejšie je najskôr vrátiť sa späť k nástrojom DB2 a skontrolovať, či neexistujú žiadne nevybavené databázové operácie.

### **DBA0040W Vypínanie zastaví monitor Snímky. Pokračovať vo vypnutí?**

**Vysvetlenie:** Na jednom alebo viacerých objektoch databázy bolo spustené monitorovanie snímkov a ak chcete pokračovať v monitorovaní, musíte mať spustené nástroje DB2.

**Odozva užívateľa:** Zvoľte pokračovanie vo vypínaní, len ak už naďalej nevyžadujete monitor Snímky.

### **DBA0041I Vyžadovaná operácia sa nemohla vykonať, lebo Administračné nástroje DB2 sú nedôveryhodným apletom.**

**Vysvetlenie:** Aplety zavedené cez sieť sa zvyčajne považujú za nedôveryhodné. Rôzne internetové prehľadávače a prehliadače apletov môžu na nedôveryhodné aplety uplatniť rôzne obmedzenia vrátane väčšiny lokálnych systémových operácií (Napríklad súborov čítania, súborov zápisu a tlačových súborov).

**Odozva užívateľa:** Poraďte sa so svojím systémovým administrátorom a zistite, či tieto obmedzenia možno zmierniť alebo prispôsobiť.

# **DBA0042I Chcete vyčistiť nastavenie pre id užívateľa a heslo, ktoré boli použité na pripojenie na túto databázu.**

**Vysvetlenie:** Ak zvolíte vyčistenie tohto nastavenia, zabránite neoprávnenému prístupu k tejto databáze z pracovnej stanice. Ale pri ďalšom prihlásení do tejto databázy budete vyzvaní zadať správne id užívateľa a heslo.

**Odozva užívateľa:** Kliknutím na Áno vyčistíte nastavenie id užívateľa a hesla. Kliknutím na Nie uložíte nastavenie id užívateľa a hesla, kým neukončíte Riadiace centrum.

# **DBA0043I Príkaz sa nevykonal.**

**Vysvetlenie:** Operácia sa nevyskytla a bola prerušená.

**Odozva užívateľa:** Zopakujte príkaz.

# **DBA0099N Veľkosť haldy Java Virtual Machine nie je na obsluhu vašej požiadavky dostatočná.**

**Vysvetlenie:** Ak požadujete prístup k veľkému množstvu údajov, je to pravdepodobne bežná odpoveď. Ak však nepožadujete prístup k veľkému množstvu údajov, táto správa môže znamenať problém s pamäťou.

**Odozva užívateľa:** Pomocou voľby -Xmx<size> zmeňte počas vyvolávania programu maximálnu veľkosť haldy Java Virtual Machine. Uveďte maximálnu veľkosť v bajtoch. Pridajte písmeno k alebo K označujúce kilobajty prípadne m alebo M označujúce megabajty.

Napríklad db2cc -Xmx128m

Ak problém pretrváva, kontaktujte servis IBM.

# **DBA0100I Riadiace centrum aktualizuje informácie adresára uzlov pre inštanciu -** *instance***. Opravujú sa nesprávne informácie. Aktuálnu požiadavku nemožno vykonať.**

**Vysvetlenie:** Riadiace centrum zistilo, že nodetype na inštancii sa zmenil a znova katalogizuje inštanciu podľa nových informácií. V závislosti od typu hodnoty nodetype pre inštanciu sa akcie z Riadiaceho centra môžu líšiť.

**Odozva užívateľa:** Podľa možností skúste požiadavku znova.

# **DBA0101W Položky určené v zozname výnimiek sa nepoužijú. Chcete pokračovať?**

**Vysvetlenie:** Začiarkovacie políčko Uzly obsahujú výnimky nie je označené, ale kontajnery výnimiek sú určené v dialógu výnimky zoznamu.

**Odozva užívateľa:** Kliknutím na Áno vyčistíte zoznam kontajnerov výnimiek alebo kliknutím na Nie alebo Zrušiť znova označíte začiarkovacie políčko Uzly obsahujú výnimky.

# **DBA0102W Nedá sa zistiť nodetype pre inštanciu**  *instance***. Kód príčiny:** *reason-code***.**

**Vysvetlenie:** Nodetype je konfiguračný parameter správcu databáz, ktorý identifikuje, či inštancia je prostredie s jedným oddielom alebo rozdelené prostredie.

Sprístupnenie sa pokúsi rozoznať hodnotu nodetype pre vás. Tento rozdiel medzi inštanciami sa vyžaduje, lebo akcie v Riadiacom centre sa v prostrediach s jedným oddielom a rozdelených prostrediach môžu líšiť.

Kód príčiny je -1, sprístupnenie nemohlo namapovať katalogizovanú inštanciu na platnú inštanciu DB2.

Všetky ostatné kódy príčiny sa namapujú na platné správy SQL. Pozrite si pomoc pre príslušnú správu SQL.

**Odozva užívateľa:** Sprístupnenie má nasledovné požiadavky:

- 1. Administračný server DB2 musí byť nastavený a spustený na vzdialenej inštancii, ktorú chcete katalogizovať alebo k nej mať prístup.
- 2. Skontrolujte, či inštancia je uvedené v registri. Z hostiteľa, ktorého práve katalogizujete zadajte db2set -l .
- 3. Musia byť nastavené nasledovné hodnoty globálneho registra DB2:
	- DB2SYSTEM
	- DB2ADMINSERVER
- 4. Musia byť nastavené nasledovné hodnoty registra DB2 inštancie:
	- DB2COMM
- 5. Musia byť nastavené konfiguračné parametre administračného servera:

v DISCOVER = KNOWN a DISCOVER\_COMM = null

alebo

v DISCOVER = SEARCH a DISCOVER\_COMM = protocol (napríklad TCPIP )

Overte nastavenie týchto hodnôt registra zadaním db2set -all.

# **DBA0103W Zmeny vykonané na hodnotách konfiguračného parametra sa nepoužijú. Chcete pokračovať?**

**Vysvetlenie:** Bol vybraný iný oddiel databáz, ale zmeny v konfiguračných parametroch sa použijú na predtým vybraný oddiel databáz.

**Odozva užívateľa:** Kliknutím na Áno získate hodnoty konfiguračného parametra pre nasledujúci oddiel databáz a vyradíte zmeny zadané pre predtým vybraný oddiel databáz.

# **DBA0113E Kontajnery výnimiek sú zadané, ale nie sú obsiahnuté všetky uzly v skupine uzlov. Pre nasledovné uzly nie sú zadané žiadne kontajnery:** *node-list***.**

**Vysvetlenie:** Zadané kontajnery výnimiek nemajú žiadny spoločný kontajner. Keďže nie je zadaný žiadny spoločný kontajner, kontajner výnimiek musí byť definovaný na každom uzle v skupine uzlov.

**Odozva užívateľa:** Kliknutím na OK pridáte kontajnery na určené uzly.

# **DBA0114W Riadiace centrum zistilo nesprávne informácie adresára uzlov pre inštanciu**  *instance***. Opravujú sa nesprávne informácie. Ukončite a reštartujte Riadiace centrum. Aktuálnu požiadavku nemožno vykonať.**

**Vysvetlenie:** Riadiace centrum zistilo, že na inštancii sa zmenil nodetype.

**Odozva užívateľa:** Ukončite Riadiace centrum a reštartujte ho.

# **DBA0115I Informácie o adresári uzlov bol pre túto inštanciu opravené. Inštancia** *instance* **by sa mala obnoviť.**

**Vysvetlenie:** Keďže katalogizované informácie pre inštanciu sa aktualizovali, zobrazené objekty a akcie nemusia byť správne.

**Odozva užívateľa:** Vyberte akciu ″Obnoviť″ z výberovej ponuky inštancie na aktualizáciu Riadiaceho centra, potom skúste požiadavku znova.

# **DBA0116I Operáciu v tomto momente nemožno vykonať serverom JDBC. Skúste túto operáciu znova.**

**Vysvetlenie:** Server JDBC je práve zaneprázdnený s existujúcou operáciou a nemôže vykonať operáciu užívateľa.

**Odozva užívateľa:** Počkajte, kým server JDBC dokončí existujúcu operáciu a skúste operáciu znova.

# **DBA0117W Informácie o oddieli nemožno nadobudnúť. Kód príčiny =** *reason-code***, objekt =** *object***.**

**Vysvetlenie:** Funkcia, ktorá sa spolieha na úspešné nadobudnutie informácií o oddieli, bude zakázaná alebo odstránená. To sa môže týkať položiek ponuky ako aj aktuálnej dialógovej funkcie.

**Odozva užívateľa:** Skontrolujte, či DAS je spustený na serveri, kde objekt existuje. Ak je DAS spustený, považujte návratový kód za chybu DAS a pokračujte v odstraňovaní problémov.

# **DBA0200E Pokus o otvorenie alebo čítanie zo súboru** *filename* **zlyhal. Kód príčiny =** *error-code***.**

**Vysvetlenie:** Vykonal sa pokus o otvorenie alebo čítanie zo súboru pomocou Databázového administračného servera (DAS). Tento pokus bol neúspešný.

**Odozva užívateľa:** Overte, či DAS je spustený a či súbor existuje a má oprávnenie na čítanie pre id užívateľa priradené k DAS.

Ak problém pretrváva, spojte sa so servisným zástupcom IBM, so zodpovedajúcim názvom súboru a chybovým kódom.

# **DBA0201E Pokus o otvorenie alebo zápis do súboru** *filename* **zlyhal. Kód príčiny =** *error-code***.**

**Vysvetlenie:** Vykonal sa pokus o otvorenie alebo zápis do súboru pomocou Databázového administračného servera (DAS). Tento pokus bol neúspešný.

**Odozva užívateľa:** Overte, či DAS je spustený a či súbor existuje a či súborový systém nie je zaplnený a oprávnenie na zápis pre id užívateľa priradené k DAS.

Ak problém pretrváva, spojte sa so servisným zástupcom IBM, so zodpovedajúcim názvom súboru a chybovým kódom.

# **DBA0202E Pokus o otvorenie alebo čítanie zo súboru** *filename* **zlyhal. Kód príčiny =** *error-code***.**

**Vysvetlenie:** Vykonal sa pokus o otvorenie alebo čítanie zo súboru pomocou. Tento pokus bol neúspešný.

**Odozva užívateľa:** Overte, či súbor existuje a má príslušné oprávnenie na čítanie.

Ak problém pretrváva, spojte sa so servisným zástupcom IBM, so zodpovedajúcim názvom súboru a chybovým kódom.

# **DBA0203N Pokus o otvorenie alebo zápis do súboru** *filename* **zlyhal. Kód príčiny =** *error-code***.**

**Vysvetlenie:** Vykonal sa pokus o otvorenie alebo zápis do súboru. Tento pokus bol neúspešný.

**Odozva užívateľa:** Overte, či súborový systém nie je zaplnený a že má príslušné oprávnenie na zápis.

Ak problém pretrváva, spojte sa so servisným zástupcom IBM, so zodpovedajúcim názvom súboru a chybovým kódom.

#### **DBA0900N Cesta** *path-name* **už existuje.**

**Vysvetlenie:** Cesta *path-name* bola zadaná v kontexte neexistujúcej cesty, ale takáto cesta už existuje.

**Odozva užívateľa:** Zadajte cestu, ktorá neexistuje.

#### **DBA0901N Cesta** *path-name* **neexistuje.**

**Vysvetlenie:** Cesta *path-name* bola zadaná v kontexte existujúcej cesty, ale takáto cesta buď neexistuje alebo je nedostupná.

**Odozva užívateľa:** Zadajte existujúcu cestu, ktorá je dostupná.

#### **DBA0902E Súbor alebo adresár zadaný cestou** *path-name* **slúži len na čítanie.**

**Vysvetlenie:** Bol vykonaný pokus o zmenu súboru alebo adresára zadaného cestou *path-name*, ktorý slúži momentálne len na čítanie.

**Odozva užívateľa:** Zadajte súbor alebo adresár, ktorý neslúži len na čítanie.

# **DBA0903E Súbor alebo adresár zadaný cestou** *path-name* **momentálne používa iná aplikácia.**

**Vysvetlenie:** Bol vykonaný pokus o zmenu alebo vymazanie súboru alebo adresára zadaného *path-name*, ktorý momentálne používa iná aplikácia.

**Odozva užívateľa:** Zatvorte všetky aplikácie vstupujúce do súboru alebo adresára a zopakujte operáciu.

# **DBA0904E Súbor alebo adresár zadaný cestou** *path-name* **je nedostupný.**

**Vysvetlenie:** Súbor alebo adresár zadaný cestou *path-name* je pre terajšieho užívateľa nedostupný.

**Odozva užívateľa:** Skontrolujte povolenia nastavené na súbore alebo adresári, ktoré povoľujú prístup pre aktuálneho užívateľa a zopakujte operáciu.

#### **DBA0905E Cesta alebo zariadenie** *name* **je nedostupné.**

**Vysvetlenie:** Cesta alebo zariadenie *name* je momentálne nedostupné.

**Odozva užívateľa:** Skontrolujte, či je už cesta alebo zariadenie dostupné a zopakujte operáciu.

#### **DBA0906E Adresár** *directory-name* **nie je prázdny.**

**Vysvetlenie:** Adresár *directory-name* bol zadaný ako prázdny, ale nie je prázdny.

**Odozva užívateľa:** Skontrolujte, či je adresár prázdny a zopakujte operáciu.

**DBA0907E Cesta** *path-name* **sa nevzťahuje na adresár.**

**Vysvetlenie:** Cesta *path-name* bola zadaná v kontexte adresára, ale táto cesta sa nevzťahuje na adresár.

**Odozva užívateľa:** Skontrolujte, či cesta zadáva platný adresár a zopakujte operáciu.

**DBA0908E Cesta** *path-name* **je neplatná.**

**Vysvetlenie:** Cesta *path-name* sa nevzťahuje na platnú cestu.

**Odozva užívateľa:** Zadajte platnú cestu a zopakujte operáciu.

#### **DBA0909E Cesta** *path-name* **je príliš dlhá.**

**Vysvetlenie:** Dĺžka cesty *path-name* prekračuje maximálnu hodnotu povolenú operačným systémom.

**Odozva užívateľa:** Zadajte cestu, ktorej dĺžka neprekročí maximálnu hodnotu povolenú operačným systémom a zopakujte operáciu.

#### **DBA0910E Nedostatok priestoru v súborovom systéme.**

**Vysvetlenie:** V systéme súborov už nie je k dispozícii viac priestoru, ktorý by umožňoval úspešné vykonanie operácie.

**Odozva užívateľa:** Skontrolujte, či je v systéme súborov dostatok priestoru, ktorý by umožnil vykonanie operácie a potom ju zopakujte.

## **DBA0911E Bol dosiahnutý maximálny počet otvorených súborov.**

**Vysvetlenie:** Bol dosiahnutý maximálny počet súborov, ktorých otvorenie operačným systémom je povolené.

**Odozva užívateľa:** Zatvorte jeden alebo viacero otvorených súborov a zopakujte operáciu.

#### **DBA0912E Bol dosiahnutý koniec súboru** *file-name* **.**

**Vysvetlenie:** Bol vykonaný pokus čítať alebo hľadať za koncom súboru *file-name*.

**Odozva užívateľa:** Skontrolujte, či sa operácia nesnaží o čítanie alebo hľadanie za koncom súboru a zopakujte operáciu.

### **DBA0913E Nastala fyzická chyba I/O.**

**Vysvetlenie:** Počas pokusu o prístup do systému súborov sa vyskytla nezistená fyzická vstupno-výstupná chyba.

**Odozva užívateľa:** Zopakujte operáciu. Ak problém pretrváva, kontaktujte servis IBM.

### **DBA1005W Táto akcia si vynúti aplikácie Lokálne databázy a Brána. Chcete pokračovať?**

**Vysvetlenie:** Vyžadovali ste vynútenie všetkých aplikácií na inštancii.

**Odozva užívateľa:** Kliknutím na Áno spracujete požiadavku alebo kliknutím na Nie ju zrušíte.

### **DBA1006E Riadiace centrum zistilo neplatné rozšírenie pluginu.**

**Vysvetlenie:** Súbor ″db2plug.zip″ bol poškodený alebo nebol správne nastavený.

**Odozva užívateľa:** Súbor ″db2plug.zip″ by mal byť zaradený do adresára nástrojov pod adresár sqllib.

V dokumentácii si pozrite pokyny k definovaniu súboru ″db2plug.zip″ a znova ho vytvorte.

Ak problém pretrváva, kontaktuje správcu systému alebo pomocou príkazu sledovania riadiaceho centra zistite, či sa zavádzajú triedy prídavného komponentu. Príkaz ″db2cc -tf <filename>″ umiestni informácie o sledovaní riadiaceho centra do zadaného názvu súboru. Keď zadávate názov súboru, musíte poskytnúť absolútnu cestu k súboru. Ak chcete zistiť, či sa zavádzajú triedy prídavného komponentu, vyhľadajte v súbore riadky obsahujúce text ″PluginLoader″.

# **DBA1007W Bol zadaný neplatný názov objektu alebo parameter. Riadiace centrum sa spustí so zložkou Systémy ako koreňom navigačného stromu.**

**Vysvetlenie:** Neplatný názov objektu znamená, že názov systému, inštancie, subsystému alebo databázy nemožno nájsť, lebo buď neexistuje alebo kombinácia zadaných názvov je neplatná. Napríklad zadaný názov databázy môže existovať ale nie v rámci určeného názvu systému. Neplatný parameter znamená, že bolo zadané niečo iné ako -h, -i, -sub alebo -d.

**Odozva užívateľa:** Presvedčite sa, či používate platné názvy objektov a parametre a skúste znova.

# **DBA1100W Menej ako** *number* **MB pamäti je vyhradených vášmu serveru. Nebolo urobené žiadne odporúčanie. Aktuálne hodnoty na Stránke výsledkov sa zhodujú s navrhovanými hodnotami.**

**Vysvetlenie:** Keďže množstvo pamäte prenajatej serveru je tak malé, že Konfiguračný poradca nemôže vykonať odporúčanie.

Navrhované hodnoty na ″Stránke výsledkov″ sú rovnaké ako aktuálne hodnoty.

**Odozva užívateľa:** Ak môžete prenajať viac pamäte serveru, zväčšite množstvo pamäte a skúste znova. V opačnom prípade kliknutím na Zrušiť zatvorte Konfiguračného poradcu.

# **DBA1101I Nedajú sa získať informácie o množine vrstiev na kontajneri tabuľkového priestoru. Množiny vrstiev sa nezobrazia.**

**Vysvetlenie:** Pripojený užívateľ nemusí mať dostatočné oprávnenie na nadobudnutie informácií o množinách vrstiev.

**Odozva užívateľa:** Na nadobudnutie informácií o množinách vrstiev sa vyžaduje oprávnenie SYSADM.

# **DBA1102E Vyskytla sa chyba, keď sa Konfiguračný poradca pokúsil o uloženie navrhovaných hodnôt v súborovom systéme.**

**Vysvetlenie:** Konfiguračný poradca nemohol vytvoriť podadresár CFG pod vaším adresárom inštancií alebo nemohol uložiť súborový systém obsahujúci odporúčania do podadresára CFG vášho adresára inštancií.

**Odozva užívateľa:** Skontrolujte, či disk obsahujúci adresár inštancií nie je naplnený a či máte prístup na zápis na tento disk. Následne kliknutím na Hotovo a skúste znova.

# **DBA1103W Poradca pre konfiguráciu nebol schopný priradiť k oblastiam vyrovnávacej pamäte minimálne množstvo pamäte v dôsledku ďalších požiadaviek na pamäť, zistených z vašich odpovedí.**

**Vysvetlenie:** Poradca pre konfiguráciu nie je schopný poskytnúť skupinu odporúčaní, založených na špecifikovanej databázovej požiadavke so špecifikovaným pamäťovým prostriedkom.

**Odozva užívateľa:** Ak je k dispozícii viac pamäte, zvýšte percento vyhradenej fyzickej pamäte. V opačnom prípade zvýšte množstvo fyzickej pamäte na serveri.

**Vysvetlenie:** Poradca konfigurácie aktualizoval konfiguračné parametre správcu databáz, parametre konfigurácie databázy a veľkosti oblastí vyrovnávacích pamätí v katalógu SYSBUFFERPOOLS.

Zmeny nebudú uplatnené kým nebude inštancia na serveri zastavená.

Boli nájdené balíky so starými konfiguračnými parametrami.

**DBA1104I Konfiguračné parametre inštancie a databázy boli úspešne aktualizované. Inštancia** *name* **sa musí zastaviť, kým väčšina zmien nenadobudne platnosť. Môžete znova vytvoriť väzby na vašich balíkoch, keď nové konfiguračné parametre nadobudnú platnosť, takže počas vytvárania väzieb sa použijú nové hodnoty.**
Musia byť znovu vytvorené potom ako budú uplatnené nové parametre, aby ste využili tieto nové parametre.

**Odozva užívateľa:** Ak ste pripravený používať nové konfiguračné parametre zastavte inštanciu a potom spustite inštanciu.

V prípade potreby znovu vytvorte vaše balíky.

## **DBA1107E Vyskytla sa chyba, keď sa Poradca konfigurácie pokúšal získať informácie o systéme z vášho servera.**

**Vysvetlenie:** Nastala neočakávaná chyba. Poradca konfigurácie nemôže pokračovať.

**Odozva užívateľa:** Obráťte sa na svojho systémového administrátora.

**DBA1108W Poradca konfigurácie nebol schopný zväčšiť veľkosti oblasti vyrovnávacích pamätí následkom iných pamäťových požiadaviek zistených z vašich odpovedí. Veľkosti oblastí vyrovnávacích pamätí zostanú nezmenené. Použitie navrhovanej sady konfiguračných hodnôt môže spôsobiť stránkovanie na serveri.**

**Vysvetlenie:** Toto je upoznenie, že váš server nemusí mať vyhradené dostatočné množstvo pamäte na spúšťanie pracovnej náplne, ktorú ste zadali.

**Odozva užívateľa:** Prezrite si vaše výbery na predchádzajúcich stránkach Konfiguračného poradcu a skontrolujte, či je popis pracovného zaťaženia primeraný alebo pridajte na váš server viac pamäte.

## **DBA1109W Úroveň transakcií, ktorú ste zadali viac ako desaťnásobne prekračuje priemerný počet pripojených aplikácií. Ak používate manažéra transakcií, túto správu si nevšímajte. Ak nie, pouvažujte o zmene rýchlosti.**

**Vysvetlenie:** Poradca konfigurácie overí, či je rýchlosť transakcií rozumná. Úroveň transakcií môže byť príliš vysoká, ak nepoužívate správcu transakcií.

**Odozva užívateľa:** Ak používate manažéra transakcií, túto správu si nevšímajte. V inom prípade použite nižší počet transakcií za minútu, alebo zvýšte priemerný počet pripojených aplikácií.

# **DBA1110I Systémový adresár databázy nemá žiadne položky.**

**Vysvetlenie:** V tomto adresári databázy sa v súčasnosti nenachádzajú žiadne položky.

**Odozva užívateľa:** Nevyžaduje sa vykonanie žiadneho kroku.

## **DBA1111E Alias databázy** *name* **už existuje pre inú databázu.**

**Vysvetlenie:** Požadovali ste, aby záloha bola obnovená do novej databázy, ale názov databázy, ktorý ste zadali, sa už používa ako alias pre existujúcu databázu.

Keď sa vytvorí databáza, katalogizuje sa v systémovom adresári databázy pomocou názvu databázy ako aliasu a tento alias musí byť jedinečný.

**Odozva užívateľa:** Zadajte názov databázy, ktorý sa práve nepoužíva ako alias alebo požadujte, aby bola záloha obnovená do existujúcej databázy.

# **DBA1112E Alias databázy** *name* **sa nenašiel v systémovom adresári databázy.**

**Vysvetlenie:** Požadovali ste, aby záloha bola obnovená do existujúcej databázy, ale databáza s týmto aliasom už neexistuje.

**Odozva užívateľa:** Vyberte existujúcu databázu alebo vyžadujte, aby záloha bola obnovená do novej databázy.

# **DBA1113E Reštart zlyhal, lebo existujú pochybné transakcie proti databáze a pripojenie na databázu bolo zrušené.**

**Vysvetlenie:** Operácia reštartu zaznamenala pochybné transakcie. Databáza takto zostane v nekonzistentnom stave. Pomocný program DBA zrušil pripojenie k databáze.

**Odozva užívateľa:** Rozoznajte pochybné transakcie. Ak sa nerozoznajú, aplikácie budú musieť reštartovať databázu vždy, keď to je vyžadované.

Ak ste v prostredí XA/DTP a správca transakcií, ktorý používal databázu, bol dostupný, prikážte mu rozoznať pochybné transakcie.

V opačnom prípade použite Procesor príkazového riadku na manuálne vykonanie pochybnej transakcie.

# **DBA1114E Databáza** *name* **je v stave čakania na zálohovanie. Úplná záloha sa musí vykonať predtým, ako možno databázu používať.**

**Vysvetlenie:** Tento stav zabráni databáze v aktualizácii. Databáza sa musí zálohovať predtým, ako sa budú môcť vykonať akékoľvek aktualizácie.

**Odozva užívateľa:** Zálohujte databázu.

# **DBA1115E Zadajte hodnotu pre** *name***.**

**Vysvetlenie:** Vyžaduje sa hodnota.

**Odozva užívateľa:** Zadajte hodnotu a zopakujte požiadavku.

## **DBA1116E Hodnota pre** *parameter* **musí byť v rozsahu** *minimum* **a** *maximum***.**

**Vysvetlenie:** Hodnota musí byť v určenom rozsahu.

**Odozva užívateľa:** Zadajte hodnotu v určenom rozsahu a zopakujte požiadavku.

#### **DBA1117E Hodnota pre** *name* **je neplatná.**

**Vysvetlenie:** Zadaná hodnota je neplatná.

**Odozva užívateľa:** Opravte hodnotu a zopakujte požiadavku.

## **DBA1118E Hodnota pre** *name* **nesmie prekročiť** *maximum***.**

**Vysvetlenie:** Zadaná hodnota je neplatná.

**Odozva užívateľa:** Opravte hodnotu a zopakujte požiadavku.

## **DBA1119E Hodnota pre** *name* **nesmie byť menšia ako** *minimum***.**

**Vysvetlenie:** Zadaná hodnota je neplatná.

**Odozva užívateľa:** Opravte hodnotu a zopakujte požiadavku.

**DBA1121I Bola vytvorená úloha pre požiadavku** *description* **na systéme** *system***. Jej číslo úlohy je** *number***. Ak chcete zobraziť stav a výstup úlohy, použite stránku Úlohy na Žurnále.**

**Vysvetlenie:** Úloha bola úspešne spustená.

**Odozva užívateľa:** Ak chcete zobraziť stav a výstup úlohy, použite stránku Úlohy na Žurnále.

## **DBA1122I Úloha bola dokončená pre požiadavku** *description* **na systéme** *system***. Ak chcete stav a výstup úlohy, zobrazte úlohu** *number* **na stránke Úlohy na Žurnále.**

**Vysvetlenie:** Úloha bola dokončená.

**Odozva užívateľa:** Ak chcete zobraziť stav a výstup úlohy, použite stránku Úlohy na Žurnále.

## **DBA1123I Úloha** *description* **sa ukončí.**

**Vysvetlenie:** Úloha bol zrušená ako odpoveď na požiadavku užívateľa.

**Odozva užívateľa:** Nevyžaduje sa vykonanie žiadneho kroku.

#### **DBA1126I Databáza nemá žiadne tabuľkové priestory.**

**Vysvetlenie:** Databáza nemá žiadne tabuľkové priestory.

**Odozva užívateľa:** Nevyžaduje sa vykonanie žiadneho kroku.

### **DBA1127I Tabuľkový priestor nemá žiadne kontajnery.**

**Vysvetlenie:** Tabuľkový priestor nemá žiadne kontajnery.

**Odozva užívateľa:** Nevyžaduje sa vykonanie žiadneho kroku.

## **DBA1128E Neboli určené žiadne kontajnery. Vyberte** ″**Pridať**″**, aby ste vytvorili kontajnery.**

**Vysvetlenie:** Aktuálny zoznam neobsahuje žiadne nové kontajnery.

**Odozva užívateľa:** Vyberte ″Pridať″ a vyplňte potrebné polia, aby ste pridali kontajner do zoznamu.

## **DBA1129E Zadajte hodnotu pre** *name***.**

**Vysvetlenie:** Operáciu, ktorú ste požadovali, nemožno vykonať, len ak zadáte hodnotu pre *name*.

**Odozva užívateľa:** Zadajte hodnotu a kliknite na OK.

**DBA1130E Položky** *name* **nesmú prekročiť** *maximum* **znakov.**

**Vysvetlenie:** Zadali ste hodnotu, ktorá prekročila maximálny počet znakov.

**Odozva užívateľa:** Zadajte platnú hodnotu a kliknite na OK.

#### **DBA1131E** *zariadenie* **nie je platným páskovým zariadením.**

**Vysvetlenie:** Operačný systém neprijal zadané páskové zariadenie. Lokálne páskové zariadenia sú vo formáte ″\\.\TAPEn″, kde n reprezentuje číslo jednotky (0 je prvé).

**Odozva užívateľa:** Zadajte platný názov pre páskové zariadenie a kliknite na OK.

#### **DBA1132E Páskové zariadenie** *device* **nepodporuje veľkosť bloku označenia pásky** *blocksize***.**

**Vysvetlenie:** Riadiace centrum používa veľkosť bloku označenia pásky, ktorá nie je podporovaná v určenom páskovom zariadení.

**Odozva užívateľa:** Na odoslanie požiadavky použite Procesor príkazového riadku. Zadajte podporovanú veľkosť bloku v príkaze DB2 INITIALIZE TAPE.

## **DBA1133E Vyskytla sa chyba pri prevádzke páskového zariadenia** *device***.**

**Vysvetlenie:** Vyskytla sa neočakávaná chyba pri prevádzke určeného páskového zariadenia.

**Odozva užívateľa:** Požiadavku odošlite znova. Ak problém pretrváva, spojte sa s vaším systémovým administrátorom.

# **DBA1134I Bola vytvorená úloha pre požiadavku** *description***. Ale v Žurnále nemožno vytvoriť žiadne položky súvisiace s úlohou, lebo nebol možný prístup na inštanciu databázového administračného servera (DAS).**

**Vysvetlenie:** Úloha bola úspešne spustená, ale stav a výstup úlohy nebude protokolovaný do Žurnálu. Toto sa môže stať, keď nie je spustená inštancia DAS.

**Odozva užívateľa:** Ak chcete, aby bol stav a výstup úlohy protokolovaný do Žurnálu, spustite inštanciu DAS ako prvú, pred spustením operácie zálohovania.

## **DBA1135I Úloha bola dokončená pre požiadavku** *description***.**

**Vysvetlenie:** Úloha bola dokončená.

**Odozva užívateľa:** Nevyžaduje sa vykonanie žiadneho kroku.

# **DBA1136E Zálohu na úrovni tabuľkového priestoru nemožno vykonať, lebo databáza** *db* **nemá povolené dopredné zotavenie.**

**Vysvetlenie:** Zálohovať môžete databázu na úrovni tabuľkového priestoru, len ak ste najskôr umožnili tejto databáze dopredné zotavenie.

**Odozva užívateľa:** Ak chcete povoliť databáze dopredné zotavenie, môžete:

- v Použiť Sprievodcu protokolovaním databázy na zmenu vášho typu protokolovania na protokolovanie typu ARCHIVE.
- v Nastaviť konfiguračné parametre databázy LOGRETAIN alebo USEREXIT na ON, odpojiť všetky existujúce aplikácie od databázy a vykonať zálohu databázy v režime offline.

## **DBA1137E Hodnota pre** *name* **nesmie byť menšia než** *minimum units***.**

**Vysvetlenie:** Zadaná hodnota je menšia ako minimum *minimum units*.

**Odozva užívateľa:** Zadajte platnú hodnotu a zopakujte požiadavku.

### **DBA1138E Hodnota pre** *name* **nesmie prekročiť** *maximum units***.**

**Vysvetlenie:** Zadaná hodnota prekračuje maximum *maximum units*.

**Odozva užívateľa:** Zadajte platnú hodnotu a zopakujte požiadavku.

# **DBA1139E Musíte vyhradiť najmenej** *pages* **pre systémový katalóg.**

**Vysvetlenie:** V každom kontajneri tabuľkového priestoru nemôže byť viac ako *pages*. Každá stránka údajov vyžaduje 4 KB. Takže 1 MB pamäte zodpovedá 256 týmto 4 KB stránkam.

**Odozva užívateľa:** Zadajte platnú hodnotu a zopakujte požiadavku.

# **DBA1140E V jednom kontajneri nemôžete vyhradiť viac** *pages* **stránok.**

**Vysvetlenie:** Každá stránka údajov vyžaduje 4 KB. Takže 1 MB pamäte zodpovedá 256 týmto 4 KB stránkam.

**Odozva užívateľa:** Zadajte platnú hodnotu a zopakujte požiadavku.

# **DBA1141E Musíte vyhradiť najmenej** *pages* **stránok v každom kontajneri.**

**Vysvetlenie:** Minimálny počet stránok v kontajneri tabuľkového priestoru súvisí s veľkosťou oblasti tabuľkového priestoru. Je to 5-násobok veľkosti oblasti plus jedna stránka. Takže pre tabuľkový priestor s veľkosťou oblasti 32 stránok (predvolená hodnota) bude minimálna veľkosť jedného kontajnera 161 stránok.

**Odozva užívateľa:** Zadajte platnú hodnotu a zopakujte požiadavku.

**DBA1142W Konfiguračný parameter databázy LOGARCHIVE bol pre databázu** *name* **práve nastavený na ON. Akonáhle sa všetky aplikácie odpojili od databázy, databáza bude v stave čakania na zálohovanie. Tento stav zabráni databáze v aktualizácii. Databáza sa musí zálohovať predtým, ako sa budú môcť vykonať akékoľvek ďalšie aktualizácie.**

**Vysvetlenie:** Predtým, ako bude môcť správca databáz spustiť protokolovanie každej transakcie vo vašej databáze, musí mať úplnú offline zálohu databázy, ktorú bude môcť použiť ako východiskový bod.

**Odozva užívateľa:** Čo najskôr vytvorte úplnú offline zálohu databázy. Ak to nie je možné, nastavte parameter LOGARCHIVE na OFF.

**DBA1143E Teraz práve nemôžete vykonať offline zálohu, lebo najmenej jedna aplikácia je ešte pripojená na databázu. Môžete skúsiť znova neskôr alebo okamžite odpojiť všetky aplikácie pripojené k databáze, keď z výberovej ponuky objektu inštancie vyberiete vynútenie.**

**Vysvetlenie:** Offline zálohu nebude možné vykonať, kým sa všetky aplikácie pripojené k vybranej databáze nezastavia. Môžete počkať, kým sa aplikácie samé neodpoja alebo môžete prinútiť pripojené aplikácie okamžite.

**Odozva užívateľa:** Skúste akciu neskôr alebo, ak chcete okamžite prinútiť všetky aplikácie pripojené k vybranej databáze, z výberovej ponuky objektu inštancie vyberte ″Prinútiť″.

### **DBA1144E Kontajner** *container-name* **už existuje.**

**Vysvetlenie:** Každý kontajner tabuľkového priestoru musí byť jedinečný.

**Odozva užívateľa:** Zadajte názov súboru alebo adresár, ktorý práve neexistuje na systéme.

### **DBA1145E Kontajner** *container-name* **bol zadaný viackrát.**

**Vysvetlenie:** Každý kontajner tabuľkového priestoru musí byť jedinečný.

**Odozva užívateľa:** Zadajte názov súboru alebo adresár, ktorý sa práve nenachádza vo vašom zozname nových kontajnerov.

## **DBA1146E Kontajner** *container-name* **sa nachádza v užívateľskom aj dočasnom pamäťovom priestore.**

**Vysvetlenie:** Každý kontajner tabuľkového priestoru musí byť jedinečný.

**Odozva užívateľa:** Zmeňte názov súboru alebo adresár kontajnera buď v užívateľskom alebo dočasnom tabuľkovom priestore.

## **DBA1147E Kontajner** *container-name* **sa nachádza v katalógovom aj dočasnom pamäťovom priestore.**

**Vysvetlenie:** Každý kontajner tabuľkového priestoru musí byť jedinečný.

**Odozva užívateľa:** Zmeňte názov súboru alebo adresár kontajnera buď v katalógovom alebo dočasnom tabuľkovom priestore.

# **DBA1148E Kontajner** *container-name* **sa nachádza v užívateľskom aj katalógovom pamäťovom priestore.**

**Vysvetlenie:** Každý kontajner tabuľkového priestoru musí byť jedinečný.

**Odozva užívateľa:** Zmeňte názov súboru alebo adresár kontajnera buď v užívateľskom alebo katalógovom tabuľkovom priestore.

### **DBA1149E** *param-1* **nemá dostatok voľného priestoru pre kontajnery, ktoré ste zadali.**

**Vysvetlenie:** Keď sa vytvorí kontajner DMS, spotrebuje všetko množstvo priestoru, ktorý ste mu vyhradili.

**Odozva užívateľa:** Zmeňte umiestnenie kontajnera na oblasť,

ktorá má viac pamäte alebo zväčšite dostupnú pamäť v aktuálnom umiestnení kontajnera.

#### **DBA1150E Stĺpec s rovnakým názvom už existuje.**

**Vysvetlenie:** Stĺpec nebol pridaný, lebo stĺpec s rovnakým názvom už bol zadaný alebo existuje v tabuľke, ktorá sa vytvára alebo mení.

**Odozva užívateľa:** Zadajte iný názov stĺpca.

# **DBA1151W Požadovaná operácia sa nevykonala oproti stĺpcu alebo obmedzeniu. Kód príčiny =** *reason-code***.**

**Vysvetlenie:** Počas vytvárania alebo zmeny tabuľky sa vykonal pokus o pridanie, zmenu alebo odstránenie stĺpca alebo obmedzenia. Daný kód príčiny označuje skutočné narušenie pravidla a to nasledovne:

- **1** Stĺpec alebo obmedzenie s rovnakým názvom už existuje.
- **2** Stĺpec sa podieľa v primárnom alebo rozdeľovacom kľúči a nemožno ho odstrániť.
- **3** Stĺpec sa podieľa v primárnom kľúči a nemožno ho odstrániť.
- **4** Stĺpec sa podieľa v cudzom kľúči a nemožno ho odstrániť.
- **5** Stĺpec sa podieľa v rozmere tabuľky a nemožno ho odstrániť.
- **6** Stĺpec sa môže podieľať v obmedzení kontroly tabuľky. Operácia bola povolená.
- **7** Primárne a jedinečné kľúče nemožno definovať ako podmnožinu všetkých rozmerových stĺpcov.
- **8** Rozmery nemožno definovať tak, že ľubovolný primáry alebo jedinečný kľúč sa stane podmnožinou všetkých rozmerových stĺpcov.
- **9** Primárne a jedinečné kľúče sa musia definovať ako nadmnožiny rozdeľovacieho kľúča.
- **10** Rozdeľovací kľúč sa musí definovať ako podmnožina všetkých existujúcich primárnych a jedinečných kľúčov.
- **11** Objekt s touto množinou stĺpcov už existuje.

**Odozva užívateľa:** Opravte podmienku, ktorá spôsobuje zlyhávanie operácie a skúste operáciu znova.

## **DBA1152E Obmedzenie s rovnakým názvom už existuje.**

**Vysvetlenie:** Obmedzenie nebolo pridané, lebo obmedzenie s rovnakým názvom už bolo zadané alebo existuje v tabuľke, ktorá sa vytvára alebo mení.

**Odozva užívateľa:** Zadajte iný názov obmedzenia.

#### **DBA1153E Objekt je už v zozname.**

**Vysvetlenie:** Zadaný objekt už v zozname existuje. Akcia sa nevykoná.

**Odozva užívateľa:** Zadajte iný objekt alebo zatvorte okno.

#### **DBA1154E Zadaný systém, inštancia alebo databáza neidentifikujú rozoznanú databázu.**

**Vysvetlenie:** Špecifikácie systému, inštancie alebo databázy neidentifikujú databázu, ktorú aplikácia pozná. Akcia sa nevykoná.

**Odozva užívateľa:** Presvedčite sa, či názvy systému, inštancie alebo databázy sú správne. Alebo pridajte systém, inštanciu a databázu, ktoré chcete, aby mali prístup k aplikácii.

# **DBA1155E Objekt** *object-name* **už v databáze neexistuje. Požiadavku nemožno vykonať.**

**Vysvetlenie:** zadaný objekt už v databáze neexistuje a nemožno s ním pracovať. Požiadavka sa ukončí.

**Odozva užívateľa:** Vo výberovej ponuke zložky objektov vyberte akciu ″obnoviť″ a získate aktualizovaný zoznam objektov.

# **DBA1156W Požiadavka sa dokončila s varovaniami. Pozrite si protokol administračných nástrojov, kde nájdete podrobnosti.**

**Vysvetlenie:** Akcia požiadavky sa dokončila, ale bolo vydané jedno alebo viac varovaní.

**Odozva užívateľa:** Pozrite si protokol administračných nástrojov, kde nájdete viac informácií.

## **DBA1157E Neboli vydané alebo zamietnuté žiadne oprávnenia alebo privilégiá na** *object-name* **pre** *user-name***. Pozrite si protokol administračných nástrojov, kde nájdete podrobnosti.**

**Vysvetlenie:** Požadovaná akcia bola dokončená. Nebola podniknutá žiadna akcia proti oprávneniam alebo privilégiám na určenom objekte pre určeného užívateľa alebo skupinu.

**Odozva užívateľa:** Žiadny

**DBA1158I Počet záznamov prečítaných počas zavedenia =** *count***. Počet záznamov preskočených pred zahájením zavedenia =** *count***. Počet riadkov zavedených do cieľovej tabuľky =** *count***. Počet záznamov, ktoré nebolo možné zaviesť =** *count***. Počet vymazaných duplicitných riadkov =** *count***. Počet záznamov úspešne zavedených do databázy =** *count***.**

**Vysvetlenie:** Akcia bola dokončená s určenými výsledkami.

**Odozva užívateľa:** Žiadny

### **DBA1159I Export bol dokončený.** *item-description* **=** *count***.**

**Vysvetlenie:** Akcia exportu bola úspešne dokončená s určenými výsledkami.

**Odozva užívateľa:** Žiadny

**DBA1160I Import bol dokončený. Počet záznamov prečítaných počas importu =** *count***. Počet záznamov preskočených pred zahájením importu =** *count***. Počet riadkov importovaných do cieľovej tabuľky =** *count***. Počet záznamov, ktoré nebolo možné importovať =** *count***. Počet vymazaných duplicitných riadkov =** *count***. Počet záznamov úspešne importovaných do databázy =** *count***.**

**Vysvetlenie:** Akcia importu bola úspešne dokončená s určenými výsledkami.

**Odozva užívateľa:** Žiadny

**DBA1161I** *item-description* **=** *count***.**

**Vysvetlenie:** Import alebo export bol dokončený s určenými výsledkami.

**Odozva užívateľa:** Žiadny

**DBA1162I Zavedenie bolo dokončené. Počet záznamov prečítaných počas zavedenia =** *count***. Počet záznamov preskočených pred zahájením zavedenia =** *count***. Počet riadkov zavedených do cieľovej tabuľky =** *count***. Počet záznamov, ktoré nebolo možné zaviesť =** *count***. Počet vymazaných duplicitných riadkov =** *count***. Počet záznamov úspešne zavedených do databázy =** *count***.**

**Vysvetlenie:** Akcia zavedenia bola úspešne dokončená s určenými výsledkami.

**Odozva užívateľa:** Žiadny

# **DBA1163E Tabuľka nebola skopírovaná. Pozrite si protokol administračných nástrojov, kde nájdete podrobnosti.**

**Vysvetlenie:** Pri kopírovaní tabuľky sa vyskytlo jedno alebo viac varovaní. Tabuľka nebola skopírovaná.

**Odozva užívateľa:** Pozrite si protokol administračných nástrojov, kde nájdete viac informácií.

# **DBA1164E Určená cieľová tabuľka už existuje. Zdrojová tabuľka nebola skopírovaná.**

**Vysvetlenie:** Akcia kopírovania tabuľky zlyhala, lebo cieľová tabuľka existuje.

**Odozva užívateľa:** Zadajte novú cieľovú tabuľku alebo

vymažte existujúcu cieľovú tabuľku a skúste akciu znova.

# **DBA1165E Neboli udelené alebo zamietnuté žiadne privilégiá pre** *user-name***.**

**Vysvetlenie:** Privilégiá od určeného užívateľa alebo skupiny neboli udelené alebo zamietnuté, lebo žiadne privilégiá sa nezmenili.

**Odozva užívateľa:** Po vykonaní zmien na aktuálnych privilégiách zadajte príkaz znova.

## **DBA1166E Identifikátor** *identifier-name* **obsahuje nevyvážené úvodzovky. Opravte identifikátor a skúste akciu znova.**

**Vysvetlenie:** Zadaný identifikátor obsahuje nevyvážené apostrofy alebo úvodzovky. Pravidlá pomenovávania vyžadujú vyvážené úvodzovky. Akcia sa nevykoná.

**Odozva užívateľa:** Opravte identifikátor a skúste akciu znova.

## **DBA1167E Identifikátor** *identifier-name* **obsahuje vložené medzery. Opravte identifikátor a skúste akciu znova.**

**Vysvetlenie:** Zadaný identifikátor obsahuje prázdne znaky, čo porušuje pravidlá pomenovávania pre štandardné identifikátory. Akcia sa nevykoná.

**Odozva užívateľa:** Odstráňte medzery alebo ohraničte identifikátor úvodzovkami a skúste akciu znova.

# **DBA1168E Prvý znak v identifikátore** *identifier-name* **neplatný. Opravte identifikátor a skúste akciu znova.**

**Vysvetlenie:** Prvý znak zadaného identifikátora je neplatný. Musí dodržiavať pravidlá pomenovávanie pre štandardné identifikátory. Akcia sa nevykoná.

**Odozva užívateľa:** Nahraďte prvý znak platným znakom alebo ohraničte identifikátor úvodzovkami a skúste akciu znova.

## **DBA1169I Príkazový skript, ktorý môže aktualizovať konfiguračné parametre inštancie a databázy bol úspešne vytvorený. Na spustenie alebo naplánovanie skriptu použite Centrum skriptov.**

**Vysvetlenie:** Nový skript bol úspešne uložený v Centre skriptov. Môžete otvoriť Centrum skriptov a zobraziť, spustiť alebo naplánovať nový príkazový skript.

Po spustení skriptu zmeny nenadobudnú platnosť, kým sa inštancia na serveri nezastaví.

Boli nájdené balíky so starými konfiguračnými parametrami. Musia byť znovu vytvorené potom ako budú uplatnené nové parametre, aby ste využili tieto nové parametre.

**Odozva užívateľa:** Ak chcete zobraziť, spustiť alebo

naplánovať nedávno uložený skript, otvorte Centrum skriptov vybraním ikony Centra skriptov z lišty s ikonami.

Keď ste spustili skript a keď ste pripravení používať konfiguračné parametre, zastavte inštanciu a potom ju spustite.

V prípade potreby znovu vytvorte vaše balíky.

## **DBA1170E Veľkosť stránky tabuľkového priestoru a veľkosť stránky oblasti vyrovnávacej pamäte** *buffer-pool* **sa musia zhodovať.**

**Vysvetlenie:** Musíte zvoliť existujúcu oblasť vyrovnávacej pamäte, ktorej veľkosť stránky sa zhoduje s veľkosťou stránky tabuľkového priestoru, ktorý chcete vytvoriť. Predvolená oblasť vyrovnávacej pamäte má predvolenú veľkosť stránky 4K. Ak sa pre tabuľkový priestor vyžaduje nejaká iná veľkosť stránky, musí existovať oblasť vyrovnávacej pamäte so zhodnou veľkosťou stránky.

**Odozva užívateľa:** V okne Rozšírený tabuľkový priestor zmeňte veľkosť stránky tabuľkového priestoru tak, aby sa zhodovala z veľkosťou stránky oblasti vyrovnávacej pamäte alebo zmeňte oblasť vyrovnávacej pamäte na takú, ktorej veľkosť stránky sa zhoduje s veľkosťou stránky tabuľkového priestoru. Ak neexistujú žiadne oblasti vyrovnávacej pamäte s požadovanou veľkosťou stránky, môžete nejakú vytvoriť v okne Vytvoriť oblasť vyrovnávacej pamäte.

# **DBA1171N Určený dočasný tabuľkový priestor** *tablespace* **nemožno pre túto operáciu pomocného programu použiť.**

**Vysvetlenie:** Príkazy na zálohovanie a obnovu nemožno vykonať na dočasnom tabuľkovom priestore.

**Odozva užívateľa:** Zadajte príkaz znova len pomocou platných nie dočasných tabuľkových priestorov.

# **DBA1172W Keďže databáza je v stave čakania na zálohovanie, musíte vykonať offline zálohu databázy. Tá bola predbežne vybraná za vás. Ostatné voľby, ktoré už naďalej nie sú k dispozícii, boli zakázané.**

**Vysvetlenie:** Jedinou platnou operáciou pre databázu v stave Čakanie na zálohovanie je vykonanie offline zálohy databázy. Sprievodca skontroloval, či sú tieto voľby vybrané. Rovnako zakázal ostatné voľby v sprievodcovi, ktoré už naďalej nie sú k dispozícii.

**Odozva užívateľa:** Dokončite sprievodcu a spustite príkaz. Odporúča sa vykonať úplnú zálohu databázy.

# **DBA1173N Obnovu na úrovni tabuľkového priestoru nemožno vykonať, lebo databáza** *database* **nemá povolené dopredné zotavenie.**

**Vysvetlenie:** Obnoviť môžete databázu na úrovni tabuľkového priestoru, len ak ste umožnili tejto databáze dopredné zotavenie.

**Odozva užívateľa:** Ak chcete povoliť databáze dopredné

zotavenie, nastavte konfiguračné parametre databázy LOGRETAIN alebo USEREXIT na ON, odpojte všetky existujúce aplikácie od databázy a vykonajte zálohu databázy v režime offline.

## **DBA1174I Zvolili ste viac ako jeden obraz pre rovnaký oddiel. Vo väčšine prípadov to nebudete chcieť urobiť.**

**Vysvetlenie:** Vo väčšine scenárov nie je voľba viac ako jedného obrazu zálohy vhodná a v skutočnosti predĺži celkový čas potrebný na dokončenie obnovy.

**Odozva užívateľa:** Skontrolujte, či je pre každý oddiel vybraný len jeden obraz.

### **DBA1175W Táto funkčnosť obraz pre každý oddiel.**

**Vysvetlenie:** Dodatočná obnova k časovému bodu vyžaduje obraz pre každý oddiel. Nezvolili ste všetky oddiely na stránke Dostupné obrazy, takže nemôžete použiť túto voľbu.

**Odozva užívateľa:** Vráťte sa na stránku Dostupné obrazy a vyberte jeden obraz pre každý oddiel vo vašej databáze.

## **DBA1176N Riadiace centrum zlyhalo pri automatickej katalogizácii Databázy katalógov nástrojov** *database-name* **pre systém** *system-name***.**

**Vysvetlenie:** Možné vysvetlenia sú:

- v Databáza je zadaná nesprávne v Administračnom serveri DB2 pre systém *system-name*.
- v Správca databáz obsahujúci databázu, nie je nakonfigurovaný pre komunikáciu TCP/IP.

**Odozva užívateľa:** Možné riešenia zahrňujú:

- v Overte, či konfiguračné parametre Administračného servera DB2 sú správne zadané.
- v Overte, či správca databáz je nakonfigurovaný pre komunikáciu TCP/IP.

Ak problém pretrváva, spojte s podporou IBM.

# **DBA1177N Pripojenie databázy k Databáze katalógov nástrojov** *database-name* **nemožno vykonať. SQLCODE** *sqlcode*

**Vysvetlenie:** Pripojenie databázy k Databáze katalógov nástrojov *database-name* nemožno vykonať. SQLCODE *sqlcode*

**Odozva užívateľa:** Obráťte sa odpoveď užívateľa pre SQLCODE vrátený z operácie pripojenia.

## **DBA1178W Úloha** *task-name* **bola vytvorená s aktuálnejšou verziou Riadiaceho centra.**

**Vysvetlenie:** Vybraná úloha bola vytvorená s aktuálnejšou verziou Riadiaceho centra. Niektorá funkčnosť pre úlohu nie je podporovaná Riadiacim centrom na lokálnom počítači.

**Odozva užívateľa:** Môžete si zvoliť, že budete pokračovať a

upraviť úlohu. Pri ukladaní úlohy môžete:

- v Uložiť zmeny na existujúcej úlohe. To spôsobí stratu funkčnosti, ktorá bola špecifická pre aktuálnejšiu verziu Riadiaceho centra.
- v Uložiť zmeny vytvorením novej úlohy. Pôvodná úloha sa týmto nezmení.

## **DBA1179W Úloha** *task-name* **vytvorená s aktuálnejšou verziou Riadiaceho centra bude prepísaná.**

**Vysvetlenie:** Úloha pôvodne vytvorená s aktuálnejšou verziou Riadiaceho centra bude prepísaná. Pokračovanie v tejto operácii spôsobí stratu funkčnosti, ktorá bola špecifická pre najaktuálnejšiu verziu Riadiaceho centra.

**Odozva užívateľa:** Môžete si zvoliť:

- v Uložiť zmeny na existujúcej úlohe. To spôsobí stratu funkčnosti špecifickej pre aktuálnejšiu verziu Riadiaceho centra.
- v Uložiť zmeny vytvorením novej úlohy. Pôvodná úloha sa týmto nezmení.

## **DBA1180W Na zobrazenie nie je k dispozícii žiadny SQL.**

**Vysvetlenie:** Voľba Zobraziť SQL zobrazí len príkazy SQL, ktoré zmenia aktuálne privilégiá. Ak sa nezmenili žiadne privilégiá, nevygenerujú sa žiadne príkazy SQL.

**Odozva užívateľa:** Po vykonaní zmien na aktuálnych privilégiách zadajte príkaz znova.

# **DBA1181W Oddiel katalógov nemožno zálohovať súčasne s inými oddielmi databáz v offline zálohe.**

**Vysvetlenie:** V offline zálohe nemožno oddiel katalógov zálohovať súčasne s inými oddielmi databáz. Ak budete pokračovať, zálohovanie zlyhá.

**Odozva užívateľa:** Presvedčite sa, či oddiel katalógov nebol zoskupený s inými oddielmi databáz na stránke ″Oddiely″ tohto sprievodcu.

### **DBA1183N Nedá sa upraviť úloha** *task-name*

**Vysvetlenie:** Vybraná úloha bola vytvorená s aktuálnejšou verziou Riadiaceho centra. Neexistuje žiadny editor priradený k tomuto typu úlohy v tejto verzii Riadiaceho centra.

**Odozva užívateľa:** Na úpravu tejto úlohy použite novšiu verziu Riadiaceho centra.

# **DBA1184W Databáza prejde ihneď do stavu offline a vykoná sa úplná záloha databázy.**

**Vysvetlenie:** Ako súčasť spustenia tohto sprievodcu sa teraz vykoná úplná offline záloha databázy. Táto operácia odstráni všetkých terajších užívateľov zo systému a databáza bude počas trvania zálohovania nedostupná. Operácia môže trvať dlhšiu dobu.

**Odozva užívateľa:** Kliknite na OK a pokračujte alebo na Cancel, čím sa vrátite späť na sprievodcu.

### **DBA1185W Pre túto databázu je povolená automatická údržba.**

**Vysvetlenie:** Táto databáza bola nakonfigurovaná na automatickú údržbu a vykonáva automatické zálohovanie databázy. Namiesto manuálneho zálohovania databázy prostredníctvom sprievodcu zálohovaním môžete chcieť zmeniť vaše nastavenia na automatické zálohovanie. Túto zmenu vykonáte pomocou sprievodcu konfiguráciou automatickej údržby.

**Odozva užívateľa:** Spustite sprievodcu konfiguráciu automatickej údržby na nakonfigurovanie automatického zálohovania vašej databázy alebo pokračujte v manuálnom zálohovaní pomocou sprievodcu zálohovaním.

## **DBA1186W Operácia bola s výnimkou požadovaného zálohovania databázy úspešne vykonaná. Vaša databáza je momentálne v stave čakania na zálohovanie.**

**Vysvetlenie:** Jedinou platnou operáciou pre databázu v stave Čakanie na zálohovanie je vykonanie offline zálohy databázy. Offline zálohovanie môžete vykonať pomocou sprievodcu zálohovaním.

**Odozva užívateľa:** Spustite sprievodcu zálohovaním alebo stlačte Cancel kvôli návratu.

# **DBA1187N Zadané dni mesiaca sú neplatné.**

**Vysvetlenie:** Ako súčasť špecifikácie pre okno údržby ste si vybrali jej aplikáciu len v určité dni v mesiaci. Zadané dni a ich rozsahy obsahujú neplatné znaky a/alebo neplatné rozsahy dní.

**Odozva užívateľa:** Zadajte platný zoznam dní a ich rozsahov a stlačte OK.

## **DBA1188E Nastavenie údržby nebolo možné aktualizovať ani opakovane získať.**

**Vysvetlenie:** Automatické nastavenia údržby sú uložené v tabuľkách v databáze. Buď sú tabuľky neprístupné alebo nastavenia uložené v tabuľke obsahujú neplatné údaje.

**Odozva užívateľa:** Ak problém pretrváva, spojte s podporou IBM.

## **DBA1189I V automatických nastaveniach údržby pre túto databázu sa nachádzajú nerozlíšené nastavenia.**

**Vysvetlenie:** Nerozlíšené nastavenia sú ignorované.

**Odozva užívateľa:** Nevyžaduje sa vykonanie žiadneho kroku.

# **DBA1350I Poradca návrhom nebol schopný odporučiť žiadne indexy. Na stránke Výpočty nastavte dlhší časový limit a skúste prepočítať objekty znova.**

**Vysvetlenie:** Poradca návrhom nebol schopný odporučiť žiadne objekty, lebo maximálny čas vyhľadávania bol príliš krátky.

# **Odozva užívateľa:**

- 1. Na stránke Výpočty v Poradcovi návrhom nastavte dlhší časový limit alebo žiadny limit.
- 2. Skúste spustiť Poradcu návrhom znova.

# **DBA1351I Poradca návrhom nebol schopný odporučiť žiadne objekty. Na stránke Ohraničenia nastavte väčšiu veľkosť limitu a skúste prepočítať objekty znova.**

**Vysvetlenie:** Poradca návrhom nebol schopný odporučiť žiadny objekt, lebo maximálna logická veľkosť všetkých objektov bola príliš malá.

# **Odozva užívateľa:**

- 1. Na stránke Ohraničenia v Poradcovi návrhom nastavte väčšie maximum logickej veľkosti alebo žiadne maximum.
- 2. Skúste spustiť Poradcu návrhom znova.

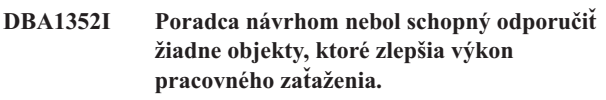

**DBA1353W Zadali ste len jeden príkaz SQL vo vašom pracovnom zaťažení. Vaša databáza môže mať ďalšiu aktivitu. Nerušte žiadne objekty, kým si nebudete istí, že nie sú potrebné pre iné dôvody.**

**Vysvetlenie:** Keďže ste zadali len jeden príkaz SQL vo vašom pracovnom zaťažení, je nepravdepodobné, že reprezentuje všetky aktivity proti vašej databáze.

Stránka Zrušiť v Poradcovi návrhom uvádza všetky existujúce objekty, ktoré neboli odporúčané pre tento jeden príkaz SQL.

**Odozva užívateľa:** Nerušte žiadne objekty, kým si nebudete istí, že nie sú potrebné pre iné dôvody.

# **DBA1354E Počas kompilácie príkazov SQL v zadanom pracovnom zaťažení sa vyskytla chyba.**

**Vysvetlenie:** Poradca návrhom zaznamenal problém pri kompilácii príkazov SQL v zadanom pracovnom zaťažení. Jeden alebo viacero príkazov môže obsahovať chybu syntaxe SQL. Tieto príkazy sú vylúčené z analýzy poradcu.

**Odozva užívateľa:** Otvorte dialóg podrobností pracovného zaťaženia a pozrite si príkazy obsahujúce chybu. Zo stránky pracovného zaťaženia vykonajte úpravou príkazu v pracovnom zaťažení potrebné korekcie. Po vykonaní korekcií si vyberte stránku s odporúčaniami a spustite analýzu.

### **DBA1355E Tabuľky ADVISE a EXPLAIN sa nezhodujú.**

**Vysvetlenie:** Tabuľky ADVISE a EXPLAIN nezodpovedajú aktuálnej verzii DB2 UDB.

**Odozva užívateľa:** Ak problém pretrváva, spojte s podporou IBM.

## **DBA1356E Poradca odporúčaniami zaznamenal nezávažnú chybu počas pokusu o načítanie odporúčaní pre** *výstrahu***.**

**Vysvetlenie:** Chyba vznikla v čase, keď poradca odporúčaniami načítaval informácie na rozlíšenie aktuálnej výstrahy indikátora stavu.

**Odozva užívateľa:** Ak problém pretrváva, spojte s podporou IBM.

## **DBA1357E Chyba vznikla pri pokuse o spustenie** *nástroja GUI*

**Vysvetlenie:** Neočakávaná chyba sa vyskytla počas pokusu o spustenie zadaného nástroja.

**Odozva užívateľa:** Pokúste sa spustiť tento nástroj pomocou alternatívnej metódy. Ak problém pretrváva, spojte s podporou IBM.

### **DBA1358E Poradca návrhom zaznamenal neočakávanú chybu. Návratový kód =** *return-code***.**

**Odozva užívateľa:** Ak problém pretrváva, spojte s podporou IBM.

### **DBA1500E Nie je povolené odstrániť lokálny systémový objekt.**

**Vysvetlenie:** Lokálny systémový objekt sa objaví v strome, ak je toto inštalácia servera a neobjaví sa, ak je toto inštalácia klienta. Nemôžete priamo kontrolovať odstránenie tohto objektu, pretože má špeciálne vlastnosti, ktoré si vyžaduje typ inštalácie servera.

**Odozva užívateľa:** Nevyžaduje sa vykonanie žiadneho kroku.

## **DBA1501E Nie je povolené zmeniť lokálny systémový objekt.**

**Vysvetlenie:** Lokálny systémový objekt sa objaví v strome, ak je toto inštalácia servera a neobjaví sa, ak je toto inštalácia klienta. Nemôžete priamo kontrolovať zmenu tohto objektu, pretože má špeciálne vlastnosti, ktoré si vyžaduje typ inštalácie servera.

**Odozva užívateľa:** Nevyžaduje sa vykonanie žiadneho kroku.

## **DBA1502E Neznámy systémový objekt nie je dovolené odstrániť.**

**Vysvetlenie:** Neznámy systémový objekt sa objaví v strome, len ak sa nájdu osirotené inštancie, ktoré nie sú rozoznané, že patria nejakému existujúcemu systému. Máte priamu kontrolu nad odstránením tohto objektu, lebo sa automaticky zobrazí len v prípade potreby.

**Odozva užívateľa:** Nevyžaduje sa vykonanie žiadneho kroku. Ale ak chcete zrušiť potrebu zobrazovať tento objekt v strome, vykonajte nasledovné kroky:

- Rozviňte neznámy systémový objekt, aby sa zobrazili všetky osirotené inštancie.
- Podľa potreby pridajte nové systémové objekty do riadiaceho centra, aby obsahovali osirotené inštancie.
- v Podľa potreby použite akciu zmeny na úpravu systémového názvu na ktorýchkoľvek zvyšných osirotených inštanciách.
- Ak sa objaví aj neznámy objekt inštancie, potom máte aj osirotené databázy, ktoré nie sú rozoznané, že patria do nejakej existujúcej inštancie. Zrušte potrebu zobrazovať tieto objekty pomocou podobných krokov, pridaním inštancií alebo úpravou databáz, kým nezostanú žiadne siroty na zobrazenie.

## **DBA1503E Neznámy systémový objekt nie je dovolené zmeniť.**

**Vysvetlenie:** Neznámy systémový objekt sa objaví v strome, len ak sa nájdu osirotené inštancie, ktoré nie sú rozoznané, že patria nejakému existujúcemu systému. Máte priamu kontrolu nad zmenou tohto objektu, lebo sa automaticky zobrazí len v prípade potreby a má len špeciálne vlastnosti, ktoré nemožno meniť.

**Odozva užívateľa:** Nevyžaduje sa vykonanie žiadneho kroku.

## **DBA1510E Zadajte systémový názov.**

**Vysvetlenie:** Musíte zadať systémový názov predtým, ako budete môcť pridať tento nový systémový objekt.

**Odozva užívateľa:** Do príslušného vstupného poľa zadajte systémový názov a skúste akciu znova.

## **DBA1511E Zadaný systémový názov sa už používa. Musíte zadať jedinečný systémový názov.**

**Vysvetlenie:** Zadali ste systémový názov, ktorý sa zhoduje s názvom použitým pre iný systémový objekt v strome. Systémové názvy musia byť v rámci riadiaceho centra jedinečné a rozlišujú veľkosť písmen. Nemôžete použiť názvy 'Lokálny' alebo 'Neznámy', lebo to sú systémom rezervované názvy na použitie pre lokálne a neznáme systémové objekty. Aby sa predišlo zmätkom, nemali by ste sa pokúšať používať názvy existujúcich inštancií alebo databáz ako systémových názvov, hoci tento nástroj vám v tom nebude brániť.

**Odozva užívateľa:** Zadajte jedinečný systémový názov a skúste akciu znova.

## **DBA1520W Zistilo sa, že typ operačného systému pre tento systémový objekt je** *newos***, lokálne informácie ukazujú, že je** *oldos***. Chcete teraz aktualizovať lokálne informácie, aby vyjadrovali správny typ operačného systému?**

**Vysvetlenie:** Keď pridáte nový systémový objekt, určíte typ operačného systému, ktorý sa uloží lokálne pre tento operačný systém. Neskôr, keď sa vytvorí konkrétne pripojenie na vzdialený systém, ohlási sa skutočný typ operačného systému. Je možné, že pôvodné informácie o type operačného systému boli zadané nesprávne, takže sa nezhodujú so skutočnými nastaveniami na vzdialenom systéme. V takomto prípade je najlepšie aktualizovať lokálne informácie, aby sa zhodovali s nastaveniami skutočne existujúcimi na vzdialenom systéme.

**Odozva užívateľa:** Vyberte Áno, aby sa lokálne informácie aktualizovali teraz alebo vyberte Nie a lokálne informácie sa ponechajú v pôvodnom stave.

# **DBA1521W Zistilo sa, že typ verzie servera pre tento systémový objekt je** *newtyp***, lokálne informácie ukazujú, že je** *oldtyp***. Chcete teraz aktualizovať lokálne informácie, aby vyjadrovali správny typ verzie servera?**

**Vysvetlenie:** Keď pridáte nový systémový objekt, typ verzie servera sa automaticky nastaví na DB2 V5 alebo DRDA, v závislosti od typu operačného systému, ktorý zvolíte. Neskôr, keď sa vytvorí konkrétne pripojenie na vzdialený systém, ohlási sa skutočný typ verzie servera, čo môže byť predchádzajúce vydanie, napríklad DB1 V5. V takomto prípade je najlepšie aktualizovať lokálne informácie, aby sa zhodovali s nastaveniami skutočne existujúcimi na vzdialenom systéme.

**Odozva užívateľa:** Vyberte Áno, aby sa lokálne informácie aktualizovali teraz alebo vyberte Nie a lokálne informácie sa ponechajú v pôvodnom stave.

**DBA1522W Zistilo sa, že typ operačného systému a typ verzie servera pre tento systémový objekt sú** *newos* **a** *newtyp* **v uvedenom poradí, ale lokálne informácie zobrazujú, že sú to** *oldos* **a** *oldtyp* **v uvedenom poradí. Chcete teraz aktualizovať lokálne informácie, aby vyjadrovali správne nastavenia pre tieto hodnoty?**

**Vysvetlenie:** Keď pridáte nový systémový objekt, určíte typ operačného systému, ktorý sa uloží lokálne pre tento operačný systém. Rovnako typ verzie servera sa automaticky nastaví na DB2 V5 alebo DRDA, v závislosti od typu operačného systému, ktorý zvolíte. Neskôr, keď sa vytvorí konkrétne pripojenie na vzdialený systém, ohlási sa skutočný typ operačného systému a typ verzie servera. Pôvodné nastavenia pre tieto informácie mohli byť nesprávne, takže sa nezhodovali so skutočnými nastaveniami na vzdialenom systéme. V takomto prípade je najlepšie aktualizovať lokálne informácie, aby sa zhodovali s nastaveniami skutočne existujúcimi na vzdialenom systéme.

**Odozva užívateľa:** Vyberte Áno, aby sa lokálne informácie aktualizovali teraz alebo vyberte Nie a lokálne informácie sa ponechajú v pôvodnom stave.

# **DBA1530E Zadaný systém nebol nakonfigurovaný na podporu žiadnych protokolov, ktoré používa váš lokálny systém.**

**Vysvetlenie:** Zadaný systém bol zistený na sieti, ale Administračný server pre tento vzdialený systém nebol nakonfigurovaný na podporu žiadnych protokolov, ktoré používa váš lokálny systém.

**Odozva užívateľa:** Musíte nakonfigurovať komunikáciu na vzdialenom Administračnom serveri vrátane parametra DB2COMM predtým, ako k nemu budete môcť mať úspešný prístup.

# **DBA1533E Nedá sa exportovať profil servera.**

**Vysvetlenie:** Cieľový súborový systém nemusí mať dostatok diskového priestoru na vykonanie operácie exportu.

**Odozva užívateľa:** Uvoľnite nejaký diskový priestor na cieľovom súborovom systéme a zopakujte operáciu. Ak problém pretrváva, spojte sa s vaším systémovým administrátorom DB2.

# **DBA1534W Platný poštový server nebol nakonfigurovaný.**

**Vysvetlenie:** Aktuálna hodnota parametra konfigurácie servera správy SMTP\_SERVER DB2 je neplatná.

**Odozva užívateľa:** Na identifikáciu platného poštového servera použite sprievodcu odstraňovaním problémov výstražných hlásení o stave.

## **DBA1540E Aktívny objekt lokálnej inštancie nie je dovolené odstrániť.**

**Vysvetlenie:** Aktívny objekt lokálnej inštancie sa objaví v strome vždy ako prvá inštancia pod lokálnym systémovým objektom. Je to špeciálny objekt inštancie na reprezentáciu aktuálneho nastavenia premennej prostredia DB2INSTANCE. Máte priamu kontrolu nad odstránením tohto objektu, lebo má špeciálne vlastnosti, ktoré vyžaduje lokálny systém.

**Odozva užívateľa:** Nevyžaduje sa vykonanie žiadneho kroku.

# **DBA1541E Aktívny objekt lokálnej inštancie nie je dovolené zmeniť.**

**Vysvetlenie:** Aktívny objekt lokálnej inštancie sa objaví v strome vždy ako prvá inštancia pod lokálnym systémovým objektom. Je to špeciálny objekt inštancie na reprezentáciu aktuálneho nastavenia premennej prostredia DB2INSTANCE. Máte priamu kontrolu nad zmenou tohto objektu, lebo má špeciálne vlastnosti, ktoré vyžaduje lokálny systém.

**Odozva užívateľa:** Nevyžaduje sa vykonanie žiadneho kroku.

#### **DBA1550E Zadajte názov inštancie.**

**Vysvetlenie:** Musíte zadať názov inštancie predtým, ako budete môcť pridať tento nový objekt inštancie.

**Odozva užívateľa:** Do príslušného vstupného poľa zadajte názov inštancie a skúste akciu znova.

## **DBA1551E Zadaný názov inštancie sa už používa. Musíte zadať názov inštancie, ktorý je jedinečný, v opačnom prípade nezadávajte názov inštancie a nejaký sa za vás vygeneruje.**

**Vysvetlenie:** Zadali ste názov inštancie, ktorý sa zhoduje s názvom použitým pre iný objekt inštancie v strome alebo ho práve používa nejaký systémový objekt v strome. Názvy inštancií musia byť v rámci riadiaceho centra jedinečné a sú vždy veľkými písmenami. Systémové objekty používajú automaticky vygenerovaný názov inštancie tiež na uloženie svojich vlastných protokolových informácií, pričom názov inštancie je zvyčajne krátkou formou zvoleného systémového názvu. Pre názov inštancie nemôžete použiť názov 'LOCAL' alebo aktuálne nastavenie premennej prostredia DB2INSTANCE.

**Odozva užívateľa:** Zadajte iný názov inštancie a skúste akciu znova.

## **DBA1552E Zadajte vzdialenú inštanciu.**

**Vysvetlenie:** Musíte zadať vzdialenú inštanciu predtým, ako budete môcť pridať tento nový objekt inštancie.

**Odozva užívateľa:** Do príslušného vstupného poľa zadajte vzdialenú inštanciu a skúste akciu znova.

## **DBA1560E Zadajte cieľový názov.**

**Vysvetlenie:** Cieľový názov pre vybraný protokol musíte zadať predtým, ako budete môcť správne pridať tento nový objekt.

**Odozva užívateľa:** Do príslušného vstupného poľa zadajte cieľový názov a skúste akciu znova.

### **DBA1561E Zadajte súborový server.**

**Vysvetlenie:** Súborový server pre vybraný protokol musíte zadať predtým, ako budete môcť správne pridať tento nový objekt.

**Odozva užívateľa:** Do príslušného vstupného poľa zadajte súborový server a skúste akciu znova.

### **DBA1562E Zadajte názov pracovnej stanice.**

**Vysvetlenie:** Názov pracovnej stanice pre vybraný protokol musíte zadať predtým, ako budete môcť správne pridať tento nový objekt.

**Odozva užívateľa:** Do príslušného vstupného poľa zadajte názov pracovnej stanice a skúste akciu znova.

### **DBA1563E Zadajte názov hostiteľa.**

**Vysvetlenie:** Názov hostiteľa pre vybraný protokol musíte zadať predtým, ako budete môcť správne pridať tento nový objekt.

**Odozva užívateľa:** Do príslušného vstupného poľa zadajte názov hostiteľa a skúste akciu znova.

## **DBA1564E Zadajte názov služby.**

**Vysvetlenie:** Názov služby pre vybraný protokol musíte zadať predtým, ako budete môcť správne pridať tento nový objekt.

**Odozva užívateľa:** Do príslušného vstupného poľa zadajte názov služby a skúste akciu znova.

### **DBA1565E Zadajte názov počítača.**

**Vysvetlenie:** Názov počítača pre vybraný protokol musíte zadať predtým, ako budete môcť správne pridať tento nový objekt.

**Odozva užívateľa:** Do príslušného vstupného poľa zadajte názov počítača a skúste akciu znova.

#### **DBA1566E Zadajte názov inštancie.**

**Vysvetlenie:** Názov inštancie pre vybraný protokol musíte zadať predtým, ako budete môcť správne pridať tento nový objekt.

**Odozva užívateľa:** Do príslušného vstupného poľa zadajte názov inštancie a skúste akciu znova.

## **DBA1567E Táto akcia alebo funkcia nie je k dispozícii pre tento typ inštancie alebo priradený systém.**

**Vysvetlenie:** Vybraná akcia alebo priradená funkcia v súčasnosti nie je podporovaná pre typ inštancie, proti ktorej bola akcia alebo funkcia iniciovaná. Niektoré typy inštancií, napríklad Satellite Edition, nevyhnutne nepodporujú plnú funkčnosť.

**Odozva užívateľa:** Obráťte sa na dokumentáciu popisujúcu dostupné funkciu pre tento typ inštancie.

# **DBA1568W Pripojenie databázy bolo vytvorené, ale nevytvorilo sa dvojfázové pripojenie bodu synchronizácie.**

**Vysvetlenie:** Vykonal sa pokus o pripojenie k databáze pomocou dvojfázového typu pripojenia bodu synchronizácie. Pripojenie bolo vytvorené, ale nepodarilo sa vytvoriť dvojfázové pripojenie bodu synchronizácie. Viacstránkové aktualizácie zahrňujúce toto pripojenie databázy nebudú úspešné.

**Odozva užívateľa:** Skontrolujte, či scenár viacstránkovej aktualizácie bol pre vaše prostredie správne nakonfigurovaný, čím sa zabezpečí, že koordinačná inštancia sa po dokončení

konfigurácie reštartuje. Použije sa správca synchronizačných bodov DB2, skontrolujte db2diag.log, kde uvidíte, či bol úspešne spustený.

## **DBA1569E Akciu nemožno na tejto inštancii vykonať, lebo jej názov vzdialenej inštancie nie je známy.**

**Vysvetlenie:** Pole názvu vzdialenej inštancie je voliteľný parameter a nebol zadaný. Ak chcete vykonať túto akciu na vzdialenej inštancii, názov vzdialenej inštancie musí byť známy.

**Odozva užívateľa:** Vyvolajte okno Zmeniť inštanciu a zadajte názov vzdialenej inštancie.

## **DBA1570E Administračný server DB2 pre tento systém nebol definovaný.**

**Vysvetlenie:** Aktuálna operácia vyžaduje napojenie na administračný server systému, ale jeho názov inštancie nebol zadaný.

**Odozva užívateľa:** Na cieľovom systéme vyvolajte akciu a zadajte jeho názov inštancie, operačný systém a všetky ostatné parametre protokolu.

# **DBA1571W Názov lokálneho systému sa nezhoduje s premennou prostredia DB2SYSTEM.**

**Vysvetlenie:** Názov systému lokálneho uzla administrácie sa líši od hodnoty premennej prostredia DB2SYSTEM.

**Odozva užívateľa:** Sú tri voľby:

- v Zmeniť hodnotu premennej prostredia DB2SYSTEM, aby sa zhodovala so systémovým názvom lokálneho uzla administrácie.
- v Zrušiť katalogizáciu lokálneho uzla administrácie a vyvolať Riadiace centrum, ktoré ho automaticky rekatalogizuje.
- Zrušiť katalogizáciu lokálneho uzla administrácie a rekatalogizovať ho so systémovým názvom, ktoré sa zhoduje s premennou prostredia DB2SYSTEM.

# **DBA1572E Zadaný názov inštancie** *instance-name* **je neplatný.**

**Vysvetlenie:** Zadaný názov inštancie nie je platný. Názov inštancie môže mať 1 až 8 znakov a všetky znaky musia byť zo základnej znakovej sady správcu databáz. Rovnako sa názov inštancie nesmie zhodovať so žiadnou inou katalogizovanou inštanciou.

**Odozva užívateľa:** Zadajte inú hodnotu pre názov inštancie.

### **DBA1573E Táto akcia nie je k dispozícii pre vybraný systém.**

**Vysvetlenie:** Niektoré akcie Riadiaceho centra vyžadujú, aby Administračný server bol k dispozícii na cieľovom systéme. Systém, ktorý ste vybrali, nemá Administračný server. Požadovaná akcia nie je k dispozícii pre tento systém.

**Odozva užívateľa:** Nevyžaduje sa vykonanie žiadneho kroku.

## **DBA1580E Nové objekty databázy nie je povolené pridávať do neznámej inštancie.**

**Vysvetlenie:** Neznámy objekt inštancie sa objaví v strome, len ak sa nájdu osirotené databázy, ktoré nie sú rozoznané, že patria nejakej existujúcej inštancii. Nástroj sa vždy bude pokúšať brániť vám vytvárať nové siroty, takže vám nebude dovolené pridať nové siroty do neznámej inštancie.

**Odozva užívateľa:** Nevyžaduje sa vykonanie žiadneho kroku.

### **DBA1581E Zadajte názov databázy.**

**Vysvetlenie:** Musíte zadať názov databázy predtým, ako budete môcť pridať tento nový objekt databázy.

**Odozva užívateľa:** Do príslušného vstupného poľa zadajte názov databázy a skúste akciu znova.

### **DBA1582E Zadajte alias.**

**Vysvetlenie:** Alias musíte zadať predtým, ako budete môcť pridať tento nový objekt databázy.

**Odozva užívateľa:** Do príslušného vstupného poľa zadajte alias a skúste akciu znova.

## **DBA1583E Zadaný alias sa už používa.**

**Vysvetlenie:** Zadali ste alias, ktorý sa zhoduje s aliasom použitým pre iný objekt databázy v strome. Aliasy databázy musia byť v rámci riadiaceho centra jedinečné a vždy sú veľkými písmenami.

**Odozva užívateľa:** Zadajte jedinečný alias a skúste akciu znova.

## **DBA1590W Databáza** *dbase* **bola vytvorená pomocou staršej verzie DB2 ako DB2 V5. Pre túto databázu sa povolí len obmedzená činnosť, kým nebude migrovaná.**

**Vysvetlenie:** O všetkých databázach, ktoré sa nájdu pod systémovými objektmi typu DB2 V5, sa bude predpokladať, že sú databázami DB2 V5. Zistilo sa, že táto databáza je v skutočnosti databáza typu back-level, ktorá ešte nebola migrovaná na úroveň DB2 V5. K tejto databáze máte stále prístup, ale pre databázy typu back-level bude k dispozícii len obmedzená činnosť, kým ich skutočne nemigrujete.

**Odozva užívateľa:** Nevyžaduje sa vykonanie žiadneho kroku.

### **DBA2000E Nezadali ste popis úlohy.**

**Vysvetlenie:** Popis pre úlohu je vyžadovaná informácia.

**Odozva užívateľa:** Do vstupného poľa zadajte popis úlohy a kliknite na OK.

#### **DBA2001E Nezadali ste počet hodín pre váš výber.**

**Vysvetlenie:** Počet hodín pre váš výber je vyžadovaná informácia.

**Odozva užívateľa:** Vo vstupnom poli pre hodiny zadajte číslo.

#### **DBA2002E Musíte vybrať najmenej 1 deň v týždni pre váš výber.**

**Vysvetlenie:** Ak chcete naplánovať opakujúcu sa úlohu, musíte zadať najmenej jeden deň v týždni pre úlohu.

**Odozva užívateľa:** Vyberte najmenej jeden deň v týždni, keď plánujete opakujúcu sa úlohu.

#### **DBA2003E Zadali ste dátum, ktorý je neplatný.**

**Vysvetlenie:** Dátum, ktorý ste zadali, je neplatný. Dátum, ktorý ste zadali, je zrejme z minulosti.

**Odozva užívateľa:** Zadajte platný dátum.

## **DBA2004E Zadali ste dátum alebo čas alebo kombináciu dátumu a času, ktorá je neplatná.**

**Vysvetlenie:** Dátum a čas nasledujúceho spustenia nemožno vypočítať, teda nemožno naplánovať žiadne úlohy. Jednou možnou chybou je, keď čas zadaný pre úlohu, ktorá sa má spustiť raz, je v minulosti. Nezabudnite, že kombinácia dátumu a času musí byť platná na riadenom hostiteľovi, na ktorom sa má plánovaná úloha spustiť.

**Odozva užívateľa:** Zadajte platnú kombináciu dátumu a času.

#### **DBA2005E Nezadali ste názov skriptu.**

**Vysvetlenie:** Názov pre skript je vyžadovaná informácia.

**Odozva užívateľa:** Zadajte názov pre súbor skriptu a kliknite na OK.

### **DBA2006E Nezadali ste komentár.**

**Vysvetlenie:** Označili ste, že chcete zaznamenať komentár, keď sa úloha dokončí, ale vstupné pole komentára je prázdne.

**Odozva užívateľa:** Zadajte komentár alebo zrušte označenie začiarkovacieho políčka 'Zaznamenať komentár'.

### **DBA2007E Zadali ste názov skriptu, ktorý je neplatný.**

**Vysvetlenie:** Príkazový skript sa uloží ako súbor v súborovom systéme. Cesta skriptu je dlhá maximálne 255 bajtov. Časť názvu skriptu s názvom súboru môže byť dlhá maximálne 8 bajtov. Ak je zadaná prípona, nemôže byť dlhšia ako 3 bajty. Názov skriptu nesmie obsahovať žiadne medzery. Napríklad platnými názvami skriptov sú: j:\script\new.cmd c:\data\test\crtdb.bat

**Odozva užívateľa:** Zadajte platný názov skriptu a kliknite na OK.

#### **DBA2008I Úloha** *job-id* **bola úspešne vytvorená.**

**Vysvetlenie:** Nová úloha bola úspešne naplánovaná. Môžete sa obrátiť na súhrn úloh žurnálu, kde môžete vidieť nedávno vytvorenú úlohu.

**Odozva užívateľa:** Ak chcete zobraziť nedávno vytvorenú úlohu, obráťte sa na súhrn úloh žurnálu vybraním ikony Žurnál v lište s ikonami.

# **DBA2009E Došlo k systémovej chybe. Volanie Plánovača InfoBase bolo neúspešné. RC =** *return-code***. Reštartujte Admin. server a zopakujte príkaz.**

**Vysvetlenie:** Došlo k internej chybe.

**Odozva užívateľa:** Reštartujte Admin. server a zopakujte príkaz. Ak problém pretrváva, spojte sa s vaším systémovým administrátorom.

# **DBA2010E Služba Plánovač nie je zapnutá a spustená. Reštartujte Admin. server a zopakujte príkaz.**

**Vysvetlenie:** Ak chcete vykonať nejaké akcie týkajúce sa Plánovača úloh alebo Centra skriptov, služba Plánovač musí byť zapnutá a spustená.

**Odozva užívateľa:** Reštartujte Admin. server a zopakujte príkaz.

**DBA2011E Došlo k systémovej chybe. Typ plánovania (DBA alebo PGM) je neplatný. Reštartujte Admin. server a zopakujte príkaz.**

**Vysvetlenie:** Došlo k internej chybe.

**Odozva užívateľa:** Reštartujte Admin. server a zopakujte príkaz. Ak problém pretrváva, spojte sa s vaším systémovým administrátorom.

## **DBA2012E Došlo k systémovej chybe. Bola zistená chyba OS. RC =** *return-code***. Reštartujte Admin. server a zopakujte príkaz.**

**Vysvetlenie:** Došlo k internej chybe.

**Odozva užívateľa:** Reštartujte Admin. server a zopakujte príkaz. Ak problém pretrváva, spojte sa s vaším systémovým administrátorom.

## **DBA2013E ID úlohy sa nenašlo. Reštartujte Admin. server a zopakujte príkaz.**

**Vysvetlenie:** Došlo k internej chybe.

**Odozva užívateľa:** Reštartujte Admin. server a zopakujte príkaz. Ak problém pretrváva, spojte sa s vaším systémovým administrátorom.

## **DBA2014E Došlo k systémovej chybe. Nedá sa zmeniť stav úlohy. Reštartujte Admin. server a zopakujte príkaz.**

**Vysvetlenie:** Došlo k internej chybe.

**Odozva užívateľa:** Reštartujte Admin. server a zopakujte príkaz. Ak problém pretrváva, spojte sa s vaším systémovým administrátorom.

**DBA2015E Došlo k systémovej chybe. Vyhradenie pamäte bolo na klientovi neúspešné. Reštartujte Admin. server a zopakujte príkaz.**

**Vysvetlenie:** Došlo k internej chybe.

**Odozva užívateľa:** Reštartujte Admin. server a zopakujte príkaz. Ak problém pretrváva, spojte sa s vaším systémovým administrátorom.

## **DBA2016E Došlo k systémovej chybe. Deskriptor snímania je neplatný. Reštartujte Admin. server a zopakujte príkaz.**

**Vysvetlenie:** Došlo k internej chybe.

**Odozva užívateľa:** Reštartujte Admin. server a zopakujte príkaz. Ak problém pretrváva, spojte sa s vaším systémovým administrátorom.

### **DBA2017I Naozaj chcete odstrániť vybrané úlohy?**

**Vysvetlenie:** Zadali ste odstránenie vybraných úloh. Teraz máte možnosť prekontrolovať úlohy, ktoré ste vybrali na odstránenie a buď pokračovať alebo zrušiť požiadavku.

**Odozva užívateľa:** Vyberte ÁNO a vybrané úlohy sa odstránia. Vyberte NIE a zrušíte požiadavku o odstránenie.

### **DBA2018I Naozaj chcete odstrániť vybrané uložené skripty?**

**Vysvetlenie:** Zadali ste odstránenie vybraných skriptov, ktorú sú teraz uložené. Teraz máte možnosť prekontrolovať skripty, ktoré ste vybrali na odstránenie a buď pokračovať alebo zrušiť požiadavku.

**Odozva užívateľa:** Vyberte ÁNO a vybrané skripty sa odstránia. Vyberte NIE a zrušíte požiadavku o odstránenie.

## **DBA2019E Nezadali ste počet dní pre váš výber.**

**Vysvetlenie:** Počet dní pre váš výber je vyžadovaná informácia.

**Odozva užívateľa:** Vo vstupnom poli pre dni zadajte číslo.

## **DBA2020E Došlo k systémovej chybe. Nedá sa zistiť typ skriptu. Príkazový skript sa nevykonal.**

**Vysvetlenie:**

**Odozva užívateľa:**

## **DBA2021I Naozaj chcete zrušiť vaše zmeny?**

**Vysvetlenie:** Zadali ste, aby sa vaše zmeny neuložili v Centre skriptov. Teraz máte možnosť buď pokračovať a zrušiť vaše zmeny alebo zrušiť požiadavku a pokračovať v úpravách.

**Odozva užívateľa:** Vyberte ÁNO a zmeny sa zrušia. Vyberte NIE, ak chcete pokračovať v úpravách príkazového skriptu.

# **DBA2022I Príkazový skript** *script-id* **bol úspešne vytvorený.**

**Vysvetlenie:** Nový skript bol úspešne uložený v Centre skriptov. Ak chcete vidieť nový príkazový skript, môžete sa obrátiť na Centrum skriptov.

**Odozva užívateľa:** Ak chcete zobraziť nedávno uložený skript, obráťte sa na Centrum skriptov vybraním ikony Centra skriptov z lišty s ikonami.

# **DBA2023E Inštancia** *instance-name* **neexistuje. Príkazový skript sa nevykonal.**

**Vysvetlenie:** Názov inštancie priradený k súboru skriptu neexistuje.

**Odozva užívateľa:** Môžete vybrať ″Úpravy″ z Centra skriptov na aktualizáciu názvu inštancie na existujúcu inštanciu.

### **DBA2024E Príkazový skript** *script-id* **neexistuje.**

**Vysvetlenie:** Naplánovanú úlohu nemožno vykonať, lebo súbor skriptu priradený k úlohe neexistuje.

### **Odozva užívateľa:**

# **DBA2025E Došlo k systémovej chybe. Tento problém sa môže týkať aj vyhradenia pamäte na klientovi. Reštartujte Admin. server a zopakujte príkaz.**

**Vysvetlenie:** Došlo k internej chybe.

**Odozva užívateľa:** Reštartujte Admin. server a zopakujte príkaz. Ak problém pretrváva, spojte sa s vaším systémovým administrátorom.

### **DBA2026I Naozaj chcete odstrániť vybranú úlohu?**

**Vysvetlenie:** Zadali ste odstránenie vybranej úlohy. Teraz máte možnosť prekontrolovať úlohu, ktorú ste vybrali na odstránenie a buď pokračovať alebo zrušiť požiadavku.

**Odozva užívateľa:** Vyberte ÁNO a vybraná úloha sa odstráni. Vyberte NIE a zrušíte požiadavku o odstránenie.

### **DBA2027I Naozaj chcete odstrániť vybraný uložený skript?**

**Vysvetlenie:** Zadali ste odstránenie vybraného skriptu, ktorý je teraz uložený. Teraz máte možnosť prekontrolovať skript, ktorý ste vybrali na odstránenie a buď pokračovať alebo zrušiť požiadavku.

**Odozva užívateľa:** Vyberte ÁNO a vybraný skript sa odstráni. Vyberte NIE a zrušíte požiadavku o odstránenie.

#### **DBA2028E Nezadali ste počet týždňov pre váš výber.**

**Vysvetlenie:** Počet týždňov pre váš výber je vyžadovaná informácia.

**Odozva užívateľa:** Vo vstupnom poli pre týždne zadajte číslo.

## **DBA2029E Došlo k systémovej chybe. Plánovací kľúč sa nenašiel. Reštartujte Admin. server a zopakujte príkaz.**

**Vysvetlenie:** Došlo k internej chybe.

**Odozva užívateľa:** Reštartujte Admin. server a zopakujte príkaz. Ak problém pretrváva, spojte sa s vaším systémovým administrátorom.

## **DBA2030E Nezadali ste systémový názov. Vyberte nejaký zo zoznamu.**

**Vysvetlenie:** Systémový názov je vyžadovaná informácia na spracovanie akcie.

**Odozva užívateľa:** Z rozbaľovacieho zoznamu vyberte nejaký systémový názov.

### **DBA2031I Úloha** *job-id* **bola úspešne preplánovaná.**

**Vysvetlenie:** Úloha, ktorej preplánovanie ste požadovali, bola úspešne preplánovaná.

#### **Odozva užívateľa:**

#### **DBA2032E Nezadali ste názov skriptu.**

**Vysvetlenie:** Názov pre skript je vyžadovaná informácia.

**Odozva užívateľa:** Do vstupného poľa zadajte názov skriptu a kliknite na OK.

### **DBA2033E Nezadali ste príkazový skript.**

**Vysvetlenie:** Príkazový skript je prázdny.

**Odozva užívateľa:** Zadajte obsah príkazového skriptu a kliknite na OK.

#### **DBA2034I Príkazový skript** *script-id* **bol úspešne aktualizovaný.**

**Vysvetlenie:**

**Odozva užívateľa:**

**DBA2035E Došlo k systémovej chybe. Nedá sa nadobudnúť príkazový skript** *script-id***. Reštartujte Admin. server a zopakujte príkaz.**

**Vysvetlenie:** Došlo k internej chybe.

**Odozva užívateľa:** Reštartujte Admin. server a zopakujte príkaz. Ak problém pretrváva, spojte sa s vaším systémovým administrátorom.

## **DBA2036E Došlo k systémovej chybe. Nedá sa vytvoriť príkazový skript. Reštartujte Admin. server a zopakujte príkaz.**

**Vysvetlenie:** Došlo k internej chybe.

**Odozva užívateľa:** Reštartujte Admin. server a zopakujte príkaz. Ak problém pretrváva, spojte sa s vaším systémovým administrátorom.

# **DBA2037E Došlo k systémovej chybe. Nedá sa nahradiť príkazový skript** *script-id***. Reštartujte Admin. server a zopakujte príkaz.**

**Vysvetlenie:** Došlo k internej chybe.

**Odozva užívateľa:** Reštartujte Admin. server a zopakujte príkaz. Ak problém pretrváva, spojte sa s vaším systémovým administrátorom.

## **DBA2038E Došlo k systémovej chybe. Nedá sa skopírovať príkazový skript** *script-id***. Reštartujte Admin. server a zopakujte príkaz.**

**Vysvetlenie:** Došlo k internej chybe.

**Odozva užívateľa:** Reštartujte Admin. server a zopakujte príkaz. Ak problém pretrváva, spojte sa s vaším systémovým administrátorom.

#### **DBA2039E Nezadali ste počet mesiacov pre váš výber.**

**Vysvetlenie:** Počet mesiacov pre váš výber je vyžadovaná informácia.

**Odozva užívateľa:** Vo vstupnom poli pre mesiace zadajte číslo.

### **DBA2040E Musíte vybrať najmenej 1 deň v mesiaci pre váš výber.**

**Vysvetlenie:** Ak chcete naplánovať opakujúcu sa úlohu, musíte zadať najmenej jeden dátum na mesiac pre úlohu.

**Odozva užívateľa:** Vyberte najmenej jeden dátum na

miesiac, keď plánujete opakujúcu sa úlohu.

**DBA2041E Došlo k systémovej chybe. Nedá sa odstrániť príkazový skript** *script-id***. Reštartujte Admin. server a zopakujte príkaz.**

**Vysvetlenie:** Došlo k internej chybe.

**Odozva užívateľa:** Reštartujte Admin. server a zopakujte príkaz. Ak problém pretrváva, spojte sa s vaším systémovým administrátorom.

## **DBA2042E Došlo k systémovej chybe. Nedá sa spustiť príkazový skript** *script-id***. Reštartujte Admin. server a zopakujte príkaz.**

**Vysvetlenie:** Došlo k internej chybe.

**Odozva užívateľa:** Reštartujte Admin. server a zopakujte príkaz. Ak problém pretrváva, spojte sa s vaším systémovým administrátorom.

## **DBA2043I Úloha** *job-id* **bola úspešne vytvorená na spúšťanie príkazového skriptu** *script-id***.**

**Vysvetlenie:**

**Odozva užívateľa:**

### **DBA2044E Nezadali ste popis skriptu.**

**Vysvetlenie:** Popis pre súbor skriptu je vyžadovaná informácia.

**Odozva užívateľa:** Zadajte popis pre súbor skriptu a kliknite na OK.

## **DBA2045E Príkazový skript priradený k úlohe** *job-id* **je generovaný systémom. Obsah nemožno zobraziť.**

**Vysvetlenie:** Skript priradený k akcii zálohovania alebo reorganizácie tabuľky nie je v čitateľnom formáte.

**Odozva užívateľa:** Vyberte iný príkazový skript (súbor?), ktorého obsah chcete zobraziť.

## **DBA2046E Príkazový skript** *script-id* **je generovaný systémom. Obsah nemožno upravovať.**

**Vysvetlenie:** Skript priradený k akcii zálohovania alebo reorganizácie tabuľky nie je v čitateľnom formáte.

**Odozva užívateľa:** Vyberte iný súbor príkazového skriptu na úpravu.

# **DBA2047E Došlo k systémovej chybe. Typ skriptu je neznámy. Reštartujte Admin. server a zopakujte príkaz.**

**Vysvetlenie:** Došlo k internej chybe.

**Odozva užívateľa:** Reštartujte Admin. server a zopakujte

príkaz. Ak problém pretrváva, spojte sa s vaším systémovým administrátorom.

## **DBA2048E Názov súboru, ktorý ste zadali, už exituje. Zadajte iný názov súboru skriptu.**

**Vysvetlenie:** Názov každého súboru skriptu musí byť jedinečný. Zadali ste názov súboru, ktorý už existuje.

**Odozva užívateľa:** Zadajte jedinečný názov súboru skriptu.

# **DBA2049E Došlo k systémovej chybe. Prístup k súboru bol zakázaný.**

**Vysvetlenie:** Aplikácia nemala prístup k súboru v súborovom systéme.

**Odozva užívateľa:** Skúste príkaz znova. Ak problém pretrváva, spojte sa s vaším systémovým administrátorom.

### **DBA2050E Došlo k systémovej chybe. Disk je zaplnený.**

**Vysvetlenie:** Na disku už nie je viac miesta. Spracovanie nemôže pokračovať.

**Odozva užívateľa:** Vymažte nepotrebné súbory zo súborového systému. Ak problém pretrváva, spojte sa s vaším systémovým administrátorom.

## **DBA2051E Došlo k systémovej chybe. Vyskytla sa chyba pevného disku.**

**Vysvetlenie:** Vyskytla sa interná chyba týkajúca sa pevného disku. Aplikácia nemala prístup k súboru.

**Odozva užívateľa:** Skúste príkaz znova. Ak problém pretrváva, spojte sa s vaším systémovým administrátorom.

## **DBA2052E Nedá sa vykonať úloha následkom chyby pri prihlásení. Userid =** *user-id***.**

**Vysvetlenie:** Heslo bolo neplatné pre dané id užívateľa alebo id užívateľa je neplatné.

**Odozva užívateľa:** Po výzve zadajte platné id užívateľa a heslo.

## **DBA2053E Došlo k systémovej chybe. Nedá sa odstrániť položka histórie úloh.**

**Vysvetlenie:** Došlo k internej chybe.

**Odozva užívateľa:** Reštartujte Admin. server a zopakujte príkaz. Ak problém pretrváva, spojte sa s vaším systémovým administrátorom.

## **DBA2054E Došlo k systémovej chybe. Nedá sa spustiť úloha** *job-id***.**

**Vysvetlenie:** Došlo k internej chybe.

**Odozva užívateľa:** Reštartujte Admin. server a zopakujte príkaz. Ak problém pretrváva, spojte sa s vaším systémovým administrátorom.

**DBA2055E Príkazový skript** *script-id* **bol odstránený z Centra skriptov.**

**Vysvetlenie:**

**Odozva užívateľa:**

### **DBA2056I Príkazový skript** *script-id* **sa nezmenil.**

**Vysvetlenie:**

**Odozva užívateľa:**

### **DBA2057E Vyskytla sa systémová chyba. Cesta bola neplatná.**

**Vysvetlenie:** Došlo k internej chybe.

**Odozva užívateľa:** Reštartujte Admin. server a zopakujte príkaz. Ak problém pretrváva, spojte sa s vaším systémovým administrátorom.

## **DBA2058E Riadok v súbore je väčšia ako** *number* **bajtov.**

**Vysvetlenie:** Maximálny počet bajtov v riadku sa prekročil.

**Odozva užívateľa:** Prepíšte dlhý riadok do samostatných riadkov bez prekročenia limitu.

# **DBA2059E Došlo k systémovej chybe. Vyskytlo sa narušenie zdieľania.**

**Vysvetlenie:** Došlo k internej chybe.

**Odozva užívateľa:** Reštartujte Admin. server a zopakujte príkaz. Ak problém pretrváva, spojte sa s vaším systémovým administrátorom.

### **DBA2060E Došlo k systémovej chybe. Nedá sa skopírovať skript** *script-id***.**

**Vysvetlenie:** Došlo k internej chybe.

**Odozva užívateľa:** Reštartujte Admin. server a zopakujte príkaz. Ak problém pretrváva, spojte sa s vaším systémovým administrátorom.

#### **DBA2061I Skript** *script-name* **bol úspešne vytvorený.**

**Vysvetlenie:** Nový súbor skriptu s názvom *script name* bol úspešne vytvorený.

**Odozva užívateľa:** Ak chcete zobraziť nedávno vytvorený skript, obráťte sa na Centrum skriptov vybraním ikony Centra skriptov z lišty s ikonami.

# **DBA2062E Došlo k systémovej chybe. Nedá sa vytvoriť nový skript. Reštartujte Admin. server a zopakujte príkaz.**

**Vysvetlenie:** Došlo k internej chybe.

**Odozva užívateľa:** Reštartujte Admin. server a zopakujte

príkaz. Ak problém pretrváva, spojte sa s vaším systémovým administrátorom.

## **DBA2063E Došlo k systémovej chybe. Nedajú sa nadobudnúť výsledky úlohy** *job-id***. Reštartujte Admin. server a zopakujte príkaz.**

**Vysvetlenie:** Došlo k internej chybe.

**Odozva užívateľa:** Reštartujte Admin. server a zopakujte príkaz. Ak problém pretrváva, spojte sa s vaším systémovým administrátorom.

## **DBA2064E Záznam Centra skriptov už existuje pre tento názov súboru skriptu. Zadajte iný názov súboru skriptu.**

**Vysvetlenie:** Názov každého súboru skriptu musí byť v rámci Centra skriptov jedinečný. Zadali ste názov súboru, ktorý už existuje.

**Odozva užívateľa:** Zadajte jedinečný názov súboru skriptu.

# **DBA2065E Došlo k systémovej chybe. Súbor skriptu neexistuje v súborovom systéme.**

**Vysvetlenie:** Súbor skriptu sa nenašiel v súborovom systéme. Súbor mohol byť vymazaný.

**Odozva užívateľa:** Odstráňte položku skriptu a znova ju vytvorte.

**DBA2067I Príkaz REORG TABLE bol úspešne dokončený.**

**Vysvetlenie:**

**Odozva užívateľa:**

#### **DBA2068E Nezadali ste názov inštancie.**

**Vysvetlenie:** Názov inštancie je vyžadovaná informácia.

**Odozva užívateľa:** Do vstupného poľa zadajte názov inštancie a kliknite na OK.

## **DBA2069W Bol vytvorený maximálny počet úloh** *number***. Odstráňte zastarané úlohy.**

### **Vysvetlenie:**

**Odozva užívateľa:** Pred vytvorením ďalšej novej úlohy odstráňte úlohy, ktoré už nie sú naďalej potrebné.

### **DBA2070W Bol vytvorený maximálny počet skriptov** *number***. Odstráňte zastarané skripty.**

### **Vysvetlenie:**

**Odozva užívateľa:** Pred vytvorením ďalšieho nového skriptu odstráňte skripty, ktoré už nie sú naďalej potrebné.

## **DBA2071W Dosiahol sa maximálny počet bajtov** *number***. Zobrazené údaje sa orežú. Kompletný súbor** *file-name* **možno nájsť na serveri.**

**Vysvetlenie:** Editor nemôže spracovať taký veľký súbor, ako je tento. Zobrazené údaje sa museli orezať.

**Odozva užívateľa:** Celý súbor možno zobraziť na serveri na označenom mieste.

## **DBA2072E Skript priradený k úlohe** *job-id* **bol odstránený z Centra skriptov.**

**Vysvetlenie:** Súbor skriptu už viac neexistuje.

**Odozva užívateľa:**

### **DBA2073E Nezadali ste id užívateľa a heslo.**

**Vysvetlenie:** ID užívateľa a heslo sa vyžadujú na spustenie úlohy.

**Odozva užívateľa:** Zadajte platné id užívateľa a heslo na spustenie úlohy a kliknite na OK.

## **DBA2074E Došlo k systémovej chybe. Cesta pracovného adresára je neplatná.**

**Vysvetlenie:** Určený pracovný adresár neexistuje, takže ho nemožno použiť na spustenie skriptu.

**Odozva užívateľa:** Pomocou tlačidla Prehľadávať... vyberte platnú cestu pracovného adresára.

# **DBA2075I Úloha** *job-id* **bola odovzdaná. Na zobrazenie výsledkov použite stránku Úlohy v Žurnále.**

### **Vysvetlenie:**

**Odozva užívateľa:**

### **DBA2076E Úloha bola ukončená neštandardne.**

**Vysvetlenie:**

**Odozva užívateľa:**

## **DBA2077E Názov súboru** *file-name* **už existuje v súborovom systéme.**

**Vysvetlenie:** Názov súboru musí byť jedinečný.

**Odozva užívateľa:** Zadajte iný názov súboru.

# **DBA2078E Nastala neočakávaná chyba. Neexistuje žiadny výstup úlohy.**

**Vysvetlenie:** Neexistuje žiadny výstup z vykonávania úlohy.

**Odozva užívateľa:** Možnou chybou by mohlo byť, že sa v operačnom systéme použila neplatná súborová prípona. Vytvorte skript znova s platnou príponou.

# **DBA2081W Súbor** *file-name* **prekročil maximálny počet bajtov (***maximum-bytes***) Centrum skriptov. Na zobrazenie alebo úpravu súboru musíte použiť externý editor.**

**Vysvetlenie:** Tento súbor je väčší ako maximálna veľkosť, ktorú môže zobraziť Centrum skriptov.

**Odozva užívateľa:** Na zobrazenie alebo úpravu súboru použite externý editor.

# **DBA2082W Prístupové práva súboru pre skript nepovoľujú Centru skriptov čítať skript s aktuálnym ID užívateľa.**

**Vysvetlenie:** Prístupové práva súboru pre skript nepovoľujú Centru skriptov čítať skript s aktuálnym ID užívateľa.

**Odozva užívateľa:** Presvedčite sa, či máte príslušné prístupové práva súboru pre skript.

# **DBA2083I Máte upravovať úlohu pomocou dialógu, ale pri tejto činnosti bude uvedená schopnosť odstránená. Chcete pokračovať?**

**Vysvetlenie:** Úloha, ktorú máte upravovať, bola vytvorená dialógom Nástroje DBA alebo sprievodcom. Namiesto manuálnej úpravy sa odporúča použiť na tejto úlohe akciu 'Upraviť pomocou dialógu'. Ak sa rozhodnete upravovať túto úlohu manuálne, stratíte v budúcnosti schopnosť 'Upraviť pomocou dialógu'. Možno stratíte aj ostatné schopnosti, napríklad 'Zobraziť postup'.

**Odozva užívateľa:** Výberom 'No' ponecháte úlohu vo formáte úpravy pomocou dialógu. Výberom 'Yes' skonvertujete úlohu do jednoduchej úlohy s manuálnou úpravou.

## **DBA2151E Skript nemožno naplánovať, lebo nebol uložený.**

**Vysvetlenie:** Skript nemožno naplánovať, lebo ste zrušili akciu uloženia a preto skript nebol uložený v Centre skriptov.

**Odozva užívateľa:** Uložte skript a plánovanie zopakujte.

## **DBA2152I Predtým, ako sa skript mohol naplánovať, musel sa uložiť do Centra skriptov.**

**Vysvetlenie:** Len skripty uložené v Centre skriptov možno naplánovať a spúšťať.

**Odozva užívateľa:** Vyberte OK, ak chcete uložiť skript do Centra skriptov alebo Zrušiť, ak nechcete naplánovať skript.

**DBA2153I Súbor** *file-name* **bol úspešne otvorený.**

**Vysvetlenie:**

**Odozva užívateľa:**

#### **DBA2154I Skript** *script-name* **bol úspešne otvorený.**

**Vysvetlenie:**

**Odozva užívateľa:**

#### **DBA2155I Chcete prepísať súbor** *file-name***?**

**Vysvetlenie:** Súbor *file name* práve existuje v súborovom systéme a operácia uloženia prepíše jeho obsah.

**Odozva užívateľa:** Vyberte OK, ak chcete prepísať obsah súboru alebo Zrušiť, ak chcete upraviť jeho obsah.

#### **DBA2156I Chcete prepísať skript** *script-name***?**

**Vysvetlenie:** Skript *script name* práve existuje v Centre skriptov a operácia uloženia prepíše jeho obsah.

**Odozva užívateľa:** Vyberte OK, ak chcete prepísať obsah skriptu alebo Zrušiť, ak chcete upraviť jeho obsah.

#### **DBA2157I Súbor** *file-name* **bol úspešne aktualizovaný.**

**Vysvetlenie:**

**Odozva užívateľa:**

### **DBA2158I Súbor** *file-name* **bol úspešne vytvorený.**

**Vysvetlenie:** Nový súbor s názvom *file name* bol úspešne vytvorený v súborovom systéme.

## **Odozva užívateľa:**

### **DBA2160I Skript musí byť uložený do centra úloh, až potom ho možno naplánovať.**

**Vysvetlenie:** Len skripty uložené v centre úloh možno plánovať a spúšťať.

**Odozva užívateľa:** Výberom OK uložíte skript do centra úloh. Ak nechcete plánovať skript, vyberte si Zrušiť.

### **DBA2161I Chcete prepísať skript** *script-name***?**

**Vysvetlenie:** Skript *script name* momentálne existuje v centre úloh a operácia uloženia prepíše jeho obsah.

**Odozva užívateľa:** Vyberte OK, ak chcete prepísať obsah skriptu alebo Zrušiť, ak chcete upraviť jeho obsah.

# **DBA2171I Chcete zrušiť všetky vaše zmeny vykonané na skripte a ukončiť Centrum príkazov?**

**Vysvetlenie:** Zadali ste, že chcete ukončiť Centrum príkazov, ale zmeny vykonané na aktuálnom skripte ešte neboli uložené. Pokiaľ nezrušíte požiadavku o ukončenie, vaše zmeny sa stratia.

**Odozva užívateľa:** Vyberte Áno, ak chcete zrušiť vaše zmeny a ukončiť Centrum príkazov alebo vyberte Nie, ak chcete zrušiť požiadavku o ukončenie.

## **DBA2172I Chcete zrušiť vaše zmeny vykonané na aktuálnom skripte a vytvoriť nový skript?**

**Odozva užívateľa:** Vyberte Áno, ak chcete zrušiť vaše zmeny a vytvoriť nový skript alebo vyberte Nie, ak chcete zrušiť požiadavku.

## **DBA2173I Centrum príkazov stále spracováva príkaz. Skúste znova neskôr.**

**Vysvetlenie:** Pokúsili ste sa spustiť skript alebo zadať množinu príkazov, ale Centrum príkazov nemôže spracovať váš príkaz, kým nedokončí spracovanie aktuálneho príkazu.

**Odozva užívateľa:** Chvíľu počkajte a príkaz zopakujte. Ak chcete zastaviť aktuálny príkaz, kliknite na ikonu točiaceho sa súkolia v lište nástrojov alebo na stránke Výsledky v ponuke Výsledky vyberte ″Ukončiť″.

## **DBA2174E Súbor** *file-name* **zadaný v príkazovom riadku sa nedal otvoriť. Skontrolujte, či súbor existuje a či máte prístupové práva na čítanie súboru a skúste znova.**

**Vysvetlenie:** Zadali ste názov súboru obsahujúceho skript, ktorý chcete importovať, ale Centrum príkazov nemalo prístup k súboru.

**Odozva užívateľa:** Skontrolujte, či ste v príkazovom riadku správne zadali názov súboru, či súbor existuje a či vaše ID užívateľa má prístup na čítanie tohto súboru.

# **DBA2175E Nie je dostatok pamäte na vytvorenie okna Centra príkazov. Aplikácia nemôže pokračovať.**

**Vysvetlenie:** Pri pokuse o vytvorenie okna Centra príkazov systém zaznamenal problém s vyhradením pamäte.

**Odozva užívateľa:** Skontrolujte, či je na vašom systéme dostatok pamäte na spustenie Centra príkazov a potom skúste znova.

## **DBA2176E Systémové prostredie sa neinicializovalo. Aplikácia nemôže pokračovať. Reštartujte správcu databáz a skúste znova alebo sa spojte s vaším pracovníkom lokálnej podpory.**

**Vysvetlenie:** Prostredie procesora príkazov sa správne neinicializovalo.

**Odozva užívateľa:** Skontrolujte, či máte dostatok diskového priestoru a skúste znova.

# **DBA2177E Systém nemohol vytvoriť prístupový plán, lebo sa vyskytol problém súvisiaci s Visual Explain.**

**Vysvetlenie:** Pri pokuse o vytvorenie prístupového plánu zaznamenalo Centrum príkazov problém.

**Odozva užívateľa:** Obráťte sa na pomoc z predchádzajúcich správ.

## **DBA2178E Aby ste mohli vytvoriť prístupový plán, potrebujete databázové pripojenie. Na pripojenie k databáze použite príkaz** ″**Connect**″ **a potom príkaz zopakujte.**

**Odozva užívateľa:** Najskôr vytvorte databázové pripojenie pomocou príkazu ″Connect″, potom vytvorte prístupový plán pre túto databázu. Ak chcete zobraziť zoznam dostupných databáz, vydajte príkaz ″list database directory″.

# **DBA2179E Prístupový plán nemožno vytvoriť, lebo príkaz, ktorý ste použili nie je v správnom formáte alebo nie je dotaz.**

**Vysvetlenie:** Príkaz, ktorý ste použili pri pokuse o vytvorenie prístupového plánu, buď nie je v správnom formáte pre dotaz alebo to nie je dotaz.

**Odozva užívateľa:** Skontrolujte chyby formátu dotazu v príkaze, vykonajte potrebné zmeny a príkaz zopakujte. Obráťte sa na dokumentáciu Visual Explain, kde nájdete poučenie o vytváraní platných dotazov.

# **DBA2180I Názov programu** ″**db2**″ **pred príkazom sa bude ignorovať, lebo sa nevyžaduje.**

**Vysvetlenie:** Pred príkazom ″db2″ v Centre príkazov nemusíte písať ″db2″. Vyžaduje sa len v príkazovom riadku operačného príkazu.

**Odozva užívateľa:** Nevyžaduje sa vykonanie žiadneho kroku.

## **DBA2181I Centrum príkazov práve nie je k dispozícii. Skúste túto operáciu znova.**

**Vysvetlenie:** Server JDBC nepodporuje viacnásobné relácie Centra príkazov WEBCC. Server JDBC je už zaneprázdnený s existujúcou reláciou Centra príkazov.

**Odozva užívateľa:** Počkajte, kým sa aktuálna relácia Centra príkazov neukončí a operáciu zopakujte.

## **DBA2182N Názov skriptu podľa vzoru** *script-name-pattern* **nemožno uložiť, lebo Centrum skriptov už obsahuje priveľa skriptov s názvami podľa rovnakého vzoru. Odstráňte staré skripty podľa tohto vzoru z Centra skriptov, potom zadajte** *tool-name* **znova.**

**Vysvetlenie:** Existuje priveľa automaticky generovaných skriptov s názvami ako *script\_name\_pattern*.

**Odozva užívateľa:** V Centre skriptov odstráňte aspoň jeden skript s názvom ako *script\_name\_pattern*, potom zadajte *tool\_name* znova.

### **DBA2192E Pripojenie k databáze zlyhalo.**

**Vysvetlenie:** Pripojenie JDBC k databáze zlyhalo. SQL Assist vyžaduje na fungovanie pripojenie JDBC.

**Vysvetlenie:** Skontrolujte, či je ovládač JDBC spustený. Znova sa pripojte k databáze a zopakujte pokus o spustenie SQL Assist.

Ak je ovládač JDBC spustený a problém pretrváva, kontaktujte podporu IBM.

# **DBA2193W** *window-name* **nemožno spustiť bez** *program-name***. Presvedčite sa, či je nainštalovaný vedľajší komponent Database Tools.**

**Vysvetlenie:** Ak chcete vyvolať *window-name*, aplikácia *program-name* musí byť nainštalovaná na serveri. Štandardne sa vedľajší komponent Database Tools komponentu Administration and Configuration Tools vyberá počas inštalácie. Vedľajší komponent Database Tools sa musí vybrať počas inštalácie, aby sa nainštalovala aplikácia *program-name*.

**Odozva užívateľa:** Skontrolujte, či je vedľajší komponent Database Tools nainštalovaný. Ak počas inštalácie databázového servera nebol vybraný Database Tools, budete musieť spustiť nastavenie DB2 znova.

- **1** Zastavte všetky služby DB2.
- **2** Spustite Nastavenie DB2.
- **3** Vyberte Vlastnú inštaláciu.
- **4** Zrušte označenie všetkých komponentov okrem Administration and Configuration Tools.
- **5** V podrobnostiach pre Administration and Configuration Tools vyberte Database Tools.
- **6** Dokončite inštaláciu.
- **7** Reštartujte všetky služby DB2.
- **8** Použite *window-name*.

### **DBA3007W Naozaj chcete vymazať vysvetlený príkaz?**

**Vysvetlenie:** Chystáte sa vymazať vysvetlený príkaz. Týmto sa vymažú riadky v tabuľke vysvetlení.

**Odozva užívateľa:** Uistite sa, či chcete vymazať vysvetlený príkaz.

#### **DBA3008W Naozaj chcete vymazať vysvetlené príkazy?**

**Vysvetlenie:** Chystáte sa vymazať vysvetlené príkazy. Týmto sa vymažú riadky v tabuľke vysvetlení.

**Odozva užívateľa:** Uistite sa, či chcete vymazať vysvetlené príkazy.

## **DBA3009E Došlo k systémovej chybe. Nástroj Visual Explain nemohol pokračovať v práci.**

**Vysvetlenie:** Vyskytla sa neočakávaná chyba, ktorá spôsobila zastavenie operácie.

**Odozva užívateľa:** Možné riešenia zahrňujú:

- v Skontrolujte, či váš systém má dostatok pamäte.
- v V prípade potreby zastavte ostatné programy, používajúce tento systém.

Ak problém pretrváva, spojte sa s vaším systémovým administrátorom.

# **DBA3010E Snímok vysvetlenia bol vymazaný. Vašu požiadavku nemožno vykonať.**

**Vysvetlenie:** Vyžadovaný snímok vysvetlenia nebol vymazaný z tabuliek vysvetlení.

**Odozva užívateľa:** Znova vygenerujte snímok.

# **DBA3011E Tento snímok vysvetlenia bol vytvorený pomocou odlišnej verzie správcu databáz z Nástroja Visual Explain. Vašu požiadavku nemožno vykonať.**

**Vysvetlenie:** Tento snímok vysvetlenia bol vytvorený pomocou novšej verzie správcu databáz z Nástroja Visual Explain. Graf prístupového plánu nemožno zostaviť pomocou Nástroja.

**Odozva užívateľa:** Na grafické znázornenie snímku vysvetlenia použite rovnakú verziu správcu databáz ako Nástroj Visual Explain.

## **DBA3012I Reťazec sa nenašiel.**

**Vysvetlenie:** Vyhľadávací reťazec sa v zobrazovanom texte nenašiel.

**Odozva užívateľa:** Žiadna informácia.

## **DBA3013E Chýba text. Musíte zadať textový reťazec, ktorý sa má hľadať.**

**Vysvetlenie:** Nezadali ste vyhľadávací reťazec.

**Odozva užívateľa:** Zadajte vyhľadávací reťazec.

# **DBA3014E V zozname sa nevykonal žiadny výber. V zozname musíte vybrať najmenej jednu položku.**

**Vysvetlenie:** V zozname ste nevykonali žiadny výber.

**Odozva užívateľa:** Vyberte najmenej jednu položku v zozname.

# **DBA3015I Neexistujú žiadne referenčné stĺpce priradené k tomuto prístupovému plánu.**

**Vysvetlenie:** Neexistujú žiadne referenčné stĺpce v dotaze pre referenčnú tabuľku.

**Odozva užívateľa:** Žiadna informácia.

# **DBA3016I Neexistuje žiadna párová štatistika stránok vyvolávania spojená s týmto indexom.**

**Vysvetlenie:** Neexistuje žiadna párová štatistika stránok vyvolávania uložená v tabuľke katalógov pre tento index. Pozrite si časť Štatistika systémového katalógu v *Administration Guide* , kde nájdete bližšie podrobnosti.

**Odozva užívateľa:** Žiadna informácia.

# **DBA3017I Neexistujú žiadne referenčné funkcie priradené k tomuto prístupovému plánu.**

**Vysvetlenie:** Tento prístupový plán nevyžaduje použitie žiadnej funkcie.

**Odozva užívateľa:** Žiadna informácia.

# **DBA3018I Neexistuje žiadna štatistika distribučných stĺpcov priradená k tomuto stĺpcu.**

**Vysvetlenie:** Neexistuje žiadna štatistika distribučných stĺpcov uložená v tabuľke katalógov pre tento stĺpec. Pozrite si časť Štatistika systémového katalógu v *Administration Guide* kde nájdete bližšie podrobnosti.

**Odozva užívateľa:** Žiadna informácia.

# **DBA3019I Neexistujú žiadne indexy priradené k tejto tabuľke.**

**Vysvetlenie:** Neexistujú žiadne indexy definované na referenčnej tabuľke v dobe vysvetlenia a neexistujú žiadne indexy práve definované v tabuľke.

**Odozva užívateľa:** Žiadna informácia.

# **DBA3020E Vyskytla sa chyba počas pokusu o COMMIT proti databáze a nemožno vrátiť žiadny SQLCODE.**

**Vysvetlenie:** Nastala neočakávaná chyba.

**Odozva užívateľa:** Obráťte sa na svojho systémového administrátora.

# **DBA3021E Vyskytla sa chyba počas pokusu o ROLLBACK proti databáze a nemožno vrátiť žiadny SQLCODE.**

**Vysvetlenie:** Nastala neočakávaná chyba.

**Odozva užívateľa:** Obráťte sa na svojho systémového administrátora.

## **DBA3022E API Získať konfiguráciu správcu databáz predal späť nenulový návratový kód.**

**Vysvetlenie:** Vyskytla sa neočakávaná chyba, ktorá spôsobila zastavenie operácie.

**Odozva užívateľa:** Obráťte sa na svojho systémového administrátora.

### **DBA3023E API Získať konfiguráciu databáz predal späť nenulový návratový kód.**

**Vysvetlenie:** Vyskytla sa neočakávaná chyba, ktorá spôsobila zastavenie operácie.

**Odozva užívateľa:** Obráťte sa na svojho systémového administrátora.

## **DBA3024E Chyba vznikla pri ukladaní do súboru** *súboru***.**

**Vysvetlenie:** Možné problémy:

- Súbor nemožno otvoriť pre zápis.
- v Názov súboru nevyhovuje konvencii súborového systému.

**Odozva užívateľa:** Možné riešenia zahrňujú:

- v Zmeňte atribút súboru na čítať a zapisovať.
- Zadajte správny názov súboru.

## **DBA3025E Chyba vznikla pri načítavaní zo súboru** *súboru***.**

**Vysvetlenie:** Možné problémy:

- Súbor je nečitateľný.
- Súbor neexistuje.

**Odozva užívateľa:** Zadajte správny názov súboru.

### **DBA3026E Tlačiarne nie sú nainštalované.**

**Vysvetlenie:** Na vašom počítači nie sú nainštalované žiadne tlačiarne.

**Odozva užívateľa:** Nainštalujte na váš počítač tlačiareň.

# **DBA3033I Neexistujú žiadne referenčné tabuľkové priestory priradené k tomuto prístupovému plánu.**

**Vysvetlenie:** Tento prístupový plán neodkazuje žiadne objekty databázy zahrnuté v tabuľkovom priestore.

**Odozva užívateľa:** Žiadna informácia.

## **DBA3034W Vytvoril sa snímok pomocou kódovej stránky** *codepage***, ale neskonvertoval sa na kódovú stránku okna Nástroja Visual Explain.**

**Vysvetlenie:** Vytvoril sa snímok zobrazeného grafu prístupového plánu na kódovej stránke inej ako kódová stránka okna Nástroja Visual Explain. Konverzia kódovej stránky nie

je úspešná, lebo snímok je príliš veľký. Graf prístupového plánu sa zobrazí bez konverzie kódovej stránky. Možno nebudete môcť zobraziť aktuálnu štatistiku, keď otvoríte okno so štatistikou.

**Odozva užívateľa:** Zmeňte kódovú stránku okna Nástroja Visual Explain na rovnakú, aká sa použila na vytvorenie snímku a znova zobrazte graf prístupového plánu.

## **DBA3035W Vytvoril sa snímok pomocou kódovej stránky** *codepage***, ale neskonvertoval sa na kódovú stránku okna Nástroja Visual Explain. Hodnota parametra konfigurácie databázového manažéra ASLHEAPSZ je príliš malá.**

**Vysvetlenie:** Vytvoril sa snímok zobrazeného grafu prístupového plánu na kódovej stránke inej ako kódová stránka okna Nástroja Visual Explain. Konverzia kódovej stránky nie je úspešná, lebo užívateľom definovaná funkcia použitá na konverziu medzi kódovými stránkami nemá dostatok pamäte na spustenie. Graf prístupového plánu sa zobrazí bez konverzie kódovej stránky. Možno nebudete môcť zobraziť aktuálnu štatistiku, keď otvoríte okno so štatistikou.

**Odozva užívateľa:** Možné riešenia zahrňujú:

- v Zmeňte parameter konfigurácie databázového manažéra ASLHEAPSZ vášho servera na 512 a znova zobrazte graf prístupového plánu. Všimnite si, že konfiguračný parameter nadobudne účinnosť až pri nasledujúcom vykonaní **db2start** na vašom serveri.
- v Zmeňte kódovú stránku okna Nástroja Visual Explain na rovnakú, aká sa použila na vytvorenie snímku a znova zobrazte graf prístupového plánu.

# **DBA3036I Boli vytvorené tabuľky vysvetlení na spracovanie vašej dynamickej požiadavky o vysvetlenie.**

**Vysvetlenie:** Pod aktuálnym ID užívateľa sa vytvorila jedna alebo viac tabuliek vysvetlení. Tieto tabuľky sa použijú na uloženie informácií potrebných pre vašu dynamickú požiadavku o vysvetlenie.

**Odozva užívateľa:** Žiadna informácia.

## **DBA3037E Snímok vysvetlenia bol poškodený. Vašu požiadavku nemožno vykonať.**

**Vysvetlenie:** Vyžadovaný snímok vysvetlenia bol poškodený v tabuľkách vysvetlení.

**Odozva užívateľa:** Znova vygenerujte snímok.

# **DBA3038I Neexistujú žiadne referenčné oblasti vyrovnávacej pamäte priradené k tomuto prístupovému plánu.**

**Vysvetlenie:** Tento prístupový plán neodkazuje žiadne objekty databázy zahrnuté v oblasti vyrovnávacej pamäte.

**Odozva užívateľa:** Žiadna informácia.

#### **DBA3039E Tabuľky vysvetlení nemožno nájsť.**

**Vysvetlenie:** Tabuľky vysvetlení neexistujú.

**Odozva užívateľa:** Vytvorte tabuľky vysvetlení pomocou jednej z nasledovných metód:

- v Použite vzorový súbor príkazov, ktorý je k dispozícii v súbore EXPLAIN.DDL. Tento súbor sa nachádza v adresári sqllib\misc. Ak chcete spustiť súbor s príkazmi, prejdite do tohto adresára a zadajte príkaz **db2 -tf EXPLAIN.DDL**.
- v Z Riadiaceho centra alebo z okna História vysvetlených príkazov vyberte z výberov ponuky **Vysvetliť SQL**. Okno Vysvetliť príkaz SQL použite na dynamické vysvetlenie príkazu SQL a automatické vytvorenie tabuliek vysvetlení.

#### **DBA3040E Príkaz je nesprávne zadaný.**

**Vysvetlenie:** Príkaz má neplatnú syntax.

**Odozva užívateľa:** Zadajte príkaz s voľbou -h, aby ste videli správnu syntax.

### **DBA3041E Názov databázy musí byť dlhý 1 až** *maximum* **znakov.**

**Vysvetlenie:** Zadaný názov databázy je prázdny alebo príliš dlhý.

**Odozva užívateľa:** Zadajte príkaz znova s platným názvom databázy.

## **DBA3042E Vysvetliteľný príkaz musí mať dĺžku 1 až** *maximum* **znakov.**

**Vysvetlenie:** Určený text vysvetliteľného príkazu je prázdny alebo príliš dlhý.

**Odozva užívateľa:** Zadajte príkaz znova s platným textom vysvetliteľného príkazu.

### **DBA3043E Návestie dotazu nemôže mať viac ako** *maximum* **znakov.**

**Vysvetlenie:** Zadané návestie dotazu je príliš dlhé.

**Odozva užívateľa:** Zadajte príkaz znova s platným návestím dotazu.

### **DBA3044E ID užívateľa nemôže mať viac ako** *maximum* **znakov.**

**Vysvetlenie:** Zadané id užívateľa je príliš dlhé.

**Odozva užívateľa:** Zadajte príkaz znova s platným id užívateľa.

## **DBA3045E Platný rozsah pre číslo dotazu je 0 až** *maximum***.**

**Vysvetlenie:** Zadané číslo dotazu je príliš malé alebo príliš veľké.

**Odozva užívateľa:** Zadajte príkaz znova s platným číslom dotazu.

**DBA3046E Platné hodnoty pre triedu optimalizácie sú 0, 1, 2, 3, 5, 7 a 9.**

**Vysvetlenie:** Zadaná trieda optimalizácie nie je z platných hodnôt.

**Odozva užívateľa:** Zadajte príkaz znova s platnou triedou optimalizácie.

#### **DBA3047E Databázu** *name* **nemožno nájsť.**

**Vysvetlenie:** Názov databázy zadaný v príkaze neexistuje v systémovom adresári databáz.

**Odozva užívateľa:** Zadajte príkaz znova s existujúcim názvom databázy alebo katalogizujte databázu v systémovom adresári databáz.

# **DBA3059I Neexistujú žiadne podrobné informácie priradené k vybranému operátorovi** *operator***.**

**Vysvetlenie:** Podrobné informácie o vybranom operátorovi nie sú k dispozícii pre aktuálne vydanie DB2 Administration Tools.

**Odozva užívateľa:** Žiadna informácia.

# **DBA3060I Neexistujú žiadne pomocné informácie priradené k vybranému operátorovi** *operator***.**

**Vysvetlenie:** Pomocné informácie o vybranom operátorovi nie sú k dispozícii pre aktuálne vydanie DB2 Administration Tools.

**Odozva užívateľa:** Žiadna informácia.

## **DBA3061I Neexistujú žiadne skupiny stĺpcov priradené k tejto tabuľke.**

**Vysvetlenie:** Neexistujú žiadne skupiny stĺpcov definované na referenčnej tabuľke v dobe vysvetlenia a neexistujú žiadne skupiny stĺpcov práve definované v tabuľke.

**Odozva užívateľa:** Nevyžaduje sa žiadna reakcia.

## **DBA3062N Generovanie DDL nemožno vykonať na systémových tabuľkách.**

**Vysvetlenie:** Tabuľky so schémou SYSIBM, SYSCAT alebo SYSSTAT sú systémové tabuľky.

**Odozva užívateľa:** Vykonajte generovanie DDL na nesystémových tabuľkách.

## **DBA3063N Pre generovanie DDL bola vybraná jedna alebo viac systémových tabuliek. DDL sa bude generovať len pre užívateľské tabuľky. Chcete pokračovať?**

**Odozva užívateľa:** Tabuľky so schémou SYSIBM, SYSCAT a SYSSTAT sú systémové tabuľky.

**Odozva užívateľa:** Kliknutím na Áno vygenerujete DDL len pre nesystémové tabuľky. Kliknutím na Nie prerušíte operáciu generovania DDL.

### **DBA3064N db2look spracuje len prvých** *number* **tabuliek.**

**Vysvetlenie:** Voľba db2look -t spracuje len *number* tabuliek.

**Odozva užívateľa:** Presuňte zoznam vybraných tabuliek do zoznamu dostupných tabuliek.

### **DBA3065E Snímok sa nedal spracovať následkom chyby CLI.**

**Vysvetlenie:** Počas spracovávania snímku sa vyskytla chyba CLI. Prístupový plán nemožno zobraziť.

**Odozva užívateľa:** Skontrolujte konfiguráciu CLI zadaním nasledovného príkazu:

db2 get cli cfg pre časť <db-name>

Ak LONGDATACOMPAT je nastavený na 1, skúste katalogizovať databázu s iným aliasom:

catalog db <názov-db> as <názov-aliasu-db>

Nastavte LONGDATACOMPAT=0 pre alias databázy:

db2 update cli cfg pre časť <db-alias-name> používajúci longdatacompat 0

Odošlite dotaz pre EXPLAIN v alias databáze.

Ak LONGDATACOMPAT nie je nastavený na 1 alebo v konfigurácii CLI sa nenastavuje parameter, spojte sa so Servisom IBM.

### **DBA3066E Text príkazu pre snímok obsahuje prázdny reťazec.**

**Vysvetlenie:** Text príkazu pre záznam vysvetlenia obsahuje prázdny reťazec. Históriu vysvetlených príkazov nemožno úspešne nadobudnúť.

**Odozva užívateľa:** Skontrolujte konfiguráciu CLI zadaním nasledovného príkazu:

db2 get cli cfg pre časť <db-name>

Ak LONGDATACOMPAT je nastavený na 1, skúste katalogizovať databázu s iným aliasom:

catalog db <názov-db> as <názov-aliasu-db>

Nastavte LONGDATACOMPAT=0 pre alias databázy:

db2 update cli cfg pre časť <db-alias-name> používajúci longdatacompat 0

Odošlite dotaz pre EXPLAIN v alias databáze.

Ak LONGDATACOMPAT nie je nastavený na 1 alebo v konfigurácii CLI sa nenastavuje parameter, spojte sa so Servisom IBM.

#### **DBA4000W Naozaj chcete zastaviť monitorovanie?**

**Vysvetlenie:** Vyžadovali ste zastavenie monitorovania všetkých objektov databázy, ktoré sa práve monitorujú a ukončiť Monitor výkonnosti.

**Odozva užívateľa:** Kliknutím na ″Áno″ spracujete požiadavku alebo kliknutím na ″Nie″ ju zrušíte.

## **DBA4001I Neexistuje žiadny súhrn monitorov pre váš výber.**

**Vysvetlenie:** Vyžadovali ste zobraziť aktivitu monitoru na úrovni objektu, v ktorej sa nič nemonitoruje. Neexistuje žiadny súhrn aktivít na zobrazenie.

**Odozva užívateľa:** Zopakujte akciu, keď je monitor spustený na objekte ktorý zodpovedá úrovni, ktorú ste vybrali.

#### **DBA4002W Naozaj chcete zastaviť monitorovanie** *name***?**

**Vysvetlenie:** Vyžadovali ste zastaviť monitorovanie na objekte, ktorý sa práve monitoruje.

**Odozva užívateľa:** Kliknutím na ″Áno″ spracujete požiadavku alebo kliknutím na ″Nie″ ju zrušíte.

### **DBA4003I Pre monitory dodávané z IBM sa zmení len predvolená úroveň.**

**Vysvetlenie:** Pre monitory dodávané z IBM je jediným atribútom, ktorý môžete zmeniť, úroveň, pre ktorú je tento monitor určený ako predvolený.

### **Odozva užívateľa:**

## **DBA4004E Viacnásobný výber je povolený len pre akciu Odstrániť.**

**Vysvetlenie:** Zo zoznamu monitorov ste vybrali viac ako jeden monitor. Jediná akcia, ktorú môžete vykonať na viacerých objektoch, je Odstrániť.

**Odozva užívateľa:** V zozname zrušte výber všetkých monitorov okrem jedného a zopakujte akciu.

### **DBA4005W Naozaj chcete odstrániť vybrané monitory?**

**Vysvetlenie:** Vyžadovali ste odstránenie monitorov vybraných zo zoznamu.

**Odozva užívateľa:** Kliknutím na ″Áno″ spracujete požiadavku alebo kliknutím na ″Nie″ ju zrušíte.

#### **DBA4006W Naozaj chcete zresetovať počítadlá?**

**Vysvetlenie:** Vyžadovali ste zresetovanie počítadiel databázy.

**Odozva užívateľa:** Kliknutím na ″Áno″ spracujete požiadavku alebo kliknutím na ″Nie″ ju zrušíte.

## **DBA4007W Naozaj chcete zastaviť monitorovanie všetkých objektov na tejto úrovni?**

**Vysvetlenie:** Vyžadovali ste zastaviť monitorovanie na všetkých objektoch na tejto úrovni, ktoré sa práve monitorujú.

**Odozva užívateľa:** Kliknutím na ″Áno″ spracujete požiadavku alebo kliknutím na ″Nie″ ju zrušíte.

## **DBA4008W Naozaj chcete zastaviť monitorovanie všetkých oddielov v tomto objekte?**

**Vysvetlenie:** Vyžadovali ste zastaviť monitorovanie na všetkých oddieloch v tomto objekte, ktoré sa práve monitorujú.

**Odozva užívateľa:** Kliknutím na ″Áno″ spracujete požiadavku alebo kliknutím na ″Nie″ ju zrušíte.

#### **DBA4009I Monitory dodávané z IBM sa vytvárajú.**

**Vysvetlenie:** Monitory dodávané z IBM sa vytvárajú. To môže chvíľu trvať.

**Odozva užívateľa:**

**DBA4010E Monitor výkonnosti zaznamenal problém a nemôže pokračovať. Zopakujte akciu. Ak problém pretrváva, vykonajte sledovanie na klientovi a serveri a spojte sa s pracovníkom podpory.**

**Vysvetlenie:** Vyskytla sa neočakávaná chyba.

**Odozva užívateľa:** Vykonajte sledovanie na klientovi a serveri a spojte sa s podporou.

**DBA4011E Program** *name* **nie je platný názov. Program nemožno spustiť. Skontrolujte názov a zopakujte akciu.**

**Vysvetlenie:** Zadali ste neplatný názov programu.

**Odozva užívateľa:** Zadajte platný názov programu a zopakujte akciu.

## **DBA4012E Program** *name* **nemožno spustiť. Práve vykonávanému vláknu nie je povolené vykonávať určený program.**

**Vysvetlenie:** Pri vykonávaní určeného programu sa použije bezpečnostná výnimka. Spustený príkaz bude pracovať len v aplikačnom režime.

**Odozva užívateľa:** Zopakujte akciu, keď spustíte Riadiace centrum ako aplikáciu.

### **DBA4013I Uzol správcu databáz** *name* **je vypnutý.**

**Vysvetlenie:** V nastaveniach Nástroje na stránke stavu uzla ste vybrali, že chcete byť informovaní o stave uzla správcu databáz, keď bude vypnutý.

**Odozva užívateľa:** Reštartujte uzol správcu databáz, aby pokračoval v práci.

### **DBA4014I Stav uzla správcu databáz** *name* **je neznámy.**

**Vysvetlenie:** V nastaveniach Nástroje na stránke stavu uzla ste vybrali, že chcete byť informovaní o stave uzla správcu databáz, keď bude stav neznámy.

## **Odozva užívateľa:**

## **DBA4015E** *name* **obsahuje neplatný vstup. Zadajte položku znova.**

**Vysvetlenie:** Váš vstup obsahuje neplatný znak.

**Odozva užívateľa:** Zopakujte akciu s novým vstupom.

# **DBA4016E Nový monitor nemožno vytvoriť. Maximálny počet monitorov je** *number***.**

**Vysvetlenie:** Požiadavka o vytvorenie alebo uloženie alebo kopírovanie zlyhala. Dosiahol sa maximálny počet monitorov.

**Odozva užívateľa:** Odstráňte nepoužívané monitory a zopakujte akciu.

**DBA4017E Monitorovacie pripojenie nemožno vytvoriť. Maximálny počet monitorovacích pripojení je** *number***.**

**Vysvetlenie:** Dosiahol sa maximálny počet monitorovacích pripojení.

**Odozva užívateľa:** Zopakujte akciu neskôr alebo zastavte všetky relácie monitorovania na vašom počítači.

# **DBA4018W Vaša položka v** *name* **je príliš dlhá. Maximálny počet znakov je** *number***. Vaša položka sa oreže.**

**Vysvetlenie:** Vaša položka prekročila limit.

**Odozva užívateľa:**

## **DBA4019E Vaša položka v** *name* **je príliš dlhá. Maximálny počet znakov je** *number***. Zopakujte akciu s platným vstupom.**

**Vysvetlenie:** Vaša položka prekročila limit.

**Odozva užívateľa:** Zopakujte akciu s platným vstupom.

## **DBA4020W Vykonali ste zmeny na monitore výkonnosti** *name***. Chcete uložiť vaše zmeny?**

**Vysvetlenie:** Vykonali ste jednu či viac zmien na monitore výkonnosti, ktoré ste ešte neuložili a vyžadovali ste ukončenie okna Zobraziť monitor alebo nastavenie spusteného monitora na iný monitor. Pokiaľ nekliknete na Áno, vaše zmeny sa stratia.

**Odozva užívateľa:** Kliknutím na ″Áno″ spracujete požiadavku alebo kliknutím na ″Nie″ ju zrušíte.

# **DBA4021W Vykonali ste zmeny na nastaveniach premennej výkonnosti** *name***. Chcete použiť vaše zmeny na nasledujúci snímok?**

**Vysvetlenie:** Vykonali ste jednu či viac zmien na nastaveniach premennej výkonnosti, ktoré ste ešte neuložili a vybrali ste inú premennú výkonnosti, s ktorú chcete pracovať. Pokiaľ nekliknete na Áno, vaše zmeny sa stratia.

**Odozva užívateľa:** Kliknutím na ″Áno″ použijete zmeny na nasledujúci snímok, kliknutím na ″Nie″ to zrušíte.

## **DBA4023E Zadali ste kombináciu prahových hodnôt pre alarm a varovanie, ktorá nie je platná pre premennú výkonnosti** *name***. Zmeňte jednu či viac prahových hodnôt a skúste znova.**

**Vysvetlenie:** Horný prah pre alarm musí byť vyšší ako horný prah pre varovanie atď., t.j. hodnota horného prahu pre alarm > hodnota horného prahu pre varovanie > hodnota dolného prahu pre varovanie > hodnota dolného prahu pre alarm. Hodnota prahu je s premenlivou rádovou čiarkou, nie dlhšia ako 9 číslic.

**Odozva užívateľa:** Overte hodnoty prahov a zopakujte operáciu.

# **DBA4024W Stránka Súhrn nemôže zobraziť viac ako** *number* **stĺpcov. Pozrite sa na stránku Podrobnosti, kde uvidíte všetky premenné výkonnosti.**

**Vysvetlenie:** Stránka Súhrn práve zobrazuje toľko stĺpcov, koľko môže pojať, ale niektoré premenné výkonnosti sa nezobrazia.

**Odozva užívateľa:** Pozrite sa na stránku Podrobnosti, kde uvidíte všetky premenné výkonnosti.

## **DBA4025W Zobrazenie** *type* **nemôže zobraziť viac ako** *number* **premenných výkonnosti.**

**Vysvetlenie:** Zobrazí sa maximálny počet premenných výkonnosti.

**Odozva užívateľa:** Predtým, ako pridáte viac premenných výkonnosti, odstráňte jednu alebo viac zo zobrazenia *type*.

## **DBA4026E Ako predvolený monitor pre túto úroveň bol nastavený nepoužiteľný monitor.**

**Vysvetlenie:** Monitor obsahovať najmenej jednu premennú výkonnosti pre túto úroveň.

**Odozva užívateľa:** Upravte monitor tak, aby obsahoval najmenej jednu premennú výkonnosti pre túto úroveň.

# **DBA4027I Monitorovanie nebolo spustené, keďže niet čo monitorovať.**

**Vysvetlenie:** V tomto momente neexistujú žiadne databázové pripojenia alebo pripojenia brán na monitorovanie pre túto inštanciu.

**Odozva užívateľa:** Katalogizujte databázové pripojenie alebo pripojenie brány na spustenie monitorovania.

# **DBA4060E Monitor výkonnosti je práve aktívny s iným monitorom pre túto inštanciu.**

**Vysvetlenie:** Na jednu inštanciu môže byť v jednom momente aktívny len jeden monitor. Napríklad ak váš predvolený monitor pre databázy je iný ako váš predvolený monitor pre pripojenia, nebudete môcť súčasne monitorovať databázy a monitorovať (alebo vypísať) pripojenia.

**Odozva užívateľa:** V okne Vypísať monitory môžete:

- 1. Zistiť, ktorý monitor je spustený a zastaviť ho, takže budete môcť zadať iný.
- 2. Zistiť, ktorý monitor je spustený a zadať ho pre vašu ďalšiu akciu monitorovania.
- 3. Vytvoriť monitor, ktorý bude obsahovať premenné výkonnosti pre všetky úrovne a potom ho vybrať ako váš predvolený monitor pre všetky úrovne.

# **DBA4065E Prahová hodnota nemôže byť prázdna alebo obsahovať viac ako 9 znakov. Zadajte platnú prahovú hodnotu.**

**Vysvetlenie:** Zadali ste prahovú hodnotu, ktorá je neplatná alebo vaša hodnota bola zmenená interne. Napríklad 123456789 sa zmení na 123 456 789,0, čo prekračuje počet povolených znakov v prahu.

**Odozva užívateľa:** Zadajte prahovú hodnotu znova a zopakujte akciu.

### **DBA4070E Server JDBC zaznamenal problém. Zoznam monitorov výkonnosti sa nemohol spracovať.**

**Vysvetlenie:** Zaznamenal sa neočakávaný problém.

**Odozva užívateľa:** Skontrolujte, či server JDBC je zapnutý a spustený. Ak je, vykonajte sledovanie na serveri JDBC a spojte sa s pracovníkom podpory.

## **DBA4071W Niektoré monitory sa práve používajú lokálne. Obnovený zoznam zobrazí len lokálne monitory.**

**Vysvetlenie:** Zoznam monitorov sa obnoví len s lokálnymi monitormi.

**Odozva užívateľa:** Ak chcete zobraziť kompletný zoznam, zastavte aktívne monitory a zopakujte operáciu.

### **DBA4072E Tento názov monitora už existuje. Zadajte jedinečný názov.**

**Vysvetlenie:** Názvy monitora výkonnosti na serveri JDBC musia byť jedinečné bez ohľadu na tvorcu monitora.

**Odozva užívateľa:** Zadajte jedinečný názov monitora.

### **DBA4074E Server JDBC zaznamenal problém. Operáciu nebolo možné vykonať.**

**Vysvetlenie:** Zaznamenal sa neočakávaný problém.

**Odozva užívateľa:** Skontrolujte, či server JDBC je zapnutý a spustený. Ak je, vykonajte sledovanie na serveri JDBC a spojte sa s pracovníkom podpory.

# **DBA4075E Tento monitor výkonnosti je prázdny, takže ho nemožno uložiť. Pridajte do monitora najmenej jednu premennú výkonnosti a zopakujte operáciu.**

**Vysvetlenie:** Monitory musia obsahovať najmenej jednu premennú výkonnosti, aby boli platné.

**Odozva užívateľa:** Pridajte do monitora najmenej jednu premennú výkonnosti a zopakujte operáciu.

### **DBA4076E Akciu nemožno vykonať, lebo nie ste tvorca monitora.**

**Vysvetlenie:** Musíte byť vlastníkom monitora, aby ste ho mohli zmeniť, premenovať alebo odstrániť.

**Odozva užívateľa:** Ak sa pokúšate zmeniť monitor, skopírujte ho pod iným názvom a potom ho zmeňte.

# **DBA4079E Tento monitor sa práve používa lokálne. Zastavte monitor a potom ho odstráňte alebo premenujte.**

**Vysvetlenie:** Nemôžete odstrániť alebo premenovať aktívny monitor.

**Odozva užívateľa:** Pred odstránením alebo premenovaním monitor zastavte.

### **DBA4080E Tento monitor sa práve používa vzdialene. Počkajte, kým sa monitor zastaví a potom ho odstráňte alebo premenujte.**

**Vysvetlenie:** Nemôžete odstrániť alebo premenovať aktívny monitor.

**Odozva užívateľa:** Pred odstránením alebo premenovaním počkajte, kým sa monitor zastaví.

```
DBA4083E Tento monitor nemožno nájsť. Mohol ho
 premenovať iný užívateľ. Zastavte všetky
 monitorovania a potom obnovte zoznam
 monitorov.
```
**Vysvetlenie:** Monitor, ktorý práve používate, mohol premenovať iný užívateľ.

**Odozva užívateľa:** Zastavte všetky monitorovania a obnovte zoznam monitorov.

**DBA4090E Pripojenie na server JDBC bolo ukončené neštandardne. Zatvorte Riadiace centrum a zopakujte operáciu. Ak problém pretrváva, vykonajte sledovanie na serveri JDBC a spojte sa s pracovníkom podpory.**

**Vysvetlenie:** Vyskytla sa neočakávaná chyba.

**Odozva užívateľa:** Zatvorte Riadiace centrum a zopakujte operáciu. Ak problém pretrváva, vykonajte sledovanie na serveri JDBC a spojte sa s pracovníkom podpory.

# **DBA4095I Táto funkcia nebola na tomto objekte implementovaná.**

**Vysvetlenie:** Táto funkcia bola plánovaná pre budúce vydanie, ale teraz nie je implementovaná na tomto objekte.

**Odozva užívateľa:** Žiadna informácia.

## **DBA4220I Úplnú obnovu nemožno vykonať z obrazu zálohy tabuľkového priestoru.**

**Vysvetlenie:** Úplnú obnovu nemožno vykonať z obrazu zálohy tabuľkového priestoru.

**Odozva užívateľa:** Žiadna informácia.

## **DBA4221I Výber tabuľkového priestoru nie je povolený pre tento typ média.**

**Vysvetlenie:** Výber tabuľkového priestoru nie je povolený pre tento typ média.

**Odozva užívateľa:** Žiadna informácia.

## **DBA4222I Výber tabuľkového priestoru nie je, lebo databáza je v stave čakania na zálohovanie.**

**Vysvetlenie:** Výber tabuľkového priestoru nie je, lebo databáza je v stave čakania na zálohovanie.

**Odozva užívateľa:** Žiadna informácia.

## **DBA4223I Úplná databáza vyžadovaná pri zálohovaní informácií obrazu sa zadáva manuálne.**

**Vysvetlenie:** Úplná databáza vyžadovaná pri zálohovaní informácií obrazu sa zadáva manuálne.

### **Odozva užívateľa:** Žiadna informácia.

**DBA4730E Monitorovanie výkonnosti zaznamenalo problém počas prístupu k serveru monitora. Monitorovanie nemôže pokračovať. smcode:** *Error-code*

**Vysvetlenie:** Pozrite si chybové protokoly Administračného servera, kde nájdete viac informácií.

**Odozva užívateľa:** Spojte sa s vaším servisným zástupcom so smcode.

### **DBA4731E Na Servere monitora sa vyskytol problém prostriedku. smcode:** *Error-code*

**Vysvetlenie:** Pozrite si chybové protokoly Administračného servera, kde nájdete viac informácií.

**Odozva užívateľa:** Uvoľnite nejaké prostriedky servera a zopakujte operáciu. Ak problém pretrváva, spojte sa s vaším servisným zástupcom so smcode.

### **DBA4732E Vyskytol sa problém pri pokuse o napojenie na inštanciu databázy. smcode:** *Error-code*

**Vysvetlenie:** Pozrite si chybové protokoly Administračného servera, kde nájdete viac informácií.

**Odozva užívateľa:** Zopakujte operáciu. Ak problém pretrváva, spojte sa s vaším servisným zástupcom so smcode.

## **DBA4733W Inštancia monitorovanej databázy sa zastavila. Reštartujte inštanciu. smcode:** *Error-code*

**Vysvetlenie:** Pozrite si chybové protokoly Administračného servera, kde nájdete viac informácií.

**Odozva užívateľa:** Reštartujte inštanciu. Ak problém pretrváva, spojte sa s vaším servisným zástupcom so smcode.

## **DBA4734E Monitorovanie výkonnosti zaznamenalo problém počas prístupu k serveru monitora. smcode:** *Error-code*

**Vysvetlenie:** Pozrite si chybové protokoly Administračného servera, kde nájdete viac informácií.

**Odozva užívateľa:** Zopakujte operáciu. Ak problém

pretrváva, spojte sa s vaším servisným zástupcom so smcode.

## **DBA4735E Vyskytol sa problém pri pokuse o napojenie na inštanciu databázy. smcode:** *Error-code*

**Vysvetlenie:** Pozrite si chybové protokoly Administračného servera, kde nájdete viac informácií.

**Odozva užívateľa:** Spojte sa s vaším servisným zástupcom so smcode.

# **DBA4736E Nedá sa zistiť aktuálny regionálny kód alebo aktuálna kódová stránka, ktorá sa používa na klientovi. smcode:** *Error-code*

**Vysvetlenie:** Regionálny kód a kódová stránka klienta sa musia odoslať na server, aby sa údaje vracali v správnej kódovej stránke. Server monitora nebol schopný zistiť aktívny regionálny kód alebo kódovú stránku.

**Odozva užívateľa:** Obráťte sa na dokumentáciu operačného systému, kde zistíte, ako nastaviť regionálny kód a kódovú stránku pre váš systém. Po nastavení regionálneho kódu a kódovej stránky operáciu zopakujte.

# **DBA4737E Nedá sa nastaviť aktuálny regionálny kód klienta alebo aktuálna kódová stránka na serveri. smcode:** *Error-code*

**Vysvetlenie:** Regionálny kód a kódová stránka klienta sa musia odoslať na server, aby sa údaje vracali v správnej kódovej stránke. Server monitora nebol schopný nastaviť aktívny regionálny kód klienta alebo kódovú stránku na serveri.

**Odozva užívateľa:** Obráťte sa na dokumentáciu operačného systému, kde zistíte, ako aktivovať regionálny kód klienta a aktívnu kódovú stránku na systéme vášho servera. Po aktivácii regionálneho kódu a kódovej stránky operáciu zopakujte.

# **DBA4738E Administračný server na systéme** *name* **nebol spustený. smcode:** *Error-code*

**Vysvetlenie:** Uvedený Administračný server na systéme *name* nebol spustený.

**Odozva užívateľa:** Spustite Administračný server a zopakujte operáciu.

# **DBA4739E Kódová stránka klienta sa nedala zistiť. Klientsky systém nemusí byť správne nastavený. smcode:** *Error-code*

**Vysvetlenie:** To je problém nastavenia klientskeho systému.

**Odozva užívateľa:** Obráťte sa na servisnú službu spoločnosti IBM.

### **DBA4740E Kódová stránka klienta** *name* **nie je dostupná na inštancii** *name***. smcode:** *Error-code*

**Vysvetlenie:** Uvedená kódová stránka nebola nainštalovaná na inštancii *name*.

**Odozva užívateľa:** Obráťte sa na svojho systémového administrátora. Váš správca by mal nainštalovať kódovú stránku *name* na inštanciu *name*.

## **DBA4741E Kódová stránka klienta** *name* **je neplatná na inštancii** *name***, na uzle** *name***. smcode:** *Error-code*

**Vysvetlenie:** Uvedená kódová stránka nebola nainštalovaná na inštancii *name* na uzle *name*.

**Odozva užívateľa:** Obráťte sa na svojho systémového administrátora. Váš administrátor by mal nainštalovať kódovú stránku *name* na inštanciu *name* na uzle *name*.

### **DBA4742E Administračný server** *name* **nemožno nájsť. smcode:** *Error-code*

**Vysvetlenie:** Možné príčiny pre tento problém: 1) Názov vzdialenej inštancie je neplatný. 2) Názov hostiteľa je neplatný.

**Odozva užívateľa:** Obráťte sa na svojho systémového administrátora.

## **DBA4743E Administračný server** *name* **zistil problém. sqlcode:** *Error-code***. smcode:** *Error-code*

**Vysvetlenie:** Administračný server *name* zaznamenal internú chybu.

**Odozva užívateľa:** Obráťte sa na svojho systémového administrátora.

**DBA4744E Riadiace centrum nemohlo komunikovať s paralelnými nástrojmi na inštancii** *name* **na uzle** *name***. Skúste spustiť komunikáciu. smcode:** *Error-code*

**Vysvetlenie:** Komunikácia nemusela byť spustená.

**Odozva užívateľa:** Obráťte sa na svojho systémového administrátora.

# **DBA4745E Konfigurácia portu TCP/IP medzi Riadiacim centrom a jeho poslucháčom (db2cclst) na inštancii** *name* **na uzle** *name* **je nesprávna. smcode:** *Error-code*

**Vysvetlenie:** Súbor /atď/services na uzle *name* môže obsahovať nesprávne informácie.

**Odozva užívateľa:** Obráťte sa na svojho systémového administrátora. Váš administrátor by mal skontrolovať, či názov portu db2ccmsrv je zadaný správne v súbore /atď/services na uzle *name*.

# **DBA4746E Názov hostiteľa uzla inštancie** *name* **je neplatný na inštancii** *name***. smcode:** *Error-code*

**Vysvetlenie:** Súbor db2nodes.cfg pre inštanciu *name* môže obsahovať nesprávne informácie.

**Odozva užívateľa:** Obráťte sa na svojho systémového administrátora. Váš administrátor by mal overiť platnosť názvu hostiteľa nájdeného v súbore db2nodes.cfg pre inštanciu *name*.

# **DBA4747E Monitor výkonnosti neprijal odpoveď od uzla** *name* **v intervale zachytávania snímku. smcode:** *Error-code*

**Vysvetlenie:** Výkonnostný alebo komunikačný problém na uvedenom uzle bráni odoslaniu odpovede alebo interval na zachytenie snímku nie je dostatočne dlhý, aby poskytol každému uzlu čas odpovedať na požiadavku.

**Odozva užívateľa:** Obráťte sa na svojho systémového administrátora. Vás administrátor môže 1) Overiť platnosť výkonu na uvedenom uzle. 2) Zväčšiť interval na zachytenie snímku, aby poskytol viac času pre uzol na odpoveď na požiadavku snímku.

# **DBA4748E Logický uzol** *name* **na inštancii***name* **neplatný. smcode:** *Error-code*

**Vysvetlenie:** Súbor db2nodes.cfg pre inštanciu *name* môže obsahovať nesprávne informácie.

**Odozva užívateľa:** Obráťte sa na svojho systémového administrátora.

**DBA4749E Server monitora na inštancii** *name* **nie je schopný vytvoriť komunikáciu s uzlom** *name***. smcode:** *Error-code*

**Vysvetlenie:** Komunikačný subsystém nemusel byť spustený.

**Odozva užívateľa:** Spustite proces db2cclst na uzle určenom vyššie. Ak problém pretrváva, spojte sa s vaším systémovým administrátorom.

### **DBA4750E Práve prepínaná inštancia neexistuje. smcode:** *Error-code*

**Vysvetlenie:** Pozrite si chybové protokoly Administračného servera, kde nájdete viac informácií.

**Odozva užívateľa:** Spojte sa s vaším servisným zástupcom so smcode.

# **DBA5006E** *evname* **je monitor udalostí, ktorý zapisuje do pomenovaného dátovodu. Analyzátor udalostí nepodporuje monitory udalostí PIPE.**

**Vysvetlenie:** Analyzátor udalostí len spracováva deskriptory vytvorené Monitormi udalostí FILE.

**Odozva užívateľa:** Použite Monitor udalostí FILE.

#### **DBA5007E Monitor udalostí** *event-monitor* **neexistuje.**

**Vysvetlenie:** Názvy Monitora udalostí určené pomocou voľby -evm nebolo možné nájsť v katalógoch pre databázu určených pomocou voľby -db. Monitor udalostí mohol byť prerušený alebo sa možno pokúšate pripojiť na nesprávnu databázu.

**Odozva užívateľa:** Skontrolujte, či Alias databázy určený pomocou voľby -db je správne katalogizovaný a či Monitor udalostí nebol prerušený. V tom druhom prípade znova Vytvorte Monitor udalostí.

## **DBA5250I Počet nadobudnutých záznamov prekročil ohraničenia okna. Zobrazí sa čiastočný zoznam.**

**Vysvetlenie:** Výška okna vyžadovaná na zobrazenie nadobudnutých objektov prekračuje systémové ohraničenie.

**Odozva užívateľa:** Počet objektov zobrazených v okne môžete zmenšiť nasledovne:

v Ak v ponuke "Zobrazenie" dostupná voľba "Zahrnúť", môžete zadať podmnožinu objektov, ktorá sa má zobraziť v okne. Keď vyberiete "Zahrnúť", objaví sa okno a vyzve vás, aby ste zadali podmnožinu kritérií.

### **DBA5300E**

**Chyba vyvolania Analyzátora udalostí. Použitie: db2eva [ - db database-alias -evm evmon-name ]**

**Vysvetlenie:** Parametre príkazu pre príkaz db2eva:

#### **-db database-alias**

určuje databázu, pre ktorú je definovaný Monitor udalostí, ako je katalogizovaná na počítači, kde sa analyzuje sledovanie.

#### **-evm evmon-name**

tabuľky sledovania Monitora udalostí, ktoré chcete analyzovať. Monitor udalostí musí by ť definovaný v databáze určenej v parametri -db.

Ak zadáte názvy databázy a monitora udalostí, db2eva sa pripojí na databázu a vydá príkaz 'select target from sysibm.syseventmonitors' na vyhľadanie tabuľky, kde Monitor udalostí zapisuje svoje sledovanie. Monitor udalostí a súvisiace tabuľky nesmeli byť zrušené pri používaní tohto uzla.

Ak nezadáte žiadny parameter otvorí sa dialógové okno s výzvou na zadanie aliasu databázy a názvu monitora udalostí, ktoré chcete analyzovať

**Odozva užívateľa:** Zadajte príkaz znova s platnými argumentmi.

#### **DBA5311E**

## **Chyba vyvolania Monitora udalostí. Použitie: db2emcrt alias-databázy**

**Vysvetlenie:** Parameter príkazu pre príkaz db2emcrt je:

#### **database-alias**

určuje databázu, pre ktorú sa majú vytvoriť monitory udalostí, ako je katalogizovaná na počítači, kde sa vyvolal príkaz db2emcrt. alias-databázy nahrádza názov databázy určený v sledovaní.

**Odozva užívateľa:** Zadajte príkaz znova s platnými argumentmi.

### **DBA5350E Vyskytla sa chyba počas otvárania súboru** *file-name***.**

**Vysvetlenie:** Určený súbor sa pre neznámu príčinu nedal otvoriť v režime len na čítanie.

**Odozva užívateľa:** Skontrolujte pravopisné chyby v adresári určenom pomocou voľby -path, jeho prístupové oprávnenie a či obsahuje neprázdny čitateľný súbor sledovania s názvom 00000000.evt.

POZNÁMKA: Prvý súbor sledovania pre Monitor udalostí má vždy názov 00000000.evt a nemožno ho premenovať.

#### **DBA5351E Súbor** *file-name* **nemožno nájsť.**

**Vysvetlenie:** V adresári určenom pomocou parametra -path neexistuje žiadny súbor 00000000.evt.

**Odozva užívateľa:** Skontrolujte pravopisné chyby v adresári určenom pomocou voľby -path, jeho prístupové oprávnenie a či obsahuje súbor sledovania 00000000.evt.

POZNÁMKA: Prvý súbor sledovania pre Monitor udalostí má vždy názov 00000000.evt a nemožno ho premenovať.

#### **DBA5352E Cestu** *path-name* **nemožno nájsť.**

**Vysvetlenie:** Voľba -path určuje adresár, ktorý neexistuje.

**Odozva užívateľa:** Skontrolujte pravopisné chyby v adresári určenom pomocou voľby -path, jeho prístupové oprávnenie a či obsahuje súbor sledovania 00000000.evt.

POZNÁMKA: Prvý súbor sledovania pre Monitor udalostí má vždy názov 00000000.evt a nemožno ho premenovať.

#### **DBA5353E Prístup k** *param-1* **bol zakázaný.**

**Vysvetlenie:** Určený súbor sa nedal otvoriť v režime len na čítanie. Voľba -path môže určovať adresár, ku ktorému nemáte dostatočné prístupové oprávnenie.

### **Odozva užívateľa:**

- v Skontrolujte prístupové oprávnenie k adresáru určenému pomocou voľby -path.
- v Overte, či nikto nezamkol určený súbor v exkluzívnom režime.

#### **DBA5354E Z** *file-name* **nemožno čítať údaje.**

**Vysvetlenie:** Súbor sledovania Monitora udalostí obsahuje neočakávané údaje alebo k nemu nie je prístup.

Súbor sledovania bol pravdepodobne poškodený počas prenosu alebo bol odstránený.

**Odozva užívateľa:** Znova preneste vaše súbory sledovania zo servera. Pri prenose súborov sledovania zo vzdialeného servera sa presvedčite, či prenos prebieha v binárnom režime.

## **DBA5355E Hlavičku protokolu Monitora udalostí nemožno nájsť v** *file-name***.**

**Vysvetlenie:** Prvý súbor, do ktorého zapisuje Monitor udalostí, sa pomenuje 00000000.evt a obsahuje údajovú štruktúru, ktorá identifikuje charakteristiky sledovania. Túto údajovú štruktúru nemožno prečítať. Možné príčiny:

- Súbor sledovania bol poškodený.
- v Súbor sledovania je prázdny. To sa môže stať, ak je Monitor udalostí aktívny, ale ešte nevyprázdnil svoje vyrovnávacie pamäte.

### **Odozva užívateľa:**

- Ak bolo sledovanie prenesené zo vzdialeného servera, vykonajte prenos znova, a skontrolujte, či prenos prebieha v binárnom režime.
- v Ak je súbor sledovania prázdny, vypnite Monitor udalostí, aby ste ho prinútili vyprázdniť jeho vyrovnávaciu pamäť.

### **DBA5356E Poradie bajtov v** *file-name* **je neplatné.**

**Vysvetlenie:** Hlavička protokolu Monitora udalostí (prvý záznam zapísaný do nového sledovania) určuje, či sledovanie obsahuje údaje typu užšieho konca (napr. OS/2) alebo širšieho konca (napr. AIX). Hodnota nájdená v súbore sledovania neurčila ani jeden z týchto dvoch typov údajov.

Súbor sledovania bol pravdepodobne poškodený počas prenosu.

**Odozva užívateľa:** Znova preneste vaše súbory sledovania zo servera. Pri prenose súborov sledovania zo vzdialeného servera sa presvedčite, či prenos prebieha v binárnom režime.

## **DBA5357E Našli sa neočakávané údaje na offsete** *offset-value* **v súbore** *file-name***.**

**Vysvetlenie:** Súbor sledovania Monitora udalostí obsahuje neočakávané údaje.

Súbor sledovania bol pravdepodobne poškodený počas prenosu.

**Odozva užívateľa:** Znova preneste súbory sledovania zo vzdialeného servera a presvedčite sa, či prenos prebieha v binárnom režime.

## **DBA5358I Bez aktívneho lokálneho Administračného servera sa nedá prehľadávať lokálny súborový systém.**

**Vysvetlenie:** Prehľadávač súborov vyžaduje na prehľadávanie súborov inštanciu Administračného servera databázy (DAS). Ak je toto klientska inštalácia, inštancia DAS nie je prítomná a prehľadávanie lokálnych súborov bude zakázané.

**Odozva užívateľa:** Pri serverových inštaláciách, skontrolujte, či je inštancia DAS spustená a zopakujte operáciu.

## **DBA5500E Vyskytla sa systémová chyba. Nástroj Analyzátor udalostí nemohol pokračovať v práci.**

**Vysvetlenie:** Z neznámej príčiny sa vyskytla systémová chyba pri pokuse o inicializáciu aplikačného prostredia.

**Odozva užívateľa:** Opakovane zadajte príkaz.

# **DBA5501W Chcete vymazať súbory udalostí priradené k monitoru udalostí** *evname***, ktorý odstraňujete?**

## **Vysvetlenie:**

**Odozva užívateľa:** Ak chcete vymazať súbory udalostí pre vybraný monitor udalostí, kliknite na OK. Ak nechcete vymazať súbory udalostí, ale stále chcete odstrániť monitor udalostí, kliknite na Nie. Ak nechcete odstrániť monitor udalostí ani vymazať súbory udalostí, kliknite na ZRUŠIŤ.

# **DBA5502E V zozname Typy udalostí sa nevykonal žiaden výber. Musíte zo zoznamu vybrať jeden alebo viac typov.**

**Vysvetlenie:** Pri vytváraní monitora udalostí musí byť vybraný najmenej jeden typ udalosti.

**Odozva užívateľa:** V okne Vytvoriť monitor udalostí označte jedno alebo viac začiarkovacích políčok typov udalostí.

## **DBA5503I Monitor udalostí** *evname* **bol úspešne vytvorený.**

**Vysvetlenie:** Monitor udalostí bol úspešne vytvorený a bol pridaný do databázového zoznamu monitorov udalostí.

**Odozva užívateľa:** Kliknutím na OK odstránite správu.

**DBA5504W Niektoré monitory udalostí neboli odstránené, lebo ich súbory udalostí sa nemohli vymazať. Prečítajte si stránku správ z poznámkového bloku žurnálu, kde nájdete zoznam neodstránených monitorov udalostí.**

**Vysvetlenie:** Niektoré z vybraných monitorov udalostí mohli byť úspešne odstránené, ale iné nie, lebo ich priradené súbory sledovania udalostí sa nemohli vymazať.

To sa stane, keď súbory udalostí sú určené len na čítanie alebo

ich práve používa iný aktívny proces.

**Odozva užívateľa:** Prečítajte si stránku správ poznámkového bloku žurnálu, kde nájdete zoznam monitorov udalostí, ktoré sa neodstránili. Ak chcete tieto súbory vymazať, ukončite proces, ktorý ich používa a skontrolujte prístupové oprávnenie pre tieto súbory. Potom vyberte monitor udalostí zo zoznamu monitorov udalostí a z ponuky zvoľte odstránenie.

### **DBA5505E Nebola určená maximálna veľkosť súboru.**

**Vysvetlenie:** Ak sa v okne Voľby pre vytvorenie monitora udalostí vyberie maximálna veľkosť súboru v 4K stránkach, musí sa zadať maximálna veľkosť súborov udalostí.

**Odozva užívateľa:** Zadajte maximálnu veľkosť súboru medzi 1 a 2 147 483 647 4K stránok alebo môžete vybrať voľbu Žiadne maximum. Ak sa vyberie voľba Žiadne maximum, maximálny počet súborov udalostí bude 1.

### **DBA5506E Nebol určený maximálny počet súborov.**

**Vysvetlenie:** Ak sa v okne Voľby pre vytvorenie monitora udalostí vyberie maximálny počet súborov, musí sa zadať maximálny počet súborov udalostí.

**Odozva užívateľa:** Zadajte maximálny počet súborov medzi 1 a 2 147 483 647 alebo môžete vybrať voľbu Žiadne maximum.

## **DBA5507E Nebola zadaná veľkosť vyrovnávacej pamäte.**

**Vysvetlenie:** Musí sa zadať veľkosť vyrovnávacej pamäte monitora udalostí v 4K stránkach.

**Odozva užívateľa:** Musíte zadať veľkosť vyrovnávacej pamäte monitora udalostí medzi 1 a 2 147 483 647 4K stránok.

## **DBA5508W Chcete vymazať súbory udalostí priradené k monitorom udalostí, ktoré odstraňujete?**

**Odozva užívateľa:** Ak chcete vymazať súbory udalostí pre vybrané monitory udalostí, kliknite na OK. Ak nechcete vymazať súbory udalostí, ale stále chcete odstrániť monitory udalostí, kliknite na Nie. Ak nechcete odstrániť vybrané monitory udalostí ani vymazať súbory udalostí, kliknite na ZRUŠIŤ.

### **DBA5509E Názov zadaný pre monitor udalostí je neplatný.**

**Vysvetlenie:** Názov zadaný do poľa Názov monitora udalostí obsahuje jeden alebo viac znakov, ktoré nie sú povolené. Monitor udalostí môže obsahovať alfanumerické znaky a musí začínať písmenom.

**Odozva užívateľa:** Odstráňte z názvu všetky znaky, ktoré nie sú alfanumerické a skontrolujte, či názov začína písmenom.

### **DBA5510E Pri pokuse o aktiváciu monitora sa nenašiel adresár pre jeho údajové súbory.**

**Vysvetlenie:** Pri aktivácii monitora musí existovať adresár, ktorý bol zadaný pri vytvorení monitora udalostí. Aby mohol vyprázdniť svoje vyrovnávacie pamäte, monitor udalostí potrebuje existujúci súbor a cestu.

**Odozva užívateľa:** Vytvorte adresár, ktorý bol zadaný pri vytvorení monitora udalostí. Skúste aktivovať monitor udalostí znova.

## **DBA5511E Položka** *name* **je neplatná, lebo hodnota je mimo povoleného rozsahu.**

**Vysvetlenie:** Hodnoty pre Maximálnu veľkosť súboru monitora udalostí, Maximálny počet súborov a Veľkosť vyrovnávacej pamäte musia byť medzi 1 a 2 147 483 647.

**Odozva užívateľa:** Do vstupných polí zadajte hodnotu, ktorá je v danom rozsahu.

# **DBA5512E Znak** *character* **zadaný pre monitor udalostí nie je povolený.**

**Vysvetlenie:** Znak zadaný vo vstupnom poli monitora udalostí nie je platný znak pre názov monitora udalostí.

**Odozva užívateľa:** Odstráňte z názvu monitora udalostí všetky znaky, ktoré nie sú alfanumerické a skontrolujte, či názov začína písmenom.

## **DBA5513E Knižnicu dynamických odkazov "DB2EVA.DLL" nebolo možné úspešne zaviesť.**

**Vysvetlenie:** Počas inicializácie analyzátora udalostí nemohla byť dll zavedená, lebo dll bola vymazaná alebo odstránená.

**Odozva užívateľa:** Reinštalujte analyzátor udalostí vybraním monitoru výkonnosti počas inštalačného procesu.

## **DBA5514I Súbory udalostí pre monitor udalostí** *evname* **sa nemohli vymazať.**

**Vysvetlenie:** Súbory udalostí pre monitor udalostí sa nemohli vymazať, lebo súbory práve používa iný aktívny proces alebo sú určené len na čítanie.

**Odozva užívateľa:** Ak chcete tieto súbory vymazať, ukončite proces, ktorý ich používa a skontrolujte prístupové oprávnenie pre tieto súbory. Znova vyberte monitor udalostí a z ponuky zvoľte odstránenie.

### **DBA5515E Názov aliasu databázy alebo názov databázy** *dbname* **sa nemohol nájsť.**

**Vysvetlenie:** Názov aliasu, ktorý bol zadaný v príkazovom riadku, nebol na tomto počítači katalogizovaný.

**Odozva užívateľa:** Buď katalogizujte alias na tomto počítači a znova zadajte príkaz alebo znova zadajte príkaz s platným názvom aliasu.

## **DBA5516W Zobrazenie sledovania pre tento monitor udalostí môže chvíľu trvať. Chcete pokračovať v spracovávaní?**

**Vysvetlenie:** Užívateľ požadoval zobrazenie rozsiahleho sledovania pre monitor udalostí. Čítanie súborov by mohlo zabrať dlhší čas.

**Odozva užívateľa:** Ak chcete pokračovať v spracovávaní sledovania, kliknite na OK. Ak nechcete pokračovať v spracovávaní súboru sledovania, kliknite na Nie.

# **DBA5517E Monitor udalostí sa nemohol spustiť následkom kódu príčiny** *reason-code***.**

**Vysvetlenie:** Monitor udalostí sa nemohol spustiť pre určený kód príčiny *reason-code*:

- 1. Cesta monitora udalostí je neplatná.
- 2. Zariadenie, kde sa má spustiť monitor udalostí, nie je pripravené.
- 3. Napojenie na administračný server zlyhalo.

**Odozva užívateľa:** Ak chcete spustiť monitor udalostí, skontrolujte, či cesta monitora udalostí je platná, čo sa spustil administračný server a či na zariadení existujú príslušné oprávnenia. Kliknite na OK.

Ak problém pretrváva, manuálne vytvorte adresár monitora udalostí na zariadení a kliknite na OK.

Ak chcete vytvoriť monitor udalostí bez toho, aby sa spustil, zrušte označenie začiarkovacieho Spustiť teraz a kliknite na OK.

## **DBA5518E Monitor udalostí sa nemohol spustiť, lebo sa nemohol vytvoriť jeho výstupný adresár.**

**Vysvetlenie:** Adresár sa nemohol vytvoriť pre jednu z nasledovných príčin.

- 1. Na požadovanom súborovom systéme neexistujú príslušné oprávnenia na vytváranie adresárov.
- 2. Vytvoriť monitor udalostí nepodporuje vytváranie adresárov na iných platformách ako Intel.
- 3. Na súborovom systéme FAT sa nedá vytvoriť adresár dlhší ako 8 znakov.

**Odozva užívateľa:** Skontrolujte, či na vytvorenie adresáre existuje príslušné oprávnenie.

Na iných platformách ako Intel vytvorte výstupný adresár monitora udalostí manuálne.

# **DBA5519I Tabuľka monitora udalostí sa nedá nájsť v zdrojovej databáze udalostí.**

**Vysvetlenie:** Tabuľka monitora udalostí, ktorá uchováva záznamy monitora udalostí, sa nedá nájsť v určenej zdrojovej databáze.

**Odozva užívateľa:** Skontrolujte, či sa tabuľka monitora udalostí nachádza v zdrojovej databáze a či je jej názov SYSIBM.SYSEVENTTABLES.

## **DBA5520E Riadiaca tabuľka monitora udalostí sa nedá nájsť v zdrojovej databáze udalostí.**

**Vysvetlenie:** Riadiaca tabuľka monitora udalostí sa nedá otvoriť.

**Odozva užívateľa:** Skontrolujte, či sa kontrolná tabuľka monitora udalostí nachádza v zdrojovej databáze a či je jej názov SYSIBM.SYSEVENTTABLES.

# **DBA5521I Pripojenie k databáze nie je vytvorené. Zoznam monitorov udalostí sa nedá nadobudnúť.**

**Vysvetlenie:** Pripojenie k databáze nie je vytvorené.

**Odozva užívateľa:** Skontrolujte, či bol zadaný príkaz správcu databáz. Ak problém pretrváva, kontaktujte servis IBM.

### **DBA6001I Množina podpisov replikácie** *subscription-set* **sa práve používa. Skúste znova neskôr.**

**Vysvetlenie:** Program Aplikovať práve spracováva podpis replikácie a túto akciu nemožno deaktivovať. Počkajte, kým program Aplikovať nedokončí spracovávanie a príkaz zopakujte.

**Odozva užívateľa:** Nevyžaduje sa vykonanie žiadneho kroku.

# **DBA6002I Zdroj replikácie** *source-name-1***.***sourcename-2* **bol úspešne definovaný. Ak chcete zahájiť zachytávanie zmien na zdroji replikácie, z príkazového riadku spustite program Zachytávať.**

**Vysvetlenie:** Program Zachytávať na spustenie vyžaduje definovaný zdroj replikácie.

**Odozva užívateľa:** Skontrolujte, či je program Zachytávať spustený.

# **DBA6003I Podpis replikácie bol úspešne definovaný. Ak chcete zahájiť replikáciu množiny podpisov, presvedčite sa, či bol z príkazového riadku spustený program Aplikovať.**

**Vysvetlenie:** Program Aplikovať na spustenie vyžaduje definovaný zdroj replikácie.

**Odozva užívateľa:** Skontrolujte, či je program Aplikovať spustený.

### **DBA6004I Podpis replikácie bol úspešne zmenený.**

**Vysvetlenie:** Toto slúži iba pre vašu informáciu.

**Odozva užívateľa:** Nevyžaduje sa vykonanie žiadneho kroku.

#### **DBA6005I Zdroje replikácie boli úspešne odstránené.**

**Vysvetlenie:** Toto slúži iba pre vašu informáciu.

**Odozva užívateľa:** Nevyžaduje sa vykonanie žiadneho kroku.

### **DBA6006I Zdroj replikácie** *source-name* **sa nemohol odstrániť.**

**Vysvetlenie:** Toto slúži iba pre vašu informáciu.

**Odozva užívateľa:** Nevyžaduje sa vykonanie žiadneho kroku.

**DBA6007I Podpis replikácie** *subscription-name* **sa nemohol odstrániť.**

**Vysvetlenie:** Toto slúži iba pre vašu informáciu.

**Odozva užívateľa:** Nevyžaduje sa vykonanie žiadneho kroku.

#### **DBA6008I Podpisy replikácie boli úspešne odstránené.**

**Vysvetlenie:** Toto slúži iba pre vašu informáciu.

**Odozva užívateľa:** Nevyžaduje sa vykonanie žiadneho kroku.

#### **DBA6009I** *file-name* **je zamknutý inou akciou.**

**Vysvetlenie:** Súbor práve používa iná akcia.

**Odozva užívateľa:** Počkajte, kým sa akcia nedokončí a príkaz zopakujte.

### **DBA6010I Spoj bol úspešne definovaný.**

**Vysvetlenie:** Táto správa je len pre informačné účely.

**Odozva užívateľa:** Nevyžaduje sa vykonanie žiadneho kroku.

**DBA6012I Zdroj replikácie bol úspešne definovaný. Ak chcete zahájiť zachytávanie zmien na zdroji replikácie, presvedčite sa, či bol z príkazového riadku spustený program Zachytávať.**

**Vysvetlenie:** Program Zachytávať na spustenie vyžaduje definovaný zdroj replikácie.

**Odozva užívateľa:** Skontrolujte, či je program Zachytávať spustený.

### **DBA6013I Podpis replikácie bol úspešne aktualizovaný.**

**Vysvetlenie:** Táto správa je len pre informačné účely.

**Odozva užívateľa:** Nevyžaduje sa vykonanie žiadneho kroku.

#### **DBA6014I Podpis replikácie bol úspešne naklonovaný.**

**Vysvetlenie:** Táto správa je len pre informačné účely.

**Odozva užívateľa:** Nevyžaduje sa vykonanie žiadneho kroku.

### **DBA6015I Príkazy SQL pre túto akciu boli uložené v súbore pre budúce úpravy a spúšťanie.**

**Vysvetlenie:** Táto správa je len pre informačné účely.

**Odozva užívateľa:** Nevyžaduje sa vykonanie žiadneho kroku.

# **DBA6016I Súbor skriptu SQL bol úspešne spustený.**

**Vysvetlenie:** Táto správa je len pre informačné účely.

**Odozva užívateľa:** Nevyžaduje sa vykonanie žiadneho kroku.

## **DBA6100I Program Aplikovať vykoná len úplnú obnovu kópií na tejto množine.**

**Vysvetlenie:** Táto správa je len pre informačné účely.

**Odozva užívateľa:** Nevyžaduje sa vykonanie žiadneho kroku.

## **DBA6101E Tabuľka** *table-name-1***.***table-name-2* **sa nedá nájsť.**

**Vysvetlenie:** Zadaná riadiaca tabuľka sa nemohla nájsť v databáze alebo bola náhodne zrušená.

**Odozva užívateľa:** Vytvorte riadiacu tabuľku. Viac podrobností nájdete v kapitole Tabuľky.

## **DBA6102I Vykonanie tejto akcie môže zabrať dlhší čas. Čakajte, prosím...**

**Vysvetlenie:** Táto správa je len pre informačné účely.

**Odozva užívateľa:** Nevyžaduje sa vykonanie žiadneho kroku.

#### **DBA6103E Súbor SQL** *file-name* **sa nedá spustiť.**

**Vysvetlenie:** Užívateľ mohol upraviť súbor príkazov SQL pre akciu replikácie, napríklad definoval zdroj replikácie a v súbore príkazov SQL je chyba.

**Odozva užívateľa:** Opravte chybu v súbore príkazov SQL spustite súbor znova.

### **DBA6104W Jedinečný znak predpony sa nenašiel. Znak predpony sa nastaví na NULL.**

**Vysvetlenie:** Znak predpony je abecedný alebo číselný znak, ktorý sa používa na rozlišovanie stĺpcov pred obrazom v zdrojovej tabuľke. Ak znak predpony nemožno priradiť, pretože sa používajú všetky možné znaky predpôn, bude vám

zaslaná táto výstraha. Tabuľka údajov výmeny sa nedá vytvoriť.

**Odozva užívateľa:** Zrušte označenie stĺpcov pred obrazom a znova spustite akciu.

## **DBA6105E Pole** *field-name* **vyžaduje váš vstup.**

**Vysvetlenie:** Užívateľ nevyplnil požadované pole.

**Odozva užívateľa:** Zadajte parameter a vyberte **OK**.

## **DBA6106E Akcia replikácie práve nepodporuje tento databázový systém.**

**Vysvetlenie:** Akcia replikácie musí podporovať váš databázový systém, aby mohla byť spustená.

**Odozva užívateľa:** Spojte sa s vaším servisným zástupcom IBM.

### **DBA6107E Zadajte inú hodnotu pre pole** *field-name***.**

**Vysvetlenie:** Keď klonujete subskripciu replikácie, polia **cieľový server** a **Použiť kvalifikátor** sa musia odlišovať od polí pôvodného **cieľového servera** a **Použiť kvalifikátor** .

**Odozva užívateľa:** Zadajte iný názov cieľového servera alebo Aplikovať kvalifikátor a vyberte **OK**.

## **DBA6108E Akciu nemožno vykonať následkom syntaktickej chyby.**

**Vysvetlenie:** Príkaz SQL obsahuje syntaktickú chybu.

**Odozva užívateľa:** Skontrolujte príručku SQL, kde nájdete správnu syntax. Pri akciách podpisov skontrolujte klauzulu where, stránku riadkov alebo stĺpec CREATE. Pri akciách typu definovať-spojiť skontrolujte príkaz CREATE VIEW.

## **DBA6109E Akciu SHOW COLUMNS nemožno vykonať.**

**Vysvetlenie:** Akcia SHOW COLUMNS vyžaduje, aby bola vybraná tabuľka.

**Odozva užívateľa:** Zo zoznamu Vybrané tabuľky vyberte tabuľku a stlačte klávesu SHOW COLUMNS.

## **DBA6110E Súbor SQL** *file-name* **sa nedá otvoriť.**

**Vysvetlenie:** Súbor SQL buď neexistuje, je v nesprávnom adresári alebo je zapojený do iného procesu.

**Odozva užívateľa:** Skontrolujte, či ste zadali správny názov súboru a či je súbor v správnom adresári. Ak je súbor zapojený do iného procesu, ukončite proces a znova zadajte názov súboru.

#### **DBA6111E Súbor** *file-name* **sa nedá otvoriť.**

**Vysvetlenie:** Súbor buď neexistuje alebo je v nesprávnom adresári.

**Odozva užívateľa:** Skontrolujte, či ste na stránke Replikácia v poznámkovom bloku Nastavenia nástroja zadali správny názov súboru.

**DBA6112I Zvolili ste náhradu užívateľom definovaných hodnôt na definovanie objektov replikácie v poznámkovom bloku Nastavenia nástroja. Zadajte tieto hodnoty v súbore** *file-name***.**

**Vysvetlenie:** Táto správa je len pre informačné účely.

**Odozva užívateľa:** Nevyžaduje sa žiadna akcia, ak ste už v súbore zadali užívateľom definované hodnoty.

## **DBA6113E** *keyword* **je neplatným kľúčovým slovom v súbore** *file-name***.**

**Vysvetlenie:** Zadané kľúčové slovo je neplatné a môže to byť typografická chyba.

**Odozva užívateľa:** Použite kľúčové slová, ako sú dané v predvolenom súbore ″DPREPL.DFT″.

## **DBA6114E Hodnota pre kľúčové slovo** *keyword* **sa nedá nájsť v súbore** *file-name***.**

**Vysvetlenie:** Na vykonanie tejto akcie sa vyžaduje hodnota pre toto kľúčové slovo.

**Odozva užívateľa:** V súbore zadajte hodnotu pre toto kľúčové slovo.

### **DBA6115E Nebola vybraná žiadna položka v zozname stĺpcov. Túto akciu nemožno vykonať.**

**Vysvetlenie:** Aby bolo možné vykonať túto akciu, v zozname stĺpcov sa musí vybrať aspoň jedna položka.

**Odozva užívateľa:** Vyberte v zozname stĺpcov jednu alebo viac položiek a stlačte **OK**.

**DBA6116E Hodnota pre kľúčové slovo** *keyword* **je neplatná v súbore** *file-name***.**

**Vysvetlenie:** Hodnota pre toto kľúčové slovo je príliš dlhá, obsahuje nesprávny typ údajov alebo je v nesprávnom formáte.

**Odozva užívateľa:** Opravte hodnotu a vyvolajte akciu znova.

## **DBA6117W Stĺpec pred obrázkom** *column-list* **bol orezaný na** *number* **bajtov, pretože dĺžka pôvodného stĺpca bola na databázovom limite predtým než bola pridaná k predpone pred obrázkom** *before-image-prefix***.**

**Vysvetlenie:** Dĺžka stĺpca z pôvodnej zdrojovej tabuľky bola na ohraničení databázy. Po pripojení k predpone pred obrazom sa niektoré znaky na konci názvu stĺpca orezali, aby sa

vyhovelo ohraničeniu databázy. Tento nový názov stĺpca pred obrazom už nemusí byť jedinečný, lebo práve orezané znaky mohli zabezpečovať jedinečný názov.

**Odozva užívateľa:** Zrušte výber stĺpca pred obrazom, keď orezaný názov nie je jedinečný a spustite akciu znova.

## **DBA6118W Údajové typy** *datatype-list* **nie sú podporované na databáze** *database***. Údajové typy sa v skripte SQL skonvertujú na** *datatype-list***.**

**Vysvetlenie:** Niektoré údajové typy zo zdroja nie sú podporované na pomenovanej databáze. Ale ekvivalentné údajové typy možno nájsť na pomenovanej databáze. Vygenerované príkazy SQL použijú skonvertované údajové typy namiesto nepodporovaných údajových typov.

**Odozva užívateľa:** Nie je potrebná žiadna akcia, ak sú skonvertované údajové typy prijateľné. Ak nie sú prijateľné, zrušte označenie cieľových stĺpcov a spustite akciu znova.

# **DBA6119W Údajové typy** *datatype-list* **nie sú podporované na databáze** *database***. Stĺpce obsahujúce tieto údajové typy budú vylúčené zo skriptu SQL.**

**Vysvetlenie:** Niektoré údajové typy zo zdroja nie sú podporované na pomenovanej databáze. Žiadne ekvivalentné údajové typy nemožno nájsť na pomenovanej databáze. Vygenerované príkazy SQL vylúčia všetky stĺpce obsahujúce nepodporované údajové typy.

**Odozva užívateľa:** Spojte sa so servisom IBM, ak chcete doporučiť, aby bol v budúcnosti podporovaný konkrétny údajový typ na pomenovaných databázach.

## **DBA6120W Zdrojová tabuľka** *table-name* **nebola definovaná s primárnym kľúčom. Na stránke Cieľové stĺpce zadajte primárny kľúč pre cieľovú tabuľku.**

**Vysvetlenie:** Akcia definovania podpisu nemohla nájsť a kvalifikačný primárny kľúč pre zdrojovú tabuľku, preto definovanie podpisu nemohlo zistiť príslušný primárny kľúč pre cieľovú tabuľku.

**Odozva užívateľa:** Na stránke Cieľové stĺpce v poznámkovom bloku Rozšírené zadajte primárny kľúč pre cieľovú tabuľku.

## **DBA6121W Bolo zistené nekompatibilné prevádzkové prostredie Java. Overte si, či bola nainštalovaná požadovaná úroveň prevádzkového prostredia Java.**

**Vysvetlenie:** Nainštalované prevádzkové prostredie Java aplikácia DB2 Java nepodporuje.

**Odozva užívateľa:** Obráťte sa na informácie v súbore readme.htm Riadiaceho centra, kde sa dozviete o požadovaných úrovniach Spúšťacieho prostredia jazyka Java.

# **DBA6123E Vyžadovaná akcia sa nemôže vykonať, lebo dĺžky názvov schém objektov prekračujú** *number* **bajtov.**

**Vysvetlenie:** Komponenty replikácie údajov podporujú názvy schém dlhé maximálne 18 bajtov. Pokúsili ste sa vykonať akciu replikácie oproti objektom, ktoré majú dlhšie názvy schém. Akcia nemôže byť vykonaná.

**Odozva užívateľa:** Vyberte objekty, ktorých názvy schém majú 18 alebo menej znakov a vykonajte akciu znova.

# **DBA6124W Vyžadovaná akcia sa nemôže vykonať na niektorých objektoch, ktoré ste vybrali, lebo dĺžky názvov schém objektov prekračujú** *number* **bajtov.**

**Vysvetlenie:** Komponenty replikácie údajov podporujú názvy schém dlhé maximálne 18 bajtov. Pokúsili ste sa vykonať akciu replikácie oproti niektorým objektom, ktoré majú dlhšie názvy schém. Akcia sa vykoná len na tých objektoch, ktorých názvy schém majú 18 alebo menej znakov.

**Odozva užívateľa:** Nevyžaduje sa vykonanie žiadneho kroku.

# **DBA6125W Pole** *field* **obsahuje názov schémy, ktorého dĺžka prekračuje** *number* **bajtov. Názov schémy sa oreže na** *number* **bajtov.**

**Vysvetlenie:** Komponenty replikácie údajov podporujú názvy schém dlhé maximálne 18 bajtov. Názov schémy v poli prekračuje 18 bajtov a bude orezaný na 18 bajtov.

**Odozva užívateľa:** Nevyžaduje sa vykonanie žiadneho kroku. Ale do poľa môžete zadať kratší názov schémy, ak nechcete, aby sa existujúci názov schémy orezal.

## **DBA7000E Licencia** *product-name* **sa nemohla odstrániť. RC =** *return-code***.**

**Vysvetlenie:** Licencia sa nemohla odstrániť. Licencia sa buď nenašla v súbore nodelock alebo súbor nodelock sa nemohol aktualizovať.

**Odozva užívateľa:** Skontrolujte oprávnenia súboru nodelock a či v ňom existuje licencia.

Umiestnenie súboru závisí od platformy:

- AIX /var/ifor/nodelock
- v Operačné systémy Windows \$DB2PATH/license/nodelock
- Všetky ostatné operačné systémy /var/lum/nodelock

# **DBA7001E Licencia sa nemohla pridať do súboru nodelock. RC =** *return-code***.**

**Vysvetlenie:** Vyskytla sa chyba pri prenose licenčného súboru alebo pri inštalácii licencie.

**Odozva užívateľa:** Skontrolujte oprávnenia súboru nodelock. Umiestnenie súboru závisí od platformy:

• AIX - /var/ifor/nodelock
- v Operačné systémy Windows \$DB2PATH/license/nodelock
- v Všetky ostatné operačné systémy /var/lum/nodelock

Alternatívne môžete pridať licenciu pomocným programom príkazového riadku db2licm.

Ak problém pretrváva, spojte sa so servisom IBM.

# **DBA7002E Certifikát licencie je neplatný. Príkaz zopakujte s platným licenčným súborom. RC =** *return-code***.**

**Vysvetlenie:** Certifikát licencie nachádzajúci sa v určenom súbore neobsahuje platnú licenciu db2 alebo je v neznámom formáte.

**Odozva užívateľa:** Zaobstarajte si platný certifikát licencie DB2 od vášho zástupcu IBM alebo autorizovaného predajcu.

#### **DBA7003W Zoznam aktuálnych užívateľov sa nedal nadobudnúť. RC =** *return-code***.**

**Vysvetlenie:** Démon alebo služba, ktorá sleduje užívateľov nefunguje správne alebo nebola spustená. Musíte mať aktivovanú politiku súbežných užívateľov alebo politiku registrovaných užívateľov.

**Odozva užívateľa:** Zapnite buď politiku súbežných užívateľov alebo politiku registrovaných a reštartujte všetky inštancie.

Ak problém pretrváva, spojte sa so servisom IBM.

# **DBA7004E Registrovaný užívateľ sa nemohol odstrániť zo zoznamu registrovaných užívateľov. RC =** *return-code***.**

**Vysvetlenie:** Zoznam registrovaných užívateľov na serveri sa nedal aktualizovať so zmenami, ktoré ste vyžadovali.

**Odozva užívateľa:** Skontrolujte, či užívateľ existuje a či je toto platná akcia pre tento produkt. Ak problém pretrváva, spojte sa so servisom IBM.

#### **DBA7005E Registrovaný užívateľ sa nemohol pridať. RC=***return-code***.**

**Vysvetlenie:** Zoznam registrovaných užívateľov na serveri sa nedal aktualizovať so zmenami, ktoré ste vyžadovali.

**Odozva užívateľa:** Skontrolujte, či meno užívateľa je platné a skontrolujte, či je politika registrovaných užívateľov pre tento produkt platná. Ak problém pretrváva, spojte sa so servisom IBM.

#### **DBA7006E Licenčná politika sa nemohla aktualizovať. RC =** *return-code***.**

**Vysvetlenie:** Pokus o aktualizáciu licenčnej politiky pre tento produkt nebol úspešný.

**Odozva užívateľa:** Reštartujte inštanciu a Licenčný server pomocou príkazu db2licd -xxx alebo, na Windows NT,

pomocou Správcu riadenia služieb.

Ak problém pretrváva, spojte sa so servisom IBM

#### **DBA7007E Štatistika používania licencie sa nedala nadobudnúť. RC =** *return-code***.**

**Vysvetlenie:** Štatistika je poškodená, vyskytla sa komunikačná chyba alebo nie sú k dispozícii žiadne údaje. Po aktualizácii politiky a reštarte inštancií sa údaje budú generovať pri pripojeniach a odpojeniach.

**Odozva užívateľa:** Ak je štatistika poškodená, môžete odstrániť štatistickú databázu. Takto sa odstráni všetka dovtedy nazhromaždená štatistika. Umiestnenie závisí od platformy a závisí od toho, kde je produkt nainštalovaný.

- v UNIX inštalačný adresár DB2 /misc/db2licst
- Operačné systémy Windows inštalačný adresár DB2 \license\db2licst.dat

# **DBA7008I Licenčná politika nenadobudne platnosť, kým sa inštancie nereštartujú.**

**Vysvetlenie:** Keď sa inštancie reštartujú, konfigurácia licencie sa znova prečíta.

**Odozva užívateľa:** Reštartujte inštancie na serveri.

### **DBA7009E Tento produkt** *product* **nepodporuje určenú licenčnú politiku. RC =** *return-code***.**

**Vysvetlenie:** Určená licenčná politika nie je k dispozícii pre používanie s týmto produktom.

**Odozva užívateľa:** Zadajte platnú licenčnú politiku.

# **DBA7010E Licenčné centrum nemohlo nadobudnúť zoznam produktov z určeného servera. RC =** *return-code***.**

**Vysvetlenie:** Zoznam produktov na tomto serveri sa nedal nadobudnúť.

**Odozva užívateľa:** Reštartujte administračnú inštanciu a Riadiace centrum a skúste znova. Ak problém pretrváva, spojte sa so servisom IBM.

### **DBA7011E Nemáte správne oprávnenie na vykonanie určenej akcie.**

**Vysvetlenie:** Užívateľ nemá oprávnenie na vykonanie tejto operácie.

**Odozva užívateľa:** Prihláste sa s ID užívateľa, ktorý má príslušné oprávnenia na spustenie tohto príkazu.

# **DBA7012E Pre určené časové obdobie nie je k dispozícii žiadna štatistika.**

**Vysvetlenie:** Pre časové obdobie, ktoré ste zadali, nie je k dispozícii žiadna štatistika.

**Odozva užívateľa:** Zadajte platný dátumový rozsah, pre ktorý existuje štatistika.

#### **DBA7013E Licenčný certifikát** *filename* **sa nemohol nájsť. Príkaz zopakujte s platným licenčným súborom. RC =** *return-code***.**

**Vysvetlenie:** Zadaný súbor neexistuje alebo sa nedá čítať.

**Odozva užívateľa:** Zaobstarajte si platný certifikát licencie DB2 od vášho zástupcu IBM alebo autorizovaného predajcu.

# **DBA7014E Reštartujte Riadiace centrum a administračnú inštanciu a zopakujte príkaz.**

**Vysvetlenie:** Reštartujte Riadiace centrum a administračnú inštanciu a zopakujte príkaz.

**Odozva užívateľa:** Ak problém pretrváva, volajte servis IBM.

# **DBA7015E Licenciu pre DB2 OLAP server nie je možné aktualizovať. Procesy DB2 OLAP sú teraz aktívne.**

**Vysvetlenie:** DB2 nemôže aktualizovať licenciu pre server DB2 OLAP, pokým server DB2 OLAP beží.

**Odozva užívateľa:** Ak chcete aktualizovať licenciu OLAP, zastavte všetky procesy OLAP a znovu nainštalujte túto licenciu DB2.

### **DBA7016E Vybraný systém nemá určené žiadne inštancie.**

**Vysvetlenie:** Platná inštancia DB2 pre vybrané súbory sa nenašla. Skontrolujte, či ste správne katalogizovali aspoň jednu platnú inštanciu DB2 nachádzajúcu sa na vybranom systéme DB2.

**Odozva užívateľa:** Katalogizujte platnú inštancia DB2 pre vybrané súbory, reštartujte Riadiace centrum a zopakujte príkaz.

# **DBA7017E Na vybranom systéme sa nenašli žiadne platné inštancie DB2.**

**Vysvetlenie:** Platná inštancia DB2 pre vybrané súbory sa nenašla. Overte, či vybrané systémy majú aspoň jednu fungujúcu inštanciu DB2.

**Odozva užívateľa:** Vytvorte platnú inštanciu DB2 na vybranom systéme a zopakujte príkaz.

**DBA7100W Súbor** *file-name* **nebolo možné otvoriť. Stránka** *page-name* **v Informačnom centre, ktorá zodpovedá tomuto súboru, sa nezobrazí.**

**Vysvetlenie:** Údaje pre Informačné centrum sú uložené v množstve súborov NDX. Súbor *file-name* môže v správnom adresári chýbať.

### **Odozva užívateľa:** Presvedčite sa, či sú NDX nainštalované na súborovom systéme.

Stránky v Informačnom centre a ich zodpovedajúce súbory NDX:

- Koncepty db2booksuc.ndx
- Úlohy db2tasksuc.ndx
- v Príručka db2refsuc.ndx
- v Odstraňovanie problémov db2msgsuc.ndx
- v Vzorové programy db2sampsuc.ndx
- Výukové programy db2webuc.ndx

# **DBA7101E Informačné centrum sa nemôže zobraziť, lebo žiadny zo súborov NDX Informačného centra sa nedá otvoriť.**

**Vysvetlenie:** Informačné centrum musí prečítať aspoň jeden súbor NDX, aby mohol zobraziť nejaké odkazy na informácie DB2.

Údaje pre Informačné centrum sú uložené v množstve súborov NDX. Súbory môžu chýbať v súborovom systéme.

**Odozva užívateľa:** Presvedčite sa, či sa NDX nachádzajú v súborovom systéme.

Stránky v Informačnom centre a ich zodpovedajúce súbory NDX:

- Koncepty db2booksuc.ndx
- Úlohy db2tasksuc.ndx
- v Príručka db2refsuc.ndx
- v Odstraňovanie problémov db2msgsuc.ndx
- v Vzorové programy db2sampsuc.ndx
- Výukové programy db2webuc.ndx

# **DBA7102W Súbor** *file-name* **nie je správne sformátovaný. Ignorovali sa nasledovné riadky:** *line-numbers***. Presvedčite sa, či sú tieto riadky správne sformátované.**

**Vysvetlenie:** Každý riadok v súbore NDX musí byť vo formáte zoznamu oddeleného čiarkami. Napríklad:

"IBM",1,"Domovská stránka IBM", http://www.ibm.com

Formát zoznamu je nasledovný:

- **1** Názov položky, ako sa objaví v strome alebo zozname položiek v Informačnom centre
- **2** Číslo reprezentujúce kategóriu tejto položky
- **3** Popis, ktorý sa objaví v stavovom riadku, keď sa vyberie táto položka
- **4** Úplná webovská adresa označujúca umiestnenie položky

**Odozva užívateľa:** Ak ste tento súbor upravovali, presvedčite sa, či je každý riadok správne sformátovaný nasledovným spôsobom:

- v Názov a popis musia začínať a končiť s úvodzovkami.
- v Názov a popis nemôžu obsahovať žiadne úvodzovky.
- Ako oddeľovače použite čiarky.
- v Prvá položka v súbore je číslo reprezentujúce počet položiek v súbore. Ak pridáte alebo odstránite položky, toto číslo musíte aktualizovať manuálne.

### **DBA7200E Ako vstup do geokódera možno vybrať maximálne 10 stĺpcov.**

**Vysvetlenie:** Ako vstup do geokódera bolo vybraných viac ako 10 stĺpcov.

**Odozva užívateľa:** Presúvajte názvy stĺpcov z políčka **Vybrané stĺpce** do políčka **Dostupné stĺpce** , až kým políčko **Vybrané stĺpce** neuvádza 10 alebo menej názvov.

### **DBA7201E Databáze nie je povolené vykonávať operácie Priestorového extendera.**

**Vysvetlenie:** Databáza musí mať povolený Priestorový extender, kým budete môcť vykonávať operácie Priestorového extendera.

**Odozva užívateľa:** Kliknite pravým tlačidlom na databázu a z ponuky vyberte **Priestorový Extender->povoliť**.

#### **DBA7300W Databázu** *database-name* **nemožno zobraziť, pretože nemá katalógovaný platný uzol.**

**Vysvetlenie:** Neexistuje žiadna položka v adresári uzlov, ktorá by zodpovedala názvu uzla daného pre určenú databázu v adresári databáz.

**Odozva užívateľa:** Presvedčite sa, či existuje položka katalógu uzlov zodpovedajúca uzlu, na ktorom bola databáza katalogizovaná.

# **DBA7301W Neexistujú žiadne inštancie na zobrazenie v Centre zdravotného stavu.**

**Vysvetlenie:** Neexistujú žiadne položky v katalógu uzlov a DB2INSTANCE nie je nastavená.

**Odozva užívateľa:** Katalogizujte uzol alebo zadajte predvolenú inštanciu DB2 na klientovi.

# **DBA7302E Výstražné informácie nemožno nadobudnúť pre inštanciu** *instance-name* **ani žiadny jej objekt, lebo oddiel katalógov inštancií je vypnutý.**

**Vysvetlenie:** Monitor zdravotného stavu nemožno dotazovať pre výstražné informácie, lebo oddiel a monitor inštancií sú vypnuté.

**Odozva užívateľa:** Reštartujte oddiel a zopakujte akciu.

# **DBA7303E Výstražné informácie nemožno nadobudnúť pre inštanciu** *instance-name* **ani žiadny jej objekt, lebo inštancia je vypnutý.**

**Vysvetlenie:** Monitor zdravotného stavu nemožno dotazovať pre výstražné informácie, lebo oddiel a inštancia sú vypnuté.

**Odozva užívateľa:** Reštartujte inštanciu a zopakujte akciu.

### **DBA7304W Objekt, ktorý bol vybraný** *object-name* **sa už nenachádza pod aktuálnym preklápacím filtrom.**

**Vysvetlenie:** Vybraný objekt zmenil stav na väčšine aktualizácií údajov. Preto objekt už naďalej nie je zobraziteľný v navigačnom zobrazení na aktuálnom výbere preklápacieho filtra.

**Odozva užívateľa:** Vyberte inú inštanciu alebo databázu z aktuálneho výberu preklápacieho filtra alebo vyberte iné preklápacie tlačidlo na zobrazenie iných stavov.

# **DBA7305E Výstraha, ktorá bola vybraná, už neexistuje.**

**Vysvetlenie:** Vybraná výstraha už v monitore zdravotného stavu neexistuje.

**Odozva užívateľa:** Ak je nastavenie NOTIFYLEVEL nastavené tak, aby sa zahrňoval typ výstrahy, prejdite na stránku Protokol notifikácií žurnálu, kde nájdete podrobnosti o výstrahe.

### **DBA7306E Výstraha už neexistuje. Chcete zatvoriť dialóg Podrobnosti?**

**Vysvetlenie:** Aktuálny dialóg s podrobnosťami zobrazuje informácie o výstrahe, ktorá už neexistuje.

**Odozva užívateľa:** Kliknutím na Áno zatvoríte tento dialóg alebo kliknutím na Nie ponecháte dialóg s podrobnosťami otvorený.

# **DBA7307W Hodnota konfiguračného parametra správcu databáz sa od poslednej obnovy dialógu zmenila. Chcete pokračovať?**

**Vysvetlenie:** Hodnota pre konfiguračný parameter sa zmenila, odkedy sa dialóg naposledy aktualizoval.

**Odozva užívateľa:** Kliknutím na Áno aplikujete zmenu a prepíšete aktuálne nastavenie alebo kliknutím na Nie sa vrátite do dialógu s podrobnosťami. Ak kliknete na Nie, obnovte obsah dialógu, aby ste zobrazili aktuálne nastavenie konfiguračného parametra.

# **DBA7308W Hodnota konfiguračného parametra databázy sa od poslednej obnovy dialógu zmenila. Chcete prepísať aktuálnu hodnotu?**

**Vysvetlenie:** Hodnota pre konfiguračný parameter sa zmenila, odkedy sa dialóg naposledy aktualizoval.

**Odozva užívateľa:** Kliknutím na Áno aplikujete zmenu a

prepíšete aktuálne nastavenie alebo kliknutím na Nie sa vrátite do dialógu s podrobnosťami. Ak kliknete na Nie, obnovte obsah dialógu, aby ste zobrazili aktuálne nastavenie konfiguračného parametra.

# **DBA7309W Jedna alebo obe hodnoty prahového nastavenia sa od poslednej obnovy dialógu zmenili. Chcete prepísať aktuálne hodnoty?**

**Vysvetlenie:** Hodnota pre prahy varovania a/alebo alarmu sa zmenila, odkedy sa dialóg naposledy aktualizoval.

**Odozva užívateľa:** Kliknutím na Áno aplikujete zmenu a prepíšete aktuálne nastavenie alebo kliknutím na Nie sa vrátite do dialógu s podrobnosťami. Ak kliknete na Nie, obnovte obsah dialógu, aby ste zobrazili aktuálne nastavenie prahových hodnôt.

### **DBA7310I Použili sa aktualizácie nastavenia konfigurácie prahov.**

**Vysvetlenie:** Použili sa aktualizácie nastavenia konfigurácie prahov.

**Odozva užívateľa:** Nevyžaduje sa vykonanie žiadneho kroku.

# **DBA7311I Použila sa aktualizácia konfiguračného parametra.**

**Vysvetlenie:** Použila sa aktualizácia konfiguračného parametra. Kým zmeny nadobudnú platnosť, môže prejsť nejaký čas.

**Odozva užívateľa:** Nevyžaduje sa vykonanie žiadneho kroku.

# **DBA7312I Konfiguračné nastavenia boli resetované na pôvodné inštalačné predvolené nastavenia.**

**Vysvetlenie:** Konfiguračné nastavenia boli resetované na pôvodné inštalačné predvolené nastavenia. Tieto nastavenia indikátora zdravotného stavu sa použili v čase inštalácie produktu ako úvodné nastavenia pre monitor zdravotného stavu.

**Odozva užívateľa:** Nevyžaduje sa vykonanie žiadneho kroku.

**DBA7313I Konfiguračné nastavenia pre objekt** *object-name* **boli zresetované na predvolené nastavenia indikátora zdravotného stavu aktuálneho objektu.**

**Vysvetlenie:** Konfiguračné nastavenia pre určený objekt boli zresetované na predvolené nastavenia indikátora zdravotného stavu aktuálneho objektu. Tieto nastavenia sú založené na predvolených nastaveniach globálneho indikátora zdravotného stavu pre typ objektu určeného objektu.

**Odozva užívateľa:** Nevyžaduje sa vykonanie žiadneho kroku.

# **DBA7314W Aktualizované konfiguračné nastavenia možno použiť na existujúce objekty. Chcete rozšíriť všetky zmeny na existujúce objekty a prepísať aktuálne nastavenia na týchto objektoch? Ak vyberiete Nie, budú sa aktualizovať len predvolené nastavenia.**

**Vysvetlenie:** Nové nastavenia globálneho indikátora zdravotného stavu možno rozšíriť na všetky existujúce objekty, ktoré budú ovplyvnené podľa typu objektu pre zmenené indikátory zdravotného stavu. Globálne nastavenia možno aktualizovať bez rozšírenia zmien na existujúce objekty.

**Odozva užívateľa:** Kliknutím na Áno použijete aktualizácie globálneho predvoleného indikátora zdravotného stavu a tieto zmeny na existujúce objekty alebo kliknutím na Nie použijete len aktualizácie nastavenia globálneho predvoleného indikátora zdravotného stavu.

# **DBA7315W Musíte zadať umiestnenie skriptu, ktoré je dostupné pre všetky oddiely, aby bola akcia úspešná na všetkých oddieloch . Chcete pokračovať vo vytváraní skriptu?**

**Vysvetlenie:** Skript, ktorý sa práve definuje, musí byť dostupný pre všetky oddiely, aby bola výstražná akcia úspešná na všetkých oddieloch.

**Odozva užívateľa:** Kliknutím na Áno budete pokračovať vo vytváraní skriptu alebo kliknutím na Nie sa vrátite do dialógu Podrobnosti skriptu.

# **DBA7316E Počiatočnú hodnotu záznamu ste zvolili väčšiu ako najväčšie číslo záznamu v protokole notifikácií. Nemožno vrátiť žiadne záznamy.**

**Vysvetlenie:** V protokole notifikácií je menej záznamov, ako ste zadali v argumente pre počiatočný záznam. Nemožno zobraziť žiadne záznamy.

**Odozva užívateľa:** Zmenšite číslo počiatočného záznamu v podmienke filtra.

# **DBA7317W Koncovú hodnotu záznamu ste zvolili väčšiu ako najväčšie číslo záznamu v protokole notifikácií. Chcete pokračovať?**

**Vysvetlenie:** Protokol notifikácií má menej záznamov, ako ste zadali v čísle koncového záznamu. Protokolové záznamy možno nadobudnúť len do konca súboru.

**Odozva užívateľa:** Kliknutím na Áno nadobudnete protokolové záznamy až do konca súboru alebo kliknutím Nie zmeníte podmienku filtra.

**DBA7318I V Centre zdravotného stavu je práve** *number* **výstrah. Viac podrobností získate, keď z lišty nástrojov alebo zo svetelného znamenia v stavovom riadku spustíte Centrum zdravotného stavu.**

**Vysvetlenie:** Toto sú aktuálne výstrahy, ktoré sa majú zobraziť v Centre zdravotného stavu.

**Odozva užívateľa:** Nevyžaduje sa vykonanie žiadneho kroku.

# **DBA7319E Vybraná inštancia** *instance-name* **bola zrušená od poslednej aktualizácie.**

**Vysvetlenie:** Vybraný objekt už neexistuje, takže výstražné informácie nemožno nadobudnúť.

**Odozva užívateľa:** Vytvorte objekt znova a akciu zopakujte.

### **DBA7320E Vybraná databáza** *database-name* **bola zrušená od poslednej aktualizácie.**

**Vysvetlenie:** Vybraný objekt už neexistuje, takže výstražné informácie nemožno nadobudnúť.

**Odozva užívateľa:** Vytvorte objekt znova a akciu zopakujte.

# **DBA7321E Objekt** *object-name***, pre ktorý bola táto výstraha vygenerovaná, bol zrušený. Vyžadovanú akciu nemožno vykonať.**

**Vysvetlenie:** Vybraný objekt už neexistuje, akciu nemožno vykonať.

**Odozva užívateľa:** Vytvorte objekt znova a akciu zopakujte.

# **DBA7323I Odstránenie kontaktu zo zoznamu kontaktov nezmení žiadne nakonfigurované nastavenie notifikácie v Centre úloh či Monitore zdravotného stavu.**

**Vysvetlenie:** Všetky notifikačné akcie používajúce odstránený kontakt sa nebudú aktualizovať. Tieto notifikačné akcie zlyhajú.

**Odozva užívateľa:** Odstráňte všetky notifikačné akcie vrátane odstráneného kontaktu.

# **DBA7324I Kontakt** *contact-name* **vybraný pre notifikáciu už neexistuje. Bol odstránený z vybraného zoznamu.**

**Vysvetlenie:** Zo zoznamu vybraného na notifikáciu o zdravotnom stave boli odstránené neplatné kontakty.

**Odozva užívateľa:** Nevyžaduje sa vykonanie žiadneho kroku.

# **DBA7325W V dialógu existujú neuložené zmeny. Chcete zrušiť zmeny a aktualizovať podrobnosti?**

**Vysvetlenie:** Zvolili ste voľbu aktualizácie alebo zresetovania v tomto dialógu. Všetky nepoužité zmeny sa zrušia.

**Odozva užívateľa:** Vyberte Nie, ak chcete ponechať zmeny. V opačnom prípade vyberte Áno a nepoužité zmeny sa zrušia.

# **DBA7326E Nemožno nájsť žiadne systémy plánovačov. Akcie úloh nemožno zadať.**

**Vysvetlenie:** V administračnom adresári uzlov nemožno katalogizovať žiadne systémy plánovačov. Preto pre dialóg Vyberte úlohy nemožno nájsť žiadnu úlohu.

**Odozva užívateľa:** Skontrolujte, či Administračný server DB2 pre systém plánovača je katalogizovaný v administračnom adresári uzlov.

# **DBA7327I Použili sa aktualizácie konfiguračného parametra. Tieto zmeny na globálnych predvolených hodnotách typu objektu neovplyvnia existujúce nastavenia pre špecifické objekty databázy.**

**Vysvetlenie:** Aktualizované konfiguračné nastavenia sa použijú len na globálne predvolené nastavenia indikátora zdravotného stavu. Ak ste predtým zadali na príslušnom objekte nastavenia pre indikátor zdravotného stavu, tieto nastavenia nebudú týmito zmenami ovplyvnené.

**Odozva užívateľa:** Nevyžaduje sa vykonanie žiadneho kroku.

**DBA7328I Na indikátore zdravotného stavu pre vybranú výstrahu bolo prehodnotenie zakázané. Indikátor zdravotného stavu nebude prehodnotený pri aktualizácii Monitora zdravotného stavu.**

**Vysvetlenie:** Konfigurácia výstrahy pre indikátor zdravotného stavu vybraných výstrah bola aktualizovaná, aby sa zakázali prahy alebo stavy. Táto zmena sa neodrazí v Centre zdravotného stavu až do najbližšej aktualizácie monitora zdravotného stavu.

**Odozva užívateľa:** Nevyžaduje sa vykonanie žiadneho kroku.

# **DBA7329W Úlohu** *task-name* **nemožno nájsť v metadátach úlohy. Názov úlohy sa zobrazuje ako task-id-number.task-suffixnumber.**

**Vysvetlenie:** Dialóg Vybrané akcie načítava názov úlohy pre akcie úlohy z metadát úlohy. V metadátach sa nenachádzala žiadna úloha, ktorá by súhlasila s číslom ID úlohy a číslom prípony, takže názov úlohy nemožno v dialógu zobraziť.

**Odozva užívateľa:** Skontrolujte, či sa úloha v metadátach nachádza. Ak bola vymazaná, aktualizujte akciu pre indikátor zdravia so správnym číslom ID úlohy a číslom predpony.

# **DBA7330E Akciu nemožno na tejto inštancii vykonať, lebo jej názov vzdialenej inštancie nie je známy.**

**Vysvetlenie:** Pole názvu vzdialenej inštancie je voliteľný parameter a nebol zadaný. Ak chcete vykonať túto akciu na vzdialenej inštancii, názov vzdialenej inštancie musí byť známy.

**Odozva užívateľa:** Pomocou riadiaceho centra si vyberte vzdialenú inštanciu. Kliknite pravým tlačidlom myši na inštanciu, vyberte si voľbu Zmeniť a uveďte názov vzdialenej inštancie. Alebo ukončite a opätovne zakatalógujte inštanciu pomocou parametra REMOTE\_INSTANCE.

# **DBA7331W V zozname kontaktov, na ktoré sa zasielajú hlásenia o stave, sa nachádza jeden alebo viac osamotených kontaktov pre inštanciu** *instance-name***.**

**Vysvetlenie:** Osamotený kontakt je kontakt, ktorý sa nachádza v zozname kontaktov, na ktoré sa zasielajú hlásenia o stave, ale nie je definovaný v zozname kontaktov uloženom v systéme a zadanom konfiguračným parametrom CONTACT\_HOST servera správy DB2.

Momentálne existuje minimálne jeden osamotený kontakt v zozname kontaktov, na ktoré sa zasielajú hlásenia o stave pre inštanciu *instance-name*.

**Odozva užívateľa:** Ak už tieto osamotené kontakty nepotrebujete, vymažte ich. Alebo ich predefinujte tak, aby prijímali výstražné hlásenia o stave. Na vykonanie týchto akcií môžete použiť sprievodcu odstraňovaním problémov výstražných hlásení o stave.

# **DBA7332W Filter pre úlohu monitorovania** *monitoring-task-name* **je príliš zložitý na zobrazenie.**

**Vysvetlenie:** Filter pre úlohu monitorovania *monitoring-task-name* je príliš zložitý na zobrazenie v sprievodcovi nastavením monitora aktivity. Výsledkom je, že si nebudete môcť prezerať ani meniť filter pomocou sprievodcu nastavením monitora aktivity.

**Odozva užívateľa:** Ak si chcete filter prezerať, pozrite si SYSTOOLS.AM\_TASKS. Ak chcete filter zmeniť, zavolajte uloženú procedúru SYSPROC.AM\_SAVE\_TASK.

# **DBA7500N Určená prahová hodnota nie je v rozsahu prahu.**

**Vysvetlenie:** Určená prahová hodnota je neplatná. Bola zresetovaná na svoju predchádzajúcu hodnotu.

**Odozva užívateľa:** Zadajte hodnotu v platnom rozsahu.

# **DBA7501N Určená hodnota konfiguračného parametra nie je v platnom rozsahu.**

**Vysvetlenie:** Určená hodnota konfiguračného parametra je neplatná. Bola zresetovaná na svoju predchádzajúcu hodnotu.

**Odozva užívateľa:** Zadajte hodnotu v platnom rozsahu.

# **DBA7502N Určená hodnota konfiguračného parametra je neplatná.**

**Vysvetlenie:** Určená hodnota konfiguračného parametra je neplatná. Bola zresetovaná na svoju predchádzajúcu hodnotu.

**Odozva užívateľa:** Zadajte platnú hodnotu konfiguračného parametra.

#### **DBA7503N Určená prahová hodnota je neplatná.**

**Vysvetlenie:** Určená prahová hodnota je neplatná. Bola zresetovaná na svoju predchádzajúcu hodnotu.

**Odozva užívateľa:** Zadajte platné číslo.

# **DBA7504N Na vyvolanie Vizualizátora pamäte sa vyžaduje napojenie inštancie.**

**Vysvetlenie:** Vizualizátor pamäte vyžaduje napojenie inštancie, aby bolo možné zobraziť využitie a vyhradenie pamäte.

**Odozva užívateľa:** Vyberte alebo zadajte inštanciu verzie 8.1 alebo novšiu.

**DBA7510W Akcia práve nie je k dispozícii s touto úrovňou servera DB2. Pre túto akciu musí byť server DB2 na úrovni** *db2-version***.**

**Vysvetlenie:** Klient Riadiaceho centra a Server DB2 sú na rozdielnych úrovniach. Požadovaná akcia nie je k dispozícii pre aktuálnu úroveň servera DB2. Server DB2 na úrovni *db2-version*.

**Odozva užívateľa:** Vylepšite server DB2 na požadovanú úroveň.

# **DBA7511W Akcia práve nie je k dispozícii s touto úrovňou databázy. Pre túto akciu musí byť databáza na úrovni** *db-version***.**

**Vysvetlenie:** Požadovaná akcia nie je k dispozícii pre aktuálnu úroveň databázy. Databáza musí byť na úrovni *db-version*.

**Odozva užívateľa:** Vylepšite databázu na požadovanú úroveň.

### **DBA7512W Akcia práve nie je k dispozícii, lebo sa nenašla požadovaná licencia.**

**Vysvetlenie:** Požadovaná akcia nie je k dispozícii, lebo Administračný server DB2 nie je spustený alebo licencia nie je nainštalovaná.

**Odozva užívateľa:** Skontrolujte, či Administračný server DB2 je spustený a či je nainštalovaná požadovaná licencia.

#### **DBA7513W Táto akcia práve nie je k dispozícii.**

**Vysvetlenie:** Táto akcia nemusí byť k dispozícii z nasledovných príčin:

- 1. Nie je nainštalovaná správna licencia
- 2. Nie je nainštalovaný správny produkt
- 3. Klient Riadiaceho centra a Server DB2 sú na rozdielnych úrovniach.
- 4. Nie je spustený Administračný server DB2.

# **Odozva užívateľa:**

- 1. Skontrolujte, či je nainštalovaná správna licencia.
- 2. Skontrolujte, či je nainštalovaný produkt.
- 3. Skontrolujte, či klient a server sú na rovnakej úrovni.
- 4. Presvedčite sa, či je spustený Administračný server DB2.

### **DBA7514W Satelitná riadiaca databáza sa nemohla nájsť pre inštanciu** *instance***.**

**Vysvetlenie:** Satelitná riadiaca databáza neexistuje v inštancii *instance* alebo nie je katalogizovaná v adresári databáz.

**Odozva užívateľa:** Ak chcete pracovať so satelitnou riadiacou databázou v inštancii *instance* presvedčite sa, či je vytvorená a katalogizovaná v adresári databáz. Alebo môžete pracovať so satelitnými riadiacimi databázami v iných inštanciách (ak existujú).

# **DBA7515W Keďže databáza je server dolnej úrovne, nové voľby, ktoré nie sú k dispozícii v predchádzajúcich verziách, boli odstránené alebo zakázané.**

**Vysvetlenie:** Keďže ste pripojení na server dolnej úrovne, nové voľby, ktoré nie sú k dispozícii na vašej verzii servera, boli zakázané alebo už nie sú k dispozícii.

**Odozva užívateľa:** Dokončite dialóg a spustite príkaz.

# **DBA7516N Vizualizátor pamäte nemohol nájsť určený údajový súbor.**

**Vysvetlenie:** Určený súbor neexistuje alebo je to neplatný údajový súbor Vizualizátora pamäte.

**Odozva užívateľa:** Skontrolujte, či určený názov súboru je správny.

#### **DBA7517N Vizualizátor pamäte nemohol zapisovať do určeného údajového súboru.**

**Vysvetlenie:** Vizualizátor pamäte nemohol uložiť údajový súbor do určenej cesty a názvu súboru.

**Odozva užívateľa:** Skontrolujte, či určená cesta existuje a či prístupové práva súboru sú správne.

# **DBA7604N Nemohol sa nájsť žiaden snímok správy pamäte pre skupinu oddielov aktuálnej databázy.**

**Vysvetlenie:** Ak chcete vytvoriť snímok správy pamäte, v Riadiacom centre postupne rozviňte strom s objektmi, kým nenájdete objekt skupiny oddielov databáz. Kliknite pravým tlačidlom na objekt skupiny oddielov databáz a z výberovej ponuky vyberte Spravovať pamäť.

**Odozva užívateľa:** Na stránke Stratégia redistribúcie zvoľte inú voľbu na spracovanie sprievodcom redistribúcie alebo zatvorte sprievodcu a najskôr vykonajte snímok pamäte, kým budete pokračovať s operáciou redistribúcie.

# **DBA7608N Vyskytla sa chyba pri pokuse o vytvorenie registra pre nastavenia schodovitej redistribúcie pre** *database-name***.***databasepartition-group-name***.**

**Vysvetlenie:** Bez záznamov registra potom úlohy schodovitej redistribúcie zlyhajú.

**Odozva užívateľa:** Skontrolujte vaše prístupové práva súboru a pomocou Sprievodcu znova vytvorte záznamy registra nastavení redistribúcie.

### **DBA7609W Skupina oddielov databáz nie je rozdelená.**

**Vysvetlenie:** Aktuálna skupina oddielov databáz obsahuje len jeden oddiel.

**Odozva užívateľa:** Kvôli tomu nie je potrebné spúšťať redistribučný pomocný program.

#### **DBA7610W Tabuľka nie je rozdelená.**

**Vysvetlenie:** Tabuľka je definovaná pod skupinou oddielov databáz, ktorá obsahuje len jeden oddiel.

**Odozva užívateľa:** Pre danú tabuľku sa nevytvorí žiaden distribučný údajový súbor.

### **DBA7611N Typ vlastnosti schodovitej redistribúcie je neplatný.**

**Vysvetlenie:** Požadovaná položka vlastnosti schodovitej redistribúcie sa nemôže nadobudnúť alebo aktualizovať.

**Odozva užívateľa:** Zadajte platný typ vlastnosti.

#### **DBA7612N Vyskytla sa chyba pri prístupe k súboru.**

**Vysvetlenie:** Medzi možné príčiny patrí:

- v Chyba formátu súboru
- v Komunikačná chyba
- v Chyba vyhradenia pamäte pri čítaní zo súboru

**Odozva užívateľa:** Opravte všetky chyby formátu v súbore. Viac informácií, ktoré vám pomôžu vyriešiť komunikačné chyby alebo chyby vyhradenia pamäte získate skontrolovaním súboru db2diag.log. Aplikáciu znovu spustite.

# **DBA7613W Ovplyvnené tabuľky v skupine oddielov databáz môžu byť zamknuté a nedostupné dlhšie časové obdobie.**

**Vysvetlenie:** Redistribúcia môže byť aktivita s intenzívnym protokolovaním.

**Odozva užívateľa:** Odporúča sa spustiť redistribúciu na testovacej databáze pred jej spustením na vašom produkčnom systéme, aby ste zistili, ako dlho bude trvať.

Aby ste minimalizovali riziko, že počas redistribúcie spotrebujete aktívny protokolový priestor, odporúča sa vykonať niektoré alebo všetky nasledujúce akcie:

- v Redukujte alebo eliminujte ostatné aktivity databázy s intenzívnym protokolovaním
- Použite nekonečné protokolovanie
- v Použite schodovitú redistribúciu ako odporúča Sprievodca

# **DBA7614W Ovplyvnené tabuľky v skupine oddielov databáz môžu byť zamknuté a nedostupné dlhšie časové obdobie, keď sa redistribuujú viaceré skupiny oddielov databáz.**

**Vysvetlenie:** Redistribúcia môže byť aktivita s intenzívnym protokolovaním.

**Odozva užívateľa:** Odporúča sa spustiť redistribúciu na testovacej databáze pred jej spustením na vašom produkčnom systéme, aby ste zistili, ako dlho bude trvať.

Aby ste minimalizovali riziko, že počas redistribúcie spotrebujete aktívny protokolový priestor, odporúča sa vykonať niektoré alebo všetky nasledujúce akcie:

- v Redukujte alebo eliminujte ostatné aktivity databázy s intenzívnym protokolovaním
- Použite nekonečné protokolovanie
- Naplánujte redistribúciu každej skupiny oddielov databáz na iný čas, aby ste minimalizovali konflikty pre dostupný protokolovací priestor
- v Použite schodovitú redistribúciu ako odporúča Sprievodca

## **DBA7615N Jedna alebo viac tabuliek vyžadovaných aplikáciou nie je definovaných pomocou očakávanej definície.**

**Vysvetlenie:** Tabuľky, ku ktorým sa aplikácia snaží o prístup, sa nezhodujú s očakávanou definíciou. Môže to byť spôsobené jedným či viacerými z nasledujúcich problémov:

- Tabuľka neexistuje
- v Definícia stĺpca tabuľky je iná ako očakávaná

**Odozva užívateľa:** Tabuľky mohli byť zrušené a znova vytvorené pomocou príslušnej definície. Ak sa táto chyba zaznamená počas zastavenia, môžete vynútiť zrušenie tabuliek zadaním voľby FORCE v príkaze zrušenia.

# **DBA7616N Neplatná hĺbka oddielu pre operáciu schodovitej redistribúcie.**

**Vysvetlenie:** Hodnota hĺbky oddielu musí byť medzi 0 a 32767.

**Odozva užívateľa:** Zadajte typ integer v platnom rozsahu a skúste znova.

**DBA7617N Jeden či viac vstupných parametrov neobsahuje platné hodnoty očakávané rutinou.**

**Vysvetlenie:** Môže to byť spôsobené jedným či viacerými z nasledujúcich problémov:

- v Numerický parameter je mimo očakávaného rozsahu
- v Objekt, na ktorý odkazuje parameter, už nemusí existovať

**Odozva užívateľa:** Overte vaše vstupné parametre pomocou špecifikácie rutiny a skúste znova.

# **DBA7618W Overte, či všetky databázy na inštancii** *instance-name* **sú katalogizované.**

**Vysvetlenie:** Pri pridávaní oddielov do inštancie, musia byť všetky tabuľkové priestory pre všetky databázy zmeniť s novými kontajnermi na nových oddieloch. Databáza sa musí na tejto inštancii katalogizovať pre sprievodcu Pridať oddiel, aby sa zistili jej dočasné tabuľkové priestory.

**Odozva užívateľa:** Prezrite si zoznam databáz na prvej stránke sprievodcu Pridať oddiel.

Ak nejaké databázy chýbajú:

- 1. Zatvorte sprievodcu.
- 2. Zatvorte spúšťací blok Pridať oddiely.
- 3. Pridajte chýbajúce databázy do zložky databáz v Riadiacom centre.

Ak sú nejaké uvedené databázy, ktoré v skutočnosti neexistujú na inštancii, odstráňte ich zo zložky databáz v Riadiacom centre.

# **DBA7619W Overte, či všetky databázy na inštancii** *instance-name* **sú katalogizované.**

**Vysvetlenie:** Pri rušení oddielov z inštancie sa všetky údaje zo všetkých databáz musia presunúť mimo postihnutých oddielov. Databáza sa musí na tejto inštancii katalogizovať pre sprievodcu Pridať oddiel, aby sa zistili jej skupiny oddielov databáz.

**Odozva užívateľa:** Prezrite si zoznam databáz v okne Zrušiť oddiel databáz zo skupiny oddielov databáz.

Ak nejaké databázy chýbajú:

- 1. Zatvorte okno.
- 2. Zatvorte spúšťací blok Zrušiť oddiely.
- 3. Pridajte chýbajúce databázy do zložky databáz v Riadiacom centre.

Ak sú nejaké uvedené databázy, ktoré v skutočnosti neexistujú na inštancii, odstráňte ich zo zložky databáz v Riadiacom centre.

### **DBA7620N Pre danú tabuľku nie je definovaný žiadny rozdeľovací kľúč.**

**Vysvetlenie:** Rozdeľovací kľúč je stĺpec (alebo skupina stĺpcov), ktorý sa používa na zisťovanie oddielu, v ktorom je uložený konkrétny údajový riadok. Tabuľky bez rozdeľovacieho kľúča sú povolené len v skupinách oddielov databáz s jedným oddielom. Bez rozdeľovacieho kľúča nemožno generovať údajový distribučný súbor a nemožno vykonať analýzu distribúcie údajov.

**Odozva užívateľa:** Rozdeľovacie kľúče môžete pridávať a rušiť pomocou príkazu ALTER TABLE. Zmenu rozdeľovacieho kľúča možno vykonať len na tabuľke, ktorej tabuľkový priestor je priradený ku skupine oddielov databáz s jedným oddielom.

# **DBA7621W Pred redistribúciou tabuľky z jedného do viacerých oddielov sa vyžadujú rozdeľovacie kľúče. Pozrite si návrh databázy ešte pred presunom z jedného do viacerých oddielov.**

**Vysvetlenie:** Rozdeľovací kľúč sa vyžaduje na rozdelenie údajov tabuľky do sady databázových oddielov.

Tabuľky bez rozdeľovacieho kľúča sú povolené len v skupinách oddielov databáz s jedným oddielom.

**Odozva užívateľa:** Na pridanie rozdeľovacích kľúčov do všetkých tabuliek, ktoré budú rozdelené, použite poznámkový blok Zmeniť tabuľku.

Zvážte vytvorenie iných skupín databázových oddielov. Menšie tabuľky môžu zvyčajne zostať na malom počte oddielov, dokonca aj na jednom, kým väčšie tabuľky by mali byť distribuované do všetkých alebo väčšiny oddielov.

# **DBA7627N Nedajú sa zaviesť údaje snímku.**

**Vysvetlenie:** Vybraný snímok už neexistuje.

**Odozva užívateľa:** Zo zoznamu Aktuálny snímok v lište nástrojov Správa pamäte vyberte iný snímok.

Ak neexistuje žiadny iný snímok, môžete zachytiť nový snímok, keď kliknete pravým tlačidlom na databázu, skupinu oddielov databáz alebo tabuľkový priestor a vyberiete voľbu ponuky Zachytiť snímok.

**DBA7628N Úloha Zrušiť oddiel sa musí po dokončení redistribúcie posledných údajov. Spustenie poslednej úlohy redistribúcie sa naplánuje na** *start-date start-time***.**

**Vysvetlenie:** Všetky úlohy redistribúcie údajov sa musia dokončiť predtým, ako sa bude môcť spustiť úloha zrušenia úlohy. Redistribúcia presunie údaje mimo oddielov, ktoré sa zrušia.

**Odozva užívateľa:** Zvoľte nový čas spustenia pre úlohu

Zrušiť oddiel alebo ju len uložte do Centra úloh a spustite ju manuálne, keď sa dokončia všetky úlohy redistribúcie.

# **DBA7630W Nemožno nájsť nasledujúcich hostiteľov:** *host-names***.**

**Vysvetlenie:** Úloha Pridať oddiel zlyhá, ak tieto názvy hostiteľov nebude možné nájsť na sieti. V momente, keď je naplánované spustenie tejto úlohy Pridať oddiel, určené názvy hostiteľov musia odkazovať na existujúce systémy.

**Odozva užívateľa:** Overte, či sú všetky uvedené názvy hostiteľov správne. Presvedčite sa, či určené názvy hostiteľov existujú, keď je naplánované spustenie tejto úlohy.

# **DBA7631W Inštancia** *instance-name* **bude zastavená a reštartovaná, keď sa táto úloha spustí.**

**Vysvetlenie:** Skript, ktorý sa má vykonať, obsahuje nasledovné príkazy:

db2stop force db2start

Takto sa inštancia databázy zastaví, pričom sa všetkým pripojeným aplikáciám odmietne prístup. Kým sa inštancia reštartuje, všetky databázy v tejto inštancii budú nedostupné.

**Odozva užívateľa:** Spustite túto úlohu, ktorá v naplánovanom čase reštartuje alebo naplánujte spustenie úlohy v inom čase alebo uložte úlohu do Centra úloh, odkiaľ sa môže spustiť neskôr.

# **DBA7632N Oddiely databáz** *database-partitions* **nemožno odstrániť z nasledovných skupín oddielov databáz** *partition-groups***.**

**Vysvetlenie:** Všetky skupiny oddielov databáz musia mať aspoň jeden oddiel databáz.

**Odozva užívateľa:** Pri zmene skupiny oddielov databáz musíte v skupine oddielov databáz nechať aspoň jeden oddiel. Ak nechcete nechať v skupine oddielov databáz žiadne oddiely databáz, musíte skupinu oddielov databáz zrušiť a stratiť všetky existujúce údaje.

# **DBA7633N Oddiely** *partition-names* **nemožno zrušiť, lebo sú to oddiely katalógov pre jednu alebo viac databáz.**

**Vysvetlenie:** Oddiel katalógov nemožno zrušiť bez toho, aby ste najskôr nezrušili zodpovedajúcu databázu. Na systémoch Windows nemôžete zrušiť oddiel 0.

**Odozva užívateľa:** Predtým, ako sa pokúsite zrušiť oddiel, vyberte jeden či viac oddielov, ktoré chcete zrušiť z inštancie alebo zrušte databázy pre oddiel katalógov, ktoré chcete zrušiť.

### **DBA7634N Názov kontajnera** *container-name* **je neplatný.**

**Vysvetlenie:** Ak typ kontajnera je adresár alebo súbor, názov kontajnera musí byť platná cesta alebo ak typ kontajnera je základné zariadenie, typ kontajnera musí byť platné základné zariadenie.

**Odozva užívateľa:** Predefinujte názov kontajnera na platnú cestu alebo základné zariadenie, potom sa ho pokúste zmeniť alebo pridať nový kontajner a potom odstrániť ten neplatný.

# **DBA7666W Pre predtým vybraný oddiel databáz boli vykonané zmeny v konfigurácii. Chcete uložiť zmeny?**

**Vysvetlenie:** Bol vybraný iný oddiel databáz, ale zmeny v konfigurácii na predtým vybranom oddieli databáz neboli uložené.

**Odozva užívateľa:** Kliknutím na Áno získate hodnoty konfiguračného parametra pre nasledujúci oddiel databáz a uložíte zmeny zadané pre predtým vybraný oddiel databáz.

Kliknutím na Nie získate hodnoty konfiguračného parametra pre nasledujúci oddiel databáz a vyradíte zmeny zadané pre predtým vybraný oddiel databáz.

Kliknutím na Zrušiť získate hodnoty konfiguračného parametra pre predtým vybraný oddiel databáz.

# **DBA7900N Vstupný parameter uloženej procedúry SYSPROC.ALTOBJ** *parameter* **je neplatný.**

**Vysvetlenie:** Bola zadaná neplatná hodnota parametra.

**Odozva užívateľa:** Znova zavolajte uloženú procedúru s platnými hodnotami parametra:

- v parameter 1 (IN), execModeName, vyberte si jednu zo šiestich nasledujúcich hodnôt: 'GENERATE', 'VALIDATE', 'APPLY\_CONTINUE\_ON\_ERROR', 'APPLY\_STOP\_ON\_ERROR', 'UNDO' a 'FINISH'
- parameter 2 (IN), sqlStmt, očakáva sa platný CREATE TABLE DDL
- parameter 3 (IN/OUT), alterId, použite -1, ak sa neplánuje zmena a ID už bol vygenerovaný v minulosti, alebo použite predtým vygenerovaný ID celého čísla, ak sa má postupovať podľa existujúceho plánu
- v parameter 4 (OUT), msg, use ? v príkaze volania

# **DBA7901W Vznikla požiadavka transformovať stĺpec** *column name* **zo zdrojového typu** *source type* **na cieľový typ** *target type***. Avšak k dispozícii nie je žiadna štandardná funkcia pretypovania.**

**Vysvetlenie:** Uložená procedúra sa snaží o použitie systémom definovaných skalárnych funkcií stĺpca na transformáciu existujúcich údajov v tabuľke z jej zdrojového do cieľového typu. Neexistuje žiadna systémom definovaná funkcia stĺpca, ktorá môže vykonať požadovanú transformáciu údajového typu. Skontrolujte, či je na transformáciu údajov

vytvorený UDF, v opačnom prípade nemožno existujúce údaje presunúť do novej tabuľky.

**Odozva užívateľa:** Ak máte funkciu stĺpca, ktorá môže transformovať údaje do svojho cieľového typu, aktualizujte tabuľku SYSTOOL.ALTOBJ\_INFO pomocou nasledujúceho príkazu:

UPDATE SYSTOOLS.ALTOBJ\_INFO\_V SET SQL STMT='edited SELECT statement' WHERE ALTER ID="<alterId>" AND SQL\_OPERATION='SELECT' AND EXEC MODE LIKE ' 1

Alebo zmeňte typ cieľového stĺpca zadaný v treťom parametri tak, aby existovala systémom definovaná funkcia stĺpca, ktorú možno použiť na transformáciu údajov. Potom znova zavolajte uloženú procedúru s novým vstupom.

# **DBA7902N Tabuľka, ktorá sa má meniť, obsahuje minimálne v jednom stĺpci údajový typ, ktorý uložená procedúra SYSPROC.ALTOBJ nepodporuje.**

**Vysvetlenie:** Typ DATALINK, typ UDT a referenčný typ UDT nie sú podporované. Uloženú procedúru SYSPROC.ALTOBJ nemožno použiť na zmenu tabuľky obsahujúcej nepodporované údajové typy stĺpca.

**Odozva užívateľa:** Nesnažte sa zmeniť tabuľku obsahujúcu nepodporované údajové typy stĺpca.

# **DBA7903N Uložená procedúra SYSPROC.ALTOBJ nepodporuje typ tabuľky.**

**Vysvetlenie:** Nasledujúce typy tabuliek nemožno zmeniť pomocou SYSPROC.ALTOBJ:

- Materializované tabuľky dotazov
- Typizované tabuľky alebo tabuľka v rozsahu existujúceho referenčného stĺpca
- Vzdialené tabuľky, na ktoré sa odkazuje podľa prezývky

**Odozva užívateľa:** Nesnažte sa meniť tabuľku pomocou uloženej procedúry SYSPROC.ALTOBJ.

# **DBA7904N Užívateľ nemá oprávnenie** *authority name* **požadované na spustenie uloženej procedúry SYSPROC.ALTOBJ.**

**Vysvetlenie:** Na spustenie uloženej procedúry SYSPROC.ALTOBJ sa vyžadujú oprávnenia DBADM a LOAD.

**Odozva užívateľa:** Potrebné oprávnenia si zaobstarajte pred spustením uloženej procedúry.

# **DBA7905N Akciu vymazania stĺpca nemožno vykonať zároveň s pridávaním alebo premenúvaním stĺpcov.**

**Vysvetlenie:** Pri vymazávaní existujúcich stĺpcov sa ich názvy používajú na porovnanie existujúcich stĺpcov s ich novými definíciami. Pri pridávaní alebo premenúvaní stĺpcov sa index stĺpca používa na porovnanie existujúcich a nových stĺpcov.

**Odozva užívateľa:** Operáciu vymazania stĺpca je potrebné vykonať oddelene od operácií pridávania alebo premenúvania stĺpcov, ale pridať a premenovať stĺpce môžete naraz. Poradie existujúcich stĺpcov nemožno zmeniť pomocou alternovania.

Ak chcete vykonať viac než jeden typ operácie zmeny, SYSPROC.ALTOBJ je potrebné zavolať viackrát, jedenkrát pre každú kompatibilnú skupinu operácie zmeny pomocou rôznych DDL.

# **DBA7906N Počet príkazov SQL vygenerovaných pre proces zmeny prekračuje očakávaný limit.**

**Vysvetlenie:** Táto situácia môže nastať, keď sa mení veľký počet objektov súvisiacich s tabuľkou, napríklad spúšťače, aliasy, zobrazenia, uložené procedúry SQL a materializované tabuľky dotazov.

**Odozva užívateľa:** Uloženú procedúru SYSPROC.ALTBJ nemožno použiť na zmenu danej tabuľky.

### **DBA7907W Proces zmeny skončil s chybami.**

**Vysvetlenie:** Toto varovanie sa môže vyskytnúť, keď sú súvisiace objekty tabuľky závislé od zmenených stĺpcov alebo keď nemožno transformovať existujúce údaje na ich cieľový údajový typ alebo keď nespĺňajú nové obmedzenia.

**Odozva užívateľa:** Použite uloženú procedúru SYSPROC.ALTOBJ s nasledujúcimi vstupmi parametrov tak, aby bolo možné súvisiace objekty znova vytvoriť.

CALL SYSPROC.ALTBJ('UNDO', CAST (NULL AS VARCHAR(2)), alterID, ?)

Alebo si pozrite chyby v SYSTOOLS.ALTOBJ\_INFO\_V, aktualizujte príkazy SQL, ktoré spôsobili chybu času spustenia a znova spustite uloženú procedúru v režime APPLY.

**DBA7908E Niektoré funkcie nie sú dostupné, lebo sada uložených procedúr nebola nainštalovaná pre** *subsystem-name***. Nasledujúce uložené procedúry môžu chýbať:** *stored-procedures***.**

**Vysvetlenie:** Riadiace centrum nemohlo vykonať žiadnu z nasledujúcich akcií:

- v Zavolať SYSPROC.DSNUTILS s cieľom určiť, ktoré pomocné programy sú nainštalované.
- v Zavolať SYSPROC.DSNWZP s cieľom načítať parametre podsystému.
- v Lokalizovať aspoň jednu uloženú procedúru OS/390 Enablement.

**Odozva užívateľa:** Skontrolujte, či sú nainštalované uložené procedúry OS/390 Enablement, uložené procedúry DB2 a DSNUTILS a či boli vykonané kroky aktivácie. Bližšie informácie nájdete v klientskom programovom adresári riadenia DB2.

# **DBA8000E Nie je možné generovať nový ID politiky, pretože bol dosiahnutý maximálny počet povolených ID prípony.**

**Vysvetlenie:** Každá politika má interne generovaný ID politiky, ktorý sa skladá s predpony a prípony. Predponou je identifikátor podsystému a príponou je číslo v rozsahu 000 a 999. Sprievodca údržbou objektu nevytvoril nový ID politiky, pretože bol dosiahnutý maximálny počet povolených ID prípony.

**Odozva užívateľa:** Otvorte dialóg so zoznamom politík, odstráňte nepotrebné politiky a potom sa pokúste znova vytvoriť novú politiku.

# **DBA8001E Počas inicializácie sprievodcu bola zaznamenaná chyba.**

**Odozva užívateľa:** Niektoré stránky sprievodcu neboli inicializované, pretože počas spúšťania požiadavky servera správy DB2 na čítanie sady údajov bola zaznamenaná chyba.

**Odozva užívateľa:** Pozrite si protokolový súbor zberu údajov prvého zlyhania na administratívnom serveri DB2, kde nájdete dodatočnú informáciu.

# **Kapitola 8. Správy DBI**

Táto časť obsahuje chybové správy, ktoré sa môžu vygenerovať počas inštalácie a konfigurácie produktov DB2. Správy sú uvedené v číselnom poradí.

### **DBI1001I Použitie:**

# **db2icrt [-a AuthType] [-p PortName] [-s InstType] [-w WordWidth] -u FencedID InstName**

**Vysvetlenie:** Pre príkaz db2icrt bol zadaný neplatný argument. Platné argumenty pre tento príkaz sú:

**-h|-?** zobraziť informácie o použití.

**-d** zapnúť režim ladenia.

#### **-a AuthType**

je typ autentifikácie (SERVER, CLIENT alebo SERVER\_ENCRYPT) pre inštanciu.

#### **-p PortName**

je názov portu alebo číslo portu, ktoré má používať táto inštancia.

#### **-s InstType**

je typom inštancie, ktorá sa má vytvoriť (wse, ese alebo klient).

#### **-u FencedID**

je názov užívateľa, pod ktorým budú spúšťané ohradené UDF a ohradené uložené procedúry. Tento príznak sa nevyžaduje, ak je nainštalovaný iba klient DB<sub>2</sub>

#### **-w WordWidth**

je šírka inštancie, ktorá má byť vytvorená, v bitoch (31, 32 alebo 64). Pre túto prácu potrebujete mať nainštalovanú požadovanú verziu DB2 (31-bitovú, 32-bitovú alebo 64-bitovú). Štandardná hodnota šírky je najnižšia šírka v bitoch, podporovaná aktuálnou verziou DB2, platformou a typom inštancie.

#### **InstName**

je názov inštancie.

**Odozva užívateľa:** Podrobný opis tohto príkazu nájdete v Informačnom centre DB2. Opravte syntax a príkaz znova spustite.

**DBI1002I Použitie:**

**db2uit [-d] [-Q] [-D] [-q <pole>]**  $[-i \leq id>]$ 

**[-a <akcia>] [-r <úrovne\_spúšťania>] [-p <proces>]**

**Vysvetlenie:** Pre príkaz db2uit bol zadaný neplatný argument. Platné argumenty pre tento príkaz sú:

**-d** zapnúť režim ladenia

- **-q** dotazovať pole, ktorému boli dodané parametre hľadania. Bez -q sa to stáva aktualizáciou (ak ide o -i, ID je už prítomný) alebo vložením. Platné polia: i, r, a, p
- **-i** ID zadanej hodnoty
- **-r** úrovne spustenia
- **-a** akcia, ktorá sa má vykonať
- **-p** proces, ktorý sa má spustiť
- **-Q** Pokoj: žiadny výstup
- **-D** Vymazať záznam

#### **FileName**

súbor, ktorý sa má modifikovať

#### NÁVRATOVÉ KÓDY:

**-q** Ak sa žiadne pole nezhoduje, nenulový, v opačnom prípade nula

#### **aktualizovať/vložiť**

Ak súbor nemožno aktualizovať, nenulový, v opačnom prípade nula.

**Odozva užívateľa:** Ďalšie informácie o tomto príkaze nájdete v manuáli Quick Beginnings. Zopakujte tento príkaz.

# **DBI1003I Použitie:**

**dlfmcrt [-b BackupDir] -p PortName -g DLFMGid DLFMAdmin**

**Vysvetlenie:** Pre príkaz dlfmcrt bol zadaný neplatný argument. Platné argumenty pre tento príkaz sú:

- **-h|-?** zobraziť informácie o použití.
- **-p** PortName je názov portu alebo číslo portu, ktoré má používať táto inštancia.
- **-b** BackupDir je adresár, ktorý sa má použiť na vytvorenie zálohy databázy dlfm.

#### **-g DLFMGid**

je skupina DLFM Admin (táto skupina musí byť sekundárnou skupinou DLFMadmin)

#### **DLFMAdmin**

je názov administrátora manažéra dátových odkazov.

**Odozva užívateľa:** Zadajte príkaz znovu nasledovne:

dlfmcrt -p PortNum -g DLFMGid DLFMAdmin

#### **DBI1005I Použitie:**

#### **db2idrop InstName**

**Vysvetlenie:** Pre príkaz db2idrop bol zadaný neplatný argument. Platné argumenty pre tento príkaz sú:

**-h|-?** Zobraziť informáciu o používaní

**-d** zapnúť režim ladenia.

**InstName**

je názov inštancie

**Odozva užívateľa:** Zadajte príkaz znovu nasledovne:

db2idrop InstName

#### **DBI1006I Použitie:**

### **db2idrop [-f] InstName**

**Vysvetlenie:** Pre príkaz db2idrop bol zadaný neplatný argument. Platné argumenty pre tento príkaz sú:

- **-h|-?** zobraziť informácie o použití.
- **-d** zapnúť režim ladenia.
- **-f** je príznak vynútenia aplikácií. Ak je zadaný tento príznak, tak všetky aplikácie používajúce inštanciu budú vynútene ukončené.

#### **InstName**

je názov inštancie.

**Odozva užívateľa:** Zadajte príkaz znovu nasledovne:

db2idrop [-f] InstName

**DBI1007I Použitie:**

#### **dlfmdrop DLFMAdmin**

**Vysvetlenie:** Pre príkaz dlfmdrop bol zadaný neplatný argument. Platné argumenty pre tento príkaz sú:

**-h|-?** zobraziť informácie o použití.

### **DLFMAdmin**

je názov administrátora manažéra dátových odkazov.

**Odozva užívateľa:** Zadajte príkaz znovu nasledovne:

dlfmdrop DLFMAdmin

#### **DBI1008E Nezhoda inštalačného média a verzie AIX.**

**Vysvetlenie:** Inštalácia 64 bitovej DB2 na AIX vyžaduje iné CD pre AIX verzie 4 než pre AIX verzie 5.

db2setup zistil, že váš systém beží pod AIX verzie 5, ale vy inštalujete z CD DB2 pre AIX verzie 4.

**Odozva užívateľa:** Vložte CD DB2 pre AIX verzie 5 a skúste uskutočniť inštaláciu znovu.

#### **DBI1009E Nezhoda inštalačného média a verzie AIX.**

**Vysvetlenie:** Inštalácia 64 bitovej DB2 na AIX vyžaduje iné CD pre AIX verzie 4 ako pre AIX verzie 5.

db2setup zistil, že váš systém beží pod AIX verzie 4, ale vy inštalujete z CD DB2 pre AIX verzie 5.

**Odozva užívateľa:** Vložte CD DB2 pre AIX verzie 4 a skúste uskutočniť inštaláciu znovu.

**DBI1011I Použitie:**

# **db2iupdt [-h|-?] [-d] [-k] [-s] [-D] [-a AuthType] [-w WordWidth] [-u FencedID] {-e|InstName}**

**Vysvetlenie:** Pre príkaz db2iupdt bol zadaný nesprávny argument. Platné argumenty pre tento príkaz sú:

- **-h|-?** Zobraziť informáciu o používaní
- **-d** zapnúť režim ladenia.
- **-k** zachovať aktuálny typ inštancie počas aktualizácie.
- **-s** ignorovať existujúci protokolový adresár SPM
- **-D** aktualizuje inštanciu na úroveň kódu, ktorá je nižšia ako aktuálna úroveň kódu. Táto voľba je platná len v prostredí viacerých FixPak.

#### **-a AuthType**

je typ autentifikácie (SERVER, CLIENT, DCS, SERVER\_ENCRYPT alebo DCS\_ENCRYPT) pre inštanciu. Štandardný je SERVER.

#### **-w WordWidth**

je šírka inštancie, ktorá má byť vytvorená, v bitoch (31, 32 alebo 64). Ignorované, ak je zadané -e. Aby ste mohli vybrať vhodnú šírku, musíte mať nainštalovanú požadovanú verziu DB2 (31-bitovú, 32-bitovú alebo 64-bitovú). Štandardná hodnota šírky je najnižšia šírka v bitoch, podporovaná aktuálnou verziou DB2, platformou a typom inštancie. Štandardná hodnota bude rovnaká ako inštancia, ktorá sa má aktualizovať.

#### **-u FencedID**

je názov užívateľa, pod ktorým budú spúšťané ohradené UDF a ohradené uložené procedúry. Tento príznak sa nevyžaduje, ak je nainštalovaný iba klient DB2.

#### **-e** zadáva, že každá inštancia je aktualizovaná.

# **InstName**

je názov inštancie.

**Odozva užívateľa:** Zadajte príkaz znovu so správnymi voľbami a argumentmi.

#### **DBI1012I Použitie:**

#### **db2iupdt [-f] -u FencedID InstName**

**Vysvetlenie:** Pre príkaz db2iupdt bol zadaný nesprávny argument. Platné argumenty pre tento príkaz sú:

**-h|-?** Zobraziť informáciu o používaní

**-d** zapnúť režim ladenia.

**-f** je príznak vynútenia aplikácií. Ak je zadaný tento príznak, tak všetky aplikácie používajúce inštanciu budú vynútene ukončené.

#### **-u FencedID**

je názov užívateľa, pod ktorým budú spúšťané ohradené UDF a ohradené uložené procedúry. Tento príznak sa nevyžaduje, ak je nainštalovaný iba klient DB2.

#### **InstName**

je názov inštancie.

**Odozva užívateľa:** Zadajte príkaz znovu nasledovne:

db2iupdt [-f] -u FencedID InstName

#### **DBI1013I Použitie:**

#### **dlfmupdt [-h|-?] DLFMAdmin**

**Vysvetlenie:** Pre príkaz dlfmupdt bol zadaný neplatný argument. Platné argumenty pre tento príkaz sú:

**-h|-?** zobraziť informácie o použití.

#### **DLFMAdmin**

je názov administrátora manažéra dátových odkazov.

**Odozva užívateľa:** Zadajte príkaz znovu nasledovne:

dlfmupdt [-h|-?] DLFMAdmin

#### **DBI1014E Migrácia inštancie na 32 bitovú nie je podporovaná.**

**Vysvetlenie:** Migrácia zo 64 bitovej na 32 bitovú nie je v tejto verzii podporovaná.

**Odozva užívateľa:** Nevyžaduje sa žiadna činnosť.

**DBI1015I Použitie:**

**db2imigr [-a AuthType] -u FencedID -g DLFMGid InstName**

**Vysvetlenie:** Bol zadaný nesprávny argument. Platné argumenty pre tento príkaz sú:

**-h|-?** Zobraziť informáciu o používaní

**-d** zapnúť režim ladenia.

#### **-a AuthType**

je typ autentifikácie (SERVER, CLIENT alebo SERVER\_ENCRYPT) inštancie.

#### **-u FencedID**

je názov užívateľa, pod ktorým budú spúšťané ohradené UDF a ohradené uložené procedúry. Tento príznak sa nevyžaduje, ak je nainštalovaný iba klient DB2.

#### **-g DFLMGid**

musí byť uvedené, ak sa migruje inštancia DLFM verzia 7 alebo novšia

#### **InstName**

je názov inštancie.

**Odozva užívateľa:** Ďalšie informácie o tomto príkaze nájdete v manuáli "Quick Beginnings". Zadajte príkaz znovu nasledovne:

db2imigr [-a AuthType] -u FencedID InstName

**DBI1018I Použitie:**

#### **db2istop [-h|-?] [-d] [-f] InstName**

**Vysvetlenie:** Bol zadaný nesprávny argument. Platné argumenty pre tento príkaz sú:

- **-h|-?** Zobraziť informáciu o používaní
- **-d** zapnúť režim ladenia.
- **-f** je príznak vynútenia aplikácií. Ak je zadaný tento príznak, tak všetky aplikácie používajúce inštanciu budú vynútene ukončené.

#### **InstName**

je názov inštancie.

**Odozva užívateľa:** Zadajte príkaz znovu nasledovne:

db2istop [-h|-?] [-d] [-f] InstName

#### **DBI1020I Použitie:**

#### **db2setup [-h|-?] [-d] [-r RespFile]**

**Vysvetlenie:** Bol zadaný nesprávny argument. Platné argumenty pre tento príkaz sú:

**-h|-?** zobraziť informácie o použití.

**-d** zapnúť režim ladenia.

**-r RespFile**

je názov súboru odpovedí, ktorý bude použitý na inštaláciu DB2.

**Odozva užívateľa:** Zadajte príkaz znovu nasledovne:

db2setup [-h|-?] [-d] [-r RespFile]

**DBI1021I Použitie:**

### **db2imigrev [-h|-?] [-m Verzia] InstName**

**Vysvetlenie:** Bol zadaný nesprávny argument. Platné argumenty pre tento príkaz sú:

**-h|-?** zobraziť informácie o použití.

- **-d** zapnúť režim ladenia.
- **-m** zadať verziu DB2.

**Verzia** je verzia, na ktorú bude inštancia spätne migrovaná.

#### **InstName**

je názov inštancie, ktorá bude migrovaná späť z verzie 8 do predchádzajúcej verzie DB2.

**Odozva užívateľa:** Zadajte príkaz znovu nasledovne:

db2imigrev [-h|-?] InstName

# **DBI1022I Použitie:**

### **db2imigrev [-h|-?] [-f] InstName**

**Vysvetlenie:** Bol zadaný nesprávny argument. Platné argumenty pre tento príkaz sú:

- **-h|-?** Zobraziť informáciu o používaní
- **-d** zapnúť režim ladenia.
- **-f** je príznak vynútenia aplikácií. Ak je zadaný tento príznak, tak všetky aplikácie používajúce inštanciu budú vynútene ukončené.

#### **InstName**

je názov inštancie, ktorá bude migrovaná späť z verzie 8 do predchádzajúce verzie DB2.

**Odozva užívateľa:** Zadajte príkaz znovu nasledovne:

db2imigrev [-h|-?] [-f] InstName

**DBI1023I Použitie:**

**db2ginfo [-h|-?] [-y] [-c InstName [-a AuthType] [-u FencedID]] OutputDir**

**Vysvetlenie:** Pre príkaz db2ginfo bol zadaný neplatný argument. Platné argumenty pre tento príkaz sú:

**-h|-?** zobraziť informácie o použití.

**-y** spúšťa skript (inak iba ukazuje varovanie).

#### **-c InstName**

zadať inštanciu na testovanie.

#### **-a AuthType**

uveďte typ autentifikácie (SERVER, CLIENT alebo SERVER\_ENCRYPT).

# zadať ID ohradeného užívateľa.

**-u FencedID**

#### **OutputDir**

je adresár, do ktorého pôjde výstupný súbor dbginfo.txt.

**Odozva užívateľa:** Zadajte príkaz znovu nasledovne:

db2ginfo  $[-h]-?$  [ $-y$ ] [-c InstName [-a AuthType] [-u FencedID]] OutputDir

#### **DBI1024I Použitie:**

#### **db2iauto [-h|-?] -on|-off InstName**

**Vysvetlenie:** Bol zadaný nesprávny argument. Platné argumenty pre tento príkaz sú:

**-h|-?** Zobraziť informáciu o používaní

**-on|-off** povoľuje alebo zakazuje automatické spúšťanie inštancie.

#### **InstName**

je názov inštancie.

**Odozva užívateľa:** Zadajte príkaz znovu nasledovne:

db2iauto [-h|-?] -on|-off InstName

#### **DBI1025I Použitie:**

### **dascrt [-d] -u ASUser**

**Vysvetlenie:** Pre príkaz dascrt bol zadaný neplatný argument. Platné argumenty pre tento príkaz sú:

**-d** zadáva režim ladenia na použitie so službou DB2

**-u ASUser**

je užívateľ, pod ktorým bude bežať DAS

**Odozva užívateľa:** Ďalšie informácie o tomto príkaze nájdete v manuáli Quick Beginnings. Zadajte príkaz znovu nasledovne:

dascrt -u ASUser

#### **DBI1026I Použitie:**

### **dlfmfsmd [-h|-?] [-j] dlfsMntPt**

**Vysvetlenie:** Pre príkaz dlfmfsmd bol zadaný neplatný argument. Platné argumenty pre tento príkaz sú:

- **-h|-?** zobraziť informácie o použití.
- **-j** mení pomenovaný súborový systém z dlfs na jfs na AIX alebo ufs v operačnom prostredí Solaris.

#### **dlfsMntPt**

Bod pripojenia pre súborový systém filtra manažéra dátových odkazov (vrátane lomítka: /).

**Odozva užívateľa:** Zadajte príkaz znovu nasledovne:

dlfmfsmd dlfsMntPt

**DBI1027I Použitie:**

#### **dasdrop [-d]**

**Vysvetlenie:** Pre príkaz dasdrop bol zadaný neplatný argument. Platné argumenty pre tento príkaz sú:

**-d** zadáva režim ladenia na použitie so službou DB2

**Odozva užívateľa:** Ďalšie informácie o tomto príkaze nájdete v manuáli Quick Beginnings. Zadajte príkaz znovu nasledovne:

dasdrop

#### **DBI1028I Použitie:**

#### **dasupdt [-d]**

**Vysvetlenie:** Pre príkaz dasupdt bol zadaný neplatný argument. Platné argumenty pre tento príkaz sú:

**-d** zadáva režim ladenia na použitie so službou DB2

**Odozva užívateľa:** Ďalšie informácie o tomto príkaze nájdete v manuáli Quick Beginnings. Zadajte príkaz znovu nasledovne:

dasupdt

**DBI1029I Použitie:**

### **db2nqadm [start|stop]**

**Vysvetlenie:** Pre príkaz db2nqadm bol zadaný neplatný argument. Platné argumenty pre tento príkaz sú:

start spustiť všetky NetQ služby a démona stop zastaviť všetky NetQ služby a démona

Musíte zadať jeden z argumentov.

**Odozva užívateľa:** Zadajte príkaz znovu so správnym argumentom.

#### **DBI1030E Parameter jadra** *name* **musí byť nastavený na** *value***.**

**Vysvetlenie:** DB2 vyžaduje, aby určité parametre jadra boli aktualizované.

#### **Odozva užívateľa:**

- v Aktualizujte všetky potrebné parametre jadra, ako to dokumentuje manuál "Quick Beginnings".
- Znovu zaveďte systém
- v Skúste znovu zadať tento príkaz

# **DBI1031E Produkt, ktorý ste vybrali, vyžaduje, aby sa najskôr nainštaloval DB2 UDB Workgroup Server Edition alebo DB2 UDB Enterprise Server Edition.**

#### **Odozva užívateľa:**

- Nainštalujte buď DB2 UDB Workgroup Server Edition alebo DB2 UDB Enterprise Server Edition.
- v Skúste produkt nainštalovať znovu.

# **DBI1032E Produkt, ktorý ste si vybrali, nie je možné inštalovať na AIX nižšej verzie ako 4.3**

**Vysvetlenie:** Produkt DB2, ktorý ste si vybrali, vyžaduje AIX verzie 4.3 alebo vyššej.

# **DBI1033E Produkt, ktorý ste vybrali, vyžaduje, aby sa najskôr nainštaloval DB2 UDB Enterprise Server Edition.**

#### **Odozva užívateľa:**

- v Nainštalujte DB2 UDB Enterprise Server Edition.
- Skúste produkt nainštalovať znovu.

### **DBI1034W Chýba vyžadovaný balík.**

**Vysvetlenie:** Na inštaláciu bol vybratý jeden z nasledujúcich balíkov: "<pkg-name>" Inštalovaná sada súborov "<pkg-name>" je buď nižšej úrovne ako "<name>", alebo ju nie je možné zistiť.

**Odozva užívateľa:** Skontrolujte, či sada súborov "<pkg-name>" je verzie "<name>" alebo vyššej.

Vaša úroveň "<pkg-name>" neovplyvní inštaláciu DB2.

#### **DBI1035E Nepodarilo sa pripojiť súborový systém** *File-System***.**

**Vysvetlenie:** Pokus pripojiť zadaný súborový systém zlyhal.

**Odozva užívateľa:** Overte si, či je súborový systém definovaný. Odstráňte všetky chyby z príkazu pripojenia a skúste to znovu.

### **DBI1036E Nepodarilo sa odpojiť súborový systém** *File-System***.**

**Vysvetlenie:** Pokus odpojiť zadaný súborový systém zlyhal.

**Odozva užívateľa:** Odstráňte všetky chyby z príkazu odpojenia a skúste to znovu.

#### **DBI1037E Súborový systém** *File-System* **neexistuje.**

**Vysvetlenie:** Zadaný súborový systém nie je na tejto pracovnej stanici definovaný.

**Odozva užívateľa:** Definujte súborový systém na pracovnej stanici a skúste to znovu.

# **DBI1038E Súborový systém** *File-System* **nie je možné modifikovať.**

**Odozva užívateľa:** Skontrolujte, či máte oprávnenie na zapisovanie do systémového súboru, ktorý obsahuje definíciu súborového systém, a skúste to znovu.

### **DBI1039W Chýba vyžadovaný balík.**

**Vysvetlenie:** Na inštaláciu bol vybratý jeden z nasledujúcich balíkov: "<name>" Inštalovaná sada súborov "<name>" je však nižšej úrovne ako "<name>"

**Odozva užívateľa:** Nainštalujte sadu súborov "<name>" verzie "<name>", ktorá je poskytnutá na CD.

#### **DBI1040I Preložená verzia nasledujúcej správy nie v tomto systéme k dispozícii.**

**Odozva užívateľa:** Preložená verzia nasledujúcej správy nie v tomto systéme k dispozícii. Pozrite si súbor "Installation.Notes" v adresáre PRODDIR/Readme/LOCALE, kde PRODDIR je adresár produktu a LOCALE je lokálny názov. Napríklad adresár produktu je:

/usr/opt/db2\_08\_xx, kde xx je 01 alebo FPn, kde n je číslo opravného balíka alebo /opt/IBM/db2/V8.x, kde x je 1 alebo FPn, kde n je číslo opravného balíka

#### **DBI1041E Súborový systém** *inputMntPt* **nemožno skonvertovať na dlfs.**

**Vysvetlenie:** Súborové systémy ″/″, ″/var″, ″/usr″, and ″/tmp″ nemožno skonvertovať na súborový systém dlfs. Bolo to urobené preto, aby sa vyhlo problémom so závadzaním systému, ktoré by mohli vzniknúť vytvorením týchto súborových systémov dlfs.

**Odozva užívateľa:** Spustite príkaz znovu so zadaním iného súborového systému.

### **DBI1042E Základný súborový systém** *BaseFS* **nie je možné zmeniť na dlfs.**

**Vysvetlenie:** V Aix možno súborový systém zmeniť na dlfs iba ak jeho vfs je fsm alebo jfs. Dlfs nie je podporovaný pre žiadne iné vfs.

**Odozva užívateľa:** Spustite príkaz znovu v súborovom systéme jfs alebo fsm.

**DBI1043E Produkt, ktorý ste vybrali, vyžaduje, aby bol najprv nainštalovaný klient administrácie DB2.**

# **Odozva užívateľa:**

- v Nainštalujte klienta administrácie DB2.
- v Skúste produkt nainštalovať znovu.

**DBI1050E Nepodporovaný operačný systém -** *OS-name***, verzia** *OS-ver***.**

**Vysvetlenie:** Váš aktuálny operačný systém nie je podporovaný, alebo nie je podporovaná táto verzia operačného systému. Pozrite si príručku "Quick Beginnings".

# **DBI1051E Tento program nemôžete spustiť ako užívateľ typu root.**

**Vysvetlenie:** Tento program možno spúšťať iba pod ID užívateľa, ktorý nie je typu root.

**Odozva užívateľa:** Prihláste sa s iným ID užívateľa ako typu root a zadajte príkaz znovu.

# **DBI1052E Musíte byť užívateľom typu root, aby ste mohli spustiť tento program.**

**Vysvetlenie:** Tento program možno spúšťať iba pod ID užívateľa typu root. Pre vykonávanie tohto programu sú vyžadované špeciálne privilégiá.

**Odozva užívateľa:** Prihláste sa ako užívateľ typu root a zadajte príkaz znovu.

# **DBI1053E Súborový systém typu** *fsys-type* **nie je podporovaný.**

**Vysvetlenie:** Vytvorenie domovského adresára inštancie nie je v tomto type súborového systému podporované. Domovský adresár inštancie musí existovať buď v lokálnom súborovom systéme alebo v pripojenom súborovom systéme NFS.

**Odozva užívateľa:** Zmeňte domovský adresár na podporovaný súborový systém a znovu vytvorte inštanciu.

#### **DBI1055E Súbor správ***file-name* **nie je možné nájsť.**

**Vysvetlenie:** Súbor správ vyžadovaný príkazmi inštancie v systéme chýba; možno bol vymazaný, alebo produkty databázy neboli možno nainštalované správne.

**Odozva užívateľa:** Overte si, či je voľba produktu

obsahujúca súbor správ správne nainštalovaná. V prípade chýb verifikácie nainštalujte voľbu produktu znovu.

#### **DBI1057E Požadovaný lokálny adresár** *locale* **nie je k dispozícii.**

**Vysvetlenie:** Požadovaný lokálny adresár /usr/lib/locale/LANG/LC\_MESSAGES neexistuje, pričom LANG je názov vášho aktuálneho lokálneho adresára.

**Odozva užívateľa:** Overte si, či zadaný lokálny adresár je nainštalovaný správne. Skontrolujte tiež, či sú na tom adresáre správne nastavené povolenia pre čítanie a pre spúšťanie.

#### **DBI1060E Neplatný názov balíka** *pkg-name***.**

**Vysvetlenie:** Bol zadaný nesprávny názov. Balík buď neexistuje, alebo nebol správne zadaný jeho názov.

**Odozva užívateľa:** Skontrolujte, či názov daného balíka na distribučnom médiu existuje. Ak áno, skontrolujte, či nie je nesprávne napísaný. Všetky názvy balíkov by mali pozostávať z veľkých písmen.

# **DBI1061E Sada súborov alebo názov balíka** *pkg-name* **chýba.**

**Vysvetlenie:** Pri overovaní softvérových požiadaviek sa vyskytla chyba. Pred použitím tohto príkazu musí byť nainštalovaná vyššie uvedená sada súborov alebo balík.

**Odozva užívateľa:** Skontrolujte, či názov daného balíka bol vo vašom systéme nainštalovaný.

# **DBI1062E Sada súborov alebo názov balíka** *pkg-name* **chýba.**

**Vysvetlenie:** Pred použitím tohto príkazu musí byť nainštalovaná vyššie uvedená sada súborov alebo balík.

**Odozva užívateľa:** Nainštalujte sadu súborov alebo balík, a potom zadajte tento príkaz znovu.

#### **DBI1063E PTF alebo oprava** *patch-name* **chýba.**

**Vysvetlenie:** Vyššie uvedený PTF alebo oprava musí byť nainštalovaná pred použitím tohto príkazu. Tento PTF alebo oprava sa vyžaduje pre úspešné dokončenie tohto príkazu.

**Odozva užívateľa:** Nainštalujte požadovaný PTF alebo opravu a zadajte tento príkaz znovu.

### **DBI1065E Program** *program-name* **bol predčasne ukončený.**

**Vysvetlenie:** Počas vykonávania vznikla chyba, ktorá spôsobila, že tento program bol predčasne ukončený.

**Odozva užívateľa:** Vyriešte problém a skúste zadať príkaz znovu.

### **DBI1066E Program** *program-name* **bol ukončený na požiadanie.**

**Vysvetlenie:** Tento program bol ukončený užívateľom.

**Odozva užívateľa:** Zadaním rovnakého príkazu reštartujte program.

#### **DBI1067E Knižnica produktu DB2 pre lokálny adresár** *locale-name* **nie je nainštalovaná.**

**Vysvetlenie:** Nie je možné nájsť žiadne komprimované súbory HTML v adresáre "<locale-name>"/html, kde

#### $DB2DIR =$

/usr/opt/db2\_08\_xx, kde xx je 01 alebo FPn, kde n je číslo opravného balíka

alebo /opt/IBM/db2/V8.x, kde x je 1 alebo FPn, kde n je číslo opravného balíka

**Odozva užívateľa:** Nainštalujte knižnicu produktu DB2 pre požadovaný lokálny adresár a zadajte tento príkaz znovu.

# **DBI1068E Nie je dostatok priestoru na dekomprimovanie a rozlepenie súboru HTML v adresáre** *dir-name***.**

**Vysvetlenie:** Po dekomprimovaní a rozlepení nie je možné všetky súbory HTML uložiť vo vyššie uvedenom adresáre, pretože súborový systém je plný.

**Odozva užívateľa:** Zväčšite veľkosť súborového systému alebo uvoľnite dostatočný diskový priestor v súborovom systéme. Zadajte príkaz znovu.

# **DBI1069E Neočakávaná chyba. Funkcia =** *fname***, Návratový kód =** *return-code***.**

**Vysvetlenie:** Počas vykonávania tohto programu vznikla neočakávaná chyba.

**Odozva užívateľa:** Ak problém pretrváva, spojte sa s podporou IBM s nasledovnými informáciami:

- Číslo chyby
- Názov funkcie
- Návratový kód
- Opis problému

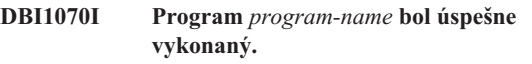

# **DBI1072I db2licm zlyhal v aktualizácii súboru zámku uzla. Pozrite si protokolový súbor** *log-name***, kde nájdete ďalšie informácie.**

**Vysvetlenie:** db2licm nedokázal pridať licenciu súboru zámku uzla, a tak DB2 bude bežať s licenciou Try-and-Buy, pokým nebude nainštalovaná licencia produktu.

**Odozva užívateľa:** Skúste zadať príkaz znovu a ak bude naďalej zlyhávať, manuálne dodajte licenčný kľúč do súboru zámku uzla. Ďalšie informácie o získavaní licencie nájdete v sprievodcovi Quick Beginnings.

#### **DBI1079I Výstup je uložený do protokolového súboru** *log-name***.**

**Vysvetlenie:** Všetky spracované i zlyhané operácie boli uložené do tohto protokolového súboru.

**Odozva užívateľa:** Nijako tento súbor nemodifikujte. Tento súbor je určený pre technickú podporu IBM.

# **DBI1080E Disk je plný. Minimálny požadovaný priestor v adresáre** *názov-adresára* **je** *KB* **KB, zatiaľ čo dostupných je iba** *KB* **KB priestoru.**

**Vysvetlenie:** V súborovom systéme alebo v adresáre nie je k dispozícii dostatočný voľný priestor.

**Odozva užívateľa:** Uvoľnite viac diskového priestoru a skúste zadať príkaz znovu.

#### **DBI1081E Súbor alebo adresár** *file-name* **chýba.**

**Vysvetlenie:** Súbor alebo adresár, ktorý je požadovaný na spracovanie tohto príkazu, chýba.

**Odozva užívateľa:** Ak súbor patrí k jednému z databázových produktov, overte, či je produkt nainštalovaný správne a produkt znovu nainštalujte, ak to bude potrebné. Ak súbor patrí inštancii, tak inštancia možno bolo odstránená, alebo mohla byť poškodená.

Skontrolujte, či názov daného adresára vo vašom súborovom systéme existuje. Ak áno, skontrolujte, či nie je nesprávne napísaný. Všimnite si, že v Unixe sa vo všetkých názvoch súborov a adresárov rozlišujú veľké a malé písmená.

#### **DBI1082E Súbor alebo adresár** *file-name* **už existuje.**

**Vysvetlenie:** Súbor alebo adresár, ktorý príkaz potrebuje vytvoriť, už existuje.

**Odozva užívateľa:** Skontrolujte zadaný súbor alebo adresár. Ak súbor alebo adresár v dôsledku predchádzajúceho úspešného dokončenia príkazu existuje, nevyžaduje sa žiadna činnosť. V opačnom prípade bude potrebné buď premenovať alebo odstrániť zadaný súbor alebo adresár predtým, ako sa pokúsite zadať tento príkaz znovu.

# **DBI1083E Pokus odstrániť** *file-name* **zlyhal.**

**Vysvetlenie:** Pri odstraňovaní daného súboru alebo adresára sa vyskytla chyba. Môže to byť dôsledok nenáležitého vlastníctva daného súboru alebo adresára.

**Odozva užívateľa:** Upravte oprávnenia pre súbor alebo vlastníctvo zadaného súboru alebo adresára a zadajte príkaz znovu.

#### **DBI1084E Pokus vytvoriť** *file-name* **zlyhal.**

**Vysvetlenie:** Pri vytváraní daného súboru alebo adresára sa vyskytla chyba.

**Odozva užívateľa:** Skontrolujte, či je v súborovom systéme dostatočný priestor a či máte oprávnenie na zapisovanie pre požadovaný adresár. Odporúčané povolenia pre adresár sú u=rwx,go=rx.

# **DBI1085E Pokus presunúť súbor alebo adresár** *file-name* **do** *file-name* **zlyhal.**

**Vysvetlenie:** Pri pokuse o premiestnenie daného súboru alebo adresára sa vyskytla chyba. Príkaz nebolo možné úspešne spracovať.

**Odozva užívateľa:** Určite, prečo zadaný súbor alebo adresár nebolo možné presunúť, a skúste zadať príkaz znovu.

# **DBI1086E Pokus kopírovať súbor alebo adresár** *file-name* **do** *file-name* **zlyhal.**

**Vysvetlenie:** Pri pokuse o kopírovanie daného súboru alebo adresára sa vyskytla chyba. Príkaz nebolo možné úspešne spracovať.

**Odozva užívateľa:** Určite, prečo zadaný súbor alebo adresár nebolo možné skopírovať, a potom skúste zadať príkaz znovu.

#### **DBI1087E Pokus vytvoriť odkaz** *filename* **zlyhal.**

**Vysvetlenie:** Daný odkaz nie je možné vytvoriť. Je možné, že v nadradenom adresáre bolo zrušené oprávnenie na zapisovanie, alebo že súbor alebo adresár s rovnakým názvom už existuje.

**Odozva užívateľa:** Skontrolujte oprávnenia pre nadradený adresár a reštartujte proces inštalácie. Odporúčané povolenia pre adresár sú u=rwx,go=rx.

#### **DBI1088E Bolo zaznamenané neplatné oprávnenie na prístup pre adresár** *adresár***.**

**Vysvetlenie:** Táto chyba môže mať viacero príčin. Pravdepodobne nastala jedna z nasledujúcich situácií:

- v Daný názov buď nie je adresár, alebo nemá oprávnenie na čítanie a spúšťanie.
- v Daný adresár je možné vytvoriť, ale nie je k nemu možný prístup. Je možné, že oprávnenia v niektorom z jeho nadradených adresárov boli nesprávne nastavené.

**Odozva užívateľa:** Skontrolujte oprávnenia pre daný adresár a reštartujte proces inštalácie. Odporúčané povolenia pre adresár sú u=rwx,go=rx.

# **DBI1089E Chyba pri ukladaní aktuálnych informácií o inštancii do adresára** *backup-dir***.**

**Vysvetlenie:** Táto chyba môže mať viacero príčin. Pravdepodobne nastala jedna z nasledujúcich situácií:

- v Daný adresár nemá dostatočné oprávnenia, alebo nemá oprávnenie na zapisovanie.
- v V súborovom systéme nezostal žiaden priestor.

**Odozva užívateľa:** Urobte príslušnú nápravu a zadajte príkaz znovu.

#### **DBI1090E Pokus aktualizovať** *parameter* **v** *file-name* **zlyhal.**

**Vysvetlenie:** Pri aktualizovaní daného súboru sa vyskytla chyba.

**Odozva užívateľa:** Overte, či všetky výskyty "<parameter>" sú nastavené na "<value>" v "<file-name>".

# **DBI1091E Pokus zmeniť oprávnenie pre adresár** *adresár* **zlyhal.**

**Vysvetlenie:** Pri menení oprávnení pre daný súbor alebo adresár sa vyskytla chyba. Môže to byť dôsledok nenáležitého vlastníctva tohto súboru alebo adresára.

**Odozva užívateľa:** Skontrolujte oprávnenia a vlastníctvo pre daný adresár a reštartujte proces inštalácie. Odporúčané povolenia pre adresár sú u=rwx,go=rx.

### **DBI1092E Pokus zmeniť vlastníctvo pre adresár** *adresár* **zlyhal.**

**Vysvetlenie:** Pri menení vlastníctva pre daný súbor alebo adresár sa vyskytla chyba. Môže to byť dôsledok nenáležitého vlastníctva daného súboru alebo adresára.

**Odozva užívateľa:** Skontrolujte vlastníctvo pre daný adresár a reštartujte proces inštalácie.

### **DBI1093E Pokus zmeniť skupinové vlastníctvo pre adresár** *adresár* **zlyhal.**

**Vysvetlenie:** Pri menení skupinového vlastníctva pre daný súbor alebo adresár sa vyskytla chyba. Môže to byť dôsledok nenáležitého vlastníctva tohto súboru alebo adresára.

**Odozva užívateľa:** Skontrolujte vlastníctvo pre daný adresár a reštartujte proces inštalácie.

#### **DBI1094E Chyba prístupu do adresára.**

**Vysvetlenie:** Nástroj zaznamenal chybu prístupu počas V/V operácie s adresárovým serverom.

**Odozva užívateľa:** Skontrolujte, či je adresárový server bol on-line a či je dostupný cez miestnu sieť LAN.

# **DBI1095W Súbor alebo adresár** *name* **nie je možné nájsť.**

**Odozva užívateľa:** Overte si, či súborová sada/balík poskytujúci súbor/adresár boli nainštalované.

#### **DBI1096E Súbor alebo adresár** *file-name* **už existuje.**

**Vysvetlenie:** Súbor alebo adresár, ktorý príkaz potrebuje vytvoriť, už existuje.

**Odozva užívateľa:** Skontrolujte zadaný súbor alebo adresár. Ak už tento súbor alebo adresár nepotrebujete, odstráňte ho, a potom spustite príkaz znovu. V opačnom prípade bude potrebné buď premenovať alebo odstrániť zadaný súbor alebo adresár predtým, ako sa pokúsite zadať tento príkaz znovu.

#### **DBI1097E Súbor alebo adresár** *file-name* **neexistuje.**

**Vysvetlenie:** Súbor alebo adresár, ktorý príkaz vyžaduje, neexistuje.

**Odozva užívateľa:** Ak súbor alebo adresár neexistuje, možno budete musieť nainštalovať softvér, ktorý tento súbor/adresár poskytuje. Ak súbor alebo adresár predsa existuje, skontrolujte, či je správne nastavená premenná PATH. Len čo adresár bude vo vašej PATH, skúste príkaz znovu.

# **DBI1100E Bolo zistené uzamknutie inštancie. Beží iný príkaz správy inštancie.**

**Vysvetlenie:** Príkaz zlyhal, pretože beží iný príkaz správy inštancie (napr. db2icrt, db2idrop, db2iupdt alebo db2imigr). Príkazy správy inštancie vyžadujú exkluzívne uzamknutie, aby sa vyhlo konfliktom so simultánnymi príkazmi rovnakej inštancie.

**Odozva užívateľa:** Počkajte na ukončenie všetkých príkazov inštancie a až potom skúste zadať príkaz znovu. Ak nebežia žiadne iné príkazy inštancie, vymažte súbor "instance.lock" v jednom z nasledujúcich adresárov:

/usr/opt/db2\_08\_xx, kde xx je 01 alebo FPn, kde n je číslo opravného balíka

alebo /opt/IBM/db2/V8.x, kde x je 1 alebo FPn, kde n je číslo opravného balíka

### **DBI1101E Názov inštancie je neplatný.**

**Vysvetlenie:** Názov inštancie musí byť prihlasovacím názvom existujúceho užívateľa a nemôže:

- 1. byť dlhší ako 8 znakov.
- 2. mať na začiatku "sql", "ibm" alebo "sys".
- 3. mať na začiatku číselný znak alebo obsahovať iné znaky ako a-z, \$, #, @, \_ alebo 0-9.

**Odozva užívateľa:** Skúste zadať príkaz znovu s platným názvom inštancie.

### **DBI1102E Názov DAS je neplatný.**

**Vysvetlenie:** Názov DAS musí byť prihlasovacie meno existujúceho užívateľa a nemôže

- byť dlhší ako 8 znakov,
- začínať s "sql", "ibm" alebo "sys",
- ani mať na začiatku číselný znak alebo obsahovať iné znaky ako a-z, \$, #, @, \_ alebo 0-9.

**Odozva užívateľa:** Zadajte príkaz s platným názvom DAS.

### **DBI1103E Server administrácie už existuje.**

**Vysvetlenie:** Systém zistil, že server administrácie už bol vo vašom systéme vytvorený. V každom systéme môžete vytvoriť iba jeden server administrácie.

**Odozva užívateľa:** Ak chcete znovu vytvoriť server administrácie, musíte server administrácie najprv zrušiť, a až potom ho môžete znovu vytvoriť.

#### **DBI1104E Server administrácie nie je možné zrušiť.**

**Vysvetlenie:** Pokus o zrušenie servera administrácie zlyhal. Systém zistil, že server správy neexistuje.

**Odozva užívateľa:** Nevyžaduje sa vykonanie žiadneho kroku.

### **DBI1105E Administrátor manažéra dátových odkazov DB2 už existuje.**

**Vysvetlenie:** Systém zistil, že administrátor manažéra dátových odkazov DB2 už bol vo vašom systéme vytvorený. V každom systéme môžete vytvoriť iba jedného administrátora manažéra dátových odkazov DB2.

**Odozva užívateľa:** Ak chcete znovu vytvoriť administrátor manažéra dátových odkazov DB2, musíte administrátor manažéra dátových odkazov DB2 najprv zrušiť, a až potom ho môžete znovu vytvoriť.

#### **DBI1106E Administrátor manažéra dátových odkazov DB2 nie je možné zrušiť.**

**Vysvetlenie:** Pokus o zrušenie administrátora manažéra dátových odkazov DB2 zlyhal. Systém zistil, že administrátor manažéra dátových odkazov DB2 neexistuje, alebo že bol vytvorený pod iným ID užívateľa.

**Odozva užívateľa:** Overte, či názov administrátora manažéra dátových odkazov DB2 uvádzaný príkazom "dlfmlist" je správny a skúste to znovu.

### **DBI1107E Administrátor manažéra dátových odkazov DB2 nie je možné vytvoriť.**

**Vysvetlenie:** Vytvorenie administrátora manažéra dátových odkazov DB2 pomocou DCE vyžaduje, aby DFS vo vašom systéme bol verzie 3.1 alebo vyššej.

### **DBI1108E V prípade užívateľa DLFM** *user* **nie je špecifikovaný platný názov alebo číslo skupiny** *group-name***.**

**Vysvetlenie:** Pri vytváraní inštancie dlfm alebo migrovaní inštancie dlfm z DB2 V7 alebo staršej sa musí špecifikovať -g DLFMGid.

DLFMGid môže byť ID numerickej skupiny alebo názov skupiny. Táto skupina *group-name* musí byť v zozname sekundárnych skupín užívateľa DLFM *user*.

Ak sa migruje inštancia dlfm V8 alebo novšia, ak je uvedený -g DLFMGid, ktorý nie je rovnaký ako DLFMGid už nastavený pre inštanciu, uvedený parameter bude ignorovaný a použije sa starý Gid.

Ak v systéme Solaris Operating Environment používate Datalinks, túto skupinu treba umiestniť aj do jadra systému Solaris. Viac informácií o tejto požiadavke nájdete v príručke Quick Beginnings Guide for Datalinks.

**Odozva užívateľa:** Skupinu *group-name* dajte do zoznamu sekundárnych skupín pre užívateľa DLFM *user* a príkaz spustite znova.

# **DBI1109E Pred použitím tohto príkazu musia byť parametre jadra aktualizované.**

**Vysvetlenie:** Niektoré parametre jadra nie sú správne nakonfigurované.

#### **Odozva užívateľa:**

- v Aktualizujte všetky potrebné parametre jadra, ako to dokumentuje manuál "Quick Beginnings".
- Znovu zaveďte systém
- v Skúste znovu zadať tento príkaz

# **DBI1111E Parameter FencedID musí byť pri tomto príkaze zadaný s príznakom -u.**

**Vysvetlenie:** Pri tomto príkaze musí byť zadaný parameter FencedID. Parameter FencedID je nastavený na názov užívateľa, pod ktorým budú spúšťané ohradené užívateľsky definované funkcie (UDF) a ohradené uložené procedúry.

**Odozva užívateľa:** Zadajte príkaz znovu s dodanými argumentmi "-u FencedID", kde FencedID je názov užíévateľa, pod ktorým majú bežať vaše ohradené UDF alebo ohradené uložené procedúry.

Z bezpečnostných dôvodov sa odporúča, aby ste nepoužívali názov inštancie ako FencedID. Ak však neplánujete používať ohradené užívateľsky definované funkcie (UDF) alebo ohradené uložené procedúry, tak nastavenie FencedID na názov inštancie vám môže ušetriť krok vytvárania ďalšieho užívateľa pre FencedID.

#### **DBI1112E Parameter FencedID** *fenced-id* **je neplatný.**

**Vysvetlenie:** Parameter FencedID, ktorý určuje názov užívateľa, pod ktorým budú spúšťané ohradené užívateľsky definované funkcie a ohradené uložené procedúry:

- v Musí byť prihlasovacím názvom existujúceho užívateľa.
- v Nemôže byť nastavený ako užívateľ typu root alebo bin.

**Odozva užívateľa:** Skúste zadať príkaz znovu s platným parametrom FencedID.

# **DBI1113W Predošlá hodnota parametra FencedID** *old-value* **je odlišná. Nová hodnota** *new-value* **je ignorovaná.**

**Vysvetlenie:** Parameter FencedID zadaný v príkazovom riadku je odlišný od parametra použitého predtým pre tento id užívateľa. Nová hodnota tohto parametra je ignorovaná.

### **DBI1115E Zadaný neplatný parameter AuthType** *auth-type* **s príznakom -a.**

**Vysvetlenie:** Parameter AuthType, ktorý určuje typ autentifikácie používanej pre inštanciu nie je platný. Platné typy autentifikácie sú:

- SERVER
- CLIENT
- SERVER\_ENCRYPT

**Odozva užívateľa:** Skúste zadať príkaz znovu s platným parametrom AuthType.

#### **DBI1120E Inštanciu** *inst-name* **nie je možné zrušiť.**

**Vysvetlenie:** Bol urobený pokus o zrušenie inštancie, ktorá je stále aktívna.

### **DBI1121E Nie je možné zrušiť server administrácie pomocou "db2idrop".**

**Vysvetlenie:** Bol urobený pokus zrušiť server administrácie pomocou "db2idrop". Táto operácia nie je povolená, pretože by vyvolala nekonzistentný stav registra.

**Odozva užívateľa:** Použite príkaz "dasidrop" na odstránenie servera administrácie.

# **DBI1122E Inštanciu** *inst-name* **nie je možné aktualizovať.**

**Vysvetlenie:** Bol urobený pokus aktualizovať inštanciu. Túto inštanciu nie je možné aktualizovať preto, že:

- v Tento príkaz "db2iupdt" nie je možné použiť na aktualizáciu tejto inštancie.
- v Inštancia je stále aktívna.

**Odozva užívateľa:** Skontrolujte, či používate správnu verziu príkazu "db2iupdt". Skontrolujte tiež, či v inštancii nie sú žiadne bežiace procesy db2. Skúste príkaz znova.

# **DBI1123E Nie je možné aktualizovať server administrácie pomocou "db2iupdt".**

**Vysvetlenie:** Bol urobený pokus aktualizovať server administrácie pomocou "db2iupdt". Táto operácia nie je povolená, pretože by vyvolala nekonzistentný stav registra.

**Odozva užívateľa:** Použite príkaz "dasiupdt" na aktualizáciu servera administrácie.

#### **DBI1124E Inštanciu** *inst-name* **nie je možné migrovať.**

**Vysvetlenie:** Bol urobený pokus o migráciu inštancie. Túto inštanciu nie je možné migrovať preto, že:

- v Inštancia je stále aktívna.
- v Migrácia tejto inštancie nie je podporovaná
- v Túto verziu príkazu "db2imigr" nie je možné použiť na migráciu tejto inštancie.

**Odozva užívateľa:** Skontrolujte, či je inštancia pripravená na migráciu a či používate správnu verziu príkazu "db2imigr". Ďalšie informácie o migrácii inštancie nájdete v manuáli "Quick Beginnings".

# **DBI1125E Nie je možné zrušiť administrátor manažéra dátových odkazov DB2 pomocou "db2idrop".**

**Vysvetlenie:** Bol urobený pokus o zrušenie administrátora manažéra dátových odkazov DB2 pomocou "db2idrop". Táto operácia nie je povolená, pretože by vyvolala nekonzistentný stav registra.

**Odozva užívateľa:** Použite príkaze "dlfmdrop" na odstránenie administrátora manažéra dátových odkazov DB2.

# **DBI1126W Jeden alebo viac pohľadov môže ovplyvniť migráciu databázy.**

**Vysvetlenie:** DB2 zistila niektoré pohľady, ktoré sú závislé od databázovej entity, ktorá sa zmenila. Môže to spôsobiť zlyhanie migrácie databázy. Pozrite si odpoveď užívateľa v Release.Notes.

# **DBI1128E Nie je možné zrušiť server administrácie pomocou "dlfmdrop".**

**Vysvetlenie:** Bol urobený pokus zrušiť server administrácie pomocou "dlfmdrop". Táto operácia nie je povolená, pretože by vyvolala nekonzistentný stav registra.

**Odozva užívateľa:** Použite príkaz "dasidrop" na odstránenie servera administrácie.

# **DBI1129E Nie je možné aktualizovať server administrácie pomocou "dlfmupdt".**

**Vysvetlenie:** Bol urobený pokus aktualizovať server administrácie pomocou "dlfmupdt". Táto operácia nie je povolená, pretože by vyvolala nekonzistentný stav registra.

**Odozva užívateľa:** Použite príkaz "dasiupdt" na aktualizáciu servera administrácie.

#### **DBI1131E ID užívateľa** *user-id* **je neplatný.**

**Vysvetlenie:** Pokus o prístup k danému ID užívateľa zlyhal. Nastala jedna z nasledujúcich situácií:

- Tento ID užívateľa v systéme neexistuje.
- v Domovský adresár tohto užívateľa nie je nastavený správne.
- v Jeden z užívateľských atribútov potrebných pre DB2 nie je nastavený.
- UID tohto užívateľa je 0

**Odozva užívateľa:** Skontrolujte, či sa používa platný ID užívateľa s platným domovským adresárom, shellom, primárnou skupinou a sekundárnou skupinou. Vytvorte nového užívateľa, ak je to potrebné.

### **DBI1135E Primárna skupina** *group-name* **ID užívateľa** *user-id* **je neplatná.**

**Vysvetlenie:** Názov primárnej skupiny ID užívateľa inštancie nemôže:

- 1. byť jeden z "hostí", "administrátorov", "užívateľov" alebo "lokálny".
- 2. mať na začiatku "sql" alebo "ibm".
- 3. mať na začiatku číselný znak alebo obsahovať iné znaky ako a-z, \$, #, @ alebo 0-9.

**Odozva užívateľa:** Zmeňte primárnu skupinu ID užívateľa inštancie na skupinu s platným názvom, a potom skúste zadať príkaz znovu.

# **DBI1136W OLAP Start Kit nie je nainštalovaný.**

**Vysvetlenie:** Inštancia, ktorú migrujete má funkčnosť OLAP. OLAP Starter Kit nie je v DB2 V8 dostupný. Inštancia bude migrovaná len, ak bol uvedený parameter -F.

**Odozva užívateľa:** Ak sa program preruší, znova spustite ten istý príkaz db2imigr s parametrom -F a vynúťte migráciu. Funkčnosť OLAP nebude prítomná.

#### **DBI1137W Produkt servera nie je nainštalovaný.**

**Vysvetlenie:** Inštancia, ktorú migrujete, je inštancia servera. Produkt servera DB2 V8 nebol zistený. Inštancia bude migrovaná len, ak bol uvedený parameter -F.

**Odozva užívateľa:** Ak sa program preruší, znova spustite ten istý príkaz db2imigr s parametrom -F a vynúťte migráciu. Funkčnosť servera DB2 nebude prítomná. Musíte nainštalovať produkt servera DB2 a manuálne spustiť db2iupdt na inštancii, ktorú migrujete, čím znova povolíte funkčnosť servera.

# **DBI1138W Query Patroller nie je nainštalovaný.**

**Vysvetlenie:** Inštancia, ktorú migrujete má funkčnosť Query Patroller. Query Patroller nebol zistený v nainštalovanom DB2 V8. Inštancia bude migrovaná len, ak bol uvedený parameter  $-F<sub>1</sub>$ 

**Odozva užívateľa:** Ak sa program preruší, znova spustite ten istý príkaz db2imigr s parametrom -F a vynúťte migráciu. Query Patroller nebude prítomný. Musíte nainštalovať Query Patroller pre V8 a manuálne spustiť dqpcrt na inštancii, ktorú migrujete, čím znova povolíte funkčnosť Query Patroller.

# **DBI1139E Manažér súboru Data-Links nie je nainštalovaný.**

**Vysvetlenie:** Inštancia, ktorú migrujete má funkčnosť Data-Links. Manažér súboru Data-Links nie je v nainštalovanom DB2 V8 zistený. Inštancia nebude migrovaná.

**Odozva užívateľa:** Nainštalujte manažéra súboru Data-Links pre DB2 V8 a zopakujte ten istý príkaz.

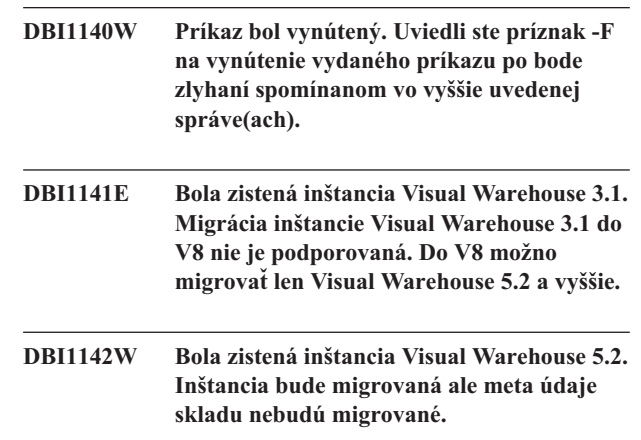

# **DBI1143W Relational Connect nie je nainštalovaný.**

**Vysvetlenie:** Relational Connect nebol zistený vo verzii, do ktorej migrujete, ale pre inštanciu, ktorú migrujete, bolo zistené nastavenie súboru na DB2 a/alebo zdroje údajov, ktoré nie sú DB2. Táto konfigurácia bude migrovaná, ale aby bolo možné použiť tieto konfiguračné parametre, musí byť nainštalovaný Relational Connect pre DB2 V8.

**Odozva užívateľa:** Aby bolo možné použiť konfiguračné parametre, nainštalujte Relational Connect pre DB2 V8.

#### **DBI1144E Relational Connect nie je nainštalovaný.**

**Vysvetlenie:** Relational Connect nebol zistený vo verzii, do ktorej migrujete, ale boli nájdené premenné prostredia, ktoré indikujú, že máte zdroje údajov, ktoré nie sú DB2. Túto inštanciu nemožno migrovať, ak nie je nainštalovaný Relational Connect.

**Odozva užívateľa:** Nainštalujte Relational Connect a zopakujte príkaz.

# **DBI1145W Bol nájdený existujúci protokolový adresár manažéra synchronizačných bodov (SPM).**

**Vysvetlenie:** Bol nájdený existujúci protokolový adresár manažéra synchronizačných bodov (SPM). Táto nová verzia SPM nedokáže spracovať starú verziu protokolu. Pred použitím tejto novej verzie SPM si musíte overiť, či neexistujú žiadne pochybné transakcie.

# **Odozva užívateľa:**

v Ak vám nerobia problém pochybné transakcie, môžete pokračovať v aktualizácii inštancie opätovným zadaním príkazu db2iupdt s príznakom -s. Tým sa vytvorí kópia adresára sqllib/spmlog pod sqllib/spmlog50.

v Ak vám robí problém existencia pochybných transakcií, musíte uviesť produkt DB2 naspäť do predošlej verzie, a potom postupovať podľa pokynov ″readme″ produktu týkajúcich sa pochybných transakcií.

### **DBI1150W db2iupdt aktualizoval túto inštanciu na 64 bitovú neserverovú inštanciu.**

**Vysvetlenie:** 64-bitovú inštanciu servera Express nemôžete vytvoriť alebo na ňu migrovať. Ak chcete používať 64 bitovú serverovú inštanciu, musíte mať nainštalovaný Enterprise Server Edition.

**Odozva užívateľa:** Ak nevyžadujete serverovú inštanciu, môžete naďalej používať vytvorenú/migrovanú inštanciu. Ak chcete používať 64-bitovú inštanciu servera, mali by ste si nainštalovať DB2 UDB V8.1 Enterprise Server Edition a spustiť nasledujúci príkaz:

db2iupdt -w 64 <instance-name>

#### **DBI1151E db2icrt/db2imigr vytvorilo 64-bitovú inštanciu, ale nie serverovú.**

**Vysvetlenie:** 64-bitovú inštanciu servera Express nemôžete vytvoriť alebo na ňu migrovať. Ak chcete používať 64 bitovú serverovú inštanciu, musíte mať nainštalovaný Enterprise Server Edition.

**Odozva užívateľa:** Ak nevyžadujete serverovú inštanciu, môžete naďalej používať vytvorenú/migrovanú inštanciu. Ak chcete používať 64-bitovú inštanciu servera, mali by ste si nainštalovať DB2 UDB V8.1 Enterprise Server Edition a spustiť nasledujúci príkaz:

db2iupdt -w 64 <instance-name>

# **DBI1168W Počas pokusu o vytvorenie alebo aktualizáciu 64-bitovej inštancie sa zistilo, že nainštalovaná úroveň bos.rte.libc je nižšia ako je minimálna požiadavka pre 64-bitovú inštanciu.**

**Vysvetlenie:** Nainštalovaná úroveň bos.rte.libc je nižšia ako 5.1.0.28, čo je minimálna požadovaná úroveň pre podporu 64-bitových inštancií.

**Odozva užívateľa:** Pred pokračovaním prevezmite APAR IY32466 a zaktualizujte váš systém.

Informácie o preberaní APAR nájdete na adrese http://www.ibm.com/aix.

Ak chcete vynútiť spustenie po bode varovania, zopakujte príkaz s parametrom -F.

#### **DBI1169E Nie je nainštalovaná Dokumentácia HTML DB2.**

**Vysvetlenie:** Nie je nainštalovaná Dokumentácia HTML DB2 alebo sa nedá nájsť.

Ak chcete zaktualizovať Dokumentáciu HTML DB2 na tento

opravný balík, musíte nainštalovať Dokumentáciu HTML D<sub>B2</sub>

**Odozva užívateľa:** Nainštalujte Dokumentáciu HTML DB2 a zopakujte príkaz.

# **DBI1170E Prepínač -w akceptuje len 31, 32 alebo 64 ako možný vstup.**

**Vysvetlenie:** Keď používate príkaz db2icrt alebo db2iupdt, pre voliteľný prepínač -w môžete uvádzať len hodnotu 31, 32 alebo 64. -w 64 zadáte pre db2icrt, keď vytvárate 64 bitovú inštanciu. Pri aktualizácii 31- alebo 32-bitovej inštancie na 64-bitovú inštanciu môžete v príkaze db2iupdt uviesť aj -w 64. Špecifikovanú bitovú šírku musí podporovať aktuálna verzia DB2, platforma a typ inštancie.

**Odozva užívateľa:** Podrobný opis tohto príkazu nájdete v Informačnom centre DB2. Opravte syntax a príkaz znova spustite.

# **DBI1171E 64 bitová podpora DB2 nie je nainštalovaná.**

**Vysvetlenie:** Na tejto platforme nie sú 64 bitové inštancie podporované alebo implicitné.

# **Odozva užívateľa:**

- Pre Linux IA64 zopakujte príkaz na vytvorenie 64 bitovej inštancie bez voľby -w.
- Pre ostatné platformy zopakujte príkaz na vytvorenie 32 bitovej inštancie bez voľby -w 64.

**DBI1172W Pri pokuse o vytvorenie alebo aktualizáciu 64 bitovej inštancie bolo zistené, že inštalovaná úroveň jedného alebo oboch z bos.rte.libc a bos.adt.prof je nižšia ako minimálna požiadavka pre 64 bitové inštancie.**

**Vysvetlenie:** Inštalovaná úroveň jedného alebo oboch z bos.rte.libc a bos.adt.prof je nižšia ako 4.3.3.50, čo je minimálna požadovaná úroveň pre podporu 64 bitových inštancií.

**Odozva užívateľa:** Skôr ako budete pokračovať, stiahnite jeden alebo oba nasledujúce PTF a aktualizujte svoj systém.

- Pre bos.rte.libc PTF je U473728.bff
- Pre bos.adt.prof PTF je U473581.bff

Informácie o sťahovaní PTF sú k dispozícii na adrese http://www.ibm.com/aix.

Ak chcete vynútiť spustenie po bode varovania, zopakujte príkaz s parametrom -F.

### **DBI1173W db2iupdt aktualizoval túto inštanciu na 64 bitovú neserverovú inštanciu.**

**Vysvetlenie:** Môžete aktualizovať iba 32 bitovú serverovú inštanciu pracovnej skupiny na 64 bitovú serverovú inštanciu, ak máte nainštalovaný Enterprise Server Edition.

**Odozva užívateľa:** Ak nechcete robiť aktualizáciu na inštanciu servera, môžete naďalej používať aktualizovanú inštanciu. Ak chcete zmeniť túto inštanciu naspäť na 32 bitovú serverovú inštanciu pracovnej skupiny, spustite nasledovný príkaz:

db2iupdt -w 32 <instance-name>

Ak chcete používať 64-bitovú inštanciu servera, nainštalujte DB2 verzie 8 Enterprise Server Edition a spustite príkaz: db2iupt -w 64 <instance-name>

# **DBI1174E db2icrt/db2imigr vytvorilo 64-bitovú inštanciu, ale nie serverovú.**

**Vysvetlenie:** Nemôžete vytvoriť ani migrovať na 64-bitovú inštanciu servera Workgroup alebo Express. Ak chcete používať 64 bitovú serverovú inštanciu, musíte mať nainštalovaný Enterprise Server Edition.

**Odozva užívateľa:** Ak nevyžadujete serverovú inštanciu, môžete naďalej používať vytvorenú/migrovanú inštanciu. Ak chcete používať 64 bitovú serverovú inštanciu, mali by ste nainštalovať DB2 V8 Enterprise Server Edition a spustiť nasledujúci príkaz:

db2iupdt -w 64 <instance-name>

**DBI1175W Počas pokusu o vytvorenie alebo aktualizáciu 64 bitovej inštancie bolo zistené, že nainštalovaná úroveň operačného prostredia Solaris je nižšia ako je minimálna požiadavka pre 64 bitovú inštanciu.**

**Vysvetlenie:** Nainštalovaná úroveň operačného prostredia Solaris je nižšia ako 5.7, čo je minimálna požadovaná úroveň pre podporu 64 bitových inštancií.

**Odozva užívateľa:** Skôr ako budete môcť pokračovať, aktualizujte váš systém minimálne na požadovanú úroveň operačného prostredia Solaris.

Ak chcete vynútiť spustenie po bode varovania, zopakujte príkaz s parametrom -F.

# **DBI1176I Použitie:**

#### **installAltFixPak [-h] [-s]**

**Vysvetlenie:** Bol zadaný nesprávny argument. Platné argumenty pre tento príkaz sú:

- **-h** Zobraziť informáciu o používaní
- **-s** nainštalujte presne tie isté sady súborov/balíka do alternatívnej cesty (pre podporované produkty) ako sú nainštalované v /usr/opt/db2\_08\_01 alebo /opt/IBM/db2/V8.1.

Ak installAltFixPak zistí, že DB2 nie je nainštalovaný v /usr/opt/db2\_08\_01 alebo /opt/IBM/db2/V8.1, voľba -s sa nepoužije. V takomto prípade bude volať pomocný program db2\_install.

**Odozva užívateľa:** Zadajte príkaz znovu nasledovne:

installAltFixPak [-h] [-s]

# **DBI1177W Aktualizácia inštancie na úroveň kódu, ktorá je nižšia ako aktuálna úroveň používaná inštanciou.**

**Vysvetlenie:** Bol urobený pokus o aktualizáciu inštancie na úroveň kódu, ktorá je nižšia ako tá, ktorá je aktuálne používaná inštanciou.

**Odozva užívateľa:** Ak chcete aktualizovať inštanciu na úroveň kódu, ktorá je nižšia ako aktuálna úroveň, zadajte príkaz db2iupdt s voľbou -D nasledovne:

db2iupdt -D <instance-name>

### **DBI1178W Aktualizácia inštancie na úroveň kódu, ktorá je nižšia ako aktuálna úroveň používaná inštanciou.**

**Vysvetlenie:** Bol urobený pokus o aktualizáciu inštancie na úroveň kódu, ktorá je nižšia ako tá, ktorá je aktuálne používaná inštanciou.

**Odozva užívateľa:** Ak chcete aktualizovať inštanciu na úroveň kódu, ktorá je nižšia ako aktuálna úroveň, zadajte príkaz dasupdt s voľbou -D:

dasupdt -D

# **DBI1179E Inštancie klienta sa nedajú vytvoriť použitím príkazu db2icrt, keď je zadaný parameter PortName.**

**Vysvetlenie:** Parameter PortName sa používa pre prichádzajúce pripojenia TCP/IP a nie je použiteľný pre inštancie klienta.

**Odozva užívateľa:** Opakované zadanie príkazu db2icrt bez zadania parametra PortName.

#### **DBI1180E 32-bitové inštancie servera sa nepodporujú.**

**Vysvetlenie:** Aktuálna platforma nepodporuje 32-bitové inštancie servera.

**Odozva užívateľa:** Viac informácií o typoch inštancií, podporovaných v tejto platforme, nájdete v príručke Quick Beginnings.

# **DBI1181E 64 bitová podpora DB2 nie je nainštalovaná.**

**Vysvetlenie:** 64 bitové inštancie nie sú na tejto platforme podporované.

**Odozva užívateľa:** Skôr ako budete pokračovať,

- v aktualizujte váš systém na minimálnu úroveň požadovanú na spustenie 64 bitovej DB2 a znova vydajte príkaz alebo
- v zrušte inštanciu, ktorú migrujete alebo aktualizujete a vytvorte ju znova ako 32 bitovú inštanciu.

# **DBI1182W Warehouse Manager Connectors nie je nainštalovaná.**

**Vysvetlenie:** Inštancia, ktorú migrujete má funkčnosť Warehouse Manager Connectors. Warehouse Manager Connectors nebola zistená v nainštalovanej DB2 V8. Inštancia bude migrovaná len, ak bol uvedený parameter -F.

**Odozva užívateľa:** Ak chcete vynútiť migráciu, znova spustite príkaz db2imigr s parametrom -F. Funkčnosť Warehouse Manager Connectors nebude prítomná. Musíte nainštalovať Warehouse Manager Connectors pre V8 a manuálne spustiť db2iupdt na inštancii, ktorú migrujete aby ste mohli znova povoliť funkčnosť Warehouse Manager Connectors.

### **DBI1183W Spatial Extender nie je nainštalovaný.**

**Vysvetlenie:** Inštancia, ktorú migrujete má funkčnosť Spatial Extender. Spatial Extender nebol v nainštalovanej DB2 V8 zistený. Inštancia bude migrovaná len, ak bol uvedený parameter -F.

**Odozva užívateľa:** Ak chcete vynútiť migráciu, znova spustite príkaz db2imigr s parametrom -F. Spatial Extender nebude prítomný. Musíte nainštalovať Spatial Extender pre V8 a manuálne spustiť db2iupdt na inštancii, ktorú migrujete, aby ste mohli znova povoliť funkčnosť Spatial Extender.

#### **DBI1184W Funkčnosť Life Sciences Data Connect nebola nainštalovaná.**

**Vysvetlenie:** Inštancia, ktorú migrujete, má funkčnosť Life Sciences Data Connect. V nainštalovanej DB2 V8 však nebola funkčnosť Sciences Data Connect zistená. Inštancia bude migrovaná len, ak bol uvedený parameter -F.

**Odozva užívateľa:** Ak chcete vynútiť migráciu, znova spustite príkaz db2imigr s parametrom -F. Life Sciences Data Connect nebude prítomná. Musíte nainštalovať Life Sciences Data Connect pre V8 a manuálne spustiť db2iupdt na inštancii, ktorú migrujete, aby ste mohli znova povoliť funkčnosť Life Sciences Data Connect.

# **DBI1185I Protokol servera** *protokol* **už nie je podporovaný a bol z DB2COMM odstránený.**

# **DBI1186I Použitie:**

# **db2cdbcr [-d] -n CDBName**

**Vysvetlenie:** Pre príkaz db2cdbcr bol zadaný nesprávny argument. Platné argumenty pre tento príkaz sú:

**-h|-?** Zobraziť informáciu o používaní

- **-d** zapnúť režim ladenia.
- **-n CDBName**

CDBName je názov databázy riadenia skladu

**Odozva užívateľa:** Zadajte príkaz znovu nasledovne:

db2cdbcr -n CDBName

# **DBI1187E Nedá sa dokončiť inštalácia databázy riadenia skladu DB2.**

**Vysvetlenie:** Pokus o vytvorenie databázy riadenia skladu DB2 zlyhal.

**Odozva užívateľa:** Skupina uzlov (vytvorená na uzle 0) a tabuľkový priestor (oba nazývané FLG32K) sa tiež musia vytvoriť. Pozrite si podrobnosti v dokumentácii dátového skladu DB2.

# **DBI1188E Migrácia zlyhala. Skupina** *group-name* **nie je v zozname sekundárnych skupín užívateľa DLFM** *user-name***.**

**Odozva užívateľa:** Nastavte skupinu *group-name* v zozname sekundárnych skupín pre užívateľa DLFM *user-name* a znovu zadajte príkaz.

# **DBI1189E Došlo k pokusu o nainštalovanie inštalačného obrazu DB2 pre platformu, ktorá sa nezhoduje s aktuálnou platformou** *platform***, na ktorej je nainštalovaná DB2.**

**Vysvetlenie:** Možné príčiny:

- v Tento inštalačný obraz DB2 nie je pre aktuálnu platformu platný.
- v DB2 nepodporuje aktuálnu platformu.

**Odozva užívateľa:** DB2 nainštalujte pomocou inštalačného obrazu DB2, ktorý zodpovedá aktuálnej platforme *platform*

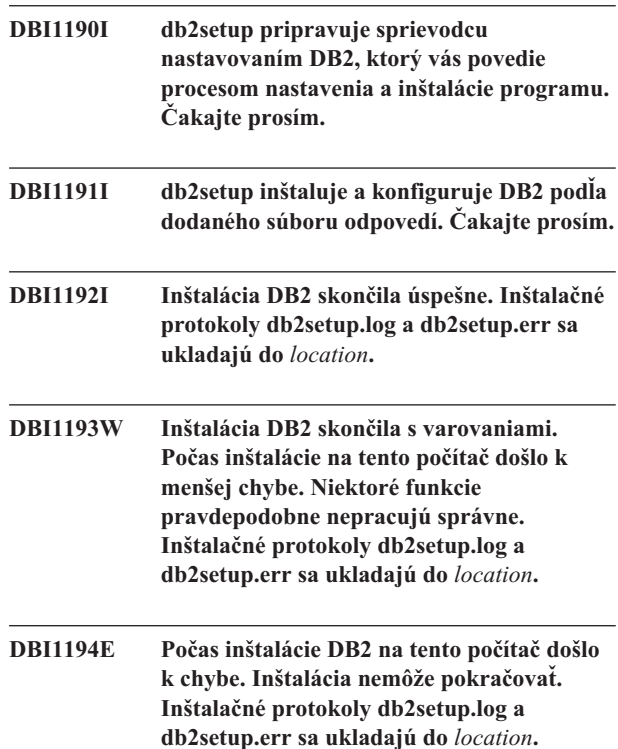

# **DBI1200E Adresár** *directory-name* **nie je verziou** *version-number* **inštancie.**

**Vysvetlenie:** Príkaz nemôže pokračovať, pretože zadaný adresár neukazuje na požadovanú verziu databázových produktov.

**Odozva užívateľa:** Príkaz nemôže byť so zadanou inštanciou spustený.

# **DBI1202E Migrácia inštancie** *inst-name* **nie je podporovaná.**

**Vysvetlenie:** Inštanciu nie je možné migrovať preto, že:

- 1. Migrácia z tejto verzie inštancie nie je podporovaná.
- 2. Inštancia už používa aktuálnu verziu produktu a žiadna migrácia sa nevyžaduje.

**Odozva užívateľa:** Skontrolujte, či je inštancia platná pre migráciu, a potom skúste zadať príkaz znovu s platným názvom inštancie.

**DBI1205E Bola zistená jedna alebo viac lokálnych databáz, ktoré nemôžu byť migrované na najnovšiu verziu. Pozrite si zoznam chýb v protokolovom súbore** *logfile-name***.**

**Vysvetlenie:** Možné chyby v databáze sú:

- Čakajúce zálohovanie
- v Čakajúca dodatočná obnova
- v Databáza je nekonzistentná
- v Jeden alebo viac tabuľkových priestorov nie je v normálnom stave
- v Databáza obsahuje databázové objekty, ktoré majú názov schémy SYSCAT, SYSSTAT alebo SYSFUN
- v Databáza obsahuje databázové objekty, ktoré sú závislé od funkcie SYSFUN.DIFFERENCES. Možné narušené objekty sú:
	- obmedzenie
	- funkcia
	- spúšťač
	- pohľad

**Odozva užívateľa:** Podniknite nasledovnú opravnú akciu pre každú databázu zo súboru "<logfile-name>" :

- v Čakajúce zálohovanie Vykonajte zálohovanie databázy.
- v Čakajúca dodatočná obnova Vykonajte dodatočnú obnovu databázy na ukončenie protokolov a zastavte.
- v databáza je nekonzistentná Reštartujte databázu, aby ste ju vrátili do konzistentného stavu.
- v Tabuľkový priestor nie je v normálnom stave Vykonajte dodatočnú obnovu databázy.
- v Neplatná schéma Zrušte objekt a znovu vytvorte objekt so správnym názvom schémy (kvalifikátorom). Ak objekt je tabuľka, mali by ste najprv exportovať jej dáta, zrušiť tabuľku, znovu vytvoriť tabuľku so správnym názvom schémy, a potom importovať alebo zaviesť dáta do novej tabuľky.
- v Objekt má závislosť SYSFUN.DIFFERENCES
	- Obmedzenie zmeňte tabuľku, aby ste zrušili obmedzenie
	- Funkcia zrušte funkciu
	- Spúšťač zrušte spúšťač
	- Pohľad zrušte pohľad

#### **DBI1211E Migrácia** *directory-name* **zlyhala.**

**Vysvetlenie:** Počas migrácie adresára sa vyskytla systémová chyba, ako napríklad vyčerpanie diskového priestoru alebo pamäte. Migrácia inštancie zlyhala.

**Odozva užívateľa:** Skôr, ako sa pokúsite zadať príkaz znovu. skontrolujte, či je diskový a pamäťový priestor dostatočný.

#### **DBI1212W Migrácia lokálneho adresára databázy na** *path* **zlyhala.**

**Vysvetlenie:** Proces migrácie lokálneho adresára databázy nie je dokončený, pretože sa vyskytla neočakávaná chyba.

**Odozva užívateľa:** Vo vyššie uvedenej ceste adresára bol vytvorený chybový súbor "db2mgdbd.err" a záloha lokálneho adresára databázy "sqldbdir/sqldddir.bak".

Uchovajte tieto dva súbory a spojte sa so servisom IBM kvôli pokynom o možných spôsoboch opravy vášho adresára. Bez lokálneho databázového adresára nebude už možný prístup do databáz katalogizovaných v lokálnom databázovom adresáre.

#### **DBI1220W Migrácia uzlového adresára na** *path* **zlyhala.**

**Vysvetlenie:** Proces migrácie uzlového adresára nie je dokončený, pretože sa vyskytla neočakávaná chyba.

**Odozva užívateľa:** Existujú dve možnosti obnovy:

- 1. Odstráňte uzlový adresár a znovu zaraďte položku uzla do katalógu.
- 2. Vo vyššie uvedenej ceste adresára bol vytvorený chybový súbor "db2mgndd.err" a záloha lokálneho adresára databázy "sqlnodir/sqlnddir.bak".

Uchovajte tieto dva súbory a spojte sa so servisom IBM kvôli pokynom o možných spôsoboch opravy vášho adresára. Spojte sa so servisom IBM kvôli obnove vášho uzlového adresára.

# **DBI1221W Uzlový adresár je poškodený a nemôže byť migrovaný.**

**Vysvetlenie:** Buď nie sú súbory uzlového adresára rovnaké, alebo je súbor uzlového adresára poškodený.

**Odozva užívateľa:** Odstráňte uzlový adresár a znovu zaraďte položku uzla do katalógu.

# **DBI1222W Adresár systémovej databázy je poškodený a nemôže byť migrovaný.**

**Vysvetlenie:** Buď primárny a záložný adresár systémovej databázy nie sú rovnaké, alebo je adresár systémovej databázy poškodený.

**Odozva užívateľa:** Odstráňte systémový databázový adresár a znovu zaraďte všetky databázové položky do katalógu.

# **DBI1223W Adresár lokálnej databázy je poškodený a nemôže byť migrovaný.**

**Vysvetlenie:** Buď primárne a záložné súbory adresára databázy nie sú rovnaké, alebo je adresár lokálnej databázy poškodený.

**Odozva užívateľa:** Vo vyššie uvedenej ceste adresára bol vytvorený chybový súbor "db2mgdbd.err" a záloha lokálneho adresára databázy "sqldbdir/sqldddir.bak".

Uchovajte tieto dva súbory a spojte sa so servisom IBM kvôli pokynom o možných spôsoboch opravy vášho adresára. Bez lokálneho databázového adresára nebude už možný prístup do databáz katalogizovaných v lokálnom databázovom adresáre.

# **DBI1225W Typ autentifikácie katalogizovanej lokálnej databázy bol zmenený.**

**Vysvetlenie:** Bola zistená jedna alebo viac položiek katalogizovanej databázy, ktorých typ autentifikácie je odlišný od typu autentifikácie, ktorý bol zadaný pre inštanciu. Ak sa nepodnikne nič, tak všetky položky katalogizovanej lokálnej databázy prijmú typ autentifikácie inštancie, ku ktorej patria.

**Odozva užívateľa:** Skontrolujte súbor migration.log v domovskom adresáre inštancie kvôli zoznamu položiek katalogizovanej lokálnej databázy, ktoré nie sú rovnaké ako zadaná autentifikácia pre inštanciu. Ak chcete, aby si databáza zachovala svoj predošlý typ autentifikácie, môžete buď zmeniť typ autentifikácie inštancie, alebo môžete databázu presunúť do inej inštancie, ktorá má požadovaný typ autentifikácie. Pred zmenou typu autentifikácie inštancie by ste sa však mali uistiť, či chcete, aby všetky katalogizované položky lokálnej databázy mali nový typ autentifikácie.

#### **DBI1240E Databázový manažér nebolo možné spustiť.**

**Vysvetlenie:** Pri pokuse o zistenie, či katalogizované lokálne databázy môžu byť migrované, nebolo možné spustiť databázový manažér.

**Odozva užívateľa:** Zistite, prečo nemohol byť spustený databázový manažér, a potom skúste zadať príkaz znovu.

# **DBI1250E Aplikácie stále používajú inštanciu** *instance-name***.**

**Vysvetlenie:** Existujú ešte bežiace aplikácie, ktoré používajú zadanú inštanciu. Pre úspešné vykonanie tohto príkazu bude nutné najprv ukončiť všetky aplikácie používajúce túto inštanciu. Zoznam aplikácií, ktoré práve používajú inštanciu, môžete získať zadaním príkazu:

db2 list applications

**Odozva užívateľa:** Môžete buď počkať, kým aplikácie samy skončia, alebo môžete explicitne vynútiť ich ukončenie. Môžete sa prihlásiť ako vlastník inštancie a spustiť príkaz

db2 force application all

Všimnite si, že niektoré aplikácie sa pri použití vyššie uvedeného príkazu môžu správať neočakávane. Po zastavení všetkých aplikácií zastavte databázový manažér pomocou príkazu "db2istop".

# **DBI1260E Nedá sa čítať zo súboru odpovedí.**

**Vysvetlenie:** Pokus o čítanie z daného súboru odpovedí zlyhal. Skontrolujte, či súbor odpovedí má oprávnenie na čítanie a či daná cesta do súboru odpovedí je správna.

**Odozva užívateľa:** Opravte povolenie pre prístup a umiestnenie súboru odpovedí a skúste to znovu.

### **DBI1261E Hodnota nie je pre kľúčové slovo platná.**

**Vysvetlenie:** Hodnota zadaná v súbore odpovedí nie je pre príslušné kľúčové slovo platná. Pozrite si platné položky vo vzorovom súbore odpovedí.

**Odozva užívateľa:** Vyriešte problém v nasledujúcom riadku súboru odpovedí a skúste to znovu.

### **DBI1262E V súbore odpovedí bolo zistené neznáme kľúčové slovo.**

**Vysvetlenie:** Dané kľúčové slovo v súbore odpovedí nie je platné. Pozrite si zoznam platných kľúčových slov vo vzorovom súbore odpovedí.

**Odozva užívateľa:** Vyriešte problém v nasledujúcom riadku súboru odpovedí a skúste to znovu.

# **DBI1264E Počas vykonávania programu** *program-name* **boli zaznamenané chyby. Pozrite si ďalšie informácie v protokolovom súbore inštalácie** *log-name***.**

**Vysvetlenie:** Všetky spracované i zlyhané operácie boli uložené do tohto protokolového súboru.

**Odozva užívateľa:** Nijako tento súbor nemodifikujte. Tento súbor je určený pre technickú podporu IBM.

# **DBI1266I Pozrite si protokolový súbor** *log-name***, kde nájdete ďalšie informácie.**

**Vysvetlenie:** Všetky spracované i zlyhané operácie boli uložené do tohto protokolového súboru.

**Odozva užívateľa:** Nijako tento súbor nemodifikujte. Tento súbor je určený pre technickú podporu IBM.

# **DBI1268E Sada súborov** *fileset* **nie je na inštalačnom médiu k dispozícii.**

**Vysvetlenie:** Jedna zo sád súborov, ktoré majú byť nainštalované, sa na inštalačnom médiu nenachádza. Ak sa sada súborov na inštalačnom médiu nenachádza, nemôže byť nainštalovaná.

**Odozva užívateľa:** Skontrolujte, či je sada súborov na inštalačnom médiu. Ak sa sada súborov na inštalačnom médiu nenachádza, zrušte jej výber a skúste to znovu.

#### **DBI1270E V súbore odpovedí bola zistená chyba.**

**Vysvetlenie:** Pri spracovávaní súboru odpovedí bola zistená chyba. Inštalácia nemôže pokračovať, pokým sa problém nevyrieši.

**Odozva užívateľa:** Vyriešte problém v nasledujúcom riadku súboru odpovedí a skúste to znovu.

### **DBI1278W Súbor odpovedí dal varovanie.**

**Vysvetlenie:** Pri spracovávaní súboru odpovedí bolo dané varovanie. Inštalátor DB2 bude pokračovať bez zastavenia.

**Odozva užívateľa:** Ak je to potrebné, vyriešte problém v nasledujúcom riadku súboru odpovedí a skúste to znovu.

#### **DBI1279I Súbor odpovedí vydal upozornenie.**

**Vysvetlenie:** Pri spracovávaní súboru odpovedí bolo vydané upozornenie. Inštalátor DB2 bude pokračovať bez zastavenia.

**Odozva užívateľa:** Toto slúži iba pre vašu informáciu. Nevyžaduje sa vykonanie žiadneho kroku.

### **DBI1281E Konfiguračný súbor databázového manažéra nebolo možné inicializovať.**

**Vysvetlenie:** Pri pokuse o inicializáciu konfiguračného súboru databázového manažéra sa vyskytla chyba. Inštanciu DB2 nebolo možné vytvoriť, ani migrovať.

**Odozva užívateľa:** Kvôli zisteniu problému si pozrite protokolový súbor. Vyriešte problém a skúste zadať príkaz znovu. Ak problém pretrváva, spojte sa s podporou IBM.

### **DBI1282W Konfiguračné súbory databázového manažéra nebolo možné spojiť.**

**Vysvetlenie:** Pri pokuse o spojenie dvoch konfiguračných súborov databázového manažéra bola zistená chyba. Predošlý konfiguračný súbor databázového manažéra nebolo možné spojiť s novým konfiguračným súborom databázového manažéra.

**Odozva užívateľa:** Skontrolujte hodnoty v novom konfiguračnom súbore databázového manažéra a podľa požiadaviek aktualizujte parametre.

# **DBI1283E Nie je možné aktualizovať komunikačné informácie pre** *instance***.**

**Vysvetlenie:** Parameter SVCENAME a/alebo hodnoty registra DB2COMM nebolo možné počas vytvárania inštancie aktualizovať.

**Odozva užívateľa:** Skontrolujte, či je parameter SVCENAME v konfiguračnom súbore databázového manažéra nastavený na "<profile-name>", a uskutočnite aktualizáciu pomocou

db2 update dbm cfg s použitím SVCENAME "<názov-profilu>"

Aktualizujte tiež premennú DB2COMM na tcpip spustením

db2set DB2COMM=tcpip

# **DBI1290E Pokus vytvoriť profilový register** *profile-name* **zlyhal.**

**Vysvetlenie:** Pri vytváraní profilového registra sa vyskytla chyba. Nastala jedna z nasledujúcich situácií:

- v V súbore obsahujúcom profilový register je nesprávne oprávnenie na prístup.
- v Profilový register nie je nastavený správne.
- v Vo vašom súborovom systéme nie je dostatok priestoru.

**Odozva užívateľa:** Skontrolujte povolenia pre súbor v profilovom zozname inštancie v jednom z nasledujúcich adresárov:

/usr/opt/db2\_08\_xx, kde xx je 01 alebo FPn, kde n je číslo opravného balíka alebo /opt/IBM/db2/V8.x, kde x je 1 alebo FPn, kde n je číslo opravného balíka

### **DBI1291E Inštancia** *instance-name* **nebola v zozname inštancií nájdená.**

**Vysvetlenie:** Zadaná inštancia nebola v zozname inštancií nájdená.

**Odozva užívateľa:** Overte si, či zoznam inštancií, ktorý uvádza "db2ilist", je správny. Skúste zadať príkaz znovu s platným názvom inštancie.

# **DBI1292E Inštancia** *instance-name* **je už v zozname inštancií.**

**Vysvetlenie:** Inštancia, ktorá je vytváraná alebo migrovaná, je už v zozname inštancií.

**Odozva užívateľa:** Použite iný názov inštancie, ktorý nie je súčasťou zoznamu inštancií, ktorý uvádza príkaz "db2iset -l".

# **DBI1293E V tomto systéme nie je nainštalovaný server DB2 Query Patrollera.**

**Odozva užívateľa:** Ak Query Patroller DB2 nebol nainštalovaný pomocou inštalačného programu DB2, použite inštalačný program DB2 na správne nastavenie inštancie pre používanie so serverom DB2 Query Patrollera. Ak bola nastavená, tak overte, či je zaznamenaná v súbore default.env, a či je súbor celosvetovo čitateľný. default.env možno nájsť v

/usr/opt/db2\_08\_xx, kde xx je 01 alebo FPn, kde n je číslo opravného balíka alebo /opt/IBM/db2/V8.x, kde x je 1 alebo FPn,

kde n je číslo opravného balíka

### **DBI1295E Zoznam inštancií nebolo možné aktualizovať.**

**Vysvetlenie:** Inštanciu nebolo možné pridať do zoznamu inštancií alebo odstrániť z neho. Pri pridávaní inštancie do zoznamu inštancií alebo pri jej odstraňovaní z neho sa vyskytla chyba. Nastala jedna z nasledujúcich situácií:

- v Nesprávne prístupové oprávnenie registrového profilu.
- v Profilový register nie je nastavený správne.
- v Vo vašom súborovom systéme nie je dostatok priestoru.

**Odozva užívateľa:** Skontrolujte povolenia pre súbor v profilovom zozname inštancie v jednom z nasledujúcich adresárov:

/usr/opt/db2\_08\_xx, kde xx je 01 alebo FPn, kde n je číslo opravného balíka

alebo /opt/IBM/db2/V8.x, kde x je 1 alebo FPn, kde n je číslo opravného balíka

# **DBI1297E Profil inštancie** *profile-name* **nebolo možné aktualizovať.**

**Vysvetlenie:** Pri aktualizácii profilového registra inštancie sa vyskytla chyba. Nastala jedna z nasledujúcich situácií:

- v V profilovom registri inštancie sú nesprávne oprávnenia na prístup.
- v Profilový register nie je nastavený správne.
- v Vo vašom súborovom systéme nie je dostatok priestoru.

**Odozva užívateľa:** Skontrolujte povolenia pre súbor v profilovom zozname inštancie v jednom z nasledujúcich adresárov:

/usr/opt/db2\_08\_xx, kde xx je 01 alebo FPn, kde n je číslo opravného balíka

alebo /opt/IBM/db2/V8.x, kde x je 1 alebo FPn, kde n je číslo opravného balíka

# **DBI1300N db2set zobrazuje, nastavuje alebo odstraňuje premenné profilov DB2.**

**db2set [[[premenná=[hodnota]] [-g|-i inštancia[**

**číslo-uzla]]] [-all] [-null] [-r [inštancia[číslo-uzla]]] [-n DAS uzol[ -u užívateľ[-p heslo]]] [-l|-lr] [-v] [-ul|-ur] [-?|-h]**

**Vysvetlenie:** Voľby príkazu sú:

- **-g** Uskutočňuje prístup ku globálnym profilovým premenným.
- **-i** Zadáva profil inštancie, ktorý má byť použitý namiesto aktuálneho alebo štandardného.
- **-n** Zadáva názov uzla vzdialeného servera administrácie DB2.
- **-u** Zadáva ID užívateľa na používanie pre prílohu servera administrácie.
- **-ul** Uskutočňuje prístup k premenným užívateľského profilu
- **-ur** Obnovuje premenné užívateľského profilu
- **-p** Zadáva heslo na používanie pre prílohu severa administrácie.
- **-r** Vynuluje register profilu pre danú inštanciu. Ak nezadáte iný, použije sa predvolená/aktuálna inštancia.
- **-l** Vypisuje všetky profily inštancií.
- **-lr** Vypisuje všetky podporované premenné registrov.
- **-v** Viacslovný režim.
- **-?** Zobrazuje správu pomoci pre príkaz.
- **-h** Rovnaké ako -? voľba.
- **-all** Zobrazuje všetky výskyty lokálnych premenných prostredia, ktoré definuje:
	- v Prostredie, označené pomocou [e]
	- v Register užívateľskej úrovne, označené pomocou  $\lceil u \rceil$
	- v Register uzlovej úrovne, označené pomocou [n]
	- v Register úrovne inštancie, označené pomocou [i]
	- Register globálnej úrovne, označené pomocou [g]
- **-null** Nastaví prázdnu hodnotu premennej v zadanej úrovni registra, aby sa zabránilo hľadaniu hodnoty v nasledujúcej úrovni registra, definovanej v premennej hodnote poradia vyhľadávania.

#### Poznámky:

- db2set bez názvu premennej zobrazuje všetky definované premenné.
- v db2set <variable> zobrazuje hodnotu <variable>.
- db2set <variable>= (nothing) maže <variable>.
- v db2set <variable>=<value> modifikuje hodnotu <variable>.
- v db2set <variable> -null nastavuje hodnotu <variable> na NULL.
- db2set <variable> -all zobrazuje všetky definované hodnoty <variable>.
- v db2set -ur obnovuje aktuálny užívateľský profil.
- v db2set <variable> -ul zobrazuje definované <variables> na užívateľskej úrovni.
- v db2set -all zobrazuje všetky definované premenné vo všetkých registrových úrovniach.

#### **DBI1302E Bol zistený neplatný parameter.**

**Vysvetlenie:** Bol použitý neplatný parameter.

**Odozva užívateľa:** Použite -? voľbu pre použitie správy pomoci.

#### **DBI1303W Premenná nie je nastavená.**

**Vysvetlenie:** Premenná nebola v profilovom registri nastavená.

**Odozva užívateľa:** Nevyžaduje sa žiadna ďalšia akcia.

### **DBI1304E Neočakávaná chyba.**

**Vysvetlenie:** Nástroj zaznamenal neočakávanú systémovú chybu.

**Odozva užívateľa:** Spojte sa s vaším zástupcom servisu DB2.

### **DBI1305E Profilový register nebo nájdený.**

**Vysvetlenie:** Cieľový počítač nemá nastavený profilový register.

**Odozva užívateľa:** Vytvorte v cieľovom počítači register inštaláciou DB2.

#### **DBI1306N Profil inštancie nie je definovaný.**

**Vysvetlenie:** Inštancia nie je v registri cieľového počítača definovaná.

**Odozva užívateľa:** Zadajte názov existujúcej inštancie alebo vytvorte požadovanú inštanciu.

# **DBI1307N Profil uzla inštancie nie je definovaný.**

**Vysvetlenie:** Uzol inštancie nie je v registri cieľového počítača definovaný.

**Odozva užívateľa:** Vytvorte register inštaláciou požadovaných súčastí produktu DB2.

### **DBI1308E Bol zaznamenaný stav vyčerpania pamäte.**

**Vysvetlenie:** Nástroj zaznamenal chybu "vyčerpanie pamäťového prostriedku".

**Odozva užívateľa:** Systém má málo pamäťových prostriedkov. Ukončite nepodstatné aplikácie, alebo to skúste znovu neskôr.

# **DBI1309E Systémová chyba.**

**Vysvetlenie:** Nástroj zaznamenal chybu operačného systému.

**Odozva užívateľa:** Počas prístupu do registra bola zaznamenaná chyba. Skontrolujte, či je dostatočný priestor v súborovom systéme, kde sa register nachádza, a či je platné pripojenie LAN, ak je register vzdialený.

# **DBI1310E Diaľkový prístup do registra nie je podporovaný.**

**Vysvetlenie:** Nástroj nepodporuje voľbu vzdialeného registra.

**Odozva užívateľa:** Pozrite si v príručke príkazov, ako sa robí diaľkový prístup do registra.

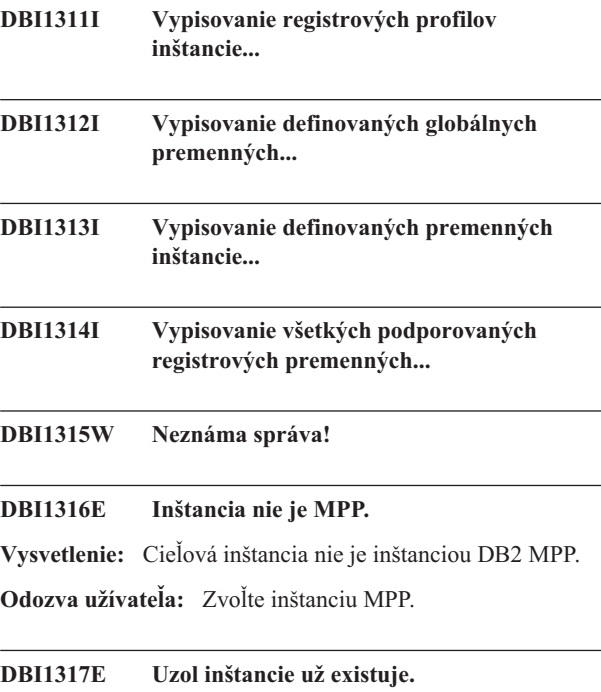

**Vysvetlenie:** Duplikát uzla inštancie už existuje.

**Odozva užívateľa:** Zvoľte iný uzol inštancie.

# **DBI1318E Hodnota zadaná pre premennú registra je príliš dlhá.**

**Vysvetlenie:** Hodnota zadaná pre premennú registra presiahla maximálnu hodnotu. Maximálna dĺžka hodnoty premennej registra je 255 bajtov.

**Odozva užívateľa:** Zadajte pre premennú registra kratšiu hodnotu.

# **DBI1320W VAROVANIE:**

**Vysvetlenie:** Tento skript sa používa na zhromažďovanie užitočných informácií pre podporu IBM na riešenie problémov, s ktorými sa môžete stretnúť. Tieto informácie môžu byť citlivého charakteru. Možno budete chcieť výstupný súbor db2ginfo.txt upraviť predtým, ako ho pošlete podpore IBM.

**Odozva užívateľa:** Na vyznačenie toho, že si uvedomujete a akceptujete vyššie uvedené varovanie, spustite tento skript so zadaným príznakom -y.

### **DBI1330W Akcia môže ovplyvniť iné inštancie.**

**Vysvetlenie:** Súbor IWH.environment obsahuje globálne informácie pre všetky inštancie. Aktualizácia tohto súboru môže ovplyvniť všetky inštancie. Chcete pokračovať?

# **DBI1332E Chýba vzorový súbor pre IWH.environment.**

**Vysvetlenie:** Je potrebný vzorový súbor pre IWH.environment.

#### **DBI1351E Na to, aby ste mohli spustiť tento príkaz, musíte byť vlastníkom inštancie.**

**Vysvetlenie:** Na to, aby ste mohli spustiť tento príkaz, musíte byť vlastníkom inštancie servera DB2 Query Patrollera.

**Odozva užívateľa:** Overte, či inštancia servera DB2 Query Patroller je správne zaznamenaná v súbore default.env. Prihláste sa ako vlastník inštancie servera DB2 Query Patrollera a zadajte príkaz znovu. default.env možno nájsť v

/usr/opt/db2\_08\_xx, kde xx je 01 alebo FPn, kde n je číslo opravného balíka

alebo /opt/IBM/db2/V8.x, kde x je 1 alebo FPn, kde n je číslo opravného balíka

### **DBI1352E Inštancia** *instance-name* **nie je inštanciou ESE.**

**Vysvetlenie:** Server/agent DB2 Query Patroller musí byť vytvorený na inštancii ESE.

**Odozva užívateľa:** Znova spustite tento príkaz pomocou platného názvu inštancie ESE, alebo môžete najprv vytvoriť a nastaviť novú inštanciu ESE a až potom zopakovať uvedený príkaz.

#### **DBI1353E DB2 Query Patroller Server bol už v inštancii nainštalovaný.**

**Vysvetlenie:** DB2 Query Patroller Server možno nainštalovať iba na jednu inštanciu DB2 UDB.

**Odozva užívateľa:** Spustite príkaz dqplist na zistenie názvu inštancie, ktorá sa používa ako DB2 Query Patroller Server. Ak je názov inštancie správny, netreba spúšťať dqpcrt na inštaláciu servera. Na inštaláciu agenta je potrebné použiť správny názov inštancie. Ak sa táto inštancia už na ten účel nepoužíva, spustite príkaz

dqpdrop inst\_name

na jej odstránenie. Potom znovu spustite príkaz dqpcrt.

#### **DBI1354E Inštancia** *instance-name* **nie je inštanciou servera DB2 Query Patroller.**

**Odozva užívateľa:** Použite dqplist na zistenie správneho názvu inštancie servera a spustite príkaz znovu.

#### **DBI1355I Použitie:**

### **dqpcrt [-h|-?]** *-s|-a* **-p PortName InstName**

**Vysvetlenie:** Bol zadaný nesprávny argument. Platné argumenty pre tento príkaz sú:

#### **PortName**

Názov portu, ktorý má byť používaný so serverom/agentom DB2 Query Patroller

#### **InstaName**

názov inštancie, ktorá má byť navrhnutá ako inštancia servera DB2 Query Patroller

- **-s** Vytvorenie servera DB2 Query Patroller na pomenovanej inštancii
- **-a** Vytvorenie agenta DB2 Query Patrollera na pomenovanej inštancii
- **-h|-?** Zobraziť informáciu o používaní

Voľba -a je platná len na inštancii s viacerými rozdelenými databázami.

**Odozva užívateľa:** Zadajte príkaz znovu so správnou syntaxou.

**DBI1356I Použitie:**

#### **dqplist [-h|-?]**

**Vysvetlenie:** Bol zadaný nesprávny argument. Platné argumenty pre tento príkaz sú:

**-h|-?** Zobraziť informáciu o používaní

**Odozva užívateľa:** Zadajte príkaz znovu so správnou syntaxou.

**DBI1357I Použitie:**

# **dqpdrop [-h|-?] InstName**

**Vysvetlenie:** Bol zadaný nesprávny argument. Platné argumenty pre tento príkaz sú:

#### **InstName**

názov inštancie, z ktorej chcete odstrániť server Query Patrollera DB2

**-h|-?** Zobraziť informáciu o používaní

Tento príkaz možno zadávať len v uzle, v ktorom bol vytvorený server DB2 Query Patrollera.

**Odozva užívateľa:** Zadajte príkaz znovu so správnou syntaxou.

#### **DBI1358W Nepodarilo sa modifikovať profilové súbory DB2 Query Patrollera.**

**Vysvetlenie:** Pokus aktualizovať súbory dqpprofile a/alebo dqpcshrc zlyhal. Možné príčiny môžu byť

- v Tieto súbory neexistujú v adresáre sqllib pod domovským adresárom inštancie.
- v Pre tieto súbory nie je oprávnenie na zapisovanie.
- v Nepodarilo sa vytvoriť dočasný súbor v adresáre /tmp.

**Odozva užívateľa:** Overte si existenciu týchto súborov a oprávnenia pre ne. Overte si, či môžete zapisovať do /tmp. Zadajte príkaz znovu.

#### **DBI1359E Nedá sa odstrániť server DB2 Query Patrollera z inštancie** *instance-name***.**

**Vysvetlenie:** Pokus o odstránenie servera DB2 Query Patrollera z pomenovanej inštancie zlyhal.

**Odozva užívateľa:** Manuálne odstráňte súbor sqllib/cfg/dqplevel z domovského adresára vlastníka inštancie. Tiež upravte súbor default.env a odstráňte z tohto súboru riadok DQPSERVER. default.env možno nájsť v

/usr/opt/db2\_08\_xx, kde xx je 01 alebo FPn, kde n je číslo opravného balíka alebo /opt/IBM/db2/V8.x, kde x je 1 alebo FPn, kde n je číslo opravného balíka

# **DBI1360E Nedá sa dokončiť inštalácia DB2 Query Patrollera.**

**Vysvetlenie:** Pokus o inštaláciu servera DB2 Query Patroller zlyhal. Možné príčiny:

- v Nepodarilo sa vytvoriť databázu pre server DB2 Query Patrollera
- v Nepodarilo sa vytvoriť uzlovú skupinu v zadanom uzle
- v Nepodarilo sa vytvoriť tabuľkový priestor v uzlovej skupine

**Odozva užívateľa:** Ak vytvorenie databázy alebo uzlovej skupiny zlyhalo, skúste ich vytvoriť manuálne a znovu spustite príkaz.

Ak došlo k zlyhaniu pri vytváraní tabuľkového priestoru, skontrolujte, či máte povolenie na zapisovanie pre cestu, ktorú ste navrhli. Skúste vytvoriť tabuľkový priestor manuálne.

# **DBI1361E Kód servera DB2 Query Patroller nebol nainštalovaný.**

**Vysvetlenie:** Kód servera DB2 Query Patroller nebol nainštalovaný a je vyžadovaný pre uskutočnenie aktuálnej operácie.

**Odozva užívateľa:** Nainštalujte kód servera DB2 Query Patroller a skúste príkaz zadať znovu.

#### **DBI1362W Boli zistené objekty schémy IWM.**

**Vysvetlenie:** DB2 zistila objekty schémy IWM, azda z predošlej inštalácie IWM.

**Odozva užívateľa:** Ak chcete uchovať existujúce objekty schémy IWM, nemusíte nič robiť. Ak ich chcete odstrániť a znovu vytvoriť nové, zadajte znovu príkaz dqpsetup s príznakom -o.

### **DBI1363E Nepodarilo sa vytvoriť objekty schémy IWM.**

**Vysvetlenie:** Pokus o vytvorenie objektov schémy IWM zlyhal.

**Odozva užívateľa:** Overte, či sú oba súbory db2\_qp\_schema a iwm\_schema.sql v adresáre /usr/opt/db2\_08\_xx/bin, kde xx je 01 alebo FPn, kde n je číslo FixPak.

Ak oba súbory existujú, tak výstup procedúry vytvorenia schémy IWM možno nájsť v /tmp/iwmschcr.log. Opravte každú chybu a spustite príkaz dqpsetup znovu.

# **DBI1364E Neexistujú žiadne predošlé objekty schémy Query Patrollera DB2.**

**Vysvetlenie:** Neexistujú žiadne predošlé objekty schémy Query Patrollera DB2 pre migráciu.

**Odozva užívateľa:** Spustite príkaz dqpsetup znovu so správnou syntaxou. Pomocou dqpsetup '-h' si pozrite syntax.

#### **DBI1365E Číslo uzla nie je definované.**

**Vysvetlenie:** Číslo uzla nie je definované v db2nodes.cfg.

**Odozva užívateľa:** Preskúmajte súbor db2nodes.cfg a uistite sa, či je tam želaná položka. Zadajte príkaz znovu s použitím správneho čísla uzla presne tak, ako je to zaznamenané v súbore db2nodes.cfg.

#### **DBI1366E Kontajner** *sms-path* **sa už používa.**

**Vysvetlenie:** Adresár pomenovaný ako kontajner pre tabuľkový priestor už existuje.

**Odozva užívateľa:** Spustite príkaz znovu s inou cestou pre kontajner tabuľkového priestoru.

# **DBI1367E Nepodarilo sa vytvoriť väzbu medzi súbormi, ktoré uvádza** *bind-list***.**

**Vysvetlenie:** Bol problém s vytváraním väzieb pri súboroch väzieb uvedených v pomenovanom súbore (súboroch).

**Odozva užívateľa:** Vykonajte vytváranie väzieb manuálne.

**DBI1368E Nepodarilo sa pripojiť k databáze DQP** *db2dbdft***.**

**Vysvetlenie:** Databáza pravdepodobne neexistuje.

**Odozva užívateľa:** Zadajte, že chcete nastaviť novú inštanciu

DQP s použitím všetkých požadovaných parametrov pre dqpsetup. Túto inštanciu nie je možné migrovať.

#### **DBI1370W Nedá sa modifikovať súbor .profile alebo .login užívateľa** *inst-name***.**

**Vysvetlenie:** DB2 sa nepodarilo modifikovať súbor .profile alebo .login tohto užívateľa. Tieto súbory možno neexistujú, alebo možno nemáte oprávnenie na zapisovanie do nich. Bez modifikácie je potrebné, aby ste nastavili vaše prostredie manuálne vždy, keď sa budete prihlasovať ako tento užívateľ, aby ste mohli používať Query Patroller DB2.

**Odozva užívateľa:** Pozrite si príručku Quick Beginning, kde nájdete ďalšie podrobnosti o automatickom nastavovaní prostredia DB2.

### **DBI1371E Chýbajú argumenty pre nastavenie servera Query Patroller.**

**Vysvetlenie:** Inštancia Query Patrollera musí byť nastavená ako server, keď sa inštaluje server DB2 Query Patrollera. Preto musia byť zadané nasledovné argumenty:

- 1. Uzlová skupina.
- 2. Číslo uzla.
- 3. Názov databázy.
- 4. Tabuľkový priestor.
- 5. Tabuľkový priestor výsledkov.
- 6. Cesta tabuľkového priestoru.

A voliteľne:

veľkosť tabuľkového priestoru DMS.

**Odozva užívateľa:** Zadajte vyžadované a/alebo voliteľné argumenty v súbore odpovedí.

#### **DBI1372E Nedá sa nastaviť inštancia servera Query Patroller.**

**Vysvetlenie:** Aby ste mohli nastaviť inštanciu servera Query Patroller, musíte mať nainštalovaný server DB2 Query Patrollera.

### **Odozva užívateľa:**

- Nainštalujte server DB2 Query Patrollera.
- Ak chcete nastaviť agenta Query Patrollera, vyberte argumenty pre uzlovú skupinu, číslo uzla, názov databázy, tabuľkový priestor, tabuľkový priestor výsledkov, cestu tabuľkového priestoru a veľkosť tabuľkového priestoru DMS.

# **DBI1373E Keď vytvárate novú inštanciu ESE, nie je možné nastaviť inštanciu servera Query Patroller.**

**Odozva užívateľa:** Vytvorte inštanciu ESE a nastavte ju ako server Query Patroller v samostatných krokoch.

# **DBI1375E Nie je možné nastaviť inštanciu Query Patroller bez nainštalovanej ESE.**

**Odozva užívateľa:** Nainštalujte ESE a agenta/server DB2 Query Patroller.

# **DBI1376E Aby ste mohli nastaviť inštanciu Query Patrollera, musíte poskytnúť názov služby a číslo portu užívateľa IWM.**

### **Odozva užívateľa:**

- v Ak chcete nastaviť inštanciu Query Patrollera, musíte poskytnúť názov služby a číslo portu užívateľa IWM.
- v Ak chcete nastaviť inštanciu Query Patrollera, vyberte špecifikáciu uzlovej skupiny, čísla uzla, názvu databázy, tabuľkového priestoru, tabuľkového priestoru výsledkov, cesty tabuľkového priestoru a veľkosti tabuľkového priestoru DMS zo súboru odpovedí.

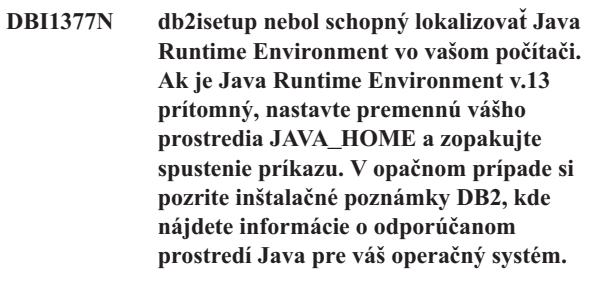

**DBI1378N db2setup nemohol na vašom počítači nájsť vhodné Java Runtime Environment. Ak je Java Runtime Environment v.13 prítomný, nastavte premennú vášho prostredia JAVA\_HOME a zopakujte spustenie príkazu. V opačnom prípade si pozrite inštalačné poznámky DB2, kde nájdete informácie o odporúčanom prostredí Java pre váš operačný systém. Ak nemôžete získať vhodné Java Runtime Environment, môžete nainštalovať tento produkt z príkazu pomocou skriptu doc\_install. Spustite tento skript bez parametrov, aby ste získali informácie o tom, ako sa má používať.**

# **DBI1400N Syntax príkazu db2licm je nesprávna.**

**Vysvetlenie:** Nástroj db2licm vykonáva základné licenčné funkcie pri absencii riadiaceho centra. Pridáva, odstraňuje, vypíše zoznam a modifikuje licencie na lokálnom systéme. Spustite nástroj db2licm s parametrom -l a zistite identifikátor vášho produktu:

- db2licm [-a názov-súboru]
	- [-e identifikátor-produktu HARD | SOFT]
	- [-p identifikátor-produktu
	- REGISTERED | CONCURRENT | OFF]
	- [-r identifikátor-produktu]
	- [-u identifikátor-produktu počet\_užív]
	- [-c identifikátor-produktu počet\_pripoj]

[-n identifikátor-produktu počet-procesor]

- [-l]
- [-v]
- $[-?]$

# Voľby príkazu sú:

- **-a** Dodáva produktu licenciu. Zadajte názov súboru obsahujúceho platné licenčné informácie. Môžete ho získať z CD vášho licencovaného produktu, alebo sa spojte s vaším zástupcom IBM alebo s autorizovaným predajcom.
- **-e** Aktualizuje politiku vynucovania v systéme. Platné hodnoty sú: HARD a SOFT. HARD udáva, že nelicencované požiadavky nebudú povolené. SOFT udáva, že nelicencované požiadavky budú zaprotokolované, ale nie obmedzené.
- **-p** Aktualizuje typ licenčnej politiky, ktorá sa má v systéme používať. Môžete uviesť kľúčové slová CONCURRENT, REGISTERED alebo CONCURRENT REGISTERED. Zadajte OFF, čím vypnete všetky politiky.
- **-r** Odstraňuje licenciu pre produkt. Po odstránení licencie produkt funguje v režime ″Try & Buy″. Ak chcete dostať heslo pre určitý produkt, vyvolajte príkaz s voľbou -l.
- **-u** Aktualizuje počet užívateľských oprávnení, ktoré boli zakúpené. Zadajte heslo produktu, pre ktorý boli oprávnenia zakúpené, a počet užívateľov.
- **-c** Aktualizuje počet konektorov, pre ktoré ste si zakúpili práva. Zadajte počet konektorov a heslo produktu, pre ktorý ste zakúpili práva.
- **-n** Aktualizuje počet oprávnených procesorov. Zadajte počet procesorov, ktoré ste oprávnený používať s týmto produktom.
- **-l** Uvádza všetky produkty s dostupnými informáciami o licenciách, vrátane identifikátora produktu.
- **-v** Zobrazuje informácie o verzii.
- **-?** Zobrazuje pomocné informácie. Keď je zadaná táto voľba, všetky ostatné voľby sú ignorované a zobrazia sa iba pomocné informácie.

**Odozva užívateľa:** Zadajte príkaz znovu s platnými parametrami.

### **DBI1401I Príkazový riadok licenčného manažéra DB2.**

**Vysvetlenie:** Nástroj db2licm vykonáva základné licenčné funkcie pri absencii riadiaceho centra. Pridáva, odstraňuje, vypíše zoznam a modifikuje licencie na lokálnom systéme.

Na zistenie identifikátora vášho produktu spustite príkaz db2licm -l.

db2licm [-a názov-súboru] [-e identifikátor-produktu HARD | SOFT] [-p identifikátor-produktu

- REGISTERED | CONCURRENT | OFF] [-r identifikátor-produktu]
- [-u identifikátor-produktu počet\_užív]
- [-c identifikátor-produktu počet\_pripoj]
- [-n identifikátor-produktu počet-procesor]
- $[-1]$
- [-v]
- [-?]

Voľby príkazu sú:

**-a** Dodáva produktu licenciu. Zadajte názov súboru obsahujúceho platné licenčné informácie. Môžete ho získať z CD vášho licencovaného produktu, alebo sa spojte s vaším zástupcom IBM alebo s autorizovaným predajcom.

- **-e** Aktualizuje politiku vynucovania v systéme. Platné hodnoty sú: HARD a SOFT. HARD udáva, že nelicencované požiadavky nebudú povolené. SOFT udáva, že nelicencované požiadavky budú zaprotokolované, ale nie obmedzené.
- **-p** Aktualizuje typ licenčnej politiky, ktorá sa má v systéme používať. Môžete uviesť kľúčové slová CONCURRENT, REGISTERED alebo CONCURRENT REGISTERED. Zadajte OFF, čím vypnete všetky politiky.
- **-r** Odstraňuje licenciu pre produkt. Po odstránení licencie produkt funguje v režime ″Try & Buy″.
- **-u** Aktualizuje počet užívateľských oprávnení, ktoré boli zakúpené. Zadajte heslo produktu, pre ktorý boli oprávnenia zakúpené, a počet užívateľov.
- **-c** Aktualizuje počet konektorov, pre ktoré ste si zakúpili práva. Zadajte počet konektorov a heslo produktu, pre ktorý ste zakúpili práva.
- **-n** Aktualizuje počet oprávnených procesorov. Zadajte počet procesorov, ktoré ste oprávnený používať s týmto produktom.
- **-l** Uvádza všetky produkty s dostupnými informáciami o licenciách, vrátane identifikátora produktu.
- **-v** Zobrazuje informácie o verzii.
- **-?** Zobrazuje pomocné informácie. Keď je zadaná táto voľba, všetky ostatné voľby sú ignorované a zobrazia sa iba pomocné informácie.

# **DBI1402I Licencia bola úspešne dodaná.**

# **DBI1403I Licencia bola úspešne odstránená.**

# **DBI1404N Identifikátor produktu sa nenašiel.**

**Vysvetlenie:** Daný identifikátor je buď neplatný alebo v súbore licencií uzla sa nenašla licencia na tento produkt.

**Odozva užívateľa:** Tento príkaz spustite s voľbou -l, aby ste skontrolovali, či zadaný identifikátor je správnym
identifikátorom produktu, na ktorom chcete vykonať túto akciu. Ak používate heslá nodelock, skontrolujte, či je v súbore nodelock nainštalovaný licenčný kľúč pre tento produkt.

# **DBI1405I Typ licenčnej politiky bol úspešne aktualizovaný.**

#### **DBI1406N Neplatný typ licenčnej politiky.**

**Vysvetlenie:** Typ licenčnej politiky, ktorý bol zadaný, nebol pre určený produkt platný.

**Odozva užívateľa:** Zadajte platnú licenčnú politiku. Voľby sú:

- CONCURRENT
- v REGISTERED
- **CONCURRENT REGISTERED**
- v OFF

#### **DBI1407N Neplatný súbor licenčného certifikátu.**

**Vysvetlenie:** Súbor licenčného certifikátu nie je v správnom formáte.

**Odozva užívateľa:** Zadajte názov súboru so správnym formátom licenčného certifikátu.

#### **DBI1408N Súbor** *file-name* **nebolo možné otvoriť.**

**Vysvetlenie:** Súbor nebol nájdený, alebo bol zamietnutý prístup do neho.

**Odozva užívateľa:** Zadajte názov súboru, ktorý existuje a môže byť otvorený a skúste zadať príkaz znovu.

#### **DBI1409N Neplatný typ politiky vynucovania.**

**Vysvetlenie:** Zadaný typ politiky vynucovania nie je pre tento produkt platný.

**Odozva užívateľa:** Zadajte platný typ politiky vynucovania, ktorý je podporovaný zadaným produktom.

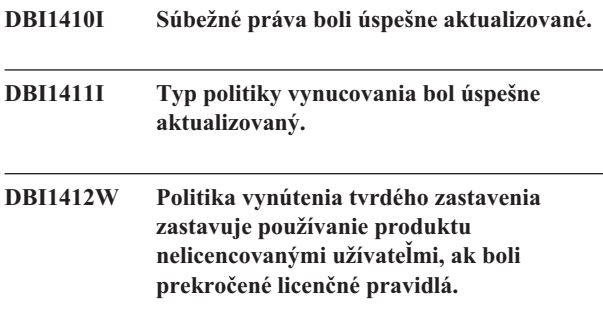

**DBI1413W Politika vynútenia mäkkého zastavenia protokoluje porušenia licencie, ale ešte umožňuje nelicencovaným užívateľom produkt používať.**

### **DBI1416N Licenciu nebolo možné automaticky pridať do súboru zámku uzla.**

Vysvetlenie: Návratový kód je "<return-code>".

**Odozva užívateľa:** Skontrolujte, či je licenčný certifikát čitateľný. Môžete tiež manuálne zadať licenciu do súboru zámku uzla. Pozrite si pokyny v licenčnom súbore.

# **DBI1417N Zadaná licencia nemohla byť odstránená zo súboru zámku uzla.**

Vysvetlenie: Návratový kód je "<return-code>".

**Odozva užívateľa:** Skontrolujte, či existuje licencia pre tento produkt v súbore zámku uzla.

### **DBI1418I Pošet licencovaných procesorov v tomto systéme bol úspešne aktualizovaný.**

# **DBI1419N Pri aktualizácii počtu licencovaných procesorov vznikla chyba.**

Vysvetlenie: Návratový kód je "<return-code>".

### **DBI1420N Tento produkt nepodporuje tento typ licenčnej politiky.**

**Vysvetlenie:** Zadaná licenčná politika neplatí pre tento produkt, alebo nie je podporovaná.

**Odozva užívateľa:** Zadajte platnú licenčnú politiku.

#### **DBI1421N Tento produkt nie je v tomto systéme nainštalovaný.**

**Vysvetlenie:** Nemôžete konfigurovať licenčnú politiku pre produkt, pokým produkt nie je nainštalovaný.

**Odozva užívateľa:** Produkt nainštalujte ešte pred spustením tohto príkazu, alebo uveďte správny identifikátor produktu. Ak chcete vypísať zoznam produktov nainštalovaných na systéme, zadajte príkaz db2licm -l.

#### **DBI1422N Počet súbežných práv nebol aktualizovaný.**

Vysvetlenie: Návratový kód je "<return-code>".

**Odozva užívateľa:** Skontrolujte, či je simultánna politika pre tento produkt povolená.

### **DBI1423N Táto voľba vyžaduje vytvorenie inštancie.**

**Vysvetlenie:** Požadované veci na vykonanie tejto akcie sú k dispozícii iba vtedy, ak inštancia bola vytvorená.

**Odozva užívateľa:** Vytvorte inštanciu a zadajte príkaz znovu.

### **DBI1424N Pri prístupe k procesorovým informáciám bola zaznamenaná neočakávaná chyba.**

Vysvetlenie: Návratový kód je "<return-code>".

**Odozva užívateľa:** Žiadna informácia.

#### **DBI1425E Licenciu pre DB2 OLAP server nie je možné aktualizovať. Procesy DB2 OLAP sú teraz aktívne.**

**Vysvetlenie:** DB2 nemôže aktualizovať licenciu pre server DB2 OLAP, pokým server DB2 OLAP beží.

**Odozva užívateľa:** Ak chcete aktualizovať licenciu OLAP, zastavte všetky procesy OLAP a znovu nainštalujte túto licenciu DB2.

**DBI1426I Tento produkt je teraz licencovaný na používanie, ako je uvedené v dokumentoch Licenčný súhlas a Informácie o licencii vzťahujúcich sa na licencovanú kópiu tohto produktu. POUŽÍVANIE TOHTO PRODUKTU ZNAMENÁ SÚHLAS S TERMÍNMI V DOKUMENTOCH IBM LICENČNÁ DOHODA A INFORMÁCIE O LICENCII, NACHÁDZAJÚCE SA V NASLEDOVNOM ADRESÁRI:** *názov-adresára*

**DBI1427I Tento produkt je teraz licencovaný na používanie, ako je uvedené v dokumentoch Licenčný súhlas a Informácie o licencii vzťahujúcich sa na skúšobnú kópiu (typu** ″**Vyskúšať a kúpiť**″**) tohto produktu. POUŽÍVANIE TOHTO PRODUKTU ZNAMENÁ SÚHLAS S TERMÍNMI V DOKUMENTOCH IBM LICENČNÁ DOHODA A INFORMÁCIE O LICENCII, NACHÁDZAJÚCE SA V NASLEDOVNOM ADRESÁRI:**

*názov-adresára*

### **DBI1428N Pri aktualizácii počtu licencovaných procesorov vznikla chyba.**

**Vysvetlenie:** Počet licenčných procesorov prekračuje maximálny počet licenčných procesorov povolený pre tento produkt.

**Odozva užívateľa:** Zadajte počet licenčných procesorov, ktorý neprekračuje definované maximum. Ak počet procesorov vo vašom systéme prekračuje maximálny počet procesorov povolený pre tento produkt, kontaktujte vášho zástupcu IBM alebo autorizovaného predajcu.

# **DBI1429N Tento produkt nepodporuje uvedenú kombináciu licenčných politík.**

**Odozva užívateľa:** Zadajte platnú kombináciu licenčných politík. Ako platnú kombináciu môžete zadať napríklad ″SÚBEŽNÁ REGISTROVANÁ″.

# **DBI1430N Licencia mohla byť pridaná do súboru zámkov uzlov, lebo dátum licencie je novší ako dátum operačného systému.**

**Odozva užívateľa:** Skontrolujte súbor vášho certifikátu a pozrite si, či dátum začatia licencie predchádza aktuálny dátum (dátum nastavený v operačnom systéme).

# **DBI1431N Tento užívateľ nemá správne oprávnenie na spustenie uvedenej akcie.**

**Vysvetlenie:** Tento program možno spustiť len pod ID užívateľa typu root alebo ID užívateľa s oprávnením SYSADM.

**Odozva užívateľa:** Prihláste sa s ID užívateľa, ktorý má príslušné oprávnenia na spustenie tohto príkazu.

#### **DBI1432N Licenciu nebolo možné pridať do súboru nodelock.**

**Vysvetlenie:** Tento produkty používa maximálny počet licencií udelených na skúšobnú dobu. Maximálny počet licencií udelených na skúšobnú dobu je *lic-number*.

**Odozva užívateľa:** Spustite tento príkaz znova s permanentným licenčným kľúčom.

#### **DBI1433N Počet práv na licencie nebol aktualizovaný.**

**Vysvetlenie:** Zadaný počet práv na licencie nie je v povolenom rozsahu.

**Odozva užívateľa:** Spustite tento príkaz znova použitím platného počtu práv na licencie.

#### **DBI1434N DB2 pridala do súboru licencií uzla položku licencie, táto položka licencie však nie je aktívna.**

**Vysvetlenie:** DB2 sa nepodarilo aktivovať túto položku licencie, DB2 bude preto až do aktivovania tejto licencie bežať s predchádzajúcou konfiguráciou licencie.

**Odozva užívateľa:** Pokúste sa príkaz spustiť znova a v prípade, že znova zlyhá, upravte súbor licencií uzla manuálne alebo sa spojte s centrom podpory IBM.

Ak súbor licencií uzla upravíte manuálne, novú položku licencie presuňte na začiatok zoznamu položiek licencií.

Umiestnenie súboru licencií uzla závisí od platformy:

**AIX** /var/ifor/nodelock

**Windows**

\$DB2PATH/license/nodelock

# **Ostatné operačné systémy:**

/var/lum/nodelock

Viac informácií o udeľovaní licencií nájdete v Informačnom centre DB2.

#### **DBI1500I Použitie:**

#### **db2inst [-f** *response-file***]**

**Vysvetlenie:** Bol zadaný nesprávny argument. Príkaz akceptuje voliteľný príznak -f, za ktorým nasleduje cesta súboru odpovedí "DB2 Installer".

**Odozva užívateľa:** Zadajte príkaz znovu s platným argumentom.

#### **DBI1501E Bola zaznamenaná interná chyba.**

**Vysvetlenie:** Pri vykonávaní internej operácie bola zistená chyba.

**Odozva užívateľa:** Overte, či súborový systém, v ktorom sa súbor nachádza, nie je poškodený. Ak problém pretrváva, spojte sa s podporou IBM s nasledovnými informáciami:

- 1. Číslo chyby
- 2. Opis internej chybovej správy
- 3. Opis problému

### **DBI1502E Bola zaznamenaná chyba pri otváraní alebo čítaní zo súboru** *file-name***.**

**Vysvetlenie:** Bola zaznamenaná chyba pri otváraní alebo čítaní zo súboru. Vyskytla sa jedna z nasledovných chýb:

- v Pri otváraní alebo pri čítaní zo súboru sa vyskytla V/V chyba.
- v V súbore nebola nájdená očakávaná hodnota.
- v Poradie údajov v súbore je nesprávne.

**Odozva užívateľa:** Ak bol súbor modifikovaný užívateľom, overte, či sú údaje v súbore platné. Ak súbor nebol modifikovaný užívateľom, spojte sa s podporou IBM s nasledovnými informáciami:

- 1. Číslo chyby
- 2. Opis správy
- 3. Opis problému

# **DBI1503E Bola zaznamenaná chyba pri otváraní alebo zapisovaní do súboru** *file-name***.**

**Vysvetlenie:** Bola zaznamenaná chyba pri otváraní alebo zapisovaní do súboru. Vyskytla sa jedna z nasledovných chýb:

- v Nesprávne oprávnenia pre prístup v danom adresáre.
- v Vo vašom súborovom systéme nie je dostatok priestoru.

**Odozva užívateľa:** Skontrolujte, či boli správne nastavené oprávnenia pre rodičovský adresár súboru. Ak problém pretrváva, spojte sa s podporou IBM s nasledovnými informáciami:

- 1. Číslo chyby
- 2. Opis správy
- 3. Opis problému

### **DBI1504E Pri otváraní súboru správ sa vyskytla chyba.**

**Vysvetlenie:** Pokus o otvorenie a čítanie zo súborov katalógu správ "inštalačného programu DB2" zlyhal. Inštalačný program DB2 sa pred spustením pozerá do dvoch zdrojových súborov --db2inst.rcx a db2inst.cat na nasledovných miestach:

- adresár produktu DB2, alebo
- v na distribučnom médiu, alebo
- v premenné prostredia DB2IRCX a DB2ICAT.

**Odozva užívateľa:** Nastavte premenné prostredia DB2IRCX a DB2ICAT na absolútne umiestnenia db2inst.rcx a db2inst.cat.

#### **DBI1505E Pokus alokovať pamäť zlyhal.**

**Vysvetlenie:** Pri pokuse alokovať pamäť bola zistená chyba.

**Odozva užívateľa:** Ukončite iné aplikácie bežiace v systéme, ktoré možno používajú veľké množstvo pamäte. Ak problém pretrváva, spojte sa s podporou IBM s nasledovnými informáciami:

- 1. Číslo chyby
- 2. Opis správy
- 3. Opis problému

#### **DBI1507E Inštancia inštalátora DB2 je už spustená.**

**Vysvetlenie:** Pri pokuse o spustenie inštalátora DB2 sa vyskytla chyba. Stále beží iná inštancia inštalátora DB2.

**Odozva užívateľa:** Ukončite všetky inštancie inštalačného programu DB2 a reštartujte proces inštalácie. Ak problém pretrváva, odstráňte súbor zámku /tmp/.db2inst.lck a reštartujte inštalačný program DB2.

#### **DBI1515E Pokus alokovať zdroj pre podproces zlyhal.**

**Vysvetlenie:** Pri pokuse o spustenie podprocesu bola zistená chyba.

**Odozva užívateľa:** Ukončite iné aplikácie bežiace v systéme, ktoré možno používajú veľké množstvo prostriedkov. Ak problém pretrváva, spojte sa s podporou IBM s nasledovnými informáciami:

- 1. Číslo chyby
- 2. Opis problému

#### **DBI1516E Pokus o ukončenie podprocesu zlyhal.**

**Vysvetlenie:** Pri pokuse o ukončenie podprocesu bola zistená chyba.

**Odozva užívateľa:** Ukončite iné aplikácie bežiace v systéme, ktoré možno používajú veľké množstvo prostriedkov. Ak

problém pretrváva, spojte sa s podporou IBM s nasledovnými informáciami:

- 1. Číslo chyby
- 2. Opis problému

#### **DBI1517E Pokus vykonať príkaz v podprocese zlyhal.**

**Vysvetlenie:** Pri pokuse o vykonanie príkazu v podprocese bola zistená chyba. Vyskytol sa jeden z nasledovných problémov:

- Príkaz neexistuje.
- v Neúplná cesta hľadania príkazu.
- v Nesprávne prístupové oprávnenia pre príkaz.
- Problém systémového zdroja.

**Odozva užívateľa:** Opravte problém a skúste znova. Ak problém pretrváva, spojte sa s podporou IBM s nasledovnými informáciami:

- 1. Číslo chyby
- 2. Opis problému

#### **DBI1520E Minimálna veľkosť obrazovky terminálu je 24 x 80.**

**Vysvetlenie:** Vaša aktuálna veľkosť terminálu alebo okna nie je dostatočná. Tento program vyžaduje minimálnu veľkosť obrazovky terminálu 24 riadkov a 80 stĺpcov.

**Odozva užívateľa:** Skontrolujte veľkosť vášho terminálu alebo okna a skúste to znovu.

#### **DBI1521E Pokus o čítanie informácií o schopnostiach terminálu zlyhal.**

**Vysvetlenie:** Pri pokuse o inicializáciu obrazovky vášho terminálu bola zistená chyba. Existujú dve situácie, v ktorých by sa mohol vyskytnúť tento typ chyby:

- v Funkcia nedokáže nájsť premennú prostredia TERM, alebo nedokáže nájsť správnu databázovú položku terminfo pre terminál.
- v Pri inicializácii obrazovky vášho terminálu nie je k dispozícii dostatočný pamäťový priestor.

**Odozva užívateľa:** Nastavte vašu premennú prostredia TERM na správny typ terminálu. Ak problém pretrváva, skúste ukončiť iné aplikácie bežiace v systéme, ktoré možno používajú veľké množstvo pamäte. Ak sa problém stále vyskytuje, spojte sa s podporou IBM s nasledovnými informáciami:

- 1. Číslo chyby
- 2. Opis problému

## **DBI1522E Pokus o obnovenie informácií o schopnostiach terminálu zlyhal.**

**Vysvetlenie:** Pri pokuse o obnovenie obrazovky vášho terminálu do pôvodného stavu bola zistená chyba.

**Odozva užívateľa:** Nastavte vašu premennú prostredia

- 1. Číslo chyby
- 2. Opis problému

#### **DBI1530E Nedá sa rozbaliť súbor obrazu.**

**Vysvetlenie:** Pri rozbaľovaní zlepeného obrazu z distribučného média sa vyskytla chyba. Nastala jedna z nasledujúcich situácií:

- v Daný názov cesty je neexistujúcim adresárom.
- v Súborový systém nemá dostatočný priestor.
- v Oprávnenie na prístup v danej ceste je nesprávne.
- v Príkaz tar nebol vo vašej aktuálnej vyhľadávacej ceste nájdený.

**Odozva užívateľa:** Reštartujte proces inštalácie a skúste to znovu so správnym názvom cesty.

# **DBI1540E Je zadaná nesprávna cesta k distribučnému médiu.**

**Vysvetlenie:** Pri pokuse o nájdenie inštalovateľných obrazov na distribučnom médiu bola zistená chyba. Vyskytla sa jedna z nasledovných chýb:

- v Súborový systém prináležiaci danej ceste nie je správne pripojený.
- v Danej ceste bolo priradené nesprávne oprávnenie na prístup.

**Odozva užívateľa:** Skontrolujte cestu a skúste zadať príkaz znovu. Všimnite si, že v Unixe sa vo všetkých názvoch súborov a adresárov rozlišujú veľké a malé písmená.

# **DBI1541E Pokus o otvorenie alebo čítanie z daného stavového súboru zlyhal.**

**Vysvetlenie:** Pri pokuse o otvorenie alebo čítanie zo stavového súboru sa vyskytla chyba. Ak bol stavový súbor modifikovaný manuálne, tak sa vyskytla jedna z nasledovných chýb:

- v Bola zadaná nesprávna cesta k súboru.
- v Stavovému súboru bolo priradené nesprávne oprávnenie na prístup.
- v Súborový systém prináležiaci danej ceste nie je správne pripojený.

**Odozva užívateľa:** Skontrolujte cestu a skúste zadať príkaz znovu. Všimnite si, že v Unixe sa vo všetkých názvoch súborov a adresárov rozlišujú veľké a malé písmená. Ak problém pretrváva, spojte sa s podporou IBM s nasledovnými informáciami:

- 1. Číslo chyby
- 2. Opis problému
- 3. Stavový súbor

# **DBI1550E V súborovom systéme nie je dostatok diskového priestoru.**

**Vysvetlenie:** Pri pokuse o alokáciu väčšieho diskového priestoru v súborovom systéme bola zaznamenaná chyba.

**Odozva užívateľa:** Po uvoľnení dostatočného priestoru pre zadanú operáciu skúste zadať príkaz znovu.

#### **DBI1570I Použitie:**

#### **db2olset InstName**

**Vysvetlenie:** Pre príkaz db2olset bol zadaný nesprávny argument. Platné argumenty pre tento príkaz sú:

**-h|-?** Zobraziť informáciu o používaní

**-d** zapnúť režim ladenia.

#### **InstName**

je názov inštancie, ktorú chcete nastaviť na používanie so spúšťacou sadou OLAP

**Odozva užívateľa:** Zadajte príkaz znovu nasledovne:

db2olset InstName

# **DBI1631E Pri vytváraní vzorovej databázy bola zaznamenaná chyba.**

**Vysvetlenie:** Nastala jedna z nasledujúcich situácií:

- v V súborovom systéme nie je dostatok diskového priestoru.
- v Produkt DB2 nebol nainštalovaný správne, alebo niektoré súbory komponentov chýbajú.

**Odozva užívateľa:** Ak nejde o problém s diskovým priestorom, nainštalujte produkt znovu. Ak problém pretrváva, zapnite sledovanie a znovu skúste uskutočniť kroky na vytvorenie databázy prostredníctvom CLP. Potom uložte informácie sledovania do súboru a spojte sa s podporou IBM s nasledovnými informáciami:

- Číslo chyby
- Opis problému
- Súbor sledovania

### **DBI1632E Pri konfigurácii inštancie "auto-start" bola zaznamenaná chyba.**

**Vysvetlenie:** Nastala jedna z nasledujúcich situácií:

- v Možnosť "automatického spúšťania" inštancie je už povolená.
- v Pri pridávaní položky do súboru "/etc/inittab" bola zaznamenaná chyba. Mohlo by ísť o problém s oprávneniami pre súbor.
- v Chýba nástroj db2uit.

**Odozva užívateľa:** Ak vznikne niektorá z troch vyššie uvedených situácií, vyriešte problém a skúste zadať príkaz znovu. Ak problém pretrváva, spojte sa s podporou IBM s nasledovnými informáciami:

- Číslo chyby
- Opis problému

#### **DBI1633E Pri odstraňovaní konfigurácie inštancie "auto-start" bola zaznamenaná chyba.**

**Vysvetlenie:** Nastala jedna z nasledujúcich situácií:

- v Možnosť "automatického spúšťania" inštancie nie je povolená.
- Pri odstraňovaní položky súboru "/etc/inittab" bola zaznamenaná chyba. Mohlo by ísť o problém s oprávneniami pre súbor.
- v Chýba nástroj db2uit.

**Odozva užívateľa:** Ak vznikne niektorá z troch vyššie uvedených situácií, vyriešte problém a skúste zadať príkaz znovu. Ak problém pretrváva, spojte sa s podporou IBM s nasledovnými informáciami:

- Číslo chyby
- Opis problému

# **DBI1634W Nie je možné aktualizovať /etc/rc.db2v08 na súborový systém dlfs automatickej inštalácie.**

**Vysvetlenie:** Pokus aktualizovať /etc/rc.db2v08 tak, aby umožnil automatickú inštaláciu súborového systému dlfs pri reboote systému zlyhal.

**Odozva užívateľa:** Manuálne upravte súbor /etc/rc.db2v08 a pridajte doň nasledujúce riadky:

if  $\lceil$  -x /etc/rc.dlfs ]; then /etc/rc.dlfs fi

# **DBI1635E Pri pridávaní do skupinového zoznamu servera administrácie bola zaznamenaná chyba.**

**Vysvetlenie:** Pri pokuse o pridanie inštancie DB2 do skupinového zoznamu servera administrácie bola zistená chyba.

**Odozva užívateľa:** Ak spúšťate tento príkaz na klientovi NIS, skúste pridať názov skupiny inštancie DB2 do sekundárnej skupiny servera administrácie vo vašom serveri NIS.

### **DBI1637W Ak kliknete na OK, vaše predošlé nastavenia pre inštanciu sa stratia.**

**Odozva užívateľa:** Kliknite na OK, ak chcete pokračovať. V opačnom prípade kliknite na Zrušiť.

#### **DBI1639E Nedá sa nainštalovať nová inštancia.**

**Vysvetlenie:** Názov danej inštancie nepatrí existujúcej inštancii.

**Odozva užívateľa:**

- v Vytvorte novú inštanciu.
	- Ak používate interaktívny inštalačný program, zvoľte vytvorenie novej inštancie na paneli vytvárania inštancie.
	- Ak používate inštalačný program so súborom odpovedí, poskytnite dodatočné informácie pre užívateľa.
- v Zadajte názov existujúcej inštancie.

### **DBI1640W Zadaná inštancia nie je serverovou inštanciou.**

**Vysvetlenie:** Niektoré komponenty DB2 možno konfigurovať len pre serverové inštancie DB2.

#### **Odozva užívateľa:**

- v Ak zadaná inštancia je klientskou inštanciou a serverový produkt DB2 je nainštalovaný, spustite príkaz db2iupdt, aby ste aktualizovali klientskú inštanciu na serverovú inštanciu.
- Ak zadaná inštancia je server administrácie dátových odkazov, ukončite inštalačný program a nastavte inštanciu z príkazového riadka, ak to chcete urobiť.

# **DBI1651E Zadaný UID je neplatný.**

**Vysvetlenie:** Bol zadaný neplatný UID. Nastala jedna z nasledujúcich situácií:

- v Daný UID je už priradený existujúcemu užívateľovi v systéme.
- v Daný UID je buď príliš dlhý, alebo pozostáva z neplatných znakov.
- v Daný UID je menší alebo rovný 100.

**Odozva užívateľa:** Skúste to znovu s iným ID užívateľa.

# **DBI1652E Zadaný názov užívateľa je neplatný.**

**Vysvetlenie:** Bol zadaný neplatný názov užívateľa. Nastala jedna z nasledujúcich situácií:

- v Daný názov užívateľa už v systéme existuje.
- v Daný názov užívateľa už v systéme existuje, ale je pod iným skupinovým názvom.
- v Daný názov užívateľa je buď príliš dlhý, alebo pozostáva z neplatných znakov.

**Odozva užívateľa:** Skúste to znovu s iným názvom užívateľa.

#### **DBI1653E Zadaná skupina je neplatná.**

**Vysvetlenie:** Bol zadaný neplatný ID skupiny alebo názov skupiny. Nastala jedna z nasledujúcich situácií:

- v Daný ID skupiny už existuje, ale je v systéme pod iným skupinovým názvom, alebo daný skupinový názov už existuje, ale pod iným ID skupiny.
- v Daný ID skupiny alebo skupinový názov je buď príliš dlhý, alebo pozostáva z neplatných znakov.
- v Daný ID skupiny je menší alebo rovný 100.

**Odozva užívateľa:** Skúste to znovu s iným ID skupiny alebo iným skupinovým názvom.

#### **DBI1654E Zadaný adresár je neplatný.**

**Vysvetlenie:** Bol zadaný neplatný adresár. Nastala jedna z nasledujúcich situácií:

- Daný užívateľ už existuje, ale má v systéme zadaný iný domovský adresár.
- v Daný adresár je buď príliš dlhý, alebo pozostáva z neplatných znakov.

**Odozva užívateľa:** Skúste to znovu s domovským adresárom užívateľa zadaným v systéme alebo s iným adresárom.

#### **DBI1655E Zadané heslo je neplatné.**

**Vysvetlenie:** Bolo zadané neplatné heslo. Nastala jedna z nasledujúcich situácií:

- v Dané heslo má nulovú dĺžku.
- v Dané heslo sa nezhoduje s overovacím heslom.
- Dané heslo obsahuje neplatné znaky.

**Odozva užívateľa:** Skúste to znovu s iným heslom.

### **DBI1657E Názov inštancie sa už používa.**

**Vysvetlenie:** Vo vašom systéme už existuje inštancia s rovnakým názvom.

**Odozva užívateľa:** Overte si to podľa zoznamu inštancií, ktorý uvádza príkaz "db2ilist". Skúste to znovu s iným názvom užívateľa.

# **DBI1701E Jeden alebo viac zadaných parametrov TCP/IP je neplatných.**

**Vysvetlenie:** Nastala jedna z nasledujúcich situácií:

- Dĺžka názvu služby presahuje 14 znakov.
- v Zadané číslo portu je mimo rozsahu. Toto číslo musí byť medzi 1024 a 65535.

**Odozva užívateľa:** Opravte problém a skúste znova.

# **DBI1702E Zadaný názov služby alebo číslo portu je v konflikte s existujúcimi hodnotami v súbore služieb TCP/IP.**

**Vysvetlenie:** Názov služby alebo číslo portu zadané užívateľom je v konflikte s existujúcimi hodnotami v súbore služieb TCP/IP. Názov služby je už možno používaný s iným číslom portu, alebo číslo portu je už možno používané s iným názvom služby.

**Odozva užívateľa:** Zadajte názov služby a číslo portu, ktoré nie sú v konflikte s existujúcimi položkami v súbore služieb.

# **DBI1703E Nebol nájdený žiadny platný názov služby ani číslo portu.**

**Vysvetlenie:** Pre túto inštanciu nie je možné v súbore služieb TCP/IP žiaden platný názov služby ani číslo portu. Tieto informácie buď chýbajú, alebo sú neplatné.

Ak ste nainštalovali produkt "DB2 Extended Server Edition", pred použitím tohto príkazu musí byť zadaný názov služby pre inštanciu.

**Odozva užívateľa:** Zadajte pre túto inštanciu platný názov služby a číslo portu a skúste to znovu.

### **DBI1704W TCP/IP vo vašom systéme nebeží.**

**Vysvetlenie:** TCP/IP vo vašom systéme nebeží. Súbor služieb TCP/IP nebude aktualizovaný.

### **DBI1709E Pri aktualizácii súboru služieb TCP/IP bola zaznamenaná chyba.**

**Vysvetlenie:** Pokus o pridanie názvu služby a čísla portu do súboru služieb TCP/IP zlyhal.

**Odozva užívateľa:** Ak užívateľ chce používať názov služby namiesto čísla portu v položke adresára uzla, uzol musí byť manuálne vyradený z katalógu, a potom zaradený do katalógu s použitím názvu služby. Aj súbor služieb musí byť manuálne aktualizovaný. Ak sa používajú sieťové informačné služby (NIS), súbor lokálnych služieb bol možno aktualizovaný, ale server NIS musí byť aktualizovaný manuálne. V tomto prípade uzol bol tiež katalogizovaný s použitím čísla portu.

# **DBI1711E Jeden alebo viac zadaných parametrov IPX/SPX je neplatných.**

**Vysvetlenie:** Nastala jedna z nasledujúcich situácií:

- v parameter súborového servera, názvu objektu alebo ipx\_socket je prázdny.
- v parameter súborového servera je nastavený na \*, ale názov objektu nie je \*.
- v zadaný názov objektu alebo hodnota ipx\_socket nie sú jedinečné.
- v zadaná hodnota ipx\_socket nie je v platnom rozsahu.

**Odozva užívateľa:** Opravte problém a skúste znova.

#### **DBI1715E ID užívateľa NetWare alebo heslo NetWare sú neplatné.**

**Vysvetlenie:** ID užívateľa NetWare a heslo NetWare, ktoré zadávate, už určite existujú a používajú sa na registráciu názvu objektu DB2 v súborovom serveri NetWare a musia mať oprávnenie správcu alebo ekvivalentné.

**Odozva užívateľa:** Opravte problém a skúste znova.

### **DBI1720E Zadaný ID užívateľa alebo ID skupiny nie je možné pridať, pretože beží NIS.**

**Vysvetlenie:** Vo vašom systéme beží NIS. Nový ID užívateľa alebo ID skupiny nie je možné vytvoriť, pokým vo vašom systéme beží NIS.

**Odozva užívateľa:** Použite predtým vytvorený ID užívateľa alebo ID skupiny a skúste to znovu.

# **DBI1722E Zadaná služba nemôže byť pridaná do súboru /etc/services, pretože beží NIS.**

**Vysvetlenie:** Vo vašom systéme beží NIS. Nová služba nemôže byť pridaná do súboru /etc/services, pretože vo vašom systéme beží NIS.

**Odozva užívateľa:** Použite predtým vytvorený názov služby a číslo portu zo súboru /etc/services a skúste to znovu.

### **DBI1725W Nedá sa vytvoriť démon agenta a služby protokolovača pre agenta dátového skladu.**

**Vysvetlenie:** Vo vašom systéme nebeží TCP/IP. Inštalácia bude pokračovať, ale musíte manuálne vytvoriť démon agenta a služby protokolovača.

**Odozva užívateľa:** Aktivujte v systéme TCP/IP a spustite inštalačný program.

#### **DBI1740W Bezpečnostné riziko.**

**Vysvetlenie:** Ak tu použijete štandardný ID užívateľa inštancie, umožníte, aby táto inštancia mala úplné oprávnenie na prístup k iným inštanciám vo vašom systéme. Z bezpečnostných dôvodov sa veľmi odporúča používať iný ID užívateľa.

**Odozva užívateľa:** Aby ste sa vyhli možnému bezpečnostnému riziku, použite iný ID užívateľa.

### **DBI1741W Protokol nebol zistený.**

**Vysvetlenie:** Vybrali ste protokol, ktorý nebol zistený. Inštalačný program DB2 nemôže aktualizovať všetky požadované nastavenia protokolu. Môžete však poskytnúť hodnoty pre nastavenia tohto protokolu.

**Odozva užívateľa:** Nevyžaduje sa žiadna činnosť.

### **DBI1744W Administrátor manažéra dátových odkazov DB2 nie je vytvorený.**

**Vysvetlenie:** Nevytvorili ste administrátor manažéra dátových odkazov. Bez administrátora manažéra dátových odkazov DB2 nemôžete spravovať manažér dátových odkazov DB2.

**Odozva užívateľa:** Nevyžaduje sa žiadna činnosť.

#### **DBI1745W Server administrácie nie je vytvorený.**

**Vysvetlenie:** Nevytvorili ste server administrácie. Bez servera administrácie nemôžete poskytovať služby na podporu klientských nástrojov, ktoré automatizujú konfiguráciu pripojení k databázam DB2, a nemôžete spravovať DB2 z vášho serverového systému alebo vzdialeného klienta pomocou riadiaceho centra.

**Odozva užívateľa:** Nevyžaduje sa žiadna činnosť.

#### **DBI1746W Inštancia DB2 nie je vytvorená.**

**Vysvetlenie:** Nevytvorili ste inštanciu DB2. Inštancia DB2 je prostredie, v ktorom ukladáte dáta a spúšťate aplikácie.

**Odozva užívateľa:** Nevyžaduje sa žiadna činnosť.

### **DBI1747W Zadaný adresár už existuje.**

**Vysvetlenie:** Zadaný adresár v poli domovského adresára už existuje. Ak si zvolíte používanie tohto adresára, môžete sa dostať do problémov s oprávneniami.

**Odozva užívateľa:** Zvoľte si iný adresár, ak s týmto môže byť problém.

#### **DBI1750W Bezpečnostné riziko.**

**Vysvetlenie:** Ak tu použijete štandardný ID užívateľa inštancie, umožníte, aby táto inštancia mala úplné oprávnenie na prístup k iným inštanciám vo vašom systéme. Z bezpečnostných dôvodov sa veľmi odporúča používať iný ID užívateľa.

### **Odozva užívateľa:**

- v Stlačením OK pokračujte, alebo
- Stlačením Zrušiť zadajte iný ID užívateľa.

### **DBI1751W Protokol nebol zistený.**

**Vysvetlenie:** Vybrali ste protokol, ktorý nebol zistený. Inštalačný program DB2 nemôže aktualizovať všetky požadované nastavenia protokolu. Môžete však poskytnúť hodnoty pre nastavenia tohto protokolu.

### **Odozva užívateľa:**

- v Stlačte OK na poskytnutie nastavení protokolu, alebo
- Stlačte Zrušiť, ak to chcete ignorovať.

#### **DBI1753W Server administrácie nie je vytvorený.**

**Vysvetlenie:** Nevytvorili ste server administrácie. Bez servera administrácie DB2 nebude agent dátového skladu úplne nastavený.

#### **Odozva užívateľa:**

- v Stlačením OK pokračujte, alebo
- v Stlačením Zrušiť sa vráťte späť.

### **DBI1754W Administrátor manažéra dátových odkazov DB2 nie je vytvorený.**

**Vysvetlenie:** Nevytvorili ste administrátor manažéra dátových odkazov. Bez administrátora manažéra dátových odkazov DB2 nemôžete spravovať manažér dátových odkazov DB2.

# **Odozva užívateľa:**

- v Stlačením OK pokračujte, alebo
- v Stlačením Zrušiť sa vráťte späť.

#### **DBI1755W Server administrácie nie je vytvorený.**

**Vysvetlenie:** Nevytvorili ste server administrácie. Bez servera administrácie nemôžete poskytovať služby na podporu klientských nástrojov, ktoré automatizujú konfiguráciu pripojení k databázam DB2, a nemôžete spravovať DB2 z vášho serverového systému alebo vzdialeného klienta pomocou riadiaceho centra.

### **Odozva užívateľa:**

- v Stlačením OK pokračujte, alebo
- v Stlačením Zrušiť sa vráťte späť.

#### **DBI1756W Inštancia DB2 nie je vytvorená.**

**Vysvetlenie:** Nevytvorili ste inštanciu DB2. Inštancia DB2 je prostredie, v ktorom ukladáte dáta a spúšťate aplikácie.

# **Odozva užívateľa:**

- v Stlačením OK pokračujte, alebo
- v Stlačením Zrušiť sa vráťte späť.

#### **DBI1757W Zadaný adresár už existuje.**

**Vysvetlenie:** Zadaný adresár v poli domovského adresára už existuje. Ak si zvolíte používanie tohto adresára, môžete sa dostať do problémov s oprávneniami.

### **Odozva užívateľa:**

- v Stlačením OK použite tento adresár, alebo
- v Stlačením Zrušiť sa vráťte späť.

#### **DBI1758W Bola zistená inštancia DB2 servera administrácie.**

**Vysvetlenie:** Zvolili ste odstránenie celého produktu DB2. Vo vašom systéme však bola zistená inštancia servera administrácie. Ak odstránite produkt DB2 bez toho, že by ste najprv odstránili tieto inštancie, vaša inštancie DB2 možno nebude fungovať správne.

#### **Odozva užívateľa:**

- v Stlačením OK pokračujte, alebo
- v Stlačením Zrušiť sa vráťte späť.

# **DBI1759W Boli zistené konfigurácie inštancie DB2 alebo servera administrácie**

**Vysvetlenie:** Nemáte zvolený server administrácie. Spôsobí to, že všetky vaše konfigurácie servera administrácie a inštancie DB2 budú zrušené.

# **Odozva užívateľa:**

- v Stlačením OK pokračujte, alebo
- v Stlačením Zrušiť sa vráťte späť.

### **DBI1760E Pre nastavenie** *pkg-name* **budete musieť nainštalovať balík.**

**Vysvetlenie:** Zvolili ste konfigurovanie komponentu DB2 pre inštanciu. Nebudete to môcť robiť, pokým nebude balík nainštalovaný.

**Odozva užívateľa:** Nainštalujte balík a skúste to znovu.

### **DBI1761W Nie sú dodržané softvérové požiadavky v sade súborov alebo balíku** *pkg-name***.**

**Vysvetlenie:** Pri overovaní softvérových požiadaviek vo vyššie uvedenej sade súborov alebo balíku sa vyskytla chyba. Pokračovanie môže mať za následok, že produkt nebude fungovať správne. Chcete pokračovať bez inštalácie jeho požiadaviek?

### **Odozva užívateľa:**

- v Stlačte OK, ak chcete pokračovať bez inštalácie jeho požiadaviek, alebo
- v Stlačte Zrušiť, ak chcete prerušiť inštaláciu.

# **DBI1762W Sú porušené softvérové závislosti v sade súborov alebo balíku** *pkg-name***.**

**Vysvetlenie:** Pri overovaní softvérových závislostí vo vyššie uvedenej sade súborov alebo balíku sa vyskytla chyba. Pokračovanie môže mať za následok odstránenie jeho všetkých softvérových závislostí. Chcete odstrániť jeho softvérové závislosti?

# **Odozva užívateľa:**

- Stlačením OK pokračujte, alebo
- v Stlačením Zrušiť sa vráťte späť.

# **DBI1763I Budú nainštalované aj anglické HTML súbory dokumentácie.**

**Vysvetlenie:** Anglické HTML súbory dokumentácie sa vyžadujú, keď vyberiete ktorékoľvek neanglické HTML súbory dokumentácie. Je to na zaistenie, aby užívatelia mohli prehľadávať celú knižnicu dokumentácie DB2.

# **DBI1765W Z registra bolo zistené neexistujúce ID užívateľa** *InstName***.**

**Vysvetlenie:** Register obsahuje neexistujúci ID užívateľa. Môže to byť spôsobené odstránením ID užívateľa inštancie bez toho, že by inštancia bola najprv zrušená. Neovplyvní to normálnu činnosť DB2, ale odporúča sa odstrániť zastaraný ID užívateľa zo zoznamu inštancií v registri.

**Odozva užívateľa:** Odstránenie tohto ID užívateľa z registra príkazom:db2iset -d "<InstName>"

# **DBI1766W Nedá sa zmeniť sekundárny skupinový zoznam pre** *userId***.**

**Vysvetlenie:** Pri pokuse o zmenu sekundárneho skupinového zoznamu daného ID užívateľa bol vrátený kód "<code>".</code> Nastala jedna z nasledujúcich situácií:

- Beží NIS.
- v Pod daným ID užívateľa sa práve vykonáva jeden alebo viac procesov.

**Odozva užívateľa:** Do sekundárneho skupinového zoznamu ID užívateľa "<userId>" musíte pridať ID skupiny "<groupId>", aby server administrácie fungoval správne.

- v Ak sa stane, že pod daným ID užívateľa beží nejaký proces, ukončite všetky tieto procesy a postupujte podľa vyššie uvedených pokynov na nastavenie sekundárneho skupinového zoznamu tohto ID užívateľa.
- v Ak spúšťate tento príkaz na klientovi NIS, skúste použiť vyššie uvedené pokyny na nastavenie sekundárneho skupinového zoznamu tohto ID užívateľa na vašom serveri NIS.

# **DBI1767W Register DB2 môže obsahovať poškodené informácie.**

**Vysvetlenie:** Register možno obsahuje neplatné informácie o inštancii. Je to pravdepodobne v dôsledku faktu, že inštancia alebo server administrácie nie sú správne vymazané pred odstránením produktu DB2. Ak znovu inštalujete produkt a chcete v registri uchovať existujúce informácie o inštancii, stlačte Zrušiť. V opačnom prípade stlačením OK znovu vytvorte register. Chcete znovu vytvoriť register?

# **Odozva užívateľa:**

- v Stlačením OK znovu vytvorte register, alebo
- Stlačte Zrušiť, ak chcete uchovať aktuálne informácie registra.

**DBI1768W Nie je možné pridať** *db2profile* **do súboru .profile alebo** *db2cshrc* **do súboru .login užívateľa** *názov-inštancie***.**

**Vysvetlenie:** DB2 sa nepodarilo modifikovať súbor .profile alebo .login tohto užívateľa. Tieto súbory možno neexistujú, alebo možno nemáte oprávnenie na zapisovanie do nich. Bez modifikácie je potrebné, aby ste nastavili vaše prostredie manuálne vždy, keď sa budete prihlasovať ako tento užívateľ, aby ste mohli používať DB2.

**Odozva užívateľa:** Pridajte nasledujúci riadok do súboru .profile alebo do súboru .login:

. *db2profile* do súboru .profile alebo zdroj *db2cshrc* do súboru .login

Pozrite si príručku Quick Beginning, kde nájdete ďalšie podrobnosti o automatickom nastavovaní prostredia DB2.

### **DBI1769W Nedá sa odstrániť položka profilu DB2 zo súboru .profile alebo .login** *inst-name***.**

**Vysvetlenie:** DB2 sa nepodarilo komentovať riadok nastavenia prostredia DB2 v súbore .profile alebo v súbore .login tohto užívateľa. Keď sa nabudúce prihlásite ako tento užívateľ, môžete dostať správu, že súbor db2profile (alebo db2cshrc) nie je možné nájsť. Príčiny môžu byť rôzne:

- v Tie dva súbory (.profile a .login) možno neexistujú.
- v Možno nemáte pre tieto súbory oprávnenie na zapisovanie.

**Odozva užívateľa:** Ak dostanete správu, že chýba db2profile alebo db2chsrc, nájdite svoj súbor .profile alebo .login a komentujte to nasledovne:

. sqllib/db2profile z vášho súboru .profile zdroj sqllib/db2cshrc z vášho súboru .login

#### **DBI1770E Nedá sa aktualizovať súbor /etc/vfs.**

**Vysvetlenie:** Nasledovná špecifická položka manažéra dátových odkazov DB2 je vyžadovaná v súbore /etc/vfs:

dlfs dlfs\_num /sbin/helpers/dlfs\_mnthelp none

kde dlfs\_num má byť nastavené na 12, alebo na niektoré číslo od 8 po 15, ak je číslo 12 už priradené inému fs. Procesu inštalácie sa nepodarilo vložiť tento riadok do súboru /etc/vfs. Príčiny môžu byť rôzne:

- v Nemáte oprávnenie na zapisovanie do tohto súboru.
- v Celý rozsah 8-15 je už vybratý; žiadne číslo nie je možné priradiť dlfs.

**Odozva užívateľa:** Manuálne upravte súbor /etc/vfs a pridajte do tohto súboru položku pre dlfs.

### **DBI1771I Súbor /etc/vfs bol skopírovaný do /tmp/.db2.etcvfs.backup.**

**Vysvetlenie:** Pre činnosť manažéra dátových odkazov DB2 musí byť vložený nasledujúci riadok do súboru /etc/vfs:

dlfs dlfs\_num /sbin/helpers/dlfs\_mnthelp none

Záložná kópia pôvodného súboru /etc/vfs bola umiestnená do /tmp/.db2.etcvfs.backup.

### **DBI1775W Existujúci súbor /etc/rc.dlfs bol modifikovaný.**

**Vysvetlenie:** DB2 modifikovala existujúci súbor /etc/rc.dlfs novou položkou pripojenia súborového systému dlfs.

**Odozva užívateľa:** Prezrite súbor /etc/rc.dlfs, aby ste zaistili správnosť všetkých položiek.

### **DBI1780W Manažér dátových odkazov DB2 nie je verziou vášho aktuálneho operačného systému podporovaný.**

**Vysvetlenie:** Verzia vášho súčasného operačného systému nepodporuje používanie manažéra dátových odkazov DB2. Môžete však nainštalovať a konfigurovať produkt na vlastné riziko. Nasleduje zoznam podporovaných operačných systémov pre manažér dátových odkazov DB2:

• "<OSlist>"

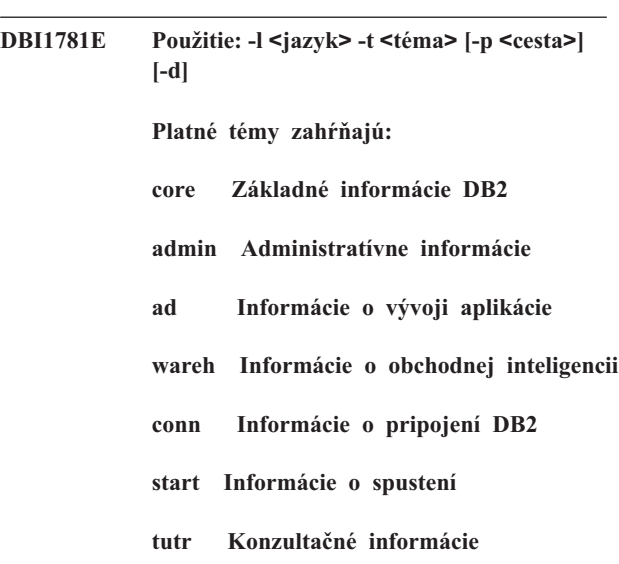

**opt Informácie o voliteľných komponentoch**

**Platné jazyky zahŕňajú:**

**DBI1782E Nebol uvedený žiadny jazyk.**

**Vysvetlenie:** Z dostupných jazykov musíte uviesť minimálne jeden.

**Odozva užívateľa:** Vydajte príkaz bez parametrov pre úplný zoznam.

#### **DBI1783E Neboli uvedené žiadne témy.**

**Vysvetlenie:** Z dostupných tém musíte uviesť aspoň jednu.

**Odozva užívateľa:** Vydajte príkaz bez parametrov pre úplný zoznam.

#### **DBI1784E Jazyk nie je dostupný.**

**Vysvetlenie:** Uviedli ste jazyk, ktorý nie je na inštaláciu dostupný.

**Odozva užívateľa:** Vydajte príkaz bez parametrov pre úplný zoznam.

#### **DBI1785E Balík tém nie je dostupný.**

**Vysvetlenie:** Uviedli ste dokumentačný balík, ktorý je na inštaláciu nedostupný.

**Odozva užívateľa:** Vydajte príkaz bez parametrov pre úplný zoznam.

### **DBI1790E Pomocné programy ODSSI neboli nainštalované; nedá sa vytvoriť vyhľadávací index DB2.**

**Vysvetlenie:** Pomocné programy ODSSI neboli nainštalované. Tieto pomocné programy (config\_search, config\_view a config\_help) sú vyžadované na vytvorenie vyhľadávacieho indexu pre online dokumentáciu DB2.

**Odozva užívateľa:** Nainštalujte pomocné programy ODSSI, a potom spustite nasledujúce príkazy:

/opt/IBM/db2/V8.x/doc/db2insthtml lang\_locale, kde x je 1 alebo FPn, kde n je číslo opravného balíka

na vytvorenie vyhľadávacieho indexu pre dokumentáciu DB2 v jazykovom prostredí lang\_locale. Všimnite si, že vždy pri inštalácii dokumentácie v ktoromkoľvek jazyku sa nainštaluje aj anglická dokumentácia. Preto by ste mali spustiť aj nasledujúci príkaz na indexáciu anglických súborov:

/opt/IBM/db2/V8.x/doc/db2insthtml en\_US, kde x je 1 alebo FPn, kde n je číslo opravného balíka

### **DBI1791W Možná chyba pri vytváraní/odstraňovaní vyhľadávacieho indexu DB2 pre súbor html.**

**Vysvetlenie:** DB2 používa systémové pomocné programy config\_view a config\_help na vytvorenie alebo odstránenie vyhľadávacieho indexu DB2, ktorý sa má používať s SCOHELP. Ak však v systéme existujú iné non-DB2 indexy, ktoré neboli vytvorené/odstránené správne, môžu byť vrátené chybové správy.

### **Odozva užívateľa:**

- v Ak ste vytvárali index DB2, môžete spustiť SCOHELP a skontrolovať, či bola položka DB2 pridaná do panelu tém. Otestujte vyhľadávanie napríklad pre reťazec ″TCP/IP″ a pozrite si, či dostanete nejaké výsledky. Ak dokážete uskutočniť vyhľadávanie, tak vyhľadávací index DB2 bol vytvorený úspešne.
- v Ak ste odstraňovali index DB2, môžete spustiť SCOHELP a overiť si, či bola položka DB2 odstránená z panelu tém. Ak tam už tá položka nie je, tak index DB2 bol úspešne odstránený.
- v Ak nedokážete overiť, či bol index DB2 úspešne vytvorený alebo odstránený, spojte sa s podporou IBM.

# **DBI1792I Vytváranie vyhľadávacieho indexu pre súbory dokumentácie DB2, čakajte, prosím**

**Vysvetlenie:** Vytvára sa vyhľadávací index pre súbory dokumentácie DB2. Môže to v závislosti od jazyka (jazykov), ktorý ste vybrali, určitý čas trvať.

# **DBI1793W ID užívateľa** *userID* **je neznámy.**

**...**

**Vysvetlenie:** Zadaný užívateľ je neznámy, alebo ho nie je možné v aktuálnom systéme nájsť.

**Odozva užívateľa:** Overte si, či užívateľ v tomto systéme existuje, a skúste to znovu.

# **DBI1794E Bol urobený pokus dať príliš veľa ikon do jednej skupiny.**

**Vysvetlenie:** Bol urobený pokus umiestniť do vyžadovaného adresára viac ikon, ako povoľuje manažér pracovnej plochy.

**Odozva užívateľa:** Odstráňte všetky nepotrebné ikony z vašej pracovnej plochy a skúste zadať príkaz znovu.

### **DBI1795E Na vytvorenie všetkých vyžadovaných ikon nie je k dispozícii dostatočná voľná pamäť.**

**Vysvetlenie:** Pomocný program na tvorbu ikon vyčerpal počas vytvárania ikon pamäť.

**Odozva užívateľa:** Zatvorte všetky nepotrebné programy a skúste to znovu.

# **DBI1796W Bol uskutočnený pokus o vytvorenie ikon v adresáre bez správnych oprávnení.**

**Vysvetlenie:** Tento ID užívateľa nemá požadované oprávnenia na vytvorenie ikon pre vyžadovaného užívateľa.

**Odozva užívateľa:** Prihláste sa ako užívateľ s oprávnením typu root alebo s oprávneniami vyžadovanými na vytváranie súborov v užívateľskom adresáre a skúste zadať príkaz znovu.

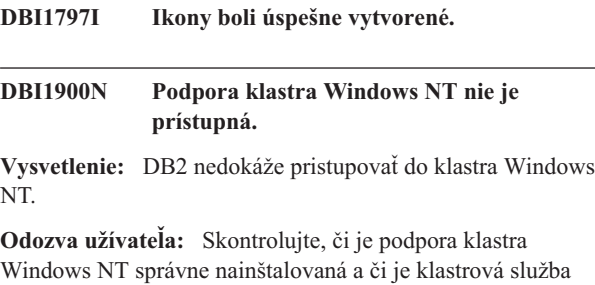

spustená.

# **DBI1901N Pri pokuse o aktualizáciu užívateľských oprávnení pre klastrovú službu DB2/NT sa vyskytla chyba.**

**Vysvetlenie:** Pri pokuse o poskytnutie nutných užívateľských oprávnení kontu určenému na používanie so službou DB2 bola zaznamenaná chyba.

**Odozva užívateľa:** Skontrolujte, či bolo zadané platné konto a či máte potrebné oprávnenie na poskytovanie užívateľských oprávnení.

# **DBI1902N Pri pokuse o aktualizáciu konfigurácie klastrovej služby DB2/NT sa vyskytla chyba.**

**Vysvetlenie:** Pri pokuse o aktualizáciu konfigurácie klastrovej služby DB2/NT zaznamenala DB2 chybu.

**Odozva užívateľa:** Skontrolujte, či nie je databázová služba uzamknutá a či je prístupná. Skontrolujte tiež, či bola vytvorená klastrová služba DB2/NT.

### **DBI1903N Pri pristupovaní do klastrového registra sa vyskytla chyba.**

**Vysvetlenie:** DB2 zaznamenala chybu pri pokuse čítať alebo aktualizovať klastrový register Windows NT.

**Odozva užívateľa:** Skontrolujte, či je podpora klastra Windows NT správne nainštalovaná a či je klastrová služba spustená. Skontrolujte, či aktuálne prihlasovacie užívateľské konto má dostatočné oprávnenie na prístup do klastrového registra.

#### **DBI1904N Inštancia DB2 nie klastrovaná.**

**Vysvetlenie:** Bol urobený pokus o prístup do inštancie a vykonávanie klastrových operácií, ale inštancia nebola identifikovaná ako klastrová inštancia DB2.

**Odozva užívateľa:** Overte, či inštancia bola vytvorená s klastrovými voľbami. Inštancia môže byť zrušená a znovu vytvorená s použitím klastrovej voľby, ale uzlový adresár, databázový adresár a konfiguračný súbor databázového manažéra sa stratia.

# **DBI1905N Počas klastrovej operácie DB2 sa vyskytla systémová chyba.**

**Vysvetlenie:** Pri vykonávaní klastrovej operácie DB2 bola zistená systémová chyba.

**Odozva užívateľa:** Skontrolujte, či operačný systém Windows NT má správnu úroveň pre klastrovú podporu.

Skontrolujte tiež, či je klastrová podpora Windows NT správne nainštalovaná a či je klastrová služba spustená.

# **DBI1906N Pri pokuse pridať uzol do klastrovej inštancie DB2 sa vyskytla chyba.**

**Vysvetlenie:** Pri pokuse aktualizovať uzol, aby podporoval klastrovú inštanciu DB2, bola zaznamenaná chyba.

**Odozva užívateľa:** Skontrolujte, či vzdialený systém je on-line a či je dostupný cez miestnu sieť LAN. Skontrolujte tiež, či máte potrebné oprávnenie na aktualizáciu registra vo vzdialenom systéme.

# **DBI1907N Pri pokuse vymazať uzol z klastrovej inštancie DB2 sa vyskytla chyba.**

**Vysvetlenie:** Pri pokuse vymazať uzol z klastrovej inštancie DB2 bola zaznamenaná chyba.

**Odozva užívateľa:** Skontrolujte, či vzdialený systém je on-line a či je dostupný cez miestnu sieť LAN. Skontrolujte tiež, či máte potrebné oprávnenie na aktualizáciu registra vo vzdialenom systéme.

Pracovná stanica nemôže zrušiť klastrovú podporu zo seba. Inštancia musí byť zrušená, aby bolo možné vykonať túto úlohu.

# **DBI1908N Pri pokuse o vytvorenie profilu inštancie vo vzdialenom systéme sa vyskytla chyba.**

**Vysvetlenie:** Pri pokuse o vytvorenie profilu inštancie vo vzdialenom systéme kvôli umožneniu klastrovej podpory bola zistená chyba.

**Odozva užívateľa:** Skontrolujte, či vzdialený systém je on-line a či je dostupný cez miestnu sieť LAN. Skontrolujte tiež, či máte potrebné oprávnenie na aktualizáciu registra vo vzdialenom systéme.

# **DBI1909N Pri pokuse o vymazanie profilu inštancie vo vzdialenom systéme sa vyskytla chyba.**

**Vysvetlenie:** Pri pokuse o vymazanie profilu inštancie vo vzdialenom systéme kvôli zakázaniu klastrovej podpory bola zistená chyba.

**Odozva užívateľa:** Skontrolujte, či vzdialený systém je on-line a či je dostupný cez miestnu sieť LAN. Skontrolujte tiež, či máte potrebné oprávnenie na aktualizáciu registra vo vzdialenom systéme.

# **DBI1910N Použitie : DB2NCRT -I:***Instance-Name* **-C:***cluster-node*

**Vysvetlenie:** Užívateľ zadal nesprávne argumenty pre príkaz DB2NCRT.

**Odozva užívateľa:** Znovu zadajte príkaz určujúci klastrovanú inštanciu a platný názov pracovnej stanice pre klastrový uzol.

#### **DBI1911N Použitie : DB2NLIST -I:***Instance-Name*

**Vysvetlenie:** Užívateľ zadal nesprávne argumenty pre príkaz DB2NLIST.

**Odozva užívateľa:** Znovu zadajte príkaz určujúci klastrovanú inštanciu.

# **DBI1912I Príkaz klastra DB2 bol úspešný.**

**Vysvetlenie:** Požiadavka užívateľa bola úspešne spracovaná.

**Odozva užívateľa:** Nevyžaduje sa vykonanie žiadneho kroku.

# **DBI1913N Nedá sa pripojiť ku vzdialenému registru počítača.**

**Vysvetlenie:** DB2 zaznamenala chybu pri pokuse o pripojenie k registru Windows NT vo vzdialenom počítači.

**Odozva užívateľa:** Skontrolujte, či cieľový počítač je v prevádzke a či zadaný názov počítača je správny. Skontrolujte tiež, či aktuálne prihlasovacie užívateľské konto má dostatočné oprávnenie na pripojenie k registru vzdialeného počítača.

### **DBI1914N Nedá sa pripojiť ku klastrovému registru.**

**Vysvetlenie:** DB2 zaznamenala chybu pri pokuse o pripojenie ku klastrovému registru Windows NT.

**Odozva užívateľa:** Skontrolujte, či je podpora klastra Windows NT správne nainštalovaná a či je klastrová služba spustená.

#### **DBI1915N Cieľový počítač nepatrí klastru Windows NT.**

**Vysvetlenie:** Príkaz zlyhal pre jednu z nasledovných príčin:

- **(1)** Pomocný program db2iclus sa pokúsil odstrániť počítač z inštancie DB2 MSCS, ale cieľový počítač nebol do inštancie DB2 MSCS pridaný, alebo
- **(2)** Pomocný program db2iclus sa pokúsil pridať počítač do inštancie DB2 MSCS, ale cieľový počítač nemá nainštalovaný požadovaný softvér klastrovej podpory Windows NT.

**Odozva užívateľa:** Uskutočnite činnosť zodpovedajúcu príčine problému:

- **(1)** Skontrolujte, či počítač je súčasťou inštancie DB2 MSCS, spustením príkazu ″db2iclus list″, alebo
- **(2)** Nainštalujte klastrový softvér Windows NT a zadajte príkaz znovu.

#### **DBI1916N Zadaný názov inštancie nie je platný.**

**Vysvetlenie:** Inštancia zadaná parametrom názvu inštancie pre lokálny počítač neexistuje.

**Odozva užívateľa:** Ak chcete nájsť zoznam platných

inštancií, spustite príkaz db2ilist. Zadajte príkaz znovu s platným názvom inštancie.

#### **DBI1918N Pri pristupovaní do registra Windows NT sa vyskytla chyba.**

**Vysvetlenie:** DB2 zaznamenala chybu pri pokuse čítať alebo aktualizovať register Windows NT cieľového počítača.

**Odozva užívateľa:** Skontrolujte, či aktuálne prihlasovacie užívateľské konto má dostatočné oprávnenie na prístup do registra Windows NT cieľového počítača. Ak problém pretrváva, spojte sa kvôli pomoci s vaším zástupcom servisu IBM.

# **DBI1919N Pri pristupovaní do súboru služieb TCP/IP sa vyskytla chyba.**

**Vysvetlenie:** DB2 zaznamenala chybu pri pristupovaní do súboru služieb TCP/IP.

**Odozva užívateľa:** Skontrolujte, či súbor služieb v systéme existuje, a či možno do súboru pristupovať s oprávnením na čítanie a zapisovanie. Skontrolujte tiež, či je obsah súboru platný, a či nie sú v súbore služieb žiadne duplicitné položky.

### **DBI1920N Parameter cesty profilu inštancie nie je platný.**

**Vysvetlenie:** DB2 nedokáže pristupovať k zadanej ceste profilu inštancie DB2, pretože cesta neexistuje, alebo aktuálnemu prihlasovaciemu kontu užívateľa nebol daný prístup pre zapisovanie.

**Odozva užívateľa:** Skontrolujte, či názov cesty pre profil inštancie DB2 ukazuje na platný adresár a či aktuálne prihlasovacie konto užívateľa má prístup pre zapisovanie do adresára.

#### **DBI1921N Konto užívateľa alebo heslo nie je platné.**

**Vysvetlenie:** Konto užívateľa alebo heslo nie je platné.

**Odozva užívateľa:** Zadajte príkaz znovu so správnym kontom.

#### **DBI1922N Názov hostiteľa nie je platný.**

**Vysvetlenie:** Parameter názvu hostiteľa TCP/IP nie je platný alebo neexistuje.

**Odozva užívateľa:** Skontrolujte, či TCP/IP vo vašom systéme funguje. Ak sa používa server názvov domén, skontrolujte, či je počítač servera názvov domén aktívny. Zadajte príkaz znovu so správnym názvom hostiteľa TCP/IP.

#### **DBI1923N Nie je zadaný parameter rozsahu portov TCP/IP.**

**Vysvetlenie:** Pomocný program db2icrt vyžaduje, aby bol rozsah portov TCP/IP zadaný, keď sa vytvára inštancia databázy s oddielmi, ak položky pre rozsah portov TCP/IP pre inštanciu neboli do súboru služieb pridané.

**Odozva užívateľa:** Zvoľte rozsah portov TCP/IP, ktoré sú pre systém k dispozícii, a zadajte znovu príkaz db2icrt s voľbou -r.

#### **DBI1924N Názov počítača je neplatný.**

**Vysvetlenie:** Parameter názvu počítača nie je platný

**Odozva užívateľa:** Skontrolujte, či cieľový počítač je v prevádzke a či zadaný názov počítača je správny. Skontrolujte tiež, či aktuálne prihlasovacie užívateľské konto má dostatočné oprávnenie na pripojenie k registru cieľového počítača.

#### **DBI1925N Nedá sa zisťovať stav služby DB2.**

**Vysvetlenie:** DB2 nedokáže zisťovať stav služby pre službu D<sub>B2</sub>.

**Odozva užívateľa:** Skontrolujte, či služba DB2 na cieľovom počítači existuje. Skontrolujte, či aktuálne prihlasovacie užívateľské konto má dostatočné oprávnenie na zisťovanie stavu služby na cieľovom počítači.

### **DBI1926N Platnosť hesla skončila.**

**Vysvetlenie:** Platnosť hesla pre konto sa skončila.

**Odozva užívateľa:** Zmeňte heslo a potom zopakujte požiadavku pomocou nového hesla.

#### **DBI1927N Použitie:**

**db2iclus { ADD /u:Meno-užívateľa,Heslo [/m:Názov-počítača] | DROP [/m:Názov-počítača] | MIGRATE /p:Cesta inštancie profilu | UNMIGRATE } [/i:názov-inštancie] [/DAS názov-DAS] [/c:Názov-klastra]**

**Vysvetlenie:** Platnými argumentmi pre tento príkaz sú:

- **ADD** na pridanie uzla MSCS do inštancie DB2 MSCS
- **DROP** na odstránenie uzla MSCS z inštancie DB2 MSCS

#### **MIGRATE**

na migráciu non-MSCS inštancie do inštancie MSCS

### **UNMIGRATE**

na zrušenie migrácie MSCS

Platné voľby pre tento príkaz sú:

- **/DAS** na zadanie názvu názov inštancie DAS. Táto voľba sa vyžaduje pri vykonávaní operácie klastrovania voči serveru správy DB2.
- **/c** na zadanie názvu klastra MSCS, ak je odlišný od štandardného/aktuálneho klastra
- **/p** na zadanie cesty profilu inštancie. Táto voľba sa vyžaduje na migráciu inej inštancie ako je inštancia MSCS do inštancie MSCS.
- **/u** na zadanie názvu konta a hesla pre službu DB2. Táto
- **260** Referenčná príručka správ, zväzok 1

voľba sa vyžaduje pri pridávaní ďalšieho uzla MSCS do inštancie databázy DB2 MSCS s oddielmi

- **/m** na zadanie názvu vzdialeného počítača na pridanie alebo odstránenie uzla MSCS
- **/i** na zadanie názvu inštancie, ak je odlišný od štandardnej/aktuálnej inštancie

**Odozva užívateľa:** Zadajte príkaz znovu s platnými parametrami

#### **DBI1928N Užívateľské konto nie je zadané.**

**Vysvetlenie:** Pri vytváraní inštancie databázy s oddielmi alebo pri pridávaní uzla do inštancie databázy s oddielmi musíte zadať parameter užívateľského konta. V prostredí Windows NT sa vyžaduje, aby každý oddiel databázového manažéra (alebo uzol MPP) bežal pod platným kontom Windows NT, aby mal prístup k zdieľanému miestu v sieti, ktoré obsahuje adresár inštancie.

**Odozva užívateľa:** Zadajte príkaz znovu s voľbou -u, aby ste zadali názov užívateľského konta a heslo.

#### **DBI1929N Inštancia je už konfigurovaná pre podporu MSCS.**

**Vysvetlenie:** Pokus o migráciu inštancie na inštanciu MSCS zlyhal, pretože inštancia je už konfigurovaná pre podporu MSCS.

**Odozva užívateľa:** Nevyžaduje sa vykonanie žiadneho kroku.

### **DBI1930N Cieľový počítač je už súčasťou inštancie DB2 MSCS.**

**Vysvetlenie:** Pokus pridať uzol MSCS do inštancie DB2 MSCS zlyhal, pretože cieľový počítač je už súčasťou inštancie DB2 MSCS.

**Odozva užívateľa:** Nie je potrebná žiadna akcia.

#### **DBI1931N Server databázových oddielov (uzol) je aktívny.**

**Vysvetlenie:** Server databázových oddielov nie je možné zrušiť alebo modifikovať, pretože je aktívny.

**Odozva užívateľa:** Skontrolujte, či je server databázových oddielov zastavený, skôr ako sa ho pokúsite zrušiť alebo zmeniť. Na zastavenie servera databázových oddielov použite príkaz db2stop nasledovne:

db2stop nodenum <node-number>

### **DBI1932N Nie je možné pridať server databázových oddielov do vzdialeného počítača, pretože rovnaká inštancia už v tom počítači existuje.**

**Vysvetlenie:** Príkazu db2ncrt sa nepodarilo pridať nový server databázových oddielov do vzdialeného počítača, pretože vo vzdialenom počítači je už existujúca inštancia.

**Odozva užívateľa:** Ak sa inštancia vo vzdialenom počítači už nepoužíva, odstráňte inštanciu spustením príkazu db2idrop vo vzdialenom počítači.

### **DBI1933N Server databázových oddielov nie je možné presunúť do nového počítača, pretože v systéme je existujúca databáza (databázy).**

**Vysvetlenie:** Ak sa príkaz db2nchg zadá s voľbou /m:machine, príkaz presunie server databázových oddielov do nového počítača. db2nchg zlyhá, ak je v systéme existujúca databáza (databázy).

**Odozva užívateľa:** Na premiestnenie servera databázových oddielov do nového počítača, ak existuje databáza (databázy), použite reštartovací príkaz db2start. Ďalšie informácie o príkaze db2start si pozrite v príručke príkazov DB2.

#### **DBI1934N Použitie:**

# **db2iupdt NázovInšt /u:meno-užívateľa,heslo [/p:cesta-inštancie-profilu] [/r:zákl-port,konc-port] [/h:názov-hostiteľa]**

**Vysvetlenie:** Pre príkaz db2iupdt bol zadaný neplatný argument. Platnými argumentmi pre tento príkaz sú:

#### **InstName**

názov inštancie

- **/u** na zadanie názvu konta a hesla pre službu DB2. Táto voľba sa vyžaduje pri vytváraní inštancie databázy s oddielmi.
- **/p** na zadanie novej cesty profilu inštancie pre aktualizovanú inštanciu.
- **/r** na zadanie rozsahu portu TCP/IP, ktorý má používať inštancia databázy s oddielmi pri činnosti v režime MPP. Ak je zadaná táto voľba, súbor služieb lokálneho počítača bude aktualizovaný s nasledujúcimi položkami:

DB2 InstName baseport/tcp DB2\_InstName\_END endport/tcp

**/h** na potlačenie štandardného názvu hostiteľa TCP/IP, ak pre aktuálny počítač existuje viac ako jeden názov hostiteľa TCP/IP.

**Odozva užívateľa:** Zopakujte príkaz pomocou platných argumentov.

# **DBI1935N Príkazu db2iupdt sa nepodarilo aktualizovať adresár inštancie.**

**Vysvetlenie:** Príkazu db2iupdt sa nepodarilo aktualizovať adresár inštancie pre jednu z nasledovných príčin:

**(1)** Súbor db2audit.cfg chýba v adresáre \SQLLIB\CFG.

**(2)** Príkaz db2iupdt nemá požadované oprávnenie na vytváranie súborov alebo podadresárov v rámci adresára inštancie.

**Odozva užívateľa:** Skontrolujte, či súbor db2audit.cfg existuje v adresáre \SQLLIB\CFG a či aktuálne prihlasovacie konto má dostatočné oprávnenie na vytváranie súborov a adresárov v adresáre inštancie. Adresár inštancie sa nachádza v \SQLLIB\InstName (kde InstName je názov inštancie).

# **DBI1936N Príkazu db2iupdt sa nepodarilo aktualizovať konfiguračný súbor databázového manažéra.**

**Vysvetlenie:** Príkazu db2iupdt sa nepodarilo aktualizovať konfiguračný súbor databázového manažéra, pretože predošlý konfiguračný súbor databázového manažéra je poškodený alebo chýba. Aktuálna inštancia je v nekonzistentnom stave a nemôže byť používaná.

**Odozva užívateľa:** Skopírujte štandardný konfiguračný súbor databázového manažéra do adresára inštancie, a potom zadajte príkaz znovu. Adresár inštancie sa nachádza v \SQLLIB\InstName. Štandardný konfiguračný súbor databázového manažéra sa volá db2systm a možno ho nájsť v adresáre \sqllib\cfg.

# **DBI1937W Príkaz db2ncrt úspešne pridal uzol. Uzol nebude aktívny, kým sa všetky uzly nezastavia a nespustia znova.**

**Vysvetlenie:** Súbor db2nodes.cfg nebude aktualizovaný, aby obsahoval nový uzol, kým nebudú všetky uzly súbežne zastavené príkazom STOP DATABASE MANAGER (db2stop). Kým nie je súbor aktualizovaný, existujúce uzly nemôžu komunikovať s novým uzlom.

**Odozva užívateľa:** Na zastavenie všetkých uzlov zadajte db2stop. Keď sú všetky uzly úspešne zastavené, zadajte db2start na spustenie všetkých uzlov vrátane nového uzla.

# **DBI1940N Server správy DB2 je aktívny.**

**Vysvetlenie:** Server správy DB2 nemožno modifikovať, pretože je aktívny.

**Odozva užívateľa:** Skontrolujte, či je server správy SB2 zastavený, až potom sa pokúste o jeho zmenu. Ak chcete zastaviť server správy DB2, použite nasledujúci príkaz db2admin:

db2admin stop

# **DBI1941W Administratívny server DB2 neexistuje.**

**Vysvetlenie:** Administratívny server DB2 sa v počítači nenašiel.

**Odozva užívateľa:** Vytvorte v počítači administratívny server DB2.

### **DBI1942N Server správy DB2 už na cieľovom počítači existuje.**

**Vysvetlenie:** Operáciu nebolo možné dokončiť, pretože server správy už na cieľovom počítači existuje.

**Odozva užívateľa:** Odstráňte server správy DB2 z cieľového počítača a zopakujte operáciu.

#### **DBI1943N Server správy DB2 nie je klastrovaný.**

**Vysvetlenie:** DB2 sa pokúsila o prístup do servera správy DB2 s cieľom vykonať operácie klastrovania, ale server správy DB2 nie je nakonfigurovaný na podporu MSCS.

**Odozva užívateľa:** Skontrolujte, či je server správy DB2 nakonfigurovaný na podporu MSCS.

#### **DBI1944N Server správy DB2 je už nakonfigurovaný na podporu MSCS.**

**Vysvetlenie:** Pokus o migráciu servera správy DB2 zlyhal, pretože server správy DB2 je už nakonfigurovaný na podporu MSCS.

**Odozva užívateľa:** Nevyžaduje sa vykonanie žiadneho kroku.

### **DBI1950W Inštancia** *instance-name* **je už v zozname inštancií.**

**Vysvetlenie:** Inštancia, ktorá je vytváraná alebo migrovaná, je už v zozname inštancií.

**Odozva užívateľa:** Overte si, či zoznam inštancií, ktorý uvádza príkaz db2ilist, je správny.

#### **DBI1951W Inštancia** *instance-name* **nebola v zozname inštancií nájdená.**

**Vysvetlenie:** Zadaná inštancia nebola v zozname inštancií nájdená.

**Odozva užívateľa:** Overte si, či zoznam inštancií, ktorý uvádza príkaz db2ilist, je správny.

#### **DBI1952E Názov inštancie** *instance-name* **je neplatný.**

**Vysvetlenie:** Názov inštancie je neplatný. Nemôže:

- 1. byť dlhší ako 8 znakov.
- 2. mať na začiatku "sql", "ibm" alebo "sys".
- 3. mať na začiatku číselný znak alebo obsahovať iné znaky ako a-z, \$, #, @, \_ alebo 0-9.

**Odozva užívateľa:** Skúste zadať príkaz znovu s platným názvom inštancie.

#### **DBI1953E Inštancia je aktívna.**

**Vysvetlenie:** Bol urobený pokus o zrušenie inštancie, ktorá je aktívna.

**Odozva užívateľa:** Skontrolujte, či všetky aplikácie, ktoré

používajú inštanciu, boli ukončené, skôr ako zastavíte inštanciu zadaním db2stop (z ID užívateľa tej inštancie).

#### **DBI1954E Názov inštancie je práve používaný serverom administrácie DB2.**

**Vysvetlenie:** Inštanciu nie je možné vytvoriť, pretože ju práve používa server administrácie DB2.

**Odozva užívateľa:** Skúste zadať príkaz znovu s iným názvom inštancie.

#### **DBI1955E Použitie: db2idrop [-h] [-f] InstName**

**Vysvetlenie:** Pre príkaz db2idrop bol zadaný neplatný argument. Platnými argumentmi pre tento príkaz sú:

- **-h** Zobraziť informáciu o používaní
- **-f** je príznak vynútenia aplikácií. Ak je zadaný tento príznak, tak všetky aplikácie používajúce inštanciu budú vynútene ukončené.

#### **InstName**

je názov inštancie

**Odozva užívateľa:** Zadajte príkaz znovu nasledovne:

db2idrop [-h] [-f] InstName

#### **DBI1956E Použitie: db2ilist [-w 31|32|64] [-p] [-a] [inst\_name]**

**Vysvetlenie:** Pre príkaz db2ilist bol zadaný nesprávny argument. Platnými argumentmi pre tento príkaz sú:

- **-h** Zobraziť informáciu o používaní
- **-w 31|32|64**
	- uvádza 31-, 32- alebo 64-bitové inštancie. Voľba -w môže byť použitá s voľbou -p a nahrádza ju voľba -a.
- **-p** vypisuje inštalačnú cestu DB2, z ktorej inštancia beží. Voľba -p môže byť použitá s voľbou -a a nahrádza ju voľba -a.
- **-a** vracia všetky závažné informácie vrátane inštalačnej cesty DB2 prislúchajúcej inštancii, ako aj informácie o bitovej šírke (32 alebo 64). V prípade DB2 na systéme Linux (S/390, zSeries) bitová šírka 32 označuje 31-bitovú inštanciu.

#### **inst\_name**

vracia informácie pre zadanú inštanciu. Ak nie je pomenovaná žiadna inštancia, db2ilist vracia informácie o všetkých inštanciách aktuálneho vydania DB2.

#### **Odozva užívateľa:** Zadajte príkaz znovu nasledovne:

db2ilist [-w 31|32|64] [-p] [-a] [inst\_name]

#### **DBI1957E Syntax príkazu db2icrt je nesprávna.**

**Vysvetlenie:** Pomocný program db2icrt vytvára inštanciu databázy:

- db2icrt NázovInšt [-s {ese|wse|client|standalone}]
	- [-p cesta inštancie profilu] [-u meno-užívateľa,heslo] [-h názov-hostiteľa] [-c Názov-klastra] [-r zákl-port,konc-port]
		- [-?]

#### Voľby príkazu sú:

- **-s** na zadanie typu vytváranej inštancie.
	- **ese** pre Enterprise Server Edition
	- **wse** pre Workgroup Server Edition
	- **client** pre klienta
	- **standalone**

pre databázový server s lokálnymi klientmi

- **-p** na zadanie cesty profilu inštancie.
- **-u** na zadanie názvu konta a hesla pre službu DB2. Táto voľba sa vyžaduje keď sa vytvára inštancia ese.
- **-h** na potlačenie štandardného názvu hostiteľa TCP/IP, ak pre aktuálny počítač existuje viac ako jeden názov hostiteľa TCP/IP. Názov hostiteľa TCP/IP sa používa pri vytváraní štandardného uzla (uzol 0).
- **-c** na zadanie názvu klastra MSCS. Táto voľba sa zadáva na vytvorenie inštancie DB2, ktorá podporuje MSCS.
- **-r** na zadanie rozsahu portu TCP/IP, ktorý má používať inštancia databázy s oddielmi pri činnosti v režime MPP. Ak je zadaná táto voľba, súbor služieb lokálneho počítača bude aktualizovaný s nasledujúcimi položkami:

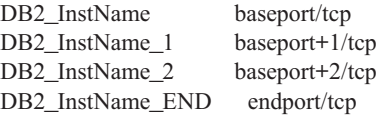

**-?** na zobrazenie pomoci

**Odozva užívateľa:** Zadajte príkaz znovu s platnými parametrami.

# **DBI1958N Profil inštancie nie je možné pridať do registra.**

**Vysvetlenie:** Pri pridávaní profilu inštancie do registra sa vyskytla chyba. Inštancia nebola vytvorená.

**Odozva užívateľa:** Kontaktujte zástupcu vášho servisu IBM.

#### **DBI1959N Adresár inštancie nie je možné vytvoriť.**

**Vysvetlenie:** Pri vytváraní požadovaných súborov alebo adresárov pre novú inštanciu sa vyskytla chyba. Inštancia nebola vytvorená.

**Odozva užívateľa:** Skontrolujte, či máte prístup s možnosťou zapisovať v mieste, kde je vytvorený adresár inštancie. Adresár inštancie je vytvorený pod cestou, kde je produkt nainštalovaný. Môžete použiť profilovú premennú DB2INSTPROF na zadanie iného umiestnenia pre adresár inštancie.

#### **DBI1960N Službu DB2 nie je možné vytvoriť.**

**Vysvetlenie:** Počas registrácie služby DB2 sa vyskytla chyba pre jeden z nasledujúcich dôvodov:

- 1. Služba s rovnakým názvom už existuje alebo bola označená ako vymazaná, ale nie je vymazaná až do nasledujúceho rebootovania systému.
- 2. Na vytvorenie služby Windows nemáte dostatočný prístup.

#### **Odozva užívateľa:**

- 1. Skontrolujte, či sa názov inštancie nezhoduje so žiadnymi existujúcimi službami Windows. Zoznam služieb v systéme možno nájsť v registre Windows pod položkou HKEY\_LOCAL\_MACHINE\System \CurrentControlSet\Services. Ak bola služba označená ako vymazaná, musíte rebootovať počítač, až potom bude táto služba zo systému odstránená.
- 2. Prihláste sa do konta užívateľa, ktoré patrí lokálnej skupine správcov a zopakujte operáciu.

### **DBI1961N Uzlový kľúč pre novú inštanciu nie je možné pridať do registra.**

**Vysvetlenie:** Pri pridávaní uzlového kľúča pre novú inštanciu do profilového registra inštancie sa vyskytla chyba.

**Odozva užívateľa:** Kontaktujte zástupcu vášho servisu IBM.

### **DBI1962N Nový uzol nie je možné pridať do registra.**

**Vysvetlenie:** Pri pridávaní nového uzla do profilového registra inštancie sa vyskytla chyba.

**Odozva užívateľa:** Kontaktujte zástupcu vášho servisu IBM.

### **DBI1963N Pri poskytovaní užívateľských oprávnení kontu inštancie sa vyskytla chyba.**

**Vysvetlenie:** Pri konfigurácii konta pre službu DB2 musia byť kontu poskytnuté užívateľské oprávnenia:

- 1. Pôsobiť ako súčasť operačného systému
- 2. Vytvoriť objekt symbolu
- 3. Zvýšiť kvótu
- 4. Prihlásiť sa ako služba
- 5. Nahradiť symbol úrovne procesu

Pri poskytovaní užívateľských oprávnení kontu inštancie sa vyskytla chyba.

**Odozva užívateľa:** Ak počítač patrí doméne NT, skontrolujte, čí je primárny doménový radič aktívny a prístupný cez sieť. v opačnom prípade sa spojte s vaším zástupcom servisu IBM.

#### **DBI1964N Prihlasovacie konto nemôže byť priradené službe DB2.**

**Vysvetlenie:** Pri priraďovaní prihlasovacieho konta službe DB2 sa vyskytla chyba.

**Odozva užívateľa:** Skontrolujte, či názov užívateľa a heslo sú pre prihlasovacie konto platné.

### **DBI1965N Uzol** *node-number* **nebol v zozname uzlov nájdený.**

**Vysvetlenie:** Zadaný uzol nebol v zozname uzlov nájdený.

**Odozva užívateľa:** Overte si existenciu uzla zobrazením zoznamu uzlov pomocou príkazu DB2NLIST.

### **DBI1966N Uzol nie je možné vymazať z registra.**

**Vysvetlenie:** Pri odstraňovaní zadaného uzla z profilového registra inštancie sa vyskytla chyba.

**Odozva užívateľa:** Kontaktujte zástupcu vášho servisu IBM.

#### **DBI1967N Nie je možné zrušiť registráciu služby DB2.**

**Vysvetlenie:** Pri rušení registrácie služby DB2 sa vyskytla chyba.

**Odozva užívateľa:** Skontrolujte, či máte dostatočné oprávnenie na vymazanie služby NT.

#### **DBI1968N Pri menení konfigurácie uzla v profilovom registri sa vyskytla chyba.**

**Vysvetlenie:** Pri menení konfigurácie uzla v profilovom registri sa vyskytla chyba.

**Odozva užívateľa:** Kontaktujte zástupcu vášho servisu IBM.

### **DBI1969N Pri vytváraní nového súboru v adresáre inštancie sa vyskytla chyba.**

**Vysvetlenie:** Pri vytváraní nového súboru v adresáre inštancie sa vyskytla interná chyba.

**Odozva užívateľa:** Skontrolujte, či máte oprávnenie na zapisovanie do adresára inštancie.

### **DBI1970N Pri čítaní zo súboru v adresáre inštancie alebo pri zápise do neho sa vyskytla chyba.**

**Vysvetlenie:** Pri čítaní zo súboru v adresáre inštancie alebo pri zápise do neho sa vyskytla interná chyba.

**Odozva užívateľa:** Kontaktujte zástupcu vášho servisu IBM.

### **DBI1971N Profil inštancie nie je možné odstrániť z registra.**

**Vysvetlenie:** Pri odstraňovaní profilu inštancie z registra sa vyskytla chyba.

**Odozva užívateľa:** Kontaktujte zástupcu vášho servisu IBM.

#### **DBI1972N Adresár inštancie nie je možné odstrániť.**

**Vysvetlenie:** Pri odstraňovaní požadovaných súborov alebo adresárov patriacich zadanej inštancii sa vyskytla chyba.

**Odozva užívateľa:** Skontrolujte, či máte prístup s možnosťou zapisovať v mieste, kde sa nachádza adresár inštancie.

# **DBI1973N Pokus o konfiguráciu služby DB2 pre automatické spúšťanie zlyhal.**

**Vysvetlenie:** Pri nastavovaní služby DB2 na automatické spúšťanie sa vyskytla chyba.

**Odozva užívateľa:** Opätovne zaveďte systém do počítača a skúste zadať príkaz znovu. Ak problém pretrváva, informujte zástupcu servisu IBM.

# **DBI1974N Premennú prostredia DB2ADMINSERVER nemožno nastaviť v profilovom registri.**

**Vysvetlenie:** Pri nastavovaní premennej profilu DB2ADMINSERVER v profilovom registri sa vyskytla chyba.

**Odozva užívateľa:** Kontaktujte zástupcu vášho servisu IBM.

# **DBI1975N Premennú prostredia DB2ADMINSERVER nemožno odstrániť z profilového registra.**

**Vysvetlenie:** Pri odstraňovaní premennej profilu DB2ADMINSERVER v profilovom registri sa vyskytla chyba.

**Odozva užívateľa:** Kontaktujte zástupcu vášho servisu IBM.

#### **DBI1980W Nedá sa vytvoriť ID užívateľa** *userID* **v UPM.**

**Vysvetlenie:** ID užívateľa, ktorý ste poskytli počas inštalácie produktu, nemohol byť vytvorený v manažmente užívateľských profilov (UPM). Tento ID užívateľa sa vyžaduje na spustenie servera administrácie DB2.

**Odozva užívateľa:** Manuálne vytvorte ID užívateľa a heslo pomocou UPM, a potom manuálne spustite server administrácie DB2. Možno budete musieť nastaviť server administrácie DB2 na používanie tejto kombinácie ID užívateľa a hesla pomocou príkazu "db2admin".

# **Kapitola 9. Správy DBT**

### **DBT1000I Nástroj bol úspešne dokončený.**

**Vysvetlenie:** Spracovanie nástrojom bolo dokončené bez chýb.

**Odozva užívateľa:** Nevyžaduje sa žiadna ďalšia akcia.

#### **DBT1001N Syntax nástroja DB2INIDB je nesprávna.**

**Vysvetlenie:** Nástroj DB2INIDB má nasledovnú syntax:

db2inidb <alias\_databázy> AS < SNAPSHOT | STANDBY | MIRBOBT1007N [ RELOCATE USING konfiguračný súbor ]

**Odozva užívateľa:** Znovu zadajte príkaz pomocou správnej syntaxe.

#### **DBT1002N Názov databázy** *database-name* **je neplatný.**

**Vysvetlenie:** Zadaný názov databázy v príkaze je neplatný. Názov databázy musí obsahovať 1 až 8 znakov a všetky znaky musia byť zo základnej znakovej sady správcu databáz.

**Odozva užívateľa:** Znovu zadajte príkaz pomocou platného názvu databázy.

#### **DBT1003N Nedá sa nájsť program** *program-name***.**

**Vysvetlenie:** Pokus o vykonanie zadaného programu zlyhal, pretože sa nenašiel.

**Odozva užívateľa:** Presvedčite sa, že zadaný program existuje a skontrolujte, že cesta k programu existuje v premennej prostredia PATH. Odstráňte problém a zopakujte príkaz.

#### **DBT1004N Nedá sa vykonať program** *program-name***.**

**Vysvetlenie:** Počas pokusu o vykonanie zadaného programu došlo k chybe.

**Odozva užívateľa:** Presvedčite sa, že zadaný program existuje a že obsahuje správne povolenia na súbory. Odstráňte problém a zopakujte príkaz.

# **DBT1005N Súbor** *file-name1* **sa nedal skopírovať do** *file-name2***.**

**Vysvetlenie:** Počas pokusu o duplikovanie zadaného súboru došlo k chybe. Príkaz nebolo možné úspešne spracovať.

**Odozva užívateľa:** Presvedčite sa, že zadaný zdrojový súbor existuje a že obsahuje správne povolenia na súbory; a presvedčite sa, že zadaný cieľový súbor ešte neexistuje. Odstráňte problém a zopakujte príkaz.

### **DBT1006N Súbor/zariadenie** *file-device-name* **sa nedalo otvoriť.**

**Vysvetlenie:** Počas pokusu o otvorenie zadaného súboru/zariadenia došlo k chybe.

**Odozva užívateľa:** Presvedčite sa, že daný súbor/zariadenie existuje a jeho povolenia sú správne. Odstráňte problém a zopakujte príkaz.

# **DBT1007N Počas pokusu o vykonanie operácie** *operation-name* **na súbore/zariadení** *file-device-name* **došlo k chybe.**

**Vysvetlenie:** Pokus o vykonanie zadanej operácie na danom súbore/zariadení bol neúspešný.

**Odozva užívateľa:** Možné riešenia zahrňujú:

- v Presvedčite sa, že je k dispozícii dostatok diskového priestoru.
- v Presvedčite sa, že povolenia na súbor sú správne.

Odstráňte problém a zopakujte príkaz. Ak problém pretrváva, kontaktuje vášho predstaviteľa technického servisu.

### **DBT1008N Databáza** *database-name* **nie je rozdeleným zrkadlovým obrazom.**

**Vysvetlenie:** Bol spravený pokus o použitie nástroja DB2INIDB na databáze, ktorá nie je rozdelený zrkadlový obraz.

Rozdelený zrkadlový obraz je zrkadlová kópia databázy, ktorá sa vytvorí pri pozastavení V/V zápisov. V/V zápisy sa dajú pozastaviť pomocou nasledovného príkazu, kým existuje pripojenie k databáze:

SET WRITE SUSPEND FOR DATABASE

Po vytvorení rozdeleného zrkadlového obrazu sa môžu V/V zápisy na primárnej databáze obnoviť nasledovným príkazom:

SET WRITE RESUME FOR DATABASE

Pred použitím rozdeleného zrkadlového obrazu sa musí spustiť nástroj DB2INIDB, aby odstránil jeho pozastavený stav a nainicializoval ho vykonaním obnovy po zlyhaní alebo umiestnením do stavu nevykonaného dopredného odovzdania.

**Odozva užívateľa:** Znovu zadajte príkaz pomocou databázy rozdeleného zrkadlového obrazu.

#### **DBT1009N Databáza** *database-name* **nie je obnoviteľnou databázou.**

**Vysvetlenie:** Bol spravený pokus o použitie voľby STANDBY alebo MIRROR nástroja DB2INIDB s neobnoviteľnou databázou rozdeleného zrkadlového obrazu. Voľby STANDBY a MIRROR vyžadujú obnoviteľný rozdelený zrkadlový obraz.

Rozdelený zrkadlový obraz je zrkadlová kópia databázy, ktorá sa vytvorí pri pozastavení V/V zápisov. V/V zápisy sa dajú pozastaviť pomocou nasledovného príkazu, kým existuje pripojenie k databáze:

SET WRITE SUSPEND FOR DATABASE

Po vytvorení rozdeleného zrkadlového obrazu sa môžu V/V zápisy na primárnej databáze obnoviť nasledovným príkazom:

SET WRITE RESUME FOR DATABASE

Pred použitím rozdeleného zrkadlového obrazu sa musí spustiť nástroj DB2INIDB, aby odstránil jeho pozastavený stav a nainicializoval ho vykonaním obnovy po zlyhaní alebo umiestnením do stavu nevykonaného dopredného odovzdania.

Význam volieb STANDBY a MIRROR je ten, že umiestnia rozdelený zrkadlový obraz do stavu nevykonaného dopredného odovzdania, ktorý umožňuje použitie protokolov primárnej databázy. Primárna databáza musí pre ne uchovávať záznamy protokolu, aby boli dostupné pre databázu rozdeleného zrkadlového obrazu.

**Odozva užívateľa:** Znovu zadajte príkaz pomocou rozdeleného zrkadlového obrazu a obnoviteľnej databázy. Databáza sa môže spraviť obnoviteľnou zapnutím konfiguračnej databázovej premennej LOGRETAIN.

# **DBT1010N Databáza** *database-name* **rozdeleného zrkadlového obrazu už bola nainicializovaná ako snímka.**

**Vysvetlenie:** Bol spravený pokus o použitie voľby STANDBY alebo MIRROR nástroja DB2INIDB na rozdelenom zrkadlovom obraze, ktorý bol predtým nainicializovaný voľbou SNAPSHOT. Voľby STANDBY a MIRROR sa už nemôžu používať na dopredné odovzdanie protokolových súborov z primárnej databázy, pretože voľba SNAPSHOT spôsobila, že tento rozdelený zrkadlový obraz spustil novú reťaz protokolov.

Rozdelený zrkadlový obraz je zrkadlová kópia databázy, ktorá sa vytvorí pri pozastavení V/V zápisov. V/V zápisy sa dajú pozastaviť pomocou nasledovného príkazu, kým existuje pripojenie k databáze:

SET WRITE SUSPEND FOR DATABASE

Po vytvorení rozdeleného zrkadlového obrazu sa môžu V/V zápisy na primárnej databáze obnoviť nasledovným príkazom:

SET WRITE RESUME FOR DATABASE

Pred použitím rozdeleného zrkadlového obrazu sa musí spustiť nástroj DB2INIDB, aby odstránil jeho pozastavený stav a nainicializoval ho vykonaním obnovy po zlyhaní alebo umiestnením do stavu nevykonaného dopredného odovzdania.

**Odozva užívateľa:** Znovu zadajte príkaz s novou databázou rozdeleného zrkadlového obrazu.

### **DBT1011N Databáza** *database-name* **sa nedá reštartovať s voľbou WRITE RESUME. SQLCODE =** *sqlcode***.**

**Vysvetlenie:** Pokus o reštart zadanej databázy pomocou voľby WRITE RESUME zlyhal.

**Odozva užívateľa:** Skontrolujte zadaný SQLCODE, opravte problém a znovu zadajte príkaz.

### **DBT1012N Na adresári databáz sa nedá vykonať operácia** *operation-name***.**

**Vysvetlenie:** Pokus o vykonanie zadanej operácie na adresári databáz bol neúspešný.

Možné príčiny zahŕňajú:

- v Správca databáz nemohol spracovať požiadavku kvôli nedostatku pamäte v systéme.
- v V systémovom adresári databáz sa nenašli žiadne databázové položky.
- v Databáza neexistuje v systémovom adresári databáz.

#### **Odozva užívateľa:** Možné riešenia:

- v Presvedčite sa, že je k dispozícii dostatok systémových prostriedkov.
- v Presvedčite sa, že databáza je katalogizovaná správne.

Odstráňte problém a zopakujte príkaz.

#### **DBT1013N Databáza** *database-name* **sa nenašla.**

**Vysvetlenie:** Zadaná databáza neexistuje alebo sa nenašla v lokálnom alebo systémovom adresári databáz.

**Odozva užívateľa:** Skontrolujte, či sa zadaný názov databázy nachádza v adresári systémovej databázy. Ak sa názov databázy nenachádza v adresári systémovej databázy, potom databáza buď neexistuje alebo názov databázy nebol katalogizovaný.

Ak sa názov databázy objaví v adresári systémovej databázy a položka je typu INDIRECT, skontrolujte, či sa databáza nachádza v zadanom adresári lokálnej databázy.

#### **DBT1014N Nedal sa určiť názov inštancie.**

**Vysvetlenie:** Pokus o určenie názvu aktuálnej inštancie bol neúspešný.

**Odozva užívateľa:** Presvedčite sa, že premenná prostredia DB2INSTANCE je nastavená na názov aktuálnej inštancie. Odstráňte problém a zopakujte príkaz.

#### **DBT1015N Nedá sa vyhradiť pamäť.**

**Vysvetlenie:** Počas spracovania nebolo k dispozícii dostatok pamäte na pokračovanie spracovania.

#### **Odozva užívateľa:** Možné riešenia:

Skontrolujte, či má váš systém doststočnú reálnu a virtuálnu pamäť.

v Odstráťe procesy v pozadí.

### **DBT1016N Súbory tabuľkových priestorov** *file-name1* **a** *file-name2* **majú rozdielne veľkosti.**

**Vysvetlenie:** Dva zadané súbory tabuľkových priestorov majú odlišné veľkosti, ale majú byť rovnaké.

**Odozva užívateľa:** Spojte sa so zástupcom technického servisu a pripravte si nasledujúce informácie:

- Opis problému
- v Obsah tabuľky katalógov tabuľkových priestorov
- Súbory tabuľkových priestorov

#### **DBT1017N Syntax nástroja DB2RELOCATEDB je nesprávna.**

**Vysvetlenie:** Nástroj DB2RELOCATEDB má nasledovnú syntax:

db2relocatedb -f <konfiguračný\_súbor>

<konfiguračný\_súbor>: Názov súboru obsahujúce konfiguračné informácie.

Formát súboru je:

```
DB_NAME=starý_názov,nový_názov
DB_PATH=stará_cesta,nová_cesta
INSTANCE=stará_inštancia,nová_inštancia
NODENUM=číslo_uzla
LOG DIR=stará<sup>d</sup>adresárová cesta,nová adresárová cestg
CONT PATH=oldContPath1,newContPath1
CONT_PATH=oldContPath2,newContPath2
...
```
Poznámky:

- Názov databázy, cesta databázy a názov inštancie sú všetko vyžadované polia. Ak sa niektoré z týchto polí nemení, nie je preň potrebné uvádzať starú a novú hodnotu, stačí len stará/aktuálna.
- v Prázdne riadky začínajúce so znakom komentára (#) sa budú ignorovať.

**Odozva užívateľa:** Znovu zadajte príkaz pomocou správnej syntaxe.

# **DBT1018N** *field-name* **je požadovaným poľom v konfiguračnom súbore.**

**Vysvetlenie:** Zadané pole je vyžadované pole a neexistuje v konfiguračnom súbore.

**Odozva užívateľa:** Pridajte informácie o zadanom pole do konfiguračného súboru a potom znovu zadajte príkaz.

### **DBT1019N V konfiguračnom súbore je zadaná neplatná cesta databázy.**

**Vysvetlenie:** Zadaná cesta databázy v konfiguračnom súbore je neplatná.

Vo Windows, cesta databázy musí obsahovať písmeno

jednotky nasledované znakom dvojbodky. Na iných platformách, cesta databázy musí byť absolútna a musí končiť oddeľovačom ciest.

**Odozva užívateľa:** Opravte chybnú cestu databázy a znovu zadajte príkaz.

### **DBT1020N Konfiguračný súbor obsahuje neplatnú položku na riadku** *line-number***. Kód príčiny =** *reason-code***.**

**Vysvetlenie:** Pomocou nástroja DB2RELOCATEDB nemôžete spraviť realokáciu, kým sa nevyrieši nasledovný stav označený kódom príčiny:

- **1** Zadaný riadok je dlhší ako maximálny počet znakov.
- **2** Bolo zadané pole ale nenasledujú za ním žiadne hodnoty.
- **3** Pole bolo zadané viac ako raz.
- **4** Starý alebo nový názov databázy obsahuje priveľa znakov.
- **5** Starý alebo nový názov cesty databázy obsahuje priveľa znakov.
- **6** Starý alebo nový názov inštancie obsahuje priveľa znakov.
- **7** V položke NODENUM bolo zadané neplatné číslo uzla.

**8** Stará alebo nová adresárová cesta protokolu obsahuje priveľa znakov.

- **9** Starý alebo nový názov kontajnera obsahuje priveľa znakov.
- **10** V položke CONT\_PATH sa našiel duplicitný názov kontajnera.
- **11** Zadaný riadok je neplatný.
- **12** Nesprávne použitie znaku wildcard (\*).

**Odozva užívateľa:** Akcia, zodpovedajúca kódu príčiny, je:

- **1** Presvedčite sa, že zadaný riadok obsahuje maximálne 1000 znakov.
- **2** Presvedčite sa, že pre dané pole sú zadané potrebné hodnoty.
- **3** Presvedčite sa, že dané pole je zadané len raz.
- **4** Presvedčite sa, že starý a nový názov databázy neobsahuje viac ako 8 znakov.
- **5** Presvedčite sa, že starý a nový názov cesty databázy neobsahuje viac ako 215 znakov.
- **6** Presvedčite sa, že starý a nový názov inštancie neobsahuje viac ako 8 znakov.
- **7** Presvedčite sa, že číslo uzla neobsahuje viac ako 4 číslice.
- **8** Presvedčite sa, že starý a nový názov adresárovej cesty protokolu neobsahuje viac ako 242 znakov.
- **9** Presvedčite sa, že starý a nový názov kontajnera neobsahuje viac ako 256 znakov.
- **10** Presvedčite sa, že názov každého kontajnera je v položke CONT\_PATH zadaný len raz.
- **11** Skontrolujte platnosť daného riadka.
- **12** Znak wildcard musí byť posledným znakom v starej aj novej ceste.

Odstráňte problém a zopakujte príkaz.

# **DBT1021N Celková veľkosť názvov všetkých kontajnerov je priveľká.**

**Vysvetlenie:** Celkový priestor vyžadovaný na uloženie zoznamu kontajnerov presahuje priestor pridelený pre daný tabuľkový priestor v súbore tabuľkového priestoru.

**Odozva užívateľa:** Vyskúšajte jedno alebo viac z nasledovných:

- v Použite symbolické odkazy, pripojené súborové systémy, atď. na skrátenie nových názvov kontajnerov.
- v Zazálohujte tabuľkový priestor a potom použite pomocný program pre správu databázy na zníženie počtu a/alebo dĺžky názvov kontajnerov. Obnovte tabuľkový priestor do nových kontajnerov.

Odstráňte problém a zopakujte príkaz.

### **DBT1022N Nástroj DB2RELOCATEDB musí byť spustený pod inštanciou** *instance-name***.**

**Vysvetlenie:** Bol spravený pokus o spustenie nástroja DB2RELOCATEDB z nesprávnej inštancie. Ak sa zmení inštancia, nástroj by sa mal spustiť z novej inštancie.

**Odozva užívateľa:** Znovu zadajte príkaz pomocou správnej inštancie.

**DBT1023N Vydanie databázy (***release-number***) je neplatné.**

**Vysvetlenie:** Použitý nástroj je z iného vydania ako je aktuálne vydanie databázy. Príkaz nemôže byť spracovaný.

**Odozva užívateľa:** Presvedčite sa, že sa používa správna verzia nástroja. Odstráňte problém a zopakujte príkaz.

### **DBT1024N Zmena názvu databázy viedla k duplicitným názvom v lokálnom adresári databáz.**

**Vysvetlenie:** Pokus o premenovanie databázy zlyhal, pretože v lokálnom adresári databáz už existuje položka s rovnakým názvom.

**Odozva užívateľa:** Zmeňte názov databázy na taký, ktorý ešte neexistuje alebo zrušte katalogizáciu databázy, ak už neexistuje. Odstráňte problém a zopakujte príkaz.

# **DBT1025N V adresári databáz sa nenašiel starý ani nový názov databázy.**

**Vysvetlenie:** Pokus o určenie tokenu databázy, potrebného na nájdenie cesty databázy zlyhal pretože v adresári databáz sa nenašiel starý ani nový názov databázy.

**Odozva užívateľa:** Presvedčite sa, že existuje starý názov databázy a je správne katalogizovaný. Odstráňte problém a zopakujte príkaz.

# **DBT1026N Nahradenie novej cesty databázy** *database-path* **v názve kontajnera** *container-name* **prekročí obmedzenia dĺžky.**

**Vysvetlenie:** Pokus o premenovanie cesty databázy zlyhal, pretože prekračuje obmedzenia dĺžky názvu kontajnera pri pridaní pred zadaný názov kontajnera.

**Odozva užívateľa:** Premenujte cestu databázy a/alebo názov kontajnera, aby neprekračovali obmedzenia dĺžky pri ich spojení. Odstráňte problém a zopakujte príkaz.

# **DBT1027N Nahradenie novej cesty databázy** *database-path* **v ceste adresára protokolov** *log-path* **prekročí obmedzenia dĺžky.**

**Vysvetlenie:** Pokus o premenovanie cesty databázy zlyhal, pretože prekračuje obmedzenia dĺžky názvu adresára protokolov pri pridaní pred zadaný názov adresára protokolov.

**Odozva užívateľa:** Premenujte cestu databázy a/alebo cestu adresára protokolov, aby neprekračovali obmedzenia dĺžky pri ich spojení. Odstráňte problém a zopakujte príkaz.

# **DBT1028N Nedajú sa skopírovať súbory tabuľkového priestoru.**

**Vysvetlenie:** Pokus o zduplikovanie súboru tabuľkového priestoru SQLSPCS.1 zlyhal.

**Odozva užívateľa:** Presvedčite sa, že je k dispozícii dostatok diskového priestoru na zduplikovanie súboru tabuľkového priestoru. Odstráňte problém a zopakujte príkaz.

# **DBT1029N Nedajú sa skopírovať súbory oblastí vyrovnávacích pamätí.**

**Vysvetlenie:** Pokus o zduplikovanie súboru oblastí vyrovnávacích pamätí SQLBP.1 zlyhal.

**Odozva užívateľa:** Presvedčite sa, že je k dispozícii dostatok diskového priestoru na zduplikovanie súboru oblastí vyrovnávacích pamätí. Odstráňte problém a zopakujte príkaz.

# **DBT1030N Nedajú sa skopírovať súbory lokálneho adresára databáz.**

**Vysvetlenie:** Pokus o zduplikovanie súboru lokálneho adresára databáz zlyhal.

**Odozva užívateľa:** Presvedčite sa, že je k dispozícii dostatok diskového priestoru na zduplikovanie súboru lokálneho

adresára databáz. Odstráňte problém a zopakujte príkaz.

### **DBT1031N Počas aktualizácie hlavičky protokolového súboru** *log-file-header* **došlo k chybe.**

**Vysvetlenie:** Pokus o zaktualizovanie hlavičky protokolového súboru SQLOGCTL.LFH zlyhal.

**Odozva užívateľa:** Presvedčite sa, že hlavička protokolového súboru existuje v adresári databáz a je k dispozícii dostatok diskového priestoru. Odstráňte problém a zopakujte príkaz.

#### **DBT1032N Inštancia nie je aktuálne aktívna.**

**Vysvetlenie:** Aby sa dalo vykonať spracovanie, nástroj vyžaduje aktívnu inštanciu.

**Odozva užívateľa:** Pred zadaním príkazu zadajte db2start.

### **DBT1033N Nedá sa pripojiť k inštancii** *instance-name***. SQLCODE =** *sqlcode***.**

**Vysvetlenie:** Pokus o pripojenie k zadanej inštancii zlyhal.

**Odozva užívateľa:** Skontrolujte zadaný SQLCODE, opravte problém a znovu zadajte príkaz.

### **DBT1034N Náhrada reťazca** *string-one* **za** *string-two* **pre kontajner** *container-name* **prekročí dĺžkové obmedzenia.**

**Vysvetlenie:** Pokus o premenovanie cesty kontajnera pomocou znakov wildcard zlyhalo, pretože výsledná cesta je príliš dlhá.

**Odozva užívateľa:** Maximálnou dĺžkou pre cestu kontajnera môže byť 256 znakov. Zmeňte cestu kontajnera tak, aby vyhovovala dĺžkovým obmedzeniam a zopakujte príkaz.

### **DBT1035N Nie je možné nastaviť rolu databázy HADR na štandard pre databázu** *database-name***. SQLCODE =** *sqlcode***.**

**Vysvetlenie:** Pokus o nastavenie roly databázy HADR na štandard bol neúspešný.

**Odozva užívateľa:** Skontrolujte zadaný SQLCODE, opravte problém a znovu zadajte príkaz.

# **DBT1036N Nie je možné obnoviť adresárovú pamäť cache po úspešnej relokácii databázy** *database-name***. SQLCODE =** *sqlcode***.**

**Vysvetlenie:** Pokus o vytvorenie potrebnej obnovy adresárovej pamäte cache bol neúspešný.

**Odozva užívateľa:** Reštartujte inštanciu na aktuálnom uzle a vráťte nástroj DB2INIDB bez zadania voľby RELOCATE USING. Ak problém pretrváva, kontaktuje vášho predstaviteľa technického servisu.

#### **DBT2002W Nie je možný zápis do konca ukazovateľa pásky. Príčina:** *reason*

**Vysvetlenie:** Zápis do konca ukazovateľa pásky zlyhal.

**Odozva užívateľa:** Nevyžaduje sa žiadna ďalšia akcia.

# **DBT2005I Syntax nástroja db2tapemgr je nesprávna.**

**Vysvetlenie:** Syntax je nasledovná: db2tapemgr [DATABASE database-alias] [ON DBPARTITIONNUM db-partition-number] {{{{STORE | DOUBLE STORE}[Store-Option-Clause]| RETRIEVE [Retrieve-Option-Clause]| SHOW TAPE HEADER tape-device} [USING blocksize][EJECT]}| EJECT TAPE tape-device| DELETE TAPE LABEL tape-label| QUERY [For-Rollforward-Clause]} [TRACE]

Store-Option-Clause: ON tape-device [TAPE LABEL tape-label] [ALL LOGS|n LOGS][FORCE]

Retrieve-Option-Clause: {[For-Rollforward-Clause] FROM tape-device[TO directory]| {ALL LOGS|LOGS n TO m} FROM tape-device[TO directory]| HISTORY FILE FROM tape-device TO directory }

For-Rollforward-Clause: FOR ROLLFORWARD TO {END OF LOGS|isotime [USING LOCAL|GMT TIME]} [USING HISTORY FILE history-file]";

**Odozva užívateľa:** Znova zadajte príkaz pomocou správnej syntaxe.

#### **DBT2006I db2tapemgr bol úspešne skončený.**

**Vysvetlenie:** Spracovanie bolo ukončené bez chýb a varovaní.

**Odozva užívateľa:** Nevyžaduje sa žiadna ďalšia akcia.

#### **DBT2007W db2tapemgr skončil s varovaniami.**

**Vysvetlenie:** Príkaz db2tapemgr skončil bez chýb, ale vyskytli sa varovania.

**Odozva užívateľa:** Bližšie informácie nájdete vo výstupe.

#### **DBT2008N db2tapemgr zlyhal s chybami.**

**Vysvetlenie:** db2tapemgr skončil s chybami.

**Odozva užívateľa:** Bližšie informácie nájdete vo výstupe.

#### **DBT2009N Interná chyba. Príčina: vyskytla sa chyba** *error* **.**

**Vysvetlenie:** Vyskytla sa neočakávaná chyba.

**Odozva užívateľa:** Informácie o ďalších akciách nájdete v dôvodovom texte.

#### **DBT2015W Protokolový súbor** *log-file-name* **nie je na disku.**

**Vysvetlenie:** Protokolový súbor sa nedá nájsť.

**Odozva užívateľa:** Ak bol protokolový súbor náhodne vymazaný, buď ho obnovte a znova zadajte príkaz alebo aktualizujte pole umiestnenia chýbajúceho protokolového súboru v súbore histórie.

### **DBT2016I Nenašli sa žiadne protokolové súbory na spracovanie.**

**Vysvetlenie:** Súbory histórie neobsahujú informácie o protokolových súboroch.

**Odozva užívateľa:** Nevyžaduje sa žiadna ďalšia akcia.

### **DBT2017N Štítok** *label-one* **nie je zasunutý v páskovej jednotke. Páska zasunutá v jednotke má štítok** *label-two***.**

**Vysvetlenie:** Dve rôzne pásky nemôžu mať rovnaký názov.

**Odozva užívateľa:** Potvrďte, či sa v páskovej jednotke nachádza správna páska. Ak je páska nečitateľná, na odstránenie informácií o tejto páske zo súboru histórie použite voľbu DELETE TAPE LABEL. Ak bol zadaný existujúci štítok pásky, vyberte si iný štítok a zopakujte príkaz.

#### **DBT2018N Neplatná hodnota** *value* **pre premennú** *variable***.**

**Vysvetlenie:** Zadaná hodnota je neplatná.

**Odozva užívateľa:** Zadajte platnú hodnotu.

### **DBT2019N Páske sa neskončila platnosť. Páske sa skončí platnosť dňa** *expiration-date***.**

**Vysvetlenie:** Nedá sa zapisovať na pásku, keďže páske sa neskončila platnosť. Je možné, že páska obsahuje protokolové súbory, ktoré môžu byť potrebné na obnovu databázy.

### **Odozva užívateľa:** Buď znížte hodnotu

DB2\_TAPEMGR\_TAPE\_EXPIRATION alebo zasuňte inú pásku.

### **DBT2020N Protokolové súbory na páske sú z inej databázy** *database-name***.**

**Vysvetlenie:** Protokolové súbory na páske sú z inej databázy.

**Odozva užívateľa:** Zasuňte inú pásku alebo zadajte voľbu FORCE.

### **DBT2021N Protokolové súbory na páske sú z inej inštancie databázy** *instance-name***.**

**Vysvetlenie:** Protokolové súbory na páske sú z inej inštancie databázy.

**Odozva užívateľa:** Zasuňte inú pásku alebo zadajte voľbu FORCE.

**DBT2022N Protokolové súbory na páske sú z iného databázového oddielu** *database-partition***.**

**Vysvetlenie:** Protokolové súbory na páske sú z iného databázového oddielu.

**Odozva užívateľa:** Zasuňte inú pásku alebo zadajte voľbu FORCE.

### **DBT2027N Páska nebola predtým použitá na uloženie protokolových súborov.**

**Vysvetlenie:** Obsah pásky nie je rozpoznaný ako súbor napísaný db2tapemgr.

**Odozva užívateľa:** Nevyžaduje sa žiadna ďalšia akcia.

# **DBT2032W Na pásku sa zmestí len** *number-of-log-files* **protokolových súborov.**

**Vysvetlenie:** Vybraný počet protokolových súborov sa nezmestí na pásku.

**Odozva užívateľa:** Ak nechcete dostať toto varovanie, pomocou voľby n LOGS zadajte maximálny počet protokolových súborov, ktoré majú byť zapísané na pásku.

# **DBT2036W Uloženie súboru histórie na pásku zlyhalo. Príčina:** *reason*

**Vysvetlenie:** Protokolové súbory už boli úspešne zapísané na pásku.

**Odozva užívateľa:** Ak je páska plná, pomocou voľby n LOGS znížte počet protokolových súborov zapísaných na pásku.

# **DBT2039I Vymazanie umiestnenia v súbore histórie pre protokolové súbory, ktoré sú momentálne na páske** *tape-name***.**

**Vysvetlenie:** Pole umiestnenia položiek protokolového súboru v súbore histórie je vymazané. Prázdne pole umiestnenia v položke protokolového súboru znamená, že protokolový súbor bol vymazaný alebo prepísaný a už nie je na účely obnovy databázy dostupný.

**Odozva užívateľa:** Nevyžaduje sa žiadna ďalšia akcia.

### **DBT2047N Páska obsahuje protokolové súbory pre číslo databázového oddielu** *db-partitionnum-1***, ale číslo databázového oddielu je** *db-partitionnum-2***.**

**Vysvetlenie:** Páska obsahuje protokoly pre databázový oddiel, ktorý sa nezhoduje so zadaným databázovým oddielom.

**Odozva užívateľa:** Zadajte správne číslo databázového oddielu. Ak nezadáte žiadnu hodnotu, použije sa hodnota DB2NODE.

# **DBT2048I Páska obsahuje protokolové súbory databázy** *database-name1***, ale zadaná bola databáza** *database-name2* **.**

**Vysvetlenie:** Páska obsahuje protokolové súbory inej databázy.

**Odozva užívateľa:** Pokračujte len vtedy, ak plánujete vykonanie presmerovanej operácie obnovy.

# **DBT2049I Páska obsahuje protokolové súbory inštancie** *instance1***, ale zadaná bola inštancia** *instance2* **.**

**Vysvetlenie:** Páska obsahuje protokolové súbory inej databázovej inštancie.

**Odozva užívateľa:** Pokračujte len vtedy, ak plánujete vykonanie presmerovanej operácie obnovy.

# **DBT2050I Protokolový súbor** *log-file* **je na disku.**

**Vysvetlenie:** Protokolový súbor je už na disku a nebude sa načítavať z pásky.

**Odozva užívateľa:** Ak chcete znova načítať protokolový súbor z pásky, vymažte protokolový súbor na disku a zadajte voľbu RETRIEVE. V opačnom prípade sa nevyžaduje žiadna ďalšia akcia.

# **DBT2051N V súbore histórie sa nenašla žiadna zhodná záloha.**

**Vysvetlenie:** Súbor histórie neobsahuje zálohu.

**Odozva užívateľa:** Zadajte iný čas dodatočnej obnovy a zopakujte príkaz. Alebo obnovte protokolové súbory manuálne pomocou voľby ALL LOGS alebo LOGS n TO m.

### **DBT2052I Požadovaný protokolový súbor sa nenachádza na páske.**

**Vysvetlenie:** Protokolové súbory sa vyžadujú na operáciu dodatočnej obnovy.

**Odozva užívateľa:** Ak je súbor histórie aktuálny, nevyžaduje sa žiadna ďalšia akcia. V opačnom prípade súbor histórie nemusí obsahovať všetky informácie potrebné na operáciu dodatočnej obnovy. Ak ide o tento prípad, obnovte súbor histórie z najnovšej pásky pomocou voľby RETRIEVE

HISTORY FILE a zopakujte príkaz.

# **DBT2054I Protokolové súbory požadované na zálohovanie sú umiestnené na** *location***:**

**Vysvetlenie:** Protokolové súbory sa vyžadujú na operáciu dodatočnej obnovy.

**Odozva užívateľa:** Ak je súbor histórie aktuálny, nevyžaduje sa žiadna ďalšia akcia. V opačnom prípade súbor histórie nemusí obsahovať všetky informácie potrebné na operáciu dodatočnej obnovy. Ak ide o tento prípad, obnovte súbor histórie z najnovšej pásky pomocou voľby RETRIEVE HISTORY FILE a zopakujte príkaz pomocou voľby USING HISTORY FILE.

### **DBT2055I Na operáciu dodatočnej obnovy sa nevyžadujú žiadne pásky.**

**Odozva užívateľa:** Ak je súbor histórie aktuálny, nevyžaduje sa žiadna ďalšia akcia. V opačnom prípade súbor histórie nemusí obsahovať všetky informácie potrebné na operáciu dodatočnej obnovy. Ak ide o tento prípad, obnovte súbor histórie z najnovšej pásky pomocou voľby RETRIEVE HISTORY FILE a zopakujte príkaz pomocou voľby USING HISTORY FILE.

### **DBT2062I Práca na databáze** *database-name***.**

**Vysvetlenie:** Voľba DATABASE nebola zadaná. Použije sa štandardná hodnota riadená premennou DB2DBDFT.

**Odozva užívateľa:** Ak chcete operovať na inej databáze, zadajte voľbu DATABASE.

# **DBT2063N Voľba DATABASE nie je zadaná a DB2DBDFT nie je nastavená.**

**Odozva užívateľa:** Zadajte voľbu DATABASE alebo nastavte premennú DB2DBDFT.

# **DBT2065I Použitie databázového oddielu** *partition-number***.**

**Vysvetlenie:** Štandardnou hodnotou je 0 alebo hodnota premennej DB2NODE.

**Odozva užívateľa:** Na zmenu databázového oddielu zadajte voľbu DATABASE alebo nastavte premennú DB2DBDFT.

### **DBT2067N Žiadny adresár nie je zadaný a parameter konfigurácie databázy OVERFLOWLOGPATH nie je nastavený.**

**Vysvetlenie:** Operácia načítavania vyžadujú nastavenie cieľového adresára.

**Odozva užívateľa:** Zadajte voľbu TO alebo nastavte parameter konfigurácie databázy OVERFLOWLOGPATH.

### **DBT2068N Hodnota** *value* **parametra konfigurácie databázy OVERFLOWLOGPATH nie je adresárom.**

**Odozva užívateľa:** Skontrolujte, či existuje adresár OVERFLOWLOGPATH.

# **DBT2069N Nie je možné ukladať dvakrát na tú istú pásku.**

#### **Vysvetlenie:**

**Odozva užívateľa:** Vyberte si pre vašu operáciu dvojitého ukladania inú pásku.

# **DBT2071I Použitie automaticky vygenerovaného štítku pásky** *label***.**

**Vysvetlenie:** Formátom štítku je aktuálny čas, za ktorým nasleduje alias databázy.

**Odozva užívateľa:** Ak chcete zadať štítok tabuľky, použite voľby TAPE LABEL.

# **DBT2102N Názov súboru** *filename1* **sa nezhoduje s** *filename2***.**

**Vysvetlenie:** Názov súboru sa nezhoduje s očakávaným názvom súboru. Uvedený prípad môže nastať, ak boli súbory na pásku zapísané iným programom.

**Odozva užívateľa:** Nevyžaduje sa žiadna ďalšia akcia.

#### **DBT2103N Adresár** *directory-name* **neexistuje**

**Vysvetlenie:** Uvedený adresár neexistuje.

**Odozva užívateľa:** Vytvorte uvedený adresár.

# **DBT2104N Súbor** *file-name* **bol nájdený.**

**Vysvetlenie:** Na tejto páske bol nájdený viac než jeden súbor.

**Odozva užívateľa:** Nevyžaduje sa žiadna ďalšia akcia.

#### **DBT2106N Databáza** *database-name* **je vzdialenou databázou.**

**Vysvetlenie:** Uvedená databáza je zakatalógovaná ako vzdialená databáza. db2tapemgr možno použiť len na lokálnych databázach.

**Odozva užívateľa:** Prihláste sa lokálne znova zavolajte nástroj.

#### **DBT2108N Databáza** *database-name* **nebola v databázovom adresári nájdená.**

**Vysvetlenie:** Uvedená databáza sa v databázovom adresári nenašla.

**Odozva užívateľa:** Vyberte si iný názov databázy alebo ak táto databáza existuje, skontrolujte, či je zakatalógovaná.

**DBT2109N Očakáva sa parameter** *parameter* **.**

**Vysvetlenie:** Očakáva sa uvedený parameter.

**Odozva užívateľa:** Zopakujte príkaz pomocou správnej syntaxe.

#### **DBT2110N Hodnota** *value* **parametra** *parameter* **je príliš dlhá.**

**Vysvetlenie:** Uvedená hodnota pre tento parameter je príliš dlhá.

**Odozva užívateľa:** Zopakujte príkaz pomocou správnej syntaxe.

#### **DBT2111N Hodnota** *value* **parametra** *parameter* **je príliš krátka.**

**Vysvetlenie:** Uvedená hodnota pre tento parameter je príliš krátka.

**Odozva užívateľa:** Zopakujte príkaz pomocou správnej syntaxe.

# **DBT2112N Zariadenie** *device-name* **nie je páskovým zariadením.**

**Vysvetlenie:** Zadané zariadenie nie je rozlíšené ako páskové zariadenie.

**Odozva užívateľa:** Zadajte názov rozlíšeného páskového zariadenia a zopakujte príkaz.

### **DBT2113N Zariadenie** *device-name* **je prevíjacím zariadením.**

**Vysvetlenie:** Zadané zariadenie nie je rozlíšené ako neprevíjacie páskové zariadenie.

**Odozva užívateľa:** Zadajte názov rozlíšeného páskového zariadenia a zopakujte príkaz.

#### **DBT2114N Súbor histórie** *history-file* **neexistuje.**

**Vysvetlenie:** Zadaný súbor histórie neexistuje.

**Odozva užívateľa:** Skontrolujte cestu k súboru histórie a zopakujte príkaz.

### **DBT2115N Súbor histórie** *history-file* **sa nekončí na** *value***.**

**Vysvetlenie:** Zadaný názov súboru histórie nekončí na db2rhist.asc.

**Odozva užívateľa:** Skontrolujte názov súboru histórie a zopakujte príkaz.

**DBT2116N Hodnota** *value* **parametra** *parameter* **nie je alfanumerická.**

**Vysvetlenie:** Hodnota parametra musí byť alfanumerická.

**Odozva užívateľa:** Zopakujte príkaz pomocou správnej syntaxe.

**DBT2117N Hodnota** *value* **parametra** *parameter* **je mimo rozsahu.**

**Vysvetlenie:** Hodnota parametra je mimo rozsahu.

**Odozva užívateľa:** Zopakujte príkaz pomocou správnej syntaxe.

### **DBT2118N Veľkosť bloku parametra musí byť násobkom 512.**

**Odozva užívateľa:** Vyberte si násobok 512 ako veľkosť bloku a zopakujte príkaz.

# **DBT2119N Hodnota** *value* **parametra** *parameter* **nie je numerická.**

**Odozva užívateľa:** Zopakujte príkaz pomocou správnej syntaxe.

### **DBT2120N Nie je zadaná žiadna operácia.**

**Vysvetlenie:** Parameter, ktorý zadáva operáciu, nie je uvedený.

**Odozva užívateľa:** Zopakujte príkaz pomocou správnej syntaxe.

#### **DBT2121N Zadaná bola neznáma operácia** *operation* **.**

**Odozva užívateľa:** Zopakujte príkaz pomocou správnej syntaxe.

### **DBT2122N Za parametrom príkazu je zadaných príliš veľa argumentov príkazu:** *parameter***.**

**Odozva užívateľa:** Zopakujte príkaz pomocou správnej syntaxe.

#### **DBT2123N Neplatný formát času** *time-format***.**

**Vysvetlenie:** Časový formát by mal vyhovovať nasledujúcemu formátu: RRRR-MM-DD:HH:MM:SS.

**Odozva užívateľa:** Zopakujte príkaz pomocou správnej syntaxe časového formátu.

### **DBT2124N Nie je možné znížiť počet protokolových súborov.**

**Odozva užívateľa:** Na obmedzenie množstva protokolových súborov, ktoré majú byť zapísané na pásku, použite voľbu n LOGS a zopakujte príkaz.

#### **DBT2125N Súbor** *file-name1* **nie je súborom hlavičky pásky. Súbor** *file-name2* **bol nájdený.**

**Vysvetlenie:** Páska obsahuje iné typy súborov. Uvedený prípad môže nastať, ak boli súbory zapísané na pásku iným programom.

**Odozva užívateľa:** Nevyžaduje sa žiadna ďalšia akcia.

#### **DBT2126N Neplatný formát hlavičky pásky.**

**Vysvetlenie:** Obsah hlavičky pásky nie je rozlíšený.

**Odozva užívateľa:** Pokúste sa načítať protokolové súbory manuálne z pásky.

# **DBT2127N Zmeny v súbore histórie boli vykonané počas aktualizácie.**

**Vysvetlenie:** Aktualizácia súboru histórie zlyhala, pretože ho zaktualizoval iný proces.

**Odozva užívateľa:** Zopakujte príkaz.

### **DBT2128N Maximálny počet otvorených vyhľadávaní prekročil limit.**

**Vysvetlenie:** Čítanie súboru histórie zlyhalo, pretože doň vstupuje príliš veľa procesov.

**Odozva užívateľa:** Zopakujte príkaz.

#### **DBT2129W Bola vykonaná oprava poškodeného súboru histórie.**

**Vysvetlenie:** Poškodený súbor histórie bol opravený automaticky.

**Odozva užívateľa:** Nevyžaduje sa žiadna ďalšia akcia.

#### **DBT2130N Súbor histórie nemožno opraviť.**

**Vysvetlenie:** Bol zistený poškodený súbor histórie a nemožno ho opraviť.

**Odozva užívateľa:** Obnovte inú verziu súboru histórie a zopakujte príkaz.

### **DBT2131N Počet tabuľkových priestorov sa v súbore histórie zmenil.**

**Vysvetlenie:** Obsah súboru histórie bol zmenený iným procesom.

**Odozva užívateľa:** Zopakujte príkaz.

#### **DBT2132N V súbore histórie sa nachádza duplicitná časová značka.**

**Vysvetlenie:** Súbor histórie obsahuje položky s rovnakou časovou značkou.

**Odozva užívateľa:** Obnovte inú verziu súboru histórie a zopakujte príkaz.

# **Kapitola 10. Správy DB2**

Táto časť obsahuje správy, ktoré vygeneroval procesor príkazového riadka. procesor príkazového riadka vracia správy DB2 a SQL. Správy sú uvedené v číselnom poradí.

#### **DB20000I Príkaz** *command* **bol úspešne vykonaný.**

**Vysvetlenie:** Počas vykonávania tohto príkazu sa nevyskytli žiadne chyby.

**Odozva užívateľa:** Nevyžaduje sa vykonanie žiadneho kroku.

# **DB21001E Voľba** *option-letter* **špecifikovaná za príkazom 'db2' alebo v premennej DB2OPTIONS je nesprávna.**

**Vysvetlenie:** Zadaná voľba nie je podporovaná. Podporované voľby sú :

Opis voľby

- ------ -------------------------------
- -a Zobraziť SQLCA
- -c Automaticky potvrdiť
- -e Zobraziť SQLCODE/SQLSTATE
- -f Čítať zo vstupného súboru
- -l Protokolovať príkazy v súbore histórie
- -n Odstrániť znak nového riadka
- -o Zobraziť výstup
- -p Zobraziť interaktívnu výzvu
- -r Uložiť výstupnú správu do súboru
- -s Zastaviť vykonávanie pri chybe cmd
- -t Nastaviť znak ukončenia stmt
- -v Echo aktuálneho príkazu
- -w Zobraziť varovania FETCH/SELECT
- -x Potlačiť tlač stĺpcových hlavičiek
- -z Uložiť všetok výstup do súboru

Príkaz nemôže byť spracovaný.

**Odozva užívateľa:** Príkaz zadajte znova s platnou voľbou.

# **DB21002E Parameter voľby** *option-letter* **špecifikovaný za príkazom 'db2' alebo v premennej DB2OPTIONS chýba alebo je nesprávny.**

**Vysvetlenie:** Nasleduje výpis volieb s parametrami:

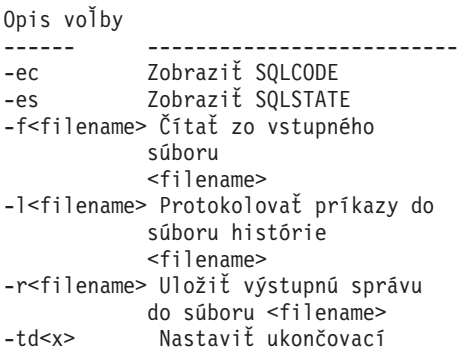

znak na 'x' -z<filename> Uložiť všetok výstup do súboru <filename>

**Odozva užívateľa:** Zadajte príkaz znovu s platnou voľbou a parametrom.

# **DB21003E Hodnota** *value* **v***environment-variable* **neplatný.**

**Vysvetlenie:** Hodnota pre DB2BQTRY musí byť v rozsahu 0 až 4294967295. Hodnota pre DB2BQTIME, DB2RQTIME alebo DB2IQTIME musí byť v rozsahu 1 až 4294967295.

**Odozva užívateľa:** Nastavte premennú prostredia so správnou hodnotou a znovu zadajte príkaz.

### **DB21004E Nemôžete zadať aj vstupný súbor aj príkaz, keď vyvolávate Procesor príkazového riadka.**

**Vysvetlenie:** Nemôžete zadať aj voľbu -f aj príkaz v príkazovom riadku, keď vyvolávate procesor príkazového riadka.

**Odozva užívateľa:** Odstráňte chybu a zadajte príkaz znovu.

# **DB21005E Pri pristupovaní k súboru** *filename* **sa vyskytla chyba.**

**Vysvetlenie:** Chybu mohlo spôsobiť nasledovné:

v oprávnenia pre súbor nedovoľujú prístup k súboru

• súbor neexistuje

**Odozva užívateľa:** Opravte chybu a skúste znova.

### **DB21006E Vstupný príkaz je príliš dlhý. Maximálna dĺžka je** *length***.**

**Vysvetlenie:** Vstupný príkaz nemôže presiahnuť špecifikovanú dĺžku.

**Odozva užívateľa:** Opravte chybu a zadajte príkaz znova.

### **DB21007E Počas čítania príkazu bol dosiahnutý koniec súboru.**

**Vysvetlenie:** Posledný príkaz nebol vykonaný, pretože bol dosiahnutý koniec súboru. Posledný príkaz ukončite ';' (alebo vami definovaným ukončovacím znakom), ak bola použitá voľba -t. Odstráňte '\' z posledného riadka príkazu, ak bola použitá voľba +t.

**Odozva užívateľa:** Opravte chybu a zadajte príkaz znova.

# **DB21008E Príkazy možno zadávať iba v interaktívnom režime procesora príkazového riadka alebo v režime vstupu do súboru.**

**Vysvetlenie:** Užívateľ sa pokúsil zadať príkaz procesora príkazového riadka z príkazového riadka DOS.

**Odozva užívateľa:** Použite interaktívny režim procesora príkazového riadka alebo režim vstupu do súboru.

### **DB21010I Pomoc poskytnutá pre** *help-command-phrase***.**

**Vysvetlenie:** Táto správa sa objaví iba v súbore histórie

špecifikovanom s voľbou -l. **Odozva užívateľa:** Nevyžaduje sa vykonanie žiadneho kroku.

### **DB21011I V prostredí databázového servera s oddielmi sa vypisujú iba tabuľkové priestory v aktuálnom uzle.**

**Vysvetlenie:** Pre príkaz LIST TABLESPACES sú viditeľné iba tabuľkové priestory v aktuálnom uzle.

**Odozva užívateľa:** Ak chcete vypísať tabuľkové priestory v inom uzle, musíte zadať príkaz LIST TABLESPACES v tom uzle.

### **DB21015E Front požiadavky koncového procesu Procesora príkazového riadka alebo vstupný front nebol v rámci vyhradeného času vytvorený.**

**Vysvetlenie:** Buď je treba zväčšiť hodnoty premenných prostredia DB2BQTRY a DB2BQTIME, alebo sa nedá spustiť koncový program ″db2bp″ procesora príkazového riadka. Program ″db2bp″ musí byť v správnej inštalačnej ceste databázového manažéra a užívatelia musia mať oprávnenie na spúšťanie súboru.

**Odozva užívateľa:** Opravte chybu a zadajte príkaz znova.

### **DB21016E Procesor príkazového riadka zaznamenal systémovú chybu pri posielaní príkazu koncovému procesu.**

**Vysvetlenie:** Mohlo sa stať jedno z nasledovného:

- v Koncový proces nebol ukončený normálne.
- v Pri čítaní z frontov koncových procesov alebo pri zápise do nich sa vyskytla systémová chyba.
- v Pri čítaní z výstupného frontu počiatočného procesu sa vyskytla systémová chyba.

**Odozva užívateľa:** Zopakujte príkaz. Ak znovu vznikne chyba, požiadajte o pomoc vášho systémového správcu.

# **DB21017E Procesor príkazového riadka zaznamenal systémovú chybu výstupného frontu počiatočného procesu. Kód príčiny =** *reason-code***.**

**Vysvetlenie:** Pri vytváraní výstupného frontu počiatočného procesu alebo pri čítaní z neho sa vyskytla systémová chyba.

Ak kód príčiny je -2499, tak procesor príkazového riadka výstupný front je v konflikte s existujúcim frontom.

**Odozva užívateľa:** Zopakujte príkaz. Ak sa chyba vyskytne znovu, zaznamenajte si číslo správy a kód príčiny a požiadajte o pomoc vášho systémového správcu.

# **DB21018E Došlo k systémovej chybe. Procesor príkazového riadka nemohol pokračovať v spracovávaní.**

**Vysvetlenie:** Systémovú chybu spôsobilo jedno z nasledovného:

- Príliš veľa dát vystupuje na obrazovku. Presmerujte výstup do súboru, kde si to môžete pozrieť po dokončení spracovania.
- v Procesor príkazového riadka nenainštaloval úspešne svoj obslužný program signálu prerušenia.
- v Procesor príkazového riadka neotvoril úspešne fronty koncového procesu.
- v Procesor príkazového riadka nespustil úspešne koncový proces.
- v Koncový proces nebol ukončený normálne.
- v Koncovému procesu sa nepodarilo úspešne prideliť alebo uvoľniť pamäť.
- Proces front-end a/alebo back-end nezaviedol úspešne dynamickú knižnicu.
- v Procesor príkazového riadka dostal jeden z nasledujúcich signálov ukončenia programu:
	- SIGILL
	- SIGTRAP
	- SIGEMT
	- SIGBUS
	- SIGSEGV
	- SIGSYS

**Odozva užívateľa:** Skúste príkaz znova. Ak problém pretrváva, zaznamenajte si číslo správy DB2. Ak bolo aktívne sledovanie, uložte informácie o sledovaní a spojte sa s vašou technickou podporou s nasledovnými informáciami::

- Opis problému
	- Číslo správy DB2
	- SQLCA, ak je to možné
	- Ak je to možné, súbor sledovania

### **DB21019E Nastala chyba pri vstupe do adresára** *adresár***.**

**Vysvetlenie:** Chybu mohlo spôsobiť nasledovné:

- v oprávnenia pre adresár nedovoľujú prístup
- adresár neexistuje

**Odozva užívateľa:** Opravte chybu a zadajte príkaz znova.

### **DB21020E Nie je možné vytvoriť predvolený súbor správ** *súboru***.**

**Vysvetlenie:** Kvôli správnemu spracovaniu tohto príkazu CLP potrebuje súbor, v ktorom sa správy vydávané počas spracovania ukladajú predtým, než sú zobrazované na konzole. Pokúsil sa vytvoriť taký súbor v adresári, ktorý sa na ten účel normálne používa (napríklad /tmp v platformách UNIX alebo ... \TMP v OS/2), ale pokus sa nepodaril, pretože adresár neexistuje.

**Odozva užívateľa:** Opravte chybu a zadajte príkaz znova.

### **DB21021E Nie je definovaná žiadna inštancia servera administrácie. Príkaz zlyhal.**

**Vysvetlenie:** Zadali ste príkaz, ktorý potrebuje používať inštanciu servera administrácie, ale žiadna taká inštancia nie je definovaná.

**Odozva užívateľa:** Definujte inštanciu servera administrácie a znovu zadajte príkaz.

#### **DB21022E Nedá sa prepnúť do inštancie servera administrácie** *instance-name***.**

**Vysvetlenie:** Zadali ste príkaz, ktorý potrebuje používať inštanciu servera administrácie. Procesor príkazového riadka sa pokúsil prepnúť do inštancie servera administrácie *názov inštancie*, ale nepodarilo sa to. Možné príčiny môžu byť:

- v Inštancia servera administrácie nie je správne nastavená.
- v Procesor príkazového riadka bol už pripojený k inštancii DB2.
- v Procesor príkazového riadka bol pripojený k databáze.

**Odozva užívateľa:** Pred použitím tohto príkazu skontrolujte, či je nainštalovaná platná inštancia servera administrácie. Možno tiež bude potrebné zadať príkaz DETACH, or CONNECT RESET alebo TERMINATE predtým, než sa pokúsite znovu zadať svoju požiadavku.

#### **DB21023E Príkaz nie je platný, keď sa vykonáva zo servera administrácie.**

**Vysvetlenie:** Vydali ste jeden z nasledujúcich príkazov: GET DBM CONFIGURATION, RESET DBM CONFIGURATION, alebo UPDATE DBM CONFIGURATION, ale tieto príkazy sa nedajú vykonávať zo servera administrácie.

**Odozva užívateľa:** Vydali ste jeden z nasledujúcich príkazov, ktoré sú platné na serveri administrácie: GET ADMIN CONFIGURATION, RESET ADMIN CONFIGURATION,

alebo UPDATE ADMIN CONFIGURATION.

# **DB21024I Tento príkaz je asynchrónny a nemusí byť účinný okamžite.**

**Vysvetlenie:** Táto správa sa zobrazuje po vykonaní, buď príkazu FORCE s doložkou ASYNC, alebo po príkaze REORG TABLE s doložkou INPLACE.

**Odozva užívateľa:** Nevyžaduje sa vykonanie žiadneho kroku.

```
DB21025I Jeden alebo viacero parametrov,
             odovzdaných na okamžitú modifikáciu,
             nebolo zmenených dynamicky. Zmeny
             klienta nadobudnú účinnosť až pri ďalšom
             spustení aplikácie alebo po spustení príkazu
             TERMINATE. Zmeny servera nadobudnú
             účinnosť až pri ďalšom príkaze DB2START.
```
**Vysvetlenie:** Niektoré zmeny konfigurácie databázového manažéra nemožno aplikovať ihneď. Zmeny týchto parametrov nadobudnú účinnosť až po spustení DB2. Typicky to býva po **DB2START** na serveri a po reštartovaní aplikácie na klientovi.

**Odozva užívateľa:** Aby ste videli, ktoré parametre nadobúdajú účinnosť dynamicky a ktoré nie, vyberte parametre konfigurácie databázového manažéra a zobrazte detaily pomocou nasledujúceho príkazu:

DB2 GET DBM CFG SHOW DETAIL

Zmeny konfiguračných parametrov databázového manažéra môžu nadobudnúť účinnosť dynamicky iba vtedy, keď ste pripojení k inštancii. Nie všetky konfiguračné parametre podporujú dynamickú aktualizáciu. Ak chcete vidieť, ktoré parametre možno meniť dynamicky, pozrite si Sprievodcu administráciou.

Ak bolo niekoľko parametrov odovzdaných v skupine, odovzdajte ich jednotlivo. V tých prípadoch, v ktorých parameter konfigurácie nebolo možné meniť dynamicky, urobte jedno alebo viac z nasledovného:

- v pre užívateľské aplikácie: zastavte a spustite aplikáciu
- pre CLP: UKONČITE a znovu pripojte
- v pre server: zadajte DB2STOP a DB2START
- **DB21026I Jeden alebo viacero parametrov, odovzdaných na okamžitú modifikáciu, nebolo zmenených dynamicky. Pre tieto konfiguračné parametre sa musia všetky aplikácie odpojiť od tejto databázy, až potom zmeny nadobudnú účinnosť.**

**Vysvetlenie:** Príkaz na konfiguráciu databázy bol úspešne spracovaný, ale nie všetky zmeny boli spracované ihneď. Uvedené zmeny nadobudnú účinnosť po odpojení aplikácií z databázy a prvom pripojení k tejto databáze.

**Odozva užívateľa:** Ak chcete vidieť, ktoré zmeny parametrov nadobudli účinnosť dynamicky a ktoré nie, načítajte konfiguračné parametre databázy a pomocou nasledujúceho

príkazu zobrazte ich podrobnosti: DB2 GET DB CFG FOR <database-alias> SHOW DETAIL

Zmeny konfiguračných parametrov databázy môžu nadobudnúť účinnosť dynamicky iba vtedy, keď ste pripojení k databáze. Nie všetky konfiguračné parametre podporujú dynamickú aktualizáciu. Ak chcete vidieť, ktoré parametre možno meniť dynamicky, pozrite si Sprievodcu administráciou.

Ak bolo niekoľko parametrov odovzdaných v skupine, odovzdajte ich jednotlivo. V prípadoch, kedy nie je možná dynamická zmena konfiguračného parametra, urobte jeden z nasledujúcich krokov:

- v Skontrolujte, či sú všetky aplikácie odpojené od databázy, a zadajte príkaz pripojenia db2
- v Opakovane vytvorte väzby vašich balíkov po nadobudnutí účinnosti konfiguračných parametrov, tak aby boli počas vytvárania väzieb použité tieto nové hodnoty.
- v Na zrušenie platnosti dynamických príkazov v pamäti cache použite príkaz FLUSH PACKAGE CACHE.

# **DB21027E Úroveň izolácie sa nemôže meniť počas pripojenia k databáze.**

**Vysvetlenie:** Užívateľ sa pokúšal meniť úroveň izolácie počas pripojenia k databáze. Príkaz bude ignorovaný.

**Odozva užívateľa:** Ak je zmena úrovne izolácie nutná, odpojte sa od aktuálnej databázy, potom nastavte úroveň izolácie a znovu sa pripojte k databáze.

#### **DB21028E Kurzor** *cursor-name* **nebol deklarovaný.**

**Vysvetlenie:** Špecifikovaný kurzor treba deklarovať pred vydaním SQL príkazu OPEN, FETCH, alebo CLOSE.

**Odozva užívateľa:** Deklarujte kurzor a zadajte príkaz znovu.

#### **DB21029E Kurzor** *cursor-name* **je už deklarovaný a otvorený.**

**Vysvetlenie:** Užívateľ sa pokúsil deklarovať kurzor, ktorý je otvorený.

**Odozva užívateľa:** Zatvorte kurzor a znovu zadajte príkaz otvorenia.

#### **DB21030E Kurzor** *cursor-name* **nebol otvorený.**

**Vysvetlenie:** Treba otvoriť špecifikovaný kurzor.

**Odozva užívateľa:** Otvorte kurzor a znovu zadajte príkaz.

#### **DB21031E Príkaz SQL používajúci kurzor** *cursor-name* **(***internal-cursor***) vrátil:**

**Vysvetlenie:** Táto správa ukazuje názov interného kurzora pre užívateľom definovaný kurzor. Niektoré chybové správy SQL môžu ukazovať názov interného kurzora. Táto správa sa zobrazí pred správou SQL.

**Odozva užívateľa:** Odstráňte chybu SQL a zadajte príkaz znovu.

#### **DB21032E Už ste deklarovali maximálny počet kurzorov.**

**Vysvetlenie:** Procesor príkazového riadku podporuje 100 kurzorov deklarovaných s atribútom WITH HOLD a 100 kurzorov deklarovaných bez atribútu WITH HOLD.

**Odozva užívateľa:** Znovu deklarujte jeden z existujúcich kurzorov a znovu zadajte príkaz.

#### **DB21033E Príkaz nie je platný pre databázy, ktoré sú na hostiteľoch DRDA.**

**Vysvetlenie:** Nasledujúce príkazy nie sú podporované v databázach, ktoré sú na hostiteľských serveroch DRDA:

- LIST TABLES
- LIST PACKAGES
- REORGCHK

**Odozva užívateľa:** Nezadávajte tento príkaz pre túto databázu.

# **DB21034E Príkaz bol spracovaný ako príkaz SQL, pretože nebol platným príkazom Procesora príkazového riadka. Počas spracovávania SQL vrátil:**

**Vysvetlenie:** Táto správa sa zobrazí pred chybovou správou SQL. Chyba môže byť spôsobená chybou syntaxe v non-SQL príkaze.

**Odozva užívateľa:** Opravte chybu a zadajte príkaz znova.

#### **DB21035E Bol prekročený maximálny počet položiek v zozname** *list-name***. Maximálny počet je** *number***.**

**Vysvetlenie:** Počet položiek v zozname nemôže presiahnuť špecifikované maximum. Táto chyba môže byť spôsobená zadaním neplatného rozsahu.

**Odozva užívateľa:** Opravte chybu a zadajte príkaz znova.

#### **DB21036E Príkaz** *command* **zlyhal.**

**Odozva užívateľa:** Skúste zadať príkaz znovu s aktívnym sledovaním. Ak problém pretrváva, uložte informácie o sledovaní a spojte sa s vašou technickou podporou s nasledovnými informáciami::

- Opis problému
- Číslo správy DB2
- · Súbor sledovania

#### **DB21037W Neboli nájdené žiadne zdroje údajov.**

**Odozva užívateľa:** Neboli nájdené žiadne zdroje údajov ODBC typu (USER alebo SYSTEM), ktorý ste zadali. Skúste použiť príkaz znovu zadaním iného typu (SYSTEM alebo USER).

#### **DB21040E** *number* **je neplatným číslom pochybných transakcií.**

**Vysvetlenie:** *number* nie je jedným z uvedených čísel pochybných transakcií.

**Odozva užívateľa:** Vyberte jedno z uvádzaných čísiel transakcií a znovu zadajte príkaz.

### **DB21041W** *number* **pochybná transakcia(e) nie je zobrazená.**

**Vysvetlenie:** Procesor príkazového riadka nemohol zobraziť všetky pochybné transakcie. Počet nezobrazených transakcií je *počet*.

**Odozva užívateľa:** Ukončite spracovanie aktuálneho zoznamu pochybných transakcií, aby ste znížili celkový počet pochybných transakcií v systéme. Potom znovu zadajte príkaz na výpis pochybných transakcií.

#### **DB21042E Musíte zadať číslo transakcie.**

**Vysvetlenie:** Číslo transakcie musí byť zadané s podpríkazmi pochybnej transakcie commit (c), rollback (r) alebo forget (f).

**Odozva užívateľa:** Znovu zadajte príkaz s príslušným číslom transakcie.

#### **DB21043E** *subcommand* **nie je platnou požiadavkou.**

**Vysvetlenie:** Zadaný podpríkaz pochybnej transakcie nie je platný. Platné podpríkazy sú:

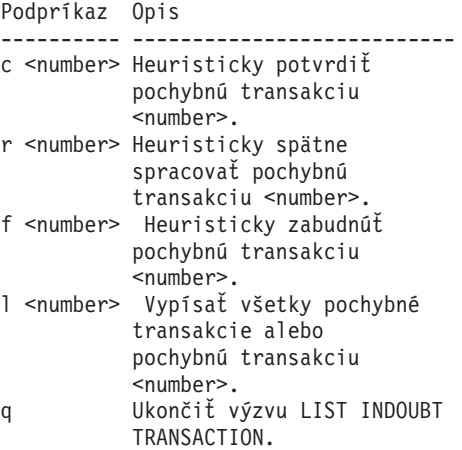

POZNÁMKA: *číslo* príkaz nie je k dispozícii v DB2 Extended Enterprise vydaní.

**Odozva užívateľa:** Opravte chybu a zadajte príkaz znova.

### **DB21044E Nedá sa vykonať COMMIT pre transakciu číslo** *number***.**

**Vysvetlenie:** Transakcia musí byť v pripravenom stave (i), keď zadávate podpríkaz commit (c).

**Odozva užívateľa:** Zadajte iný príkaz.

#### **DB21045E Nedá sa vykonať ROLLBACK pre transakciu číslo** *number***.**

**Vysvetlenie:** Transakcia musí byť v pripravenom (i) alebo nečinnom (e) stave, keď zadávate podpríkaz rollback (r).

**Odozva užívateľa:** Zadajte iný príkaz.

#### **DB21046E Nedá sa vykonať FORGET pre transakciu číslo** *number***.**

**Vysvetlenie:** Transakcia musí byť v heuristicky potvrdenom (c) alebo heuristicky spätne spracovanom (r) stave, keď zadávate príkaz forget (f).

**Odozva užívateľa:** Zadajte iný príkaz.

#### **DB21050E** *state* **nie je platným SQLSTATE.**

**Vysvetlenie:** Zadaný stav sql nie je platný alebo ho nebolo možné nájsť. Platné stavy sú číselné a majú dĺžku dve až päť číslic.

**Odozva užívateľa:** Zadajte príkaz znovu s použitím iného stavu.

### **DB21051E Príkaz nie je pre toto prostredie podporovaný.**

**Vysvetlenie:** Požadovaný príkaz nie je v používanom prostredí v súčasnosti podporovaný procesorom príkazového riadka.

**Odozva užívateľa:** Znovu zadajte príkaz na inej platforme alebo v inom prostredí.

#### **DB21052I** *command* **bol odovzdaný na spustenie.**

**Vysvetlenie:** Procesor príkazového riadka sa pokúša vykonať indikovaný príkaz. Nebude možné určiť, či bol príkaz úspešne dokončený.

**Odozva užívateľa:** Ak sa zdá, že príkaz nebol úspešný, zadajte ho mimo procesora príkazového riadka.

# **DB21053W Keď sa pripájate k databáze, ktorá nepodporuje** *isolation-level***, dôjde k automatickej eskalácii.**

**Vysvetlenie:** Úrovne izolácie sú závislé od databázy. Niektoré, napríklad NC, sú podporované iba určitými databázami. Ak vyberiete úroveň izolácie, ktorá nie je podporovaná databázou, ku ktorej sa pripájate, automaticky bude eskalovaná na podporovanú úroveň.

**Odozva užívateľa:** Pripojte sa k databáze, ktorá podporuje

úroveň izolácie, ktorú ste vybrali, alebo vyberte inú úroveň izolácie.

**DB21054E Procesor príkazového riadka zaznamenal systémovú chybu v príkaze** *command***. Kód príčiny =** *reason-code***.**

**Vysvetlenie:** Procesor príkazového riadka nemohol získať dostatočnú pamäť na spracovanie vášho príkazu. Pri jeho spracovávaní sa vyskytla systémová chyba.

iz eld

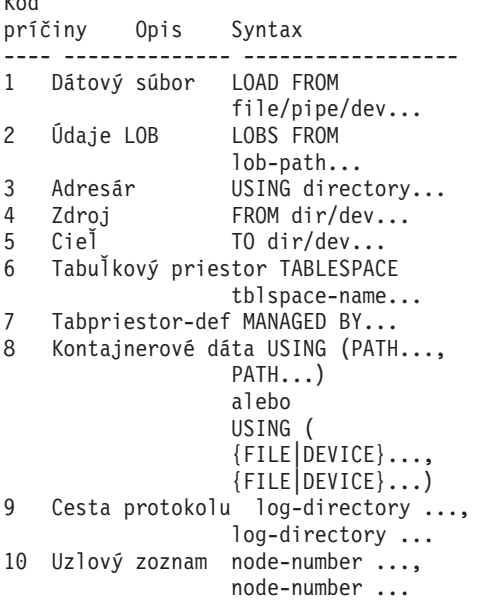

**Odozva užívateľa:** Opravte chybu a zadajte príkaz znova.

#### **DB21055W Príkaz nie je platný pre spojenia typu 2.**

**Vysvetlenie:** Informácie vrátené príkazom GET CONNECTION STATE sa nevzťahujú na spojenia typu 2.

**Odozva užívateľa:** Zadajte QUERY CLIENT na overenie, či  $CONNECT = 1.$ 

### **DB21056W Adresárové zmeny nemusia nadobudnúť účinnosť, pokým sa neobnoví rýchla vyrovnávacia pamäť adresára.**

**Vysvetlenie:** Ak je povolené ukladanie adresára do rýchlej vyrovnávacej pamäte (DBM CFG dir\_cache), tak súbory databázy, uzla a adresára DCS sú ukladané do pamäte. Adresárové zmeny nemusia nadobudnúť účinnosť, pokým sa neobnoví rýchla vyrovnávacia pamäť adresára. Pozrite si parameter konfigurácie dir\_cache v príručke administrácie, kde nájdete opis ukladania adresára do rýchlej vyrovnávacej pamäte.

**Odozva užívateľa:** Ak chcete obnoviť rýchlu vyrovnávaciu pamäť adresára CLP, zadajte db2 TERMINATE. Ak chcete obnoviť informácie o adresári pre inú aplikáciu, zastavte a reštartujte tú aplikáciu. Ak chcete obnoviť informácie o adresári pre databázu, zastavte (db2stop) a reštartujte (db2start) databázu.

#### **DB21057E Zadané je neplatné páskové zariadenie.**

**Vysvetlenie:** Páskové zariadenie odovzdané operačnému systému nebolo akceptované. Vo Windows NT musí byť vo forme ″\\.\TAPEx″, kde x predstavuje číslo mechaniky (0 je prvá).

**Odozva užívateľa:** Znovu zadajte príkaz špecifikujúci platné páskové zariadenie.

#### **DB21058E Zadaná je neplatná pozícia pásky.**

**Vysvetlenie:** Zadaná poloha značky na páske nie je platná. Vo Windows NT prvá pozícia pásky, do ktorej sa zaznamenáva záložná kópia, je 1. Ďalšie záložné obrazy sa začínajú na páskovej značke 2 atď.

**Odozva užívateľa:** Znovu zadajte príkaz určujúci platnú pozíciu pásky.

#### **DB21059E Zadaná neplatná veľkosť bloku na páske.**

**Vysvetlenie:** Zadaná veľkosť bloku pre značku na páske nie je v rozsahu podporovanom páskovým zariadením. Okrem toho, na to, aby zálohovanie/obnova fungovali, musí to byť deliteľ alebo násobok 4096.

**Odozva užívateľa:** Znovu zadajte príkaz so zadanou platnou veľkosťou pásky.

#### **DB21060E Všeobecné zlyhanie pásky.**

**Vysvetlenie:** Z páskovej operácie bol vrátený neočakávaný návratový kód.

**Odozva užívateľa:** Zopakujte príkaz. Ak znovu vznikne chyba, požiadajte o pomoc vášho systémového správcu.

#### **DB21061E Prostredie príkazového riadka nie je inicializované.**

**Vysvetlenie:** Pokúšali ste sa vyvolať procesor príkazového riadka z príkazového okna, ktoré nebolo spustené pomocou db2cmd.exe.

**Odozva užívateľa:** Zadajte DB2CMD na spustenie príkazového okna, ktoré má inicializované prostredie procesora príkazového riadka.

# **DB21070W Jeden alebo viacero konfiguračných parametrov bolo nastavených na AUTOMATIC v čase, kedy tento parameter nepodporuje AUTOMATIC.**

**Odozva užívateľa:** Ak boli zmeny parametra odovzdané ako skupina, odovzdajte ich jednotlivo, aby ste videli, ktoré zmeny parametra boli úspešné.

Ak bol odovzdaný iba jeden parameter, potom táto správa určuje, že hodnota AUTOMATIC nie je pre tento parameter podporovaná.

Ak chcete zistiť, ktoré konfiguračné parametre podporujú hodnotu AUTOMATIC, pozrite si Sprievodcu administráciou.

### **DB21071W Hodnoty parametrov konfigurácie boli zmenené vo všetkých uzloch, avšak nie všetky uzly boli schopné meniť hodnoty dynamicky.**

**Odozva užívateľa:** Ak boli zmeny parametrov zadané v skupine, zadajte príkaz aktualizácie jednotlivo, aby ste získali podrobnejšie informácie.

Pri nasledujúcom reštartovaní neúspešných uzlov nadobudnú nové hodnoty účinnosť.

Zmeny konfiguračných parametrov databázového manažéra môžu nadobudnúť účinnosť dynamicky iba vtedy, keď ste pripojení k inštancii. Nie všetky konfiguračné parametre podporujú dynamickú aktualizáciu. Ak chcete vidieť, ktoré parametre možno meniť dynamicky, pozrite si Sprievodcu administráciou.

Na identifikáciu uzlov, ktoré zlyhali vo svojej dynamickej aplikácii, sa pripojte k inštancii na každom uzle a zadajte nasledujúci príkaz:

DB2 GET DBM CFG SHOW DETAIL

# **DB21080E Pre tento alias databázy nebol zadaný žiaden predchádzajúci príkaz RESTORE DATABASE s voľbou REDIRECT, alebo sa informácie o tomto príkaze stratili.**

**Vysvetlenie:** Pokúšali ste sa spustiť príkaz RESTORE DATABASE s voľbou CONTINUE alebo ABORT. Ale buď ste predtým nezadali príkaz RESTORE DATABASE s voľbou REDIRECT, alebo ste taký príkaz síce zadali, ale bolo to pre iný alias databázy než ten, ktorý je špecifikovaný v zlyhanom príkaze. Inou možnou príčinou tejto správy by mohlo byť to, že informácie o správne zadanom predošlom príkaze RESTORE DATABASE ... REDIRECT sa stratili. Môže sa to stať, ak koncový proces CLP sa neukončí normálne, alebo ak zadáte príkaz TERMINATE.

**Odozva užívateľa:** Reštartujte celý presmerovaný proces obnovy opätovným zadaním príkazov RESTORE DATABASE ... REDIRECT a SET TABLESPACE CONTAINERS. Potom zadajte príkaz RESTORE DATABASE ... CONTINUE.

# **DB21081E V súbore db2cli.ini neboli nájdené žiadne časti.**

**Vysvetlenie:** Pokúšali ste sa vypísať parametre CLI v súbore db2cli.ini pomocou príkazu GET CLI CONFIGURATION, ale súbor je prázdny. V tom súbore nie sú žiadne časti.

**Odozva užívateľa:** Na aktualizáciu súboru db2cli.ini použite príkaz UPDATE CLI CONFIGURATION.

# **DB21082E Nemáte dostatočné oprávnenie na spustenie príkazu UPDATE CLI CONFIGURATION.**

**Vysvetlenie:** Na spustenie tohto príkazu musíte mať oprávnenie SYSADM.

**Odozva užívateľa:** Získajte potrebné oprávnenie od vášho

administrátora databázy, a potom zadajte príkaz znovu.

# **DB21083E Časť** *section* **nebola nájdená.**

**Vysvetlenie:** Časť <section> nebola v súbore db2cli.ini nájdená.

**Odozva užívateľa:** Zadajte existujúcu časť a zadajte príkaz znovu.

# **DB21084E Heslá NEW a CONFIRM nie sú rovnaké.**

**Vysvetlenie:** Používali ste príkaz ATTACH alebo CONNECT a zadali ste, že chcete zmeniť svoje heslo. Nové heslo treba zadať dvakrát, buď pomocou klauzúl NEW a CONFIRM, alebo odpovedaním na výzvy. Dve heslá, ktoré ste zadali ako vaše nové heslo, neboli rovnaké.

**Odozva užívateľa:** Zadajte rovnaké heslo dvakrát.

# **DB21085I Inštancia** *instance-name* **používa** *32 alebo 64* **bitov a vydanie kódu DB2***ver-rel-mod* **s identifikátorom úrovne** *level-id***. Informačné symboly sú** *build-id1***,** *build-id2***,** *build-id3* **a balík opráv***FixPak-number***.**

**Vysvetlenie:** Táto správa je výstupom príkazu db2level a poskytuje podrobné informácie o úrovni kódu danej inštancie DB2. Informácie môžu byť požadované DB2 servisným personálom pri pomoci v riešení problémov.

**Odozva užívateľa:** Zaznamenajte si všetky zobrazované informácie, aby ste ich mohli poskytnúť servisnému personálu DB2.

Vykonateľný súbor db2level sa nemá kopírovať z jedného počítača na druhý. S týmto súborom by mali narábať iba programy inštalácie a servisnej údržby DB2.

Spustiteľný súbor db2level nemusí zobraziť všetky informácie o súkromných testovacích opravách, ktoré zákazník prijal od servisného pracovníka DB2 a nainštaloval na oficiálne podporovanú úroveň služby.

# **DB21086I Prírastková operácia RESTORE pre tento záložný obraz bola úspešne vykonaná, ale existujú ešte ďalšie záložné obrazy, ktoré musia byť obnovené, aby bola celá prírastková operácia RESTORE dokončená.**

**Vysvetlenie:** Na to, aby bola dokončená prírastková operácia RESTORE, každý prírastkový záložný obraz v jeho reťazci obnovy musí byť obnovený. Aktuálna operácia bola úspešná, ale existujú ďalšie záložné obrazy, ktoré musia byť obnovené skôr, než sa dokončí celková operácia RESTORE.

**Odozva užívateľa:** Obnovte nasledujúci záložný obraz.

### **DB21100E Uložená procedúra** *procedure-name* **existuje vo viacerých schémach.**

**Vysvetlenie:** Zadaný názov procedúry bol nájdený vo viac než jednej schéme.

**Odozva užívateľa:** Znovu zadajte príkaz CALL s plne kvalifikovaným názvom procedúry (*schema*.*procedure-name*).

### **DB21101E Pre uloženú procedúru bolo špecifikovaných príliš málo parametrov** *názov procedúry* **(predpokladané** *množstvo***).**

**Vysvetlenie:** Definícia tejto uloženej procedúry obsahuje viac parametrov, ako sú tie zadané v príkaze CALL.

**Odozva užívateľa:** Skontrolujte počet parametrov v uloženej procedúre a zopakujte príkaz.

### **DB21102E Pre uloženú procedúru bolo špecifikovaných príliš mnoho parametrov** *názov procedúry* **(predpokladané** *množstvo***).**

**Vysvetlenie:** Definícia tejto uloženej procedúry obsahuje menej parametrov, ako sú tie zadané v príkaze CALL.

**Odozva užívateľa:** Skontrolujte počet parametrov v uloženej procedúre.

**DB21103E Dátový typ parametra** *číslo parametre* **nie je podporovaný príkazom CALL v CLP.**

**Vysvetlenie:** V súčasnosti v CLP nie je možné volať uložené procedúry s parametrom, ktorého dátový typ je typom parametra *číslo parametra*.

**Odozva užívateľa:** Nevolajte túto uloženú procedúru z CLP.

# **DB21104E Parameter** *číslo parametra* **pre uloženú procedúru** *názov procedúry* **by mal byt INPUT parametrom.**

**Vysvetlenie:** Parameter *číslo parametra* je definovaný ako INPUT alebo INPUT/OUTPUT parameter. Avšak pre tento parameter bol zadaný ″?″ .

**Odozva užívateľa:** Nahraďte ″?″ v parametri *číslo parametra* vstupnou hodnotou tohto parametra a zopakujte príkaz CALL.

# **DB21105E Parameter** *číslo parametra* **pre uloženú procedúru** *názov procedúry* **by mal byt OUTPUT parametrom.**

**Vysvetlenie:** Parameter *číslo parametra* je definovaný ako OUTPUT parameter. Avšak pre tento parameter bola zadaná vstupná hodnota.

**Odozva užívateľa:** Nahraďte vstupnú hodnotu v parametri *číslo parametra* znakom ″?″ a zopakujte príkaz CALL.

### **DB21106E Uložená procedúra** *názov procedúry* **je nezadaný.**

**Vysvetlenie:** Uložená procedúra nebola zadaná, alebo bola nebola katalogizovaná v systémových katalógoch.

**Odozva užívateľa:** Skontrolujte, či uložená procedúra existuje v systémových katalógoch. Skúste odstaviť a znovu vytvoriť uloženú procedúru. Potom zopakujte príkaz CALL.

### **DB21500I Príkaz DB2MSCS bol úspešne vykonaný.**

**Vysvetlenie:** Požiadavka užívateľa bola úspešne spracovaná.

**Odozva užívateľa:** Nevyžaduje sa vykonanie žiadneho kroku.

### **DB21501E Neplatná voľba** *option-name* **bol zadaný pre príkaz.**

**Vysvetlenie:** Pre príkaz DB2MSCS bol zadaný neplatný argument. Platné argumenty pre príkaz sú:

- v -f:názov vstupného súboru Určuje DB2MSCS.CFG vstupný súbor, ktorý sa má použiť pomocným programom MSCS. Ak tento parameter nie je zadaný DB2MSCS pomocný program prečíta DB2MSCS.CFG súbor, ktorý sa nachádza v aktuálnom adresári.
- v -d:sledovať názov súboru Zapína odlaďovacie sledovanie a určuje názov sledovaného výstupného súboru.
- v -u:Názov inštancie Vrátiť späť výkon DB2MSCS pre inštanciu.

**Odozva užívateľa:** Viac informácií o tomto príkaze je možné nájsť v ″Správcovskom sprievodcovi″. Zadajte príkaz znovu nasledovne: DB2MSCS -f názov vstupného súboru

# **DB21502E Nie je možné otvoriť konfiguračný súbor** *názov súboru***.**

**Vysvetlenie:** Nemohol byť otvorený konfiguračný súbor. V závislosti od názvu súboru v texte správy môže byť táto chyba vysvetlená nasledovne:

- v Ak bol názov súboru v textovej správe názvom vstupného súboru zadaného pre príkaz DB2MSCS, potom nie je možné nájsť vstupný súbor.
- v Ak bol názov súboru ″db2systm″, potom chýba pre cieľovú inštanciu konfiguračný súbor databázového manažéra.
- v Ak bol názov súboru ″db2mscs.bak″, potom nemohol byť vytvorený v adresári inštancie záložný konfiguračný súbor.
- v Ak bol názov súboru ″db2mscs.bak″ a bola vykonaná operácia vrátiť späť, potom nemohol byť otvorený záložný konfiguračný súbor z adresára inštancie pri vykonávaní operácie vrátiť späť.

**Odozva užívateľa:** V závislosti na súbore, ktorý bol v chybe môže byť problém vyriešený nasledovne:

v Ak bol názov súboru v textovej správe názvom vstupného súboru zadaného pre príkaz DB2MSCS, potom sa uistite, že súbor existuje v aktuálnom adresári, alebo že je pre príkaz zadaný plne vyhovujúci názov súboru.
- v Ak konfiguračný súbor databázového manažéra pre cieľovú inštanciu chýba, potom zrušte a znovu vytvorte inštanciu.
- v Ak nemohol byť vytvorený záložný konfiguračný súbor v adresári inštancie, potom zabezpečte, existuje profilový adresár inštancie, a že aktuálny prihlasovací účet má oprávnenie zápisu k adresáru.
- v Ak nemohol byť otvorený záložný konfiguračný súbor z adresára inštancie pri vykonávaní operácie vrátiť späť, potom sa uistite, že disk MSCS, ktorý obsahuje profilový adresár inštancie je zapojený na aktuálnom počítači a zopakujte operáciu.

### **DB21503E Na spracovanie tohto príkazu nie je k dispozícii dostatočná pamäť.**

**Vysvetlenie:** Na pokračovanie v spracúvaní príkazu nebol dostatok pamäte.

**Odozva užívateľa:** Zabezpečte, aby mal systém dostatok skutočnej a virtuálnej pamäte. Zatvorte všetky aplikácie, ktoré sa nepoužívajú, aby ste uvoľnili dodatočnú pamäť pre systém.

## **DB21504E Hodnota** *hodnota parametra* **zadaná pre parameter** *názov parametra* **prekročila maximálnu dĺžku pre tento parameter. Maximálna dĺžka parametra je** *dĺžka* **bajtov.**

**Vysvetlenie:** Hodnota *hodnota parametra* zadaná pre kľúčové slovo *názov parametra* prekročila maximálny možný limit pre tento parameter.

**Odozva užívateľa:** Zadajte hodnotu, ktorá zodpovedá nasledovným obmedzeniam maximálnej dĺžky:

- v Maximálna dĺžka pre názov skupiny, alebo zdroja je 64
- v Maximálna dĺžka pre IP adresu alebo masku podsiete je 15
- v Maximálna dĺžka pre názov DB2 inštancie je 8
- v Maximálna dĺžka pre názov siete, názov klastra, alebo názov počítača je 64
- Maximálna dĺžka pre meno užívateľa, alebo heslo je 256

## **DB21505E Parameter** *parameter-name1* **musí byť zadaný pred parametrom** *parameter-name2* **v konfiguračnom súbore DB2MSCS** *file-name***.**

**Vysvetlenie:** Sekvencia parametrov zadaná v DB2MSCS konfiguračnom súbore nie je platná. Názov skupiny musí byť zadaný pred zadaním akéhokoľvek iného parametra zdroja. Pre každý zdroj musí byť paramater názvu zdroja zadaný pred zadaním akéhokoľvek iného parametra zdroja.

**Odozva užívateľa:** Zmeňte DB2MSCS konfiguračný súbor, aby sekvencia parametrov bola správna.

## **DB21506E Ku klastru** *názov klastra* **nie je možné pristupovať. Skontrolujte, či je názov klastra správny a či bola služba klastera na aktuálnom počítači spustená..**

**Vysvetlenie:** Pomocný program DB2MSCS nemohol otvoriť klaster, buď kvôli nesprávnosti názvu klastera, alebo kvôli nespusteniu služby klastera na aktuálnom počítači.

**Odozva užívateľa:** Ak nebola služba klastera spustená na aktuálnom počítači, tak spustite službu klastera spustením príkazu ″net start clussvc″ alebo spustením ″Cluster″ služby z dialógu Služby. Ak bol názov klasteru zadaný nesprávne v DB2MSCS konfiguračnom súbore, tak zmeňte názov klastera a zopakujte príkaz.

### **DB21507E Názov inštancie** *instance-name* **neplatný.**

**Vysvetlenie:** Názov inštancie zadaný v DB2MSCS konfiguračnom súbore nie je platný, alebo DB2INSTANCE premenná prostredia nebola nastavená na platný názov inštancie.

**Odozva užívateľa:** Ak bol názov inštancie zadaný v DB2MSCS konfiguračnom súbore, tak skontrolujte, či je názov inštancie platný a zopakujte príkaz. Ak bol názov inštancie nebol zadaný v konfiguračnom súbore, tak skontrolujte, či je premenná prostredia DB2MSCS nastavená na názov platnej DB2 inštancie.

## **DB21509E Kľúčové slovo** *kľúčové slovo* **zadané v konfiguračnom súbore** *názov súboru* **je platné len pre rozdelenú databázovú inštanciu.**

**Vysvetlenie:** Zadané kľúčové slovo je platné len ak je cieľová inštancia rozdelenou databázovou inštanciou. Napríklad kľúčové slovo DB2\_NODE by malo byť zadané len pre inštancie rozdelenej databázy.

**Odozva užívateľa:** Odpoznámkujte neplatné kľúčové slovo v konfiguračnom súbore a zopakujte príkaz.

## **DB21510E Internetová adresa** *internet-address* **zadaná v konfiguračnom súbore** *file-name* **je neplatná.**

**Vysvetlenie:** Hodnota zadaná pre IP adresu, alebo pre masku podsiete sa nezhoduje s formátom internetových adries. Platný formát internetovej adresy má tvar: "nnn.nnn.nnn.nnn", kde nnn je čílso od 0 do 255.

**Odozva užívateľa:** Opravte nesprávnu adresu v konfiguračnom súbore a spustite príkaz.

## **DB21511E Uzol** *číslo uzla* **neexistuje.**

**Vysvetlenie:** Uzol zadaný v DB2\_NODE kľúčovom slove nezodpovedá platnému číslu oddielu databázy.

**Odozva užívateľa:** Opravte DB2\_NODE parameter, aby určoval existujúce číslo uzla.

## **DB21512E Kľúčové slovo** *kľúčové slovo* **nie je platným DB2MSCS kľúčovým slovom.**

**Vysvetlenie:** Zadané kľúčové slovo nebolo platným DB2MSCS kľúčovým slovom.

**Odozva užívateľa:** Použite platné DB2MSCS kľúčové slovo. Viac informácií o kľúčových slovách je možné nájsť v ″Správcovskom sprievodcovi″.

**DB21513E Pomocnému programu DB2MSCS sa nepodarilo vytvoriť MSCS skupinu** *názov skupiny* **kvôli systémovej chybe:** *chybová správa*

**Odozva užívateľa:** Ďalšie informácie nájdete v správach o systémových chybách Windows.

### **DB21514E Pomocný program DB2MSCS nebolo možné dokončiť kvôli systémovej chybe:** *chybová správa*

**Vysvetlenie:** Pomocný program DB2MSCS nebolo možné dokončiť kvôlu systémovej chybe Windows.

**Odozva užívateľa:** Ďalšie informácie nájdete v správach o systémových chybách Windows.

### **DB21515E Požadovaná vlastnosť zdroja určená kľúčovým slovom** *názov kľúčového slova* **chýba pre zdroj** *názov zdroja***.**

**Vysvetlenie:** Zdroj nemohol byť vytvorený, pretože nebol zadaný jeden z jeho požadovaných parametrov. Napríklad pre zdroje IP adries musí byť zadaná IP adresa a maska podsiete. Pre zdroj názvu siete musí byť zadaný názov siete.

**Odozva užívateľa:** Skontrolujte, či je požadovaný parameter zadaný a spustite príkaz.

### **DB21516E DB2MSCS nedokáže oživiť zdroj** *názov zdroja***. Skontrolujte, či sú vlastnosti zdroja správne nastavené.**

**Vysvetlenie:** Po vytvorení zdroja pomocný program DB2MSCS overuje zdroje pokusom o oživenie zdroja. Zlyhanie oživenia zdroja indikuje, že neboli zadané správne, buď vlastnosť zdroja, alebo klasterová sieť nefungovala správne.

## **Odozva užívateľa:**

- v Ak bola chyba v diskovom zdroji, tak skontrolujte, či diskový subsystém a ovládač diskového zariadenia fungujú správne. Prehliadač udalostí by mal byť použitý na zistenie, či bol nejaký problém ovládača diskového zariadenia zaznamenaný v protokoloch udalostí.
- v Ak bol chybný zdroj IP adresy, tak skontrolujte, či sú parametre IP správne a či sieť(siete), kde sídli IP adress funguje správne. Rovnako, či IP adresa, ktorá je zadaná pre DB2 nesmie byť používaná žiadnym iným počítačom v sieti. Ak si nie ste istí, aké parametre používať pre IP adresu, konzultujte so svojím správcom siete.
- v Ak bola chyba v zdroji názvu siete, potom skontrolujte, či sieť funguje správne, a že hodnota zadaná pre Netname parameter nebola použitá žiadnym iným počítačom v sieti. Všimnite si, že parameter Názov siete sa nevyžaduje. Pri náhradnom riešení môžete odpoznámkovať parameter názov siete a pokračovať.
- Ak bola chyba v zdroji DB2, tak by mal byť na akékoľvek DB2 chyby prehliadnutý db2diag.log.

### **DB21517E Sieť MSCS** *názov siete* **nie je aktívny.**

**Vysvetlenie:** Sieťový parameter zadaný pre IP adresu nie je aktívny.

**Odozva užívateľa:** Z pohľadu Cluster Administration aktivujte, alebo povoľte cieľovú sieť a spustite príkaz.

## **DB21518E Žiadna sieť MSCS nie je aktívna.**

**Vysvetlenie:** Sieťový parameter nebol zadaný pre IP adresu a nebola k dispozícii žiadna sieť, ktorú by bolo možné použiť.

**Odozva užívateľa:** Musí byť nakonfigurovaná platná MSCS sieť. Pozrite si prosím vašu klasterovú dokumentáciu kvôli informáciám, ako pridať a konfigurovať MSCS sieť.

## **DB21519E DB2MSCS nedokáže uvoľniť zdroj** *názov zdroja***. Skontrolujte, či sú vlastnosti zdroja správne nastavené.**

**Vysvetlenie:** DB2MSCS nemohlo uvoľniť zdroj. Zdroj môže byť používaný klasterovým sofvérom.

**Odozva užívateľa:** Operáciu skúste znova. Ak problém pretrváva, pracujte s voľbou sledovania a spojte sa s pracovníkmi servisnej služby spoločnosti IBM .

## **DB21520E Premenná profilu DB2PATH nie je definovaná.**

**Vysvetlenie:** Premenná registrového profilu DB2PATH nie je definovaná pre aktuálnu databázu. DB2PATH cesta musí byť nastavená na cestu, kde je inštalovaná DB2.

**Odozva užívateľa:** Nastavte DB2PATH na adresár, kde je inštalovaná DB2, za pomoci príkazu db2set. Napríklad, db2set -g DB2PATH=D:\SQLLIB.

## **DB21521E DB2MSCS nedokáže čítať zo súboru** *názov súboru***.**

**Vysvetlenie:** Pomocný program DB2MSCS nedokáže čítať dáta z označeného súboru.

**Odozva užívateľa:** Skontrolujte, či súbor nie je uzamknutý a či aktuálne prihlásený užívateľ má postačujúce právomoci na čítanie súboru.

**DB21522E Nie je možné otvoriť register počítača pre počítač** *názov počítača***. Skontrolujte, či je počítač aktívny a či aktuálne prihlasovacie konto má oprávnenie lokálneho administrátora.**

**Vysvetlenie:** DB2MSCS nedokázal otvoriť registre vzdialeného počítača na čítanie a zapisovanie. Štandardne majú prístup čítač a zapisovať k registrom počítača miestne administrátorské skupiny. Táto chyba je vracaná aj v prípade, že vzdialený počítač nie je aktívny.

**Odozva užívateľa:** Skontrolujte, či je cieľový počítač aktívny, potom sa prihláste pod doménovým účtom, ktorý patrí do skupiny lokálnych administrátorov na cieľovom počítači a znovu zadajte príkaz.

### **DB21523E Nie je možné zatvoriť register počítača pre počítač** *názov počítača***. Skontrolujte, či je počítač aktívny a či aktuálne prihlasovacie konto má oprávnenie lokálneho administrátora.**

**Vysvetlenie:** Po otvorení vzdialených registrov pomocnému programu DB2MSCS sa nepodarilo zavrieť pripojenie na vzdialené registre kvôli vnútornej chybe.

**Odozva užívateľa:** Pracujte s voľbou sledovania a spojte sa s pracovníkmi servisnej služby spoločnosti IBM.

## **DB21524E Zlyhalo vytvorenie zdroja** *názov zdroja***. Systémová chyba:** *chybová správa*

**Vysvetlenie:** Príkazu sa nepodarilo vytvoriť cieľový zdroj kvôli systémovej chybe Windows.

**Odozva užívateľa:** Ďalšie informácie nájdete v správach o systémových chybách Windows.

## **DB21525E Zlyhalo pridanie závislosti k zdroju** *názov zdroja***. Systémová chyba:** *chybová správa*

**Vysvetlenie:** Príkazu sa nepodarilo pridať závislosť pre cieľový zdroj kvôli systémovej chybe Windows.

**Odozva užívateľa:** Ďalšie informácie nájdete v správach o systémových chybách Windows.

### **DB21526E Zlyhal presun zdroja** *názov zdroja***. Systémová chyba:** *chybová správa*

**Vysvetlenie:** Príkazu sa nepodarilo presunúť zdroj kvôli systémovej chybe Windows.

**Odozva užívateľa:** Ďalšie informácie nájdete v správach o systémových chybách Windows.

### **DB21527E Pre skupinu** *názov skupiny* **nie je zadaný žiadny diskový zdroj.**

**Vysvetlenie:** Pre každú skupinu musí byť zadaný aspoň jeden diskový zdroj.

**Odozva užívateľa:** Priraďte jeden, alebo viac diskových zdrojov skupine indikovanej v chybovej správe.

### **DB21528E Hodnota** *hodnota kľúčového slova* **zadaná pre kľúčové slovo INSTPROF\_DISK nezodpovedá žiadnemu disku v rovnakej skupine.**

**Vysvetlenie:** Kľúčové slovo INSTPROF\_DISK bolo použité na určenie miesta, kde bude skopírovaný obsah adresára profilu ionštancie. Hodnota pre INSTPROF\_DISK kľúčové slovo nezodpovedalo práve jednému názvu diskového zdroja v rovnakej skupine.

**Odozva užívateľa:** Nastavte INSTPROF\_DISK na názov jedného z diskových zdrojov v rovnakej skupine.

## **DB21529E Pomocný program DB2MSCS nedokáže pristupovať k registrom počítača** *názov počítača***. Skontrolujte, či je počítač aktívny a či aktuálne prihlasovacie konto má oprávnenie lokálneho administrátora.**

**Vysvetlenie:** Pomocný program DB2MSCS nedokáže pristupovať k registrom cieľového počítača.

**Odozva užívateľa:** Prihláste pod doménovým účtom, ktorý patrí do skupiny lokálnych administrátorov na cieľovom počítači a znovu zadajte príkaz.

## **DB21530E Pomocný program DB2MSCS nedokáže pristupovať ku klasterovému registru klastera** *názov klastera***. Skontrolujte, či je klaster aktívny a či aktuálne prihlasovacie konto má oprávnenie lokálneho administrátora.**

**Vysvetlenie:** Na správu klastera musia mať užívatelia, buď adminsitratívne práva na oboch uzloch, alebo špecifické práva na adminsitráciu klastera. Štandardne má právo administrovať klaster skupina lokálnych administrátorov na oboch uzloch.

**Odozva užívateľa:** Prihláste sa pod účtom, ktorý má dostatočné práva ku klasteru. Ak chcete užívateľovi prideliť právo spravovať klaster bez pridelenia administratívnych práv na oboch uzloch: Spustite GUI správy klastera Pravým tlačidlom kliknite na názov klastera a kliknite na Vlastnosti Kliknite na bezpečnosť (alebo oprávnenia) Zadajte, ktorí užívatelia a skupiny môžu spravovať klaster.

### **DB21531E Nedá sa získať vlastnosť disku MSCS. Systémová chyba:** *chybová správa*

**Vysvetlenie:** Pomocný program B2MSCS nedokáže získať označenie jednotky z MSCS diskového zdroja. Tento problém sa zvyčajne objaví, keď je diskový zdroj zadaný kľúčovým slovom INSTPROF\_DISK IBM Netfinity diskovým zdrojom, ″IPSHA Disk″.

**Odozva užívateľa:** Nepoužívajte kľúčové slovo INSTPROF\_DISK. Namiesto toho používajte kľúčové slovo INSTPROF\_PATH na explicitné označenie cieľového

umiestnenia, kam bude profilový adresár inštancie skopírovaný.

### **DB21532E Vznikla interná chyba. Súbor:** *názov súboru***, Riadok** *číslo riadku***. Spojte sa s pracovníkmi servisnej služby spoločnosti IBM.**

**Vysvetlenie:** DB2MSCS zlyhalo kvôli vnútornej chybe.

**Odozva užívateľa:** Pracujte s voľbou sledovania a spojte sa s pracovníkmi servisnej služby spoločnosti IBM.

### **DB21533E Počas migrácie DB2 inštancie nastala chyba, rc =** *kód chyby***.**

**Vysvetlenie:** Po vytvorení všetkých požadovaných MSCS zdrojov pomocný program DB2MSCS zlyhal pri migrovaní DB2 inštancie, aby bežala v klasterovom prostredí, kvôli vnútornej chybe. Počas migrácie inštancie pomocný program vykonáva nasledujúce kroky:

- v Kopírovanie adresára inštancie na miesto určené kľúčovým slovom INSTPROF\_DISK alebo INSTPROF\_PATH.
- v Presun DB2 premenných registrového profilu z registrov počítača do registrov klastera.
- v Nastavenie DB2INSTPROF registrovej premennej, aby sa odkazovala na umiestnenie profilu novej inštancie.
- v Nastavenie DB2CLUSTERLIST na názov aktuálneho počítača.

**Odozva užívateľa:** Pred spustením pomocného programu DB2MSCS skontrolujte, či:

- v Na aktuálnom počítači je možné inštanciu úspešne spustiť a zastaviť z príkazového riadku.
- v Na inom klasterovom uzle(uzloch) musí byť rovnaká inštancia zastavená a prípadne zrušená.
- v Na aktuálnom počítači sú aktívne všetky diskové zdroje a môžu byť sem a tam úspešne presúvané medzi uzlami klastera.
- v Aktuálne prihlásený užívateľ má postačujúce práva k registrom lokálneho počítača a k registrom klastera.
- Ak problém pretrváva, spojte sa s pracovníkmi servisnej služby spoločnosti IBM a poskytnite ako DB2MSCS sledovania, tak aj DB2 sledovania.

## **DB21534E Počas pridávania MSCS uzla k DB2 inštancii nastala chyba, rc =** *kód chyby***.**

**Vysvetlenie:** Pomocný program zlyhal pri pridávaní iného MSCS uzla k DB2 inštancii. Počas tejto operácie pomocný program vykoná nasledovné:

- v Aktualizácia zoznamu počítačov DB2 klastera pridaním názvu cieľového počítača k registrovej premennej DB2CLUSTERLIST.
- v Vytvorenie DB2 služby a profilu registrovej inštancie pre aktuálnu DB2 inštanciu na cieľovom uzle.

**Odozva užívateľa:** Pred spustením pomocného programu DB2MSCS skontrolujte, či:

- v Na aktuálnom počítači je možné inštanciu úspešne spustiť a zastaviť z príkazového riadku.
- v Na inom klasterovom uzle(uzloch) musí byť rovnaká inštancia zastavená a prípadne zrušená.
- v Na aktuálnom počítači sú aktívne všetky diskové zdroje a môžu byť sem a tam úspešne presúvané medzi uzlami klastera.
- v Aktuálne prihlásený užívateľ má postačujúce práva k registrom cieľového počítača a k registrom klastera.
- v Ak problém pretrváva, spojte sa s pracovníkmi servisnej služby spoločnosti IBM a poskytnite ako DB2MSCS sledovania, tak aj DB2 sledovania.

## **DB21535E Server databázového oddielu vlastniaci inštanciu sa v aktuálnom počítači nenachádza.**

**Vysvetlenie:** Pri migrácii inštancie oddielovej databázy musí bežať pomocný program DB2MSCS na počítači vlastniacom inštanciu.

**Odozva užívateľa:** Spustite pomocný program DB2MSCS z počítača vlastniaceho inštanciu.

## **DB21536E Meno užívateľa** *ID užívateľa* **neplatný.**

**Vysvetlenie:** Zadané meno užívateľa nie je platné.

**Odozva užívateľa:** Zadajte platné užívateľské meno.

## **DB21537E Heslo***heslo* **je neplatné.**

**Vysvetlenie:** Zadané heslo nie je platné.

**Odozva užívateľa:** Zadajte správne heslo.

### **DB21538E Heslo pre účet** *názov účtu* **expirovalo.**

**Vysvetlenie:** Heslo pre cieľový účet expirovalo.

**Odozva užívateľa:** Znovu nastavte heslo a znovu spustite príkaz.

### **DB21540E Skupina** *názov skupiny* **vyžaduje najmenej jeden zdroj sieťového názvu.**

**Vysvetlenie:** Pri migrácii inštancie oddielovej databázy musí byť pre skupinu, ktorá obsahuje inštanciu vlastniaci uzol, vytvorený zdroj sieťového názvu.

**Odozva užívateľa:** Zadajte vytvoriť zdroj sieťového názvu v označenej skupine.

## **DB21541E Počas odstrňovani MSCS uzla k DB2 inštancii nastala chyba, rc =** *kód chyby***.**

**Vysvetlenie:** Počas operácie ″undo″ pomocný program zlyhal pri odstránení MSCS uzla z DB2 inštancie kvôli vnútornej chybe.

**Odozva užívateľa:** Je potrebné manuálne vyčistenie. Ak chcete manuálne vyčistiť inštanciu urobte nasledovné:

- Zastavte a zrušte DB2 inštanciu.
- v Odstráňte všetky DB2 zdroje a od nich závislé zdroje z okna Adminsitrátora klastera.

## **DB21542E Pri pokuse o odstránenie podpory pri zlyhaní pre inštanciu sa vyskytla chyba. Pre túto inštanciu je stále aktívna podpora v prípade zlyhania. rc =** *kód chyby***.**

**Vysvetlenie:** Počas operácie ″undo″ pomocný program zlyhal pri odklasterovaní DB2 inštancie kvôli vnútornej chybe.

**Odozva užívateľa:** Je potrebné manuálne vyčistenie. Ak chcete manuálne vyčistiť inštanciu urobte nasledovné: Zastavte a zrušte inštanciu. Odstráňte všetky DB2 zdroje a od nich závislé zdroje z okna Adminsitrátora klastera.

## **DB21543E Názov zdroja** *názov zdroja* **nekorešponduje so žiadnym IP zdrojom v rovnakej skupine.**

**Vysvetlenie:** Zdroj sieťového názvu musí byť nakonfigurovaný, aby závisel od zdroja IP adresy v rovnakej skupine zdrojov.

**Odozva užívateľa:** Zadajte názov zdroja IP adresy, ktorý sa nachádza v rovnakej skupine ako závislý zdroj sieťového názvu.

## **DB21544E Zdroj MSCS** *názov zdroja* **už existuje.**

**Vysvetlenie:** Zadaný názov zdroja už existuje v klasteri.

**Odozva užívateľa:** Zadajte odlišný názov zdroja.

## **DB21545E Modul** *názov súboru* **bol zavedený, ale fukncia** *názov funkcie* **nebol nájdený. Skontrolujte, či používate verziu DB2, ktorá podporuje MSCS.**

**Vysvetlenie:** Pomocný program zlyhal pri získavaní adresy požadovanej funkcie, pretože verzia DB2 nie je kompatibilná s verziou pomocného programu DB2MSCS.

**Odozva užívateľa:** Použite verziu pomocného programu DB2MSCS, ktorá je dodávaná s DB2 produktom.

## **DB21546E Modul** *názov súboru* **nemohol byť zavedený.**

**Vysvetlenie:** Pomocný program zlyhal pri zavádzaní vyžadovaných DLL.

**Odozva užívateľa:** Znovu nainštalujte DB2 produkt.

**DB21547E Počas presunu skupiny** *názov skupiny* **do uzlu** *názov uzlu* **nastala chyba. Systémová chyba:** *chybová správa*

**Vysvetlenie:** Pomocnému programu sa nepodarilo presunúť skupinu k cieľovému uzlu, pretože jeden alebo viac zdrojov nie je možné presunúť.

**Odozva užívateľa:** Skontrolujte, či sú všetky klasterové uzly aktívne a či môžu byť všetky diskové zdroje presúvané sem a

tam medzi uzlami klastera. Ak problém pretrváva, spojte sa s pracovníkmi servisnej služby spoločnosti IBM.

### **DB21548E Prihlasovacie konto pre službu DB2 musí byť zadané pre databázový systém s oddielmi. Zadajte platné prihlasovacie konto pomocou kľúčových slov DB2\_LOGON\_USERNAME a DB2\_LOGON\_PASSWORD.**

**Vysvetlenie:** DB2 služba pre systém oddielovej databázy musí byť konfigurovaná, aby bežala pod platným doménovým účtom.

**Odozva užívateľa:** Zadajte platné doménové konto pomocou kľúčových slov DB2\_LOGON\_USERNAME a DB2\_LOGON\_PASSWORD.

## **DB21549N Sieťový názov** *network-name* **zadaný pre uzol** *node-number* **je neplatný.**

**Vysvetlenie:** Zadaná hodnota sieťového mena nemohla byť interpretovaná.

**Odozva užívateľa:** Skontrolujte, či je sieťový názov registrovaný v DNS serveri alebo v lokálnom etc/hosts súbore.

### **DB21600N Príkaz** *command* **nebol úspešne vykonaný.**

**Vysvetlenie:** Počas vykonávania tohto príkazu boli zaznamenané chyby.

**Odozva užívateľa:** Spojte sa s vaším zástupcom technického servisu. Informácie v súbore db2diag.log umožnia vášmu zástupcovi servisu určiť príčinu zlyhania.

## **DB29320W Výstup bol orezaný.**

**Vysvetlenie:** Nemôže byť vyvolaný úplný výsledok dotazu. Výstup procesora príkazového riadka môže mať maximálne MAX\_STATETMENT\_SIZE znakov. Výstup ktoréhokoľvek príslušného stĺpca však môže byť dlhší než MAX\_COLUMN\_SIZE znakov.

**Odozva užívateľa:** Dotaz CLP môže byť prepísaný, aby vybral kratší reťazec. Aj použitie iného rozhrania pre DB2 môže pomôcť prekonať obmedzenie CLP.

## **DB29501E DB2 zistila nekonzistentné prostredie. Vyšetrite nasledovné :** *error*

**Vysvetlenie:** Bola zistená chyba v operačnom systéme.

**Odozva užívateľa:** Táto chyba môže vzniknúť následkom nekonzistentného prostredia DB2 alebo operačného systému. Pokúste sa vyriešiť problém identifikovaný v chybovej správe a znovu zadajte príkaz.

**DB29502E Bolo zistené nekompatibilné prevádzkové prostredie Java. Overte si, či bola nainštalovaná požadovaná úroveň prevádzkového prostredia Java. Java aplikácia môže byť spustená s použitím prevádzkového prostredia Java nainštalovaným s DB2.**

**Vysvetlenie:** Nainštalované prevádzkové prostredie Java aplikácia DB2 Java nepodporuje.

**Odozva užívateľa:** Nainštalované prevádzkové prostredie DB2 Java bude použité na spustenie DB2 Java aplikácie. Iné Java aplikácie používajúce nainštalované prevádzkové prostredie Java majú byť pred spustením DB2 Java aplikácie kvôli zaisteniu správneho priebehu ukončené.

### **DB29503E Pripojenia k viacerým databázam nie sú podporované.**

**Vysvetlenie:** Nemôžete sa pripojiť k viac než jednej databáze.

**Odozva užívateľa:** Pripojte sa iba k jednej databáze.

**DB29504E Pripojenia k viacerým užívateľom nie sú podporované.**

**Vysvetlenie:** Nemôžete sa pripojiť k viac než jednému užívateľovi.

**Odozva užívateľa:** Pripojte sa iba k jednému užívateľovi.

**DB29523W Ste si istí, že chcete zrušiť (CANCEL) dotaz?**

**DB29524E LogSQLError() zlyhal**

**DB29525E LogSQLError()** *param-1 param-2*

**DB29526E Túto tabuľku nemôžete zrušiť; táto tabuľka neexistuje. Vyberte úlohu, ktorá má výsledky, a skúste to znovu, alebo vyberte opakujúcu sa úlohu, ktorá je naplánovaná, a skúste to znovu.**

**Vysvetlenie:** Bola zadaná požiadavka na zrušenie výslednej tabuľky pre úlohu, ktorá nemá priradenú výslednú tabuľku.

**Odozva užívateľa:** Vyberte úlohu, ktorá má výsledky, alebo vyberte opakujúcu sa úlohu, ktorá je naplánovaná, a skúste to znovu.

**DB29527W Ste si istý, že chcete zrušiť úlohu #***param-1***?**

**DB29528W Ste si istý, že NECHCETE zobraziť úlohu #***param-1***? VAROVANIE: Ak vyberiete túto voľbu, táto úloha sa už nikdy nezobrazí.**

### **DB29530W Táto voľba odstráni potvrdzovacie správy z takých akcií ako je 'zrušiť' a 'skryť'. Naozaj to chcete urobiť?**

**DB29537E Neznámy typ:** *param-1*

#### **DB29542E**

**Chyba pripojenia SQL:** *param-1* **Číslo chyby:** *param-2* **Chybová správa:** *param-3*

### **DB29543E Zdrojová DLL rqsres.dll nebola nájdená.**

**Vysvetlenie:** Zdrojovú DLL rqsres.dll nebolo možné úspešne zaviesť.

**Odozva užívateľa:** Počas inicializácie rekurentného plánovača dotazov DB2 Query Patrollera nebolo možné zaviesť zdrojovú dll rqsres.dll, pretože bola buď poškodená alebo vymazaná. Nainštalujte znovu umožňovač dotazov DB2 Query Patrollera.

### **DB29544E Zdrojová DLL qeres.dll nebola nájdená.**

**Vysvetlenie:** Zdrojovú DLL qeres.dll nebolo možné úspešne zaviesť.

**Odozva užívateľa:** Počas inicializácie umožňovača dotazov DB2 Query Patrollera nebolo možné zaviesť zdrojovú dll DLLtkres.dll, pretože bola buď poškodená alebo vymazaná. Nainštalujte znovu umožňovač dotazov DB2 Query Patrollera.

## **DB29545E Neplatný názov: Názov dotazu môže mať najviac 20 znakov. V zhode s tým zmeňte názov a skúste to znovu.**

**Vysvetlenie:** Bol zadaný dlhší názov dotazu než 20 znakov.

**Odozva užívateľa:** Zadajte názov dotazu, ktorý bude mať najviac 20 znakov.

## **DB29546E Neplatný názov: Názov dotazu môže obsahovať iba alfanumerické znaky a medzery...( "a..z", "A..Z", "0..9" ). V zhode s tým zmeňte názov a skúste to znovu.**

**Vysvetlenie:** Bol zadaný názov dotazu, ktorý obsahuje nealfanumerické znaky.

**Odozva užívateľa:** Zadajte názov dotazu pozostávajúci iba z alfanumerických znakov.

#### **DB29608E Neodarilo sa zaviesť skript.**

**Vysvetlenie:** Skriptové súbory vyžadované sledovačom DB2 Query Patrollera nebolo možné nájsť.

**Odozva užívateľa:** Znovu nainštalujte sledovač DB2 Query Patrollera.

#### **DB29609I HERE !:L:**

#### **DB29610E Nebolo možné zaviesť manažér ovládača ODBC.**

**Vysvetlenie:** Nebolo možné zaviesť ovládač ODBC dll ODBC32.DLL.

**Odozva užívateľa:** Nebolo možné zaviesť ovládač ODBC dll ODBC32.DLL, pretože bol poškodený alebo zničený. Znovu nainštalujte ODBC.

### **DB29611E Tri pokusy o prihlásenie neboli úspešné! Ukončuje sa činnosť sledovača!**

**Vysvetlenie:** Sledovač DB2 Query Patrollera vyžaduje pripojenie k dátovému zdroju ODBC zadanému v prihlasovacom dialógu. Kombinácia id užívateľa a hesla zadaná v prihlasovacom dialógu nemala oprávnenie na pripojenie k zadanej databáze.

**Odozva užívateľa:** Znovu spustite sledovač DB2 Query Patrollera a poskytnite platnú kombináciu id užívateľa a hesla pre dátový zdroj ODBC zadaný v prihlasovacom dialógu.

#### **DB29613E Zdrojová DLL tkres.dll nebola nájdená.**

**Vysvetlenie:** Sledovač DB2 Query Patrollera vyžaduje pre úspešnú činnosť zdrojovej dll tkres.dll. dll nebolo možné zaviesť.

**Odozva užívateľa:** Počas inicializácie sledovača DB2 Query Patrollera nebolo možné zaviesť zdrojovú dll DLLtkres.dll, pretože bola buď poškodená alebo vymazaná. Znovu nainštalujte sledovač DB2 Query Patrollera.

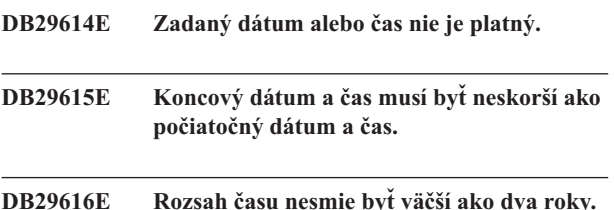

**DB29700E Aplikačné programové rozhranie***program* **neskončilo úspešne pre objekt** *name* **s kódom príčiny***name***. Zopakujte pokus alebo kontaktujte miestnu podporu.**

**Vysvetlenie:** Volanie aplikačného programovacieho rozhrania nebolo dokončené.

**Odozva užívateľa:** Skúste uskutočniť operáciu znovu, alebo sa spojte s vaším systémovým správcom.

## **DB29701E Trieda** *class-name* **sa nenašla. Skontrolujte vašu cestu triedy.**

**Vysvetlenie:** *class\_name* nemôže byť v zadanej ceste triedy.

**Odozva užívateľa:** Overte, či je cesta triedy správna. Ak používate QueryAdmin.bat alebo QueryMonitor.bat,

skontrolujte nastavenie cesty triedy v dávkovom súbore.

### **DB29702E Užívateľ** *userID* **nemá administratívne oprávnenie na používanie administrátora dotazov.**

**Vysvetlenie:** Užívateľ *userID* nemá administratívne oprávnenie definované v **DB2 Query Patroller** tabuľke užívateľských profilov.

**Odozva užívateľa:** Zadajte, aby **administrátor DB2 Query Patrollera** zabezpečil, že *ID užívateľa* bude mať potrebné oprávnenie na vykonanie operácie.

### **DB29703E Užívateľ** *userID* **nie je v užívateľskom profile definovaný.**

**Vysvetlenie:** Užívateľ *userID* nie je definovaný v **DB2 Query Patroller** tabuľke užívateľských profilov.

**Odozva užívateľa:** Zadajte, aby **administrátor DB2 Query Patrollera** zabezpečil, že *ID užívateľa* bude definovaný v tabuľke užívateľských profilov.

### **DB29704E Nedá sa odstrániť iwm užívateľa.**

**Vysvetlenie:** Užívateľský iwm je povinným užívateľským ID pre **DB2 Query Patroller** a nemožno ho preto odstrániť.

**Odozva užívateľa:**

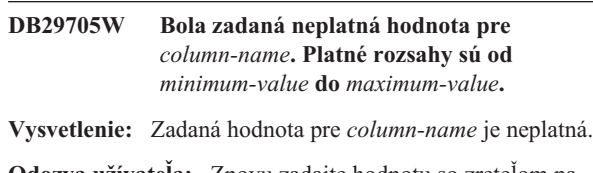

**Odozva užívateľa:** Znovu zadajte hodnotu so zreteľom na rozsah.

**DB29706E Front úlohy** *queue-id* **nie je možné odstrániť. V tomto fronte je jedna alebo viac nedokončených úloh.**

**Vysvetlenie:** Tento front úloh *queue\_id* nie je možné odstrániť, pretože sú v ňom ešte bežiace úlohy.

**Odozva užívateľa:** Počkajte na skončenie všetkých úloh vo fronte a až potom ho vymažte.

### **DB29707E Výsledný cieľ** *destination-name* **je už definovaný.**

**Vysvetlenie:** Zadaný *destination-name* je už definovaný. *destination-name* musí byť jedinečný.

**Odozva užívateľa:** Zadajte jednoznačný *destination-name*.

#### **DB29708E Užívateľ** *userID* **je už definovaný.**

**Vysvetlenie:** Zadaný *userID* je už definovaný. *userID* musí byť jedinečný.

**Odozva užívateľa:** Zadajte jednoznačný *userID*.

### **DB29709E Skupina** *group-id* **je už definovaná.**

**Vysvetlenie:** Zadaný *group\_id* je už definovaný. *group\_id* musí byť jedinečný.

**Odozva užívateľa:** Zadajte jednoznačný *group\_id*.

### **DB29710E Front úloh** *queue-id* **je už definovaný.**

**Vysvetlenie:** Zadaný *queue\_id* je už definovaný. *queue\_id* musí byť jedinečný.

**Odozva užívateľa:** Zadajte jednoznačný *queue\_id*.

#### **DB29720E Užívateľ** *userID* **nemá potrebné oprávnenie na používanie monitora dotazov.**

**Vysvetlenie:** Užívateľ *userID* je definovaný v **DB2 Query Patroller** tabuľke užívateľských profilov, ale nemá žiadne oprávnenie.

**Odozva užívateľa:** Zadajte, aby **administrátor DB2 Query Patrollera** zabezpečil, že *ID užívateľa* bude mať potrebné oprávnenie na vykonanie operácie.

#### **DB29721E Počas odosielania novej úlohy nastala chyba. Kód príčiny :** *reason-code***.**

**Vysvetlenie:** Bola zaznamenaná chyba pri zadávaní nového dotazu. Skontrolujte vrátený kód príčiny.

Kódy príčiny mapujú do platnej správy SQL. Pozrite si pomoc pre príslušnú správu SQL.

**Odozva užívateľa:** Vyriešte problém a skúste znovu uskutočniť túto operáciu.

### **DB29722E Počas generovania poradového čísla úlohy nastala chyba. Kód príčiny =** *reason-code***. Úloha nebude zadaná.**

**Vysvetlenie:** Počas generovania poradového čísla úlohy nastala chyba. Skontrolujte vrátený kód príčiny.

Kódy príčiny mapujú do platnej správy SQL. Pozrite si pomoc pre príslušnú správu SQL.

**Odozva užívateľa:** Vyriešte problém a skúste znovu uskutočniť túto operáciu.

## **DB29723E Počas uvoľňovania sady výsledkov pre úlohu** *job-id* **bola zaznamenaná chyba. Kód príčiny :** *reason-code***.**

**Vysvetlenie:** Pri uvoľňovaní zadanej sady výsledkov bola zaznamenaná chyba. Skontrolujte vrátený kód príčiny.

Kódy príčiny mapujú do platnej správy SQL. Pozrite si pomoc pre príslušnú správu SQL.

**Odozva užívateľa:** Vyriešte problém a skúste znovu uskutočniť túto operáciu. Tabuľka mohla byť manuálne zrušená mimo systémového prostredia.

### **DB29724E Bola zaznamenaná chyba pri pokuse zmeniť stav úlohy** *job-id***. Kód príčiny:** *kód príčiny***.**

**Vysvetlenie:** Bola zaznamenaná chyba pri menení stavu zadanej úlohy. Skontrolujte vrátený kód príčiny.

Kódy príčiny mapujú do platnej správy SQL. Pozrite si pomoc pre príslušnú správu SQL.

**Odozva užívateľa:** Vyriešte problém a skúste znovu uskutočniť túto operáciu.

## **DB29725E Bola zaznamenaná chyba počas opätovného zadávania úlohy** *job-id* **with s príkazom SQL** *SQL-stmt***. Kód príčiny:** *kód príčiny***.**

**Vysvetlenie:** Bola zaznamenaná chyba počas opätovného zadávania špecifikovanej úlohy. Skontrolujte vrátený kód príčiny.

Kódy príčiny mapujú do platnej správy SQL. Pozrite si pomoc pre príslušnú správu SQL.

**Odozva užívateľa:** Vyriešte problém a skúste znovu uskutočniť túto operáciu.

#### **DB29726E Požiadavka bola úspešne splnená.**

**Vysvetlenie:** Požiadavka bola úspešná.

**Odozva užívateľa:**

#### **DB29727E Server DB2 Query Patrollera nie je nainštalovaný.**

**Vysvetlenie:** Server DB2 Query Patrollera nie je na serveri DB2 nainštalovaný.

**Odozva užívateľa:** Nainštalujte DB2 Query Patroller server.

**DB29800E Počas čítania bola zaznamenaná neočakávaná chyba** *param-1***.**

#### **DB29801E Neplatné parametre príkazového riadka.**

**Vysvetlenie:** Parameter pre zadaný príkazový riadok chýba alebo je nesprávny.

**Odozva užívateľa:** Vyriešte problém a skúste znovu uskutočniť túto operáciu.

### **DB29802E Dokončené s chybou.**

**Vysvetlenie:** Program bol ukončený následkom chyby. Pozrite si príčinu v príslušných chybových správach.

**Odozva užívateľa:** Vyriešte problém a skúste znovu uskutočniť túto operáciu.

#### **DB29803E Premenná registra DB2** *registry-variable* **nie je nastavená alebo je neplatná.**

**Vysvetlenie:** Požadovaná premenná registra DB2 *registry-variable* nie je nastavená alebo bola nastavená s neplatným formátom.

**Odozva užívateľa:** Ak registrová premenná DB2 je DQP\_RUNTIME, nastavte DQP\_RUNTIME na plne kvalifikovanú cestu, v ktorej je nainštalovaný DB2 Query Patroller.

Ak registrová premenná DB2 je DQP\_SERVER alebo DQP\_NET, nastavte DQP\_SERVER alebo DQP\_NET na [host]:[port], kde [host] predstavuje adresu IP počítača, v ktorom je nainštalovaný server DB2 Query Patrollera, a [port] predstavuje port TCP používaný serverom DB2 Query Patrollera.

Pri akejkoľvek inej registrovej premennej DB2 si pozrite dokumentáciu pre DB2 Query Patroller.

### **DB29804E Nastala chyba vyhradenia pamäte.**

**Vysvetlenie:** Počas spracovania nebolo k dispozícii dostatok pamäte na pokračovanie spracovania.

**Odozva užívateľa:** Skontrolujte, či má váš systém doststočnú reálnu a virtuálnu pamäť.

#### **DB29805E ID užívateľa** *userID* **nie je definovaný.**

**Vysvetlenie:** *userID* nie je definovaný v operačnom systéme.

**Odozva užívateľa:** Vytvorte užívateľské konto v operačnom systéme, alebo použite správny ID užívateľa.

#### **DB29806E Nedá sa zmeniť efektívny ID užívateľa na** *userID***. Chyba operačného systému :** *OS-error***.**

**Vysvetlenie:**

**Odozva užívateľa:**

## **DB29807E Vstupno-výstupná chyba (príčina =** *kód***) sa vyskytla počas čítania súboru***súboru***.**

**Vysvetlenie:** Operácia čítania voči *súboru* zlyhala.

**Odozva užívateľa:** Určte, či sa vstupno-výstupná chyba môže opraviť a zadajte príkaz znova.

## **DB29808E Vstupno-výstupná chyba (príčina =** *kód***) sa vyskytla počas zapisovania súboru** *súboru***.**

**Vysvetlenie:** Operácia písania voči *súboru* zlyhala.

**Odozva užívateľa:** Určte, či sa vstupno-výstupná chyba môže opraviť a zadajte príkaz znova.

#### **DB29809E Počas operácie čítania sa vyskytla V/V chyba (príčina =** *code***).**

**Vysvetlenie:** Počas vstupno-výstupnej operácie sa načítali neúplné údaje.

**Odozva užívateľa:** Určte, či sa vstupno-výstupná chyba môže opraviť a zadajte príkaz znova.

### **DB29810E Počas operácie zapisovania sa vyskytla V/V chyba (príčina =** *code***).**

**Vysvetlenie:** Počas operácie zápisu sa vyskytla vstupno-výstupná chyba. Údaje môžu byť neúplné.

**Odozva užívateľa:** Určte, či sa vstupno-výstupná chyba môže opraviť a zadajte príkaz znova.

### **DB29811E Súbor** *file-name* **nebolo možné otvoriť**  $(\textbf{pričina} = \textit{kód}).$

**Vysvetlenie:** Pri pokuse o otvorenie súboru *file-name* bola zaznamenaná chyba.

**Odozva užívateľa:** Skontrolujte, či je *názov súboru* správny, či v súborovom systéme existuje a či sú oprávnenia pre súbor správne.

## **DB29812E Vyskytla sa chyba pri ukončovaní procesu** *process-ID***.**

**Vysvetlenie:** Pri pokuse o ukončenie procesu *process-ID* bola zaznamenaná chyba.

**Odozva užívateľa:** Skontrolujte, či končiaci proces má dostatočné oprávnenie a či proces existuje.

### **DB29813E Pre spracovanie príkazu nie je dostupný dostatok pamäte.**

**Vysvetlenie:** Pre spracovanie príkazu nie je dostupný dostatok pamäte pre zápis a čítanie (RAM).

**Odozva užívateľa:** Skontrolujte, či systém má dostatočný stránkovací priestor. Uvoľnite nejakú časť pamäte zastavením nepoužívaných aplikácií.

### **DB29814E Požiadavka bola neúspešná, pretože bol dosiahnutý limit procesov, vláken alebo odkladacieho priestoru operačného systému.**

**Vysvetlenie:** Bol dosiahnutý limit procesov, vláken alebo odkladacieho priestoru operačného systému.

**Odozva užívateľa:** Zvýšte limit, ktorý bol dosiahnutý (alebo si ho dajte zvýšiť vášmu systémovému správcovi).

### **DB29815E Vykonanie programu** *program-name* **zlyhalo (príčina =** *reason-code***).**

**Vysvetlenie:** Pri vykonávaní programu *program-name* bola zaznamenaná chyba.

**Odozva užívateľa:** Zistite, či sa dá problém vyriešiť, a skúste operáciu znovu uskutočniť.

#### **DB29816I Úspešne dokončené.**

**Vysvetlenie:** Požiadavka bola úspešná.

**Odozva užívateľa:** Nevyžaduje sa vykonanie žiadneho kroku.

#### **DB29820E Neznámy typ úlohy** *type* **pre úlohu** *job-id***.**

**Vysvetlenie:** Proces **iwm\_nodemgr** zaznamenal úlohu nerozpoznaného typu.

**Odozva užívateľa:** Zadajte dotaz znovu. Ak problém pretrváva, spojte sa s pracovníkmi servisnej služby spoločnosti IBM.

### **DB29821E Beží iný uzlový manažér.**

**Vysvetlenie:** V každom uzle môže bežať iba jeden proces **iwm\_nodemgr**.

**Odozva užívateľa:**

#### **DB29822E Uzlový manažér nedokázal obnoviť úlohy.**

**Vysvetlenie: iwm\_nodemgr** nedokázal obnoviť úlohy, ktoré bežali, keď naposledy zlyhal.

### **Odozva užívateľa:**

## **DB29823W Údaje funkcie sysinfo nie sú zhromažďované.**

**Vysvetlenie:** Údaje o využití CPU nie je možné pre tento uzol zhromažďovať, pretože funkcia **sysinfo** nie je povolená.

#### **Odozva užívateľa:**

### **DB29824E Úloha** *job-id* **nebola nájdená.**

**Vysvetlenie:** Úloha *job-id* nebola nájdená v tabuľke úloh.

**Odozva užívateľa:**

### **DB29825I Správa o dokončení úlohy** *job-id* **bola uložená do súboru** *file-name***.**

**Vysvetlenie:** Agent procesu stratil kontakt s komponentom servera a nedokázal ho upovedomiť o dokončení úlohy. Keď sa na tomto uzle proces Správcu uzlov úspešne reštartuje, komponent Server prijme notifikáciu o dokončení úlohy.

## **Odozva užívateľa:**

### **DB29826N Bola zaznamenaná chyba pri vykonávaní príkazu SQL** *SQL-statement***. Chyba:** *sqlcode***.**

**Vysvetlenie:** *SQL-statement* zlyhal.

**Odozva užívateľa:** Opravte *príkaz SQL* a znovu zadajte úlohu.

#### **DB29827I Bolo vybratých príliš veľa stĺpcov.**

**Vysvetlenie:** SQL príkaz úlohy vybral príliš veľa stĺpcov.

**Odozva užívateľa:** Opravte príkaz SQL a znovu zadajte úlohu.

#### **DB29828E Nedá sa vytvoriť tabuľka výsledkov** *result-table***.**

**Vysvetlenie:** *Tabuľku výsledkov* nebolo možné vytvoriť.

**Odozva užívateľa:** Skontrolujte, či systém má dostatok diskového priestoru a tabuľka ešte neexistuje.

## **DB29829E SQLDA typ** *type* **nie je podporovaný pre stĺpec** *column-name***.**

**Vysvetlenie: DB2 Query Patroller** nerozoznáva typ databázového stĺpca.

### **Odozva užívateľa:**

**DB29830E Úloha** *job-id* **nemôže byť aktualizovaná.**

**Vysvetlenie:** Požiadavku na aktualizáciu tejto úlohy nie je možné uskutočniť, pretože zmena požiadavky nie je pre aktuálny stav úlohy platná.

#### **Odozva užívateľa:**

**DB29831W Úloha** *job-id* **(id procesu** *process-ID***) už nebeží.**

**Vysvetlenie:** Úloha sa končila bez upovedomenia komponentu servera.

#### **Odozva užívateľa:**

**DB29832E Uzol** *node-name* **nebol nájdený.**

**Vysvetlenie:** Proces handlera požiadaviek uzlového manažéra nie je v požadovanom uzle aktívny.

## **Odozva užívateľa:**

### **DB29835W Uzol** *node-name* **neodpovedal 5 minút pri pokuse o obnovu.**

**Vysvetlenie:** Proces **iwm\_nodemgr** neaktualizoval informácie o uzle 5 minút. Proces **iwm\_sched** predpokladá, že uzol havaroval a obnoví plánované úlohy pre uzol.

#### **Odozva užívateľa:**

### **DB29836E Plánovač nedokázal obnoviť úlohy pre uzol** *node-name***.**

**Vysvetlenie:** Počas obnovovania uzla vznikla chyba.

#### **Odozva užívateľa:**

#### **DB29837W Nie sú dostupné žiadne aktívne uzly na pridelenie úloh.**

**Vysvetlenie:** V žiadnych uzle nie je aktívny proces uzlového manažéra.

## **Odozva užívateľa:**

#### **DB29838I** *number* **výsledných tabuliek na** *number* **bolo uvoľnených.**

**Vysvetlenie:** Uvoľnenie výsledných tabuliek bolo aktivované prostredníctvom **DB2 Query Patroller** systémových parametrov. Táto správa ukazuje, koľko výsledných tabuliek bolo uvoľnených.

**Odozva užívateľa:** Nevyžaduje sa vykonanie žiadneho kroku.

#### **DB29839I** *number* **úloh na** *number* **dní bolo uvoľnených.**

**Vysvetlenie:** Uvoľnenie **DB2 Query Patroller** úloh bolo aktivované prostredníctvom **DB2 Query Patroller** systémových parametrov. Táto správa ukazuje, koľko úloh bolo uvoľnených.

#### **Odozva užívateľa:**

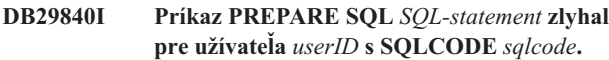

**Vysvetlenie:** Príkaz SQL nemohol byť v stave PREPARED.

**Odozva užívateľa:**

**DB29841E Príkaz SQL** *SQL-statement* **zlyhal. Kód ukončenia** *code***.**

#### **Vysvetlenie:**

**Odozva užívateľa:**

**DB29842E Chyba** *sqlcode* **bola zaznamenaná počas vykonávania nasledovného príkazu SQL:** *SQL-statement***.**

**Vysvetlenie:** Príkaz SQL zlyhal.

**Odozva užívateľa:** Opravte príkaz SQL a znovu zadajte požiadavku.

**DB29843E Nepodarilo sa pripojiť k databáze** *database-alias* **s ID užívateľa** *userID***. Chybový kód:** *sqlcode***.**

**Vysvetlenie:** SQL príkaz CONNECT zlyhal.

**Odozva užívateľa:**

### **DB29844E Užívateľ** *userID* **nie je definovaný v tabuľke užívateľských profilov.**

**Vysvetlenie:** V tabuľke užívateľských profilov nie je žiaden riadok pre užívateľa.

**Odozva užívateľa:** Opravte ID užívateľa alebo nech vám administrátor pridá užívateľa do tabuľky užívateľských profilov.

**DB29845E Chyba pri otváraní soketu. Chyba :** *error-code***.**

**Vysvetlenie:** Zadaný soket nemožno otvoriť.

**Odozva užívateľa:** Zistite, či sa dá problém vyriešiť, tak, že si pozriete *chybový kód*.

### **DB29846E Chyba pri zatváraní soketu. Chyba :** *error-code***.**

**Vysvetlenie:** Zadaný soket nemožno zatvoriť.

**Odozva užívateľa:** Zistite, či sa dá problém vyriešiť, tak, že si pozriete *chybový kód*.

### **DB29847E Pri posielaní alebo prijímaní dát sa vyskytla chyba. Chyba :** *error-code***.**

**Vysvetlenie:** Pri posielaní / prijímaní dát vznikla chyba.

**Odozva užívateľa:** Zistite, či sa dá problém vyriešiť, tak, že si pozriete *chybový kód*.

**DB29848E V podpore protokolu TCP/IP bola zaznamenaná chyba. Funkcia TCP/IP** *funkcia***. Soket bol** *socket***. Chyba :** *error-code***.**

**Vysvetlenie:** Funkcia TCP/IP zlyhala.

**Odozva užívateľa:** Zistite, či sa dá problém vyriešiť, tak, že si pozriete *chybový kód*.

## **DB29849E Zadaný port prijímača** *listener-port* **neplatný.**

**Vysvetlenie:** Zadaný port prijímača nie je platný.

**Odozva užívateľa:** Skontrolujte **DB2 Query Patroller** správnosť nastavenia konfiguračných parametrov.

### **DB29850E Zadaný pripájací port** *connector-port* **neplatný.**

**Vysvetlenie:** Zadaný pripájací port nie je platný.

**Odozva užívateľa:** Skontrolujte **DB2 Query Patroller** správnosť nastavenia konfiguračných parametrov.

#### **DB29851E Neplatná internetová adresa** *internet-addr***.**

**Vysvetlenie:** Zadaná internetová adresa nie je platná.

**Odozva užívateľa:** Skontrolujte **DB2 Query Patroller** správnosť nastavenia konfiguračných parametrov.

#### **DB29852E TCP/IP nemohol nájsť názov hostiteľa** *host-name* **v súbore lokálnych hostiteľov.**

**Vysvetlenie:** Zadaný *host\_name* nie je možné rozpoznať.

**Odozva užívateľa:** Skontrolujte **DB2 Query Patroller** správnosť nastavenia konfiguračných parametrov.

### **DB29853E Služba** *service-name* **nie je v súbore služieb TCP/IP definovaná.**

**Vysvetlenie:** Zadaný *service\_name* nie je možné v súbore služby TCP/IP rozpoznať.

**Odozva užívateľa:** Skontrolujte **DB2 Query Patroller** správnosť nastavenia konfiguračných parametrov.

#### **DB29854E Neplatný identifikátor siete** *network-string***.**

**Vysvetlenie:** Sieťový identifikátor musí byť v tvare **host-id:port-id** , kde **host-id** predstavuje buď rozlíšiteľný názov hostiteľa alebo internetovú adresu skladajúcu sa z bodiek a **port-id** predstavuje buď rozlíšiteľný názov služby alebo číslo portu.

**Odozva užívateľa:** Skontrolujte **DB2 Query Patroller** správnosť nastavenia konfiguračných parametrov.

### **DB29855E server DB2 Query Patrollera nie je dostupný.**

**Vysvetlenie:** Nie je možné spojiť sa s komponentom servera.

**Odozva užívateľa:** Skontrolujte **DB2 Query Patroller** správnosť nastavenia konfiguračných parametrov.

**DB29856E Vznikla závažná interná chyba spracovania. Chyba** *error-code***.**

**Vysvetlenie:** Došlo k internému zlyhaniu **DB2 Query Patroller** .

**Odozva užívateľa:** Spojte sa s pracovníkmi servisnej služby spoločnosti IBM.

#### **DB29857E** *name* **hodnota chýba.**

**Vysvetlenie:** Došlo k internému zlyhaniu **DB2 Query Patroller** .

**Odozva užívateľa:** Spojte sa s pracovníkmi servisnej služby spoločnosti IBM.

**DB29858E** *name* **hodnota je neplatná.**

**Vysvetlenie:** Došlo k internému zlyhaniu **DB2 Query Patroller** .

**Odozva užívateľa:** Spojte sa s pracovníkmi servisnej služby spoločnosti IBM.

#### **DB29859E Cieľ** *name* **už nie je platný.**

**Vysvetlenie:** Názov cieľa už nie je aktívny.

**Odozva užívateľa:**

#### **DB29860E Očakávaná správa odpovede nebola prijatá.**

**Vysvetlenie:** Došlo k internému zlyhaniu **DB2 Query Patroller** .

**Odozva užívateľa:** Spojte sa s pracovníkmi servisnej služby spoločnosti IBM.

#### **DB29861E Spojenie s iwm\_net sa stratilo.**

**Vysvetlenie:** Program **iwm\_net** už nie je aktívny.

**Odozva užívateľa:** Reštartujte v tomto uzle komponent servera alebo agenta.

#### **DB29862E Nepripojené.**

**Vysvetlenie:** Došlo k internému zlyhaniu **DB2 Query Patroller** .

**Odozva užívateľa:** Spojte sa s pracovníkmi servisnej služby spoločnosti IBM.

**DB29863E Správa nebola pochopená.**

**Vysvetlenie:** Došlo k internému zlyhaniu **DB2 Query Patroller** .

**Odozva užívateľa:** Spojte sa s pracovníkmi servisnej služby spoločnosti IBM.

**DB29864E Prístup do databázy iwm\_local nie je k dispozícii.**

**Vysvetlenie:** Program **iwm\_local** zlyhal alebo nebol úspešne spustený.

**Odozva užívateľa:** Reštartujte DB2 Query Patroller a všetkých agentov.

### **DB29865E Prístup do databázy iwm\_remote nie je k dispozícii.**

**Vysvetlenie:** Program **iwm\_remote** zlyhal alebo nebol úspešne spustený.

**Odozva užívateľa:** Reštartujte komponent servera.

#### **DB29866E Prístup do databázy iwm\_local zlyhal.**

**Vysvetlenie:** Program **iwm\_local** zlyhal alebo nebol úspešne spustený.

**Odozva užívateľa:** Spojte sa s pracovníkmi servisnej služby spoločnosti IBM.

#### **DB29867E Prístup do databázy iwm\_remote zlyhal.**

**Vysvetlenie:** Program **iwm\_remote** zlyhal alebo nebol úspešne spustený.

**Odozva užívateľa:** Spojte sa s pracovníkmi servisnej služby spoločnosti IBM.

#### **DB29868E Neplatný tiket.**

**Vysvetlenie:** Došlo k internému zlyhaniu **DB2 Query Patroller** .

**Odozva užívateľa:** Spojte sa s pracovníkmi servisnej služby spoločnosti IBM.

#### **DB29869E Prihlásenie stratilo platnosť.**

**Vysvetlenie:** Vášmu prihláseniu do **DB2 Query Patroller** skončila platnosť.

**Odozva užívateľa:** Prihláste sa znovu.

#### **DB29870E Chýba oprávnenie.**

**Vysvetlenie:** Nemáte oprávnenie na vykonanie požadovanej funkcie.

**Odozva užívateľa:** Spojte sa s vaším systémovým správcom, aby ste získali potrebné oprávnenie.

### **DB29871N Poštu pre úlohu** *job-id job-status* **nebolo možné zaslať na** *email-address***. Príčina :** *reason-code***.**

**Vysvetlenie:** Počas posielania upovedomenia užívateľa pre úlohu *job-id* bola zaznamenaná chyba.

#### **Odozva užívateľa:**

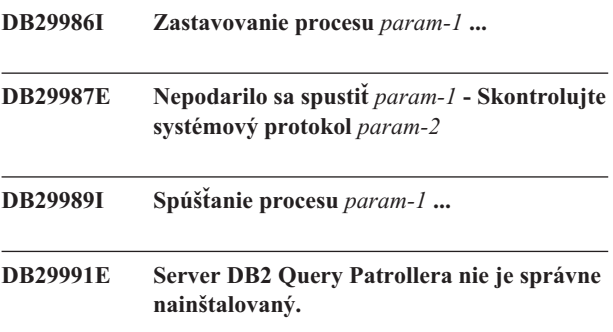

**Vysvetlenie:** Server DB2 Query Patrollera nebol správne nainštalovaný.

**Odozva užívateľa:** Znovu nainštalujte server DB2 Query Patrollera.

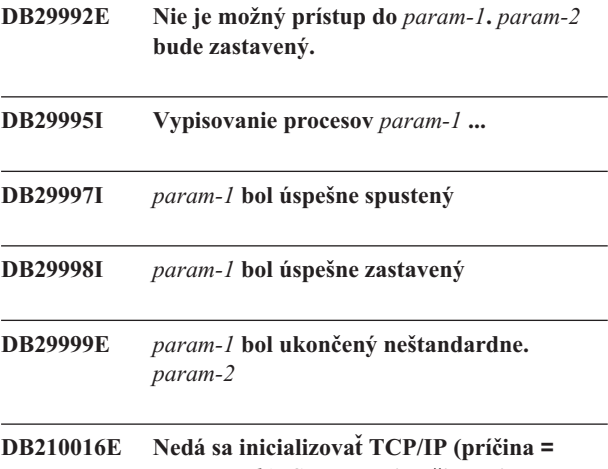

*reason-code***). Skontrolujte, či verzia WINSOCK.DLL vo vašom systéme je nižšia alebo rovná** *winsock-level***.**

**Vysvetlenie:** Nedá sa inicializovať TCP/IP. Návratový kód TCP/IP je neplatný.

**Odozva užívateľa:** Skontrolujte, či DB2 Query Patroller verziu WINSOCK podporuje. DB2 Query Patroller podporuje verzie WINSOCK.DLL, ktoré sú nižšie alebo rovné *winsock-level*.

### **DB210017E Nepodporovaná úroveň WINSOCK.DLL. Skontrolujte, či verzia WINSOCK.DLL vo vašom systéme je nižšia alebo rovná** *winsock-level***.**

**Vysvetlenie:** Túto verziu súboru WINSOCK.DLL DB2 Query Patroller nepodporuje.

**Odozva užívateľa:** Skontrolujte, či DB2 Query Patroller verziu WINSOCK podporuje. DB2 Query Patroller podporuje verzie WINSOCK.DLL, ktoré sú nižšie alebo rovné *winsock-level*.

**DB210018E Nebolo možné zaregistrovať signálový handler pre ID procesu** *process-ID***, kód príčiny =** *reason-code***.**

**Vysvetlenie:** Nepodarilo sa vytvoriť signálový handler pre udalostný objekt.

**Odozva užívateľa:**

**DB210019E Nebolo možné počkať na semafor signálového handlera pre ID procesu** *process-ID***, kód príčiny =** *reason-code***.**

**Vysvetlenie:** Nepodarilo sa počkať na signálový handler pre udalostný objekt.

**Odozva užívateľa:**

### **DB210020E Nebolo možné vytvoriť vlákno pre signálový handler pre ID procesu** *process-ID***, kód príčiny =** *reason-code***.**

**Vysvetlenie:** Nepodarilo sa vytvoriť vláknový objekt pre signálový handler pre aktuálny proces.

### **Odozva užívateľa:**

### **DB210021E Nebolo možné nastaviť signálový semafor pre ID procesu** *process-ID***, kód príčiny =** *reason-code***.**

**Vysvetlenie:** Nepodarilo sa nastaviť stav udalosti, ktorý má byť pre aktuálny proces signalizovaný.

### **Odozva užívateľa:**

### **DB210022E Nebolo možné prihlásenie, kód príčiny =** *reason-code***.**

**Vysvetlenie:** ID užívateľa a heslo pravdepodobne nie sú správne, alebo užívateľovi neboli poskytnuté vyžadované oprávnenia.

**Odozva užívateľa:** Skontrolujte ID užívateľa a heslo, alebo požiadajte systémového správcu, aby vášmu ID užívateľa poskytol príslušné oprávnenia.

## **DB210023E Nebolo možné prepnutie na iný ID užívateľa, kód príčiny =** *reason-code***.**

**Vysvetlenie:** DB2 Query Patroller nedokázal uskutočniť prepnutie na iný ID užívateľa, pretože cieľový ID užívateľa už bol prihlásený.

**Odozva užívateľa:** Žiadna informácia.

### **DB210024E Zavádzanie zlyhalo s kódom príčiny =** *reason-code***.**

**Vysvetlenie:** Nepodarilo sa zaviesť dáta zo súborov, pások alebo pomenovaných dátovodov do tabuľky DB2.

**Odozva užívateľa:** Skontrolujte, či dátové zdroje existujú.

## **DB210025E Zavádzanie po načítaní** *rows* **zlyhalo. Kód príčiny =** *reason-code***.**

**Vysvetlenie:** Zlyhalo zavádzanie dát po načítaní *riadkov*, kód príčiny = *reason-code*.

## **Odozva užívateľa:**

#### **DB210026E Zavádzanie zlyhalo pri čítaní** *line* **zo súboru** *file-name***.**

**Vysvetlenie:** Pri čítaní *line* zo súboru *file-name* bola zaznamenaná chyba.

**Odozva užívateľa:** Skontrolujte, či súbor správ *file-name* existuje.

**DB210027E** *user-profile* **alebo** *userID* **je už definovaný.**

**Vysvetlenie:** ID užívateľa *userID* už pre DB2 Query Patroller existuje.

**Odozva užívateľa:** Definujte jednoznačný ID užívateľa pre DB2 Query Patroller.

#### **DB210028E Cieľ** *destination-name* **je už definovaný.**

**Vysvetlenie:** Výsledný cieľ už pre DB2 Query Patroller existuje.

**Odozva užívateľa:** Definujte jednoznačný názov výsledného cieľa pre DB2 Query Patroller.

## **DB210030E MAPI nebolo inicializované, kód príčiny =** *reason-code***.**

**Vysvetlenie:** Nepodarilo sa inicializovať aplikačné programovacie rozhranie spracovania správ (MAPI).

**Odozva užívateľa:** Skontrolujte, či súbor MAPI32.dll existuje.

#### **DB210031E MAPI nie je v tomto počítači k dispozícii.**

**Vysvetlenie:** Aplikačné programovacie rozhranie spracovania správ (MAPI) nie je v tomto počítači nainštalované.

**Odozva užívateľa:** Skontrolujte, či je MAPI správne nainštalované a inicializované. Skontrolujte, či súbor MAPI32.dll existuje.

### **DB210032E Nebolo možné vyvolať program iwm\_cmd.**

**Vysvetlenie:** Nepodarilo sa vyvolať proces iwm\_cmd.

**Odozva užívateľa:** Skontrolujte, či server DB2 Query Patrollera beží.

**DB210033E Poštu** *mail-subject* **nebolo možné zaslať na** *mail-address***, kód príčiny =** *reason-code***.**

**Vysvetlenie:** Pošta *mail-subject* nemohla byť poslaná na *mail-address*.

**Odozva užívateľa:** Skontrolujte, či aplikačné programovacie rozhranie spracovania správ (MAPI) je správne nainštalované a inicializované. Skontrolujte, či súbor MAPI32.dll existuje.

## **DB210034E Počiatočný dátum rozvrhu musí byť skorší ako koncový dátum.**

**DB210035E Rozvrh už existuje.**

#### **DB210036E Výsledná tabuľka** *result-table* **neexistuje.**

**Vysvetlenie:** Výsledná tabuľka *result-table* v databáze neexistuje.

**Odozva užívateľa:** Výsledná tabuľka *result-table* neexistuje; zvoľte, prosím, inú.

#### **DB210037I Spracovanie DQPSTART bolo úspešné.**

**Vysvetlenie:** Príkaz na spustenie DB2 Query Patrollera bol úspešne vykonaný.

#### **DB210038I Spracovanie DQPSTOP bolo úspešné.**

**Vysvetlenie:** Príkaz na zastavenie DB2 Query Patrollera bol úspešne vykonaný.

### **DB210039E Príkaz DQPSTART alebo DQPSTOP sa už vykonáva.**

**Vysvetlenie:** DB2 Query Patroller teraz spracováva príkaz spustenia alebo zastavenia.

**Odozva užívateľa:** Spracováva sa iná inštancia príkazu spúšťania alebo zastavenia DB2 Query Patrollera.

**Odozva užívateľa:** Počkajte na dokončenie práve spracovávaného príkazu. Ak žiadne ďalšie procesy nespúšťajú alebo nezastavujú DB2 Query Patroller, môžete odstrániť súbor 'dqpstst.lck' z adresára 'ctrl' v ceste inštancie a skúste zadať príkaz znovu.

### **DB210040W Služba DB2 Query Patrollera nebola správne spustená.**

**Vysvetlenie:** Jeden alebo viac procesov možno nebolo spustených úspešne.

**Odozva užívateľa:** Skontrolujte 'syserr.log' a 'db2diag.log', kde nájdete viac diagnostických informácií.

#### **DB210041E Požiadavka na licenciu pre DB2 Query Patroller zlyhala.**

**Vysvetlenie:** DB2 Query Patroller nebolo možné spustiť s platným licenčným súborom.

### **DB210044E Bol zaznamenaný neočakávaný parameter príkazu** *commnad-token***.**

**Vysvetlenie:** Zadaný príkaz je neplatný.

**Odozva užívateľa:** Overte si platnú syntax v dokumentácii.

### **DB210045E DB2 Query Patroller zaznamenal systémovú chybu, ktorá ukončila spracovávanie.**

**Vysvetlenie:** Vyskytla sa chyba, ktorá ukončila spracovanie.

**Odozva užívateľa:** Skontrolujte 'syserr.log' a 'db2diag.log', kde nájdete viac diagnostických informácií.

### **DB210046E Operácia hľadania súboru pre** *filename* **zlyhala (príčina =** *reason-code***).**

**Vysvetlenie:** Počas spracovávanie sa súbor mohol poškodiť alebo inak znefunkčniť.

**Odozva užívateľa:** Skúste zadať príkaz znovu a ak problém pretrváva, skontrolujte 'syserr.log' a 'db2diag.log', kde nájdete viac diagnostických informácií.

**DB210047E Zmena prístupových oprávnení pre súbor** *filename* **zlyhala (príčina =** *reason-code***).**

**Vysvetlenie:** Nebolo možné nastaviť povolenia na prístup k súboru. Tento stav môže byť dôsledkom nedostupnosti súboru alebo iného stavu systému, ktorý zabránil nastaveniu oprávnení pre súbor.

**Odozva užívateľa:** Skúste zadať príkaz znovu a ak problém pretrváva, skontrolujte 'syserr.log' a 'db2diag.log', kde nájdete viac diagnostických informácií.

**DB210048E Neplatný súborový formát súboru** *filename* **v riadku** *line-number***.**

**Vysvetlenie:** Spracovanie nemohlo pokračovať v dôsledku neočakávaných symbolov alebo neplatného formátu súboru.

**Odozva užívateľa:** Overte si v dokumentácii správne nastavovanie.

## **DB210049E Nebolo možné získať cestu inštancie (príčina =** *reason-code***).**

**Vysvetlenie:** Nebolo možné získať cestu inštancie.

**Odozva užívateľa:** Pred opätovným zadaním tohto príkazu skontrolujte, či je DB2 správne nastavená. Ak problém pretrváva, skontrolujte 'syserr.log' a 'db2diag.log', kde nájdete viac diagnostických informácií.

### **DB210050E Nebolo možné získať cestu inštalácie (príčina =** *reason-code***).**

**Vysvetlenie:** Nebolo možné získať cestu inštalácie DB2.

**Odozva užívateľa:** Pred opätovným zadaním tohto príkazu skontrolujte, či je DB2 správne nastavená. Ak problém pretrváva, skontrolujte 'syserr.log' a 'db2diag.log', kde nájdete viac diagnostických informácií.

## **DB210051E Nebolo možné získať konfiguráciu inštancie (príčina =** *reason-code***).**

**Vysvetlenie:** Nebolo možné získať konfiguráciu inštancie databázového manažéra.

**Odozva užívateľa:** Pred opätovným zadaním tohto príkazu skontrolujte, či je DB2 správne nastavená. Ak problém pretrváva, skontrolujte 'syserr.log' a 'db2diag.log', kde nájdete viac diagnostických informácií.

### **DB210052E Nebolo možné dostať názov lokálneho hostiteľa alebo počítača (príčina =** *reason-code***).**

**Vysvetlenie:** Nebolo možné získať názov počítača (NT) alebo názov hostiteľa (UNIX).

**Odozva užívateľa:** Spojte sa s vaším systémovým správcom, alebo skontrolujte 'syserr.log' a 'db2diag.log', kde nájdete viac diagnostických informácií.

## **DB210053E Nebolo možné rozpoznať názov hostiteľa** *hostname***.**

**Odozva užívateľa:** Spojte sa s vaším systémovým správcom, alebo skontrolujte 'syserr.log' a 'db2diag.log', kde nájdete viac diagnostických informácií.

### **DB210054E Spracovanie DQPSTART zlyhalo.**

**Vysvetlenie:** DB2 Query Patroller nebolo možné spustiť.

**Odozva užívateľa:** Skontrolujte 'syserr.log' a 'db2diag.log', kde nájdete viac diagnostických informácií.

## **DB210055E Systémová chyba. Ovládací handler registračnej služby zlyhal.**

**Vysvetlenie:** Vyskytla sa systémová chyba, ktorá ukončila spracovávanie.

**Odozva užívateľa:** Skontrolujte 'syserr.log' a 'db2diag.log', kde nájdete viac diagnostických informácií.

### **DB210056E Systémová chyba. Kontrola stavu čakania na spustenie služby zlyhala.**

**Vysvetlenie:** Vyskytla sa systémová chyba, ktorá ukončila spracovávanie.

**Odozva užívateľa:** Skontrolujte 'syserr.log' a 'db2diag.log', kde nájdete viac diagnostických informácií.

### **DB210057E Systémová chyba. Inicializácia deskriptora zabezpečenia služby zlyhala.**

**Vysvetlenie:** Vyskytla sa systémová chyba, ktorá ukončila spracovávanie.

**Odozva užívateľa:** Skontrolujte 'syserr.log' a 'db2diag.log', kde nájdete viac diagnostických informácií.

### **DB210058E Systémová chyba. Vytvorenie udalosti zlyhalo.**

**Vysvetlenie:** Vyskytla sa systémová chyba, ktorá ukončila spracovávanie. Skontrolujte 'syserr.log' a 'db2diag.log', kde nájdete viac diagnostických informácií.

**Odozva užívateľa:** Skontrolujte 'syserr.log' a 'db2diag.log', kde nájdete viac diagnostických informácií.

## **DB210059E Spracovanie konfiguračného súboru** *filename* **zlyhalo (príčina =** *reason-code***).**

**Vysvetlenie:** Konfiguračný súbor nemohol byť spracovaný, pretože má neplatný formát, neočakávané symboly, alebo je inak poškodený.

**Odozva užívateľa:** Overte si v dokumentácii správne formátovanie súboru. Ak problém pretrváva, spojte sa s vaším systémovým správcom, alebo skontrolujte 'syserr.log' a 'db2diag.log', kde nájdete viac diagnostických informácií.

### **DB210060E Pokus o spustenie služby** *service-name* **zlyhal (príčina =** *reason-code***).**

**Vysvetlenie:** Služba nemohla byť spustená. Kódy príčiny sú nasledovné:

- **1** Služba neexistuje.
- **3** Služba už beží.
- **5** Aktuálny užívateľ nemá správne oprávnenie na spustenie alebo zastavenie služby.
- **6** Služba sa nedá spustiť.

## **Odozva užívateľa:**

- **1** Skontrolujte, či služba existuje. Ak služba neexistuje, tak je možné, že bola manuálne odstránená, alebo že inštalácia DB2 Query Patrollera nebola úspešne dokončená. V každom prípade DB2 Query Patroller musí byť znovu nainštalovaný.
- **3** Služba už bola spustená. Ak chcete službu reštartovať, zadajte príkaz DQPSTOP a zadajte znovu príkaz DQPSTART.
- **5** Skontrolujte, či prihlasovacie informácie pre službu sú správne, a zadajte príkaz znovu.
- **6** Zadajte príkaz znovu. Ak problém pretrváva, spojte sa s vaším systémovým správcom, alebo skontrolujte 'syserr.log' a 'db2diag.log', kde nájdete viac diagnostických informácií.

### **DB210061E Pokus o zastavenie služby** *service-name* **zlyhal (príčina =** *reason-code***).**

#### **Vysvetlenie:**

- **1** Služba neexistuje.
- **3** Služba nebola spustená alebo už bola zastavená.
- **5** Aktuálny užívateľ nemá správne oprávnenie na spustenie alebo zastavenie služby.
- **6** Služba sa nedá zastaviť.

### **Odozva užívateľa:**

**1** Skontrolujte, či služba existuje. Ak služba neexistuje, tak je možné, že bola manuálne odstránená, alebo že inštalácia DB2 Query Patrollera nebola úspešne dokončená. V každom prípade DB2 Query Patroller musí byť znovu nainštalovaný.

- **3** Služba už bola zastavená. Ak chcete službu reštartovať, zadajte príkaz DQPSTOP.
- **5** Skontrolujte, či prihlasovacie informácie pre službu sú správne, a zadajte príkaz znovu.
- **6** Zadajte príkaz znovu. Ak problém pretrváva, spojte sa s vaším systémovým správcom, alebo skontrolujte 'syserr.log' a 'db2diag.log', kde nájdete viac diagnostických informácií.

### **DB210062E Systémová chyba. Všeobecné inicializačné rutiny zlyhali (SQLCODE =** *sqlcode***).**

**Vysvetlenie:** Prostredie nemohlo byť inicializované pre SQLCODE *sqlcode*.

**Odozva užívateľa:** Skontrolujte SQLCODE a zadajte príkaz znovu. Ak problém pretrváva, spojte sa s vaším systémovým správcom, alebo skontrolujte 'syserr.log' a 'db2diag.log', kde nájdete viac diagnostických informácií.

### **DB210064E Systémová chyba. Front správ zlyhal (príčina =** *reason-code***).**

**Vysvetlenie:** Vyskytla sa systémová chyba, ktorá ukončila spracovávanie.

**Odozva užívateľa:** Skúste zadať príkaz znovu a ak problém pretrváva, spojte sa s vaším systémovým správcom, alebo skontrolujte 'syserr.log' a 'db2diag.log', kde nájdete viac diagnostických informácií.

## **DB210065E Uzol DB2 Query Patrollera nie je aktivovaný.**

**Vysvetlenie:** Vybratý uzol nie je nastavený na spracovanie.

**Odozva užívateľa:** Skontrolujte, či zadaný uzol je v 'dqpnodes.cfg' definovaný a skúste zadať príkaz znovu.

**DB210066E Výsledky spracovania spúšťania alebo zastavovania uzla nebolo možné získať zo súboru** *filename* **(príčina =** *reason-code***).**

**Vysvetlenie:** Obsah komunikačného súboru nebolo možné získať. Súbor neexistuje alebo ho nebolo možné otvoriť.

**Odozva užívateľa:** Skontrolujte, či zadaný súbor je prístupný, a skúste zadať príkaz znovu. Ak problém pretrváva, spojte sa s vaším systémovým správcom, alebo skontrolujte 'syserr.log' a 'db2diag.log', kde nájdete viac diagnostických informácií.

### **DB210067E Spracovanie spúšťania alebo zastavovania uzla dosiahlo hodnotu vyhradeného časového limitu.**

**Vysvetlenie:** Príkaz spustenia alebo zastavenia DB2 Query Patrollera dosiahol hodnotu časového limitu počas čakania na výsledky zo spracovávajúcich uzlov. Obsah výsledných súborov nebolo možné získať, pretože neboli vytvorené, alebo neboli prístupné.

**Odozva užívateľa:** Skontrolujte, či 'dqpnodes.cfg' je nastavený správne a či všetky názvy hostiteľov, adresy IP a názvy počítača sú rozpoznateľné. Pozrite si v dokumentácii správne nastavovanie. Skontrolujte správne nastavenie premenných DQP\_SERVER a DQP\_NET a im zodpovedajúcich položiek v súbore 'services'. Na ESE skontrolujte správne nastavenie pomocného programu 'rah'. Skontrolujte 'syserr.log' a 'db2diag.log', kde nájdete viac diagnostických informácií.

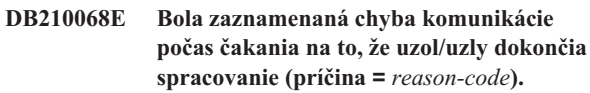

**Vysvetlenie:** Príkaz spustenia alebo zastavenia DB2 Query Patrollera nemohol pokračovať v dôsledku neplatného výsledného súboru vygenerovaného jedným zo spracovávajúcich uzlov. Výsledný súbor nemohol byť správne interpretovaný.

**Odozva užívateľa:** Skúste zadať príkaz znovu a ak problém pretrváva, spojte sa s vaším systémovým správcom, alebo skontrolujte 'syserr.log' a 'db2diag.log', kde nájdete viac diagnostických informácií.

### **DB210069E Proces** *process-name* **zlyhal.**

**Vysvetlenie:** Proces zlyhal.

**Odozva užívateľa:** Skúste zadať príkaz znovu a ak problém pretrváva, spojte sa s vaším systémovým správcom, alebo skontrolujte 'syserr.log' a 'db2diag.log', kde nájdete viac diagnostických informácií.

## **DB210070E Vykonanie procesu** *process-name* **zlyhalo (príčina =** *reason-code***).**

**Vysvetlenie:** Proces nemohol byť spustený.

**Odozva užívateľa:** Skúste zadať príkaz znovu a ak problém pretrváva, spojte sa s vaším systémovým správcom, alebo skontrolujte 'syserr.log' a 'db2diag.log', kde nájdete viac diagnostických informácií.

### **DB210071E Vykonávanie procesu** *process-name* **bolo prerušené (príčina =** *reason-code***).**

**Vysvetlenie:** Bežiaci proces bol prerušený.

**Odozva užívateľa:** Skontrolujte 'syserr.log' a 'db2diag.log', kde nájdete viac diagnostických informácií.

## **DB210072E Externý program** *program-name* **nemohol byť nájdený (príčina =** *reason-code***).**

**Vysvetlenie:** Nebolo možné nájsť zadaný vykonateľný súbor.

**Odozva užívateľa:** Skôr než sa pokúsite zadať príkaz znovu, skontrolujte vašu inštaláciu, alebo sa spojte s vaším systémovým správcom. Skontrolujte 'syserr.log' a 'db2diag.log', kde nájdete viac diagnostických informácií.

## **DB210073E Externý program** *program-name* **nemohol byť vyvolaný v dôsledku nedostatočných prostriedkov (príčina =** *reason-code***).**

**Vysvetlenie:** Nebolo možné vyhradiť prostriedky na spustenie procesu.

**Odozva užívateľa:** Skúste zadať príkaz znovu a ak problém pretrváva, spojte sa s vaším systémovým správcom, alebo skontrolujte 'syserr.log' a 'db2diag.log', kde nájdete viac diagnostických informácií.

## **DB210074E Externý program** *program-name* **nemohol byť vyvolaný v dôsledku nedostatočného oprávnenia (príčina =** *reason-code***).**

**Vysvetlenie:** Užívateľ vyvolávajúci program nemá na to dostatočné oprávnenie.

**Odozva užívateľa:** Spojte sa s vaším systémovým správcom, alebo skontrolujte 'syserr.log' a 'db2diag.log', kde nájdete viac diagnostických informácií.

**DB210075E Spracovanie DQPSTART bolo dokončené.** *number-of* **uzol(ov) bolo úspešne spustených,** *number-of* **uzol(ov) bolo už spustených,** *number-of* **uzol(ov) zlyhalo.**

**Vysvetlenie:** Manažér spúšťania DB2 Query Patrollera dokončil spracovanie, ale počas spracovania príkazu na spúšťanie uzla najmenej jeden uzol dal varovanie alebo správu o chybe.

**Odozva užívateľa:** Skontrolujte 'syserr.log' a 'db2diag.log', kde nájdete viac diagnostických informácií.

### **DB210076E Spracovanie DQPSTOP bolo dokončené.** *number-of* **uzol(ov) bolo úspešne zastavených,** *number-of* **uzol(ov) bolo už zastavených,** *number-of* **uzol(ov) zlyhalo.**

**Vysvetlenie:** Manažér zastavovania DB2 Query Patrollera dokončil spracovanie, ale počas spracovania príkazu na zastavenie uzla najmenej jeden uzol dal varovanie alebo správu o chybe.

**Odozva užívateľa:** Skontrolujte 'syserr.log' a 'db2diag.log', kde nájdete viac diagnostických informácií.

## **DB210085E Operácia bola prerušená, pretože by porušila obmedzenie konzistentnosti konfigurácie. SQLSTATE=***state-code***.**

**Vysvetlenie:** SQLSTATE=88000,88001: Operácia zlyhala, pretože by porušila jedno z nasledovných obmedzení tabuľky IWM003\_JOB\_QUEUE:

 $MAX(MAXJOBS)$  <= IWM003\_DATA\_SOURCE.MAX\_JOBS AND  $MAX(MAX COST)$  <= IWM003\_DATA\_SOURCE.COST\_THRESHOLD

SQLSTATE=88002,88003,88004: Operácia zlyhala, pretože by porušila jedno z nasledovných obmedzení tabuľky IWM003\_DATA\_SOURCE:

 $MAX$  JOBS  $>=$ MAX(IWM003 JOB QUEUE.MAX JOBS) AND  $MAX(MAXJOBS)$  <= IWM003\_SYS\_PARMS.QRY\_THRESHOLD AND COST\_THRESHOLD >= MAX(IWM003 JOB QUEUE.MAX COST) AND MAX(COST\_THRESHOLD) <= IWM003\_SYS\_PARMS.COST\_THRESHOLD

SQLSTATE=88005: Operácia zlyhala, pretože by porušila jedno z nasledovných obmedzení tabuľky IWM003\_SYS\_PARMS:

QRY THRESHOLD >= MAX(IWM003\_DATA\_SOURCE.MAX\_JOBS) AND COST\_THRESHOLD >= MAX(IWM003 DATA SOURCE.COST THRESHOLD)

SQLSTATE=88006,88007: Tabuľka IWM003\_SYS\_PARMS môže mať najviac jeden riadok. Tento jeden riadok možno vymazať, ak je tabuľka IWM003\_DATA\_SOURCE prázdna.

SQLSTATE=88008: Užívateľský alebo skupinový profil s rovnakým názvom a možno inou veľkosťou písmen už existuje.

**Odozva užívateľa:** Pozrite si vašu konfiguráciu a zadajte platnú hodnotu pre pole.

## **DB210101E Operácia čítania frontu zlyhala počas čakania na odpoveď od** *process***. Návratový kód =** *return-code***. Identifikátor frontu =** *queue-handle***. Časový limit =** *timeout-value***.**

**Vysvetlenie:** Operácia čítania frontu zlyhala počas čakania na odpoveď od *process*. Táto chyba sa môže vyskytnúť, ak je perióda časového limitu príliš krátka, alebo ak je neplatný identifikátor frontu.

**Odozva užívateľa:** Nastavte premennú profilu DQP\_CHILD\_WAIT DB2 na hodnotu väčšiu než *timeout-value* a skúste znova. Ak problém pretrváva, spojte sa s vaším systémovým správcom, aby z vášho systému odstránil *queue-handle*.

## **DB210102E Inštancia DB2 nebola nájdená. Kód príčiny =** *reason-code***.**

**Vysvetlenie:** Inštancia DB2 nebola nájdená. Premenná prostredia DB2INSTANCE nie je nastavená na platnú inštanciu DB2.

**Odozva užívateľa:** Skontrolujte, či premenná prostredia DB2INSTANCE alebo profilová premenná DB2 DB2INSTDEF je nastavená na platnú inštanciu DB2.

### **DB210103E Chyba pri vymazávaní frontu správ. Kód príčiny =** *reason-code***. Identifikátor frontu =** *queue-handle***.**

**Vysvetlenie:** Pri vymazávaní frontu správ *queue-handle* sa vyskytla chyba.

**Odozva užívateľa:** Spojte sa s vaším systémovým správcom, aby z vášho systému odstránil *identifikátor frontu*.

## **DB210104E Chyba pri inicializácii frontu správ. Kód príčiny =** *reason-code***. Názov frontu =** *queue-name***.**

**Vysvetlenie:** Pri inicializácii frontu správ *queue-name* sa vyskytla chyba. Táto chyba môže vzniknúť, ak front s týmto názvom už existuje.

**Odozva užívateľa:** Spojte sa s vaším systémovým správcom, aby z vášho systému odstránil *queue-name*.

**DB210105E Chyba pri zápise do primárneho frontu správ. Kód príčiny =** *reason-code***. Identifikátor frontu =** *queue-handle***. Typ požiadavky =** *request-type***. Typ akcie =** *action-type***. Nastaviť typ =** *group-type***. Sledovanie =** *trace-flag***.**

**Vysvetlenie:** Pri zapisovaní do primárneho frontu správ *queue-handle* sa vyskytla chyba. Táto chyba sa môže vyskytnúť, ak je neplatný identifikátor frontu.

**Odozva užívateľa:** Spojte sa s vaším systémovým správcom, aby z vášho systému odstránil *identifikátor frontu*.

## **DB210106E Chyba pri čítaní z primárneho frontu správ. Kód príčiny =** *reason-code***. Identifikátor frontu =** *queue-handle***. Časový limit =** *timeout-value* **sekúnd.**

**Vysvetlenie:** Pri čítaní z primárneho frontu správ *queue-handle* sa vyskytla chyba. Táto chyba sa môže vyskytnúť, ak je neplatný identifikátor frontu.

**Odozva užívateľa:** Spojte sa s vaším systémovým správcom, aby z vášho systému odstránil *identifikátor frontu*.

## **DB210107E Chyba pri otváraní frontu správ. Kód príčiny =** *reason-code***. Názov frontu =** *queue-name***.**

**Vysvetlenie:** Pri otváraní frontu správ *queue-name* sa vyskytla chyba. Táto chyba môže vzniknúť, ak front s názvom *queue-name* už existuje a tento proces nemá oprávnenie otvoriť ho.

**Odozva užívateľa:** Spojte sa s vaším systémovým správcom, aby z vášho systému odstránil *queue-name*.

## **DB210108E Chyba pri získavaní zámku súboru** *file-name***. Kód príčiny =** *reason-code***.**

**Vysvetlenie:** Chyba pri získavaní zámku súboru *file-name*. Táto chyba môže vzniknúť, ak tento proces nemá oprávnenie na uzamknutie súboru *file-name* v adresári /tmp.

**Odozva užívateľa:** Ak súbor *file-name* existuje v adresári /tmp, spojte sa s vaším systémovým správcom, aby ho z vášho systému odstránil.

**DB210109E Chyba pri posielaní správy do frontu. Kód príčiny =** *reason-code***. Identifikátor frontu =** *queue-handle***. Správa =** *message***.**

**Vysvetlenie:** Pri posielaní správy *message* do frontu *queue-handle* sa vyskytla chyba. Táto chyba môže vzniknúť, ak tento proces nemá oprávnenie na zapisovanie do frontu.

**Odozva užívateľa:** Spojte sa s vaším systémovým správcom, aby z vášho systému odstránil *identifikátor frontu*.

## **DB210110E Chyba pri zatváraní frontu správ. Kód príčiny =** *reason-code***. Identifikátor frontu =** *queue-handle***.**

**Vysvetlenie:** Pri zatváraní frontu správ *queue-handle* sa vyskytla chyba. Táto chyba môže vzniknúť, ak proces nemá oprávnenie na zatvorenie do frontu.

**Odozva užívateľa:** Spojte sa s vaším systémovým správcom, aby z vášho systému odstránil *identifikátor frontu*.

## **DB210111E Pre zvolený interval a frekvenciu nie je možné od zvoleného počiatočného dátumu a času po koncový dátum a čas naplánovať žiadne úlohy.**

**Vysvetlenie:** Zvolený interval a frekvencia nedovoľuje, aby boli akékoľvek úlohy naplánované od zvoleného počiatočného dátumu a času po koncový dátum a čas.

**Odozva užívateľa:** Ak chcete povoliť plánovanie úloh, uskutočnite jednu z nasledovných volieb:

- Zväčšite časový rozsah upravením počiatočného dátumu a času alebo koncového dátumu a času.
- v Zvoľte pre daný časový rozsah inú hodnotu intervalu a frekvencie, aby bola aspoň jedna možnosť plánovania.

## **DB210112E Proces alebo procesy servera DB2 Query Patrollera** *server-process* **boli zastavené. Aj zostávajúce procesy servera DB2 Query Patrollera boli zastavené.**

**Vysvetlenie:** Ak jeden alebo viac procesov servera DB2 Query Patrollera, napríklad iwm\_logmon,iwm\_net, iwm\_server, iwm\_remote, iwm\_nodemgr or iwm\_sched bolo zastavených, zastavia sa aj ďalšie procesy servera DB2 Query Patrollera.

**Odozva užívateľa:** Skontrolujte súbor syserr.log, aby ste zistili príčinu zastavenia procesov servera DB2 Query

Patrollera. Reštartujte server DB2 Query Patrollera.

### **DB210113E Spracovanie spúšťania alebo zastavovania uzla zlyhalo. Kód príčiny** *reason-code***.**

**Vysvetlenie:** DB2 Query Patroller nie je možné v zadanom uzle spustiť alebo zastaviť. Kódy príčiny sú nasledovné:

- **1** Serverový uzol už existuje v súbore dqpnodes.cfg. Môže byť iba jeden serverový uzol.
- **2** V súbore dqpnodes.cfg nie je žiaden serverový uzol.
- **3** V súbore dqpnodes.cfg existuje položka s rovnakým číslom uzla.
- **4** Číslo uzla v súbore dqpnodes.cfg neexistuje.
- **5** V súbore dqpnodes.cfg existuje položka s rovnakým názvom hostiteľa.
- **6** Typ uzla je neplatný.
- **7** Nie je možné nahradiť položku serverového uzla agentom. Položka serverového uzla musí v súbore dqpnodes.cfg existovať.
- **8** Nie je možné zrušiť položku serverového uzla. Položka serverového uzla musí v súbore dqpnodes.cfg existovať.
- **9** V súbore dqpnodes.cfg sa nachádza viac než jedna položka serverového uzla. Môže byť iba jeden serverový uzol.
- **10** V súbore dqpnodes.cfg je neplatné číslo uzla.
- **11** V súbore dqpnodes.cfg sú duplicitné čísla uzlov.
- **12** V súbore dqpnodes.cfg sú duplicitné názvy hostiteľov.

#### **Odozva užívateľa:**

- **1** Zadajte príkaz znovu bez toho, že by ste sa pokúšali pridať alebo reštartovať druhý serverový uzol.
- **2** Pridajte serverový uzol do súboru dqpnodes.cfg.
- **3** Skontrolujte číslo uzla a zadajte príkaz znovu s iným číslom uzla.
- **4** Skontrolujte číslo uzla a zadajte príkaz znovu s existujúcim číslom uzla.
- **5** Skontrolujte názov hostiteľa a zadajte príkaz znovu s iným názvom hostiteľa.
- **6** Zadajte príkaz znovu s použitím typu uzla ″server″ alebo ″agent″.
- **7** Zadajte príkaz znovu bez toho, že by ste sa pokúšali nahradiť serverový uzol agentom.
- **8** Zadajte príkaz znovu bez toho, že by ste sa pokúšali zrušiť serverový uzol.
- **9** Zistite, ktorá položka je serverový uzol, a odstráňte zo súboru dqpnodes.cfg ostatné položky serverového uzla.
- **10** Skontrolujte, či sú čísla uzlov v súbore dqpnodes.cfg platnými nezápornými celými číslami.
- **11** Skontrolujte, či sú čísla uzlov v súbore dqpnodes.cfg jedinečné.
- **12** Skontrolujte, či sú názvy hostiteľov v súbore dqpnodes.cfg jedinečné.
- **Poznámka:** Môžete reštartovať serverový uzol s použitím iného názvu hostiteľa, ale nemôžete zrušiť alebo nahradiť jedinú položku serverového uzla.

## **DB210114E Názov počítača nastavený v registrovej premennej DB2 DQP\_SERVER sa nezhoduje s položkou serverového uzla v súbore dqpnodes.cfg.**

**Vysvetlenie:** Registrová premenná DB2 DQP\_SERVER je nastavená na [host]:[port], kde [host] predstavuje IP adresu počítača, v ktorom je nainštalovaný server DB2 Query Patrollera. Táto IP adresa sa nezhoduje s IP adresou serverového uzla v súbore dqpnodes.cfg.

**Odozva užívateľa:** Skontrolujte, či sa IP adresa položky serverového uzla v súbore dqpnodes.cfg zhoduje s IP adresou nastavenou v registrovej premennej DB2 DQP\_SERVER.

## **DB210115E Súčasný užívateľ nemá oprávnenie spúšťať príkaz** *command-name***.**

**Vysvetlenie:** Aktuálny užívateľ nemá správne oprávnenie na spustenie príkazu. Ak je to príkaz DQPSTART, DQPSTOP alebo IWM\_TRACKER, jeho spúšťanie má povolené iba užívateľ "iwm".

**Odozva užívateľa:** Ak príkazom je DQPSTART, DQPSTOP alebo IWM\_TRACKER, prihláste sa ako užívateľ "iwm" a zadajte príkaz znovu.

### **DB210116E DB2 Query Patroller bol už v tomto uzle spustený.**

**Vysvetlenie:** DB2 Query Patroller už bežal, keď bol príkaz DQPSTART zadaný.

**Odozva užívateľa:** Ak chcete reštartovať DB2 Query Patroller, zadajte najprv príkaz DQPSTOP, a potom zadajte príkaz DQPSTART.

### **DB210117E DB2 Query Patroller bol už v tomto uzle zastavený.**

**Vysvetlenie:** Server DB2 Query Patrollera nebežal, keď bol príkaz DQPSTOP zadaný.

### **DB210118E Súbor** *filename* **nebolo možné vymazať (príčina =** *reason-code***).**

**Vysvetlenie:** Pri pokuse o vymazanie súboru *filename* bola zaznamenaná chyba.

**Odozva užívateľa:** Skontrolujte, či je súbor *filename*

správny, či v súborovom systéme existuje a či sú oprávnenia pre súbor správne.

### **DB210120E Neúspešný pokus o pripojenie k databáze** *database-name* **s užívateľským ID** *ID užívateľa* **kvôli neodstrániteľnej chybe s SQLCODE** *sqlcode***. Znovu sa skúste pripojiť za** *retry-interval* **minútu alebo minúty.**

**Vysvetlenie:** Serveru DB2 Query Patrollera sa nepodarilo pripojiť k databáze v dôsledku opraviteľnej chyby s SQLCODE *sqlcode*.

**Odozva užívateľa:** Skontrolujte SQLCODE a odstráňte opraviteľnú chybu. Server DB2 Query Patrollera sa znovu pokúsi pripojiť k databáze za *retry-interval* minútu alebo minúty.

### **DB210121E Nedá sa obnoviť stav úloh, ktoré patria aktívnemu uzlu.**

**Vysvetlenie:** Zadaný uzol je stále aktívny. Obnova stavu úlohy je povolená iba pre úlohy bežiace v uzle, ktorý zlyhal.

### **DB210123E Naplánovaný dátum nemôže byť v minulosti.**

**Vysvetlenie:** Zadaný dátum začiatku a/alebo konca je v minulosti.

**Odozva užívateľa:** Skontrolujte, či nie je naplánovaný dátum v minulosti, alebo skontrolujte, či je čas a dátum na vašom systéme nastavený správne.

## **DB210200I Predtým, než zmeny nadobudnú účinnosť, musia byť všetky aplikácie odpojené od databázy.**

**Vysvetlenie:** Príkaz ADD alebo DROP DATALINKS MANAGER bol úspešne spracovaný. Zmena však nemôže nadobudnúť účinnosť, kým nebudú všetky aplikácie odpojené od databázy. Uvedené zmeny nadobudnú účinnosť po odpojení aplikácií z databázy a prvom pripojení k tejto databáze.

**Odozva užívateľa:** Skontrolujte, či boli všetky aplikácie odpojené od databázy, a zadajte príkaz CONNECT.

**DB210201I Mal by byť spustený zosúlaďovací program pre databázové tabuľky, ktorý obsahuje odkazy do súborov v manažéri dátových odkazov DB2. Manažér dátových odkazov nevykonáva pre tieto súbory žiadne odstraňovanie prepojení.**

**Vysvetlenie:** Príkaz DROP DATALINKS MANAGER bol úspešne spracovaný. Pred zrušením manažéra dátových odkazov DB2 potvrďte, že žiadne databázové tabuľky neobsahujú odkazy do súborov manažéra dátových odkazov DB2. Ak také odkazy existujú, mali by byť z databázových tabuliek odstránené zosúlaďovacím pomocným programom. Všimnite si, že samotné súbory zostanú v súborovom systéme v prepojenom stave. Bližšie podrobnosti nájdete v užívateľských poznámkach pre príkaz DATALINKS MANAGER v *Command Reference*.

### **DB210202E Menej ako** *číslo* **MB pamäti je vyhradených vášmu serveru. Nebolo urobené žiadne odporúčanie. Aktuálne hodnoty zodpovedajú navrhovaným hodnotám.**

**Vysvetlenie:** Pretože je nnožstvo pamäte vyhradenej pre server také malé, sprievodca konfiguráciou výkonu nemôže uskutočniť odporúčanie. Konfiguračné parametre nebudú zmenené.

**Odozva užívateľa:** Ak môžete vyhradiť viac psmäti pre server, znovu spustite príkaz s väčšou hodnotou zadanou pre voľbu MEM\_PERCENT.

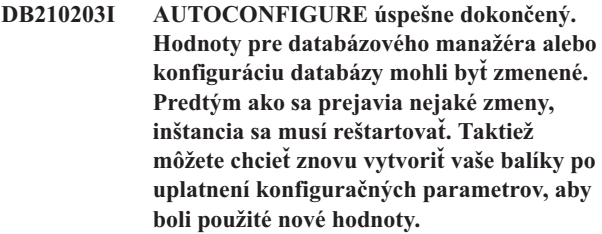

**Vysvetlenie:** Poradca konfigurácie vygeneroval svoje odporúčania a aktualizoval parametre konfigurácie a veľkosti oblastí vyrovnávacej pamäte vyžadované užívateľom.

Zmeny nebudú uplatnené kým nebude inštancia na serveri reštartovaná.

Boli nájdené balíky so starými konfiguračnými parametrami. Musia byť znovu vytvorené potom ako budú uplatnené nové parametre, aby ste využili tieto nové parametre.

**Odozva užívateľa:** Ak ste pripravený používať nové konfiguračné parametre zastavte inštanciu a potom reštartujte inštanciu. V prípade potreby znovu vytvorte vaše balíky.

## **DB210204E Vyskytla sa chyba, keď sa Poradca konfigurácie pokúšal získať informácie o systéme z vášho servera.**

**Vysvetlenie:** Nastala neočakávaná chyba. Poradca konfigurácie nemôže pokračovať.

**Odozva užívateľa:** Obráťte sa na svojho systémového administrátora.

## **DB210205W Poradca konfigurácie nebol schopný zväčšiť veľkosti oblasti vyrovnávacích pamätí následkom iných pamäťových požiadaviek zistených z vašich odpovedí. Veľkosti oblastí vyrovnávacích pamätí zostanú nezmenené. Použitie navrhovanej sady konfiguračných hodnôt môže spôsobiť stránkovanie na serveri.**

**Vysvetlenie:** Toto je upoznenie, že váš server nemusí mať vyhradené dostatočné množstvo pamäte na spúšťanie pracovnej náplne, ktorú ste zadali.

**Odozva užívateľa:** Prehliadnite vaše vstupy pre tento príkaz, aby ste skontrolovali, že popis pracovnej náplne je správny alebo pridajte viac pamäte vášmu serveru.

**DB210206W Úroveň transakcií, ktorú ste zadali viac ako desaťnásobne prekračuje priemerný počet pripojených aplikácií. Ak používate manažéra transakcií, túto správu si nevšímajte. Ak nie, uvažujte o zmene tejto úrovne.**

**Vysvetlenie:** Poradca konfigurácie overí, či je rýchlosť transakcií rozumná. Úroveň transakcií môže byť príliš vysoká, ak nepoužívate správcu transakcií.

**Odozva užívateľa:** Ak používate manažéra transakcií, túto správu si nevšímajte. V inom prípade použite nižší počet transakcií za minútu, alebo zvýšte priemerný počet pripojených aplikácií.

## **DB210207E Nie je možné automaticky konfigurovať** *názov databázy***. Vytvorenie databázy** *názov databázy* **zlyhalo.**

**Vysvetlenie:** Nastala neočakávaná chyba. Poradca konfigurácie nemôže pokračovať a databáza, ktorú ste sa pokúšali vytvoriť, zlyhala.

**Odozva užívateľa:** Skúste spustiť CREATE DATABASE bez voľby AUTOCONFIGURE a potom spustiť AUTOCONFIGURE, aby ste nakonfigurovali svoju databázu.

### **DB210208E Nie je možné automaticky konfigurovať databázy v EEE systéme. Vytvorenie databázy** *názov databázy* **zlyhalo.**

**Vysvetlenie:** Voľba AUTOCONFIGURE nie je pre EEE k dispozícii. Databáza nebola vytvorená.

**Odozva užívateľa:** Skúste spustiť CREATE DATABASE bez voľby AUTOCONFIGURE a potom spustiť AUTOCONFIGURE, aby ste nakonfigurovali svoju databázu.

### **DB210209I Databáza bola úspešne vytvorená. Prosím reštartujte inštanciu, aby sa aplikovali zmeny konfigurácie.**

**Vysvetlenie:** Poradca konfigurácie aktualizoval konfiguračné parametre správcu databáz, parametre konfigurácie databázy a

veľkosti oblastí vyrovnávacích pamätí v katalógu SYSBUFFERPOOLS.

Zmeny nebudú uplatnené kým nebude inštancia na serveri zastavená.

Boli nájdené balíky so starými konfiguračnými parametrami. Musia byť znovu vytvorené potom ako budú uplatnené nové parametre, aby ste využili tieto nové parametre.

**Odozva užívateľa:** Ak ste pripravený používať nové konfiguračné parametre zastavte inštanciu a potom spustite inštanciu. V prípade potreby znovu vytvorte vaše balíky.

## **DB210210E Parameter pre APPLY nie je podporovaný Poradcom konfigurácie pre toto vydanie servera.**

**Vysvetlenie:** Len APPLY DB OR DBM alebo APPLY NONE sú platné parametre pre Poradcu konfigurácie pre toto vydanie servera.

**Odozva užívateľa:** Znovu spustite príkaz za použitia APPLY DB OR DBM alebo APPLY NONE.

## **DB210211W AUTOCONFIGURE sa úspešne dokončil, ale vypočítal odporúčania len pre aktuálny oddiel databáz. Možná budete chcieť spustiť AUTOCONFIGURE na všetkých oddieloch databázy alebo rozšíriť tieto odporúčania na všetky oddiely databázy na vašom systéme.**

**Vysvetlenie:** Poradca konfigurácie vygeneroval svoje odporúčania a aktualizoval parametre konfigurácie a veľkosti oblastí vyrovnávacej pamäte vyžadované užívateľom len pre aktuálny oddiel databáz.

Zmeny nebudú uplatnené kým nebude inštancia na serveri reštartovaná, ale mali by byť rozšírené na iné oddiely databázy na tomto systéme spustením AUTOCONFIGURE pre každý oddiel databázy, alebo prostredníctvom oddelenej akcie užívateľa.

Boli nájdené balíky so starými konfiguračnými parametrami. Musia byť znovu vytvorené potom ako budú uplatnené nové parametre, aby ste využili tieto nové parametre.

**Odozva užívateľa:** Ak ste pripravený používať nové konfiguračné parametre zastavte inštanciu a potom spustite inštanciu. V prípade potreby znovu vytvorte vaše balíky.

## **DB210212W Odporúčania vytvorené Poradcom konfigurácie vyžadujú vyššie percento pamäte, ako bolo zadané. Nebolo urobené žiadne odporúčanie. Aktuálne hodnoty zodpovedajú navrhovaným hodnotám.**

**Vysvetlenie:** Nie je k dispozícii dostatok pamäte na vyhradenie pre odporúčania vytvorené Poradcom konfigurácie.

**Odozva užívateľa:** Zadajte príkaz znova a uveďte väčšie percento pamäte.

**DB210213W Odporúčaný počet diskov pre uvedené vstupy prekračuje dostupný počet. Nebolo urobené žiadne odporúčanie. Aktuálne hodnoty zodpovedajú navrhovaným hodnotám.**

**Vysvetlenie:** Na odporúčania sprievodcu konfiguráciou výkonu nie je k dispozícii dostatok diskov.

**Odozva užívateľa:** Zadajte príkaz znova, keď bude k dispozícii viac diskov.

**DB210214W Odporúčaný rozsah pamäte pre uvedené vstupy prekračuje dostupný rozsah. Nebolo urobené žiadne odporúčanie. Aktuálne hodnoty zodpovedajú navrhovaným hodnotám.**

**Vysvetlenie:** Nie je k dispozícii dostatok pamäte na vyhradenie pre odporúčania vytvorené Poradcom konfigurácie.

**Odozva užívateľa:** Zadajte príkaz znova s inými vstupnými hodnotami alebo keď bude k dispozícii väčší rozsah pamäte.

**DB210215W Poradca pre konfiguráciu nebol schopný priradiť k oblastiam vyrovnávacej pamäte minimálne množstvo pamäte v dôsledku ďalších požiadaviek na pamäť, zistených z vašich odpovedí.**

**Vysvetlenie:** Poradca pre konfiguráciu nie je schopný poskytnúť skupinu odporúčaní, založených na špecifikovanej databázovej požiadavke so špecifikovaným pamäťovým prostriedkom.

**Odozva užívateľa:** Ak je k dispozícii viac pamäte, zvýšte percento vyhradenej fyzickej pamäte. V opačnom prípade zvýšte množstvo fyzickej pamäte na serveri.

## **DB210220E Zadané číslo príkazu je neplatné.**

**Vysvetlenie:** Pre príkaz EDIT alebo RUNCMD bolo zadané neplatné číslo príkazu. Toto číslo príkazu neexistuje v aktuálnej histórii príkazov interaktívneho režimu CLP.

**Odozva užívateľa:** Spustite príkaz HISTORY na zobrazenie zoznamu platných čísiel príkazov a znovu zadajte príkaz EDIT alebo RUNCMD s platným číslom príkazu.

### **DB210221E Editor** *editor* **sa nedal spustiť.**

**Vysvetlenie:** Pre príkaz EDIT bol zadaný neplatný editor. Tento editor neexistuje alebo sa nenachádza v PATH.

**Odozva užívateľa:** O editore použitom v príkaze EDIT sa rozhoduje v tomto poradí:

- v podľa hodnoty parametra EDITOR v príkaze EDIT, ak bola zadaná
- podľa hodnoty premennej registra DB2\_CLP\_EDITOR, ak bola nastavená
- podľa hodnoty premennej prostredia VISUAL, ak bola nastavená

v podľa hodnoty premennej prostredia EDITOR, ak bola nastavená.

Zadajte platný editor obsiahnutý v PATH do parametra EDITOR príkazu EDIT alebo do príslušnej premennej registra/prostredia.

### **DB210222E Hodnota zadaná pre** *parameter* **nie je v platnom rozsahu** *number* **a** *number***.**

**Vysvetlenie:** Pre *parameter* bola zadaná neplatná hodnota. Táto hodnota nie je z platného rozsahu *number* a *number*.

**Odozva užívateľa:** Pozrite si príslušnú dokumentáciu, kde nájdete platný rozsah pre *parameter* a znovu zadajte príkaz s platnou hodnotou.

### **DB210223E Príkaz** *command* **je možné spustiť len v interaktívnom režime CLP.**

**Vysvetlenie:** Bol vykonaný pokus o spustenie príkazu DB2 v príkaze CLP alebo v dávkovom režime, ale tento príkaz je možné spustiť len v interaktívnom režime CLP.

**Odozva užívateľa:** Znovu zadajte rovnaký príkaz v interaktívnom režime CLP.

# **Kapitola 11. Správy DLFM**

## **DLFM001I Server DLFM spustený.**

**Vysvetlenie:** Data Links File Manager bol úspešne spustený.

**Odozva užívateľa:** Nevyžaduje sa žiaden.

## **DLFM002I DB2 Data Links Manager sa spúšťa...**

**Vysvetlenie:** Server DLFM zahajuje inicializačný proces.

**Odozva užívateľa:** Počkajte na správu oznamujúcu, že spustenie servera DLFM je dokončené.

### **DLFM003I DB2 Data Links Manager sa zastavuje...**

**Vysvetlenie:** Server DLFM zahajuje proces ukončovania.

**Odozva užívateľa:** Počkajte na správu oznamujúcu, že ukončenie servera DLFM je dokončené.

### **DLFM101E Chyba pri spustení servera DLFM. Kód príčiny =** *reason-code***.**

**Vysvetlenie:** Kód príčiny -3

Inicializácia Data Links File Manager zlyhala.

#### **Príčina:** Možné príčiny sú:

- 1. Nastala chyba pri inicializácii sledovania.
- 2. Nastala chyba pri inicializácii Common Subsystem.
- 3. Nastala chyba pri inicializácii správcu protokolov DB2.
- 4. Nastala chyba pri vytváraní zdieľaných prostriedkov.
- 5. Nastala chyba pri vytváraní vlákna monitora.
- 6. Nastala chyba v kóde sqlowait alebo sqlopost.
- 7. Vyskytla sa požiadavka na zastavenie pred úspešným spustením DLFM.
- 8. Nastala chyba pri zmene na stav Initdone.

## **Odozva užívateľa:**

**Akcia:** Vykonajte nasledovné kroky:

- 1. Prihláste sa do systému ako Administrátor programu DB2 Data Links Manager.
- 2. Zadajte príkaz dlfm stop na zastavenie Data Links File Manager.
- 3. Zadajte príkaz dlfm shutdown na vypnutie servera Data Links Server.
- 4. Spustite program Data Links Manager zadaním príkazu dlfm start.
- 5. Ak problém pretrváva, pozrite si informácie o chybe v súbore db2diag.log.
- 6. Pre ďalšiu pomoc sa obráťte na správcu systému.

### **DLFM102E Chyba pri vypnutí servera DLFM. Kód príčiny =** *reason-code***.**

**Vysvetlenie:** Kód príčiny -3

Server DLFM sa nemohol úspešne ukončiť.

**Odozva užívateľa:** Pozrite si súbor db2diag.log, kde nájdete ďalšie podrobnosti a inštrukcie.

#### **DLFM103W Server DLFM je už spustený.**

**Vysvetlenie:** Administrátor programu Data Links Manager sa pokúsil spustiť server DLFM, ale server už je zapnutý a spustený.

## **Odozva užívateľa:**

- 1. Overte, či je spustená kompletná sada procesov DLFM:
	- v Na systémoch UNIX použite príkaz dlfm see.
	- v Na systémoch Windows použite Správcu úloh systému Windows.
- 2. Ak nie je vypísaná kompletná sada procesov DLFM, reštartujte DLFM príkazom dlfm restart.
- 3. Ak problém pretrváva, pozrite si súbor db2diag.log, kde nájdete ďalšie podrobnosti a inštrukcie.

#### **DLFM104W Server DLFM ešte nie je spustený.**

**Vysvetlenie:** Administrátor programu Data Links Manager sa pokúsil zastaviť server DLFM, ale server nie je spustený.

### **Odozva užívateľa:**

- 1. Počkajte minútu alebo dve, aby bolo isté, že server DLFM je úplne inicializovaný alebo ukončený.
- 2. Overte, či je spustená kompletná sada procesov DLFM:
	- v Na systémoch UNIX použite príkaz dlfm see.
	- v Na systémoch Windows použite Správcu úloh systému Windows.
- 3. Ak nie sú vypísané žiadne procesy DLFM, server DLFM bol ukončený a nevyžadujú sa žiadne ďalšie kroky.
- 4. Ak ste skontrolovali, či sú procesy DLFM spustené, skúste znova zastaviť server DLFM pomocou príkazu dlfm stop.
- 5. Ak príkaz dlfm stop nie je úspešným, použite príkaz dlfm shutdown, ktorý vykoná ďalšie spracovanie vyčistenia.
- 6. Ak problém pretrváva, pozrite si súbor db2diag.log, kde nájdete ďalšie podrobnosti a inštrukcie.

### **DLFM121E Názov predpony** *prefix-name* **je už zaregistrovaný.**

**Vysvetlenie:** Daný názov *prefix-name* už bol definovaný na tomto Data Links File Manager.

**Odozva užívateľa:** Zadajte správnu hodnotu pre parameter prefix-name. Na zobrazenie zoznamu aktuálnych registrácií predpôn použite príkaz dlfm list registered prefixes.

## **DLFM122E Názov predpony** *prefix-name* **nemožno zaregistrovať. Daná zdieľaná jednotka je už zaregistrovaná pod iným názvom predpony.**

**Vysvetlenie:** Táto chyba sa vyskytuje len v prostredí Windows. Zdieľaný názov zadaný v danom názve *prefix-name* už bol zaregistrovaný na tomto Data Links File Manager pod iným názvom predpony.

**Odozva užívateľa:** Zadajte zdieľaný názov pre inú zdieľanú jednotku v práve registrovanom názve *prefix-name*. Na zobrazenie zoznamu aktuálnych registrácií predpôn použite príkaz dlfm list registered prefixes.

## **DLFM123E Názov predpony** *prefix-name* **(***directory-name***) nezodpovedá bodu pripojenia DLFS alebo názvu jednotky.**

**Vysvetlenie:** V priebehu pridávania novej predpony sa vyskytol problém s cestou predpony. *directory-name* znamená problémový adresár.

- v Na systémoch UNIX základný bod pripojenia alebo jednotka nie sú definované ako Data Links File System (DLFS).
- Na systémoch Windows sa predpona (názov zdieľania) nenamapuje na systémovú jednotku, ktorá bola definovaná ako DLFS.

**Odozva užívateľa:** Zadajte predponu, ktorá sa namapuje na jednotku DLFS alebo bod pripojenia.

## **DLFM124E Názov predpony** *prefix-name* **nie je zaregistrovaný ako zdieľaná jednotka.**

**Vysvetlenie:** Táto chyba sa vyskytuje len v prostredí Windows. Zdieľaný názov zadaný v danom názve *prefix-name* nezodpovedá žiadnej zdieľanej jednotke definovanej na tomto systéme.

**Odozva užívateľa:** Zadajte zdieľaný názov pre inú zdieľanú jednotku v práve registrovanom názve *prefix-name*. Skontrolujte zdieľaný názov definovaný pre Windows pre zdieľanú jednotku, pre ktorú chcete zaregistrovať predponu.

## **DLFM126E Určený názov predpony** *prefix-name* **je nesprávny alebo nebol predtým zaregistrovaný. Návratový kód =** *return-code***.**

**Vysvetlenie:** Daný názov *prefix-name* nebol zaregistrovaný s týmto Data Links File Manager.

**Odozva užívateľa:** Zadajte správnu hodnotu parametra *prefix-name*. Na zobrazenie zoznamu aktuálnych registrácií predpôn použite príkaz dlfm list registered prefixes.

## **DLFM128E Nedá sa vykonať požadovaná administračná funkcia. Návratový kód =** *return-code***.**

**Vysvetlenie:** Požadovaná administračná funkcia zlyhala. *return-code* predstavuje interný kód SQL priradený k zlyhaniu.

**Odozva užívateľa:** Vykonajte nasledovné kroky:

- 1. Pozrite si informácie o chybe v súbore db2diag.log.
- 2. Postupujte podľa tam popísaného postupu na opravu.
- 3. Ak problém pretrváva, ohláste to na Servis IBM.

### **DLFM129I Bola spustená automatická záloha DLFM\_DB** *db-scope***. Počkajte na dokončenie zálohy.**

**Vysvetlenie:** Data Links File Manager inicioval zálohu svojej databázy DLFM\_DB alebo tabuľkového priestoru nachádzajúceho sa tu. To sa vykoná za účelom uchovania kritických informácií zaznamenaných ako výsledok posledného zadaného príkazu dlfm.

**Odozva užívateľa:** Nechajte dokončiť zálohu bez prerušenia. V závislosti od množstva informácií v súbore udržiavaných Data Links File Manager by dokončenie tohto procesu mohlo trvať niekoľko minút alebo aj dlhšie.

## **DLFM151I Prebieha aktualizácia nasledujúcich súborov:** *file-list*

**Vysvetlenie:** Za touto správou bude uvedená množina súborov spojených so stĺpcom DATALINK s atribútom WRITE PERMISSION ADMIN, pre ktorý prebieha aktualizácia. Zobrazia sa len tie súbory, ktoré už boli otvorené pre aktualizáciu pomocou symbolu zápisu.

**Odozva užívateľa:** Nevyžaduje sa vykonanie žiadneho kroku. Ale ak užívateľ nesprávne umiestnil symbol zápisu potrebný na spracovanie alebo dokončenie aktualizácie súboru, môžete si poznamenať symbol uvedený spolu s názvom súboru.

## **DLFM201E Chyba v registračnej službe DLFM. Kód príčiny =** *reason-code***.**

**Vysvetlenie:** Vyskytla sa chyba v správcovi protokolov Data Links File Manager. Vysvetlenie zodpovedajúce kódu príčiny:

- **-2** Chyba v registrácii databázy.
- **-4** Chyba v registrácii predpony.
- **-6** Chyba v registrácii oprávnenia na replikáciu.
- **-8** Chyba v registrácii oprávnenia na zápis, registrácii oprávnenia odkazu alebo oboch týchto oprávneniach.

**Odozva užívateľa:** Vykonajte nasledovné kroky:

- 1. Pozrite si informácie o chybe v súbore db2diag.log.
- 2. Ohláste tento problém na Servis IBM.

Ďalšie informácie o registrácii súborového systému nájdete v časti Súvisiace odkazy na konci tejto témy.

### **DLFM202E Špecifikovaná registrácia databázového servera je neplatná.**

**Vysvetlenie:** Parameter database\_name, parameter instance\_name parameter, parameter node\_name alebo všetky tri parametre špecifikované v príkaze sú neplatné.

**Odozva užívateľa:** Zadajte správne hodnoty pre parametre database\_name, instance\_name a node\_name. Na zobrazenie zoznamu aktuálnych registrácií databázového servera použite príkaz dlfm list registered databases.

#### **DLFM203E Špecifikovaný adresár je neplatný.**

**Vysvetlenie:** Parameter directory špecifikovaný v príkaze je neplatný.

**Odozva užívateľa:** Zadajte platný názov adresára.

### **DLFM204E Špecifikovaný adresár nepatrí do registrovanej predpony.**

**Vysvetlenie:** Špecifikovaný parameter directory v príkaze sa nenachádza v žiadnej registrovanej predpone.

**Odozva užívateľa:** Zadajte správnu hodnotu pre parameter directory. Na zobrazenie zoznamu aktuálnych registrácií databázových predpôn použite príkaz dlfm list registered prefixes.

### **DLFM205E Špecifikované riadenie prístupu k adresáru je už definované.**

**Vysvetlenie:** Riadenie prístupu pre špecifikovaný adresár, parametre db2\_authorization\_id a database\_server už boli definované.

**Odozva užívateľa:** Na zobrazenie všetkých položiek riadenia prístupu týchto špecifikovaných parametrov pred opätovným spustením príkazu použite príkaz dlfm list registered directories.

### **DLFM206E Špecifikované riadenie prístupu k adresáru nemožno nájsť.**

**Vysvetlenie:** Riadenie prístupu pre špecifikovaný adresár, parametre db2\_authorization\_id a database\_server neboli zaregistrované.

**Odozva užívateľa:** Zadajte správne hodnoty pre tieto parametre.

#### **DLFM207E Špecifikovaná predpona je neplatná.**

**Vysvetlenie:** Špecifikovaný parameter prefix v príkaze nie je registrovaná predpona.

**Odozva užívateľa:** Zadajte správnu hodnotu parametra prefix. Na zobrazenie aktuálnych registrácií predpôn použite príkaz dlfm list registered prefixes. V prípade potreby použite na registráciu požadovanej predpony príkaz dlfm add prefix.

## **DLFM208I Táto zmena nadobudne účinnosť až po prerušení všetkých existujúcich pripojení servera DB2 patriacich** *user-set* **od databázy (názov databázy** *db-name***, inštancie** *instance***, uzla** *node***).**

**Vysvetlenie:** *user-set* opisuje sadu užívateľov (ID autentifikácie DB2), na ktorých sa vzťahuje tento príkaz, t.j. jednotlivého užívateľa, skupinu užívateľov alebo všetkých užívateľov (t.j. PUBLIC).

Príkaz vyžadujúci odpojenie daného servera DB2 od Data Links File Manager bol zadaný, keď mohli existovať nejaké pripojenia.

**Odozva užívateľa:** Ak sa zmena zo špecifikovaného príkazu vyžaduje okamžite, ukončite všetky pripojenia servera DB2 na tento Data Links File Manager iniciované danou množinou užívateľov patriacich do danej databázy.

## **DLFM209E Špecifikovaný užívateľ alebo skupina sú neplatní.**

## **Vysvetlenie:**

- v Špecifikovaný identifikátor je neplatné ID užívateľa alebo skupiny v systéme.
- v Užívateľ alebo skupina nemôže odkazovať na ID užívateľa Administrátora programu Data Links Manager.
- v ID skupiny nesmie prekročiť osem znakov.

### **Odozva užívateľa:**

- v Vytvorte identifikátor v systéme alebo zadajte identifikátor, ktorý už existuje.
- v Zadajte užívateľa alebo skupinu, ktorá neodkazuje na ID užívateľa Administrátora programu Data Links Manager.
- v Ak zadávate skupinu, skontrolujte, či názov neprekračuje osem znakov.

### **DLFM210E Špecifikované riadenie prístupu pre tohto užívateľa alebo skupinu už bolo definované.**

**Vysvetlenie:** Riadenie prístupu pre špecifikovaný identifikátor užívateľa alebo skupiny je už definovaný.

**Odozva užívateľa:** Na overenie, či požadované riadenie prístupu už bolo definované, použite buď príkaz dlfm list registered replication access control alebo príkaz dlfm list registered users. Ak ešte nie je definované, nahraďte užívateľa, skupinu alebo iný identifikátor požadovanou hodnotou a zadajte príkaz znova.

## **DLFM211E Špecifikované riadenie prístupu nie je definované pre tohto užívateľa alebo skupinu.**

**Vysvetlenie:** Riadenie prístupu pre špecifikovaný identifikátor užívateľa alebo skupiny sa nedá nájsť.

**Odozva užívateľa:** Zadajte správnu hodnotu riadenia

prístupu. Na zobrazenie registrovaných hodnôt riadeného prístupu môžete použiť príkaz dlfm list registered users, príkaz dlfm list registered directories alebo príkaz dlfm list registered replication access control.

### **DLFM212I Táto zmena nadobudne platnosť pri reštarte servera DLFM.**

**Vysvetlenie:** Administrátor programu Data Links Manager zadal príkaz dlfm set link security.

**Odozva užívateľa:** Podľa špecifikácie zadajte príkaz dlfm restart na okamžitú zmenu funkcie bezpečnosti odkazu na súbor DLFM. V opačnom prípade špecifikovaná zmena nadobudne platnosť len pri ďalšom spustení servera DLFM.

## **DLFM215E Názov predpony** *prefix-name.* **nie je platná existujúca plne kvalifikovaná cesta.**

**Vysvetlenie:** Špecifikovaná cesta nie je plne kvalifikovaná cesta (cesta začínajúca lomkou) alebo daná cesta neexistuje.

**Odozva užívateľa:** Zadajte názov predpony, ktorá sa namapuje na existujúcu plne kvalifikovanú cestu v DLFS.

## **DLFM217I Táto zmena nadobudne účinnosť len pre každé nové pripojenie k Replikačnému démonu pre programu Data Links Manager.**

**Vysvetlenie:** Zmeny (napríklad, v autorizácii) vykonané špecifikovaným príkazom neovplyvnia žiadne existujúce pripojenie k Replikačnému démonu pre program Data Links Manager.

**Odozva užívateľa:** Ak sa požaduje, aby zmena vyžadovaná v špecifikovanom príkaze nadobudla účinnosť okamžite, ukončite vaše pripojenie k Replikačnému démonu pre program Data Links Manager a iniciujte nové pripojenie. V opačnom prípade sa nevyžaduje žiadna akcia.

## **DLFM221E Spracovanie DROP\_DLM zlyhalo. Pozrite si súbor db2diag.log, kde nájdete ďalšie podrobnosti.**

**Vysvetlenie:** Program Data Links Manager nedokázal iniciovať zrušenie odkazu a spracovanie inventarizácie nežiaducich informácií pre špecifikovanú databázu. Možné príčiny sú:

- v Program Data Links Manager nie je spustený.
- v Hodnoty pre parameter database\_name, parameter instance name parameter, parameter host name alebo pre všetky tri parametre boli špecifikované nesprávne.
- v Nastalo zlyhanie v jednej zo služieb komponentov v programe Data Links Manager.

**Odozva užívateľa:** Vykonajte nasledovné kroky:

- 1. Skontrolujte, či Program Data Links Manager je spustený. Ak nie je, zadajte príkaz dlfm start na reštartovanie DLFM.
- 2. Zadajte správne hodnoty pre parametre database\_name, instance\_name a host\_name. Na zobrazenie zoznamu

aktuálnych registrácií databázového servera použite príkaz dlfm list registered databases.

Ak problém pretrváva, pozrite si informácie v súbore db2diag.log, kde zistite, či nezlyhali nejaké služby komponentov (Connection Management Service, Transaction Management Service a pod.). Všimnite si kód chyby v súbore db2diag.log a vykonajte príslušné kroky navrhované pod týmto kódom chyby.

### **DLFM222I Požiadavka** *request-type* **bola úspešná.**

**Vysvetlenie:** Daná požiadavka (alebo príkaz) sa úspešne vykonal.

**Odozva užívateľa:** Nevyžaduje sa žiaden.

**DLFM223E Požiadavka** *request-type* **zlyhala. Návratový kód =** *return-code***.**

**Vysvetlenie:** Daná požiadavka alebo príkaz sa nevykonal úspešne.

**Odozva užívateľa:** Poznamenajte si všetky ostatné súvisiace správy a kódy a pozrite si všetky ďalšie chybové informácie v súbore db2diag.log.

## **DLFM224I Požiadavka** *request-type* **bola zrušená.**

**Vysvetlenie:** Administrátor programu Data Links Manager nepotvrdil, že by sa daný príkaz alebo požiadavka mala spracovať, takže sa táto požiadavka prerušila.

**Odozva užívateľa:** Ak aj naďalej chcete vykonať požiadavku, zadajte príkaz znova. V opačnom prípade sa nevyžaduje žiadna akcia.

**DLFM225I Inicializácia spracovania odpojenia a zhromažďovania bezvýznamných údajov pre databázu** *database-name* **v inštancii** *instance-name* **na mene hostiteľa** *host-name***.**

**Vysvetlenie:** Administrátor programu Data Links Manager vyvolal a potvrdil spracovanie príkazu dlfm drop\_dlm.

**Odozva užívateľa:** Nevyžaduje sa vykonanie žiadneho kroku. Všetky odkazy na danú databázu sa odstránia zo servera DLFM.

## **DLFM252E Premenná registra DLFM, DLFM\_INSTALL\_PATH (***variable-value***), neukazuje na požadovaný adresár** ″**sqllib**″**.**

**Vysvetlenie:** Premenná registra DLFM\_INSTALL\_PATH má hodnotu označenú pomocou variable-value, ale neukazuje na požadovaný podadresár ″sqllib″.

**Odozva užívateľa:** Na priradenie premennej registra DLFM\_INSTALL\_PATH cesty zahrňujúcej adresár ″sqllib″, v ktorom je nainštalovaný Manažér súborov údajových liniek, použite príkaz db2set.

### **DLFM254I Konfiguračný súbor DLFS** *file-name* **sa práve obnovuje zo súboru zálohy** *backup-file-name***.**

**Vysvetlenie:** Konfiguračný súbor DLFS *file-name*nebol nájdený, ale bola nájdená záložná kópia *backup-file-name* , ktorá sa používa na nahradenie konfiguračného súboru *file-name* .

### **Odozva užívateľa:** Nevyžaduje sa žiaden.

**DLFM255E** *module-name***: Nebolo možné inicializovať súbor db2diag.log. Návratový kód =** *return-code***. Presvedčite sa, či sú konfiguračné premenné DB2INSTANCE a DLFM\_INSTANCE\_NAME správne nastavené.**

**Vysvetlenie:** Súbor db2diag.log sa nemohol otvoriť na zachytávanie diagnostiky DB2 a DLFM.

*module-name* je názvom programu, ktorý zistil túto chybu.

## **Odozva užívateľa:**

- v Presvedčite sa, či sú databázové konfiguračné premenné DB2INSTANCE a DLFM\_INSTANCE\_NAME správne nastavené.
- v Presvedčte sa, či je konfiguračná premenná Databázového manažéra DB2, DIAGPATH, správne nastavená.
- v Presvedčite sa, či súborový systém, na ktorom je umiestnená inštancia databázy DLFM alebo súborový systém, ktorý označuje DIAGPATH, má dostatok voľného priestoru pre súbor db2diag.log.

Ak problém pretrváva, ohláste to na Servis IBM.

## **DLFM256E Databáza DLFM,** ″**DLFM\_DB**″**, nezodpovedá aktuálnej nainštalovanej verzii programu Data Links Manager.** *verzia* **.**

**Vysvetlenie:** Obsah databázy DLFM, DLFM\_DB, označuje, že verzia programu Data Links Manager, s ktorou pracujete, nemožno používať s touto verziou DLFM\_DB. Špecifikovaný príkaz sa v dôsledku tejto nekonzistencie nemohol vykonať.

#### **Odozva užívateľa:**

- v Existujúcu databázu DLFM\_DB musíte skonvertovať, aby sa zhodovala s verziou práve nainštalovaného programu Data Links Manager. Na vykonanie tejto konverzie spustite program na migráciu databázy DLFM.
- v Ak ste spustili na migráciu databázy DLFM, ale ten sa nevykonal úspešne, pre úspešné vykonanie musíte obnoviť pôvodnú databázu DLFM\_DB a spustiť program na migráciu.
- v Ak sa program na migráciu databázy DLFM nevykoná úspešne, vykonajte nasledujúce kroky:
	- 1. Skontrolujte všetky ďalšie chybové informácie v súbore db2diag.log a postupujte podľa prípadných tam uvedených postupov na nápravu.
	- 2. Ak ste nevykonali žiadne operácie programu Data Links Manager (napríklad pripájanie súborov, príkazy ydlfm

alebo niečo, čo by server DLFM uložil do svojej databázy DLFM\_DB), môžete databázu DLFM\_DB znovu vytvoriť tak, že zadáte príkaz dlfm drop\_db a potom príkaz dlfm setup.

Upozornenie: Tieto príkazy úplne vymažú každý záznam predchádzajúcich aktivít servera DLFM.

3. Ak problém pretrváva, ohláste to na Servis IBM.

Poznámka: Program na migráciu databázy DLFM má názov db2dlmmg na platformách systému UNIX a db2dlmmg.exe na systémoch Windows.

```
DLFM341E Predchádzajúce ukončenie programu Data
 Links Manager nebolo korektné.
 Pravdepodobne sa bude vyžadovať príkaz
 ″DLFM SHUTDOWN″. Počet aktívnych
 procesov: num-processes, návratový kód =
 return-code.
```
**Vysvetlenie:** Program Data Links Manager zistil zostatkové systémové prostriedky z predchádzajúceho spustenia. To znamená, že ukončenie programu Data Links Manager nebolo korektné a nebude možné ho reštartovať, kým zostatkové systémové prostriedky nebudú vyčistené.

**Odozva užívateľa:** Vykonajte nasledovné kroky:

- 1. Pozrite si informácie o chybe v súbore db2diag.log.
- 2. Postupujte podľa tam popísaného postupu na opravu.
- 3. Zadajte príkaz dlfm shutdown na vykonanie vyčistenia všetkých zostatkových prostriedkov.
- 4. Ak problém pretrváva, ohláste to na Servis IBM.

## **DLFM402E DLFM momentálne pracuje v režime Údržba. Povolené je len spracovanie obnovy po reštarte. S týmto DLFM nemožno v tomto momente vykonávať žiadnu inú aktivitu.**

**Vysvetlenie:** V Manažéri súborov údajových liniek nastala závažná chyba.

**Odozva užívateľa:** Vykonajte nasledovné kroky:

- 1. Pozrite si informácie o chybe v súbore db2diag.log.
- 2. Vykonajte všetky postupy na nápravu.
- 3. Reštartujte Manažér súborov údajových liniek.
- 4. Ak nie ste schopní vyriešiť tento problém sami, ohláste ho na Správu IBM.

**DLFM501E** *typ manažéra* **služba riadenia** *service-type* **zlyhala. Návratový kód =** *return-code***.**

**Vysvetlenie:** Pri nasledovných hodnotách typu manažéra *manager-type*: Connection, File, Group, Prefix a Transaction, sa obráťte na zodpovedajúci typ služby *service-type*:

## **AbortTxn**

Možné príčiny sú:

1. Vyskytla sa chyba v správcovi protokolov Data Links File Manager.

- 2. Nastala chyba pri prístupe k systémovým zdieľaným prostriedkom.
- 3. Nastala chyba operačného systému.
- 4. Protokolový súbor Manažéra súborov údajových liniek je poškodený.

### **BeginTxn**

Možné príčiny sú:

- 1. Vyskytla sa chyba v správcovi protokolov Data Links File Manager.
- 2. Nastala chyba pri prístupe k systémovým zdieľaným prostriedkom.
- 3. Nastala chyba operačného systému.
- 4. Protokolový súbor Manažéra súborov údajových liniek je poškodený.

## **CommitTxn**

### Možné príčiny sú:

- 1. Vyskytla sa chyba v správcovi protokolov Data Links File Manager.
- 2. Nastala chyba pri prístupe k systémovým zdieľaným prostriedkom.
- 3. Nastala chyba operačného systému.
- 4. Protokolový súbor Manažéra súborov údajových liniek je poškodený.

### **Connect**

Databáza sa nedokázala pripojiť na Manažéra súborov údajových liniek. Možné príčiny sú:

- 1. Databáza nie je zaregistrovaná s Manažérom súborov údajových liniek.
- 2. Vyskytla sa chyba pri prístupe k systémovým zdieľaným prostriedkom.
- 3. Došlo k chybe operačného systému.

## **DefineGroup**

Možné príčiny sú:

- 1. Vyskytla sa chyba v správcovi protokolov Data Links File Manager.
- 2. Nastala chyba pri prístupe k systémovým zdieľaným prostriedkom.
- 3. Nastala chyba operačného systému.
- 4. Protokolový súbor Manažéra súborov údajových liniek je poškodený.

## **DeleteDatabase**

Možné príčiny sú:

- 1. Vyskytla sa chyba v správcovi protokolov Data Links File Manager.
- 2. Nastala chyba pri prístupe k systémovým zdieľaným prostriedkom.
- 3. Nastala chyba operačného systému.
- 4. Protokolový súbor Manažéra súborov údajových liniek je poškodený.

## **DeleteGroup**

Možné príčiny sú:

- 1. Vyskytla sa chyba v správcovi protokolov Data Links File Manager.
- 2. Nastala chyba pri prístupe k systémovým zdieľaným prostriedkom.
- 3. Nastala chyba operačného systému.
- 4. Protokolový súbor Manažéra súborov údajových liniek je poškodený.

## **Disconnect**

Možné príčiny sú:

- 1. Vyskytla sa chyba v správcovi protokolov Data Links File Manager.
- 2. Vyskytla sa chyba pri prístupe k systémovým zdieľaným prostriedkom.
- 3. Došlo k chybe operačného systému.
- 4. Protokolový súbor Manažéra súborov údajových liniek je poškodený.

## **LinkFiles**

Možné príčiny sú:

- 1. Vyskytla sa chyba v správcovi protokolov Data Links File Manager.
- 2. Nastala chyba pri prístupe k systémovým zdieľaným prostriedkom.
- 3. Nastala chyba operačného systému.
- 4. Protokolový súbor Manažéra súborov údajových liniek je poškodený.

## **PrepareTxn**

Možné príčiny sú:

- 1. Vyskytla sa chyba v správcovi protokolov Data Links File Manager.
- 2. Nastala chyba pri prístupe k systémovým zdieľaným prostriedkom.
- 3. Nastala chyba operačného systému.
- 4. Protokolový súbor Manažéra súborov údajových liniek je poškodený.

## **QueryARTxns**

Možné príčiny sú:

- 1. Vyskytla sa chyba v správcovi protokolov Data Links File Manager.
- 2. Nastala chyba pri prístupe k systémovým zdieľaným prostriedkom.
- 3. Nastala chyba operačného systému.
- 4. Protokolový súbor Manažéra súborov údajových liniek je poškodený.

## **QueryGroups**

## Možné príčiny sú:

- 1. Vyskytla sa chyba v správcovi protokolov Data Links File Manager.
- 2. Nastala chyba pri prístupe k systémovým zdieľaným prostriedkom.
- 3. Nastala chyba operačného systému.
- 4. Protokolový súbor Manažéra súborov údajových liniek je poškodený.

## **QueryGroupsExt**

Možné príčiny sú:

- 1. Vyskytla sa chyba v správcovi protokolov Data Links File Manager.
- 2. Nastala chyba pri prístupe k systémovým zdieľaným prostriedkom.
- 3. Nastala chyba operačného systému.
- 4. Protokolový súbor Manažéra súborov údajových liniek je poškodený.

## **QueryGroupsExt2**

Možné príčiny sú:

- 1. Vyskytla sa chyba v správcovi protokolov Data Links File Manager.
- 2. Nastala chyba pri prístupe k systémovým zdieľaným prostriedkom.
- 3. Nastala chyba operačného systému.
- 4. Protokolový súbor Manažéra súborov údajových liniek je poškodený.

## **QueryPreparedTxns**

Možné príčiny sú:

- 1. Vyskytla sa chyba v správcovi protokolov Data Links File Manager.
- 2. Nastala chyba pri prístupe k systémovým zdieľaným prostriedkom.
- 3. Nastala chyba operačného systému.
- 4. Protokolový súbor Manažéra súborov údajových liniek je poškodený.

#### **ReleaseDelete**

Manažér súborov údajových liniek nedokáže vymazať súbor v jeho aktuálnom stave. Súbor bol vymazaný alebo modifikovaný administratívnym užívateľom vtedy, keď bol manažovaný Manažérom súborov údajových liniek.

### **ReleaseRestore**

Manažér súborov údajových liniek nedokáže obnoviť pôvodných vlastníkov a oprávnenia tohto súboru. Súbor bol vymazaný alebo modifikovaný administratívnym užívateľom vtedy, keď bol manažovaný Manažérom súborov údajových liniek.

## **ResolvePrefixId**

Možné príčiny sú:

- 1. Vyskytla sa chyba v správcovi protokolov Data Links File Manager.
- 2. Nastala chyba pri prístupe k systémovým zdieľaným prostriedkom.
- 3. Nastala chyba operačného systému.
- 4. Protokolový súbor Manažéra súborov údajových liniek je poškodený.

## **ResolvePrefixName**

Predpona pre daný súbor nie je zaregistrovaná s Manažérom súborov údajových liniek.

#### **TakeOver**

Manažér súborov údajových liniek nedokáže

iniciovať manažment súboru. Súbor bol vymazaný alebo modifikovaný predtým, ako mohol Manažér súborov údajových liniek prevziať kontrolu nad súborom.

### **UnlinkFile**

Možné príčiny sú:

- 1. Vyskytla sa chyba v správcovi protokolov Data Links File Manager.
- 2. Nastala chyba pri prístupe k systémovým zdieľaným prostriedkom.
- 3. Nastala chyba operačného systému.
- 4. Protokolový súbor Manažéra súborov údajových liniek je poškodený.

## **Odozva užívateľa:**

## **AbortTxn**

- Vykonajte nasledovné kroky
	- 1. Pozrite si informácie o chybe v súbore db2diag.log.
- 2. Reštartujte Manažér súborov údajových liniek (ak je to potrebné).
- 3. Ohláste tento problém na Servis IBM.

## **BeginTxn**

Vykonajte nasledovné kroky:

- 1. Pozrite si informácie o chybe v súbore db2diag.log.
- 2. Reštartujte Manažér súborov údajových liniek (ak je to potrebné).
- 3. Ohláste tento problém na Servis IBM.

## **CommitTxn**

Vykonajte nasledovné kroky:

- 1. Pozrite si informácie o chybe v súbore db2diag.log.
- 2. Reštartujte Manažér súborov údajových liniek (ak je to potrebné).
- 3. Ohláste tento problém na Servis IBM.

## **Connect**

- Vykonajte nasledovné kroky:
	- 1. Pozrite si informácie o chybe v súbore db2diag.log.
- 2. Program Data Links Manager DB2 by mal zaregistrovať databázu s programom Data Links Manager.
- 3. Ak problém pretrváva, ohláste to na Servis IBM.

#### **DefineGroup**

- Vykonajte nasledovné kroky:
	- 1. Pozrite si informácie o chybe v súbore db2diag.log.
	- 2. Reštartujte Manažér súborov údajových liniek (ak je to potrebné).
	- 3. Ohláste tento problém na Servis IBM.

## **DeleteDatabase**

Vykonajte nasledovné kroky:

- 1. Pozrite si informácie o chybe v súbore db2diag.log.
- 2. Reštartujte Manažér súborov údajových liniek (ak je to potrebné).
- 3. Ohláste tento problém na Servis IBM.

### **DeleteGroup**

Vykonajte nasledovné kroky:

- 1. Pozrite si informácie o chybe v súbore db2diag.log.
- 2. Reštartujte Manažér súborov údajových liniek (ak je to potrebné).
- 3. Ohláste tento problém na Servis IBM.

### **Disconnect**

Vykonajte nasledovné kroky:

- 1. Pozrite si informácie o chybe v súbore db2diag.log.
- 2. Reštartujte Manažér súborov údajových liniek (ak je to potrebné).
- 3. Ohláste tento problém na Servis IBM.

### **LinkFiles**

Vykonajte nasledovné kroky:

- 1. Pozrite si informácie o chybe v súbore db2diag.log.
- 2. Reštartujte Manažér súborov údajových liniek (ak je to potrebné).
- 3. Ohláste tento problém na Servis IBM.

## **PrepareTxn**

Vykonajte nasledovné kroky:

- 1. Pozrite si informácie o chybe v súbore db2diag.log.
- 2. Reštartujte Manažér súborov údajových liniek (ak je to potrebné).
- 3. Ohláste tento problém na Servis IBM.

#### **QueryARTxns**

Vykonajte nasledovné kroky:

- 1. Pozrite si informácie o chybe v súbore db2diag.log.
- 2. Reštartujte Manažér súborov údajových liniek (ak je to potrebné).
- 3. Ohláste tento problém na Servis IBM.

## **QueryGroups**

- Vykonajte nasledovné kroky:
	- 1. Pozrite si informácie o chybe v súbore db2diag.log.
	- 2. Reštartujte Manažér súborov údajových liniek (ak je to potrebné).
	- 3. Ohláste tento problém na Servis IBM.

## **QueryGroupsExt**

Vykonajte nasledovné kroky:

1. Pozrite si informácie o chybe v súbore db2diag.log.

- 2. Reštartujte Manažér súborov údajových liniek (ak je to potrebné).
- 3. Ohláste tento problém na Servis IBM.

### **QueryGroupsExt2**

Vykonajte nasledovné kroky:

- 1. Pozrite si informácie o chybe v súbore db2diag.log.
- 2. Reštartujte Manažér súborov údajových liniek (ak je to potrebné).
- 3. Ohláste tento problém na Servis IBM.

## **QueryPreparedTxns**

Vykonajte nasledovné kroky:

- 1. Pozrite si informácie o chybe v súbore db2diag.log.
- 2. Reštartujte Manažér súborov údajových liniek (ak je to potrebné).
- 3. Ohláste tento problém na Servis IBM.

### **ReleaseDelete**

Skontrolujte stav tohto súboru a v prípade potreby ho vymažte.

### **ReleaseRestore**

Skontrolujte stav tohto súboru a zmeňte atribúty ownership a permission, v prípade potreby vymažte súbor.

## **ResolvePrefixId**

Vykonajte nasledovné kroky:

- 1. Pozrite si informácie o chybe v súbore db2diag.log.
- 2. Reštartujte Manažér súborov údajových liniek (ak je to potrebné).
- 3. Ohláste tento problém na Servis IBM.

## **ResolvePrefixName**

Program Data Links Manager DB2 by mal zaregistrovať predponu pre daný súbor s programom Data Links Manager.

#### **TakeOver**

Manažér súborov údajových liniek nedokáže iniciovať manažment súboru. Súbor bol vymazaný alebo modifikovaný predtým, ako mohol Manažér súborov údajových liniek prevziať kontrolu nad súborom.

## **UnlinkFile**

Vykonajte nasledovné kroky: 1. Pozrite si informácie o chybe v súbore

- db2diag.log.
- 2. Reštartujte Manažér súborov údajových liniek (ak je to potrebné).
- 3. Ohláste tento problém na Servis IBM.

## **DLFM701E Neplatný počet argumentov (***num-args***) špecifikovaných v príkaze** *command***. Kód príčiny =** *reason-code***.**

**Vysvetlenie:** S daným príkazom bolo zadaných príliš veľa alebo príliš málo argumentov. num-args je počet aktuálne špecifikovaných argumentov.

**Odozva užívateľa:** Opravte počet argumentov zadaných s daným príkazom. Na získanie ďalších informácií o správnej syntaxi príkazu použite príkaz dlfm help.

## **DLFM703E Nedá sa získať položka sieťového hostiteľa pomocou daného názvu servera** *server-name***. Návratový kód =** *return-code***.**

**Vysvetlenie:** Systémová funkcia ″gethostbyname″ nedokázala rozoznať daný názov servera server-name a zlyhala s daným návratovým kódom *return-code*.

**Odozva užívateľa:** Overte, či je daný názov servera server-name správne zadaný a či je definovaný vo vašom Názvovom serveri domén alebo súbore systémových hostiteľov.

### **DLFM704E Špecifikovaný názov riadiaceho súboru nie je pridružený k tomuto serveru DLFM.**

**Vysvetlenie:** Pomocný program ″dlfm\_export″ vyžaduje, aby ″názov riadiaceho súboru″ odovzdaný ako prvý parameter, zhodoval s názvom hostiteľa aktuálneho servera DLFM.

**Odozva užívateľa:** Overte, či daný ″názov riadiaceho súboru″ je správne zadaný a zhoduje sa s názvom hostiteľa (alebo adresou IP) servera DLFM.

## **DLFM706W Žiadne súbory na archiváciu z tohto servera DLFM.**

**Vysvetlenie:** Pomocný program ″dlfm\_export″ prečítal obsah vstupného ″riadiaceho súboru″, ale nemohol spracovať žiadne jeho položky URL. Za normálnych okolností to nastane preto, lebo v súbore sa nenachádzajú žiadne URL, ktoré by odkazovali na aktuálny server DLFM. Následkom toho neexistujú žiadne súbory, ktoré by sa zapísali do výstupného archivačného súboru.

**Odozva užívateľa:** Overte, či aspoň jeden URL v riadiacom súbore má názov hostiteľa zodpovedajúci názvu hostiteľa aktuálneho servera DLFM. Ak nie, potom skutočne neexistujú žiadne súbory, ktoré by bolo treba zapísať do archívu pre tento server DLFM a na tomto serveri sa nebudú požadovať žiadne ďalšie kroky.

**DLFM707I** *príkaz* **skončil úspešne.**

**Vysvetlenie:** Daný príkaz bol úspešne spracovaný.

**Odozva užívateľa:** Nevyžaduje sa žiaden.

### **DLFM721E Neplatný argument (***arg***) dodaný pre príkaz** *command***.**

**Vysvetlenie:** Daná hodnota *arg* nie je platný argument pre daný príkaz.

**Odozva užívateľa:** Skontrolujte správnosť syntaxe pre daný príkaz a podľa toho opravte zadávaný argument.

## **DLFM741E Neplatný názov zálohového adresára** *dir-name* **špecifikovaný v premennej registra DLFM\_BACKUP\_DIR\_NAME.**

**Vysvetlenie:** Hodnota premennej registra DLFM\_BACKUP\_DIR\_NAME, dir-name, je neplatná. Adresár špecifikovaný v tejto premennej musí byť absolútna cesta (t.j. adresár musí začínať znakom lomky na platformách systému UNIX a písmenom jednotky na systémoch Windows).

**Odozva užívateľa:** Overte, či hodnota dir-name je absolútna cesta v správnom formáte a či existuje na aktuálnom systéme. (Tento adresár použije Manažér súborov údajových liniek pre zálohy súborov.) Na príslušnú opravu hodnoty premennej registra DLFM\_BACKUP\_DIR\_NAME použite príkaz db2set.

## **DLFM742E Nie je možný prístup k názvu zálohového adresára** *dir* **špecifikovaný v premennej registra DLFM\_BACKUP\_DIR\_NAME.**

**Vysvetlenie:** Hodnota premennej registra DLFM\_BACKUP\_DIR\_NAME, *dir-name* je neplatná. Adresár špecifikovaný v tejto premennej musí byť absolútna cesta k existujúcemu adresáru. Daný názov adresára *dir-name* sa nedal nájsť.

**Odozva užívateľa:** Overte, či hodnota *dir-name* absolútna cesta a či existuje na aktuálnom systéme. (Tento adresár použije Manažér súborov údajových liniek pre zálohy súborov.) Na príslušnú opravu hodnoty premennej registra DLFM\_BACKUP\_DIR\_NAME použite príkaz db2set.

## **DLFM743E Nedá sa nájsť súbor** *file-name* **uložený v zálohe lokálneho disku.**

**Vysvetlenie:** Daný názov súboru *file-name* sa predpokladal v zálohe lokálneho disku, ale tam sa nenachádza.

**Odozva užívateľa:** Vykonajte nasledovné kroky:

- 1. Pozrite si informácie o chybe v súbore db2diag.log.
- 2. Postupujte podľa tam popísaného postupu na opravu.
- 3. Na overenie, či premenná registra DLFM\_BACKUP\_DIR\_NAME ukazuje na adresár, ktorý používa Manažér súborov údajových liniek pre zálohy súborov, použite príkaz db2set DLFM\_BACKUP\_DIR\_NAME.
- 4. Ak hodnota premennej registra DLFM\_BACKUP\_DIR\_NAME nie je správne nastavená, na jej príslušnú opravu použite príkaz db2set.
- 5. Overte, či daný názov súboru file-name skutočne existuje v zálohovom adresári.

### **DLFM744E Nie je možný prístup k súboru** *file-name* **v zálohe lokálneho disku.**

**Vysvetlenie:** Daný názov súboru *file-name* sa našiel v zálohe lokálneho disku, ale nebol k nemu možný prístup.

**Odozva užívateľa:** Vykonajte nasledovné kroky:

- 1. Pozrite si informácie o chybe v súbore db2diag.log.
- 2. Postupujte podľa tam popísaného postupu na opravu.
- 3. Na overenie, či premenná registra DLFM\_BACKUP\_DIR\_NAME ukazuje na adresár, ktorý používa Manažér súborov údajových liniek pre zálohy súborov, použite príkaz db2set DLFM\_BACKUP\_DIR\_NAME.
- 4. Ak hodnota premennej registra DLFM\_BACKUP\_DIR\_NAME nie je správne nastavená, na jej príslušnú opravu použite príkaz db2set.
- 5. Overte, či daný názov súboru file-name skutočne existuje v zálohovom adresári a či má od vlastníka súboru aspoň oprávnenie READ.

## **DLFM746E Pre vyžadovaný zoznam** *item-type* **sa nenašli žiadne záznamy.**

**Vysvetlenie:** V databáze Manažéra súborov údajových liniek sa nenašli žiadne položky typu *item-type*, ktoré by vyhovovali už špecifikovaným kritériám.

**Odozva užívateľa:** Môžete uvažovať, že tento príkaz spustíte znova s inými argumentmi alebo zadáte inú množinu volieb, aby ste zistili, či môžete znova získať informácie o zálohovom súbore, ktorý chcete nájsť.

## **DLFM747E Vyskytla sa chyba SQL pri vyvolávaní zoznamu** *item-type***. Návratový kód =** *return-code***.**

**Vysvetlenie:** Vyskytla sa neočakávaná chyba databázy pri pokuse o opakované získanie zoznamu položiek typu *item-type*, podľa predtým špecifikovaných kritérií. Hodnota *return-code* označuje kód chyby SQL spojený s akciou databázy.

**Odozva užívateľa:** Vykonajte nasledovné kroky:

- 1. Pozrite si informácie o chybe v súbore db2diag.log.
- 2. Postupujte podľa tam popísaného postupu na opravu.
- 3. Ak problém pretrváva, ohláste to na Servis IBM.

### **DLFM748I Zadajte číslo zodpovedajúce** *item-type***, ktorý chcete zvoliť.**

**Vysvetlenie:** Za toto správou nasleduje zoznam platných volieb *item-type*. Aby spracovávanie príkazu pokračovalo, musíte zvoliť jednu z položiek v tomto zozname.

**Odozva užívateľa:** Zadajte číslo zodpovedajúce položke, ktorú chcete zvoliť.

### **DLFM749E Vyskytla sa chyba SQL pri spracovávaní zoznamu** *item-type***. Návratový kód =** *return-code***.**

**Vysvetlenie:** Vyskytla sa neočakávaná chyba databázy pri pokuse o opakované získanie zoznamu položiek typu *item-type*, podľa predtým špecifikovaných kritérií. Hodnota *return-code* označuje kód chyby SQL spojený s akciou databázy.

**Odozva užívateľa:** Vykonajte nasledovné kroky:

- 1. Pozrite si informácie o chybe v súbore db2diag.log.
- 2. Postupujte podľa tam popísaného postupu na opravu.
- 3. Ak problém pretrváva, ohláste to na Servis IBM.

### **DLFM750I Použitie databázy DLFM** *dbname***.**

**Vysvetlenie:** Prostredie Manažéra súborov údajových liniek označuje, že *dbname* je názov jeho súkromnej databázy DB2. To je databáza, ktorá sa použije na získavanie informácií o zálohových súboroch DLFM.

**Odozva užívateľa:** Nevyžaduje sa žiaden.

## **DLFM751E Nedá sa pripojiť k databáze** *dbname***. Návratový kód =** *return-code***.**

**Vysvetlenie:** Vyskytla sa neočakávaná chyba databázy pri pokuse o pripojenie k databáze *dbname*. Hodnota *return-code* označuje kód chyby SQL spojený s príkazom DB2 CONNECT.

**Odozva užívateľa:** Vykonajte nasledovné kroky:

- 1. Pozrite si informácie o chybe v súbore db2diag.log.
- 2. Postupujte podľa tam popísaného postupu na opravu.
- 3. Overte, či *dbname* je správny názov databázy DLFM. (Predvolený názov tejto databázy je ″DLFM\_DB″.)
- 4. Ak problém pretrváva, ohláste to na Servis IBM.

## **DLFM801I Spustenie migrácie DLFM. Počkajte na dokončenie spracovania.**

**Vysvetlenie:** Program na migráciu Manažéra súborov údajových liniek bol spustený. Tento program skonvertuje prostredie DLFM predchádzajúcej verzie na prostredie aktuálne nainštalovanej verzie DLFM.

**Odozva užívateľa:** Nechajte dokončiť migráciu bez prerušenia. V závislosti od množstva informácií v súbore udržiavaných Data Links File Manager by dokončenie procesu migrácie mohlo trvať niekoľko minút alebo aj dlhšie.

#### **DLFM802I Vytváranie väzieb balíka migrácie.**

**Vysvetlenie:** Program na migráciu Manažéra súborov údajových liniek vytvára väzby medzi sebou a existujúcou databázou DLFM\_DB, aby mohol pokračovať s migráciou na aktuálne nainštalovanú verziu DLFM.

**Odozva užívateľa:** Nechajte dokončiť migráciu bez prerušenia. V závislosti od množstva informácií v súbore udržiavaných Data Links File Manager by dokončenie procesu migrácie mohlo trvať niekoľko minút alebo aj dlhšie.

### **DLFM803I Zálohovanie databázy DLFM.**

**Vysvetlenie:** Program na migráciu Manažéra súborov údajových liniek zálohuje existujúcu databázu DLFM\_DB, aby mohol pokračovať s migráciou na aktuálne nainštalovanú verziu DLFM.

**Odozva užívateľa:** Nechajte dokončiť migráciu bez prerušenia. V závislosti od množstva informácií v súbore udržiavaných Data Links File Manager by dokončenie procesu migrácie mohlo trvať niekoľko minút alebo aj dlhšie.

### **DLFM804I Vykonávajú sa nasledovné databázové akcie:**

**Vysvetlenie:** Program na migráciu Manažéra súborov údajových liniek vykonáva množstvo databázových akcií na existujúcej databáze DLFM\_DB, aby mohol vykonať migráciu na aktuálne nainštalovanú verziu DLFM. Zoznam databázových akcií a výsledkov nasleduje za touto správou.

**Odozva užívateľa:** Nechajte dokončiť migráciu bez prerušenia. V závislosti od množstva informácií v súbore udržiavaných Data Links File Manager by dokončenie procesu migrácie mohlo trvať niekoľko minút alebo aj dlhšie.

### **DLFM805I** *database-action***: kód SQL =** *sql-code***, Návratový kód =** *return-code***.**

**Vysvetlenie:** Program na migráciu Manažéra súborov údajových liniek vykonal označenú databázovú akciu *database-action* na existujúcej databáze DLFM\_DB, aby mohol vykonať migráciu na aktuálne nainštalovanú verziu DLFM. *sql-code* a *návratový kód* označujú výsledok danej *databázovej akcie* .

**Odozva užívateľa:** Umožnite neprerušované vykonanie danej databázovej akcie a programu celkovej migrácie. V závislosti od množstva informácií v súbore udržiavaných Data Links File Manager by spracovanie mohlo trvať niekoľko minút alebo aj dlhšie.

**DLFM806I** *databázová akcia***: Kód SQL =** *sql-code***, Návratový kód =** *return-code***, Kód príčiny =** *reason-code***.**

**Vysvetlenie:** Program na migráciu Manažéra súborov údajových liniek vykonal označenú databázovú akciu *database-action* na existujúcej databáze DLFM\_DB, aby mohol vykonať migráciu na aktuálne nainštalovanú verziu DLFM. *sql-code*, *return-code* a *reason-code* označujú výsledok danej *database-action*.

**Odozva užívateľa:** Umožnite neprerušované vykonanie danej databázovej akcie a programu celkovej migrácie. V závislosti od množstva informácií v súbore udržiavaných Data Links File Manager by spracovanie mohlo trvať niekoľko minút alebo aj dlhšie.

### **DLFM807I Exportovanie údajov** *data-name* **do súboru** *file-name***.**

**Vysvetlenie:** Migračný program Data Links File Manager exportuje označený *data-name* do pracovného súboru *file-name*. Tento export sa vykonáva pomocou existujúcej databázy DLFM\_DB, aby sa vykonala migrácia na aktuálne nainštalovanú verziu DLFM.

**Odozva užívateľa:** Umožnite neprerušované spracovanie exportu a programu celkovej migrácie. V závislosti od množstva informácií v súbore udržiavaných Data Links File Manager by spracovanie mohlo trvať niekoľko minút alebo aj dlhšie.

### **DLFM808I Počet riadkov exportovaných údajov** *data-name* **=** *num-rows***.**

**Vysvetlenie:** Migračný program Data Links File Manager vyexportoval *num-rows* označeného *data-name* do pracovného súboru. Tento export sa vykonáva pomocou existujúcej databázy DLFM\_DB, aby sa vykonala migrácia na aktuálne nainštalovanú verziu DLFM.

**Odozva užívateľa:** Umožnite neprerušované spracovanie exportu a programu celkovej migrácie. V závislosti od množstva informácií v súbore udržiavaných Data Links File Manager by toto spracovávanie mohlo trvať niekoľko minút alebo aj dlhšie.

### **DLFM809I Zavádzanie údajov** *data-name* **zo súboru** *file-name***.**

**Vysvetlenie:** Program na migráciu Manažéra súborov údajových zavádza označené údaje *data-name* z pracovného súboru *file-name*. Toto zavádzanie sa vykonáva do existujúcej databázy DLFM\_DB, aby sa vykonala migrácia na aktuálne nainštalovanú verziu DLFM.

**Odozva užívateľa:** Umožnite neprerušované spracovanie zavádzania a programu celkovej migrácie. V závislosti od množstva informácií v súbore udržiavaných Data Links File Manager by vykonanie týchto procesov mohlo trvať niekoľko minút alebo aj dlhšie.

## **DLFM810I Počet riadkov** *data-name* **zavedené údaje =** *num-rows1***, počet potvrdených riadkov =** *num-rows2***.**

**Vysvetlenie:** Program migrácie správcu súborov dátových spojení zaviedol *num-rows1* indikovaných *data-name* z pracovného súboru a potvrdil *num-rows2* týchto riadkov. Toto zavádzanie sa vykonáva do existujúcej databázy DLFM\_DB, aby sa vykonala migrácia na aktuálne nainštalovanú verziu DLFM.

**Odozva užívateľa:** Umožnite neprerušované spracovanie zavádzania a programu celkovej migrácie. V závislosti od množstva informácií v súbore udržiavaných Data Links File Manager by vykonanie týchto procesov mohlo trvať niekoľko minút alebo aj dlhšie.

## **DLFM811E Aktuálna databáza DLFM sa nedala zálohovať. Návratový kód =** *return-code***. Migrácia DLFM sa zastaví.**

**Vysvetlenie:** Program na migráciu Manažéra súborov údajových liniek zlyhal pri zálohovaní existujúcej databázy DLFM\_DB. *return-code* je návratovým kódom z pomocného programu zálohovania DB2.

**Odozva užívateľa:** Vykonajte nasledovné kroky:

- 1. Pozrite si informácie o chybe v súbore db2diag.log.
- 2. Postupujte podľa tam popísaného postupu na opravu.
- 3. Ak problém pretrváva, ohláste to na Servis IBM.

## **DLFM812I Vytváranie väzieb hlavných balíkov DLMF.**

**Vysvetlenie:** Program na migráciu Manažéra súborov údajových liniek vytvára väzby s momentálne nainštalovanou verziou DLFM na migrovanú databázu DLFM\_DB.

**Odozva užívateľa:** Umožnite neprerušované spracovanie vytvárania väzieb a programu celkovej migrácie. V závislosti od množstva informácií v súbore udržiavaných Data Links File Manager by vykonanie týchto procesov mohlo trvať niekoľko minút alebo aj dlhšie.

## **DLFM813I Všetky kroky migrácie DLFM sa úspešne vykonali.**

**Vysvetlenie:** Program na migráciu Manažéra súborov údajových liniek dokončil konverziu existujúcej databázy DLFM\_DB, aby sa zhodovala s momentálne nainštalovanou verziou DLFM. Všetky kroky sa úspešne vykonali.

**Odozva užívateľa:** Nevyžaduje sa žiaden.

## **DLFM814I Migrácia DLFM je ukončená.**

**Vysvetlenie:** Program na migráciu Manažéra súborov údajových liniek sa ukončil.

**Odozva užívateľa:** Poznamenajte si všetky predchádzajúce správy oznamujúce úspešné alebo neúspešné vykonanie programu na migráciu DLFM. V prípade úspešného vykonania sa nevyžadujú žiadne ďalšie kroky. V prípade neúspešného vykonania postupujte podľa inštrukcií súvisiacich s chybovou správou, než sa pokúsite znova spustiť migračný program.

## **DLFM815E Databáza DLFM,** ″**DLFM\_DB**″**, je v neznámom stave. Obnovte pôvodnú databázu DLFM a znova spustite program na migráciu** *dlfm-migration-program***.**

**Vysvetlenie:** Obsah databázy DLFM, DLFM\_DB, nezodpovedá formátu očakávanému pri tejto verzii databázy. Špecifikovaný program na migráciu programu Data Links Manager *dlfm-migration-program* sa pre túto nekonzistenciu nedal vykonať. Tento problém mohol byť spôsobený predchádzajúcim spustením tohto programu, ktorý nebol úspešne dokončený.

## **Odozva užívateľa:**

- 1. Obnovte pôvodnú databázu DLFM\_DB, ktorá sa má migrovať. Záloha DLFM\_DB vykonaná počas migrácie je uložená v adresári špecifikovanom premennou DLFM\_BACKUP\_DIR\_NAME.
- 2. Znova spustite program na migráciu programu Data Links Manager. Nechajte program skončiť bez prerušenia.
- 3. Ak problém pretrváva, ohláste to na Servis IBM.

Poznámka: Program na migráciu programu Data Links Manager má názov db2dlmmg na platformách systému UNIX a db2dlmmg.exe na systémoch Windows.

## **DLFM816W Existujúca databáza DLFM už je v správnom formáte pre aktuálne vydanie programu Data Links Manager a nevyžaduje migráciu.**

**Vysvetlenie:** Obsah databázy DLFM, DLFM\_DB, už pravdepodobne je vo formáte očakávanom pri momentálne nainštalovanej verzii programu Data Links Manager. Obsah by mohol byť v tomto formáte, lebo:

- v Databáza bola vytvorená pomocou aktuálneho vydania programu Data Links Manager (napríklad pomocou príkazov dlfm create alebo dlfm setup).
- Databáza bola vytvorená pomocou predchádzajúcej verzie programu Data Links Manager a už bola migrovaná.

## **Odozva užívateľa:**

- v Ak databáza DLFM\_DB bola vytvorená pomocou aktuálneho nainštalovaného programu Data Links Manager, nevyžadujú sa žiadne ďalšie kroky. Program na migráciu databázy DLFM sa nemusí spúšťať s novovytvorenou databázou DLFM\_DB.
- v Ak databáza DLFM\_DB bola vytvorená pomocou predchádzajúceho vydania programu Data Links Manager a program na migráciu databázy DLFM bol úspešne vykonaný, nevyžadujú sa žiadne ďalšie kroky. Nespúšťajte program na migráciu databázy DLFM znova.
- v Ak databáza DLFM\_DB bola vytvorená pomocou predchádzajúceho vydania programu Data Links Manager a program na migráciu databázy DLFM nebol úspešne vykonaný, vykonajte nasledujúce kroky.
	- 1. Obnovte pôvodnú databázu DLFM\_DB, ktorá sa má migrovať. Záloha DLFM\_DB vykonaná počas migrácie je uložená v adresári špecifikovanom konfiguračnou premennou DLFM\_BACKUP\_DIR\_NAME.
	- 2. Znova spustite program na migráciu databázy DLFM. Dôležité: Nechajte program skončiť bez prerušenia.
	- 3. Ak sa program na migráciu databázy DLFM vykoná úspešne, nevyžadujú sa žiadne ďalšie kroky.
	- 4. Ak sa program na migráciu nevykoná úspešne, sledujte všetky hlásené chyby a postupujte podľa uvádzaných inštrukcií.
	- 5. Ak problém pretrváva, ohláste to na Servis IBM.
#### **DLFM817E Tabuľka** *table-name* **nie je prázdna.**

**Vysvetlenie:** Program na migráciu databázy DLFM sa pokúšal vytvoriť tabuľku s názvom *table-name*, ale v databáze DLFM, DLFM\_DB, už existuje neprázdna tabuľka s týmto názvom.

Poznámka: Program na migráciu programu Data Links Manager má názov db2dlmmg na platformách systému UNIX a db2dlmmg.exe na systémoch Windows.

#### **Odozva užívateľa:**

- v Ak ste predtým vytvorili tabuľku a vložili do nej údaje, mali by ste túto tabuľku zrušiť, ak nie je potrebná alebo ju premenovať, pričom ako prvé tri znaky názvu tabuľky nepoužite znaky 'dfm'.
- Po účinnom odstránení danej tabuľky z databázy DLFM\_DB vykonajte nasledovné kroky:
- 1. Znova spustite program na migráciu databázy DLFM. Dôležité: Nechajte program skončiť bez prerušenia.
- 2. Ak sa program na migráciu vykoná úspešne, nevyžadujú sa žiadne ďalšie kroky.
- 3. Ak sa program na migráciu nevykoná úspešne, sledujte všetky hlásené chyby a postupujte podľa uvádzaných inštrukcií.
- 4. Ak problém pretrváva, ohláste to na Servis IBM.

#### **DLFM818E Tabuľka** *table-name* **už má stĺpec** *column-name***.**

**Vysvetlenie:** Program na migráciu databázy DLFM sa pokúšal pridať stĺpec s názvom *column-name* do tabuľky s názvom *table-name*, ale v danej tabuľke už existuje stĺpec s týmto názvom, ktorý nie je prázdny. Poznámka: Program na migráciu databázy DLFM má názov db2dlmmg na platformách systému UNIX a db2dlmmg.exe na systémoch Windows.

**Odozva užívateľa:** Vykonajte nasledovné kroky:

- 1. Obnovte pôvodnú databázu DLFM\_DB, ktorá sa má migrovať. Záloha DLFM\_DB vykonaná počas migrácie je uložená v adresári špecifikovanom konfiguračnou premennou DLFM\_BACKUP\_DIR\_NAME.
- 2. Ak ste predtým pridali tento stĺpec do tejto tabuľky, vymažte ho z tabuľky. V databáze DLFM\_DB by mal robiť úpravy v tabuľkách len Program Data Links Manager.
- 3. Ak ste predtým nepridávali tento stĺpec do tejto tabuľky, potom sa to pravdepodobne stalo počas predchádzajúceho nedokončeného vykonávania programu na migráciu databázy DLFM. Tento stĺpec bol účinne odstránený z danej tabuľky v databáze DLFM\_DB, keď ste obnovili pôvodnú DLFM\_DB v predchádzajúcom prvom kroku.
- 4. Znova spustite program na migráciu databázy DLFM. Dôležité: Nechajte program skončiť bez prerušenia.
- 5. Ak sa program na migráciu vykoná úspešne, nevyžadujú sa žiadne ďalšie kroky.
- 6. Ak sa program na migráciu nevykoná úspešne, sledujte všetky hlásené chyby a postupujte podľa uvádzaných inštrukcií.

7. Ak problém pretrváva, ohláste to na Servis IBM.

### **DLFM819I Oblasť vyrovnávacej pamäte** *bufferpool-name* **už existuje.**

**Vysvetlenie:** Program na migráciu databázy DLFM sa pokúšal vytvoriť oblasť vyrovnávacej pamäte s názvom *bufferpool-name*, ale v databáze DLFM, DLFM\_DB, už existuje oblasť vyrovnávacej pamäte s týmto názvom so správnymi požadovanými charakteristikami (napríklad veľkosť stránky). Poznámka: Program na migráciu databázy DLFM má názov db2dlmmg na platformách systému UNIX a db2dlmmg.exe na systémoch Windows.

**Odozva užívateľa:** Nevyžaduje sa žiadna akcia. Keďže existujúca oblasť vyrovnávacej pamäte má vyžadované charakteristiky, použije sa pre obsah DLFM\_DB.

### **DLFM820E Oblasť vyrovnávacej pamäte** *bufferpool-name* **je už definovaná, ale s nesprávnou veľkosťou stránky.**

**Vysvetlenie:** Program na migráciu databázy DLFM sa pokúšal vytvoriť oblasť vyrovnávacej pamäte s názvom *bufferpool-name*, ale v databáze DLFM, DLFM\_DB, už existuje oblasť vyrovnávacej pamäte s týmto názvom s nesprávnymi charakteristikami (veľkosť stránky). Poznámka: Program na migráciu databázy DLFM má názov db2dlmmg na platformách systému UNIX a db2dlmmg.exe na systémoch Windows.

**Odozva užívateľa:** Vykonajte nasledovné kroky:

- 1. Ak ste predtým vytvorili túto oblasť vyrovnávacej pamäte, zrušte ju. V databáze DLFM\_DB by mal robiť úpravy obsahu len program Data Links Manager.
- 2. Znova spustite program na migráciu databázy DLFM. Dôležité: Nechajte program skončiť bez prerušenia.
- 3. Ak sa program na migráciu vykoná úspešne, nevyžadujú sa žiadne ďalšie kroky.
- 4. Ak sa program na migráciu nevykoná úspešne, sledujte všetky hlásené chyby a postupujte podľa uvádzaných inštrukcií.
- 5. Ak problém pretrváva, ohláste to na Servis IBM.

#### **DLFM821I Tabuľkový priestor** *table-space-name* **už existuje.**

**Vysvetlenie:** Program na migráciu databázy DLFM sa pokúšal vytvoriť tabuľkový priestor s názvom *table-space-name*, ale v databáze DLFM, DLFM\_DB, už existuje tabuľkový priestor s týmto názvom so správnymi požadovanými charakteristikami (napríklad veľkosť stránky).

**Odozva užívateľa:** Nevyžaduje sa žiadna akcia. Keďže existujúci tabuľkový priestor má vyžadované charakteristiky, použije sa pre obsah databázy DLFM\_DB.

# **DLFM822E Tabuľkový priestor** *table space name* **je už definovaný, ale má nesprávnu veľkosť stránky.**

**Vysvetlenie:** Program na migráciu databázy DLFM sa pokúšal vytvoriť tabuľkový priestor s názvom *table space name*, ale v databáze DLFM, DLFM\_DB, už existuje tabuľkový priestor s týmto názvom s nesprávnou veľkosťou stránky. Poznámka: Program na migráciu databázy DLFM má názov db2dlmmg na platformách systému UNIX a db2dlmmg.exe na systémoch Windows.

**Odozva užívateľa:** Vykonajte nasledovné kroky:

- 1. Ak ste predtým vytvorili tento tabuľkový priestor, zrušte ho. V databáze DLFM\_DB by mal robiť úpravy obsahu len program Data Links Manager.
- 2. Znova spustite program na migráciu databázy DLFM. Dôležité: Nechajte program skončiť bez prerušenia.
- 3. Ak sa program na migráciu vykoná úspešne, nevyžadujú sa žiadne ďalšie kroky.
- 4. Ak sa program na migráciu nevykoná úspešne, sledujte všetky hlásené chyby a postupujte podľa uvádzaných inštrukcií.
- 5. Ak problém pretrváva, ohláste to na Servis IBM.

# **DLFM823I Čas na vykonanie migrácie databázy DLFM bol:** *minúty***:***sekundy* **(minúty:sekundy).**

**Vysvetlenie:** Obsah databázy DLFM, DLFM\_DB, bol úspešne migrovaný. Uplynutý čas potrebný na vykonanie migrácie je k dispozícii v minútach a sekundách.

**Odozva užívateľa:** Nevyžaduje sa žiadna ďalšia akcia. Program na migráciu databázy DLFM by sa mal ponechať, aby bez prerušenia dokončil konečné spracovanie.

Poznámka: Program na migráciu databázy DLFM má názov db2dlmmg na platformách systému UNIX a db2dlmmg.exe na systémoch Windows.

### **DLFM841E Program** *program-name* **možno spúšťať len v prostredí systému UNIX.**

**Vysvetlenie:** Špecifikovaný program bol vykonaný v inom prostredí ako operačné prostredie AIX alebo Solaris, napríklad Windows.

**Odozva užívateľa:** Spustite program podľa potreby v operačnom prostredí AIX alebo Solaris.

# **DLFM842I Spúšťanie migrácie** *migration-type***. Počkajte na dokončenie spracovania.**

**Vysvetlenie:** Typ migrácie môže byť ″file system,″ pre program dlfm\_migrate\_fsid alebo ″prefix,″ pre program dlfm\_migrate\_prefix.

Program na migráciu Manažéra súborov údajových liniek *migration-type* zahájil spracovávanie. Tento program vykoná logickú migráciu súborového systému alebo predpony z existujúceho umiestnenia na nové umiestnenie, ako je špecifikované v argumentoch tohto programu.

**Odozva užívateľa:** Nechajte dokončiť migráciu bez prerušenia. V závislosti od množstva informácií v súbore udržiavaných Data Links File Manager by dokončenie procesu migrácie mohlo trvať niekoľko minút alebo aj dlhšie. Pomoc pri migrácii programu Data Links File System na inú jednotku nájdete v nasledovných témach.

- v Migrácia programu Data Links File System na iný pevný disk na AIX
- v Migrácia programu Data Links File System na iný pevný disk na Operačnom prostredí Solaris
- v Migrácia programu Data Links File System na iný pevný disk na systéme Windows
- v Migrácia súborového systému s podporou DLFF na iný pevný disk

### **DLFM843E** *file-system* **nie je pripojený.**

**Vysvetlenie:** Špecifikovaný súborový systém nie je pripojený.

**Odozva užívateľa:** Pripojte špecifikovaný súborový systém. Pomoc pri pripájaní súborového systému nájdete v časti Povoľovanie a registrácia súborových systémov s DLFM (AIX, Operačné prostredie Solaris).

# **DLFM844I Spracovávanie** *prefix-name* **s id súborového systém u** *fsid***...**

**Vysvetlenie:** Prebieha migrácia súborového systému pre danú predponu DLFM s príslušným ID súborového systému.

**Odozva užívateľa:** Nevyžaduje sa žiadna akcia. Nechajte program pracovať bez prerušenia. Pomoc pri migrácii programu Data Links File System na inú jednotku nájdete v nasledovných inštrukciách.

- v Migrácia programu Data Links File System na iný pevný disk na AIX
- v Migrácia programu Data Links File System na iný pevný disk na Operačnom prostredí Solaris
- v Migrácia programu Data Links File System na iný pevný disk na systéme Windows
- v Migrácia súborového systému s podporou DLFF na iný pevný disk

# **DLFM845I** *file-count* **záznamov súborov bolo aktualizovaných v databáze DLFM...**

**Vysvetlenie:** *file-count* pripojených záznamov s informáciami o súbore v DLFM databáze DLFM\_DB bolo spracovaných počas migrácie súborového systému. Táto správa o stave sa bude zobrazovať pravidelne, označujúc postup spracovávania databázy.

**Odozva užívateľa:** Nevyžaduje sa vykonanie žiadneho kroku. Nechajte program na migráciu súborového systému pracovať bez prerušenia.

# **DLFM846I Celkový počet súborových záznamov vyžadujúcich aktualizáciu v databáze DLFM je** *file-count***.**

**Vysvetlenie:** Celkovo sa spracovalo *file-count* informačných záznamov o pripojených súboroch v databáze DLFM, DLFM\_DB, počas fázy aktualizácie informácií o súbore v migrácii súborového systému. Ak zobrazený počet súborov je 0, žiadne informácie pre súbory v migrovanom súborovom systéme nevyžadovali aktualizáciu (napríklad, ak sa medzi pôvodným súborovým systémom a novým súborovým systémom nezmenilo ID súborového systému).

**Odozva užívateľa:** Nevyžaduje sa vykonanie žiadneho kroku. Nechajte program na migráciu súborového systému dokončiť spracovávanie zostávajúcej fázy migrácie bez prerušenia.

# **DLFM847I Všetky kroky migrácie súborového systému sa úspešne vykonali.**

**Vysvetlenie:** Program na migráciu súborového systému DLFM úspešne vykonal potrebné aktualizácie v databáze DLFM, DLFM\_DB, na zladenie zmien v špecifikovanom súborovom systéme.

**Odozva užívateľa:** Nevyžaduje sa vykonanie žiadneho kroku.

# **DLFM848I Všetky kroky migrácie predpony sa úspešne vykonali. Cesta predpony sa zmenila z** *prefix1* **na** *prefix2***.**

**Vysvetlenie:** Program na migráciu predpony úspešne vykonal potrebné aktualizácie v databáze DLFM, DLFM\_DB, na zladenie zmeny v špecifikovanej predpone z *prefix1* na *prefix 2*.

**Odozva užívateľa:** Nevyžaduje sa vykonanie žiadneho kroku.

# **DLFM853E Protokol transakcií databázy DLFM je plný. Zväčšite vyhradenie priestoru pre protokol a spustite tento program znova.**

**Vysvetlenie:** Protokol transakcií pre databázu DLFM, DLFM\_DB, je plný. Pre spracovávanie protokolovania transakcií na databáze DLFM už nie je dostatok úložného priestoru.

**Odozva užívateľa:** Zväčšite konfiguračné parametre protokolu transakcií databázy pre databázu DLFM\_DB na serveri DLFM. Po zväčšení vyhradenia protokolového priestoru môžete tento program spustiť znova. Pomoc pri zväčšovaní vyhradenia priestoru pre protokol nájdete v časti Zabezpečenie dostatočného protokolového priestoru DB2 pre DLFM\_DB.

# **DLFM900I Server DLFM sa zastavil.**

**Vysvetlenie:** Manažér súborov údajových liniek sa korektne alebo nekorektne zastavil.

**Odozva užívateľa:** Ak sa DLFM zastavil nekorektne, zadajte príkaz dlfm shutdown, potom dlfm start na reštart DLFM.

**DLFM901E Vyskytla sa systémová chyba. Návratový kód =** *return-code***. Aktuálny príkaz sa nedá spracovať. Pozrite si súbor db2diag.log, kde nájdete ďalšie informácie.**

**Vysvetlenie:** Nastala neočakávaná chyba systémového prostredia alebo spracovania. Možné príčiny zahŕňajú:

- 1. Nedá sa vykonať automatická záloha databázy DLFM\_DB.
- 2. Nedajú sa získať informácie o súbore zo súborového systému.
- 3. Nedá sa vytvoriť dcérsky proces.
- 4. Nedá sa vykonať systémový príkaz.
- 5. Nedajú sa získať informácie o inštancii databázy.
- 6. Vyskytla sa neočakávaná chyba SQL.
- 7. Nedá sa vykonať operácia súborového systému (napríklad zmeniť adresár).
- 8. Nedá sa získať systémový čas.
- 9. Vyskytla sa interná chyba spracovania.
- 10. Nedá sa inicializovať súbor db2diag.log.
- 11. Nedá sa vygenerovať jedinečný interný identifikátor predpony.

**Odozva užívateľa:** Vykonajte nasledovné kroky:

- 1. Pozrite si informácie o chybe v súbore db2diag.log.
- 2. Postupujte podľa tam popísaného postupu na opravu.
- 3. Ak problém pretrváva, ohláste to na Servis IBM.

# **DLFM908E Počas vykonávania akcie** *file-action* **na súbore** *file-name* **došlo opakovane k zlyhaniu. DLFM sa práve zastavuje.**

**Vysvetlenie:** Program Data Links Manager nedokázal prevziať súbory zo súborového systému alebo uvoľniť súbory do súborového systému. Jeden alebo viac preberaných súborov mohlo zlyhať pri zálohovaní do archívu. To boli súbory, do ktorých sa vkladal alebo z ktorých sa vymazával stĺpec DATALINK. Než sa mohlo dokončiť spracovanie potvrdenia, mohla nastať jedna z nasledovných udalostí:

- Súborový systém obsahujúci tento súbor prešiel do stavu offline.
- Súbor bol vymazaný administratívnym užívateľom.
- v Server Archive alebo úložný priestor oblasti archívu je dočasne nedostupný.

**Odozva užívateľa:** Vykonajte nasledovné kroky:

1. Skontrolujte, či súborový systém je dostupný a skontrolujte, či súbor existuje.

- 2. Ak sa súbor práve preberal, ale nedal sa zálohovať, overte, či sú server Archive a úložný priestor oblasti archívu dostupné.
- 3. Ak súbor nebol vymazaný a teraz je dostupný, reštartujte program Data Links Manager. To by malo uvoľniť súbor a program Data Links Manager by už mal byť použiteľný.

Ak súbor bol vymazaný alebo ak problém pretrváva, ohláste to na Servis IBM.

# **DLFM909E Počas nahrádzania súboru** *existing-file* **súborom** *replacement-file* **došlo opakovane k zlyhaniu. DLFM sa práve zastavuje.**

**Vysvetlenie:** Program Data Links Manager nedokázal nahradiť existujúci súbor náhradným súborom. Než sa mohlo dokončiť spracovanie potvrdenia, mohla nastať jedna z nasledovných udalostí:

- v Súborový systém obsahujúci tieto súbory prešiel do stavu offline.
- v Náhradný súbor bol vymazaný administratívnym užívateľom.

**Odozva užívateľa:** Vykonajte nasledovné kroky:

- 1. Skontrolujte, či je súborový systém dostupný a či existuje náhradný súbor.
- 2. Ak náhradný súbor nebol vymazaný a teraz je dostupný, reštartujte program Data Links Manager. Reštart by mal uvoľniť súbor a program Data Links Manager by už mal byť použiteľný.

Ak súbor bol vymazaný alebo ak problém pretrváva, ohláste to na Servis IBM.

# **Kapitola 12. Správx DQP**

### **DQP0001E Názov databázy musí byť v príkaze uvedený.**

**Vysvetlenie:** Syntax príkazu si vyžaduje, aby bol názov databázy uvedený.

**Odozva užívateľa:** Podrobný opis príkazu nájdete v dokumentácii Querry Patroller.

Uveďte názov databázy a zopakujte príkaz.

#### **DQP0002E Server Query Patroller nie je schopný pripojiť sa k databáze** *databasename***.**

**Vysvetlenie:** Query Patroller nedokázal vytvoriť pripojenie k databáze *databasename* .

**Odozva užívateľa:** Skontrolujte správnosť názvu databázy a či je spustený manažér databázy.

Možné príčiny tejto správy nájdete v súbore qpdiag.log. Ak problém pretrváva, obráťte sa na podporu IBM.

#### **DQP0003E Nie je možné spustiť server Query Patroller.**

**Vysvetlenie:** Query Patroller nemožno spustiť.

**Odozva užívateľa:** Možné príčiny tejto správy nájdete v súbore qpdiag.log. Ak problém pretrváva, obráťte sa na podporu IBM.

### **DQP0004E Nie je možné zastaviť server Query Patroller.**

**Vysvetlenie:** Server Query Patroller nemožno zastaviť.

**Odozva užívateľa:** Skontrolujte, či bol server Query Patroller pri pokuse o jeho zastavenie skutočne v chode. Možné príčiny tejto správy nájdete v súbore qpdiag.log. Ak problém pretrváva, obráťte sa na podporu IBM.

# **DQP0005E Konfiguráciu Query Patroller nemožno nájsť pre databázu** *databasename***.**

**Vysvetlenie:** Konfiguráciu nemožno nájsť pre databázu *databasename*.

**Odozva užívateľa:** Zadajte príkaz qpstop na zastavenie servera Query Patroller.

### **DQP0006E Nie je možné nájsť súbor vlastností Java** *filename***.**

**Vysvetlenie:** Požadovaný súbor vlastností *filename* nemožno nájsť.

#### **Odozva užívateľa:** Skontrolujte adresár

sqllib/msg/<locale>/qp/ a zistite, či súbory vlastností existujú.

Ak problém pretrváva, obráťte sa na podporu IBM.

### **DQP0007E Vyskytla sa interná chyba** *error* **.**

**Vysvetlenie:** Interná chyba sa vyskytla počas spracovania.

**Odozva užívateľa:** V súbore qpdiag.log nájdete možné príčiny tejto správy. Ak problém pretrváva, obráťte sa na podporu IBM.

#### **DQP0008E Užívateľ** *username* **nemá profil zadávateľa.**

**Vysvetlenie:** Každý užívateľ musí mať profil zadávateľa.

**Odozva užívateľa:** Požiadajte správcu, aby definoval pre tohto užívateľa profil zadávateľa.

### **DQP0009E Súbor** *filename* **nemožno otvoriť.**

**Vysvetlenie:** Chyba vznikla pri pokuse o otvorenie zadaného súboru.

**Odozva užívateľa:** Skontrolujte, či daný súbor existuje a či sú jeho povolenia správne.

V súbore qpdiag.log nájdete možné príčiny tejto správy. Ak problém pretrváva, obráťte sa na podporu IBM.

# **DQP0010E Užívateľ** *user-ID* **nemá účinný profil zadávateľa.**

**Vysvetlenie:** Tento užívateľ *user-ID* nemá efektívny profil zadávateľa Query Patroller. Toto môže nastať z nasledujúcich dôvodov:

- Užívateľ nemá profil zadávateľa.
- Užívateľský a/alebo skupinový profil(y) zadávateľa patriace danému užívateľovi mohli byť pozastavené.

**Odozva užívateľa:** Požiadavka, ktorou administrátor databázy vytvorí profil zadávateľa alebo je už tento profil reaktivovaný.

### **DQP0011E Dialóg preferencií zadávania nemožno zobraziť, pretože sa nenašiel ani** *property-file1* **ani** *property-file2* **.**

**Vysvetlenie:** Súbor vlastností nemožno nájsť. Výsledkom je, že nemožno zobraziť dialóg preferencií zadávania.

**Odozva užívateľa:** Skontrolujte existenciu súborov.

#### **DQP0012E Databáza** *databasename* **nebola nastavená na použitie s Query Patroller.**

**Vysvetlenie:** Ak chcete v databáze použiť Query Patroller, tento musí byť nainštalovaný na serveri obsahujúcom uvedenú databázu. Počas inštalácie sa vyberú databázy, ktorých dotazy

majú byť riadené pomocou Query Patroller a v tejto databáze sa vytvoria kontrolné tabuľky a uložené procedúry Query Patroller. Ak chcete riadiť dotazy ďalších databáz pomocou Query Patroller, musíte pre každú databázu spustiť príkaz qpsetup.

**Odozva užívateľa:** Požiadajte administrátora, aby nainštaloval Query Patroller na server obsahujúci databázu alebo ak to už vykonal, požiadajte ho, aby spustil príkaz qpsetup na nastavenie Query Patroller na danú databázu.

Ak bol príkaz qpsetup pre danú databázu spustený a problém pretrváva, skontrolujte existenciu súboru db2qp v INSTPATH/funkcii v UNIX alebo súboru db2qp v INSTPATH\funkcii vo Windows, kde INSTPATH je adresár inštancie DB2.

### **DQP0019E Oprávnenie SYSADM sa vyžaduje na zadanie príkazu** *command-name* **.**

**Vysvetlenie:** Príkaz vyžaduje oprávnenie SYSADM.

**Odozva užívateľa:** Požiadajte administrátora systému o spustenie príkazu.

# **DQP0020E Funkcia nie je podporovaná. Kód príčiny =** *reason-code***.**

**Vysvetlenie:** Príkaz nemožno spracovať, pretože narušuje obmedzenie, ktoré naznačuje nasledujúci kód príčiny:

- **1** Kódovú stránku pripojenia nemožno nastaviť, pretože funkčnosť nie je ešte dostupná.
- **2** Obmedzenie je neznáme.

**Odozva užívateľa:** Akcia, zodpovedajúca kódu príčiny, je:

- **1** Aktualizovať klienta Query Patroller na novšiu verziu.
- **2** Ak problém pretrváva, obráťte sa na podporu IBM.

### **DQP0021E Server DB2 a server Query Patroller majú rôzne úrovne produktu.**

**Vysvetlenie:** Server DB2 a server Query Patroller musia mať rovnakú úroveň produktu.

**Odozva užívateľa:** Skontrolujte, či majú server DB2 a server Query Patroller rovnakú úroveň produktu. Ak ste na serveri DB2 aplikovali balík opráv pred nainštalovaním servera Query Patroller, znova aplikujte balík opráv.

Opis nevyhnutných podmienok pre produkt nájdete v dokumentácii Query Patroller.

# **DQP0024E Vyskytla sa neočakávaná chyba** *error* **.**

**Vysvetlenie:** Vyskytla sa neočakávaná chyba.

**Odozva užívateľa:** Možné príčiny tejto chyby nájdete v súbore qpdiag.log.

#### **DQP0025E Neplatný formát časovej značky** *format***.**

**Vysvetlenie:** Užívateľom zadaný formát časovej značky je neplatný. Správny formát časovej značky je RRRR-MM-DD HH24:MI:SS.

**Odozva užívateľa:** Podrobný opis príkazu nájdete v dokumentácii Query Patroller.

Uveďte správny formát časovej značky a zopakujte príkaz.

**DQP0406E Nie je možné spustiť Query Controller, pretože maximálny počet** *maxnumber* **programov Query Controller je už spustený.**

**Vysvetlenie:** Bol vykonaný pokus o spustenie väčšieho než maximálneho počtu povolených Query Controller.

**Odozva užívateľa:** Použite jeden Query Controller, ktorý je momentálne spustený.

**DQP0408E Na spustenie príkazu sa vyžaduje oprávnenie DBADM** *commandname***.**

**Vysvetlenie:** Príkaz *command-name* vyžaduje oprávnenie DBADM.

**Odozva užívateľa:** Požiadajte správcu databázy o udelenie oprávnenia DBADM a zopakujte príkaz.

### **DQP0409E Nastavenie systému Query Patroller neexistuje.**

**Vysvetlenie:** Query Patroller nemožno spustiť, ak nastavenie systému neexistuje.

**Odozva užívateľa:** Na vytvorenie nastavenia systému Query Patroller vydajte príkaz qpsetup.

Podrobný opis príkazu qpsetup nájdete v dokumentácii Querry Patroller.

# **DQP0410E Preferencie zadávania pre skupinu PUBLIC neexistujú.**

**Vysvetlenie:** Query Patroller nemožno spustiť, ak neexistujú preferencie zadávania pre skupinu PUBLIC.

**Odozva užívateľa:** Znova vytvorte preferencie zadávania pre skupinu PUBLIC a vydaním príkazu qpstart spustite Query Patroller.

#### **DQP0412I Databázové pripojenie bolo znova vytvorené.**

**Vysvetlenie:** Databázové pripojenie bolo znova vytvorené.

# **DQP0413E Databázové pripojenie bolo stratené. Query Patroller je ukončený.**

**Vysvetlenie:** Databázové pripojenie bolo stratené. V dôsledku toho bol Query Patroller ukončený.

**Odozva užívateľa:** Znova vytvorte databázové pripojenie a vydaním príkazu qpstart reštartujte Query Patroller.

### **DQP0414E Query Patroller nebol zastavený kvôli existencii aktívnych dotazov.**

**Vysvetlenie:** Query Patroller nebol zastavený kvôli existencii aktívnych dotazov alebo dotazov čakajúcich vo fronte.

**Odozva užívateľa:** Zopakujte príkaz pomocou voľby FORCE. Ak sú aktívne dotazy vynútené, tieto budú v nekonzistentnom stave až do reštartovania Query Patroller a dokončenia obnovy dotazov.

# **DQP0415I Odhadované náklady dotazu prekračujú maximum povolené pre užívateľský profil zadávateľa.**

**Vysvetlenie:** Dotaz bude zadržaný.

**Odozva užívateľa:** Požiadajte správcu databázy, aby spustil alebo zrušil dotaz.

# **DQP0416E Odhadované náklady dotazu prekračujú maximálne náklady dotazu pre systém.**

**Vysvetlenie:** Dotaz bude zadržaný.

**Odozva užívateľa:** Požiadajte administrátora správy, aby spustil alebo zrušil dotaz.

# **DQP0417E Počet spustených dotazov dosiahol maximum povolené pre systém.**

**Vysvetlenie:** Dotaz bude umiestnený do frontu.

**Odozva užívateľa:** Dotaz bude spustený automaticky hneď potom, ako počet spustených dotazov klesne pod maximálnu hodnotu povolenú pre daný systém.

### **DQP0418E Počet spustených dotazov pre užívateľa** *username* **je maximálnou hodnotou povolenou pre profil zadávateľa.**

**Vysvetlenie:** Dotaz bude umiestnený do frontu.

**Odozva užívateľa:** Dotaz bude spustený automaticky hneď potom, ako počet spustených dotazov klesne pod maximálnu hodnotu povolenú pre daný systém.

## **DQP0419E Počet spustených dotazov pre triedu dotazu** *queryclassnumber* **je maximálnou hodnotou povolenou pre triedu dotazov.**

**Vysvetlenie:** Dotaz bude umiestnený do frontu.

**Odozva užívateľa:** Dotaz bude spustený automaticky hneď potom, ako počet spustených dotazov klesne pod maximálnu hodnotu povolenú pre triedu dotazov.

# **DQP0420I Súhrn odhadovaných nákladov a aktuálne systémové pracovné zaťaženie prekračujú maximálne povolené pracovné zaťaženie systému.**

**Vysvetlenie:** Súhrn odhadovaných nákladov predloženého dotazu a aktuálne pracovné zaťaženie systému prekračujú maximálne povolené systémové pracovné zaťaženie.

**Odozva užívateľa:** Podľa potreby zvýšte maximálne povolené pracovné zaťaženie systému.

# **DQP0421I Odhadované náklady dotazu prekračujú maximálne povolené pracovné zaťaženie systému.**

**Vysvetlenie:** Dotaz bude zadržaný, pretože jeho odhadované náklady prekračujú maximálne povolené pracovné zaťaženie systému.

**Odozva užívateľa:** Požiadajte správcu o uvoľnenie dotazu, aby ho bolo možné spustiť alebo zvýšte maximálne povolené pracovné zaťaženie systému.

# **DQP0422E Nemožno nájsť licenciu DB2 Query Patroller.**

**Vysvetlenie:** Nemožno nájsť platný licenčný kľúč pre DB2 Query Patroller alebo mu skončila platnosť.

**Odozva užívateľa:** Plne oprávnenú verziu produktu získate nainštalovaním licenčného kľúča. Licenčný kľúč môžete získať, ak sa obrátite na vášho obchodného zástupcu firmy IBM, prípadne autorizovaného predajcu.

# **DQP0423E Query Patroller je už spustený.**

**Vysvetlenie:** Nie je možné spustiť Query Patroller, pretože je už spustený.

**Odozva užívateľa:** Ak chcete reštartovať Query Patroller, zadajte príkaz qpstop a potom príkaz qpstart.

# **DQP0424E Nebol zadaný príkaz na spustenie Query Patroller.**

**Vysvetlenie:** Príkaz na spustenie Query Patroller nebol spracovaný. Príkaz na spustenie musí byť spracovaný pred zadaním príkazu na zastavenie Query Patroller.

**Odozva užívateľa:** Zadajte príkaz qpstart na spustenie Query Patroller a potom zopakujte aktuálny príkaz.

# **DQP0431E Službu DB2 Query Patroller nebolo možné spustiť. Kód príčiny** *reason-code***.**

**Vysvetlenie:** Vysvetlenie príslušného kódu príčiny je:

- 1. Služba neexistuje.
- 2. Aktuálny užívateľ nemá príslušné oprávnenie na spustenie alebo zastavenie služby.
- 3. Služba sa nedá spustiť.
- 4. Prihlasovacie informácie pre službu sú nesprávne.

**Odozva užívateľa:** Akcia, zodpovedajúca kódu príčiny, je:

- 1. Skontrolovať existenciu služby. Ak služba neexistuje, mohla byť manuálne odstránená alebo inštalácia DB2 Query Patroller nebola úspešná. V každom prípade DB2 Query Patroller musí byť znovu nainštalovaný.
- 2. Skontrolujte, či prihlasovacie informácie pre službu sú správne, a zadajte príkaz znovu.
- 3. Zadajte príkaz znovu. Ak problém pretrváva, kontaktujte správcu systému alebo si pozrite súbor qpdiag.log, kde nájdete možné príčiny tejto správy.
- 4. Skontrolujte, či prihlasovacie informácie pre službu sú správne, a zadajte príkaz znovu.

# **DQP0432E Komunikácia s procesom Java pre DB2 Query Patroller nie je možná.**

**Vysvetlenie:** Príkaz úspešne vytvoril proces Java pre DB2 Query Patroller, ale počas pokusu o získanie výstupu sa vyskytla chyba komunikácie. Chyba komunikácie môže nastať, ak existuje sieťová chyba alebo ak bol proces Java ukončený neštandardne.

**Odozva užívateľa:** Možné príčiny tejto správy nájdete v súbore qpdiag.log. Ak problém pretrváva, obráťte sa na podporu IBM.

### **DQP1001E Zadaný dátum alebo čas nie je platný.**

**Vysvetlenie:** Zadaný dátum alebo čas má nesprávny formát.

**Odozva užívateľa:** Zadajte správny formát dátumu a času.

### **DQP1002E Zadaný dátum a čas spustenia sa musia vyskytnúť pred dátumom a časom ukončenia.**

**Vysvetlenie:** Zadaný dátum a čas spustenia musia predchádzať dátumu a času ukončenia.

**Odozva užívateľa:** Zadajte dátum a čas spustenia, ktorý sa vyskytne pred dátumom a časom ukončenia.

# **DQP1003E Operácia bola prerušená, pretože by porušila konzistentnosť dátumu. SQLSTATE =** *sqlstate***.**

**Vysvetlenie:** Kontrolné tabuľky Query Patroller majú spúšťače na ochranu konzistentnosti dátumu, ktorý sa v nich nachádza. Takýto spúšťač bol aktivovaný prostredníctvom pokusu o vykonanie akcie. Operácia bola prerušená kvôli porušeniu obmedzení konzistentnosti konfigurácie.

**Odozva užívateľa:** Pozrite si súbor qpschema.sql a nájdite spúšťač, ktorý signalizoval SQLSTATE. Na základe toho vykonajte príslušné úpravy potrebné na to, aby spúšťač znova neprerušil akciu.

### **DQP1004E Vyskytla sa chyba alokácie pamäte.**

**Vysvetlenie:** Na pokračovanie v spracovaní chýbal dostatok pamäte.

**Odozva užívateľa:** Skontrolujte, či má váš systém dostatok pamäte.

Požiadavky na systémovú pamäť nájdete v dokumentácii Query Patroller. Ak problém pretrváva, obráťte sa na podporu IBM.

### **DQP1005E Rozsah času nesmie byť väčší ako dva roky.**

**Vysvetlenie:** Zadaný časový rozsah je väčší než dva roky.

**Odozva užívateľa:** Zadajte časový rozsah v rámci nasledujúcich dvoch rokov a zopakujte príkaz.

# **DQP1006E Príkaz SQL** *sqlstmt* **zlyhal s kódom SQLCODE** *SQLCODE***.**

**Vysvetlenie:** Príkaz SQL zlyhal.

**Odozva užívateľa:** Možné príčiny tejto správy nájdete v súbore qpdiag.log. Ak problém pretrváva, obráťte sa na podporu IBM.

# **DQP1008E Typ údajov SQL** *datatype* **nie je podporovaný.**

**Vysvetlenie:** Typ údajov SQL nie je podporovaný.

**Odozva užívateľa:** Informácie o podporovaných typoch údajov SQL nájdete v dokumentácii Query Patroller.

# **DQP1009E Výsledný cieľ je príliš veľký na prezeranie.**

**Vysvetlenie:** Query Patroller Center a procesor príkazového riadka Query Patroller nemôžu vrátiť vaše výsledky, pretože prekračujú limit maximálnej veľkosti kontrolnej tabuľky.

**Odozva užívateľa:** Znova zadajte dotaz a zabezpečte, aby boli výsledky vrátené do vašej aplikácie a nie aby boli uložené do tabuľky výsledkov.

Ak váš dotaz vygeneroval tabuľku výsledkov, pretože bola spustená v pozadí, znova zadajte dotaz s vašimi preferenciami zadávania nastavenými na čakanie vrátenia výsledkov.

Ak váš dotaz vygeneroval tabuľku výsledkov, pretože bola zadržaná a potom spustená, požiadajte správcu o zvýšenie nákladov na dotaz vášho profilu zadávateľa, aby ste mohli dotaz znova zadať bez toho, aby bol zadržaný.

Alebo si môžete vybrať priamo z tabuľky výsledkov, ale názvy stĺpcov v tabuľke výsledkov sa nezhodujú s názvami stĺpcov vášho dotazu a tabuľka výsledkov bude obsahovať ďalší stĺpec A0000.

#### **DQP1010E Do súboru** *filename* **nemožno vstúpiť.**

**Vysvetlenie:** Do zadaného súboru nie je možný prístup.

**Odozva užívateľa:** Skontrolujte existenciu súboru a správnosť jeho povolení.

### **DQP1011E Užívateľ** *username* **nemá oprávnenie na vydanie príkazu.**

**Vysvetlenie:** Príkaz nemožno spustiť, pretože užívateľ nevlastní potrebnú autorizačnú úroveň.

**Odozva užívateľa:** Skontrolujte dokumentáciu Query Patroller kvôli požadovanej autorizácii. Požiadajte správcu databázy o udelenie požadovaného oprávnenia užívateľovi a zopakujte príkaz.

#### **DQP1012E Súbor** *filename* **neexistuje.**

**Vysvetlenie:** Zadaný súbor neexistuje.

**Odozva užívateľa:** Skontrolujte existenciu súboru. Ak problém pretrváva, obráťte sa na podporu IBM.

### **DQP1023E Chyba vznikla pri ukladaní do súboru** *filename***.**

**Vysvetlenie:** Možné príčiny tejto správy zahŕňajú:

- v Súbor nemá správne povolenia.
- v Názov súboru nevyhovuje konvencii súborového systému.

**Odozva užívateľa:** Možné riešenia zahrňujú:

- Skontrolujte povolenia súboru.
- Zadajte správny názov súboru.

### **DQP1024W Vytvorenie, zmena alebo odstránenie triedy dotazov nadobudnú účinnosť až po reštartovaní servera Query Patroller.**

**Vysvetlenie:** Práve ste vytvorili, zmenili alebo vymazali triedu dotazov. Zmení sa tým spôsob spracovania dotazov serverom Query Patroller. Táto zmena nadobudne účinnosť až pri ďalšom spustení servera Query Patroller.

**Odozva užívateľa:** Požiadajte správcu, aby na počítači, na ktorom je spustený server Query Patroller, reštartoval tento server zadaním príkazu qpstop, za ktorým bude nasledovať príkaz qpstart.

### **DQP1025W Aktualizácia nadobudne účinnosť až po reštartovaní servera Query Patroller.**

**Vysvetlenie:** Nastavenie nadobudne účinnosť až po reštartovaní servera Query Patroller.

**Odozva užívateľa:** Reštartujte server Query Patroller, aby zmeny nadobudli účinnosť.

### **DQP1026W Aktualizácia bola úspešná, ale komunikácia so serverom Query Patroller zlyhala.**

**Vysvetlenie:** Aktualizácia bola úspešná, ale server Query Patroller nemožno kontaktovať, aby zmeny nadobudli účinnosť.

**Odozva užívateľa:** Reštartujte server Query Patroller, aby ste videli vykonané zmeny.

# **DQP1028E Sieťová operácia nebola vykonaná v primeranom časovom rozsahu. Príkaz nemožno vykonať.**

**Vysvetlenie:** Sieťová operácia nebola vykonaná v primeranom časovom rozsahu. Príkaz nemožno vykonať.

**Odozva užívateľa:** Príkaz zopakujte, keď sieť nebude taká preťažená. Ak problém pretrváva, kontaktujte správcu systému, aby zanalyzoval, či v sieti nie je chyba.

#### **DQP2020E Cesta** *path* **je neplatná.**

**Vysvetlenie:** Zadaná cesta je neplatná.

**Odozva užívateľa:** Skontrolujte cestu a zopakujte príkaz.

### **DQP2101I Profil operátora pre užívateľa** *username* **bol úspešne pridaný.**

**Vysvetlenie:** Profil operátora bol vytvorený pre užívateľa.

**Odozva užívateľa:** Nevyžaduje sa vykonanie žiadneho kroku.

# **DQP2102I Profil operátora pre skupinu** *groupname* **bol úspešne pridaný.**

**Vysvetlenie:** Profil operátora bol vytvorený pre skupinu.

**Odozva užívateľa:** Nevyžaduje sa vykonanie žiadneho kroku.

### **DQP2103I Profil operátora pre užívateľa** *username* **bol úspešne aktualizovaný.**

**Vysvetlenie:** Existujúci profil operátora pre užívateľa bol aktualizovaný.

**Odozva užívateľa:** Nevyžaduje sa vykonanie žiadneho kroku.

### **DQP2104I Profil operátora pre skupinu** *groupname* **bol úspešne aktualizovaný.**

**Vysvetlenie:** Existujúci profil operátora pre skupinu bol aktualizovaný.

### **DQP2105I Profil operátora pre užívateľa** *username* **bol úspešne odstránený.**

**Vysvetlenie:** Profil operátora pre užívateľa bol odstránený.

**Odozva užívateľa:** Nevyžaduje sa vykonanie žiadneho kroku.

### **DQP2106I Profil operátora pre skupinu** *groupname* **bol úspešne odstránený.**

**Vysvetlenie:** Profil operátora skupiny bol odstránený.

**Odozva užívateľa:** Nevyžaduje sa vykonanie žiadneho kroku.

### **DQP2107E Profil operátora pre užívateľa** *username* **neexistuje.**

**Vysvetlenie:** Profil operátora pre užívateľa nie je definovaný.

**Odozva užívateľa:** Skontrolujte správnosť zadaného mena užívateľa a zopakujte príkaz.

## **DQP2108E Profil operátora pre skupinu** *groupname* **neexistuje.**

**Vysvetlenie:** Profil operátora pre skupinu nie je definovaný.

**Odozva užívateľa:** Skontrolujte správnosť zadaného názvu skupiny a zopakujte príkaz.

### **DQP2109E Profil operátora pre užívateľa** *username* **už existuje.**

**Vysvetlenie:** Profil operátora pre užívateľa už existuje.

**Odozva užívateľa:** Skontrolujte jedinečnosť zadaného mena užívateľa a zopakujte príkaz.

#### **DQP2110E Profil operátora pre skupinu** *groupname* **už existuje.**

**Vysvetlenie:** Profil operátora pre užívateľa už existuje.

**Odozva užívateľa:** Skontrolujte jedinečnosť zadaného názvu skupiny a zopakujte príkaz.

# **DQP2111I Neexistujú žiadne definované profily operátora.**

**Vysvetlenie:** Neexistujú žiadne definované profily operátora na zobrazenie.

**Odozva užívateľa:** Nevyžaduje sa vykonanie žiadneho kroku.

# **DQP2112I Trieda dotazu** *queryclassID* **bola úspešne pridaná.**

**Vysvetlenie:** Bola definovaná nová trieda dotazov.

**Odozva užívateľa:** Nevyžaduje sa vykonanie žiadneho kroku.

# **DQP2113I Trieda dotazu** *queryclassID* **bola úspešne aktualizovaná.**

**Vysvetlenie:** Existujúca trieda dotazov bola aktualizovaná.

**Odozva užívateľa:** Nevyžaduje sa vykonanie žiadneho kroku.

**DQP2114I Trieda dotazu** *queryclassID* **bola úspešne odstránená.**

**Vysvetlenie:** Trieda dotazu bola odstránená.

**Odozva užívateľa:** Nevyžaduje sa vykonanie žiadneho kroku.

#### **DQP2115E Trieda dotazu** *queryclassID* **neexistuje.**

**Vysvetlenie:** Trieda dotazu neexistuje.

**Odozva užívateľa:** Skontrolujte správnosť zadaného ID triedy dotazov a zopakujte príkaz.

# **DQP2116E Trieda dotazu s rovnakou maximálnou hodnotou nákladov na dotaz už existuje.**

**Vysvetlenie:** Trieda dotazu už existuje.

**Odozva užívateľa:** Zadajte triedu dotazov, ktorá zatiaľ neexistuje, a zopakujte príkaz.

#### **DQP2117I Neexistujú žiadne definované triedy dotazov.**

**Vysvetlenie:** Neexistujú žiadne triedy dotazov. Neexistujú žiadne informácie na výpis.

**Odozva užívateľa:** Nevyžaduje sa vykonanie žiadneho kroku.

# **DQP2118I Profil zadávateľa pre užívateľa** *username* **bol úspešne pridaný.**

**Vysvetlenie:** Pre užívateľa bol vytvorený nový profil zadávateľa.

**Odozva užívateľa:** Nevyžaduje sa vykonanie žiadneho kroku.

# **DQP2119I Profil zadávateľa pre skupinu** *groupname* **bol úspešne pridaný.**

**Vysvetlenie:** Pre skupinu bol vytvorený nový profil zadávateľa skupiny.

**Odozva užívateľa:** Nevyžaduje sa vykonanie žiadneho kroku.

# **DQP2120I Profil zadávateľa pre užívateľa** *username* **bol úspešne aktualizovaný.**

**Vysvetlenie:** Existujúci profil zadávateľa pre užívateľa bol aktualizovaný.

**Odozva užívateľa:** Nevyžaduje sa vykonanie žiadneho kroku.

### **DQP2121I Profil zadávateľa pre skupinu** *groupname* **bol úspešne aktualizovaný.**

**Vysvetlenie:** Existujúci profil zadávateľa pre skupinu bol aktualizovaný.

**Odozva užívateľa:** Nevyžaduje sa vykonanie žiadneho kroku.

# **DQP2122I Profil zadávateľa pre užívateľa** *username* **bol úspešne odstránený.**

**Vysvetlenie:** Profil zadávateľa pre užívateľa bol odstránený.

**Odozva užívateľa:** Nevyžaduje sa vykonanie žiadneho kroku.

#### **DQP2123I Profil zadávateľa pre skupinu** *groupname* **bol úspešne odstránený.**

**Vysvetlenie:** Profil zadávateľa pre skupinu bol odstránený.

**Odozva užívateľa:** Nevyžaduje sa vykonanie žiadneho kroku.

### **DQP2124E Profil zadávateľa pre užívateľa** *username* **neexistuje.**

**Vysvetlenie:** Profil zadávateľa pre užívateľa neexistuje.

**Odozva užívateľa:** Uveďte existujúce meno užívateľa a zopakujte príkaz.

# **DQP2125E Profil zadávateľa pre skupinu** *groupname* **neexistuje.**

**Vysvetlenie:** Profil zadávateľa pre skupinu neexistuje.

**Odozva užívateľa:** Uveďte existujúci názov skupiny a zopakujte príkaz.

# **DQP2126E Profil zadávateľa pre užívateľa** *username* **už existuje.**

**Vysvetlenie:** Profil zadávateľa pre užívateľa už existuje.

**Odozva užívateľa:** Uveďte jedinečné meno užívateľa a zopakujte príkaz.

### **DQP2127E Profil zadávateľa pre skupinu** *groupname* **už existuje.**

**Vysvetlenie:** Profil zadávateľa pre skupinu už existuje.

**Odozva užívateľa:** Uveďte jedinečný názov skupiny a zopakujte príkaz.

### **DQP2128I Neexistujú žiadne profily zadávateľov.**

**Vysvetlenie:** Neexistujú žiadne profily zadávateľov. Neexistujú žiadne informácie na výpis.

**Odozva užívateľa:** Nevyžaduje sa vykonanie žiadneho kroku.

### **DQP2129I Nastavenia pre systém Query Patroller boli úspešne aktualizované.**

**Vysvetlenie:** Nastavenia pre systém Query Patroller boli úspešne aktualizované.

**Odozva užívateľa:** Nevyžaduje sa vykonanie žiadneho kroku.

#### **DQP2130E Dotaz** *queryID* **neexistuje.**

**Vysvetlenie:** Zadaný ID dotazu neexistuje.

**Odozva užívateľa:** Zadajte existujúci ID dotazu a zopakujte príkaz.

### **DQP2131I Neexistujú žiadne dotazy zhodné so vstupnými kritériami.**

**Vysvetlenie:** Neexistujú žiadne informácie na výpis, pretože neexistujú žiadne dotazy, ktoré by sa zhodovali so vstupnými kritériami.

**Odozva užívateľa:** Zmeňte podľa potreby vstupné kritériá.

# **DQP2132I Boli pridané nové preferencia zadávania pre užívateľa** *username* **.**

**Vysvetlenie:** Pre užívateľa boli vytvorené nové užívateľské preferencie zadávania.

**Odozva užívateľa:** Nevyžaduje sa vykonanie žiadneho kroku.

# **DQP2133I Preferencie zadávania pre užívateľa** *username* **boli úspešne aktualizované.**

**Vysvetlenie:** Existujúce preferencie zadávania boli aktualizované.

**Odozva užívateľa:** Nevyžaduje sa vykonanie žiadneho kroku.

# **DQP2134I Preferencie zadávania pre užívateľa** *username* **boli odstránené. Tento užívateľ použije štandardné preferencie zadávania.**

**Vysvetlenie:** Preferencie zadávania jednotlivca boli odstránené.

### **DQP2135E Preferencie zadávania pre užívateľa** *username* **už existujú.**

**Vysvetlenie:** Preferencie zadávania užívateľa už existujú.

**Odozva užívateľa:** Uveďte jedinečné meno užívateľa a zopakujte príkaz.

### **DQP2136I Všetky tabuľky výsledkov boli úspešne odstránené.**

**Vysvetlenie:** Všetky tabuľky výsledkov boli vymazané.

**Odozva užívateľa:** Nevyžaduje sa vykonanie žiadneho kroku.

# **DQP2137I Neexistujú žiadne tabuľky výsledkov, ktoré by bolo možné vymazať.**

**Vysvetlenie:** Neexistujú žiadne tabuľky výsledkov, ktoré by bolo možné vymazať.

**Odozva užívateľa:** Nevyžaduje sa vykonanie žiadneho kroku.

# **DQP2138I Tabuľky výsledkov patriace užívateľovi** *username* **boli úspešne odstránené.**

**Vysvetlenie:** Tabuľky výsledkov boli vymazané.

**Odozva užívateľa:** Nevyžaduje sa vykonanie žiadneho kroku.

# **DQP2139I Neexistujú žiadne tabuľky výsledkov, ktoré by patrili užívateľovi** *username***. Nič nebolo odstránené.**

**Vysvetlenie:** Neexistujú žiadne tabuľky výsledkov, ktoré by bolo možné vymazať.

**Odozva užívateľa:** Nevyžaduje sa vykonanie žiadneho kroku.

**DQP2140I Tabuľky výsledkov pre dotaz** *queryID* **boli úspešne odstránené.**

**Vysvetlenie:** Tabuľky výsledkov boli vymazané.

**Odozva užívateľa:** Nevyžaduje sa vykonanie žiadneho kroku.

**DQP2141I Tabuľka výsledkov pre dotaz** *queryID* **neexistuje. Nič nebolo odstránené.**

**Vysvetlenie:** Tabuľka výsledkov pre zadaný dotaz neexistuje.

**Odozva užívateľa:** Nevyžaduje sa vykonanie žiadneho kroku.

# **DQP2142E Dotaz** *queryID* **nie je v správnom stave.**

**Vysvetlenie:** Dotaz nie je v správnom stave na vykonanie príkazu.

**Odozva užívateľa:** Skontrolujte stav dotazu a zopakujte príkaz.

**DQP2143E Neplatná časová jednotka** *timeunit* **bola zadaná pre parameter** *parametername***.**

**Vysvetlenie:** Časová jednotka zadaná pre parameter je neplatná.

**Odozva užívateľa:** Podrobný opis príkazu nájdete v dokumentácii Querry Patroller.

Zadajte správnu časovú jednotku a zopakujte príkaz.

# **DQP2144E Zadaný parameter** *parametername* **je nesprávny.**

**Vysvetlenie:** Zadaný parameter je nesprávny.

**Odozva užívateľa:** Podrobný opis príkazu nájdete v dokumentácii Querry Patroller. Opravte syntax a príkaz znova spustite.

#### **DQP2145E Parameter** *parametername* **musí byť zadaný.**

**Vysvetlenie:** Zadaná syntax príkazu je nesprávna.

**Odozva užívateľa:** Podrobný opis príkazu nájdete v dokumentácii Querry Patroller. Opravte syntax a príkaz znova spustite.

# **DQP2146E Nesprávna hodnota** *value* **bola zadaná pre parameter** *parametername***.**

**Vysvetlenie:** Pre parameter bola zadaná nesprávna hodnota.

**Odozva užívateľa:** Podrobný opis príkazu nájdete v dokumentácii Querry Patroller. Opravte hodnotu parametra a zopakujte príkaz.

### **DQP2147E Chýbajúca hodnota pre parameter** *parametername***.**

**Vysvetlenie:** Požadovaná hodnota parametra v príkaze chýba.

**Odozva užívateľa:** Podrobný opis príkazu nájdete v dokumentácii Querry Patroller. Zadajte potrebnú hodnotu parametra a zopakujte príkaz.

# **DQP2148E Neočakávané kľúčové slovo** *keyword***, očakávaným kľúčovým slovom by malo byť** *keyword***.**

**Vysvetlenie:** Bolo zaznamenané kľúčové slovo, ktoré sa nepoužíva pre daný príkaz.

**Odozva užívateľa:** Podrobný opis príkazu nájdete v dokumentácii Querry Patroller. Opravte syntax a príkaz znova spustite.

### **DQP2149E Neočakávaný koniec príkazu, očakávaná hodnota by mala obsahovať** *value***.**

**Vysvetlenie:** V príkaze bola zistená chyba syntaxe.

Príkaz nemôže byť spracovaný.

**Odozva užívateľa:** Podrobný opis príkazu nájdete v dokumentácii Querry Patroller.

Opravte syntax a príkaz znova spustite.

# **DQP2150E Parameter** *parametername* **nemožno zadať viac než raz.**

**Vysvetlenie:** Parameter *parametername* je zadaný viac než raz.

**Odozva užívateľa:** Podrobný opis príkazu nájdete v dokumentácii Querry Patroller. Opravte syntax a príkaz znova spustite.

# **DQP2151E Neexistuje predvolená hodnota pre parameter** *parametername***.**

**Vysvetlenie:** Tento parameter nemá predvolenú hodnotu.

**Odozva užívateľa:** Podrobný opis príkazu nájdete v dokumentácii Querry Patroller. Zadajte platnú hodnotu parametra a zopakujte príkaz.

### **DQP2152E Hodnota parametra** *parametername* **nemôže byť nulová.**

**Vysvetlenie:** Nejaká hodnota musí byť zadaná pre parameter *parametername*.

**Odozva užívateľa:** Podrobný opis príkazu nájdete v dokumentácii Querry Patroller. Zadajte hodnotu pre parameter a zopakujte príkaz.

# **DQP2153E Hodnota parametra** *parametername* **musí byť zadaná v jednoduchých úvodzovkách.**

**Vysvetlenie:** Parameter musí byť zadaný v jednoduchých úvodzovkách.

**Odozva užívateľa:** Opis spôsobu spustenia príkazu nájdete v dokumentácii Querry Patroller. Zadajte hodnotu parametra do jednoduchých úvodzoviek a zopakujte príkaz.

### **DQP2154E Dotaz už nie je spustený a stav dotazu je neznámy.**

**Vysvetlenie:** Dotaz už nie je spustený, ale jeho konečný stav nemožno zistiť. Mohol skončiť úspešne alebo neúspešne. Ide o neštandardnú situáciu, ktorá mohla byť spôsobená nasledujúcimi scenármi:

• Server Query Patroller havaroval alebo bol vypnutý voľbou FORCE, skončil činnosť kvôli výpadku prúdu alebo bolo jeho pripojenie k DB2 prerušené v čase spustenia tohto dotazu.

- Server DB2 havaroval alebo bol vypnutý voľbou vynútenia alebo skončil činnosť kvôli výpadku prúdu v čase spustenia tohto dotazu alebo jeho čakania vo fronte.
- Server Query Patroller neodpovedal v očakávanom časovom rozsahu, keď sa DB2 pokúsila o výpis stavu dokončenia dotazu.

**Odozva užívateľa:** Skontrolujte aplikáciu klienta, ktorý zadal dotaz kvôli stavu dotazu a výsledkom. Podľa potreby znova zadajte dotaz.

# **DQP2155E Užívateľ** *username* **je pozastavený.**

**Vysvetlenie:** Užívateľ nemá oprávnenie zadávať dotazy, ani spúšťať príkazy Query Patroller.

**Odozva užívateľa:** Požiadajte správcu databázy o reaktiváciu profilu zadávateľa pre užívateľa.

# **DQP2156E Čas stanovený na komunikáciu so serverom Query Patroller uplynul.**

**Vysvetlenie:** Server DB2 sa nemôže pripojiť ani komunikovať so serverom Query Patroller v očakávanom časovom rámci.

**Odozva užívateľa:** Server Query Patroller môže byť dočasne preťažený, čo vedie k pomalšiemu času odozvy než je bežné. Skontrolujte pracovné zaťaženie systému a tiež, či je systém Query Patroller správne naladený na optimálny výkon. Podľa potreby znova zadajte dotaz.

Ak problém pretrváva, kontaktujte servis IBM.

# **DQP2157E Preferencie zadávania pre užívateľa** *username* **neexistujú.**

**Vysvetlenie:** Pre užívateľa neexistujú preferencie zadávania.

**Odozva užívateľa:** Vytvorte preferencie zadávania pre užívateľa alebo zadajte meno užívateľa, ktorý má existujúce preferencie zadávania.

# **DQP2158E Preferencie zadávania patriace užívateľovi** *username* **nemožno kopírovať do neho samotného.**

**Vysvetlenie:** Preferencie zadávania nemožno kopírovať do seba samého.

**Odozva užívateľa:** Zadajte iné meno užívateľa a zopakujte príkaz.

# **DQP2159I Dotazovacie informácie pre dotaz** *queryID* **boli odstránené.**

**Vysvetlenie:** Neexistujú žiadne informácie týkajúce sa dotazu *queryID* .

### **DQP2160I Informácie o histórii pre dotaz** *queryID* **boli odstránené.**

**Vysvetlenie:** Neexistujú žiadne informácie o histórii týkajúce sa dotazu *queryID* .

**Odozva užívateľa:** Nevyžaduje sa vykonanie žiadneho kroku.

### **DQP2161I Všetky dotazovacie informácie boli odstránené.**

**Vysvetlenie:** Dotazovacie informácie boli odstránené.

**Odozva užívateľa:** Nevyžaduje sa vykonanie žiadneho kroku.

### **DQP2162I Všetky dotazovacie informácie o histórii boli odstránené.**

**Vysvetlenie:** Dotazovacie informácie o histórii boli odstránené.

**Odozva užívateľa:** Nevyžaduje sa vykonanie žiadneho kroku.

# **DQP2163I Dotaz** *queryID* **bol zrušený.**

**Vysvetlenie:** Dotaz bol zrušený.

**Odozva užívateľa:** Nevyžaduje sa vykonanie žiadneho kroku.

### **DQP2164I Dotazovacie informácie pre** *number* **dotazov starších než** *timeunit* **boli odstránené.**

**Vysvetlenie:** Informácie týkajúce sa dotazov starších než *timeunit* boli odstránené.

**Odozva užívateľa:** Nevyžaduje sa vykonanie žiadneho kroku.

**DQP2165I Dotazovacie informácie o histórii pre** *number* **dotazov starších než** *timeunit* **boli odstránené.**

**Vysvetlenie:** Informácie o histórii týkajúce sa dotazov starších než *timeunit* boli odstránené.

**Odozva užívateľa:** Nevyžaduje sa vykonanie žiadneho kroku.

**DQP2166E Dotaz** *queryID* **nemožno zrušiť. Dotaz bol už dokončený, zrušený alebo prerušený.**

**Vysvetlenie:** Dotaz *queryID* nemožno zrušiť, pretože už bol dokončený, zrušený alebo prerušený.

**Odozva užívateľa:** Nevyžaduje sa vykonanie žiadneho kroku.

# **DQP2167E Neočakávané kľúčové slovo** *keyword***, očakáva sa koniec príkazu.**

**Vysvetlenie:** Bolo zaznamenané kľúčové slovo, ktoré sa nepoužíva pre daný príkaz.

**Odozva užívateľa:** Podrobný opis príkazu nájdete v dokumentácii Querry Patroller. Opravte syntax a príkaz znova spustite.

# **DQP2168I Dotazovacie informácie pre všetky zadané dotazy boli odstránené.**

**Vysvetlenie:** Dotazovacie informácie boli odstránené.

**Odozva užívateľa:** Nevyžaduje sa vykonanie žiadneho kroku.

#### **DQP2169I Informácie o histórii pre všetky zadané dotazy boli odstránené.**

**Vysvetlenie:** Informácie o histórii pre dotazy boli odstránené.

**Odozva užívateľa:** Nevyžaduje sa vykonanie žiadneho kroku.

### **DQP2170I** *Number* **tabuliek výsledkov starších než** *timeunit* **bolo vymazaných.**

**Vysvetlenie:** Tabuľky výsledkov boli odstránené, lebo boli staršie než *timeunit*.

**Odozva užívateľa:** Nevyžaduje sa vykonanie žiadneho kroku.

# **DQP2171I Query Patroller spracoval** *number* **dotazov a údaje o histórii boli úspešne vygenerované pre** *number* **dotazov.**

**Vysvetlenie:** Údaje o histórii boli vygenerované pre identifikovaný počet dotazov.

**Odozva užívateľa:** Ak je počet spracovaných dotazov a počet dotazov vygenerovaných pre údaje o histórii rovnaký, nevyžaduje sa žiadna akcia.

V opačnom prípade si pozrite qpdiag.log, kde nájdete možné príčiny tejto správy. Ak problém pretrváva, obráťte sa na podporu IBM.

# **DQP2172I Aktualizácia triedy dotazov môže trvať dlho. Dotazy, ktoré sú momentálne vo fronte a novo zadané dotazy zostanú vo fronte až do skončenia procesu.**

**Vysvetlenie:** Aktualizácia triedy dotazov môže trvať dlho.

### **DQP2173E Aktualizácia triedy dotazov prebieha. Momentálne nemožno vykonať ďalšiu aktualizáciu.**

**Vysvetlenie:** Aktualizáciu triedy dotazov nemožno vykonať v čase, keď prebieha aktualizácia inej triedy dotazov.

**Odozva užívateľa:** Príkaz zopakujte po dokončení práve prebiehajúcej aktualizácie.

# **DQP2174I Bol prekročený maximálny počet tried dotazov.**

**Vysvetlenie:** Bol prekročený maximálny počet tried dotazov. Nové triedy dotazov nemožno vytvoriť.

**Odozva užívateľa:** Znížte počet existujúcich tried dotazov.

# **DQP2175I Trieda dotazu s rovnakou maximálnou hodnotou nákladov na dotaz už existuje alebo bol prekročený maximálny počet tried dotazov.**

**Vysvetlenie:** Bol dosiahnutý maximálny počet tried dotazov. Nové triedy dotazov nemožno vytvoriť.

Triedy dotazov musia mať jedinečnú hodnotu nákladov na dotaz.

**Odozva užívateľa:** Znížte počet existujúcich tried dotazov a skontrolujte, či majú všetky triedy dotazov jedinečnú hodnotu nákladov na dotaz.

### **DQP2176E Dĺžka kľúčového slova** *keyword* **prekračuje maximálnu povolenú dĺžku.**

**Vysvetlenie:** Dĺžka zadaného kľúčového slova prekročila maximálnu povolenú dĺžku.

**Odozva užívateľa:** Skontrolujte platnosť kľúčového slova a zopakujte príkaz.

#### **DQP2177E Nemožno zadať profil verejného zadávateľa.**

**Vysvetlenie:** Štandardne by sa automaticky použil užívateľov vlastný profil zadávateľa, ak taký existuje. V opačnom prípade môže užívateľ zadať profil zadávateľa skupiny, ku ktorej patrí.

**Odozva užívateľa:** Zopakujte príkaz a zadajte profil zadávateľa skupiny alebo neuvádzajte profil zadávateľa.

### **DQP2178E Bolo zadané neplatné meno užívateľa alebo heslo.**

**Vysvetlenie:** Bolo zadané neplatné meno užívateľa alebo heslo.

**Odozva užívateľa:** Zopakujte príkaz so správnym menom užívateľa a heslom.

#### **DQP2179I Dotazovacie informácie o histórii neexistujú.**

**Vysvetlenie:** Nie je možné odstrániť informácie o histórii pre niektoré dotazy, keďže tieto informácie neexistujú.

**Odozva užívateľa:** Nevyžaduje sa vykonanie žiadneho kroku.

#### **DQP2180W Dotaz** *queryid* **je teraz spustený v pozadí.**

**Vysvetlenie:** Zadaný dotaz je teraz spustený v pozadí.

**Odozva užívateľa:** Nevyžaduje sa vykonanie žiadneho kroku.

# **DQP2181E Dotaz bol prerušený, pretože počet riadkov v sade výsledkov je väčší než počet riadkov, ktoré sa zmestia do tabuľky výsledkov.**

**Vysvetlenie:** Query Patroller sa pokúsil vytvoriť tabuľku výsledkov pre tento dotaz, ktorý bol spustený v pozadí alebo zadržaný a potom uvoľnený. Preferencie zadávania pre tohto zadávateľa uviedli, že ak bude sada výsledkov dlhšia než povolené maximum, nebudú vrátené žiadne výsledky.

Query Patroller prerušil dotaz, keď zistil, že počet riadkov vrátených dotazom by prekročil maximálnu veľkosť tabuľky výsledkov zadanú v profile zadávateľa, pod ktorým bol tento dotaz spustený.

**Odozva užívateľa:** Zmeňte dotaz tak, aby sa znížil počet riadkov vrátených dotazom alebo požiadajte správcu alebo operátora o zvýšenie počtu riadkov povolených pre tabuľku výsledkov. Ak bol dotaz spustený v pozadí, namiesto uvoľnenia aplikácie sa pokúste počkať na výsledok.

### **DQP2182I Zadržaný dotaz** *queryid* **bol spustený.**

**Vysvetlenie:** Zadaný dotaz je spustený v pozadí.

**Odozva užívateľa:** Nevyžaduje sa vykonanie žiadneho kroku.

# **DQP2183E Dotaz** *queryid* **nemožno spustiť v pozadí.**

**Vysvetlenie:** Zadaný dotaz nemožno spustiť v pozadí.

**Odozva užívateľa:** Triedu dotazov, ktoré možno spustiť v pozadí nájdete v dokumentácii Query Patroller.

# **DQP2184E Tabuľky výsledkov staršie než** *time-unit* **neexistujú.**

**Vysvetlenie:** Tabuľky výsledkov neexistujú. Nič nebolo odstránené.

### **DQP2185I Dotazovacie informácie staršie než** *time-value* **neexistujú.**

**Vysvetlenie:** Keďže dotazovacie informácie neexistujú, nemožno ich odstrániť.

**Odozva užívateľa:** Nevyžaduje sa vykonanie žiadneho kroku.

### **DQP2186I Dotazovacie informácie o histórii staršie než** *time-value* **neexistujú.**

**Vysvetlenie:** Keďže dotazovacie informácie o histórii neexistujú, nemožno ich odstrániť.

**Odozva užívateľa:** Nevyžaduje sa vykonanie žiadneho kroku.

**DQP2187W Preferencie zadávania pre užívateľa** *username* **boli úspešne pridané, ale komunikácia so serverom Query Patroller zlyhala. Zmeny sa na serveri Query Patroller neodrazili.**

**Vysvetlenie:** Nové preferencie zadávania pre užívateľa boli úspešne pridané, ale server Query Patroller nemožno kontaktovať, aby zmeny nadobudli účinnosť.

**Odozva užívateľa:** Reštartujte server Query Patroller, aby ste videli vykonané zmeny.

**DQP2188W Preferencie zadávania pre užívateľa** *username* **boli úspešne aktualizované, ale komunikácia so serverom Query Patroller zlyhala. Zmeny sa na serveri Query Patroller neodrazili.**

**Vysvetlenie:** Preferencie zadávania pre užívateľa boli úspešne aktualizované, ale server Query Patroller nemožno kontaktovať, aby zmeny nadobudli účinnosť.

**Odozva užívateľa:** Reštartujte server Query Patroller, aby ste videli vykonané zmeny.

**DQP2189W Profil zadávateľa pre užívateľa** *username* **bol úspešne pridaný, ale komunikácia so serverom Query Patroller zlyhala. Zmeny sa na serveri Query Patroller neodrazili.**

**Vysvetlenie:** Profil zadávateľa pre užívateľa bol úspešne pridaný, ale server Query Patroller nemožno kontaktovať, aby zmeny nadobudli účinnosť.

**Odozva užívateľa:** Reštartujte server Query Patroller, aby ste videli vykonané zmeny.

**DQP2190W Profil zadávateľa pre užívateľa** *username* **bol úspešne aktualizovaný, ale komunikácia so serverom Query Patroller zlyhala. Zmeny sa na serveri Query Patroller neodrazili.**

**Vysvetlenie:** Profil zadávateľa pre užívateľa bol úspešne aktualizovaný, ale server Query Patroller nemožno

kontaktovať, aby zmeny nadobudli účinnosť.

**Odozva užívateľa:** Reštartujte server Query Patroller, aby ste videli vykonané zmeny.

# **DQP2191W Profil zadávateľa pre skupinu** *groupname* **bol úspešne pridaný, ale komunikácia so serverom Query Patroller zlyhala. Zmeny sa na serveri Query Patroller neodrazili.**

**Vysvetlenie:** Profil zadávateľa pre skupinu bol úspešne pridaný, ale server Query Patroller nemožno kontaktovať, aby zmeny nadobudli účinnosť.

**Odozva užívateľa:** Reštartujte server Query Patroller, aby ste videli vykonané zmeny.

# **DQP2192W Profil zadávateľa pre skupinu** *groupname* **bol úspešne aktualizovaný, ale komunikácia so serverom Query Patroller zlyhala. Zmeny sa na serveri Query Patroller neodrazili.**

**Vysvetlenie:** Profil zadávateľa pre skupinu bol úspešne aktualizovaný, ale server Query Patroller nemožno kontaktovať, aby zmeny nadobudli účinnosť.

**Odozva užívateľa:** Reštartujte server Query Patroller, aby ste videli vykonané zmeny.

# **DQP2193W Nastavenia pre systém Query Patroller boli úspešne aktualizované, ale komunikácia so serverom Query Patroller zlyhala. Zmeny sa na serveri Query Patroller neodrazili.**

**Vysvetlenie:** Nastavenia pre systém Query Patroller boli úspešne aktualizované, ale server Query Patroller nemožno kontaktovať, aby zmeny nadobudli účinnosť.

**Odozva užívateľa:** Reštartujte server Query Patroller, aby ste videli vykonané zmeny.

# **DQP2194W Preferencie zadávania pre užívateľa** *username* **boli úspešne odstránené, ale komunikácia so serverom Query Patroller zlyhala. Zmeny sa na serveri Query Patroller neodrazili.**

**Vysvetlenie:** Preferencie zadávania pre užívateľa boli úspešne odstránené, ale server Query Patroller nemožno kontaktovať, aby zmeny nadobudli účinnosť.

**Odozva užívateľa:** Reštartujte server Query Patroller, aby ste videli vykonané zmeny.

# **DQP2195W Profil zadávateľa pre užívateľa** *username* **bol úspešne odstránený, ale komunikácia so serverom Query Patroller zlyhala. Zmeny sa na serveri Query Patroller neodrazili.**

**Vysvetlenie:** Profil zadávateľa pre užívateľa bol úspešne odstránený, ale server Query Patroller nemožno kontaktovať, aby zmeny nadobudli účinnosť.

**Odozva užívateľa:** Reštartujte server Query Patroller, aby ste videli vykonané zmeny.

### **DQP2196W Profil zadávateľa pre skupinu** *groupname* **bol úspešne odstránený, ale komunikácia so serverom Query Patroller zlyhala. Zmeny sa na serveri Query Patroller neodrazili.**

**Vysvetlenie:** Profil zadávateľa pre skupinu bol úspešne odstránený, ale server Query Patroller nemožno kontaktovať, aby zmeny nadobudli účinnosť.

**Odozva užívateľa:** Reštartujte server Query Patroller, aby ste videli vykonané zmeny.

#### **DQP2197I Dotaz** *queryID* **nemožno odstrániť.**

**Vysvetlenie:** Dotazovacie informácie nemožno odstrániť.

**Odozva užívateľa:** Nevyžaduje sa vykonanie žiadneho kroku.

**DQP2198E Nie je možné zobraziť alebo zaregistrovať sady výsledkov pre dotaz** *queryID***. Uvedené sady výsledkov neexistujú.**

**Vysvetlenie:** Sady výsledkov pre daný dotaz neexistujú. Táto chyba sa môže vyskytnúť, keď je dotaz non-SELECT príkazom, sady výsledkov boli manuálne vymazané alebo ak je klientska aplikácia zadaná ako cieľ výsledkov.

**Odozva užívateľa:** Nevyžaduje sa vykonanie žiadneho kroku.

**DQP2199W Doba uvoľnenia zadaná pre riadené dotazy je menšia než doba uvoľnenia pre tabuľky výsledkov. Príslušná tabuľka výsledkov bude vymazaná, keď bude vymazaný riadený dotaz.**

**Vysvetlenie:** Doba čistenia zadaná pre riadené dotazy je menšia než doba čistenia pre tabuľky výsledkov. Keď je riadený dotaz vymazaný, príslušná tabuľka výsledkov bude tiež vymazaná; preto je doba uvoľnenia pre tabuľky výsledkov ignorovaná.

**Odozva užívateľa:** Nastavte dobu uvoľnenia pre riadené dotazy na väčšiu alebo rovnajúcu sa dobe uvoľnenia pre tabuľky výsledkov.

**DQP2200W Doba uvoľnenia zadaná pre dotazy o histórii je menšia než doba uvoľnenia zadaná pre riadené dotazy. Príslušný riadený dotaz bude vymazaný, keď sa vymaže dotaz o histórii.**

**Vysvetlenie:** Keď bude dotaz o histórii vymazaný, príslušný riadený dotaz bude tiež vymazaný, preto bude doba uvoľnenia pre riadené dotazy ignorovaná.

**Odozva užívateľa:** Nastavte dobu uvoľnenia pre dotazy o histórii na väčšiu alebo rovnajúcu sa dobe uvoľnenia pre riadené dotazy.

# **DQP2202I Generátor údajov analýzy histórie bol užívateľom zastavený. Query Patroller spracoval** *number* **dotazov a údaje o histórii boli úspešne vygenerované pre** *number* **dotazov skôr než bol zastavený.**

**Vysvetlenie:** Príkaz GENERATE HISTORICAL\_DATA STOP bol zadaný v samostatnom procese. Údaje o histórii boli vygenerované pre identifikovaný počet dotazov.

**Odozva užívateľa:** Nevyžaduje sa vykonanie žiadneho kroku.

### **DQP2203I Prebieha pokus o zastavenie generovania údajov o histórii.**

**Odozva užívateľa:** Nevyžaduje sa vykonanie žiadneho kroku.

#### **DQP2204I Query Patroller teraz negeneruje údaje o histórii.**

**Vysvetlenie:** Query Patroller nie je schopný zadať príkaz GENERATE HISTORICAL\_DATA STOP, keďže údaje o histórii negenerujú momentálne údaje.

**Odozva užívateľa:** Nevyžaduje sa vykonanie žiadneho kroku.

# **DQP2205E Len zadávateľ dotazu môže spustiť dotaz v pozadí.**

**Vysvetlenie:** Ak chcete spustiť dotaz v pozadí, musíte byť zadávateľom, ktorý pôvodne zadal dotaz.

**Odozva užívateľa:** Podrobný opis spustenia dotazu v pozadí nájdete v dokumentácii Querry Patroller.

# **DQP2206E Hodnota pre parameter** *parameter1* **musí byť nastavená ako parameter** *parameter2* **bol nastavený na** *parameter2-value***.**

**Vysvetlenie:** Hodnota pre *parameter1* musí byť nastavená.

**Odozva užívateľa:** Zadajte hodnotu pre parameter *parameter1* a zopakujte príkaz.

#### **DQP2207E Príkaz bol úspešný.**

**Vysvetlenie:** Počas vykonávania tohto príkazu sa nevyskytli žiadne chyby.

**Odozva užívateľa:** Nevyžaduje sa vykonanie žiadneho kroku.

# **DQP2208E Dĺžka zadaného príkazu prekračuje maximálnu povolenú dĺžku.**

**Vysvetlenie:** Príkaz je príliš dlhý.

**Odozva užívateľa:** Podrobný opis príkazu nájdete v dokumentácii Querry Patroller.

Zopakujte príkaz.

# **DQP2209W Uvoľnenie tohto dotazu spôsobí, že systém bude spustený s pracovným zaťažením prekračujúcim náklady maximálneho pracovného zaťaženia systému.**

**Vysvetlenie:** Uvoľňovaný dotaz má náklady prekračujúce náklady pracovného zaťaženia systému. Po uvoľnení dotazu zo zadržaného stavu ho Query Patroller zaradí do frontu až dokým nebudú vo fronte žiadne ďalšie dotazy.

Tým sa nezaručuje, že žiadne ďalšie dotazy nebudú spustené zároveň s týmto dotazom.

**Odozva užívateľa:** Nevyžaduje sa vykonanie žiadneho kroku.

### **DQP2210E Dotaz vo fronte už neexistuje; stav dotazu je teraz prerušený.**

**Vysvetlenie:** Dotaz bol zaradený do frontu a nebol spustený, ale teraz už neexistuje. Ide o neštandardnú situáciu, ktorá mohla byť spôsobená nasledujúcimi scenármi:

- v Server DB2 havaroval alebo bol vypnutý voľbou vynútenia alebo skončil činnosť kvôli výpadku prúdu v čase zaradenia tohto dotazu do frontu.
- v Server Query Patroller neodpovedal v očakávanom časovom rozsahu, keď sa DB2 pokúsila o výpis stavu dotazu.

**Odozva užívateľa:** Skontrolujte aplikáciu klienta, ktorý zadal dotaz kvôli stavu dotazu a výsledkom. Podľa potreby znova zadajte dotaz.

# **DQP2211E Nie je možné spustiť generátor údajov analýzy histórie, pretože je už spustený.**

**Vysvetlenie:** Naraz môže byť na databáze spustený len generátor údajov analýzy histórie.

**Odozva užívateľa:** Počkajte, kým skončí aktuálne spustenie generátora údajov analýzy histórie a zopakujte pokus alebo zastavte momentálne spustený generátor údajov analýzy histórie zadaním príkazu Query Patroller GENERATE HISTORICAL\_DATA STOP.

# **DQP2212W Výsledok zadaného dotazu bol úspešne uložený do súboru** *filename***, ale pomocný program zaznamenal varovanie. Pozrite si súbor správ** *message-file* **, kde nájdete podrobnosti.**

**Vysvetlenie:** DB2 Query Patroller používa pomocný program exportu DB2 na uloženie alebo zaregistrovanie výsledku dotazu. Výsledok bol úspešne exportovaný do súboru, ale export DB2 vygeneroval súbor správ *message-file* obsahujúci varovania.

**Odozva užívateľa:** V súbore správ si prezrite varovania. Bližšie informácie o pomocnom programe exportu DB2 nájdete v informačnom centre DB2.

# **DQP2213W Jednu alebo viacero tabuliek výsledkov nebolo možné odstrániť.**

**Vysvetlenie:** Jednu alebo viacero tabuliek výsledkov nebolo možné odstrániť. Táto chyba sa môže vyskytnúť, keď užívateľ nemá dostatočné oprávnenie.

**Odozva užívateľa:** V súbore qpuser.log zistite, ktoré tabuľky výsledkov nebolo možné odstrániť a zistite možné príčiny tejto správy.

# **DQP2214E Užívateľ** *username* **nemá privilégium odstraňovať tabuľku výsledkov pre dotaz** *queryID***.**

**Vysvetlenie:** Tabuľku výsledkov nebolo možné odstrániť, pretože užívateľ nemá dostatočné oprávnenie.

**Odozva užívateľa:** V dokumentácii Query Patroller nájdete požiadavky na oprávnenie vymazať tabuľku výsledkov.

# **DQP2217E Query Patroller nedokázal kvôli chybe vygenerovať údaje o histórii. SQLCODE =** *sqlcode***.**

**Vysvetlenie:** Chyba vznikla pri pokuse o vygenerovanie údajov o histórii. Neboli vygenerované žiadne údaje o histórii.

**Odozva užívateľa:** Možné príčiny tejto správy nájdete v súbore qpdiag.log. Ak problém pretrváva, obráťte sa na podporu IBM.

# **DQP2218I Preferencie zadávania pre užívateľa** *user-id* **boli úspešne pridané. Ak užívateľ nepatrí k skupine, ktorej profil zadávateľa bol vybraný, Query Patroller automaticky vyberie pri spracúvaní dotazov zadaných užívateľom ďalší profil zadávateľa.**

**Vysvetlenie:** Preferencie zadávania dotazu pre uvedeného užívateľa boli úspešne vytvorené a bol vybraný skupinový profil zadávateľa. Ak uvedený užívateľ v čase zadania dokazunepatrí alebo patril a už viac nepatrí k skupine, Query Patroller vyberie najreštriktívnejší profil zadávateľa z tých skupín, ku ktorým užívateľ patrí.

**Odozva užívateľa:** Skontrolujte, či užívateľ patrí k skupine, ktorej profil zadávateľa bol zadaný v čase zadania dotazu. V opačnom prípade nechajte Query Patroller vybrať najreštriktívnejší profil zadávateľa.

# **DQP2505I Skupina databázových oddielov** *dbpartitiongroupname* **neexistuje. Príkaz qpsetup sa pokúsi o vytvorenie novej.**

**Vysvetlenie:** Uvedená skupina databázových oddielov neexistuje.

**Odozva užívateľa:** Príkaz qpsetup sa pokúsi o vytvorenie novej skupiny databázových oddielov.

# **DQP2506E Jedna alebo viacero kontrolných tabuliek Query Patroller už existuje.**

**Vysvetlenie:** Bola nájdená jedna alebo viacero kontrolných tabuliek Query Patroller. Príkaz qpsetup nemôže pokračovať.

**Odozva užívateľa:** Skontrolujte platnosť a úplnosť kontrolných tabuliek. Ak chcete kontrolné tabuľky nahradiť novými, zopakujte príkaz qpsetup pomocou voľby REPLACE.

# **DQP2507E Tabuľkový priestor** *tablespacename* **neexistuje. Príkaz qpsetup nemôže pokračovať.**

**Vysvetlenie:** Uvedený názov tabuľkového priestoru neexistuje.

**Odozva užívateľa:** Skontrolujte správnosť názvu tabuľkového priestoru a zopakujte príkaz.

# **DQP2508E Schéma** *schemaname* **už existuje. Príkaz** *commandname* **nemôže pokračovať.**

**Vysvetlenie:** Uvedený názov schémy už existuje.

**Odozva užívateľa:** Uveďte jedinečný názov schémy a zopakujte príkaz.

# **DQP2516E Neúspešný pokus o vytvorenie väzby s balíkom** *package-name***, príčina** *reason***.**

**Vysvetlenie:** Pokus o pripojenie balíka zlyhal.

**Odozva užívateľa:** Ak zlyhanie nastalo kvôli SQLCODE, bližšie informácie si vyhľadajte v dokumentácii referencií správ. Ak problém pretrváva, obráťte sa na podporu IBM.

# **DQP2518E Kontrolné tabuľky Query Patroller neexistujú.**

**Vysvetlenie:** Kontrolné tabuľky Query Patroller nemožno v uvedenej databáze nájsť.

**Odozva užívateľa:** Ak chcete vytvoriť kontrolné tabuľky Query Patroller, zadajte príkaz qpsetup.

# **DQP2519E Zlyhala aktualizácia tabuľky DB2QP.QP\_SYSTEM s informáciami o priestore tabuľky výsledkov. Príčina =** *reason***.**

**Vysvetlenie:** Príkaz qpsetup sa pokúsil o aktualizáciu tabuľky QP\_SYSTEM s priestorom tabuľky výsledkov, ale aktualizácia bola neúspešná.

**Odozva užívateľa:** Analyzujte príčinu, odstráňte problém a zopakujte príkaz.

Ak problém pretrváva, obráťte sa na podporu IBM.

# **DQP2520W Schéma** *schema-name* **už existuje. Príkaz qpsetup sa pokúsi o vytvorenie kontrolných tabuliek Query Patroller pomocou tejto schémy.**

**Vysvetlenie:** Schéma už existuje v uvedenej databáze. Príkaz qpsetup sa pokúsi o vytvorenie kontrolných tabuliek Query Patroller v tejto schéme. Tabuľky DB2 existujúce v tejto schéme sa nebudú nahrádzať, pokým nebude v príkaze qpsetup zadaná voľba REPLACE.

**Odozva užívateľa:** Ak majú niektoré existujúce tabuľky rovnaký názov ako kontrolné tabuľky Query Patroller, presuňte ich do inej schémy.

# **DQP2521E Kontajner tabuľkového priestoru** *container-path* **sa už používa.**

**Vysvetlenie:** Uvedenú cestu kontajnera tabuľkového priestoru už používa iná aplikácia.

**Odozva užívateľa:** Skontrolujte cestu a zopakujte príkaz.

# **DQP2522E Príkaz qpsetup zlyhal. Všetky databázové objekty vytvorené týmto príkazom boli vymazané.**

**Vysvetlenie:** Príkaz qpsetup zlyhal. Všetky databázové objekty, napríklad tabuľkové priestory, tabuľky, funkcie a procedúry boli vymazané.

**Odozva užívateľa:** Možné príčiny tejto správy nájdete v súbore qpsetup.log. Ak problém pretrváva, obráťte sa na podporu IBM.

### **DQP2523I Príkaz qpsetup bol úspešne vykonaný.**

**Vysvetlenie:** Príkaz qpsetup bol úspešne vykonaný.

**Odozva užívateľa:** Nevyžaduje sa vykonanie žiadneho kroku.

# **DQP2526I Balík** *package-name* **bol úspešne pripojený.**

**Vysvetlenie:** Query Patroller úspešne pripojil balík.

**Odozva užívateľa:** Nevyžaduje sa vykonanie žiadneho kroku.

# **DQP2604I Vymazanie kontrolných tabuliek Query Patroller verzie 7 bolo úspešné.**

**Vysvetlenie:** Vymazanie migrácie Query Patroller bolo úspešné a všetky tabuľky, zobrazenia a spúšťače Query Patroller verzie 7 boli úspešne vymazané.

# **DQP2605E Vymazanie kontrolných tabuliek Query Patroller verzie 7 bolo neúspešné.**

**Vysvetlenie:** Nástroj migrácie Query Patroller zaznamenal počas vymazávania databázových objektov Query Patroller verzie 7 závažnú chybu. Vymazanie nebolo úspešne dokončené.

**Odozva užívateľa:** Možné príčiny tejto správy nájdete v súbore qpmigrate.log.

# **DQP2606W Vymazanie kontrolných tabuliek Query Patroller verzie 7 sa skončilo s varovaním.**

**Vysvetlenie:** Vymazanie migrácie Query Patroller zaznamenalo počas vymazávania tabuliek Query Patroller verzie 7 varovanie, ale toto vymazávanie mohlo byť úspešné. Chyby mohli vzniknúť pri migrácii užívateľov a/alebo častí konfigurácie systému.

**Odozva užívateľa:** Možné príčiny tejto správy nájdete v súbore qpmigrate.log.

# **DQP2607I Migrácia kontrolných tabuliek Query Patroller z verzie 7 do verzie 8 bola úspešná.**

**Vysvetlenie:** Nástroj migrácie Query Patroller skončil úspešne.

**Odozva užívateľa:** Nevyžaduje sa vykonanie žiadneho kroku.

# **DQP2608E Migrácia kontrolných tabuliek Query Patroller z verzie 7 do verzie 8 bola neúspešná.**

**Vysvetlenie:** Nástroj migrácie Query Patroller zaznamenal počas migrácie databázy závažné chyby. Migrácia bola neúspešná.

**Odozva užívateľa:** Možné príčiny tejto správy nájdete v súbore qpmigrate.log.

# **DQP2609W Migrácia kontrolných tabuliek Query Patroller z verzie 7 do verzie 8 skončila s varovaním.**

**Vysvetlenie:** Nástroj migrácie Query Patroller zaznamenal počas migrácie databázy varovanie, ale migrácia sa mohla skončiť úspešne. Chyby mohli vzniknúť pri migrácii užívateľov a/alebo častí konfigurácie systému.

**Odozva užívateľa:** Možné príčiny tejto správy nájdete v súbore qpmigrate.log.

### **DQP2610E Skôr než budete pokračovať zastavte server Query Patroller.**

**Vysvetlenie:** Najprv je potrebné zastaviť server Query Patroller, potom možno spustiť nástroj migrácie Query Patroller.

**Odozva užívateľa:** Ak chcete zastaviť server Query Patroller, zadajte príkaz qpstop.

**DQP2611W užívateľský profil pre užívateľa** *username* **nebol migrovaný. SQLCODE =** *SQLCODE***.**

**Vysvetlenie:** Užívateľ nebol migrovaný.

**Odozva užívateľa:** Možné príčiny tejto správy nájdete v súbore SQLCODE.

# **DQP2612I Migrácia užívateľských a skupinových profilov Query Patroller sa úspešne skončila.**

**Vysvetlenie:** Údaje z tabuľky IWM003\_USER\_PROF Query Patroller verzie 7 boli migrované do tabuliek SUBMITTER\_PROFILE, OPERATOR\_PROFILE a SUBMISSION\_PREFERENCES Query Patroller verzie 8.

**Odozva užívateľa:** Nevyžaduje sa vykonanie žiadneho kroku.

# **DQP2613W Migrácia užívateľských a skupinových profilov Query Patroller skončila s varovaním.**

**Vysvetlenie:** Nástroj migrácie Query Patroller zaznamenal varovanie počas migrácie z tabuľky IWM003\_USER\_PROF Query Patroller verzie 7 do tabuliek SUBMITTER\_PROFILE, OPERATOR\_PROFILE a SUBMISSION\_PREFERENCES Query Patroller verzie 8.

**Odozva užívateľa:** Zoznam užívateľov, ktorí neboli migrovaní, nájdete v qpmigrate.log. Ak bol konflikt názvu užívateľa očakávaný, nevyžaduje sa žiadna akcia. V opačnom prípade môžete manuálne skopírovať údaje do tabuľky.

# **DQP2614W Migrácia užívateľských a skupinových profilov Query Patroller zlyhala.**

**Vysvetlenie:** Pri čítaní údajov z tabuliek Query Patroller verzie 7 vznikla chyba a migrácia informácií užívateľských a skupinových profilov nemohla pokračovať. Tabuľky Query Patroller verzie 7 môžu byť porušené alebo pri ich čítaní vznikla vstupno-výstupná chyba.

**Odozva užívateľa:** Skontrolujte, či majú všetky tabuľky Query Patroller verzie 7 platné údaje.

# **DQP2615I Migrácia konfigurácie systému Query Patroller bola úspešne skončená.**

**Vysvetlenie:** Údaje z tabuľky IWM003\_JOB\_QUEUE a IWM003\_SYS\_PARMS Query Patroller verzie 7 boli úspešne migrované do tabuliek QUERY\_CLASS a QP\_SYSTEMQuery Patroller verzie 8.

# **DQP2616W Migrácia konfigurácie systému Query Patroller skončila s varovaním.**

**Vysvetlenie:** Nástroj migrácie Query Patroller zaznamenal varovanie počas migrácie z tabuliek IWM003\_JOB\_QUEUE a IWM003\_SYS\_PARMS Query Patroller verzie 7 do tabuliek QUERY\_CLASS a QP\_SYSTEM Query Patroller verzie 8. Je možné, že v tabuľke existujú rôzne fronty úloh.

**Odozva užívateľa:** Zoznam frontov úloh, ktore neboli migrované, nájdete súbore v qpmigrate.log. Ak bol konflikt frontu úloh očakávaný, nevyžaduje sa žiadna akcia. V opačnom prípade môžete manuálne skopírovať údaje do tabuľky.

# **DQP2617E Migrácia konfigurácie systému Query Patroller zlyhala.**

**Vysvetlenie:** Pri čítaní údajov z tabuliek Query Patroller verzie 7 vznikla chyba a migrácia informácií o konfigurácii systému nemohla pokračovať. Tabuľky Query Patroller verzie 7 môžu byť poškodené alebo pri ich čítaní vznikla vstupno-výstupná chyba.

**Odozva užívateľa:** Skontrolujte, či majú všetky tabuľky Query Patroller verzie 7 platné údaje.

# **DQP2625W Zlyhala migrácia ID frontu úloh Query Patroller verzie 7** *queryid* **, pretože položka s totožnými maximálnymi nákladmi na dotaz** *querycost* **už existuje.**

**Vysvetlenie:** Migrácia Query Patroller našla v kontrolnej tabuľke QUERY\_CLASS položku s maximálnymi nákladmi totožnými s triedou dotazov snažiacou sa o migráciu. Položky s totožnými maximálnymi nákladmi nie sú povolené.

**Odozva užívateľa:** Ak bol konflikt maximálnych nákladov očakávaný, nevyžaduje sa žiadna akcia. V opačnom prípade zmeňte maximálne náklady triedy dotazov určenej na migráciu a manuálne ju vložte do kontrolnej tabuľky QUERY\_CLASS.

# **DQP2627W Zlyhala migrácia ID frontu úloh Query Patroller verzie 7** *queueID* **, pretože maximálne náklady na dotaz sú 0.**

**Vysvetlenie:** Front úloh verzie 7 má maximálne náklady na dotaz 0. K triede dotazov s maximálnymi nákladmi na dotaz 0 nepatria žiadne dotazy a preto nebol front úloh migrovaný.

**Odozva užívateľa:** Nevyžaduje sa vykonanie žiadneho kroku.

### **DQP3000E Maximálny počet dotazov pre túto triedu musí byť väčší než maximálny počet dotazov systému Query Patroller.**

**Vysvetlenie:** Maximálny počet dotazov možno nastaviť pre triedu dotazov a pre samotný systém Query Patroller. Žiadna trieda dotazov nemôže existovať s maximálnym počtom dotazov väčším než je maximálny počet dotazov Query Patroller.

**Odozva užívateľa:** Znížte maximálny počet dotazov pre triedu dotazov alebo ešte pred zvýšením maximálneho počtu dotazov pre triedu dotazov zvýšte maximálny počet dotazov pre systém Query Patroller.

# **DQP3001E Maximálne náklady na dotaz pre túto triedu dotazov nesmú byť väčšie než sú maximálne náklady pracovného zaťaženia systému Query Patroller.**

**Vysvetlenie:** Žiadna trieda dotazov nemôže existovať s maximálnymi nákladmi na dotaz väčšími než sú maximálne náklady pracovného zaťaženia systému Query Patroller.

**Odozva užívateľa:** Znížte maximálne náklady na dotaz pre triedu dotazov alebo ešte pred zvýšením maximálnych nákladov na dotaz pre triedu dotazov zvýšte maximálne náklady pracovného zaťaženia pre systém Query Patroller.

# **DQP3002E Jedna alebo viacero tried dotazov existuje s maximálnym počtom dotazov väčších než je hodnota uvedená pre systém Query Patroller.**

**Vysvetlenie:** Maximálny počet dotazov možno nastaviť pre triedu dotazu a pre samotný systém Query Patroller. Žiadna trieda dotazov nemôže existovať s maximálnym počtom dotazov väčším než je maximálny počet dotazov systému Query Patroller.

**Odozva užívateľa:** Zvýšte maximálny počet dotazov pre systém Query Patroller alebo znížte maximálny počet dotazov pre každú triedu dotazov, ktorá bráni zníženiu systémového maxima.

**DQP3003E Existuje jedna alebo viacero tried dotazov s maximálnymi nákladmi na dotaz väčšími než je hodnota uvedená pre maximálne náklady pracovného zaťaženia systému Query Patroller.**

**Vysvetlenie:** Žiadna trieda dotazov nemôže existovať s maximálnymi nákladmi na dotaz väčšími než sú maximálne náklady pracovného zaťaženia systému Query Patroller.

**Odozva užívateľa:** Zvýšte maximálne náklady pracovného zaťaženia pre systém Query Patroller alebo znížte maximálne náklady na dotaz pre každú triedu dotazov, ktorá bráni zníženiu systémového maxima.

### **DQP3010E Profil verejného zadávateľa nemožno odstrániť.**

**Vysvetlenie:** Profil verejného zadávateľa nemožno odstrániť.

# **DQP3011E Meno profilu zadávateľa pre užívateľa nemožno zadať.**

**Vysvetlenie:** Príkaz neakceptuje zadanie názvu profilu zadávateľa pre užívateľa. Štandardne by sa automaticky použil užívateľov vlastný profil zadávateľa, ak taký existuje. V opačnom prípade môže užívateľ zadať profil zadávateľa skupiny, ku ktorej patrí.

**Odozva užívateľa:** Zopakujte príkaz a zadajte profil zadávateľa skupiny alebo neuvádzajte profil zadávateľa.

# **DQP3012E Preferencie verejného zadávania nemožno odstrániť.**

**Vysvetlenie:** Preferencie verejného zadávania nemožno odstrániť.

# **Kapitola 13. Správy v programe DWC**

Táto časť obsahuje hlásenia vydané programom DWC (Data Warehouse Center). Správy sú uvedené v číselnom poradí.

### **DWC0771I Metaúdaje boli úspešne publikované. Skontrolujte detaily v protokolovom súbore** *logfilename***.**

**Vysvetlenie:** Program DWC dokončil príkaz pre publikovanie do katalógu informácií s návratovým kódom nula. Podrobné informácie o každej publikovanej položke sa nachádzajú v protokolovom súbore.

**Odozva užívateľa:** Skontrolujte detaily v protokolovom súbore *logfilename*.

**DWC0772N Počas publikovania metaúdajov sa mohli vyskytnúť chyby alebo varovania. Skontrolujte detaily v protokolovom súbore** *logfilename***.**

**Vysvetlenie:** Program DWC dokončil príkaz pre publikovanie do katalógu informácií s nenulovým návratovým kódom. Podrobné informácie o každej publikovanej položke sa nachádzajú v protokolovom súbore.

**Odozva užívateľa:** Skontrolujte detaily v protokolovom súbore *logfilename*.

### **DWC0773N Nemožno nájsť zoznamový súbor objektov** *filename***.**

**Vysvetlenie:** Zoznamový súbor objektov nemožno nájsť, pretože agent pravdepodobne zlyhal pri jeho vytváraní. Agent by mal tento súbor generovať po načítaní zoznamu z parametrov programu.

**Odozva užívateľa:** Spustite sledovanie agenta a zistite, prečo zoznamový súbor objektov nebol vytvorený, alebo kontaktujte servisného pracovníka IBM.

# **DWC0774N Nemožno načítať zoznamový súbor objektov** *filename***.**

**Vysvetlenie:** Zoznamový súbor objektov nemožno načítať, pretože je poškodený.

**Odozva užívateľa:** Skontrolujte, či súbor nie je poškodený alebo kontaktujte servisného pracovníka IBM.

### **DWC0775N Nemožno analyzovať zoznamový súbor objektov** *filename***.**

**Vysvetlenie:** Zoznamový súbor objektov nemožno načítať, pretože je poškodený alebo je v neplatnom formáte.

**Odozva užívateľa:** Skontrolujte formát súboru alebo kontaktujte servisného pracovníka IBM.

# **DWC01000I Užívateľom definovaný program bol úspešne spustený.**

#### **DWC01001I Užívateľ sa prihlásil s ID užívateľa** *userID***.**

**Vysvetlenie:** Informačné hlásenie.

**Odozva užívateľa:** Žiadna informácia.

# **DWC01002E Prihlásenie zlyhalo. Heslo nezodpovedá ID užívateľa** *userID* **do databázy** *database-name* **s kvalifikátorom** *qualifier-name***.**

**Vysvetlenie:** Prihlásenie do kontrolnej databázy sa nepodarilo, pretože zadané heslo nie je nastavené pre vaše ID užívateľa.

**Odozva užívateľa:** Skontrolujte správnosť hesla, ID užívateľa, názvu databázy a kvalifikátora tabuľky.

# **DWC01003E Prihlásenie zlyhalo. Užívateľ je už prihlásený pomocou ID užívateľa** *userID* **do databázy** *database-name* **s kvalifikátorom** *qualifier-name***.**

**Vysvetlenie:** Pokúsili ste sa prihlásiť k programu Data Warehouse Center s iným ID užívateľa, no k tomuto ste už prihlásení.

**Odozva užívateľa:** Zatvorte program Data Warehouse Center a prihláste sa k nemu s iným ID užívateľa.

### **DWC01004E Nemožno zmeniť heslo pre ID užívateľa** *userID***, pretože aktuálne heslo je neplatné.**

**Vysvetlenie:** Nemožno zmeniť staré heslo na nové, pretože zadané staré heslo je nesprávne.

**Odozva užívateľa:** Zadajte správne staré heslo. Potom zadajte nové heslo.

# **DWC01005E Neplatné volanie funkcie. Túto funkciu nemožno volať pred volaním funkcie dddApp.LogonAsUser.**

**Vysvetlenie:** Došlo k internej chybe.

**Odozva užívateľa:** Spojte sa s oddelením softvérovej podpory spoločnosti IBM.

# **DWC01006E Oprávnenia na prístup k programu Data Warehouse Center boli pre ID užívateľa** *userID* **zrušené.**

**Vysvetlenie:** Pokúšate sa prihlásiť k programu Data Warehouse Center s ID užívateľa, pre ktoré už neexistujú oprávnenia na prístup.

**Odozva užívateľa:** Prihláste sa s iným ID užívateľa alebo sa obráťte na administrátora programu Data Warehouse Center.

### **DWC01007E Prihlásenie zlyhalo. Užívateľom zadaná databáza sa nezhoduje s databázou používanou serverom dátového skladu.**

**Vysvetlenie:** Prihlásenie zlyhalo. Užívateľom zadaná databáza sa nezhoduje s databázou používanou serverom dátového skladu.

**Odozva užívateľa:** Uistite sa, že zadaná kontrolná databáza sa zhoduje s databázou používanou serverom dátového skladu.

## **DWC02001E Operácia na kurzore ODBC nie je možná, ak kurzor nie je pripravený.**

**Vysvetlenie:** Došlo k internej chybe.

**Odozva užívateľa:** Spojte sa s oddelením softvérovej podpory spoločnosti IBM.

# **DWC02002E Pripojenie ODBC ku kontrolnej databáze programu Data Warehouse Center nebolo vytvorené.**

**Vysvetlenie:** Došlo k internej chybe.

**Odozva užívateľa:** Spojte sa s oddelením softvérovej podpory spoločnosti IBM.

# **DWC02003E Vyhradenie prostredia ODBC zlyhalo (zlyhala funkcia SQLAllocEnv).**

**Vysvetlenie:** Došlo k internej chybe.

**Odozva užívateľa:** Spojte sa s oddelením softvérovej podpory spoločnosti IBM.

# **DWC02004E Uvoľnenie prostredia ODBC zlyhalo (zlyhala funkcia SQLEnvFree).**

**Vysvetlenie:** Došlo k internej chybe.

**Odozva užívateľa:** Spojte sa s oddelením softvérovej podpory spoločnosti IBM.

# **DWC02005E Priradenie príkazu pripojenia ODBC zlyhalo (zlyhala funkcia SQLAllocConnect). Databáza:** *database-name***. ID užívateľa:** *user-ID***.**

**Vysvetlenie:** Došlo k internej chybe.

**Odozva užívateľa:** Spojte sa s oddelením softvérovej podpory spoločnosti IBM.

# **DWC02006E Uvoľnenie príkazu pripojenia ODBC zlyhalo (zlyhala funkcia SQLFreeConnect).**

**Vysvetlenie:** Vyskytlo sa interné hlásenie.

**Odozva užívateľa:** Spojte sa s oddelením softvérovej podpory spoločnosti IBM.

**DWC02007E Priradenie príkazu ODBC zlyhalo (zlyhala funkcia SQLAllocStmt). Príkaz alebo databáza:** *database-name***.**

**Vysvetlenie:** Došlo k internej chybe.

**Odozva užívateľa:** Spojte sa s oddelením softvérovej podpory spoločnosti IBM.

# **DWC02008E Uvoľnenie príkazu ODBC zlyhalo (zlyhala funkcia SQLFreeStmt).**

**Vysvetlenie:** Došlo k internej chybe.

**Odozva užívateľa:** Spojte sa s oddelením softvérovej podpory spoločnosti IBM.

# **DWC02009E Pripojenie k databáze ODBC zlyhalo (zlyhala funkcia SQLConnect). Názov databázy:** *database-name***. ID užívateľa:** *user-ID***.**

**Vysvetlenie:** Došlo k internej chybe.

**Odozva užívateľa:** Spojte sa s oddelením softvérovej podpory spoločnosti IBM.

# **DWC02010E Odpojenie od databázy ODBC zlyhalo (zlyhala funkcia SQLDisconnect).**

**Vysvetlenie:** Došlo k internej chybe.

**Odozva užívateľa:** Spojte sa s oddelením softvérovej podpory spoločnosti IBM.

### **DWC02011E Vykonanie pripraveného príkazu ODBC zlyhalo (zlyhala funkcia SQLExecute).**

**Vysvetlenie:** Došlo k internej chybe.

**Odozva užívateľa:** Spojte sa s oddelením softvérovej podpory spoločnosti IBM.

# **DWC02012E Priame vykonanie príkazu ODBC zlyhalo (zlyhala funkcia SQLExecDirect). Príkaz:** *statement-name***.**

**Vysvetlenie:** Došlo k internej chybe.

**Odozva užívateľa:** Spojte sa s oddelením softvérovej podpory spoločnosti IBM.

### **DWC02013E Transakcia do pripojenej databázy ODBC zlyhala (zlyhala funkcia SQLTransact).**

**Vysvetlenie:** Došlo k internej chybe.

**Odozva užívateľa:** Spojte sa s oddelením softvérovej podpory spoločnosti IBM.

### **DWC02014E Príprava príkazu ODBC zlyhala (zlyhala funkcia SQLPrepare). Príkaz:** *statement-type***.**

**Vysvetlenie:** Došlo k internej chybe.

**Odozva užívateľa:** Spojte sa s oddelením softvérovej podpory spoločnosti IBM.

### **DWC02015E Načítanie údajov ODBC zlyhalo (zlyhala funkcia SQLFetch).**

**Vysvetlenie:** Došlo k internej chybe.

**Odozva užívateľa:** Spojte sa s oddelením softvérovej podpory spoločnosti IBM.

# **DWC02016E Rozšírené načítanie údajov ODBC zlyhalo (zlyhala funkcia SQLExtendedFetch).**

**Vysvetlenie:** Došlo k internej chybe.

**Odozva užívateľa:** Spojte sa s oddelením softvérovej podpory spoločnosti IBM.

# **DWC02017E Vytvorenie väzby na parameter ODBC zlyhalo (zlyhala funkcia SQLBindParameter). Číslo parametra:** *parameter-number***. Typ parametra:** *parameter-type***.**

**Vysvetlenie:** Došlo k internej chybe.

**Odozva užívateľa:** Spojte sa s oddelením softvérovej podpory spoločnosti IBM.

### **DWC02018E Vytvorenie väzby na stĺpec ODBC zlyhalo (zlyhala funkcia SQLBindCol). Číslo stĺpca:** *column-number***. Typ údajov:** *data-type***.**

**Vysvetlenie:** Došlo k internej chybe.

**Odozva užívateľa:** Spojte sa s oddelením softvérovej podpory spoločnosti IBM.

#### **DWC02019E Nastavenie príkazu ODBC zlyhalo (zlyhala funkcia SQLSetStmtOption). Príkaz:** *Statement-name***.**

**Vysvetlenie:** Došlo k internej chybe.

**Odozva užívateľa:** Spojte sa s oddelením softvérovej podpory spoločnosti IBM.

# **DWC03101E Názov novej cieľovej tabuľky sa zhoduje s názvom cieľovej tabuľky zdrojového kroku.**

**Vysvetlenie:** Zadaný názov cieľovej tabuľky kopírovaného kroku sa zhoduje s názvom cieľovej tabuľky starého kopírovaného kroku.

**Odozva užívateľa:** V poli **Názov novej tabuľky** na paneli Kopírovať krok zmeňte názov vytváranej novej cieľovej tabuľky tak, aby sa nezhodoval s kopírovaným zdrojovým krokom.

# **DWC03102E Položka RelationCollection už existuje v názve vzťahu:** *relation-name***.**

**Vysvetlenie:** Nastala interná chyba Data Warehouse Center.

**Odozva užívateľa:** Poznamenajte si všetky detaily tohto chybového hlásenia a poskytnite ich oddeleniu softvérovej podpory IBM.

**DWC03103E Do funkcie addLocal pre názov vzťahu** *relation-name* **bol postúpený neplatný cieľový prvok s ID 'XXXXXXXXX'.**

**Vysvetlenie:** Nastala interná chyba Data Warehouse Center.

**Odozva užívateľa:** Poznamenajte si všetky detaily tohto chybového hlásenia a poskytnite ich oddeleniu softvérovej podpory IBM.

# **DWC03104E** *object-type* **objekt s názvom :** *object-name* **nie je 'platný' stav. Pravdepodobne nebol správne obnovený alebo vytvorený.**

**Vysvetlenie:** Nastala interná chyba Data Warehouse Center.

**Odozva užívateľa:** Poznamenajte si všetky detaily tohto chybového hlásenia a poskytnite ich oddeleniu softvérovej podpory IBM.

### **DWC03105E** *object-type* **objekt s názvom :** *object-name* **v Data Warehouse Center databáze už existuje.**

**Vysvetlenie:** Nastala užívateľská alebo interná chyba Data Warehouse Center. Ak chyba nastala počas vytvárania entity programu Data Warehouse Center, ako je napríklad krok, proces, skupina zabezpečenia, užívateľ alebo databáza, entita s daným názvom už pravdepodobne existuje.

Ak chyba nastala v čase, kedy nová entita ešte nebola vytvorená, pravdepodobne ide o internú chybu Data Warehouse Center.

**Odozva užívateľa:** Ak ste zadali názov novej entity programu Data Warehouse Center, skontrolujte ho a uistite sa, že entita s daným názvom ešte neexistuje.

Ak si myslíte, že ide o internú chybu Data Warehouse Center, poznamenajte si všetky detaily tohto chybového hlásenia a poskytnite ich oddeleniu softvérovej podpory IBM.

### **DWC03106E** *object-type* **objektu bol odovzdaný smerník NULL na metóde** *method* **.**

**Vysvetlenie:** Nastala interná chyba Data Warehouse Center.

**Odozva užívateľa:** Poznamenajte si všetky detaily tohto chybového hlásenia a poskytnite ich oddeleniu softvérovej podpory IBM.

#### **DWC03109E V objekte TimeStamp alebo v objektoch kroku sa našla neplatná hodnota.**

**Vysvetlenie:** Nastala interná chyba Data Warehouse Center.

**Odozva užívateľa:** Poznamenajte si všetky detaily tohto chybového hlásenia a poskytnite ich oddeleniu softvérovej podpory IBM.

# **DWC03110E Dĺžka vstupných údajov pre operáciu množiny atribútu** *attribute-name* **v objekte** *object* **nie je platná.**

**Vysvetlenie:** Nastala interná chyba Data Warehouse Center.

**Odozva užívateľa:** Poznamenajte si všetky detaily tohto chybového hlásenia a poskytnite ich oddeleniu softvérovej podpory IBM.

# **DWC03112E Typ objektu postúpený na obnovenie nie je platným typom objektu programu Data Warehouse Center.**

**Vysvetlenie:** Nastala interná chyba.

**Odozva užívateľa:** Žiadna informácia.

# **DWC03113E Operátor 'linkType' objektu AttributeLink nie je správne nastavený.**

**Vysvetlenie:** Nastala interná chyba Data Warehouse Center.

**Odozva užívateľa:** Poznamenajte si všetky detaily tohto chybového hlásenia a poskytnite ich oddeleniu softvérovej podpory IBM.

# **DWC03114E Atribúty 'nativeDataType', 'Database' alebo 'Table/File' objektu atribútu nie sú správne nastavené.**

**Vysvetlenie:** Nastala interná chyba Data Warehouse Center.

**Odozva užívateľa:** Poznamenajte si všetky detaily tohto chybového hlásenia a poskytnite ich oddeleniu softvérovej podpory IBM.

# **DWC03115E Pre zadaný typ natívnych údajov:** *type-name* **neexistuje v programe Data Warehouse Center konverzia na ODBC.**

**Vysvetlenie:** Nastala interná chyba Data Warehouse Center.

**Odozva užívateľa:** Poznamenajte si všetky detaily tohto chybového hlásenia a poskytnite ich oddeleniu softvérovej podpory IBM.

### **DWC03116E Kurzor ODBC pre operáciu listNext() nie je inicializovaný.**

**Vysvetlenie:** Interné chybové hlásenie.

**Odozva užívateľa:** Spojte sa s oddelením služieb zákazníkom spoločnosti IBM.

### **DWC03117E Atribút 'typeOfMap' v objekte Mapa nie je inicializovaný. Vytvorenie alebo aktualizácia neboli vykonané.**

**Vysvetlenie:** Nastala interná chyba Data Warehouse Center.

**Odozva užívateľa:** Poznamenajte si všetky detaily tohto chybového hlásenia a poskytnite ich oddeleniu softvérovej podpory IBM.

# **DWC03118E Špeciálny znak** *character* **nie je v názve objektu povolený. Tento znak je vyhradený pre oddeľovač symbolov programu Data Warehouse Center.**

**Vysvetlenie:** Pokúsili ste sa vytvoriť tabuľku alebo stĺpec s uvedeným špeciálnym znakom vyhradeným pre symboly programu Data Warehouse Center, ktoré možno zahrnúť do príkazu SQL SELECT. V názve tabuľky alebo stĺpca nemožno tento špeciálny znak použiť.

**Odozva užívateľa:** Odstráňte uvedený špeciálny znak z vytváranej tabuľky alebo stĺpca.

# **DWC03119E Aktualizácia objektu** *object-type* **s názvom** *object-name* **už prebieha. Objekty nemožno aktualizovať súčasne.**

**Vysvetlenie:** Pokúšate sa aktualizovať entitu programu Data Warehouse Center s názvom *object-name* v rovnakom čase ako iný užívateľ.

**Odozva užívateľa:** Počkajte na dokončenie počiatočnej aktualizácie.

**DWC03120W Stĺpec** *column-name* **s presnosťou** *precision* **a stupnicou** *scale* **je vytvorený ako** *data-type* **s presnosťou** *precision* **a stupnicou** *scale* **v cieľovej tabuľke. Môže to spôsobiť chybu alebo možnú stratu údajov. Skontrolujte definíciu stĺpca** *column-name***.**

**Odozva užívateľa:** Skontrolujte definíciu stĺpca *step-name*.

# **DWC03121E Úroveň migrácie je neplatná. Migračný proces DWC nepodporuje migráciu z tejto úrovne produktu.**

**Vysvetlenie:** Riadiaca databáza DWC podporuje migráciu z verzie 7 a vyššej verzie.

**Odozva užívateľa:** Skôr, ako vykonáte migráciu riadiacej databázy do tohto vydania, migrujte riadiacu databázu na verziu 7.

### **DWC03127E Nastala chyba zapríčinená používaním objektu.**

**Vysvetlenie:** Pokúsili ste sa odstrániť skupinu zabezpečenia používanú krokom, ktorý používa zadanú databázu.

**Odozva užívateľa:** Pred odstránením tejto skupiny zabezpečenia z poľa **Vybrané skupiny zabezpečenia** pre túto databázu je nutné vo všetkých krokoch používajúcich danú databázu vymazať alebo upraviť všetky odkazy na databázu alebo skupinu zabezpečenia.

### **DWC03142E** *object-type* **objekt:** *object-name* **nebol nájdený v kontrolnej databáze Data Warehouse Center.**

**Vysvetlenie:** Ak ste sa pokúšali otvoriť program Data Warehouse Center zo zoznamu, iný užívateľ pravdepodobne vymazal entitu, ktorú ste sa pokúšali otvoriť. V opačnom prípade nastala interná chyba Data Warehouse Center.

**Odozva užívateľa:** Obnovte zoznam a znova otvorte entitu. Ak nastane rovnaká chyba, poznamenajte si všetky detaily tohto chybového hlásenia a poskytnite ich oddeleniu softvérovej podpory IBM.

### **DWC03148E Do objektu Lokalita agenta bol postúpený neplatný názov hostiteľa lokality.**

**Vysvetlenie:** Zadali ste názov hostiteľa pre lokalitu agenta dlhší ako 200 znakov.

**Odozva užívateľa:** V poli **Názov hostiteľa** denníka Lokalita agenta skráťte názov lokality agenta na menej ako 200 znakov.

# **DWC03149E Do objektu Lokalita agenta bol postúpený neplatný typ operačného systému.**

**Vysvetlenie:** Nastala interná chyba Data Warehouse Center.

**Odozva užívateľa:** Poznamenajte si všetky detaily tohto chybového hlásenia a poskytnite ich oddeleniu softvérovej podpory IBM.

### **DWC03150E Do objektu Lokalita agenta bolo postúpené neplatné ID užívateľa.**

**Vysvetlenie:** Nastala interná chyba Data Warehouse Center.

**Odozva užívateľa:** Poznamenajte si všetky detaily tohto chybového hlásenia a poskytnite ich oddeleniu softvérovej podpory IBM.

### **DWC03151E Do objektu Lokalita agenta bolo postúpené neplatné heslo.**

**Vysvetlenie:** Nastala interná chyba Data Warehouse Center.

**Odozva užívateľa:** Poznamenajte si všetky detaily tohto chybového hlásenia a poskytnite ich oddeleniu softvérovej podpory IBM.

### **DWC03153E Krok používa tabuľku** *table-name* **ako cieľovú tabuľku.**

**Vysvetlenie:** Nastala interná chyba Data Warehouse Center.

**Odozva užívateľa:** Poznamenajte si všetky detaily tohto chybového hlásenia a poskytnite ich oddeleniu softvérovej podpory IBM.

### **DWC03154E Krok používa cieľovú tabuľku** *table-name* **ako vstupnú tabuľku.**

**Vysvetlenie:** Pokúšate sa vymazať definíciu tabuľky programu Data Warehouse Center pre tabuľku, ktorá je krokom používaná ako zdrojová tabuľka.

**Odozva užívateľa:** Pred vymazaním tabuľky je potrebné v kroku vymazať všetky odkazy na zdrojovú tabuľku, alebo ich zmeniť na inú zdrojovú tabuľku.

# **DWC03156E Objekt Column s názvom** *object-name* **je objektom Mapa používaný ako vstupný atribút.**

**Vysvetlenie:** Pokúšate sa vymazať stĺpec tabuľky, ktorý krok používa ako zdrojový stĺpec.

**Odozva užívateľa:** Pred vymazaním stĺpca je potrebné vymazať všetky odkazy na zdrojovú tabuľku v kroku, ktorý používa daný stĺpec ako zdrojový, alebo dané odkazy zmeniť na inú zdrojovú tabuľku.

# **DWC03157E Objekt Column s názvom** *object-name* **je objektom AttributeLink používaný ako stĺpec Attribute1.**

**Vysvetlenie:** Nastala interná chyba Data Warehouse Center.

**Odozva užívateľa:** Poznamenajte si všetky detaily tohto chybového hlásenia a poskytnite ich oddeleniu softvérovej podpory IBM.

# **DWC03158E Objekt Column s názvom** *object* **je objektom AttributeLink používaný ako stĺpec Attribute2.**

**Vysvetlenie:** Nastala interná chyba Data Warehouse Center.

**Odozva užívateľa:** Poznamenajte si všetky detaily tohto chybového hlásenia a poskytnite ich oddeleniu softvérovej podpory IBM.

# **DWC03159E Objekt Lokalita agenta nemožno vymazať, pretože je používaný jedným alebo viacerými krokmi.**

**Vysvetlenie:** Pokúšate sa vymazať lokalitu agenta, ktorá je zadaná ako lokalita agenta pre jeden alebo viaceré kroky.

**Odozva užívateľa:** Pred vymazaním lokality agenta vymažte v daných krokoch všetky odkazy na lokalitu agenta, alebo dané odkazy zmeňte na inú lokalitu agenta.

# **DWC03160E Cieľová tabuľka kroku** *step-name* **je prepojená ako zdroj na iný krok.**

**Vysvetlenie:** Pokúšate sa vymazať krok, ktorého cieľová tabuľka je prepojená ako zdroj na iný krok.

**Odozva užívateľa:** Ak chcete vymazať tento krok, odstráňte prepojenie z jeho cieľovej tabuľky. Ostatné kroky budú môcť cieľovú tabuľku naďalej používať ako zdroj. Mali by ste definovať novú cestu pre cieľovú tabuľku, ktorá sa má vyplniť. Ak chcete zobraziť všetky kroky závislé od tejto cieľovej tabuľky, vykonajte zobrazenie kroku alebo cieľovej tabuľky.

Pred vymazaním kroku je potrebné v krokoch vymazať alebo zmeniť všetky odkazy na zdrojový krok. Ak chcete určiť, ktoré kroky používajú tento krok ako zdroj, kliknite pravým tlačidlom myši na krok, ktorý chcete vymazať, a potom kliknite na položku Zobraziť príbuzné. Táto akcia zobrazí všetky kroky, ktoré získavajú údaje z tohto kroku.

# **DWC03163E Kroky programu Data Warehouse Center používajú objekt Skupina zabezpečenia ako skupinu zabezpečenia pre aktualizáciu.**

**Vysvetlenie:** Pokúšate sa vymazať skupinu zabezpečenia, ktorú jeden alebo viaceré kroky používajú ako skupinu zabezpečenia pre aktualizáciu.

**Odozva užívateľa:** Pred vymazaním skupiny zabezpečenia zmeňte skupinu zabezpečenia pre aktualizáciu na inú skupinu zabezpečenia.

# **DWC03164E Objekt Skupina zabezpečenia používajú užívatelia programu Data Warehouse Center.**

**Vysvetlenie:** Užívateľ programu Data Warehouse Center sa pokúša vymazať skupinu zabezpečenia, ktorá obsahuje jedného alebo viacerých užívateľov programu Data Warehouse Center.

**Odozva užívateľa:** Pred vymazaním skupiny zabezpečenia odstráňte z danej skupiny užívateľov.

# **DWC03165E Objekt** *object-type* **obsahuje zadaný nulový smerník na metódu copy().**

**Vysvetlenie:** Nastala interná chyba Data Warehouse Center.

**Odozva užívateľa:** Poznamenajte si všetky detaily tohto chybového hlásenia a poskytnite ich oddeleniu softvérovej podpory IBM.

# **DWC03168E Objekt Lokalita agenta nemožno vymazať, pretože ho používa jedna alebo viaceré databázy.**

**Vysvetlenie:** Pokúšate sa vymazať lokalitu agenta, ktorú používa jeden alebo viaceré ciele, zdroje, prípadne oboje.

**Odozva užívateľa:** Pred vymazaním tejto lokality agenta zmeňte databázy používajúce túto lokalitu agenta tak, aby používali inú lokalitu agenta. V denníku Lokalita agenta

vyberte kartu **Prostriedky** a zo zoznamu **Vybraná databáza** odstráňte všetky databázy.

# **DWC03169E Atribút nemožno vymazať, pretože ho používa jeden alebo viaceré primárne kľúče.**

**Vysvetlenie:** Pokúšate sa vymazať stĺpec, ktorý je súčasťou definície primárneho kľúča pre tabuľku.

**Odozva užívateľa:** Pred vymazaním tohto stĺpca najprv daný stĺpec odstráňte z definície primárneho kľúča pre tabuľku. V záznamníku tabuľky zvoľte značku **Primárna** a odstráňte stĺpec z definície.

# **DWC03170E Atribút nemožno vymazať, pretože ho používa jeden alebo viaceré cudzie kľúče.**

**Vysvetlenie:** Pokúšate sa vymazať stĺpec, ktorý je súčasťou jednej alebo viacerých definícií cudzieho kľúča.

**Odozva užívateľa:** Pred vymazaním tohto stĺpca najprv daný stĺpec odstráňte z definícií cudzieho kľúča. Otvorte denník Tabuľka pre tabuľky s definíciou cudzieho kľúča. Vyberte kartu **Cudzie** a stĺpec odstráňte z definícií.

# **DWC03171E Tabuľku/súbor nemožno vymazať alebo premenovať, pretože sú používané jedným alebo viacerými krokmi.**

**Vysvetlenie:** Pokúšate sa vymazať tabuľku alebo súbor, ktoré sú zadané pre program Data Warehouse Center používaný krokom.

**Odozva užívateľa:** Pred vymazaním tabuľky alebo súboru odstráňte danú tabuľku alebo súbor z kroku. Ak chcete zobraziť zoznam krokov používajúcich tabuľku, v denníku Tabuľka vyberte kartu **Použitie**.

# **DWC03301E Prostriedku priradenému ku kroku** *step-name* **ako cieľový prostriedok sa nepodarilo nastaviť príznak Dátový sklad.**

**Vysvetlenie:** Nastala interná chyba Data Warehouse Center.

**Odozva užívateľa:** Poznamenajte si všetky detaily tohto chybového hlásenia a poskytnite ich oddeleniu softvérovej podpory IBM.

# **DWC03302E Prostriedok priradený ku kroku ako zdrojový prostriedok neobsahuje príznak Dátový sklad určujúci, že ide o prostriedok dátového skladu.**

**Vysvetlenie:** Nastala interná chyba Data Warehouse Center.

### **DWC03303E Prostriedok je k skupine zabezpečenia priradený ako zdroj aj cieľ.**

**Vysvetlenie:** Nastala interná chyba Data Warehouse Center.

**Odozva užívateľa:** Poznamenajte si všetky detaily tohto chybového hlásenia a poskytnite ich oddeleniu softvérovej podpory IBM.

# **DWC03304E Prostriedok** *resource-name* **je k skupine zabezpečenia priradený ako zdroj, no je nastavený príznak Je dátový sklad, čo určuje, že ide o dátový sklad.**

**Vysvetlenie:** Nastala interná chyba Data Warehouse Center.

**Odozva užívateľa:** Poznamenajte si všetky detaily tohto chybového hlásenia a poskytnite ich oddeleniu softvérovej podpory IBM.

# **DWC03305E Prostriedok** *resource-name* **je k cieľovej skupine priradený ako cieľ, no príznak Je dátový sklad NIE JE nastavený, čo určuje, že toto NIE JE dátový sklad.**

**Vysvetlenie:** Nastala interná chyba Data Warehouse Center.

**Odozva užívateľa:** Poznamenajte si všetky detaily tohto chybového hlásenia a poskytnite ich oddeleniu softvérovej podpory IBM.

# **DWC03306E Prostriedok** *resource-name* **je priradený k programu DWC (Data Warehouse Center), ktorý nepredstavuje procedúru uloženú v DB2.**

**Vysvetlenie:** Nastala interná chyba Data Warehouse Center.

**Odozva užívateľa:** Poznamenajte si všetky detaily tohto chybového hlásenia a poskytnite ich oddeleniu softvérovej podpory IBM.

**DWC03307E Typ súboru tabuľky Zdroje údajov nie je správne nastavený na základe typu databázy tabuľky Zdroje informácií, ku ktorej je priradený.**

**Vysvetlenie:** Nastala interná chyba Data Warehouse Center.

**Odozva užívateľa:** Poznamenajte si všetky detaily tohto chybového hlásenia a poskytnite ich oddeleniu softvérovej podpory IBM.

# **DWC03308E Vytvorenie alebo aktualizácia lokality agenta prebieha bez názvu.**

**Vysvetlenie:** Nastala interná chyba Data Warehouse Center.

**Odozva užívateľa:** Poznamenajte si všetky detaily tohto chybového hlásenia a poskytnite ich oddeleniu softvérovej podpory IBM.

# **DWC03309E Lokalita agenta je vytváraná alebo aktualizovaná použitím neplatného typu.**

**Vysvetlenie:** Nastala interná chyba Data Warehouse Center.

**Odozva užívateľa:** Poznamenajte si všetky detaily tohto chybového hlásenia a poskytnite ich oddeleniu softvérovej podpory IBM.

### **DWC03310E Vytvorenie alebo aktualizácia lokality agenta systému AIX prebieha bez zadaného ID.**

**Vysvetlenie:** Nastala interná chyba Data Warehouse Center.

**Odozva užívateľa:** Poznamenajte si všetky detaily tohto chybového hlásenia a poskytnite ich oddeleniu softvérovej podpory IBM.

### **DWC03311E Nastavenie poľa subdbType pre prostriedok** *resource-name* **je neplatné pre zadané pole dbType.**

**Vysvetlenie:** Nastala interná chyba Data Warehouse Center.

**Odozva užívateľa:** Poznamenajte si všetky detaily tohto chybového hlásenia a poskytnite ich oddeleniu softvérovej podpory IBM.

## **DWC03312E Odstraňovaný cieľový stĺpec je priradený ku kroku v režime testovania, ktorý predstavuje odkaz na tento stĺpec.**

**Vysvetlenie:** Nastala interná chyba Data Warehouse Center.

**Odozva užívateľa:** Poznamenajte si všetky detaily tohto chybového hlásenia a poskytnite ich oddeleniu softvérovej podpory IBM.

# **DWC03466E Parameter výberu pre metódu listNext() nebol inicializovaný.**

**Vysvetlenie:** Nastala interná chyba Data Warehouse Center.

**Odozva užívateľa:** Poznamenajte si všetky detaily tohto chybového hlásenia a poskytnite ich oddeleniu softvérovej podpory IBM.

# **DWC03470E Do objektu databázy bol postúpený neplatný zoznam DB2columnbuffer.**

**Vysvetlenie:** Nastala interná chyba Data Warehouse Center.

**Odozva užívateľa:** Poznamenajte si všetky detaily tohto chybového hlásenia a poskytnite ich oddeleniu softvérovej podpory IBM.

### **DWC03471E Do objektu databázy bol postúpený neplatný smerník parametra.**

**Vysvetlenie:** Nastala interná chyba Data Warehouse Center.

**Odozva užívateľa:** Poznamenajte si všetky detaily tohto

chybového hlásenia a poskytnite ich oddeleniu softvérovej podpory IBM.

### **DWC03477E Bolo zadané vytvorenie alebo aktualizácia poľa 'name' databázy, ktorá nie je inicializovaná.**

**Vysvetlenie:** Nastala interná chyba Data Warehouse Center.

**Odozva užívateľa:** Poznamenajte si všetky detaily tohto chybového hlásenia a poskytnite ich oddeleniu softvérovej podpory IBM.

# **DWC03479E Bolo zadané vytvorenie alebo aktualizácia poľa 'dbType' databázy** *database-name***, ktorá nie je inicializovaná.**

**Vysvetlenie:** Nastala interná chyba Data Warehouse Center.

**Odozva užívateľa:** Poznamenajte si všetky detaily tohto chybového hlásenia a poskytnite ich oddeleniu softvérovej podpory IBM.

# **DWC03480E Bolo zadané vytvorenie alebo aktualizácia poľa 'subdbType' databázy** *database***, ktorá nie je inicializovaná.**

**Vysvetlenie:** Nastala interná chyba Data Warehouse Center.

**Odozva užívateľa:** Poznamenajte si všetky detaily tohto chybového hlásenia a poskytnite ich oddeleniu softvérovej podpory IBM.

# **DWC03483E K aktualizovanej tabuľke je priradený jeden alebo viaceré kroky v režime produkcie. Aktualizácia bola úspešná, no pravdepodobne bude potrebné upraviť kroky.**

**Vysvetlenie:** Nastala interná chyba Data Warehouse Center.

**Odozva užívateľa:** Poznamenajte si všetky detaily tohto chybového hlásenia a poskytnite ich oddeleniu softvérovej podpory IBM.

### **DWC03484E Zadaný cieľový objekt databázy nie je platný.**

**Vysvetlenie:** Nastala interná chyba Data Warehouse Center.

**Odozva užívateľa:** Poznamenajte si všetky detaily tohto chybového hlásenia a poskytnite ich oddeleniu softvérovej podpory IBM.

# **DWC03485E Vytváranej tabuľke chýba inicializácia atribútu 'IRName' alebo 'name'.**

**Vysvetlenie:** Nastala interná chyba Data Warehouse Center.

**Odozva užívateľa:** Poznamenajte si všetky detaily tohto chybového hlásenia a poskytnite ich oddeleniu softvérovej podpory IBM.

### **DWC03486E Zadaná tabuľka nie je platná.**

**Vysvetlenie:** Nastala interná chyba Data Warehouse Center.

**Odozva užívateľa:** Poznamenajte si všetky detaily tohto chybového hlásenia a poskytnite ich oddeleniu softvérovej podpory IBM.

# **DWC03487E Pre použitie tejto metódy musí byť databáza typu Lokálne súbory alebo Vzdialené súbory.**

**Vysvetlenie:** Nastala interná chyba Data Warehouse Center.

**Odozva užívateľa:** Poznamenajte si všetky detaily tohto chybového hlásenia a poskytnite ich oddeleniu softvérovej podpory IBM.

### **DWC03488E Heslo v reťazci pripojenia musí byť začlenené.**

**Vysvetlenie:** Nastala interná chyba Data Warehouse Center.

**Odozva užívateľa:** Poznamenajte si všetky detaily tohto chybového hlásenia a poskytnite ich oddeleniu softvérovej podpory IBM.

# **DWC03489E Databáza** *database-name* **nemôže byť odstránená z lokality agentov** *agent-site-name* **pretože ich práve používa jeden alebo viac krokov.**

**Vysvetlenie:** Pokúšate sa odstrániť zdrojovú alebo cieľovú databázu zo zoznamu Vybraná lokalita agenta, pričom túto databázu a lokalitu agenta používa jeden alebo viaceré kroky.

**Odozva užívateľa:** Pred odstránením databázy z lokality agenta je potrebné z krokov odstrániť odkazy na databázu a lokalitu agenta.

# **DWC03490E Názov** *name* **cieľa** *target* **prekračuje maximálnu povolenú dĺžku názvu tabuľky cieľovej databázy. Maximálna dĺžka názvu tabuľky je** *name-length***.**

**Vysvetlenie:** Nastala interná chyba Data Warehouse Center.

**Odozva užívateľa:** Poznamenajte si všetky detaily tohto chybového hlásenia a poskytnite ich oddeleniu softvérovej podpory IBM.

# **DWC03491E V internej cieľovej tabuľke nie je definovaný podtyp databázy. Interná chyba.**

**Vysvetlenie:** Nastala interná chyba Data Warehouse Center.

# **DWC03492E Zoznam parametrov pre vytvorenie nových objektov Kľúčová mapa je prázdny.**

**Vysvetlenie:** Nastala interná chyba Data Warehouse Center.

**Odozva užívateľa:** Poznamenajte si všetky detaily tohto chybového hlásenia a poskytnite ich oddeleniu softvérovej podpory IBM.

# **DWC03493E Primárny kľúč dátového skladu nemožno vymazať alebo zmeniť, pretože je používaný jedným alebo viacerými cudzími kľúčmi dátového skladu.**

**Vysvetlenie:** Pokúšate sa vymazať definíciu primárneho kľúča dátového skladu, ktorá je používaná jednou alebo viacerými definíciami cudzieho kľúča dátového skladu.

**Odozva užívateľa:** Pred vymazaním definície primárneho kľúča dátového skladu je potrebné v definícii cudzieho kľúča dátového skladu odstrániť odkaz na tento primárny kľúč dátového skladu.

**DWC03501E Užívateľa** *name* **nemožno odstrániť zo skupiny zabezpečenia** *group-name***, pretože neexistujú žiadne iné skupiny zabezpečenia s oprávnením administrátora, ktorých je tento užívateľ členom.**

**Vysvetlenie:** Zo skupiny zabezpečenia sa pokúšate odstrániť prihláseného užívateľa *name* a oprávneniami na administráciu, no daný užívateľ nepatrí do žiadnej inej skupiny zabezpečenia s oprávneniami administrátora. Prihlásenému užívateľovi s oprávneniami administrátora (priradenými prostredníctvom skupiny zabezpečenia) nemožno tieto oprávnenia odobrať, ak je daný užívateľ prihlásený k pracovnej ploche programu Data Warehouse Center.

**Odozva užívateľa:** Pred odstránením prihláseného užívateľa zo skupiny zabezpečenia je potrebné daného užívateľa pridať do inej skupiny zabezpečenia s oprávneniami administrátora.

# **DWC03502E Aktuálne prihláseného užívateľa programu Data Warehouse Center nemožno vymazať.**

**Vysvetlenie:** Pokúšate sa vymazať prihláseného užívateľa, čo nie je možné.

**DWC03503E Zo skupiny zabezpečenia** *security-group-name* **nemožno odstrániť oprávnenie administrátora, pretože neexistujú žiadne iné skupiny zabezpečenia s oprávnením administrátora, ktorých je tento užívateľ členom.**

**Vysvetlenie:** Nastala interná chyba Data Warehouse Center.

**Odozva užívateľa:** Poznamenajte si všetky detaily tohto chybového hlásenia a poskytnite ich oddeleniu softvérovej podpory IBM.

# **DWC03504E ID užívateľa** *userID* **nemožno vytvoriť, pretože obsahuje ID užívateľa, ktoré je už priradené existujúcemu užívateľovi.**

**Vysvetlenie:** Každý užívateľ programu DWC (Data Warehouse Center) musí mať jedinečné ID užívateľa. Zvoľte jedinečné ID užívateľa.

**Odozva užívateľa:** Zvoľte ID užívateľa, ktoré nie je v rozpore s ID existujúceho užívateľa.

# **DWC03700E Pre výpočet nasledujúceho plánu stepSchedule bol postúpený neplatný typ plánu.**

**Vysvetlenie:** Nastala interná chyba Data Warehouse Center.

**Odozva užívateľa:** Poznamenajte si všetky detaily tohto chybového hlásenia a poskytnite ich oddeleniu softvérovej podpory IBM.

**DWC03701E Pre nastavenie dňa v týždni v pláne stepSchedule bol postúpený neplatný deň v týždni.**

**Vysvetlenie:** Nastala interná chyba Data Warehouse Center.

**Odozva užívateľa:** Poznamenajte si všetky detaily tohto chybového hlásenia a poskytnite ich oddeleniu softvérovej podpory IBM.

# **DWC03702E Pre nastavenie dňa v mesiaci v pláne stepSchedule bol postúpený neplatný deň v mesiaci.**

**Vysvetlenie:** Nastala interná chyba Data Warehouse Center.

**Odozva užívateľa:** Poznamenajte si všetky detaily tohto chybového hlásenia a poskytnite ich oddeleniu softvérovej podpory IBM.

# **DWC03703E Pre nastavenie mesiaca v roku v pláne stepSchedule bol postúpený neplatný mesiac v roku.**

**Vysvetlenie:** Nastala interná chyba Data Warehouse Center.

**Odozva užívateľa:** Poznamenajte si všetky detaily tohto chybového hlásenia a poskytnite ich oddeleniu softvérovej podpory IBM.

# **DWC03704E Do plánu stepSchedule bola postúpená neplatná frekvencia plánu.**

**Vysvetlenie:** Nastala interná chyba Data Warehouse Center.

### **DWC03705E Neplatný stav kroku pre túto príslušnú operáciu.**

**Vysvetlenie:** Nastala interná chyba Data Warehouse Center.

**Odozva užívateľa:** Poznamenajte si všetky detaily tohto chybového hlásenia a poskytnite ich oddeleniu softvérovej podpory IBM.

#### **DWC03706E Nastala interná chyba programu Data Warehouse Center.**

**Vysvetlenie:** Nastala interná chyba Data Warehouse Center.

**Odozva užívateľa:** Poznamenajte si všetky detaily tohto chybového hlásenia a poskytnite ich oddeleniu softvérovej podpory IBM.

# **DWC03707E Krok** *step-name* **je rekurzívny voči svojim podradeným, nadradeným alebo kaskádovým krokom, ktoré sú momentálne definované.**

**Vysvetlenie:** Nastala interná chyba Data Warehouse Center.

**Odozva užívateľa:** Poznamenajte si všetky detaily tohto chybového hlásenia a poskytnite ich oddeleniu softvérovej podpory IBM.

# **DWC03708E Vzťah kroku k aliasu kroku nie je inicializovaný.**

**Vysvetlenie:** Nastala interná chyba Data Warehouse Center.

**Odozva užívateľa:** Poznamenajte si všetky detaily tohto chybového hlásenia a poskytnite ich oddeleniu softvérovej podpory IBM.

# **DWC03709E Cieľová databáza priradené k tomuto kroku aliasu kroku nie je inicializovaná.**

**Vysvetlenie:** Nastala interná chyba Data Warehouse Center.

**Odozva užívateľa:** Poznamenajte si všetky detaily tohto chybového hlásenia a poskytnite ich oddeleniu softvérovej podpory IBM.

#### **DWC03710E Vzťah kroku k objektu AttributeLink nie je inicializovaný.**

**Vysvetlenie:** Nastala interná chyba Data Warehouse Center.

**Odozva užívateľa:** Poznamenajte si všetky detaily tohto chybového hlásenia a poskytnite ich oddeleniu softvérovej podpory IBM.

# **DWC03711E Vyrovnávacia pamäť úložného priestoru pre metódu listNext() nebola inicializovaná.**

**Vysvetlenie:** Nastala interná chyba Data Warehouse Center.

**Odozva užívateľa:** Poznamenajte si všetky detaily tohto chybového hlásenia a poskytnite ich oddeleniu softvérovej podpory IBM.

#### **DWC03712E Parameter výberu pre metódu listNext() nebol inicializovaný.**

**Vysvetlenie:** Nastala interná chyba Data Warehouse Center.

**Odozva užívateľa:** Poznamenajte si všetky detaily tohto chybového hlásenia a poskytnite ich oddeleniu softvérovej podpory IBM.

#### **DWC03713E V kroku nie je inicializovaná cieľová databáza.**

**Vysvetlenie:** Nastala interná chyba Data Warehouse Center.

**Odozva užívateľa:** Poznamenajte si všetky detaily tohto chybového hlásenia a poskytnite ich oddeleniu softvérovej podpory IBM.

# **DWC03714E V kroku nie je inicializovaný zoznam vstupných databáz.**

**Vysvetlenie:** Nastala interná chyba Data Warehouse Center.

**Odozva užívateľa:** Poznamenajte si všetky detaily tohto chybového hlásenia a poskytnite ich oddeleniu softvérovej podpory IBM.

### **DWC03716E Vstupné parametre pre metódu deepCopy() nie sú nastavené.**

**Vysvetlenie:** Nastala interná chyba Data Warehouse Center.

**Odozva užívateľa:** Poznamenajte si všetky detaily tohto chybového hlásenia a poskytnite ich oddeleniu softvérovej podpory IBM.

# **DWC03717E Vstupný parameter zdrojového kroku pre metódu deepCopy() ešte nebol obnovený alebo vytvorený.**

**Vysvetlenie:** Nastala interná chyba Data Warehouse Center.

**Odozva užívateľa:** Poznamenajte si všetky detaily tohto chybového hlásenia a poskytnite ich oddeleniu softvérovej podpory IBM.

#### **DWC03719E Zadaný objekt nie je symbol.**

**Vysvetlenie:** Nastala interná chyba Data Warehouse Center.

**Odozva užívateľa:** Poznamenajte si všetky detaily tohto chybového hlásenia a poskytnite ich oddeleniu softvérovej podpory IBM.

# **DWC03726E Krok** *step-name* **nemožno zaviesť, pretože obsahuje prechodný cieľ, ktorý obsahuje plán alebo kaskádu.**

**Vysvetlenie:** Nastala interná chyba Data Warehouse Center.

### **DWC03729E Ku kroku** *step-name* **nie je priradená žiadna výstupná databáza.**

**Vysvetlenie:** Nastala interná chyba Data Warehouse Center.

**Odozva užívateľa:** Poznamenajte si všetky detaily tohto chybového hlásenia a poskytnite ich oddeleniu softvérovej podpory IBM.

#### **DWC03730E Ku kroku** *step-name* **nie je priradená žiadna lokalita agenta.**

**Vysvetlenie:** Nastala chyba Data Warehouse Center.

**Odozva užívateľa:** Priraďte lokalitu agenta a znova vykonajte zavedenie.

### **DWC03735E Krok** *step-name* **neobsahuje aspoň jeden stĺpec, ktorý je buď extrahovaný zo zdrojovej tabuľky alebo predstavuje literál.**

**Vysvetlenie:** Pokúšate sa vytvoriť krok.

**Odozva užívateľa:** Prejdite späť na kartu denníka Krok pre mapovanie stĺpcov a pridajte aspoň jeden stĺpec.

# **DWC03737E Krok** *name* **neobsahuje aspoň jeden stĺpec, ktorý je prevzatý zo zdrojovej tabuľky alebo predstavuje literál.**

**Vysvetlenie:** Do stavu testovania sa pokúšate zaviesť krok, ktorý určuje, že cieľovú tabuľku má vytvoriť program Data Warehouse Center, no cieľová tabuľka neobsahuje stĺpec definovaný ako extrahovaný zo zdrojového stĺpca alebo ako literál.

**Odozva užívateľa:** Do cieľovej tabuľky je potrebné pridať aspoň jeden stĺpec, ktorý je buď prevzatý zo zdrojového stĺpca alebo predstavuje literál.

### **DWC03743E K tabuľke** *table-name* **nie sú priradené žiadne stĺpce.**

**Vysvetlenie:** Táto chyba môže nastať len vtedy, ak zavádzate krok do stavu testovania, pričom cieľová tabuľka neobsahuje žiadne stĺpce definované v definícii cieľovej tabuľky.

**Odozva užívateľa:** V denníku Cieľová tabuľka prejdite na časť Vlastnosti a uistite sa, že pre cieľovú tabuľku je definovaný príslušný počet stĺpcov. Ak bola definícia cieľovej tabuľky vytvorená ako predvolená cieľová tabuľka prostredníctvom denníka Krok, uistite sa, že zo zdroja sú vybrané stĺpce.

### **DWC03744E Krok - databáza neobsahuje žiadny vstupný atribút.**

**Vysvetlenie:** Nastala interná chyba Data Warehouse Center.

**Odozva užívateľa:** Poznamenajte si všetky detaily tohto chybového hlásenia a poskytnite ich oddeleniu softvérovej podpory IBM.

### **DWC03745E Krok - databáza neobsahuje žiadny výstupný atribút.**

**Vysvetlenie:** Nastala interná chyba Data Warehouse Center.

**Odozva užívateľa:** Poznamenajte si všetky detaily tohto chybového hlásenia a poskytnite ich oddeleniu softvérovej podpory IBM.

### **DWC03746E Krok - funkcia programu neobsahuje žiadny názov programu.**

**Vysvetlenie:** Nastala interná chyba Data Warehouse Center.

**Odozva užívateľa:** Poznamenajte si všetky detaily tohto chybového hlásenia a poskytnite ich oddeleniu softvérovej podpory IBM.

# **DWC03747E Krok** *step-name* **- funkcia programu neobsahuje žiadny názov funkcie.**

**Vysvetlenie:** Nastala interná chyba Data Warehouse Center.

**Odozva užívateľa:** Poznamenajte si všetky detaily tohto chybového hlásenia a poskytnite ich oddeleniu softvérovej podpory IBM.

# **DWC03751E Hodnota 'Max editions' kroku** *step-name* **je nastavená na 0.**

**Vysvetlenie:** Nastala interná chyba Data Warehouse Center.

**Odozva užívateľa:** Poznamenajte si všetky detaily tohto chybového hlásenia a poskytnite ich oddeleniu softvérovej podpory IBM.

#### **DWC03754E Vyskytol sa neplatný typ mapy.**

**Vysvetlenie:** Nastala interná chyba Data Warehouse Center.

**Odozva užívateľa:** Poznamenajte si všetky detaily tohto chybového hlásenia a poskytnite ich oddeleniu softvérovej podpory IBM.

### **DWC03755E Krok:** *step-name* **obsahuje podradený krok s názvom:** *step-name***, ktorý sa nachádza vo vývoji.**

**Vysvetlenie:** Do stavu testovania sa pokúšate zaviesť krok, ktorý obsahuje jeden alebo viaceré (podradené) kroky nachádzajúce sa v stave vývoja.

**Odozva užívateľa:** Pred zavedením nadradeného kroku do stavu testovania je potrebné do tohto stavu zaviesť všetky jeho zdrojové (podradené) kroky.

### **DWC03756E Krok:** *step-name* **obsahuje podradený krok s názvom :** *step-name***, ktorý sa nenachádza v stave produkcie.**

**Vysvetlenie:** Do stavu testovania sa pokúšate zaviesť krok, ktorý obsahuje jeden alebo viaceré (podradené) kroky nachádzajúce sa v stave vývoja alebo testovania.

**Odozva užívateľa:** Pred zavedením nadradeného kroku do stavu produkcie je potrebné do tohto stavu zaviesť všetky jeho zdrojové (podradené) kroky.

# **DWC03757E Krok:** *step-name* **obsahuje nadradený krok s názvom:** *step-name***, ktorý sa nenachádza v stave vývoja.**

**Vysvetlenie:** Do stavu vývoja sa pokúšate degradovať krok, ktorý obsahuje jeden alebo viaceré cieľové nadradené kroky nachádzajúce sa v stave testovania alebo vývoja.

**Odozva užívateľa:** Pred degradovaním kroku do stavu vývoja je potrebné do tohto stavu degradovať všetky kroky, ktoré daný krok používajú ako zdroj.

# **DWC03758E Pole Max editions možno zmeniť len vtedy, ak sa krok nachádza v stave vývoja alebo testovania.**

**Vysvetlenie:** Pokúšate sa zmeniť číslo vydania kroku. Túto akciu nemožno vykonať, pretože krok sa nachádza v stave produkcie.

**Odozva užívateľa:** Degradujte krok do stavu testovania alebo vývoja, a potom zmeňte vydanie kroku.

# **DWC03759E Príznak Atomic možno zmeniť len vtedy, ak sa krok nachádza v stave vývoja.**

**Vysvetlenie:** Nastala interná chyba Data Warehouse Center.

**Odozva užívateľa:** Poznamenajte si všetky detaily tohto chybového hlásenia a poskytnite ich oddeleniu softvérovej podpory IBM.

**DWC03765E Krok:** *step-name* **obsahuje nadradený krok s názvom:** *parent-step-name***, ktorý sa nachádza v stave produkcie.**

**Vysvetlenie:** Nastala interná chyba Data Warehouse Center.

**Odozva užívateľa:** Poznamenajte si všetky detaily tohto chybového hlásenia a poskytnite ich oddeleniu softvérovej podpory IBM.

# **DWC03766E Krok:** *step-name* **nemožno aktivovať. Neobsahuje žiadne plány, kaskády alebo funkciu podľa požiadavky.**

**Vysvetlenie:** Nastala interná chyba Data Warehouse Center.

**Odozva užívateľa:** Poznamenajte si všetky detaily tohto chybového hlásenia a poskytnite ich oddeleniu softvérovej podpory IBM.

# **DWC03767E Príkaz výberu kroku:** *name* **odkazuje na symbol programu Data Warehouse Center '&cur\_edtn.ddd.ttt', v ktorom je hodnota 'ddd' alebo 'ttt' neplatná.**

**Vysvetlenie:** Zadali ste symbol programu Data Warehouse Center &cur\_edtn.ddd.ttt, v ktorom sú hodnoty ddd (názov

cieľovej databázy) a ttt (názov cieľovej tabuľky) neplatné. Program Data Warehouse Center nemohol nájsť krok, ktorého názov cieľovej tabuľky je ttt v dátovom sklade s názvom databázy ddd. Symbol &cur\_edtn.ddd.ttt načítava číslo vydania aktuálneho kroku pre krok v zadanej databáze so zadanou cieľovou tabuľkou.

**Odozva užívateľa:** Opravte hodnotu ddd alebo ttt, prípadne obidve hodnoty tak, aby zodpovedali cieľovej tabuľke v dátovom sklade programu Data Warehouse Center priradenom ku kroku.

# **DWC03768E Príkaz výberu kroku:** *step-name* **odkazuje na symbol programu Data Warehouse Center '&cur\_edtn.ddd.ttt', v ktorom pre krok priradený k hodnote 'ddd.ttt' neexistujú žiadne vydania.**

**Vysvetlenie:** Zadali ste symbol programu Data Warehouse Center &cur\_edtn.ddd.ttt, v ktorom hodnota ddd predstavuje názov cieľovej databázy a ttt názov cieľovej tabuľky. Krok priradený k tejto cieľovej tabuľke v tejto cieľovej databáze neobsahuje žiadne vydania uložené v cieľovej tabuľke. Symbol &cur\_edtn.ddd.ttt načítava číslo vydania aktuálneho kroku pre krok v zadanej databáze so zadanou cieľovou tabuľkou.

**Odozva užívateľa:** Opravte hodnotu ddd alebo ttt, prípadne obidve hodnoty tak, aby zodpovedali cieľovej tabuľke v dátovom sklade programu Data Warehouse Center priradenom ku kroku, ktorý určuje jedno alebo viaceré vydania. V okne Prebiehajúca činnosť skontrolujte, či bol krok spustený.

# **DWC03774E Do kroku** *step-name* **nemožno pridať nové stĺpce, pretože cieľový prostriedok je systém AS/400, verzia 3.1, ktorý nepodporuje príkaz SQL ALTER.**

**Vysvetlenie:** Nastala chyba Data Warehouse Center.

**Odozva užívateľa:** Po vytvorení tabuľky sa nepokúšajte pridať stĺpce. Zastavte vytváranie tabuľky a znova ju vytvorte s novými stĺpcami.

# **DWC03775E Zoznam nových parametrov ProgParms, ktoré sa majú vytvoriť je prázdny.**

**Vysvetlenie:** Nastala interná chyba Data Warehouse Center.

**Odozva užívateľa:** Poznamenajte si všetky detaily tohto chybového hlásenia a poskytnite ich oddeleniu softvérovej podpory IBM.

# **DWC03776E Program Data Warehouse Center nemožno vymazať, pretože je používaný krokom.**

**Vysvetlenie:** Pokúšate sa vymazať program Data Warehouse Center, ktorý je používaný jedným alebo viacerými krokmi.

**Odozva užívateľa:** V denníku Program vyberte kartu **Použitie** a určite, ktoré kroky používajú tento program Data Warehouse Center. Pred vymazaním programu Data Warehouse Center zmeňte v krokoch všetky odkazy na tento program Data Warehouse Center.

# **DWC03777E Nemožno vymazať program Data Warehouse Center, pretože je používaný jedným alebo viacerými krokmi ako kaskádový program Data Warehouse Center.**

**Vysvetlenie:** Pokúšate sa vymazať program Data Warehouse Center, ktorý jeden alebo viaceré kroky používajú ako podmienený kaskádový program.

**Odozva užívateľa:** V denníku Program vyberte kartu **Použitie** a určite, ktoré kroky používajú tento program Data Warehouse Center. Pred vymazaním tohto užívateľom definovaného programu kliknite na stránke Plán v denníku Krok na položku **Program** a v krokoch vymažte alebo zmeňte všetky odkazy na program Data Warehouse Center.

# **DWC03778E Nemožno vymazať predvolenú programovú skupinu Data Warehouse Center.**

**Vysvetlenie:** Nastala interná chyba Data Warehouse Center.

**Odozva užívateľa:** Poznamenajte si všetky detaily tohto chybového hlásenia a poskytnite ich oddeleniu softvérovej podpory IBM.

# **DWC03779E Nemožno vymazať programovú skupinu Data Warehouse Center, pretože obsahuje jeden alebo viaceré programy Data Warehouse Center.**

**Vysvetlenie:** Nastala interná chyba Data Warehouse Center.

**Odozva užívateľa:** Poznamenajte si všetky detaily tohto chybového hlásenia a poskytnite ich oddeleniu softvérovej podpory IBM.

# **DWC03780E Symbol programu Data Warehouse Center vybraný v príkazovom reťazci parametra programu Data Warehouse Center nie je platný.**

**Vysvetlenie:** Nastala interná chyba Data Warehouse Center.

**Odozva užívateľa:** Poznamenajte si všetky detaily tohto chybového hlásenia a poskytnite ich oddeleniu softvérovej podpory IBM.

# **DWC03783E Objekt priradený k funkcii programu** *progfunc-name* **nie je nastavený.**

**Vysvetlenie:** Nastala interná chyba Data Warehouse Center.

**Odozva užívateľa:** Poznamenajte si všetky detaily tohto chybového hlásenia a poskytnite ich oddeleniu softvérovej podpory IBM.

# **DWC03784E Typ programu priradený k tomuto programu Data Warehouse Center** *prog-name* **nie je nastavený.**

**Vysvetlenie:** Nastala interná chyba Data Warehouse Center.

**Odozva užívateľa:** Poznamenajte si všetky detaily tohto chybového hlásenia a poskytnite ich oddeleniu softvérovej podpory IBM.

**DWC03786E Krok** *step-name-1* **obsahuje cudzí kľúč dátového skladu odkazujúci na primárny kľúč dátového skladu priradený ku kroku** *step-name-2***, ktorý sa nenachádza v stave testovania alebo produkcie.**

**Vysvetlenie:** Pokúšate sa zaviesť krok odkazujúci na primárny kľúč dátového skladu priradený ku kroku, ktorý sa nachádza v stave vývoja. Pred vykonaním tejto akcie je potrebné zaviesť krok, ktorý je priradený k primárnemu kľúču dátového skladu.

**Odozva užívateľa:** Krok priradený k primárnemu kľúču dátového skladu zaveďte do stavu testovania alebo vývoja. Potom môžete zaviesť krok, ktorý obsahuje cudzí kľúč dátového skladu odkazujúci na primárny kľúč dátového skladu.

# **DWC03787E Krok** *step-name-1* **obsahuje primárny kľúč dátového skladu odkazujúci na jeden alebo viaceré cudzie kľúče dátového skladu priradené ku kroku** *step-name-2***, ktorý sa nenachádza v stave vývoja.**

**Vysvetlenie:** Pokúšate sa degradovať podradený krok pred degradovaním nadradeného kroku.

**Odozva užívateľa:** Najprv degradujte do stavu vývoja krok, ktorý obsahuje cudzie kľúče dátového skladu. Potom môžete degradovať krok, ktorý obsahuje primárny kľúč dátového skladu.

# **DWC03788E Primárny kľúč dátového skladu definovaný pre krok** *step-name* **nemožno vymazať alebo zmeniť, pretože je používaný jedným alebo viacerými cudzími kľúčmi dátového skladu.**

**Vysvetlenie:** Primárny kľúč dátového skladu, na ktorý odkazuje jeden alebo viaceré cudzie kľúče dátového skladu nemožno vymazať alebo zmeniť.

**Odozva užívateľa:** Kroky, ktoré obsahujú cudzie kľúče dátového skladu odkazujúce na primárny kľúč dátového skladu, degradujte do stavu vývoja, alebo z týchto krokov odstráňte cudzie kľúče dátového skladu. Potom môžete vymazať alebo zmeniť primárny kľúč dátového skladu.

**DWC03791E Krok** *step-name* **používa program Data Warehouse Center, ktorý v poli Text parametra obsahuje parameter bez údajov. Tieto údaje je potrebné zadať pred zavedením.**

**Vysvetlenie:** Krok odkazujúci na definíciu programu, ktorá obsahuje nedefinované parametre nemožno zaviesť.

**Odozva užívateľa:** Zadajte definíciu nedefinovaného parametra. Ak chcete vykonať túto akciu, otvorte zoznam parametrov pre program a zadajte definíciu všetkých parametrov, ktorých polia sú prázdne. Ak chcete definovať parameter programu, ktorého určitý krok práve prebieha, prejdite na zoznam parametrov pomocou denníka Krok pre daný krok. Ak chcete definovať parameter pre definíciu programu, otvorte zoznam parametrov.

# **DWC03792E Každá hodnota porovnania pre operátory IN a NOT IN musí byť uzavretá v jednoduchých úvodzovkách. Napríklad, hodnoty abc a def zadajte ako 'abc', 'def'. Znova zadajte správne hodnoty.**

**Vysvetlenie:** Hodnota, ktorú ste zadali v poli Hodnoty je pre operátory **in** alebo **not in** neplatná. Všetky hodnoty reťazca zadané pre nasledovné operátory porovnania musia byť uzavreté v jednoduchých úvodzovkách:

- v **in**
- v **not in**
- v **like**
- v **not like**
- v **between**
- v **not between**

Ďalšie informácie o platnosti hodnôt nájdete v online pomoci programu Data Warehouse Center pre termín ″Locate″.

**Odozva užívateľa:** Zadajte znova platnú hodnotu do poľa Hodnoty.

**DWC03793E Hodnoty porovnania pre operátory IN a NOT IN nemôžu obsahovať neprázdne znaky medzi koncovou jednoduchou úvodzovkou hodnoty a oddeľujúcou čiarkou. Napríklad, hodnoty abc a def zadajte ako 'abc', 'def'. Znova zadajte správne hodnoty.**

**Vysvetlenie:** Hodnota, ktorú ste zadali v poli Hodnoty je pre operátory **in** alebo **not in** neplatná. Medzi koncovou úvodzovkou hodnoty a čiarkou sa nesmú nachádzať neprázdne znaky. Toto hlásenie sa vzťahuje na nasledovné operátory porovnania:

- $\cdot$  in
- v **not in**
- v **between**
- v **not between**

Ďalšie informácie o platnosti hodnôt nájdete v online pomoci programu Data Warehouse Center pre termín ″Locate″.

**Odozva užívateľa:** Zadajte znova platnú hodnotu do poľa Hodnoty.

**DWC03794E Hodnoty porovnania pre operátory IN a NOT IN nemôžu obsahovať neprázdne znaky medzi oddeľujúcou čiarkou a počiatočnou jednoduchou úvodzovkou nasledujúcej hodnoty. Napríklad, hodnoty abc a def zadajte ako 'abc', 'def'. Znova zadajte správne hodnoty.**

**Vysvetlenie:** Hodnota, ktorú ste zadali v poli Hodnoty je pre operátory **in** alebo **not in** neplatná. Medzi počiatočnou jednoduchou úvodzovkou hodnoty a čiarkou sa nesmú nachádzať neprázdne znaky. Ďalšie informácie o platnosti hodnôt nájdete v online pomoci programu Data Warehouse Center pre termín ″Locate″.

**Odozva užívateľa:** Zadajte znova platnú hodnotu do poľa Hodnoty.

# **DWC03795E Hodnoty porovnania operátorov IN a NOT IN vyžadujú parametre, napríklad 'abc', 'def'. Znova zadajte správne hodnoty.**

**Vysvetlenie:** Hodnota, ktorú ste zadali v poli Hodnoty je pre operátory **in** alebo **not in** neplatná. Hodnota pravdepodobne nie je uzavretá v úvodzovkách alebo neobsahuje koncovú jednoduchú úvodzovku. Všetky hodnoty reťazca zadané pre nasledovné operátory porovnania musia byť uzavreté v jednoduchých úvodzovkách:

- v **in**
- v **not in**
- v **like**
- v **not like**
- **between**
- v **not between**

Ďalšie informácie o platnosti hodnôt nájdete v online pomoci programu Data Warehouse Center pre termín ″Locate″.

**Odozva užívateľa:** Hodnotu v poli **Hodnoty** uzavrite do úvodzoviek alebo na koniec hodnoty pridajte koncovú jednoduchú úvodzovku. Informácie o správnom formáte hodnôt používanom operátormi porovnania IN a NOT IN nájdete v online pomoci programu Data Warehouse Center.
**DWC03796E Hodnota v poli Hodnoty neobsahuje počiatočnú jednoduchú úvodzovku. Každá hodnota porovnania pre operátory BETWEEN a NOT BETWEEN musí byť uzavretá v jednoduchých úvodzovkách. Napríklad, hodnoty abc a def zadajte ako 'abc' a 'def'. Znova zadajte správne hodnoty.**

**Vysvetlenie:** Hodnota zadaná v poli Hodnoty neobsahuje počiatočnú jednoduchú úvodzovku. Všetky hodnoty reťazca zadané pre nasledovné operátory musia byť uzavreté v jednoduchých úvodzovkách:

- $\cdot$  in
- v **not in**
- v **like**
- v **not like**
- v **between**
- v **not between**

Ďalšie informácie o platnosti hodnôt nájdete v online pomoci programu Data Warehouse Center pre termín ″Locate″.

**Odozva užívateľa:** Pred hodnotu v poli **Hodnoty** pridajte počiatočnú jednoduchú úvodzovku.

**DWC03797E Hodnota v poli Hodnoty neobsahuje koncovú jednoduchú úvodzovku. Každá hodnota porovnania pre operátory BETWEEN a NOT BETWEEN musí byť uzavretá v jednoduchých úvodzovkách. Napríklad, hodnoty abc a def zadajte ako 'abc' a 'def'. Znova zadajte správne hodnoty.**

**Vysvetlenie:** Hodnota zadaná v poli Hodnoty neobsahuje koncovú jednoduchú úvodzovku. Všetky hodnoty reťazca zadané pre nasledovné operátory musia byť uzavreté v jednoduchých úvodzovkách:

- $\cdot$  in
- v **not in**
- v **like**
- v **not like**
- **between**
- v **not between**

Ďalšie informácie o platnosti hodnôt nájdete v online pomoci programu Data Warehouse Center pre termín ″Locate″.

**Odozva užívateľa:** K hodnote v poli **Hodnoty** pridajte koncovú jednoduchú úvodzovku.

## **DWC03798E Hodnoty porovnania pre operátory BETWEEN a NOT BETWEEN nemôžu obsahovať neprázdne znaky medzi koncovou jednoduchou úvodzovkou hodnoty a oddeľovačom AND. Napríklad, hodnoty abc a def zadajte ako 'abc' and 'def'. Znova zadajte správne hodnoty.**

**Vysvetlenie:** Hodnota, ktorú ste zadali v poli Hodnoty je pre operátory **between** alebo **not between** neplatná. Medzi koncovou úvodzovkou hodnoty a oddeľovačom **and** sa nesmú nachádzať neprázdne znaky. Ďalšie informácie o platnosti hodnôt nájdete v online pomoci programu Data Warehouse Center pre termín ″Locate″.

**Odozva užívateľa:** Zadajte znova platnú hodnotu do poľa Hodnoty.

**DWC03799E Hodnoty porovnania pre operátory BETWEEN a NOT BETWEEN nemôžu obsahovať neprázdne znaky medzi oddeľovačom AND a počiatočnou jednoduchou úvodzovkou nasledujúcej hodnoty. Napríklad, hodnoty abc a def zadajte ako 'abc' and 'def'. Znova zadajte správne hodnoty.**

**Vysvetlenie:** Hodnota, ktorú ste zadali v poli Hodnoty je pre operátory **between** alebo **not between** neplatná. Medzi oddeľovačom **and** a počiatočnou úvodzovkou nasledujúcej hodnoty sa nesmú nachádzať neprázdne znaky. Ďalšie informácie o platnosti hodnôt nájdete v online pomoci programu Data Warehouse Center pre termín ″Locate″.

**Odozva užívateľa:** Zadajte znova platnú hodnotu do poľa Hodnoty.

```
DWC03800E Hodnoty porovnania pre operátory
 BETWEEN a NOT BETWEEN nemôžu
 obsahovať neprázdne znaky po poslednej
 hodnote. Odstráňte nadbytočné neprázdne
 znaky, ktoré sa nachádzajú za koncovou
 úvodzovkou poslednej hodnoty v poli
 Hodnoty.
```
**Vysvetlenie:** Hodnota, ktorú ste zadali v poli Hodnoty je pre operátory **between** alebo **not between** neplatná. Za poslednou hodnotou v poli **Hodnoty** sa nesmú nachádzať neprázdne znaky. Ďalšie informácie o platnosti hodnôt nájdete v online pomoci programu Data Warehouse Center pre termín ″Locate″.

**Odozva užívateľa:** Odstráňte všetky neprázdne znaky, ktoré sa nachádzajú za koncovou úvodzovkou poslednej hodnoty v poli **Hodnoty**.

**DWC03801E Vytvorenie alebo aktualizácia kroku prebieha bez zadaného názvu. Je potrebné zadať jedinečný názov pre krok.**

**Vysvetlenie:** Nastala interná chyba Data Warehouse Center.

**Odozva užívateľa:** Poznamenajte si všetky detaily tohto

chybového hlásenia a poskytnite ich oddeleniu softvérovej podpory IBM.

### **DWC03802E Krok** *step-name* **je vytváraný alebo aktualizovaný použitím neplatnej hodnoty stepType.**

**Vysvetlenie:** Nastala interná chyba Data Warehouse Center.

**Odozva užívateľa:** Poznamenajte si všetky detaily tohto chybového hlásenia a poskytnite ich oddeleniu softvérovej podpory IBM.

## **DWC03803E Prebieha vytvorenie alebo aktualizácia kroku s nesprávne nastaveným príznakom Atomic. Cieľová a zdrojová databáza kroku sú rovnaké alebo by mal byť príznak Atomic nastavený na hodnotu FALSE.**

**Vysvetlenie:** Nastala interná chyba Data Warehouse Center.

**Odozva užívateľa:** Poznamenajte si všetky detaily tohto chybového hlásenia a poskytnite ich oddeleniu softvérovej podpory IBM.

## **DWC03804E Vytváraný alebo aktualizovaný krok** *step-name* **nie je priradený k dátovému skladu alebo subjektu.**

**Vysvetlenie:** Nastala interná chyba Data Warehouse Center.

**Odozva užívateľa:** Poznamenajte si všetky detaily tohto chybového hlásenia a poskytnite ich oddeleniu softvérovej podpory IBM.

## **DWC03805E Vytváraný alebo aktualizovaný krok** *step-name* **je priradený k cieľovej tabuľke, ktorá sa nenachádza v dátovom sklade kroku.**

**Vysvetlenie:** Nastala interná chyba Data Warehouse Center.

**Odozva užívateľa:** Poznamenajte si všetky detaily tohto chybového hlásenia a poskytnite ich oddeleniu softvérovej podpory IBM.

#### **DWC03806E Vytváraný alebo aktualizovaný krok** *step-name* **je priradený k cieľovej tabuľke, ktorá sa nenachádza v dátovom sklade kroku.**

**Vysvetlenie:** Nastala interná chyba Data Warehouse Center.

**Odozva užívateľa:** Poznamenajte si všetky detaily tohto chybového hlásenia a poskytnite ich oddeleniu softvérovej podpory IBM.

## **DWC03807E Vytváraný alebo aktualizovaný krok** *step-name* **je priradený k zdrojovému prostriedku, no zdrojové tabuľky nie sú priradené k zdrojovej databáze kroku.**

**Vysvetlenie:** Nastala interná chyba Data Warehouse Center.

**Odozva užívateľa:** Poznamenajte si všetky detaily tohto chybového hlásenia a poskytnite ich oddeleniu softvérovej podpory IBM.

**DWC03808E Vytváraný alebo aktualizovaný krok** *step-name* **je priradený k zdrojovému prostriedku, no k tomuto kroku nie sú priradené žiadne zdrojové tabuľky.**

**Vysvetlenie:** Nastala interná chyba Data Warehouse Center.

**Odozva užívateľa:** Poznamenajte si všetky detaily tohto chybového hlásenia a poskytnite ich oddeleniu softvérovej podpory IBM.

**DWC03809E Vytváraný alebo aktualizovaný krok** *step-name* **je priradený k zdrojovej tabuľke, ktorá predstavuje cieľovú tabuľku v inom kroku, no tento podradený krok nie je vo vzťahu podradeného kroku.**

**Vysvetlenie:** Nastala interná chyba Data Warehouse Center.

**Odozva užívateľa:** Poznamenajte si všetky detaily tohto chybového hlásenia a poskytnite ich oddeleniu softvérovej podpory IBM.

**DWC03810E K vytváranému alebo aktualizovanému kroku** *step-name* **nie je priradená skupina zabezpečenia pre aktualizáciu.**

**Vysvetlenie:** Nastala interná chyba Data Warehouse Center.

**Odozva užívateľa:** Poznamenajte si všetky detaily tohto chybového hlásenia a poskytnite ich oddeleniu softvérovej podpory IBM.

## **DWC03811E Programová skupina DWC (Data Warehouse Center) neobsahuje názov pre vytvorenie alebo aktualizáciu.**

**Vysvetlenie:** Nastala interná chyba Data Warehouse Center.

**Odozva užívateľa:** Poznamenajte si všetky detaily tohto chybového hlásenia a poskytnite ich oddeleniu softvérovej podpory IBM.

## **DWC03812E Definícia programu DWC (Data Warehouse Center) neobsahuje názov pre vytvorenie alebo aktualizáciu.**

**Vysvetlenie:** Nastala interná chyba Data Warehouse Center.

### **DWC03813E V definícii programu DWC (Data Warehouse Center) nie je zadaný názov programu pre vytvorenie alebo aktualizáciu.**

**Vysvetlenie:** Nastala interná chyba Data Warehouse Center.

**Odozva užívateľa:** Poznamenajte si všetky detaily tohto chybového hlásenia a poskytnite ich oddeleniu softvérovej podpory IBM.

## **DWC03814E Definícia programu DWC (Data Warehouse Center)** *definition-name* **nie je priradená k programovej skupine.**

**Vysvetlenie:** Nastala interná chyba Data Warehouse Center.

**Odozva užívateľa:** Poznamenajte si všetky detaily tohto chybového hlásenia a poskytnite ich oddeleniu softvérovej podpory IBM.

## **DWC03815E Inštancia programu DWC (Data Warehouse Center)** *instance-name* **nie je priradená ku kroku.**

**Vysvetlenie:** Nastala interná chyba Data Warehouse Center.

**Odozva užívateľa:** Poznamenajte si všetky detaily tohto chybového hlásenia a poskytnite ich oddeleniu softvérovej podpory IBM.

## **DWC03816E Inštancia programu DWC (Data Warehouse Center)** *instance-name* **nie je priradená k definícii programu.**

**Vysvetlenie:** Nastala interná chyba Data Warehouse Center.

**Odozva užívateľa:** Poznamenajte si všetky detaily tohto chybového hlásenia a poskytnite ich oddeleniu softvérovej podpory IBM.

### **DWC03817E Parameter programu DWC (Data Warehouse Center) je vytváraný alebo aktualizovaný bez názvu.**

**Vysvetlenie:** Nastala interná chyba Data Warehouse Center.

**Odozva užívateľa:** Poznamenajte si všetky detaily tohto chybového hlásenia a poskytnite ich oddeleniu softvérovej podpory IBM.

# **DWC03818E Parameter programu DWC (Data Warehouse Center)** *parameter-name* **je priradený k programovej funkcii, trigonometrickej funkcii alebo súhrnnej funkcii.**

**Vysvetlenie:** Nastala interná chyba Data Warehouse Center.

**Odozva užívateľa:** Poznamenajte si všetky detaily tohto chybového hlásenia a poskytnite ich oddeleniu softvérovej podpory IBM.

## **DWC03819E Parametre programu DWC (Data Warehouse Center) priradené k programovej, trigonometrickej alebo súhrnnej funkcii s názvom** *function-name* **neobsahujú jedinečné triedenie.**

**Vysvetlenie:** Nastala interná chyba Data Warehouse Center.

**Odozva užívateľa:** Poznamenajte si všetky detaily tohto chybového hlásenia a poskytnite ich oddeleniu softvérovej podpory IBM.

## **DWC03820E Vytvorenie alebo aktualizácia subjektu prebieha bez názvu.**

**Vysvetlenie:** Nastala interná chyba Data Warehouse Center.

**Odozva užívateľa:** Poznamenajte si všetky detaily tohto chybového hlásenia a poskytnite ich oddeleniu softvérovej podpory IBM.

# **DWC03821E Cieľová tabuľka kroku degradovaného do stavu vývoja je používaná iným krokom, ktorý sa nachádza v stave testovania alebo produkcie.**

**Vysvetlenie:** Nastala interná chyba Data Warehouse Center.

**Odozva užívateľa:** Poznamenajte si všetky detaily tohto chybového hlásenia a poskytnite ich oddeleniu softvérovej podpory IBM.

## **DWC03826E stepSchedule - nezhoda atribútov počas rozdelenia dvoch plánov.**

**Vysvetlenie:** Nastala interná chyba Data Warehouse Center.

**Odozva užívateľa:** Poznamenajte si všetky detaily tohto chybového hlásenia a poskytnite ich oddeleniu softvérovej podpory IBM.

## **DWC03827E stepSchedule - nastal pokus o neplatné kopírovanie do rovnakého umiestnenia.**

**Vysvetlenie:** Nastala interná chyba Data Warehouse Center.

**Odozva užívateľa:** Poznamenajte si všetky detaily tohto chybového hlásenia a poskytnite ich oddeleniu softvérovej podpory IBM.

# **DWC03828E stepSchedule - nastal pokus o neplatné kopírovanie z rovnakého umiestnenia.**

**Vysvetlenie:** Nastala interná chyba Data Warehouse Center.

### **DWC03829E stepSchedule - neplatná hodnota zadaná pre nastavenie minúty.**

**Vysvetlenie:** Nastala interná chyba Data Warehouse Center.

**Odozva užívateľa:** Poznamenajte si všetky detaily tohto chybového hlásenia a poskytnite ich oddeleniu softvérovej podpory IBM.

#### **DWC03830E stepSchedule - neplatná hodnota zadaná pre nastavenie sekundy.**

**Vysvetlenie:** Nastala interná chyba Data Warehouse Center.

**Odozva užívateľa:** Poznamenajte si všetky detaily tohto chybového hlásenia a poskytnite ich oddeleniu softvérovej podpory IBM.

#### **DWC03831E stepSchedule - neplatná hodnota zadaná pre nastavenie hodiny.**

**Vysvetlenie:** Nastala interná chyba Data Warehouse Center.

**Odozva užívateľa:** Poznamenajte si všetky detaily tohto chybového hlásenia a poskytnite ich oddeleniu softvérovej podpory IBM.

### **DWC03832E stepSchedule - neplatná hodnota zadaná pre nastavenie roka.**

**Vysvetlenie:** Nastala interná chyba Data Warehouse Center.

**Odozva užívateľa:** Poznamenajte si všetky detaily tohto chybového hlásenia a poskytnite ich oddeleniu softvérovej podpory IBM.

## **DWC03834E Prihlásený užívateľ nebol v programe Data Warehouse Center inicializovaný.**

**Vysvetlenie:** Nastala interná chyba Data Warehouse Center.

**Odozva užívateľa:** Poznamenajte si všetky detaily tohto chybového hlásenia a poskytnite ich oddeleniu softvérovej podpory IBM.

## **DWC03835E Subjekt nemožno vymazať, pretože obsahuje jeden alebo viaceré procesy.**

**Vysvetlenie:** Pokúšate sa odstrániť subjekt, ktorý obsahuje jeden alebo viaceré procesy. Pred odstránením subjektu je potrebné odstrániť procesy z daného subjektu.

**Odozva užívateľa:** Pred odstránením subjektu odstráňte procesy z daného subjektu.

### **DWC03836E K objektu sú priradené kroky a nemožno ho odstrániť.**

**Vysvetlenie:** Pokúšate sa odstrániť objekt, ku ktorému sú stále priradené kroky. Pred odstránením objektu je potrebné odstrániť priradené kroky.

**Odozva užívateľa:** Pred odstránením objektu odstráňte kroky z daného objektu.

### **DWC03837E Existujú kroky v stave produkcie, ktoré používajú tento krok ako zdroj. Cieľ nebol odstránený.**

**Vysvetlenie:** Došlo k internej chybe.

**Odozva užívateľa:** Spojte sa s oddelením softvérovej podpory spoločnosti IBM.

## **DWC03838E Proces zahŕňa existujúce kroky, ktoré používajú túto tabuľku ako zdroj. Zdrojová tabuľka nebola odstránená.**

**Vysvetlenie:** Pokúšate sa odstrániť tabuľku z procesu. Proces však zahŕňa kroky, ktoré túto tabuľku používajú ako zdrojovú tabuľku. Skôr ako odstránite tabuľku z procesu, je potrebné odstrániť prepojenia údajov medzi tabuľkou a krokom (krokmi).

**Odozva užívateľa:** Pred odstránením tabuľky z procesu odstráňte prepojenia údajov medzi tabuľkou a krokom (krokmi).

# **DWC03839E Proces zahŕňa existujúce kroky, ktoré používajú túto tabuľku ako cieľ. Cieľová tabuľka nebola odstránená.**

**Vysvetlenie:** Pokúšate sa odstrániť tabuľku z procesu. Proces však zahŕňa jeden alebo viacero krokov, ktoré túto tabuľku používajú ako cieľovú tabuľku.

**Odozva užívateľa:** Pred odstránením tabuľky z procesu odstráňte prepojenia údajov medzi tabuľkou a krokom.

## **DWC03840E Zdrojová alebo cieľová tabuľka, ktorú pripájate k tomuto kroku, nie je priradená k tomuto procesu. Tabuľka nebola pripojená.**

**Vysvetlenie:** Zdrojová alebo cieľová tabuľka, ktorú chcete pripojiť k tomuto kroku, nie je priradená k procesu.

**Odozva užívateľa:** Zdrojová alebo cieľová tabuľka, ktorú chcete pripojiť k tomuto kroku, nie je priradená k procesu.

### **DWC03846E Názov kroku nie je možné zmeniť, pretože krok je momentálne spustený.**

**Vysvetlenie:** Pokúšate sa zmeniť názov kroku, ktorý sa nachádza v testovacom režime alebo režime produkcie a je práve spustený.

**Odozva užívateľa:** Názov kroku zmeňte v čase, keď krok nie je spustený. Ak chcete zistiť, či je krok spustený, použite okno Nedokončená činnosť.

### **DWC05001E Volanie funkcie new zlyhalo. Názov pamäte:** *memory-name***. Pokus o vyhradenie veľkosti:** *attempted-size***.**

**Vysvetlenie:** Došlo k internej chybe. Nedostatok pamäte.

**Odozva užívateľa:** Zatvorte všetky okná alebo aplikácie, aby sa uvoľnila pamäť.

#### **DWC05002E Boli prijaté neplatné argumenty príkazového riadka.**

**Vysvetlenie:** Pokúšate sa spustiť program Data Warehouse Center, ktorý obsahuje neplatné argumenty príkazového riadka.

**Odozva užívateľa:** Zadali ste nesprávny počet argumentov príkazového riadka pre program Data Warehouse Center. Príkaz zadajte znovu.

#### **DWC05003E Bol prijatý neplatný typ správy protokolu.**

**Vysvetlenie:** Nastala interná chyba Data Warehouse Center.

**Odozva užívateľa:** Poznamenajte si všetky detaily tohto chybového hlásenia a poskytnite ich oddeleniu softvérovej podpory IBM.

### **DWC05004E Protokolový server nemohol otvoriť licenčný súbor Data Warehouse Center** *file-name***. Server dátového skladu sa nepodarilo spustiť.**

**Vysvetlenie:** Licenčný súbor Data Warehouse Center je poškodený.

**Odozva užívateľa:** Preinštalujte Data Warehouse Center.

## **DWC05005E Protokolový server nemohol prečítať licenčný súbor Data Warehouse Center** *file-name***. Server programu Data Warehouse Center sa nepodarilo spustiť.**

**Vysvetlenie:** Licenčný súbor Data Warehouse Center je poškodený.

**Odozva užívateľa:** Preinštalujte Data Warehouse Center.

## **DWC05006E Skončila platnosť licenčného súboru programu Data Warehouse Center. Server dátového skladu sa nepodarilo spustiť. Obráťte sa na obchodného zástupcu spoločnosti IBM.**

**Vysvetlenie:** Skončila platnosť licenčného súboru programu Data Warehouse Center.

**Odozva užívateľa:** Obráťte sa na obchodného zástupcu spoločnosti IBM.

## **DWC05007E Upozornenie: Platnosť licenčného súboru programu Data Warehouse Center sa končí o** *number-of* **dní (spustí sa server dátového skladu). Čo najskôr kontaktujte obchodného zástupcu spoločnosti IBM.**

**Vysvetlenie:** Čoskoro sa skončí platnosť licencie programu Data Warehouse Center.

**Odozva užívateľa:** Obráťte sa na obchodného zástupcu spoločnosti IBM.

#### **DWC05008E Program nemôže načítať súbor db2licm.dll.**

**Vysvetlenie:** Súbor db2licm.dll nemožno nájsť.

**Odozva užívateľa:** Uistite sa, že súbor db2licm.dll je umiestnený na správnej ceste DB2 (SQLLIB\BIN).

#### **DWC05009E Vstupný bod pre LicRequestAccess sa v súbore db2licm.dll nenašiel.**

**Vysvetlenie:** Súbor db2licm.dll môže byť poškodený.

**Odozva užívateľa:** Uistite sa, že súbor db2licm.dll je v poriadku.

### **DWC05010E Server, protokolovač alebo agenta nie je možné spustiť.**

**Vysvetlenie:** Skončila platnosť licencie, program nemá oprávnenie na spustenie príkazu (agenta) alebo program nemá licenciu.

**Odozva užívateľa:** Overte licenciu.

# **DWC06001E Pokus o zadanie Receive() alebo HaltReceive() pred volaním InitializeReceive().**

**Vysvetlenie:** Nastala interná chyba Data Warehouse Center.

Sekundárny návratový kód (ak existuje) zobrazuje číslo chyby, ktoré vrátil váš operačný systém.

**Odozva užívateľa:** Poznamenajte si všetky detaily tohto chybového hlásenia a poskytnite ich oddeleniu softvérovej podpory IBM.

# **DWC06002E Volanie funkcie new zlyhalo. Názov pamäte:** *name***. Pokus o vyhradenie veľkosti:** *size***.**

**Vysvetlenie:** Nastala interná chyba Data Warehouse Center.

Sekundárny návratový kód (ak existuje) zobrazuje číslo chyby, ktoré vrátil váš operačný systém.

#### **DWC06003E Pokus o zadanie Send() pred volaním InitializeSend().**

**Vysvetlenie:** Nastala interná chyba Data Warehouse Center.

Sekundárny návratový kód (ak existuje) zobrazuje číslo chyby, ktoré vrátil váš operačný systém.

**Odozva užívateľa:** Poznamenajte si všetky detaily tohto chybového hlásenia a poskytnite ich oddeleniu softvérovej podpory IBM.

## **DWC06004E Počet bajtov zadaný v hlásení soketu je neplatný. Predpokladaný počet prijatých bajtov:** *count***. Skutočný počet prijatých bajtov:** *count***.**

**Vysvetlenie:** Nastala interná chyba Data Warehouse Center.

Sekundárny návratový kód (ak existuje) zobrazuje číslo chyby, ktoré vrátil váš operačný systém.

**Odozva užívateľa:** Poznamenajte si všetky detaily tohto chybového hlásenia a poskytnite ich oddeleniu softvérovej podpory IBM.

## **DWC06005E Vyrovnávacia pamäť údajov, ktorá sa má odoslať, je príliš veľká. Povolená veľkosť v bajtoch:** *length***. Požadovaná veľkosť v bajtoch:** *length***.**

**Vysvetlenie:** Nastala interná chyba Data Warehouse Center.

Sekundárny návratový kód (ak existuje) zobrazuje číslo chyby, ktoré vrátil váš operačný systém.

**Odozva užívateľa:** Poznamenajte si všetky detaily tohto chybového hlásenia a poskytnite ich oddeleniu softvérovej podpory IBM.

#### **DWC06100E Nemožno inicializovať prostredie TCP/IP.**

**Vysvetlenie:** Softvér pre sokety TCP/IP sa nemôže sám inicializovať.

Sekundárny návratový kód (ak existuje) zobrazuje číslo chyby, ktoré vrátil váš operačný systém.

**Odozva užívateľa:** Skontrolujte, či je na tomto počítači úplne nainštalovaný a nakonfigurovaný protokol TCP/IP. Ak áno, reštartujte počítač a skúste operáciu vykonať znova.

#### **DWC06101E Rutina pre ukončenie soketu zlyhala.**

**Vysvetlenie:** Softvér pre sokety TCP/IP sa nemôže sám ukončiť.

Sekundárny návratový kód (ak existuje) zobrazuje číslo chyby, ktoré vrátil váš operačný systém.

**Odozva užívateľa:** Skontrolujte, či je na tomto počítači úplne nainštalovaný a nakonfigurovaný protokol TCP/IP. Ak áno, reštartujte počítač a skúste operáciu vykonať znova.

#### **DWC06102E Volanie funkcie soketu socket() zlyhalo.**

**Vysvetlenie:** Softvér pre sokety TCP/IP sa nemôže sám ukončiť.

Sekundárny návratový kód (ak existuje) zobrazuje číslo chyby, ktoré vrátil váš operačný systém.

**Odozva užívateľa:** Skontrolujte, či je na tomto počítači úplne nainštalovaný a nakonfigurovaný protokol TCP/IP a či je sieť funkčná. Ak áno, reštartujte počítač a skúste operáciu vykonať znova.

### **DWC06103E Volanie funkcie soketu bind() zlyhalo. Port č.:** *port-number***.**

**Vysvetlenie:** Vyskytla sa jedna z nasledovných chýb:

- Sieťový subsystém zlyhal.
- v Číslo portu, ktoré chcel Data Warehouse Center použiť, sa už niekde používa alebo nie sú dostupné žiadne voľné porty.
- v Existuje príliš veľa pripojení TCP/IP. K dispozícii nie je dostatok medzipamätí.

Sekundárny návratový kód (ak existuje) zobrazuje číslo chyby, ktoré vrátil váš operačný systém.

**Odozva užívateľa:** Zabezpečte, aby sa nepoužívali všetky lokálne porty. Skontrolujte, či je na tomto počítači úplne nainštalovaný a nakonfigurovaný protokol TCP/IP a či je sieť funkčná. Ak áno, reštartujte počítač a skúste operáciu vykonať znova.

#### **DWC06104E Volanie funkcie soketu listen() zlyhalo. Počet inštancií:** *count***.**

**Vysvetlenie:** Softvér pre sokety TCP/IP sa nemôže sám ukončiť.

Sekundárny návratový kód (ak existuje) zobrazuje číslo chyby, ktoré vrátil váš operačný systém.

**Odozva užívateľa:** Skontrolujte, či je na tomto počítači úplne nainštalovaný a nakonfigurovaný protokol TCP/IP a či je sieť funkčná. Ak áno, reštartujte počítač a skúste operáciu vykonať znova.

```
DWC06105E Volanie funkcie soketu connect() zlyhalo.
 Cieľový hostiteľ: hostname. Cieľový port:
 port-ID. Počet opakovaných pokusov: count.
 Interval opakovaných pokusov: interval.
```
**Vysvetlenie:** Softvér pre sokety TCP/IP sa nemôžu pripojiť k partnerskému procesu, chyba zlyhania je iná ako ECONNREFUSED.

Sekundárny návratový kód (ak existuje) zobrazuje číslo chyby, ktoré vrátil váš operačný systém.

**Odozva užívateľa:** Skontrolujte, či je na tomto počítači úplne nainštalovaný a nakonfigurovaný protokol TCP/IP a či je sieť funkčná. Ak áno, reštartujte počítač a skúste operáciu vykonať znova.

## **DWC06106E Opakované volania funkcie soketu connect() zlyhali. Správu nebolo možné odoslať. Cieľový hostiteľ:** *hostname***. Cieľový port:** *port-ID***. Počet pokusov o pripojenie:** *amount***. Znamená to, že proces partnera nie je načítaný, alebo neprijíma na predpokladanom porte.**

**Vysvetlenie:** Data Warehouse Center nemohol vytvoriť pripojenie TCP/IP k procesu partnera, proces agenta bol neštandardne ukončený alebo skončila platnosť licencie programu Data Warehouse Center.

Sekundárny návratový kód (ak existuje) zobrazuje číslo chyby, ktoré vrátil váš operačný systém.

**Odozva užívateľa:** Uistite sa, či je server údajového skladu, prihlasovací program a démon vzdialeného agenta (ak je použiteľný) spustený v aplikácii Služby. V prípade, že skončila platnosť vašej licencie pre program Data Warehouse Center, kontaktujte oddelenie softvérovej podpory IBM.

#### **DWC06107E Volanie funkcie soketu accept() zlyhalo.**

**Vysvetlenie:** Sokety TCP/IP neakceptujú údaje z procesu partnera.

Sekundárny návratový kód (ak existuje) zobrazuje číslo chyby, ktoré vrátil váš operačný systém.

**Odozva užívateľa:** Skontrolujte, či je na tomto počítači úplne nainštalovaný a nakonfigurovaný protokol TCP/IP a či je sieť funkčná. Ak áno, reštartujte počítač a skúste operáciu vykonať znova.

### **DWC06108E Volanie funkcie soketu recv() zlyhalo pri pokuse prijať danú dĺžku správy v bajtoch. Predpokladaná dĺžka v bajtoch:** *length***.**

**Vysvetlenie:** Sokety TCP/IP boli zrušené počas prijímania prvých štyroch bajtov údajov z procesu partnera.

Sekundárny návratový kód (ak existuje) zobrazuje číslo chyby, ktoré vrátil váš operačný systém.

**Odozva užívateľa:** Skontrolujte, či je na tomto počítači úplne nainštalovaný a nakonfigurovaný protokol TCP/IP a či je sieť funkčná. Ak áno, reštartujte počítač a skúste operáciu vykonať znova.

## **DWC06109E Volanie funkcie soketu recv() zlyhalo pri pokuse o prijatie údajov správy. Predpokladaná dĺžka v bajtoch:** *length***.**

**Vysvetlenie:** Sokety TCP/IP boli zrušené počas prijímania údajov správy z procesu partnera.

Sekundárny návratový kód (ak existuje) zobrazuje číslo chyby, ktoré vrátil váš operačný systém.

**Odozva užívateľa:** Skontrolujte, či je na tomto počítači úplne nainštalovaný a nakonfigurovaný protokol TCP/IP a či je sieť funkčná. Ak áno, reštartujte počítač a skúste operáciu vykonať znova.

## **DWC06110E Volanie funkcie soketu send() zlyhalo. Cieľový hostiteľ:** *hostname***. Cieľový port:** *port-ID***. Dĺžka správy v bajtoch:** *length***.**

**Vysvetlenie:** Sokety TCP/IP boli zrušené počas prijímania prvých štyroch bajtov údajov z procesu partnera.

Sekundárny návratový kód (ak existuje) zobrazuje číslo chyby, ktoré vrátil váš operačný systém.

**Odozva užívateľa:** Skontrolujte, či je na tomto počítači úplne nainštalovaný a nakonfigurovaný protokol TCP/IP a či je sieť funkčná. Ak áno, reštartujte počítač a skúste operáciu vykonať znova.

### **DWC06111E Volanie funkcie soketu closesocket() zlyhalo.**

**Vysvetlenie:** Sokety TCP/IP nemôžu ukončiť soket pripojený k procesu partnera.

Sekundárny návratový kód (ak existuje) zobrazuje číslo chyby, ktoré vrátil váš operačný systém.

**Odozva užívateľa:** Skontrolujte, či je na tomto počítači úplne nainštalovaný a nakonfigurovaný protokol TCP/IP a či je sieť funkčná. Ak áno, reštartujte počítač a skúste operáciu vykonať znova.

# **DWC06112E Volanie funkcie soketu getsockname() zlyhalo. Port č.:** *port-number***.**

**Vysvetlenie:** Sokety TCP/IP nemôžu získať adresu aktuálneho soketu.

Sekundárny návratový kód (ak existuje) zobrazuje číslo chyby, ktoré vrátil váš operačný systém.

**Odozva užívateľa:** Skontrolujte, či je na tomto počítači úplne nainštalovaný a nakonfigurovaný protokol TCP/IP a či je sieť funkčná. Ak áno, reštartujte počítač a skúste operáciu vykonať znova.

### **DWC06113E Volanie funkcie soketu gethostbyname() zlyhalo. Názov hostiteľa:** *hostname***.**

**Vysvetlenie:** Sokety TCP/IP nemôžu načítať symbolický názov hostiteľa. Overte, či súbor \etc\hosts existuje.

Sekundárny návratový kód (ak existuje) zobrazuje číslo chyby, ktoré vrátil váš operačný systém.

**Odozva užívateľa:** Skontrolujte, či je na tomto počítači úplne nainštalovaný a nakonfigurovaný protokol TCP/IP a či je sieť funkčná. Ak áno, reštartujte počítač a skúste operáciu vykonať znova.

Odporúča sa pridať názov cieľového hostiteľa s názvom domény (ak je k dispozícii) do súboru \etc\hosts.

### **DWC06114E Volanie funkcie soketu gethostname() zlyhalo.**

**Vysvetlenie:** Sokety TCP/IP nemôžu načítať symbolický názov hostiteľa.

Sekundárny návratový kód (ak existuje) zobrazuje číslo chyby, ktoré vrátil váš operačný systém.

**Odozva užívateľa:** Skontrolujte, či je na tomto počítači úplne nainštalovaný a nakonfigurovaný protokol TCP/IP a či je sieť funkčná. Ak áno, reštartujte počítač a skúste operáciu vykonať znova.

#### **DWC06115E Volanie funkcie soketu getservbyname() zlyhalo. Názov služby:** *service-name***.**

**Vysvetlenie:** Sokety TCP/IP nemôžu načítať symbolický názov služby zo súboru \etc\services.

Sekundárny návratový kód (ak existuje) zobrazuje číslo chyby, ktoré vrátil váš operačný systém.

**Odozva užívateľa:** Overte, či súbor etc\services existuje. Skontrolujte, či je na tomto počítači úplne nainštalovaný a nakonfigurovaný protokol TCP/IP a či je sieť funkčná. Ak áno, reštartujte počítač a skúste operáciu vykonať znova.

#### **DWC06116E Volanie funkcie soketu inet\_ntoa zlyhalo. Názov hostiteľa:** *hostname***.**

**Vysvetlenie:** Sokety TCP/IP nemôžu konvertovať 32-bitovú internetovú adresu na zápis v desiatkovom formáte s bodkami.

Sekundárny návratový kód (ak existuje) zobrazuje číslo chyby, ktoré vrátil váš operačný systém.

**Odozva užívateľa:** Skontrolujte, či je na tomto počítači úplne nainštalovaný a nakonfigurovaný protokol TCP/IP a či je sieť funkčná. Ak áno, reštartujte počítač a skúste operáciu vykonať znova.

## **DWC06117E Server dátového skladu** *hostname* **na porte č.** *port-ID* **momentálne neodpovedá.**

**Vysvetlenie:** Server dátového skladu *hostname* na porte č. *port-id* momentálne neodpovedá.

Sekundárny návratový kód (ak existuje) zobrazuje číslo chyby, ktoré vrátil váš operačný systém.

**Odozva užívateľa:** Prejdite do apletu Služby na ovládacom paneli a skontrolujte stav servera programu Data Warehouse Center a služieb protokolovača programu Data Warehouse Center. V prípade potreby jednu alebo obe služby reštartujte.

## **DWC06118E Pokus o prihlásenie na server dátového skladu zlyhal.**

**Vysvetlenie:** Klient Data Warehouse Center použil všetky dostupné adresy IP lokálnych klientov na komunikáciu so serverom dátového skladu. Žiadnej z adries IP lokálneho klienta sa však nepodarilo získať odpoveď servera dátového skladu.

**Odozva užívateľa:** Skontrolujte, či je server dátového skladu aktívny a či je komunikácia prostredníctvom protokolu TCP/IP medzi lokálnym klientom a serverom dátového skladu aktívna.

## **DWC06119E Klient dátového skladu nezískal odpoveď zo servera dátového skladu.**

**Odozva užívateľa:** Skontrolujte, či je server dátového skladu aktívny a či je komunikácia prostredníctvom protokolu TCP/IP medzi lokálnym klientom a serverom dátového skladu aktívna. Zatvorte program Data Warehouse Center a znova sa prihláste.

#### **DWC06200E Nastala neočakávaná chyba komunikácie.**

**Vysvetlenie:** Protokol TCP/IP nie je správne nakonfigurovaný alebo ste pri prihlásení zadali nesprávny server.

**Odozva užívateľa:** Skontrolujte, či je protokol TCP/IP správne nakonfigurovaný. V prípade, že je konfigurácia protokolu TCP/IP správna, skontrolujte, či ste pri prihlásení zadali správny server.

## **DWC07000E Server dátového skladu nemohol načítať krok** *step-name***. Pri spracovaní úlohy** *job-type* **pre vydanie** *edition-number* **nastala chyba.**

**Vysvetlenie:** Data Warehouse Center nemohol načítať z riadiacej databázy metaúdaje pre tento krok.

**Odozva užívateľa:** Skontrolujte, či definícia kroku existuje a či je prístup do riadiacej databázy zo servera dátového skladu stále možný. Ak problém pretrváva, poznamenajte si všetky detaily tohto chybového hlásenia a poskytnite ich oddeleniu softvérovej podpory IBM.

# **DWC07001E Server dátového skladu nemohol aktualizovať krok** *step-name***. Pri spracovaní úlohy typu** *job-type* **nastala chyba.**

**Vysvetlenie:** Data Warehouse Center nemohol uložiť zmeny definície kroku v riadiacej databáze.

**Odozva užívateľa:** Skontrolujte, či definícia kroku existuje a či je prístup do riadiacej databázy zo servera dátového skladu stále možný. Ak problém pretrváva, poznamenajte si všetky detaily tohto chybového hlásenia a poskytnite ich oddeleniu softvérovej podpory IBM.

## **DWC07003E Server dátového skladu nemohol zmeniť stav kroku** *step-name***. Pri spracovaní úlohy typu** *job-type* **nastala chyba.**

**Vysvetlenie:** Nastala interná chyba Data Warehouse Center.

## **DWC07005E Server dátového skladu nemohol vytvoriť príkaz select pre krok** *step-name***. Pri spracovaní príkazu typu** *command-type* **pre vydanie** *edition-number* **nastala chyba.**

**Vysvetlenie:** Data Warehouse Center nemohol načítať z riadiacej databázy príkaz SQL definovaný pre krok.

**Odozva užívateľa:** Skontrolujte sekundárny návratový kód (RC2) a vykonajte odporúčanú akciu.

## **DWC07006E Server dátového skladu nemohol vytvoriť príkaz insert pre krok** *step-name***. Pri spracovaní príkazu typu** *command-type* **pre vydanie** *edition-number* **nastala chyba.**

**Vysvetlenie:** Data Warehouse Center nemohol načítať z riadiacej databázy metaúdaje pre vytvorenie príkazu SQL na vkladanie riadkov do cieľovej tabuľky.

**Odozva užívateľa:** Skontrolujte sekundárny návratový kód (RC2) a vykonajte odporúčanú akciu.

**DWC07007E Server dátového skladu nemohol vytvoriť príkaz delete pre krok** *step-name***. Pri spracovaní príkazu typu** *command-type* **pre vydanie** *edition-number* **nastala chyba.**

**Vysvetlenie:** Data Warehouse Center nemohol načítať z riadiacej databázy metaúdaje požadované na vytvorenie príkazu SQL delete.

**Odozva užívateľa:** Skontrolujte sekundárny návratový kód (RC2) a vykonajte odporúčanú akciu.

# **DWC07008E Server dátového skladu nemohol vytvoriť príkaz create pre krok** *step-name***. Pri spracovaní príkazu typu** *command-type* **pre vydanie** *edition-number* **nastala chyba.**

**Vysvetlenie:** Data Warehouse Center nemohol načítať z riadiacej databázy metaúdaje požadované na vytvorenie príkazu CREATE TABLE.

**Odozva užívateľa:** Skontrolujte sekundárny návratový kód (RC2) a vykonajte odporúčanú akciu.

**DWC07009E Server dátového skladu nemohol vytvoriť príkaz drop pre krok** *step-name***. Pri spracovaní príkazu typu** *command-type* **pre vydanie** *edition-number* **nastala chyba.**

**Vysvetlenie:** Data Warehouse Center nemohol načítať z riadiacej databázy metaúdaje požadované na vytvorenie príkazu DROP TABLE.

**Odozva užívateľa:** Skontrolujte sekundárny návratový kód (RC2) a vykonajte odporúčanú akciu.

## **DWC07010E Server dátového skladu nemohol načítať počet opakovaných pokusov pre krok** *step-name***. Pri spracovaní úlohy** *job-type* **pre vydanie** *edition-number* **nastala chyba.**

**Vysvetlenie:** Data Warehouse Center nemohol načítať z riadiacej databázy maximálny počet opakovaných pokusov pre krok.

**Odozva užívateľa:** Skontrolujte sekundárny návratový kód (RC2) a vykonajte odporúčanú akciu.

**DWC07011E Server dátového skladu nemohol načítať interval opakovaných pokusov pre krok** *step-name***. Pri spracovaní úlohy** *job-type* **pre vydanie** *edition-number* **nastala chyba.**

**Vysvetlenie:** Data Warehouse Center nemohol načítať z riadiacej databázy interval opakovaných pokusov pre krok.

**Odozva užívateľa:** Skontrolujte sekundárny návratový kód (RC2) a vykonajte odporúčanú akciu.

**DWC07012E Server dátového skladu nemohol zobraziť zoznam podradených krokov pre krok** *step-name***. Pri spracovaní úlohy** *job-type* **pre vydanie** *edition-number* **nastala chyba.**

**Vysvetlenie:** Data Warehouse Center nemohol načítať z riadiacej databázy zoznam podradených krokov daného kroku.

**Odozva užívateľa:** Skontrolujte sekundárny návratový kód (RC2) a vykonajte odporúčanú akciu.

**DWC07013E Server dátového skladu nemohol zobraziť zoznam súbežne kaskádovaných krokov pre krok** *step-name***. Pri spracovaní úlohy** *job-type* **pre vydanie** *edition-number* **nastala chyba.**

**Vysvetlenie:** Data Warehouse Center nemohol načítať z riadiacej databázy zoznam krokov, ktoré sú kaskádované podľa daného kroku.

**Odozva užívateľa:** Skontrolujte sekundárny návratový kód (RC2) a vykonajte odporúčanú akciu.

**DWC07014E Server dátového skladu nemohol zobraziť zoznam kaskádovaných krokov pre krok** *step-name***. Pri spracovaní úlohy** *job-type* **pre vydanie** *edition-number* **nastala chyba.**

**Vysvetlenie:** Data Warehouse Center nemohol načítať z riadiacej databázy zoznam krokov, ktoré sú kaskádované podľa daného kroku.

## **DWC07015E Server dátového skladu nemohol zobraziť zoznam plánov kroku** *step-name***. Pri spracovaní úlohy** *job-type* **pre vydanie** *edition-number* **nastala chyba.**

**Vysvetlenie:** Data Warehouse Center nemohol načítať z riadiacej databázy plány pre krok.

**Odozva užívateľa:** Skontrolujte sekundárny návratový kód (RC2) a vykonajte odporúčanú akciu.

**DWC07016E Server dátového skladu nemohol vypočítať ďalšie plánované zadávanie údajov kroku** *step-name***. Pri spracovaní úlohy** *job-type* **pre vydanie** *edition-number* **nastala chyba.**

**Vysvetlenie:** Data Warehouse Center zlyhal pri výpočte nasledovného dátumu v periodickom pláne.

**Odozva užívateľa:** Skontrolujte sekundárny návratový kód (RC2) a vykonajte odporúčanú akciu.

## **DWC07017E Server dátového skladu nemohol načítať databázu** *database-name***. Pri spracovaní úlohy typu** *job-type* **nastala chyba.**

**Vysvetlenie:** Data Warehouse Center nemohol načítať z riadiacej databázy metaúdaje pre databázu.

**Odozva užívateľa:** Skontrolujte sekundárny návratový kód (RC2) a vykonajte odporúčanú akciu.

## **DWC07018E Server dátového skladu nemohol načítať zdrojovú databázu pre krok** *step-name***. Pri spracovaní operácie** *operation-type* **pre vydanie** *edition-number* **nastala chyba.**

**Vysvetlenie:** Data Warehouse Center nemohol načítať z riadiacej databázy metaúdaje pre zdrojovú databázu. Data Warehouse Center sa pokúsil načítať údaje pri vykonávaní špecifického typu operácie.

**Odozva užívateľa:** Skontrolujte sekundárny návratový kód (RC2) a vykonajte odporúčanú akciu.

# **DWC07019E Server dátového skladu nemohol načítať cieľovú databázu pre krok** *step***. Pri spracovaní operácie** *operation-type* **pre vydanie** *edition-number* **nastala chyba.**

**Vysvetlenie:** Server dátového skladu nemohol načítať cieľovú databázu pre krok *step-name*. Pri spracovaní operácie *operation-type* pre vydanie *edition-number* nastala chyba.

**Odozva užívateľa:** Skontrolujte sekundárny návratový kód (RC2) a vykonajte odporúčanú akciu.

## **DWC07020E Server dátového skladu nemohol načítať údaje mapovania atribútov pre krok** *step-name***. Pri spracovaní príkazu typu** *command-type* **pre vydanie** *edition-number* **nastala chyba.**

**Vysvetlenie:** Data Warehouse Center nemohol načítať z riadiacej databázy metaúdaje požadované na mapovanie vybratých stĺpcov príkazu SELECT pre zdrojové tabuľky so stĺpcami príkazu INSERT pre cieľovú tabuľku.

**Odozva užívateľa:** Skontrolujte sekundárny návratový kód (RC2) a vykonajte odporúčanú akciu.

## **DWC07021E Server dátového skladu nemohol načítať výstupný atribút kroku** *step-name***. Pri spracovaní príkazu typu** *command-type* **pre vydanie** *edition-number* **nastala chyba.**

**Vysvetlenie:** Data Warehouse Center nemohol načítať z riadiacej databázy metaúdaje pre stĺpce príkazu INSERT cieľovej tabuľky.

**Odozva užívateľa:** Skontrolujte sekundárny návratový kód (RC2) a vykonajte odporúčanú akciu.

# **DWC07022E Server dátového skladu nemohol načítať vstupný atribút kroku** *step-name***. Pri spracovaní príkazu typu** *command-type* **pre vydanie** *edition-number* **nastala chyba.**

**Vysvetlenie:** Data Warehouse Center načítať z riadiacej databázy metaúdaje pre stĺpce príkazu SELECT zdrojových tabuliek.

**Odozva užívateľa:** Skontrolujte sekundárny návratový kód (RC2) a vykonajte odporúčanú akciu.

## **DWC07023E Server dátového skladu nemohol načítať lokalitu agenta pre krok** *step-name***. Pri spracovaní vydania** *edition-number* **nastala chyba.**

**Vysvetlenie:** Data Warehouse Center nemohol načítať z riadiacej databázy metaúdaje požadované na pripojenie k lokalite agenta.

**Odozva užívateľa:** Skontrolujte sekundárny návratový kód (RC2) a vykonajte odporúčanú akciu.

# **DWC07024E Server dátového skladu nemohol načítať sídlo agenta pre databázu** *database-name***.**

**Vysvetlenie:** Data Warehouse Center nemohol načítať z riadiacej databázy metaúdaje sídla agenta pre databázu.

## **DWC07025E Server dátového skladu nemohol načítať funkciu agregácie pre krok** *step-name***. Pri spracovaní operácie** *operation-type* **pre vydanie** *edition-number* **nastala chyba.**

**Vysvetlenie:** Data Warehouse Center nemohol načítať z riadiacej databázy metaúdaje pre Data Warehouse Center Program.

**Odozva užívateľa:** Skontrolujte sekundárny návratový kód (RC2) a vykonajte odporúčanú akciu.

**DWC07026E Server dátového skladu nemohol načítať cieľovú databázu pre krok** *step-name***. Pri spracovaní príkazu typu** *command-type* **pre vydanie** *edition-number* **nastala chyba.**

**Vysvetlenie:** Data Warehouse Center nemohol načítať z riadiacej databázy metaúdaje pre cieľovú databázu.

**Odozva užívateľa:** Skontrolujte sekundárny návratový kód (RC2) a vykonajte odporúčanú akciu.

**DWC07027E Server dátového skladu nemohol zobraziť zoznam zdrojových databáz pre krok** *step-name***. Pri spracovaní príkazu typu** *command-type* **pre vydanie** *edition-number* **nastala chyba.**

**Vysvetlenie:** Data Warehouse Center nemohol načítať z riadiacej databázy metaúdaje pre cieľovú databázu.

**Odozva užívateľa:** Skontrolujte sekundárny návratový kód (RC2) a vykonajte odporúčanú akciu.

**DWC07028E Server dátového skladu nemohol načítať podmienečne kaskádovanú funkciu pre krok** *step-name***. Pri spracovaní úlohy** *job-type* **pre vydanie** *edition-number* **nastala chyba.**

**Vysvetlenie:** Data Warehouse Center nemohol načítať z riadiacej databázy metaúdaje pre podmienečne kaskádovaný program alebo program následného spracovania.

**Odozva užívateľa:** Skontrolujte sekundárny návratový kód (RC2) a vykonajte odporúčanú akciu.

**DWC07029E Server dátového skladu nemohol zobraziť zoznam podmienečne kaskádovaných krokov z kroku** *step-name***. Pri spracovaní úlohy** *job-type* **pre vydanie** *edition-number* **nastala chyba.**

**Vysvetlenie:** Data Warehouse Center nemohol načítať z riadiacej databázy zoznam krokov, na ktoré sa daný krok podmienečne kaskáduje.

**Odozva užívateľa:** Skontrolujte sekundárny návratový kód (RC2) a vykonajte odporúčanú akciu.

## **DWC07030E Server dátového skladu nemohol načítať príkazy grant pre krok** *step-name***. Pri spracovaní príkazu typu** *command-type* **pre vydanie** *edition-number* **nastala chyba.**

**Vysvetlenie:** Server dátového skladu nemohol načítať z riadiacej databázy príkazy SQL GRANT pre daný krok.

**Odozva užívateľa:** Skontrolujte sekundárny návratový kód (RC2) a vykonajte odporúčanú akciu.

**DWC07031E Server dátového skladu nemohol zobraziť zoznam aliasov pre krok** *step-name***. Pri spracovaní príkazu typu** *command-type* **pre vydanie** *edition-number* **nastala chyba.**

**Vysvetlenie:** Data Warehouse Center nemohol načítať z riadiacej databázy zoznam aliasov definovaných pre Data Warehouse Center pre daný krok.

**Odozva užívateľa:** Skontrolujte sekundárny návratový kód (RC2) a vykonajte odporúčanú akciu.

**DWC07032E Server dátového skladu nemohol načítať príkaz create pre alias** *alias-name* **kroku** *step-name***. Pri spracovaní príkazu typu** *command-type* **pre vydanie** *edition-number* **nastala chyba.**

**Vysvetlenie:** Data Warehouse Center nemohol načítať z riadiacej databázy metaúdaje požadované na generovanie príkazu SQL umožňujúceho vytvorenie aliasu pre krok.

**Odozva užívateľa:** Skontrolujte sekundárny návratový kód (RC2) a vykonajte odporúčanú akciu.

**DWC07033E Server dátového skladu nemohol načítať príkaz drop pre alias** *alias-name* **kroku** *step-name***. Pri spracovaní príkazu typu** *command-type* **pre vydanie** *edition-number* **nastala chyba.**

**Vysvetlenie:** Data Warehouse Center nemohol načítať z riadiacej databázy metaúdaje požadované na generovanie príkazu SQL na odstránenie aliasu pre krok.

**Odozva užívateľa:** Skontrolujte sekundárny návratový kód (RC2) a vykonajte odporúčanú akciu.

**DWC07034E Server dátového skladu nemohol zobraziť zoznam zdrojových stĺpcov pre krok** *step-name***. Pri spracovaní príkazu typu** *command-type* **pre vydanie** *edition-number* **nastala chyba.**

**Vysvetlenie:** Data Warehouse Center nemohol načítať z riadiacej databázy metaúdaje pre atribúty kroku.

**DWC07035E Server dátového skladu nemohol načítať užívateľa** *user-name***. Chyba nastala ako odozva na požiadavku na overenie od klienta** *client-name***.**

**Vysvetlenie:** Data Warehouse Center nemohol z riadiacej databázy načítať určené ID užívateľa.

**Odozva užívateľa:** Skontrolujte, či je zadané ID užívateľa správne a či je definované pre server programu Data Warehouse Center.

## **DWC07036E Server dátového skladu nemohol načítať krok z cieľovej databázy** *database-name***. Chyba nastala počas spracovania príkazu typu** *command-type***.**

**Vysvetlenie:** Data Warehouse Center nemohol načítať z riadiacej databázy krok priradený cieľovej databáze.

**Odozva užívateľa:** Skontrolujte sekundárny návratový kód (RC2) a vykonajte odporúčanú akciu.

**DWC07037E Server dátového skladu nemohol načítať reťazec pripojenia pre vydanie** *edition-number* **kroku** *step-name***. Chyba nastala počas spracovania príkazu typu** *command-type***.**

**Vysvetlenie:** Data Warehouse Center nemohol načítať z riadiacej databázy reťazec pripojenia ODBC, ktorý je potrebné použiť na pripojenie k cieľovej databáze.

**Odozva užívateľa:** Skontrolujte sekundárny návratový kód (RC2) a vykonajte odporúčanú akciu.

### **DWC07038E Server dátového skladu nemohol vytvoriť príkaz alter pre krok** *step-name***. Chyba nastala počas spracovania príkazu typu** *command-type***.**

**Vysvetlenie:** Data Warehouse Center nemohol načítať z riadiacej databázy metaúdaje požadované na vytvorenie príkazu SQL ALTER TABLE pre krok.

**Odozva užívateľa:** Skontrolujte sekundárny návratový kód (RC2) a vykonajte odporúčanú akciu.

## **DWC07039E Server údajového skladu prijal neplatný typ kroku,** *identifier***, pre krok** *step-name* **z riadiacej databázy.**

**Vysvetlenie:** Nastala interná chyba Data Warehouse Center alebo riadiaca databáza obsahuje neplatné metaúdaje.

**Odozva užívateľa:** Poznamenajte si všetky detaily tohto chybového hlásenia a poskytnite ich oddeleniu softvérovej podpory IBM.

### **DWC07040E Server dátového skladu prijal z riadiacej databázy neplatný typ programu** *program-type-identifier* **pre krok** *step-name***.**

**Vysvetlenie:** Nastala interná chyba Data Warehouse Center alebo riadiaca databáza obsahuje neplatné metaúdaje.

**Odozva užívateľa:** Poznamenajte si všetky detaily tohto chybového hlásenia a poskytnite ich oddeleniu softvérovej podpory IBM.

## **DWC07041E Server dátového skladu nemohol vygenerovať príkazový riadok programu Data Warehouse Center Program pre vydanie** *edition-number* **kroku** *step-name***.**

**Vysvetlenie:** Data Warehouse Center nemohol načítať z riadiacej databázy parametre príkazového riadka pre Data Warehouse Center Program.

**Odozva užívateľa:** Skontrolujte sekundárny návratový kód (RC2) a vykonajte odporúčanú akciu.

# **DWC07042E Server dátového skladu nemohol vygenerovať príkaz SQL CALL pre vydanie** *edition-number* **kroku** *step-name***.**

**Vysvetlenie:** Data Warehouse Center nemohol načítať z riadiacej databázy metaúdaje požadované na generovanie príkazu SQL CALL pre uloženú procedúru.

**Odozva užívateľa:** Skontrolujte sekundárny návratový kód (RC2) a vykonajte odporúčanú akciu.

## **DWC07043E Server dátového skladu nemohol načítať databázové údaje pre uloženú procedúru pre vydanie** *edition-number* **kroku** *step-name***.**

**Vysvetlenie:** Server dátového skladu nemohol z kroku načítať cieľovú databázu.

**Odozva užívateľa:** Skontrolujte sekundárny návratový kód (RC2) a vykonajte odporúčanú akciu.

## **DWC07044E Server dátového skladu nemohol zobraziť zoznam krokov kaskádovaných na základe zlyhania pre krok** *step-name***. Pri spracovaní úlohy** *job-type* **pre vydanie** *edition-number* **nastala chyba.**

**Vysvetlenie:** Server dátového skladu nemohol zobraziť zoznam krokov kaskádovaných na základe zlyhania.

## **DWC07045E Server dátového skladu nemohol zobraziť zoznam krokov spustených na základe zlyhania pre krok** *step-name***. Pri spracovaní úlohy typu** *job-type* **pre vydanie** *edition-name* **nastala chyba.**

**Vysvetlenie:** Server dátového skladu nemohol zobraziť zoznam krokov spustených na základe zlyhania pre krok *step-name*. Pri spracovaní úlohy *job-type* pre vydanie *edition-name* nastala chyba.

**Odozva užívateľa:** Skontrolujte sekundárny návratový kód (RC2) a vykonajte odporúčanú akciu.

## **DWC07046E Server dátového skladu nemohol načítať údaje parametrov programu Data Warehouse Center Program pre uloženú procedúru pre vydanie** *edition-number* **kroku** *step-name***.**

**Vysvetlenie:** Data Warehouse Center nemohol načítať údaje parametra (parametrov) uloženej procedúry z riadiacej databázy.

**Odozva užívateľa:** Skontrolujte sekundárny návratový kód (RC2) a vykonajte odporúčanú akciu.

## **DWC07047E Server dátového skladu nemohol aktualizovať konfiguračný parameter pre názov komponentu** *component-name* **a hodnotu** *value***.**

**Vysvetlenie:** Nastala interná chyba Data Warehouse Center.

**Odozva užívateľa:** Poznamenajte si všetky detaily tohto chybového hlásenia a poskytnite ich oddeleniu softvérovej podpory IBM.

## **DWC07048E Server dátového skladu nemohol načítať ID zdroja údajov z riadiacej databázy.**

**Vysvetlenie:** Server dátového skladu nemohol načítať ID zdroja údajov z riadiacej databázy.

**Odozva užívateľa:** Overte, či existuje pripojenie servera dátového skladu k riadiacej databáze. Ak pripojenie existuje, poznamenajte si všetky detaily tohto chybového hlásenia a poskytnite ich oddeleniu softvérovej podpory IBM.

# **DWC07049E Server dátového skladu nemohol načítať oprávnenie užívateľa z riadiacej databázy.**

**Vysvetlenie:** Server dátového skladu nemohol načítať oprávnenie užívateľa z riadiacej databázy.

**Odozva užívateľa:** Skontrolujte, či je ID užívateľa a heslo správne. (ID užívateľa a heslo rozlišujú malé a veľké písmená.) Ak problém pretrváva, poznamenajte si všetky detaily tohto chybového hlásenia a poskytnite ich oddeleniu softvérovej podpory IBM.

## **DWC07050E Server dátového skladu nevytvoril vydanie** *edition-number* **kroku** *step-name***.**

**Vysvetlenie:** Nastala interná chyba Data Warehouse Center alebo riadiaca databáza obsahuje neplatné metaúdaje.

**Odozva užívateľa:** Poznamenajte si všetky detaily tohto chybového hlásenia a poskytnite ich oddeleniu softvérovej podpory IBM.

**DWC07051E Server dátového skladu zlyhal pri plánovaní vydania** *edition-number* **kroku** *step-name***.**

**Vysvetlenie:** Server dátového skladu nemohol aktualizovať svoje riadiace tabuľky.

**Odozva užívateľa:** Overte, či je pripojenie servera dátového skladu k riadiacej databáze ešte aktívne. Ak pripojenie ešte existuje, poznamenajte si všetky detaily tohto chybového hlásenia a poskytnite ich oddeleniu softvérovej podpory IBM.

**DWC07052E Server dátového skladu nemohol spustiť zadávanie údajov vydania** *edition-number* **kroku** *step-name***.**

**Vysvetlenie:** Server dátového skladu nemohol aktualizovať svoje riadiace tabuľky.

**Odozva užívateľa:** Overte, či je pripojenie servera dátového skladu k riadiacej databáze ešte aktívne. Ak pripojenie ešte existuje, poznamenajte si všetky detaily tohto chybového hlásenia a poskytnite ich oddeleniu softvérovej podpory IBM.

**DWC07053E Server dátového skladu nemohol dokončiť zadávanie údajov vydania** *edition-number* **kroku** *step-name***.**

**Vysvetlenie:** Server dátového skladu nemohol aktualizovať svoje riadiace tabuľky.

**Odozva užívateľa:** Overte, či je pripojenie servera dátového skladu k riadiacej databáze ešte aktívne. Ak pripojenie ešte existuje, poznamenajte si všetky detaily tohto chybového hlásenia a poskytnite ich oddeleniu softvérovej podpory IBM.

**DWC07054E Server dátového skladu nemohol spustiť vymazanie vydania** *edition-number* **kroku** *step-name***.**

**Vysvetlenie:** Server dátového skladu nemohol aktualizovať svoje riadiace tabuľky.

**Odozva užívateľa:** Overte, či je pripojenie servera dátového skladu k riadiacej databáze ešte aktívne. Ak pripojenie ešte existuje, poznamenajte si všetky detaily tohto chybového hlásenia a poskytnite ich oddeleniu softvérovej podpory IBM.

## **DWC07055E Server dátového skladu nedokázal spracovať zlyhanie pri vymazaní vydania** *edition-name* **kroku** *step-name***.**

**Vysvetlenie:** Nastala interná chyba Data Warehouse Center.

**Odozva užívateľa:** Poznamenajte si všetky detaily tohto chybového hlásenia a poskytnite ich oddeleniu softvérovej podpory IBM.

#### **DWC07056E Server dátového skladu zlyhal pri odstraňovaní vydania** *edition-number* **kroku** *step-name***.**

**Vysvetlenie:** Server dátového skladu nemohol aktualizovať svoje riadiace tabuľky.

**Odozva užívateľa:** Overte, či je pripojenie servera dátového skladu k riadiacej databáze ešte aktívne. Ak pripojenie ešte existuje, poznamenajte si všetky detaily tohto chybového hlásenia a poskytnite ich oddeleniu softvérovej podpory IBM.

### **DWC07057E Server dátového skladu zlyhal pri odstránení plánovaných vydaní kroku** *step-name***.**

**Vysvetlenie:** Server dátového skladu nemohol aktualizovať svoje riadiace tabuľky.

**Odozva užívateľa:** Overte, či je pripojenie servera dátového skladu k riadiacej databáze ešte aktívne. Ak pripojenie ešte existuje, poznamenajte si všetky detaily tohto chybového hlásenia a poskytnite ich oddeleniu softvérovej podpory IBM.

## **DWC07058E Server dátového skladu zlyhal pri odstránení vydaní kroku** *step-name***.**

**Vysvetlenie:** Server dátového skladu nemohol aktualizovať svoje riadiace tabuľky.

**Odozva užívateľa:** Overte, či je pripojenie servera dátového skladu k riadiacej databáze ešte aktívne. Ak pripojenie ešte existuje, poznamenajte si všetky detaily tohto chybového hlásenia a poskytnite ich oddeleniu softvérovej podpory IBM.

## **DWC07059E Server dátového skladu zlyhal pri načítaní vydania** *edition-number* **kroku** *step-name***. Pri spracovaní úlohy typu** *job-type* **nastala chyba.**

**Vysvetlenie:** Server dátového skladu nemohol vykonať dotaz na svoje riadiace tabuľky.

**Odozva užívateľa:** Overte, či je pripojenie servera dátového skladu k riadiacej databáze ešte aktívne. Ak pripojenie ešte existuje, poznamenajte si všetky detaily tohto chybového hlásenia a poskytnite ich oddeleniu softvérovej podpory IBM.

## **DWC07060E Server dátového skladu zlyhal pri načítaní najstaršieho vydania kroku** *step-name***. Pri spracovaní úlohy typu** *job-type* **nastala chyba.**

**Vysvetlenie:** Server dátového skladu nemohol vykonať dotaz na svoje riadiace tabuľky.

**Odozva užívateľa:** Overte, či je pripojenie servera dátového skladu k riadiacej databáze ešte aktívne. Ak pripojenie ešte existuje, poznamenajte si všetky detaily tohto chybového hlásenia a poskytnite ich oddeleniu softvérovej podpory IBM.

# **DWC07061E Server dátového skladu zlyhal pri načítaní vydaní, ktoré boli spustené pri poslednom vypnutí servera.**

**Vysvetlenie:** Server dátového skladu nemohol vykonať dotaz na svoje riadiace tabuľky.

**Odozva užívateľa:** Overte, či je pripojenie servera dátového skladu k riadiacej databáze ešte aktívne. Ak pripojenie ešte existuje, poznamenajte si všetky detaily tohto chybového hlásenia a poskytnite ich oddeleniu softvérovej podpory IBM.

## **DWC07062E Server dátového skladu zistil, že vydanie** *edition-number* **kroku** *step-name* **má neplatný stav pre reštart.**

**Vysvetlenie:** Nastala interná chyba Data Warehouse Center alebo riadiaca databáza obsahuje neplatné metaúdaje.

**Odozva užívateľa:** Poznamenajte si všetky detaily tohto chybového hlásenia a poskytnite ich oddeleniu softvérovej podpory IBM.

# **DWC07063E Server dátového skladu nemohol načítať vydania, pre ktoré je naplánované zadávanie údajov.**

**Vysvetlenie:** Server dátového skladu nemohol vykonať dotaz na svoje riadiace tabuľky.

**Odozva užívateľa:** Overte, či je pripojenie servera dátového skladu k riadiacej databáze ešte aktívne. Ak pripojenie ešte existuje, poznamenajte si všetky detaily tohto chybového hlásenia a poskytnite ich oddeleniu softvérovej podpory IBM.

### **DWC07064E Server dátového skladu nemohol aktualizovať vydanie číslom nadradeného vydania.**

**Vysvetlenie:** Server dátového skladu nemohol aktualizovať svoje riadiace tabuľky.

**Odozva užívateľa:** Overte, či je pripojenie servera dátového skladu k riadiacej databáze ešte aktívne. Ak pripojenie ešte existuje, poznamenajte si všetky detaily tohto chybového hlásenia a poskytnite ich oddeleniu softvérovej podpory IBM.

## **DWC07066E Server dátového skladu bol vypnutý skôr, ako sa ukončilo zadávanie údajov tohto vydania.**

**Vysvetlenie:** Informačné hlásenie. Zadávanie údajov vydania kroku sa pred vypnutím servera dátového skladu neskončilo. Všetky zmeny cieľovej tabuľky boli vrátené späť. Údaje krokov sa zadávajú v rámci jednej činnosti. Ak sa server dátového skladu vypne v čase, keď je krok spustený, všetky zmeny cieľovej tabuľky sa zrušia.

**Odozva užívateľa:** Znova spustite neúspešný krok.

## **DWC07067E Server dátového skladu bol vypnutý skôr, ako sa ukončilo vymazanie tohto vydania.**

**Vysvetlenie:** Informačné hlásenie. Vymazanie vydania kroku sa pred vypnutím servera Data Warehouse Center neskončilo. Všetky zmeny cieľovej tabuľky boli vrátené späť. Ak sa server dátového skladu vypne počas vymazávania kroku, všetky odstránené riadky budú v cieľovej tabuľke obnovené.

**Odozva užívateľa:** Vydanie kroku znova vymažte.

## **DWC07068E Server dátového skladu nebol spustený v čase, keď bolo naplánované spustenie tohto vydania.**

**Vysvetlenie:** Toto hlásenie je použiteľné len v prípade, že server dátového skladu je nakonfigurovaný na manuálny reštart. Spustenie tohto kroku bol naplánované na časové obdobie, počas ktorého bol server Data Warehouse Center vypnutý. Tejto chybe môžete zabrániť tak, že nakonfigurujete server dátového skladu na automatický reštart. Chýbajúce kroky sa po reštarte servera automaticky znova spustia. Automatický reštart sa však neodporúča, pretože môže spustiť kroky v nevhodnom čase. Môže tiež spôsobiť vyčerpanie systémových prostriedkov, pretože všetky chýbajúce kroky sa spustia súbežne.

**Odozva užívateľa:** Ak potrebujete daný krok obnoviť pred ďalším naplánovaným časom, manuálne ho reštartujte alebo ho preplánujte.

Zistite, prečo bol server vypnutý v čase, keď bolo naplánované spustenie vydania kroku.

#### **DWC07069E Server dátového skladu bol vypnutý skôr, ako sa ukončilo zrušenie tohto vydania.**

**Vysvetlenie:** Zrušenie vydania kroku sa pred vypnutím servera dátového skladu neskončilo.

**Odozva užívateľa:** Vymažte vydanie kroku v okne Prebiehajúca činnosť.

## **DWC07070N Server programu Data Warehouse Center nedokončil zadávanie údajov vydania** *edition* **procesu** *process***.**

**Vysvetlenie:** Server programu Data Warehouse Center nedokončil zadávanie údajov, pretože sa nenašla databáza. **Odozva užívateľa:** Overte, či je pripojenie servera Data Warehouse Center k databáze ešte aktívne. Ak pripojenie existuje, poznamenajte si všetky detaily tohto chybového hlásenia a poskytnite ich oddeleniu softvérovej podpory IBM.

**DWC07081N Server programu Data Warehouse Center nemohol zobraziť zoznam kaskádovaných procesov procesu** *process***. Pri spracovaní úlohy typu** *job-type* **pre vydanie** *edition* **nastala chyba.**

**Vysvetlenie:** Server programu Data Warehouse Center nemohol zobraziť zoznam kaskádovaných procesov.

**Odozva užívateľa:** Skontrolujte sekundárny návratový kód RC2 a vykonajte odporúčanú akciu.

# **DWC07082N Server programu Data Warehouse Center nemohol zobraziť zoznam procesov kaskádovaných na základe zlyhania pre proces** *process***. Pri spracovaní úlohy typu** *job-type* **pre vydanie** *edition* **nastala chyba.**

**Vysvetlenie:** Server Data Warehouse Center nemohol zobraziť zoznam procesov kaskádovaných na základe zlyhania.

**Odozva užívateľa:** Skontrolujte sekundárny návratový kód RC2 a vykonajte odporúčanú akciu.

## **DWC07083N Server programu Data Warehouse Center nemohol zobraziť zoznam hlavných krokov pre krok** *step***. Pri spracovaní úlohy typu** *job-type* **pre vydanie** *edition* **nastala chyba.**

**Vysvetlenie:** Server programu Data Warehouse Center nemohol zobraziť zoznam hlavných krokov.

**Odozva užívateľa:** Skontrolujte sekundárny návratový kód RC2 a vykonajte odporúčanú akciu.

## **DWC07100E Server dátového skladu sa nepripojil k riadiacej databáze** *control-database-name* **s ID užívateľa** *user-ID***.**

**Vysvetlenie:** Server dátového skladu sa pokúsil o pripojenie k riadiacej databáze pomocou neplatného ID užívateľa. Toto ID užívateľa už nemá oprávnenie na prístup do riadiacej databázy alebo počas inicializácie bolo zadané neplatné alebo nesprávne napísané ID užívateľa.

**Odozva užívateľa:** Overte, či toto ID užívateľa predstavuje autorizovaného užívateľa pre riadiacu databázu. Skontrolujte správnosť pravopisu, ako aj veľkých a malých písmen tohto ID užívateľa.

## **DWC07101E Server dátového skladu zlyhal pri načítaní parametra** *parameter-name* **z riadiacej databázy.**

**Vysvetlenie:** Data Warehouse Center nemohol načítať z riadiacej databázy jeden zo svojich konfiguračných parametrov.

**Odozva užívateľa:** Skontrolujte sekundárny návratový kód (RC2) a vykonajte odporúčanú akciu.

#### **DWC07102E Server dátového skladu načítal parameter časového limitu** *parameter-name* **s neplatnou hodnotou** *timeout-value***.**

**Vysvetlenie:** Hodnota časového limitu zadaná v denníku Konfigurácia pre daný parameter nespadá do platného rozsahu hodnôt.

**Odozva užívateľa:** Spustite konfiguračný aplet Data Warehouse Center. Zmeňte hodnotu časového limitu pre daný parameter v zápisníku Konfigurácia na platnú hodnotu.

### **DWC07103E Server dátového skladu nemohol načítať argumenty príkazového riadka pre svojho databázového agenta.**

**Vysvetlenie:** Data Warehouse Center nemohol načítať z riadiacej databázy argumenty príkazového riadka, ktoré sa používajú na spustenie agenta programu Data Warehouse Center.

**Odozva užívateľa:** Skontrolujte sekundárny návratový kód (RC2) a vykonajte odporúčanú akciu.

## **DWC07104E Server dátového skladu nemohol aktualizovať konfiguračný parameter** *parameter-name* **pomocou hodnoty** *parameter-value***.**

**Vysvetlenie:** Data Warehouse Center nemohol aktualizovať daný konfiguračný parameter v riadiacej databáze.

**Odozva užívateľa:** Skontrolujte sekundárny návratový kód (RC2) a vykonajte odporúčanú akciu.

## **DWC07105E Server dátového skladu nemohol uložiť hodnotu** *parameter-value* **do konfiguračného parametra** *parameter-name***.**

**Vysvetlenie:** Data Warehouse Center nemohol uložiť daný konfiguračný parameter do riadiacej databázy.

**Odozva užívateľa:** Skontrolujte sekundárny návratový kód (RC2) a vykonajte odporúčanú akciu.

### **DWC07106E Server dátového skladu zistil, že konfigurovaný názov hostiteľa (***install-host-name***) nezodpovedá názvu hostiteľa v uzle, na ktorom je spustený (***tcpip-host-name***).**

**Vysvetlenie:** Najčastejšou príčinou tejto chyby je fyzický presun servera dátového skladu na iné miesto a jeho nový názov hostiteľa TCP/IP.

**Odozva užívateľa:** Otvorte zápisník konfigurácie programu Data Warehouse Center, vyberte kartu **Server** a zmeňte hodnotu v poli **Názov hostiteľského servera** tak, aby zodpovedala názvu hostiteľa DNS TCP/IP konfigurovanému pre server.

### **DWC07107E Prihlásenie bolo neúspešné. Pred prihlásením musíte najprv premigrovať riadiacu databázu.**

**Vysvetlenie:** Pred prihlásením musíte najprv premigrovať riadiacu databázu na riadiacu databázu Unicode.

**Odozva užívateľa:** Premigrujte riadiacu databázu na riadiacu databázu Unicode a znovu sa pokúste prihlásiť sa.

## **DWC07150E Server dátového skladu nemohol načítať svoj názov hostiteľa TCP/IP.**

**Vysvetlenie:** Komunikačný subsystém programu Data Warehouse Center zistil chybu.

**Odozva užívateľa:** Skontrolujte sekundárny návratový kód (RC2) a vykonajte odporúčanú akciu.

### **DWC07151E Server dátového skladu nemohol načítať číslo portu TCP/IP pre démona agenta.**

**Vysvetlenie:** Komunikačný subsystém programu Data Warehouse Center zistil chybu.

**Odozva užívateľa:** Skontrolujte sekundárny návratový kód (RC2) a vykonajte odporúčanú akciu.

# **DWC07152E Server dátového skladu nemohol načítať číslo portu TCP/IP. Názov služby servera dátového skladu je** *tcpip-service-name***.**

**Vysvetlenie:** Server nedokázal pomocou názvu serverovej služby pre Data Warehouse Center načítať číslo portu zo súboru služieb TCP/IP.

**Odozva užívateľa:** Otvorte zápisník vlastností programu Data Warehouse Center, vyberte kartu **Server** a poznamenajte si hodnotu v poli **Názov serverovej služby** . Skontrolujte, či je tento názov zadaný v súbore služieb TCP/IP len raz. V prípade, že je tento názov zadaný viackrát, odstráňte ostatné názvy. Ak sa názov v súbore služieb nenachádza, pridajte ho manuálne alebo znova spustite program inicializácie Data Warehouse Center. Odporúča sa použiť predvolený názov serverovej služby a číslo portu, ktoré Data Warehouse Center automaticky pridá počas inicializácie.

**Vysvetlenie:** Komunikačný subsystém programu Data Warehouse Center zistil chybu.

**DWC07153E Server údajového skladu nedokázal vytvoriť front správ na spracovanie úlohy typu** *job-type* **pre vydanie** *edition-number* **kroku** *step-name***.**

#### **DWC07154E Server dátového skladu nemohol vytvoriť primárny front správ.**

**Vysvetlenie:** Komunikačný subsystém programu Data Warehouse Center zistil chybu.

**Odozva užívateľa:** Skontrolujte sekundárny návratový kód (RC2) a vykonajte odporúčanú akciu.

#### **DWC07155E Server údajového skladu nedokázal zrušiť front správ na spracovanie úlohy typu** *job-type* **pre vydanie** *edition-number* **kroku** *step-name***.**

**Vysvetlenie:** Komunikačný subsystém programu Data Warehouse Center zistil chybu.

**Odozva užívateľa:** Skontrolujte sekundárny návratový kód (RC2) a vykonajte odporúčanú akciu.

### **DWC07156E Server dátového skladu nemohol odstrániť primárny front správ.**

**Vysvetlenie:** Komunikačný subsystém programu Data Warehouse Center zistil chybu.

**Odozva užívateľa:** Skontrolujte sekundárny návratový kód (RC2) a vykonajte odporúčanú akciu.

## **DWC07157E Server dátového skladu zlyhal pri monitorovaní jedného z procesov agenta.**

**Vysvetlenie:** Komunikačný subsystém programu Data Warehouse Center zistil chybu.

**Odozva užívateľa:** Komunikačný subsystém programu Data Warehouse Center zistil chybu.

### **DWC07158E Server dátového skladu nemohol ukončiť monitorovanie jedného z procesov agenta.**

**Vysvetlenie:** Komunikačný subsystém programu Data Warehouse Center zistil chybu.

**Odozva užívateľa:** Skontrolujte sekundárny návratový kód (RC2) a vykonajte odporúčanú akciu.

## **DWC07159E Server údajového skladu nedokázal naformátovať správu agenta na spracovanie príkazu typu** *command-type* **pre vydanie** *edition-number* **kroku** *step-name***.**

**Vysvetlenie:** Komunikačný subsystém programu Data Warehouse Center zistil chybu.

**Odozva užívateľa:** Skontrolujte sekundárny návratový kód (RC2) a vykonajte odporúčanú akciu.

### **DWC07160E Server dátového skladu nesformátoval hlásenie agenta na spracovanie príkazu typu** *command-type* **pre databázu** *database-name***.**

**Vysvetlenie:** Komunikačný subsystém programu Data Warehouse Center zistil chybu.

**Odozva užívateľa:** Skontrolujte sekundárny návratový kód (RC2) a vykonajte odporúčanú akciu.

**DWC07161E Server dátového skladu zlyhal pri formátovaní požiadavky na vytvorenie procesu agenta na hostiteľovi** *host-name***.**

**Vysvetlenie:** Komunikačný subsystém programu Data Warehouse Center zistil chybu.

**Odozva užívateľa:** Skontrolujte sekundárny návratový kód (RC2) a vykonajte odporúčanú akciu.

## **DWC07162E Server dátového skladu zlyhal pri formátovaní požiadavky na ukončenie procesu agenta.**

**Vysvetlenie:** Komunikačný subsystém programu Data Warehouse Center zistil chybu.

**Odozva užívateľa:** Skontrolujte sekundárny návratový kód (RC2) a vykonajte odporúčanú akciu.

## **DWC07163E Server dátového skladu zlyhal pri formátovaní požiadavky na ukončenie procesu agenta na hostiteľovi** *host-name***.**

**Vysvetlenie:** Komunikačný subsystém programu Data Warehouse Center zistil chybu.

**Odozva užívateľa:** Skontrolujte sekundárny návratový kód (RC2) a vykonajte odporúčanú akciu.

## **DWC07164E Server dátového skladu zlyhal pri formátovaní požiadavky na násilné ukončenie (kill) procesu agenta na hostiteľovi** *host-name***.**

**Vysvetlenie:** Komunikačný subsystém programu Data Warehouse Center zistil chybu.

**Odozva užívateľa:** Skontrolujte sekundárny návratový kód (RC2) a vykonajte odporúčanú akciu.

# **DWC07165E Server dátového skladu zlyhal pri formátovaní požiadavky na zadanie údajov vydania** *edition-number* **kroku** *step-name***.**

**Vysvetlenie:** Komunikačný subsystém programu Data Warehouse Center zistil chybu.

## **DWC07166E Server dátového skladu zlyhal pri formátovaní požiadavky na vymazanie vydania** *edition-number* **kroku** *step-name***.**

**Vysvetlenie:** Komunikačný subsystém programu Data Warehouse Center zistil chybu.

**Odozva užívateľa:** Skontrolujte sekundárny návratový kód (RC2) a vykonajte odporúčanú akciu.

## **DWC07167E Server dátového skladu zlyhal pri formátovaní požiadavky na zadanie údajov kaskádovaného kroku** *step-name***.**

**Vysvetlenie:** Komunikačný subsystém programu Data Warehouse Center zistil chybu.

**Odozva užívateľa:** Skontrolujte sekundárny návratový kód (RC2) a vykonajte odporúčanú akciu.

#### **DWC07168E Server dátového skladu nesformátoval notifikáciu o ukončení úlohy.**

**Vysvetlenie:** Komunikačný subsystém programu Data Warehouse Center zistil chybu.

**Odozva užívateľa:** Skontrolujte sekundárny návratový kód (RC2) a vykonajte odporúčanú akciu.

**DWC07169E Server údajového skladu nedokázal poslať príkaz agenta typu** *command-type* **pre vydanie** *edition-number* **kroku** *step-name***.**

**Vysvetlenie:** Komunikačný subsystém programu Data Warehouse Center zistil chybu.

**Odozva užívateľa:** Skontrolujte sekundárny návratový kód (RC2) a vykonajte odporúčanú akciu.

### **DWC07170E Server dátového skladu nemohol odoslať správu s požiadavkou na vypnutie procesu agenta.**

**Vysvetlenie:** Komunikačný subsystém programu Data Warehouse Center zistil chybu.

**Odozva užívateľa:** Skontrolujte sekundárny návratový kód (RC2) a vykonajte odporúčanú akciu.

## **DWC07171E Server dátového skladu nemohol odoslať notifikáciu o dokončení úlohy žiadateľovi na porte** *port-number* **hostiteľa** *host-name***.**

**Vysvetlenie:** Komunikačný subsystém programu Data Warehouse Center zistil chybu.

**Odozva užívateľa:** Skontrolujte sekundárny návratový kód (RC2) a vykonajte odporúčanú akciu.

# **DWC07172E Server dátového skladu nemohol odoslať požiadavku na zadanie údajov pre vydanie** *edition-number* **kroku** *step-name* **do hlavného frontu.**

**Vysvetlenie:** Komunikačný subsystém programu Data Warehouse Center zistil chybu.

**Odozva užívateľa:** Skontrolujte sekundárny návratový kód (RC2) a vykonajte odporúčanú akciu.

**DWC07173E Server dátového skladu nemohol odoslať požiadavku na vymazanie pre vydanie** *edition-number* **kroku** *step-name* **do hlavného frontu.**

**Vysvetlenie:** Komunikačný subsystém programu Data Warehouse Center zistil chybu.

**Odozva užívateľa:** Skontrolujte sekundárny návratový kód (RC2) a vykonajte odporúčanú akciu.

## **DWC07174E Server dátového skladu nemohol odoslať požiadavku na spustenie procesu agenta na hostiteľovi** *host-name***.**

**Vysvetlenie:** Zlyhala komunikácia servera dátového skladu s démonom agenta programu Data Warehouse Center na danej lokalite agenta. Tento problém môže nastať, ak démon agenta nie je spustený alebo neodpovedá, prípadne pri probléme prenosu údajov. Hodnota sekundárneho návratového kódu (RC2) identifikuje príčinu problému.

**Odozva užívateľa:** Overte, či je pripojenie TCP/IP servera dátového skladu na lokalitu agenta stále aktívne, a či je démon agenta programu Data Warehouse Center v poriadku a je spustený. V prípade, že sa problém neodstráni, zastavte a reštartujte démona agenta programu Data Warehouse Center. Ak problém naďalej pretrváva, vyhľadajte kód RC2 a vykonajte odporúčanú akciu.

## **DWC07175E Server dátového skladu nemohol odoslať požiadavku na ukončenie procesu agenta na hostiteľovi** *host-name***.**

**Vysvetlenie:** Zlyhala komunikácia servera dátového skladu s démonom agenta programu Data Warehouse Center na danej lokalite agenta. Tento problém môže nastať, ak démon agenta nie je spustený alebo neodpovedá, prípadne pri probléme prenosu údajov. Hodnota sekundárneho návratového kódu (RC2) identifikuje príčinu problému.

**Odozva užívateľa:** Overte, či je pripojenie TCP/IP servera dátového skladu na lokalitu agenta stále aktívne, a či je démon agenta programu Data Warehouse Center v poriadku a je spustený. V prípade, že sa problém neodstráni, zastavte a reštartujte démona agenta programu Data Warehouse Center. Ak problém naďalej pretrváva, vyhľadajte kód RC2 a vykonajte odporúčanú akciu.

### **DWC07176E Server dátového skladu nemohol odoslať správu s požiadavkou na kaskádovanie kroku z kroku** *step-name* **do hlavného frontu.**

**Vysvetlenie:** Komunikačný subsystém programu Data Warehouse Center zistil chybu.

**Odozva užívateľa:** Skontrolujte sekundárny návratový kód (RC2) a vykonajte odporúčanú akciu.

## **DWC07177E Server dátového skladu nemohol odoslať notifikáciu o dokončení úlohy do hlavného frontu.**

**Vysvetlenie:** Komunikačný subsystém programu Data Warehouse Center zistil chybu.

**Odozva užívateľa:** Skontrolujte sekundárny návratový kód (RC2) a vykonajte odporúčanú akciu.

# **DWC07178E Server dátového skladu nemohol odoslať požiadavku na násilné ukončenie (kill) procesu agenta na hostiteľovi** *host-name***.**

**Vysvetlenie:** Komunikačný subsystém programu Data Warehouse Center zistil chybu.

**Odozva užívateľa:** Skontrolujte sekundárny návratový kód (RC2) a vykonajte odporúčanú akciu.

## **DWC07179E Server dátového skladu zaznamenal neočakávanú chybu pri prijímaní hlásenia o skončení od procesu agenta.**

**Vysvetlenie:** Komunikačný subsystém programu Data Warehouse Center zistil chybu.

**Odozva užívateľa:** Skontrolujte sekundárny návratový kód (RC2) a vykonajte odporúčanú akciu.

### **DWC07180E Server dátového skladu zaznamenal neočakávanú chybu pri prijímaní hlásenia o spustení od procesu agenta.**

**Vysvetlenie:** Komunikačný subsystém programu Data Warehouse Center zistil chybu.

**Odozva užívateľa:** Skontrolujte sekundárny návratový kód (RC2) a vykonajte odporúčanú akciu.

## **DWC07181E Server dátového skladu zaznamenal neočakávanú chybu pri prijímaní hlásenia.**

**Vysvetlenie:** Komunikačný subsystém programu Data Warehouse Center zistil chybu.

**Odozva užívateľa:** Skontrolujte sekundárny návratový kód (RC2) a vykonajte odporúčanú akciu.

# **DWC07182E Server dátového skladu zaznamenal neočakávanú chybu pri prijímaní hlásenia počas spracovania stromu závislostí kroku.**

**Vysvetlenie:** Komunikačný subsystém programu Data Warehouse Center zistil chybu.

**Odozva užívateľa:** Skontrolujte sekundárny návratový kód (RC2) a vykonajte odporúčanú akciu.

**DWC07183E Server dátového skladu sa pokúsil spustiť agenta, neprijal však platné potvrdenie spustenia od agenta, ani od démona.**

**Vysvetlenie:** Nastala interná chyba Data Warehouse Center.

**Odozva užívateľa:** Skúste vypnúť a reštartovať démona agenta programu Data Warehouse Center. Ak problém pretrváva, poznamenajte si všetky detaily tohto chybového hlásenia a poskytnite ich oddeleniu softvérovej podpory IBM.

**DWC07184E Server dátového skladu prijal neočakávané hlásenie typu** *message-type* **a podtypu** *message-sub-type***.**

**Vysvetlenie:** Nastala interná chyba Data Warehouse Center.

**Odozva užívateľa:** Táto chyba môže nastať, ak je odosielajúci komponent programu Data Warehouse Center na inej úrovni kódu ako prijímajúci komponent programu Data Warehouse Center. Napríklad kód pre odosielanie správ v agentovi programu Data Warehouse Center na jednej úrovni údržby nemusí byť kompatibilný so serverom programu Data Warehouse Center na odlišnej úrovni údržby. Poznamenajte si všetky detaily tohto chybového hlásenia a poskytnite ich oddeleniu softvérovej podpory IBM.

# **DWC07185E Server údajového skladu prijal neočakávanú správu počas spracúvania príkazu typu** *command-type* **pre vydanie** *edition-number* **kroku** *step-name***.**

**Vysvetlenie:** Nastala interná chyba Data Warehouse Center.

**Odozva užívateľa:** Táto chyba môže nastať, ak je odosielajúci komponent programu Data Warehouse Center na inej úrovni kódu ako prijímajúci komponent programu Data Warehouse Center. Napríklad kód pre odosielanie správ v agentovi programu Data Warehouse Center na jednej úrovni údržby nemusí byť kompatibilný so serverom programu Data Warehouse Center na odlišnej úrovni údržby. Poznamenajte si všetky detaily tohto chybového hlásenia a poskytnite ich oddeleniu softvérovej podpory IBM.

### **DWC07186E Server údajového skladu prijal neočakávanú správu počas spracúvania stromu závislostí pre úlohu typu** *job-type* **pre vydanie** *edition-number* **kroku** *step-name***. Prijaté bolo hlásenie typu** *message-type* **a typ požiadavky** *request-type***.**

**Vysvetlenie:** Nastala interná chyba Data Warehouse Center.

**Odozva užívateľa:** Poznamenajte si všetky detaily tohto chybového hlásenia a poskytnite ich oddeleniu softvérovej podpory IBM.

**DWC07187E Server dátového skladu prijal neočakávané hlásenie typu** *message-type***.**

**Vysvetlenie:** Nastala interná chyba Data Warehouse Center.

**Odozva užívateľa:** Táto chyba môže nastať, ak je odosielajúci komponent programu Data Warehouse Center na inej úrovni kódu ako prijímajúci komponent programu Data Warehouse Center. Napríklad kód pre odosielanie správ v agentovi programu Data Warehouse Center na jednej úrovni údržby nemusí byť kompatibilný so serverom programu Data Warehouse Center na odlišnej úrovni údržby. Poznamenajte si všetky detaily tohto chybového hlásenia a poskytnite ich oddeleniu softvérovej podpory IBM.

**DWC07188E Server dátového skladu prijal nepodporované hlásenie typu** *message-type***.**

**Vysvetlenie:** Nastala interná chyba Data Warehouse Center.

**Odozva užívateľa:** Poznamenajte si všetky detaily tohto chybového hlásenia a poskytnite ich oddeleniu softvérovej podpory IBM.

## **DWC07189E Časový limit servera dátového skladu uplynul pri čakaní na hlásenie o ukončení od procesu agenta.**

**Vysvetlenie:** Proces agenta už je vypnutý alebo neodpovedá.

**Odozva užívateľa:** Skontrolujte, či je proces agenta na počítači v lokalite agenta vypnutý. Ak áno, nie je potrebná žiadna ďalšia akcia. V opačnom prípade je proces agenta zablokovaný. Ukončite ho alebo reštartujte počítač v lokalite agenta. Ak sa problém často opakuje, kontaktujte oddelenie softvérovej podpory IBM.

**DWC07190E Server údajového skladu zaznamenal neočakávanú chybu, keď prijal správu počas spracúvania príkazu typu** *command-type* **pre vydanie** *edition-number* **kroku** *step-name***.**

**Vysvetlenie:** Komunikačný subsystém programu Data Warehouse Center zistil chybu.

**Odozva užívateľa:** Skontrolujte sekundárny návratový kód (RC2) a vykonajte odporúčanú akciu.

# **DWC07191E Server dátového skladu zlyhal pri formátovaní hlásenia s notifikáciou o zmene stavu pre vydanie** *edition-number* **kroku** *step-name***.**

**Vysvetlenie:** Komunikačný subsystém programu Data Warehouse Center zistil chybu.

**Odozva užívateľa:** Skontrolujte sekundárny návratový kód (RC2) a vykonajte odporúčanú akciu.

**DWC07192E Server údajového skladu nedokázal poslať upozorňujúcu správu o zmene stavu pre vydanie** *edition-number* **kroku** *step-name* **klientovi čakajúcemu na porte** *port-number* **na hostiteľovi** *host-name***.**

**Vysvetlenie:** Komunikačný subsystém programu Data Warehouse Center zistil chybu.

**Odozva užívateľa:** Skontrolujte sekundárny návratový kód (RC2) a vykonajte odporúčanú akciu.

**DWC07193E Server dátového skladu zlyhal pri formátovaní hlásenia o zrušení pre vydanie** *edition-number* **kroku** *step-name***.**

**Vysvetlenie:** Komunikačný subsystém programu Data Warehouse Center zistil chybu.

**Odozva užívateľa:** Skontrolujte sekundárny návratový kód (RC2) a vykonajte odporúčanú akciu.

**DWC07194E Server dátového skladu nemohol odoslať hlásenie o zrušení pre vydanie** *edition-number* **kroku** *step-name***.**

**Vysvetlenie:** Komunikačný subsystém programu Data Warehouse Center zistil chybu.

**Odozva užívateľa:** Skontrolujte sekundárny návratový kód (RC2) a vykonajte odporúčanú akciu.

**DWC07195E Server údajového skladu nedokázal určiť typ správy prijatej počas spracúvania príkazu typu** *command-type* **pre vydanie** *edition-number* **kroku** *step-name***.**

**Vysvetlenie:** Nastala interná chyba Data Warehouse Center.

**Odozva užívateľa:** Poznamenajte si všetky detaily tohto chybového hlásenia a poskytnite ich oddeleniu softvérovej podpory IBM.

# **DWC07196E Server dátového skladu prijal počas spustenia procesu agenta neočakávané hlásenie s typom príkazu** *command-type***.**

**Vysvetlenie:** Nastala interná chyba Data Warehouse Center.

### **DWC07197E Server dátového skladu zlyhal pri formátovaní hlásenia o počte riadkov pre vydanie** *edition-number* **kroku** *step-name***.**

**Vysvetlenie:** Komunikačný subsystém programu Data Warehouse Center zistil chybu.

**Odozva užívateľa:** Skontrolujte sekundárny návratový kód (RC2) a vykonajte odporúčanú akciu.

### **DWC07198E Server dátového skladu nemohol odoslať hlásenie o počte riadkov pre vydanie** *edition-number* **kroku** *step-name***.**

**Vysvetlenie:** Komunikačný subsystém programu Data Warehouse Center zistil chybu.

**Odozva užívateľa:** Skontrolujte sekundárny návratový kód (RC2) a vykonajte odporúčanú akciu.

## **DWC07199E Server dátového skladu nemohol prijať odpoveď na dotaz na počet riadkov pre vydanie** *edition-number* **kroku** *step-name***.**

**Vysvetlenie:** Komunikačný subsystém programu Data Warehouse Center zistil chybu.

**Odozva užívateľa:** Skontrolujte sekundárny návratový kód (RC2) a vykonajte odporúčanú akciu.

## **DWC07200E Server dátového skladu prijal neplatnú odpoveď na dotaz na počet riadkov pre vydanie** *edition-number* **kroku** *step-name***.**

**Vysvetlenie:** Nastala interná chyba Data Warehouse Center.

**Odozva užívateľa:** Poznamenajte si všetky detaily tohto chybového hlásenia a poskytnite ich oddeleniu softvérovej podpory IBM.

# **DWC07201E Server dátového skladu nemohol vytvoriť front správ, ktorý sa má použiť pri vypnutí.**

**Vysvetlenie:** Komunikačný subsystém programu Data Warehouse Center zistil chybu.

**Odozva užívateľa:** Skontrolujte sekundárny návratový kód (RC2) a vykonajte odporúčanú akciu.

# **DWC07202E Server dátového skladu nemohol odstrániť front správ, ktorý použil pri vypnutí.**

**Vysvetlenie:** Komunikačný subsystém programu Data Warehouse Center zistil chybu.

**Odozva užívateľa:** Skontrolujte sekundárny návratový kód (RC2) a vykonajte odporúčanú akciu.

## **DWC07203E Server dátového skladu nesformátoval správu o vypnutí, ktorá sa má odoslať do hlavného frontu správ.**

**Vysvetlenie:** Komunikačný subsystém programu Data Warehouse Center zistil chybu.

**Odozva užívateľa:** Skontrolujte sekundárny návratový kód (RC2) a vykonajte odporúčanú akciu.

# **DWC07204E Server dátového skladu nemohol odoslať správu o vypnutí do hlavného frontu správ.**

**Vysvetlenie:** Komunikačný subsystém programu Data Warehouse Center zistil chybu.

**Odozva užívateľa:** Skontrolujte sekundárny návratový kód (RC2) a vykonajte odporúčanú akciu.

### **DWC07205E Server dátového skladu nedostal odpoveď na správu o vypnutí odoslanú do hlavného frontu správ.**

**Vysvetlenie:** Komunikačný subsystém programu Data Warehouse Center zistil chybu.

**Odozva užívateľa:** Skontrolujte sekundárny návratový kód (RC2) a vykonajte odporúčanú akciu.

# **DWC07206E Server dátového skladu nemohol vyhľadať svoju internetovú adresu.**

**Vysvetlenie:** Server dátového skladu nemohol vyhľadať svoju internetovú adresu.

**Odozva užívateľa:** Kontaktujte administrátora siete a uistite sa, že názov hostiteľa Data Warehouse Center a adresa IP hostiteľa sú platné.

## **DWC07207E Server dátového skladu nemohol spracovať túto úlohu, pretože užívateľ nemá príslušné oprávnenie.**

**Vysvetlenie:** Server dátového skladu nemohol spracovať túto úlohu, pretože užívateľ nemá príslušné oprávnenie.

**Odozva užívateľa:** Skontrolujte, či užívateľ má platné oprávnenie na vykonanie tejto úlohy. Ak problém pretrváva, poznamenajte si všetky detaily tohto chybového hlásenia a poskytnite ich oddeleniu softvérovej podpory IBM.

### **DWC07220E Server dátového skladu nemohol spustiť proces lokálneho agenta** *agent-executable-name***.**

**Vysvetlenie:** Ukladací priestor na spustenie procesu agenta je nedostatočný alebo spustiteľný súbor agenta neexistuje, je poškodený, prípadne sa nedá spustiť.

**Odozva užívateľa:** Overte, či sa súbor *agent-executable-name* stále nachádza v podadresáre BIN inštalačného adresára IWH. Ak sa tam súbor nachádza, zväčšite veľkosť virtuálneho ukladacieho priestoru alebo naraz spustite menší počet agentov. Ak problém pretrváva, poznamenajte si všetky detaily tohto chybového hlásenia a poskytnite ich oddeleniu softvérovej podpory IBM.

## **DWC07221E Zlyhala inicializácia procesu agenta programu Data Warehouse Center.**

**Vysvetlenie:** Proces agenta sa spustil, ale jeho inicializácia zlyhala.

**Odozva užívateľa:** Skontrolujte sekundárny návratový kód (RC2) a vykonajte odporúčanú akciu.

## **DWC07222E Démon agenta programu Data Warehouse Center nemohol spustiť proces vzdialeného agenta.**

**Vysvetlenie:** Ukladací priestor na spustenie procesu agenta je nedostatočný alebo spustiteľný súbor agenta neexistuje, je poškodený, prípadne sa nedá spustiť.

**Odozva užívateľa:** Overte, či sa spustiteľný súbor agenta stále nachádza v podadresáre BIN inštalačného adresára IWH. Ak sa tam súbor nachádza, zväčšite veľkosť virtuálneho ukladacieho priestoru alebo naraz spustite menší počet agentov. Ak problém pretrváva, poznamenajte si všetky detaily tohto chybového hlásenia a poskytnite ich oddeleniu softvérovej podpory IBM.

#### **DWC07223E Server dátového skladu sa pokúsil ukončiť proces neznámeho agenta.**

**Vysvetlenie:** Nastala interná chyba Data Warehouse Center.

**Odozva užívateľa:** Poznamenajte si všetky detaily tohto chybového hlásenia a poskytnite ich oddeleniu softvérovej podpory IBM.

## **DWC07224E Démon agenta programu Data Warehouse Center nemohol ukončiť proces vzdialeného agenta.**

**Vysvetlenie:** Data Warehouse Center zlyhal pri pokuse vypnúť agenta. Data Warehouse Center sa potom pokúsil vypnúť agenta prostredníctvom démona VW. Démon taktiež nedokázal vypnúť agenta.

**Odozva užívateľa:** Ak bol agent spustený ako užívateľský proces, ukončite proces agenta manuálne použitím príslušného príkazu operačného systému v lokalite agenta. Ak bol agent spustený ako systémový proces, pravdepodobne budete musieť čakať na ďalší reštart systému a potom odstrániť zablokovaný proces agenta. Naďalej by ste však mali mať možnosť spustiť ďalších agentov.

## **DWC07225E Démon agenta programu Data Warehouse Center nemohol ukončiť proces vzdialeného agenta.**

**Vysvetlenie:** Data Warehouse Center generoval požiadavku pre démona agenta na násilné ukončenie agenta, s ktorým server dátového skladu nemohol komunikovať. Tento pokus

bol neúspešný. Proces agenta neodpovedá na systémové príkazy alebo už bol ukončený.

**Odozva užívateľa:** Ak bol agent spustený ako užívateľský proces, skúste ukončiť proces agenta manuálne použitím príslušného príkazu operačného systému v lokalite agenta. Ak bol agent spustený ako systémový proces, budete musieť čakať na ďalší reštart systému a potom odstrániť zablokovaný proces agenta. Naďalej by ste však mali mať možnosť spustiť ďalších agentov.

# **DWC07226E Server dátového skladu nemohol ukončiť proces lokálneho agenta.**

**Vysvetlenie:** Proces agenta už je vypnutý alebo neodpovedá.

**Odozva užívateľa:** Overte, či bol proces agenta ukončený. Ak áno, nie je potrebná žiadna ďalšia akcia. V opačnom prípade je proces agenta zablokovaný. Ukončite ho alebo reštartujte počítač v lokalite agenta.

# **DWC07227E Predchádzajúca chyba nastala počas inicializácie dispečera agenta serverom dátového skladu.**

**Vysvetlenie:** Informačné hlásenie.

**Odozva užívateľa:** Na zistenie príčiny problému si pozrite predchádzajúce chybové hlásenie v protokole.

### **DWC07228E Predchádzajúca chyba nastala počas ukončenia dispečera agenta serverom dátového skladu.**

**Vysvetlenie:** Informačné hlásenie.

**Odozva užívateľa:** Na zistenie príčiny problému si pozrite predchádzajúce chybové hlásenie v protokole.

## **DWC07229E Stránkovací súbor systému bude čoskoro plný. Mali by ste zväčšiť jeho veľkosť, aby bolo možné spracovať všetkých spustených agentov.**

**Vysvetlenie:** Veľkosť virtuálneho ukladacieho priestoru definovaná v systéme nepostačuje na spustenie ďalších procesov agenta.

**Odozva užívateľa:** Zväčšite veľkosť virtuálneho ukladacieho priestoru alebo súbežne spustite menší počet agentov.

# **DWC07250E Server údajového skladu nedokázal vytvoriť úlohu pre vydanie** *edition-number* **kroku** *step-name* **ako odpoveď na správu typu** *message-type***.**

**Vysvetlenie:** Nastala interná chyba Data Warehouse Center.

### **DWC07251E Predchádzajúca chyba sa vyskytla, keď server údajového skladu spracúval úlohu typu** *job-type* **pre vydanie** *edition-number* **kroku** *step-name***.**

**Vysvetlenie:** Informačné hlásenie.

**Odozva užívateľa:** Na zistenie príčiny problému si pozrite predchádzajúce chybové hlásenie v protokole.

**DWC07252E Server údajového skladu nedokázal vytvoriť vlákno na spustenie úlohy typu** *job-type* **pre vydanie** *edition-number* **kroku** *step-name***.**

**Vysvetlenie:** Nastala interná chyba Data Warehouse Center.

**Odozva užívateľa:** Poznamenajte si všetky detaily tohto chybového hlásenia a poskytnite ich oddeleniu softvérovej podpory IBM.

**DWC07253E Predchádzajúca chyba sa vyskytla, keď server údajového skladu vytváral zoznam príkazov pre úlohu typu** *job-type* **pre vydanie** *edition-number* **kroku** *step-name***.**

**Vysvetlenie:** Informačné hlásenie.

**Odozva užívateľa:** Na zistenie príčiny problému si pozrite predchádzajúce chybové hlásenie v protokole.

**DWC07254E Predchádzajúca chyba nastala v čase, keď server dátového skladu vytváral zoznam príkazov pre úlohu typu** *job-type* **pre databázu** *database-name***.**

**Vysvetlenie:** Informačné hlásenie.

**Odozva užívateľa:** Na zistenie príčiny problému si pozrite predchádzajúce chybové hlásenie v protokole.

**DWC07255E Predchádzajúca chyba sa vyskytla, keď server údajového skladu vykonával zoznam príkazov pre úlohu typu** *job-type* **pre vydanie** *edition-number* **kroku** *step-name***.**

**Vysvetlenie:** Informačné hlásenie.

**Odozva užívateľa:** Na zistenie príčiny problému si pozrite predchádzajúce chybové hlásenie v protokole.

**DWC07256E Predchádzajúca chyba nastala v čase, keď server dátového skladu vykonával zoznam príkazov pre úlohu typu** *job-type* **pre databázu** *database-name***.**

**Vysvetlenie:** Informačné hlásenie.

**Odozva užívateľa:** Na zistenie príčiny problému si pozrite predchádzajúce chybové hlásenie v protokole.

# **DWC07257E Predchádzajúca chyba sa vyskytla, keď server údajového skladu overoval aktuálnosť vydania** *edition-number* **kroku** *step-name* **na spracovanie úlohy typu** *job-type***.**

**Vysvetlenie:** Informačné hlásenie.

**Odozva užívateľa:** Na zistenie príčiny problému si pozrite predchádzajúce chybové hlásenie v protokole.

**DWC07258E Predchádzajúca chyba sa vyskytla, keď server údajového skladu obsadzoval strom závislostí pre úlohu typu** *job-type* **pre vydanie** *edition-number* **kroku** *step-name***.**

**Vysvetlenie:** Informačné hlásenie.

**Odozva užívateľa:** Na zistenie príčiny problému si pozrite predchádzajúce chybové hlásenie v protokole.

**DWC07259E Server dátového skladu sa pokúsil zadať údaje závislosti kroku** *step-name* **v jednej postupnosti spustení viackrát.**

**Vysvetlenie:** Nastala interná chyba Data Warehouse Center.

**Odozva užívateľa:** Poznamenajte si všetky detaily tohto chybového hlásenia a poskytnite ich oddeleniu softvérovej podpory IBM.

### **DWC07260E Server dátového skladu sa pokúsil odstrániť závislosť kroku** *step-name* **v jednej postupnosti spustení viackrát.**

**Vysvetlenie:** Nastala interná chyba Data Warehouse Center.

**Odozva užívateľa:** Poznamenajte si všetky detaily tohto chybového hlásenia a poskytnite ich oddeleniu softvérovej podpory IBM.

## **DWC07261E Server dátového skladu nemohol spracovať hlásenie o dokončení počas spracovania postupnosti spustení pre vydanie** *edition-number* **kroku** *step-name***.**

**Vysvetlenie:** Nastala interná chyba Data Warehouse Center.

**Odozva užívateľa:** Poznamenajte si všetky detaily tohto chybového hlásenia a poskytnite ich oddeleniu softvérovej podpory IBM.

# **DWC07262E Server dátového skladu nemohol spracovať hlásenie o vymazaní počas spracovania postupnosti spustení pre vydanie** *edition-number* **kroku** *step-name***.**

**Vysvetlenie:** Nastala interná chyba Data Warehouse Center.

**DWC07263E Server dátového skladu nemohol nastaviť limit počtu riadkov pre zadávanie údajov vydania** *edition-number* **kroku** *step-name***, pretože daný typ kroku nepodporuje limity riadkov.**

**Vysvetlenie:** Informačné hlásenie. V aktuálnom kontexte nie je možné nastaviť limit riadkov.

## **DWC07264N DWC server nedokázal vytvoriť vlákno na spustenie úlohy typu** *job-type* **pre vydanie** *edition* **procesu** *process***.**

**Vysvetlenie:** Nastala interná chyba programu Data Warehouse Center.

**Odozva užívateľa:** Poznamenajte si všetky detaily tohto chybového hlásenia a kontaktujte zástupcu Servisu IBM.

### **DWC07300E Server dátového skladu nepodporuje zrušenie úloh typu** *job-type***.**

**Vysvetlenie:** Momentálne nie je zrušenie možné.

**DWC07301E Úloha typu** *job-type* **pre vydanie** *edition-number* **kroku** *step-name* **nebola spracovaná, pretože daný krok nebol v produkcii.**

**Vysvetlenie:** Tento typ operácie kroku je možné vykonať len v prípade, že krok je v stave produkcie. Tento krok nie je v stave produkcie.

## **DWC07302E Úloha typu** *job-type* **pre vydanie** *edition-number* **kroku** *step-name* **nebola spracovaná, pretože daný krok nebol trvalý.**

**Vysvetlenie:** Tento typ operácie kroku je možné vykonať len v prípade, že nejde o prechodný krok. Tento krok je prechodný.

## **DWC07303E Krok** *step-name* **nebol presunutý do vyššej úrovne, pretože sa nenachádzal v stave vývoja.**

**Vysvetlenie:** Krok môžete presunúť o úroveň vyššie do testovacieho stavu len v prípade, že sa nachádza v stave vývoja. Tento krok nie je v stave vývoja.

**Odozva užívateľa:** Ak sa v okne rozhrania zobrazuje pre krok stav vývoja, obnovte zobrazenie. Ak sa stav neaktualizuje na iný ako stav vývoja, poznamenajte si všetky detaily tohto chybového hlásenia a poskytnite ich oddeleniu softvérovej podpory IBM.

## **DWC07304E Krok** *step-name* **nebol presunutý do nižšej úrovne, pretože sa nenachádzal v stave produkcie.**

**Vysvetlenie:** Krok môžete degradovať do testovacieho stavu len v prípade, že sa nachádza v stave produkcie. Tento krok nie je v stave produkcie.

**Odozva užívateľa:** Ak sa v okne rozhrania zobrazuje pre krok stav produkcie, obnovte zobrazenie. Ak sa stav neaktualizuje na iný ako stav produkcie, poznamenajte si všetky detaily tohto chybového hlásenia a poskytnite ich oddeleniu softvérovej podpory IBM.

# **DWC07305E Krok** *step-name* **nebol vymazaný, pretože sa nenachádza v stave odstavenia.**

**Vysvetlenie:** Degradovaním kroku do stavu vývoja sa uvoľní cieľová tabuľka daného kroku. Krok možno degradovať do stavu vývoja len vtedy, ak sa nachádza v stave testovania. Tento krok sa nenachádza v stave testovania.

**Odozva užívateľa:** Ak je krok v okne rozhrania zobrazený v stave testovania, obnovte zobrazenie. Ak sa stav testovania nezmení na iný stav, poznamenajte si všetky detaily tohto chybového hlásenia a poskytnite ich oddeleniu softvérovej podpory IBM.

## **DWC07307E Vydanie** *edition-number* **kroku** *step-name* **nebolo vymazané, pretože dané vydanie nebolo vytvorené alebo jeho vytvorenie zlyhalo.**

**Vysvetlenie:** Vydanie v tomto stave nemožno vymazať.

**Odozva užívateľa:** Pred pokusom o vymazanie vydania počkajte na dokončenie jeho spracovania. Ak táto chyba nastane pri vydaní, ktorého spracovanie bolo dokončené, ide o internú chybu. Poznamenajte si všetky detaily tohto chybového hlásenia a poskytnite ich oddeleniu softvérovej podpory IBM.

# **DWC07308E Vydanie** *edition-number* **kroku** *step-name* **nebolo nahradené, pretože dané vydanie nebolo vytvorené alebo jeho vytvorenie zlyhalo.**

**Vysvetlenie:** Vydanie v tomto stave nemožno nahradiť.

**Odozva užívateľa:** Pred pokusom o nahradenie vydania počkajte na dokončenie jeho spracovania. Ak táto chyba nastane pri vydaní, ktorého spracovanie bolo dokončené, ide o internú chybu. Poznamenajte si všetky detaily tohto chybového hlásenia a poskytnite ich oddeleniu softvérovej podpory IBM.

# **DWC07309E Vydanie** *edition-number* **kroku** *step-name* **nebolo vytvorené, pretože jeho vytvorenie už bolo spustené alebo dokončené.**

**Vysvetlenie:** Nastala interná chyba Data Warehouse Center.

**DWC07310E Vydanie** *edition-number* **kroku** *step-name* **nebolo nahradené, pretože dané vydanie nebolo vytvorené alebo jeho vytvorenie zlyhalo.**

**Vysvetlenie:** Nastala interná chyba Data Warehouse Center.

**Odozva užívateľa:** Poznamenajte si všetky detaily tohto chybového hlásenia a poskytnite ich oddeleniu softvérovej podpory IBM.

**DWC07311E Server dátového skladu neimportoval údaje stĺpca do databázy** *database-name***. Príkaz nebol spracovaný, pretože neboli zadané žiadne názvy tabuliek.**

**Vysvetlenie:** Nastala interná chyba Data Warehouse Center.

**Odozva užívateľa:** Poznamenajte si všetky detaily tohto chybového hlásenia a poskytnite ich oddeleniu softvérovej podpory IBM.

**DWC07312E Server údajového skladu nespracoval požiadavku na spracovanie úlohy typu** *job-type* **pre vydanie** *edition-number* **kroku** *step-name***, pretože už spracúva identickú požiadavku.**

**Vysvetlenie:** Program Data Warehouse Center nevykonal požadovanú operáciu, pretože danú operáciu už vykonáva. Táto chyba bola pravdepodobne spôsobená tým, že iný klient pre administráciu programu Data Warehouse Center vytvoril danú požiadavku ešte pred aktualizáciou stavu vášho klienta pre administráciu.

**Odozva užívateľa:** Počkajte chvíľu a skúste znova.

**DWC07313E Server údajového skladu nemohol spustiť úlohu typu** *job-type* **pre aktuálne vydanie kroku** *step-name* **, pretože je na ňom spustená úloha typu** *job-type* **pre vydanie** *edition-number* **kroku** *step-name***. Tieto dve úlohy nemožno spustiť súčasne.**

**Vysvetlenie:** Program Data Warehouse Center nemohol vykonať požadovanú operáciu, pretože táto operácia by spôsobila konflikt s inou operáciou, ktorá už prebieha.

**Odozva užívateľa:** Počkajte chvíľu a skúste znova.

### **DWC07314E Server dátového skladu sa už nachádza v procese ukončenia. Vypne sa po dokončení všetkých úloh, ktoré momentálne spracováva.**

**Vysvetlenie:** Server dátového skladu už prijal požiadavku na vypnutie.

## **DWC07315E Nemožno určiť aktuálny počet riadkov pre vydanie** *edition-number* **kroku** *step-name***, pretože dané vydanie už nie je napĺňané.**

**Vysvetlenie:** Informačné hlásenie. Agent už dokončil napĺňanie daného vydania a bol ukončený. Konečný počet riadkov možno teraz získať len v okne so štatistikou.

**DWC07316E Nemožno importovať informácie katalógu z databázy** *database-name***, pretože typ tejto databázy nepodporuje takéto dotazy.**

**Vysvetlenie:** Typ databázy, z ktorej sa pokúšate importovať metaúdaje, neobsahuje žiadny prostriedok pre spracovanie dotazov na metaúdaje.

**Odozva užívateľa:** Ďalšie informácie vyhľadajte v dokumentácii k zdroju od dodávateľa. Popis databázy zadajte manuálne.

### **DWC07317E Plány kroku** *step-name* **sa nepodarilo aktivovať, pretože tento krok sa nenachádza v stave testovania.**

**Vysvetlenie:** Nastala interná chyba Data Warehouse Center.

**Odozva užívateľa:** Poznamenajte si všetky detaily tohto chybového hlásenia a poskytnite ich oddeleniu softvérovej podpory IBM.

## **DWC07318E Serveru dátového skladu sa nepodarilo pridať riadok do tabuľky štatistiky pre krok** *step-name***.**

**Vysvetlenie:** Tabuľku štatistiky sa nepodarilo aktualizovať.

**Odozva užívateľa:** Skontrolujte sekundárny návratový kód (RC2) a vykonajte odporúčanú akciu.

# **DWC07319E Server dátového skladu nemohol kroku** *step-name* **znova udeliť oprávnenie, pretože daný krok sa nenachádza v stave testovania.**

**Vysvetlenie:** Nastala interná chyba Data Warehouse Center.

**Odozva užívateľa:** Poznamenajte si všetky detaily tohto chybového hlásenia a poskytnite ich oddeleniu softvérovej podpory IBM.

**DWC07320E Server dátového skladu nemohol kroku** *step-name* **pridať alias, pretože daný krok sa nachádza v stave vývoja.**

**Vysvetlenie:** Nastala interná chyba Data Warehouse Center.

## **DWC07321E Server dátového skladu nemohol odstrániť alias kroku** *step-name***, pretože daný krok sa nenachádza v stave vývoja.**

**Vysvetlenie:** Nastala interná chyba Data Warehouse Center.

**Odozva užívateľa:** Poznamenajte si všetky detaily tohto chybového hlásenia a poskytnite ich oddeleniu softvérovej podpory IBM.

**DWC07322E Serveru dátového skladu sa nepodarilo overiť heslo zadané pre užívateľa** *user-name***. Chyba nastala ako odozva na požiadavku na overenie od klienta** *client-name***.**

**Vysvetlenie:** Zadané heslo je nesprávne. Najčastejšou príčinou tejto chyby je nedodržanie veľkých a malých písmen jedného alebo viacerých znakov. Heslá rozlišujú veľké a malé písmená.

**Odozva užívateľa:** Znova zadajte heslo.

## **DWC07323E Tabuľka kroku** *step-name* **nebola zmenená, pretože krok** *step-name* **sa nenachádza v stave testovania.**

**Vysvetlenie:** Nové stĺpce možno do existujúcej tabuľky kroku pridať len vtedy, ak sa daný krok nachádza v stave testovania.

**Odozva užívateľa:** Zaveďte krok do stavu testovania a pokúste sa vykonať operáciu znova.

## **DWC07324E Server dátového skladu nemohol vykonať vzorkovanie údajov pre databázu alebo tabuľku** *table-name***, pretože sa nenašiel reťazec ID.**

**Vysvetlenie:** Pokúsili ste sa vykonať vzorkovanie údajov z tabuľky programu Data Warehouse Center, ktorá sa v jeho kontrolnej databáze nenašla.

**Odozva užívateľa:** Kontaktujte oddelenie technickej podpory programu Data Warehouse Center.

**DWC07325E Server dátového skladu nemohol nainštalovať transformátory z databázy, pretože daný typ vytvorenia nie je podporovaný.**

#### **Vysvetlenie:**

**Odozva užívateľa:** Skontrolujte sekundárny návratový kód (RC2) a vykonajte odporúčanú akciu.

**DWC07329E DWC server nemohol spustiť úlohu typu** *typename* **pre vydanie** *vydanie* **procesu** *processname* **, pretože tento proces nebol povolený.**

**Vysvetlenie:** DWC server môže vykonať takýto typ operácie iba vtedy, keď je proces povolený. Tento proces nie je povolený.

**Odozva užívateľa:** Povoľte proces a potom ho znovu spustite.

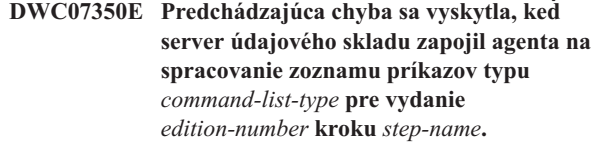

**Vysvetlenie:** Serveru dátového skladu sa nepodarilo spustiť proces agenta.

**Odozva užívateľa:** Skontrolujte sekundárny návratový kód (RC2) a vykonajte odporúčanú akciu.

**DWC07351E Predchádzajúca chyba sa vyskytla, keď server údajového skladu uvoľnil agenta na spracovanie zoznamu príkazov typu** *job-type* **pre vydanie** *edition-number* **kroku** *step-name***.**

**Vysvetlenie:** Počas ukončovania procesu agenta programom Data Warehouse Center nastala chyba.

**Odozva užívateľa:** Skontrolujte sekundárny návratový kód (RC2) a vykonajte odporúčanú akciu.

**DWC07352E Predchádzajúca chyba sa vyskytla, keď server údajového skladu vytváral zoznam príkazov typu** *job-type* **pre vydanie** *edition-number* **kroku** *step-name***.**

**Vysvetlenie:** Informačné hlásenie.

**Odozva užívateľa:** Ďalšie informácie získate v predchádzajúcom chybovom hlásení.

**DWC07353E Počas pokusu servera dátového skladu o vytvorenie zoznamu príkazov typu** *command-list-type* **pre databázu** *database-name* **nastala predchádzajúca chyba.**

**Vysvetlenie:** Informačné hlásenie.

**Odozva užívateľa:** Ďalšie informácie získate v predchádzajúcom chybovom hlásení.

**DWC07354E Pre krok** *step-name* **nie je definovaná žiadna lokalita agenta, v ktorej by mal byť daný krok spracovaný.**

**Vysvetlenie:** Nastala interná chyba Data Warehouse Center.

**Odozva užívateľa:** Poznamenajte si všetky detaily tohto chybového hlásenia a poskytnite ich oddeleniu softvérovej podpory IBM.

**DWC07355E Nie je definovaná žiadna lokalita agenta s pripojiteľnosťou k databáze** *database-name***.**

**Vysvetlenie:** Nastala interná chyba Data Warehouse Center.

**Odozva užívateľa:** Poznamenajte si všetky detaily tohto

chybového hlásenia a poskytnite ich oddeleniu softvérovej podpory IBM.

#### **DWC07356E Agentovo spracovanie príkazu typu** *command-type* **zlyhalo pre vydanie** *edition-number* **kroku** *step-name***.**

**Vysvetlenie:** Počas spracovania narazil agent na chybu.

**Odozva užívateľa:** Skontrolujte sekundárny návratový kód (RC2) a vykonajte odporúčanú akciu.

### **DWC07357E Dotaz na počet riadkov zlyhal pre vydanie** *edition-number* **kroku** *step-name***.**

**Vysvetlenie:** Agent programu Data Warehouse Center zistil chybu počas spracovania dotazu na počet riadkov.

**Odozva užívateľa:** Skontrolujte sekundárny návratový kód (RC2) a vykonajte odporúčanú akciu.

## **DWC07358E Alias** *alias-name* **kroku** *step-name* **sa nenašiel. Chyba nastala počas spracovania príkazu typu** *command-type***.**

**Vysvetlenie:** Program Data Warehouse Center nemohol z kontrolnej databázy načítať metaúdaje pre daný názov aliasu.

**Odozva užívateľa:** Skontrolujte sekundárny návratový kód (RC2) a vykonajte odporúčanú akciu.

## **DWC07400E Server dátového skladu nemohol získať semafor** *semaphore-name***.**

**Vysvetlenie:** Nastala interná chyba Data Warehouse Center.

**Odozva užívateľa:** Poznamenajte si všetky detaily tohto chybového hlásenia a poskytnite ich oddeleniu softvérovej podpory IBM.

#### **DWC07401E Server dátového skladu nemohol uvoľniť semafor** *semaphore-name***.**

**Vysvetlenie:** Nastala interná chyba Data Warehouse Center.

**Odozva užívateľa:** Poznamenajte si všetky detaily tohto chybového hlásenia a poskytnite ich oddeleniu softvérovej podpory IBM.

## **DWC07450E Počas pokusu servera dátového skladu o inicializáciu plánovača nastala predchádzajúca chyba.**

**Vysvetlenie:** Nastala chyba, ktorá serveru dátového skladu zabránila v spustení plánovača.

**Odozva užívateľa:** Skontrolujte sekundárny návratový kód (RC2) a vykonajte odporúčanú akciu.

### **DWC07451E Počas pokusu servera dátového skladu o ukončenie plánovača nastala predchádzajúca chyba.**

**Vysvetlenie:** Nastala chyba, ktorá serveru dátového skladu zabránila v zastavení plánovača.

**Odozva užívateľa:** Skontrolujte sekundárny návratový kód (RC2) a vykonajte odporúčanú akciu.

### **DWC07454E Server dátového skladu nemohol spustiť vlákno pre svoj plánovač.**

**Vysvetlenie:** Nastala interná chyba Data Warehouse Center.

**Odozva užívateľa:** Poznamenajte si všetky detaily tohto chybového hlásenia a poskytnite ich oddeleniu softvérovej podpory IBM.

**DWC07500I Server dátového skladu zrušil vydanie** *edition-number* **kroku** *step-name***.**

**Vysvetlenie:** Informačné hlásenie.

**DWC07501E Server dátového skladu nemohol zrušiť vydanie** *edition-number* **kroku** *step-name***, pretože dané vydanie nebolo napĺňané.**

**Vysvetlenie:** Vydanie kroku nemohlo byť zrušené, pretože v čase prijatia požiadavky na zrušenie už nebolo spustené.

### **DWC07502I Počas procesu zrušenia vydania** *edition-number* **kroku** *step-name* **prijal server dátového skladu duplicitnú požiadavku na zrušenie tohto vydania.**

**Vysvetlenie:** Informačné hlásenie. Požiadavka na zrušenie vydania daného kroku bola vytvorená počas spracovania skoršej požiadavky na zrušenie toho istého vydania. Dané vydanie bude zrušené.

### **DWC07550E Server dátového skladu nemá dostatok pamäte.**

**Vysvetlenie:** Server dátového skladu nemá pre svoju prevádzku dostatok virtuálneho úložného priestoru. Po zobrazení tohto hlásenia sa služba servera dátového skladu vypne.

**Odozva užívateľa:** Zväčšite veľkosť virtuálneho úložného priestoru na počítači, na ktorom je umiestnený server programu Data Warehouse Center a reštartujte služby programu Data Warehouse Center.

## **DWC07551E Prebieha ukončenie činnosti servera dátového skladu z dôvodu nespracovanej výnimky.**

**Vysvetlenie:** Operačný systém ukončuje činnosť servera dátového skladu kvôli výnimke programu, ktorú nemožno vyriešiť.

**Odozva užívateľa:** Zhromaždite všetky dostupné informácie o výnimke a udalostiach, ktoré jej predchádzali a dané informácie poskytnite oddeleniu softvérovej podpory IBM. Pokúste sa reštartovať server dátového skladu.

### **DWC07552E Prebieha neočakávané ukončenie činnosti servera dátového skladu.**

**Vysvetlenie:** Nastala závažná interná chyba servera dátového skladu, ktorý sa vypína.

**Odozva užívateľa:** Zhromaždite všetky dostupné informácie o výnimke a udalostiach, ktoré jej predchádzali a dané informácie poskytnite oddeleniu softvérovej podpory IBM. Pokúste sa reštartovať server dátového skladu.

### **DWC07700I Server dátového skladu prijal varovanie od agenta.**

**Vysvetlenie:** Informačné hlásenie.

**Odozva užívateľa:** Žiadna informácia.

#### **DWC07900E Vydanie** *edition-number* **sa nenašlo.**

**Vysvetlenie:** Nastala interná chyba Data Warehouse Center.

**Odozva užívateľa:** Poznamenajte si všetky detaily tohto chybového hlásenia a poskytnite ich oddeleniu softvérovej podpory IBM.

## **DWC07901E Vydanie** *edition-number* **kroku** *step-name* **nemohlo byť označené ako dokončené, pretože zadaný stav** *edition-status* **bol neplatný.**

**Vysvetlenie:** Nastala interná chyba Data Warehouse Center.

**Odozva užívateľa:** Poznamenajte si všetky detaily tohto chybového hlásenia a poskytnite ich oddeleniu softvérovej podpory IBM.

### **DWC07902E Krok** *step-name* **nebol aktuálny, pretože zaplnenie vydania** *edition-number* **bolo naplánované na** *timestamp***, avšak zapĺňanie ešte nezačalo.**

**Vysvetlenie:** Krok, ktorý zlyhal, bol závislý od údajov z iného kroku. Tento zlyhaný krok nebolo možné naplniť, pretože v čase jeho spustenia bol mimo plánu spustený druhý krok.

**Odozva užívateľa:** Použite funkciu Spustiť teraz v okne Prebiehajúca činnosť pre vynútenie naplnenia druhého kroku, a potom sa pokúste znova spustiť závislý krok.

#### **DWC07903E Krok** *step-name* **nebol aktuálny, pretože práve prebiehalo naplnenie vydania** *edition-number***.**

**Vysvetlenie:** Krok, ktorý zlyhal, bol závislý od údajov z iného kroku. Tento zlyhaný krok nebolo možné naplniť,

pretože v čase jeho spustenia nebolo dokončené spracovanie druhého kroku.

**Odozva užívateľa:** Počkajte, kým druhý krok nedokončí spracovanie a pokúste sa znova spustiť závislý krok, ktorý zlyhal.

## **DWC07904E Krok** *step-name* **nebol aktuálny, pretože vydanie** *edition-number* **čakalo na opätovný pokus.**

**Vysvetlenie:** Krok, ktorý zlyhal, bol závislý od údajov z iného kroku. Jeho naplnenie nebolo možné, pretože v čase pokusu o spustenie zlyhaného kroku sa druhý krok nachádzal vo fáze opätovného pokusu.

**Odozva užívateľa:** Počkajte, kým druhý krok nedokončí spracovanie a pokúste sa znova spustiť závislý krok, ktorý zlyhal.

## **DWC07905E Krok** *step-name* **nebol aktuálny, pretože práve prebiehal výmaz vydania** *edition-number***.**

**Vysvetlenie:** Krok, ktorý zlyhal, bol závislý od údajov z iného kroku. Jeho naplnenie nebolo možné, pretože v čase pokusu o spustenie zlyhaného kroku vykonával druhý krok výmaz.

**Odozva užívateľa:** Počkajte, kým druhý krok nedokončí výmaz a pokúste sa znova spustiť závislý krok, ktorý zlyhal.

## **DWC07906E Krok** *step-name* **nebol aktuálny, pretože vydanie** *edition-number* **bolo posledným vydaním, ktoré sa malo naplniť, pričom toto naplnenie nebolo úspešné.**

**Vysvetlenie:** Krok, ktorý zlyhal, bol závislý od údajov z iného kroku. Jeho naplnenie nebolo možné, pretože zlyhal posledný pokus o naplnenie druhého kroku.

**Odozva užívateľa:** Znova spustite druhý krok a pokúste sa opätovne spustiť závislý krok, ktorý zlyhal.

#### **DWC07907E Krok** *step-name* **nebol aktuálny, pretože žiadne vydanie nebolo úspešne naplnené.**

**Vysvetlenie:** Krok, ktorý zlyhal, bol závislý od údajov z iného kroku. Jeho naplnenie nebolo možné, pretože druhý krok neobsahuje žiadne vydania s úspešne dokončeným spracovaním.

**Odozva užívateľa:** Spustite druhý krok a pokúste sa znova spustiť závislý krok, ktorý zlyhal.

#### **DWC08000E Pokúsili ste sa vykonať operáciu, ktorú tento agent momentálne nepodporuje.**

**Vysvetlenie:** Funkcia programu Data Warehouse Center, ktorú ste sa pokúsili použiť, momentálne nie je podporovaná na tejto platforme lokality agenta.

**Odozva užívateľa:** Nepokúšajte sa túto funkciu programu

Data Warehouse Center použiť na aktuálnej lokalite agenta. Ak chcete získať informácie o dostupnosti a alternatívach, obráťte sa na servisné oddelenie programu Data Warehouse Center.

#### **DWC08005I Agent programu Data Warehouse Center sa pripravuje na vypnutie.**

**Vysvetlenie:** Informačné hlásenie. Agent vykonal serverom vydaný príkaz na vypnutie.

**DWC08010E Hlásenie agenta pretieklo a počet jeho položiek vo vrátenom zozname katalógov bol orezaný z** *initial-count* **na** *final-count***.**

**Vysvetlenie:** Nastala interná chyba Data Warehouse Center. Možnou príčinou je nadmerná veľkosť vráteného zoznamu tabuliek.

**Odozva užívateľa:** Na zníženie počtu vrátených tabuliek použite kvalifikátor tabuľky. Ak sa tým problém neodstráni, poznamenajte si všetky detaily tohto chybového hlásenia a poskytnite ich oddeleniu softvérovej podpory IBM.

# **DWC08015W Súbor, ktorý má slúžiť ako vzor, je väčší ako 1 MB. Údaje prekračujúce 1 MB budú orezané.**

**Vysvetlenie:** Na pomoc pri definovaní atribútov súboru sa agent údajového skladu pokúsil získať vzorové údaje zo zdroja súboru údajového skladu, ktorý sa pokúšate definovať. Tento súbor je však väčší ako 1 MB, takže prezrieť si budete môcť iba prvý megabajt údajov.

**Odozva užívateľa:** Nevyžaduje sa vykonanie žiadneho kroku.

## **DWC08205E Agent prijal príliš málo vstupných parametrov. Port servera a názov hostiteľa je potrebné zadať.**

**Vysvetlenie:** Nastala interná chyba Data Warehouse Center.

**Odozva užívateľa:** Poznamenajte si všetky detaily tohto chybového hlásenia a poskytnite ich oddeleniu softvérovej podpory IBM.

### **DWC08206E Agent prijal príliš mnoho vstupných parametrov.**

**Vysvetlenie:** Nastala interná chyba Data Warehouse Center.

**Odozva užívateľa:** Poznamenajte si všetky detaily tohto chybového hlásenia a poskytnite ich oddeleniu softvérovej podpory IBM.

#### **DWC08207E Agent prijal neplatný typ vydania.**

**Vysvetlenie:** Došlo k internej chybe.

**Odozva užívateľa:** Spojte sa s oddelením softvérovej podpory spoločnosti IBM.

### **DWC08210E Agent prijal neplatné vstupné parametre:** *parameter-name***.**

**Vysvetlenie:** Nastala interná chyba Data Warehouse Center.

**Odozva užívateľa:** Poznamenajte si všetky detaily tohto chybového hlásenia a poskytnite ich oddeleniu softvérovej podpory IBM.

#### **DWC08215E Príkazy agenta sú mimo poradia.**

**Vysvetlenie:** Nastala interná chyba Data Warehouse Center.

**Odozva užívateľa:** Poznamenajte si všetky detaily tohto chybového hlásenia a poskytnite ich oddeleniu softvérovej podpory IBM.

### **DWC08220E Démon agenta prijal neplatný príkaz.**

**Vysvetlenie:** Nastala interná chyba Data Warehouse Center.

**Odozva užívateľa:** Poznamenajte si všetky detaily tohto chybového hlásenia a poskytnite ich oddeleniu softvérovej podpory IBM.

# **DWC08221E Démon agenta nemôže komunikovať prostredníctvom priradeného portu.**

**Vysvetlenie:** Informačné hlásenie.

**Odozva užívateľa:** Skontrolujte, či čísla portov požadované serverom, protokolovačom a agentom nie sú používané inými nástrojmi.

## **DWC08225E Systém nemá dostatok pamäte. Virtuálna pamäť dosiahla limit. Nemožno spustiť ďalších agentov.**

**Vysvetlenie:** Démon agenta programu Data Warehouse Center nemohol spustiť proces agenta, pretože systém nemá dostatok virtuálneho úložného priestoru.

**Odozva užívateľa:** Zväčšite veľkosť virtuálneho úložného priestoru na počítači lokality agenta, vypnite niektoré aplikácie v danom počítači, alebo spustite menej agentov súbežne.

**DWC08405E Riadok vstupného príkazu bol príliš dlhý. Príkaz:** *command***.**

**Vysvetlenie:** Príkaz na spracovanie súboru odoslaný agentovi bol príliš dlhý.

**Odozva užívateľa:** Ak je to možné, skráťte daný príkaz. Ak sa tým problém neodstráni, kontaktujte oddelenie softvérovej podpory IBM a poskytnite mu príslušné informácie.

# **DWC08410E Agentovi sa nepodarilo spustiť program Data Warehouse Center.**

**Vysvetlenie:** Ak sa vrátil sekundárny návratový kód (RC2), znamená to, že agent bol načítaný, no zlyhal počas spustenia. Hodnota kódu RC2 predstavuje návratový kód vrátený programom Data Warehouse Center.

Ak je pre agenta Windows RC2 = 1, môže to znamenať, že úplný názov programu na stránke Program zápisníka Program je nesprávny alebo že program nie je nainštalovaný.

Ak sa hodnota kódu RC2 rovná 127 pre agenta v systéme AIX, môže to znamenať, že úplný názov programu na stránke Program denníka Program nie je správny, daný program nie je nainštalovaný alebo ID užívateľa zadané pre túto lokalitu agenta nemá pridelené oprávnenie na spúšťanie a čítanie. Vyžadujú sa obidva typy oprávnenia.

Ak sa kód RC2 nevrátil, znamená to, že sa súbor pre program Data Warehouse Center nenašiel alebo daný súbor nebol vo formáte, ktorý možno spustiť.

**Odozva užívateľa:** Skontrolujte hodnotu kódu RC2. Ak program Data Warehouse Center vrátil nenulový návratový kód, vykonajte akciu odporúčanú pre daný návratový kód v dokumentácii k danému programu Data Warehouse Center. Ak ide o jeden z programov IBM dodávaných s aplikáciou Data Warehouse Center, dokumentácia sa nachádza v adresáre daného programu Data Warehouse Center na disku CD.

Ak je hodnota kódu RC2 null alebo nula, skontrolujte platnosť cesty a názvu súboru zadaných pre program Data Warehouse Center. Ak sú tieto údaje platné, skontrolujte, či je program Data Warehouse Center vo formáte, ktorý možno spustiť.

Ďalšie informácie o návratových kódoch nájdete v dodatku B manuálu Managing ETI\*Extract Conversion Programs.

#### **DWC08411E Agent nemohol vydať príkaz FTP.**

**Vysvetlenie:** Agent nemohol vytvoriť pripojenie FTP k hostiteľovi.

**Odozva užívateľa:** Skontrolujte, či je názov hostiteľa, ID užívateľa a heslo zadané pre FTP správne.

Ak je názov hostiteľa, ID užívateľa a heslo správne, vykonajte nasledovné kroky:

- v Skontrolujte, či daná lokalita používa na inicializáciu relácie FTP príkaz ftp.
- v Uistite sa, že proces démona FTP na hostiteľovi je spustený.
- Pomocou príkazu "ping" zadaného z lokality agenta na hostiteľa overte, že medzi týmito lokalitami existuje spojenie TCP/IP.

### **DWC08412E Agent nemohol vymazať súbor FTP.**

**Vysvetlenie:** Operácia FTP zlyhala. Súbor prijatý prostredníctvom FTP sa na lokalite agenta už nenachádza, alebo je daný súbor používaný iným procesom.

**Odozva užívateľa:** Overte, či bol daný súbor prijatý na cestu zadanú v definícii databázy a či tento súbor existuje. Ak existuje, skontrolujte, či nie je používaný iným procesom.

## **DWC08413E Súbor nie je spustiteľný alebo má neplatný formát spustiteľného súboru.**

**Vysvetlenie:** Formát programu Data Warehouse Center je nesprávny alebo neplatný a nemožno ho spustiť. Odkazovaný súbor nie je spustiteľný alebo je poškodený.

**Odozva užívateľa:** Overte, či súbor programu Data Warehouse Center existuje a či je spustiteľný.

#### **DWC08414E Interpreter príkazov je poškodený alebo chýba.**

**Vysvetlenie:** Interpreter príkazov alebo prostredie operačného systému je poškodené alebo chýba.

**Odozva užívateľa:** Overte, či je interpreter príkazov alebo program prostredia operačného prostredia na lokalite agenta stále funkčný.

## **DWC08420E Nastal nedostatok pamäte, dostupná pamäť bola poškodená, alebo existuje neplatný blok.**

**Vysvetlenie:** Na počítači lokality agenta nie je k dispozícii dostatok virtuálneho úložného priestoru, takže agent nemôže spustiť proces alebo prideliť vyrovnávaciu pamäť pre údaje.

**Odozva užívateľa:** Zväčšite veľkosť virtuálneho úložného priestoru na počítači lokality agenta, vypnite niektoré aplikácie v danom počítači, alebo spustite menej agentov súbežne. Reštartovanie počítača lokality agenta môže takisto uvoľniť pamäť.

## **DWC08425E Súbor, ktorý sa má spracovať je iba na čítanie. Názov súboru:** *filename***.**

**Vysvetlenie:** Program Data Warehouse Center nemohol vymazať alebo zapisovať do súboru preneseného cez FTP, pretože agent má pre daný súbor oprávnenie len na čítanie.

**Odozva užívateľa:** Zmeňte nastavenia systému tak, aby sa zabezpečilo, že sa súbory prenesené cez FTP na počítači lokality agenta vytvoria s oprávnením na čítanie aj zapisovanie prideleným k ID užívateľa agenta.

### **DWC08430E Súbor alebo cesta sa nenašla. Názov súboru:** *filename***.**

**Vysvetlenie:** Program Data Warehouse Center nemohol vymazať alebo zapisovať do súboru preneseného cez FTP, pretože daný súbor sa nepodarilo nájsť. Súbor pravdepodobne vymazal alebo presunul iný proces alebo užívateľ.

**Odozva užívateľa:** Spustite krok znova a uistite sa, že cieľový súbor po jeho vytvorení nevymažú alebo neodstránia iné procesy alebo užívatelia. Program Data Warehouse Center vymaže daný súbor po dokončení spracovania.

#### **DWC08440E Aktualizácia profilu ovládača ODBC Intersolv zlyhala.**

**Vysvetlenie:** Agent programu Data Warehouse Center nemohol aktualizovať alebo vytvoriť súbor QETXT.INI používaný ovládačmi ODBC, alebo nastala interná chyba Data Warehouse Center.

**Odozva užívateľa:** Overte, či má agent oprávnenie na čítanie a zápis pre adresár, v ktorom sa má vytvoriť súbor QETXT.INI. Tento adresár je umiestnený v systémovom adresáre alebo v

adresáre, v ktorom je uložený zdrojový textový súbor. Ak agent nemá pre tento adresár oprávnenie na čítanie a zápis, poznamenajte si všetky detaily tohto chybového hlásenia a poskytnite ich oddeleniu softvérovej podpory IBM.

### **DWC08445E Textový súbor obsahuje neplatný typ údajov pre pole** *field-name***. Typ údajov SQL** *data-type* **nie je podporovaný.**

**Vysvetlenie:** Nastala interná chyba Data Warehouse Center.

**Odozva užívateľa:** Poznamenajte si všetky detaily tohto chybového hlásenia a poskytnite ich oddeleniu softvérovej podpory IBM.

### **DWC08450E Načítanie užívateľského súboru DLL** *dll-name* **zlyhalo.**

**Vysvetlenie:** Program Data Warehouse Center nemohol načítať súbor DLL programu Data Warehouse Center do pamäte alebo daný súbor DLL nemohol nájsť.

**Odozva užívateľa:** Daný súbor DLL chýba, je poškodený alebo jeho cesta nie je správna. Overte, či tento súbor DLL existuje a či je platný. Takisto overte, či cesta knižnica lokality agenta obsahuje cestu zadanú v definícii programu Data Warehouse Center alebo cestu k danému súboru DLL.

### **DWC08455E Vyhľadanie adresy užívateľskej funkcie** *function-name* **zlyhalo.**

**Vysvetlenie:** Program Data Warehouse Center nenašiel v zadanom súbore DLL zadanú funkciu.

**Odozva užívateľa:** Overte, či je v definícii programu Data Warehouse Center zadaný platný vstupný bod DLL. Na pracovnej ploche programu Data Warehouse Center vyberte položku Nastavenia > Program Data Warehouse Center.

#### **DWC08457E Spustenie užívateľskej funkcie** *function-name* **zlyhalo.**

**Vysvetlenie:** Agentovi systému OS/2 sa nepodarilo spustiť vyvolaný súbor DLL.

**Odozva užívateľa:** Skontrolujte sekundárny návratový kód (RC2) a vykonajte odporúčanú akciu.

### **DWC08460E Prenos FTP zlyhal. Skontrolujte ID užívateľa, heslo a názov súboru. V závislosti od hostiteľa sa v týchto údajoch môžu rozlišovať veľké a malé písmená.**

**Vysvetlenie:** Príkaz FTP zlyhal pri pokuse o prenos zdrojového súboru do počítača lokality agenta.

**Odozva užívateľa:** Overte, či súbor, ktorý sa pokúšate preniesť, v počítači servera FTP existuje a či ste do príkazu FTP zadali správne ID užívateľa a heslo.

### **DWC08461E Pri otváraní tabuľky na konverziu kódových stránok alebo počas konverzie údajov medzi formátom Unicode a miestnymi nastaveniami nastala chyba.**

**Vysvetlenie:** Vaša požiadavka bola vzdialenému agentovi programu Data Warehouse Center odoslaná na vykonanie, no danému agentovi sa nepodarilo otvoriť tabuľku pre konverziu kódových stránok za účelom konverzie požiadavky na miestne nastavenia.

**Odozva užívateľa:** Uistite sa, že operačný systém agenta obsahuje správnu tabuľku pre konverziu formátu Unicode na miestne nastavenia. Ak chcete zistiť, ktoré miestne nastavenia používa agent v systéme UNIX, prezrite si súbor IWH.environment. Ak sú miestne nastavenia nesprávne, upravte súbor IWH.environment a reštartujte démona agenta.

Ak táto chyba nastala počas prevádzky na platforme Sun Solaris, miestny reťazec kódovej stránky systému Solaris môžete definovať pomocou premennej prostredia VWA\_LOCALE\_TABLE. Reštartujte démona agenta a skúste znova.

## **DWC08462E Počas konverzie správy agenta zo širokých znakov na viacbajtové znaky nastala chyba.**

**Vysvetlenie:** Vzdialený agent sa pokúsil odoslať odpoveď serveru dátového skladu, no počas konverzie správy s odpoveďou z formátu širokých znakov na formát viacbajtových znakov narazil na chybu.

**Odozva užívateľa:** Ak je agent spustený na platforme UNIX, uistite sa, že v súbore IWH.enviroment sú nastavené správne miestne nastavenia. Ak nie sú, upravte súbor IWH.environment a reštartujte démona. V opačnom prípade kontaktujte technickú podporu pre používaný operačný systém a overte, či je daný operačný systém správne udržiavaný.

## **DWC08463E Počas konverzie správy agenta z viacbajtových znakov na široké znaky nastala chyba.**

**Vysvetlenie:** Vzdialený agent sa pokúsil spracovať správu s požiadavkou, no počas konverzie správy z formátu viacbajtových znakov na formát širokých znakov narazil na chybu.

**Odozva užívateľa:** Ak je agent spustený na platforme UNIX, uistite sa, že v súbore IWH.enviroment sú nastavené správne miestne nastavenia. Ak nie sú, upravte súbor IWH.environment a reštartujte démona. V opačnom prípade kontaktujte technickú podporu pre používaný operačný systém a overte, či je daný operačný systém správne udržiavaný.

#### **DWC8470N Súbor** *filename* **nemožno otvoriť.**

**Vysvetlenie:** Počas otvárania súboru nastala chyba.

**Odozva užívateľa:** Skontrolujte, či daný súbor existuje a či má ID užívateľa pridelené oprávnenie na prístup k tomuto súboru.

## **DWC08472E Transformátory programu Data Warehouse Center nemožno registrovať v cieľovej databáze.**

**Vysvetlenie:** Transformátory programu Data Warehouse Center nemožno registrovať v cieľovej databáze.

**Odozva užívateľa:** Ďalšie informácie nájdete v sekundárnom návratovom kóde programu Data Warehouse Center a v systémovom hlásení.

## **DWC08474E Transformátory programu Data Warehouse Center nemožno uvoľniť z cieľovej databázy.**

**Vysvetlenie:** Transformátory programu Data Warehouse Center nemožno uvoľniť z cieľovej databázy.

**Odozva užívateľa:** Ďalšie informácie nájdete v sekundárnom návratovom kóde programu Data Warehouse Center a v systémovom hlásení.

## **DWC08505E Agent zlyhal pri vyhradení identifikátora prostredia ODBC.**

**Vysvetlenie:** Správca ovládačov ODBC nemohol vyhradiť úložný priestor pre identifikátor prostredia. Systém pravdepodobne nemá dostatok pamäte alebo správca ovládačov ODBC obsahuje závažnú chybu.

**Odozva užívateľa:** Skontrolujte veľkosť virtuálneho úložného priestoru vo svojom počítači. Ak je jeho veľkosť dostatočná, pokúste sa opakovane nainštalovať správcu ovládačov ODBC.

## **DWC08476C Užívateľom definovaný program Web Connector sa nespustil. Program IBM Warehouse Manager Connector for the Web nie je nainštalovaný alebo jeho inštalácia zlyhala.**

#### **Vysvetlenie:**

**Odozva užívateľa:** Ak chcete používať túto funkciu programu Warehouse Manager, je potrebné nainštalovať program IBM Warehouse Manager Connector for the Web. Ak je tento produkt už nainštalovaný, kontaktujte servisného pracovníka IBM.

## **DWC08478C Počas načítania programu SAP Connector nastala chyba.**

**Vysvetlenie:** Program SAP Connector nie je nainštalovaný, alebo sa po inštalácii zmenili nastavenia.

**Odozva užívateľa:** Skontrolujte, či je program SAP Connector nainštalovaný a či sú príslušné nastavenia správne.

## **DWC08480N Program pre upozornenia nebol spustený úspešne.**

**Vysvetlenie:** Krok upozornenia zlyhal a kód RC2 obsahuje návratový kód. Návratové kódy sú uvedené nižšie:

v 1 - Jeden alebo viacerí príjemcovia sú neplatní

- 2 Nemožno otvoriť vstupný súbor, ktorý obsahuje parametre programu pre upozornenia
- v 4 Chyba pri volaní funkcie WSAStartup()
- v 6 Chyba pri volaní funkcie socket()
- v 8 Nemožno načítať server SMTP
- 10 Neplatný názov hostiteľa
- v 12 Služba SMTP nie je dostupná
- v 14 Volanie príkazu SMTP zlyhalo
- 16 Interná chyba
- v 18 Chyba pri prijímaní príkazu SMTP
- v 20 Nemožno otvoriť súbor sledovania
- v 22 Chyba pri odosielaní príkazu SMTP
- 24 Chyba pri volaní funkcie connect()
- v 26 Všetci zadaní príjemcovia sú neplatní
- v 28 Chyba prostredia, ako je napríklad chýbajúce nastavenie premennej VWS\_LOGING

**Odozva užívateľa:** Podrobnejší popis chyby nájdete v súbore sledovania trc-smtp\*.log, ktorý sa nachádza v adresáre VWS\_LOGGING. Pri chybách týkajúcich sa soketu sa uistite, že v počítači je nainštalovaný a nakonfigurovaný protokol TCP/IP a sieť je funkčná. Pri chybách SMTP sa uistite, že názov poštového servera zadaný na paneli Upozornenie predstavuje server SMTP. Niekedy môže pomôcť zastavenie a reštartovanie servera SMTP.

## **DWC08510E Agent zlyhal pri vyhradení identifikátora pripojenia ODBC.**

**Vysvetlenie:** Agent nezískal identifikátor pripojenia ODBC. Príčinou môže byť chyba pri vyhradení úložného priestoru, chyba databázy alebo chyba operačného systému.

**Odozva užívateľa:** Skontrolujte veľkosť virtuálneho úložného priestoru vo svojom počítači. Ak je jeho veľkosť dostatočná, skontrolujte hodnotu SQLSTATE, ktorú obsahuje toto chybové hlásenie (ak bola daná chyba vrátená).

#### **DWC08515E Agent zlyhal pri pripojení k zdroju údajov ODBC:** *source-name***.**

**Vysvetlenie:** Pokus o pripojenie k danej databáze zlyhal. Existuje mnoho príčin, pre ktoré mohol tento pokus zlyhať. Najčastejšie príčiny sú nasledovné: databáza nebola katalogizovaná ako ODBC DSN systému, pripojenie z počítača v lokalite agentov do danej databázy zlyhalo alebo nebolo správne nakonfigurované, alebo zadané ID alebo heslo užívateľa bolo nesprávne.

**Odozva užívateľa:** Uistite sa, že zadané ID užívateľa a heslo sú správne.

Uistite sa, či je daná databáza katalogizovaná ako DSN systému v správcovi ovládačov ODBC. Ak na prístup k databáze AS/400 používate systém CA/400, overte, či je v systéme CA/400 nainštalovaný najnovší servisný balík a spustite program cwbcfg.exe, ktorý umožňuje spustiť systém CA/400 ako systémovú úlohu. Ďalšie informácie o servisnom balíku a programe cwbcfg.exe nájdete na webovej stránke na

adrese://www.as400.ibm.com /clientaccess/service.htm. Potrebné informácie o možných príčinách zlyhania pripojenia môžete takisto získať v dokumentácii k databáze od dodávateľa.

#### **DWC08516E Agent zlyhal pri nastavení volieb pripojenia k zdroju ODBC:** *source-name***.**

**Vysvetlenie:** Agent programu Data Warehouse Center sa pokúsil zadať volanie funkcie SQLExecute() do databázy, pričom prijal nenulový návratový kód. Skontrolujte, či protokol udalostí obsahuje ďalšie chybové hlásenia SQL.

**Odozva užívateľa:** Ak protokol udalostí neobsahuje ďalšie chybové hlásenia SQL, zapnite sledovanie DB2 alebo ODBC podľa toho, ktoré je možné použiť.

#### **DWC08520E Agent zlyhal pri vyhradení identifikátora príkazu ODBC.**

**Vysvetlenie:** Agentovi programu Data Warehouse Center sa nepodarilo získať identifikátor príkazu ODBC. Táto chyba môže nastať v prípade, že pripojenie k zdroju nebolo vytvorené alebo správca ovládačov ODBC nevyhradil pamäť pre identifikátor príkazu.

**Odozva užívateľa:** Skontrolujte veľkosť virtuálneho úložného priestoru vo svojom počítači. Ak je jeho veľkosť dostatočná, zistite, či pripojenie k databáze nie je prerušené. Ak je možné problém konzistentne vytvárať, prezrite si zariadenie pre sledovanie od výrobcu databázy a určite, či bolo pripojenie k databáze prerušené.

Skontrolujte správnosť nastavení prostredia, ako je napríklad binárna cesta alebo cesta knižnice.

## **DWC08525E Agent zlyhal pri vykonávaní SQL príkazu** *príkaz***.**

**Vysvetlenie:** Príkaz SQL, ktorý sa agent programu Data Warehouse Center pokúsil vykonať, zlyhal.

**Odozva užívateľa:** Prezrite si nastavenie spracovania chýb SQL v denníku Krok pre daný krok. Uistite sa, že spracovanie chýb je nastavené presne podľa vašich požiadaviek. Ak je toto nastavenie správne, v dokumentácii k databáze od dodávateľa skontrolujte význam kódu SQL alebo stavu SQLSTATE, aby ste mohli určiť ďalšie potrebné kroky.

## **DWC08530E Agent zlyhal pri načítavaní zo zdrojovej databázy.**

**Vysvetlenie:** Počas načítavania riadka zo zdrojovej množiny výsledkov narazil agent programu Data Warehouse Center na chybu.

**Odozva užívateľa:** V dokumentácii k databáze od dodávateľa skontrolujte význam kódu SQL alebo stavu SQLSTATE, aby ste mohli určiť ďalšie potrebné kroky.

## **DWC08535E Agent zlyhal pri vkladaní do cieľovej databázy.**

**Vysvetlenie:** Počas vkladania údajov do cieľovej databázy narazil agent programu Data Warehouse Center na chybu.

**Odozva užívateľa:** V dokumentácii k databáze od dodávateľa skontrolujte význam kódu SQL alebo stavu SQLSTATE, aby ste mohli určiť ďalšie potrebné kroky.

Ak je kód SQL 30081 a stav SQLSTATE 40003, skontrolujte protokol DB2 a uistite sa, že má dostatok priestoru pre protokolovanie vkladania údajov do cieľovej tabuľky.

### **DWC08540E Agent zlyhal pri odpájaní od zdroja ODBC:** *database-name***.**

**Vysvetlenie:** Agent programu Data Warehouse Center sa nemohol odpojiť od danej databázy.

**Odozva užívateľa:** V dokumentácii k databáze od dodávateľa skontrolujte význam kódu SQL alebo stavu SQLSTATE, aby ste mohli určiť ďalšie potrebné kroky.

#### **DWC08541E Pripojenie k zdroju ODBC neexistuje.**

**Vysvetlenie:** Agent programu Data Warehouse Center prijal príkaz na odpojenie od databázy, no pripojenie už bolo ukončené.

#### **DWC08545E Agent zlyhal pri získaní celkového počtu stĺpcov v množine výsledkov.**

**Vysvetlenie:** Agent programu Data Warehouse Center nemohol získať počet stĺpcov v množine výsledkov.

**Odozva užívateľa:** V dokumentácii k databáze od dodávateľa skontrolujte význam kódu SQL alebo stavu SQLSTATE, aby ste mohli určiť ďalšie potrebné kroky.

#### **DWC08546E Agent zlyhal pri načítaní atribútu stĺpca.**

**Vysvetlenie:** Agentovi programu Data Warehouse Center sa nepodarilo získať metaúdaje pre stĺpec zo systému pre riadenie databázy.

**Odozva užívateľa:** V dokumentácii k databáze od dodávateľa skontrolujte význam kódu SQL alebo stavu SQLSTATE, aby ste mohli určiť ďalšie potrebné kroky.

## **DWC08547E Agent zlyhal pri získaní celkového počtu riadkov vložených do cieľovej databázy.**

**Vysvetlenie:** Agentovi programu Data Warehouse Center sa nepodarilo získať počet riadkov vložených z cieľovej databázy do cieľovej tabuľky.

**Odozva užívateľa:** V dokumentácii k databáze od dodávateľa skontrolujte význam kódu SQL alebo stavu SQLSTATE, aby ste mohli určiť ďalšie potrebné kroky.

### **DWC08550E Agent zlyhal pri volaní rozhrania API funkcie ODBC SQLDescribeCol.**

**Vysvetlenie:** Agentovi programu Data Warehouse Center sa nepodarilo získať metaúdaje pre stĺpec.

**Odozva užívateľa:** V dokumentácii k databáze od dodávateľa skontrolujte význam kódu SQL alebo stavu SQLSTATE, aby ste mohli určiť ďalšie potrebné kroky.

## **DWC08555E Agent zlyhal pri vytvorení väzby medzi atribútmi stĺpca a vybranými stĺpcami zdrojovej databázy.**

**Vysvetlenie:** Agentovi programu Data Warehouse Center sa nepodarilo vytvoriť väzbu vyrovnávacej pamäte pre uloženie údajov, ktoré boli načítané z jedného stĺpca množiny výsledkov.

**Odozva užívateľa:** V dokumentácii k databáze od dodávateľa skontrolujte význam kódu SQL alebo stavu SQLSTATE, aby ste mohli určiť ďalšie potrebné kroky.

## **DWC08560E Agent zlyhal pri vytvorení väzby medzi atribútmi stĺpca a stĺpcami cieľovej databázy pre vloženie údajov.**

**Vysvetlenie:** Agentovi programu Data Warehouse Center sa nepodarilo vytvoriť väzbu vyrovnávacej pamäte pre uloženie údajov, ktoré sa majú vložiť do stĺpca cieľovej tabuľky.

**Odozva užívateľa:** V dokumentácii k databáze si vyhľadajte hodnotu SQLCODE alebo SQLSTATE, aby ste mohli určiť primeraný spôsob akcie.

Ak krok odkazuje na transformátor, uistite sa, či sú uložené procedúry Data Warehouse Center nainštalované v cieľovej databáze.

Ak krok odkazuje na uložené procedúry definované užívateľom, overte si, či je názov uloženej procedúry zadaný rovnako ako bol definovaný, pretože toto pole je citlivé na veľké a malé písmená. Tiež sa uistite, či je cesta uloženej procedúry dostupná pre DB2 na systéme agenta údajového skladu.

## **DWC08565E Agent zlyhal pri príprave reťazca SQL na spustenie. Príkaz bol:** *príkaz***.**

**Vysvetlenie:** Agentovi programu Data Warehouse Center sa nepodarilo pripraviť dynamický príkaz SQL.

**Odozva užívateľa:** V dokumentácii k databáze od dodávateľa skontrolujte význam kódu SQL alebo stavu SQLSTATE, aby ste mohli určiť ďalšie potrebné kroky.

#### **DWC08570E Agent zlyhal z dôvodu internej chyby.**

**Vysvetlenie:** Nastala interná chyba Data Warehouse Center.

**Odozva užívateľa:** Poznamenajte si všetky detaily tohto chybového hlásenia a poskytnite ich oddeleniu softvérovej podpory IBM.

## **DWC08575E Agent zlyhal pri volaní rozhrania API funkcie ODBC SQLExecute.**

**Vysvetlenie:** Pri pokuse o zadanie volania funkcie SQLExecute() do databázy prijal agent programu Data Warehouse Center nenulový návratový kód.

**Odozva užívateľa:** Skontrolujte, či protokol udalostí obsahuje ďalšie chybové hlásenia SQL. Ak protokol udalostí neobsahuje ďalšie chybové hlásenia SQL, zapnite sledovanie DB2 alebo ODBC (podľa toho, ktoré je možné použiť) a spustite krok znova.

## **DWC08580E Agent zlyhal pri potvrdení zdroja ODBC:** *data-source-name***.**

**Vysvetlenie:** Agentovi programu Data Warehouse Center sa nepodarilo potvrdiť zmeny vykonané v danom zdroji ODBC.

**Odozva užívateľa:** V dokumentácii k databáze od dodávateľa skontrolujte význam kódu SQL alebo stavu SQLSTATE, aby ste mohli určiť ďalšie potrebné kroky.

#### **DWC08585E Agent zlyhal pri vrátení zdroja ODBC:** *data-source-name***.**

**Vysvetlenie:** Agentovi programu Data Warehouse Center sa nepodarilo vrátiť zmeny akcií vykonané v danom zdroji ODBC.

**Odozva užívateľa:** V dokumentácii k databáze od dodávateľa skontrolujte význam kódu SQL alebo stavu SQLSTATE, aby ste mohli určiť ďalšie potrebné kroky.

## **DWC08590E Agent zlyhal pri uvoľnení identifikátora príkazu.**

**Vysvetlenie:** Agentovi programu Data Warehouse Center sa nepodarilo uvoľniť identifikátor príkazu ODBC.

**Odozva užívateľa:** V dokumentácii k databáze od dodávateľa skontrolujte význam kódu SQL alebo stavu SQLSTATE, aby ste mohli určiť ďalšie potrebné kroky.

## **DWC08600E Agent zlyhal pri načítaní informácií o tabuľke z katalógu.**

**Vysvetlenie:** Agentovi programu Data Warehouse Center sa nepodarilo načítať metaúdaje pre požadovanú tabuľku.

**Odozva užívateľa:** V dokumentácii k databáze od dodávateľa skontrolujte význam kódu SQL alebo stavu SQLSTATE, aby ste mohli určiť ďalšie potrebné kroky.

## **DWC08605E Agent zlyhal pri načítaní informácií o stĺpci z katalógu.**

**Vysvetlenie:** Agentovi programu Data Warehouse Center sa nepodarilo načítať metaúdaje pre požadovaný stĺpec.

**Odozva užívateľa:** V dokumentácii k databáze od dodávateľa skontrolujte význam kódu SQL alebo stavu SQLSTATE, aby ste mohli určiť ďalšie potrebné kroky.

### **DWC08610E Žiadne údaje neboli aktualizované alebo vložené.**

**Vysvetlenie:** Po spustení kroku neboli vrátené žiadne riadky. Toto chybové hlásenie sa zobrazí len v prípade, ak ste zadali, že prázdna množina výsledkov znamená chybu.

# **DWC08615E V názve tabuľky pre import sa rozlišujú veľké a malé písmená. Zadaný názov je nesprávny alebo neexistuje. Názov tabuľky:** *table-name***.**

**Vysvetlenie:** Tabuľka (tabuľky), ktorú ste sa pokúsili importovať, sa nenašla. Táto chyba je obyčajne spôsobená neplatným názvom tabuľky alebo kvalifikátorom (tvorcom).

**Odozva užívateľa:** Skontrolujte pravopis a veľkosť písmen v zadanom názve tabuľky a kvalifikátora (tvorcu). V niektorých platformách sa rozlišujú veľké a malé písmená v názvoch týchto hodnôt.

## **DWC08620E Počet stĺpcov príkazu SELECT bol** *select-list-count***, zatiaľ čo počet stĺpcov príkazu INSERT bol** *insert-list-count***.**

**Vysvetlenie:** Počet hodnôt, ktoré sa majú vložiť do cieľovej tabuľky, sa odlišuje od počtu stĺpcov vybraných zo zdrojovej tabuľky.

**Odozva užívateľa:** Skontrolujte, či cieľová tabuľka obsahuje rovnaký počet stĺpcov ako zoznam výberu definovaný na stránke Mapovanie stĺpcov denníka Krok.

## **DWC08625E Stĺpec** *type* **použil neplatný alebo nepodporovaný typ údajov SQL:** *unknown-data-type***. Skontrolujte definície zdroja a kroku.**

**Vysvetlenie:** Nastala interná chyba Data Warehouse Center.

**Odozva užívateľa:** Poznamenajte si všetky detaily tohto chybového hlásenia a poskytnite ich oddeleniu softvérovej podpory IBM.

**DWC08630E Počas spustenia uloženej procedúry nastala chyba. Ďalšie detaily nájdete v sekundárnom návratovom kóde a v tabuľke <kvalifikátor-kontrolnejdatabázy>.logTable v cieľovej databáze dátového skladu.**

**Vysvetlenie:** Spustenie transformátora zlyhalo.

**Odozva užívateľa:** V určenej protokolovej tabuľke cieľovej databázy transformátora skontrolujte detailné hlásenia a odstráňte daný problém. Ak kontrolou určenej protokolovej tabuľky v cieľovej databáze nemožno určiť príčinu problému, zapnite sledovanie CLI pre DB2 a vyhľadajte diagnostické hlásenia DB2.

# **DWC08635E Počas spustenia uloženej procedúry nastala chyba typu ╚nenašli sa žiadne údaje┐.**

**Vysvetlenie:** Zadali ste požiadavku na spustenie uloženej procedúry alebo transformátora, no správca databázy nenašiel žiadne údaje uloženej procedúry alebo transformátora, ktoré možno spustiť.

**Odozva užívateľa:** Ak chcete zistiť príčinu tohto problému, zapnite sledovanie CLI pre DB2 alebo sledovanie ODBC (podľa toho, ktoré možno použiť) a prezrite si diagnostické hlásenia.

# **DWC08640E Transformátory údajového skladu neboli nainštalované na systéme agenta údajového skladu.**

**Vysvetlenie:** Pokúsili ste sa pristúpiť k transformátoru údajového skladu, avšak DB2 nenašla súbor triedy na systéme, kde sa nachádza agent.

**Odozva užívateľa:** Nainštalujte transformátor údajového skladu na systéme agenta a pokúste sa pristúpiť znovu.

## **DWC08700E Agent zlyhal pri zrušení spustenia ODBC.**

**Vysvetlenie:** Agentovi programu Data Warehouse Center sa nepodarilo prerušiť spracovanie príkazu SQL.

**Odozva užívateľa:** V dokumentácii k databáze od dodávateľa skontrolujte význam kódu SQL alebo stavu SQLSTATE, aby ste mohli určiť ďalšie potrebné kroky.

# **DWC08710E Túto úlohu už nemožno zrušiť. Zrušenie sa nevykoná. Momentálne prebieha vykonávanie príkazu** *command-name***.**

**Vysvetlenie:** Informačné hlásenie. Vydanie kroku nemožno zrušiť po potvrdení zmien, vrátení zmien alebo odpojení od zdroja alebo cieľa. Zmeny v cieľovej databáze už boli vykonané.

## **DWC08715E Agent programu Data Warehouse Center nemohol načítať informácie o primárnom kľúči zo zdroja.**

**Vysvetlenie:** Túto chybu mohlo zapríčiniť niekoľko rôznych problémov. Nastalo buď zlyhanie komunikačného prepojenia, problém vyhradenia pamäte, uplynutie vyhradeného času, alebo interný problém, ako je napríklad neplatný stav kurzora, neplatná dĺžka reťazca alebo neplatná veľkosť vyrovnávacej pamäte.

**Odozva užívateľa:** Určite zdroj chyby. Skontrolujte, či je komunikačné prepojenie pripojené, či je vyhradený dostatok pamäte a či nenastalo uplynutie vyhradeného času.

Ak je komunikačné prepojenie pripojené, je vyhradený dostatok pamäte a nenastalo uplynutie vyhradeného času, znamená to, že nastala interná chyba. Spustite sledovanie agenta a kontaktujte technickú podporu.

## **DWC08720E Agent programu Data Warehouse Center nemohol načítať informácie o cudzom kľúči zo zdroja.**

**Vysvetlenie:** Túto chybu mohlo zapríčiniť niekoľko rôznych problémov. Nastalo buď zlyhanie komunikačného prepojenia, problém vyhradenia pamäte, uplynutie vyhradeného času, alebo interný problém, ako je napríklad neplatný stav kurzora, neplatná dĺžka reťazca alebo neplatná veľkosť vyrovnávacej pamäte.

**Odozva užívateľa:** Určite zdroj chyby. Skontrolujte, či je komunikačné prepojenie pripojené, či je vyhradený dostatok pamäte a či nenastalo uplynutie vyhradeného času.

Ak je komunikačné prepojenie pripojené, je vyhradený dostatok pamäte a nenastalo uplynutie vyhradeného času, znamená to, že nastala interná chyba. Spustite sledovanie agenta a kontaktujte technickú podporu.

## **DWC08730E Agent programu Data Warehouse Center prijal pri spustení neplatný parameter typu kroku.**

**Vysvetlenie:** Nastala interná chyba Data Warehouse Center.

**Odozva užívateľa:** Spustite sledovanie agenta a kontaktujte technickú podporu.

# **DWC08770N Replikačný program Apply skončil s chybou, ktorá nastala počas spracovania požiadavky na aktualizáciu.** *Apply-Error*

**Vysvetlenie:** Program Apply skončil pri spracovaní replikačnej požiadavky na aktualizáciu s kódom stavu = -1 (chyba).

**Odozva užívateľa:** Ďalšie informácie o chybe požiadavky na aktualizáciu nájdete v danej požiadavke v stĺpcoch Stav programu Apply tabuľky IBMSNAP\_APPLYTRAIL. Skontrolujte, či je požiadavka na aktualizáciu nastavená správne. Ak chcete vykonať sledovanie programu Apply, nastavte sledovanie agenta dátového skladu na hodnotu 4 a reštartujte replikačný krok. Sledovanie programu Apply sa zapisuje do súboru applyqual.trc pre kvalifikátor programu Apply pre požiadavku na aktualizáciu.

# **DWC08771N Počas pokusu o spustenie replikačného programu Apply nastala chyba.** *Error-Type*

**Vysvetlenie:** Agent sa pokúsil spustiť replikačný program Apply. Tento program zlyhal pred spustením spracovania požiadavky na aktualizáciu a zapisovania do tabuľky IBMSNAP\_APPLYTRAIL.

**Odozva užívateľa:** Na kontrolu, či program Apply možno pre daný cieľový systém spustiť mimo programu Data Warehouse Center použite vyvolanie príkazového riadka programu Apply. V replikačnom systéme V8 skontrolujte, či bol súbor s heslami pre program Apply vytvorený použitím pomocného programu pre vytváranie hesiel.

# **DWC08772N Počas vytvárania súboru s heslami pre replikačný program Apply nastala chyba.**

**Vysvetlenie:** Agentovi sa nepodarilo vytvoriť súbor s heslami pre program Apply.

**Odozva užívateľa:** Skontrolujte, či je v cieľovom systéme programu Apply možné vytvárať nové súbory.

## **DWC08773N Počas vytvárania replikačnej požiadavky na aktualizáciu nastala chyba SQL.**

**Vysvetlenie:** Počas pokusu o vloženie replikačnej požiadavky na aktualizáciu do tabuliek pre riadenie replikácií prijal agent chybu SQL.

**Odozva užívateľa:** Skontrolujte, či sú v cieľovom systéme nainštalované tabuľky pre riadenie replikácií. Skontrolujte, či už v tabuľkách pre riadenie tabuľky zdrojových replikácií neexistuje požiadavka na aktualizáciu pre kvalifikátor programu Apply.

## **DWC08774N Počas vymazávania replikačnej požiadavky na aktualizáciu nastala chyba SQL.**

**Vysvetlenie:** Počas pokusu o vymazanie replikačnej požiadavky na aktualizáciu z tabuliek pre riadenie replikácií prijal agent chybu SQL.

**Odozva užívateľa:** Skontrolujte, či sú v cieľovom systéme nainštalované tabuľky pre riadenie replikácií.

# **DWC08775N Počas aktualizovania replikačnej požiadavky na aktualizáciu nastala chyba SQL.**

**Vysvetlenie:** Počas pokusu o aktualizovanie replikačnej požiadavky na aktualizáciu v tabuľkách pre riadenie replikácií prijal agent chybu SQL.

**Odozva užívateľa:** Skontrolujte, či daná požiadavka na aktualizáciu nebola vymazaná z tabuliek pre riadenie replikácií.

# **DWC08776N Počas importu zdrojových tabuliek replikácií nastala chyba SQL.**

**Vysvetlenie:** Počas načítavania definovaných zdrojov replikácií z tabuľky IBMSNAP\_REGISTER prijal agent chybu SQL.

**Odozva užívateľa:** Skontrolujte, či sú v cieľovom systéme nainštalované tabuľky pre riadenie replikácií.

# **DWC08777N Počas importu schém pre zachytávanie replikácií nastala chyba SQL.**

**Vysvetlenie:** Počas načítavania schém pre zachytávanie replikácií z tabuľky IBMSNAP\_CAPSCHEMAS prijal agent chybu SQL.

**Odozva užívateľa:** Skontrolujte, či sú v cieľovom systéme nainštalované tabuľky pre riadenie replikácií.
### **DWC08800E Pokúsili ste sa vykonať operáciu, ktorú tento agent momentálne nepodporuje.**

**Vysvetlenie:** Toto vydanie agenta programu Data Warehouse Center nepodporuje funkciu, ktorú ste sa pokúsili použiť pre vybranú lokalitu agenta.

**Odozva užívateľa:** Nepoužívajte túto funkciu alebo používajte agenta prevádzkovaného na platforme, ktorá túto funkciu podporuje.

## **DWC08900N Pripojenie k serveru portálu WebSphere Site Analyzer zlyhalo z dôvodu neplatných parametrov pripojenia.**

**Vysvetlenie:** Užívateľom definovanému programu sa nepodarilo pripojiť k serveru portálu WebSphere Site Analyzer z dôvodu nesprávnych nastavení parametrov.

**Odozva užívateľa:** Skontrolujte, či boli pri vytvorení zdroja zadané správne parametre pripojenia (názov servera a číslo portu portálu WebSphere Site Analyzer).

### **DWC08901N Autentifikácia na portáli WebSphere Site Analyzer zlyhala.**

**Vysvetlenie:** Program pre pripojenie zlyhal pri autentifikácii na servere portálu Site Analyzer z dôvodu nesprávneho ID užívateľa alebo hesla.

**Odozva užívateľa:** Zadajte správne ID užívateľa a heslo pre portál WebSphere Site Analyzer.

## **DWC08902N Nepodarilo sa pripojiť k serveru HTTP portálu WebSphere Site Analyzer.**

**Vysvetlenie:** Programu pre pripojenie sa nepodarilo vytvoriť pripojenie k serveru HTTP servera WebSphere Application Server.

**Odozva užívateľa:** Uistite sa, že server WebSphere Administration Server je spustený a funkčný. Skontrolujte stav sieťového pripojenia.

### **DWC08903N Server HTTP portálu WebSphere Site Analyzer vrátil kód chyby** *errorcode***.**

**Vysvetlenie:** Pri pripájaní k serveru HTTP portálu WebSphere Site Analyzer sa programu pre pripojenie nepodarilo získať platný návratový kód HTTP.

**Odozva užívateľa:** Skontrolujte, či sú všetky aplikačné servery portálu WebSphere Site Analyzer spustené a funkčné. Vysvetlenia návratových kódov nájdete v dokumentácii k návratovým kódom HTTP (RFC 2068).

## **DWC08904I Program kroku vzorkovania bol úspešne spustený. Posledná časová značka spracovania údajov programu Web Tracker je** *timestamp***.**

**Vysvetlenie:**

**Odozva užívateľa:**

**DWC08906I Užívateľom definovaný program Web Connector bol úspešne spustený. Žiadne importy údajov neboli vybrané ako vstup pre krok.**

### **Vysvetlenie:**

**Odozva užívateľa:** Ako vstup pre krok Vzorkovanie webového prenosu môžete vybrať import údajov pre vzorkovanie.

**DWC08907W Import údajov z portálu WebSphere Site Analyzer** *data-import* **vrátil kód varovania** *SAcode***.**

**Vysvetlenie:** Kód varovania portálu WebSphere Site Analyzer *SAcode* bol vrátený ako stav vzorkovania importu údajov *data-import*.

**Odozva užívateľa:** Ďalšie informácie nájdete v dokumentácii k portálu WebSphere Site Analyzer.

## **DWC08908N Proces portálu WebSphere Site Analyzer pre asimiláciu údajov prúdiacich po kliknutí nie je dokončený.**

**Vysvetlenie:** Portál WebSphere Site Analyzer sa nachádza v procese extrakcie údajov webového prenosu z importov údajov vybraných ako vstup pre krok vzorkovania do portálu WebSphere Site Analyzer Webmart.

**Odozva užívateľa:** Krok Vzorkovanie webového prenosu zlyhal po dosiahnutí počtu opakovaní zadanom na karte Voľby spracovania vo vlastnostiach kroku Vzorkovanie webového prenosu. Údaje na portáli WebSphere Site Analyzer Webmart ešte nie sú pripravené na extrakciu správcom dátového skladu.

**DWC08909N Import údajov z portálu WebSphere Site Analyzer** *data-import* **vrátil kód chyby** *SAcode***.**

**Vysvetlenie:** Kód chyby portálu WebSphere Site Analyzer *SAcode* bol vrátený ako stav vzorkovania importu údajov *data-import*.

**Odozva užívateľa:** Ďalšie informácie nájdete v dokumentácii k portálu WebSphere Site Analyzer.

## **DWC08910N Portál WebSphere Site Analyzer vrátil informačný kód** *SAcode***. Spustenie programu Web Connector nebolo úspešné.**

#### **Vysvetlenie:**

**Odozva užívateľa:** Ďalšie informácie nájdete v dokumentácii k portálu WebSphere Site Analyzer.

### **DWC08911N Portál WebSphere Site Analyzer vrátil kód varovania** *SAcode***. Spustenie programu Web Connector nebolo úspešné.**

#### **Vysvetlenie:**

**Odozva užívateľa:** Ďalšie informácie nájdete v dokumentácii k portálu WebSphere Site Analyzer.

### **DWC08912N Portál WebSphere Site Analyzer vrátil kód chyby** *SAcode***.**

**Vysvetlenie:** Počas spustenia programu Web Connector bolo vrátené globálne chybové hlásenie portálu Site Analyzer identifikované podľa kódu *SAcode*.

**Odozva užívateľa:** Ďalšie informácie nájdete v dokumentácii k portálu WebSphere Site Analyzer.

### **DWC08913N Nepodarilo sa získať platné údaje z portálu WebSphere Site Analyzer.**

**Vysvetlenie:** Údaje vrátené z portálu WebSphere Site Analyzer boli poškodené alebo server WebSphere Application Server vyhlásil výnimku v programe.

**Odozva užívateľa:** Skontrolujte, či sú spustené všetky aplikačné servery portálu WebSphere Site Analyzer. Obráťte sa na servisného pracovníka IBM.

## **DWC08914N Na portáli WebSphere Site Analyzer neexistuje názov projektu.**

**Vysvetlenie:** Na portáli WebSphere Site Analyzer neexistuje názov projektu zadaný v programe Data Warehouse Center.

**Odozva užívateľa:** Uistite sa, že názov projektu zadaný v programe Data Warehouse Center sa zhoduje s názvom zadaným na portáli Websphere Site Analyzer. Znova zadajte definíciu zdroja portálu WebSphere Site Analyzer alebo zmeňte vlastnosti zdroja programu Data Warehouse Center. V názvoch projektov portálu Site Analyzer sa rozlišujú veľké a malé písmená.

### **DWC08915N Na serveri portálu WebSphere Site Analyzer neexistuje jeden alebo viaceré importy údajov, ktoré ste vybrali.**

**Vysvetlenie:** Medzi definíciami importu údajov uloženými v programe Data Warehouse Center a na portáli WebSphere Site Analyzer je nezhoda.

**Odozva užívateľa:** Uistite sa, že importy údajov, ktoré chcete vzorkovať, existujú na portáli WebSphere Site Analyzer. Ak

ste na portáli Site Analyzer vytvorili nové importy údajov, je potrebné zadať ich novú definíciu aj v programe Data Warehouse Center.

## **DWC08916C Interná chyba: Neplatný reťazec pripojenia odoslaný z agenta do programu Web Connector.**

#### **Vysvetlenie:**

**Odozva užívateľa:** Kontaktujte zástupcu vášho servisu IBM.

**DWC08917C Interná chyba: Prístup k vstupnému súboru zlyhal.**

# **Vysvetlenie:**

**Odozva užívateľa:** Kontaktujte zástupcu vášho servisu IBM.

## **DWC08918C Interná chyba: Poškodený obsah vstupného súboru.**

#### **Vysvetlenie:**

**Odozva užívateľa:** Kontaktujte zástupcu vášho servisu IBM.

## **DWC08919C Interná chyba: Portál WebSphere Site Analyzer nevrátil žiadne údaje.**

**Vysvetlenie:** Požiadavka na portál WebSphere Site Analyzer nevrátila žiadne údaje. Pravdepodobne nastala interná chyba servera.

**Odozva užívateľa:** Skontrolujte, či sú všetky aplikačné servery portálu WebSphere Site Analyzer spustené a funkčné. Ďalšie informácie vám poskytne servisný pracovník IBM.

# **DWC08920C Interná chyba: Názov projektu portálu WebSphere Site Analyzer nie je zadaný.**

### **Vysvetlenie:**

**Odozva užívateľa:** Kontaktujte zástupcu spoločnosti IBM.

**DWC08921C Interná chyba: Počas prevádzky programu Web Connector nastala neočakávaná chyba.**

## **Vysvetlenie:**

**Odozva užívateľa:** Kontaktujte zástupcu vášho servisu IBM.

### **DWC08922C Interná chyba: Neštandardné ukončenie spúšťacieho vlákna.**

**Vysvetlenie:** Vlákno, ktoré spúšťa program kroku pre vzorkovanie webového prenosu, bolo neočakávane prerušené.

**Odozva užívateľa:** Kontaktujte zástupcu spoločnosti IBM.

## **DWC08923C Nenašiel sa žiadny poskytovateľ rozšírenia IBM JSSE. Program Web Connector nemôže získať prístup k súboru ibmjsse.jar.**

**Vysvetlenie:** Súbor ibmjsse.jar nie je definovaný v premennej CLASSPATH alebo bol presunutý do svojho inštalačného adresára.

**Odozva užívateľa:** Skontrolujte, či sú nastavenia programu Web Connector v súbore prostredia agenta aktívne.

### **DWC08928C Interná chyba: Nemožno získať hlásenie pre užívateľom definovaný program.**

**Vysvetlenie:**

**Odozva užívateľa:** Kontaktujte zástupcu vášho servisu IBM.

# **DWC08929C Interná chyba: Prístup k výstupnému súboru zlyhal.**

**Vysvetlenie:**

**Odozva užívateľa:** Kontaktujte zástupcu vášho servisu IBM.

**DWC08930E Nastala interná chyba extraktora systému SAP. Kategória hlásenia =** *category-name***. Kód hlásenia =** *code-id* **vo funkcii** *function-name***.**

**Odozva užívateľa:** Podrobnosti sa dozviete z kategórie hlásenia, kódu hlásenia a hlásenia SAP.

**DWC08931E Nedá sa pripojiť k serveru SAP. Kategória hlásenia =** *category-name***. Kód hlásenia =** *code-id***. Hlásenie SAP =** *message-id***.**

**Vysvetlenie:** Server SAP nie je k dispozícii alebo nastal problém s autentifikáciou.

**Odozva užívateľa:** Podrobnosti sa dozviete z kategórie hlásenia, kódu hlásenia a hlásenia SAP.

**DWC08932E Počas načítavania zoznamu biznisových objektov nastala chyba. Kategória hlásenia =** *category-name***. Kód hlásenia =** *code-id***. Hlásenie SAP =** *message-id***.**

**Odozva užívateľa:** Podrobnosti sa dozviete z kategórie hlásenia, kódu hlásenia a hlásenia SAP.

**DWC08933E Počas načítavania detailov biznisových objektov nastala chyba. Kategória hlásenia =** *category-name***. Kód hlásenia =** *code-id***. Hlásenie SAP =** *message-id***.**

**Odozva užívateľa:** Podrobnosti sa dozviete z kategórie hlásenia, kódu hlásenia a hlásenia SAP.

## **DWC08934E Počas načítavania údajov SAP nastala chyba. Kategória hlásenia =** *category-name***. Kód hlásenia =** *code-id***. Hlásenie SAP =** *message-id***.**

**Odozva užívateľa:** Podrobnosti sa dozviete z kategórie hlásenia, kódu hlásenia a hlásenia SAP.

**DWC08935E Počas napĺňania cieľovej tabuľky nastala chyba. Kategória hlásenia =** *category-name***. Kód hlásenia =** *code-id***. Hlásenie SAP =** *message-id***.**

**Odozva užívateľa:** Podrobnosti sa dozviete z kategórie hlásenia, kódu hlásenia a príbuzného hlásenia.

**DWC08936W Funkcia** *function-name* **bola preskočená z dôvodu výskytu nekonzistentných metaúdajov v detailoch biznisových objektov. Kategória hlásenia =** *category-name***. Kód hlásenia =** *code-id***. Hlásenie SAP =** *message-id***.**

**Vysvetlenie:** Tento biznisový objekt nebude načítaný z dôvodu nekonzistentných metaúdajov.

**Odozva užívateľa:** Podrobnosti sa dozviete z kategórie hlásenia, kódu hlásenia a hlásenia SAP.

- **DWC08937I Prebieha pripojenie k serveru SAP. Kategória hlásenia =** *category-name***. Kód hlásenia =** *code-id***. Hlásenie SAP =** *message-id***.**
- **DWC08938I Prebieha načítanie zoznamu biznisových objektov. Kategória hlásenia =** *category-name***. Kód hlásenia =** *code-id***. Hlásenie SAP =** *message-id***.**
- **DWC08939I Prebieha načítanie detailov biznisových objektov. Kategória hlásenia =** *category-name***. Kód hlásenia =** *code-id***. Hlásenie SAP =** *message-id***.**
- **DWC08940I Prebieha načítanie údajov SAP. Kategória hlásenia =** *category-name***. Kód hlásenia =** *code-id***. Hlásenie SAP =** *message-id***.**
- **DWC08941I Prebieha naplnenie cieľovej tabuľky. Kategória hlásenia =** *category-name***. Kód hlásenia =** *code-id***. Hlásenie SAP =** *message-id***.**

### **DWC08951I Import údajov z portálu WebSphere Site Analyzer** *data-import* **vrátil informačný kód** *SAcode***.**

**Vysvetlenie:** Kód chyby portálu WebSphere Site Analyzer *SAcode* bol vrátený ako stav vzorkovania importu údajov *data-import*.

**Odozva užívateľa:** Ďalšie informácie nájdete v dokumentácii k portálu WebSphere Site Analyzer.

## **DWC08980E Zlyhalo spustenie externého užívateľom definovaného programu Red Brick kvôli neplatnému počtu parametrov.**

**Vysvetlenie:** Externý užívateľom definovaný program neprijal požadovaný presný počet parametrov.

**Odozva užívateľa:** Skontrolujte, či parametre zadané na stránke Parameter programu Red Brick sú správne.

### **DWC08985E Nie je možné pristúpiť k riadiacemu súboru.**

**Vysvetlenie:** Riadiaci súbor neexistuje na lokalite agenta údajového skladu alebo je nečitateľný.

**Odozva užívateľa:** Skontrolujte, či sa riadiaci súbor nachádza na systéme agenta údajového skladu. Riadiaci súbor musí byť zadaný s úplným názvom, ktorý používa operačný systém na systéme agenta. ID užívateľa, ktorý vykonáva daný krok, musí mať oprávnenie na riadiaci súbor.

## **DWC08986E Zlyhalo zavedenie údajov do tabuľky Red Brick pomocou programu TMU Load.**

**Vysvetlenie:** Program TMU Load zlyhal pri spustení.

**Odozva užívateľa:** Skontrolujte, či sú v okne TMU Load zadané platné hodnoty. Identifikujte prípadné chybové správy súvisiace s pomocným programom Red Brick TMU pochádzajúce od súboru sledovania užívateľom definovaného programu a odstráňte problém. Pozrite si príručku IBM Red Brick Warehouse Table Management Utility Reference Guide, kde nájdete podrobnejšie informácie o pomocnom programe Red Brick TMU.

## **DWC08987E Zlyhalo spustenie externého príkazu pre program TMU Load.**

**Vysvetlenie:** Externý užívateľom definovaný program zlyhal pri spustení programu TMU Load v podprocese.

**Odozva užívateľa:** Identifikujte chybové správy súvisiace s pomocným programom pochádzajúce od súboru sledovania užívateľom definovaného programu a odstráňte problém.

## **DWC08988E Neplatné voľby príkazu pre program TMU Load.**

**Vysvetlenie:** Programu TMU Load zadajte platné voľby príkazu.

**Odozva užívateľa:** Skontrolujte, či sú na stránke Parametre v

okne programu TMU Load v poli parametrov Podrobnejšie zadané správne hodnoty. Hodnoty musia byť správne voľby príkazu pre hodnotu zadanú v poli typu Load. Pozrite si príručku IBM Red Brick Warehouse Table Management Utility Reference Guide, kde nájdete podrobnejšie informácie voľbách príkazov pre Red Brick TMU.

## **DWC08990E Nebolo možné vyhradiť identifikátor prostredia pre vykonanie Red Brick SQL príkazu na export.**

**Vysvetlenie:** Počas vykonávania užívateľom definovaného programu nastala chyba. Užívateľom definovaný program nemôže vyhradiť prostredie pre pripojenie k zdroju údajov Red Brick ODBC.

**Odozva užívateľa:** Skontrolujte, či je prostredie ODBC nastavené pre zdroje údajov Red Brick.

### **DWC08991E Nebolo možné vytvoriť pripojenie do databázy.**

**Vysvetlenie:** Užívateľom definovaný program sa nemôže pripojiť do databázy. Názov databázy, ID užívateľa alebo heslo použité na pripojenie do databázy mohlo byť zadané nesprávne.

**Odozva užívateľa:** Skontrolujte, či je názov databázy zadaný správne. Názov databázy je názov zdroja údajov ODBC pre databázu, z ktorej sa majú exportovať údaje. Skontrolujte, či je ID užívateľa a heslo zadané správne.

## **DWC08992E Zlyhal export údajov z tabuľky Red Brick kvôli chybe SQL.**

**Vysvetlenie:** Spustenie užívateľom definovaného programu SQL Export zlyhalo kvôli chybe SQL.

**Odozva užívateľa:** Identifikujte presnú chybovú správu SQL zo súboru sledovania užívateľom definovaného programu alebo z okna chybových správ DWC. Odstráňte problémy, ktoré túto chybu spôsobili. Pozrite si príručku IBM Red Brick Warehouse Messages and Codes Reference Guide, kde nájdete podrobnejšie informácie o chybových správach SQL.

## **DWC09001E Počas čakania na výskyt udalosti operačného systému uplynul vyhradený čas pre procese programu Data Warehouse Center.**

**Vysvetlenie:** Nastala interná chyba Data Warehouse Center.

**Odozva užívateľa:** Poznamenajte si všetky detaily tohto chybového hlásenia a poskytnite ich oddeleniu softvérovej podpory IBM.

## **DWC09002E Pri vytváraní nového procesu nastala chyba.**

**Vysvetlenie:** Ak je toto hlásenie sekundárnym návratovým kódom pre hlásenie 7220, jeho príčinou môže byť zadanie neplatného ID užívateľa alebo hesla v definícii lokality agenta, prípadne chýbajúci alebo poškodený spustiteľný súbor agenta IWH2AGNT.

**Odozva užívateľa:** Skontrolujte ID užívateľa a heslo zadané v definícii lokality agenta. Ak sú tieto informácie správne, obráťte sa na oddelenie softvérovej podpory IBM pre ďalšiu pomoc.

#### **DWC09003E Pri ukončovaní existujúceho procesu nastala chyba.**

**Vysvetlenie:** Nastala interná chyba Data Warehouse Center.

**Odozva užívateľa:** Poznamenajte si všetky detaily tohto chybového hlásenia a poskytnite ich oddeleniu softvérovej podpory IBM.

#### **DWC09004E Bola zadaná požiadavka na spustenie procesu, ktorý je už spustený.**

**Vysvetlenie:** Nastala interná chyba Data Warehouse Center.

**Odozva užívateľa:** Poznamenajte si všetky detaily tohto chybového hlásenia a poskytnite ich oddeleniu softvérovej podpory IBM.

## **DWC09005E Bola zadaná požiadavka na ukončenie procesu, ktorý už nie je aktívny.**

**Vysvetlenie:** Nastala interná chyba Data Warehouse Center.

**Odozva užívateľa:** Poznamenajte si všetky detaily tohto chybového hlásenia a poskytnite ich oddeleniu softvérovej podpory IBM.

#### **DWC09006E Pri vytváraní nového vlákna nastala chyba.**

**Vysvetlenie:** Nastala interná chyba Data Warehouse Center.

**Odozva užívateľa:** Poznamenajte si všetky detaily tohto chybového hlásenia a poskytnite ich oddeleniu softvérovej podpory IBM.

### **DWC09007E Pri ukončovaní existujúceho vlákna nastala chyba.**

**Vysvetlenie:** Nastala interná chyba Data Warehouse Center.

**Odozva užívateľa:** Poznamenajte si všetky detaily tohto chybového hlásenia a poskytnite ich oddeleniu softvérovej podpory IBM.

**DWC09008E Bol vykonaný pokus o vytvorenie vlákna, ktoré už existuje.**

**Vysvetlenie:** Nastala interná chyba Data Warehouse Center.

**Odozva užívateľa:** Poznamenajte si všetky detaily tohto chybového hlásenia a poskytnite ich oddeleniu softvérovej podpory IBM.

#### **DWC09009E Bol vykonaný pokus o ukončenie vlákna, ktoré už neexistuje.**

**Vysvetlenie:** Nastala interná chyba Data Warehouse Center.

**Odozva užívateľa:** Poznamenajte si všetky detaily tohto chybového hlásenia a poskytnite ich oddeleniu softvérovej podpory IBM.

#### **DWC09010E Pri pokuse o pridelenie semafora pre vzájomné vylučovanie nastala chyba.**

**Vysvetlenie:** Nastala interná chyba Data Warehouse Center.

**Odozva užívateľa:** Poznamenajte si všetky detaily tohto chybového hlásenia a poskytnite ich oddeleniu softvérovej podpory IBM.

### **DWC09011E Bol vykonaný pokus o pridelenie semafora pre vzájomné vylučovanie, ktorý je už pridelený.**

**Vysvetlenie:** Nastala interná chyba Data Warehouse Center.

**Odozva užívateľa:** Poznamenajte si všetky detaily tohto chybového hlásenia a poskytnite ich oddeleniu softvérovej podpory IBM.

### **DWC09012E Pri uvoľnení semafora pre vzájomné vylučovanie nastala chyba.**

**Vysvetlenie:** Nastala interná chyba Data Warehouse Center.

**Odozva užívateľa:** Poznamenajte si všetky detaily tohto chybového hlásenia a poskytnite ich oddeleniu softvérovej podpory IBM.

### **DWC09013E Bol vykonaný pokus o uvoľnenie semafora pre vzájomné vylučovanie, ktorý je už uvoľnený.**

**Vysvetlenie:** Nastala interná chyba Data Warehouse Center.

**Odozva užívateľa:** Poznamenajte si všetky detaily tohto chybového hlásenia a poskytnite ich oddeleniu softvérovej podpory IBM.

#### **DWC09014E Počas vytvárania semafora pre vzájomné vylučovanie nastala chyba.**

**Vysvetlenie:** Nastala interná chyba Data Warehouse Center.

**Odozva užívateľa:** Poznamenajte si všetky detaily tohto chybového hlásenia a poskytnite ich oddeleniu softvérovej podpory IBM.

### **DWC09015E Bol vykonaný pokus o pridelenie alebo uvoľnenie semafora pre vzájomné vylučovanie, ktorý nie je otvorený.**

**Vysvetlenie:** Nastala interná chyba Data Warehouse Center.

**Odozva užívateľa:** Poznamenajte si všetky detaily tohto

chybového hlásenia a poskytnite ich oddeleniu softvérovej podpory IBM.

#### **DWC09016E Pri signalizácii semafora udalosti nastala chyba.**

**Vysvetlenie:** Nastala interná chyba Data Warehouse Center.

**Odozva užívateľa:** Poznamenajte si všetky detaily tohto chybového hlásenia a poskytnite ich oddeleniu softvérovej podpory IBM.

### **DWC09017E Počas čakania na semafor udalosti nastala chyba.**

**Vysvetlenie:** Nastala interná chyba Data Warehouse Center.

**Odozva užívateľa:** Poznamenajte si všetky detaily tohto chybového hlásenia a poskytnite ich oddeleniu softvérovej podpory IBM.

## **DWC09018E Pri vytváraní semafora udalosti nastala chyba.**

**Vysvetlenie:** Nastala interná chyba Data Warehouse Center.

**Odozva užívateľa:** Poznamenajte si všetky detaily tohto chybového hlásenia a poskytnite ich oddeleniu softvérovej podpory IBM.

### **DWC09019E Pri otváraní súboru .INI programu Data Warehouse Center nastala chyba (v databáze Registry).**

**Vysvetlenie:** Nebolo možné pristúpiť k časti registra Windows pre program Data Warehouse Center.

**Odozva užívateľa:** Uistite sa, že heslo a ID užívateľa, zadané počas inicializácie, má administrátorské oprávnenie a že v registri Windows pre HKEY\_LOCAL\_MACHINE/SOFTWARE/IBM/Data

Warehouse Center existujú záznamy.

### **DWC09020E Získanie informácií o zabezpečení konta s ID užívateľa zadaným pre lokalitu agenta zlyhalo.**

**Vysvetlenie:** Nastala interná chyba Data Warehouse Center.

**Odozva užívateľa:** Poznamenajte si všetky detaily tohto chybového hlásenia a poskytnite ich oddeleniu softvérovej podpory IBM.

### **DWC09021E Nastavenie signálu semafora udalosti zlyhalo.**

**Vysvetlenie:** Nastala interná chyba Data Warehouse Center.

**Odozva užívateľa:** Poznamenajte si všetky detaily tohto chybového hlásenia a poskytnite ich oddeleniu softvérovej podpory IBM.

#### **DWC09022E Reset signálu semafora udalosti zlyhal.**

**Vysvetlenie:** Nastala interná chyba Data Warehouse Center.

**Odozva užívateľa:** Poznamenajte si všetky detaily tohto chybového hlásenia a poskytnite ich oddeleniu softvérovej podpory IBM.

#### **DWC09102E Front správ už existuje.**

**Vysvetlenie:** Nastala interná chyba Data Warehouse Center.

**Odozva užívateľa:** Poznamenajte si všetky detaily tohto chybového hlásenia a poskytnite ich oddeleniu softvérovej podpory IBM.

### **DWC09103E Vytvorenie frontu správ zlyhalo. Môže to znamenať, že iný proces používa rovnaké číslo portu.**

**Vysvetlenie:** Nastala interná chyba Data Warehouse Center.

**Odozva užívateľa:** Poznamenajte si všetky detaily tohto chybového hlásenia a poskytnite ich oddeleniu softvérovej podpory IBM.

#### **DWC09104E Zničenie frontu správ zlyhalo.**

**Vysvetlenie:** Nastala interná chyba Data Warehouse Center.

**Odozva užívateľa:** Poznamenajte si všetky detaily tohto chybového hlásenia a poskytnite ich oddeleniu softvérovej podpory IBM.

## **DWC09105E VWERR\_Q\_LISTEN\_TERMINATED Počet inštancií frontu správ je neplatný.**

**Vysvetlenie:** Nastala interná chyba Data Warehouse Center.

**Odozva užívateľa:** Poznamenajte si všetky detaily tohto chybového hlásenia a poskytnite ich oddeleniu softvérovej podpory IBM.

## **DWC09106E VWERR\_Q\_LISTEN\_TERMINATED Načúvanie frontu správ bolo neštandardne ukončené.**

**Vysvetlenie:** Nastala interná chyba Data Warehouse Center.

**Odozva užívateľa:** Poznamenajte si všetky detaily tohto chybového hlásenia a poskytnite ich oddeleniu softvérovej podpory IBM.

## **DWC09107E VWERR\_Q\_MSG\_INVALID Front prijal neplatnú správu.**

**Vysvetlenie:** Nastala interná chyba Data Warehouse Center.

### **DWC09108E VWERR\_Q\_MSGTYPE\_INVALID Bol prijatý neplatný typ správy.**

**Vysvetlenie:** Nastala interná chyba Data Warehouse Center.

**Odozva užívateľa:** Poznamenajte si všetky detaily tohto chybového hlásenia a poskytnite ich oddeleniu softvérovej podpory IBM.

#### **DWC09109E VWERR\_Q\_MSGSIZE\_INVALID Bola zadaná neplatná veľkosť frontu správ.**

**Vysvetlenie:** Nastala interná chyba Data Warehouse Center.

**Odozva užívateľa:** Poznamenajte si všetky detaily tohto chybového hlásenia a poskytnite ich oddeleniu softvérovej podpory IBM.

### **DWC09110E VWERR\_Q\_MSGNUM\_INVALID Do frontu správ bolo odoslané neplatné číslo správy.**

**Vysvetlenie:** Nastala interná chyba Data Warehouse Center.

**Odozva užívateľa:** Poznamenajte si všetky detaily tohto chybového hlásenia a poskytnite ich oddeleniu softvérovej podpory IBM.

### **DWC09111E VWERR\_Q\_NAME\_INVALID Bol prijatý neplatný názov frontu správ.**

**Vysvetlenie:** Nastala interná chyba Data Warehouse Center.

**Odozva užívateľa:** Poznamenajte si všetky detaily tohto chybového hlásenia a poskytnite ich oddeleniu softvérovej podpory IBM.

#### **DWC09112E Front správ nebol vytvorený.**

**Vysvetlenie:** Nastala interná chyba Data Warehouse Center.

**Odozva užívateľa:** Poznamenajte si všetky detaily tohto chybového hlásenia a poskytnite ich oddeleniu softvérovej podpory IBM.

### **DWC09113E VWERR\_Q\_PURGE\_FAILED Vymazanie frontu správ zlyhalo.**

**Vysvetlenie:** Nastala interná chyba Data Warehouse Center.

**Odozva užívateľa:** Poznamenajte si všetky detaily tohto chybového hlásenia a poskytnite ich oddeleniu softvérovej podpory IBM.

### **DWC09114E VWERR\_Q\_RECEIVE\_FAILED Prijatie správy zlyhalo.**

**Vysvetlenie:** Nastala interná chyba Data Warehouse Center.

**Odozva užívateľa:** Poznamenajte si všetky detaily tohto chybového hlásenia a poskytnite ich oddeleniu softvérovej podpory IBM.

### **DWC09115E VWERR\_Q\_ACCEPT\_FAILED Akceptovanie frontu správ zlyhalo.**

**Vysvetlenie:** Nastala interná chyba Data Warehouse Center.

**Odozva užívateľa:** Poznamenajte si všetky detaily tohto chybového hlásenia a poskytnite ich oddeleniu softvérovej podpory IBM.

#### **DWC09116E VWERR\_Q\_SEND\_FAILED Odoslanie frontu správ zlyhalo.**

**Vysvetlenie:** Nastala interná chyba Data Warehouse Center.

**Odozva užívateľa:** Poznamenajte si všetky detaily tohto chybového hlásenia a poskytnite ich oddeleniu softvérovej podpory IBM.

## **DWC09117E VWERR\_Q\_TIMEOUT Vyhradený čas frontu správ uplynul pred prijatím správy.**

**Vysvetlenie:** Nastala interná chyba Data Warehouse Center.

#### **Odozva užívateľa:**

- 1. Pri importovaní názvov tabuliek znížte v zozname počet tabuliek nasledovnými spôsobmi:
	- v Zadajte požiadavku na tabuľky, nie na zobrazenia.
	- Používajte kvalifikátor tabuľky.
	- v Zadajte požiadavku na kvalifikátor a názov tabuľky.
- 2. V konfigurácii zadajte vyššiu hodnotu pre uplynutie vyhradeného času pri spustení/zastavení agenta.
- 3. Ak sa tým problém neodstráni, poznamenajte si všetky detaily tohto chybového hlásenia a poskytnite ich oddeleniu softvérovej podpory IBM.

### **DWC09118E VWERR\_Q\_MSG\_NUMBER\_INVALID Bolo zadané neplatné číslo správy.**

**Vysvetlenie:** Nastala interná chyba Data Warehouse Center.

**Odozva užívateľa:** Poznamenajte si všetky detaily tohto chybového hlásenia a poskytnite ich oddeleniu softvérovej podpory IBM.

### **DWC09119E VWERR\_Q\_UNSUPPORTED\_CHARTYPE Bol zadaný neplatný typ znakov frontu správ (iný ako Unicode).**

**Vysvetlenie:** Nastala interná chyba Data Warehouse Center.

**Odozva užívateľa:** Poznamenajte si všetky detaily tohto chybového hlásenia a poskytnite ich oddeleniu softvérovej podpory IBM.

**DWC09120E VWERR\_Q\_NO\_MESSAGE\_ON\_Q Do frontu správ neboli prijaté žiadne správy.**

**Vysvetlenie:** Nastala interná chyba Data Warehouse Center.

### **DWC09121E Zistenie maximálneho počtu klientov už prebieha. Maximálny počet klientov:** *count***.**

**Vysvetlenie:** Nastala interná chyba Data Warehouse Center.

**Odozva užívateľa:** Poznamenajte si všetky detaily tohto chybového hlásenia a poskytnite ich oddeleniu softvérovej podpory IBM.

#### **DWC09122E Názov klienta je neplatný. Názov klienta:** *name***.**

**Vysvetlenie:** Nastala interná chyba Data Warehouse Center.

**Odozva užívateľa:** Poznamenajte si všetky detaily tohto chybového hlásenia a poskytnite ich oddeleniu softvérovej podpory IBM.

### **DWC09123E V tabuľke klienta pre vzorkovanie nie je priestor pre iného klienta. Aktuálny počet klientov:** *count***.**

**Vysvetlenie:** Nastala interná chyba Data Warehouse Center.

**Odozva užívateľa:** Poznamenajte si všetky detaily tohto chybového hlásenia a poskytnite ich oddeleniu softvérovej podpory IBM.

### **DWC09124E Vzorkovanie partnerského procesu zlyhalo. Znamená to, že partner nie je pripojený alebo je nefunkčný. Hlásenie ping :** *message***. Počet slučiek:** *count***.**

**Vysvetlenie:** Nastala interná chyba Data Warehouse Center.

**Odozva užívateľa:** Poznamenajte si všetky detaily tohto chybového hlásenia a poskytnite ich oddeleniu softvérovej podpory IBM.

### **DWC09125E Neexistujú žiadne názvy nefunkčných klientov, ktoré možno vrátiť.**

**Vysvetlenie:** Nastala interná chyba Data Warehouse Center.

**Odozva užívateľa:** Poznamenajte si všetky detaily tohto chybového hlásenia a poskytnite ich oddeleniu softvérovej podpory IBM.

#### **DWC09141E VWERR\_M\_SET\_FAILED Metóda nastavenia atribútov správy zlyhala.**

**Vysvetlenie:** Nastala interná chyba Data Warehouse Center.

**Odozva užívateľa:** Poznamenajte si všetky detaily tohto chybového hlásenia a poskytnite ich oddeleniu softvérovej podpory IBM.

### **DWC09142E VWERR\_M\_GET\_FAILED Metóda načítania atribútov správy zlyhala.**

**Vysvetlenie:** Nastala interná chyba Data Warehouse Center.

**Odozva užívateľa:** Poznamenajte si všetky detaily tohto

chybového hlásenia a poskytnite ich oddeleniu softvérovej podpory IBM.

### **DWC09143E VWERR\_M\_SET\_DATA\_INVALID Metóda nastavenie atribútov správy obsahuje neplatné údaje.**

**Vysvetlenie:** Nastala interná chyba Data Warehouse Center.

**Odozva užívateľa:** Poznamenajte si všetky detaily tohto chybového hlásenia a poskytnite ich oddeleniu softvérovej podpory IBM.

### **DWC09144E VWERR\_M\_NOT\_READY\_FOR\_SEND Správa nie je pripravená na odoslanie.**

**Vysvetlenie:** Nastala interná chyba Data Warehouse Center.

**Odozva užívateľa:** Poznamenajte si všetky detaily tohto chybového hlásenia a poskytnite ich oddeleniu softvérovej podpory IBM.

## **DWC09145E VWERR\_M\_CORRUPTED Obsah správy je poškodený.**

**Vysvetlenie:** Nastala interná chyba Data Warehouse Center.

**Odozva užívateľa:** Poznamenajte si všetky detaily tohto chybového hlásenia a poskytnite ich oddeleniu softvérovej podpory IBM.

# **DWC09146E VWERR\_M\_UNSUPPORTED\_CHAR\_TYPE Správa obsahuje nepodporovaný typ znakov (iný ako Unicode).**

**Vysvetlenie:** Nastala interná chyba Data Warehouse Center.

**Odozva užívateľa:** Poznamenajte si všetky detaily tohto chybového hlásenia a poskytnite ich oddeleniu softvérovej podpory IBM.

### **DWC09147E VWERR\_M\_PACK\_FAILED Metóda komprimácie správy zlyhala.**

**Vysvetlenie:** Nastala interná chyba Data Warehouse Center.

**Odozva užívateľa:** Poznamenajte si všetky detaily tohto chybového hlásenia a poskytnite ich oddeleniu softvérovej podpory IBM.

### **DWC09148E VWERR\_M\_BUFFER\_TOO\_LARGE Veľkosť vyrovnávacej pamäte pre komprimáciu správy je príliš veľká.**

**Vysvetlenie:** Nastala interná chyba Data Warehouse Center.

### **DWC09149E Verzia kódu hlásenia klienta programu Data Warehouse Center je staršia a nemôže komunikovať s nainštalovaným serverom dátového skladu.**

**Vysvetlenie:** Verzia kódu hlásenia klienta programu Data Warehouse Center je staršia a nemôže komunikovať s nainštalovaným serverom dátového skladu.

**Odozva užívateľa:** Kód klienta je potrebné aktualizovať tak, aby zodpovedal úrovni servera dátového skladu.

### **DWC09152E Funkcia FormatMessage() knižnice Win32 zlyhala. Pokus o vyhľadanie návratového kódu:** *return-code***.**

**Vysvetlenie:** Nastala interná chyba Data Warehouse Center.

**Odozva užívateľa:** Poznamenajte si všetky detaily tohto chybového hlásenia a poskytnite ich oddeleniu softvérovej podpory IBM.

#### **DWC09153E Funkcia LoadLibrary() knižnice Win32 zlyhala. Pokus o načítanie súboru:** *file-name***.**

**Vysvetlenie:** Nastala interná chyba Data Warehouse Center.

**Odozva užívateľa:** Poznamenajte si všetky detaily tohto chybového hlásenia a poskytnite ich oddeleniu softvérovej podpory IBM.

### **DWC09154E Funkcia RegCreateKeyEx() knižnice Win32 zlyhala. Podkľúč:** *subkey***.**

**Vysvetlenie:** Nastala interná chyba Data Warehouse Center.

**Odozva užívateľa:** Poznamenajte si všetky detaily tohto chybového hlásenia a poskytnite ich oddeleniu softvérovej podpory IBM.

### **DWC09155E Funkcia RegSetValueEx() knižnice Win32 zlyhala. Hodnota:** *value***.**

**Vysvetlenie:** Nastala interná chyba Data Warehouse Center.

**Odozva užívateľa:** Poznamenajte si všetky detaily tohto chybového hlásenia a poskytnite ich oddeleniu softvérovej podpory IBM.

## **DWC09156E Funkcia RegisterEventSource() knižnice Win32 zlyhala. Názov zdroja udalosti:** *source-name***.**

**Vysvetlenie:** Nastala interná chyba Data Warehouse Center.

**Odozva užívateľa:** Poznamenajte si všetky detaily tohto chybového hlásenia a poskytnite ich oddeleniu softvérovej podpory IBM.

## **DWC09157E Funkcia ReportEvent() knižnice Win32 zlyhala. Kód udalosti:** *code***. Typ udalosti:** *type***.**

**Vysvetlenie:** Nastala interná chyba Data Warehouse Center.

**Odozva užívateľa:** Poznamenajte si všetky detaily tohto chybového hlásenia a poskytnite ich oddeleniu softvérovej podpory IBM.

**DWC09158E Program Data Warehouse Center nedokázal vymazať kľúč z registra Windows. Kľúč:** *key-name***.**

**Vysvetlenie:** Nastala interná chyba Data Warehouse Center.

**Odozva užívateľa:** Poznamenajte si všetky detaily tohto chybového hlásenia a poskytnite ich oddeleniu softvérovej podpory IBM.

### **DWC09159E Funkcia RegOpenKeyEx() knižnice Win32 zlyhala. Kľúč:** *key***.**

**Vysvetlenie:** Nastala interná chyba Data Warehouse Center.

**Odozva užívateľa:** Poznamenajte si všetky detaily tohto chybového hlásenia a poskytnite ich oddeleniu softvérovej podpory IBM.

### **DWC09160E Funkcia RegQueryValueEx knižnice Win32 zlyhala. Hodnota:** *value***.**

**Vysvetlenie:** Nastala interná chyba Data Warehouse Center.

**Odozva užívateľa:** Poznamenajte si všetky detaily tohto chybového hlásenia a poskytnite ich oddeleniu softvérovej podpory IBM.

### **DWC09161E Funkcia GetEnvironmentVariable knižnice Win32 zlyhala. Názov premennej:** *name***.**

**Vysvetlenie:** Nastala interná chyba Data Warehouse Center.

**Odozva užívateľa:** Poznamenajte si všetky detaily tohto chybového hlásenia a poskytnite ich oddeleniu softvérovej podpory IBM.

#### **DWC09162E Premenná konfigurácie** *variable-name* **sa nenašla v tabuľke konfigurácie.**

**Vysvetlenie:** Nastala interná chyba Data Warehouse Center.

**Odozva užívateľa:** Poznamenajte si všetky detaily tohto chybového hlásenia a poskytnite ich oddeleniu softvérovej podpory IBM.

### **DWC09163E Premenná konfigurácie** *variable-name* **nie je číselnou premennou.**

**Vysvetlenie:** Nastala interná chyba Data Warehouse Center.

### **DWC09164E Premenná konfigurácie** *variable-name* **nie je premennou znakového reťazca.**

**Vysvetlenie:** Nastala interná chyba Data Warehouse Center.

**Odozva užívateľa:** Poznamenajte si všetky detaily tohto chybového hlásenia a poskytnite ich oddeleniu softvérovej podpory IBM.

#### **DWC09165E Chyba pripojenia. Riadiaca databáza DWC nie je databáza Unicode.**

**Vysvetlenie:** Riadiaca databáza DWC musí byť databázou Unicode.

**Odozva užívateľa:** Uistite sa, či je zadaná riadiaca databáza databázou Unicode.

#### **DWC09171E Službu** *service-name* **nebolo možné spustiť.**

**Vysvetlenie:** Nastala interná chyba Data Warehouse Center.

**Odozva užívateľa:** Poznamenajte si všetky detaily tohto chybového hlásenia a poskytnite ich oddeleniu softvérovej podpory IBM.

### **DWC09172E Funkcia OpenSCManager() knižnice Win32 zlyhala.**

**Vysvetlenie:** Nastala interná chyba Data Warehouse Center.

**Odozva užívateľa:** Poznamenajte si všetky detaily tohto chybového hlásenia a poskytnite ich oddeleniu softvérovej podpory IBM.

## **DWC09173E Funkcia CreateService() knižnice Win32 zlyhala. Názov služby:** *service-name***. Návestie služby:** *service-label***.**

**Vysvetlenie:** Nastala interná chyba Data Warehouse Center.

**Odozva užívateľa:** Poznamenajte si všetky detaily tohto chybového hlásenia a poskytnite ich oddeleniu softvérovej podpory IBM.

### **DWC09181E Volanie funkcie new zlyhalo. Názov pamäte:** *name***.**

**Vysvetlenie:** Nastala interná chyba Data Warehouse Center.

**Odozva užívateľa:** Poznamenajte si všetky detaily tohto chybového hlásenia a poskytnite ich oddeleniu softvérovej podpory IBM.

#### **DWC09191E Volanie funkcie \_wfopen() zlyhalo. Názov súboru:** *file-name***.**

**Vysvetlenie:** Nastala interná chyba Data Warehouse Center.

**Odozva užívateľa:** Poznamenajte si všetky detaily tohto chybového hlásenia a poskytnite ich oddeleniu softvérovej podpory IBM.

## **DWC09192E Volanie funkcie fwprint() zlyhalo. Názov súboru:** *file-name***. Reťazec:** *string***.**

**Vysvetlenie:** Nastala interná chyba Data Warehouse Center.

**Odozva užívateľa:** Poznamenajte si všetky detaily tohto chybového hlásenia a poskytnite ich oddeleniu softvérovej podpory IBM.

### **DWC09203E Bol prijatý neplatný počet argumentov.**

**Vysvetlenie:** Nastala interná chyba Data Warehouse Center.

**Odozva užívateľa:** Poznamenajte si všetky detaily tohto chybového hlásenia a poskytnite ich oddeleniu softvérovej podpory IBM.

### **DWC09204E Bol prijatý neplatný argument.**

**Vysvetlenie:** Nastala interná chyba Data Warehouse Center.

**Odozva užívateľa:** Poznamenajte si všetky detaily tohto chybového hlásenia a poskytnite ich oddeleniu softvérovej podpory IBM.

# **DWC09205E Príkaz Create Database programu DB2 pre kontrolnú databázu zlyhal.**

**Vysvetlenie:** Došlo k internej chybe.

**Odozva užívateľa:** Spojte sa s oddelením softvérovej podpory spoločnosti IBM.

## **DWC09206E Inicializácia názvu ICU konvertora** *ICU\_converter\_name* **zadaného premennou prostredia VWS\_LOCALE zlyhala s návratovým kódom** *symbolic\_return\_code***.**

**Vysvetlenie:** Manažér údajového skladu nedokázal vytvoriť ICU konvertor na konverziu textu medzi Unicode UTF-16 a kódovou stránkou označenou v názve konvertora.

**Odozva užívateľa:** Pozrite si návratový kód a zistite, prečo akcia zlyhala. Hodnota zadaná premennou prostredia VWS\_LOCALE musí byť názov podporovaného ICU konvertora. Názvy podporovaných ICU konvertorov nájdete na internetovej stránke http://oss.software.ibm.com/cgibin/icu/convexp

# **DWC09207E Inicializácia názvu ICU konvertora** *ICU\_converter\_name* **zlyhala s návratovýcm kódom** *symbolic\_return\_code***.**

**Vysvetlenie:** Manažér údajového skladu nedokázal vytvoriť ICU konvertor na konverziu textu medzi Unicode UTF-16 a kódovou stránkou označenou v názve konvertora.

**Odozva užívateľa:** Pozrite si návratový kód a zistite, prečo akcia zlyhala. Ak návratový kód naznačuje, že zlyhanie bolo spôsobené nedostatkom systémových prostriedkov, spojte sa so správcom systému. V ostatných prípadoch kontaktujte softvérovú podporu IBM.

## **DWC09208E Inicializácia systému ICU pre proces manažéra údajového skladu zlyhala s návratovým kódom** *symbolic\_return\_code***.**

**Vysvetlenie:** Manažér údajového skladu nedokázal inicializovať systém ICU. Služby systému ICU konvertujú text medzi štandardným kódovaním systému a kódovaním manažéra údajového skladu Unicode UTF-16.

**Odozva užívateľa:** Pozrite si návratový kód a zistite, prečo akcia zlyhala. Ak návratový kód naznačuje, že zlyhanie bolo spôsobené nedostatkom systémových prostriedkov, spojte sa so správcom systému. V ostatných prípadoch kontaktujte softvérovú podporu IBM.

## **DWC09209E Požiadavka haldy vyrovnávacej pamäte ICU manažéra údajového skladu na** *work\_buffer\_size* **bajtov zlyhala.**

**Vysvetlenie:** Požiadavka haldovej pamäte na vyrovnávaciu pamäť pre konverziu ICU textu zlyhala. Požadovaný úložný priestor nie je v pamäťovej halde procesu k dispozícii.

**Odozva užívateľa:** Zistite, pri akom veľkom úložnom priestore haldy požiadavka zlyhala. Spojte sa so softvérovou podporou IBM a požiadajte o zvýšenie úložného priestoru haldy, ktorý bude mať program k dispozícii.

## **DWC09210E Manažér údajového skladu prijal chybu ICU** *symbolic\_return\_code* **ako odpoveď na ICU operáciu** *ICU\_function***.**

**Vysvetlenie:** Manažér údajového skladu prijal neočakávaný návratový kód z ICU ako odpoveď na operáciu ICU. Služby systému ICU konvertujú text medzi štandardným kódovaním systému a kódovaním manažéra údajového skladu Unicode UTF-16. Proces manažéra údajového skladu nemôže pokračovať.

**Odozva užívateľa:** Skontrolujte chybovú správu pre návratový kód. Ak návratový kód naznačuje, že zlyhanie bolo spôsobené nedostatkom systémových prostriedkov, spojte sa so správcom systému. V ostatných prípadoch kontaktujte softvérovú podporu IBM.

### **DWC10004E WSAEINTR - (Blokujúce) volanie bolo zrušené prostredníctvom funkcie WSACancelBlockingCall().**

**Vysvetlenie:** Došlo k internej chybe.

**Odozva užívateľa:** Spojte sa s oddelením softvérovej podpory spoločnosti IBM.

#### **DWC10009E WSAEBADF**

**Vysvetlenie:** Došlo k internej chybe.

**Odozva užívateľa:** Spojte sa s oddelením softvérovej podpory spoločnosti IBM.

### **DWC10013E WSAEACCES - Požadovaná adresa predstavuje adresu pre všesmerové vysielanie (broadcast), avšak príslušný príznak nebol nastavený.**

**Vysvetlenie:** Došlo k internej chybe.

**Odozva užívateľa:** Spojte sa s oddelením softvérovej podpory spoločnosti IBM.

**DWC10014E WSAEFAULT - Argument sa nenachádza v platnej časti adresného priestoru užívateľa.**

**Vysvetlenie:** Došlo k internej chybe.

**Odozva užívateľa:** Spojte sa s oddelením softvérovej podpory spoločnosti IBM.

## **DWC10022E WSAEINVAL - Soket nebol väzbou pripojený k adrese, alebo funkcia prijímania nebola vyvolaná pred akceptovaním.**

**Vysvetlenie:** Došlo k internej chybe.

**Odozva užívateľa:** Spojte sa s oddelením softvérovej podpory spoločnosti IBM.

## **DWC10024E WSAEMFILE - Front je prázdny až do akceptovania a k dispozícii nie sú žiadne deskriptory.**

**Vysvetlenie:** Došlo k internej chybe.

**Odozva užívateľa:** Spojte sa s oddelením softvérovej podpory spoločnosti IBM.

#### **DWC10035E WSAEMFILE - K dispozícii už nie sú žiadne deskriptory súborov.**

**Vysvetlenie:** Došlo k internej chybe.

**Odozva užívateľa:** Spojte sa s oddelením softvérovej podpory spoločnosti IBM.

## **DWC10036E WSAEINPROGRESS - Prebieha blokujúca operácia rozhrania Windows Sockets.**

**Vysvetlenie:** Došlo k internej chybe.

**Odozva užívateľa:** Spojte sa s oddelením softvérovej podpory spoločnosti IBM.

## **DWC10037E WSAEALREADY - Prerušovaná asynchrónna rutina už dokončila činnosť.**

**Vysvetlenie:** Došlo k internej chybe.

#### **DWC10038E WSAENOTSOCK - Deskriptor nie je soket.**

**Vysvetlenie:** Došlo k internej chybe.

**Odozva užívateľa:** Spojte sa s oddelením softvérovej podpory spoločnosti IBM.

### **DWC10039E WSAEDESTADDRREQ - Požaduje sa cieľová adresa.**

**Vysvetlenie:** Došlo k internej chybe.

**Odozva užívateľa:** Spojte sa s oddelením softvérovej podpory spoločnosti IBM.

# **DWC10040E WSAEMSGSIZE - Datagram bol príliš veľký nato, aby sa zmestil do zadanej vyrovnávacej pamäte, a preto bol orezaný.**

**Vysvetlenie:** Došlo k internej chybe.

**Odozva užívateľa:** Spojte sa s oddelením softvérovej podpory spoločnosti IBM.

#### **DWC10041E WSAEPROTOTYPE - Typ zadaného protokolu je nesprávny pre tento soket.**

**Vysvetlenie:** Došlo k internej chybe.

**Odozva užívateľa:** Spojte sa s oddelením softvérovej podpory spoločnosti IBM.

## **DWC10042E WSAENOPROTOOPT - Táto voľba je neznáma, alebo nie je podporovaná typom soketu vášho operačného systému.**

**Vysvetlenie:** Došlo k internej chybe.

**Odozva užívateľa:** Spojte sa s oddelením softvérovej podpory spoločnosti IBM.

#### **DWC10043E WSAEPROTONOSUPPORT - Zadaný protokol nie je podporovaný.**

**Vysvetlenie:** Došlo k internej chybe.

**Odozva užívateľa:** Spojte sa s oddelením softvérovej podpory spoločnosti IBM.

### **DWC10044E WSAESOCKTNOSUPPORT - Zadaný typ soketu nie je podporovaný v tejto skupine adries.**

**Vysvetlenie:** Došlo k internej chybe.

**Odozva užívateľa:** Spojte sa s oddelením softvérovej podpory spoločnosti IBM.

### **DWC10045E WSAEOPNOTSUPP - Odkazovaný typ soketu nepodporuje službu zameranú na pripojenie.**

**Vysvetlenie:** Došlo k internej chybe.

**Odozva užívateľa:** Spojte sa s oddelením softvérovej podpory spoločnosti IBM.

#### **DWC10046E WSAEPFNOSUPPORT**

**Vysvetlenie:** Došlo k internej chybe.

**Odozva užívateľa:** Spojte sa s oddelením softvérovej podpory spoločnosti IBM.

### **DWC10047E WSAEAFNOSUPPORT - Zadaná skupina adries nie je podporovaná týmto protokolom.**

**Vysvetlenie:** Došlo k internej chybe.

**Odozva užívateľa:** Spojte sa s oddelením softvérovej podpory spoločnosti IBM.

### **DWC10048E WSAEADDRINUSE - Zadaná adresa sa už používa.**

**Vysvetlenie:** Došlo k internej chybe.

**Odozva užívateľa:** Spojte sa s oddelením softvérovej podpory spoločnosti IBM.

### **DWC10049E WSAEADDRNOTAVAIL - Zadaná adresa nie je dostupná z lokálneho počítača.**

**Vysvetlenie:** Došlo k internej chybe.

**Odozva užívateľa:** Spojte sa s oddelením softvérovej podpory spoločnosti IBM.

#### **DWC10050E WSAENETDOWN - Rozhranie Windows Sockets zistilo, že sieťový subsystém zlyhal.**

**Vysvetlenie:** Došlo k internej chybe.

**Odozva užívateľa:** Spojte sa s oddelením softvérovej podpory spoločnosti IBM.

### **DWC10051E WSAENETUNREACH - Z tohto hostiteľa momentálne nemožno pristúpiť k sieti.**

**Vysvetlenie:** Došlo k internej chybe.

### **DWC10052E WSAENETRESET - Spojenie musí byť obnovené, pretože rozhranie Windows Sockets ho prerušilo.**

**Vysvetlenie:** Došlo k internej chybe.

**Odozva užívateľa:** Spojte sa s oddelením softvérovej podpory spoločnosti IBM.

### **DWC10053E WSAECONNABORTED - Virtuálny okruh bol zrušený, pretože uplynul vyhradený čas alebo sa vyskytlo iné zlyhanie.**

**Vysvetlenie:** Došlo k internej chybe.

**Odozva užívateľa:** Spojte sa s oddelením softvérovej podpory spoločnosti IBM.

### **DWC10054E WSAECONNRESET - Vzdialená strana vykonala reset virtuálneho okruhu.**

**Vysvetlenie:** Došlo k internej chybe.

**Odozva užívateľa:** Spojte sa s oddelením softvérovej podpory spoločnosti IBM.

## **DWC10055E WSAENOBUFS - K dispozícii nie je žiadny priestor pre vyrovnávaciu pamäť.**

**Vysvetlenie:** Došlo k internej chybe.

**Odozva užívateľa:** Spojte sa s oddelením softvérovej podpory spoločnosti IBM.

#### **DWC10056E WSAEISCONN - Soket je už pripojený.**

**Vysvetlenie:** Došlo k internej chybe.

**Odozva užívateľa:** Spojte sa s oddelením softvérovej podpory spoločnosti IBM.

#### **DWC10057E WSAENOTCONN - Soket nie je pripojený.**

**Vysvetlenie:** Došlo k internej chybe.

**Odozva užívateľa:** Spojte sa s oddelením softvérovej podpory spoločnosti IBM.

#### **DWC10058E WSAESHUTDOWN - Soket bol vypnutý.**

**Vysvetlenie:** Došlo k internej chybe.

**Odozva užívateľa:** Spojte sa s oddelením softvérovej podpory spoločnosti IBM.

### **DWC10059E WSAETOOMANYREFS**

**Vysvetlenie:** Došlo k internej chybe.

**Odozva užívateľa:** Spojte sa s oddelením softvérovej podpory spoločnosti IBM.

### **DWC10060E WSAETIMEDOUT - Čas vyhradený pre pokus o pripojenie uplynul, pričom pripojenie sa nepodarilo vytvoriť.**

**Vysvetlenie:** Došlo k internej chybe.

**Odozva užívateľa:** Spojte sa s oddelením softvérovej podpory spoločnosti IBM.

#### **DWC10061E WSAECONNREFUSED - Pokus o pripojenie bol vynútene odmietnutý.**

**Vysvetlenie:** Došlo k internej chybe.

**Odozva užívateľa:** Spojte sa s oddelením softvérovej podpory spoločnosti IBM.

#### **DWC10062E WSAELOOP**

**Vysvetlenie:** Došlo k internej chybe.

**Odozva užívateľa:** Spojte sa s oddelením softvérovej podpory spoločnosti IBM.

#### **DWC10063E WSAENAMETOOLONG**

**Vysvetlenie:** Došlo k internej chybe.

**Odozva užívateľa:** Spojte sa s oddelením softvérovej podpory spoločnosti IBM.

#### **DWC10064E WSAEHOSTDOWN**

**Vysvetlenie:** Došlo k internej chybe.

**Odozva užívateľa:** Spojte sa s oddelením softvérovej podpory spoločnosti IBM.

#### **DWC10065E WSAEHOSTUNREACH**

**Vysvetlenie:** Došlo k internej chybe.

**Odozva užívateľa:** Spojte sa s oddelením softvérovej podpory spoločnosti IBM.

#### **DWC10066E WSAENOTEMPTY**

**Vysvetlenie:** Došlo k internej chybe.

**Odozva užívateľa:** Spojte sa s oddelením softvérovej podpory spoločnosti IBM.

### **DWC10067E WSAEPROCLIM**

**Vysvetlenie:** Došlo k internej chybe.

#### **DWC10068E WSAEUSERS**

**Vysvetlenie:** Došlo k internej chybe.

**Odozva užívateľa:** Spojte sa s oddelením softvérovej podpory spoločnosti IBM.

#### **DWC10069E WSAEDQUOT**

**Vysvetlenie:** Došlo k internej chybe.

**Odozva užívateľa:** Spojte sa s oddelením softvérovej podpory spoločnosti IBM.

### **DWC10070E WSAESTALE**

**Vysvetlenie:** Došlo k internej chybe.

**Odozva užívateľa:** Spojte sa s oddelením softvérovej podpory spoločnosti IBM.

#### **DWC10071E WSAEMFILE**

**Vysvetlenie:** Došlo k internej chybe.

**Odozva užívateľa:** Spojte sa s oddelením softvérovej podpory spoločnosti IBM.

**DWC10091E WSASYSNOTREADY - Podradený sieťový subsystém nie je pripravený na sieťovú komunikáciu.**

**Vysvetlenie:** Došlo k internej chybe.

**Odozva užívateľa:** Spojte sa s oddelením softvérovej podpory spoločnosti IBM.

## **DWC10092E WSAVERNOTSUPPORTED - Táto konkrétna implementácia rozhrania Windows Sockets nie je požadovanej verzie.**

**Vysvetlenie:** Došlo k internej chybe.

**Odozva užívateľa:** Spojte sa s oddelením softvérovej podpory spoločnosti IBM.

### **DWC10093E WSANOTINITIALISED - Pred použitím tejto funkcie musí byť úspešne spustené WSA.**

**Vysvetlenie:** Došlo k internej chybe.

**Odozva užívateľa:** Spojte sa s oddelením softvérovej podpory spoločnosti IBM.

## **DWC11001E WSAHOST\_NOT\_FOUND - Autorizovaný odpovedajúci hostiteľ sa nenašiel.**

**Vysvetlenie:** Došlo k internej chybe.

**Odozva užívateľa:** Spojte sa s oddelením softvérovej podpory spoločnosti IBM.

### **DWC11002E WSATRY\_AGAIN - Neautorizovaný hostiteľ sa nenašiel, alebo sa vyskytla chyba SERVERFAIL.**

**Vysvetlenie:** Došlo k internej chybe.

**Odozva užívateľa:** Spojte sa s oddelením softvérovej podpory spoločnosti IBM.

**DWC11003E WSANO\_RECOVERY - Neobnoviteľné chyby: FORMERR, REFUSED, NOTIMP.**

**Vysvetlenie:** Došlo k internej chybe.

**Odozva užívateľa:** Spojte sa s oddelením softvérovej podpory spoločnosti IBM.

#### **DWC11004E WSANO\_DATA - Platný názov, ale žiadny údajový záznam požadovaného typu.**

**Vysvetlenie:** Došlo k internej chybe.

**Odozva užívateľa:** Spojte sa s oddelením softvérovej podpory spoločnosti IBM.

### **DWC12001I Server dátového skladu bol úspešne spustený.**

**Vysvetlenie:** Informačné hlásenie.

**Odozva užívateľa:** Žiadna informácia.

**DWC12002I Server dátového skladu bol úspešne zastavený.**

- **Vysvetlenie:** Informačné hlásenie.
- **Odozva užívateľa:** Žiadna informácia.

#### **DWC12003I Protokolovač Data Warehouse Center bol úspešne spustený.**

- **Vysvetlenie:** Informačné hlásenie.
- **Odozva užívateľa:** Žiadna informácia.

**DWC12004I Protokolovač Data Warehouse Center bol úspešne zastavený.**

**Vysvetlenie:** Informačné hlásenie.

**Odozva užívateľa:** Žiadna informácia.

#### **DWC13001E Funkcii importu/exportu sa nepodarilo otvoriť jazykový súbor značiek** *filename***.**

**Vysvetlenie:** Funkcii importu alebo exportu sa nepodarilo otvoriť jazykový súbor značiek z jedného z nasledovných dôvodov:

- Jazykový súbor značiek sa práve používa.
- Názov súboru je neplatný.
- v Len pre import: Názov súboru nepredstavuje existujúci názov súboru. Na výber existujúceho jazykového súboru značiek použite vyhľadávanie.
- v Len pre import: Niektorý z priradených súborov sa nenachádzal v rovnakom adresáre ako súbor značiek.

**Odozva užívateľa:** Ak počas exportu nahrádzate jazykový súbor značiek, uistite sa, že nahrádzaný súbor nemá nastavený atribút Len na čítanie. Ak vykonávate import, uistite sa, že všetky priradené súbory s číslovanými príponami sú v rovnakom adresáre ako súbor značiek.

### **DWC13002E Jazykový súbor značiek neobsahuje žiadne platné značky, ktoré by sa mohli importovať.**

**Vysvetlenie:** Pri importe sa zistil prázdny jazykový súbor značiek, alebo zadaný jazykový súbor neobsahuje žiadne použiteľné značky, ktoré by sa mohli importovať.

**Odozva užívateľa:** Skontrolujte, či ste zadali názov súboru, ktorý obsahuje platné jazykové značky pre objekty Data Warehouse Center.

### **DWC13003E Funkcia importu nemohla prečítať jazykový súbor značiek.**

**Vysvetlenie:** Pri čítaní jazykového súboru značiek počas importu došlo k chybe.

**Odozva užívateľa:** Skontrolujte, či jazykový súbor značiek nebol počas importu poškodený. Následne skontrolujte, či má systém k dispozícii dostatok pamäte.

## **DWC13004E Neúplná definícia objektu alebo vzťahu v jazykovom súbore značiek.**

**Vysvetlenie:** Import zistil neúplnú definíciu objektu alebo vzťahu na konci jazykového súboru značiek.

**Odozva užívateľa:** Skontrolujte, či sa jazykový súbor značiek nepoškodil počas pokusu o jeho importovanie alebo exportovanie. Ak sa aj naďalej zobrazuje chybové hlásenie, pravdepodobne bude problém s programom, ktorý vygeneroval daný súbor. Ak ste použili externý program, obráťte sa na predajcu programu alebo jazykového súboru značiek.

## **DWC13101E Funkcii exportu sa nepodarilo otvoriť vstupný súbor.**

**Vysvetlenie:** Funkcia exportu nemohla otvoriť vstupný súbor. Súbor sa práve používa, alebo je názov súboru neplatný.

**Odozva užívateľa:** Ak na exportovanie používate rozhranie, uistite sa, že sa súbor práve nepoužíva, a že názov súboru je správny. Ak chyba pretrváva, kontaktujte oddelenie softvérovej podpory IBM.

### **DWC13102E Vstupný súbor neobsahuje žiadne použiteľné údaje na export.**

**Vysvetlenie:** Počas exportu bol zistený prázdny vstupný súbor.

**Odozva užívateľa:** Zopakujte pokus o exportovanie. Ak sa toto hlásenie zobrazuje aj naďalej, kontaktujte oddelenie softvérovej podpory IBM.

### **DWC13103E Funkcia exportu nemohla prečítať vstupný súbor.**

**Vysvetlenie:** Pri čítaní vstupného súboru počas exportu došlo k chybe.

**Odozva užívateľa:** Skontrolujte, či vstupný súbor nebol počas exportu poškodený. Následne skontrolujte, či má systém k dispozícii dostatok pamäte.

## **DWC13105E Typ objektu zadaný vo vzťahu neexistuje.**

**Vysvetlenie:** Došlo k pokusu o exportovanie vzťahu do alebo z neznámeho typu objektu.

**Odozva užívateľa:** Spojte sa s oddelením softvérovej podpory spoločnosti IBM.

# **DWC13106E Nastala chyba inštalácie. Funkcia exportu nemôže otvoriť súbor (súbory) obsahujúce definície objektov.**

**Vysvetlenie:** Aby bolo možné vykonať export, Data Warehouse Center musí mať prístup k nasledovným súborom:

- $\cdot$  Flgnyvw0.ty1
- Flgnyvw1.ty1

Uvedené súbory chýbajú.

**Odozva užívateľa:** Opakovane nainštalujte Data Warehouse Center.

### **DWC13201E Funkcii importu sa nepodarilo otvoriť protokolový súbor.**

**Vysvetlenie:** Funkcii importu sa nepodarilo otvoriť protokolový súbor z jedného z nasledovných dôvodov:

- Názov súboru nie je platný.
- v Cesta nie je platná.
- v K ceste protokolu nemáte prístup na zapisovanie.

**Odozva užívateľa:** Uistite sa, že máte prístup na zapisovanie k zadanej ceste protokolu, a že v systéme je dostatočné množstvo pamäte a úložného priestoru. Ak problém pretrváva, kontaktujte oddelenie softvérovej podpory IBM.

### **DWC13202E Syntaktická chyba - jedna alebo viac značiek sú mimo poradia. Značka OBJECT musí nasledovať za značkou ACTION.OBJINST.**

**Vysvetlenie:** Jazykový súbor značiek, ktorý ste sa pokúsili importovať, obsahuje neúplnú definíciu objektu. Značka OBJECT sa nenašla za značkou ACTION.OBJINST.

**Odozva užívateľa:** Overte, či jazykový súbor značiek nie je poškodený. Spustite preto znova import (alebo sa znova pokúste vykonať export a import).

Ak je jazykový súbor značiek poškodený, opravte ho a spustite import znova. Ak stále dochádza k tejto chybe, kontaktujte oddelenie softvérovej podpory IBM (alebo dodávateľa, ktorý poskytol jazykový súbor značiek).

## **DWC13203E Syntaktická chyba - značka OBJECT. Kľúčové slovo TYPE sa nenašlo.**

**Vysvetlenie:** Jazykový súbor značiek, ktorý ste sa pokúsili importovať, obsahuje neúplnú definíciu objektu. Kľúčové slovo TYPE značky OBJECT sa nenašlo, alebo syntax značky je nesprávna.

**Odozva užívateľa:** Overte, či jazykový súbor značiek nie je poškodený. Spustite preto znova import (alebo sa znova pokúste vykonať export a import).

Ak je jazykový súbor značiek poškodený, opravte ho a spustite import znova. Ak stále dochádza k tejto chybe, kontaktujte oddelenie softvérovej podpory IBM (alebo dodávateľa, ktorý poskytol jazykový súbor značiek).

# **DWC13204W Značka OBJECT - hodnota kľúčového slova TYPE nie je platného typu.**

**Vysvetlenie:** Funkcia importu nerozoznala hodnotu kľúčového slova TYPE pre značku OBJECT. Kľúčové slovo TYPE by malo byť identické s niektorou z hodnôt OBJECT TYPE, ktoré sú definované na začiatku jazykového súboru značiek.

**Odozva užívateľa:** Opravte syntaktickú chybu a spustite import znova. Následne skontrolujte, či jazykový súbor značiek nie je poškodený. Spustite preto znova import (alebo sa znova pokúste vykonať export a import). Ak je jazykový súbor značiek poškodený, opravte ho a spustite import znova. Ak stále dochádza k tejto chybe, kontaktujte oddelenie softvérovej podpory IBM (alebo dodávateľa, ktorý poskytol jazykový súbor značiek).

## **DWC13205E Import musí skončiť, pretože je potrebné viac pamäti. Pravdepodobne budete musieť zatvoriť iné okná alebo aplikácie.**

**Vysvetlenie:** Funkcii importu sa nepodarilo alokovať pamäť potrebnú na reprezentovanie objektu Data Warehouse Center.

**Odozva užívateľa:** Zväčšite množstvo virtuálnej pamäte pre systém (veľkosť stránkovacieho súboru), alebo zatvorte iné spustené aplikácie alebo okná. Ak problém pretrváva, kontaktujte oddelenie softvérovej podpory IBM.

## **DWC13206E Syntaktická chyba - jedna alebo viac značiek sú mimo poradia. Značka INSTANCE sa nenašla za značkou ACTION.OBJINST.**

**Vysvetlenie:** Jazykový súbor značiek, ktorý ste sa pokúsili importovať, obsahuje neúplnú definíciu objektu. Aby bolo možné identifikovať aktualizovanú inštanciu objektu, značka INSTANCE sa musí nachádzať pred značkou ACTION.OBJINST.

**Odozva užívateľa:** Overte, či jazykový súbor značiek nie je poškodený. Spustite preto znova import (alebo sa znova pokúste vykonať export a import). Ak je jazykový súbor značiek poškodený, opravte ho a spustite import znova. Ak stále dochádza k tejto chybe, kontaktujte oddelenie softvérovej podpory IBM (alebo dodávateľa, ktorý poskytol jazykový súbor značiek).

## **DWC13207E Syntaktická chyba - jedna alebo viac značiek sú mimo poradia. Značka RELTYPE sa nenašla za značkou ACTION.RELATION.**

**Vysvetlenie:** Jazykový súbor značiek, ktorý ste sa pokúsili importovať, obsahuje neúplnú definíciu vzťahu. Značka RELTYPE sa nenašla pre definíciou objektu.

**Odozva užívateľa:** Overte, či jazykový súbor značiek nie je poškodený. Spustite preto znova import (alebo sa znova pokúste vykonať export a import). Ak stále dochádza k tejto chybe, kontaktujte oddelenie softvérovej podpory IBM (alebo dodávateľa, ktorý poskytol jazykový súbor značiek).

## **DWC13208E Syntaktická chyba - značka RELTYPE. Kľúčové slovo TYPE sa nenašlo.**

**Vysvetlenie:** Jazykový súbor značiek, ktorý ste sa pokúsili importovať, obsahuje neúplnú definíciu vzťahu. Kľúčové slovo TYPE pre značku RELTYPE sa nenašlo, alebo je syntax nesprávna.

**Odozva užívateľa:** Overte, či jazykový súbor značiek nie je poškodený. Spustite preto znova import (alebo sa znova pokúste vykonať export a import). Ak je jazykový súbor značiek poškodený, opravte ho a spustite import znova. Ak stále dochádza k tejto chybe, kontaktujte oddelenie softvérovej podpory IBM (alebo dodávateľa, ktorý poskytol jazykový súbor značiek).

## **DWC13209E Syntaktická chyba - značka RELTYPE. Kľúčové slovo SOURCETYPE sa nenašlo.**

**Vysvetlenie:** Jazykový súbor značiek, ktorý ste sa pokúsili importovať, obsahuje neúplnú definíciu vzťahu. Kľúčové slovo SOURCETYPE pre značku RELTYPE sa nenašlo.

**Odozva užívateľa:** Overte, či jazykový súbor značiek nie je poškodený. Spustite preto znova import (alebo sa znova pokúste vykonať export a import). Ak stále dochádza k tejto chybe, kontaktujte oddelenie softvérovej podpory IBM (alebo dodávateľa, ktorý poskytol jazykový súbor značiek).

### **DWC13210W Značka RELTYPE - hodnota kľúčového slova SOURCETYPE nie je platného typu.**

**Vysvetlenie:** Hodnota kľúčového slova SOURCETYPE pre značku RELTYPE nie je platná. Kľúčové slovo SOURCETYPE pre značku RELTYPE by malo mať jednu z hodnôt OBJECT TYPE, ktoré sú definované na začiatku jazykového súboru značiek.

**Odozva užívateľa:** Opravte jazykový súbor značiek a spustite import znova. Ak chyba pretrváva, overte, či jazykový súbor značiek nie je poškodený. Pokúste sa preto súbor znova exportovať a importovať. Ak je jazykový súbor značiek poškodený, opravte ho a spustite import znova. Ak stále dochádza k tejto chybe, kontaktujte oddelenie softvérovej podpory IBM (alebo dodávateľa, ktorý poskytol jazykový súbor značiek).

### **DWC13211E Syntaktická chyba - značka RELTYPE. Kľúčové slovo TARGETYPE sa nenašlo.**

**Vysvetlenie:** Jazykový súbor značiek, ktorý ste sa pokúsili importovať, obsahuje neúplnú definíciu vzťahu. Kľúčové slovo TARGETYPE pre značku RELTYPE sa nenašlo.

**Odozva užívateľa:** Opravte jazykový súbor značiek a spustite import znova. Ak chyba pretrváva, pokúste sa znova vykonať export a import, aby ste overili, či jazykový súbor značiek nie je poškodený. Ak je jazykový súbor značiek poškodený, opravte ho a spustite import znova. Ak stále dochádza k tejto chybe, kontaktujte oddelenie softvérovej podpory IBM (alebo dodávateľa, ktorý poskytol jazykový súbor značiek).

## **DWC13212W Značka RELTYPE - hodnota kľúčového slova TARGETYPE nie je platného typu.**

**Vysvetlenie:** Kľúčové slovo TARGETYPE pre značku RELTYPE by malo mať jednu z hodnôt OBJECT TYPE, ktoré sú definované na začiatku jazykového súboru značiek.

**Odozva užívateľa:** Overte, či jazykový súbor značiek nie je poškodený. Pokúste sa preto súbor znova exportovať a importovať. Ak je jazykový súbor značiek poškodený, opravte ho a spustite import znova. Ak stále dochádza k tejto chybe, kontaktujte oddelenie softvérovej podpory IBM (alebo dodávateľa, ktorý poskytol jazykový súbor značiek).

## **DWC13213E Syntaktická chyba - jedna alebo viac značiek sú mimo poradia. Značka INSTANCE sa nenašla za značkou ACTION.RELATION.**

**Vysvetlenie:** Jazykový súbor značiek, ktorý ste sa pokúsili importovať, obsahuje neúplnú definíciu vzťahu. Značka INSTANCE sa nenašla pre definíciou vzťahu.

**Odozva užívateľa:** Overte, či jazykový súbor značiek nie je poškodený. Pokúste sa preto súbor znova exportovať a importovať. Ak je jazykový súbor značiek poškodený, opravte ho a spustite import znova. Ak stále dochádza k tejto chybe, kontaktujte oddelenie softvérovej podpory IBM (alebo dodávateľa, ktorý poskytol jazykový súbor značiek).

# **DWC13214E Syntaktická chyba - značka RELTYPE. Kľúčové slovo SOURCEKEY sa nenašlo.**

**Vysvetlenie:** Jazykový súbor značiek, ktorý ste sa pokúsili importovať, obsahuje neúplnú definíciu vzťahu. Hodnota pre kľúčové slovo SOURCETYPE pre značku RELTYPE sa nenašla.

**Odozva užívateľa:** Overte, či jazykový súbor značiek nie je poškodený. Pokúste sa preto súbor znova exportovať a importovať. Ak je jazykový súbor značiek poškodený, opravte ho a spustite import znova. Ak stále dochádza k tejto chybe, kontaktujte oddelenie softvérovej podpory IBM (alebo dodávateľa, ktorý poskytol jazykový súbor značiek).

## **DWC13215E Syntaktická chyba - značka RELTYPE. Kľúčové slovo TARGETKEY sa nenašlo.**

**Vysvetlenie:** Jazykový súbor značiek, ktorý ste sa pokúsili importovať, obsahuje neúplnú definíciu vzťahu. Hodnota pre kľúčové slovo TARGETYPE pre značku RELTYPE sa nenašla.

**Odozva užívateľa:** Overte, či jazykový súbor značiek nie je poškodený. Pokúste sa preto súbor znova exportovať a importovať. Ak je jazykový súbor značiek poškodený, opravte ho a spustite import znova. Ak stále dochádza k tejto chybe, kontaktujte oddelenie softvérovej podpory IBM (alebo dodávateľa, ktorý poskytol jazykový súbor značiek).

### **DWC13216E Syntaktická chyba - Značka ACTION sa nenašla.**

**Vysvetlenie:** Jazykový súbor značiek, ktorý ste sa pokúsili importovať, obsahuje neúplnú definíciu objektu alebo vzťahu. Značka ACTION pre definíciu objektu alebo vzťahu sa nenašla.

**Odozva užívateľa:** Overte, či jazykový súbor značiek nie je poškodený. Pokúste sa preto súbor znova exportovať a importovať. Ak je jazykový súbor značiek poškodený, opravte ho a spustite import znova. Ak stále dochádza k tejto chybe, kontaktujte oddelenie softvérovej podpory IBM (alebo dodávateľa, ktorý poskytol jazykový súbor značiek).

## **DWC13217E Bol zaznamenaný neplatný názov značky** *tag-name***.**

**Vysvetlenie:** V jazykovom súbore značiek sa našla neplatná značka.

**Odozva užívateľa:** Zoznam platných značiek nájdete v príručke *Information Catalog Manager Administration Guide*. Vložte správnu značku do jazykového súboru značiek. Potom sa pokúste znova vykonať export a import, aby ste overili, či jazykový sobor značiek nie je poškodený. Ak stále dochádza k tejto chybe, kontaktujte oddelenie softvérovej podpory IBM (alebo dodávateľa, ktorý poskytol jazykový súbor značiek).

## **DWC13218E Syntaktická chyba - značka ACTION. Hneď za značkou :ACTION. musí nasledovať kľúčové slovo OBJTYPE, OBJINST alebo RELATION.**

**Vysvetlenie:** Jazykový súbor značiek, ktorý ste sa pokúsili importovať, obsahuje neplatný jazyk značiek. Obsahuje značku :ACTION. , ktorá neobsahuje niektoré z kľúčových slov OBJTYPE, OBJINST alebo RELATION.

**Odozva užívateľa:** Pridajte správnu syntax do jazykového súboru značiek. Potom spustite import znova (alebo sa pokúste znova vykonať export a import), aby ste overili, či jazykový súbor značiek nie je poškodený. Ak stále dochádza k tejto chybe, kontaktujte oddelenie softvérovej podpory IBM (alebo dodávateľa, ktorý poskytol jazykový súbor značiek).

### **DWC13219E Nastala interná chyba.**

**Vysvetlenie:** Vo funkcii importu nastala interná chyba.

**Odozva užívateľa:** Spojte sa s oddelením softvérovej podpory spoločnosti IBM.

### **DWC13220E Nastala interná chyba.**

**Vysvetlenie:** Vo funkcii importu nastala interná chyba.

**Odozva užívateľa:** Spojte sa s oddelením softvérovej podpory spoločnosti IBM.

### **DWC13221E Syntaktická chyba - značka obsahuje nesprávne vnorené zátvorky.**

**Vysvetlenie:** Jazykový súbor značiek, ktorý ste sa pokúsili importovať, obsahuje neplatný jazyk značiek. Značka :INSTANCE obsahuje nesprávne vnorené zátvorky.

## **Odozva užívateľa:**

- **1.** Opravte syntaktickú chybu v jazykovom súbore značiek. Potom spustite import znova (alebo sa pokúste znova vykonať export a import), aby ste overili, či jazykový súbor značiek nie je poškodený. Ak stále dochádza k tejto chybe, kontaktujte oddelenie softvérovej podpory IBM (alebo dodávateľa, ktorý poskytol jazykový súbor značiek).
- **2.** Skontrolujte, či jazykový súbor značiek neobsahuje zátvorky ( ) v metaúdajoch. Ak súbor obsahuje zátvorky ( ), musíte ich uzatvoriť do jednoduchých úvodzoviek.

# **DWC13222E Syntaktická chyba - pravá zátvorka pre hodnotu kľúčového slova sa nenašla.**

**Vysvetlenie:** Jazykový súbor značiek, ktorý ste sa pokúsili importovať, obsahuje neplatný jazyk značiek. Pravá zátvorka pre kľúčové slovo značky sa nenašla.

**Odozva užívateľa:** Opravte syntaktickú chybu v jazykovom súbore značiek. Potom spustite import znova (alebo sa pokúste znova vykonať export a import), aby ste overili, či jazykový súbor značiek nie je poškodený. Ak stále dochádza k tejto

chybe, kontaktujte oddelenie softvérovej podpory IBM (alebo dodávateľa, ktorý poskytol jazykový súbor značiek).

#### **DWC13223E Nastala interná chyba.**

**Vysvetlenie:** V programe importu nastala interná chyba.

**Odozva užívateľa:** Vyhľadajte všetky ďalšie hlásené chyby. Ak nie sú hlásené žiadne iné chyby, kontaktujte oddelenie softvérovej podpory IBM.

## **DWC13224E Objekt Data Warehouse Center, na ktorý sa odkazuje v kľúčovom slove SOURCEKEY alebo TARGETKEY definície vzťahu, neexistuje.**

**Vysvetlenie:** Objekt Data Warehouse Center, na ktorý sa odkazuje v hodnote SOURCEKEY alebo TARGETKEY definície vzťahu, nebol v čase spracovávania vzťahu funkciou importu v cieľovej riadiacej databáze definovaný. Objekt, na ktorý sa odkazuje v definícii vzťahu, musí byť definovaný v jazykovom súbore značiek ešte pred definovaním vzťahu, alebo už musí existovať v cieľovej databáze.

**Odozva užívateľa:** Opravte syntax v jazykovom súbore značiek. Potom spustite import znova (alebo sa pokúste znova vykonať export a import), aby ste overili, či jazykový súbor značiek nie je poškodený. Ak stále dochádza k tejto chybe, kontaktujte oddelenie softvérovej podpory IBM (alebo dodávateľa, ktorý poskytol jazykový súbor značiek).

#### **DWC13226E Nastala interná chyba.**

**Vysvetlenie:** Import nemohol alokovať objekt Data Warehouse Center zodpovedajúci definícii objektu značky.

**Odozva užívateľa:** Zväčšite množstvo virtuálnej pamäte pre systém (veľkosť stránkovacieho súboru). Ak stále dochádza k tejto chybe, kontaktujte oddelenie softvérovej podpory IBM.

## **DWC13227E Data Warehouse Center nepovoľuje vzťah medzi kľúčovým slovom SOURCETYPE** *source-type-name* **a TARGETYPE** *target-type-name***.**

**Vysvetlenie:** Data Warehouse Center nepovoľuje vzťah medzi objektmi zadaných kľúčových slov SOURCETYPE a objektmi TARGETYPE.

**Odozva užívateľa:** Opravte chybu v jazykovom súbore značiek. Potom spustite import znova (alebo sa pokúste znova vykonať export a import), aby ste overili, či jazykový súbor značiek nie je poškodený. Ak stále dochádza k tejto chybe, kontaktujte oddelenie softvérovej podpory IBM (alebo dodávateľa, ktorý poskytol jazykový súbor značiek).

#### **DWC13229E Nastala interná chyba.**

**Vysvetlenie:** Nastala interná chyba.

## **DWC13230E Objekt Data Warehouse Center, na ktorý sa odkazuje v kľúčovom slove SOURCEKEY alebo TARGETKEY definície vzťahu, neexistuje.**

**Vysvetlenie:** Objekt Data Warehouse Center, na ktorý sa odkazuje v hodnote SOURCEKEY alebo TARGETKEY definície vzťahu, nebol pred spracovaním vzťahu funkciou importu v jazykovom súbore značiek definovaný. Typy objektov musia byť definované v jazykovom súbore značiek, skôr ako sa v jazykovom súbore značiek definuje vzťah, ktorý na ne odkazuje. Typy objektov musia už prípadne existovať v cieľovej databáze. Tieto objekty sa obvykle vzťahujú na kroky. Uvedené objekty môžu napríklad predstavovať mapy alebo aliasy krokov.

**Odozva užívateľa:** Opravte jazykový súbor značiek. Potom spustite import znova (alebo sa pokúste znova vykonať export a import), aby ste overili, či jazykový súbor značiek nie je poškodený. Ak stále dochádza k tejto chybe, kontaktujte oddelenie softvérovej podpory IBM (alebo dodávateľa, ktorý poskytol jazykový súbor značiek).

## **DWC13231E Nastala interná chyba.**

**Vysvetlenie:** Nastala interná chyba.

**Odozva užívateľa:** Spojte sa s oddelením softvérovej podpory spoločnosti IBM.

### **DWC13232E Pre objekt tabuľky** *table-object-name* **neexistuje objekt databázy.**

**Vysvetlenie:** Objekt tabuľky bol nájdený v jazykovom súbore značiek skôr, ako sa v uvedenom súbore našiel jeho zodpovedajúci objekt databázy. Databáza nie je definovaná v cieľovej riadiacej databáze. Databáza spracovávaného objektu tabuľky musí byť definovaná v jazykovom súbore značiek ešte pred definovaním tabuľky, alebo už musí existovať v cieľovej databáze.

**Odozva užívateľa:** Opravte jazykový súbor značiek a spustite import znova. Následne skontrolujte, či jazykový súbor značiek nie je poškodený. Spustite preto znova import (alebo sa znova pokúste vykonať export a import). Ak stále dochádza k tejto chybe, kontaktujte oddelenie softvérovej podpory IBM (alebo dodávateľa, ktorý poskytol jazykový súbor značiek).

## **DWC13233E Kľúčové slovo short\_name slova INSTANCE, ktoré požaduje objekt, sa nenašlo.**

**Vysvetlenie:** Jazykový súbor značiek, ktorý ste sa pokúsili importovať, obsahuje neplatný jazyk značiek. Niektoré z kľúčových slov slova INSTANCE, ktoré požaduje objekt, sa nenašlo.

**Odozva užívateľa:** Opravte jazykový súbor značiek. Potom spustite import znova (alebo sa pokúste znova vykonať export a import), aby ste overili, či jazykový súbor značiek nie je poškodený. Ak stále dochádza k tejto chybe, kontaktujte oddelenie softvérovej podpory IBM (alebo dodávateľa, ktorý

poskytol jazykový súbor značiek).

## **DWC13234E Niektorý z prvých piatich riadkov jazykového súboru značiek musí obsahovať značku COMMENT a informácie o verzii.**

**Vysvetlenie:** Jazykový súbor značiek, ktorý ste sa pokúsili importovať, je neplatný. Jeden z prvých piatich riadkov v jazykovom súbore značiek musí byť :COMMENT.SYSTEM alebo :COMMENT.SYSTEM(OS/2).

**Odozva užívateľa:** Opravte jazykový súbor značiek. Potom spustite import znova (alebo sa pokúste znova vykonať export a import), aby ste overili, či jazykový súbor značiek nie je poškodený. Ak stále dochádza k tejto chybe, kontaktujte oddelenie softvérovej podpory IBM (alebo dodávateľa, ktorý poskytol jazykový súbor značiek).

# **DWC13235E Hodnota pre kľúčové slovo PGMTYPE, ktorú predstavuje objekt IWHPROGF, IWHAGGRF alebo IWHTRIGF nie je platná.**

**Vysvetlenie:** Jazykový súbor značiek, ktorý ste sa pokúsili importovať, je neplatný. Hodnota pre kľúčové slovo PGMTYPE, ktorú predstavuje objekt IWHPROGF, IWHAGGRF alebo IWHTRIGF nie je platný typ programu. Táto hodnota musí byť jedno z nasledovných čísel alebo ekvivalentné kľúčové slovo: 0 = Dynamic Load Library, 1 = Command Program, 2 = Executable, 4 = DB2 Stored Procedure

**Odozva užívateľa:** Opravte jazykový súbor značiek. Potom spustite import znova (alebo sa pokúste znova vykonať export a import), aby ste overili, či jazykový súbor značiek nie je poškodený. Ak stále dochádza k tejto chybe, kontaktujte oddelenie softvérovej podpory IBM (alebo dodávateľa, ktorý poskytol jazykový súbor značiek).

## **DWC13236E Objekt** *object-name* **nemožno vytvoriť, pretože jeho priradený objekt neexistuje.**

**Vysvetlenie:** Objekt nemožno vytvoriť, pretože jeho priradený objekt sa nenašiel. Priradené objekty sa aktuálne vzťahujú na :

- v objekty IWHAGGRF a IWHTRIGF, ktoré potrebujú objekt IWHPROGF
- objekty IWHFKEY, ktoré potrebujú objekty IWHPKEY
- v objekty IWHKYMAP, ktoré potrebujú objekt COLUMN

**Odozva užívateľa:** Opravte jazykový súbor značiek. Potom spustite import znova (alebo sa pokúste znova vykonať export a import), aby ste overili, či jazykový súbor značiek nie je poškodený. Ak stále dochádza k tejto chybe, kontaktujte oddelenie softvérovej podpory IBM (alebo dodávateľa, ktorý poskytol jazykový súbor značiek).

## **DWC13237E Krok** *step-name* **nemožno aktualizovať, pretože nie je v stave vývoja.**

**Vysvetlenie:** Data Warehouse Center nemôže importovať krok, ktorý je už definovaný v cieľovej riadiacej databáze a nie je v stave vývoja.

**Odozva užívateľa:** Degradujte stav kroku na stav vývoja a opätovne vykonajte import. Ak nemôžete degradovať krok, musíte použiť denník kroku na jeho aktualizáciu (namiesto použitia importu).

### **DWC13238W Objekt typu** *object-type* **identifikovaný kľúčom** *object-key* **je v jazykovom súbore značiek definovaný dvakrát.**

**Vysvetlenie:** Objekt bol viacnásobne definovaný v rámci jedného jazykového súboru značiek. Druhá inštancia bola uložená.

**Odozva užívateľa:** Ak sú chyby alebo problémy spôsobené duplicitnou inštanciou, odstráňte z jazykového súboru značiek jednu sadu značiek OBJINST pre objekt a pokúste sa opätovne vykonať import súboru. Ak bol súbor vytvorený pomocným programom na exportovanie metaúdajov, kontaktujte oddelenie softvérovej podpory IBM alebo dodávateľa, ktorý poskytol jazykový súbor značiek.

Ďalšie informácie nájdete v protokolovom súbore.

## **DWC13239E Z jazykového súboru značiek neboli spracované žiadne definície objektov alebo vzťahov.**

**Odozva užívateľa:** Uistite sa, že jazykový súbor značiek obsahuje aspoň jednu definíciu objektu alebo vzťahu. Ak ste zadali ID počiatočného kontrolného bodu, uistite sa, že po uvedenom ID kontrolného bodu, alebo po akomkoľvek ID kontrolného bodu väčšom ako zadané ID, nasleduje aspoň jedna definícia objektu alebo vzťahu.

### **DWC13300E Nemožno otvoriť alebo čítať zo súboru** *filename***.**

**Vysvetlenie:** Pri pokuse o otvorenie alebo čítanie zo súboru *filename* nastala chyba.

**Odozva užívateľa:** Skontrolujte, či sú názov súboru a cesta správne.

### **DWC13301E Nemožno vytvoriť alebo zapísať do súboru** *filename***.**

**Vysvetlenie:** Pri pokuse o vytvorenie alebo zapísanie do súboru *filename* nastala chyba.

**Odozva užívateľa:** Skontrolujte, či sú názov súboru a cesta správne.

## **DWC13302E V súbore DAD** *filename* **rozšírenia DB2 Extender nastala v tokene** *token-name* **chyba analýzy. Kód príčiny:** *reason-code***.**

**Vysvetlenie:** Počas analýzy súboru DAD *filename* pre definíciu tabuľky nastala chyba v tokene *token-name*. Uvedenú skutočnosť indikujú nasledovné kódy príčin:

- 1. Syntaktická chyba XML v súbore DAD.
- 2. Značka tabuľky neobsahuje žiadny atribút názvu.
- 3. Stĺpec alebo uzol neobsahuje požadované hodnoty pre parametre názvu a typu.
- 4. V súbore DAD sa nenašiel žiadny prvok <DAD>.
- 5. V súbore DAD sa nenašiel žiadny prvok Xcollection.
- 6. Nesprávny počet značiek stĺpca: len jedna značka stĺpca je povolená v *RDB-node*.
- 7. Nesprávny počet značiek tabuľky: ak v tomto *RDB-node* existuje značka stĺpca, jedna tabuľka musí byť v *RDB-node*.

**Odozva užívateľa:** Opravte syntaktickú chybu v súbore DAD.

## **DWC13304E V súbore Trillium DDL** *filename* **nastala v okolí tokenu** *token-name* **chyba analýzy. Kód príčiny:** *reason-code***.**

**Vysvetlenie:** Počas analýzy súboru Trillium DDL *filename* pre definíciu tabuľky nastala chyba v okolí tokenu *token-name*. Uvedenú skutočnosť indikujú nasledovné kódy príčin:

- 1. Atribút pre pole je už definovaný, alebo nie je definované žiadne pole.
- 2. Záznam vyžaduje informácie o type a dĺžke.
- 3. Pole vyžaduje informácie o type, dĺžke a začiatkoch.
- 4. Dĺžka a začiatky vyžadujú numerické hodnoty.
- 5. Neočakávaný koniec súboru. Pre záznam nie sú definované žiadne polia.
- 6. Na jeden súbor je povolený len jeden záznam.

**Odozva užívateľa:** Opravte syntaktickú chybu v súbore DDL.

### **DWC13600I Proces exportu je dokončený. Podrobnosti nájdete v protokolovom súbore** *log-file***.**

**Vysvetlenie:** Program Data Warehouse Center vždy vytvára protokolový súbor, do ktorého zaznamenáva všetky podrobnosti o procese exportu, či už bol proces exportu úspešný, alebo sa v ňom vyskytli chyby.

**Odozva užívateľa:** Výsledky procesu exportu nájdete v protokolovom súbore.

### **DWC13601I Metaúdaje z riadiacej databázy** *control-database* **boli úspešne vyexportované.**

**Vysvetlenie:** Toto je len informačné hlásenie potvrdzujúce, že metaúdaje boli vyexportované bez chýb.

**Odozva užívateľa:** Nie je potrebná žiadna akcia.

### **DWC13602E Program Data Warehouse Center zaznamenal chyby počas exportovania metaúdajov** *metadata***.**

**Vysvetlenie:** Program Data Warehouse Center nemohol vyexportovať vybrané metaúdaje, pretože sa vyskytli chyby.

**Odozva užívateľa:** Ďalšie informácie o uvedených chybách nájdete v protokolovom súbore. Program Data Warehouse Center vždy vytvára protokolový súbor, do ktorého zaznamenáva podrobnosti o procese exportu, či už bol proces exportu úspešný, alebo sa v ňom vyskytli chyby. Ak neviete chyby opraviť, kontaktuje oddelenie softvérovej podpory IBM.

### **DWC13603E Pomocný program exportu nemohol otvoriť protokolový súbor** *logfile-name***.**

**Vysvetlenie:** Program Data Warehouse Center sa vždy pokúša vytvoriť protokolový súbor, do ktorého zaznamenáva všetky podrobnosti o procese exportu. Táto chyba indikuje, že program Data Warehouse Center nemôže otvoriť alebo pristúpiť k protokolovému súboru. Ak program Data Warehouse Center nie je schopný vytvoriť protokolový súbor, proces exportu nemôže pokračovať. Medzi typické dôvody, prečo nie je možné otvoriť protokolový súbor patria nasledovné dôvody:

- Názov súboru nie je platný.
- Cesta nie je platná.
- v K ceste protokolu nemáte prístup na zapisovanie.

**Odozva užívateľa:** Uistite sa, že máte prístup na zapisovanie k zadanej ceste protokolu, a že v systéme je dostatočné množstvo pamäte a úložného priestoru. Ak problém pretrváva, kontaktujte oddelenie softvérovej podpory IBM.

#### **DWC13604E Pomocný program exportu nemohol otvoriť súbor spätnej väzby** *feedback-file***.**

**Vysvetlenie:** Program Data Warehouse Center sa pokúša vytvoriť súbor spätnej väzby v tom istom adresáre, v akom sa nachádza exportovaný súbor XML. Táto chyba indikuje, že program Data Warehouse Center nemôže otvoriť alebo pristúpiť k súboru spätnej väzby. Ak program Data Warehouse Center nie je schopný vytvoriť tento súbor spätnej väzby, výsledok procesu exportu nemožno zobraziť a proces exportu nemôže pokračovať.

**Odozva užívateľa:** Uistite sa, že máte prístup na zapisovanie k zadanej ceste, a že v systéme je dostatočné množstvo pamäte a úložného priestoru. Ak problém pretrváva, kontaktujte oddelenie softvérovej podpory IBM.

## **DWC13700E DWC objekt** *object-type1* **s názvom** *object1-name***, ktorý je požadovaný na importovanie DWC objektu** *object-type2* **s názvom** *object2-name***, nebol nájdený.**

**Vysvetlenie:** Toto je interná chyba, ku ktorej dochádza, ak pomocný program importu nemôže nájsť objekt, ktorý by už mal existovať v programe Data Warehouse Center. Ak požadovaný objekt nebol vytvorený počas procesu importu, pomocný program importu nemôže pokračovať.

**Odozva užívateľa:** Overte, či súbor XML, ktorý importujete, nie je poškodený. Súbor XML preto znova vygenerujte z pôvodného zdroja a potom znova spustite import. Ak stále dochádza k tejto chybe, kontaktujte oddelenie softvérovej podpory IBM alebo dodávateľa, ktorý poskytol súbor.

**DWC13701E Nebolo možné naimportovať DWC objekt** *object-type1* **s názvom** *object1-name***, pretože nebol nájdený metamodelový objekt spoločného údajového skladu typu** *object-type2* **.**

**Vysvetlenie:** Vytvorenie objektu tohto typu závisí na tom, či program Data Warehouse Center nájde potrebný bežný objekt metamodelu dátového skladu. Bez tohto bežného objektu metamodelu dátového skladu nie je objekt Data Warehouse Center platný. Ak sa aj naďalej zobrazuje toto chybové hlásenie, je pravdepodobné, že importovaný súbor XML neobsahuje potrebný bežný objekt metamodelu dátového skladu.

**Odozva užívateľa:** Overte, či súbor XML, ktorý importujete, nie je poškodený. Súbor XML preto znova vygenerujte z pôvodného zdroja a potom znova spustite import. Ak stále dochádza k tejto chybe, kontaktujte oddelenie softvérovej podpory IBM alebo dodávateľa, ktorý poskytol súbor.

### **DWC13702E Primárny kľúč už existuje a nie je možné ho aktualizovať. Proces importu nemôže pokračovať.**

**Vysvetlenie:** Riadiaca databáza dátového skladu obsahuje primárny kľúč, pričom údaje, ktoré sa pokúšate importovať, obsahujú iný primárny kľúč v rovnakej tabuľke. Aby bolo možné dokončiť proces importu, musí existovať buď len jeden primárny kľúč, alebo dva zhodné primárne kľúče. Nemôžete použiť dva rôzne primárne kľúče.

**Odozva užívateľa:** Aby ste vyriešili problém s nezhodnými primárnymi kľúčmi, vykonajte jednu z nasledovných akcií:

- v Zmeňte primárny kľúč riadiacej databázy dátového skladu tak, aby sa zhodoval s primárnym kľúčom údajov, ktoré chcete importovať.
- v Vymažte primárny kľúč údajov, ktoré chcete importovať a použite primárny kľúč riadiacej databázy dátového skladu.
- Zmeňte primárny kľúč údajov, ktoré chcete importovať tak, aby sa zhodoval s primárnym kľúčom riadiacej databázy dátového skladu.

### **DWC13703E Cudzí kľúč už existuje a nie je možné ho aktualizovať. Proces importu nemôže pokračovať.**

**Vysvetlenie:** Riadiaca databáza dátového skladu obsahuje cudzí kľúč, pričom údaje, ktoré sa pokúšate importovať, obsahujú iný cudzí kľúč v rovnakej tabuľke. Aby bolo možné dokončiť proces importu, musí existovať buď len jeden cudzí

kľúč, alebo dva zhodné cudzie kľúče. Nemôžete použiť dva rôzne cudzie kľúče.

**Odozva užívateľa:** Aby ste vyriešili problém s nezhodnými cudzími kľúčmi, vykonajte jednu z nasledovných akcií:

- v Zmeňte cudzí kľúč riadiacej databázy dátového skladu tak, aby sa zhodoval s cudzím kľúčom údajov, ktoré chcete importovať.
- v Vymažte cudzí kľúč údajov, ktoré chcete importovať a použite cudzí kľúč riadiacej databázy dátového skladu.
- Zmeňte cudzí kľúč údajov, ktoré chcete importovať tak, aby sa zhodoval s cudzím kľúčom riadiacej databázy dátového skladu.
- **DWC13704E Pomocný program importu nemohol importovať objekt** *object1-type* **programu Data Warehouse Center s názvom** *object1-name***. Príčina spočíva v tom, že hodnota pre objekt TaggedValue** *object2-type***, ktorá bola zadaná pre objekt UML typu** *object3-type***, nie je platná.**

**Vysvetlenie:** Toto je interná chyba, ku ktorej dochádza, ak program Data Warehouse Center nájde hodnoty v objekte TaggedValue, ktoré sú mimo očakávaného rozsahu. Súbor môže napríklad obsahovať textové hodnoty namiesto numerických hodnôt, prípadne nesprávne numerické hodnoty.

**Odozva užívateľa:** Kontaktujte oddelenie softvérovej podpory IBM alebo dodávateľa, ktorý poskytol súbor.

## **DWC13705E Pomocný program importu nemohol vytvoriť dočasný súbor XML v adresáre EXCHANGE. Výnimka =** *exception-code***.**

**Vysvetlenie:** Program Data Warehouse Center musí byť schopný vytvoriť kópiu súboru XML v tom istom adresáre, v akom sa nachádza súbor CWM.DTD. Toto chybové hlásenie indikuje, že program Data Warehouse nemohol vytvoriť uvedený súbor XML. Ak program Data Warehouse Center nie je schopný vytvoriť tento súbor, proces importu nemôže pokračovať.

**Odozva užívateľa:** Uistite sa, že máte prístup na zapisovanie k zadanej ceste k adresáru EXCHANGE, a že v systéme je dostatočné množstvo pamäte a úložného priestoru. Ak problém pretrváva, poznamenajte si kód výnimky z tohto chybového hlásenia a poskytnite ich oddeleniu softvérovej podpory IBM.

## **DWC13706E Súbor XML** *XML-file* **nemožno načítať. Výnimka =** *exception-code***.**

**Vysvetlenie:** Toto je interná chyba, ku ktorej dochádza, ak program Data Warehouse Center nemôže počas procesu importu prečítať súbor XML. Medzi typické príčiny patria súbory, ktoré boli poškodené, alebo neobsahujú údaje XML. Ak program Data Warehouse Center nie je schopný prečítať súbor XML, proces importu nemôže pokračovať.

**Odozva užívateľa:** Overte, či súbor XML, ktorý importujete, nie je poškodený. Súbor XML preto znova vygenerujte z pôvodného zdroja a potom znova spustite import. Ak stále

dochádza k tejto chybe, kontaktujte oddelenie softvérovej podpory IBM alebo dodávateľa, ktorý poskytol súbor.

### **DWC13707E Pomocný program importu nemohol otvoriť protokolový súbor** *logfile-name***.**

**Vysvetlenie:** Program Data Warehouse Center sa vždy pokúša vytvoriť protokolový súbor, do ktorého zaznamenáva všetky podrobnosti o procese importu. Táto chyba indikuje, že program Data Warehouse Center nemôže otvoriť alebo pristúpiť k protokolovému súboru. Ak program Data Warehouse Center nie je schopný vytvoriť protokolový súbor, proces importu nemôže pokračovať.

**Odozva užívateľa:** Medzi typické dôvody, prečo nie je možné otvoriť protokolový súbor pre import patria nasledovné dôvody:

- Názov súboru nie je platný.
- Cesta nie je platná.
- v K ceste protokolu nemáte prístup na zapisovanie.

Skontrolujte, či sa vyskytuje niektorý z uvedených problémov. Ak áno, vykonajte potrebné zmeny, alebo sa obráťte na oddelenie softvérovej podpory IBM.

## **DWC13708E Pomocný program importu nemohol otvoriť súbor spätnej väzby** *feedback-file***.**

**Vysvetlenie:** Program Data Warehouse Center sa pokúša vytvoriť súbor spätnej väzby v tom istom adresáre, v akom sa nachádza importovaný súbor XML. Táto chyba indikuje, že program Data Warehouse Center nemôže otvoriť alebo pristúpiť k súboru spätnej väzby. Ak program Data Warehouse Center nie je schopný vytvoriť súbor spätnej väzby, výsledok procesu importu nemožno zobraziť.

**Odozva užívateľa:** Uistite sa, že máte prístup na zapisovanie k zadanej ceste, a že v systéme je dostatočné množstvo pamäte a úložného priestoru. Ak problém pretrváva, kontaktujte oddelenie softvérovej podpory IBM.

## **DWC13709N Pomocný program importu nemohol skopírovať súbor cwm.dtd z adresára EXCHANGE do aktuálneho adresára. Výnimka =** *exception-id***.**

**Vysvetlenie:** Program Data Warehouse Center musí byť schopný vytvoriť kópiu súboru cwm.dtd v tom istom adresáre, z akého je spustený pomocný program importu. Program Data Warehouse nemôže skopírovať súbor DTD. Ak program Data Warehouse Center nie je schopný vytvoriť tento súbor, proces importu nemôže pokračovať.

**Odozva užívateľa:** Uistite sa, že máte prístup na čítanie k zadanej ceste k adresáru EXCHANGE, a že máte prístup na zapisovanie k aktuálnemu adresáru, z ktorého bol program spustený. Skontrolujte, či je v systéme dostatočné množstvo pamäte a úložného priestoru. Ak problém pretrváva, poznamenajte si kód výnimky z tohto chybového hlásenia a poskytnite ich oddeleniu softvérovej podpory IBM. Môžete sa tiež pokúsiť ručne skopírovať súbor cwm.dtd z adresára

EXCHANGE do aktuálneho adresára, z ktorého bol program spustený.

#### **DWC14001E** *database-name***: Databáza nenájdená.**

**Vysvetlenie:** Nastala interná chyba transformátora. V súbore vlastností prostriedku sa nenašla preložiteľná databáza.

**Odozva užívateľa:** Skontrolujte, či je databáza riadne spustená. Overte, či proces spúšťajúci transformátor má oprávnenie na vytváranie tabuliek. Potom znova spustite transformátor.

#### **DWC14002E Chyba prístupu k tabuľke protokolu.**

**Vysvetlenie:** Transformátor nemohol pristúpiť k tabuľke chybového protokolu transformátora.

**Odozva užívateľa:** Skontrolujte, či je databáza riadne spustená. Overte, či proces spúšťajúci transformátor má oprávnenie na vytváranie tabuliek. Potom znova spustite transformátor.

#### **DWC14003E Chyba definície tabuľky protokolu.**

**Vysvetlenie:** Štruktúra tabuľky chybového protokolu transformátora sa nezhoduje so štruktúrou požadovanou funkciou protokolovania chýb. Ak bol kód transformátora aktualizovaný, požadovaná štruktúra tabuľky protokolovania chýb sa mohla zmeniť.

**Odozva užívateľa:** Zrušte tabuľku chybového protokolu transformátora. Pri ďalšom spustení transformátora bude táto tabuľka opätovne vytvorená.

### **DWC14005E ID spustenia** *value* **je neplatné. Musí byť typu integer.**

**Vysvetlenie:** Zadané ID spustenia je neplatné. Musí byť typu integer. ID spustenia používajú transformátory v tabuľke protokolu na jednoznačnú identifikáciu procesu pri vyvolaní transformátora.

**Odozva užívateľa:** Zmeňte ID spustenia na integer.

### **DWC14006E Požadovaný parameter nie je zadaný:** *parameter-name***.**

**Vysvetlenie:** Nezadali ste požadovaný parameter pre transformátor.

**Odozva užívateľa:** Zadajte chýbajúci parameter a znova spustite transformátor.

### **DWC14007E Údajový typ stĺpca** *column-name* **nie je platný pre zadaný typ stĺpca.**

**Vysvetlenie:** Údajový typ stĺpca sa nezhoduje s požadovaným údajovým typom pre obdobie, ktoré ste zadali.

**Odozva užívateľa:** Vykonajte jednu z nasledovných akcií:

• Vyberte stĺpec, ktorého údajový typ sa zhoduje s údajovým typom pre zadané obdobie.

v Zmeňte obdobie na obdobie obsahujúce údajový typ zhodný so stĺpcom, ktorý ste vybrali.

### **DWC14008E Nebolo možné pristúpiť k zadanému protokolu spustenia:** *table-name***.**

**Vysvetlenie:** Transformátor nemohol pristúpiť k tabuľke chybového protokolu transformátora.

**Odozva užívateľa:** Skontrolujte, či je databáza riadne spustená. Overte, či proces spúšťajúci transformátor má oprávnenie na vytváranie tabuliek. Potom znova spustite transformátor.

## **DWC14009E Údajový typ stĺpca** *column-name* **nie je platný, je potrebné, aby to bol typ** *data-type***.**

**Vysvetlenie:** Údajový typ pre vybraný stĺpec je nesprávny.

**Odozva užívateľa:** Opravte údajový typ stĺpca a znova spustite transformátor.

**DWC14010E Parametre** *name* **a** *name* **nemôžu byť súčasne zadané.**

**Vysvetlenie:** Zadali ste informácie pre dve polia, ktoré nemožno použiť súčasne.

**Odozva užívateľa:** Vymažte jedno z polí.

### **DWC14011E Jeden (len jeden) z parametrov** *name* **a** *name* **musí byť zadaný.**

**Vysvetlenie:** Zadali ste informácie pre dve polia, ktoré nemožno použiť súčasne.

**Odozva užívateľa:** Uistite sa, že ste zadali informácie pre jedno (a len pre jedno) z polí.

### **DWC14012E Zadaný stĺpec** *column-name* **sa v tabuľke** *table-name* **nenašiel.**

**Vysvetlenie:** Zadaný stĺpec sa nenašiel v tabuľke, ktorú ste vybrali.

**Odozva užívateľa:** Skontrolujte, či je zadaný stĺpec definovaný pre vybranú tabuľku, a či sa používa správna tabuľka.

**DWC14013E Nebolo možné vypočítať štatistickú hodnotu v metóde** *class-name***.***method-name***. Typ chyby:** *error***.**

**Vysvetlenie:** Štatistická metóda nebola schopná dokončiť výpočet štatistickej hodnoty. Príčinou môže byť jedna z nasledovných skutočností:

- v Vstupné hodnoty predané do štatistickej rutiny boli príliš malé alebo príliš veľké.
- v Rutina počas vykonávania výpočtov zaznamenala nečíselnú hodnotu (NaN) alebo nekonečno.

**Odozva užívateľa:** Opravte vstupné údaje a znova spustite transformátor.

# **DWC14016E Údajové typy stĺpcov vstupnej tabuľky musia obsahovať bežný povýšiteľný údajový typ.**

**Vysvetlenie:** Stĺpce zadanej vstupnej tabuľky by mali byť buď homogénne, alebo takých typov, ktoré sú vzájomne príbuzné prostredníctvom automatického povýšenia.

**Odozva užívateľa:** Vykonajte jednu z nasledovných akcií:

- v Ak definujete krok, ktorý používa transformátor PivotData, skontrolujte, že skupiny kontingenčných polí sú vzájomne príbuzné prostredníctvom automatického povýšenia.
- Ak definujete krok, ktorý používa transformátor InvertData, skontrolujte, že stĺpce zdrojovej tabuľky sú vzájomne príbuzné prostredníctvom povýšenia údajových typov (okrem prvého stĺpca, v prípade, ak sa má použiť pre názvy výstupných stĺpcov).

Ďalšie podrobnosti o skupinách príbuzných údajových typoch nájdete v *Referenčných informáciách k jazyku SQL* v časti zaoberajúcej sa povyšovaním údajových typov.

## **DWC14017E Neplatný parameter:** *parameter-name***.**

**Vysvetlenie:** Parameter predaný do transformátora je neplatný.

**Odozva užívateľa:** V dokumentácii k transformátoru vyhľadajte prípustný formát údajov pre parameter. Potom opravte parameter.

### **DWC14018E Primárny kľúč pre tabuľku** *table-name* **sa nenašiel.**

**Vysvetlenie:** Zadaná tabuľka nemá definovaný primárny kľúč. Aktualizácia tabuľky vyžaduje primárny kľúč.

**Odozva užívateľa:** Definujte primárny kľúč pre zadanú tabuľku.

### **DWC14019E Hodnota** *value* **pre parameter** *parameter-name* **je neplatná.**

**Vysvetlenie:** Hodnota zadaná pre pole je neplatná.

**Odozva užívateľa:** V dokumentácii k transformátoru vyhľadajte prípustný formát údajov pre pole.

### **DWC14025E Tabuľka** *table-name* **nemá stĺpec kľúčov pre aktualizácie.**

**Vysvetlenie:** Aby mohol transformátor aktualizovať tabuľku, musí mať tabuľka definovaný stĺpec primárneho kľúča.

**Odozva užívateľa:** Definujte pre tabuľku primárny kľúč a znova spustite transformátor.

### **DWC14026E Nebolo možné pristúpiť k tabuľke** *table-name***.**

**Vysvetlenie:** Transformátor nemohol pristúpiť k zadanej tabuľke.

**Odozva užívateľa:** Skontrolujte, či daná tabuľka existuje.

#### **DWC14027E V tabuľke** *table-name* **nie sú žiadne riadky.**

**Vysvetlenie:** Zadaná tabuľka je prázdna. V rámci tabuľky nie sú definované žiadne riadky.

**Odozva užívateľa:** Skontrolujte, či je zadaná správna tabuľka.

## **DWC14028E Štatistická funkcia vrátila nečíselnú hodnotu (NaN) alebo nekonečno.**

**Vysvetlenie:** Štatistická metóda nebola schopná dokončiť výpočet štatistickej hodnoty. Výpočet vrátil nečíselnú hodnotu (NaN) alebo nekonečno.

**Odozva užívateľa:** Spojte sa s oddelením softvérovej podpory spoločnosti IBM.

# **DWC14029E Oba parametre** *name* **a** *name* **musia byť zadané, ak je zadaný ktorýkoľvek z týchto parametrov.**

**Vysvetlenie:** Nemôžete použiť jedno pole bez použitia druhého.

**Odozva užívateľa:** Zadajte informácie pre obe uvedené polia.

## **DWC14030N Tabuľka** *table-name* **neobsahuje pole ID spustenia.**

**Vysvetlenie:** Prvý stĺpec cieľovej tabuľky musí byť typu integer. Cieľová tabuľka chýb musí obsahovať stĺpec ID spustenia typu integer, pretože v opačnom prípade nemôže transformátor vkladať riadky do cieľovej tabuľky. Cieľová tabuľka chýb sa vytvára pri prvom spustení transformátora, alebo v prípade, že transformátor nevie nájsť cieľová tabuľku chýb v cieľovej databáze.

**Odozva užívateľa:** Cieľová tabuľka chýb musí obsahovať stĺpec ID spustenia. Pridajte stĺpec ID spustenia typu integer do cieľovej tabuľky chýb, alebo zrušte cieľovú tabuľku chýb a umožnite tak transformátoru opätovne vytvoriť tabuľku pri spustení. Aby ste mohli pridať stĺpec ID spustenia, je potrebné zmeniť cieľovú tabuľku chýb.

### **DWC14031N Tabuľku** *table-name* **sa nepodarilo vytvoriť.**

**Vysvetlenie:** Transformátor nemohol vytvoriť tabuľku, pretože nastala chyba databázy. Ovládač JDBC programu DB2 vrátil výnimku SQLException.

**Odozva užívateľa:** Skontrolujte práva na vytvorenie tabuľky v cieľovej tabuľke. Ďalšie podrobnosti nájdete v tabuľke protokolu transformátora.

### **DWC14100E Podparameter** *hodnota* **nebol zadaný v parametri** *parameter-name* **.**

**Vysvetlenie:** Zadali ste informácie pre pole, nezadali ste však požadované sekundárne informácie.

**Odozva užívateľa:** Zadajte správne sekundárne informácie a znova spustite transformátor.

### **DWC14101E Údajový typ stĺpca** *column-name* **musí byť typu DATE, TIMESTAMP alebo TIME.**

**Vysvetlenie:** Zadali ste stĺpec s nesprávnym údajovým typom. Údajový typ musí byť DATE, TIMESTAMP alebo TIME.

**Odozva užívateľa:** Opravte údajový typ na typ DATE, TIMESTAMP alebo TIME a znova spustite transformátor.

**DWC14102E Hodnota pre parameter** *parameter-name* **je skôr ako** *parameter-name* **.**

**Vysvetlenie:** Hodnota zadaná pre prvý parameter v správe musí byť uvedená neskôr, ako hodnota zadaná pre druhý parameter v správe.

**Odozva užívateľa:** Opravte hodnotu v prvom parametri (prípadne v druhom) a znova spustite transformátor.

**DWC14103E Neplatný podparameter** *value* **zadaný pre stĺpec** *column-name***.**

**Vysvetlenie:** Zadali ste neplatný podparameter pre stĺpec.

**Odozva užívateľa:** Zadajte platnú hodnotu pre podparameter a znova spustite transformátor.

### **DWC14104E Zadaná hodnota** *value* **pre typ DATE alebo TIME nie je vo formáte ISO, alebo je nesprávna.**

**Vysvetlenie:** Zadali ste nekompatibilnú hodnotu pre typ DATE alebo TIME.

**Odozva užívateľa:** Opravte údajový typ na typ Date, TimeStamp alebo Time a znova spustite transformátor.

#### **DWC14200E Výpočet ANOVA podporuje použitie až troch stĺpcov zoskupenia.**

**Vysvetlenie:** Výpočet ANOVA podporuje použitie jedného až troch stĺpcov zoskupenia. Počet stĺpcov zoskupenia určuje typ výpočtu ANOVA. Použitie jedného, dvoch alebo troch stĺpcov zoskupenia má za následok použitie jednofaktorovej, dvojfaktorovej alebo trojfaktorovej analýzy rozptylu (výpočet One-way, Two-way alebo Three-way ANOVA).

**Odozva užívateľa:** Zmeňte počet stĺpcov zoskupenia tak, ako je potrebné.

### **DWC14201E Stĺpec zoskupenia ANOVA je rovnaký ako stĺpec údajov.**

**Vysvetlenie:** Stĺpec zoskupenia ANOVA je rovnaký ako stĺpec údajov.

**Odozva užívateľa:** Zo stĺpcov zoskupenia odstráňte ten stĺpec, ktorý chcete použiť ako stĺpec údajov.

#### **DWC14202E Počet buniek ANOVA je menší ako 2.**

**Vysvetlenie:** V prípade dvojfaktorovej alebo trojfaktorovej analýzy rozptylu (výpočet Two-way alebo Three-way ANOVA) musí byť počet viacrozmerných buniek (počet údajových položiek v podskupine) väčší alebo rovný 2.

**Odozva užívateľa:** Skontrolujte vstupnú tabuľku údajov a uistite sa, že vstupné údaje spĺňajú túto požiadavku.

### **DWC14203E Počet buniek ANOVA nie je rovnaký vo všetkých bunkách.**

**Vysvetlenie:** V prípade dvojfaktorovej alebo trojfaktorovej analýzy rozptylu (výpočet Two-way alebo Three-way ANOVA) musí byť počet viacrozmerných buniek (počet údajových položiek v podskupine) rovnaký v rámci všetkých buniek.

**Odozva užívateľa:** Skontrolujte vstupnú tabuľku údajov a uistite sa, že vstupné údaje spĺňajú túto požiadavku.

## **DWC14204E Dotaz vrátil nesprávny počet riadkov pre stĺpec** *grouping-column-name***.**

**Vysvetlenie:** Počas dotazu bol pre zadaný stĺpec zoskupenia vrátený neplatný počet riadkov. Očakávaný počet riadkov bol určený z predchádzajúceho dotazu.

**Odozva užívateľa:** Opätovne spustite funkciu. Skontrolujte, či vstupnú tabuľku súčasne neaktualizuje iný proces.

### **DWC14255E Tabuľku nemožno rozdeliť.**

**Vysvetlenie:** Vstupnú tabuľku pre transformátor štatistiky chí-kvadrát nemožno konvertovať do rozdelenej tabuľky. Boli zadané dva stĺpce zoskupenia. Štatistika chí-kvadrát používa údaje v týchto dvoch stĺpcoch na vytvorenie riadkov a stĺpcov rozdelenej tabuľky naplnenej údajmi stĺpca s pozorovanými frekvenciami.

**Odozva užívateľa:** Skontrolujte, či stĺpce zoskupenia vstupnej tabuľky obsahujú údaje, ktoré možno použiť na vytvorenie rozdelenej tabuľky.

## **DWC14256E Bez dvoch stĺpcov zoskupenia nemožno vypočítať očakávané hodnoty.**

**Vysvetlenie:** Na výpočet očakávaných hodnôt sú potrebné dva stĺpce zoskupenia.

**Odozva užívateľa:** Vyberte ďalší stĺpec ako stĺpec zoskupenia, alebo zadajte stĺpec, ktorý sa má použiť ako stĺpec očakávaných frekvencií.

## **DWC14257E Očakávané hodnoty nemožno vypočítať, ak je zadaný stĺpec očakávaných frekvencií.**

**Vysvetlenie:** Zadali ste názov stĺpca očakávaných frekvencií a názov výstupnej tabuľky očakávaných hodnôt. Zadaný by mal byť len jeden z týchto názvov.

**Odozva užívateľa:** Z kroku odstráňte buď názov stĺpca očakávaných frekvencií, alebo názov výstupnej tabuľky očakávaných hodnôt.

### **DWC14300E Stĺpec vstupných údajov nebol zadaný pre definíciu pravidla** *rule-name***.**

**Vysvetlenie:** Pre definované pravidlo ste nezadali stĺpec zdrojových údajov.

**Odozva užívateľa:** Skontrolujte, či bola do programu Data Warehouse Center naimportovaná zdrojová tabuľka, a či všetky stĺpce použité v definícii pravidla existujú v naimportovanej tabuľke.

### **DWC14301E Dva alebo viac riadkov, ktoré určujú rovnaký výstupný stĺpec** *column-name***, majú rôzne vstupné stĺpce.**

**Vysvetlenie:** Definovali ste dve alebo viac pravidiel, ktoré zapisujú do rovnakého cieľového stĺpca.

**Odozva užívateľa:** Zmeňte definície pravidla transformátora pre čistenie údajov tak, aby každý stĺpec v cieľovej tabuľke bol priradený len jednému stĺpcu v zdrojovej tabuľke.

# **DWC14302E Údajové typy vstupného stĺpca** *column-name* **a výstupného stĺpca** *column-name* **sa nezhodujú.**

**Vysvetlenie:** Jeden alebo viac stĺpcov názvov v zdrojovej a cieľovej tabuľke, ktoré ste definovali v pravidle, majú rôzne údajové typy.

**Odozva užívateľa:** Uistite sa, že stĺpce názvov v zdrojovej a cieľovej tabuľke sú rovnakého typu.

### **DWC14303E V definícii pravidla** *rule-definition* **nie je zadaný typ pravidla pre tabuľku** *table-name***.**

**Vysvetlenie:** Nezadali ste typ čistenia pre transformátor čistenia.

**Odozva užívateľa:** Uistite sa, že ste vybrali typ čistenia pre každú položku v okne transformátora čistenia údajov programu Data Warehouse Center.

## **DWC14304E V definícii pravidla** *rule-name* **nie je zadaná žiadna tabuľka pre typ pravidla** *rule-type***.**

**Vysvetlenie:** Nezadali ste tabuľku pravidiel pre definíciu pravidla.

**Odozva užívateľa:** Uistite sa, že všetky pravidlá ″hľadanie a nahradenie″, ″spojenie″ a ″rozpojenie″ majú tabuľky pravidiel, ktoré existujú a sú známe programu Data Warehouse Center.

## **DWC14305E V definícii pravidla** *rule-name* **nie sú zadané žiadne stĺpce pre tabuľku** *table-name***.**

**Vysvetlenie:** Nezadali ste stĺpce pre definíciu pravidla.

**Odozva užívateľa:** Uistite sa, že každé pravidlo ″hľadanie a nahradenie″, ″spojenie″ a ″rozpojenie″ má tabuľku s príslušnými stĺpcami pre vybrané pravidlo.

### **DWC14306E V definícii pravidla** *rule-name* **nie je zadaná žiadna tabuľka pre zadané stĺpce** *column-names***.**

**Vysvetlenie:** Nezadali ste tabuľku pravidiel pre definíciu pravidla.

**Odozva užívateľa:** Uistite sa, že každé pravidlo ″hľadanie a nahradenie″, ″spojenie″ a ″rozpojenie″ má tabuľku s príslušnými stĺpcami pre vybrané pravidlo.

## **DWC14307E V definícii pravidla** *rule-name***vyžaduje typ pravidla** *rule-type počet* **názvov stĺpcov.**

**Vysvetlenie:** Vybrali ste tabuľku pravidiel, ktorá neobsahuje správny počet stĺpcov vybraných pre pravidlo, ktoré definujete.

**Odozva užívateľa:** Vyberte správny počet stĺpcov pre definíciu pravidla.

Pravidlo hľadania a nahradenia vyžaduje dva alebo tri stĺpce (dodatočný stĺpec, podľa ktorého sa zoraďuje). Prečítajte si odsek ″Správa programu Data Warehouse Center″ v časti s názvom ″Používanie transformátorov.

Pravidlo rozpojenia vyžaduje tri alebo štyri stĺpce, spolu so stĺpcom, ktorý určuje poradie, v akom sa z tabuľky pravidiel vyberajú jednotlivé pravidlá. Pravidlá spájania vyžadujú štyri alebo päť stĺpcov, pričom dodatočný voliteľný stĺpec sa určuje z rovnakých dôvodov, ako v predchádzajúcich dvoch pravidlách.

# **DWC14308E V definícii pravidla** *rule-name* **sa údajové typy vstupného a výstupného stĺpca nezhodujú s typmi v tabuľke pravidiel.**

**Vysvetlenie:** V definícii pravidla ste zadali tabuľku pravidiel, ktorá obsahuje iné údajové typy, ako zadaný údajový typ zdroja a stĺpca.

**Odozva užívateľa:** Uistite sa, že uvedené stĺpce v tabuľke pravidiel (iné, ako stĺpec, podľa ktorého sa zoraďuje) majú rovnaký údajový typ, ako uvedené stĺpce v zdrojovej a cieľovej tabuľke.

## **DWC14309E V definícii pravidla** *rule-name* **je parameter čistenia riadov** *name* **neplatný. Musí mať hodnotu 0 alebo 1.**

**Vysvetlenie:** Parameter čistenia riadkov pre definíciu pravidla je neplatný.

**Odozva užívateľa:** Uistite sa, že reťazec SQL obsahuje pre tento parameter hodnotu 0 alebo 1. Predvolená je hodnota 0.

## **DWC14310E V definícii pravidla** *rule-name* **je parameter indikátora medzery** *name* **neplatný. Musí mať hodnotu 0 alebo 1.**

**Vysvetlenie:** Zadali ste neplatné číslo do poľa ″Medzera″ v okne číselných parametrov transformátora čistenia.

**Odozva užívateľa:** Uistite sa, že reťazec SQL obsahuje pre tento parameter hodnotu 0 alebo 1. Ak hodnota nie je zadaná, použije sa predvolená hodnota 0.

## **DWC14311E V definícii pravidla** *rule-name* **je parameter** ″**Rozlišovať veľké a malé písmená**″ *name* **neplatný. Musí mať hodnotu 0 alebo 1.**

**Vysvetlenie:** Zadali ste neplatné číslo do poľa ″Rozlišovať veľké a malé písmená″ v okne číselných parametrov transformátora čistenia.

**Odozva užívateľa:** Uistite sa, že reťazec SQL obsahuje pre tento parameter hodnotu 0 alebo 1. Ak hodnota nie je zadaná, použije sa predvolená hodnota 1.

# **DWC14312E V definícii pravidla** *rule-name* **je parameter** ″**Komprimovať medzery**″ *name* **neplatný. Musí mať hodnotu 0 alebo 1.**

**Vysvetlenie:** Zadali ste neplatné číslo do poľa ″Komprimovať medzery″ v okne číselných parametrov transformátora čistenia.

**Odozva užívateľa:** Uistite sa, že reťazec SQL obsahuje pre tento parameter hodnotu 0 alebo 1. Ak hodnota nie je zadaná, použije sa predvolená hodnota 0.

## **DWC14313E V definícii pravidla** *rule-name* **musí byť pre parameter** ″**Číselná tolerancia**″ **zadané kladné číslo typu integer alebo decimálne číslo.**

**Vysvetlenie:** Zadali ste neplatné číslo do poľa ″Číselná tolerancia″ v okne číselných parametrov transformátora čistenia.

**Odozva užívateľa:** Skontrolujte, či hodnota zadaná pre tento pramater predstavuje desiatkové číslo, a či je väčšia alebo rovná nule.

## **DWC14314N Tabuľka chýb** *table-name* **musí mať rovnakú štruktúru ako zdrojová tabuľka.**

**Vysvetlenie:** Štruktúra cieľovej tabuľky chýb nie je podobná štruktúre zdrojovej tabuľky transformátora. Prvý stĺpec cieľovej tabuľky chýb by mal byť typu integer pre ID spustenia. Zvyšok tabuľky by mal mať rovnakú štruktúru ako zdrojová tabuľka transformátora.

**Odozva užívateľa:** Zrušte cieľovú tabuľku chýb v cieľovej databáze a umožnite transformátoru opätovne vytvoriť tabuľku.

## **DWC14315N Stĺpec výstupných údajov nebol zadaný pre definíciu pravidla** *rule-number***.**

**Vysvetlenie:** Stĺpec výstupných údajov nebol zadaný pre určitú definíciu pravidla.

**Odozva užívateľa:** Skontrolujte mapovanie stĺpcov transformátora a uistite sa, že každé pravidlo má mapovaný stĺpec výstupných údajov.

## **DWC14316N Údajový typ pre pravidlo** *rule-number* **nemožno vyčistiť.**

**Vysvetlenie:** Transformátor čistenia nemôže vyčistiť údajový typ pre pravidlo.

**Odozva užívateľa:** Odstráňte pravidlo z kroku čistenia, pretože transformátor čistenia nemôže vyčistiť údajový typ.

### **DWC14350E Výstupná tabuľka** *table-name* **je zhodná so vstupnou tabuľkou.**

**Vysvetlenie:** Spustili ste transformátor pre výpočet štatistiky alebo korelácie, pričom ste použili rovnakú tabuľku pre vstup a výstup. V prípade použitia týchto transformátorov nesmie byť vstupná tabuľka zhodná s výstupnou tabuľkou. Transformátor číta údaje zo vstupnej tabuľky a výsledky zapisuje do výstupnej tabuľky.

**Odozva užívateľa:** Znova spustite transformátor a zadajte názov tabuľky, ktorá obsahuje vstupné údaje a názov inej tabuľky, do ktorej sa môžu zapísať výsledky.

## **DWC14351E Neočakávaný koniec parametra** *parameter-name***.**

**Vysvetlenie:** Analýza parametra v transformátorom uloženej procedúre nebola dokončená. Koniec parametra bol zistený skôr, ako sa očakávalo. Existuje množstvo dôvodov, ktoré môžu zapríčiniť túto chybu. Napríklad:

- Ľavá zátvorka nemá do páru pravú zátvorku, alebo sa v reťazci parametra nachádza nadbytočná čiarka
- v Chýba štatistický identifikátor

**Odozva užívateľa:** Skontrolujte správnosť chybného parametra, opravte parameter a znova spustite transformátor.

### **DWC14352E Vstupný stĺpec** *column-name* **má neplatný údajový typ** *data-type* **pre štatistiku** *statistic-name***.**

**Vysvetlenie:** Štatistické výpočty možno vykonávať len nad určitými typmi údajov. Pre štatistický výpočet bol ako vstupný stĺpec zadaný stĺpec s nepodporovaným údajovým typom.

**Odozva užívateľa:** Zistite si platné typy vstupných údajov pre štatistiku, v ktorej sa vyskytla chyba, a zadajte názov vstupného stĺpca s platným typom údajov a opätovne skúste spustiť výpočet.

### **DWC14353E Výstupný stĺpec** *column-name* **má neplatný údajový typ** *data-type* **pre štatistiku** *statistic-name* **a vstupný stĺpec** *column-name***.**

**Vysvetlenie:** Údajový typ výstupného stĺpca zadaného pre štatistický výpočet je neplatný. Výstup štatistických výpočtov môže byť len určitých údajových typov. Platné údajové typy sa líšia v závislosti od štatistiky. V prípade niektorých štatistík závisia platné údajové typy aj na údajovom type vstupného stĺpca. Chyba nastala v dôsledku toto, že ako výstupný stĺpec pre štatistický výpočet bol zadaný stĺpec s neplatným údajovým typom.

**Odozva užívateľa:** Zistite si platné typy výstupných údajov pre štatistiku, v ktorej sa vyskytla chyba, a zadajte názov výstupného stĺpca s platným typom údajov a opätovne skúste spustiť výpočet.

## **DWC14354E Výstupný stĺpec** *column-name* **je zadaný pre štatistiku** *name* **a pre štatistiku** *name***.**

**Vysvetlenie:** Rovnaký výstupný stĺpec ste zadali pre dva štatistické výpočty. Každý výstupný stĺpec možno použiť len pre jeden štatistický výpočet.

**Odozva užívateľa:** Znova spustite transformátor a zadajte názov stĺpca, ktorý možno použiť pre výsledky prvého štatistického výpočtu a názov iného stĺpca, ktorý možno použiť pre výsledky druhého štatistického výpočtu.

## **DWC14355E Štatistický identifikátor** *number* **nie je podporovaný.**

**Vysvetlenie:** V krokoch Data Warehouse Center pre transformátory pre výpočet štatistiky alebo korelácie možno zadať len názvy jednotlivých štatistík. Každá štatistika, ktorú možno vypočítať použitím transformátorov pre výpočet štatistiky alebo korelácie, má priradený jedinečný číselný identifikátor.

**Odozva užívateľa:** Spojte sa s oddelením služieb zákazníkom spoločnosti IBM.

## **DWC14356E Stĺpec zoskupenia** *column-name* **je zhodný so vstupným stĺpcom.**

**Vysvetlenie:** Určitý stĺpec ste zadali do poľa stĺpcov zoskupenia, pričom ste ho ale zároveň zadali ako vstupný stĺpec v poli definície štatistiky transformátora pre výpočet štatistiky alebo korelácie.

**Odozva užívateľa:** Zadajte názov stĺpca, ktorý obsahuje vstupné údaje a názov iného stĺpca, prípadne stĺpcov, ktoré možno použiť na zoskupenie výsledkov štatistického výpočtu. Potom znova spustite transformátor.

### **DWC14357E Stĺpec zoskupenia** *column-name* **je zadaný dvakrát.**

**Vysvetlenie:** Odstráňte duplicitný názov stĺpca z parametra stĺpca zoskupenia a znova spustite transformátor.

**Odozva užívateľa:** Odstráňte duplicitný názov stĺpca z

parametra stĺpca zoskupenia a znova spustite transformátor.

## **DWC14358E Stĺpec zoskupenia** *column-name* **je zhodný s výstupným stĺpcom.**

**Vysvetlenie:** Určitý stĺpec ste zadali ako stĺpec zoskupenia v parametri stĺpca zoskupenia, pričom ste ho ale zároveň zadali ako výstupný stĺpec v parametri definície štatistiky transformátora pre výpočet štatistiky alebo korelácie.

**Odozva užívateľa:** Do poľa stĺpcov zoskupenia ste zadali ten istý stĺpec, ktorý ste zadali ako výstupný stĺpec v poli definície štatistiky transformátora pre výpočet štatistiky alebo korelácie.

# **DWC14400E Výsledkom jedného alebo viacerých výpočtov korelácie je hodnota** ″**null**″**.**

**Vysvetlenie:** Výsledok štatistického výpočtu korelácie nebolo možné reprezentovať ako číslo, takže uvedený výsledok je vo výstupnej tabuľke reprezentovaný hodnotou null. Výsledok null mohol byť spôsobený nasledovnými skutočnosťami:

- v Pre štatistický výpočet korelácie ste zadali len jednu vstupnú hodnotu. Vstupná tabuľka obsahuje napríklad len jeden riadok údajov, alebo bol zadaný jeden alebo viac stĺpcov zoskupenia a jedna alebo viac skupín obsahuje len jeden riadok údajov.
- v Hodnota kritickej úrovne (p-value) nemohla byť vypočítaná, pretože maximálny počet iterácií bol dosiahnutý počas výpočtu reťazového zlomku.
- v Výsledok štatistického výpočtu korelácie predstavuje nekonečno na ľavej alebo pravej strane číselnej osi.

**Odozva užívateľa:** Vykonajte jednu z nasledovných akcií:

- Skontrolujte, či má vstupná tabuľka minimálne dva riadky údajov. Po vykonaní zmien znova spustite transformátor korelácie.
- v Ak je v zozname parametrov transformátora korelácie zadaný jeden alebo viac stĺpcov, môžete predísť výsledkom s hodnotou null tak, že zaistíte, aby pre každú skupinu boli k dispozícii aspoň dva riadky vstupných údajov.

## **DWC14401E Výstupný stĺpec** *column-name* **má údajový typ** *type***, pričom údajový typ pre tento stĺpec musí byť** *type* **.**

**Vysvetlenie:** Transformátor korelácie zapisuje názvy dvoch stĺpcov, ktoré obsahujú vstupné údaje, do prvých dvoch stĺpcov výstupnej tabuľky. Niektorý z prvých dvoch stĺpcov výstupnej tabuľky má neplatný údajový typ.

**Odozva užívateľa:** Opravte údajový typ stĺpca výstupnej tabuľky a znova spustite transformátor.

## **DWC14402E Výstupný stĺpec** *column-name* **má údajový typ** *type* **a výstupný stĺpec** *column-name* **má údajový typ** *type***, pričom údajový typ pre oba tieto stĺpce musí byť** *type* **.**

**Vysvetlenie:** Transformátor korelácie zapisuje názvy dvoch stĺpcov, ktoré obsahujú vstupné údaje, do prvých dvoch

stĺpcov výstupnej tabuľky. Oba prvé dva stĺpce výstupnej tabuľky majú neplatný údajový typ.

**Odozva užívateľa:** Opravte údajové typy oboch stĺpcov výstupnej tabuľky a znova spustite transformátor.

### **DWC14500E Príliš veľa riadkov (***count***) na inverziu. Maximálny počet je** *count***.**

**Vysvetlenie:** Pokúsili ste sa invertovať tabuľku, ktorá obsahuje viac riadkov, ako je maximálny počet stĺpcov podporovaných databázou.

**Odozva užívateľa:** Skontrolujte, či je počet riadkov zdrojovej tabuľky rovnaký alebo menší ako maximálny počet stĺpcov tabuľky, ktorý podporuje verzia programu DB2, na ktorej je spustený tento transformátor.

#### **DWC14600E Typ kĺzavého priemeru je neplatný.**

**Vysvetlenie:** Požadovaný typ kĺzavého priemeru je neplatný. Podporované sú tri typy funkcií:

- Štandardný kĺzavý priemer
- v Exponenciálne vyhladený kĺzavý priemer
- Celkový súčet

**Odozva užívateľa:** Zmeňte typ kĺzavého priemeru na jeden z troch podporovaných typov.

#### **DWC14601E Obdobie kĺzavého priemeru musí byť väčšie ako 1.**

**Vysvetlenie:** Obdobie zadané pre výpočet kĺzavého priemeru alebo celkového súčtu je neplatné. Obdobie musí byť typu integer s hodnotu väčšou ako 1.

**Odozva užívateľa:** Zmeňte obdobie kĺzavého priemeru na typ integer s hodnotu väčšou ako 1.

## **DWC14602E Stĺpec údajov kĺzavého priemeru je rovnaký ako stĺpec, podľa ktorého sa zoraďuje.**

**Vysvetlenie:** Jeden z vybraných stĺpcov údajov kĺzavého priemeru je rovnaký ako jeden zo stĺpcov, podľa ktorých sa zoraďuje.

**Odozva užívateľa:** Pre kĺzavý priemer vyberte stĺpce údajov, ktoré sú iné ako stĺpce, podľa ktorých sa zoraďuje.

#### **DWC14650E Stĺpce prenosu musia byť zadané v pároch.**

**Vysvetlenie:** Pre parameter prenosu sa požadujú názvy zdrojového a cieľového stĺpca.

**Odozva užívateľa:** Uistite sa, názov zdrojového stĺpca existuje, a že zadaný názov cieľového stĺpca je v rámci programu Data Warehouse Center platný.

#### **DWC14651E Neplatný počet kontingenčných stĺpcov.**

**Vysvetlenie:** Kontingenčné skupiny obsahujú rôzny počet stĺpcov. Každá kontingenčná skupina musí obsahovať rovnaký počet stĺpcov.

**Odozva užívateľa:** Uistite sa, že počet názvov stĺpcov sa zhoduje s počtom stĺpcov v každej skupine, ktorá je kontingenčná. Výnimku tvorí prípad, keď je zadaný len jeden názov stĺpca.

### **DWC14652E Neplatný počet stĺpcov agregácie.**

**Vysvetlenie:** Nezadali ste žiadne stĺpce v poli kontingenčného stĺpca.

**Odozva užívateľa:** Zadajte jeden alebo viac stĺpcov do poľa kontingenčného stĺpca. Uistite sa, že počet názvov stĺpcov sa zhoduje s počtom stĺpcov v každej poskytnutej skupine.

### **DWC14653E Počet stĺpcov v skupine agregácie sa nezhoduje s počtom kontingenčných stĺpcov.**

**Vysvetlenie:** Počet stĺpcov údajov, ktorý ste zadali v poli kontingenčných stĺpcov, sa nezhoduje s celkovým počtom stĺpcov v kontingenčných skupinách.

**Odozva užívateľa:** Uistite sa, že parameter kontingenčných stĺpcov (v SQL) spĺňa nasledovné pravidlo: Každá skupina je oddelená bodkočiarkou″;″. Prvým parametrom v skupine je názov výstupného stĺpca. Druhým až n-tým parametrom v skupine sú názvy stĺpcov vstupnej tabuľky. V špeciálnom prípade, kedy je v jednej skupine len jeden názov, je tento názov názvom výstupného stĺpca agregovaných vstupných stĺpcov, pri ktorých počet a názvy vstupných stĺpcov nie sú vopred známe.

# **DWC14654E Stĺpce prenosu sa v tabuľke** *table-name* **nenašli.**

**Vysvetlenie:** Stĺpce, ktoré ste vybrali v páre stĺpcov prenosu neexistujú.

**Odozva užívateľa:** Uistite sa, že sú k dispozícii páry stĺpcov prenosu, a že uvedené stĺpce existujú v zdrojovej aj v cieľovej tabuľke.

## **DWC14700E Stĺpec nezávislých údajov sa zhoduje so stĺpcom závislých údajov.**

**Vysvetlenie:** Pre stĺpec kritérií ste vybrali rovnaký stĺpec ako pre stĺpec predpovedí v regresnej transformácii. Stĺpec vybraný ako stĺpec kritérií nemôže byť rovnaký ako stĺpec vybraný pre stĺpec predpovedí.

**Odozva užívateľa:** Odstráňte stĺpec kritérií z výberu predpovedí a znova spustite regresnú transformáciu.

#### **DWC14701E Duplicitné stĺpce nezávislých údajov.**

**Vysvetlenie:** Stĺpec bol dvakrát vybraný ako stĺpec predpovedí.

**Odozva užívateľa:** Odstráňte jeden výber z poľa stĺpca predpovedí. Potom znova spustite regresnú transformáciu.

#### **DWC14702E Počet získaný z množiny výsledkov sa nezhoduje s predchádzajúcim počtom riadkov.**

**Vysvetlenie:** Počas dotazu bol vrátený neplatný počet riadkov. Očakávaný počet riadkov bol určený z predchádzajúceho dotazu.

**Odozva užívateľa:** Opätovne spustite transformátor. Skontrolujte, či vstupnú tabuľku súčasne neaktualizuje iný proces.

#### **DWC14750E Stĺpec zoskupenia medzisúčtu sa zhoduje so stĺpcom dátumu.**

**Vysvetlenie:** Niektorý z vybraných stĺpcov zoskupenia medzisúčtu sa zhoduje so stĺpcom dátumu.

**Odozva užívateľa:** Zmeňte výber stĺpcov zoskupenia tak, aby stĺpec dátumu nebol zahrnutý.

## **DWC14751E Stĺpec údajov medzisúčtu sa zhoduje so stĺpcom dátumu.**

**Vysvetlenie:** Stĺpec údajov medzisúčtu sa zhoduje so stĺpcom dátumu.

**Odozva užívateľa:** Zmeňte výber stĺpcov údajov tak, aby stĺpec dátumu nebol zahrnutý.

### **DWC14752E Stĺpec údajov medzisúčtu sa zhoduje so stĺpcom zoskupenia.**

**Vysvetlenie:** Stĺpec údajov medzisúčtu sa zhoduje so stĺpcom zoskupenia.

**Odozva užívateľa:** Zmeňte výber stĺpcov dátumu tak, aby stĺpce zoskupenia neboli zahrnuté.

#### **DWC14753E Obdobie medzisúčtu je neplatné.**

**Vysvetlenie:** Požadované obdobie medzisúčtu je neplatné. Podporovaných je päť typov obdobia:

- Týždeň
- Dva týždne
- Mesiac
- Štvrťrok
- v Rok

**Odozva užívateľa:** Zmeňte typ obdobia medzisúčtu na jeden z piatich podporovaných typov.

### **DWC15000N Nemožno otvoriť prostredie VWS\_LOGGING.**

**Vysvetlenie:** Nastavte premennú prostredia VWS\_LOGGING počas inštalácie.

**Odozva užívateľa:** Premenná prostredia VWS\_LOGGING nie je nastavená.

#### **DWC15001N Nemožno vytvoriť dočasný súbor sledovania.**

**Vysvetlenie:** Možno nie je k dispozícii dostatočný diskový priestor.

**Odozva užívateľa:** Skontrolujte, či je v adresáre VWS\_LOGGING dostatok diskového priestoru pre súbor sledovania. Ak nie je dostatok diskového priestoru, odstráňte nepoužívané súbory a znova spustite program.

#### **DWC15002N Nemožno otvoriť súbor sledovania** *filename***.**

**Vysvetlenie:** Možno nie je k dispozícii dostatok diskového priestoru, alebo súbor sledovania neexistuje.

**Odozva užívateľa:** Pokúste sa súbor otvoriť, a skontrolujte tak, či súbor existuje. Skontrolujte, či je v adresáre VWS\_LOGGING dostatok diskového priestoru. Ak nie je dostatok diskového priestoru, odstráňte nepoužívané súbory a znova spustite program.

## **DWC15003N Zadajte typ hesla pre siedmy parameter.**

**Vysvetlenie:** Nastala chyba, pretože hodnota pre typ hesla bola nesprávna. Správne typy hesla sú: EnterPassword, PasswordNotRequired, GetPassword.

**Odozva užívateľa:** Zadajte správnu hodnotu pre typ hesla a znova spustite program.

# **DWC15004N Program pre získanie hesla zlyhal.**

**Vysvetlenie:** Program pre získanie hesla vrátil počas získavania hesla chybu. Nastala chyba, pretože program pre získanie hesla vrátil nenulovú návratovú hodnotu. Príčinou môže byť skutočnosť, že súbor obsahujúci heslo neexistoval alebo sa nedal otvoriť, prípadne že nebolo možné odstrániť súbor po získaní hesla.

**Odozva užívateľa:** Skontrolujte, či program pre získanie hesla pracuje korektne, a či je dostatok diskového priestoru pre súbor hesla.

## **DWC15005N Hodnota** ″**Najvyšší návratový kód JES, aby výsledok bolo možné považovať za úspešný**″ **musí byť numerická.**

**Vysvetlenie:** Bola vrátená chyba, pretože hodnota parametra ″Najvyšší návratový kód JES, aby výsledok bolo možné považovať za úspešný″ nebola platná.

**Odozva užívateľa:** Opravte parameter užívateľom definovanej funkcie a znova spustite program.

### **DWC15007N Nemožno vytvoriť dočasný súbor pre protokol o činnosti ftp.**

**Vysvetlenie:** Operačný systém nemohol vytvoriť jedinečný názov súboru. V adresáre VWS\_LOGGING je možno priveľa názvov dočasných súborov.

**Odozva užívateľa:** Skontrolujte, či je v adresáre VWS\_LOGGING dostatok diskového priestoru. Ak nie je dostatok diskového priestoru, odstráňte nepotrebné súbory a znova spustite program.

### **DWC15008N Nemožno vytvoriť dočasný súbor pre príkaz ftp.**

**Vysvetlenie:** Operačný systém nemohol vytvoriť jedinečný názov súboru. V adresáre VWS\_LOGGING je možno priveľa názvov dočasných súborov.

**Odozva užívateľa:** Skontrolujte, či je v adresáre VWS\_LOGGING dostatok diskového priestoru. Ak nie je dostatok diskového priestoru, odstráňte nepotrebné súbory a znova spustite program.

## **DWC15009N Užívateľom definovaný program nemôže otvoriť súbor** *filename* **pre volanie ftp.**

**Vysvetlenie:** Užívateľom definovaný program nemôže otvoriť súbor v režime aktualizácie.

**Odozva užívateľa:** Skontrolujte, či má program prístup na zapisovanie do súboru *filename* a reštartujte program.

## **DWC15010N Nemožno spustiť príkaz ftp pre pripojenie.**

**Vysvetlenie:** Užívateľom definovaný program sa pokúsil pripojiť k vzdialenému hostiteľovi pomocou programu ftp. Program ftp vrátil nenulový návratový kód. Skontrolujte súbor sledovania ftp alebo protokolový súbor ftp v adresáre VWS\_LOGGING.

**Odozva užívateľa:** Skontrolujte, či má systém k dispozícii funkčné sieťové pripojenie. Ak je to potrebné, nastavte sieťové pripojenie a reštartujte program.

### **DWC15011N Nemožno otvoriť protokolový súbor** *filename***.**

**Vysvetlenie:** Užívateľom definovanému programu sa nepodarilo otvoriť protokolový súbor ftp, keď sa pokúšal zistiť, či bolo ftp úspešné.

**Odozva užívateľa:** Pokúste sa protokolový súbor otvoriť, a skontrolujte tak, či súbor existuje. Skontrolujte, či je v adresáre VWS\_LOGGING dostatok diskového priestoru. Ak nie je dostatok diskového priestoru, odstráňte nepoužívané súbory a znova spustite program. Ak problém pretrváva, informujte zástupcu servisu IBM.

#### **DWC15012N Nemožno vymazať súbor chýb** *filename* **na hostiteľovi OS/390.**

**Vysvetlenie:** Užívateľom definovanému programu sa nepodarilo vymazať súbor chýb ETI v adresáre VWS\_LOGGING na hostiteľovi OS/390. Pred spustením programu ETI je potrebné vymazať tento súbor.

**Odozva užívateľa:** Skontrolujte, či sa súbor chýb práve nepoužíva. Ak tento súbor existuje, vymažte ho a reštartujte program.

### **DWC15013N Nemožno vytvoriť dočasný súbor pre protokol JES.**

**Vysvetlenie:** Operačný systém nemohol vytvoriť jedinečný názov súboru. V adresáre VWS\_LOGGING je možno priveľa názvov dočasných súborov.

**Odozva užívateľa:** Skontrolujte, či je v adresáre VWS\_LOGGING dostatok diskového priestoru. Ak nie je dostatok diskového priestoru, odstráňte nepotrebné súbory a znova spustite program.

#### **DWC15014N Súbor JCL neexistuje v zadanom systéme MVS.**

**Vysvetlenie:** Súbor JCL, ktorý sa mal spustiť, sa v zadanom systéme MVS nenašiel. Súbor možno nie je v správnom formáte MVS. Názov súboru musí byť úplne zadaný a uzatvorený v dvojitých úvodzovkách.

**Odozva užívateľa:** Skontrolujte, či zadaný súbor JCL existuje v systéme MVS. Názov súboru musí byť úplne zadaný a uzatvorený v dvojitých úvodzovkách. Ak je názov súboru zadaný správne, zhromaždite všetky detaily týkajúce sa tejto chyby a kontaktujte zástupcu Servisu IBM. Poskytnite tiež všetky súbory sledovania a protokolové súbory v protokolovom adresáre.

### **DWC15015N Súbor JCL je prázdny.**

**Vysvetlenie:** Súbor JCL zadaný pre spustenie úlohy neobsahuje žiadne informácie.

**Odozva užívateľa:** Skontrolujte, či bol zadaný správny názov súboru JCL, alebo vytvorte potrebné príkazy pre riadenie úlohy v súbore a opätovne spustite krok. Ak súbor JCL obsahuje informácie o úlohe, zhromaždite všetky detaily týkajúce sa tejto chyby a kontaktujte zástupcu Servisu IBM. Poskytnite tiež všetky súbory sledovania a protokolové súbory v protokolovom adresáre.

### **DWC15016N Chyba pri pokuse o prenos súboru JCL prostredníctvom FTP.**

**Vysvetlenie:** Skontrolujte, či agent programu Data Warehouse Center, ktorý vykonáva krok, má oprávnenie na pripojenie k systému MVS prostredníctvom FTP. Ak agent má oprávnenie na prenos súborov prostredníctvom FTP, zhromaždite všetky detaily týkajúce sa tejto chyby a kontaktujte zástupcu Servisu IBM. Poskytnite tiež všetky

súbory sledovania a protokolové súbory v protokolovom adresáre.

**Odozva užívateľa:** Počas pokusu o prenos súboru JCL z cieľového systému MVS prostredníctvom FTP nastala chyba. Skontrolujte, či systém agenta podporuje príkaz FTP. Znova spustite užívateľom definovaný program.

### **DWC15017N Súbor JCL nemožno vytvoriť v lokálnom adresáre.**

**Vysvetlenie:** Pri spracovaní súboru na lokalite agenta Data Warehouse Agent nastala chyba počas pokusu o zápis súboru JCL do lokálneho adresára.

**Odozva užívateľa:** Skontrolujte, či súborový systém, do ktorého agent zapisuje dočasný súbor a protokolové súbory, nie je plný. Tento adresár možno určiť podľa systémovej premennej prostredia VWS\_LOGGING v systéme, v ktorom je spustený agent. Ak súborový systém nie je zaplnený, zhromaždite všetky detaily týkajúce sa tejto chyby a kontaktujte zástupcu Servisu IBM. Poskytnite tiež všetky súbory sledovania a protokolové súbory v protokolovom adresáre.

### **DWC15018N Počas kontroly parametra JOBID v súbore JCL:** *filename* **nastala interná chyba.**

**Vysvetlenie:** Užívateľom definovanému programu sa nepodarilo otvoriť súbor JCL *filename* a skontrolovať parameter JOBID.

**Odozva užívateľa:** Skontrolujte, či sa uvedený súbor nachádza v adresáre VWS\_LOGGING, a či ho možno otvoriť. Zhromaždite všetky detaily týkajúce sa tejto chyby a kontaktujte zástupcu Servisu IBM. Poskytnite tiež všetky súbory sledovania a protokolové súbory v protokolovom adresáre.

## **DWC15019N Názov úlohy sa nezhoduje so vzdialeným ID.**

**Vysvetlenie:** Názov úlohy zadaný v súbore JCL sa nezhoduje s ID užívateľa (plus jeden znak) priradeným k spustenej úlohe. Tieto ID užívateľa sa musia zhodovať.

**Odozva užívateľa:** Zmeňte názov úlohy v súbore JCL tak, aby sa zhodoval so vzdialeným ID používaným na spustenie JCL, alebo zmeňte vzdialené ID používané na spustenie JCL tak, aby sa zhodovalo s ID užívateľa zadanom v názve úlohy v súbore JCL. Ak sa názov úlohy zhoduje so vzdialeným ID používaným na spustenie úlohy (plus jeden znak), zhromaždite všetky detaily týkajúce sa tejto chyby a kontaktujte zástupcu Servisu IBM. Poskytnite tiež všetky súbory sledovania a protokolové súbory v protokolovom adresáre.

### **DWC15020N Nemožno získať jedinečný názov súboru chýb.**

**Vysvetlenie:** Požiadavka na operačný systém na generovanie jedinečného názvu súboru zlyhala. Táto chyba môže byť spôsobená skutočnosťou, že v adresáre VWS\_LOGGING je priveľa názvov dočasných súborov.

**Odozva užívateľa:** Odstráňte nepotrebné súbory z adresára VWS\_LOGGING a spustením kroku znova skúste akciu. Ak stále dochádza k tomuto zlyhaniu, zhromaždite všetky detaily týkajúce sa tejto chyby a kontaktujte zástupcu Servisu IBM. Poskytnite tiež súbory sledovania a protokolové súbory v protokolovom adresáre.

### **DWC15021N Lokálny súbor chýb nebolo možné vytvoriť.**

**Vysvetlenie:** Agent programu Data Warehouse nebol schopný vytvoriť dočasný súbor, v ktorom by bol uložený obsah vrátených chýb.

**Odozva užívateľa:** Skontrolujte, či má agent prístup na zapisovanie do dočasného adresára, ktorý indikuje premenná VWS\_LOGGING, a či súborový systém, v ktorom sa nachádza tento adresár, nie je plný. Ak súborový systém nie je zaplnený, zhromaždite všetky detaily týkajúce sa tejto chyby a kontaktujte zástupcu Servisu IBM. Poskytnite tiež všetky súbory sledovania a protokolové súbory v protokolovom adresáre.

### **DWC15022N Nemožno otvoriť lokálny súbor chýb** *filename***.**

**Vysvetlenie:** Agent programu Data Warehouse Center nebol schopný otvoriť dočasný súbor *filename* obsahujúci chyby, ktoré nastali počas spustenia.

**Odozva užívateľa:** Skontrolujte, či má agent prístup na čítanie/zapisovanie k adresáru, ktorý indikuje premenná prostredia VWS\_LOGGING. Ak agent má prístup k uvedenému adresáru, kontaktujte zástupcu Servisu IBM. Poskytnite tiež všetky súbory sledovania a protokolové súbory v protokolovom adresáre.

## **DWC15023N Lokálny súbor chýb** *filename* **je prázdny.**

**Vysvetlenie:** Agent programu Data Warehouse Center nenašiel v dočasnom súbore *filename* žiadne informácie o chybách, ktoré nastali počas vykonávania kroku.

**Odozva užívateľa:** Skontrolujte, či súborový systém, do ktorého sa zapisuje dočasný súbor tak, ako je to zadané v premennej prostredia VWS\_LOGGING, nie je plný. Ak súborový systém nie je zaplnený, zhromaždite všetky detaily týkajúce sa tejto chyby a kontaktujte zástupcu Servisu IBM. Poskytnite tiež všetky súbory sledovania a protokolové súbory v protokolovom adresáre.

#### **DWC15024N Nemožno odstrániť lokálny súbor chýb.**

**Vysvetlenie:** Agent nebol schopný odstrániť dočasný súbor obsahujúci chyby, ktoré nastali počas vykonávania kroku.

**Odozva užívateľa:** Došlo k internej chybe. Zhromaždite všetky detaily týkajúce sa tejto chyby a kontaktujte zástupcu Servisu IBM. Poskytnite tiež všetky súbory sledovania a protokolové súbory v protokolovom adresáre.

### **DWC15025N Nemožno preniesť súbor chýb prostredníctvom FTP.**

**Vysvetlenie:** Agent programu Data Warehouse nebol schopný získať súbor chýb, ktorý bol vytvorený ako výsledok vykonávania kroku.

**Odozva užívateľa:** Skontrolujte, či vzdialené ID používané na spustenie kroku má prístup k súboru chýb. Ak súbor existuje a agent má prístup k danému súboru, zhromaždite všetky detaily týkajúce sa tejto chyby a kontaktujte zástupcu Servisu IBM. Poskytnite tiež všetky súbory sledovania a protokolové súbory v protokolovom adresáre.

## **DWC15026N Chyba pri spúšťaní JCL. Skontrolujte výstupný súbor JES:** *filename* **.**

**Vysvetlenie:** Počas vykonávania JCL nastala chyba alebo užívateľom definovaný program nemohol overiť kódy stavov krokov úloh.

**Odozva užívateľa:** Skontrolujte výstup JES pre túto úlohu: *filename* . Presvedčite sa, či niečo vo vašom JCL nemôže narušiť miesto určenia výstupu. Napríklad karta OUTPUT JES JCL môže spôsobiť, že časť výstupu s kódmi stavov krokov úloh nebude vrátená. Urobte potrebné opravy a odstráňte chyby.

#### **DWC15027N Počas spracovania nastali chyby ETI. Chyby boli zapísané do súboru chýb ETI** *filename***.**

**Vysvetlenie:** ETI vrátil chyby počas spracovania požiadavky úlohy.

**Odozva užívateľa:** Prezrite si chyby v súbore chýb *filename* a vykonajte potrebné opravy.

#### **DWC15028W Nastali varovania ETI.**

**Vysvetlenie:** Programy ETI skončili s varovaniami.

**Odozva užívateľa:** Podrobné informácie nájdete v protokolovom súbore.

#### **DWC15029N Program ETI zlyhal.**

**Vysvetlenie:** Program ETI zlyhal.

**Odozva užívateľa:** Program ETI zlyhal. Podrobné informácie nájdete v protokolovom súbore.

#### **DWC15030N Program ETI nedokončil svoju prácu.**

**Vysvetlenie:** Program ETI sa spustil, ale nedokončil svoju prácu. Krok zlyhal.

**Odozva užívateľa:** Program ETI nedokončil svoju prácu. Podrobné informácie nájdete v protokolovom súbore.

### **DWC15031W Program ETI skončil. Nemožno zistiť, či program skončil úspešne alebo neúspešne.**

**Vysvetlenie:** Program ETI skončil. Užívateľom definovaný program nenašiel EXTRACT\$ERROR ani ET1007S v súbore chýb programu ETI, takže nemohol rozhodnúť o úspechu alebo zlyhaní. Stav dokončenia kroku je nastavený na varovanie.

**Odozva užívateľa:** Program ETI skončil. Užívateľom definovaný program nemohol určiť, či bol program ETI úspešný alebo neúspešný. Ďalšie informácie nájdete v protokolovom súbore.

**DWC15032N Chyba pri volaní** *API***. Návratový kód =** *ReturnCode***.**

**Vysvetlenie:** Volanie rozhrania API aplikácie Essbase nebolo úspešné.

**Odozva užívateľa:** Informácie o návratovom kóde vrátenom z volania rozhrania API nájdete v dokumentácii k aplikácii Essbase.

**DWC15033N Nesprávna syntax pre člena** *member name***:** *record name***.**

**Vysvetlenie:** Syntax pre člena nie je správna.

**Odozva užívateľa:** Opravte syntax pre člena.

**DWC15034N Člen** *member***:** *record* **nie je prístupný.**

**Vysvetlenie:** Člen nebol prístupný.

**Odozva užívateľa:** Skontrolujte, či uvedený člen existuje v databáze Essbase.

**DWC15035N Člen** *member***:** *record* **sa v databáze nenašiel.**

**Vysvetlenie:** Člen sa nenašiel v databáze Essbase.

**Odozva užívateľa:** Skontrolujte, či databáza Essbase obsahuje daného člena.

**DWC15036N Neznáma chyba pre člena** *člen***:** *záznam* **s chybou typu** *errortype***.**

**Vysvetlenie:** Člen mal neznáme chyby.

**Odozva užívateľa:** Podrobnosti nájdete v dokumentácii k aplikácii Essbase.

**DWC15037N Nesprávna dimenzia pre člena** *member***:** *record***.**

**Vysvetlenie:** Člen *member* mal zlú dimenziu.

**Odozva užívateľa:** Ďalšie informácie nájdete v dokumentácii k aplikácii Essbase.

#### **DWC15038N Nesprávna generácia pre člena** *member***:** *record***.**

**Vysvetlenie:** Člen *member* mal nesprávnu generáciu.

**Odozva užívateľa:** Ďalšie informácie nájdete v dokumentácii k aplikácii Essbase.

#### **DWC15039N Parameter** *parameter* **musí byť 0 alebo 1.**

**Vysvetlenie:** Parameter *parameter* musí byť 0 alebo 1.

**Odozva užívateľa:** Zhromaždite všetky súbory sledovania a protokolové súbory a kontaktujte zástupcu Servisu IBM.

# **DWC15040N Nemožno otvoriť výstupný súbor** *outputfilename***.**

**Vysvetlenie:** Agent programu Data Warehouse nebol schopný otvoriť výstupný súbor, do ktorého by bolo možné zapísať exportované údaje.

**Odozva užívateľa:** Skontrolujte, či má agent prístup na čítanie/zapisovanie k adresáru. Ak agent má prístup k uvedenému adresáru, zhromaždite všetky súbory sledovania a protokolové súbory a kontaktujte zástupcu Servisu IBM.

#### **DWC15041N Nemožno vytvoriť súbor netrc** *netrcfilename*

**Vysvetlenie:** Agent programu Data Warehouse nebol schopný vytvoriť súbor netrc v adresáre VWS\_LOGGING.

**Odozva užívateľa:** Skontrolujte, či má agent prístup na čítanie/zapisovanie k adresáru, na ktorý odkazuje premenná prostredia VWS\_LOGGING. Ak agent má prístup k uvedenému adresáru, zhromaždite všetky súbory sledovania a protokolové súbory a kontaktujte zástupcu Servisu IBM.

### **DWC15042N Nemožno vytvoriť súbor príkazov FTP** *commandfilename***.**

**Vysvetlenie:** Užívateľom definovaný program vytvára dočasný súbor príkazov FTP, ktorý začína reťazcom 'UDPFTPCMD'. Tento súbor obsahuje príkazy FTP, bez ID užívateľa a hesla v pôvodnom súbore príkazov. Vytvára sa bežným spôsobom v adresáre, na ktorý odkazuje premenná prostredia, pričom pri ukončení procesu sa vymaže. Program nemohol vytvoriť dočasný súbor príkazov FTP.

### **Odozva užívateľa:** Uistite sa, že

- v premenná prostredia VWS\_LOGGING je nastavená, a že užívateľ má oprávnenie na zapisovanie do daného adresára
- v ID užívateľa môže pristupovať k adresáru
- v v adresáre je dostatok miesta

#### **DWC15043N Chyba pri zadávaní príkazu FTP**

**Vysvetlenie:** Užívateľom definovaný program zadal príkaz FTP a FTP vrátilo chybu.

**Odozva užívateľa:** V protokolovom súbore FTP je zaznamenaný príkaz FTP a odpoveď z programu FTP. Protokolový súbor FTP sa nachádza v adresáre, na ktorý odkazuje premenná prostredia VWS\_LOGGING. názov súboru začína reťazcom ″ftp″ a končí príponou ″.log″.

### **DWC15044N Nemožno otvoriť súbor príkazov FTP** *ftpcommandfile***.**

**Vysvetlenie:** Užívateľom definovaný program vytvára dočasný súbor príkazov FTP, ktorý začína reťazcom 'UDPFTPCMD'. Tento súbor obsahuje príkazy FTP, bez ID užívateľa a hesla v pôvodnom súbore príkazov. Vytvára sa bežným spôsobom v adresáre, na ktorý odkazuje premenná prostredia, pričom pri ukončení procesu sa vymaže. Program vytvoril dočasný súbor príkazov FTP, ale nepodarilo sa mu tento súbor otvoriť.

**Odozva užívateľa:** Skontrolujte, či ID užívateľa, ktoré spúšťa daný príkaz FTP, má prístup k súboru príkazov FTP.

### **DWC15045N Vo vstupnom súbore** *inputfile* **sa nenašlo ID užívateľa a heslo.**

**Vysvetlenie:** Vstupný súbor príkazov FTP neobsahoval ako prvé hodnoty súboru ID užívateľa a heslo.

**Odozva užívateľa:** Uistite sa, že ID užívateľa a heslo na nachádzajú vo vstupnom súbore príkazov FTP a skúste znova.

## **DWC15046N Nemožno odstrániť lokálny súbor** *localfile***.**

**Vysvetlenie:** Lokálny spoolový súbor predstavuje súbor, do ktorého ukladá dátový sklad výsledky úloh. Dátový sklad vymaže lokálny spoolový súbor pred spustením úlohy. Dátový sklad sa pokúsil odstrániť lokálny spoolový súbor *localfile* a zlyhal.

**Odozva užívateľa:** Ak súbor *localfile* existuje, vymažte ho a skúste znova.

#### **DWC15047N Nemožno otvoriť súbor správ** *messagefile***.**

**Vysvetlenie:** Súbor správ, nazývaný tiež protokolový súbor FTP, sa nachádza v adresáre, na ktorý odkazuje premenná prostredia VWS\_LOGGING. Názov súbor začína reťazcom ″ftmp″ a končí príponou .log. Otvorenie súboru správ zlyhalo.

**Odozva užívateľa:** Skontrolujte, či ID užívateľa má oprávnenie na otváranie súborov v adresáre VWS\_LOGGING, či súbor existuje, a či má užívateľ prístup na čítanie k danému súboru.

### **DWC15048N Príkaz FTP musí byť príkaz GET alebo PUT.**

**Vysvetlenie:** Príkaz FTP predaný ako parameter musí byť príkaz GET alebo PUT.

**Odozva užívateľa:** Skontrolujte, či príkaz FTP je príkaz GET alebo PUT.

#### **DWC15049N Neplatné ID užívateľa alebo heslo pre server FTP.**

**Vysvetlenie:** Zadané ID užívateľa a heslo boli vzdialenou lokalitou odmietnuté.

**Odozva užívateľa:** Opravte ID užívateľa/heslo a skúste znova.

#### **DWC15050N Pripojenie FTP zlyhalo.**

**Vysvetlenie:** Program nemohol vytvoriť pripojenie FTP.

**Odozva užívateľa:** Skontrolujte správnosť názvu hostiteľa, ID užívateľa a hesla, ktoré boli predané službe FTP. Ak sú názov hostiteľa, ID užívateľa a heslo správne, vykonajte nasledovné:

- v Skontrolujte, či sa na vašej lokalite relácia FTP spúšťa príkazom ″ftp″.
- v Uistite sa, že proces démona FTP na hostiteľovi je spustený.
- v Pomocou príkazu ″ping″ zadaného z lokality agenta na hostiteľa overte, že medzi týmito lokalitami existuje spojenie TCP/IP.

## **DWC15051N Typ prenosu FTP musí byť 0 (binárny prenos) alebo 1 (ascii prenos).**

**Vysvetlenie:** Hodnota predaná programu ako typ prenosu FTP musí byť 0 alebo 1.

**Odozva užívateľa:** Skontrolujte, či je hodnota predaná programu ako typ prenosu FTP rovná 0 alebo 1.

#### **DWC15052N Chyba pri volaní** *API***, návratový kód =** *returncode***.**

**Vysvetlenie:** Volanie rozhrania API aplikácie DB2 nebolo úspešné.

**Odozva užívateľa:** Informácie o návratovom kóde vrátenom z volania rozhrania API nájdete v dokumentácii k aplikácii DB2.

## **DWC15053N Chýbajú parametre. Medzi parametre musia patriť nasledovné parametre: server, application, database, userid a password.**

**Vysvetlenie:** Toto hlásenie sa zobrazuje v prípade, že niektoré z parametrov chýbajú pri volaní programu alebo kroku. Vysvetlenie parametrov:

- server názov servera Essbase
- application názov aplikácie Essbase
- v database názov databázy Essbase
- v userid ID užívateľa pre prihlásenie na server Essbase
- v password heslo pre prihlásenie na server Essbase

**Odozva užívateľa:** Zhromaždite všetky súbory sledovania a protokolové súbory v protokolovom adresáre a kontaktujte zástupcu Servisu IBM.

## **DWC15054N Chýbajú parametre. Medzi parametre musia patriť nasledovné parametre: server, application, database, userid, password, calcFile, 0/1.**

**Vysvetlenie:** Toto hlásenie sa zobrazuje v prípade, že niektoré z parametrov chýbajú pri volaní programu alebo kroku. Vysvetlenie parametrov:

- server názov servera Essbase
- application názov aplikácie Essbase
- database názov databázy Essbase
- userid ID užívateľa pre prihlásenie na server Essbase
- v password heslo pre prihlásenie na server Essbase
- v calcFile súbor výpočtu vyžadovaný pre program
- $0/1$  0=súbor výpočtu na serveri, 1=súbor výpočtu na lokálnom počítači

**Odozva užívateľa:** Zhromaždite všetky súbory sledovania a protokolové súbory v protokolovom adresáre a kontaktujte zástupcu Servisu IBM.

## **DWC15055N Chýbajú parametre. Medzi parametre musia patriť nasledovné parametre: sourceFile, server, application, database, userid, password.**

**Vysvetlenie:** Toto hlásenie sa zobrazuje v prípade, že niektoré z parametrov chýbajú pri volaní programu alebo kroku. Vysvetlenie parametrov:

- v sourceFile zdrojový súbor vyžadovaný pre program
- server názov servera Essbase
- application názov aplikácie Essbase
- database názov databázy Essbase
- v userid ID užívateľa pre prihlásenie na server Essbase
- v password heslo pre prihlásenie na server Essbase

**Odozva užívateľa:** Zhromaždite všetky súbory sledovania a protokolové súbory v protokolovom adresáre a kontaktujte zástupcu Servisu IBM.

### **DWC15056N Chýbajú parametre. Medzi parametre musia patriť nasledovné parametre: server, application, database, userid, password, sourceFile, 0/1, loadRuleFile, 0/1, 0/1.**

**Vysvetlenie:** Toto hlásenie sa zobrazuje v prípade, že niektoré z parametrov chýbajú pri volaní programu alebo kroku. Vysvetlenie parametrov:

- server názov servera Essbase
- application názov aplikácie Essbase
- database názov databázy Essbase
- userid ID užívateľa pre prihlásenie na server Essbase
- password heslo pre prihlásenie na server Essbase
- sourceFile zdrojový súbor vyžadovaný pre program
- $0/1$  0=zdrojový súbor na serveri, 1=zdrojový súbor na lokálnom počítači
- v loadRuleFile súbor pravidla vyžadovaný pre program
- $0/1$  0=súbor pravidla na serveri, 1=súbor pravidla na lokálnom počítači
- v 0/1 0=neprerušiť pri chybách, 1=prerušiť pri chybách

**Odozva užívateľa:** Zhromaždite všetky súbory sledovania a protokolové súbory v protokolovom adresáre a kontaktujte zástupcu Servisu IBM.

## **DWC15057N Chýbajú parametre. Medzi parametre musia patriť nasledovné parametre: server, application, database, userid, password, DB2Userid, DB2Password, loadRuleFile, 0/1, 0/1.**

**Vysvetlenie:** Toto hlásenie sa zobrazuje v prípade, že niektoré z parametrov chýbajú pri volaní programu alebo kroku. Vysvetlenie parametrov:

- server názov servera Essbase
- v application názov aplikácie Essbase
- v database názov databázy Essbase
- v userid ID užívateľa pre prihlásenie na server Essbase
- v password heslo pre prihlásenie na server Essbase
- v DB2Userid ID užívateľa DB2 pre zdrojovú tabuľku
- v DB2Password heslo užívateľa DB2 pre zdrojovú tabuľku
- v loadRuleFile súbor pravidla vyžadovaný pre program
- v 0/1 0=súbor pravidla na serveri, 1=súbor pravidla na lokálnom počítači
- v 0/1 0=neprerušiť pri chybách, 1=prerušiť pri chybách

**Odozva užívateľa:** Zhromaždite všetky súbory sledovania a protokolové súbory v protokolovom adresáre a kontaktujte zástupcu Servisu IBM.

## **DWC15058N Chýbajú parametre. Medzi parametre musia patriť nasledovné parametre: server, application, database, userid, password, sourceFile, 0/1, 0/1.**

**Vysvetlenie:** Toto hlásenie sa zobrazuje v prípade, že niektoré z parametrov chýbajú pri volaní programu alebo kroku. Vysvetlenie parametrov:

- server názov servera Essbase
- v application názov aplikácie Essbase
- v database názov databázy Essbase
- v userid ID užívateľa pre prihlásenie na server Essbase
- v password heslo pre prihlásenie na server Essbase
- v sourceFile zdrojový súbor vyžadovaný pre program
- $\cdot$  0/1 0=zdrojový súbor na serveri, 1=zdrojový súbor na lokálnom počítači
- v 0/1 0=neprerušiť pri chybách, 1=prerušiť pri chybách

**Odozva užívateľa:** Zhromaždite všetky súbory sledovania a protokolové súbory v protokolovom adresáre a kontaktujte zástupcu Servisu IBM.

## **DWC15059N Chýbajú parametre. Medzi parametre musia patriť nasledovné parametre: server, application, database, userid, password, sourceFile, 0/1, loadRuleFile, 0/1.**

**Vysvetlenie:** Toto hlásenie sa zobrazuje v prípade, že niektoré z parametrov chýbajú pri volaní programu alebo kroku. Vysvetlenie parametrov:

- server názov servera Essbase
- application názov aplikácie Essbase
- v database názov databázy Essbase
- v userid ID užívateľa pre prihlásenie na server Essbase
- v password heslo pre prihlásenie na server Essbase
- v sourceFile zdrojový súbor vyžadovaný pre program
- v 0/1 0=zdrojový súbor na serveri, 1=zdrojový súbor na lokálnom počítači
- v loadRuleFile súbor pravidla vyžadovaný pre program
- $0/1$  0=súbor pravidla na serveri, 1=súbor pravidla na lokálnom počítači

**Odozva užívateľa:** Zhromaždite všetky súbory sledovania a protokolové súbory v protokolovom adresáre a kontaktujte zástupcu Servisu IBM.

### **DWC15060N Chýbajú parametre. Medzi parametre musia patriť nasledovné parametre: server, application, database, userid, password, Db2Userid, DB2Password, loadRuleFile, 0/1.**

**Vysvetlenie:** Toto hlásenie sa zobrazuje v prípade, že niektoré z parametrov chýbajú pri volaní programu alebo kroku. Vysvetlenie parametrov:

- v server názov servera Essbase
- application názov aplikácie Essbase
- v database názov databázy Essbase
- v userid ID užívateľa pre prihlásenie na server Essbase
- v password heslo pre prihlásenie na server Essbase
- v DB2Userid ID užívateľa DB2 pre zdrojovú tabuľku
- v DB2Password heslo užívateľa DB2 pre zdrojovú tabuľku
- v loadRuleFile súbor pravidla vyžadovaný pre program
- $\cdot$  0/1 0=súbor pravidla na serveri, 1=súbor pravidla na lokálnom počítači

**Odozva užívateľa:** Zhromaždite všetky súbory sledovania a protokolové súbory v protokolovom adresáre a kontaktujte zástupcu Servisu IBM.

## **DWC15061N Chýbajú parametre. Medzi parametre musia patriť nasledovné parametre: sourceDB, userid, password, targetFileName, selectStatement, [fileTypeModifier].**

**Vysvetlenie:** Toto hlásenie sa zobrazuje v prípade, že niektoré z parametrov chýbajú pri volaní programu alebo kroku. Vysvetlenie parametrov:
- sourceDB názov zdrojovej databázy
- userid ID užívateľa
- password heslo
- targetFileName výstupný súbor, ktorý bude obsahovať exportované údaje
- v selectStatement príkaz select, ktorý by mal byť uzatvorený v dvojitých úvodzovkách
- v fileTypeModifier reťazec modifikátora typu súboru (voliteľný). Napríklad ″coldel″ určuje, že stĺpec musí byť oddelený čiarkou.

**Odozva užívateľa:** Zhromaždite všetky súbory sledovania a protokolové súbory v protokolovom adresáre a kontaktujte zástupcu Servisu IBM.

### **DWC15062N Chýbajú parametre. Medzi parametre musia patriť nasledovné parametre: sourceConnectString, targetFileName, selectStatement, [colDelimeter].**

**Vysvetlenie:** Toto hlásenie sa zobrazuje v prípade, že niektoré z parametrov chýbajú pri volaní programu alebo kroku. Vysvetlenie parametrov:

- v sourceConnectString reťazec pripojenia zdroja. Formát: DSN=database;UID=userid;PWD=password
- targetFileName výstupný súbor, ktorý bude obsahovať exportované údaje
- v selectStatement príkaz select, ktorý by mal byť uzatvorený v dvojitých úvodzovkách
- colDelimeter znak oddeľovača stĺpcov (voliteľný)

**Odozva užívateľa:** Zhromaždite všetky súbory sledovania a protokolové súbory v protokolovom adresáre a kontaktujte zástupcu Servisu IBM.

### **DWC15063N Chýbajú parametre. Medzi parametre musia patriť nasledovné parametre: remoteSite, FTPCommandFile.**

**Vysvetlenie:** Toto hlásenie sa zobrazuje v prípade, že niektoré z parametrov chýbajú pri volaní programu alebo kroku. Vysvetlenie parametrov:

- v remoteSite vzdialený hostiteľ, s ktorým sa má vytvoriť spojenie FTP
- v FTPCommandFile úplná cesta a názov súboru príkazov FTP

**Odozva užívateľa:** Zhromaždite všetky súbory sledovania a protokolové súbory v protokolovom adresáre a kontaktujte zástupcu Servisu IBM.

# **DWC15064N Chýbajú parametre. Medzi parametre musia patriť nasledovné parametre: MVSHostName, MVSUserid, MVSPassword, JCLFile, localFile.**

**Vysvetlenie:** Toto hlásenie sa zobrazuje v prípade, že niektoré z parametrov chýbajú pri volaní programu alebo kroku. Vysvetlenie parametrov:

- v MVSHostName názov hostiteľa v systéme MVS
- v MVSUserid ID užívateľa v systéme MVS
- v MVSUserid ID užívateľa v systéme MVS
- v JCLFile JCL, ktoré sa má odoslať v systéme MVS
- v localFile úplná cesta a názov výstupného súboru

**Odozva užívateľa:** Zhromaždite všetky súbory sledovania a protokolové súbory v protokolovom adresáre a kontaktujte zástupcu Servisu IBM.

# **DWC15065N Chýbajú parametre. Medzi parametre musia patriť nasledovné parametre: remoteSite, GETorPUT, remoteUserid, remotePassword, remoteFile, localFile.**

**Vysvetlenie:** Toto hlásenie sa zobrazuje v prípade, že niektoré z parametrov chýbajú pri volaní programu alebo kroku. Vysvetlenie parametrov:

- v remoteSite názov vzdialeného hostiteľa
- v GETorPUT príkaz FTP ″get″ alebo ″put″
- remoteUserid ID užívateľa vo vzdialenom systéme
- v remotePassword heslo vo vzdialenom systéme
- v remoteFile úplná cesta a názov vzdialeného súboru
- v localFile úplná cesta a názov lokálneho súboru

**Odozva užívateľa:** Zhromaždite všetky súbory sledovania a protokolové súbory v protokolovom adresáre a kontaktujte zástupcu Servisu IBM.

### **DWC15066N Chýbajú parametre. Medzi parametre musia patriť nasledovné parametre: sourceFile, targetDB, targetUserid, targetPassword, targetTable, backupFileName, [fileTypeModifier].**

**Vysvetlenie:** Toto hlásenie sa zobrazuje v prípade, že niektoré z parametrov chýbajú pri volaní programu alebo kroku. Vysvetlenie parametrov:

- sourceFile zdrojový súbor
- v targetDB cieľová databáza, do ktorej sa majú zaviesť údaje
- targetUserid ID užívateľa v cieľovej databáze
- v targetPassword heslo v cieľovej databáze
- targetTable tabuľka v cieľovej databáze
- v backupFileName úplná cesta a názov zálohovacieho súboru, ktorý slúži na účely obnovy
- v fileTypeModifier reťazec modifikátora typu súboru (voliteľný). Napríklad ″coldel″ určuje, že stĺpec musí byť oddelený čiarkou.

**Odozva užívateľa:** Zhromaždite všetky súbory sledovania a protokolové súbory v protokolovom adresáre a kontaktujte zástupcu Servisu IBM.

### **DWC15067N Chýbajú parametre. Medzi parametre musia patriť nasledovné parametre: sourceFile, targetDB, targetUserid, targetPassword, targetTable, [fileTypeModifier].**

**Vysvetlenie:** Toto hlásenie sa zobrazuje v prípade, že niektoré z parametrov chýbajú pri volaní programu alebo kroku. Vysvetlenie parametrov:

- sourceFile zdrojový súbor
- targetDB cieľová databáza, do ktorej sa majú zaviesť údaje
- targetUserid ID užívateľa v cieľovej databáze
- v targetPassword heslo v cieľovej databáze
- v targetTable tabuľka v cieľovej databáze
- fileTypeModifier reťazec modifikátora typu súboru (voliteľný). Napríklad ″coldel″ určuje, že stĺpec musí byť oddelený čiarkou.

**Odozva užívateľa:** Zhromaždite všetky súbory sledovania a protokolové súbory v protokolovom adresáre a kontaktujte zástupcu Servisu IBM.

# **DWC15068N Chýbajú parametre. Medzi parametre musia patriť nasledovné parametre: database, userid, password, table.**

**Vysvetlenie:** Toto hlásenie sa zobrazuje v prípade, že niektoré z parametrov chýbajú pri volaní programu alebo kroku. Vysvetlenie parametrov:

- v database databáza
- userid ID užívateľa
- password heslo
- table tabuľka v databáze

**Odozva užívateľa:** Zhromaždite všetky súbory sledovania a protokolové súbory v protokolovom adresáre a kontaktujte zástupcu Servisu IBM.

### **DWC15069N Počet parametrov nie je platný.**

**Vysvetlenie:** Parametre musia byť:

- 1. Názov hostiteľa MVS
- 2. ID užívateľa MVS
- 3. Názov súboru JCL v systéme MVS (úplný názov)
- 4. Názov súboru chýb ETI
- 5. Názov súboru hlásení ETI
- 6. Názov súboru upozornení ETI
- 7. Typ hesla (EnterPassword alebo PasswordNotRequired)
- 8. Heslo

### ALEBO

- 1. Názov hostiteľa MVS
- 2. ID užívateľa MVS
- 3. Názov súboru JCL v systéme MVS (úplný názov)
- 4. Názov súboru chýb ETI
- 5. Názov súboru hlásení ETI
- 6. Názov súboru upozornení ETI
- 7. Typ hesla (EnterPassword alebo PasswordNotRequired)
- 8. Heslo
- $9.$   $\cdot$ -'
- 10. Najvyšší návratový kód JES, aby výsledok bolo možné považovať za úspešný (voliteľné)

**Odozva užívateľa:** Opravte parametre a spustite program znova.

#### **DWC15070N Parametre nie sú platné.**

**Vysvetlenie:** Medzi parametra musia patriť nasledovné parametre:

- 1. Názov hostiteľa MVS
- 2. ID užívateľa MVS
- 3. Názov súboru JCL v systéme MVS (úplný názov)
- 4. Názov súboru chýb ETI
- 5. Názov súboru hlásení ETI
- 6. Názov súboru upozornení ETI
- 7. Typ hesla (GetPassword)
- 8. Program hesiel
- 9. Parametre programu hesiel
- 10. Najvyšší návratový kód JES, aby výsledok bolo možné považovať za úspešný (voliteľné)

**Odozva užívateľa:** Opravte parametre a spustite program znova.

#### **DWC15071N Program pre kopírovanie súborov prostredníctvom FTP nenašiel správu** ″**Transfer Complete**″ **služby FTP.**

**Vysvetlenie:** Program pre kopírovanie súborov prostredníctvom FTP nenašiel správu ″Transfer Complete″ služby FTP, a nemohol tak určiť, či bol prenos súboru úspešný.

**Odozva užívateľa:** Ďalšie informácie nájdete v protokolovom súbore.

### **DWC15073N Nebol zadaný žiadny názov dávkového súboru.**

**Vysvetlenie:** Program HISEXNT spustí dávkový súbor, ktorý ďalej spustí skriptový súbor za účelom vytvorenia kocky OLAP z metaprehľadu servera Integration Server. Názov dávkového súboru musí byť predaný ako parameter, nebol však zadaný.

**Odozva užívateľa:** Ak chcete spustiť program z príkazového riadka, použite príkaz hisexnt "<filename>", kde názov súboru predstavuje názov dávkového súboru, ktorý spúšťa skript. Ak chcete uvedený program vyvolať z programu Data Warehouse Center, zadajte do tohto programu názov súboru ako parameter.

#### **DWC15074N Nemožno spustiť dávkový súbor.**

**Vysvetlenie:** Názov dávkového skriptového súboru bol predaný programu hisexnt, ale program hisexnt nebol schopný spustiť skript.

**Odozva užívateľa:** Spustením skriptového súboru z príkazového riadka určte chybu. Opravte chybu a skúste znova.

#### **DWC15075I Vytváranie kocky OLAP bolo úspešne dokončené.**

**Vysvetlenie:** Kocka OLAP bola úspešne vytvorená.

**Odozva užívateľa:**

**DWC15076W Vytváranie kocky OLAP skončilo s varovaniami. Skontrolujte detaily v súbore OLAPISVR.LOG na serveri OLAP Integration Server.**

**Vysvetlenie:** Kocka OLAP bola vytvorená, avšak príkaz OLAPICMD vrátil varovania.

**Odozva užívateľa:** Skontrolujte detaily v súbore OLAPISVR.LOG na serveri OLAP Integration Server.

**DWC15077N Vytváranie kocky OLAP skončilo s chybami. Skontrolujte detaily v súbore OLAPISVR.LOG na serveri OLAP Integration Server.**

**Vysvetlenie:** Príkaz OLAPICMD na vytvorenie kocky vrátil chyby.

**Odozva užívateľa:** Skontrolujte detaily v súbore OLAPISVR.LOG na serveri OLAP Integration Server.

### **DWC15078N Nemožno vytvoriť kocku OLAP. Skontrolujte detaily v súbore OLAPISVR.LOG na serveri OLAP Integration Server.**

**Vysvetlenie:** Príkaz OLAPICMD na vytvorenie kocky vrátil chyby. Kocka nebola vytvorená.

**Odozva užívateľa:** Skontrolujte detaily v súbore OLAPISVR.LOG na serveri OLAP Integration Server.

### **DWC15079N Spustenie systémového príkazu zlyhalo. Uvedený príkaz:** *command***.**

**Vysvetlenie:** Program zlyhal pri zadávaní funkcie system().

**Odozva užívateľa:** Ďalšie informácie nájdete v súbore sledovania v adresáre VWS\_LOGGING.

#### **DWC15080N Formát cesty k súboru príkazov FTP (***pathname***) je neplatný.**

**Vysvetlenie:** Formát cesty k súboru príkazov FTP je neplatný.

**Odozva užívateľa:** Opravte formát cesty. Správny formát je: \n library/file.member.

### **DWC15081N Chýbajú parametre. Medzi parametre musia patriť nasledovné parametre: sourceFile, targetTable, backupFileName, [fileTypeModifier].**

**Vysvetlenie:** Toto hlásenie sa zobrazuje v prípade, že niektoré z parametrov chýbajú pri volaní programu alebo kroku. Vysvetlenie parametrov:

- sourceFile zdrojový súbor.
- targetTable tabuľka v cieľovej databáze.
- v backupFileName úplná cesta a názov zálohovacieho súboru, ktorý slúži na účely obnovy.
- v fileTypeModifier reťazec modifikátora typu súboru (voliteľný). Napríklad ″coldel″ určuje, že stĺpec musí byť oddelený čiarkou.

**Odozva užívateľa:** Zhromaždite všetky súbory sledovania a protokolové súbory v adresáre VWS\_LOGGING a kontaktujte zástupcu Servisu IBM.

### **DWC15082N Chýbajú parametre. Medzi parametre musia patriť nasledovné parametre: sourceFile, targetTable, [fileTypeModifier].**

**Vysvetlenie:** Toto hlásenie sa zobrazuje v prípade, že niektoré z parametrov chýbajú pri volaní programu alebo kroku. Vysvetlenie parametrov:

- sourceFile zdrojový súbor.
- targetTable tabuľka v cieľovej databáze.
- v fileTypeModifier reťazec modifikátora typu súboru (voliteľný). Napríklad ″coldel″ určuje, že stĺpec musí byť oddelený čiarkou.

**Odozva užívateľa:** Zhromaždite všetky súbory sledovania a protokolové súbory v adresáre VWS\_LOGGING a kontaktujte zástupcu Servisu IBM.

#### **DWC15101N Počet parametrov nie je platný.**

**Vysvetlenie:** Parametre musia byť:

- 1. Názov hostiteľa na vzdialenom počítači
- 2. ID užívateľa na vzdialenom počítači
- 3. Názov skriptu prostredia na vzdialenom počítači
- 4. Súbor chýb na vzdialenom počítači
- 5. Súbor varovaní na vzdialenom počítači
- 6. Protokolový súbor na vzdialenom počítači
- 7. Typ operačného systému na vzdialenom počítači (UNIX alebo WinNT)
- 8. Typ hesla (EnterPassword alebo GetPassword)

9. Hodnota hesla (v prípade EnterPassword)

### ALEBO

- 1. Názov hostiteľa na vzdialenom počítači
- 2. ID užívateľa na vzdialenom počítači
- 3. Názov skriptu prostredia na vzdialenom počítači
- 4. Súbor chýb na vzdialenom počítači
- 5. Súbor varovaní na vzdialenom počítači
- 6. Protokolový súbor na vzdialenom počítači
- 7. Typ operačného systému na vzdialenom počítači (UNIX alebo WinNT)
- 8. Program hesiel (v prípade GetPassword)
- 9. Parametre programu hesiel

**Odozva užívateľa:** Opravte parametre a spustite program znova.

### **DWC15102N Počet parametrov nie je platný.**

**Vysvetlenie:** Parametre musia byť:

- 1. Názov hostiteľa na vzdialenom počítači
- 2. ID užívateľa na vzdialenom počítači
- 3. Názov skriptu prostredia na vzdialenom počítači
- 4. Súbor chýb na vzdialenom počítači
- 5. Súbor varovaní
- 6. Protokolový súbor na vzdialenom počítači
- 7. Typ operačného systému na vzdialenom počítači (UNIX alebo WinNT)
- 8. Typ hesla (GetPassword)
- 9. Program hesiel (v prípade GetPassword)
- 10. Parametre programu hesiel

**Odozva užívateľa:** Opravte parametre a spustite program znova.

### **DWC15103N Ôsmy parameter musí indikovať typ hesla.**

**Vysvetlenie:** Hodnota pre typ hesla nie je správna. Správne typy hesla sú: EnterPassword, PasswordNotRequired, GetPassword.

**Odozva užívateľa:** Zadajte správnu hodnotu pre typ hesla a znova spustite program.

### **DWC15104N Nebolo možné vygenerovať lokálny súbor varovaní** *filename***.**

**Vysvetlenie:** Nastala chyba, pretože nebola nastavená premenná VWS\_LOGGING.

**Odozva užívateľa:** Skontrolujte, či je nastavená premenná prostredia VWS\_LOGGING.

### **DWC15105N Nepodarilo sa vytvoriť lokálny protokolový súbor** *filename***.**

**Vysvetlenie:** Premenná prostredia VWS\_LOGGING nie je nastavená.

**Odozva užívateľa:** Nastavte premennú prostredia VWS\_LOGGING.

#### **DWC15106N Nemožno nastaviť súbor príkazov FTP.**

**Vysvetlenie:** Nastala chyba, pretože program nemohol vytvoriť alebo otvoriť súbor príkazov FTP.

**Odozva užívateľa:** Skontrolujte, či možno v adresáre vytvárať súbory, a či je k dispozícii dostatok diskového priestoru. Ak nie je dostatok diskového priestoru, odstráňte nepotrebné súbory a znova spustite program.

#### **DWC15107N Nemožno vytvoriť dočasný súbor potrebný na kopírovanie súboru chýb. Návratový kód =** *ReturnCode***.**

**Vysvetlenie:** Operačný systém nemohol vytvoriť jedinečný názov súboru. Táto chyba môže byť spôsobená skutočnosťou, že v adresáre je priveľa názvov dočasných súborov.

**Odozva užívateľa:** Skontrolujte, či je v adresáre dostatok diskového priestoru. Ak nie je dostatok diskového priestoru, odstráňte nepotrebné súbory a znova spustite program.

### **DWC15108I Program ETI skončil úspešne.**

**Vysvetlenie:**

**Odozva užívateľa:**

### **DWC15109E Nebolo možné otvoriť súbor** *súbor* **obsahujúci SQL príkaz.**

**Vysvetlenie:** Agent údajového skladu nedokázal otvoriť súbor, ktorý obsahuje SQL príkaz pre program pre export ODBC.

**Odozva užívateľa:** Skontrolujte, či je názov súboru správny a či má proces agenta oprávnenie na otvorenie tohto súboru.

### **DWC15110E Dĺžka SQL príkazu prekračuje limit databázy.**

**Vysvetlenie:** Program pre export ODBC prijal SQL príkaz, ktorý prekračuje limit databázy.

**Odozva užívateľa:** Skráťte SQL príkaz a opäť ho spustite.

# **DWC15400N Počet parametrov je nesprávny. Ďalšie informácie nájdete v protokolovom súbore***log-file***.**

**Vysvetlenie:** Program OLAP pre publikovanie do informačného riadiaceho strediska bol vyvolaný s neúplným počtom požadovaných parametrov.

**Odozva užívateľa:** Skontrolujte v protokolovom súbore

popis parametrov, ktoré sa použili na vyvolanie programu OLAP pre publikovanie do informačného riadiaceho strediska, a popis povinných parametrov. Zadajte všetky požadované parametre z dialógového okna programu Data Warehouse Center alebo z príkazového riadka.

### **DWC15401N Počas analýzy vstupných parametrov nastala výnimka:** *exception-string***. Ďalšie informácie nájdete v protokolovom súbore** *log-file***.**

**Vysvetlenie:** Program OLAP pre publikovanie do informačného riadiaceho strediska bol vyvolaný s nesprávnymi parametrami.

**Odozva užívateľa:** Skontrolujte v protokolovom súbore popis parametrov, ktoré sa použili na vyvolanie programu OLAP pre publikovanie do informačného riadiaceho strediska, a popis povinných parametrov. Aby ste opravili chybu, upravte z dialógového okna programu Data Warehouse Center alebo z príkazového riadka spúšťacie parametre.

# **DWC15402N Počas analýzy vstupných parametrov nastala neznáma výnimka. Ďalšie informácie nájdete v protokolovom súbore***log-file***.**

**Vysvetlenie:** Program OLAP pre publikovanie do informačného riadiaceho strediska bol vyvolaný s nesprávnymi parametrami.

**Odozva užívateľa:** Skontrolujte v protokolovom súbore popis parametrov, ktoré sa použili na vyvolanie programu OLAP pre publikovanie do informačného riadiaceho strediska, a popis povinných parametrov. Aby ste opravili chybu, upravte z dialógového okna programu Data Warehouse Center alebo z príkazového riadka spúšťacie parametre.

# **DWC15403N Administrátor informačného katalógu je aktuálne prihlásený. Ďalšie informácie nájdete v protokolovom súbore***log-file***.**

**Vysvetlenie:** Program OLAP pre publikovanie do informačného riadiaceho strediska nemohol vytvoriť alebo modifikovať definície objektov v informačnom riadiacom stredisku, pretože administrátor aktuálne používa systém.

**Odozva užívateľa:** Po odhlásení všetkých administrátorov zo systému informačného riadiaceho strediska reštartujte akciu publikovania OLAP.

### **DWC15404N Pri otváraní súboru značiek** *tag-file* **nastala chyba. Ďalšie informácie nájdete v protokolovom súbore** *log-file***.**

**Vysvetlenie:** Program OLAP pre publikovanie do informačného riadiaceho strediska vytvára súbor značiek obsahujúci definície objektov, ktoré sa majú importovať do informačného riadiaceho strediska. Program nemohol vytvoriť alebo otvoriť súbor značiek.

**Odozva užívateľa:** Skontrolujte, či má program OLAP pre publikovanie do informačného riadiaceho strediska autorizáciu na vytvorenie alebo modifikáciu súboru značiek, ktorý je uvedený v hlásení. Ďalšie informácie nájdete v protokolovom súbore.

# **DWC15405N Neočakávaná chyba** *kód\_chyby* **bola prijatá od funkcie aplikačného rozhrania Essbase** *API-function***. Ďalšie informácie nájdete v protokolovom súbore** *log-file***.**

**Vysvetlenie:** Počas práce programu OLAP pre publikovanie do informačného riadiaceho strediska s rozhraním API aplikácie Essbase, za účelom získania informácií o prehľade OLAP, ktorý sa má publikovať do informačného riadiaceho strediska, nastal neočakávaný chybový stav.

**Odozva užívateľa:** Skontrolujte v protokolovom súbore informácie o chybách. Skontrolujte ďalšie informácie o chybách v protokoloch servera OLAP a aplikácie OLAP. Opravte chybu a vykonajte akciu znova.

## **DWC15406N Pri aktivácii aplikácie a databázy Essbase nastala chyba** *error-code***. Ďalšie informácie nájdete v protokolovom súbore** *log-file***.**

**Vysvetlenie:** Pri inicializácii prostredia API programu Essbase, ktorú vykonával program OLAP pre publikovanie do informačného riadiaceho strediska, nastal neočakávaný chybový stav. Program OLAP pre publikovanie do informačného riadiaceho strediska používa rozhranie API programu Essbase na získavanie informácií o prehľadoch OLAP, ktoré sa majú publikovať do informačného riadiaceho strediska.

**Odozva užívateľa:** Skontrolujte v protokolovom súbore informácie o chybách. Skontrolujte ďalšie informácie o chybách v protokoloch servera OLAP a aplikácie OLAP. Opravte chybu a vykonajte akciu znova.

# **DWC15407N Počas pripájania k prehľadu OLAP** *outline-name* **bola prijatá neočakávaná chyba** *error-code***. Ďalšie informácie nájdete v protokolovom súbore** *log-file***.**

**Vysvetlenie:** Počas práce programu OLAP pre publikovanie do informačného riadiaceho strediska s rozhraním API aplikácie Essbase, za účelom pripojenia k prehľadu OLAP, nastal neočakávaný chybový stav. Program OLAP pre publikovanie do informačného riadiaceho strediska sa musí pripojiť k prehľadu OLAP, aby mohol používať rozhranie API programu Essbase na získavanie informácií, ktoré sa majú publikovať do informačného riadiaceho strediska.

**Odozva užívateľa:** Skontrolujte v protokolovom súbore informácie o chybách. Skontrolujte ďalšie informácie o chybách v protokoloch servera OLAP a aplikácie OLAP. Opravte chybu a vykonajte akciu znova.

### **DWC15408N Počas otvárania súboru** *file-name* **prehľadov OLAP nastala neočakávaná chyba. Ďalšie informácie nájdete v protokolovom súbore** *log-file***.**

**Vysvetlenie:** Program OLAP pre publikovanie do informačného riadiaceho strediska sa spúšťa s parametrom identifikujúcim riadiaci súbor prehľadov OLAP, ktoré sa majú publikovať. Program nemohol otvoriť tento riadiaci súbor a získať tak názvy prehľadov, ktoré sa majú publikovať.

**Odozva užívateľa:** Skontrolujte v protokolovom súbore informácie o chybách. Skontrolujte, či má program OLAP pre publikovanie do informačného riadiaceho strediska autorizáciu na otvorenie a čítanie riadiaceho súboru.

**DWC15409N Počas importovania súboru značiek** *tag-file* **do informačného riadiaceho strediska nastala neočakávaná chyba. Ďalšie informácie nájdete v protokolovom súbore VWP** *dwc-log* **a v protokolovom súbore informačného riadiaceho strediska** *icc-log***.**

**Vysvetlenie:** Program OLAP pre publikovanie do informačného riadiaceho strediska generuje súbor značiek obsahujúci definície objektov, ktoré sa majú importovať do informačného riadiaceho strediska. Počas importovania tohto súboru značiek do informačného riadiaceho strediska nastala neočakávaná chyba.

**Odozva užívateľa:** Skontrolujte v protokolových súboroch informácie o chybách. Opravte chybu a vykonajte akciu znova.

**DWC15410I Definície OLAP boli úspešne importované do informačného riadiaceho strediska. Ďalšie informácie nájdete v protokolovom súbore** *dwc-log* **a v protokolovom súbore informačného riadiaceho strediska** *icc-log***.**

**Vysvetlenie:** Program OLAP pre publikovanie do informačného riadiaceho strediska generuje súbor značiek obsahujúci definície objektov, ktoré sa majú importovať do informačného riadiaceho strediska. Súbor značiek bol úspešne importovaný do informačného riadiaceho strediska.

**Odozva užívateľa:** Prehľady OLAP boli úspešne importované do informačného riadiaceho strediska. Ďalšie podrobnosti o informáciách importovaných do informačného riadiaceho strediska nájdete v protokolových súboroch publikovania informačného riadiaceho strediska a programu Data Warehouse Center.

**DWC15411N Nemožno nastaviť aktuálny adresár tak, ako je zadané v premennej prostredia VWS\_LOGGING:** *vws-logging***. Systémový kód chyby:** *error-code***.**

**Vysvetlenie:** Program OLAP pre publikovanie do informačného riadiaceho strediska vytvára súbory v adresáre, ktorý je zadaný v premennej prostredia VWS\_LOGGING. Program OLAP pre publikovanie do informačného riadiaceho strediska nemohol nastaviť aktuálny adresár na hodnotu určenú systémovou premennou prostredia VWS\_LOGGING.

**Odozva užívateľa:** Skontrolujte, či je premenná prostredia VWS\_LOGGING definovaná na systémovej úrovni tak, aby odkazovala na adresár, ku ktorému má program OLAP pre publikovanie do informačného riadiaceho strediska prístup na zapisovanie.

```
DWC15412I Akcia importu informačného katalógu
 súboru značiek OLAP bola úspešne
 spustená. Ďalšie informácie nájdete v
 protokolovom súbore dwc-log a v
 protokolovom súbore informačného
 riadiaceho strediska icc-log.
```
**Vysvetlenie:** Program OLAP pre publikovanie do informačného riadiaceho strediska spustil akciu importu informačného katalógu súboru značiek obsahujúceho definície OLAP. Ďalšie informácie o úspechu alebo zlyhaní akcie nájdete v protokolových súboroch.

**Odozva užívateľa:** Informácie o akcii importu nájdete v protokolových súboroch.

**DWC15413N Akcia importu informačného katalógu súboru značiek OLAP nebola úspešne spustená. Informácie o príčinách zlyhania akcie nájdete v protokolovom súbore** *dwc-log* **a v protokolovom súbore informačného riadiaceho strediska** *icc-log***.**

**Vysvetlenie:** Program OLAP pre publikovanie do informačného riadiaceho strediska zaznamenal chybu, keď sa pokúšal spustiť akciu importu do informačného riadiaceho strediska za účelom importovania generovaného súboru značiek definícií OLAP.

**Odozva užívateľa:** Informácie o príčinách zlyhania akcie nájdete v protokolových súboroch. Skontrolujte, či sú systémové premenné prostredia PATH a CLASSPATH nastavené správne pre potreby spúšťania programu importu do informačného riadiaceho strediska.

## **DWC15414N Zadané ID užívateľa** *ID užívateľa* **alebo heslo** *heslo* **k informačnému katalógu bolo neplatné. Ďalšie informácie nájdete v protokolovom súbore** *log-file***.**

**Vysvetlenie:** Program OLAP pre publikovanie do informačného riadiaceho strediska sa pokúsil pripojiť k databáze informačného riadiaceho strediska s použitím neplatného ID užívateľa alebo hesla. Program pre publikovanie musí čítať alebo aktualizovať položky v tabuľke EXCHANGE v databáze Informačného riadiaceho strediska, aby mohol spravovať zoznam viacdimenzionálnych databázových objektov na aktualizáciu v Informačnom riadiacom stredisku.

**Odozva užívateľa:** Zadajte platné ID užívateľa a heslo pre pripojenie k databáze informačného riadiaceho strediska a znova spustite akciu.

### **DWC15415W V tabuľke EXCHANGE v databáze** *database* **informačného riadiaceho strediska sa pri použití schémy** *schema* **nenašli žiadne objekty databázy OLAP. V informačnom riadiacom stredisku neboli aktualizované žiadne objekty OLAP. Ďalšie informácie nájdete v protokolovom súbore** *log-file***.**

**Vysvetlenie:** Program OLAP pre publikovanie do informačného riadiaceho strediska číta riadky z tabuľky EXCHANGE v databáze Informačného riadiaceho strediska, aby mohol identifikovať viacdimenzionálne databázové objekty, ktoré sa majú aktualizovať. V tabuľke EXCHANGE sa nenašli žiadne položky. V informačnom riadiacom stredisku neboli aktualizované žiadne objekty.

**Odozva užívateľa:** Uistite sa, že boli zadané správne názvy databázy a schémy. Na zadanie viacdimenzionálnych databázových objektov, ktoré sa majú publikovať, použite dialógové okno OLAP pre publikovanie do informačného riadiaceho strediska programu Data Warehouse Center.

# **DWC15416N Bola zadaná neznáma databáza informačného riadiaceho strediska** *database* **alebo schéma** *schema***. Ďalšie informácie nájdete v protokolovom súbore** *log-file***.**

**Vysvetlenie:** Program OLAP pre publikovanie do informačného riadiaceho strediska sa pokúsil pripojiť k neznámej databáze informačného riadiaceho strediska. Program pre publikovanie musí čítať alebo aktualizovať položky v tabuľke EXCHANGE v databáze Informačného riadiaceho strediska, aby mohol spravovať zoznam viacdimenzionálnych databázových objektov na aktualizáciu v Informačnom riadiacom stredisku.

**Odozva užívateľa:** Zadajte platné názvy databázy informačného riadiaceho strediska a schémy a znova spustite akciu.

# **DWC15417N Počas pripájania k databáze informačného riadiaceho strediska bola prijatá neočakávaná chyba** *error-code***. Ďalšie informácie nájdete v protokolovom súbore** *log-file***.**

**Vysvetlenie:** Program OLAP pre publikovanie do informačného riadiaceho strediska sa nemohol pripojiť k databáze informačného riadiaceho strediska. Program pre publikovanie musí čítať alebo aktualizovať položky v tabuľke EXCHANGE v databáze Informačného riadiaceho strediska, aby mohol spravovať zoznam viacdimenzionálnych databázových objektov na aktualizáciu v Informačnom riadiacom stredisku.

**Odozva užívateľa:** Vysvetlenie kódu chyby vyhľadajte v online pomoci produktu IBM DB2 Universal Database alebo v sekcii vysvetlenia hlásení. Odstráňte problém, na ktorý sa vzťahuje kód chyby, a skúste znova.

# **DWC15418N Kód chyby** *kód\_chyby* **bol prijatý počas otvárania tabuľky EXCHANGE v databáze** *databáza* **pomocou schémy** *schéma***. Ďalšie informácie nájdete v protokolovom súbore** *log-file***.**

**Vysvetlenie:** Program OLAP pre publikovanie do informačného riadiaceho strediska sa nemohol pripojiť k databáze informačného riadiaceho strediska. Program pre publikovanie musí čítať alebo aktualizovať položky v tabuľke EXCHANGE v databáze Informačného riadiaceho strediska, aby mohol spravovať zoznam viacdimenzionálnych databázových objektov na aktualizáciu v Informačnom riadiacom stredisku.

**Odozva užívateľa:** Vysvetlenie kódu chyby vyhľadajte v online pomoci produktu IBM DB2 Universal Database alebo v sekcii vysvetlenia hlásení. Odstráňte problém, na ktorý sa vzťahuje kód chyby, a skúste znova.

# **DWC15419N Kód chyby** *kód\_chyby* **bol prijatý počas čítania tabuľky EXCHANGE v databáze** *databáza* **pomocou schémy** *schéma***. Ďalšie informácie nájdete v protokolovom súbore** *log-file***.**

**Vysvetlenie:** Program pre publikovanie musí čítať alebo aktualizovať položky v tabuľke EXCHANGE v databáze Informačného riadiaceho strediska, aby mohol spravovať zoznam viacdimenzionálnych databázových objektov na aktualizáciu v Informačnom riadiacom stredisku. Počas čítania tabuľky EXCHANGE programom nastala chyba.

**Odozva užívateľa:** Vysvetlenie kódu chyby vyhľadajte v online pomoci produktu IBM DB2 Universal Database alebo v sekcii vysvetlenia hlásení. Odstráňte problém, na ktorý sa vzťahuje kód chyby, a skúste znova.

# **DWC15420N Kód chyby** *kód\_chyby* **bol prijatý počas aktualizovania tabuľky EXCHANGE v databáze** *databáza* **pomocou schémy** *schéma***. Ďalšie informácie nájdete v protokolovom súbore** *log-file***.**

**Vysvetlenie:** Program pre publikovanie musí čítať alebo aktualizovať položky v tabuľke EXCHANGE v databáze Informačného riadiaceho strediska, aby mohol spravovať zoznam viacdimenzionálnych databázových objektov na aktualizáciu v Informačnom riadiacom stredisku. Počas čítania tabuľky EXCHANGE programom nastala chyba.

**Odozva užívateľa:** Vysvetlenie kódu chyby vyhľadajte v online pomoci produktu IBM DB2 Universal Database alebo v sekcii vysvetlenia hlásení. Odstráňte problém, na ktorý sa vzťahuje kód chyby, a skúste znova.

## **DWC15501W Nebolo možné vykonávať sledovanie, pretože sa nepodarilo otvoriť protokolový súbor.**

**Vysvetlenie:** Nemožno otvoriť protokolový súbor pre sledovanie vykonávania tohto programu.

**Odozva užívateľa:** Skontrolujte, či je možné otvoriť súbor dwcsmp.log v adresáre vzoriek DB2 v SQLLIB.

#### **DWC15502N Nemožno spustiť databázový manažér, rc=***returncode***, sqlcode=***sqlcode***.**

**Vysvetlenie:** Pri pokuse o spustenie databázového manažéra bola vrátená chyba.

**Odozva užívateľa:** Skontrolujte kód vrátený databázovým manažérom DB2.

**DWC15503N Nemožno vytvoriť databázu** *databasename***, rc=***returncode***.**

**Vysvetlenie:** Pri pokuse o vytvorenie uvedenej databázy bola vrátená chyba.

**Odozva užívateľa:** Skontrolujte kód vrátený databázovým manažérom DB2.

### **DWC15504W Databáza** *databasename* **nie je registrovaná v rámci ODBC.**

**Vysvetlenie:** Pokus o automatickú registráciu databázy v rámci ODBC zlyhal.

**Odozva užívateľa:** Zaregistrujte databázu v rámci ODBC.

**DWC15505E Nie je možné sa pripojiť k databáze** *dbname***, rc=***returncode***.**

**Vysvetlenie:** Nie je možné sa pripojiť k databáze, alebo v databáze vytvárať tabuľky.

**Odozva užívateľa:** Skontrolujte, či je ID užívateľa a heslo zadané správne.

### **DWC15506N Nemožno importovať vzorové údaje do databázy** *databasename***, rc=***returncode***.**

**Vysvetlenie:** Prostredníctvom funkcie importu programu Data Warehouse Center nie je možné importovať vzorové údaje.

**Odozva užívateľa:** Skontrolujte, či je ID užívateľa a heslo zadané správne.

#### **DWC15507N Nemožno alokovať identifikátor SQL pre databázu** *databasename***, rc=***returncode***.**

**Vysvetlenie:** Počas nastavovania prostredia ODBC pre databázu nastalo zlyhanie.

**Odozva užívateľa:** Skontrolujte kód vrátený databázovým manažérom DB2.

#### **DWC15508N Nie je možné vytvoriť vzorovú tabuľku** *table-name* **v databáze** *databasename***, rc=***returncode***.**

**Vysvetlenie:** Nemožno vytvoriť tabuľku pre vzorové údaje.

**Odozva užívateľa:** Skontrolujte, či je ID užívateľa a heslo zadané správne.

**DWC15509N Nie je možné zaviesť údaje do tabuľky** *table-name* **v databáze** *databasename***, rc=***returncode***.**

**Vysvetlenie:** Nemožno načítať údaje do tabuľky pre vzorové údaje.

**Odozva užívateľa:** Skontrolujte, či je ID užívateľa a heslo zadané správne.

#### **DWC15510N Počas vytvárania vzorových údajov nastala interná chyba. Skontrolujte súbor sledovania.**

**Vysvetlenie:** Počas vytvárania vzorových údajov nastala interná chyba. Ďalšie informácie nájdete v súbore sledovania, ak je aktívny.

**Odozva užívateľa:** Reštartujte funkciu so zapnutou voľbou sledovania.

# **Kapitola 14. Správy GSE**

Táto časť obsahuje správy IBM DB2 Spatial Extender a Geodetic Extender. Správy sú uvedené v číselnom poradí.

#### **GSE0000I Operácia bola úspešne dokončená.**

**Vysvetlenie:** Počas vykonávania tejto operácie nedošlo k žiadnym chybám.

**Odozva užívateľa:** Nevyžaduje sa vykonanie žiadneho kroku.

**msgcode**: 0

**sqlstate**: 00000

#### **GSE0001C Došlo k internej chybe.**

**Vysvetlenie:** V produkte Spatial Extender došlo k neočakávanej internej chybe.

**Odozva užívateľa:** Zopakujte príkaz. Ak problém pretrváva, spojte sa s oddelením softvérovej podpory spoločnosti IBM.

**msgcode**: -1

**sqlstate**: 38S01

### **GSE0002C Produkt Spatial Extender nemôže pristúpiť k svojej pamäťovej oblasti. Kód príčiny =** *reason-code***.**

**Vysvetlenie:** Produkt Spatial Extender sa pokúsil pristúpiť k svojej pamäťovej oblasti, ale neuspel.

**Odozva užívateľa:** Poznačte si kód príčiny *reason-code* a spojte sa s oddelením softvérovej podpory spoločnosti IBM.

**msgcode**:-2

**sqlstate**: 38S02

#### **GSE0003N Produkt Spatial Extender nemohol vyhradiť** *number* **bajtov pamäte.**

**Vysvetlenie:** Nebol k dispozícii dostatok pamäte. K možným príčinám patrí nedostatok pamäte alebo používanie pamäte inými aplikáciami.

**Odozva užívateľa:** Vyriešte nedostatok pamäte a zopakujte príkaz.

**msgcode**: -3

**sqlstate**: 38S03

#### **GSE0004C Došlo k internej chybe parametra.**

**Vysvetlenie:** Produkt Spatial Extender zistil neočakávanú chybu v parametri odovzdanom do internej funkcie. Operácia sa nedala úspešne dokončiť.

**Odozva užívateľa:** Zopakujte príkaz. Ak problém pretrváva, spojte sa s oddelením softvérovej podpory spoločnosti IBM.

**msgcode**:-4

**sqlstate**: 38S04

### **GSE0005N Produkt Spatial Extender nemohol získať cestu inštancie.**

**Vysvetlenie:** Produkt Spatial Extender nemohol získať cestu inštancie. Operácia sa nedala úspešne dokončiť.

**Odozva užívateľa:** Skontrolujte prostredie DB2. Ak to je potrebné, spojte sa s oddelením softvérovej podpory spoločnosti IBM.

**msgcode**: -5

**sqlstate**: 38S05

#### **GSE0006N Došlo k chybe interného reťazca.**

**Vysvetlenie:** Produkt Spatial Extender zistil neočakávanú chybu v operácii s interným reťazcom. Operácia sa nedala úspešne dokončiť.

**Odozva užívateľa:** Zopakujte príkaz. Ak problém pretrváva, spojte sa s oddelením softvérovej podpory spoločnosti IBM.

**msgcode**:-6

**sqlstate**: 38S06

#### **GSE0007N V reťazci** *string* **chýba koncová úvodzovka alebo koncový pár úvodzoviek.**

**Vysvetlenie:** V tomto reťazci chýba koncový oddeľovač a preto nie je ukončený správne.

**Odozva užívateľa:** Ukončite reťazec správne. Ak začína úvodzovkou, ukončite ho tiež úvodzovkou. Ak začína párom úvodzoviek, ukončite ho párom úvodzoviek.

**msgcode**: -7

**sqlstate**: 38S07

### **GSE0008N Na spôsobenie chyby sa použil neplatný kód chyby,** *error-code***.**

**Vysvetlenie:** Bol spravený pokus o spôsobenie chyby identifikovanej neplatným kódom *error-code*.

**Odozva užívateľa:** Spojte sa s oddelením softvérovej podpory spoločnosti IBM.

**msgcode**:-8

#### **GSE0009N Nedostatok priestoru v kope aplikácie DB2.**

**Vysvetlenie:** Produkt Spatial Extender prekročil dostupnú pamäť pre kopu aplikácie DB2. Operácia sa nedala úspešne dokončiť.

**Odozva užívateľa:** Pri prijatí tejto správy ukončite aplikáciu. Zväčšite konfiguračný parameter databáz (APPLHEAPSZ) tak, aby umožňoval väčšiu kopu aplikácie.

Bližšie informácie nájdete v užívateľskej príručke a referenciách produktu IBM DB2 Spatial Extender a Geodetic Extender.

**msgcode**: -9

**sqlstate**: 38S09

### **GSE0010N V protokole nie je dostatok priestoru pre produkt DB2.**

**Vysvetlenie:** Používa sa všetok dostupný priestor v protokole transakcií DB2. Operácia sa nedala úspešne dokončiť.

**Odozva užívateľa:** Ak databázu využívajú aktuálne iné aplikácie, skúste zopakovať operáciu. Priestor v protokole môže byť uvoľnený, keď iná aplikácia ukončí transakciu.

Sprístupnite viac priestoru v protokole zväčšením konfiguračných parametrov databázy. Napríklad konfiguračné parametre databázy LOGPRIMARY, LOGSECOND a LOGFILSIZ možno zmeniť a zvýšiť tak veľkosť dostupných protokolov.

**msgcode**: -10

**sqlstate**: 38S0A

### **GSE0100N Produkt Spatial Extender nemohol otvoriť súbor nazvaný** *file-name***. Kód príčiny =** *reason-code***.**

**Vysvetlenie:** Príčiny neotvorenia súboru sú nasledovné (predchádzajú im ich kódy príčiny):

- **1** Prístup k súboru je zakázaný.
- **3** Nastala chyba na disku.
- **8** Adresár s daným názvom súboru už existuje.
- **10** Produkt Spatial Extender sa pokúsil vytvoriť už existujúci súbor alebo otvoriť existujúci súbor, ktorý sa nenašiel.
- **12** Disk je zaplnený.
- **17** Zadaná cesta k súboru neexistuje.
- **22** Došlo k narušeniu zdieľania.

Všetky ostatné kódy príčin označujú internú chybu.

**Odozva užívateľa:** Skontrolujte autorizáciu na súbor a adresáre a potom zopakujte príkaz.

Ak kód príčiny označuje výskyt internej chyby, spojte sa s oddelením softvérovej podpory spoločnosti IBM.

**msgcode**: -100

**sqlstate**: 38S10

### **GSE0101N Počas spracúvania súboru nazvaného** *file-name* **došlo k V/V chybe. Kód príčiny =** *reason-code***.**

**Vysvetlenie:** Príčiny výskytu V/V chyby počas spracúvania súboru sú nasledovné (predchádzajú im ich kódy príčiny):

- **1** Prístup k súboru je zakázaný.
- **3** Nastala chyba na disku.
- **9** Produkt Spatial Extender sa pokúsil čítať za koncom súboru.
- **12** Disk je zaplnený.
- **22** Došlo k narušeniu zdieľania.

Všetky ostatné kódy príčin označujú internú chybu.

**Odozva užívateľa:** Skontrolujte existenciu súboru, že máte k súboru správny prístup a že sa súbor nepoužíva v inom procese.

Ak kód príčiny označuje výskyt internej chyby, spojte sa s oddelením softvérovej podpory spoločnosti IBM.

**msgcode**: -101

**sqlstate**: 38S11

```
GSE0102N Produkt Spatial Extender nemohol zatvoriť
 súbor nazvaný file-name. Kód príčiny =
 reason-code.
```
**Vysvetlenie:** Príčiny chyby počas pokusu o zatvorenie súboru sú nasledovné (predchádzajú im ich kódy príčiny):

- **3** Nastala chyba na disku.
- **12** Disk je zaplnený.

Všetky ostatné kódy príčin označujú internú chybu.

**Odozva užívateľa:** Skontrolujte, či je súborový systém funkčný a že má dostatok diskového priestoru.

Ak kód príčiny označuje výskyt internej chyby, spojte sa s oddelením softvérovej podpory spoločnosti IBM.

**msgcode**: -102

**sqlstate**: 38S12

#### **GSE0103N Produkt Spatial Extender nemohol vymazať súbor nazvaný** *file-name***. Kód príčiny =** *reason-code***.**

**Vysvetlenie:** Príčiny chyby počas pokusu o vymazanie súboru sú nasledovné (predchádzajú im ich kódy príčiny):

**1** Prístup k súboru je zakázaný.

- **3** Nastala chyba na disku.
- **17** Zadaná cesta k súboru neexistuje.
- **22** Došlo k narušeniu zdieľania.

Všetky ostatné kódy príčin označujú internú chybu.

**Odozva užívateľa:** Dané pre každý kód príčiny:

- **1** Skontrolujte vhodnosť vašich privilégií na súbor a všetky adresáre v ceste k súboru.
- **3** Skontrolujte funkčnosť disku a súborového systému.
- **17** Skontrolujte existenciu cesty k súboru.
- **22** Skontrolujte, či k súboru nepristupuje iný proces.

Ak kód príčiny označuje výskyt internej chyby, spojte sa s oddelením softvérovej podpory spoločnosti IBM.

**msgcode**: -103

**sqlstate**: 38S13

### **GSE0200N Pokus o pripojenie sa k databáze zlyhal. SQLERROR =** *sql-error***.**

**Vysvetlenie:** Produkt Spatial Extender sa nemohol pripojiť k databáze. Produkt DB2 vrátil *sql-error*.

**Odozva užívateľa:** Pozrite si opis pre *sql-error*.

**msgcode**: -200

**sqlstate**: 38S20

### **GSE0201W Pokus o odpojenie z databázy zlyhal. SQLERROR =** *sql-error***.**

**Vysvetlenie:** Produkt Spatial Extender sa nemohol odpojiť z databázy. Produkt DB2 vrátil *sql-error*.

**Odozva užívateľa:** Pozrite si opis pre *sql-error*.

**msgcode**: +201

**sqlstate**: 38S21

#### **GSE0202N Neexistuje žiadne pripojenie k databáze.**

**Vysvetlenie:** Produkt Spatial Extender sa nemôže pripojiť k databáze. Príkaz sa nedal úspešne vykonať.

**Odozva užívateľa:** Skontrolujte nastavenie produktu Spatial Extender a databázy. Skontrolujte, či sa dá vytvoriť pripojenie k databáze.

**msgcode**: -202

**sqlstate**: 38S22

### **GSE0203W Produkt Spatial Extender už je pripojený k databáze** *database-name***.**

**Vysvetlenie:** Produkt Spatial Extender sa pokúsil pripojiť k databáze *database-name*, ale už je k nej pripojený.

**Odozva užívateľa:** Spojte sa s oddelením softvérovej podpory spoločnosti IBM.

**msgcode**: +203

**sqlstate**: 38S23

### **GSE0204N Pokus o potvrdenie transakcie zlyhal. SQLERROR =** *sql-error***.**

**Vysvetlenie:** Produkt Spatial Extender nemohol úspešne potvrdiť transakciu. Produkt DB2 vrátil *sql-error*.

**Odozva užívateľa:** Pozrite si opis pre *sql-error*.

**msgcode**: -204

**sqlstate**: 38S24

### **GSE0205W Pokus o vrátenie transakcie zlyhal. SQLERROR =** *sql-error***.**

**Vysvetlenie:** Produkt Spatial Extender nemohol vrátiť späť aktuálnu transakciu. Produkt DB2 vrátil *sql-error*.

**Odozva užívateľa:** Pozrite si opis pre *sql-error*.

**msgcode**: +205

**sqlstate**: 38S25

#### **GSE0206N Príkaz SELECT zlyhal. SQLERROR =** *sql-error***.**

**Vysvetlenie:** Produkt Spatial Extender nemohol úspešne vykonať príkaz SELECT. Produkt DB2 vrátil *sql-error*.

**Odozva užívateľa:** Pozrite si opis pre *sql-error*.

**msgcode**: -206

**sqlstate**: 38S26

### **GSE0207N Príkaz VALUES zlyhal. SQLERROR =** *sql-error***.**

**Vysvetlenie:** Produkt Spatial Extender nemohol úspešne vykonať príkaz VALUES. Produkt DB2 vrátil *sql-error*.

**Odozva užívateľa:** Pozrite si opis pre *sql-error*.

**msgcode**: -207

**sqlstate**: 38S27

#### **GSE0208N Príkaz PREPARE zlyhal. SQLERROR =** *sql-error***.**

**Vysvetlenie:** Produkt Spatial Extender nemohol úspešne pripraviť príkaz SQL. Produkt DB2 vrátil *sql-error*.

**Odozva užívateľa:** Pozrite si opis pre *sql-error*.

**msgcode**: -208

**sqlstate**: 38S28

#### **GSE0209N Pokus o otvorenie kurzora SQL zlyhal. SQLERROR =** *sql-error***.**

**Vysvetlenie:** Produkt Spatial Extender nemohol úspešne otvoriť kurzor nad množinou výsledkov. Produkt DB2 vrátil *sql-error*.

**Odozva užívateľa:** Pozrite si opis pre *sql-error*.

**msgcode**: -209

**sqlstate**: 38S29

### **GSE0210W Pokus o zatvorenie kurzora SQL zlyhal. SQLERROR =** *sql-error***.**

**Vysvetlenie:** Produkt Spatial Extender nemohol úspešne zatvoriť kurzor nad množinou výsledkov. Produkt DB2 vrátil *sql-error*.

**Odozva užívateľa:** Pozrite si opis pre *sql-error*.

**msgcode**: +210

**sqlstate**: 38S2A

#### **GSE0211N Výber z kurzora SQL zlyhal. SQLERROR =** *sql-error***.**

**Vysvetlenie:** Produkt Spatial Extender nemohol úspešne vybrať výsledok z kurzora. Produkt DB2 vrátil *sql-error*.

**Odozva užívateľa:** Pozrite si opis pre *sql-error*.

**msgcode**: -211

**sqlstate**: 38S2B

### **GSE0212N Pokus o zrušenie objektu zlyhal. SQLERROR =** *sql-error***.**

**Vysvetlenie:** Produkt Spatial Extender nemohol zrušiť špecifikovaný objekt databázy. Produkt DB2 vrátil *sql-error*.

**Odozva užívateľa:** Pozrite si opis pre *sql-error*.

**msgcode**: -212

**sqlstate**: 38S2C

#### **GSE0213N Operácia viazania zlyhala. SQLERROR =** *sql-error***.**

**Vysvetlenie:** Produkt Spatial Extender nemohol naviazať zadaný súbor k aktuálnej databáze. Produkt DB2 vrátil *sql-error*.

Táto chyba sa môže objaviť v prípade, ak je kopa aplikácie DB2 primalá.

**Odozva užívateľa:** Skontrolujte, či je databáza povolená pre priestorové operácie.

Ak k tejto chybe dôjde počas povoľovania, skontrolujte

inštaláciu produktu Spatial Extender.

Ak problém pretrváva, zväčšite konfiguračný parameter databázy pre veľkosť kopy aplikácie (APPLHEAPSZ).

**msgcode**: -213

**sqlstate**: 38S2D

#### **GSE0214N Príkaz INSERT zlyhal. SQLERROR =** *sql-error***.**

**Vysvetlenie:** Produkt Spatial Extender nemohol úspešne vykonať príkaz INSERT. Produkt DB2 vrátil *sql-error*.

**Odozva užívateľa:** Pozrite si opis pre *sql-error*.

**msgcode**: -214

**sqlstate**: 38S2E

#### **GSE0215N Príkaz UPDATE zlyhal. SQLERROR =** *sql-error***.**

**Vysvetlenie:** Produkt Spatial Extender nemohol úspešne vykonať príkaz UPDATE. Produkt DB2 vrátil *sql-error*.

**Odozva užívateľa:** Pozrite si opis pre *sql-error*.

**msgcode**: -215

**sqlstate**: 38S2F

#### **GSE0216N Príkaz DELETE zlyhal. SQLERROR =** *sql-error***.**

**Vysvetlenie:** Produkt Spatial Extender nemohol úspešne vykonať príkaz DELETE. Produkt DB2 vrátil *sql-error*.

**Odozva užívateľa:** Pozrite si opis pre *sql-error*.

**msgcode**: -216

**sqlstate**: 38S2G

#### **GSE0217N Príkaz LOCK TABLE zlyhal. SQLERROR =** *sql-error***.**

**Vysvetlenie:** Produkt Spatial Extender nemohol úspešne vykonať príkaz LOCK TABLE. Produkt DB2 vrátil *sql-error*.

**Odozva užívateľa:** Pozrite si opis pre *sql-error*.

**msgcode**: -217

**sqlstate**: 38S2H

### **GSE0218N Príkaz DECLARE GLOBAL TEMPORARY TABLE zlyhal. SQLERROR =** *sql-error***.**

**Vysvetlenie:** Produkt Spatial Extender nemohol úspešne vykonať príkaz DECLARE GLOBAL TEMPORARY TABLE. Produkt DB2 vrátil *sql-error*.

**Odozva užívateľa:** Pozrite si opis pre *sql-error*.

**msgcode**: -218

#### **GSE0219N Príkaz EXECUTE IMMEDIATE zlyhal. SQLERROR =** *sql-error***.**

**Vysvetlenie:** Produkt Spatial Extender nemohol úspešne vykonať príkaz EXECUTE IMMEDIATE. Produkt DB2 vrátil *sql-error*.

**Odozva užívateľa:** Pozrite si opis pre *sql-error*.

**msgcode**: -219

**sqlstate**: 38S2J

#### **GSE0220N Nastavovanie bodu uloženia zlyhalo. SQLERROR =** *sql-error***.**

**Vysvetlenie:** Produkt Spatial Extender nemohol úspešne nastaviť bod uloženia. Produkt DB2 vrátil *sql-error*.

**Odozva užívateľa:** Pozrite si opis pre *sql-error*.

**msgcode**: -220

**sqlstate**: 38S2K

#### **GSE0221N Nebol zadaný žiadny názov databázy.**

**Vysvetlenie:** Produkt Spatial Extender sa nemohol pripojiť k databáze, pretože nebol zadaný názov databázy.

**Odozva užívateľa:** Zadajte názov databázy.

**msgcode**: -221

**sqlstate**: 38S2L

#### **GSE0222N Pokus o získanie autorizačného zoznamu z produktu DB2 zlyhal. SQLERROR =** *sql-error***.**

**Vysvetlenie:** Produkt Spatial Extender nemohol získať autorizačný zoznam pre aktuálneho užívateľa. Produkt DB2 vrátil *sql-error*.

**Odozva užívateľa:** Pozrite si opis pre *sql-error*.

**msgcode**: -222

**sqlstate**: 38S2M

## **GSE0223N Pokus o uvedenie tabuľkového priestoru do kľudového stavu zlyhal. SQLERROR =** *sql-error***.**

**Vysvetlenie:** Produkt Spatial Extender nemohol úspešne uviesť tabuľkový priestor do kľudového stavu. Produkt DB2 vrátil *sql-error*.

**Odozva užívateľa:** Pozrite si opis pre *sql-error*.

**msgcode**: -223

**sqlstate**: 38S2N

#### **GSE0224N Pokus o import údajov do tabuľky zlyhal. SQLERROR =** *sql-error***.**

**Vysvetlenie:** Spatial Extender nemohol úspešne importovať údaje do tabuľky. Produkt DB2 vrátil *sql-error*.

**Odozva užívateľa:** Pozrite si opis pre *sql-error*.

**msgcode**: -224

**sqlstate**: 38S2O

### **GSE0225N Pokus o získanie konfigurácie databázy alebo konfigurácie správcu databáz zlyhal. SQLERROR =** *sql-error***.**

**Vysvetlenie:** Produkt Spatial Extender nemohol úspešne získať konfiguráciu pre aktuálnu databázu alebo správcu databáz. Produkt DB2 vrátil *sql-error*.

**Odozva užívateľa:** Pozrite si opis pre *sql-error*.

**msgcode**: -225

**sqlstate**: 38S2P

### **GSE0226N Pokus o vytvorenie spúšťača zlyhal. SQLERROR =** *sql-error***.**

**Vysvetlenie:** Produkt Spatial Extender nemohol úspešne vytvoriť spúšťač. Produkt DB2 vrátil *sql-error*.

**Odozva užívateľa:** Pozrite si opis pre *sql-error*.

**msgcode**: -226

**sqlstate**: 38S2Q

#### **GSE0227N Príkaz ALTER TABLE zlyhal. SQLERROR =** *sql-error***.**

**Vysvetlenie:** Produkt Spatial Extender nemohol úspešne vykonať príkaz ALTER TABLE. Produkt DB2 vrátil *sql-error*.

**Odozva užívateľa:** Pozrite si opis pre *sql-error*.

**msgcode**: -227

**sqlstate**: 38S2R

### **GSE0228N Pokus o získanie správy pre chybu** *gse-error* **a SQLCODE =** *sqlcode* **z katalógu správ produktu Spatial Extender zlyhal.**

**Vysvetlenie:** Produkt Spatial Extender nemohol úspešne získať správu pre chybu *gse-error* a SQLCODE = *sqlcode*.

**Odozva užívateľa:** Skontrolujte inštaláciu produktu Spatial Extender. Skontrolujte tiež, či je katalóg správ nainštalovaný vo vami požadovanom jazyku.

**msgcode**: -228

**sqlstate**: 38S2S

### **GSE0229N Pokus o naviazanie súboru nazvaného** *bind-file* **zlyhal. Kód príčiny =** *reason-code***.**

**Vysvetlenie:** Produkt Spatial Extender zlyhal pri pokuse o použitie funkcie sqlabndx na naviazanie súboru nazvaného *bind-file* k databáze. Funkcia sqlabndx vrátila kód príčiny *reason-code*.

**Odozva užívateľa:** Skontrolujte, či je databáza povolená pre priestorové operácie.

Pozrite si opis *reason-code* pre funkciu sqlabndx.

**msgcode**: -229

**sqlstate**: 38S2T

#### **GSE0230N Systémový katalóg sa nedal zaktualizovať.**

**Vysvetlenie:** Produkt Spatial Extender zistil chybu počas pokusu o použitie služby produktu DB2 na aktualizáciu systémového katalógu.

**Odozva užívateľa:** Spojte sa s oddelením softvérovej podpory spoločnosti IBM.

**msgcode**: -230

**sqlstate**: 38S2U

#### **GSE0231N Príkaz PREPARE zaznamenal varovnú podmienku. SQLWARNING =** *sql-warning***.**

**Vysvetlenie:** Spatial Extender zaznamenal varovnú podmienku pri príprave príkazu SQL. DB2 vrátil *sql-warning*. Príkaz PREPARE bol úspešne skončený.

**Odozva užívateľa:** Pozrite si opis pre *sql-warning*.

**msgcode**: -231

**sqlstate**: 38S2V

#### **GSE0300N Zadané heslo je pridlhé.**

**Vysvetlenie:** Heslo použité vo vašom pokuse o pripojenie k databáze je pridlhé.

**Odozva užívateľa:** Skontrolujte správnosť vami zadaného hesla. Ak je heslo správne, skráťte ho a skúste zopakovať operáciu.

**msgcode**: -300

**sqlstate**: 38S40

#### **GSE0301N Zadaný názov schémy,** *schema-name***, je pridlhý.**

**Vysvetlenie:** Požadovaná operácia sa nedá úspešne dokončiť, pretože dĺžka názvu schémy presahuje limit produktu DB2 pre názvy schém.

**Odozva užívateľa:** Zadajte platný, kratší názov schémy. Bližšie informácie o dĺžkovom limite názvu schémy nájdete v užívateľskej príručke a referenciách produktu IBM DB2

Spatial Extender a Geodetic Extender. Potom zopakujte operáciu.

**msgcode**: -301

**sqlstate**: 38S41

### **GSE0302N Zadaný názov tabuľky,** *table-name***, je pridlhý.**

**Vysvetlenie:** Požadovaná operácia sa nedá úspešne dokončiť, pretože dĺžka názvu tabuľky presahuje limit produktu DB2 pre názvy tabuliek.

**Odozva užívateľa:** Zadajte platný, kratší názov tabuľky.

Bližšie informácie o dĺžkovom limite názvu tabuľky nájdete v užívateľskej príručke a referenciách produktu IBM DB2 Spatial Extender a Geodetic Extender. Potom zopakujte operáciu.

**msgcode**: -302

**sqlstate**: 38S42

### **GSE0303N Zadaný názov stĺpca,** *column-name***, je pridlhý.**

**Vysvetlenie:** Požadovaná operácia sa nedá úspešne dokončiť, pretože dĺžka názvu stĺpca presahuje limit produktu DB2 pre názvy stĺpcov.

**Odozva užívateľa:** Zadajte platný, kratší názov stĺpca.

Bližšie informácie o dĺžkovom limite názvu stĺpca nájdete v užívateľskej príručke a referenciách produktu IBM DB2 Spatial Extender a Geodetic Extender. Potom zopakujte operáciu.

**msgcode**: -303

**sqlstate**: 38S43

# **GSE0304N Zadaný názov indexu,** *index-name***, je pridlhý.**

**Vysvetlenie:** Požadovaná operácia sa nedá úspešne dokončiť, pretože dĺžka názvu indexu presahuje limit produktu DB2 pre názvy indexov.

**Odozva užívateľa:** Zadajte platný, kratší názov indexu. Bližšie informácie o dĺžkovom limite názvu indexu nájdete v užívateľskej príručke a referenciách produktu IBM DB2 Spatial Extender a Geodetic Extender. Potom zopakujte operáciu.

**msgcode**: -304

**sqlstate**: 38S44

### **GSE0305N Zadaný názov údajového typu,** *type-name***, je pridlhý.**

**Vysvetlenie:** Požadovaná operácia sa nedá úspešne dokončiť, pretože dĺžka názvu údajového typu presahuje limit produktu DB2 pre názvy údajových typov.

**Odozva užívateľa:** Zadajte platný, kratší názov údajového typu. Bližšie informácie o dĺžkovom limite názvu údajového typu nájdete v užívateľskej príručke a referenciách produktu IBM DB2 Spatial Extender a Geodetic Extender. Potom zopakujte operáciu.

**msgcode**: -305

**sqlstate**: 38S45

# **GSE0306N Úplná cesta začínajúca s** *path* **by presahovala akceptovateľný limit** *limit* **bajtov.**

**Vysvetlenie:** Súbor v ceste začínajúcej s *path* je neprístupný, pretože dĺžka úplnej cesty by presahovala limit *limit* bajtov. Ako dôsledok, vami zadaný príkaz sa nedá úspešne vykonať.

**Odozva užívateľa:** Zmeňte umiestnenie pristupovaného súboru tak, aby sa dal nájsť pomocou kratšej cesty a znovu zadajte vami zadaný príkaz. Na systémoch UNIX sa môžu na skrátenie názvu cesty použiť symbolické odkazy.

**msgcode**: -306

**sqlstate**: 38S46

### **GSE0307N Dĺžka dynamického príkazu SQL** *statement-length* **by presahovala akceptovateľný limit** *limit* **bajtov.**

**Vysvetlenie:** Tento príkaz sa nedá vytvoriť, pretože by bol pridlhý.

**Odozva užívateľa:** Ak sa príkaz vytvára v kontexte uloženej procedúry, skontrolujte, či klauzula WHERE nie je pridlhá. Podľa potreby skráťte klauzulu WHERE a zopakujte operáciu. Ak problém pretrváva, spojte sa s oddelením softvérovej podpory spoločnosti IBM.

**msgcode**: -307

**sqlstate**: 38S47

#### **GSE0308N Reťazec** *string* **presahuje limit** *limit* **bajtov.**

**Vysvetlenie:** Požadovaná operácia sa nedá úspešne dokončiť, pretože reťazec *string* je pridlhý.

**Odozva užívateľa:** Zadajte kratší reťazec. Ak to je potrebné, spojte sa s oddelením softvérovej podpory spoločnosti IBM.

**msgcode**: -308

**sqlstate**: 38S48

**GSE1000N Produkt Spatial Extender nemohol vykonať operáciu** *operation-name***, ktorá bola požadovaná pod ID užívateľa** *user-id***.**

**Vysvetlenie:** O túto operáciu ste požiadali pod ID užívateľa, ktoré nemá privilégium alebo oprávnenie na vykonanie tejto operácie.

**Odozva užívateľa:** Ak chcete zistiť, aká autorizácia sa vyžaduje pre operáciu, pozrite si užívateľskú príručku a referencie produktu IBM DB2 Spatial Extender a Geodetic Extender.

**msgcode**: -1000

**sqlstate**: 38S50

### **GSE1001N Zadaná hodnota,** *value***, je neplatná pre argument** *argument-name***.**

**Vysvetlenie:** Vami zadaná hodnota *value* pre argument *argument-name* bola nesprávna alebo napísaná chybne.

**Odozva užívateľa:** Ak chcete zistiť, akú hodnotu alebo rozsah hodnôt musíte uviesť, pozrite si užívateľskú príručku a referencie produktu IBM DB2 Spatial Extender a Geodetic Extender.

**msgcode**: -1001

**sqlstate**: 38S51

#### **GSE1002N Nebol zadaný vyžadovaný argument** *argument-name***.**

**Vysvetlenie:** Požadovaná operácia sa nedá úspešne dokončiť, pretože nebol zadaný ňou vyžadovaný argument.

**Odozva užívateľa:** Zadajte argument *argument-name* s požadovanou hodnotou; potom skúste zopakovať požiadavku.

**msgcode**: -1002

**sqlstate**: 38S52

### **GSE1003N Priestorový stĺpec** *schema-name***.***tablename***.***column-name* **nebolo možné zaregistrovať s priestorovým referenčným systémom.** *srs-name* **, pretože je už zaregistrovaný u iného priestorového referenčného systému.**

**Vysvetlenie:** S týmto priestorovým stĺpcom už je zaregistrovaný iný priestorový referenčný systém. Kým sa táto registrácia nezruší, nedá sa znovu zaregistrovať.

**Odozva užívateľa:** Zrušte registráciu tohto priestorového stĺpca a potom ho zaregistrujte s vami požadovaným priestorovým referenčným systémom alebo sa nepokúšajte o jeho opätovnú registráciu.

**msgcode**: -1003

**sqlstate**: 38S53

### **GSE1004N Zadaný geokóder,** *geocoder-name***, je už zaregistrovaný.**

**Vysvetlenie:** Tento geokóder je už zaregistrovaný. Kým sa táto registrácia nezruší, nedá sa znovu zaregistrovať.

**Odozva užívateľa:** Zaregistrujte geokóder s jedinečným názvom alebo najprv zrušte registráciu existujúceho geokódera a potom skúste zopakovať operáciu.

**msgcode**: -1004

#### **GSE1005N Geokódovanie už bolo nastavené pre priestorový stĺpec s názvom** *schema-name***.***table-name***.***column-name***.**

**Vysvetlenie:** Pre tento stĺpec už bolo geokódovanie nastavené. Geokódovanie sa nedá nastaviť, kým sa najprv neodstráni aktuálne nastavenie.

**Odozva užívateľa:** Odstráňte existujúce nastavenie geokódovania alebo vyberte stĺpec, pre ktorý je už nastavené geokódovanie.

**msgcode**: -1005

**sqlstate**: 38S55

#### **GSE1006N Priestorový stĺpec** *schema-name***.***tablename***.***column-name* **nie je zaregistrovaný.**

**Vysvetlenie:** Tento priestorový stĺpec nebol zaregistrovaný s priestorovým referenčným systémom. Z tohto dôvodu sa nedá odregistrovať.

**Odozva užívateľa:** Zadajte priestorový stĺpec, ktorý je už zaregistrovaný alebo sa nepokúšajte o odregistrovanie tohto stĺpca.

**msgcode**: -1006

**sqlstate**: 38S56

### **GSE1007N Zadaný geokóder** *geocoder-name* **nie je zaregistrovaný.**

**Vysvetlenie:** Geokóder nazvaný *geocoder-name* nie je ešte zaregistrovaný. Z tohto dôvodu sa nedá odregistrovať.

**Odozva užívateľa:** Zadajte geokóder, ktorý je už zaregistrovaný alebo sa nepokúšajte o odregistrovanie tohto geokódera.

**msgcode**: -1007

**sqlstate**: 38S57

#### **GSE1008N Geokóder s číselným identifikátorom** *geocoder-id* **nie je zaregistrovaný.**

**Vysvetlenie:** Geokóder s číselným identifikátorom *geocoder-id* nie je zaregistrovaný. Nedá sa odregistrovať.

**Odozva užívateľa:** Zadajte geokóder, ktorý je už zaregistrovaný alebo sa nepokúšajte o odregistrovanie tohto geokódera.

**msgcode**: -1008

**sqlstate**: 38S58

### **GSE1009N Tabuľka nazvaná** *schema-name***.***table-name* **neexistuje.**

**Vysvetlenie:** Požadovaná operácia sa nedá úspešne dokončiť, pretože tabuľka *schema-name*.*table-name* neexistuje.

**Odozva užívateľa:** Zadajte platný názov tabuľky a zopakujte operáciu.

**msgcode**: -1009

**sqlstate**: 38S59

### **GSE1010N Priestorový stĺpec s názvom** *schema-name***.***table-name***.***column-name* **neexistuje.**

**Vysvetlenie:** Požadovanú operáciu nemožno úspešne dokončiť, pretože *schema-name*.*table-name*.*column-name* neidentifikujú existujúci stĺpec.

**Odozva užívateľa:** Zadajte platný názov priestorového stĺpca a zopakujte operáciu.

**msgcode**: -1010

**sqlstate**: 38S5A

### **GSE1011N Údajový typ nazvaný** *schema-name***.***typename* **neexistuje.**

**Vysvetlenie:** Požadovaná operácia sa nedá úspešne dokončiť, pretože údajový typ *schema-name*.*type-name* neexistuje.

**Odozva užívateľa:** Zadajte platný názov údajového typu a zopakujte operáciu.

**msgcode**: -1011

**sqlstate**: 38S5B

#### **GSE1012N Databáza nie je povolená pre priestorové operácie.**

**Vysvetlenie:** Požadovaná operácia sa nedá úspešne dokončiť, pretože táto databáza nie je povolená pre priestorové operácie a preto sa nevytvoril katalóg produktu Spatial Extender.

**Odozva užívateľa:** Povoľte databázu pre priestorové operácie.

**msgcode**: -1012

**sqlstate**: 38S5C

#### **GSE1013N Táto databáza je už povolená pre priestorové operácie.**

**Vysvetlenie:** Táto databáza je už povolená pre priestorové operácie. Nedá sa znovu povoliť.

**Odozva užívateľa:** Skontrolujte, či bola databáza povolená podľa vášho očakávania. Podľa potreby databázu zakážte.

**msgcode**: -1013

**sqlstate**: 38S5D

### **GSE1014N Spatial Extender nebol schopný zaregistrovať stĺpec s názvom** *schema-name***.***table-name***.***column-name***, pretože to nie je priestorový stĺpec.**

**Vysvetlenie:** Tento stĺpec nemá typ priestorových údajov alebo nepatrí do lokálnej tabuľky.

**Odozva užívateľa:** Definujte priestorový údajový typ pre stĺpec *schema-name*.*table-name*.*column-name* alebo zadajte stĺpec s priestorovým údajovým typom ako deklarovaným typom.

**msgcode**: -1014

**sqlstate**: 38S5E

#### **GSE1015N Priestorový referenčný systém nazvaný** *srs-name* **neexistuje.**

**Vysvetlenie:** Požadovaná operácia sa nedá úspešne dokončiť, pretože priestorový referenčný systém s názvom *srs-name* neexistuje.

**Odozva užívateľa:** Zadajte existujúci priestorový referenčný systém a zopakujte operáciu.

**msgcode**: -1015

**sqlstate**: 38S5F

### **GSE1016N Priestorový referenčný systém s číselným identifikátorom** *srs-id* **neexistuje.**

**Vysvetlenie:** Požadovaná operácia sa nedala úspešne dokončiť, pretože priestorový referenčný systém so zadaným číselným identifikátorom *srs-id* neexistuje.

**Odozva užívateľa:** Zadajte identifikátor existujúceho priestorového referenčného systému a zopakujte operáciu.

**msgcode**: -1016

**sqlstate**: 38S5G

### **GSE1017N Súradnicový systém nazvaný** *coordsys-name* **už existuje.**

**Vysvetlenie:** Súradnicový systém nazvaný *coordsys-name* už existuje. Ďalší súradnicový systém s rovnakým názvom sa nedá vytvoriť.

**Odozva užívateľa:** Zadajte jedinečný názov pre nový súradnicový systém.

**msgcode**: -1017

**sqlstate**: 38S5H

### **GSE1018N Súradnicový systém nazvaný** *coordsys-name* **neexistuje.**

**Vysvetlenie:** Požadovaná operácia sa nedá úspešne dokončiť, pretože súradnicový systém s názvom *coordsys-name* neexistuje.

**Odozva užívateľa:** Zadajte názov existujúceho súradnicového systému.

**msgcode**: -1018

**sqlstate**: 38S5I

### **GSE1019N Nie sú zadané žiadne hodnoty priestorového súradnicového systému** *coordsys-name***.**

**Vysvetlenie:** Pokúsili ste sa zmeniť súradnicový systém *coordsys-name*, ale nezadali ste žiadne nové hodnoty.

**Odozva užívateľa:** Zadajte aspoň jednu novú hodnotu pre súradnicový systém.

**msgcode**: -1019

**sqlstate**: 38S5J

### **GSE1020N Priestorový referenčný systém nazvaný** *srs-name* **už existuje.**

**Vysvetlenie:** Priestorový referenčný systém nazvaný *srs-name* už existuje. Ďalší priestorový referenčný systém s rovnakým názvom sa nedá vytvoriť.

**Odozva užívateľa:** Zadajte jedinečný názov pre vytváraný priestorový referenčný systém a zopakujte operáciu.

**msgcode**: -1020

**sqlstate**: 38S5K

### **GSE1021N Priestorový referenčný systém nazvaný** *srs-name* **neexistuje.**

**Vysvetlenie:** Požadovaná operácia sa nedá úspešne dokončiť, pretože priestorový referenčný systém s názvom *srs-name* neexistuje.

**Odozva užívateľa:** Zadajte názov existujúceho priestorového referenčného systému a zopakujte operáciu.

**msgcode**: -1021

**sqlstate**: 38S5L

# **GSE1022N Priestorový referenčný systém s číselným identifikátorom** *srs-id* **neexistuje.**

**Vysvetlenie:** Požadovaná operácia sa nedá úspešne dokončiť, pretože priestorový referenčný systém s číselným identifikátorom *srs-id* neexistuje.

**Odozva užívateľa:** Zadajte existujúci číselný identifikátor pre priestorový referenčný systém.

**msgcode**: -1022

**sqlstate**: 38S5M

### **GSE1023N Súradnicový systém s číselným identifikátorom** *coordsys-id* **neexistuje.**

**Vysvetlenie:** Požadovaná operácia sa nedá úspešne dokončiť, pretože súradnicový systém s číselným identifikátorom *coordsys-id* neexistuje.

**Odozva užívateľa:** Zadajte existujúci číselný identifikátor pre súradnicový systém a zopakujte operáciu.

**msgcode**: -1023

**sqlstate**: 38S5N

### **GSE1024N Nie sú zadané žiadne hodnoty priestorového referenčného systému** *srs-name***.**

**Vysvetlenie:** Pokúsili ste sa zmeniť priestorový referenčný systém *srs-name*, ale nezadali ste žiadne nové hodnoty.

**Odozva užívateľa:** Zadajte aspoň jednu novú hodnotu pre priestorový referenčný systém a potom zopakujte operáciu.

**msgcode**: -1024

**sqlstate**: 38S5O

**GSE1025N Geokóder s názvom funkcie** *schema-name***.***function-name* **sa v databáze nenašiel.**

**Vysvetlenie:** Požadovaná operácia sa nedá úspešne dokončiť, pretože produkt Spatial Extender nenašiel funkciu nazvanú *schema-name*.*function-name* pre tento geokóder.

**Odozva užívateľa:** Zadajte geokóder s názvom existujúcej funkcie alebo funkciu vytvorte a zopakujte operáciu.

**msgcode**: -1025

**sqlstate**: 38S5P

### **GSE1026N Zadaný počet predvolených hodnôt parametrov (***number1* **hodnôt) sa nezhoduje s počtom predvolených hodnôt parametrov (***number2* **hodnôt), vyžadovaných zadaným geokóderom.**

**Vysvetlenie:** Zadaný geokóder sa nedal zaregistrovať, pretože ste nezadali úplný zoznam pre všetky hodnoty parametrov vyžadovaných daným geokóderom.

**Odozva užívateľa:** Opravte počet predvolených hodnôt parametrov. Pre každý z parametrov geokódera zadajte predvolenú hodnotu alebo pre predvolené hodnoty parametrov zadajte prázdnu hodnotu.

**msgcode**: -1026

**sqlstate**: 38S5Q

### **GSE1027N Zadaný počet hodnôt opisov parametrov (***number1* **hodnôt) sa nezhoduje s počtom hodnôt opisov parametrov (***number2* **hodnôt), vyžadovaných zadaným geokóderom.**

**Vysvetlenie:** Zadaný geokóder sa nedal zaregistrovať, pretože ste nezadali úplný zoznam pre všetky hodnoty opisov parametrov vyžadovaných daným geokóderom.

**Odozva užívateľa:** Pre každý z parametrov geokódera zadajte opis alebo pre opisy parametrov zadajte prázdnu hodnotu.

**msgcode**: -1027

**sqlstate**: 38S5R

### **GSE1028N Geokóder nazvaný** *geocoder-name* **neexistuje.**

**Vysvetlenie:** Požadovaná operácia sa nedá úspešne dokončiť, pretože geokóder s názvom *geocoder-name* neexistuje.

**Odozva užívateľa:** Zadajte názov existujúceho geokódera alebo zaregistrujte geokóder s vami zadaným názvom a potom zopakujte operáciu.

**msgcode**: -1028

**sqlstate**: 38S5S

# **GSE1029N Geokódovanie nebolo nastavené pre stĺpec s názvom** *schema-name***.***table-name***.***columnname***.**

**Vysvetlenie:** Požadovanú operáciu nebolo možné úspešne dokončiť, pretože geokódovanie nebolo nastavené pre stĺpec s názvom *schema-name*.*table-name*.*column-name*.

**Odozva užívateľa:** Nastavte geokódovanie pre zadaný stĺpec alebo opravte schému tabuľky, názov tabuľky a názov stĺpca.

**msgcode**: -1029

**sqlstate**: 38S5T

# **GSE1030N Automatické geokódovanie je povolené pre stĺpec** *schema-name***.***table-name***.***column-name* **a nastavenie geokódovania nemožno odstrániť.**

**Vysvetlenie:** Automatické geokódovanie bolo povolené pre stĺpec s názvom *schema-name*.*table-name*.*column-name*. Z tohto dôvodu sa nastavenie geokódovania pre tento stĺpec nedá odstrániť.

**Odozva užívateľa:** Zakážte automatické geokódovanie pre tento stĺpec.

**msgcode**: -1030

**sqlstate**: 38S5U

### **GSE1031N Automatické geokódovanie pre stĺpec s názvom** *schema-name***.***table-name***.***columnname* **nie je povolené.**

**Vysvetlenie:** Automatické geokódovanie nebolo povolené pre stĺpec *schema-name*.*table-name*.*column-name*. Z tohto dôvodu sa pre tento stĺpec nedá zakázať automatické geokódovanie.

**Odozva užívateľa:** Zadajte správny názov stĺpca, na ktorom je povolené automatické geokódovanie.

**msgcode**: -1031

**sqlstate**: 38S5V

### **GSE1032N Automatické geokódovanie pre stĺpec s názvom** *schema-name***.***table-name***.***columnname* **je už povolené.**

**Vysvetlenie:** Automatické geokódovanie bolo už povolené pre stĺpec s názvom *schema-name*.*table-name*.*column-name*. Kým sa pre tento stĺpec najprv nezakáže automatické geokódovanie, nedá sa povoliť.

**Odozva užívateľa:** Zadajte správny názov pre stĺpec, pre ktorý (1) nie je povolené automatické geokódovanie a (2) je nastavené geokódovanie.

**msgcode**: -1032

**sqlstate**: 38S5W

### **GSE1033N Geokóder s číselným identifikátorom** *geocoder-id* **neexistuje.**

**Vysvetlenie:** Požadovaná operácia sa nedá úspešne dokončiť, pretože geokóder s číselným identifikátorom *geocoder-id* neexistuje.

**Odozva užívateľa:** Zadajte existujúci číselný identifikátor pre geokóder alebo zaregistrujte geokóder s číselným identifikátorom *geocoder-id*.

**msgcode**: -1033

**sqlstate**: 38S5X

### **GSE1034N Parametre odovzdané do uloženej procedúry neobsahujú parameter** *parameter-name***.**

**Vysvetlenie:** SQLDA odovzdané do uloženej procedúry je primalé. Neobsahuje položku pre parameter *parameter-name*.

**Odozva užívateľa:** Opravte parametre odovzdané do uloženej procedúry.

**msgcode**: -1034

**sqlstate**: 38S5Y

# **GSE1035N Parameter** *parameter-name***, odovzdaný do uloženej procedúry, má nesprávny údajový typ.**

**Vysvetlenie:** Údajový typ pre parameter *parameter-name*, odovzdaný do uloženej procedúry je nesprávny.

**Odozva užívateľa:** Opravte parametre odovzdané do uloženej procedúry.

**msgcode**: -1035

**sqlstate**: 38S5Z

# **GSE1036W Operácia bola úspešná. Hodnoty niektorých konfiguračných parametrov správcu databáz a databázy by sa ale mali zväčšiť.**

**Vysvetlenie:** Operácia bola úspešná, ale produkt Spatial Extender potrebuje viac prostriedkov databázy a správcu databáz. Tieto prostriedky sa dajú získať zväčšením niektorých konfiguračných parametrov správcu databáz a databázy.

**Odozva užívateľa:** Niektoré konfiguračné parametre by sa mali zväčšiť. Napríklad pre konfiguráciu databázy skontrolujte parameter APPLHEAPS. Bližšie informácie nájdete v užívateľskej príručke a referenciách produktu IBM DB2 Spatial Extender a Geodetic Extender.

**msgcode**: +1036

**sqlstate**: 38S60

### **GSE1037N Definícia zadaného súradnicového systému nazvaného** *coordsys-name* **je neplatná.**

**Vysvetlenie:** Súradnicový systém nazvaný *coordsys-name* sa nedá vytvoriť, pretože preň daná definícia je neplatná.

**Odozva užívateľa:** Zadajte správnu definíciu pre súradnicový systém.

Na kontrolu definície sa môže použiť funkcia ST\_EqualCoordsys, ktorá porovná súradnicový systém sám so sebou.

**msgcode**: -1037

**sqlstate**: 38S61

### **GSE1038N Zadaná klauzula WHERE pre geokóder nazvaný** *geocoder-name* **je neplatná. Keď sa produkt Spatial Extender pokúsil skontrolovať klauzulu, došlo k chybe SQL** *sql-error***.**

**Vysvetlenie:** Vami požadované geokódovanie sa nedá úspešne dokončiť, pretože klauzula určujúca riadky na geokódovanie je neplatná.

**Odozva užívateľa:** Zadajte syntakticky správnu klauzulu WHERE.

**msgcode**: -1038

**sqlstate**: 38S62

### **GSE1039N Súradnicový systém identifikovaný zadaným identifikátorom** *organization-coordsys-id* **v kombinácii so zadanou organizáciou** *organization* **už existuje.**

**Vysvetlenie:** Vaša požiadavka o vytvorenie súradnicového systému sa nedá realizovať, pretože kombinácia vami zadaných identifikátorov pre súradnicový systém (názov organizácie definujúcej systém a číslo priradené tejto organizácii) nebola jedinečná. Obe z týchto dvoch hodnôt v kombinácii musia byť jedinečné alebo musia byť prázdne.

**Odozva užívateľa:** Zadajte jedinečnú množinu hodnôt pre *organization* a *organization-coordsys-id* alebo pre obe použite prázdne hodnoty.

**msgcode**: -1039

**sqlstate**: 38S63

### **GSE1040N Priestorový referenčný systém s číselným identifikátorom** *srs-id* **už existuje.**

**Vysvetlenie:** Vaša požiadavka o vytvorenie priestorového referenčného systému sa nedala realizovať, pretože k nemu vami priradený číselný identifikátor *srs-id* už identifikuje iný priestorový referenčný systém. Identifikátor priestorového referenčného systému musí byť jedinečný.

**Odozva užívateľa:** Zadajte jedinečný číselný identifikátor pre priestorový referenčný systém.

**msgcode**: -1040

**sqlstate**: 38S64

### **GSE1041N Súradnicový systém s číselným identifikátorom** *coordsys-id* **už existuje.**

**Vysvetlenie:** Vaša požiadavka o vytvorenie priestorového referenčného systému sa nedala realizovať, pretože k nemu vami priradený číselný identifikátor *coordsys-id* už identifikuje iný priestorový súradnicový systém. Identifikátor priestorového súradnicového systému musí byť jedinečný.

**Odozva užívateľa:** Zadajte jedinečnú hodnotu *coordsys-id* pre súradnicový systém.

**msgcode**: -1041

**sqlstate**: 38S65

### **GSE1042N Geokóder s číselným identifikátorom** *geocoder-id* **už existuje.**

**Vysvetlenie:** Vaša požiadavka o zaregistrovanie geokódera sa nedala realizovať, pretože číselný identifikátor pre geokóder *geocoder-id* už identifikuje iný geokóder. Identifikátor geokódera musí byť jedinečný.

**Odozva užívateľa:** Zadajte jedinečnú hodnotu pre číselný identifikátor geokódera.

**msgcode**: -1042

**sqlstate**: 38S66

# **GSE1043N Zadaný index mriežky** *schema-name***.***index-name* **už existuje.**

**Vysvetlenie:** Tento index už existuje. Pred vytvorením indexu s rovnakým názvom sa musí tento najprv zrušiť.

**Odozva užívateľa:** Zadajte názov pre index, ktorý ešte neexistuje alebo zrušte existujúci index a zopakujte operáciu.

**msgcode**: -1043

**sqlstate**: 38S67

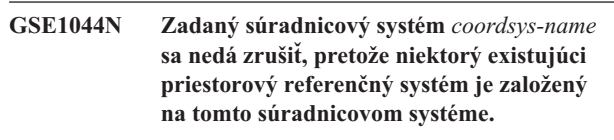

**Vysvetlenie:** Existuje aspoň jeden priestorový referenčný systém, ktorý je založený na zadanom súradnicovom systéme *coordsys-name*. Tento súradnicový systém sa nedá zrušiť.

**Odozva užívateľa:** Zrušte všetky priestorové referenčné systémy založené na zadanom súradnicovom systéme. Potom znovu skúste zrušiť tento súradnicový systém.

**msgcode**: -1044

**sqlstate**: 38S68

### **GSE1045N Zadaný priestorový referenčný systém** *srs-name* **sa nedá zrušiť, pretože s týmto priestorovým referenčným systémom je zaregistrovaný niektorý priestorový stĺpec.**

**Vysvetlenie:** Existuje aspoň jeden priestorový stĺpec, ktorý je priradený k zadanému priestorovému referenčnému systému *srs-name*. Tento priestorový referenčný systém sa nedá zrušiť.

**Odozva užívateľa:** Odregistrujte všetky priestorové stĺpce priradené k zadanému priestorovému referenčnému systému. Potom znovu skúste zrušiť tento priestorový referenčný systém.

**msgcode**: -1045

**sqlstate**: 38S69

**GSE1046N Zadaný geokóder** *geocoder-name* **sa nedá odregistrovať, pretože sa používa v niektorom nastavení geokódovania.**

**Vysvetlenie:** Existuje aspoň jedno nastavenie geokódovania, ktoré používa zadaný geokóder *geocoder-name*. Tento geokóder sa nedá odregistrovať.

**Odozva užívateľa:** Odstráňte všetky nastavenia geokódovania, ktoré používajú zadaný geokóder. Potom znovu skúste odregistrovať tento geokóder.

**msgcode**: -1046

**sqlstate**: 38S6A

### **GSE1047N Zlyhalo overovanie parametra geokódera. SQLERROR =** *sql-error***.**

**Vysvetlenie:** Zlyhalo overovanie parametrov geokódera. Produkt DB2 vrátil *sql-error*. Parametre geokódera mohli byť zadané pri jeho registrácii, počas jeho nastavovania alebo v oboch prípadoch.

**Odozva užívateľa:** Informácie v *sql-error* použite na zistenie, ktorý parameter je neplatný. Opravte hodnotu parametra a zopakujte vašu požiadavku.

**msgcode**: -1047

**sqlstate**: 38S6B

**GSE1048N Priestorový referenčný systém s numerickým identifikátorom** *srs-id* **je preddefinovaným geodetickým priestorovým referenčným systémom a nemožno ho zmeniť.**

**Vysvetlenie:** Priestorový referenčný systém nebol zmenený. Priestorové referenčné systémy s numerickými identifikátormi v rozsahu 2000000000 až 2000000317 sú preddefinovanými geodetickými priestorovými referenčnými systémami a nemožno ich meniť.

**Odozva užívateľa:** Nesnažte sa zmeniť tento priestorový referenčný systém. Ak je potrebný geodetický priestorový referenčný systém s inou definíciou, môžete vytvoriť nový geodetický priestorový referenčný systém s numerickým identifikátorom v rozsahu 2000000318 až 2000001000.

**msgcode**: -1048

**sqlstate**: 38SP3

**GSE1049N Priestorový referenčný systém s numerickým identifikátorom** *srs-id* **je preddefinovaným geodetickým priestorovým referenčným systémom a nemožno ho vymazať.**

**Vysvetlenie:** Priestorový referenčný systém nebol zmenený. Priestorové referenčné systémy s numerickými identifikátormi v rozsahu 2000000000 až 2000000317 sú preddefinovanými geodetickými priestorovými referenčnými systémami a nemožno ich vymazať.

**Odozva užívateľa:** Nesnažte sa vymazať tento priestorový referenčný systém. Ak je potrebný geodetický priestorový referenčný systém s inou definíciou, môžete vytvoriť nový geodetický priestorový referenčný systém s numerickým identifikátorom v rozsahu 2000000318 až 2000001000.

**msgcode**: -1049

**sqlstate**: 38SP4

# **GSE2100N Počet importovaných stĺpcov atribútov (***input-columns* **stĺpcov) sa nezhoduje s počtom stĺpcov atribútov v cieľovej tabuľke (***table-columns* **stĺpcov).**

**Vysvetlenie:** Ak importujete stĺpce obsahujúce údaje atribútov, môžete a nemusíte určiť, ktoré stĺpce atribútov sa importujú a ktoré stĺpce sú v cieľovej tabuľke. Ak zadáte tieto hodnoty, k tejto chybe dôjde v prípade nezhody medzi zadaným počtom importovaných stĺpcov atribútov a zadaného počtu stĺpcov v cieľovej tabuľke. Ak tieto hodnoty nezadáte, k tejto chybe dôjde v prípade nezhody medzi skutočným počtom importovaných stĺpcov a skutočným počtom stĺpcov atribútov v cieľovej tabuľke.

**Odozva užívateľa:** Zaistite, aby sa počet zadaných alebo skutočných importovaných stĺpcov atribútov zhodoval s počtom zadaných alebo skutočných stĺpcov v cieľovej tabuľke.

**msgcode**: -2100

**sqlstate**: 38S70

# **GSE2101N Údajový typ** *schema-name***.***type-name* **na použitie počas importu je produktu DB2 neznámy.**

**Vysvetlenie:** Typ priestorových údajov *schema-name*.*type-name* sa počas importu priestorových údajov nemôže použiť, pretože neexistuje v databáze.

**Odozva užívateľa:** Vytvorte tento údajový typ v databáze alebo použite niektorý existujúci údajový typ.

**msgcode**: -2101

**sqlstate**: 38S71

**GSE2102N Zadaná tabuľka na import,** *schema-name***.***table-name***, neexistuje.**

**Vysvetlenie:** Tabuľka nazvaná *schema-name*.*table-name* neexistuje v databáze. Okrem toho, produkt Spatial Extender nebol požiadaný o vytvorenie tabuľky na uloženie importovaných údajov. Údaje sa nenaimportovali.

**Odozva užívateľa:** Ak má produkt Spatial Extender vytvoriť tabuľku, zadajte príslušný prepínač. Inak vytvorte tabuľku a zopakujte operáciu.

**msgcode**: -2102

**sqlstate**: 38S72

**GSE2103N Zadaná tabuľka na import,** *schema-name***.***table-name***, už existuje.**

**Vysvetlenie:** Produkt Spatial Extender bol požiadaný o vytvorenie tabuľky nazvanej *schema-name*.*table-name* pre importované údaje, ale tabuľka s týmto názvom už existuje v databáze. Neboli naimportované žiadne údaje.

**Odozva užívateľa:** Ak produkt Spatial Extender nemá vytvoriť tabuľku, nezadajte, že sa má vytvoriť tabuľka. Inak, zadajte názov pre tabuľku, ktorá v databáze ešte neexistuje.

**msgcode**: -2103

**sqlstate**: 38S73

**GSE2104N Stĺpec** *schema-name***.***table-name***.***column-name* **, do ktorého sa majú importovať údaje, neexistuje.**

**Vysvetlenie:** Stĺpec, do ktorého chcete importovať údaje *column-name* , neexistuje v tabuľke *schema-name*.*table-name*. Nenaimportujú sa do neho žiadne údaje.

**Odozva užívateľa:** Opravte názov stĺpca alebo v tabuľke vytvorte stĺpec, do ktorého sa má importovať alebo opravte názov tabuľky.

**msgcode**: -2104

**sqlstate**: 38S74

### **GSE2105W Operácia importu sa úspešne dokončila, ale nenaimportovali sa všetky záznamy zo súboru.**

**Vysvetlenie:** Operácia importu sa úspešne dokončila, ale nenaimportovali sa všetky záznamy zo súboru. Súbor výnimiek obsahuje záznamy, ktoré sa nedali naimportovať a súbor správ obsahuje informácie, prečo sa tieto záznamy nenaimportovali.

**Odozva užívateľa:** Pozrite si súbor správ s príčinou nenaimportovania všetkých záznamov, opravte problém a zopakujte operáciu s pôvodným súborom alebo súborom výnimiek.

**msgcode**: +2105

**sqlstate**: 38S75

### **GSE2106N Typ údajov stĺpca** *schema-name***.***tablename***.***column-name* **je** *column-type***a tento sa nezhoduje s očakávaným typom** *expected-type* **pre údaje, ktoré majú byť importované zo súboru.**

**Vysvetlenie:** Stĺpec *column-name* v tabuľke

*schema-name*.*table-name*, do ktorého sa majú importovať údaje, má deklarovaný typ *column-type*. *column-type* , ktorý sa nezhoduje s názvom typu *expected-type* pre údaje, ktoré majú byť importované zo súboru. Nenaimportujú sa žiadne údaje.

**Odozva užívateľa:** Skontrolujte definíciu tabuľky a štruktúru súboru na import.

**msgcode**: -2106

**sqlstate**: 38S76

### **GSE2107N Tabuľka na import údajov sa nedala vytvoriť kvôli chybe** *sql-error***.**

**Vysvetlenie:** Produkt Spatial Extender bol požiadaný o vytvorenie tabuľky na import údajov, ale tabuľka sa nedala úspešne vytvoriť. Produkt DB2 vrátil *sql-error*.

**Odozva užívateľa:** Pozrite si opis pre *sql-error*.

**msgcode**: -2107

**sqlstate**: 38S77

### **GSE2108N Špecifikácia metódy** *method* **na identifikovanie stĺpcov atribútov na import zo súboru je nesprávna.**

**Vysvetlenie:** Nezadala sa žiadna špecifikácia metódy alebo *method* nie je platná špecifikácia metódy. Pre import priestorových údajov zo súboru sú jediné podporované špecifikácie metódy 'N' a 'P'.

**Odozva užívateľa:** Opravte špecifikáciu metódy a zopakujte metódu.

**msgcode**: -2108

**sqlstate**: 38S78

### **GSE2109N Našiel sa znak** *found-char***, ale očakával sa znak** *expected-char***.**

**Vysvetlenie:** V reťazci identifikujúcom stĺpec atribútov na import zo súborov sa našiel znak *found-char*, ale očakával sa znak *expected-char*. Príkaz sa nedá úspešne spracovať.

**Odozva užívateľa:** Opravte reťazec identifikujúci stĺpce atribútov na import zo súboru.

**msgcode**: -2109

**sqlstate**: 38S79

### **GSE2110N Identifikátor pozície stĺpca** *position* **v reťazci** *string* **je neplatný.**

**Vysvetlenie:** Identifikátor pozície stĺpca *position*, zadaný v reťazci začínajúcom s *string* nie je z platného rozsahu. Môžu sa zadať len hodnoty väčšie ako 0 (nula) a menšie alebo rovné počtu stĺpcov v súbore na import. Príkaz sa nedá úspešne spracovať.

**Odozva užívateľa:** Opravte identifikátor pozície stĺpca.

**msgcode**: -2110

**sqlstate**: 38S7A

### **GSE2111N Stĺpec nazvaný** *dbf-column-name* **v súbore dBASE je pridlhý.**

**Vysvetlenie:** Názov stĺpca *dbf-column-name* v súbore dBASE (.dbf) presahuje limit produktu DB2 pre názvy stĺpcov.

**Odozva užívateľa:** Zadajte *dbf-column-name*, ktorý nepresahuje limit dĺžky produktu DB2.

**msgcode**: -2111

**sqlstate**: 38S7B

#### **GSE2112N Stĺpec** *dbf-column-name* **sa v súbore dBASE nenašiel.**

**Vysvetlenie:** Názov *dbf-column-name* neidentifikuje existujúci stĺpec atribútov v súbore dBASE (.dbf). Operácia sa nedala úspešne dokončiť.

**Odozva užívateľa:** Zadajte názov stĺpca, ktorý existuje v súbore dBASE.

**msgcode**: -2112

**sqlstate**: 38S7C

## **GSE2113N Údajový typ** *dbf-data-type* **súboru dBASE pre stĺpec** *dbf-column-name* **v súbore dBASE nie je podporovaný.**

**Vysvetlenie:** Údajový typ *dbf-data-type* súboru dBASE pre stĺpec atribútov *dbf-column-name* v súbore dBASE (.dbf) sa nedá namapovať na údajový typ v databáze DB2. Súbor s tvarom sa nedá naimportovať.

**Odozva užívateľa:** Vylúčte daný stĺpec zo zoznamu stĺpcov.

**msgcode**: -2113

**sqlstate**: 38S7D

### **GSE2114N Pozícia stĺpca** *position* **je mimo rozsah. Súbor dBASE obsahuje** *dbf-column-number* **stĺpcov.**

**Vysvetlenie:** Zadaná pozícia stĺpca *position* musí byť hodnota z platného rozsahu. Platná hodnota musí byť väčšia ako 0 (nula) a menšia alebo rovná hodnote *dbf-column-number*.

**Odozva užívateľa:** Zadajte platnú pozíciu.

**msgcode**: -2114

**sqlstate**: 38S7E

### **GSE2115N Priestorový referenčný systém s číselným identifikátorom** *srs-id* **neexistuje.**

**Vysvetlenie:** Priestorový referenčný systém s číselným identifikátorom *srs-id* neexistuje. Údaje sa nedajú naimportovať.

**Odozva užívateľa:** Zadajte existujúci priestorový referenčný systém alebo pred zopakovaním operácie importu vytvorte nový priestorový referenčný systém.

**msgcode**: -2115

**sqlstate**: 38S7F

### **GSE2116N Definícia súradnicového systému** *coordsys-def* **je pridlhá.**

**Vysvetlenie:** Definícia súradnicového systému *coordsys-def*, použitá pre priestorové údaje na import je pridlhá. Nedala sa skontrolovať pomocou súradnicového systému pre priestorový referenčný systém, ktorý sa má použiť pre naimportované údaje.

**Odozva užívateľa:** Skontrolujte, či je súradnicový systém zadefinovaný v súbore projekcie (.prj) správny. Ak chcete preskočiť krok kontroly, nezadávajte súbor projekcie.

**msgcode**: -2116

**sqlstate**: 38S7G

# **GSE2117N Definícia súradnicového systému** *coordsys-def* **sa nezhoduje s definíciou súradnicového systému, na ktorej je založený priestorový referenčný systém** *srs-id***.**

**Vysvetlenie:** Súradnicový systém *coordsys-def* sa nezhoduje so súradnicovým systémom, na ktorom je založený priestorový referenčný systém *srs-id*. Oba súradnicové systému musia byť sémanticky identické.

**Odozva užívateľa:** Skontrolujte, či sa súradnicový systém zadefinovaný v súbore projekcie (.prj) zhoduje so súradnicovým systémom priestorového referenčného systému. Ak chcete preskočiť krok kontroly, nezadávajte súbor projekcie.

**msgcode**: -2117

**sqlstate**: 38S7H

# **GSE2118N Priestorové údaje sa nezmestia do priestorového referenčného systému s číselným identifikátorom** *srs-id***.**

**Vysvetlenie:** Priestorové údaje zaberajú oblasť presahujúcu minimálne a maximálne súradnice priestorového referenčného systému s číselným identifikátorom *srs-id*.

**Odozva užívateľa:** Zadajte priestorový referenčný systém, ktorý môže úplne obsiahnuť údaje na import. Pozrite si zobrazenie katalógu

DB2GSE.ST\_SPATIAL\_REFERENCE\_SYSTEMS, kde nájdete minimálne a maximálne hodnoty súradníc, vhodné pre daný priestorový referenčný systém.

**msgcode**: -2118

**sqlstate**: 38S7I

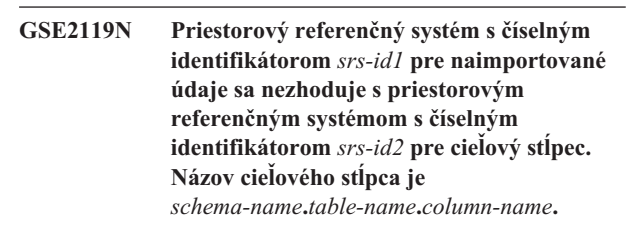

**Vysvetlenie:** Priestorový stĺpec *schema-name*.*tablename*.*column-name* bol zaregistrovaný s priestorovým referenčným systémom *srs-id2* priradeným k nemu. Tento priestorový referenčný systém sa nezhoduje s priestorovým referenčným systémom *srs-id1*, ktorý sa používa pre priestorové údaje na import do daného stĺpca. Údaje sa nedajú naimportovať.

**Odozva užívateľa:** Odregistrujte priestorový stĺpec alebo

zadajte rovnaký priestorový referenčný systém pre údaje na import, ktorý používa daný stĺpec.

**msgcode**: -2119

**sqlstate**: 38S7J

### **GSE2120N Neboli naimportované žiadne údaje.**

**Vysvetlenie:** Nedali sa naimportovať žiadne údaje tvaru. Všetky riadky boli odmietnuté a zapísali sa do súboru výnimiek.

**Odozva užívateľa:** Pozrite si súbor správ, kde nájdete príčiny odmietnutia všetkých priestorových údajov.

**msgcode**: -2120

**sqlstate**: 38S7K

**GSE2121N Hodnota** *restart-count***, ktorá špecifikuje záznam na opätovné spustenie operácie je mimo rozsah. Súbor s tvarom obsahuje** *record-count* **záznamov.**

**Vysvetlenie:** Zadané restartCount *restart-count* musí byť väčšie alebo rovné 0 (nula) a menšie alebo rovné hodnote *record-count*.

**Odozva užívateľa:** Zadajte platné číslo pre restartCount alebo pre restartCount zadajte nulovú hodnotu.

**msgcode**: -2121

**sqlstate**: 38S7L

### **GSE2122N Príkaz SQL, použitý na import údajov tvaru sa nezmestí do internej vyrovnávacej pamäte.**

**Vysvetlenie:** Príkaz SQL, použitý na import údajov tvaru do tabuľky sa nezmestí do internej vyrovnávacej pamäte. Možnou príčinou je priveľký počet stĺpcov v súbore.

**Odozva užívateľa:** Naimportujte menšiu množinu stĺpcov zo súboru s tvarom.

**msgcode**: -2122

**sqlstate**: 38S7M

#### **GSE2123N Vyrovnávacia pamäť pre** *row-count* **riadkov sa nedá vyhradiť.**

**Vysvetlenie:** Produkt Spatial Extender sa pokúsil použiť jeden príkaz INSERT na import najmenej *row-count* riadkov, ale vyrovnávacia pamäť na uloženie týchto údajov sa nedala vyhradiť. Požadovalo sa priveľa pamäte.

**Odozva užívateľa:** Zadajte vhodný počet pre import, menší ako *row-count*. Alebo, zadajte menšiu množinu stĺpcov na import. Zníži to množstvo vyžadovanej pamäte.

**msgcode**: -2123

**sqlstate**: 38S7N

### **GSE2124N V hlavičke súboru s tvarom na import sa našiel neplatný identifikátor typu,** *type-id***.**

**Vysvetlenie:** Údaje v súbore s tvarom pravdepodobne majú neplatný typ priestorových údajov. Súbor s tvarom je možno poškodený. Údaje sa nenaimportovali.

**Odozva užívateľa:** Skontrolujte správnosť súboru s tvarom.

**msgcode**: -2124

**sqlstate**: 38S7O

# **GSE2125N Stĺpec v súbore s tvarom má nepodporovaný údajový typ,** *type***.**

**Vysvetlenie:** Súbor s tvarom obsahuje stĺpec, ktorého údajový typ nie je podporovaný produktom Spatial Extender. Súbor s tvarom sa nedal naimportovať.

**Odozva užívateľa:** Naimportujte len menšiu množinu stĺpcov zo súboru s tvarom a vynechajte stĺpec s nepodporovaným údajovým typom.

**msgcode**: -2125

**sqlstate**: 38S7P

### **GSE2126N Hlavička súboru s tvarom** *shape-file* **je neplatná.**

**Vysvetlenie:** Hlavička súboru s tvarom *shape-file* je neplatná. Súbor s tvarom sa nedá naimportovať.

Rozšírenie názvu súboru *shape-file* označuje časť súboru s tvarom, kde sa zistil problém. K rozšíreniam súborom patria:

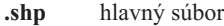

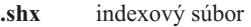

- **.dbf** súbor dBASE
- **.pri** súbor projekcie

**Odozva užívateľa:** Skontrolujte a opravte hlavičku súboru s tvarom.

**msgcode**: -2126

**sqlstate**: 38S7Q

#### **GSE2127N Odsadenie** *offset* **pre záznam** *record-number* **v súbore indexu tvaru** *shx-file* **je neplatné.**

**Vysvetlenie:** Odsadenie *offset* pre záznam *record-number* v súbore indexu (.shx) *shx-file* je neplatné. Posunutie musí byť väčšie alebo rovné 50 a menšie ako celková dĺžka hlavného súboru (.shp) súboru s tvarom. Posunutie sa udáva v 16-bitových slovách.

**Odozva užívateľa:** Skontrolujte a opravte súbor s tvarom.

**msgcode**: -2127

**sqlstate**: 38S7R

### **GSE2128N Dĺžka tvaru v zázname** *record-number* **indexového súboru pre tvar** *shx-file* **je prikrátka.**

**Vysvetlenie:** Dĺžka tvaru v zázname *record-number*, nájdená v indexovom súbore pre tvar *shx-file* je prikrátka. Každý tvar musí obsahovať najmenej 4 bajty (dve 16-bitové slová).

**Odozva užívateľa:** Skontrolujte a opravte súbor s tvarom.

**msgcode**: -2128

**sqlstate**: 38S7S

### **GSE2129N Spatial Extender našiel nesprávne číslo záznamu** *record-number* **v súbore tvaru** *shp-file***, keď očakával číslo záznamu** *expected-number***.**

**Vysvetlenie:** Spatial Extender našiel nesprávne číslo záznamu *record-number* v súbore tvaru *shp-file* , keď očakával číslo záznamu *expected-number*.

**Odozva užívateľa:** Skontrolujte a opravte súbor s tvarom.

**msgcode**: -2129

**sqlstate**: 38S7T

**GSE2130N Veľkosť údajov o tvare** *record-size* **uvedená v súbore tvaru** *shp-file* **sa nezhoduje s veľkosťou uvedenou v súbore indexu tvaru** *index-size***.**

**Vysvetlenie:** Veľkosť údajov o tvare *record-size* uvedená v súbore tvaru *shp-file* sa nezhoduje s veľkosťou uvedenou v súbore indexu tvaru *index-size*.

Hlavný súbor súboru s tvarom (.shp) nie je konzistentný s indexovým súborom (.shx) a nedá sa ďalej spracovať.

**Odozva užívateľa:** Skontrolujte a opravte súbor s tvarom.

**msgcode**: -2130

**sqlstate**: 38S7U

#### **GSE2131N Údaje pre záznam** *record-number* **v súbore dBASE** *dbf-file* **sú neplatné.**

**Vysvetlenie:** Údaje pre záznam *record-number* v súbore dBASE *dbf-file*, ktorý obsahuje informácie o atribútoch týkajúcich sa geometrie v súbore s tvarom sú neplatné.

Možné vysvetlenia sú:

- v Prvý bajt záznamu nie je hviezdička ('\*') ani medzera (' ').
- v Súčet všetkých dĺžok stĺpcov v súbore dBASE (.dbf) musí byť rovný veľkosti záznamov, označenej v hlavičke súboru.

**Odozva užívateľa:** Skontrolujte a opravte súbor dBASE.

**msgcode**: -2131

**sqlstate**: 38S7V

### **GSE2132N Údaje v súbore s tvarom** *shape-file* **sú neplatné.**

**Vysvetlenie:** Údaje v súbore s tvarom *shape-file* sú poškodené. Tento súbor s tvarom sa nedá naimportovať.

Názov súboru *shape-file* označuje časť súboru s tvarom, kde sa zistil problém.

**Odozva užívateľa:** Skontrolujte a opravte súbor s tvarom.

**msgcode**: -2132

**sqlstate**: 38S7W

# **GSE2133N Operácia importu zlyhala, pretože stĺpec** *schema-name***.***table-name***.***column-name* **nepovoľuje nulu.**

**Vysvetlenie:** Definícia stĺpca *column-name* v existujúcej tabuľke *schema-name*.*table-name* naznačuje, že stĺpec nesmie obsahovať nuly. Tento stĺpec nie je uvedený v zozname stĺpcov na import a produkt DB2 by nevytvoril hodnoty pre tento stĺpec žiadnym iným spôsobom ako sú predvolené hodnoty, vygenerovaná definícia stĺpca alebo spúšťače.

Operácia importu sa nedá úspešne dokončiť.

**Odozva užívateľa:** Zahrňte tento stĺpec do zoznamu stĺpcov na import a označte ho ako stĺpec identifikátorov alebo zadefinujte alternatívny spôsob pre produkt DB2, ako vygenerovať hodnoty pre tento stĺpec počas operácie importu.

**msgcode**: -2133

**sqlstate**: 38S7X

### **GSE2134N Priestorový referenčný systém priradený k údajom určeným na import nie je totožný s priestorovým referenčným systémom s numerickým identifikátorom.** *srs-id***.**

**Vysvetlenie:** Priestorové údaje v súbore určenom na import používajú priestorový referenčný systém s inými faktormi odsadenia a mierky než priestorový referenčný systém s numerickým identifikátorom *srs-id*. Údaje nemožno úspešne importovať.

**Odozva užívateľa:** Uveďte priestorový referenčný systém, ktorý má rovnakú definíciu ako priestorový referenčný systém požadovaný údajmi v súbore určenom na import. Minimálne a maximálne hodnoty súradníc a faktory odsadenia a mierky použiteľné pre priestorový referenčný systém nájdete v katalógovom zobrazení

DB2GSE.ST\_SPATIAL\_REFERENCE\_SYSTEMS.

**msgcode**: -2134

**sqlstate**: 38S7Y

### **GSE2200N Výsledky z príkazu SELECT nezahŕňajú žiadny priestorový stĺpec.**

**Vysvetlenie:** Zadaný príkaz SELECT pre operácie exportu musí referencovať presne jeden priestorový stĺpec. Nedajú sa vyexportovať žiadne údaje.

**Odozva užívateľa:** Opravte príkaz SELECT, aby referencoval presne jeden priestorový stĺpec.

**msgcode**: -2200

**sqlstate**: 38S90

### **GSE2201N Výsledky z príkazu SELECT zahŕňajú viac ako jeden priestorový stĺpec.**

**Vysvetlenie:** Zadaný príkaz SELECT pre operácie exportu musí špecifikovať presne jeden priestorový stĺpec. Nedajú sa vyexportovať žiadne údaje.

**Odozva užívateľa:** Opravte príkaz SELECT, aby referencoval presne jeden priestorový stĺpec.

**msgcode**: -2201

**sqlstate**: 38S91

### **GSE2202N Údajový typ SQL** *data-type* **pre stĺpec** *column-number* **v úplnom výbere opisujúcom údaje na export nie je podporovaný pre súbory s tvarom.**

**Vysvetlenie:** Údajový typ SQL *data-type* pre stĺpec *column-number* v úplnom výbere opisujúcom údaje na export nie je podporovaný pre súbory s tvarom. Nedajú sa vyexportovať žiadne údaje.

**Odozva užívateľa:** Nezadávajte stĺpec s nepodporovaným typom v príkaze SELECT pre operáciu exportu tvaru. Na kontrolu údajových typov pre všetky stĺpce vo výsledku príkazu SELECT môžete použiť príkaz DESCRIBE.

**msgcode**: -2202

**sqlstate**: 38S92

### **GSE2203N Údaje v stĺpci** *column-number* **majú dĺžku** *length***, ktorá je priveľká na export do súboru s tvarom.**

**Vysvetlenie:** Údaje v stĺpci *column-number* majú dĺžku *length*, ktorá je priveľká na export do súboru s tvarom.

**Odozva užívateľa:** Zmeňte dĺžku stĺpca, aby bola menšia ako 256 bajtov. Na skrátenie dĺžky stĺpca môžete použiť pretypovacie funkcie produktu DB2.

**msgcode**: -2203

**sqlstate**: 38S93

### **GSE2204N Názov stĺpca** *column-name* **presahuje limit 11 znakov pre súbory dBASE.**

**Vysvetlenie:** Názov stĺpca *column-name* presahuje obmedzenie 11 bajtov pre súbory dBASE. Nevyexportujú sa žiadne údaje.

**Odozva užívateľa:** Zadajte názov stĺpca s 11 alebo menej bajtmi pre údaje atribútov na export do súboru dBASE (.dbf).

**msgcode**: -2204

**sqlstate**: 38S94

# **GSE2205W Produkt DB2 vrátil upozornenie SQL** *sql-warning***, keď produkt Spatial Extender vybral údaje na export.**

**Vysvetlenie:** Produkt DB2 vrátil upozornenie SQL *sql-warning*, keď produkt Spatial Extender vybral údaje na export. Toto upozornenie sa ignorovalo a údaje sa vyexportovali.

**Odozva užívateľa:** Pozrite si opis pre *sql-warning*. Ak toto upozornenie nie je prijateľné, opravte zdroj upozornenia a znovu vyexportujte údaje.

**msgcode**: +2205

**sqlstate**: 38S95

#### **GSE2206W Nevyexportovali sa žiadne údaje.**

**Vysvetlenie:** Príkaz SELECT, zadaný pre export nezískal žiadne riadky. Nevyexportovali sa žiadne údaje.

**Odozva užívateľa:** Zadajte príkaz SELECT, ktorý vráti aspoň jeden riadok na export.

**msgcode**: +2206

**sqlstate**: 38S96

# **GSE2207W Nevyexportovali sa všetky riadky referencované príkazom SELECT.**

**Vysvetlenie:** Príkaz SELECT identifikoval viac riadkov ako sa vyexportovalo. Táto chyba sa môže objaviť pri chybe počas exportu a operácia sa ukončí.

**Odozva užívateľa:** Pozrite si súbor správ.

**msgcode**: +2207

**sqlstate**: 38S97

### **GSE2208N Na riadku** *row-number***, geometria na export je priradená k priestorovému referenčnému systému s číselným identifikátorom** *srs-id1***. Tento identifikátor sa nezhoduje s číselným identifikátorom** *srs-id2* **priestorového referenčného systému použitého pre geometrie na predchádzajúcich riadkoch.**

**Vysvetlenie:** Na riadku *row-number*, geometria na export je priradená k priestorovému referenčnému systému s číselným identifikátorom *srs-id1*. Tento identifikátor sa nezhoduje s číselným identifikátorom *srs-id2* priestorového referenčného systému použitého pre geometrie na predchádzajúcich riadkoch. Riadok *row-number* sa nevyexportoval.

**Odozva užívateľa:** Skontrolujte, či všetky geometrie na export majú rovnaký identifikátor priestorového referenčného systému. Ak nie, pomocou metódy ST\_Transform v príkaze SELECT skonvertujte všetky geometrie do rovnakého priestorového referenčného systému.

**msgcode**: -2208

**sqlstate**: 38S98

#### **GSE2209N Geometria na export na riadku** *row-number* **je nulová hodnota.**

**Vysvetlenie:** Nulové hodnoty nie sú podporované údajmi v súbore, do ktorého chcete vyexportovať geometrie. Geometria na export na riadku *row-number* je nulová hodnota a nedá sa vyexportovať.

**Odozva užívateľa:** Modifikáciou príkazu SELECT vylúčte z exportu riadky s geometriami, ktoré sú nulové hodnoty.

**msgcode**: -2209

**sqlstate**: 38S99

### **GSE2210N Priestorový referenčný systém pre geometriu na riadku** *row-number* **je neplatný. Identifikátor tohto priestorového referenčného systému je** *srs-id***.**

**Vysvetlenie:** Na riadku *row-number*, geometria na export používa neplatný priestorový referenčný systém. Táto geometria sa nedá vyexportovať.

**Odozva užívateľa:** Opravte označenú geometriu alebo modifikáciou príkazu SELECT vylúčte z exportu daný riadok.

**msgcode**: -2210

**sqlstate**: 38S9A

**GSE2211N Priestorové údaje na export sú priradené k priestorovému referenčnému systému s číselným identifikátorom** *srs-id***. Súradnicový systém, z ktorého vychádza tento priestorový referenčný systém, sa nezhoduje s definíciou súradnicového systému** *coordsys-def* **pre súbor, do ktorého sa majú pridať exportované údaje.**

**Vysvetlenie:** Priestorové údaje na export sú priradené k priestorovému referenčnému systému s číselným identifikátorom *srs-id*. Súradnicový systém, na ktorom je založený tento priestorový referenčný systém sa nezhoduje so súradnicovým systémom *coordsys-def* pre súbor, do ktorého sa majú pridať exportované údaje. Nevyexportovali sa žiadne údaje.

**Odozva užívateľa:** Pridajte údaje do súboru so zhodným súradnicovým systémom, pretransformujte priestorové údaje do príslušného súradnicového systému alebo vyexportujte údaje do samostatného súboru.

**msgcode**: -2211

**sqlstate**: 38S9B

### **GSE2212N Údaje atribútov sa nezhodujú so súborom dBASE.**

**Vysvetlenie:** Zadaný príkaz SELECT pre operáciu exportu produkuje údaje atribútov, ktoré sa nezhodujú so súborom dBASE (.dbf).

Údaje atribútov z príkazu SELECT pre operáciu exportu sa nedajú pridať do súboru dBASE. Možné príčiny sú:

- Nezhoduje sa počet stĺpcov.
- Nezhoduje sa údajový typ stĺpcov.
- Nezhoduje sa názov stĺpca atribútov.

**Odozva užívateľa:** Opravte príkaz SELECT alebo nepridávajte údaje do zadaného súboru dBASE.

**msgcode**: -2212

**sqlstate**: 38S9C

#### **GSE2213W Geometria na export do súboru na riadku** *row-number* **je nulová hodnota.**

**Vysvetlenie:** Geometria na export do súboru na riadku *row-number* je nulová hodnota. Riadok sa nevyexportoval.

**Odozva užívateľa:** Modifikáciou príkazu SELECT vylúčte geometrie, ktoré majú nulové hodnoty.

**msgcode**: +2213

**sqlstate**: 38S9D

#### **GSE2214W Nedostatok pamäte na export geometrie na riadku** *row-number***.**

**Vysvetlenie:** Nedostatok pamäte na export geometrie na riadku *row-number*. Tento riadok sa nevyexportoval, ale operácia exportu pokračovala.

**Odozva užívateľa:** Poskytnite viac pamäte alebo modifikáciou príkazu SELECT vylúčte geometriu z tohto riadka.

**msgcode**: +2214

**sqlstate**: 38S9E

### **GSE2215W Geometria, ktorá sa má pridať k súboru tvaru ako číslo** *record-number* **má typ tvaru** *geometry-shape-type***, ktorý sa nezhoduje s typom v súbore tvaru** *file-shape-type***.**

**Vysvetlenie:** Geometria, ktorá sa má pridať k súboru tvaru ako číslo *record-number* má typ tvaru *geometry-shape-type* , ktorý sa nezhoduje s typom v súbore tvaru *file-shape-type*. Táto geometria sa nedá vyexportovať do daného súboru.

Možné typy tvarov sú:

- **0** Prázdna geometria.
- **1** Bod bez súradníc Z a rozmerov.
- **3** Postupnosť čiar alebo postupnosť multičiar bez súradníc Z a rozmerov.
- **5** Polygón alebo multipolygón bez súradníc Z a rozmerov.
- **8** Multibod bez súradníc Z a rozmerov.
- **9** Bod so súradnicou Z a bez rozmerov.
- **10** Postupnosť čiar alebo postupnosť multičiar so súradnicami Z a bez rozmerov.
- **11** Bod so súradnicou Z a rozmermi.
- **13** Postupnosť čiar alebo postupnosť multičiar so súradnicami Z a rozmermi.
- **15** Polygón alebo multipolygón so súradnicami Z a rozmermi.
- **18** Multibod so súradnicami Z a rozmermi.
- **19** Polygón alebo multipolygón so súradnicami Z a bez rozmerov.
- **20** Multibod so súradnicami Z a bez rozmerov.
- **21** Bod s rozmerom a bez súradníc Z.
- **23** Postupnosť čiar alebo postupnosť multičiar s rozmermi a bez súradníc Z.
- **25** Polygón alebo multipolygón s rozmermi a bez súradníc Z.
- **28** Multibod s rozmermi a bez súradníc Z.

**Odozva užívateľa:** Skonvertujte geometriu na správny typ alebo ju vyexportujte do iného súboru s typom.

**msgcode**: +2215

**sqlstate**: 38S9F

#### **GSE2216N Údaje tvaru na export sú neplatné.**

**Vysvetlenie:** Predtým ako produkt Spatial Extender vyexportuje geometrie do súboru s tvarom, skonvertuje ich do údajov tvaru. Táto chyba sa vrátila kvôli neplatným údajov tvaru, do ktorých bola skonvertovaná geometria. Táto geometria sa nevyexportovala.

Možné vysvetlenia sú:

- Údaje tvaru majú nepárny počet bajtov.
- v Údaje tvaru sú prikrátke na obsiahnutie všetkých informácií.
- v Vrátila sa indikácia neznámeho tvaru.
- v Informácie o minimálnom ohraničujúcom obdĺžniku sú nekonzistentné s indikáciou typu.

**Odozva užívateľa:** Spojte sa s oddelením softvérovej podpory spoločnosti IBM.

**msgcode**: -2216

**sqlstate**: 38S9G

### **GSE2299N Súbor s tvarom** *file-name* **má neplatnú veľkosť súboru.**

**Vysvetlenie:** Súbor s tvarom *file-name* má neplatnú veľkosť súboru. Súbory s tvarom majú veľkosť súboru rovnú násobkom 16-bitových slov. Ich veľkosť je preto vždy párna. Súbor s tvarom je možno poškodený. Nedá sa použiť.

**Odozva užívateľa:** Skontrolujte a opravte súbor s tvarom.

**msgcode**: -2299

### **sqlstate**: 38S9H

### **GSE2500N Hlavička súboru SDEX** *file-name* **je neplatná.**

**Vysvetlenie:** Hlavička súboru SDEX *file-name* je neplatná. Súbor SDEX nemožno úspešne otvoriť.

**Odozva užívateľa:** Skontrolujte a opravte hlavičku súboru SDEX.

**msgcode**: -2500

**sqlstate**: 38SA0

### **GSE2501N Parametre súradnicového systému nebolo možné čítať zo súboru SDEX** *file-name***.**

**Vysvetlenie:** Súbor SDEX *file-name* obsahuje neplatné údaje pre definíciu súradnicového systému. Súbor SDEX nemožno úspešne otvoriť.

**Odozva užívateľa:** Skontrolujte a opravte definíciu súradnicového systému uložené v súbore SDEX.

**msgcode**: -2501

**sqlstate**: 38SA1

### **GSE2502N Definície stĺpca nebolo možné čítať zo súboru SDEX** *file-name***.**

**Vysvetlenie:** Súbor SDEX *file-name* obsahuje neplatné údaje pre definície stĺpca. Súbor SDEX nemožno úspešne otvoriť.

**Odozva užívateľa:** Skontrolujte a opravte definície stĺpca uložené v súbore SDEX.

**msgcode**: -2502

**sqlstate**: 38SA2

#### **GSE2503N Stĺpec v súbore SDEX má nepodporovaný typ údajov** *type***.**

**Vysvetlenie:** Súbor SDEX obsahuje stĺpec, ktorého typ údajov nie je podporovaný produktom Spatial Extender. Súbor SDEX nebolo možné importovať.

**Odozva užívateľa:** Naimportujte len menšiu sadu stĺpcov súboru SDEX a vynechajte stĺpec s nepodporovaným typom údajov.

**msgcode**: -2503

**sqlstate**: 38SA3

## **GSE2504N Pozícia stĺpca** *position* **je mimo rozsah. Súbor SDEX obsahuje len stĺpec** *column-number* **.**

**Vysvetlenie:** Zadaná pozícia stĺpca *position* musí byť hodnota z platného rozsahu. Platná hodnota musí byť väčšia než 0 (nula) a menšia než alebo rovná *column-number*.

**Odozva užívateľa:** Zadajte platnú pozíciu.

**msgcode**: -2504

**sqlstate**: 38SA4

### **GSE2505N Stĺpec s názvom** *column-name* **v súbore SDEX je príliš dlhý.**

**Vysvetlenie:** Názov stĺpca *column-name* v súbore SDEX prekračuje limit DB2 pre názvy stĺpcov.

**Odozva užívateľa:** Zadajte *column-name* , ktoré neprekročí dĺžkový limit DB2.

**msgcode**: -2505

**sqlstate**: 38SA5

#### **GSE2506N Stĺpec** *column-name* **nemožno nájsť v súbore SDEX.**

**Vysvetlenie:** Názov *column-name* neidentifikuje existujúci stĺpec atribútu v súbore SDEX. Operácia sa nedala úspešne dokončiť.

**Odozva užívateľa:** Zadajte názov stĺpca, ktorý existuje v súbore SDEX.

**msgcode**: -2506

**sqlstate**: 38SA6

### **GSE2507N Typ údajov súboru SDEX** *data-type* **pre stĺpec** *column-name* **v súbore SDEX nie je podporovaný.**

**Vysvetlenie:** Typ údajov súboru SDEX *data-type* pre stĺpec atribútu *column-name* v súbore SDEX nemožno mapovať do typu údajov v databáze DB2. Súbor SDEX nemožno naimportovať.

**Odozva užívateľa:** Vylúčte daný stĺpec zo zoznamu stĺpcov.

**msgcode**: -2507

**sqlstate**: 38SA7

#### **GSE2508N Viaceré priestorové stĺpce existujú v súbore SDEX** *file-name***.**

**Vysvetlenie:** Spatial Extender zistil existenciu viac než jedného priestorového stĺpca v súbore SDEX *file-name*. Povolený je len jeden priestorový stĺpec. Súbor nemožno úspešne naimportovať.

**Odozva užívateľa:** Opravte súbor SDEX tak, aby obsahoval len jeden priestorový stĺpec.

**msgcode**: -2508

**sqlstate**: 38SA8

### **GSE2509N Nebolo možné čítať záznam** *record-number* **zo súboru SDEX** *file-name***. Kód príčiny:** *reason-code*

**Vysvetlenie:** Záznam *record-number* nebolo možné čítať zo súboru SDEX *file-name*.

Nasledujú kódy príčiny a dôvody, pre ktoré nebolo možné záznam čítať:

- **-1** Nastala interná chyba.
- **-13** Nie je k dispozícii dostatok pamäte.

**Odozva užívateľa:** V závislosti od kódu príčiny skontrolujte a opravte súbore SDEX alebo vyriešte nedostatok pamäte.

**msgcode**: -2509

**sqlstate**: 38SA9

### **GSE2600N Nebolo možné napísať záhlavie súboru SDEX** *file-name***.**

**Vysvetlenie:** Záhlavie súboru SDEX *file-name* nebolo možné úspešne napísať.

**Odozva užívateľa:** Zopakujte príkaz. Ak problém pretrváva, spojte sa s oddelením softvérovej podpory spoločnosti IBM.

**msgcode**: -2600

**sqlstate**: 38SF0

### **GSE2601N Nebolo možné zapísať parametre súradnicového systému do súboru SDEX** *file-name***.**

**Vysvetlenie:** Parametre súradnicového systému nebolo možné úspešne zapísať do súboru SDEX *file-name* .

**Odozva užívateľa:** Zopakujte príkaz. Ak problém pretrváva, spojte sa s oddelením softvérovej podpory spoločnosti IBM.

**msgcode**: -2601

**sqlstate**: 38SF1

### **GSE2602N Nebolo možné zapísať definície stĺpca do súboru SDEX** *file-name***.**

**Vysvetlenie:** Definície stĺpca nebolo možné úspešne zapísať do súboru SDEX *file-name* .

**Odozva užívateľa:** Zopakujte príkaz. Ak problém pretrváva, spojte sa s oddelením softvérovej podpory spoločnosti IBM.

**msgcode**: -2602

**sqlstate**: 38SF2

### **GSE2603N Názov stĺpca** *column-name* **prekračuje limit 32 znakov pre súbory SDEX.**

**Vysvetlenie:** Názov stĺpca *column-name* prekračuje obmedzenie 32 znakov pre súbory SDEX. Nevyexportujú sa žiadne údaje.

**Odozva užívateľa:** Zadajte názov stĺpca s 32 alebo menej bajtmi pre údaje určené na export do súboru SDEX.

**msgcode**: -2603

**sqlstate**: 38SF3

### **GSE2604N Typ údajov SQL** *data-type* **pre stĺpec** *column-number* **v plnom výbere opisujúcom údaje určené na export nie je pre súbory SDEX podporovaný.**

**Vysvetlenie:** Typ údajov SQL *data-type* pre stĺpec *column-number* v plnom výbere opisujúcom údaje určené na export nie je pre súbory SDEX podporovaný. Nedajú sa vyexportovať žiadne údaje.

**Odozva užívateľa:** Nezadávate stĺpec s nepodporovaným typom v príkaze SEKECT pre operáciu exportu sde. Na kontrolu údajových typov pre všetky stĺpce vo výsledku príkazu SELECT môžete použiť príkaz DESCRIBE.

**msgcode**: -2604

**sqlstate**: 38SF4

**GSE2605N Nebolo možné zapísať záznam** *record-number* **do súboru SDEX** *file-name***.**

**Vysvetlenie:** Záznam *record-number* nebolo možné úspešne zapísať do súboru SDEX *file-name* .

**Odozva užívateľa:** Zopakujte príkaz. Ak problém pretrváva, spojte sa s oddelením softvérovej podpory spoločnosti IBM.

**msgcode**: -2605

**sqlstate**: 38SF5

#### **GSE3000N Nulový identifikátor SRS.**

**Vysvetlenie:** Do funkcie alebo metódy sa odovzdala nulová hodnota namiesto číselného identifikátora priestorového referenčného systému.

**Odozva užívateľa:** Zadajte číselný identifikátor

priestorového referenčného systému pre existujúci priestorový referenčný systém. Definované priestorové referenčné systémy nájdete v zobrazení katalógu

DB2GSE.ST\_SPATIAL\_REFERENCE\_SYSTEMS produktu Spatial Extender.

**msgcode**: -3000

**sqlstate**: 38SU0

#### **GSE3001N Neplatný identifikátor SRS** *srs-id***.**

**Vysvetlenie:** Identifikátor priestorového referenčného systému *srs-id*, poskytnutý priestorovej funkcii alebo metóde neidentifikuje existujúci priestorový referenčný systém.

**Odozva užívateľa:** Zadajte číselný identifikátor existujúceho priestorového referenčného systému, ktorý je zadefinovaný v zobrazení katalógu

DB2GSE.ST\_SPATIAL\_REFERENCE\_SYSTEMS produktu Spatial Extender alebo vytvorte priestorový referenčný systém, ktorý je identifikovaný ako *srs-id*.

**msgcode**: -3001

**sqlstate**: 38SU1

#### **GSE3002N Prázdny názov jednotky.**

**Vysvetlenie:** Ako jednotka rozmeru bola zadaná prázdna hodnota. Špecifikácia pre jednotku rozmeru musí byť samotná jednotka (napríklad "meter"). Nemôže to byť prázdna hodnota.

**Odozva užívateľa:** Pri volaní priestorovej funkcie alebo metódy vynechajte jednotku rozmeru alebo zadajte existujúcu jednotku rozmeru. Pozrite si podporované jednotky v zobrazení katalógu DB2GSE.ST\_UNITS\_OF\_MEASURE produktu Spatial Extender.

**msgcode**: -3002

**sqlstate**: 38SU2

**GSE3003N Neznáma jednotka** *unit-name***.**

**Vysvetlenie:** Jednotka *unit-name*, poskytnutá priestorovej funkcii alebo metóde neidentifikuje existujúcu jednotku rozmeru.

**Odozva užívateľa:** Pri volaní priestorovej funkcie alebo metódy vynechajte jednotku rozmeru alebo zadajte existujúcu jednotku rozmeru. Pozrite si podporované jednotky v zobrazení katalógu DB2GSE.ST\_UNITS\_OF\_MEASURE produktu Spatial Extender.

**msgcode**: -3003

**sqlstate**: 38SU3

### **GSE3004N Nepodporovaná konverzia do jednotky** *unit-name***.**

**Vysvetlenie:** Konverzia do jednotky *unit-name* je nepodporovaná.

Funkcie ST\_Area, ST\_Buffer, ST\_Length a ST\_Perimeter nemôžu akceptovať lineárnu jednotku rozmeru, ak daná geometria nie je v premietanom súradnicovom systéme.

**Odozva užívateľa:** Použite jednu z nasledovných metód:

- Pri volaní priestorovej funkcie alebo metódy vynechajte jednotku rozmeru.
- Zadajte uhlovú jednotku rozmeru.
- v Premietnite geometriu do premietaného súradnicového systému pomocou funkcie ST\_Transform. Použiteľný priestorový referenčný systém nájdete v zobrazení katalógu DB2GSE.ST\_SPATIAL\_REFERENCE\_SYSTEMS produktu Spatial Extender.

**msgcode**: -3004

**sqlstate**: 38SU4

#### **GSE3005N Žiadna jednotka v SRS.**

**Vysvetlenie:** Priestorový referenčný systém pre geometriu nemá priradenú lineárnu alebo uhlovú jednotku. Operácia sa nedá vykonať v požadovanej jednotke rozmeru.

**Odozva užívateľa:** Geometriu vyjadrite v správnom priestorovom referenčnom systéme, ktorý nemá priradenú lineárnu alebo uhlovú jednotku rozmeru alebo pri požadovaní operácie vynechajte parameter jednotky.

**msgcode**: -3005

**sqlstate**: 38SU5

#### **GSE3006N Neplatné interné ID typu.**

**Vysvetlenie:** Interný identifikátor údajového typu pre túto geometriu je nulová hodnota a preto je neplatný.

Táto chyba sa môže vyskytnúť pri poškodenej internej reprezentácii geometrie, alebo ak geometria nebola vytvorená jednou z podporovaných funkcií alebo metód konštruktora.

**Odozva užívateľa:** Znovu vytvorte geometriu pomocou jednej z podporovaných funkcií alebo metód konštruktora.

**msgcode**: -3006

**sqlstate**: 38SU6

#### **GSE3007N Neznáme interné ID typu** *type-id***.**

**Vysvetlenie:** Hodnota interného identifikátora typu *type-id* pre geometriu je neplatná.

Táto chyba sa môže vyskytnúť pri poškodenej internej reprezentácii geometrie, alebo ak geometria nebola vytvorená jednou z podporovaných funkcií alebo metód konštruktora.

**Odozva užívateľa:** Znovu vytvorte geometriu pomocou jednej z podporovaných funkcií alebo metód konštruktora.

**msgcode**: -3007

**sqlstate**: 38SU7

### **GSE3008N Nezhoda interných ID typov (***type-id1***,** *type-id2***).**

**Vysvetlenie:** Našla sa nezhoda interných identifikátorov údajových typov. Produkt Spatial Extender očakával geometriu s interným identifikátorom údajového typu *type-id2*, ale prijal geometriu s interným identifikátorom údajového typu *type-id1*.

Táto chyba sa môže vyskytnúť pri poškodenej internej reprezentácii geometrie, alebo ak geometria nebola vytvorená jednou z podporovaných funkcií alebo metód konštruktora.

**Odozva užívateľa:** Znovu vytvorte geometriu pomocou jednej z podporovaných funkcií alebo metód konštruktora.

**msgcode**: -3008

**sqlstate**: 38SU8

**GSE3009W Neplatný počet častí** *part-number***.**

**Vysvetlenie:** Zadané číslo časti *part-number* je neplatné. Vrátila sa nulová hodnota.

**Odozva užívateľa:** Ak geometria nie je prázdna, zadajte platný počet častí, ktorý by mal byť väčší ako 0 (nula) a menší alebo rovný maximálnemu počtu častí v kolekcii geometrií.

Na určenie počtu častí v kolekcii geometrií môžete použiť funkciu ST\_NumGeometries.

Ak je geometria prázdna, táto metóda by sa nemala aplikovať.

**msgcode**: +3009

**sqlstate**: 01HS0

#### **GSE3010W Neplatný počet kruhov** *ring-number***.**

**Vysvetlenie:** Zadaný počet *ring-number* pre interný kruh je neplatný. Vrátila sa nulová hodnota.

**Odozva užívateľa:** Ak hodnota polygónu nie je prázdna, zadajte platný počet kruhov, ktorý by mal byť väčší ako 1 (jedna) a menší alebo rovný maximálnemu počtu vnútorných kruhov v polygóne.

Ak je polygón prázdny, táto funkcia alebo metóda by sa nemala aplikovať. Na určenie počtu vnútorných kruhov polygónu môžete použiť funkciu ST\_NumInteriorRings.

**msgcode**: +3010

**sqlstate**: 01HS1

**GSE3011W Neplatný počet bodov** *point-number***.**

**Vysvetlenie:** Zadané číslo bodu *point-number* je neplatné. Vrátila sa nulová hodnota.

**Odozva užívateľa:** Ak hodnota krivky nie je prázdna, zadajte platný počet bodov, ktorý by mal byť väčší ako 0 (nula) a menší alebo rovný maximálnemu počtu bodov krivky. Ak je krivka prázdna, táto funkcia alebo metóda by sa nemala aplikovať.

Na určenie počtu bodov použitých na zadefinovanie krivky môžete použiť funkciu ST\_NumPoints.

**msgcode**: +3011

**sqlstate**: 01HS2

#### **GSE3012N Neplatné DE9-IM** *matrix***.**

**Vysvetlenie:** Matica priesečníkov *matrix*, zadaná pre funkciu ST\_Relate je neplatná. Matica musí byť dlhá presne 9 znakov a každý znak v matici musí byť jedno z nasledovného:: 'T', 'F', '0', '1', '2' alebo '\*'.

**Odozva užívateľa:** Zadajte platnú maticu priesečníkov.

**msgcode**: -3012

**sqlstate**: 38SU9

#### **GSE3013N Vonkajší kruh nie je kruh.**

**Vysvetlenie:** Postupnosť čiar, ktorá má slúžiť ako nový vonkajší kruh pre polygón nie je kruh. Aby bola kruh, postupnosť čiar musí byť jednoduchá a zatvorená. Jedna alebo obe z týchto podmienok nie sú splnené.

**Odozva užívateľa:** Zadajte jednoduchú a zatvorenú postupnosť čiar pre nový vonkajší kruh polygónu.

**msgcode**: -3013

**sqlstate**: 38SUA

#### **GSE3014N Vnútorný kruh nie je kruh.**

**Vysvetlenie:** Postupnosť čiar, ktorá má slúžiť ako nový vnútorný kruh pre polygón nie je kruh. Aby bola kruh, postupnosť čiar musí byť jednoduchá a zatvorená. Aspoň jedna z týchto podmienok nie je splnená.

**Odozva užívateľa:** Zadajte jednoduchú a zatvorenú postupnosť čiar pre nový vnútorný kruh polygónu.

**msgcode**: -3014

**sqlstate**: 38SUB

### **GSE3015N Kód príčiny =** *reason-code***. Transformácia na SRS** *srs-id* **zlyhala.**

**Vysvetlenie:** Geometria sa nedala pretransformovať z priestorového referenčného systému, v ktorom je reprezentovaná do priestorového referenčného systému s číselným identifikátorom *srs-id*. Transformácia zlyhala s kódom príčiny *reason-code*.

Kódy príčin majú nasledovné významy:

- **-2008** Geometria je neplatná.
- **-2018** Nedostatok pamäte na úspešné dokončenie transformácie.
- **-2020** Priestorové referenčné systémy sú nekompatibilné. Oba priestorové referenčné systémy musia byť založené priamo alebo nepriamo na rovnakom geografickom súradnicovom systéme.
- **-2021** Jeden alebo viac bodov výslednej geometrie by bol mimo maximálnej oblasti pre nový priestorový referenčný systém. Výsledná geometria sa nedá reprezentovať v novom priestorovom referenčnom systéme.
- **-2025** Definícia nového priestorového referenčného systému je neplatná.
- **-2026** Počas premietania geometrie došlo k internej chybe.

**Odozva užívateľa:** Geometriu vyjadrite v priestorovom referenčnom systéme, ktorý sa dá transformovať do priestorového referenčného systému identifikovaného s *srs-id* alebo zadajte identifikátor iného priestorového referenčného systému, do ktorého sa má transformovať geometria.

**msgcode**: -3015

**sqlstate**: 38SUC

### **GSE3016N Nepodporované pretypovanie** *type-id1***,** *type-id2***.**

**Vysvetlenie:** Pokúšaná operácia pretypovania z údajového typu s identifikátorom údajového typu *type-id1* na údajový typ s identifikátorom údajového typu *type-id2* nie je podporovaná. Geometria sa nedá ďalej spracovať.

**Odozva užívateľa:** Zadajte podporovanú operáciu pretypovania. Viac informácií o podporovaných funkciách pretypovania nájdete v užívateľskej príručke produktu IBM DB2 UDB Spatial Extender.

**msgcode**: -3016

**sqlstate**: 38SUD

#### **GSE3020N Neplatná kombinácia súradnice Z a rozmeru.**

**Vysvetlenie:** Geometrie na spracovanie funkciou alebo metódou nie sú reprezentované pomocou rovnakých rozmerov s ohľadom na ich súradnice Z a rozmery.

Všetky geometrie musia obsahovať súradnice Z alebo neobsahovať žiadne súradnice Z. Všetky geometrie musia obsahovať rozmery alebo neobsahovať žiadne rozmery.

**Odozva užívateľa:** Funkcii alebo metóde poskytnite geometrie, ktoré sú reprezentované pomocou rovnakých dimenzií s ohľadom na ich súradnice Z a rozmery.

**msgcode**: -3020

**sqlstate**: 38SUH

**GSE3021N Kód príčiny =** *reason-code***. Zlyhanie vyhľadávača.**

**Vysvetlenie:** Počas činnosti priestorovej funkcie alebo metódy s vyhľadávačom LOB došlo k internej chybe. Funkcia vyhľadávača vrátila kód príčiny *reason-code*.

**Odozva užívateľa:** Pozrite si príručku DB2 Application Development Guide, kde nájdete význam vráteného *reason-code* z operácie vyhľadávača LOB a opravte problém. Ak problém pretrváva, spojte sa s oddelením softvérovej podpory spoločnosti IBM.

**msgcode**: -3021

**sqlstate**: 38SUI

#### **GSE3022N Reprezentácia je pridlhá (***append-length* **vs.** *written-length* **bajtov).**

**Vysvetlenie:** Reprezentácia geometrie v GML (Geographic Markup Language), WKT (well-known text), WKB (well-known binary) alebo reprezentácia tvaru by bola pridlhá. Od *append-length* bajtov by sa ku kódovaniu mohlo pridať len *written-length* bajtov. Reprezentácia geometrie sa nedá vytvoriť.

**Odozva užívateľa:** Zjednodušte geometriu vynechaním nepodstatných bodov pre geometriu. Môžete pri tom využiť funkciu ST\_Generalize. Alebo, rozdeľte geometriu na niekoľko menších geometrií.

**msgcode**: -3022

**sqlstate**: 38SUJ

#### **GSE3023N Reprezentácia je prikrátka (***length* **bajtov).**

**Vysvetlenie:** Reprezentácia geometrie v reprezentácii WKB (well-known binary) alebo reprezentácii tvaru je dlhá len *length* bajtov. Musí mať najmenej 4 bajty pre reprezentáciu tvaru, presne 5 bajtov pre dobre známu binárnu reprezentáciu pre prázdne geometrie a aspoň 9 bajtov pre dobre známu binárnu reprezentáciu pre neprázdne geometrie. Binárna reprezentácia musí byť tiež dosť dlhá, aby obsahovala všetky body geometrie.

**Odozva užívateľa:** Funkcii alebo metóde poskytnite platnú dobre známu binárnu reprezentáciu tvaru.

**msgcode**: -3023

**sqlstate**: 38SUK

#### **GSE3024N Interná geometria je prikrátka.**

**Vysvetlenie:** Interná reprezentácia geometrie je prikrátka. Nedala sa ďalej spracovať.

Táto chyba sa môže vyskytnúť pri poškodenej internej reprezentácii geometrie, alebo ak geometria nebola vytvorená jednou z podporovaných funkcií alebo metód konštruktora.

**Odozva užívateľa:** Znovu vytvorte geometriu pomocou jednej z podporovaných funkcií alebo metód konštruktora.

**msgcode**: -3024

**sqlstate**: 38SUL

#### **GSE3025N Geometria je nekonzistentná.**

**Vysvetlenie:** Táto hodnota geometrie je nekonzistentná a nedá sa ďalej spracovať.

**Odozva užívateľa:** Znovu vytvorte geometriu z platnej binárnej alebo textovej reprezentácie.

**msgcode**: -3025

**sqlstate**: 38SUM

### **GSE3026N Nekonzistentný počet bodov (***indicated-number* **vs.** *data-number***).**

**Vysvetlenie:** Interný parameter geometrie označuje, že údaje geometrie obsahujú *indicated-number* bodov. Skutočné údaje geometrie však obsahujú *data-number* bodov. Kvôli tejto nekonzistencii sa táto geometria nepoužije pri ďalšom spracovaní.

Táto chyba sa môže vyskytnúť pri poškodenej internej reprezentácii geometrie, alebo ak geometria nebola vytvorená jednou z podporovaných funkcií alebo metód konštruktora.

**Odozva užívateľa:** Znovu vytvorte geometriu pomocou funkcií alebo metód podporovaných produktom Spatial Extender.

**msgcode**: -3026

**sqlstate**: 38SUN

#### **GSE3027N Bod je prázdny.**

**Vysvetlenie:** Pre prázdny bod sa nemôže špecifikovať súradnica X, súradnica Y, súradnica Z alebo rozmer.

Ak je bod vytvorený funkciou konštruktora ST\_Point, súradnice X a Y tohto bodu musia byť obe nulové. Okrem toho sa nemôže zadať žiadna súradnica Z alebo rozmer, ak sa nepoužije nulová hodnota.

Ak sa na modifikovanie prázdneho bodu používajú mutátory ST\_X, ST\_Y, ST\_Z alebo ST\_M, súradnice X a Y tohto bodu musia byť nulové. Nemôže sa zadať žiadna súradnica Z alebo rozmer, ak sa nepoužije nulová hodnota.

**Odozva užívateľa:** Použite mutátory ST\_X, ST\_Y, ST\_Z alebo ST\_M na modifikovanie bodov, ktoré nie sú prázdne alebo vytvorte bod špecifikovaním nenulových súradníc X a Y.

**msgcode**: -3027

**sqlstate**: 38SUO

### **GSE3028N Nekonzistentné súradnice.**

**Vysvetlenie:** Ak sa vytvára nový bod, musia sa zadať súradnice X aj Y. Obe súradnice musia byť buď nulové alebo nenulové.

Ak sú hodnoty oboch súradníc nulové, výsledný bod bude prázdny. V tomto prípade sa nesmie zadať žiadna súradnica Z alebo rozmer, ak sa nepoužije nulová hodnota.

**Odozva užívateľa:** Zadajte nulové hodnoty pre súradnice X aj Y alebo pre obe súradnice zadajte nenulové hodnoty.

**msgcode**: -3028

**sqlstate**: 38SUP

#### **GSE3029N Neplatné poradie bajtov** *byte-order***.**

**Vysvetlenie:** Poradie bajtov v binárnej reprezentácii geometrie musí byť 0 (nula) alebo 1 (jedna), ale je *byte-order*.

V dobre známej binárnej reprezentácii označuje poradie bajtov 0 (nula) formát big endian a poradie bajtov 1 (jedna) označuje formát little endian.

**Odozva užívateľa:** Opravte poradie bajtov v binárnej reprezentácii, aby bolo 0 (nula) alebo 1 (jedna).

**msgcode**: -3029

**sqlstate**: 38SUQ

**GSE3030N Neplatný počet bodov (***num-points***) v geometrii.**

**Vysvetlenie:** Geometria obsahuje neplatný počet bodov, *num-points*. Toto číslo musí byť väčšie alebo rovné 0 (nula).

Ak geometria nie je prázdna, musia byť splnené nasledovné podmienky:

**point** Geometria musí mať presne jeden bod.

#### **linestring**

Geometria musí byť zadefinovaná 2 alebo viacerými bodmi.

**polygón** Geometria musí byť zadefinovaná 3 alebo viacerými bodmi.

**Odozva užívateľa:** Vytvorte geometriu pomocou funkcií alebo metód podporovaných produktom Spatial Extender.

**msgcode**: -3030

**sqlstate**: 38SUR

**GSE3031N Neplatná oblasť (***min-coord* **vs.** *max-coord***) v geometrii.**

**Vysvetlenie:** Oblasť geometrie v jednej dimenzii je neplatná. Minimálna súradnica *min-coord* musí byť menšia alebo rovná maximálnej súradnici *max-coord* pre všetky dimenzie geometrie.

**Odozva užívateľa:** Vytvorte geometriu pomocou funkcií alebo metód podporovaných produktom Spatial Extender.

**msgcode**: -3031

**sqlstate**: 38SUS

#### **GSE3032N Zlyhanie agregácie.**

**Vysvetlenie:** Pre výpočet priestorovej agregácie sa zistila nezhoda interných identifikátorov.

Agregačné funkcie nie sú podporované pri použití v ľubovoľných z nasledovných situácií:

- v V prostredí s oddielmi.
- v Použitá klauzula GROUP BY v dotaze, ktorý obsahuje priestorovú agregáciu.
- v Pri použití ľubovoľnej inej funkcie ako agregačná funkcia DB2 MAX.
- v Agregačná funkcia nie je použitá v správnom kontexte.

**Odozva užívateľa:** Presvedčite sa, že agregačnú funkciu používate spôsobom podporovaným produktom Spatial Extender.

**msgcode**: -3032

**sqlstate**: 38SUT

### **GSE3033N Neplatné binárne údaje (identifikátory typov** *type-id1***,** *type-id2***).**

**Vysvetlenie:** Binárna reprezentácia odovzdaná ako vstup do tejto priestorovej funkcie alebo metódy musí reprezentovať geometriu s identifikátorom údajového typu *type-id2*. Skutočne odovzdaná reprezentácia do funkcie alebo metódy reprezentuje geometriu, ktorej identifikátor typu je *type-id1*. Nedala sa vytvoriť žiadna geometria.

**Odozva užívateľa:** Zavolajte správnu funkciu alebo metódu, ktorá vytvorí geometrie typu *type-id2* alebo opravte binárnu reprezentáciu, aby reprezentovala geometriu typu *type-id1*.

**msgcode**: -3033

### **GSE3034N Neplatné textové údaje (identifikátory typov** *type-id1***,** *type-id2***).**

**Vysvetlenie:** Textová reprezentácia odovzdaná ako vstup do tejto priestorovej funkcie alebo metódy musí reprezentovať geometriu s identifikátorom údajového typu *type-id2*. Ale reprezentácia, ktorá bola skutočne odovzdaná funkcii, reprezentuje geometriu, ktorej identifikátor údajového typu je *type-id1*. Nebolo možné vytvoriť žiadnu geometriu.

**Odozva užívateľa:** Buď zavolajte správnu funkciu, ktorá vytvorí geometrie typu *type-id1* alebo opravte textovú reprezentáciu, aby reprezentovala geometriu *type-id2*.

**msgcode**: -3034

**sqlstate**: 38SUV

#### **GSE3035W Krivka sa nezmenila.**

**Vysvetlenie:** Krivka sa nezmenila, pretože zadaný bod na pridanie do krivky bol prázdny.

**Odozva užívateľa:** Pridajte ku krivke bod, ktorý nie je prázdny.

**msgcode**: +3035

**sqlstate**: 01HS3

#### **GSE3036W Geometria nie je presná.**

**Vysvetlenie:** Výsledná geometria by sa v priestorovom referenčnom systéme nedala presne reprezentovať. Jedna z mierok je primalá a nedovoľuje dostatočne vysokú presnosť na reprezentáciu každého bodu definujúceho výslednú geometriu.

Napríklad uvažujme o postupnosti čiar s dobre známou textovou reprezentáciou, 'linestring m ( 10 10 8, 10 11 12 )', reprezentovanej v priestorovom referenčnom systéme, ktorý obsahuje mierku 1 (jedna) pre súradnice X a mierku 1 (jedna) aj pre súradnice Y). Ak sa na túto postupnosť čiar aplikuje funkcia ST\_MeasureBetween a horné a spodné hranice pre rozmery sú 9 a 10, výsledná postupnosť čiar, reprezentovaná v jej dobre známej textovej reprezentácii by musela byť 'linestring m ( 10 10,25 9, 10 10,50 10 )'. Mierka 1 (jedna) pre súradnice Y však zabraňuje reprezentácii desatinných časti. Súradnice 10,25 a 10,50 sa nedajú reprezentovať bez zaokrúhlenia, ktoré by spôsobilo nepresný výsledok. Takéto súradnice sa z geometrie odstránia.

**Odozva užívateľa:** Vyjadrite geometriu v priestorovom referenčnom systéme, ktorý používa väčšie mierky. Alebo, vyberte odlišné parametre ovplyvňujúce výslednú geometriu.

**msgcode**: +3036

**sqlstate**: 01HS4

#### **GSE3037N Neplatný GML, očakáva sa** *char* **namiesto** *string* **na pozícii** *position***.**

**Vysvetlenie:** Znak *char* bol očakávaný v GML (Geography Markup Language) geometrie, ale namiesto toho bol nájdený text *string* na pozícii *position*. Reprezentácia GML je neplatná. Spatial Extender nemôže úspešne vytvoriť geometriu.

**Odozva užívateľa:** Opravte reprezentáciu GML a znova vytvorte geometriu.

**msgcode**: -3037

**sqlstate**: 38SUW

### **GSE3038N Neplatný GML, očakáva sa** *expected-tag* **namiesto** *given-tag* **na pozícii** *position***.**

**Vysvetlenie:** Príznak *given-tag* bol nájdený v Geography Markup Language geometrie na pozícii *position*, ale očakávaný bol príznak *expected-tag* . Reprezentácia GML je neplatná. Spatial Extender nemôže úspešne vytvoriť geometriu.

**Odozva užívateľa:** Opravte reprezentáciu GML a znova vytvorte geometriu.

**msgcode**: -3038

**sqlstate**: 38SUX

### **GSE3039N Neplatný GML, očakáva sa číslo namiesto** *text* **na pozícii** *position***.**

**Vysvetlenie:** Neočakávaný text *text* bol zistený v Geography Markup Language geometrie na pozícii *position*. Na miesto toho sa očakávalo číslo reprezentujúce súradnicu. Reprezentácia GML je neplatná. Spatial Extender nemôže úspešne vytvoriť geometriu.

**Odozva užívateľa:** Opravte reprezentáciu GML a znova vytvorte geometriu.

**msgcode**: -3039

**sqlstate**: 38SUY

#### **GSE3040N Neplatný typ GML** *type***.**

**Vysvetlenie:** Neznámy typ *type* bol zadaný v Geography Markup Language geometrie. GML podporuje body, čiarové reťazce, polygóny, viacnásobné body, viacnásobné čiarové reťazce a multipolygóny. Spatial Extender nemôže úspešne vytvoriť geometriu.

**Odozva užívateľa:** Opravte reprezentáciu GML a znova vytvorte geometriu.

**msgcode**: -3040

**sqlstate**: 38SUZ

#### **GSE3041N Bod GML má viac než jednu sadu súradníc.**

**Vysvetlenie:** Bod reprezentovaný pomocou Geography Markup Language môže mať len jednu sadu súradníc. Daný bod má viac než jednu sadu súradníc. Reprezentácia GML je neplatná. Spatial Extender nemôže úspešne vytvoriť geometriu.

**Odozva užívateľa:** Opravte reprezentáciu GML a znova vytvorte geometriu.

**msgcode**: -3041

**sqlstate**: 38SV0

# **GSE3042N Nebolo možné čítať** *number-bytes* **bajtov z vyhľadávača na odsadení** *offset***. Celková dĺžka údajov je** *length***.**

**Vysvetlenie:** Bol vykonaný pokus čítať *number-bytes* bajtov z vyhľadávača počnúc odsadením *offset*. Tým bola prekročená celková dĺžka údajov *length* , na ktoré vyhľadávač odkazuje. Tieto údaje mohli byť orezané.

Pre binárnu reprezentáciu geometrie môže táto binárna reprezentácia naznačovať neplatné binárne kódovanie. Kódovaná geometria má menej bodov než uvádza hlavička.

**Odozva užívateľa:** Skontrolujte a opravte reprezentáciu geometrie. Skontrolujte, či binárna alebo textová reprezentácia neboli orezané ešte pred ich odovzdaním funkcii Spatial Extender.

**msgcode**: -3042

**sqlstate**: 38SV1

#### **GSE3043N Neplatný počet častí** *number-parts***.**

**Vysvetlenie:** Počet častí *number-parts* uvedený v binárnej reprezentácii geometrie je neplatný. Počet častí musí byť väčší než 0 (nula) a musí súhlasiť s aktuálnym počtom častí dodaných v kódovaní.

**Odozva užívateľa:** Zadajte správny počet častí alebo zadajte všetky časti pre geometriu.

**msgcode**: -3043

**sqlstate**: 38SV2

### **GSE3044N Neplatný počet kruhov** *number-rings***.**

**Vysvetlenie:** Počet kruhov *number-rings* uvedený v binárnej reprezentácii polygónu alebo multipolygónu je neplatný. Počet kruhov musí byť väčší než 0 (nula) a musí súhlasiť s aktuálnym počtom častí dodaných v kódovaní.

**Odozva užívateľa:** Uveďte správny počet kruhov alebo dodajte všetky kruhy pre geometriu.

**msgcode**: -3044

**sqlstate**: 38SV3

#### **GSE3045N Neplatné odsadenie časti** *part-offset* **v tvare.**

**Vysvetlenie:** Bolo zaznamenané neplatné odsadenie *part-offset* pre časť v reprezentácii tvaru geometrie. Odsadenie časti musí byť väčšie než alebo sa rovnať 0 (nule) a odsadenie každej časti musí byť väčšie než predchádzajúce. Reprezentácia tvaru je neplatná. Spatial Extender nemôže úspešne vytvoriť geometriu.

**Odozva užívateľa:** Opravte reprezentáciu tvaru a znova vytvorte geometriu.

**msgcode**: -3045

**sqlstate**: 38SV4

#### **GSE3046N Neplatný ID typu** *type-id* **v tvare.**

**Vysvetlenie:** Reprezentácia tvaru geometrie obsahuje neplatný identifikátor typu *type-id*. Údaje o tvare sú pravdepodobne poškodené. Spatial Extender nemôže úspešne vytvoriť geometriu.

**Odozva užívateľa:** Skontrolujte a opravte reprezentáciu tvaru geometrie.

**msgcode**: -3046

**sqlstate**: 38SV5

### **GSE3047N Neplatná dĺžka** *shape-length* **kódovania tvaru pre typ** *type* **očakávajúca len** *expected-length* **bajtov.**

**Vysvetlenie:** Kódovanie tvaru obsahuje *shape-length* bajtov, čo je príliš veľká dĺžka. Ak chcete kódovať geometriu zadaného typu *type*, vyžaduje sa len *expected-length* bajtov. Údaje o tvare sú pravdepodobne poškodené. Spatial Extender nemôže úspešne vytvoriť geometriu.

**Odozva užívateľa:** Skontrolujte a opravte reprezentáciu tvaru geometrie.

**msgcode**: -3047

**sqlstate**: 38SV6

#### **GSE3048N Neplatný formát WKT, očakávaný bol** *char* **namiesto** *string***.**

**Vysvetlenie:** Znak *char* bol očakávaný v dobre známej textovej reprezentácii geometrie, ale namiesto toho bol nájdený text *string* . Dobre známa textová reprezentácia je neplatná. Spatial Extender nemôže úspešne vytvoriť geometriu.

**Odozva užívateľa:** Opravte dobre známu textovú reprezentáciu a znova vytvorte geometriu.

**msgcode**: -3048

**sqlstate**: 38SV7

### **GSE3049N Neplatný formát WKT, očakávalo sa číslo namiesto** *text***.**

**Vysvetlenie:** Neočakávaný text *text* bol nájdený v dobre známej textovej reprezentácii geometrie. Namiesto toho sa očakávalo číslo reprezentujúce súradnicu. Dobre známa textová reprezentácia je neplatná. Spatial Extender nemôže úspešne vytvoriť geometriu.

**Odozva užívateľa:** Opravte dobre známu textovú reprezentáciu a znova vytvorte geometriu.

**msgcode**: -3049

**sqlstate**: 38SV8

### **GSE3050N Neočakávané zátvorky vo formáte WKT v** *text***.**

**Vysvetlenie:** Neočakávané otvorenie alebo zatvorenie zátvorky bolo zistené v dobre známej textovej reprezentácii geometrie v *text*. Dobre známa textová reprezentácia je neplatná. Spatial Extender nemôže úspešne vytvoriť geometriu.

**Odozva užívateľa:** Opravte dobre známu textovú reprezentáciu a znova vytvorte geometriu.

**msgcode**: -3050

**sqlstate**: 38SV9

### **GSE3051N Nesúlad zátvorky vo formáte WKT, očakáva sa** *parenthesis***.**

**Vysvetlenie:** Neočakávane bol dosiahnutý koniec dobre známej textovej reprezentácie. Očakávala sa zátvorka *parenthesis* . Dobre známa textová reprezentácia je neplatná. Spatial Extender nemôže úspešne vytvoriť geometriu.

**Odozva užívateľa:** Opravte dobre známu textovú reprezentáciu a znova vytvorte geometriu.

**msgcode**: -3051

**sqlstate**: 38SVA

#### **GSE3052N Neznámy typ** *type* **vo WKT.**

**Vysvetlenie:** Dobre známa textová reprezentácia geometrie obsahuje neznámy typ názvu *type*. Dobre známa textová reprezentácia je neplatná. Spatial Extender nemôže úspešne vytvoriť geometriu.

**Odozva užívateľa:** Opravte dobre známu textovú reprezentáciu a znova vytvorte geometriu.

**msgcode**: -3052

**sqlstate**: 38SVB

#### **GSE3053N Neplatný ID typu** *type-id* **vo WKB.**

**Vysvetlenie:** Dobre známa binárna reprezentácia geometrie obsahuje neplatný identifikátor typu *type-id*. Údaje sú možno poškodené. Spatial Extender nemôže úspešne vytvoriť geometriu.
Identifikátory typu samostatných častí v kolekcii geometrie (viacnásobný bod, viacnásobný čiarový reťazec alebo multipolygón) musia mať rovnaké indikátory pre súradnice Z a M ako samotná kolekcia geometrie.

**Odozva užívateľa:** Skontrolujte a opravte binárnu reprezentáciu geometrie.

**msgcode**: -3053

**sqlstate**: 38SVC

# **GSE3300N Neplatná veľkosť mriežky,** *grid-size-number***.**

**Vysvetlenie:** Veľkosť mriežky, identifikovaná jej pozíciou *grid-size-number* je neplatná. Pri vytvorení indexu mriežky pomocou príkazu CREATE INDEX bola vytvorená jedna z nasledovných neplatných špecifikácií:

- v Ako veľkosť mriežky pre prvú, druhú a tretiu úroveň mriežky bolo zadané číslo menšie ako 0 (nula).
- v Ako veľkosť mriežky pre prvú úroveň mriežky bolo zadané 0 (nula).
- v Zadaná veľkosť mriežky pre druhú úroveň mriežky je menšia ako veľkosť prvej úrovne mriežky, ale nie je 0 (nula).
- v Zadaná veľkosť mriežky pre tretiu úroveň mriežky je menšia ako veľkosť druhej úrovne mriežky, ale nie je 0 (nula).
- v Zadaná veľkosť mriežky pre tretiu úroveň mriežky je väčšia ako 0 (nula), ale zadaná veľkosť mriežky pre druhú úroveň mriežky je 0 (nula).

Na získanie hodnôt zadaných parametrov pri vytvorení indexu sa môže použiť funkcia ST\_GetIndexParms.

**Odozva užívateľa:** Zrušte index mriežky a vytvorte nový index mriežky len pomocou veľkostí mriežok.

**msgcode**: -3300

**sqlstate**: 38SI0

### **GSE3301N Neplatný parameter z-poradia** *parameter-number***.**

**Vysvetlenie:** Parameter identifikovaný jeho pozíciou *parameter-number* pre index Z-Order obsahuje neplatnú hodnotu. Pri vytváraní indexu na pridanie tejto geometrie príkazom CREATE INDEX sa vytvorila jedna z nasledovných neplatných špecifikácií:

- v Pre parameter bola zadaná nulová hodnota.
- v Pre mierku bolo zadané záporné číslo (toto pravidlo sa týka len parametrov číslo 2 a 4).

Na získanie hodnôt zadaných parametrov pri vytvorení indexu sa môže použiť funkcia ST\_GetIndexParms.

**Odozva užívateľa:** Zrušte priestorový index z-poradia a vytvorte nový index len pomocou platných parametrov.

**msgcode**: -3301

**sqlstate**: 38SI1

#### **GSE3302N Žiadny bod na indexovanie.**

**Vysvetlenie:** Geometria na indexovanie pomocou indexu Z-Order nie je bod. Index Z-Order podporuje len body a položka indexu sa nedá vygenerovať.

**Odozva užívateľa:** Do stĺpca s definovaným indexom Z-Order nevkladajte geometriu, ktorá nie je bod. Zrušte index alebo nevkladajte geometriu.

**msgcode**: -3302

**sqlstate**: 38SI2

#### **GSE3303N Neplatný parameter quad tree** *parameter-number***.**

**Vysvetlenie:** Pri vytvorení indexu quad tree bol zadaný neplatný parameter. Tento parameter je identifikovaný jeho pozíciou *grid-size-number*.

Vytvorila sa jedna z nasledovných neplatných špecifikácií:

- v Pre parameter bola zadaná nulová hodnota.
- v Pre mierku bolo zadané záporné číslo (toto pravidlo sa týka len parametrov číslo 2 a 5).
- v Pre prvý parameter bola zadaná hodnota menšia ako 1 (jedna).

Na získanie hodnôt zadaných parametrov pri vytvorení indexu sa môže použiť funkcia ST\_GetIndexParms.

**Odozva užívateľa:** Zrušiť priestorový index quad tree a vytvoriť nový index použitím len platných parametrov.

**msgcode**: -3303

**sqlstate**: 38SI3

#### **GSE3400C Neznáma chyba,** *error-code***.**

**Vysvetlenie:** Pri spracúvaní geometrie došlo k internej chybe s kódom *error-code*.

**Odozva užívateľa:** Poznačte si chybu a spojte sa s oddelením softvérovej podpory spoločnosti IBM.

**msgcode**: -3400

**sqlstate**: 38SS0

#### **GSE3402C Nedostatok pamäte.**

**Vysvetlenie:** Pre vami zavolanú funkciu alebo metódu nebol k dispozícii dostatok pamäte.

**Odozva užívateľa:** Sprístupnite viac pamäte pre proces DB2, ktorý vykonáva danú funkciu alebo metódu.

**msgcode**: -3402

**sqlstate**: 38SS2

#### **GSE3403N Neplatný typ geometrie.**

**Vysvetlenie:** Do vami zavolanej funkcie alebo metódy bol odovzdaný neplatný typ geometrie.

**Odozva užívateľa:** Zadajte platnú geometriu. Bližšie informácie nájdete v užívateľskej príručke a referenciách produktu IBM DB2 Spatial Extender a Geodetic Extender.

**msgcode**: -3403

**sqlstate**: 38SS3

#### **GSE3405N Je zadaných priveľa častí.**

**Vysvetlenie:** Počet častí označených v binárnej alebo textovej reprezentácii geometrie je väčší ako skutočný počet poskytnutých častí. Počet označených častí je priveľký alebo neboli poskytnuté všetky časti.

**Odozva užívateľa:** Zadajte správny počet častí alebo zadajte všetky časti pre geometriu.

**msgcode**: -3405

**sqlstate**: 38SS5

### **GSE3406N Nesprávny typ geometrie.**

**Vysvetlenie:** Do vami zavolanej funkcie alebo metódy bol odovzdaný zlý typ geometrie. Napríklad do funkcie alebo metódy požadujúcej len vstup polygónov bola odovzdaná postupnosť čiar.

**Odozva užívateľa:** Do funkcie alebo metódy odovzdajte typ geometrie, ktorý vie spracovať alebo použite funkciu alebo metódu, ktorá akceptuje typ vami odovzdávanej geometrie.

**msgcode**: -3406

**sqlstate**: 38SS6

# **GSE3407N Text je pridlhý.**

**Vysvetlenie:** Geometria obsahuje priveľa detailov na skonvertovanie do jej dobre známej textovej reprezentácie. Dobre známa textová reprezentácia presahuje maximálnu povolenú dĺžku (2 gigabajty).

**Odozva užívateľa:** Zjednodušte geometriu - napríklad pomocou funkcie ST\_Generalize - alebo skonvertujte geometriu do jej dobre známej binárnej reprezentácie.

**msgcode**: -3407

**sqlstate**: 38SS7

### **GSE3408N Neplatná hodnota parametra.**

**Vysvetlenie:** Našiel sa neplatný parameter.

**Odozva užívateľa:** Správnu syntax funkcie nájdete v užívateľskej príručke a referenciách produktu IBM DB2 Spatial Extender a Geodetic Extender. Potom zopakujte operáciu. Ak problém pretrváva, spojte sa s oddelením softvérovej podpory spoločnosti IBM.

**msgcode**: -3408

**sqlstate**: 38SS8

### **GSE3409N Vytvorila sa neplatná geometria.**

**Vysvetlenie:** Parametre poskytnuté funkcii alebo metóde vytvorili neplatnú geometriu, napríklad neplatnú reprezenáciu tvaru. Neplatná geometria je taká, ktorá porušuje vlastnosť geometrie.

**Odozva užívateľa:** Znovu vytvorte geometriu z platnej reprezentácie.

**msgcode**: -3409

**sqlstate**: 38SS9

#### **GSE3410N Nekompatibilné geometrie.**

**Vysvetlenie:** Funkcia alebo metóda očakávala dve geometrie určitého typu, ale ich nedostala. Napríklad funkcia ST\_AddPoint očakáva dve geometrie - jednu reprezentáciu a jeden bod.

**Odozva užívateľa:** Zadajte geometrie, ktoré funkcia alebo metóda akceptuje ako platný vstup. Ak chcete určiť, ktoré typy geometrie platia pre túto funkciu alebo metódu, pozrite si užívateľskú príručku a referencie produktu IBM DB2 Spatial Extender a Geodetic Extender.

**msgcode**: -3410

**sqlstate**: 38SSA

#### **GSE3411N Neplatná geometria.**

**Vysvetlenie:** Funkcia alebo metóda nemôže spracovať poskytnutú geometriu, pretože jedna alebo viacero vlastností geometrie porušuje integritu geometrie.

**Odozva užívateľa:** Skontrolujte platnosť geometrie pomocou funkcie ST\_IsValid. Ak je nesprávna, znovu vytvorte geometriu zo správnej reprezentácie.

**msgcode**: -3411

**sqlstate**: 38SSB

#### **GSE3412N Priveľa bodov.**

**Vysvetlenie:** Konštrukcia geometrie presiahla pamäťový limit 1 megabajt; geometria obsahuje priveľa bodov.

**Odozva užívateľa:** Vytvorte geometriu, ktorá obsahuje menej bodov. Alebo, ak to je možné, odstráňte niektoré body. S ohľadom na výkon a pamäť, ponechajte len body, ktoré sú potrebné na vizualizáciu geometrie.

**msgcode**: -3412

**sqlstate**: 38SSC

#### **GSE3413N Geometria je primalá.**

**Vysvetlenie:** Geometria vrátená funkciou ST\_Difference, ST\_Intersection, ST\_SymDifference alebo ST\_Union je primalá na presnú reprezentáciu v aktuálnom priestorovom referenčnom systéme.

Napríklad, môže sa to stať vtedy, ak interný výpočet vytvorí veľmi tenký polygón, ale mierka priestorového referenčného systému je tak malá, že geometria by sa zmenila na postupnosť čiar, ak by sa reprezentovala v tomto priestorovom referenčnom systéme. Stratila by svoju vlastnosť ako polygón.

**Odozva užívateľa:** Pre výpočty použite priestorový referenčný systém, ktorý umožňuje väčšie rozlíšenie. Na skonvertovanie geometrie z jedného priestorového referenčného systému do iného môžete použiť funkciu ST\_Transform.

**msgcode**: -3413

**sqlstate**: 38SSD

### **GSE3414N Vyrovnávacia pamäť mimo hraníc.**

**Vysvetlenie:** Funkcia ST\_Buffer vytvorila vyrovnávaciu pamäť okolo poskytnutej geometrie, ktorá je mimo rozsahu súradníc, ktorých sa týka daný priestorový referenčný systém.

#### Pozrite si zobrazenie katalógu

DB2GSE.ST\_SPATIAL\_REFERENCE\_SYSTEMS produktu Spatial Extender, kde nájdete minimálne a maximálne absolútne hodnoty pre každú z dimenzií. Tieto hodnoty nesmú byť prekročené vypočítanou vyrovnávacou pamäťou.

**Odozva užívateľa:** Znížte vzdialenosť na použitie pri výpočte vyrovnávacej pamäte alebo zmeňte priestorový referenčný systém, v ktorom sa vykonáva výpočet. Na skonvertovanie geometrií z jedného priestorového referenčného systému do iného môžete použiť funkciu ST\_Transform.

**msgcode**: -3414

**sqlstate**: 38SSE

### **GSE3415N Neplatná mierka.**

**Vysvetlenie:** Mierka pre ľubovoľnú zo štyroch dimenzií (X, Y, Z a M) musí byť väčšia alebo rovná 1 (jedna).

**Odozva užívateľa:** Na reprezentáciu geometrie použite správne definovaný priestorový referenčný systém.

**msgcode**: -3415

**sqlstate**: 38SSF

#### **GSE3416N Súradnica mimo hraníc.**

**Vysvetlenie:** Súradnica nemôže byť reprezentovaná v priestorovom referenčnom systéme, pretože aspoň v jednej dimenzii presahuje možné minimálne a maximálne absolútne hodnoty v rozsahu hodnôt systému.

Pozrite si zobrazenie katalógu DB2GSE.ST\_SPATIAL\_REFERENCE\_SYSTEMS produktu Spatial Extender, kde nájdete minimálne a maximálne absolútne hodnoty pre každú z dimenzií.

**Odozva užívateľa:** Zistite, či je súradnica správna. Ak je, zistite, či sa zmestí do oblasti vami používaného priestorového referenčného systému. Viac informácií o tomto priestorovom referenčnom systéme nájdete v zobrazení katalógu DB2GSE.ST\_SPATIAL\_REFERENCE\_SYSTEMS.

**msgcode**: -3416

**sqlstate**: 38SSG

#### **GSE3417N Neplatná definícia súradnicového systému.**

**Vysvetlenie:** V textovej reprezentácii definície súradnicového systému, na ktorom je založený priestorový referenčný systém geometrie je jedna alebo viac chýb. Reprezentácia sa nedá skonvertovať do platnej projekcie.

**Odozva užívateľa:** Skontrolujte definíciu súradnicového systému priestorového referenčného systému. Alebo, vytvorte geometriu v priestorovom referenčnom systéme, ktorý je priradený k platnému súradnicovému systému. Na kontrolu definície súradnicového systému sa môže použiť funkcia ST\_EqualCoordsys, ktorá porovná súradnicový systém sám so sebou.

**msgcode**: -3417

**sqlstate**: 38SSH

#### **GSE3418N Chyba projekcie.**

**Vysvetlenie:** Počas pokusu o premietnutie geometrie do iného priestorového referenčného systému došlo k chybe.

**Odozva užívateľa:** Presvedčite sa, že geometria je v platnej doméne projekcie.

**msgcode**: -3418

**sqlstate**: 38SSI

#### **GSE3419N Kruhy polygónu sa prekrývajú.**

**Vysvetlenie:** Kruhy polygónu sa prekrývajú. Podľa definície sa vnútorné a vonkajšie kruhy polygónu nesmú prekrývať. Môžu sa stretávať len na dotyčnici, teda kruhy sa môžu dotýkať, ale vzájomne cez seba neprechádzať.

**Odozva užívateľa:** Zadajte súradnice pre polygón, ktoré nevytvoria prekrývajúce sa kruhy. Nezabudnite, že vplyv na presnosť majú mierky priestorového referenčného systému pre geometriu.

**msgcode**: -3419

**sqlstate**: 38SSJ

#### **GSE3420N Príliš málo bodov.**

**Vysvetlenie:** Táto chyba je výsledkom jedného z nasledovného:

Postupnosti čiar musia obsahovať aspoň dva body a polygóny musia obsahovať aspoň štyri body.

v Z vami zadaných bodov sa nedá vytvoriť geometria.

Nezabudnite, že ak sa ide vytvoriť prázdna geometria, tieto pravidlá sa neaplikujú.

**Odozva užívateľa:** Znovu vytvorte geometriu z platnej množiny bodov.

**msgcode**: -3420

**sqlstate**: 38SSK

# **GSE3421N Polygón nie je zatvorený.**

**Vysvetlenie:** Vnútorné a vonkajšie kruhy definujúce polygón musia byť zatvorené. Kruh je zatvorený, ak začiatočný a koncový bod sú identické v dimenziách X a Y. Ak má polygón súradnice Z, začiatočný a koncový bod musia byť identické aj v súradniciach Z. Nezabudnite, že toto pravidlo sa netýka rozmerov, ktoré môžu byť pre začiatočné a koncové body rôzne.

**Odozva užívateľa:** Zadajte vnútornú a vonkajšie kruhy pre polygón, ktoré majú rovnaké body pre začiatočné a koncové body v dimenziách X a Y. Ak má polygón súradnice Z, začiatočné a koncové body musia mať identické aj súradnice Z. Ak má polygón rozmery, začiatočné a koncové body môžu byť rôzne.

**msgcode**: -3421

**sqlstate**: 38SSL

#### **GSE3422N Neplatný vonkajší kruh.**

**Vysvetlenie:** Vonkajší kruh polygónu je neplatný.

Vonkajší kruh polygónu musí uzatvárať všetky vnútorné kruhy polygónu. Všetky vnútorné kruhy musia byť celé vnútri oblasti definovanej vonkajším kruhom a nemôžu presahovať cez vonkajší kruh.

**Odozva užívateľa:** Zadajte geometriu, ktorá obsahuje platnú množinu vnútorných a vonkajších kruhov, ktorej vnútorné kruhy ležia celé vnútri oblasti uzatvorenej vonkajším kruhom.

Ak má geometria viac polygónov, použite multipolygón.

**msgcode**: -3422

**sqlstate**: 38SSM

#### **GSE3423N Polygón nemá žiadnu oblasť.**

**Vysvetlenie:** V zadanom polygóne chýba vnútro, ktoré pokrýva neprázdnu oblasť nastavenú v dimenziách X a Y.

Geometria je polygón len vtedy, ak jej súradnice zasahujú do dvoch dimenzií v 2-rozmernom priestore definovanom súradnicami X a Y.

**Odozva užívateľa:** Zadajte polygón, ktorý uzatvára neprázdnu oblasť. Ak je polygón prázdny, vytvorte prázdny polygón.

**msgcode**: -3423

**sqlstate**: 38SSN

#### **GSE3424N Vonkajšie kruhy sa prekrývajú.**

**Vysvetlenie:** Vonkajšie kruhy odlišných polygónov v multipolygóne sa prekrývajú. Odlišné polygóny v multipolygóne sa nesmú prekrývať a hranice sa musia dotýkať len v konečnom počte bodov. Znamená to, že polygóny nesmú zdieľať čiarové segmenty.

Presnosť aplikovaná na súradnice je ovplyvnená mierkami priestorového referenčného systému, ktorý sa používa na reprezentáciu geometrie. Operácie zaokrúhľovania, vykonané pri konverzii geometrie do reprezentácie v priestorovom referenčnom systéme môžu spôsobiť stratu presnosti a následne túto chybu.

**Odozva užívateľa:** Zadajte súradnice pre polygón, ktoré nevytvoria prekrývajúce sa kruhy.

Nezabudnite, že vplyv na presnosť majú mierky priestorového referenčného systému.

Použitú mierku pre priestorový referenčný systém, v ktorej bude reprezentovaná geometria nájdete v zobrazení katalógu DB2GSE.ST\_SPATIAL\_REFERENCE\_SYSTEMS produktu Spatial Extender.

**msgcode**: -3424

**sqlstate**: 38SSO

#### **GSE3425N Polygón pretína sám seba.**

**Vysvetlenie:** Kruh polygónu nemôže pretínať sám seba. Začiatočné a koncové body na každom kruhu polygónu sa musia pri prechode kruhom dosiahnuť dvakrát. Všetky ostatné body sa musia dosiahnuť len raz. Toto tiež platí pre čiarové segmenty, ktoré definujú kruhy polygónu.

Presnosť aplikovaná na súradnice je ovplyvnená mierkami priestorového referenčného systému, ktorý sa používa na reprezentáciu geometrie. Operácie zaokrúhľovania, vykonané pri konverzii geometrie do reprezentácie v priestorovom referenčnom systéme môžu spôsobiť stratu presnosti a následne túto chybu.

**Odozva užívateľa:** Vytvorte platný polygón, ktorého kruhy sa navzájom nepretínajú.

Použitú mierku pre priestorový referenčný systém, v ktorej bude reprezentovaná geometria nájdete v zobrazení katalógu DB2GSE.ST\_SPATIAL\_REFERENCE\_SYSTEMS produktu Spatial Extender.

**msgcode**: -3425

**sqlstate**: 38SSP

#### **GSE3426N Neplatný počet častí.**

**Vysvetlenie:** Počet častí označených v binárnej alebo textovej reprezentácii geometrie nie je rovný skutočnému počtu poskytnutých častí. Tento počet je primalý alebo do funkcie alebo metódy bolo odovzdaných priveľa častí.

**Odozva užívateľa:** Zadajte správny počet častí alebo zadajte všetky časti pre geometriu.

**msgcode**: -3426

**sqlstate**: 38SSQ

#### **GSE3427N Nekompatibilné SRS.**

**Vysvetlenie:** Dva priestorové referenčné systémy sú nekompatibilné. Nedajú sa vzájomne transformovať a porovnať. Operácia sa nedala úspešne dokončiť.

**Odozva užívateľa:** Zadajte dva kompatibilné priestorové referenčné systémy.

**msgcode**: -3427

**sqlstate**: 38SSR

# **GSE3428N BLOB je primalé.**

**Vysvetlenie:** Počet bajtov v zadanej binárnej reprezentácii geometrie je primalý.

**Odozva užívateľa:** Zadajte platnú binárnu reprezentáciu geometrie.

**msgcode**: -3428

**sqlstate**: 38SSS

#### **GSE3429N Neplatný typ geometrie.**

**Vysvetlenie:** Našiel sa neplatný typ geometrie. Geometria je neplatná a nebude sa ďalej spracúvať.

**Odozva užívateľa:** Znovu vytvorte geometriu z platnej binárnej alebo textovej reprezentácie.

**msgcode**: -3429

**sqlstate**: 38SST

#### **GSE3430N Neplatné poradie bajtov.**

**Vysvetlenie:** Poradie bajtov v binárnej reprezentácii geometrie má neplatnú hodnotu. Poradie bajtov musí byť 0 (nula) alebo 1 (jedna).

V dobre známej binárnej reprezentácii označuje poradie bajtov 0 (nula) formát big endianess a poradie bajtov 1 (jedna) označuje formát little endianess.

**Odozva užívateľa:** Zadajte platné poradie bajtov v binárnej reprezentácii pre geometriu.

**msgcode**: -3430

**sqlstate**: 38SSU

#### **GSE3431N Prázdna geometria.**

**Vysvetlenie:** Do funkcie ST\_AsBinary bola odovzdaná prázdna geometria, hoci nie je povolená ako vstup.

**Odozva užívateľa:** Upravte vami zadaný príkaz SQL, aby sa do funkcie ST\_AsBinary odovzdali len neprázdne geometrie. Na vylúčenie prázdnych geometrií môžete napríklad použiť funkciu ST\_IsEmpty.

**msgcode**: -3431

**sqlstate**: 38SSV

### **GSE3432N Neplatný koncový bod.**

**Vysvetlenie:** Zadaný koncový bod sa má pridať ku krivke, ale je neplatný.

**Odozva užívateľa:** Zadajte platný bod na pridanie.

**msgcode**: -3432

**sqlstate**: 38SSW

### **GSE3433N Bod sa nenašiel.**

**Vysvetlenie:** Zadaný bod sa má zmeniť alebo odstrániť, ale v krivke neexistuje.

**Odozva užívateľa:** Zadajte bod, ktorý existuje v krivke.

**msgcode**: -3433

**sqlstate**: 38SSX

#### **GSE3500N Cesta inštancie sa nenašla.**

**Vysvetlenie:** Funkcia implementujúca geokóder nenašla cestu inštancie DB2.

**Odozva užívateľa:** Skontrolujte správnosť inštalácie DB2 a IBM DB2 Spatial Extender. Skontrolujte, či je premenná prostredia DB2INSTANCE nastavená pre užívateľa, ktorý vlastní proces vykonávajúci danú funkciu.

Ak problém pretrváva, spojte sa s oddelením softvérovej podpory spoločnosti IBM.

**msgcode**: -3500

**sqlstate**: 38SG0

# **GSE3501N Mení sa ID SRS (***new-srs-id***,** *previous-srs-id***).**

**Vysvetlenie:** Geokóder je optimalizovaný na geokódovanie adries a vytváranie všetkých výsledných bodov v rovnakom priestorovom referenčnom systéme v jednom príkaze SQL. V rovnakom príkaze SQL ale našiel odlišné priestorové referenčné systémy. Nový priestorový referenčný systém je identifikovaný s *new-srs-id*; priestorový referenčný systém použitý pre predchádzajúce riadky bol identifikovaný s *previous-srs-id*.

**Odozva užívateľa:** Zadajte predvolené parametre a nahradzujúce parametre pre stĺpec, na ktorom je spustený geokóder. Malo by sa to spraviť tak, aby číselný identifikátor priestorového referenčného systému zostal konštantný v príkaze SQL, použitom na súčasné geokódovanie viacerých adries.

**msgcode**: -3501

**sqlstate**: 38SG1

#### **GSE3502N Cesta je pridlhá.**

**Vysvetlenie:** Zadaný názov cesty pre parameter vyhľadávacieho súboru alebo parameter základnej mapy presahuje 256 bajtov a je pridlhý.

**Odozva užívateľa:** Použite kratší názov pre parameter vyhľadávacieho súboru alebo parameter základnej mapy. Na systémoch Unix sa môžu na skrátenie názvu cesty použiť symbolické odkazy.

**msgcode**: -3502

**sqlstate**: 38SG2

### **GSE3503N Neplatný riadok** *line-number* **vo vyhľadávacom súbore.**

**Vysvetlenie:** Vo vyhľadávacom súbore obsahuje riadok *line-number* neplatnú položku. Každá položka v súbore musí byť v tvare ″názov vlastnosti = hodnota vlastnosti″.

**Odozva užívateľa:** Opravte vyhľadávací súbor.

**msgcode**: -3503

**sqlstate**: 38SG3

### **GSE3504N Chybný počet úvodzoviek na riadku** *line-number* **vo vyhľadávacom súbore.**

**Vysvetlenie:** Riadok *line-number* vo vyhľadávacom súbore obsahuje položku, v ktorej je nevyvážený počet úvodzoviek. Ak sú použité úvodzovky, názov vlastnosti aj hodnota vlastnosti musia mať otvárajúcu a zatvárajúcu úvodzovku.

**Odozva užívateľa:** Opravte vyhľadávací súbor.

**msgcode**: -3504

**sqlstate**: 38SG4

### **GSE3505N Kód príčiny =** *reason-code***. Zlyhanie vlastnosti.**

**Vysvetlenie:** Počas spracúvania vlastností definovaných vo vyhľadávacom súbore (.loc) došlo k chybe.

Kódy príčin majú nasledovné významy:

- **-502** Vlastnosť je nekonzistentná s ostatnými vlastnosťami.
- **-503** Vyžadovaná vlastnosť sa nenašla.
- **-504** Hodnota vlastnosti je neplatná.
- **-505** Našla sa neočakávaná vlastnosť.
- **-506** Pre vlastnosť očakávajúcu len jednu hodnotu bolo zadané pole hodnôt.
- **-507** Hodnota vlastnosti nemá očakávaný údajový typ.
- **-513** Hodnota vlastnosti je pridlhá.
- **-533** Výraz zadaný pre hodnotu vlastnosti je neplatný.

**Odozva užívateľa:** Opravte problém identifikovaný kódom

príčiny; potom zopakujte operáciu.

**msgcode**: -3505

**sqlstate**: 38SG5

# **GSE3506N Kopírovanie vlastností zlyhalo.**

**Vysvetlenie:** Kopírovanie vlastností do internej vyrovnávacej pamäte zlyhalo. Nie je k dispozícii dostatok pamäte.

**Odozva užívateľa:** Zaistite dostatok pamäte pre geokóder, aby mohol skopírovať vlastnosti z vyhľadávacieho súboru do internej vyrovnávacej pamäte.

**msgcode**: -3506

**sqlstate**: 38SG6

# **GSE3507N Priveľa vlastností.**

**Vysvetlenie:** Vyhľadávací súbor obsahuje priveľa vlastností. Vo vyhľadávacom súbore môže byť zadaných najviac 2048 vlastností.

**Odozva užívateľa:** Znížte počet vlastností zadaných vo vyhľadávacom súbore.

**msgcode**: -3507

**sqlstate**: 38SG7

#### **GSE3508N Nevytvoril sa žiadny bod.**

**Vysvetlenie:** Geokóder vytvoril geometriu, ktorá nie je geometriou ST\_Point.

**Odozva užívateľa:** Spojte sa s oddelením softvérovej podpory spoločnosti IBM.

**msgcode**: -3508

**sqlstate**: 38SG8

### **GSE3509N Kód príčiny =** *reason-code***. Inicializácia geokódera zlyhala.**

**Vysvetlenie:** Inicializácia geokódera zlyhala.

Kódy príčin majú nasledovné významy:

- **-522** Počas inicializácie geokódera došlo k všeobecnému zlyhaniu.
- **-527** Inicializácia porovnávacieho kľúča zlyhala.
- **-529** Inicializácia normalizácie adries zlyhala.

**Odozva užívateľa:** Skontrolujte inštaláciu produktu Spatial Extender.

**msgcode**: -3509

**sqlstate**: 38SG9

#### **GSE3510N Adresa nie je normalizovaná.**

**Vysvetlenie:** Geokóder nemohol znormalizovať adresu.

**Odozva užívateľa:** Spojte sa s oddelením softvérovej podpory spoločnosti IBM.

**msgcode**: -3510

**sqlstate**: 38SGA

### **GSE3511N Kód príčiny =** *reason-code***. Operácia na súbore geokódera zlyhala.**

**Vysvetlenie:** Počas operácie so súborom došlo k internej chybe s kódom príčiny *reason-code*.

Možné príčiny zlyhania operácie so súborom sú nasledovné (predchádzajú im ich kódy príčin):

- **-543** Súbor porovnávacích pravidiel (.mat) sa nedal otvoriť.
- **-544** Súbor porovnávacích pravidiel (.mat) je neplatný.
- **-547** Súbor referenčných údajov (.edg) sa nedal otvoriť.
- **-548** Tabuľka v súbore referenčných údajov (.edg) chýba alebo je neprístupná.
- **-549** Požadovaný stĺpec sa v súbore referenčných údajov (.edg) nenašiel.
- **-550** Nedalo sa pristúpiť k indexovému súboru.

**Odozva užívateľa:** Opravte problém identifikovaný kódom príčiny; potom zopakujte operáciu.

**msgcode**: -3511

**sqlstate**: 38SGB

# **GSE3512N Kód príčiny =** *reason-code***. Zlyhanie geokódera.**

**Vysvetlenie:** Geokóder zlyhal s internou chybou s kódom príčiny *reason-code*.

**Odozva užívateľa:** Poznačte si internú chybu a spojte sa s oddelením softvérovej podpory spoločnosti IBM.

**msgcode**: -3512

**sqlstate**: 38SGC

#### **GSE3600N Nie je zadaný žiadny index.**

**Vysvetlenie:** Nebol zadaný žiadny platný index. Parameter schémy indexu, parameter názvu indexu alebo oba sú nulové. Hodnoty parametrov indexu sa nedajú odvádzať.

**Odozva užívateľa:** Zadajte platný priestorový index na získanie informácií o parametroch.

**msgcode**: -3600

**sqlstate**: 38SQ0

## **GSE3601N Neplatný názov priestorového indexu** *schema-name***.***index-name***.**

**Vysvetlenie:** Zadaný názov indexu, pre ktorý chcete získať informácie o parametroch neexistuje alebo neidentifikuje priestorový index. Tento názov je *schema-name*.*index-name*.

**Odozva užívateľa:** Zadajte existujúci priestorový index na získanie informácií o parametroch.

**msgcode**: -3601

**sqlstate**: 38SQ1

#### **GSE3602N Zadaný neplatný počet parametrov,** *number***.**

**Vysvetlenie:** Počet parametrov *number* je neplatný pre zadaný priestorový index.

Pre odlišné typy priestorových indexov platia nasledovné limity:

#### **grid index**

Počet parametrov medzi 1 (jedna) a 3.

### **z-order index**

Počet parametrov medzi 1 (jedna) a 4.

#### **quad-tree index**

Počet parametrov medzi 1 (jedna) a 5.

**Odozva užívateľa:** Zadajte platný počet parametrov pre priestorový index. Informácie o type priestorového indexu nájdete v systémovom katalógu DB2.

**msgcode**: -3602

**sqlstate**: 38SQ2

#### **GSE3603N Neplatný názov stĺpca.**

**Vysvetlenie:** Zadaný stĺpec neexistuje v danej tabuľke. Najmenej jedno z nasledovného - schéma tabuľky, názov tabuľky alebo názov stĺpca - je prázdna hodnota. Parameter indexu pre index na stĺpci sa nedá odvodiť.

**Odozva užívateľa:** Zadajte existujúci stĺpec, na ktorom je definovaný priestorový index.

**msgcode**: -3603

**sqlstate**: 38SQ3

# **GSE3701N Vzdialenosť** *distance-value* **je mimo rozsahu: platný rozsah je** *min* **až** *max* **metrov (vrátane).**

**Vysvetlenie:** Funkcii alebo metóde, ktorú ste vyvolali, bola odovzdaná neplatná vzdialenosť.

**Odozva užívateľa:** Zadajte platnú vzdialenosť a zopakujte príkaz.

Bližšie informácie nájdete v užívateľskej príručke a referenciách produktu IBM DB2 Spatial Extender a Geodetic Extender.

**msgcode**: -3701

### **GSE3702N Mimo pracovného priestoru v internom mechanizme geometrie.**

**Vysvetlenie:** Geodetický pracovný priestor nebol dostatočný na vykonanie operácie.

**Odozva užívateľa:** Zopakujte príkaz. Ak problém pretrváva, spojte sa s oddelením softvérovej podpory spoločnosti IBM.

**msgcode**: -3702

**sqlstate**: 38SOT

### **GSE3703N Mimo pamäte haldy v internom mechanizme geometrie.**

**Vysvetlenie:** Nebol k dispozícii dostatok pamäte. K možným príčinám patrí nedostatok pamäte alebo používanie pamäte inými aplikáciami.

**Odozva užívateľa:** Vyriešte nedostatok pamäte a zopakujte príkaz.

Bližšie informácie nájdete v užívateľskej príručke a referenciách produktu IBM DB2 Spatial Extender a Geodetic Extender.

**msgcode**: -3703

**sqlstate**: 38SOU

#### **GSE3704C Možné poškodenie údajov alebo neplatný vstup v internom mechanizme geometrie.**

**Vysvetlenie:** Spatial Extender zaznamenal neočakávanú internú chybu v hodnote geometrie.

**Odozva užívateľa:** Zopakujte príkaz. Ak problém pretrváva, spojte sa s oddelením softvérovej podpory spoločnosti IBM.

Bližšie informácie nájdete v užívateľskej príručke a referenciách produktu IBM DB2 Spatial Extender a Geodetic Extender.

**msgcode**: -3704

**sqlstate**: 38SOV

# **GSE3706C Číslo chyby** *hipparchus-error* **v internom mechanizme geometrie.**

**Vysvetlenie:** V produkte Spatial Extender došlo k neočakávanej internej chybe.

**Odozva užívateľa:** Zopakujte príkaz. Ak problém pretrváva, spojte sa s oddelením softvérovej podpory spoločnosti IBM.

**msgcode**: -3706

**sqlstate**: 38SOX

## **GSE3708C Interná chyba: prázdna položka v prideľovacej tabuľke.**

**Vysvetlenie:** Spatial Extender zaznamenal neočakávanú internú chybu v hodnote geometrie.

**Odozva užívateľa:** Zopakujte príkaz. Ak problém pretrváva, spojte sa s oddelením softvérovej podpory spoločnosti IBM.

**msgcode**: -3708

**sqlstate**: 38SOR

#### **GSE3709C Interná chyba.**

**Vysvetlenie:** Spatial Extender zaznamenal neočakávanú internú chybu v hodnote geometrie.

**Odozva užívateľa:** Zopakujte príkaz. Ak problém pretrváva, spojte sa s oddelením softvérovej podpory spoločnosti IBM.

**msgcode**: -3709

**sqlstate**: 38SOY

**GSE3712N Šírka** *latitude-value* **je mimo rozsahu.**

**Vysvetlenie:** Hodnota šírky sa musí nachádzať v platnom rozsahu.

Platným rozsahom pre hodnoty šírky merané v stupňoch je -90 až 90 stupňov (vrátane).

Platným rozsahom pre hodnoty šírky merané v stotinách pravého uhla (stupňoch) je -100 až 100 stupňov (vrátane).

Platným rozsahom pre hodnoty šírky merané v radiánoch je -PI/2 až PI/2 radiánov (vrátane), kde PI sa rovná približne 3.14159265358979323846.

**Odozva užívateľa:** Zadajte platnú hodnotu šírky a zopakujte príkaz.

Bližšie informácie nájdete v užívateľskej príručke a referenciách produktu IBM DB2 Spatial Extender a Geodetic Extender.

**msgcode**: -3712

**sqlstate**: 38SO7

#### **GSE3713N Dĺžka** *longitude-value* **je mimo rozsahu.**

**Vysvetlenie:** Hodnota dĺžky sa musí nachádzať v platnom rozsahu.

Platným rozsahom pre hodnoty dĺžky merané v stupňoch je -180 až 180 stupňov (vrátane).

Platným rozsahom pre hodnoty dĺžky merané v stotinách pravého uhla (stupňoch) je -200 až 200 stupňov (vrátane).

Platným rozsahom pre hodnoty dĺžky merané v radiánoch je -PI až PI radiánov (vrátane), kde PI sa rovná približne 3.14159265358979323846.

**Odozva užívateľa:** Zadajte platnú hodnotu dĺžky a zopakujte príkaz.

Bližšie informácie nájdete v užívateľskej príručke a referenciách produktu IBM DB2 Spatial Extender a Geodetic Extender.

**msgcode**: -3713

**sqlstate**: 38SO8

### **GSE3714N Zadaných bolo príliš málo kruhov** *nrings***): Musí byť zadaný aspoň 1 kruh.**

**Vysvetlenie:** Neprázdny ST\_Polygon si vyžaduje aspoň jeden kruh.

**Odozva užívateľa:** Zadajte aspoň jeden kruh a zopakujte príkaz.

Bližšie informácie nájdete v užívateľskej príručke a referenciách produktu IBM DB2 Spatial Extender a Geodetic Extender.

**msgcode**: -3714

**sqlstate**: 38SOD

# **GSE3716N Zadaných bolo príliš málo bodov** *npoints***): Musí byť zadaný aspoň 1** *min* **bod.**

**Vysvetlenie:** Neprázdny ST\_LineString má príliš málo bodov. Hodnota ST\_LineString musí mať aspoň 2 body a hodnota ST\_LineString zadaná ako kruh v ST\_Polygon musí mať aspoň 4 body.

**Odozva užívateľa:** Zadajte v hodnote geometrie správny počet bodov a zopakujte príkaz.

Bližšie informácie nájdete v užívateľskej príručke a referenciách produktu IBM DB2 Spatial Extender a Geodetic Extender.

**msgcode**: -3716

**sqlstate**: 38SOL

### **GSE3721N Kolekcie geometrie nie sú podporované.**

**Vysvetlenie:** Hodnoty ST\_GeomCollection nie sú v DB2 Geodetic Extender podporované.

**Odozva užívateľa:** Použite typ ST\_MultiPoint, ST\_MultiLineString alebo ST\_MultiPolygon namiesto ST\_GeomCollection a zopakujte príkaz.

Bližšie informácie nájdete v užívateľskej príručke a referenciách produktu IBM DB2 Spatial Extender a Geodetic Extender.

**msgcode**: -3721

**sqlstate**: 38SP6

# **GSE3722N Neznámy alebo nepodporovaný príznak typu WKB:** *wkb-type***.**

**Vysvetlenie:** Dobre známa binárna hodnota má neznámy alebo nepodporovaný typ.

**Odozva užívateľa:** Použite dobre známy binárny typ

(ST\_Point, ST\_LineString, ST\_Polygon, ST\_MultiPoint, ST\_MultiLineString alebo ST\_MultiPolygon) a zopakujte príkaz.

Bližšie informácie nájdete v užívateľskej príručke a referenciách produktu IBM DB2 Spatial Extender a Geodetic Extender.

**msgcode**: -3722

**sqlstate**: 38SP7

**GSE3724N Nesúlad typu: prijatý typ=***given-type***, očakávaný typ=***expected-type***.**

**Vysvetlenie:** Do vami zavolanej funkcie alebo metódy bol odovzdaný neplatný typ geometrie.

**Odozva užívateľa:** Zopakujte príkaz. Ak problém pretrváva, spojte sa s oddelením softvérovej podpory spoločnosti IBM.

**msgcode**: -3724

**sqlstate**: 38SON

**GSE3726N** *typ* **data type version** *version-number* **nie je podporovaný produktom DB2 Geodetic Extender, ktorý sa momentálne používa.**

**Vysvetlenie:** Hodnota geometrie obsahuje nepodporovanú verziu.

**Odozva užívateľa:** Použite podporovanú verziu a zopakujte príkaz.

Bližšie informácie nájdete v užívateľskej príručke a referenciách produktu IBM DB2 Spatial Extender a Geodetic Extender.

**msgcode**: -3726

**sqlstate**: 38SOZ

# **GSE3733W Polygón pokrýva viac než polovicu zeme. Skontrolujte orientáciu bodov vertex proti smeru hodinových ručičiek.**

**Vysvetlenie:** Polygón pokrýva viac než polovicu zeme.

**Odozva užívateľa:** Skontrolujte orientáciu bodov vertex proti smeru hodinových ručičiek.

Bližšie informácie nájdete v užívateľskej príručke a referenciách produktu IBM DB2 Spatial Extender a Geodetic Extender.

**msgcode**: +3733

**sqlstate**: 01HS5

### **GSE3734N Neplatná geometria kruhu; koincidenčné konzekutívne body boli zistené na** *point-value***.**

**Vysvetlenie:** Neplatná geometria kruhu; boli zistené koincidenčné konzekutívne body.

**Odozva užívateľa:** Odstráňte koincidenčné konzekutívne body a zopakujte príkaz.

Bližšie informácie nájdete v užívateľskej príručke a referenciách produktu IBM DB2 Spatial Extender a Geodetic Extender.

**msgcode**: -3734

**sqlstate**: 38SQ4

# **GSE3735N Neplatná geometria kruhu; sekvencia súradníc kríži alebo sa dotýka sama seba na** *point-value***.**

**Vysvetlenie:** Neplatná geometria kruhu; sekvencia súradníc kríži alebo sa dotýka sama seba.

**Odozva užívateľa:** Zadajte nekrižujúci ani nedotýkajúci sa kruh.

Bližšie informácie nájdete v užívateľskej príručke a referenciách produktu IBM DB2 Spatial Extender a Geodetic Extender.

**msgcode**: -3735

**sqlstate**: 38SQ5

**GSE3736N Kruhy tvoriace súčasť polygónu nedefinujú platný región. Skontrolujte smer rotácie každého kruhu.**

**Vysvetlenie:** Kruhy tvoriace súčasť polygónu nedefinujú platný región.

**Odozva užívateľa:** Skontrolujte smer rotácie každého kruhu.

Bližšie informácie nájdete v užívateľskej príručke a referenciách produktu IBM DB2 Spatial Extender a Geodetic Extender.

**msgcode**: -3736

**sqlstate**: 38SQ6

**GSE3737N Neplatný polygón; región nemá žiadnu hranicu.**

**Vysvetlenie:** Neplatný polygón; región nemá žiadnu hranicu.

**Odozva užívateľa:** Zadajte polygón s hranicou.

Bližšie informácie nájdete v užívateľskej príručke a referenciách produktu IBM DB2 Spatial Extender a Geodetic Extender.

**msgcode**: -3737

**sqlstate**: 38SQ7

**GSE3739N Neplatná geometria kruhu; kolineárne segmenty boli nájdené v blízkosti** *point-value***.**

**Vysvetlenie:** Neplatná geometria kruhu; boli nájdené kolineárne segmenty.

**Odozva užívateľa:** Odstráňte kolineárne segmenty.

Bližšie informácie nájdete v užívateľskej príručke a referenciách produktu IBM DB2 Spatial Extender a Geodetic Extender.

**msgcode**: -3739

**sqlstate**: 38SQ9

# **GSE3740N Kód príčiny** *reason-code***. Nepodporovaná geodetická operácia.**

**Vysvetlenie:** DB2 Geodetic Extender nepodporuje operáciu označenú nasledujúcim kódom príčiny:

″1″ Geodetická licencia nie je povolená.

″2″ Funkcia bola vyvolaná hodnotou ST\_Geometry, kde hodnota SRID je nulová.

″3″ Funkcia bola vyvolaná hodnotami ST\_Geometry, kde hodnoty SRID nie sú rovnaké.

″4″ Funkcia bola vyvolaná priestorovým referenčným systémom, ktorý má nulovú definíciu.

″5″ Nepodporovaná geodetická funkcia.

″6″ Typ jednej alebo viacerých hodnôt ST\_Geometry nie je v geodézii podporovaný.

″7″ Nepodporuje sa vykonanie funkcie s geodetickými a negeodetickými hodnotami.

″8″ Geodetický index Voronoi nepodporuje negeodetické hodnoty.

″9″ Index priestorovej mriežky nepodporuje geodetické hodnoty.

**Odozva užívateľa:** Akcia zodpovedajúca kódu príčiny:

″1″ Povoliť geodetickú licenciu.

″2″ Skontrolovať, či majú všetky hodnoty ST\_Geometry platnú hodnotu atribútu SRID.

″3″ Pre geodetické operácie skontrolovať, či všetky hodnoty ST\_Geometry majú rovnakú hodnotu SRID.

″4″ Ak problém pretrváva, kontaktovať softvérovú podporu IBM.

″5″ Nevyvolávať túto funkciu alebo metódu s hodnotami ST\_Geometry so SRID v geodetickom rozsahu.

″6″ Nepoužívať tento typ ST\_Geometry so SRID v geodetickom rozsahu.

″7″ Vykonať túto funkciu so všetkými hodnotami ST\_Geometry so SRID v geodetickom rozsahu alebo mimo neho.

″8″ Použiť špecifikáciu indexu priestorovej mriežky v stĺpcoch s negeodetickými hodnotami.

″9″ Použiť špecifikáciu geodetického indexu Voronoi v stĺpcoch s geodetickými hodnotami.

Po odstránení problému zopakujte príkaz.

Bližšie informácie nájdete v užívateľskej príručke a referenciách produktu IBM DB2 Spatial Extender a Geodetic Extender.

**msgcode**: -3740

**sqlstate**: 38SOP

### **GSE3743N ID Voronoi tessellation** *vtid* **sa nenašiel.**

**Vysvetlenie:** Zadaný ID Voronoi tessellation nie je definovaný.

**Odozva užívateľa:** Použite definovaný ID Voronoi tessellation a zopakujte príkaz.

Bližšie informácie nájdete v užívateľskej príručke a referenciách produktu IBM DB2 Spatial Extender a Geodetic Extender.

**msgcode**: -3743

**sqlstate**: 38SOC

# **GSE3744N Hodnota geometrie je príliš vysoká.**

**Vysvetlenie:** Hodnota geometrie nesmie prekročiť svoju maximálnu hodnotu.

**Odozva užívateľa:** Zadajte v hodnote geometrie menej bodov a zopakujte príkaz.

Bližšie informácie nájdete v užívateľskej príručke a referenciách produktu IBM DB2 Spatial Extender a Geodetic Extender.

**msgcode**: -3744

**sqlstate**: 38SOK

### **GSE3745N Definícia priestorového referenčného systému nemá dobre definovanú definíciu SPHEROID.**

**Vysvetlenie:** Definícia priestorového referenčného systému pre túto hodnotu ST\_Geometry nie je geografickým súradnicovým systémom alebo neobsahuje definíciu DATUM zahŕňajúcu definíciu SPHEROID.

**Odozva užívateľa:** Opravte definíciu priestorového referenčného systému a zopakujte príkaz.

Bližšie informácie nájdete v užívateľskej príručke a referenciách produktu IBM DB2 Spatial Extender a Geodetic Extender.

**msgcode**: -3745

**sqlstate**: 38SOF

### **GSE3746N ID elipsoidu nie je definovaný.**

**Vysvetlenie:** ID elipsoidu nie je definovaný v DB2 Geodetic Extender.

**Odozva užívateľa:** Použite definovaný elipsoid a zopakujte príkaz.

Bližšie informácie nájdete v užívateľskej príručke a referenciách produktu IBM DB2 Spatial Extender a Geodetic Extender.

**msgcode**: -3746

**sqlstate**: 38SOG

### **GSE3748N Kruh v polygóne nie je uzavretý**

**Vysvetlenie:** Počiatočný a konečný bod kruhu v polygóne musia byť presne rovnaké.

**Odozva užívateľa:** Opravte definíciu kruhu tým, že zabezpečíte, aby boli počiatočný a koncový bod presne rovnaké a zopakujte príkaz.

Bližšie informácie nájdete v užívateľskej príručke a referenciách produktu IBM DB2 Spatial Extender a Geodetic Extender.

**msgcode**: -3748

**sqlstate**: 38SOI

# **GSE3749N Opačný čiarový segment** *linesegment* **bol zistený v čiarovom reťazci alebo kruhu polygónu.**

**Vysvetlenie:** Ide o čiarový segment, kde dva body sú presne oproti sebe, ako je to videné zo stredu elipsoidu. Napríklad definícia čiary (0 0, 180 0) môže pretínať severný alebo južný pól.

**Odozva užívateľa:** Presunom jedného z dvoch bodov v tomto čiarovom segmente opravte definíciu kruhu alebo čiarového reťazca tak, aby neexistovali žiadne protiľahlé čiarové segmenty a zopakujte príkaz.

Bližšie informácie nájdete v užívateľskej príručke a referenciách produktu IBM DB2 Spatial Extender a Geodetic Extender.

**msgcode**: -3749

**sqlstate**: 38SP0

# **GSE3750N Definícia priestorového referenčného systému nemá dobre definovanú definíciu UNIT.**

**Vysvetlenie:** Definícia priestorového referenčného systému pre túto hodnotu ST\_Geometry nie je geografickým súradnicovým systémom alebo neobsahuje definíciu UNIT.

**Odozva užívateľa:** Opravte definíciu priestorového referenčného systému a zopakujte príkaz.

Bližšie informácie nájdete v užívateľskej príručke a referenciách produktu IBM DB2 Spatial Extender a Geodetic Extender.

**msgcode**: -3750

**sqlstate**: 38SP5

# **GSE4000N Chýba vyžadovaný parameter** *parameter-name***.**

**Vysvetlenie:** Vyžadovaný parameter sa nenašiel.

**Odozva užívateľa:** Zadajte vyžadovaný parameter a skúste znovu vykonať príkaz.

**msgcode**: -4000

**sqlstate**: 38SB0

# **GSE4001N Pri vyhradzovaní identifikátora prostredia produktom Spatial Extender došlo k chybe.**

**Vysvetlenie:** Identifikátor prostredia sa nedal vyhradiť pomocou rozhrania CLI (Call Level Interface). Operácia sa nedala úspešne dokončiť.

**Odozva užívateľa:** Skontrolujte konfiguráciu CLI. Ak sa zdroj problému nedá nájsť a opraviť, spojte sa s oddelením softvérovej podpory spoločnosti IBM.

**msgcode**: -4001

**sqlstate**: 38SB1

**GSE4002N Pri vyhradzovaní pripojenia produktom Spatial Extender došlo k chybe. Chyba CLI** *cli-error* **a natívny kód chyby =** *native-error-code***.**

**Vysvetlenie:** Pri vyhradzovaní identifikátora pripojenia produktom Spatial Extender došlo k neočakávanej chybe *cli-error* s natívnym kódom chyby = *native-error-code*.

**Odozva užívateľa:** Pohľadajte detailnú chybovú správu *cli-error*. Opravte chybu a znovu vykonajte príkaz. Ak problém pretrváva, spojte sa s oddelením softvérovej podpory spoločnosti IBM.

**msgcode**: -4002

**sqlstate**: 38SB2

# **GSE4003N Pri pripájaní produktu Spatial Extender k databáze došlo k chybe. Chyba CLI** *cli-error* **a natívny kód chyby =** *native-error-code***.**

**Vysvetlenie:** Pri pripájaní produktu Spatial Extender k databáze došlo k neočakávanej chybe *cli-error* s natívnym kódom chyby = *native-error-code*.

**Odozva užívateľa:** Pohľadajte detailnú chybovú správu *cli-error*. Opravte chybu a znovu vykonajte príkaz. Ak problém pretrváva, spojte sa s oddelením softvérovej podpory spoločnosti IBM.

**msgcode**: -4003

**sqlstate**: 38SB3

# **GSE4004N Pri vyhradzovaní identifikátora príkazu produktom Spatial Extender došlo k chybe. Chyba CLI** *cli-error* **a natívny kód chyby =** *native-error-code***.**

**Vysvetlenie:** Pri vyhradzovaní identifikátora príkazu produktom Spatial Extender došlo k neočakávanej chybe *cli-error* s natívnym kódom chyby = *native-error-code*.

**Odozva užívateľa:** Pohľadajte detailnú chybovú správu *cli-error*. Opravte chybu a znovu vykonajte príkaz. Ak problém pretrváva, spojte sa s oddelením softvérovej podpory spoločnosti IBM.

**msgcode**: -4004

**sqlstate**: 38SB4

# **GSE4005N Počas prípravy príkazu SQL došlo k chybe. Chyba CLI** *cli-error* **a natívny kód chyby =** *native-error-code***.**

**Vysvetlenie:** Pri príprave príkazu SQL produktom Spatial Extender došlo k neočakávanej chybe *cli-error* s natívnym kódom chyby = *native-error-code*.

**Odozva užívateľa:** Pohľadajte detailnú chybovú správu *cli-error*. Opravte chybu a znovu vykonajte príkaz. Ak problém pretrváva, spojte sa s oddelením softvérovej podpory spoločnosti IBM.

**msgcode**: -4005

**sqlstate**: 38SB5

**GSE4006N Pri viazaní parametrov k príkazu SQL produktom Spatial Extender došlo k chybe. Chyba CLI** *cli-error* **a natívny kód chyby =** *native-error-code***.**

**Vysvetlenie:** Pri viazaní parametrov k príkazu SQL produktom Spatial Extender došlo k neočakávanej chybe *cli-error* s natívnym kódom chyby = *native-error-code*.

**Odozva užívateľa:** Pohľadajte detailnú chybovú správu *cli-error*. Opravte chybu a znovu vykonajte príkaz. Ak problém pretrváva, spojte sa s oddelením softvérovej podpory spoločnosti IBM.

**msgcode**: -4006

**sqlstate**: 38SB6

**GSE4007N Pri vykonávaní príkazu SQL produktom Spatial Extender došlo k chybe. Chyba CLI** *cli-error* **a natívny kód chyby =** *native-error-code***.**

**Vysvetlenie:** Pri vykonávaní príkazu SQL produktom Spatial Extender došlo k neočakávanej chybe *cli-error* s natívnym kódom chyby = *native-error-code*.

**Odozva užívateľa:** Pohľadajte detailnú chybovú správu *cli-error*. Opravte chybu a znovu vykonajte príkaz. Ak

problém pretrváva, spojte sa s oddelením softvérovej podpory spoločnosti IBM.

**msgcode**: -4007

**sqlstate**: 38SB7

### **GSE4008N Pri ukončovaní transakcie produktom Spatial Extender došlo k chybe. Chyba CLI** *cli-error* **a natívny kód chyby =** *native-error-code***.**

**Vysvetlenie:** Pri ukončovaní transakcie produktom Spatial Extender došlo k neočakávanej chybe *cli-error* s natívnym kódom chyby = *native-error-code*.

**Odozva užívateľa:** Pohľadajte detailnú chybovú správu *cli-error*. Opravte chybu a znovu vykonajte príkaz. Ak problém pretrváva, spojte sa s oddelením softvérovej podpory spoločnosti IBM.

**msgcode**: -4008

**sqlstate**: 38SB8

**GSE4009N Voľba** *option* **je neplatná.**

**Vysvetlenie:** Zadaná voľba *option* je neplatná.

**Odozva užívateľa:** Zadajte platnú voľbu a zopakujte príkaz.

**msgcode**: -4009

**sqlstate**: 38SB9

# **GSE4100N Stĺpec** *schema-name***.***table-name***.***column-name* **neexistuje.**

**Vysvetlenie:** Zadaný stĺpec *schema-name*.*tablename*.*column-name* neexistuje.

**Odozva užívateľa:** Zadajte existujúci stĺpec v existujúcej tabuľke a vykonajte znovu príkaz.

**msgcode**: -4100

**sqlstate**: 38SC0

### **GSE4101N Stĺpec** *schema-name***.***table-name***.***column-name* **nemá priestorový typ údajov.**

**Vysvetlenie:** Zadaný stĺpec *schema-name*.*tablename*.*column-name* nemá priestorový typ. Priestorový typ je ST\_Geometry alebo jeden z jeho vhodných podtypov.

**Odozva užívateľa:** Zadajte stĺpec s priestorovým údajovým typom a znovu vykonajte príkaz.

**msgcode**: -4101

**sqlstate**: 38SC1

# **GSE4102N Priestorový index mriežky**

*schema-name***.***index-name* **neexistuje.**

**Vysvetlenie:** Zadaný priestorový index mriežky *schema-name*.*index-name* neexistuje.

**Odozva užívateľa:** Zadajte priestorový index mriežky, ktorý existuje a znovu spustite príkaz.

**msgcode**: -4102

**sqlstate**: 38SC2

**GSE4103N Interná chyba vznikla, keď Spatial Extender načítaval informácie o indexe pre stĺpec** *schema-name***.***table-name***.***column-name***.**

**Vysvetlenie:** Spatial Extender zaznamenal neočakávanú internú chybu počas načítavania informácií o priestorovom indexe stĺpca *schema-name*.*table-name*.*table-name*.

**Odozva užívateľa:** Spojte sa s oddelením softvérovej podpory spoločnosti IBM.

**msgcode**: -4103

**sqlstate**: 38SC3

**GSE4104N Produkt Spatial Extender nemohol získať veľkosti mriežok pre priestorový index mriežky** *schema-name***.***index-name***.**

**Vysvetlenie:** Produkt Spatial Extender zistil neočakávanú internú chybu počas získavania definície veľkosti mriežky pre index mriežky *schema-name*.*index-name*.

**Odozva užívateľa:** Spojte sa s oddelením softvérovej podpory spoločnosti IBM.

**msgcode**: -4104

**sqlstate**: 38SC4

#### **GSE4105W Neexistujú riadky na analýzu v stĺpci** *schema-name***.***table-name***.***column-name***.**

**Vysvetlenie:** Stĺpec *schema-name*.*table-name*.*table-name* neobsahuje žiadne hodnoty, ktoré by Spatial Extender mohol analyzovať.

Ak sa použilo vzorkovanie, rýchlosť vzorkovania bola možno primalá.

**Odozva užívateľa:** Spustite príkaz na stĺpci, ktorý obsahuje geometrie. Ak sa používa vzorkovanie, použite vyššiu rýchlosť vzorkovania.

**msgcode**: +4105

**sqlstate**: 38SC5

### **GSE4106W Produkt Spatial Extender nemohol získať dostatok pamäte na získanie histogramu MBR pre** *number* **položiek.**

**Vysvetlenie:** Veľkosť histogramu obdĺžnikov s minimálnou hranicou pre všetky geometrie v priestorovom stĺpci je

priveľká. Nedal sa vyhradiť dostatok pamäte na uloženie. Príkaz sa nedal úspešne vykonať.

**Odozva užívateľa:** Pre príkaz nešpecifikujte voľbu SHOW DETAIL alebo znížte počet geometrií na analyzovanie ich navzorkovaním nižšou rýchlosťou.

**msgcode**: +4106

**sqlstate**: 38SC6

# **GSE4107N Hodnota veľkosti mriežky** *grid-size* **je na použitom mieste neplatná.**

**Vysvetlenie:** Uvedená veľkosť mriežky *grid-size* je neplatná.

Pri vytvorení indexu mriežky pomocou príkazu CREATE INDEX bola vytvorená jedna z nasledovných neplatných špecifikácií:

- v Ako veľkosť mriežky pre prvú, druhú a tretiu úroveň mriežky bolo zadané číslo menšie ako 0 (nula).
- Ako veľkosť mriežky pre prvú úroveň mriežky bolo zadané 0 (nula).
- Zadaná veľkosť mriežky pre druhú úroveň mriežky je menšia ako veľkosť prvej úrovne mriežky, ale nie je 0 (nula).
- Zadaná veľkosť mriežky pre tretiu úroveň mriežky je menšia ako veľkosť druhej úrovne mriežky, ale nie je 0 (nula).
- v Zadaná veľkosť mriežky pre tretiu úroveň mriežky je väčšia ako 0 (nula), ale zadaná veľkosť mriežky pre druhú úroveň mriežky je 0 (nula).

**Odozva užívateľa:** Zadajte platnú hodnotu pre veľkosť mriežky.

**msgcode**: -4107

**sqlstate**: 38SC7

**GSE4108W Geometrie v stĺpci** *schema-name***.***tablename***.***column-name* **nepokrývajú rozsah.**

**Vysvetlenie:** Všetky geometrie v stĺpci

*schema-name*.*table-name*.*column-name* nepokrývajú rozsah väčší než 0 (nula). Znamená to, že v danom stĺpci existujú len identické body. Informácie o indexe sa nedali získať.

**Odozva užívateľa:** Vložte dodatočné riadky do priestorového stĺpca.

**msgcode**: +4108

**sqlstate**: 38SC8

# **GSE4109N Bola zadaná neplatná veľkosť dotazového okna,** *query-box-size***.**

**Vysvetlenie:** Uvedená veľkosť dotazového okna *query-box-size* je neplatná. Dotazové okno musí byť väčšie ako 0 (nula) a menšie alebo rovné 1 (jedna). Veľkosť dotazového okna označuje percento oblasti pre údaje v stĺpci, ktoré sa zvyčajne získajú.

**Odozva užívateľa:** Opravte veľkosť dotazového okna

výberom hodnoty väčšej ako 0 (nula) a menšej alebo rovnej 1 (iedna).

**msgcode**: -4109

**sqlstate**: 38SC9

# **GSE4110N Bol zadaný neplatný počet riadkov (***num-rows***) na analýzu.**

**Vysvetlenie:** Zadaný počet riadkov (*num-rows*) na analýzu je neplatný. Tento počet musí byť väčší ako 0 (nula).

**Odozva užívateľa:** Zadajte platný počet riadkov, väčší ako 0 (nula) a znovu vykonajte príkaz.

**msgcode**: -4110

**sqlstate**: 38SCA

# **GSE4111N Bolo zadané neplatné percento,** *percentage***.**

**Vysvetlenie:** Zadané percento *percentage* riadkov na analýzu je neplatné. Percento musí byť celé číslo väčšie ako 0 (nula) a menšie alebo rovné 100.

**Odozva užívateľa:** Zadajte platné percento väčšie ako 0 (nula) a menšie alebo rovné 100 a zopakujte príkaz.

**msgcode**: -4111

**sqlstate**: 38SCB

# **GSE4112W Žiadne vzorky pre tabuľku** *schema-name***.***table-name***.***column-name* **na** *percent* **percent nebolo možné vytvoriť.**

**Vysvetlenie:** Spatial Extender sa pokúsil preskúmať *percent* percent tabuľky *schema-name*.*table-name*.*column-name*, ale nedokázal vytvoriť žiadne vzorové riadky, ktoré by bolo možné ďalej analyzovať.

**Odozva užívateľa:** Ak tabuľka nie je prázdna, vyberte vyššiu rýchlosť vzorkovania a zopakujte príkaz.

**msgcode**: +4112

**sqlstate**: 38SCC

# **GSE4113N Pre deklarovanú globálnu dočasnú tabuľku pre navzorkované údaje neexistuje žiadny tabuľkový priestor.**

**Vysvetlenie:** Aby sa dali navzorkovať údaje na analýzu produktom Spatial Extender, uložené v globálnej dočasnej tabuľke, musí existovať tabuľkový priestor USER TEMPORARY s veľkosťou stránky najmenej 4096 bajtov. Globálna dočasná tabuľka je potrebná na to, aby produkt Spatial Extender mohol navzorkovať údaje, ktoré bude analyzovať. Na deklarovanie tejto tabuľky sa vyžaduje tabuľkový priestor USER TEMPORARY s veľkosťou stránky najmenej 4096 bajtov.

**Odozva užívateľa:** Vytvorte vhodný tabuľkový priestor USER TEMPORARY a zopakujte príkaz alebo nepoužívajte klauzulu ANALYZE, aby ste predišli vzorkovaniu priestorových údajov.

**msgcode**: -4113

**sqlstate**: 38SCD

### **GSE4200N Parameter** *value* **údajového typu** *type* **nie je v tomto kontexte očakávaný.**

**Vysvetlenie:** Hodnota parametra *value* typu *type* nie je očakávaná v kontexte tohto príkazu.

**Odozva užívateľa:** Opravte príkaz na spustenie a skúste zopakovať operáciu.

**msgcode**: -4200

**sqlstate**: 38SD0

#### **GSE4201N Nebol zadaný žiadny príkaz.**

**Vysvetlenie:** Nebol zadaný žiadny príkaz na vykonanie.

**Odozva užívateľa:** Zadajte príkaz.

**msgcode**: -4201

**sqlstate**: 38SD1

#### **GSE4202N Analýza príkazu zlyhala.**

**Vysvetlenie:** Syntax daného príkazu sa nedala úspešne analyzovať.

**Odozva užívateľa:** Opravte syntax a znovu vykonajte príkaz.

**msgcode**: -4202

**sqlstate**: 38SD2

### **GSE4203N Po tokene** *token* **sa našiel neočakávaný koniec príkazu.**

**Vysvetlenie:** Po analýze tokenu *token* sa našiel neočakávaný koniec príkazu.

**Odozva užívateľa:** Opravte syntax a znovu vykonajte príkaz.

**msgcode**: -4203

**sqlstate**: 38SD3

#### **GSE4204N Analýza zlyhala pri tokene** *token***.**

**Vysvetlenie:** Pri tokene *token* došlo k chybe počas analýzy.

**Odozva užívateľa:** Opravte syntax a znovu vykonajte príkaz.

**msgcode**: -4204

**sqlstate**: 38SD4

# **GSE4205N Produkt Spatial Extender našiel viac ako jednu klauzulu** *type***.**

**Vysvetlenie:** Pri analýze príkazu produktom Spatial Extender sa našla viac ako jedna klauzula údajového typu *type*.

**Odozva užívateľa:** Zadajte len jednu klauzulu typu *type* a znovu vykonajte príkaz.

**msgcode**: -4205

**sqlstate**: 38SD5

# **GSE9000N Databáza nie je na úrovni produktu Spatial Extender verzie 7.**

**Vysvetlenie:** Databáza nie je na úrovni produktu Spatial Extender verzie 7 a vy sa pokúšate vykonať operáciu akou je migrácia na verziu 8.

**Odozva užívateľa:** Skontrolujte verziu databázy a operáciu, ktorú chcete vykonať.

**msgcode**: -9000

**sqlstate**: 38SZ0

# **GSE9001N Databáza je už na úrovni produktu Spatial Extender verzie 8.**

**Vysvetlenie:** Databáza je už na úrovni produktu Spatial Extender verzie 8 a vy sa pokúšate vykonať operáciu akou je migrácia na verziu 8.

**Odozva užívateľa:** Skontrolujte verziu databázy a operáciu, ktorú chcete vykonať.

**msgcode**: -9001

**sqlstate**: 38SZ1

### **GSE9002N Počas pokusu o migráciu databázy produktu Spatial Extender došlo k chybe.**

**Vysvetlenie:** Počas pokusu o migráciu katalógu a priestorových funkcií produktu Spatial Extender došlo k chybe.

**Odozva užívateľa:** Skontrolujte verziu databázy a operáciu, ktorú chcete vykonať. Skontrolujte tiež, či je produkt Spatial Extender správne povolený pre databázu, ktorú chcete migrovať.

Viac informácií nájdete v súbore správ migrácie.

**msgcode**: -9002

**sqlstate**: 38SZ2

# **GSE9003N Existuje závislosť medzi užívateľom definovanými objektmi a objektmi produktu Spatial Extender.**

**Vysvetlenie:** Objekty produktu Spatial Extender sa nedali migrovať, pretože niektoré užívateľom definované objekty sú závislé na objektoch produktu Spatial Extender.

**Odozva užívateľa:** Existujúce závislosti nájdete v súbore správ migrácie. Aby sa uložili a obnovili užívateľom definované objekty závislé na objektoch produktu Spatial Extender, v príkaze na migráciu zadajte voľbu vnútenia.

**msgcode**: -9003

**sqlstate**: 38SZ3

### **GSE9990C Došlo k internej chybe:** *error-text***.**

**Vysvetlenie:** V produkte Spatial Extender došlo k neočakávanej chybe s textom *error-text*.

**Odozva užívateľa:** Prečítajte si dané *error-text*. Ak sa problém nedá vyriešiť, spojte sa s oddelením softvérovej podpory spoločnosti IBM.

**msgcode**: -9990

**sqlstate**: 38SZY

# **GSE9999C Zlyhanie internej správy.**

**Vysvetlenie:** Pri získavaní chybovej správy produktom Spatial Extender došlo k internej chybe.

**Odozva užívateľa:** Spojte sa s oddelením softvérovej podpory spoločnosti IBM.

**msgcode**: -9999

**sqlstate**: 38SZZ

# **Kapitola 15. Správy Centra informačných katalógov (ICC)**

V tejto časti sa nachádza zoznam správ vydaných Centrom informačných katalógov. Správy sú uvedené v číselnom poradí.

# **ICM00001N Počas pripájania k databáze sa objavila chyba SQL. Databáza =** *databasename***, Katalóg =** *catalogname***.**

**Vysvetlenie:** Keď sa rozhranie API pokúsilo vytvoriť pripojenie k databáze, vyskytla sa chyba SQL.

**Odozva užívateľa:** Viac informácií o tejto chybe SQL nájdete v príručke ″Správy databázy DB2″.

#### **ICM0002N Počas zaregistrovania aplikácie** *applicationname* **sa vyskytla chyba SQL.**

**Vysvetlenie:** Keď sa rozhranie API Správcu informačných katalógov pokúsilo registrovať zadanú aplikáciu, vyskytla sa chyba SQL.

**Odozva užívateľa:** Viac informácií o tejto chybe SQL nájdete v príručke ″Správy databázy DB2″.

#### **ICM0003N Počas vyhľadávania objektov sa vyskytla chyba SQL.**

**Vysvetlenie:** Kým rozhranie API Správcu informačných katalógov prehľadávalo katalóg nástrojov IBM DB2 Universal Database, vyskytla sa chyba SQL.

**Odozva užívateľa:** Viac informácií o tejto chybe SQL nájdete v príručke ″Správy databázy DB2″.

# **ICM0004N Počas pristupovania k nastaveniam aplikácie** *applicationname***, cez rozhranie API Správcu informačných katalógov, sa vyskytla chyba SQL.**

**Vysvetlenie:** Keď sa rozhranie API Správcu informačných katalógov pokúsilo získať nastavenia aplikácie, vyskytla sa chyba SQL.

**Odozva užívateľa:** Viac informácií o tejto chybe SQL nájdete v príručke ″Správy databázy DB2″.

# **ICM0005N Počas získavania informácií o užívateľoch a skupinách z databázy sa vyskytla chyba SQL.**

**Vysvetlenie:** Kým sa rozhranie API Správcu informačných katalógov pokúšalo získať z databázy informácie o užívateľoch a skupinách, vyskytla sa chyba SQL.

**Odozva užívateľa:** Viac informácií o tejto chybe SQL nájdete v príručke ″Správy databázy DB2″.

# **ICM0006N Počas zavádzania zoznamu zaregistrovaných aplikácií sa vyskytla chyba SQL.**

**Vysvetlenie:** Kým sa rozhranie API Správcu informačných katalógov pokúšalo získať zoznam aplikácií, vyskytla sa chyba SQL.

**Odozva užívateľa:** Viac informácií o tejto chybe SQL nájdete v príručke ″Správy databázy DB2″.

# **ICM0007N Počas získavania ID aplikácie** *applicationname* **sa vyskytla chyba SQL.**

**Vysvetlenie:** Kým sa rozhranie API Správcu informačných katalógov pokúšalo získať ID zadanej aplikácie, vyskytla sa chyba SQL.

**Odozva užívateľa:** Viac informácií o tejto chybe SQL nájdete v príručke ″Správy databázy DB2″.

# **ICM0008N Počas zavádzania typu objektu sa vyskytla chyba SQL.**

**Vysvetlenie:** Kým sa rozhranie API Správcu informačných katalógov pokúšalo obnoviť definíciu typu objektu z katalógu nástrojov IBM DB2 Universal Database, vyskytla sa chyba SQL.

**Odozva užívateľa:** Viac informácií o tejto chybe SQL nájdete v príručke ″Správy databázy DB2″.

### **ICM0009N Počas vytvárania typu objektu** *objecttype* **sa vyskytla chyba SQL.**

**Vysvetlenie:** Kým rozhranie API Správcu informačných katalógov vytváralo uvedený typ objektu, vyskytla sa chyba SQL.

**Odozva užívateľa:** Viac informácií o tejto chybe SQL nájdete v príručke ″Správy databázy DB2″.

# **ICM0010N Počas aktualizovania typu objektu** *objecttype* **sa vyskytla chyba SQL.**

**Vysvetlenie:** Kým rozhranie API Správcu informačných katalógov aktualizovalo zadaný typ objektu, vyskytla sa chyba SOL.

# **ICM0011N Počas vymazávania typu objektu** *objecttype* **sa vyskytla chyba SQL.**

**Vysvetlenie:** Kým rozhranie API Správcu informačných katalógov vymazávalo zadaný typ objektu, vyskytla sa chyba SOL.

**Odozva užívateľa:** Viac informácií o tejto chybe SQL nájdete v príručke ″Správy databázy DB2″.

# **ICM0012N Počas získavania referenčného ID pre typ objektu** *objecttype* **sa vyskytla chyba SQL.**

**Vysvetlenie:** Kým rozhranie API Správcu informačných katalógov získavalo najbližšie dostupné referenčné ID pre zadaný typ objektu, došlo k chybe SQL.

**Odozva užívateľa:** Viac informácií o tejto chybe SQL nájdete v príručke ″Správy databázy DB2″.

# **ICM0013N Počas zavádzania inštancie objektu z katalógu nástrojov IBM DB2 Universal Database.**

**Vysvetlenie:** Kým rozhranie API Správcu informačných katalógov naťahovalo z katalógu nástrojov DB2 Universal Database údaje pre inštanciu objektu, vyskytla sa chyba SQL.

**Odozva užívateľa:** Viac informácií o tejto chybe SQL nájdete v príručke ″Správy databázy DB2″.

# **ICM0014N Počas vytvárania inštancie** *instancename* **typu objektu** *objecttype* **sa vyskytla chyba SQL.**

**Vysvetlenie:** Kým rozhranie API Správcu informačných katalógov vytváralo inštanciu objektu v katalógu nástrojov IBM DB2 Universal Database, vyskytla sa chyba SQL.

**Odozva užívateľa:** Viac informácií o tejto chybe SQL nájdete v príručke ″Správy databázy DB2″.

# **ICM0015N Počas aktualizácie inštancie typu objektu** *objecttype* **sa vyskytla chyba SQL.**

**Vysvetlenie:** Kým rozhranie API Správcu informačných katalógov aktualizovalo inštanciu objektu v katalógu nástrojov IBM DB2 Universal Database, vyskytla sa chyba SQL.

**Odozva užívateľa:** Viac informácií o tejto chybe SQL nájdete v príručke ″Správy databázy DB2″.

# **ICM0016N Počas vymazávania inštancie typu objektu** *objecttype* **sa vyskytla chyba SQL.**

**Vysvetlenie:** Kým rozhranie API Správcu informačných katalógov vymazávalo inštanciu objektu z katalógu nástrojov IBM DB2 Universal Database, vyskytla sa chyba SQL.

**Odozva užívateľa:** Viac informácií o tejto chybe SQL nájdete v príručke ″Správy databázy DB2″.

# **ICM0017N Počas zavádzania vlastnosti** *propertyname* **sa vyskytla chyba SQL.**

**Vysvetlenie:** Kým rozhranie API Správcu informačných katalógov zavádzalo hodnotu pre zadanú vlastnosť inštancie objektu, vyskytla sa chyba SQL.

**Odozva užívateľa:** Viac informácií o tejto chybe SQL nájdete v príručke ″Správy databázy DB2″.

# **ICM0018N Počas zavádzania kategórie vzťahu sa vyskytla chyba SQL.**

**Vysvetlenie:** Kým rozhranie API Správcu informačných katalógov zavádzalo kategóriu vzťahu z katalógu nástrojov IBM DB2 Universal Database, vyskytla sa chyba SQL.

**Odozva užívateľa:** Viac informácií o tejto chybe SQL nájdete v príručke ″Správy databázy DB2″.

# **ICM0019N Počas vytvárania kategórie vzťahu** *categoryname* **sa vyskytla chyba SQL.**

**Vysvetlenie:** Kým rozhranie API Správcu informačných katalógov vytváralo kategóriu vzťahu v katalógu nástrojov IBM DB2 Universal Database, vyskytla sa chyba SQL.

**Odozva užívateľa:** Viac informácií o tejto chybe SQL nájdete v príručke ″Správy databázy DB2″.

# **ICM0020N Počas aktualizácie kategórie vzťahu** *categoryname* **sa vyskytla chyba SQL.**

**Vysvetlenie:** Kým rozhranie API Správcu informačných katalógov aktualizovalo kategóriu vzťahu v katalógu nástrojov IBM DB2 Universal Database, vyskytla sa chyba SQL.

**Odozva užívateľa:** Viac informácií o tejto chybe SQL nájdete v príručke ″Správy databázy DB2″.

# **ICM0021N Počas vymazávania kategórie vzťahu** *categoryname* **sa vyskytla chyba SQL.**

**Vysvetlenie:** Kým rozhranie API Správcu informačných katalógov vymazávalo kategóriu vzťahu z katalógu nástrojov IBM DB2 Universal Database, vyskytla sa chyba SQL.

**Odozva užívateľa:** Viac informácií o tejto chybe SQL nájdete v príručke ″Správy databázy DB2″.

# **ICM0022N Počas zavádzania typu vzťahu sa vyskytla chyba SQL.**

**Vysvetlenie:** Kým rozhranie API Správcu informačných katalógov zavádzalo typ vzťahu z katalógu nástrojov IBM DB2 Universal Database, vyskytla sa chyba SQL.

# **ICM0023N Počas vytvárania typu vzťahu** *typename* **sa vyskytla chyba SQL.**

**Vysvetlenie:** Kým rozhranie API Správcu informačných katalógov vytváralo typ vzťahu v katalógu nástrojov IBM DB2 Universal Database, vyskytla sa chyba SQL.

**Odozva užívateľa:** Viac informácií o tejto chybe SQL nájdete v príručke ″Správy databázy DB2″.

# **ICM0024N Počas aktualizácie typu vzťahu** *typename* **sa vyskytla chyba SQL.**

**Vysvetlenie:** Kým rozhranie API Správcu informačných katalógov aktualizovalo typ vzťahu v katalógu nástrojov IBM DB2 Universal Database, vyskytla sa chyba SQL.

**Odozva užívateľa:** Viac informácií o tejto chybe SQL nájdete v príručke ″Správy databázy DB2″.

### **ICM0025N Počas vymazávania typu vzťahu** *typename* **sa vyskytla chyba SQL.**

**Vysvetlenie:** Kým rozhranie API Správcu informačných katalógov vymazávalo typ vzťahu z katalógu nástrojov IBM DB2 Universal Database, vyskytla sa chyba SQL.

**Odozva užívateľa:** Viac informácií o tejto chybe SQL nájdete v príručke ″Správy databázy DB2″.

### **ICM0026N Počas zavádzania inštancie vzťahu sa vyskytla chyba SQL.**

**Vysvetlenie:** Kým rozhranie API Správcu informačných katalógov zavádzalo informácie o inštancii vzťahu z katalógu nástrojov IBM DB2 Universal Database, vyskytla sa chyba SQL.

**Odozva užívateľa:** Viac informácií o tejto chybe SQL nájdete v príručke ″Správy databázy DB2″.

### **ICM0027N Počas vytvárania inštancie typu vzťahu** *typename* **sa vyskytla chyba SQL.**

**Vysvetlenie:** Kým rozhranie API Správcu informačných katalógov vytváralo inštanciu typu vzťahu v katalógu nástrojov IBM DB2 Universal Database, vyskytla sa chyba SQL.

**Odozva užívateľa:** Viac informácií o tejto chybe SQL nájdete v príručke ″Správy databázy DB2″.

# **ICM0028N Počas aktualizácie inštancie typu vzťahu** *typename* **sa vyskytla chyba SQL.**

**Vysvetlenie:** Kým rozhranie API Správcu informačných katalógov aktualizovalo inštanciu typu vzťahu v katalógu nástrojov IBM DB2 Universal Database, vyskytla sa chyba SQL.

**Odozva užívateľa:** Viac informácií o tejto chybe SQL nájdete v príručke ″Správy databázy DB2″.

# **ICM0029N Počas vymazávania inštancie typu vzťahu** *typename* **sa vyskytla chyba SQL.**

**Vysvetlenie:** Kým rozhranie API Správcu informačných katalógov vymazávalo inštanciu typu vzťahu z katalógu nástrojov IBM DB2 Universal Database, vyskytla sa chyba SQL.

**Odozva užívateľa:** Viac informácií o tejto chybe SQL nájdete v príručke ″Správy databázy DB2″.

# **ICM0030N Počas potvrdzovania zmien v kontexte sa vyskytla chyba SQL.**

**Vysvetlenie:** Kým sa rozhranie API Správcu informačných katalógov pokúšalo potvrdiť kontext databázy.

**Odozva užívateľa:** Viac informácií o tejto chybe SQL nájdete v príručke ″Správy databázy DB2″.

# **ICM0031N Počas postupného odstraňovania zmien v kontexte sa vyskytla chyba databázy.**

**Vysvetlenie:** Kým sa rozhranie API Správcu informačných katalógov pokúšalo v databáze spätne odstrániť kontext.

**Odozva užívateľa:** Viac informácií o tejto chybe SQL nájdete v príručke ″Správy databázy DB2″.

# **ICM0032N Počas uvoľnenia kontextu sa vyskytla chyba SQL.**

**Vysvetlenie:** Kým rozhranie API Správcu informačných katalógov uvoľňovalo kontext, vyskytla sa chyba SQL.

**Odozva užívateľa:** Viac informácií o tejto chybe SQL nájdete v príručke ″Správy databázy DB2″.

# **ICM0033N Počas pristupovania k vlastnostiam pripojenia kontextu sa vyskytla chyba SQL.**

**Vysvetlenie:** Kým rozhranie API Správcu informačných katalógov pristupovalo k podrobnostiam o kontexte v databáze pripojení, vyskytla sa chyba SQL.

**Odozva užívateľa:** Viac informácií o tejto chybe SQL nájdete v príručke ″Správy databázy DB2″.

# **ICM0034N Počas rušenia operácie vyhľadávania sa vyskytla chyba SQL.**

**Vysvetlenie:** Kým rozhranie API Správcu informačných katalógov spracovávalo požiadavku užívateľa na zrušenie operácie vyhľadávania, vyskytla sa chyba SQL

# **ICM0035N Počas zavádzania zoznamu prístupových práv sa vyskytla chyba SQL.**

**Vysvetlenie:** Kým rozhranie API Správcu informačných katalógov zavádzalo informácie o zozname prístupových práv z katalógu nástrojov IBM DB2 Universal Database, vyskytla sa chyba SQL.

**Odozva užívateľa:** Viac informácií o tejto chybe SQL nájdete v príručke ″Správy databázy DB2″.

# **ICM0036N Počas aktualizácie zoznamu prístupových práv** *accesslistname* **sa vyskytla chyba SQL.**

**Vysvetlenie:** Kým rozhranie API Správcu informačných katalógov aktualizovalo v katalógu nástrojov IBM DB2 Universal Database zoznam prístupových práv, vyskytla sa chyba SQL.

**Odozva užívateľa:** Viac informácií o tejto chybe SQL nájdete v príručke ″Správy databázy DB2″.

# **ICM0037N Počas pristupovania k údajom vlastnosti typu Blob** *propertyname* **sa vyskytla chyba SQL.**

**Vysvetlenie:** Kým rozhranie API Správcu informačných katalógov zavádzalo údaje o zadanej vlastnosti typu Blob, vyskytla sa chyba SQL.

**Odozva užívateľa:** Viac informácií o tejto chybe SQL nájdete v príručke ″Správy databázy DB2″.

# **ICM0038N Počas získavania informácií o verzii z katalógu nástrojov IBM DB2 Universal Database sa vyskytla chyba SQL.**

**Vysvetlenie:** Kým rozhranie API Správcu informačných katalógov požadovalo od databázy informácie o verzii databázového mechanizmu a o katalógu nástrojov DB2 Universal Database, vyskytla sa chyba SQL.

**Odozva užívateľa:** Viac informácií o tejto chybe SQL nájdete v príručke ″Správy databázy DB2″.

# **ICM0039N Počas opakovaného získavania záznamov riadenia prístupu o objekte sa vyskytla chyba SQL.**

**Vysvetlenie:** Kým rozhranie API Správcu informačných katalógov zavádzalo údaje o kontrole prístupu objektu, vyskytla sa chyba SQL.

**Odozva užívateľa:** Viac informácií o tejto chybe SQL nájdete v príručke ″Správy databázy DB2″.

# **ICM0040N Počas vytvárania zoznamu prístupových práv** *accesslistname* **sa vyskytla chyba SQL.**

**Vysvetlenie:** Kým rozhranie API Správcu informačných katalógov vytváralo zoznam prístupových práv v katalógu nástrojov IBM DB2 Universal Database, vyskytla sa chyba SQL.

**Odozva užívateľa:** Viac informácií o tejto chybe SQL nájdete v príručke ″Správy databázy DB2″.

# **ICM0041N Počas vymazávania zoznamu prístupových práv** *accesslistname* **sa vyskytla chyba SQL.**

**Vysvetlenie:** Kým rozhranie API Správcu informačných katalógov vymazávalo z katalógu nástrojov IBM DB2 Universal Database zoznam prístupových práv, vyskytla sa chyba SQL.

**Odozva užívateľa:** Viac informácií o tejto chybe SQL nájdete v príručke ″Správy databázy DB2″.

# **ICM0042N Počas uzamykania typu objektu** *typename* **sa vyskytla chyba SQL.**

**Vysvetlenie:** Kým rozhranie API Správcu informačných katalógov uzamykalo typ objektu, aby tak vylúčilo prístup iných aplikácií, vyskytla sa chyba SQL.

**Odozva užívateľa:** Viac informácií o tejto chybe SQL nájdete v príručke ″Správy databázy DB2″.

# **ICM0043N Počas zavádzania ID objektu sa vyskytla chyba SQL.**

**Vysvetlenie:** Kým rozhranie API Správcu informačných katalógov zavádzalo z katalógu nástrojov IBM DB2 Universal Database ID inštancie objektu.

**Odozva užívateľa:** Viac informácií o tejto chybe SQL nájdete v príručke ″Správy databázy DB2″.

# **ICM0100N Nie je možné pripojiť sa ku katalógu nástrojov IBM DB2 Universal Database. Databáza =** *databasename***, Katalóg =** *catalogname***).**

**Vysvetlenie:** Ako názov databázy, alebo katalógu boli dodané nevhodné hodnoty.

**Odozva užívateľa:** Poskytnite platné hodnoty databázy a katalógu. Názov databázy musí zodpovedať databáze, ktorá bola katalogizovaná v systéme, v ktorom je spustené rozhranie API Správcu informačných katalógov. Názov katalógu musí zodpovedať schéme vnútri databázy používanej na udržiavanie katalógu nástrojov DB2 Universal Database.

# **ICM0101N Tento objekt katalógu je už ku katalógu nástrojov IBM DB2 Universal Database pripojený.**

**Vysvetlenie:** Zlyhalo otvorenie pripojenia ku katalógu nástrojov DB2 Universal Database pomocou objektu katalógu, ktorý už pripojenie vytvoril.

**Odozva užívateľa:** Skontrolujte si, či tento objekt katalógu ešte nebol otvorený.

# **ICM0102N Schéma** *schemaname* **v databáze** *databasename* **neobsahovala platný katalóg nástrojov IBM DB2 Universal Database. Tabuľka** *table-name***' nebola nájdená.**

**Vysvetlenie:** Kým katalóg otváral pripojenie ku katalógu nástrojov DB2 Universal Database, nepodarilo sa nájsť požadovanú tabuľku *tablename*,

**Odozva užívateľa:** Skontrolujte, či sú názvy schémy a databázy správne a či bol pre schému *schemaname* vytvorený katalóg nástrojov DB2 Universal Database.

# **ICM0103N Pri vyhľadávaní samostatného vzťahu bol zadaný nesprávny argument.**

**Vysvetlenie:** Oba parametre emptySource a emptyTarget v metóde orphanRelationships( Context, Object, Collection, Collection, boolean, bJoolean, SearchRules ) objektu katalógu boli nepravdivé, čo je nesprávne.

**Odozva užívateľa:** Jeden, alebo oba parametre emptySource a emptyTarget musia byť pravdivé.

# **ICM0104N** *applicationname* **je rezervovaný názov aplikácie.**

**Vysvetlenie:** Názov aplikácie *applicationname* je rezervovaný pre použitie rozhraním API Správcu informačných katalógov.

**Odozva užívateľa:** Použite iný názov aplikácie.

# **ICM0105N Aplikácia** *applicationname* **je už registrovaná.**

**Vysvetlenie:** Aplikácia nazvaná *applicationname* už bola rozhraním API Správcu informačných katalógov zaregistrovaná.

**Odozva užívateľa:** Zaregistrujte aplikáciu s použitím iného názvu, alebo použite už existujúce registrované ID aplikácie.

# **ICM0106N Aplikácia** *applicationname* **nebola registrovaná.**

**Vysvetlenie:** Bol vykonaný pokus o použitie neregistrovaného názvu aplikácie.

**Odozva užívateľa:** Pred použitím názvu aplikácie tento názov zaregistrujte, alebo použite názov aplikácie, ktorý už bol zaregistrovaný.

# **ICM0107N Aplikácia musí byť prepojená s objektom katalógu skôr, ako môže byť uskutočnený prístup ku katalógu nástrojov IBM DB2 Universal Database.**

**Vysvetlenie:** Bol vykonaný pokus o prístup ku katalógu nástrojov DB2 Universal Database skôr, ako bola aplikácia prepojená s objektom katalógu.

**Odozva užívateľa:** Prepojte aplikáciu s objektom katalógu s

použitím metódy setApplicationName( String ) triedy katalógu skôr, ako použijete objekt katalógu na pristupovanie ku katalógu nástrojov DB2 Universal Database.

# **ICM0108N Kým kontext ostáva neuvoľnený, nie je možné katalóg uzavrieť.**

**Vysvetlenie:** Kým bola volaná metóda uzavretia katalógu objektu, ostali jeden, alebo viac kontextov neuvoľnené .

**Odozva užívateľa:** Pred zatvorením katalógu uvoľnite všetky kontexty, ktoré sú oproti nemu otvorené.

# **ICM0109N Počas ukladania obmedzení bol zaznamenaný nesprávny obmedzujúci objekt.**

**Vysvetlenie:** Počas prípravy na uloženie obmedzenia do databázy sa vyskytla chyba I/O.

**Odozva užívateľa:** Overte si, že obmedzujúci objekt je serializovateľný.

# **ICM0110N Počas zavádzania obmedzení bol zaznamenaný nesprávny obmedzujúci objekt.**

**Vysvetlenie:** Počas obnovy obmedzenia z údajov uložených v katalógu nástrojov IBM DB2 Universal Database sa vyskytla chyba I/O.

**Odozva užívateľa:** Kontaktujte svojho servisného zástupcu firmy IBM.

# **ICM0111N Nie je možné zaregistrovať aplikáciu** *applicationname***. Nie sú dostupné žiadne ID.**

**Vysvetlenie:** Existuje 63 dostupných ID aplikácií. Bol vykonaný pokus o zaregistrovanie 64tej aplikácie.

**Odozva užívateľa:** Odstráňte všetky zaregistrované aplikácie, ktoré už nie sú týmto katalógom nástrojov IBM DB2 Universal Database používané a kontaktujte vášho servisného zástupcu firmy IBM.

# **ICM0112N Metóde getACEsForPrincipal( Context, String, boolean, Collection ) boli poskytnuté nesprávne argumenty.**

**Vysvetlenie:** Pri opakovanom získavaní položiek riadenia prístupov, hodnota pre princíp, alebo zbierku typov objektov, bola null.

**Odozva užívateľa:** Zadajte hodnoty princípu a zbierky typov objektov, ktoré nie sú null.

# **ICM0113N Metóde getObjectsOwnedByUser( Context, String, Collection) boli poskytnuté nesprávne argumenty.**

**Vysvetlenie:** Hodnota pre užívateľa, alebo zbierky typov objektov pri opakovanom získavaní pridelených objektov, bola null.

**Odozva užívateľa:** Zadajte hodnoty pre užívateľa, alebo zbierku typov objektov, ktoré nie sú null.

### **ICM0200N Metóda setProperties( Collection ) typu objektu nemôže byť použitá po tom, čo bol typ objektu vytvorený.**

**Vysvetlenie:** Bol uskutočnený pokus o použitie metódy setProperties( Collection ) na type objektu, ktorý už bol v katalógu nástrojov IBM DB2 Universal Database vytvorený.

**Odozva užívateľa:** Použite metódu addProperty( MetadataPropertyDefinition ) na jednotlivé pridanie nových vlastností, alebo vytvorte nový typ objektu.

# **ICM0201N Systémová vlastnosť** *propertyname* **musí byť zadaná pri nastavovaní vlastností tohoto typu objektu.**

**Vysvetlenie:** Systémová vlastnosť *propertyname* nebola v zozname vlastností poskytovaných metódou setProperties( Collection ).

**Odozva užívateľa:** Zoznam vlastností poskytovaných metódou setProperties( Collection ) musí obsahovať všetky systémové vlastnosti.

# **ICM0202N Vlastnosť** *propertyname* **práve používa index** *indexname* **objektu typu** *typename***. Vlastnosť musí byť zadaná pri nastavovaní zoznamu vlastností typu objektu.**

**Vysvetlenie:** Vlastnosť *propertyname* musí ostať v skupine vlastností typu objektu, pretože je používaná indexom.

**Odozva užívateľa:** Odstráňte vlastnosť zo zadaného indexu, odstráňte index, alebo pridajte vlastnosť do skupiny vlastností typu objektu.

### **ICM0203N Objekt** *object* **nie je objektom metadátovej vlastnosti.**

**Vysvetlenie:** V skupine vlastností priradených typu objektu bol nájdený nesprávny objekt.

**Odozva užívateľa:** Skupina vlastností poskytovaná setProperties( Collection ) môže obsahovať len objekty MetadataPropertyDefinition. Odstráňte akékoľvek objekty iného typu.

# **ICM0204N V zozname bola nájdená duplikátna vlastnosť nazvaná** *propertyname***.**

**Vysvetlenie:** Volanie setProperties( Collection ) malo viacnásobné objekty vlastností s rovnakým názvom.

**Odozva užívateľa:** Odstráňte, alebo premenujte akékoľvek vlastnosti s rovnakými názvami.

# **ICM0205N Pre tento typ objektu neexistuje žiadna definícia vlastnosti nazvaná** *propertyname***.**

**Vysvetlenie:** Volanie getProperty( String ) bolo uskutočnené s použitím vlastnosti, ktorá nie je pre tento typ objektu definovaná.

**Odozva užívateľa:** Ak nie je známy názov konkrétnej vlastnosti, použite metódu getProperties() na obnovu všetkých vlastností.

# **ICM0206N Typ objektu nazvaný** *typename* **už v sklade údajov existuje.**

**Vysvetlenie:** Bol vykonaný pokus o vytvorenie, alebo premenovanie typu objektu s už existujúcom názvom.

**Odozva užívateľa:** Pre nový typ objektu vyberte jedinečný názov.

# **ICM0207N Nepodarilo sa vymazať typ objektu** *typename***, kým má definované inštancie objektu.**

**Vysvetlenie:** Bol vykonaný pokus o vymazanie typu objektu s definovanými inštanciami bez toho, aby bola označená voľba vymazania inštancií.

**Odozva užívateľa:** Pred vymazaním typu objektu vymažte všetky jeho inštancie, alebo v metóde delete( boolean ) typu objektu použite voľbu vymazať inštancie.

# **ICM0208N Nie je možné použiť metódu setTableOptions( String) typu objektu, po tom, čo bol typ objektu vytvorený.**

**Vysvetlenie:** Pokus o úpravu klauzuly možností tabuľky bol vykonaný po tom, čo bol objekt vytvorený. Klauzula možností tabuľky môže byť použitá len pri vytváraní tabuľky.

**Odozva užívateľa:** Požadované voľby tabuľky nastavte pred vytvorením typu objektu.

# **ICM0209N Metóda setSchemaName( String) typu objektu nemôže byť použitá po tom, čo bol typ objektu vytvorený.**

**Vysvetlenie:** Bol vykonaný pokus o úpravu schémy pre tabuľku inštancie objektu po tom, čo bol typ objektu vytvorený.

**Odozva užívateľa:** Požadovanú schému nastavte pred vytvorením typu objektu.

# **ICM0210N Vlastnosť** *propertyname* **zadaná pre index** *indexname* **nie je vlastnosťou objektu typu** *typename***.**

**Vysvetlenie:** Index poskytnutý pre tento typ objektu obsahoval jednu, alebo viac vlastností, ktoré tomuto typu objektu nepatria.

**Odozva užívateľa:** Skontrolujte, či všetky vlastnosti v indexe

sú správne objekty definícií vlastností definovaných pre typ objektu. Na opätovné získanie správnych objektov definícií vlastností použite metódy getProperties() a getProperty( String ).

# **ICM0211N Typ inštancie objektu** *instancename* **nezodpovedá typu objektu (***typename***).**

**Vysvetlenie:** Jedna z poskytnutých inštancií objektu nezodpovedala metóde createObjects( Context, Collection ) typu objektu.

**Odozva užívateľa:** Metóda createObjects( Context, Collection ) môže pracovať len s inštanciami objektu, ktoré majú rovnaký typ objektu.

# **ICM0212N Reťazec** *searchcriteria* **je neplatným kritériom vyhľadávania pre tento názov vlastnosti.**

**Vysvetlenie:** Zlyhalo vyhľadávanie inštancií objektov podľa názvu, pretože poskytnutý parameter názvu neobsahoval hodnotu.

**Odozva užívateľa:** Parameter názvu nemôže byť null.

# **ICM0213N Metóde getObjectInstances( Context, Object, QueryFilterObject, SearchRules, boolean ) typu objektu bol poskytnutý nesprávny objekt filtra požiadavky.**

**Vysvetlenie:** Objekt filtra požiadavky bol null, alebo bol pre iný typ objektu ako ten, ktorému bol odoslaný.

**Odozva užívateľa:** Určite objekt filtra požiadavky pre typ objektu, ktorý je vyhľadávaný.

# **ICM0214N Zoznam typov objektov nie je platný.**

**Vysvetlenie:** Zoznam typov objektov, ktorý bol poskytnutý jednej z metód rozhrania API Správcu informačných katalógov, nebol platný. Zoznam objektov vzťahov bol null, alebo prázdny.

**Odozva užívateľa:** Skontrolujte si, že zoznam typov objektov obsahuje minimálne jeden typ objektu.

# **ICM0215N Údaje, ktoré boli zadané pri vytváraní objektu definície vlastnosti, neboli platné.**

**Vysvetlenie:** Zadaná hodnota neurčuje jeden z povolených typov údajov.

**Odozva užívateľa:** Skontrolujte si, že hodnota typu údajov je konštantou typu údajov určenou v triede MetadataPropertyDefinition.

# **ICM0216N Index** *indexname* **objektu typu** *typename* **je neplatný.**

**Vysvetlenie:** Index poskytnutý typu objektu *typename* nemal zadané žiadne vlastnosti.

**Odozva užívateľa:** Index musí mať zadanú aspoň jednu vlastnosť.

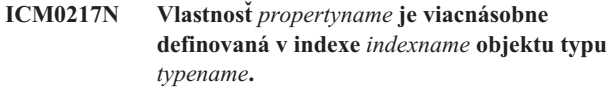

**Vysvetlenie:** V indexe poskytnutom typu objektu *typename* je rovnaká vlastnosť určená niekoľko krát.

**Odozva užívateľa:** Odstráňte z indexu všetky duplikátne vlastnosti.

#### **ICM0218N Index** *indexname* **pre typ objektu** *typename* **neexistuje.**

**Vysvetlenie:** Typ objektu *typename* nemôže uznať požiadavku na odstránenie indexu *indexname*, pretože index s takýmto názvom neexistuje.

**Odozva užívateľa:** Skôr, ako sa pokúsite index odstrániť, uistite sa, že je pre tento typ objektu definovaný.

# **ICM0219N Index s názvom** *indexname* **je už pre typ objektu** *typename* **definovaný.**

**Vysvetlenie:** Index so zadaným názvom už existuje. Názov indexu musí byť jedinečný.

**Odozva užívateľa:** Pre nový index vyberte jedinečný názov, alebo odstráňte už existujúci index, aby ste ho mohli nahradiť novým.

**ICM0220N Index** *duplicatename* **duplikuje definíciu indexu** *indexname* **objektu typu** *typename***.**

**Vysvetlenie:** Index už existuje s požadovanou definíciou pre tento typ objektu.

**Odozva užívateľa:** Zmeňte nový index tak, aby bol iný, ako ostatné existujúce indexy, alebo proste použite už jestvujúce indexy, ak poskytujú pre tento typ objektu dostatočné indexovanie.

**ICM0300N Požadovaná inštancia objektu nebola v sklade údajov nájdená.**

**Vysvetlenie:** Bol vykonaný pokus o zavedenie hodnoty vlastnosti pre inštanciu objektu, ktorá nebola v sklade údajov vytvorená.

**Odozva užívateľa:** Kontaktujte zástupcu vášho servisu IBM.

# **ICM0301N Požiadavka na aktualizáciu vlastnosti prekračuje obmedzenie vlastnosti** *constraintname***.**

**Vysvetlenie:** Operácia nemôže byť vykonaná, pretože to nepovoľuje obmedzenie *constraintname*.

**Odozva užívateľa:** Vyberte hodnotu, ktorú obmedzenie povoľuje, alebo odstráňte obmedzenie z definície vlastnosti.

### **ICM0302N Pre túto inštanciu bol už typ objektu nastavený.**

**Vysvetlenie:** Bol vykonaný pokus o nastavenie typu objektu pre inštanciu, ktorá už má typ objektu definovaný.

**Odozva užívateľa:** Ak už majú inštancie zadefinovaný typ, nemôže byť ich typ zmenený.

#### **ICM0303N Zadaný typ objektu nie je platný.**

**Vysvetlenie:** Typ objektu poskytnutý metóde inštancie objektu setType( ObjectType ) nie je platný. Typ objektu je buď null, alebo ešte nebol vytvorený.

**Odozva užívateľa:** Skontrolujte si, či bol vytvorený typ objektu, ktorý bol odoslaný metóde setType(ObjectType).

### **ICM0304N Pre túto inštanciu objektu neexistuje žiadna vlastnosť nazvaná** *propertyname***.**

**Vysvetlenie:** Bol vykonaný pokus o opätovné získanie vlastnosti, ktorá neexistuje.

**Odozva užívateľa:** Skontrolujte si, či je správne napísaný názov vlastnosti a jeho veľké a malé písmená. Pomocou metódy getProperties() získajte zoznam všetkých určených vlastností.

#### **ICM0305N Inštancia objektu nie je v platnom stave.**

**Vysvetlenie:** Inštancia objektu nie je schopná spracovať požiadavku na údaje, alebo aktualizácie, pretože nie je platná.

**Odozva užívateľa:** Natiahnite znova inštanciu objektu z katalógu nástrojov IBM DB2 Universal Database. Ak ide o novú inštanciu, skontrolujte, že je nastavený typ objektu.

#### **ICM0306N Je požadovaný názov pre túto inštanciu objektu.**

**Vysvetlenie:** Inštancia objektu nie je platná, pretože nebol určený názov.

**Odozva užívateľa:** Ako vlastnosť názvu inštancie objektu zadajte hodnotu inú, ako null.

#### **ICM0307N Vlastnosť** *propertyname* **je neplatná.**

**Vysvetlenie:** Inštancia objektu nie je platná, pretože buď bola hodnota vlastnosti bola null, hoci vlastnosť bola povinná, alebo hodnota vlastnosti porušuje niektoré z obmedzení vlastnosti.

**Odozva užívateľa:** Zadajte platnú hodnotu zadanej vlastnosti.

### **ICM0308N Aktuálna aplikácia nemá povolenie na aktualizáciu tohoto objektu.**

**Vysvetlenie:** Aktuálna aplikácia nie je vlastniacou aplikáciou a nemá oprávnenie na aktualizáciu zadaného objektu aplikáciou.

**Odozva užívateľa:** Pomocou vlastniacej aplikácie prideľte oprávnenie aktuálnej aplikácii.

### **ICM0309N Vlastnosť** *propertyname* **nepatrí tejto inštancii objektu.**

**Vysvetlenie:** Bol vykonaný pokus o zavedenie hodnoty vlastnosti pre nesprávnu inštanciu objektu.

**Odozva užívateľa:** Kontaktujte zástupcu vášho servisu IBM.

### **ICM0310N Hodnota vlastnosti** *propertyname* **presahuje maximálnu dĺžku definície vlastnosti.**

**Vysvetlenie:** Hodnota vlastnosti je dlhšia, ako je maximálna dĺžka povolená definíciou vlastnosti typu objektu.

**Odozva užívateľa:** Použite menšiu hodnotu vlastnosti.

# **ICM0311N Vlastnosť** *propertyname* **musí mať hodnotu.**

**Vysvetlenie:** Je požadovaná vlastnosť *propertyname*, ale táto je nastavená na hodnotu null.

**Odozva užívateľa:** Nastavte vlastnosť na hodnotu inú, ako null.

# **ICM0312N Vlastnosť** *propertyname* **prekračuje obmedzenie** *constraintname***.**

**Vysvetlenie:** Hodnota priradená vlastnosti *propertyname* nie je obmedzením *constraintname* povolená.

**Odozva užívateľa:** Použite hodnotu povolenú obmedzením, alebo odstráňte obmedzenie z definície vlastnosti.

#### **ICM0400N Zoznam objektov vzťahov nie je platný.**

**Vysvetlenie:** Zoznam objektov vzťahov je null, alebo prázdny.

**Odozva užívateľa:** Overte si, či zoznam objektov vzťahov obsahuje minimálne jeden vzťah.

**ICM0401N Pridanie zadaného vzťahu by vyústilo do slučky v strome kategórií vzťahov.**

**Vysvetlenie:** Požadovaná zmena by viedla ku kategórii vzťahov, ktorá obsahuje sama seba.

**Odozva užívateľa:** Overte si, že v hierarchii vzťahov nie sú žiadne slučky.

### **ICM0402N Kategória vzťahov** *categoryname* **už existuje.**

**Vysvetlenie:** Zlyhalo vytvorenie novej kategórie vzťahu, pretože táto mala rovnaký názov ako už existujúca kategória.

**Odozva užívateľa:** Pre novú kategóriu vzťahov použite jedinečný názov.

#### **ICM0403N Typ vzťahu** *typename* **už existuje.**

**Vysvetlenie:** Zlyhalo vytvorenie nového typu vzťahu, pretože tento mal rovnaký názov ako už existujúci typ. Zlyhalo vytvorenie nového typu vzťahu, pretože tento mal rovnaký názov ako už existujúci typ.

**Odozva užívateľa:** Pre nový typ vzťahu použite jedinečný názov.

### **ICM0404N Nebolo možné vymazať typ vzťahu** *typename***, pretože sú pre ňu definované inštancie vzťahov.**

**Vysvetlenie:** Typy vzťahov nemôžu byť vymazané, ak pre ne existujú inštancie vzťahov.

**Odozva užívateľa:** Pred vymazaním typu vzťahu vymažte všetky jeho inštancie, alebo pri metóde vymazanie typu vzťahu použite voľbu vymazať inštancie.

# **ICM0405N ObjectType pridávaný k ObjectTypeRelationshipConstraint nebol vytvorený.**

**Vysvetlenie:** Obmedzenie vzťahu sa pokúsilo použiť typ objektu, ktorý zatiaľ nebol v databáze vytvorený.

**Odozva užívateľa:** Predtým, ako typ objektu použijete v obmedzení vzťahu, zavolajte metódu create() na jeho vytvorenie.

# **ICM0500N Objekt, odoslaný inštancii vzťahu, nie je platný. Všetky objekty musia byť objektami ObjectInstance, alebo ObjectID.**

**Vysvetlenie:** Typ objektu poskytnutý inštancii vzťahu ako zdroj, alebo cieľ, nebol jedným z povolených typov.

**Odozva užívateľa:** Ako zdroje a ciele pre inštancie vzťahov používajte len objekty ObjectInstance, alebo ObjectID.

# **ICM0501N Inštancia objektu musí byť v databáze vytvorená skôr, ako môže byť pridaná k vzťahu.**

**Vysvetlenie:** Inštancia objektu, ktorá zatiaľ nebola v databáze vytvorená, nemôže byť priradená žiadnemu vzťahu.

**Odozva užívateľa:** Skôr, ako sa pokúsite do vzťahu pridať inštancie objektu, zavolajte na ich vytvorenie metódu create().

### **ICM0502N K vzťahu sa nepodarilo pridať ObjectID, ktoré je null.**

**Vysvetlenie:** Objekt v jazyku Java, ktorý reprezentuje ObjectID poskytnutý objektu vzťahu, bol null.

**Odozva užívateľa:** Pre ObjectID použite hodnotu inú, ako null.

## **ICM0503N Inštancia vzťahu prekračuje jedno, alebo viac obmedzení.**

**Vysvetlenie:** Aktuálnym nastavením zdrojových a cieľových objektov určených pre inštanciu vzťahov bolo prekročené jedno, alebo viac obmedzení tejto inštancie.

**Odozva užívateľa:** Overte si určené obmedzenia a ak to bude potrebné, pridajte, alebo odstráňte zdroje a ciele.

#### **ICM0504N Inštancia vzťahu nie je v platnom stave.**

**Vysvetlenie:** Inštancia vzťahu je v nepoužiteľnom stave.

**Odozva užívateľa:** Overte si, že typ vzťahu pre túto inštanciu existuje a že nie je prekročené žiadne z obmedzení. Potom z databázy znova natiahnite inštanciu vzťahu.

# **ICM0600N Aktuálny užívateľ nemá oprávnenie na aktualizáciu tohoto objektu.**

**Vysvetlenie:** Aktualizácia objektu zlyhala, pretože užívateľ nemá dostatočné oprávnenia.

**Odozva užívateľa:** Vlastník objektu musí užívateľom prideliť oprávnenie pred tým, ako môžu objekt aktualizovať.

# **ICM0601N Aktuálny užívateľ nemá oprávnenie na vymazanie tohoto objektu.**

**Vysvetlenie:** Vymazanie objektu zlyhalo, pretože užívateľ nemá dostatočné oprávnenia.

**Odozva užívateľa:** Vlastník objektu musí užívateľom prideliť oprávnenie na vymazanie objektu.

# **ICM0602N Aktuálny užívateľ nemá oprávnenie na vymazanie jednej z inštancií tohoto typu vzťahu.**

**Vysvetlenie:** Aktuálny užívateľ nemôže vymazať typ vzťahu a jeho inštancie, pretože nemá oprávnenie na vymazanie jednej z inštancií.

**Odozva užívateľa:** Aby mohol užívateľ vymazať typ vzťahu, potrebuje oprávnenie na vymazanie všetkých inštancií tohoto typu vzťahu.

# **ICM0603N Aby mohol byť zoznam prístupových práv uložený, musí byť najprv zadaný jeho názov.**

**Vysvetlenie:** Zlyhala aktualizácia zoznamu prístupových práv, pretože jeho názov bol nastavený ako null.

**Odozva užívateľa:** Overte si, či zoznam prístupových práv má platný názov.

#### **ICM0604N Zoznam prístupových práv nazvaný** *accesslistname* **už v sklade údajov existuje.**

**Vysvetlenie:** Nový zoznam prístupových práv nemôže byť vytvorený, pretože má rovnaký názov, ako už existujúci zoznam prístupových práv.

**Odozva užívateľa:** Pre nový zoznam prístupových práv použite jedinečný názov.

#### **ICM0605N Zoznam riadenia prístupov s názvom** *accesslistname* **neplatný.**

**Vysvetlenie:** Zoznam prístupových práv nemôže byť uložený, pretože už viac nie je platný.

**Odozva užívateľa:** Natiahnite znova zoznam prístupových práv z katalógu nástrojov IBM DB2 Universal Database.

# **ICM0700N Údaje tohoto objektu boli v katalógu nástrojov IBM DB2 Universal Database zmenené iným procesom.**

**Vysvetlenie:** Zlyhala aktualizácia objektu, pretože kým bol objekt používaný aktuálnym procesom, iný proces zmenil údaje o ňom uložené v katalógu nástrojov.

**Odozva užívateľa:** Natiahnite objekt z katalógu nástrojov znova, alebo použite nastavenie prepisovania v metóde aktualizácie.

# **ICM0701N Objekt neexistuje.**

**Vysvetlenie:** Požiadavka rozhrania API Správcu informačných katalógov zlyhala, pretože sa pokúsila použiť objekt, ktorý nebol vytvorený v katalógu nástrojov IBM DB2 Universal Database.

**Odozva užívateľa:** Pred použitím metódy vytvorte objekt zavolaním metódy vytvorenia.

### **ICM0702N Objekt už existuje.**

**Vysvetlenie:** Metóda vytvorenia bola zavolaná na objekt, ktorý už bol vytvorený.

**Odozva užívateľa:** Na aktualizáciu objektov, ktoré už existujú, použite radšej metódu aktualizácie, ako metódu vytvorenia.

#### **ICM0703N Objekt nie je v platnom stave.**

**Vysvetlenie:** Objekt nemôže byť vytvorený, alebo aktualizovaný, pretože nie je v platnom stave.

**Odozva užívateľa:** Natiahnite objekt znova z katalógu nástrojov IBM DB2 Universal Database.

#### **ICM0704N Metóde vyhľadávania bolo odoslané duplikátne ID požiadavky** *idname***.**

**Vysvetlenie:** ID požiadavky poskytnuté metóde vyhľadávania je už používané iným vyhľadávaním.

**Odozva užívateľa:** Použite iné ID požiadavky, alebo počkajte, kým sa práve prebiehajúce vyhľadávanie skončí.

#### **ICM0705N Nie je možné prepnúť na kontext, ktorý je null.**

**Vysvetlenie:** Kontext pre objekt Information Control Center nemôže byť nastavený ako null.

**Odozva užívateľa:** Pre metódu setContext( Context ) objektu Centra informačných katalógov zadajte hodnotu inú, ako null.

### **ICM00706N Kým transakcia čaká na existujúcom kontexte, nie je možné prepnúť na nový kontext.**

**Vysvetlenie:** Bol vykonaný pokus o prepnutie kontextu objektu, kým bol objekt zapojený aktívnou transakciou.

**Odozva užívateľa:** Pred prepnutím na iný objekt potvrďte na objekte zmeny aktuálneho kontextu.

# **ICM0707N Nie je možné prepnúť na kontext v inom katalógu.**

**Vysvetlenie:** Bol vykonaný pokus o prepnutie kontextu objektu na kontext otvorený oproti inému katalógu.

**Odozva užívateľa:** Používajte len kontexty a objekty z rovnakého katalógu.

# **ICM0708N Pre zadaný princíp (***principalname***) už existuje položka riadenia prístupov.**

**Vysvetlenie:** Pre zadaný princíp nemôže byť vytvorená nová položka riadenia prístupov, pretože jedna už existuje.

**Odozva užívateľa:** Znova získajte aktuálnu položku riadenia prístupu a upravte ju. Nevytvárajte novú položku riadenia prístupu.

### **ICM0709N Kontext, poskytnutý na prístup k skladu údajov, nie je platný.**

**Vysvetlenie:** Kontext, poskytnutý rozhraniu API Správcu informačných katalógov, nie je platný. Nie je možné vykonať požadovanú operáciu.

**Odozva užívateľa:** Overte si, že kontext nie je null a že nebol vydaný.

# **ICM0710N Bol zaznamenaný nesprávny parameter typu v parametrizovanom príkaze SQL:** *sqlstatement***.**

**Vysvetlenie:** Poskytnutý typ parametra objektu nebol platný.

**Odozva užívateľa:** použite len objekty typov zadaných v dokumentácii k metóde rozhrania API Správcu informačných katalógov.

# **ICM0711N Hodnota oprávnenia pre PermissionElement nie je platná.**

**Vysvetlenie:** Oprávnenie nie je platné s platnou hodnotou v setPermission( int, Jboolean ).

**Odozva užívateľa:** Nastavte oprávnenia s použitím konštánt permission element definovaných v triede PermissionElement.

# **ICM00712N Podmienke filtra požiadavky bol odoslaný nesprávny počet hodnôt. Neboli očakávané žiadne parametre.**

**Vysvetlenie:** Počet parametrov poskytnutých podmienke filtra požiadavky sa nezhodoval s počtom očakávaným operátorom tejto podmienky.

**Odozva užívateľa:** Poskytnite správny počet parametrov. Pre OP\_IS\_NULL a OP\_IS\_NOT\_NULL nie sú povolené žiadne parametre. Pre OP\_BETWEEN a OP\_NOT\_BETWEEN sú požadované dva parametre. Pre OP\_IN a OP\_NOT\_IN je požadovaný akýkoľvek počet parametrov vyšší, ako nula. Pre všetky ostatné operátory je požadovaný jeden parameter.

# **ICM0713N Počet hodnôt, odoslaných podmienke filtra požiadavky, nebol platný. Bol očakávaný jeden parameter.**

**Vysvetlenie:** Počet parametrov poskytnutých podmienke filtra požiadavky sa nezhodoval s počtom očakávaným operátorom tejto podmienky.

**Odozva užívateľa:** Poskytnite správny počet parametrov. Pre OP\_IS\_NULL a OP\_IS\_NOT\_NULL nie sú povolené žiadne parametre. Pre OP\_BETWEEN a OP\_NOT\_BETWEEN sú požadované dva parametre. Pre OP\_IN a OP\_NOT\_IN je požadovaný akýkoľvek počet parametrov vyšší, ako nula. Pre všetky ostatné operátory je požadovaný jeden parameter.

# **ICM0714N Počet parametrov, odoslaných podmienke filtra požiadavky, nebol platný. Boli očakávané dva parametre.**

**Vysvetlenie:** Počet parametrov poskytnutých podmienke filtra požiadavky sa nezhodoval s počtom očakávaným operátorom tejto podmienky.

**Odozva užívateľa:** Poskytnite správny počet parametrov. Pre OP\_IS\_NULL a OP\_IS\_NOT\_NULL nie sú povolené žiadne parametre. Pre OP\_BETWEEN a OP\_NOT\_BETWEEN sú požadované dva parametre. Pre OP\_IN a OP\_NOT\_IN je požadovaný akýkoľvek počet parametrov vyšší, ako nula. Pre všetky ostatné operátory je požadovaný jeden parameter.

# **ICM0715N Typ, zadaný pre vyhľadávanie vzťahu, nebol platný.**

**Vysvetlenie:** Hodnota typu zadaného pre metódu vyhľadávania vzťahu setType( int ), nebola platná.

**Odozva užívateľa:** Použite konštanty TYPE\_SOURCE a TYPE\_TARGET definované v triede RelationshipSearch pre metódu setType( int ).

# **ICM0716N Vzťah, zadaný pre vyhľadávanie vzťahu, nie je platný.**

**Vysvetlenie:** Vzťah zadaný pre objekt vyhľadávania vzťahu bol null.

**Odozva užívateľa:** Pre vzťah do vyhľadávania vzťahu použite hodnotu inú, ako null.

# **ICM0717N Zoznam prístupových práv pre tento objekt nebol vytvorený.**

**Vysvetlenie:** Pred tým, ako môže byť objekt uložený do katalógu nástrojov IBM DB2 Universal Database, musí byť vytvorený zoznam prístupových práv priradený tomuto objektu.

**Odozva užívateľa:** Zavolajte metódu vytvorenia na zoznam prístupových práv.

# **ICM0718N Kontext bol vydaný a nemôže byť použitý.**

**Vysvetlenie:** Na prístup ku katalógu nástrojov IBM DB2 Universal Database bol vykonaný pokus o použitie uvoľneného kontextu.

**Odozva užívateľa:** Na objekte katalógu použite metódu newContext() na získanie nového kontextu a použite ho namiesto vydaného.

### **ICM0800N Bol zadaný neplatný typ operácie migrácie.**

**Vysvetlenie:** Hodnota typu operátora použitého pre metódu ICMMigration migrate( int ) nebol platný typ operácie migrácie.

**Odozva užívateľa:** Použite jeden z typov operácií migrácie definovaných v triede ICMDatastoreInit (MIG\_REPLACE, MIG\_SKIP, alebo MIG\_ERROR).

# **ICM0801N Definícia vlastnosti** *propertyname* **migrovaného typu objektu** *typename* **IBM DB2 Universal Database verzia 7 je iná, ako existujúca definícia vlastnosti typu objektu DB2 Universal Database verzia 8.**

**Vysvetlenie:** Migrovaný typ objektu už existuje v katalógu nástrojov DB2 Universal Database verzia 8. Jedna z vlastností typu objektu sa typom údajov, alebo veľkosťou medzi definíciami typu objektu DB2 Universal Database verzie 7 a verzie 8.

**Odozva užívateľa:** Pred migráciou katalógu DB2 Universal Database verzia 7 použite nahradzovací typ migrácie alebo vymažte existujúci typ objektu DB2 Universal Database verzia 8.

**ICM0802N Vlastnosť** *propertyname* **typu objektu** *typename* **IBM DB2 Universal Database verzie 8 neexistuje v migrovanom type objektu DB2 Universal Database verzie 7, ktorý má rovnaký názov.**

**Vysvetlenie:** Migrovaný typ objektu už v katalógu nástrojov DB2 Universal Database verzie 8 existuje, ale jedna z vlastností existujúceho typu objektov DB2 Universal Database verzie 8 neexistuje v definícii typu objektu DB2 Universal Database verzie 7.

**Odozva užívateľa:** Spustite migráciu s použitím iného typu operácie, ako MIG\_ERROR, alebo pred spustením migrácie vymažte existujúci typ objektu DB2 Universal Database verzie 8.

**ICM0803N Vlastnosť** *propertyname* **typu objektu** *typename* **IBM DB2 Universal Database verzie 7 neexistuje v type objektu DB2 Universal Database verzie 8, ktorý má rovnaký názov.**

**Vysvetlenie:** Migrovaný typ objektu existuje v katalógu nástrojov DB2 Universal Database verzie 8, ale jedna z vlastností typu objektu migrovaných z DB2 Universal Database verzie 7 neexistuje v definícii typu objektu DB2 Universal Database verzie 8.

**Odozva užívateľa:** Ak je chýbajúca vlastnosť voliteľná, použite inicializačný nástroj Centra informačných katalógov a pridajte ešte pred migráciou chýbajúcu vlastnosť typu objektu DB2 Universal Database verzie 8. Ak je chýbajúca vlastnosť vyžadovaná, odstráňte pred migráciou typ objektu DB2 Universal Database verzie 8 z katalógu nástrojov.

# **ICM0804N Hodnota vlastnosti** *propertyname* **pre inštanciu** *instancename* **objektu typu** *typename* **nie je v platnom formáte času/dátumu.**

**Vysvetlenie:** Hodnota vlastnosti dátumu/času v katalógu DB2 Universal Database verzie 7 nie je v rozpoznateľnom formáte dátumu/času.

**Odozva užívateľa:** Zmeňte manuálne údaje IBM DB2 Universal Database verzie 7 na formát dátumu/času platný pre aktuálne umiestnenie.

# **ICM0805N Údajový typ vlastnosti** *propertyname* **pre inštanciu** *instancename* **objektu typu** *objecttype* **nie je podporovaný migračným nástrojom.**

**Vysvetlenie:** Migračný nástroj nemôže migrovať typy objektov s vlastnosťami, ktoré majú typy údajov iné, ako reťazce znakov, alebo dátumu/času.

**Odozva užívateľa:** Objekt nemôže byť migrovaný. Overte si, že katalóg nebol migrovaný.

# **ICM0806N V migrovanom katalógu IBM DB2 verzie 7 nie je možné rozpoznať príznak typu vzťahu** *typename***.**

**Vysvetlenie:** Hodnota príznaku typu vzťahu nie je rozpozná hodnota.

**Odozva užívateľa:** Katalóg IBM DB2 verzie 7 nie je platný. Inštancia vzťahu s takýmto príznakom nebude migrovaná.

### **ICM0807N Nepodarilo sa nájsť typ vzťahu** *typename***.**

**Vysvetlenie:** Preddefinovaný typ vzťahu *typename* nebol v katalógu nástrojov IBM DB2 Universal Database nájdený.

**Odozva užívateľa:** Kontaktujte zástupcu vášho servisu IBM.

# **ICM0808N Inštancia objektu** *instancename* **poškodzuje jedinečný index na type objektu** *typename* **a nemôže byť vytvorená.**

**Vysvetlenie:** Inštancia nemôže byť vytvorená, pretože poškodzuje jeden z jedinečných indexov definovaných pre typ objektu.

**Odozva užívateľa:** Pred spustením migračného nástroja odstráňte index, alebo vymažte inštanciu objektu IBM DB2 Universal Database verzia 7, ktorý spôsobuje poškodzovanie indexu.

# **ICM0900N Pri otváraní protokolového súboru** *filename* **sa vyskytla chyba I/O.**

**Vysvetlenie:** Inicializačnému nástroju sa kvôli výnimke I/O nepodarilo otvoriť protokolový súbor.

**Odozva užívateľa:** Overte si, že existuje zadaná cestu k súboru a že súbor nie je určený len na čítanie, alebo že ho nepoužíva iná aplikácia.

# **ICM0901N Počas vytvárania tabuliek rozhrania API Správcu informačných katalógov sa vyskytla chyba SQL.**

**Vysvetlenie:** Kým inicializačný nástroj vytváral tabuľky potrebné pre rozhranie API Správcu informačných katalógov, vyskytla sa chyba SQL.

**Odozva užívateľa:** Viac informácií o tejto chybe SQL nájdete v príručke ″Správy databázy DB2″.

#### **ICM0902N Počas migrácie sa vyskytla chyba SQL.**

**Vysvetlenie:** Kým sa migračný nástroj pokúšal opätovne získať migrované údaje IBM DB2 Universal Database verzie 7, vyskytla sa chyba SQL.

# **ICM0903N Počas vytvárania emulačných pohľadov Informačného katalógu Univerzálnej databáze DB2 verzie 7 sa vyskytla chyba SQL.**

**Vysvetlenie:** Kým inicializačný nástroj vytváral pohľady, ktoré poskytujú emuláciu tabuliek Information Catalog Manager Univerzálne databázy DB2 verzie 7, vyskytla sa chyba SQL.

**Odozva užívateľa:** Viac informácií o tejto chybe SQL nájdete v príručke ″Správy databázy DB2″.

# **ICM0904N Tabuľka** *table-name* **chýba v katalógu nástrojov IBM DB2 Universal Database.**

**Vysvetlenie:** Kontrolná voľba inicializácie rozhrania API Správcu informačných katalógov zistila, že nebola definovaná tabuľka *tablename*.

**Odozva užívateľa:** Spustite inicializáciu rozhrania API Správcu informačných katalógov s opravnou voľbou a opravte túto chybu.

# **ICM0905N Tabuľka** *table-name* **obsahuje aspoň jeden stĺpec s neplatnou definíciou.**

**Vysvetlenie:** Kontrolná voľba inicializácie rozhrania API Správcu informačných katalógov zistila, že tabuľka *tablename* obsahuje minimálne jeden stĺpec iného typu, ako je požadovaný.

**Odozva užívateľa:** Spustite inicializáciu rozhrania API Správcu informačných katalógov s opravnou voľbou vo vynútenom režime a opravte túto chybu. Použitie vynútenej voľby môže mať za následok stratu údajov.

# **ICM0906N Tabuľka** *table-name* **obsahuje aspoň jeden stĺpec, ktorý nie je súčasťou definície údajového skladu.**

**Vysvetlenie:** Kontrolná voľba inicializácie rozhrania API Správcu informačných katalógov zistila, tabuľka *tablename* obsahuje minimálne jeden stĺpce, ktorý v definícii tabuľky neexistuje.

**Odozva užívateľa:** Ak sú v tomto stĺpci povolené hodnoty null, rozhranie API Správcu informačných katalógov to nijako neovplyvní. Ak ho chcete odstrániť, spustite inicializáciu rozhrania API Správcu informačných katalógov s opravnou voľbou vo vynútenom režime a túto chybu opravte. Použitie vynútenej voľby môže mať za následok stratu údajov.

### **ICM0907N V sklade údajov chýba stĺpec** *columnname* **tabuľky** *tablename***.**

**Vysvetlenie:** Kontrolná voľba inicializácie rozhrania API Správcu informačných katalógov zistila, že v tabuľke *tablename* chýba minimálne jeden stĺpec vyžadovaný rozhraním API Správcu informačných katalógov.

**Odozva užívateľa:** Spustite inicializáciu rozhrania API Správcu informačných katalógov s opravnou voľbou vo

vynútenom režime a opravte túto chybu. Použitie vynútenej voľby môže mať za následok stratu údajov.

# **ICM0908N Tabuľke** *table-name* **chýba definícia jej primárneho kľúča.**

**Vysvetlenie:** Kontrolná voľba inicializácie rozhrania API Správcu informačných katalógov zistila, že v tabuľke *tablename* chýba požadovaná definícia primárneho kľúča.

**Odozva užívateľa:** Spustite inicializáciu rozhrania API Správcu informačných katalógov s opravnou voľbou a opravte túto chybu.

# **ICM0909N Tabuľke** *table-name* **chýba definícia jej primárneho kľúča.**

**Vysvetlenie:** Kontrolná voľba inicializácie rozhrania API Správcu informačných katalógov zistila, že primárny kľúč tabuľky *tablename* sa nezhoduje s primárnym kľúčom požadovaným pre rozhranie API Správcu informačných katalógov.

**Odozva užívateľa:** Spustite inicializáciu rozhrania API Správcu informačných katalógov s opravnou voľbou vo vynútenom režime a opravte túto chybu. Použitie vynútenej voľby môže mať za následok stratu údajov.

# **ICM0910N Tabuľke** *table-name* **chýba definícia indexu.**

**Vysvetlenie:** Kontrolná voľba rozhrania API Správcu informačných katalógov zistila, že v tabuľke *tablename* chýba požadovaný index.

**Odozva užívateľa:** Spustite inicializáciu rozhrania API Správcu informačných katalógov s opravnou voľbou a opravte túto chybu.

# **ICM0911N Tabuľka** *table-name* **má definovaný neplatný index.**

**Vysvetlenie:** Kontrolná voľba inicializácie rozhrania API Správcu informačných katalógov zistila, že tabuľka *tablename* má definovaný index, ktorý sa nezhoduje s indexami požadovanými rozhraním API Správcu informačných katalógov.

**Odozva užívateľa:** Ak je index jedinečný, môže zasahovať do fungovania vlastností rozhrania API Správcu informačných katalógov. Spustite inicializáciu rozhrania API Správcu informačných katalógov s opravnou voľbou vo vynútenom režime a opravte túto chybu. Použitie vynútenej voľby môže mať za následok stratu údajov.

# **ICM0912N Index** *indexname* **nad tabuľkou** *tablename* **nie je súčasťou definície skladu údajov.**

**Vysvetlenie:** Kontrolná voľba inicializácie rozhrania API Správcu informačných katalógov zistila, že tabuľka *tablename* má definovaný index, ktorý sa nezhoduje s indexami požadovanými rozhraním API Správcu informačných katalógov.

**Odozva užívateľa:** Ak je index jedinečný, môže zasahovať do fungovania vlastností rozhrania API Správcu informačného katalógu. Spustite inicializáciu rozhrania API Správcu informačných katalógov s opravnou voľbou vo vynútenom režime a opravte túto chybu. Použitie vynútenej voľby môže mať za následok stratu údajov.

# **ICM0913N V katalógu nástrojov IBM DB2 Universal Database chýba funkcia** *functionname***.**

**Vysvetlenie:** Kontrolná voľba inicializácie rozhrania API Správcu informačného katalógu zistila, že v katalógu nástrojov DB2 Universal Database chýba funkcia *functionname*.

**Odozva užívateľa:** Spustite inicializáciu rozhrania API Správcu informačných katalógov s opravnou voľbou a opravte túto chybu.

# **ICM0914N Definícia funkcie** *functionname* **je neplatná.**

**Vysvetlenie:** Kontrolná voľba inicializácie rozhrania API Správcu informačného katalógu zistila, že sa definícia funkcie *functionname* nezhoduje s tou, ktorá je požadovaná rozhraním API Správcu informačného katalógu.

**Odozva užívateľa:** Spustite inicializáciu rozhrania API Správcu informačných katalógov s opravnou voľbou vo vynútenom režime a opravte túto chybu. Použitie vynútenej voľby môže mať za následok stratu údajov.

# **ICM0915N V katalógu nástrojov IBM DB2 Universal Database chýba spúšťač** *triggername***.**

**Vysvetlenie:** Kontrolná voľba inicializácie rozhrania API Správcu informačného katalógu zistila, že v katalógu nástrojov DB2 Universal Database chýba spúšťač *triggername*.

**Odozva užívateľa:** Spustite inicializáciu rozhrania API Správcu informačných katalógov s opravnou voľbou a opravte túto chybu.

#### **ICM0916N Definícia spúšťača** *triggername* **je neplatná.**

**Vysvetlenie:** Kontrolná voľba inicializácie rozhrania API Správcu informačného katalógu zistila, že definícia spúšťača *triggername* sa nezhoduje s definíciou, ktorá je požadovaná rozhraním API Správcu informačného katalógu.

**Odozva užívateľa:** Spustite inicializáciu rozhrania API Správcu informačných katalógov s opravnou voľbou vo vynútenom režime a opravte túto chybu. Použitie vynútenej voľby môže mať za následok stratu údajov.

#### **ICM00917N Spúšťač** *triggername* **nie je súčasťou definície skladu údajov.**

**Vysvetlenie:** Kontrolná voľba inicializácie rozhrania API Správcu informačného katalógu zistila, že spúšťač s názvom *triggername* je definovaný pre jednu z tabuliek katalógu nástrojov DB2, ktorá sa nezhoduje so žiadnym zo spúšťačov požadovaných inicializačným nástrojom.

**Odozva užívateľa:** Spustite inicializáciu rozhrania API

### **ICM00918N V katalógu nástrojov DB2 chýba pohľad** *viewname***.**

**Vysvetlenie:** Kontrolná voľba inicializácie rozhrania API Správcu informačného katalógu zistila, že pohľad nazvaný *viewname* nebol definovaný.

**Odozva užívateľa:** Spustite inicializáciu rozhrania API Správcu informačných katalógov s opravnou voľbou a opravte túto chybu.

# **ICM0919N Vlastnosť** *propertyname* **typu objektu** *typename* **má iný typ údajov, ako vlastnosť predvoleného typu objektu.**

**Vysvetlenie:** Už existujúci typ objektu sa zhoduje s názvom jedného z preddefinovaných typov objektov, ale jedna z jeho vlastností ma iný typ údajov, ako vlastnosť predvolená pre tento typ objektu.

**Odozva užívateľa:** Na udržanie aktuálnej definície nie je potrebná žiadna zmena. Ak chcete tento typ objektu nahradiť predvolenou definíciou, spustite inicializáciu aplikácie s voľbou APP\_REPLACE.

# **ICM00920N Vlastnosť** *propertyname* **typu objektu** *typename* **v predvolenej definícii typu objektu neexistuje.**

**Vysvetlenie:** Už existujúci typ objektu sa zhoduje s názvom jedného z preddefinovaných typov objektov, ale jedna z jeho vlastností ma iný typ údajov, ako vlastnosť predvolená pre tento typ objektu.

**Odozva užívateľa:** Na udržanie aktuálnej definície nie je potrebná žiadna zmena. Ak chcete tento typ objektu nahradiť predvolenou definíciou, spustite inicializáciu aplikácie s voľbou APP\_REPLACE.

# **ICM00921N Vlastnosť** *propertyname* **typu objektu** *typename* **existuje v predvolenej definícii, ale v existujúcom type objektu chýba.**

**Vysvetlenie:** Už existujúci typ objektu sa zhoduje s názvom jedného z preddefinovaných typov objektov, ale jedna z jeho vlastností ma iný typ údajov, ako vlastnosť predvolená pre tento typ objektu.

**Odozva užívateľa:** Na udržanie aktuálnej definície nie je potrebná žiadna zmena. Ak chcete tento typ objektu nahradiť predvolenou definíciou, spustite inicializáciu aplikácie s voľbami APP\_REPLACE, alebo APP\_MERGE.

# **ICM00922N Keďže nemôže byť nájdená platná licencia pre Správcu skladu DB2, nie je možný prístup k sprievodcovi Správou informačného katalógu. Kontaktujte, prosím, lokálneho predajcu softvéru, alebo marketingového zástupcu firmy IBM.**

**Vysvetlenie:** Bol vykonaný pokus o inicializáciu, alebo migráciu informačného katalógu bez platnej licencie.

**Odozva užívateľa:** Zakúpte si balík Správcu skladu DB2 a nainštalujte komponent nástrojov Správcu informačného katalógu, ktorý obsahuje sprievodcu Správou informačného katalógu.

# **ICM0923N Počas rušenia emulačných pohľadov Informačného katalógu DB2 Universal Database verzie 7 sa vyskytla chyba SQL.**

**Vysvetlenie:** Kým inicializačný nástroj rušil pohľady poskytujúce emuláciu tabuliek Správcu informačného katalógu DB2 verzie 7, vyskytla sa chyba SQL.

**Odozva užívateľa:** Viac informácií o tejto chybe SQL nájdete v príručke ″Správy databázy DB2″.

### **ICM10001N Informačný katalóg je už otvorený.**

**Vysvetlenie:** Bola zavolaná metóda otvorenia triedy ICMCatalog, keď už bol informačný katalóg otvorený.

**Odozva užívateľa:** Vymažte nadbytočné volanie na otvorenie katalógu.

# **ICM10002N Nie je možné potvrdiť kontrolný bod série, kým nie je aktívna žiadna séria.**

**Vysvetlenie:** Operácia kontrolných bodov potvrdzuje skupinu transakcií, ktoré čakajú so zmenami v katalógu; tieto transakcie sú potvrdzované v informačnom katalógu. Kým nie je aktívna žiadna séria, nie sú žiadne čakajúce operácie.

**Odozva užívateľa:** Kontrolný bod série potvrďte len ak je nejaká séria aktívna. Pomocou startBatch sériu aktivujte a pomocou endBatch ju ukončite. Pomocou kontrolného bodu potvrďte prechodné body v sériách zmien.

#### **ICM10003N Informačný katalóg nie je otvorený.**

**Vysvetlenie:** Kým môžu byť proti katalógu vykonané operácie, musí byť katalóg otvorený.

**Odozva užívateľa:** Pred pokusom o túto operáciu katalóg otvorte.

### **ICM10004N Zoznam prístupových práv nazvaný** *accesslistname* **nie je jedinečný.**

**Vysvetlenie:** Pokus o obnovu zoznamu prístupových práv podľa názvu vrátil naspäť viac, ako jednu inštanciu. Toto je interná chyba katalógu, ktorý musí byť napravená, pretože zoznamy prístupových práv musia mať jedinečné názvy.

**Odozva užívateľa:** Opravte informačný katalóg.

### **ICM10005N Režim dávkovania nie je aktívny.**

**Vysvetlenie:** Bola zavolaná metóda endBatch, hoci nebola aktívna žiadna séria.

**Odozva užívateľa:** Než budete môcť sériu ukončiť, musí byť najprv spustená. Použite postupnosť startBatch, upravte katalóg, kontrolný bod, upravte katalóg, kontrolný bod, upravte katalóg, endBatch pre platnosť operácie dávkovania.

### **ICM10006N Režim dávkovania je už aktívny.**

**Vysvetlenie:** Bola zavolaná metóda startBatch, hoci nebola aktívna žiadna séria.

**Odozva užívateľa:** Séria nemôže byť spustená, kým nebola ukončená predošlá séria. Použite postupnosť startBatch, upravte katalóg, kontrolný bod, upravte katalóg, kontrolný bod, upravte katalóg, endBatch pre platnosť operácie dávkovania.

# **ICM10007N Zlyhalo odstránenie posledného zaznamenaného kontrolného bodu.**

**Vysvetlenie:** Rozhranie API Správcu informačného katalógu zaznamenáva kontrolné body tak, ako sú počas série potvrdzované. Vďaka tomu, ak dôjde k zlyhaniu, môže séria pokračovať od posledného úspešného kontrolného bodu. Po úspešnom ukončení série je záznam kontrolného bodu odstránený. Zlyhalo toto odstránenie záznamu kontrolného bodu.

**Odozva užívateľa:** Skontrolujte vloženú výnimku a určite príčinu zlyhania.

# **ICM10008N Počas vytvárania dočasného súboru exportu** *filename* **sa vyskytla chyba I/O.**

**Vysvetlenie:** Došlo k chybe počas vytvárania dočasného súboru, v ktorom sú uložené informácie počas procesu exportu.

**Odozva užívateľa:** Skontrolujte vloženú výnimku a opravte problém.

# **ICM10009N Zlyhala operácia exportu do súboru** *filename***.**

**Vysvetlenie:** Došlo k chybe počas operácie exportu.

**Odozva užívateľa:** Skontrolujte protokolový súbor exportu a opravte problém.

# **ICM10010N Import zlyhal. Posledný dokončený kontrolný bod bol** *checkpoint***.**

**Vysvetlenie:** Operácia importu bola čiastočne úspešná, ale zlyhala pred dokončením.

**Odozva užívateľa:** Skontrolujte protokolový súbor importu a opravte problém.

### **ICM10011N Import zlyhal. Neboli dokončené žiadne kontrolné body.**

**Vysvetlenie:** Operácia importu zlyhala pred dokončením akýchkoľvek kontrolných bodov.

**Odozva užívateľa:** Skontrolujte protokolový súbor importu a opravte problém.

# **ICM10012N Zoznam prístupových práv nie je predvoleným zoznamom prístupových práv.**

**Vysvetlenie:** Zoznam prístupových práv poskytnutý setDefaultACL musí byť zoznamom prístupových práv získaným z getDefaultACL.

**Odozva užívateľa:** Skontrolujte dokumentáciu k ICMCatalog.setDefaultACL.

**ICM10013N V inštancii kontrolného bodu objektu nie je užívateľ=***username***, hostiteľ=***hostname***, dávka=***batchname* **v internom type objektu** *typename* **jedinečný.**

**Vysvetlenie:** Kontrolné body sú udržiavané v typoch interných objektov s jedinečným ID určeným vlastnosťami užívateľa, hostiteľa a série. Nemalo by byť možné, aby existovali nejednoznačné inštancie objektov kontrolných bodov.

**Odozva užívateľa:** Na opravu katalógu kontaktujte administrátora databázy.

# **ICM10014N Nebolo možné znova získať názov hostiteľa pre identifikáciu kontrolného bodu.**

**Vysvetlenie:** Počas opätovného získavania názvu hostiteľa bola zistená výnimka neznámeho hostiteľa.

**Odozva užívateľa:** Na preskúšanie vloženej výnimky kontaktujte systémového administrátora.

**ICM10015N Vyskytla sa neočakávaná výnimka obmedzenia vlastnosti počas práce s užívateľom inštancie objektu užívateľ=***username***, hostiteľ=***hostname***, dávka=***batchname* **interného typu objektu** *objecttype***.**

**Vysvetlenie:** Počas práce s inštanciou typu objektu interného kontrolného bodu bola zistená výnimka obmedzenia vlastnosti. Došlo k problému interného katalógu, pretože na vlastnostiach tohoto typu objektu nie sú umiestnené žiadne obmedzenia vlastností.

**Odozva užívateľa:** Na opravu katalógu kontaktujte administrátora databázy.

# **ICM10016N Vyskytla sa neočakávaná výnimka zabezpečenia počas práce s užívateľom inštancie objektu užívateľ=***username***, hostiteľ=***hostname***, dávka=***batchname* **interného typu objektu** *typename***.**

**Vysvetlenie:** V čase, keď séria ukončí kontrolný bod, vlastníkom inštancií objektov kontrolných bodov je aktuálny užívateľ. Nemalo by teda dôjsť k žiadnemu porušeniu bezpečnosti.

**Odozva užívateľa:** Určite poškodenie bezpečnosti a opravte ho.

# **ICM10017N Počas zaznamenávania histórie vymazávania v type interného objektu** *objecttype* **došlo k neočakávanej výnimke z obmedzenia vlastnosti.**

**Vysvetlenie:** Počas práce s inštanciou typu interného objektu, používanej na zaznamenávanie histórie vymazávania, nastala výnimka z obmedzenia vlastnosti. Ide o problém interného katalógu, pretože na vlastnosti tohoto typu objektu sa nevzťahujú žiadne obmedzenia.

**Odozva užívateľa:** Vypnite vlastnosť histórie vymazávania a na opravu katalógu kontaktujte administrátora databázy.

# **ICM10100N Nebol nájdený typ interného objektu** *objecttype***. Tento katalóg nie je použiteľný.**

**Vysvetlenie:** V katalógu nástrojov IBM DB2 Universal Database nebol nájdený typ interného objektu používaného na podporu aplikácie Centra informačných katalógov. Katalóg nebol na používanie Centra informačných katalógov správne iniciovaný, alebo bol poškodený.

**Odozva užívateľa:** Skontrolujte, či sklad metaúdajov, ktorý obsahuje tento katalóg, bol pre aplikáciu Centra informačných katalógov správne inicializovaný.

# **ICM10101N Nebol nájdený interný typ vzťahu** *relationshiptype***. Tento katalóg nie je použiteľný.**

**Vysvetlenie:** Interný typ vzťahu, ktorý je používaný na podporu aplikácie Centra informačných katalógov, nebol v katalógu nástrojov IBM DB2 Universal Database nájdený. Katalóg nebol na používanie Centra informačných katalógov správne iniciovaný, alebo bol poškodený.

**Odozva užívateľa:** Skontrolujte, či sklad metaúdajov, ktorý obsahuje tento katalóg, bol pre aplikáciu Centra informačných katalógov správne inicializovaný.

### **ICM10200N Zbierka nazvaná** *name* **už existuje.**

**Vysvetlenie:** Poskytnutý názov zbierky sa zhodoval s už existujúcou zbierkou, ktorú vlastní aktuálny užívateľ.

**Odozva užívateľa:** Pre novú zbierku zadajte iný názov.

# **ICM10201N Nepodarilo sa vytvoriť novú zbierku s predvoleným názvom.**

**Vysvetlenie:** Rozhranie API Správcu informačných katalógov môže vytvoriť až 1000 rozličných predvolených názvov zbierok. Vytváranie novej zbierky zlyhalo, pretože už existuje všetkých 1000 predvolených názvov.

**Odozva užívateľa:** Premenujte niekoľko zbierok na iné, ako predvolené názvy.

# **ICM10202N Zbierka** *name* **je určená na vymazanie, ale nezhoduje sa so žiadnou zbierkou, ktorú vlastní aktuálny užívateľ.**

**Vysvetlenie:** Názov zbierky, zadaný ako cieľ operácie vymazania, nebol medzi zbierkami aktuálneho užívateľa nájdený.

**Odozva užívateľa:** Zadajte existujúcu zbierku.

# **ICM10203N Nepodarilo sa nájsť inštancia vzťahu, ktorá určuje členov zbierky** *name***.**

**Vysvetlenie:** Inštancia interného typu vzťahu, ktorá je používaná na určovanie členov zbierky, nebola tejto zbierke priradená. Došlo k internej chybe a zbierka nie je použiteľná.

**Odozva užívateľa:** Pomocou rozhrania API Správcu informačných katalógov zbierku vymažte.

# **ICM10204N Pre zbierku** *name* **existuje priveľa inštancií vzťahov.**

**Vysvetlenie:** Našla sa viac, ako jedna inštancia vzťahu pripojená k inštancii interného typu objektu používaného na ukladanie zbierok. V informačnom katalógu došlo k internej chybe a táto zbierka nie je použiteľná.

**Odozva užívateľa:** Pomocou rozhrania API Správcu informačných katalógov zbierku vymažte.

### **ICM10205N Inštancia vzťahu na zbierke** *názov* **je neplatná.**

**Vysvetlenie:** K inštancii interného typu objektu používaného na ukladanie zbierok sa našla pripojená inštancia vzťahu nesprávneho typu. Toto je interná chyba v informačnom katalógu a zbierka nie je použiteľná.

**Odozva užívateľa:** Pomocou rozhrania API Správcu informačných katalógov zbierku vymažte.

# **ICM10300N Nepodarilo sa rozpoznať zadaný typ vyhľadávania vlastnosti.**

**Vysvetlenie:** Typ vyhľadávania vlastnosti, ktorý bol poskytnutý DateSearchCriteria, alebo TextSearchCriteria, nie je jedným z definovaných typov.

**Odozva užívateľa:** Zadajte jeden z definovaných typov vyhľadávania vlastnosti.

# **ICM10301N Nebol zadaný žiaden dátum vyhľadávania.**

**Vysvetlenie:** Bol vykonaný pokus o spustenie vyhľadávania dátumu, ale žiadne dátumy neboli zadané.

**Odozva užívateľa:** Zadajte počiatočný dátum, koncový dátum, alebo oboje.

### **ICM10302N Vyhľadávaniu neboli priradené žiadne kritériá.**

**Vysvetlenie:** Bol vykonaný pokus o metódy vytvorenia na zapísanie vyhľadávania, ktorému neboli priradené žiadne kritériá katalógu.

**Odozva užívateľa:** Kritériá priraďte vyhľadávaniu ešte pred jeho vytvorením.

# **ICM10303N Došlo k chybe pri zavádzaní kritérií vyhľadávania pre vyhľadávanie** *name***.**

**Vysvetlenie:** Kým boli z katalógu načítavané kritérií vyhľadávania pre vyhľadávanie, bola zistená výnimka.

**Odozva užívateľa:** Skontrolujte vloženú výnimku a určite problém.

# **ICM10304N Došlo k chybe pri ukladaní kritérií vyhľadávania pre vyhľadávanie** *name***.**

**Vysvetlenie:** Kým boli do katalógu zapisované kritérií vyhľadávania pre vyhľadávanie, bola zistená výnimka.

**Odozva užívateľa:** Skontrolujte vloženú výnimku a určite problém.

# **ICM10305N Maximálny počet vrátených objektov nemôže byť záporné číslo. Počet bol:** *error-code***.**

**Vysvetlenie:** Objektu SearchCriteria bola zadaná záporná hodnota maximálneho počtu vrátených objektov. Ak by bolo spustené SearchCriteria, mohlo by dôjsť k chybe.

**Odozva užívateľa:** Zadajte nezáporný maximálny počet vrátených objektov.

# **ICM10306N Zbierka vyhľadávania typu objektov obsahuje cudzí objekt.**

**Vysvetlenie:** Na identifikáciu typov ICMObjectInstances, ktoré majú byť vyhľadávané, môžu byť zadané len ICMObjectTypes.

**Odozva užívateľa:** Overte si, či zbierka typov objektov obsahuje len objekty typu ICMObjectType.

### **ICM10307N Názov vyhľadávania** *name* **je už použitý.**

**Vysvetlenie:** Užívateľ nemôže mať dve vyhľadávania s rovnakým názvom.

**Odozva užívateľa:** Zadajte taký názov vyhľadávania, ktorý ešte nie je použitý.

# **ICM10308N Nepodarilo sa nájsť nový predvolený názov vyhľadávania.**

**Vysvetlenie:** Rozhranie API Správcu informačných katalógov môže pri vytváraní nového vyhľadávania vytvoriť až 1000 rozličných predvolených názvov vyhľadávania. Vytvorenie nového predvoleného názvu vyhľadávania zlyhalo, pretože všetky predvolené názvy sú už použité.

**Odozva užívateľa:** Premenujte niekoľko zbierok, ktoré majú predvolené názvy.

### **ICM10309N Neboli zadané žiadne reťazce vyhľadávania.**

**Vysvetlenie:** Bol vykonaný pokus o spustenie textového vyhľadávania, ale neboli zadané žiadne textové reťazce.

**Odozva užívateľa:** Zadajte reťazce, s ktorými sa má vyhľadávanie zhodovať.

# **ICM10310N Vyhľadávanie** *name***, ktoré je určené na vymazanie, sa nezhoduje s existujúcimi vyhľadávaniami patriacimi aktuálnemu užívateľovi.**

**Vysvetlenie:** Názov vyhľadávania, zadaný ako cieľ operácie vymazania, nebol medzi vyhľadávaniami aktuálneho užívateľa nájdený.

**Odozva užívateľa:** Zadajte existujúce vyhľadávanie.

# **ICM10311N Hodnoty vyhľadávania musia byť textové reťazce.**

**Vysvetlenie:** Bol vykonaný pokus o nastavenie hodnôt vyhľadávania pre TextSearchCriteria, ktoré neboli textovými reťazcami.

**Odozva užívateľa:** Zadajte textové reťazce, s ktorými sa má vyhľadávanie zhodovať.

# **ICM10400N Text správy : Došlo k chybe pri opätovnom získavaní údajov vlastností pre** *user/group* **z interného typu objektu** *objecttype***.**

**Vysvetlenie:** Kým boli z inštancie objektu interného typu objektu obnovované uložené informácie o vlastnostiach, bola zistená výnimka.

**Odozva užívateľa:** Na kontrolu vloženej výnimky kontaktujte systémového administrátora.

# **ICM10401N Došlo k chybe pri ukladaní údajov vlastností pre** *user/group* **do interného typu objektu** *objecttype***.**

**Vysvetlenie:** Kým boli do inštancie objektu interného typu objektu ukladané informácie o vlastnostiach, bola zistená výnimka.

**Odozva užívateľa:** Na kontrolu vloženej výnimky kontaktujte systémového administrátora.

### **ICM10402N Nepodarilo sa znova získať názov hostiteľa.**

**Vysvetlenie:** Počas opätovného získavania názvu hostiteľa bola zistená výnimka neznámeho hostiteľa.

**Odozva užívateľa:** Kontrolu vloženej výnimky konzultujte so systémovým administrátorom.

### **ICM10500N Došlo k chybe počas spúšťania programu s príkazovým reťazcom** *command***.**

**Vysvetlenie:** Nastala výnimka pri pokuse o vyvolanie programu na inštancii objektu.

**Odozva užívateľa:** Skontrolujte vloženú výnimku a opravte objekt programu, alebo cesty.

### **ICM10501N Došlo k internej chybe pri pokuse o zápis BlobProperty do súboru.**

**Vysvetlenie:** Vlastnosť BlobProperty bola vytvorená v databáze, ale priradená inštancia objektu nie.

**Odozva užívateľa:** Kontaktujte zástupcu vášho servisu IBM.

# **ICM10502N Vlastnosť** *propertyname* **je nesprávneho typu.**

**Vysvetlenie:** Názov vlastnosti odoslaný writeBlobToStream, alebo writeClobToWriter, nebol správnou vlastnosťou Blob, alebo Clob.

**Odozva užívateľa:** Skontrolujte si, či vlastnosť je Blob, alebo Clob, tak ako je to požadované volanou metódou.

# **ICM10503N Nepodarilo sa obnoviť hodnotu z** *propertyname* **vlastnosti inštancie typu objektu** *objecttype***.**

**Vysvetlenie:** Nastala výnimka pri opätovnom získavaní hodnoty z vlastnosti typu objektu.

**Odozva užívateľa:** Na kontrolu vloženej výnimky kontaktujte systémového administrátora.

# **ICM10504N V parametrizovanom reťazci bolo nájdené neporovnateľné označenie parametra. Reťazec =** *paramstring***.**

**Vysvetlenie:** Počas formátovania parametrizovaného reťazca bol nájdený otvárací znak označenia parametra bez patričného uzatváracieho znaku označenia parametra.

**Odozva užívateľa:** Overte si, či je parametrizovaný reťazec v platnom formáte.

### **ICM10505N Došlo k chybe pri zápise údajov z BlobProperty, alebo ClobProperty** *propertyname* **do súboru** *filename***.**

**Vysvetlenie:** Počas formátovania parametrizovaného reťazca bol ako jeden z parametrov zaznamenaný parameter typu BlobProperty, alebo ClobProperty. Počas zapisovania obsahu

vlastnosti do súboru nastala výnimka.

**Odozva užívateľa:** Skontrolujte vloženú výnimku.

### **ICM10506N Pri pokuse o zápis vlastnosti** *propertyname* **do súboru došlo k internej chybe.**

**Vysvetlenie:** Počas formátovania parametrizovaného reťazca došlo k pokusu o zápis vlastnosti do súboru. Vlastnosť ale nebola BlobProperty, ani ClobProperty, ktoré sú jedými typmi vlastností, pre ktoré je povolený zápis do súboru.

**Odozva užívateľa:** Kontaktujte zástupcu vášho servisu IBM.

### **ICM10600N Veľkosť súboru ikony** *datasize* **je väčšia ako** *maxsize* **bajtov.**

**Vysvetlenie:** Súbor ikony priradenej typu objektu nemôže byť väčší, ako určená maximálna veľkosť.

**Odozva užívateľa:** Zadajte menší súbor ikony. Ak boli údaje o ikone poškodené v katalógu, kontaktujte administrátora databázy.

### **ICM10601N Došlo k chybe počas obnovy údajov ikony z katalógu.**

**Vysvetlenie:** Počas čítania údajov ikony z typu objektu bola zistená výnimka SQLException.

**Odozva užívateľa:** Skontrolujte vloženú výnimku.

#### **ICM10700N Zadaný názov (***typename***) sa zhoduje s viac ako jedným typom objektu.**

**Vysvetlenie:** Názov, použitý na opätovné získanie typu objektu, sa zhodoval s viac ako jedným typom objektu. Túto chybu mohlo spôsobiť, ak ste v názve použili zástupný znak.

**Odozva užívateľa:** Zadajte názov, ktorý určuje len jeden typ objektu.

#### **ICM10701N Typ objektu** *typename* **neexistuje.**

**Vysvetlenie:** Názov typu objektu, použitý metódou rozhrania API Správcu informačných katalógov, sa nezhodoval s existujúcimi typmi objektov.

**Odozva užívateľa:** Použite názov existujúceho typu objektu.

# **ICM10702N Nie je možné nájsť požadovanú kategóriu vzťahu** *categoryname***. Tento katalóg nie je použiteľný.**

**Vysvetlenie:** Jednu z požadovaných kategórií vzťahov v informačnom katalógu sa nepodarilo nájsť. Toto je kritická chyba.

**Odozva užívateľa:** Kontaktujte administrátora databázy.

# **ICM10703N Typ objektu** *typename* **nie je typom objektu užívateľa informačného katalógu.**

**Vysvetlenie:** Katalóg nástrojov IBM DB2 Universal Database podporuje viaceré aplikačné programy. Typy objektov, ktoré vidia užívatelia informačného katalógu, sú len podmnožinou všetkých typov objektov v katalógu nástrojov. Došlo k výnimke počas odosielania typu objektu rozhraniu API Správcu informačných katalógov, ktoré nie je jedným z typov objektov užívateľov informačného katalógu.

**Odozva užívateľa:** Používajte rozhranie API Správcu informačných katalógov len s typmi objektov užívateľov informačných katalógov.

# **ICM10704N Zlyhala operácia uloženia príznakov viditeľnosti predvolenej vlastnosti pre typ objektu** *typename***.**

**Vysvetlenie:** Bola zistená výnimka pri ukladaní informácií, ktoré definujú štandardnú vlastnosť viditeľnosti pre tento typ objektu.

**Odozva užívateľa:** Na kontrolu vloženej výnimky kontaktujte systémového administrátora.

# **ICM10705N Zlyhala operácia zavedenia príznakov štandardnej vlastnosti viditeľnosti pre typ objektu** *typename***.**

**Vysvetlenie:** Bola zistená výnimka pri zavádzaní informácií, ktoré určujú štandardnú vlastnosť viditeľnosti pre tento typ objektu.

**Odozva užívateľa:** Na kontrolu vloženej výnimky kontaktujte systémového administrátora.

# **ICM10706N Typ objektu** *typename* **nie je typom objektu užívateľa informačného katalógu.**

**Vysvetlenie:** Katalóg nástrojov IBM DB2 Universal Database podporuje viaceré aplikačné programy. Typy objektov, ktoré vidia užívatelia informačného katalógu, sú len podmnožinou všetkých typov objektov v katalógu nástrojov. K výnimke došlo, pretože inštancia objektu typu, ktorý nie je v skupine typov objektov užívateľov informačných katalógov, bola vzťahom spojená s inštanciou typu objektu, ktorý sa v skupine typov objektov užívateľov informačných katalógov nachádza.

**Odozva užívateľa:** Používajte rozhranie API Správcu informačných katalógov s typmi objektov užívateľov informačných katalógov.

### **ICM10800N Povinné obmedzenie vzťahu** *constraintname* **nemôže byť odstránené.**

**Vysvetlenie:** Obmedzenia vzťahov, umiestnené na typoch vzťahov, vymáhajú požadované konania v rámci informačného katalógu. Tieto obmedzenia nemôžu byť odstránené.

**Odozva užívateľa:** Nepokúšajte sa odstrániť povinné obmedzenia vzťahov.

# **ICM10801N Došlo k chybe pri vynútení povinného obmedzenia** *constraintname* **na type vzťahu** *relationshiptype***.**

**Vysvetlenie:** Nastala výnimka pri pokuse o doloženie príkladu objektu povinného obmedzenia, ktoré by sa malo použiť na typ vzťahu.

**Odozva užívateľa:** Na kontrolu vloženej výnimky kontaktujte systémového administrátora.
# **Kapitola 16. Správy MQL**

#### **MQL0001E Aplikácia MQListener bola vyvolaná bez hlavnej funkcie v príkazovom riadku.**

**Vysvetlenie:** Príkazový riadok aplikácie MQListener zlyhal zadať hlavnú funkciu, napríklad pomoc, spustiť, pridať, odstrániť alebo ukázať.

**Odozva užívateľa:** Pozrite si dokumentáciu k MQListener a znovu spustite požadovanú funkciu. Bližšie informácie získate, keď spustíte príkaz

db2mqlsn help

#### **MQL0002E Aplikácia MQListener bola vyvolaná s neznámym parametrom v príkazovom riadku** *parameter name***.**

**Vysvetlenie:** Príkazový riadok aplikácie MQListener obsahoval neznámy parameter *parameter name*.

**Odozva užívateľa:** Pozrite si dokumentáciu k aplikácii MQListener a znovu ju spustite s požadovanými parametrami. Bližšie informácie získate, keď spustíte príkaz

#### db2mqlsn help

#### **MQL0003E Aplikácia MQListener bola vyvolaná bez požadovaného parametra v príkazovom riadku** *parameter name***.**

**Vysvetlenie:** V príkazovom riadku aplikácie MQListener chýbal požadovaný parameter *parameter name*.

**Odozva užívateľa:** Pozrite si dokumentáciu k aplikácii MQListener a znovu ju spustite s požadovaným parametrom. Bližšie informácie získate, keď spustíte príkaz

db2mqlsn help

## **MQL0004E Aplikácia MQListener bola vyvolaná s neplatnou hodnotou** *parameter name* **parametra príkazového riadka:** *parameter value***.**

**Vysvetlenie:** Príkazový riadok aplikácie MQListener obsahoval neplatnú hodnotu *parameter name* . Neplatná hodnota bola *parameter value*.

**Odozva užívateľa:** Pozrite si dokumentáciu k aplikácii MQListener a znovu ju spustite s požadovanými parametrami. Bližšie informácie získate, keď spustíte príkaz

db2mqlsn help

## **MQL0010E Aplikácia MQListener zaznamenala chybu databázy počas prístupu k databáze** *database name* **počas operácie** *operation name***: sqlstate =** *sqlstate value* **(sqlcode =** *sqlcode value***).**

**Vysvetlenie:** Aplikácia MQListener zaznamenala chybu DB2 databázy počas prístupu k databáze *database name* počas vykonávania operácie *operation name*. Výsledný stav bol *sqlstate value* (sqlcode *sqlcode value*).

**Odozva užívateľa:** Pozrite si dokumentáciu k aplikácii MQListener a uistite sa, či je MQListener správne nainštalovaný v zadanej databáze a či bolo užívateľovi zadanom v -configUser alebo užívateľovi spúšťajúcom MQListener udelené oprávnenie k balíkom MQListener a konfiguračným tabuľkám.

# **MQL0011E Aplikácia MQListener zlyhala pri pripojení k databáze** *database name* **ako užívateľ** *user name***: sqlstate =** *sqlstate value* **(sqlcode =** *sqlcode value***).**

**Vysvetlenie:** Aplikácia MQListener zaznamenala chybu DB2 databázy počas pokusu o pripojenie k databáze *database name* ako užívateľ *user name*. Výsledný stav bol *sqlstate value* (sqlcode *sqlcode value*).

**Odozva užívateľa:** Uistite sa, či je databáza *database name* spustená a prístupná pre užívateľa *user name* používajúceho heslo nakonfigurované v aplikácii MQListener. V prípade potreby prekonfigurujte MQListener pomocou funkcií aplikácie MQListener ″odstrániť″ a ″pridať″.

## **MQL0020E Aplikácia MQListener zaznamenala MQ chybu počas vykonávania operácie** *operation name* **na objekte** *object name* **v správcovi frontu** *queue manager***: kód príčiny =** *reason code***.**

**Vysvetlenie:** Aplikácia MQListener zaznamenala MQ chybu počas vykonávania operácie *operation name* na objekte *object* v správcovi frontu *queue manager*. Výsledný kód príčiny bol *reason code value*.

**Odozva užívateľa:** Zabezpečte, aby bola aplikácia MQ správne nainštalovaná a nakonfigurovaná a aby bola prístupná pre užívateľa spúšťajúceho MQListener. Bližšie informácie si prečítajte v dokumentácii k MQ, hlavne v príručke Application Programming Reference (číslo dokumentu SC34-6062-00), kde nájdete aj viac informácií o kóde príčiny.

## **MQL0021E Aplikácia MQListener zlyhala pri pripojení k správcovi frontu MQ** *queue manager***: kód príčiny =** *reason code***.**

**Vysvetlenie:** Aplikácia MQListener zaznamenala MQ chybu počas pokusu o pripojenie k správcovi frontu MQ *queue manager*. Výsledný kód príčiny bol *reason code*.

**Odozva užívateľa:** Zabezpečte, aby bola aplikácia MQ správne nainštalovaná a nakonfigurovaná a aby bola prístupná pre užívateľa spúšťajúceho MQListener. Bližšie informácie si prečítajte v dokumentácii k MQ, hlavne v príručke Application Programming Reference (číslo dokumentu SC34-6062-00), kde nájdete aj viac informácií o kóde príčiny.

# **MQL0022W Aplikácia MQListener zlyhala pri odpojení od správcu frontu MQ** *queue manager***: kód príčiny =** *reason code***.**

**Vysvetlenie:** Aplikácia MQListener zaznamenala MQ chybu počas pokusu o odpojenie od správcu frontu MQ *queue manager*. Výsledný kód príčiny bol *reason code*.

**Odozva užívateľa:** Zabezpečte, aby bola aplikácia MQ správne nainštalovaná a spustená. Bližšie informácie si prečítajte v dokumentácii k MQ, najmä o presnom význame kódu príčiny.

**MQL0030E Aplikácia MQListener zaznamenala chybu DB2 databázy počas pokusu o pridanie novej úlohy do konfigurácie** *configuration name* **Konfigurácia MQListener v databáze** *configuration database name***. Vstupný front zadaný v úlohe bol** *input queue* **a zadaný správca frontu bol** *queue manager***. Výsledný stav bol** *sqlstate value* **(sqlcode =** *sqlcode value***).**

**Vysvetlenie:** Aplikácia MQListener zaznamenala chybu DB2 databázy počas pokusu o pridanie novej úlohy do konfigurácie *configuration name* Konfigurácia MQListener v databáze *configuration database name*. Vstupný front zadaný v úlohe bol *input queue* a zadaný správca frontu bol *queue manager*. Výsledný stav bol *sqlstate value* (sqlcode *hodnota sqlcode* ).

**Odozva užívateľa:** Pozrite si dokumentáciu k aplikácii MQListener a uistite sa, či je MQListener správne nainštalovaný v zadanej konfiguračnej databáze a či bolo užívateľovi zadanom v -configUser alebo užívateľovi spúšťajúcom MQListener udelené oprávnenie k balíkom MQListener a konfiguračným tabuľkám. Zabezpečte, aby kombinácia názvu konfigurácie, vstupného frontu a správcu frontu bola jedinečná medzi konfiguračnými úlohami MQListener v databáze. Použite príkaz MQListener ″show″ na preskúmanie konfigurácie.

# **MQL0040E Aplikácia MQListener zaznamenala chybu DB2 databázy počas obnovy konfigurácie** *configuration name* **z databázy** *configuration database name* **počas operácie** *operation name***. Výsledný stav bol** *sqlstate value* **(sqlcode =** *hodnota sqlcode* **).**

**Vysvetlenie:** Aplikácia MQListener zaznamenala chybu DB2 databázy počas obnovy konfigurácie *configuration name* z databázy *configuration database name* počas operácie *operation name*. Výsledný stav bol *sqlstate value* (sqlcode = *sqlcode value*).

**Odozva užívateľa:** Pozrite si dokumentáciu k aplikácii MQListener a uistite sa, či je MQListener správne nainštalovaný v zadanej konfiguračnej databáze a či bolo užívateľovi zadanom v -configUser alebo užívateľovi spúšťajúcom MQListener udelené oprávnenie k balíkom MQListener a konfiguračným tabuľkám.

**MQL0060E Aplikácia MQListener zaznamenala chybu DB2 databázy počas odstraňovania úlohy z konfigurácie** *configuration name* **v databáze** *configuration database name***. Zadaný vstupný front bol** *input queue* **a zadaný správca frontu bol** *queue manager***. Výsledný stav bol** *sqlstate value* **(sqlcode =** *sqlcode value***).**

**Vysvetlenie:** Aplikácia MQListener zaznamenala chybu DB2 databázy počas odstraňovania úlohy z konfigurácie *configuration name* v databáze *configuration database name*. Zadaný vstupný front bol *input queue* a zadaný správca frontu bol *queue manager*. Výsledný stav bol *sqlstate value* (sqlcode = *sqlcode value*).

**Odozva užívateľa:** Pozrite si dokumentáciu k aplikácii MQListener a uistite sa, či je MQListener správne nainštalovaný v zadanej konfiguračnej databáze a či bolo užívateľovi zadanom v -configUser alebo užívateľovi spúšťajúcom MQListener udelené oprávnenie k balíkom MQListener a konfiguračným tabuľkám.

## **MQL0061I Aplikácia MQListener sa pokúsila odstrániť neznámu úlohu z konfigurácie** *configuration name* **v databáze** *configuration database name***. Zadaný vstupný front bol** *input queue* **a zadaný správca frontu bol** *queue manager***.**

**Vysvetlenie:** Aplikácia MQListener sa pokúsila odstrániť neznámu úlohu z konfigurácie *configuration name* v databáze *configuration database name*. Zadaný vstupný front bol *input queue* a zadaný správca frontu bol *queue manager*.

**Odozva užívateľa:** Zabezpečte, aby boli zadané parametre správne a znovu spustite MQListener. Použite príkaz MQListener ″show″ na preskúmanie konfigurácie.

# **MQL0070E Aplikácia MQListener zaznamenala chybu DB2 databázy počas prípravy na spustenie uloženej procedúry** *schema name***.***názov procedúry* **v databáze** *database name* **ako užívateľ** *user name***: sqlstate =** *sqlstate value* **(sqlcode =** *sqlcode value***).**

**Vysvetlenie:** Aplikácia MQListener zaznamenala chybu DB2 databázy počas prípravy na spustenie uloženej procedúry *schema name*.*procedure name* v databáze *database name* ako užívateľ *user name*. Výsledný stav bol *sqlstate value* (sqlcode *sqlcode value*).

**Odozva užívateľa:** Zabezpečte, aby bola konfigurácia MQListener správne zadaná a aby uložená procedúra zadanej schémy a názvu existovala so správnym podpisom a aby bola prístupná pre zadaného užívateľa.

**MQL0071E Aplikácia MQListener zaznamenala nepodporovaný údajový typ v podpise uloženej procedúry** *schema name***.***procedure name* **v databáze** *database name* **ako užívateľ** *user name***: údajový typ =** *datatype value***.**

**Vysvetlenie:** Aplikácia MQListener zaznamenala nepodporovaný údajový typ v podpise uloženej procedúry *schema name*.*procedure name* v databáze *database name* ako užívateľ *user name*. Údajový typ bol *datatype value*.

**Odozva užívateľa:** Pozrite si dokumentáciu k MQListener a zabezpečte, aby uložená procedúra bola správneho údajového typu.

**MQL0072E Aplikácia MQListener nedokázala začať vlákno spúšťajúce úlohu zadanú v konfigurácii** *configuration name* **vstupným frontom** *input queue* **a správcom frontu** *queue manager***. Kód chyby ECF bol** *error code***.**

**Vysvetlenie:** Aplikácia MQListener nedokázala začať vlákno spúšťajúce úlohu zadanú v konfigurácii *configuration name* vstupným frontom *input queue* a správcom frontu *queue manager*. Kód chyby ECF bol *error code*.

**Odozva užívateľa:** Zabezpečte, aby bola konfigurácia MQListener správna, najmä parameter -numInstances, a aby mal proces MQListener dostatok systémových prostriedkov na vykonanie požadovaného počtu simultánnych úloh.

# **MQL0073I Aplikácia MQListener začala vlákno spúšťajúce úlohu zadanú v konfigurácii** *configuration name* **vstupným frontom** *input queue* **a správcom frontu** *queue manager***.**

**Vysvetlenie:** Aplikácia MQListener začala vlákno spúšťajúce úlohu zadanú v konfigurácii *configuration name* vstupným frontom *input queue* a správcom frontu *queue manager*.

**Odozva užívateľa:** Žiadna. Toto je normálne oznámenie o začatí vlákna, okrem prípadu spustenia alebo reštartu systému.

# **MQL0074I Vlákno spúšťajúce úlohu zadanú v konfigurácii** *configuration name* **vstupným frontom** *input queue* **a správcom frontu** *queue manager* **v aplikácii MQListener sa ukončilo.**

**Vysvetlenie:** Vlákno spúšťajúce úlohu zadanú v konfigurácii *configuration name*, vstupnom fronte *input queue* a správcovi frontu *queue manager* v aplikácii MQListener sa ukončilo.

**Odozva užívateľa:** Žiadna. Toto je normálne oznámenie o ukončení vlákna, okrem prípadu vypnutia alebo reštartu systému.

```
MQL0075E Aplikácia MQListener zaznamenala chybu
  DB2 databázy počas spúšťania uloženej
  procedúry schema name.procedure name v
  databáze database name ako užívateľ user
  name počas operácie operation name.
  Výsledný stav bol sqlstate value (sqlcode =
  sqlcode value).
```
**Vysvetlenie:** Aplikácia MQListener zaznamenala chybu DB2 databázy počas spúšťania uloženej procedúry *schema name*.*procedure name* v databáze *database name* ako užívateľ *user name* počas operácie *operation name*. Výsledný stav bol *sqlstate value* (sqlcode *sqlcode value*).

**Odozva užívateľa:** Pozrite si dokumentáciu k aplikácii MQListener a uistite sa, či je MQListener správne nainštalovaný v zadanej databáze a či bolo zadanému užívateľovi udelené oprávnenie k balíkom MQListener a konfiguračným tabuľkám. Uistite sa, či sa uložená procedúra vykonáva správne.

**MQL0080W Aplikácia MQListener prijala neznámu správu na administračnom fronte** *admin queue***, v správcovi frontu** *queue manager***:** *message***.**

**Vysvetlenie:** Aplikácia MQListener prijala neznámu správu na administračnom fronte *queue*, v správcovi frontu *queue manager*: *message*.

**Odozva užívateľa:** Uistite sa, či je aplikácia MQ správne nainštalovaná a nakonfigurovaná, či sa MQListener spúšťa so správnymi hodnotami parametra -adminQMgr a -adminQueue a či príkaz MQListener ″admin″ tiež používa správne hodnoty parametra -adminQMgr a -adminQueue. Ak áno, overte si, či -adminQueueList zadáva správne názvy frontov. Skontrolujte, či administračný front nepoužíva nejaká iná aplikácia.

# **MQL0081I Aplikácia MQListener prijala správu o vypnutí na administračnom fronte** *admin queue***, správcovi frontu** *queue manager***.**

**Vysvetlenie:** Aplikácia MQListener prijala správu o vypnutí na administračnom fronte *admin queue*, správcovi frontu *queue manager*.

**Odozva užívateľa:** Žiadna. Toto je normálne oznámenie o prijatí správy o vypnutí.

# **MQL0082I Aplikácia MQListener prijala správu o reštarte na administračnom fronte** *admin queue***, správcovi frontu** *queue manager***.**

**Vysvetlenie:** Aplikácia MQListener prijala správu o reštarte na administračnom fronte *admin queue*, správcovi frontu *queue manager*.

**Odozva užívateľa:** Žiadna. Toto je normálne oznámenie o prijatí správy o reštarte.

# **Kapitola 17. Správy SAT**

Táto časť obsahuje satelitné správy (SAT). Správy sú uvedené v číselnom poradí.

#### **SAT1000I Prvá aplikačná verzia pre túto skupinu je predvolená, aby sa zhodovala s hodnotou použitou pre Typickú satelitnú inštaláciu.**

**Vysvetlenie:** Ak inštalujete satelit použitím Typických metód, tak satelitná aplikačná verzia bude nastavená na preddefinovanú hodnotu. Táto preddefinovaná aplikačná verzia je taká istá ako štandardná hodnota prvej aplikačnej verzie, ktorá je vytvorená pre skupinu.

**Odozva užívateľa:** Ak pri inštalácii satelitov tejto skupiny nepoužívate Typické metódy, alebo ste po inštalácii zmenili aplikačnú verziu aspoň jednému satelitu, skontroľujte, či je identifikátor na vytvorenie novej aplikačnej verzie, ktorý ste zadali, konzistentný so satelitnou aplikačnou verziou.

# **SAT1001I Chýbajú povinné informácie stránky zápisníka. Zápisník vráti stránku s chýbajúcimi informáciami.**

**Vysvetlenie:** Aby sa dokončila akcia, musia byť vyplnené všetky povinné polia.

**Odozva užívateľa:** Vyplňte požadované informácie a zopakujte akcu.

## **SAT1002I Test pripojenia k vybranému cieľu úspešne použil zadané autentifikačné oprávnenia.**

**Vysvetlenie:** Vykonal sa pokus na pripojenie k cieľu. Pripojenie sa úspešne vykonalo s použitím zadaných autentických oprávnení.

**Odozva užívateľa:** Nevyžaduje sa vykonanie žiadneho kroku.

#### **SAT2000W Zmeny nie sú uložené. Uložiť?**

**Vysvetlenie:** Ukončujete prácu s oknom alebo so zápisníkom bez uloženia zmien.

**Odozva užívateľa:** Ak chcete uložiť zmeny, kliknite Áno. Inak kliknite Nie.

# **SAT2001W V skripte sa našiel príkaz ATTACH alebo CONNECT.**

**Vysvetlenie:** V skripte sa nachádza príkaz CONNECT alebo ATTACH. V satelite sa automaticky vytvorí vyžadovaná inštančná úroveň pripojenia alebo databázová úroveň pripojenia skôr, ako je spustená inštancia DB2 alebo databázový skript DB2. Takže nie je potrebné zahrnúť príkazy ATTACH alebo CONNECT do inštancie DB2 alebo do databázových skriptov, ak skript nešpecifikuje viac ako jeden cieľ spustenia.

**Odozva užívateľa:** Ak skript nešpecifikuje viac ako jeden cieľ, odstráňte zo skriptu príkaz CONNECT alebo ATTACH.

## **SAT2002W Obsah skriptu nie je konzistentný s typom skriptu.**

**Vysvetlenie:** Obsah skriptu bol modifikovaný tak, že vznikla nekonzistencia s typom skriptu, alebo typ skriptu bol modifikovaný tak, že vznikla nekonzistencia s obsahom skriptu.

**Odozva užívateľa:** Skontroľuje, či sú kompatibilné typ a obsah skriptu.

#### **SAT2003W Vytvoril sa implicitný tabuľkový priestor.**

**Vysvetlenie:** Postup vytvoril minimálne jeden tabuľkový priestor.

**Odozva užívateľa:** Zmeňte v skripte tabuľkové priestory, ak vytvorené implicitné tabuľkové priestory nevyhovujú vaším obchodným požiadavkám.

## **SAT2014W Ste si istý, že chcete použiť satelit** *satellite***?**

**Vysvetlenie:** Použitie satelitu spôsobí, že satelit začne vykonávať skupinové dávky. Satelit použite, iba keď je úspešne vykonaná oprava dávky a je pripravená na vykonanie skupinových dávok.

**Odozva užívateľa:** Kliknite Áno, ak chcete použiť satelit na vykonanie skupinových dávok. Inak kliknite Nie.

#### **SAT2015W Ste si istý, že chcete opravovať satelit** *satellite***?**

**Vysvetlenie:** Nastavenie satelitu do opravného režimu zamedzí spustenie jeho skupinových dávok. Satelit bude schopný vykonávať iba spustenie opravných dávok, pokiaľ nebude vrátený späť na vykonanie skupinových dávok. Satelit nastavte do opravného režimu iba v prípade servisných služieb.

**Odozva užívateľa:** Kliknite Áno, ka chete nastaviť satelit do opravného režimu, aby bola vykonaná opravná dávka. Inak kliknite Nie.

## **SAT2016W Názov objektu** *object* **už existuje v databáze** *database***. Určite chcete prepísať objekt?**

**Vysvetlenie:** Prepísanie objektu spôsobí, že budú ovplyvnené všetky objekty, ktoré sú referencované na daný objekt.

**Odozva užívateľa:** Kliknite Áno, ak chcete prepísať objekt. Inak kliknite Nie.

## **SAT2017W Objekt s názvom** *object* **už existuje v databáze** *database* **a používa ho iný objekt. Určite chcete zmeniť definíciu objektu?**

**Vysvetlenie:** Pri zmene definície objektu budú zmenené všetky objekty, ktoré majú referenciu na daný objekt.

**Odozva užívateľa:** Kliknite Áno, ak chcete zmeniť definíciu objektu. Inak kliknite Nie.

## **SAT2018W Určite chcete zmeniť definíciu objektu** *object***?**

**Vysvetlenie:** Pri zmene definície objektu budú zmenené všetky objekty, ktoré majú referenciu na daný objekt.

**Odozva užívateľa:** Kliknite Áno, ak chcete zmeniť definíciu objektu. Inak kliknite Nie.

## **SAT2019W Názov objektu** *object* **už existuje v databáze** *database***. Chcete premenovať** *object* **predtým, ako sa vytvorí v** *database***?**

**Vysvetlenie:** Počas vytvárania *object* v *database* bol nájdený iný objekt s rovnakým názvom. Objekty musia mať jedinečný názov.

**Odozva užívateľa:** Kliknite Áno, ak chcete uložiť objekt pod iným názvom. Inak kliknite Nie. Objekt nebude vytvorený.

## **SAT2020W Minimálne jeden vybraný satelit je práve online. Na satelitoch, ktoré sú online, sa nevykoná žiadna akcia.**

**Vysvetlenie:** Nemôže byť zmenený satelit, ktorý je online a synchronizujúci.

**Odozva užívateľa:** Určite, ktoré satelity sú práve online. Počkajte, až budú tieto satelity offline a príkaz zopakujte.

# **SAT2021W Test pripojenia k vybranému cieľu nebol úspešný použitím zadaných autentifikačných oprávnení.**

**Vysvetlenie:** Pokus na pripojenie k cieľu bol vykonaný. Pripojenie sa nevykonalo kôli autentifikačnej chybe.

**Odozva užívateľa:** Skontrolujte, či sú správne autentifikačné oprávnenia pre cieľ a príkaz zopakujte.

## **SAT2022W Ak je satelit testovací, musíte vykonať modifikácie satelitu. Pozorne skontroľujte, či zostal konzistentný stav satelitu.**

**Vysvetlenie:** Nastavenie satelitu na testovací satelit znamená, že budú spustené testovacie dávky. Testovacia dávka môže obsahovať dávkové kroky, ktoré vytvoria neurčité výsledky a dostanú satelit do nekonzistentného stavu. Satelit môže byť nastavený ako testovací satelit, ak sú tieto riziká akceptovateľné.

**Odozva užívateľa:** Kliknite OK, ak chcete nastaviť satelit na testovací. Inak kliknite Zrušiť.

## **SAT2023W Určite chcete zmeniť tento testovací satelit na produkčný satelit? Striknte sa obmedzia sa administratívne funkcie, ktoré sú k dispozícii pre tento satelit.**

**Vysvetlenie:** Testovací satelit sa používa na skúšanie konfiguračných zmien, pred vykonaním týchto zmien máte k dispozícii produkčné satelity. Takže sa testovací satelit môže stať nekonzistentným, keď nie sú úspešné konfiguračné zmeny. Aby ste opravili testovací satelit, vráťte ho do konzistentného stavu, aby sa mohli interaktívne testovať konfiguračné zmeny. U Testovacieho satelitu sa môže vykonať viac administratívnych akcií. Ak je satelit zmenený na produkčný satelit, nemôže sa viac používať na testovacie účely. Administraívne funkcie, ktoré sú k dispozícii pre tento satelit budú striktne obmedzené.

**Odozva užívateľa:** Kliknite OK, ak chcete nastaviť satelit na produkčný. Inak kliknite Zrušiť.

# **SAT2024W Vykonáva sa synchronizačná relácia. Určite ju chcete prerušiť?**

**Vysvetlenie:** Pri vykonání synchronizačnej relácie bola zadaná prerušovacia akcia.

**Odozva užívateľa:** Ak chcete pokračovať s prerušením, synchronizčná relácia bude zastavená pred ukončením. Mali by ste zrušiť prerušenie a umožniť, aby sa dokončila synchronizačná relácia.

## **SAT2025W Ak nepoužívate nič inšie okrem nekompletnej konzistentne zmenenej tabuľky v konsolidačnom scenári, tak bude obnovená cieľová tabuľka, keď sa synchronizujú satelity.**

**Vysvetlenie:** V konsolidačnom replikačnom scenári nebol výsledok nekompletnej konzistentne zmenenej tabuľky na kompletnú obnovu cieľovej tabuľky, keď sa synchronizoval satelit. Každý iný typ tabuľky (napríklad užívateľská kópia alebo cieľová tabuľka časového bodu) má za následok plnú obnovu tabuľky, keď sa synchronizuje satelit. Ak ste pri definícii replikačného scenáru zadali, aby zachytenie údajov bola úplná obnova, cieľová tabuľka bude úplne obnovená vždy, keď sa bude synchronizovať satelit. Ak nešpecifikujete, aby zachytenie údajov bola úplná obnova, tak cieľová tabuľka bude úplne obnovená, iba keď sa prvý raz vyvolá program Apply na satelite.

**Odozva užívateľa:** Ak chcete, aby bola cieľová tabuľka obnovená, keď sa synchronizuje satelit, nie je potrebné vykonanie žiadneho kroku. Ak chcete zmeniť typ cieľovej tabuľky, tak musíte odstrániť následky generalizácie replikáčných subskripcií z kontrolného servera DB2 a vrátiť sa do Kontrolného centra, kde môžete zmodifikovať replikačný scenár. Potom zopakujte generalizovanie replikačných subskripcií.

## **SAT2026W Satelit by mal byť raz synchronizovaný skôr ako užívateľ zmení užívateľské údaje. Užívateľské údaje, ktoré sú zmenené pred počiatočnou synchronizáciou, nemôžu byť replikované.**

**Vysvetlenie:** Keď sa synchronizuje satelit, tak sú na satelite vyvolané programy Capture a Apply. V závislosti na tom ako definujete replikačný scenár, zmeny, ktoré sú vykonané na užívateľských údajoch v satelitnej databáze pred prvou synchronizačnou reláciou, buď nemôžu byť replikované na korporatívnych zdrojoch, alebo budú prepísané v databáze:

- v Ak je replikačný scenár konsolidácia, alebo je aktualizovaný kdekoľvek s replikačným smerom definovaným zo satelitu na korporatívny zdroj, zmeny, ktoré sú vykonané na užívateľských údajoch pred prvou synchronizačnou reláciou, nemôžu byť replikované zo satelitu na korporatívny zdroj. Keď je vyvolaný program Capture, tieto zmeny nebudú zachytené.
- Ak je replikačný scenár distribúcia, alebo je aktualizovaný kdekoľvek s replikačným smerom definovaným z korporatívneho zdroja na satelit, tak zmeny, ktoré sú vykonané na užívateľských údajoch pred prvou synchronizačnou reláciou budú prepísané, keď nastane prvá obnova na satelite.

**Odozva užívateľa:** Dajte pokyn všetkým satelitným užívateľom, aby synchronizovali satelit skôr ako zmenia údaje.

## **SAT3000N Názov** *name* **už existuje.**

**Vysvetlenie:** Názov objektu, ktorý sa pokúšate vytvoriť *name*, už existuje.

**Odozva užívateľa:** Zadajte jedinečný názov.

#### **SAT3001N Názov cieľa kópie,** *targetname***, už existuje v databáze** *cdb***.**

**Vysvetlenie:** Názov uvedený pre kópiu, *targetname*, nie je jedinečný v cieľovej satelitnej kontrolnej databáze *cdb*.

**Odozva užívateľa:** Zadajte jedinečný názov.

**SAT3002N Aplikačná verzia** *application-version-name* **už existuje pre skupinu** *group-name***.**

**Vysvetlenie:** Názov, ktorý je ponúknutý pre túto aplikačnú verziu, sa už pre tútu skupinu používa.

**Odozva užívateľa:** Zadajte názov pre túto aplikačnú verziu, ktorý ešte nie je používaný skupinou *group name*.

## **SAT3003N Neexistuje aplikačná verzia pre túto skupinu.**

**Vysvetlenie:** Požadovaná akcia u skupiny vyžaduje minimálne jednu aplikačnú verziu.

**Odozva užívateľa:** Vytvorte aplikačnú verziu pre skupinu.

#### **SAT3004N Objekt** *name* **neexistuje.**

**Vysvetlenie:** Zadaný objekt, *name*, neexistuje. Mohol byť odstránený potom, ako bol vyplnený pohľad obsahujúci objekt.

**Odozva užívateľa:** Obnovte pohľad, v ktorom sa vyskytuje objekt.

## **SAT3005N Objekt** *name* **nemôže byť vymazaný, lebo momentálne odkazuje na iný objekt.**

**Vysvetlenie:** Objekt *name* nemôže byť vymazaný, lebo naň odkazuje iný objekt. Nemôže byť udržaná konzistencia, ak bude vymazaný objekt s názvom *name*.

**Odozva užívateľa:** Pred vymazaním objektu vymažte všetky objekty, ktoré sú závislé na danom objekte.

# **SAT3006N Skupina** *group-name* **nemôže byť vymazaná, lebo má minimálne jeden sprístupnený satelit.**

**Vysvetlenie:** Skôr ako vymažete skupinu, zablokujte všetky tieto satelity, aby mohli byť vymazané so skupinou. Našiel sa minimálne jeden satelit v skupine, ktorý je sprístupnený.

**Odozva užívateľa:** Zablokujte všetky satelity v skupine.

# **SAT3007N Skupina** *group-name* **nemôže byť vymazaná, lebo má minimálne jednu aplikačnú verziu, ktorá je v testovacej úrovni alebo v produkčnej úrovni dávky.**

**Vysvetlenie:** Pod produkčnou úrovňou alebo testovacou úrovňou dávok rozumieme aktívne úrovne, ktoré sú používané satelitmi. Takže nemôžu byť vymazané. Preto nemôže byť vymazaná verzia aplikácie a skupina, ku ktorej patria.

**Odozva užívateľa:** V dávkach sú zastarané všetky výrobné úrovne a odstráňte všetky testovacie úrovne v dávke pre túto skupinu. Potom príkaz zopakujte.

## **SAT3008N Aplikačná verzia** *application-version-name* **nemôže byť vymazaná, lebo má testovaciu úroveň alebo produkčnú úroveň dávky úroveň.**

**Vysvetlenie:** Pod produkčnou úrovňou alebo testovacou úrovňou dávok rozumieme aktívne úrovne, ktoré sú používané satelitmi. Takže nemôžu byť vymazané. A tak nemôže byť vymazaná aplikačná verzia, ku ktorej patria.

**Odozva užívateľa:** V dávkach sú zastarané produkčné úrovne a odstráňte testovacie úrovne dávok pre túto aplikačnú verziu. Potom príkaz zopakujte.

# **SAT3009N Neexistuje žiadna generalizovaná replikačná subskripčná množina pre skupinu** *group-name***.**

**Vysvetlenie:** Neexistuje žiadna generalizovaná replikačná subskripčná množina pre skupinu *group-name*. Zadaná akcia vyžaduje existenciu minimálne jednej generalizovanej replikačnej subskripcie.

**Odozva užívateľa:** Definujte aspoň jednu množinu generalizovaných replikačných subskripcií pre túto skupinu.

## **SAT3010N Neexistuje žiadna aplikačná verzia pre skupinu** *group-name***.**

**Vysvetlenie:** Neexistuje žiadna aplikačná verzia pre skupinu *group-name*. Zadaná akcia vyžaduje existenciu minimálne jednej aplikačnej verzie.

**Odozva užívateľa:** Definujte aplikačnú verziu pre skupinu.

# **SAT3011N Neexistuje žiadna štandardná množina replikačných subskripcií pre aplikačnú verziu** *application-version-name* **v skupine** *group-name***.**

**Vysvetlenie:** Množiny štandardných replikačných subskripcií pre aplikačnú verziu *application-version-name*, v skupine *group-name*, sú generované generalizačnou akciou. Takéto množiny subskripcií sú potrebné skôr ako je možnosť prispôsobenia generalizovaných replikačných subskripcií.

**Odozva užívateľa:** Skontrolujte, či generalizovaná akcia skončila úspešne, a potom príkaz zopakujte.

**SAT3012N Štandardný replikačný kontrolný server pre aplikačnú verziu** *application-version-name***, v skupine** *group-name***, je generovaný akciou generalizačnej replikačnej subskripcie. Takýto kontrolný server sa vyžaduje predtým ako môže byť prispôsobený generalizovanej replikačnej subskripcie.**

**Vysvetlenie:** Neexistuje štandardný replikačný kontrolný server pre aplikačnú verziu *application-version-name* v skupine *group-name*.

**Odozva užívateľa:** Skontrolujte, či úspešne skončilo generalizovanie replikačnej subskripcie. Potom príkaz zopakujte.

## **SAT3013N Potvrdené heslo sa nezhoduje so zadaným heslom.**

**Vysvetlenie:** Potvrdené heslo sa musí presne zhodovať so zadaným heslom. V heslách sa rozlišuje veľkosť písmen.

**Odozva užívateľa:** Zopakujte potvrdenie hesla. Skontrolujte, či sú všetky napísané znaky také isté ako v originálnom hesle.

## **SAT3014N Minimálne jeden zadaný dávkový krok nemá cieľový alias, alebo množinu úspešných kódov, alebo oboje.**

**Vysvetlenie:** Keď je skript importovaný alebo pridaný ako nový dávkový krok, musí byť cieľový alias a množina úspešných kódov pridaná do nového dávkového kroku, nie je poskytnutá.

**Odozva užívateľa:** Identifikujte, v ktorých dávkových krokoch chýba cieľový alias alebo množina úspešných kódov a pridajte chýbajúcu informáciu.

## **SAT3015N Nie je vybraný cieľový alias. Cieľový alias musíte vybrať skôr ako zadáte autentifikačné oprávnenia.**

**Vysvetlenie:** Cieľový alias musí byť vybraný skôr ako môže byť s ním asociovaná autentifikácia.

**Odozva užívateľa:** Zadajte cieľový alias. Potom príkaz zopakujte.

# **SAT3016N Pre tento satelit nie je nastavená aplikačná verzia. Táto stránka bude zakázaná, pokiaľ satelit neoznámi jeho aplikačnú verziu.**

**Vysvetlenie:** Satelit spustil dávky aplikačnej verzie. Tento satelit ešte neoznámil aplikačnú verziu. Takže nemôžu byť zadané dávkové kroky.

**Odozva užívateľa:** Priraďte na satelite aplikačnú verziu satelitu. Túto akciu nemôžete vykonať zo Satelitného administrátorského centra.

# **SAT3017N Akcia nemôže byť vykonaná. Nie je nastavená aplikačná verzia.**

**Vysvetlenie:** Satelit spustil dávky aplikačnej verzie. Tento satelit ešte neoznámil aplikačnú verziu. Preto zadaná akcia nemôže byť vykonaná.

**Odozva užívateľa:** Priraďte na satelite aplikačnú verziu satelitu. Túto akciu nemôžete vykonať zo Satelitného administrátorského centra.

# **SAT3018N Typ spúšťaného cieľa nie je správny pre typ skriptu.**

**Vysvetlenie:** Nastala chyba, nie je vybraný cieľový alias. Skript je navrhnutý spustenie rôznych typov cieľa.

**Odozva užívateľa:** Vyberte cieľový alias, ktorý je toho istého typu ako vybraný skript. Potom príkaz zopakujte.

## **SAT3019N Zadané rozsahy úspešných kódov sú v rozpore.**

**Vysvetlenie:** Množina úspešných kódov nemôže obsahovať reláciu väčší ako (>), ktorá označuje rozsah čísel presahujúcich rozsah čísel, ktoré sú zadané reláciou menší ako ako (<). Napríklad nasledujúce 2 relácie nie sú povolené v tej istej množine úspešných kódov: > 10, < 11.

**Odozva užívateľa:** Odstráňte alebo opravte tieto relácie z množiny úspešných kódov, ktoré prevyšujú v rozashu. Aby bol zadaný konečný roszah čísel medzi dvoma číslami a a b, tak musí byť relácia rovná sa (=) zadaná pre všetky čísla v rozsahu. Napríklad, aby bol zadaný konečný rozsah čísel medzi 5 a 10 ako úspešné kódy, tak sú požadované nasledujúce relácie rovná sa: =5,=6,=7,=8, =9 a =10.

**SAT3022N Povýšenie zlyhalo s nasledujúcou chybou: SQLCODE=***sqlcode***, SQLSTATE=***sqlatate***, tokeny:** *token1***,** *token2***,** *token3***. Chyba bola zistená na pozícii** *location***.**

**Vysvetlenie:** Nastala neočakávaná chyba.

**Odozva užívateľa:** Obráťte sa na servisné oddelenie alebo na vášho systémového administrátora.

#### **SAT3023N Nastala systémová alebo interná chyba.**

**Vysvetlenie:** Možné chyby obsahujú systémovú chybu vrátenú operačným systémom, nedostatočné prostriedky alebo nesprávnu konfiguráciu.

**Odozva užívateľa:** Skontrolujte replikačnú konfiguráciu, alebo sa obráťte na systémového administrátora alebo službu IBM .

#### **SAT3024N Replikačný server je v úrovni, ktorá nie je podporovaná.**

**Vysvetlenie:** Nie je podporovaná úroveň produktu replikačného servra.

**Odozva užívateľa:** Rozšírte podporovanú úroveň.

#### **SAT3025N Pri pripojení na replikačný server nastalo zlyhanie autentifikácie.**

**Vysvetlenie:** Akcia vyžaduje autentifikáciu s replikačnými servermi. Zlyhala autentifikácia s jedným serverom.

**Odozva užívateľa:** Skontrolujte, či ste zadali správne ID užívateľa a heslo. Postup zopakujte znova, alebo sa obráťte vášho systémového administrátora.

## **SAT3026N Veľkosť vygenerovaného skriptu je väčšia ako je povolená na uchovanie.**

**Vysvetlenie:** Akcia vygenerovala skripty. Minimálne jeden z vygenerovaných skriptov je väčší ako je možné uchovať.

**Odozva užívateľa:** Obráťte sa na vášho systémového administrátota alebo službu IBM.

## **SAT3027N Databázová položka adresára pre replikačný zdrojový server, kontrolný server, alebo cieľový server neexistuje v inštancii** *instance-name***.**

**Vysvetlenie:** Akcia vyžaduje existenciu databázovej položky adresára pre replikačné zdrojové serveri, kontrolný server a cieľový server v inštancii *instance-name*. Chýba minimálne jedna položka adresára.

**Odozva užívateľa:** Katalóg replikačných zdrojových serverov, kontrolnáho servera a cieľového servera v *instance-name*. Alebo sa obráťte sa na vášho systémového administrátota alebo službu IBM.

## **SAT3028N Nemôže byť vymazaná opravná dávka** *batch***,lebo ju používa minimálne jeden satelit.**

**Vysvetlenie:** Dávka nemôže byť vymazaná, lebo je práve používaná.

**Odozva užívateľa:** Čakajte pokiaľ nebude dávka používaná žiadnym satelitom. Potom príkaz zopakujte.

# **SAT3029N Skript** *script* **nemôže byť zmenený, lebo ho používa minimálne jedna produkcia alebo zastaraný dávkový krok.**

**Vysvetlenie:** Skript môže byť modifikovaný, iba ak ho nepoužíva žiadna produkcia ani zastaraný dávkový krok.

**Odozva užívateľa:** Skontrolujte, či skript momentálne nepoužíva žiadna produkcia alebo zastaraný dávkový krok. Potom príkaz zopakujte.

# **SAT3030N Zadaný zastaraný dávkový krok nemôže byť vymazaný, lebo ho používa dávka, ktorá nie je zastaraná.**

**Vysvetlenie:** Zastaraný dávkový krok môže byť vymazaný, iba ak ho nepoužíva dávka, ktorá nie je zastaraná.

**Odozva užívateľa:** Ak dávku, ktorá používa tento dávkový krok, nepoužíva žiaden satelit, presutňe ho do zastaranej úrovne. Potom príkaz zopakujte.

# **SAT3031N Dávkový krok nemôže byť vymazaný, lebo nie je posledným dávkovým krokom v množine dávkových krokov.**

**Vysvetlenie:** Dávkový krok uprostred množiny dávkových krokov nemôže byť vymazaný. Najskôr musia byť vymazané všetky dávkové kroky za daným dávkovým krokom.

**Odozva užívateľa:** Vymažte všetky dávkové kroky za dávkovým krokom, ktorý má byť vymazaný. Potom príkaz zopakujte.

## **SAT3032N Nemôže byť vymazaný produkčný dávkový krok.**

**Vysvetlenie:** Produkčné dávkové kroky sú používané produkčnými satelitmi na synchronizáciu a nemôžu byť vymazané. Môžu byť vymazané iba testovacie, nepriradené a zastarané dávkové kroky.

**Odozva užívateľa:** Vyberte dávkový krok z produkcie. Potom príkaz zopakujte.

## **SAT3033N Zlyhala satelitná synchronizácia, lebo sa v adresáre nenašla satelitná kontrolná databáza SATCTLDB.**

**Vysvetlenie:** Satelitná kontrolná databáza nie je správne katalogizovaná v databázovom adresáre.

**Odozva užívateľa:** Obráťte sa na servisné oddelenie alebo na

vášho systémového administrátora.

#### **SAT3034N Zlyhala sateliná synchronizácia kôli autentifikačnej chybe na satelitnom kontrolnom serveri.**

**Vysvetlenie:** Poslané ID užívatela alebo heslo na kontrolný server nie je správne.

**Odozva užívateľa:** Obráťte sa na servisné oddelenie alebo na vášho systémového administrátora.

# **SAT3035N Zlyhala satelitná synchronizácia, lebo sa lokálne nenašlo ID satelitu.**

**Vysvetlenie:** Táto chyba môže vyplynúť z prihlásenia do operačného systému.

**Odozva užívateľa:** Ak ste už prihlásený do operačného systému, obraťte sa na servisné oddelenie alebo vášho systémového administrátora.

#### **SAT3036N Zlyhala satelitná synchronizácia, lebo satelitný kontrolný server nepozná tento satelit.**

**Vysvetlenie:** Na satelite nie je správne definované ID satelitu, alebo tento satelit nie je správne definovaný na satelitnom kontrolnom serveri.

**Odozva užívateľa:** Obráťte sa na servisné oddelenie alebo na vášho systémového administrátora.

## **SAT3037N Zlyhala satelitná synchronizácia kôli neznámej chybe.**

**Vysvetlenie:** Neznáma chyba.

**Odozva užívateľa:** Obráťte sa na servisné oddelenie alebo na vášho systémového administrátora.

## **SAT3038N Synchronizátor zistil chybu severa DB2. Synchronizácia nepokračuje.**

**Vysvetlenie:** Nie je známa príčina chyby tohto servera.

**Odozva užívateľa:** Obráťte sa na servisné oddelenie alebo na vášho systémového administrátora.

# **SAT3039N Zlyhala satelitná synchronizácia. Na satelitnom kontrolnom serveri je satelit v chybovom stave.**

**Vysvetlenie:** Tento satelit je v chybovom stave a musí byť opravený.

**Odozva užívateľa:** Obráťte sa na servisné oddelenie alebo na vášho systémového administrátora.

# **SAT3040N Zlyhala satelitná synchronizácia, lebo nemôže byť pripojený satelitný kontrolný server.**

**Vysvetlenie:** Nemôže sa vytvoriť komunikácia medzi satelitom a jeho kontrolným serverom. Jedna z možných príčin je, že kontrolný server nie je funkčný, alebo nie je správna komunikačná konfigurácia (napríklad nie je správny hostiteľský názov, alebo číslo satelitného kontrolného servra).

**Odozva užívateľa:** Obráťte sa na servisné oddelenie alebo na vášho systémového administrátora.

# **SAT3041N Zlyhala satelitná synchronizácia, lebo sa prerušila komunikácia so satelitným kontrolným serverom.**

**Vysvetlenie:** Nastalo zlyhanie komunikačného pripojenia. Satelitný kontrolný sa stal neaktívnym, alebo zlyhala sieť.

**Odozva užívateľa:** Obráťte sa na servisné oddelenie alebo na vášho systémového administrátora.

# **SAT3042N Satelitná synchronizačná relácia nedokončila všetky úlohy úspešne.**

**Vysvetlenie:** Počas satelitnej synchronizačnej relácie nastala chyba.

**Odozva užívateľa:** Obráťte sa na servisné oddelenie alebo na vášho systémového administrátora.

## **SAT3043N Nebola úspešne spustená satelitná synchronizačná relácia.**

**Vysvetlenie:** Nastala chyba vo fáze spustenia satelitnej synchronizačnej relácie.

**Odozva užívateľa:** Obráťte sa na servisné oddelenie alebo na vášho systémového administrátora.

# **SAT3044N V satelitnej synchronizačnej relácii neskončila úspešne fáza vyčistenia.**

**Vysvetlenie:** V satelitnej synchronizačnej relácii nastala chyba počas fázy vyčistenia.

**Odozva užívateľa:** Obráťte sa na servisné oddelenie alebo na vášho systémového administrátora.

## **SAT3045N** *riadiaci-server* **nie je platný replikačný kontrolný server.**

**Vysvetlenie:** Vybraný server nie je správnym replikačným kontrolným serverom. Príkaz nebol dokončený.

**Odozva užívateľa:** Vyberte správny replikačný kontrolný rever, potom príkaz zopakujte.

## **SAT3046N Pre aplikačnú verziu** *application-versionname* **v skupine***group-name* **neexistujú žiadne množiny generalizovaných replikačných subskripcií.**

**Vysvetlenie:** Pre aplikačnú verziu *application-version-name* v skupine *group-name* nie sú žiadne množiny generalizovaných replikačných subskripcií. Množina generalizovaných replikačných subskripcií musí existovať skôr, ako môže byť prispôsobená.

**Odozva užívateľa:** Generalizujte jednu alebo viac množín replikačných subskripcií pre aplikačnú verziu a potom príkaz zopakujte.

## **SAT3047N Vstup pre pole** *field-name* **prevyšuje ohraničenie. Maximálna povolené dĺžka pre toto pole je** *maximum-length***.**

**Vysvetlenie:** Dĺžka vstupu v poli *field-name* prevyšuje limit *maximum-length*.

**Odozva užívateľa:** Skontrolujte, či vstup je nižší ako maximálny limit, potom príkaz zopakujte.

## **SAT3048N Viac ako jeden server je priradený ku kvalifikátoru programu Apply** *apply-qualifier* **na kontrolnom serveri** *control-server***.**

**Vysvetlenie:** Cieľový server replikačnej subskripcie reprezentuje satelit v skupine, ktorý spúšťa zadanú aplikačnú verziu. Takže môže byť len jeden cieľový server pre apply kvalifikátor. Ak vaša replikačná konfigurácia zadáva jeden cieľový server, tak priradený apply kvalifikátor nemôže byť správne zadaný. Inak vaša replikačná konfigurácia nemôže byť akceptovatelná pre generalizáciu satelitného prostredia.

**Odozva užívateľa:** Najskôr overte, či vaša replikačná konfigurácia nešpecifikuje viac ako jeden cieľový server. Ak áno, opravte replikačnú konfiguráciu a potom zopakujte generalizovanie replikačnej subskripcie. Ak replikačná konfigurácia nezadáva viac ako jeden cieľový server, skontroľujte, či je zadaný opravený apply kvalifikátor pre požiadavku generalizovanej replikačnej subskripcie. Potom príkaz zopakujte.

## **SAT3049N Názov súboru nie je platný.**

**Vysvetlenie:** Názov súboru nie je platný, lebo obsahuje aspoň jeden z nasledujúcich znakov: \ / : \* ? " <> |

**Odozva užívateľa:** Skontrolujte, či názov súboru neobsahuje žiaden z uvedených znakov. Potom príkaz zopakujte.

## **SAT3050N Minimálne jeden vybraný satelit nemá aplikačnú verziu.**

**Vysvetlenie:** Nemôžete zmeniť replikačné parametre satelitu, ktorý nemá aplikačnú verziu.

**Odozva užívateľa:** Skontrolujte, či majú všetky vybrané satelity aplikačnú verziu. Potom príkaz zopakujte.

# **SAT3051N Zlyhalo generalizovanie replikačných subskripcií. Aspoň jeden generovaný skript je prázdny.**

**Vysvetlenie:** Minimálne jeden generovaný skript je prázdny.

**Odozva užívateľa:** Zopakujte generalizáciu. Ak problém pretrváva, kontaktujte servis IBM.

## **SAT3052N Nenašiel sa alias databázy alebo názov databázy** *name***.**

**Vysvetlenie:** Nenašiel sa alias alebo názov databázy, ktorý je zadaný v príkaze. Databáza nie je katalogizovaná v databázových adresároch, alebo neexistuje.

**Odozva užívateľa:** Skontrolujte, či zadaný názov databázy existuje v systémovom databázovom adresáre a overte, či existuje databáza. Potom príkaz zopakujte.

# **SAT4000C** *cdb* **nie je platná satelitná riadiaca databáza.**

**Vysvetlenie:** Databáza s názvom *cdb* nie je platnou satelitnou kontrolnou databázou. Každá databáza s názvom SATCTLDB je počiatočne považovaná za satelitnú kontrolnú databázu. Každá akcia týkajúca sa satelitnej administrácii, ktorá je vykonaná na takejto databáze, najskôr overí, či je databáza správna. Akcia nebude pokračovať, ak databáza nie je správne konfigurovaná. Ak je *cdb* satelitnou kontrolnou databázou, potom je táto konfigurácia zmenená tak, aby sa ďalej nemohla používať. Inak je daný názov nekontrolnej databáze SATCTLDB.

**Odozva užívateľa:** Aby ste sa vyhli nejasnostiam, či je satelitná databáza kontrolná, premenujte databázu na iný názov ako SATCTLDB. Ak je *cdb* satelitnou kontrolnou databázou, overte jej konfiguráciu s pôvodnou definíciou.

# **Kapitola 18. Správy SPM**

Táto časť obsahuje správy Správcu bodov synchronizácie (SPM). Správy sú uvedené v číselnom poradí.

**SPM0400 Riešenie nepotvrdenej transakcie s DBALIAS=***dbalias* **ukazuje heuristické poškodenie - databáza odvolala UOW (ROLL BACK), ale koordinátor s LUNAME=***luname* **vykonal potvrdenie (COMMIT). Transakcia je identifikovaná s LUWID=***luwid***.**

**Vysvetlenie:** DB2 bola DRDA2 AS pre transakciu, ktorá bola identifikovaná cez *luwid*. Riešenie s databázou DB2 ukazuje, že nastala heuristická chyba. Databáza identifikovaná pomocou *dbalias* manuálne rozhodla nerozhodnutú transakciu. Databáza DB2 vrátila transakciu späť v *luname*. Toto si vzájomne odporuje s rozhodnutím potvrdiť, ktoré urobil koordinátor DRDA2 v *luname*.

- v Aplikácii bolo hlásené, že transakcia bola potvrdená.
- v Prostriedky zmenené participantom boli odvolané.

**dbalias** Alias databázy DB2.

**luname** Názov LU koordinátora.

**luwid** Transakčné id logickej pracovnej jednotky SNA.

XID spojené s pracovnou jednotkou nasleduje po tejto správe.

Riešenie nepotvrdenia s participantom končí.

**Odozva užívateľa:** Spojte sa so správcom databázy.

**Zásahy správcu databázy**: Informujte správcu databázy na COORDINATOR *luname* aj na DATABASE *dbalias* , že sa vyskytlo heuristické poškodenie pre transakciu s *luwid*. DB2 bola DRDA2 AS pre transakciu. DRDA2 AR urobila v *luname* COORDINATOR rozhodnutie COMMIT taktualizácie databázy, ktoré uskutočnil *luwid*. *dbalias* PARTICIPANT urobil heuristické rozhodnutie ROLL BACK aktualizácie, ktoré uskutočnil *luwid*.

**SPM0401 Riešenie nepotvrdenej transakcie s DBALIAS=***dbalias* **ukazuje heuristické poškodenie - databáza potvrdila (COMMIT), ale koordinátor s LUNAME=***luname* **odvolal (ROLL BACK). Transakcia je identifikovaná s LUWID=***luwid***.**

**Vysvetlenie:** DB2 bola DRDA2 AS pre transakciu, ktorá bola identifikovaná cez *luwid*. Riešenie s databázou DB2 ukazuje, že nastala heuristická chyba. Databáza identifikovaná pomocou *dbalias* manuálne rozhodla nerozhodnutú transakciu. *dbalias* transakciu potvrdil. Toto si vzájomne odporuje s rozhodnutím vrátiť späť, ktoré urobil DRDA2 COORDINATOR v *luname*.

- v Aplikácii bolo hlásené, že transakcia bola odvolaná.
- v Prostriedky zmenené participantom ale boli potvrdené.

**dbalias** Alias databázy DB2.

**luname** Názov LU koordinátora.

**luwid** Transakčné id logickej pracovnej jednotky SNA.

XID spojené s pracovnou jednotkou nasleduje po tejto správe.

Riešenie nepotvrdenia s participantom končí.

**Odozva užívateľa:** Spojte sa so správcom databázy.

**Zásahy správcu databázy**: Informujte správcu databázy na COORDINATOR *luname* aj na DATABASE *dbalias* , že sa vyskytlo heuristické poškodenie pre transakciu s *luwid*. DB2 bola DRDA2 AS pre transakciu. DRDA2 AR urobila v *luname* COORDINATOR rozhodnutie, že vráti späť aktualizácie databázy, ktoré uskutočnil *luwid*. V *dbalias* PARTICIPANT bolo urobené heuristické rozhodnutie COMMIT aktualizácie, ktoré uskutočnil *luwid*.

**SPM0402 Riešenie nepotvrdenej transakcie s participantom s LUNAME=***luname* **a s DBALIAS=***dbalias* **ukazuje heuristické poškodenie - participant potvrdil (COMMIT), ale DB2 odvolal (ROLL BACK). Transakcia je identifikovaná s LUWID=***luwid***.**

**Vysvetlenie:** DB2 má zodpovednosť koordinátora za transakciu, ktorú identifikuje *luwid*. Riešenie s participantom ukazuje, že nastala heuristická chyba. Účastník, ktorý je definovaný pomocou *luname* a *dbalias* manuálne rozhodol nerozhodnutú transakciu. Bola vykonaná akcia potvrdenia transakcie. To je v rozpore s rozhodnutím koordinátora o odvolaní.

- v Aplikácii bolo hlásené, že pracovná jednotka bola odvolaná.
- v Prostriedky zmenené participantom ale boli potvrdené.

**dbalias** Databázový alias participanta.

**luname** Názov LU participanta.

**luwid** Transakčné id logickej pracovnej jednotky SNA.

XID spojené s pracovnou jednotkou nasleduje po tejto správe.

Riešenie nepotvrdenia s participantom končí.

**Odozva užívateľa:** Spojte sa so správcom databázy.

**Zásahy správcu databázy**: Informujte správcu lokálnej databázy a správcu databázy na *luname* , že sa vyskytlo

heuristické poškodenie pre transakciu s *luwid*. DB2 bola koordinátorom pre transakciu a urobila rozhodnutie o vrátení späť aktualizácií databázy, ktoré uskutočnil *luwid*. V *luname* bolo urobené heuristické rozhodnutie COMMIT aktualizácie, ktoré uskutočnil *luwid*.

## **SPM0403 Riešenie nepotvrdenej transakcie s participantom s LUNAME=***luname* **a s DBALIAS=***dbalias* **ukazuje heuristické poškodenie - participant odvolal (ROLL BACK), ale DB2 potvrdil (COMMIT). Transakcia je identifikovaná s LUWID=***luwid***.**

**Vysvetlenie:** DB2 má zodpovednosť koordinátora za transakciu, ktorú identifikuje *luwid*. Riešenie s participantom ukazuje, že nastala heuristická chyba. Účastník, ktorý je definovaný pomocou *luname* a *dbalias* manuálne rozhodol nerozhodnutú transakciu. Bola vykonaná akcia odvolania UOW. To je v rozpore s rozhodnutím koordinátora o potvrdení.

- v Aplikácii bolo hlásené, že transakcia bola potvrdená.
- v Prostriedky zmenené participantom boli odvolané.

**luname** Názov LU participanta.

**dbalias** Databázový alias participanta.

**luwid** Transakčné id logickej pracovnej jednotky SNA.

XID spojené s pracovnou jednotkou nasleduje po tejto správe.

Riešenie nepotvrdenia s participantom končí.

**Odozva užívateľa:** Spojte sa so správcom databázy.

**Zásahy správcu databázy**: Informujte správcu lokálnej databázy a správcu databázy na *luname* , že sa vyskytlo heuristické poškodenie pre transakciu s *luwid*. DB2 bola koordinátorom pre transakciu a urobila rozhodnutie COMMIT aktualizácie databázy, ktoré uskutočnil *luwid*. V *luname* bolo urobené heuristické rozhodnutie ROLL BACK aktualizácie, ktoré uskutočnil *luwid*.

**SPM0404 Chyba protokolu počas pochybného výsledku transakcie s koordinátorom s LUNAME=***luname1* **- DB2 databáza s LUNAME=***luname2* **má pochybnú transakciu, ktorú identifikoval LUWID=***luwid***.**

**Vysvetlenie:** DB2 bola DRDA2 AS pre transakciu, ktorá bola identifikovaná cez *luwid*. Transakcia DB2 pridružená, v databáze, s LUNAME=*luname2* je nerozhodnutá. Počas nerozhodnutého rozlíšenia s koordinátorom, ktorého identifikuje *luname1*, nastala chyba protokolu.

#### **luname1**

Názov LU partnera činného ako koordinátor.

#### **luname2**

Názov LU databázy s nepotvrdenou transakciou.

**luwid** Transakčné id logickej pracovnej jednotky SNA.

XID spojené s pracovnou jednotkou nasleduje po tejto správe.

Nepotvrdená transakcia zostáva nepotvrdená. Zapisuje sa sledovací záznam o narušení resynchronizačného protokolu.

**Odozva užívateľa:** Spojte sa so správcom databázy.

**Zásahy správcu databázy**: DB2 sa nepokúša automaticky rozriešiť pochybnú transakciu. Transakcia musí byť vyriešená manuálne. Musí byť zistené, či bolo v koordinátorovi rozhodnuté potvrdiť alebo prerušiť transakciu, aby mohlo byť vykonané to isté rozhodnutie aj na tomto účastníckom DB2.

Kontaktujte správcu databázy v koordinátorovi s *luname* a *dbalias*, aby ste určili, či bola transakcia potvrdená alebo prerušená.

Na vyriešenie nepotvrdenej transakcie použite príkaz LIST INDOUBT TRANSACTIONS na tomto (účastníckom) aliase databázy.

## **SPM0405 Transakcia s LUWID=***luwid* **na DB2 databáze s LUNAME=***luname1* **je pochybná kvôli zlyhaniu komunikácie s koordinátorom cez LUNAME=***luname2***.**

**Vysvetlenie:** Počas vykonávania dvojfázového potvrdenia protokolu s koordinátorom v *luname2*, nastalo zlyhanie komunikácie. Fáza 1 protokolu bola dokončená a transakcia v databáze s *luname1* je nerozhodnutá.

Transakcia je umiestnená do nepotvrdeného stavu a objaví sa v správe LIST DRDA INDOUBTS TRANSACTIONS. Vykonávajú sa pravidelné pokusy o obnovenie komunikácie s koordinátorom pre automatické riešenie.

#### **luname1**

Názov LU databázy s nepotvrdenou transakciou.

**luname2**

Názov LU koordinátora.

**luwid** Transakčné id logickej pracovnej jednotky SNA.

XID spojené s nepotvrdenou pracovnou jednotkou nasleduje po tejto správe.

Budú vykonávané pravidelné pokusy o automatické riešenia nepotvrdenej transakcie.

**Odozva užívateľa:** Zistite príčinu zlyhania komunikácie a odstráňte problém. DB2 pravidelne skúša vytvoriť komunikáciu pre automatické riešenie. Ak v primeranom čase nedôjde k automatickému vyriešeniu, volajte databázového administrátora. Na uvoľnenie uzamknutých prostriedkov môže byť potrebné manuálne riešenie nepotvrdenej transakcie.

**Zásahy správcu databázy**: Ak je nutné manuálne riešenie:

v Zistite, či bolo v koordinátorovi rozhodnuté potvrdiť alebo prerušiť transakciu, aby mohlo byť vykonané to isté rozhodnutie aj na databáze DB2. Kontaktujte správcu databázy v koordinátorovi s *luname*, aby ste určili, či bola transakcia potvrdená alebo prerušená.

• Na vyriešenie nepotvrdenej transakcie použite príkaz LIST INDOUBTS TRANSACTION na tomto (účastníckom) aliase databázy.

## **SPM0406 Transakcia s LUWID=***luwid* **na účastníkovi s LUNAME=***luname* **a DBALIAS=***dbalias* **môže byť pochybná kvôli zlyhaniu komunikácie. DB2 transakciu potvrdil.**

**Vysvetlenie:** Počas vykonávania dvojfázového potvrdenia protokolu s účastníkom v *luname*, nastalo zlyhanie komunikácie. 1. fáza protokolu skončila a transakcia je pripravená na potvrdenie alebo prerušenie. Bolo vykonané rozhodnutie potvrdiť transakciu, ale momentálne nemôže byť oznámené participantovi. Participant je nepotvrdený.

DB2 sa stáva zodpovedným za riešenie nepotvrdenia s participantom. Záznam o zodpovednosti sa objaví v LIST DRDA INDOUBTS TRANSACTION. Vykonávajú sa pravidelné pokusy o obnovenie komunikácie s participantom pre automatické riešenie.

- **luname** Názov jednotky LU participanta.
- **dbalias** Databázový alias participanta.

**luwid** Transakčné id logickej pracovnej jednotky SNA.

XID spojené s pracovnou jednotkou nasleduje po tejto správe.

Budú vykonávané pravidelné pokusy o automatické riešenia nepotvrdenej transakcie na participantovi.

**Odozva užívateľa:** Zistite príčinu zlyhania komunikácie a odstráňte problém. DB2 pravidelne skúša obnoviť komunikáciu pre automatické riešenie. Ak v primeranom čase nedôjde k automatickému vyriešeniu, volajte databázového administrátora. Na uvoľnenie uzamknutých prostriedkov môže byť potrebné manuálne riešenie nepotvrdenej transakcie na participantovi.

**Zásahy správcu databázy**: Ak je potrebné manuálne riešenie, informujte správcu databázy u účastníka, že rozhodnutie bolo potvrdené.

# **SPM0407 Automatické riešenie transakcie s LUWID=***luwid* **s koordinátorom na LUNAME=***luname* **skončilo potvrdením (COMMIT). Univerzálna databáza DB2 je =** *dbname***.**

**Vysvetlenie:** Nerozhodnutá transakcia v databáze, ktorú identifikuje *dbname* bola automaticky rozhodnutá pomocou komunikácie s koordinátorom, ktorého identifikuje *luname*. Transakcia bola potvrdená.

#### **luname1**

Názov LU koordinátora.

**luwid** Transakčné id logickej pracovnej jednotky SNA.

#### **luname2**

Názov LU databázy, kde boli vykonané zmeny.

XID spojené s pracovnou jednotkou nasleduje po tejto správe.

Spracovanie pokračuje normálne.

**SPM0408 Nastala zlyhanie komunikácie počas automatického riešenia s partnerom s LUNAME=***luname***. Použitý komunikačný protokol=***protocol***. Použitý komunikačný API=***api***. Komunikačná funkcia zistila chybu =***funkcia***. Špecifické kódy chyby protokolu:** *rc1***,** *rc2***,** *rc3***.**

**Vysvetlenie:** S *luname* existuje jedna alebo viac nerozhodnutých transakcí. DB2 sa pokúsil automaticky vyriešiť nepotvrdenú transakciu ale nastala komunikačná chyba.

#### **protokol**

- Použitý komunikačný protokol. Podporovaný je iba ″APPC″.
- **api** Použitý komunikačný api. Môže byť zadaný ″CM2 APPC″ alebo ″SNA/6000 OS Subroutines″.
- **kódy** Pre api ″CM2 APPC″ obsahujú rc1, rc2, a rc3 primárny návratový kód, primárny návratový kód a možno kód významu SNA. Pre api ″SNA/6000 OS Subroutines″ obsahuje rc1 globálnu premennú errno.

**Odozva užívateľa:** Zistite príčinu zlyhania komunikácie a odstráňte problém. DB2 pravidelne skúša obnoviť komunikáciu pre automatické riešenie. Ak v primeranom čase nedôjde k automatickému vyriešeniu, volajte databázového administrátora. Na uvoľnenie uzamknutých prostriedkov môže byť potrebné manuálne riešenie nepotvrdenej transakcie na participantovi.

**Zásahy správcu databázy**: Ak je potrebné manuálne riešenie, informujte správcu databázy u účastníka, že rozhodnutie bolo potvrdené.

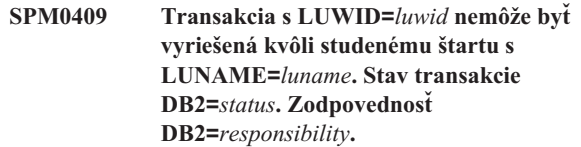

**Vysvetlenie:** Nerozhodnutá transakcia existuje s partnerom v *luname*. DB2 nie je schopné vyriešiť nepotvrdenú transakciu, lebo počas studeného štartu partner stratil všetky informácie o nepotvrdenej transakcii.

- **luwid** Transakčné id logickej pracovnej jednotky SNA.
- **stav** Stav potvrdenia transakcie, tak, ako je známy v DB2. Stav potvrdenia môže byť nepotvrdený, potvrdený alebo odvolaný.

#### **zodpovednosť**

Transakčná zodpovednosť DB2. DB2 môže byť koordinátor alebo participant.

**Odozva užívateľa:** Na koordinátorovi a participantovi sú pravdepodobne nekonzistentné údaje. Informujte databázového administrátora o stave transakcie.

**Zásahy správcu databázy**: Potrebné je manuálne riešenie.

Heuristické rozhodnutie (t.j. potvrdenie alebo odvolanie transakcie) by malo byť koordinované s každým ďalším participantom a/alebo koordinátorom. Existenciu ďalších participantov nemusí byť jednoduché zistiť. Informácia by mala byť dostupná v obnovovacom protokole koordinátora, a to aj napriek tomu, že vykonal studený štart.

Rozhodnutie o potvrdení alebo prerušení transakcie poskytnuté pomocou príkazu LIST INDOUBT TRANSACTIONS je rozšírené všetkým participantom, ktorých sa týka, ak nejakí sú.

**SPM0410 Pripojenie partnera s LUNAME=***luname* **teplým štartom bolo zamietnuté. Zmena aspoň jedného z partnerov - naše prihlasovacie meno** *oldourname***(***newourname***), ich prihlasovacie meno** *oldtheirname***(***newtheirname***), protokol synchronizačného bodu** *oldpa(newpa)***, odoslaný bajt príznaku** *oldfb(newfb)***,**

> **odoslaný ccluname** *oldccls(newccls)* **a pochybné transakcie vyžadujú riešenie.**

**Vysvetlenie:** Bol zamietnutý pokus o vykonanie spojenia s partnerom teplým štartom, lebo partner zadal odlišnú sadu parametrov synchronizačného bodu, ako boli používané v momente straty spojenia. DB2 má znalosti o nepotvrdených transakciách, ktoré sy týkajú partnera buď ako koordinátora alebo ako participanta. Táto chyba by mohla byť napraviteľnou chybou, ak by partner mohol reštartovať s pôvodnými parametrami synch. bodu. Ak to nie je možné, musí partner vykonať spojenie s DB2 studeným štartom.

**luname** Názov LU partnera.

#### **oldourname**

Názov protokolu pre tento subsystém DB2. Táto hodnota je null, ak partner neinicioval výmenu názvu protokolu.

#### **newourname**

Názov protokolu pre tento subsystém DB2, ako si ho pamätá partner a ako ho nám poslal pri pokuse o pripojenie teplým štartom. Táto hodnota je null, ak partner neinicioval výmenu názvu protokolu.

#### **oldtheirname**

Názov protokolu partnera počas posledného pripojenia, ako si ho pamätá DB2.

#### **newtheirname**

Názov protokolu používaný partnerom pri pokuse o pripojenie teplým štartom.

- **oldpa** Protokol synch. bodu použitý pri poslednom pripojení, ako si ho pamätá DB2 (PA - Odhad prerušenia, PN - Odhad ničoho).
- **newpa** Protokol synch. bodu použitý pri poslednom pripojení, ako si ho pamätá partner (PA - Odhad prerušenia, PN - Odhad ničoho).
- **oldfb** Použitie PS hlavičkového bajtu 2 počas posledného pripojenia, ako si ho pamätá DB2 (F - použitý ako príznakový bajt, N - nepoužitý ako príznakový bajt).
- **newfb** Použitie PS hlavičkového bajtu 2 počas posledného

pripojenia, ako si ho pamätá partner (F - použitý ako príznakový bajt, N - nepoužitý ako príznakový bajt).

- **oldccls** Či bol luname konverzačného korelátora vymenený ako časť protokolu synch. bodu počas posledného spojenia, ako si ho pamätá DB2. (E - bol vymenený, N - nebol vymenený).
- **newccls** Či bol luname konverzačného korelátora vymenený ako časť protokolu synch. bodu počas posledného spojenia, ako si ho pamätá partner (E - bol vymenený, N - nebol vymenený).

Spojenie s partnerom je zamietnuté. DB2 si zapamätá znalosti o nepotvrdení.

**Odozva užívateľa:** Spojte sa so správcom databázy.

**Zásahy správcu databázy**: Kontaktujte správcu databázy u partnera *luname* a určite, či partner dokáže vykonať teplý štart s rovnakými parametrami synchronizačného bodu ako sú naše ('oldourname', 'oldtheirname', 'oldpa', 'oldfb', 'oldccls'). Ak je to možné, nasledujúci pokus o pripojenie bude úspešný.

Ak to nie je možné, sú tu dve možnosti riešenia:

- v Vykonal *luname* partnera studený štart pripojenia s týmto subsystémom DB2.
- v Zariaďte, aby nasledujúce spojenie s partnerom bolo spojenie studeným štartom.

## **SPM0411 Spojenie studeným štartom koordinátora s LUNAME=***luname* **bolo akceptované. Nepotvrdené transakcie potrebujú manuálne riešenie.**

**Vysvetlenie:** DB2 bol DRDA2 AS a má úlohu participant pre nepotvrdené transakcie. Koordinátor informoval DB2, že vykonal pripojenie studeným štartom a stratil všetky znalosti o nepotvrdených transakciách. Nepotvrdené transakcie na tomto DB2 musia byť vyriešené manuálne pomocou príkazu LIST INDOUBT TRANSACTIONS.

**dbalias** Databázový alias koordinátora.

Spojenie s partnerom je akceptované. Zapisuje sa sledovací záznam.

**Odozva užívateľa:** Spojte sa so správcom databázy.

**Zásahy správcu databázy**: DB2 je účastník s jednou alebo viacerými pochybnými transakciami, kde je koordinátor *luname*. DBMS vykonalo v *luname* studený štart. Participant DB2 predpokladá, že obnovovací protokol koordinátora je stratený alebo poškodený a preto sa nedá dosiahnuť riešenie nepotvrdených transakcií. Na koordinátorovi sú pravdepodobne nekonzistentné údaje.

Heuristické rozhodnutie (t.j. potvrdenie alebo odvolanie transakcie) by malo byť koordinované s každým ďalším participantom. Existenciu ďalších participantov nemusí byť jednoduché zistiť. Informácia by mala byť dostupná v obnovovacom protokole koordinátora, a to aj napriek tomu, že vykonal studený štart.

Rozhodnutie o potvrdení alebo prerušení transakcie poskytnuté

pomocou príkazu LIST INDOUBT TRANSACTIONS je rozšírené všetkým participantom, ktorých sa týka, ak nejakí sú.

**SPM0412 Bola zistená chyba protokolu v komunikácii synch. bodu s koordinátorom s LUNAME=***luname1***. Transakcia s LUWID=***luwid* **na databáze DB2 s LUNAME=***luname2* **môže byť nepotvrdená.**

**Vysvetlenie:** DB2 je participant transakcie. Počas výmeny sync bodu SNA s koordinátorom, ktorého definuje *luname* nastala chyba protokolu. Chyba protokolu zapadá do jednej z nasledujúcich kategórií:

- v Bola prijatá neznáma hlavička SNA PS.
- v Hlavička SNA PS bola prijatá v zlom poradí.
- v Na doručenie hlavičky SNA PS bola použitá neplatná postupnosť slov LU6.2.
- Z koordinátora bol prijatý DEALLOCATE TYPE(ABEND\_SVC), indikujúci, že koordinátor zistil narušenie protokolu v hlavičkách PS vysielaných DB2.

#### **luname1**

Názov LU koordinátora.

#### **luname2**

Názov LU databázy s nepotvrdenou transakciou.

**luwid** Transakčné id logickej pracovnej jednotky SNA.

XID spojené s pracovnou jednotkou nasleduje po tejto správe.

Ak bola chyba protokolu zistená pred rozhodnutím potvrdiť, transakcia v databáze s názvom LU=*luname2* môže byť nerozhodnutá. DB2 takúto nepotvrdenú transakciu nevyrieši automaticky, lebo nastala chyba protokolu.

Ak bola chyba protokolu zistená po rozhodnutí o potvrdení, transakcia skončila spracovanie potvrdenia alebo zrušenia.

Zapisuje sa sledovací záznam o narušení protokolu synch. bodu.

**Odozva užívateľa:** Databázový administrátor bude musieť vyriešiť nepotvrdenú transakciu manuálne.

**Zásahy správcu databázy**: Rozhodnite, či je transakcia pochybná. Ak je nepotvrdená, musí byť vyriešená manuálne pomocou príkazu LIST INDOUBT TRANSACTIONS. Musí byť zistené, či bolo na koordinátorovi rozhodnuté potvrdiť alebo prerušiť transakciu, aby mohlo byť vykonané to isté rozhodnutie aj na DB2.

Kontaktujte správcu databázy v dbalias koordinátora, aby ste určili, či bola transakcia s LUWID=*luwid* potvrdená alebo prerušená.

Ak je systémom koordinátora iný DB2, potom môžu byť na koordinátorovi DB2 vykonané nasledujúce kroky na zistenie rozhodnutia o potvrdení alebo zrušení.

## **SPM0413 Bola zistená chyba protokolu v komunikácii synch. bodu s participantom s LUNAME=***luname* **a DBALIAS=***dbalias***. Transakcia s LUWID=***luwid* **môže byť na participantovi nepotvrdená. DB2 transakciu potvrdil.**

**Vysvetlenie:** DB2 je koordinátor transakcie. Počas výmeny sync bodu SNA s účastníkom, ktorého definuje *luname* a *dbalias* nastala chyba protokolu. Chyba protokolu zapadá do jednej z nasledujúcich kategórií:

- v Bola prijatá neznáma hlavička SNA PS.
- v Hlavička SNA PS bola prijatá v zlom poradí.
- Na doručenie hlavičky SNA PS bola použitá neplatná postupnosť slov LU6.2.
- v Z participanta bol prijatý DEALLOCATE TYPE(ABEND\_SVC), indikujúci, že koordinátor zistil narušenie protokolu v hlavičkách PS vysielaných DB2.

**luname** Názov LU participanta.

**dbalias** Databázový alias participanta.

**luwid** Transakčné id logickej pracovnej jednotky SNA.

XID spojené s pracovnou jednotkou nasleduje po tejto správe.

Ak bolo aplikácii bolo hlásené, že transakcia bola potvrdená.

Na participantovi môže byť nepotvrdená transakcia. Ak áno, nepotvrdená transakcia musí byť vyriešená manuálne. DB2 nepotvrdenú transakciu nevyrieši automaticky, lebo nastala chyba protokolu.

Zapisuje sa sledovací záznam o narušení protokolu synch. bodu.

**Odozva užívateľa:** Spojte sa so správcom databázy. Participant môže potrebovať vyriešiť nepotvrdenú transakciu manuálne.

## **SPM0414 Nastala chyba protokolu počas riešenia nepotvrdenej transakcie s participantom s LUNAME=***luname* **a DBALIAS=***dbalias***. Transakcia s LUWID=***luwid* **môže byť na participantovi nepotvrdená. DB2 transakciu odvolal.**

**Vysvetlenie:** DB2 má zodpovednosť koordinátora pre transakciu, ktorá bola odvolaná. Počas nerozhodnutého rozlíšenia s účastníkom, ktorého identifikuje *luname* a *dbalias*, nastala chyba protokolu.

Transakcia na participantovi zostáva nepotvrdená. DB2 nebude skúšať automaticky vyriešiť nepotvrdenú transakciu, lebo nastalo narušenie protokolu.

**luname** Názov LU participanta.

- **dbalias** Databázový alias participanta.
- **luwid** Transakčné id logickej pracovnej jednotky SNA.

XID spojené s pracovnou jednotkou nasleduje po tejto správe.

Zapisuje sa sledovací záznam o narušení resynchronizačného protokolu.

**Odozva užívateľa:** Spojte sa so správcom databázy. Participant môže potrebovať vyriešiť nepotvrdenú transakciu manuálne.

**Zásahy správcu databázy**: Ak je transakcia u účastníka pochybná, potrebné je manuálne (heuristické) riešenie.

## **SPM0415 Automatické riešenie transakcie s LUWID=***luwid* **s koordinátorom na LUNAME=***luname* **skončilo odvolaním (ROLL BACK). Univerzálna databáza DB2 je =** *dbname***.**

**Vysvetlenie:** Nerozhodnutá transakcia v databáze, ktorú identifikuje *dbname* bola automaticky rozhodnutá pomocou komunikácie s koordinátorom, ktorého identifikuje *luname*. Transakcia bola odvolaná.

#### **luname1**

Názov LU koordinátora.

**luwid** Transakčné id logickej pracovnej jednotky SNA.

**luname2**

Názov LU databázy, kde boli vykonané zmeny.

XID spojené s pracovnou jednotkou nasleduje po tejto správe.

Spracovanie pokračuje normálne.

## **SPM0416 Spojenie studeným štartom bolo odmietnuté partnerom s LUNAME** *luname***.**

**Vysvetlenie:** DB2 sa pokúsilo vytvoriť spojenie studeným štartom s partnerom dbalias. Partner odmietol pokus o spojenie.

**luname** Názov LU koordinátora.

Pripojenie nebolo vytvorené.

**Odozva užívateľa:** Spojte sa so správcom databázy.

**Zásahy správcu databázy**: DB2 nedokáže pripojiť partnera *luname* , pokiaľ partner *luname* povoľuje pripojenie s DB2 so studeným štartom. Kontaktujte správcu databázy v *luname* partnera.

Pre ďalšiu asistenciu kontaktujte vaše podporné centrum IBM.

**SPM0417 Bola zistená chyba protokolu v komunikácii synch. bodu s participantom s LUNAME=***luname* **a DBALIAS=***dbalias***. Transakcia s LUWID=***luwid* **môže byť na participantovi nepotvrdená. DB2 transakciu odvolal.**

**Vysvetlenie:** DB2 je koordinátor transakcie. Počas výmeny sync bodu SNA s účastníkom, ktorého definuje *luname* a *dbalias* nastala chyba protokolu. Chyba protokolu zapadá do

jednej z nasledujúcich kategórií:

- v Bola prijatá neznáma hlavička SNA PS.
- v Hlavička SNA PS bola prijatá v zlom poradí.
- v Na doručenie hlavičky SNA PS bola použitá neplatná postupnosť slov LU6.2.
- Z participanta bol prijatý DEALLOCATE TYPE(ABEND\_SVC), indikujúci, že koordinátor zistil narušenie protokolu v hlavičkách PS vysielaných DB2.

**luname** Názov LU participanta.

**dbalias** Databázový alias participanta.

**luwid** Transakčné id logickej pracovnej jednotky SNA.

XID spojené s pracovnou jednotkou nasleduje po tejto správe.

Aplikácii bolo hlásené, že transakcia bola odvolaná.

Na participantovi môže byť nepotvrdená transakcia. Ak áno, nepotvrdená transakcia musí byť vyriešená manuálne. DB2 nepotvrdenú transakciu nevyrieši automaticky, lebo nastala chyba protokolu.

Zapisuje sa sledovací záznam o narušení protokolu synch. bodu.

**Odozva užívateľa:** Spojte sa so správcom databázy. Participant môže potrebovať vyriešiť nepotvrdenú transakciu manuálne.

# **SPM0420 Spojenie studeným štartom participanta s LUNAME=***luname* **bolo akceptované. Možné poškodenie.**

**Vysvetlenie:** DB2 má zodpovednosť koordinátora pre nepotvrdenú transakciu na participantovi a práve sa spojil s participantom, ktorý stratil všetky znalosti o nepotvrdených transakciách kvôli predchádzajúcemu studenému štartu. Na participantovi mohlo dôjsť k poškodeniu.

**luname** Názov LU participanta, u ktorého môže byť poškodenie.

Spojenie s partnerom je akceptované.

**Odozva užívateľa:** Spojte sa so správcom databázy.

**Zásahy správcu databázy**: DB2 je koordinátor so zodpovednosťou za riešenie pochybných transakcií pre jednu alebo viac pochybných jednotiek práce u *luname*. DBMS vykonalo v *luname* studený štart. DB2 predpokladá, že obnovovací protokol koordinátora je stratený alebo poškodený a preto sa nedá dosiahnuť riešenie nepotvrdených transakcií. Na participantovi sú pravdepodobne nekonzistentné údaje. Participant prinajmenšom nemusí kompletne zrkadliť posledný výsledok transakcií, ktoré boli nepotvrdené v momente, keď nastala chyba.

#### **SPM0421 Narušenie protokolu SNA XLN u partnera s LUNAME=***luname***.**

**Vysvetlenie:** DB2 zistila narušenie protokolu vo výmene SNA výmene názvov protokolov (XLN) s partnerom v zadanom *luname*.

**luname** Názov LU partnera, ktorý odoslal neplatnú správu XLN.

Zlyháva pokus o pripojenie sa na vzdialenú stránku. Zapisuje sa sledovací záznam o narušení protokolu XLN.

**Odozva užívateľa:** Kontaktujte systémového programátora vzdialenej stránky. V sledovacom zázname je zaznamenaná neplatná správa XLN. Chyba logiky systému, ktorá spôsobuje neplatnú správu XLN, musí byť opravená na vzdialenej stránke.

**SPM0422 Pripojenie teplým štartom partnera s LUNAME=***luname* **bolo zamietnuté, lebo si partner nesprávne pamätá náš názov protokolu. Náš názov protokolu je** *name1* **a partner si pamätá** *name2***.**

**Vysvetlenie:** Pokus o vytvorenie pripojenia teplým štartom s partnerom bolo lebo partner uviedol náš názov protokolu ako name2. Náš názov protokolu je name1, ktorý je luname lokálnej DB2. Táto chyba by mohla byť napraviteľnou chybou, ak by partner mohol reštartovať s naším názvom protokolu ako name1. Ak to nie je možné, musí partner vykonať spojenie s DB2 studeným štartom.

- **luname** Názov LU partnera, s ktorým zlyhalo spojenie.
- **name1** Náš názov protokolu, ako je zapamätaný u nás.
- **name2** Náš názov protokolu, ako si ho pamätá partner a ako nám ho poslal pri pokuse o pripojenie teplým štartom.

Spojenie s partnerom je zamietnuté.

**Odozva užívateľa:** Spojte sa so správcom databázy.

**Zásahy správcu databázy**: Kontaktujte správcu databázy u partnera *luname* a určite, či partner dokáže vykonať teplý štart s naším prihlasovacím menom zadaným ako luname tejto DB2. Ak je to možné, nasledujúci pokus o pripojenie bude úspešný. Alebo vykonal *luname* partnera studený štart pripojenia s DB2.

# **SPM0423 Výsledkom automatického vyriešenia transakcie s LUWID=***luwid* **s partnerom na LUNAME=***luname* **a DBALIAS=***dbalias* **bolo potvrdenie.**

**Vysvetlenie:** Nepotvrdená pracovná jednotka bola automaticky vyriešená komunikáciou s participantom. Participant bol vyrozumený o rozhodnutí potvrdiť.

**luname** Názov LU participanta.

**dbalias** Databázový alias participanta.

**luwid** Transakčné id logickej pracovnej jednotky SNA.

XID spojené s pracovnou jednotkou nasleduje po tejto správe.

Spracovanie pokračuje normálne.

**SPM0424 Výsledkom automatického vyriešenia transakcie s LUWID=***luwid* **účastníkom na LUNAME=***luname* **a DBALIAS=***dbalias* **bol návrat späť.**

**Vysvetlenie:** Nepotvrdená pracovná jednotka bola automaticky vyriešená komunikáciou s participantom. Participant bol vyrozumený o rozhodnutí odvolať.

**luname** Názov LU participanta.

**dbalias** Databázový alias participanta.

**luwid** Transakčné id logickej pracovnej jednotky SNA.

XID spojené s pracovnou jednotkou nasleduje po tejto správe.

Spracovanie pokračuje normálne.

## **SPM0425 Transakcia s LUWID=***luwid* **na účastníkovi s LUNAME=***luname* **a DBALIAS=***dbalias* **môže byť pochybná kvôli zlyhaniu komunikácie. DB2 transakciu odvolal.**

**Vysvetlenie:** Počas vykonávania dvojfázového potvrdenia protokolu s účastníkom v *luname*, nastalo zlyhanie komunikácie. 1. fáza protokolu skončila a transakcia je pripravená na potvrdenie alebo prerušenie. Bolo vykonané rozhodnutie odvolať transakciu, ale momentálne nemôže byť oznámené participantovi. Participant je nepotvrdený.

DB2 sa stáva zodpovedným za riešenie nepotvrdenia s participantom. Záznam o zodpovednosti sa objaví v LIST DRDA INDOUBTS TRANSACTION. Vykonávajú sa pravidelné pokusy o obnovenie komunikácie s participantom pre automatické riešenie.

**luname** Názov jednotky LU participanta.

**dbalias** Databázový alias participanta.

**luwid** Transakčné id logickej pracovnej jednotky SNA.

XID spojené s pracovnou jednotkou nasleduje po tejto správe.

Budú vykonávané pravidelné pokusy o automatické riešenia nepotvrdenej transakcie na participantovi.

**Odozva užívateľa:** Zistite príčinu zlyhania komunikácie a odstráňte problém. DB2 pravidelne skúša obnoviť komunikáciu pre automatické riešenie. Ak v primeranom čase nedôjde k automatickému vyriešeniu, volajte databázového administrátora. Na uvoľnenie uzamknutých prostriedkov môže byť potrebné manuálne riešenie nepotvrdenej transakcie na participantovi.

**Zásahy správcu databázy**: Ak je potrebné manuálne riešenie,

informujte správcu databázy u účastníka, že rozhodnutie bolo vrátené späť.

**SPM0426 Bola zistená chyba protokolu počas riešenia nepotvrdenej transakcie s participantom s LUNAME=***luname* **a DBALIAS=***dbalias***. Transakcia s LUWID=***luwid* **môže byť na participantovi nepotvrdená. DB2 transakciu potvrdil.**

**Vysvetlenie:** DB2 má zodpovednosť koordinátora pre transakciu, ktorá bola potvrdená. Počas nerozhodnutého rozlíšenia s účastníkom, ktorého identifikuje *luname* a *dbalias*, nastala chyba protokolu.

Transakcia na participantovi zostáva nepotvrdená. DB2 nebude skúšať automaticky vyriešiť nepotvrdenú transakciu, lebo nastalo narušenie protokolu.

**luname** Názov LU participanta.

**dbalias** Databázový alias participanta.

**luwid** Transakčné id logickej pracovnej jednotky SNA.

XID spojené s pracovnou jednotkou nasleduje po tejto správe.

Zapisuje sa sledovací záznam o narušení resynchronizačného protokolu.

**Odozva užívateľa:** Spojte sa so správcom databázy. Participant môže potrebovať vyriešiť nepotvrdenú transakciu manuálne.

**Zásahy správcu databázy**: Ak je transakcia u účastníka pochybná, potrebné je manuálne (heuristické) riešenie.

## **SPM0434 Nanažér synch. bodu nie je dostupný nesprávna komunikačná úroveň.**

**Vysvetlenie:** Verzia lokálnych komunikácií je staršia ako minimálna verzia, alebo je komunikačný manažér nesprávne nasatvený na podporu konverzácie APPC SYNCLEVEL(SYNC).

Zlyháva pokus o vytvorenie chránenej konverzácie.

**Odozva užívateľa:** Nainštalujte a nakonfigurujte správnu úroveň komunikácie, ktorá podporuje konverzáciu SYNCLEVEL(SYNC).

## **SPM0438 Obnovovací protokol manažéra synch. bodu je chybný.**

**Vysvetlenie:** Obnovovací protokol manažéra synch. bodu je nekonzistentný a nemôže byť použitý na vykonanie obnovy počas spracovania zavádzania DB2.

**Odozva užívateľa:** Na aplikačných serveroch DRDA2 môžu existovať nepotvrdené trensakcie. Tieto nepotvrdené trensakcie musia byť obnovené manuálne.

Spojte sa so správcom databázy.

**Zásahy správcu databázy**: Ak chcete spustiť manažéra synchronizačných bodov, vymažte adresár spmlog a spustite

DB2. To spôsobí, že DB2 vytvorí nové protokolové súbory synch. bodu a vytvorí spojenia studeným štartom so všetkými aplikačnými servermi DRDA2.

## **SPM0439 Počas pokusu a zápis do obnovovacieho protokolu manažéra synch. bodu nastala nenapraviteľná chyba manažéra synch. bodu.**

**Vysvetlenie:** Protokol manažéra synch. bodu je nekonzistentný a nemôže byť použitý. Pri pokuse a zápis do protokolu SPM počas spracovávania DB2 bola zistená nenapraviteľná chyba.

**Odozva užívateľa:** Manažéra synch. bodu nepovolí žiadne nové spojenia synclevel(dvojfázové). Zadajte príkaz LIST DRDA INDOUBT TRANSACTIONS na zistenie stavu nepotvrdených transakcií.

Spojte sa so správcom databázy.

**Zásahy správcu databázy**: Ak chcete spustiť manažéra synchronizačných bodov, vymažte adresár spmlog a spustite DB2. To spôsobí, že DB2 vytvorí nové protokolové súbory synch. bodu a vytvorí spojenia studeným štartom so všetkými aplikačnými servermi DRDA2.

| <b>SPM0440E</b> | Bola zaznamenaná chyba počas pokusu o<br>spustenie podpory protokolu protocol.<br>Návratový kód z funkcie funkcia bol rc.<br>Najpravdepodobnejšia príčina tejto chyby<br>je, že nebol spustený SNA. Zastavte DB2,<br>spustite SNA a reštartujte DB2. |
|-----------------|----------------------------------------------------------------------------------------------------|
|                 |                                                                                                    |

**SPM0441 Manažér synch. bodu nie je dostupný pre manažéra synch. bodu LU. Manažér synch. bodu LU je** *lu-name* **a profil LU je** *lu-profile***.**

**Vysvetlenie:** Podpora synch. bodu nemôže byť povolená DB2 . Najpravdepodobnejšie príčiny sú:

- 1. Komunikačná úroveň AIX SNA je neplatná. Pre podporu synch. bodu je potrebný AIX SNA V2 alebo vyšší.
- 2. Pre AIX SNA V2 nie je povolený manažér zdrojov obnovy (RRM). Tento parameter sa dá nájsť v štandardných nastaveniach SNA. Povoľte tento parameter, overte profil SNA, potom zastavte a reštartujte AIX SNA a DB2.
- 3. Pre AIX SNA V3 nie je RRM (manažér obnovy prostriedkov) povolený pre manažéra sync bodu LU *lu-name*. Tento parameter sa dá nájsť v definícii LU pre LU *lu-name*. Povoľte tento parameter, overte profil SNA, potom zastavte a reštartujte AIX SNA a DB2.

**Odozva užívateľa:** Zistite príčinu podľa predchádzajúcich možností. Opravte to a skúste znova.

## **SPM0442 Manažér synch. bodu nie je dostupný. Najpravdepodobnejšia príčina zlyhania je, že informačný profil strany CPIC s názvom** *name* **neexistuje.**

**Vysvetlenie:** Manažér synch. bodu potrebuje informačný profil strany CPIC s názvom *name*. Tento profil nie je možné nájsť, alebo obsahuje nesprávne informácie.

**Odozva užívateľa:** Opravte profil, overte profil SNA, potom zastavte a reštartujte DB2 a SNA . Pozrite si DB2 Connect Quick Beginnings pre informácie o tom, ako konfigurovať podporu manažéra synch. bodu.

## **SPM0443 Manažér synch. bodu nie je dostupný. Najpravdepodobnejšia príčina zlyhania je, že inštancia, ktorá spúšťa manažér synch. bodu, nepatrí do žiadnej z názvov spoľahlivých skupín pre AIX SNA.**

**Vysvetlenie:** Aby sa mohol manažér synch. bodu inicializovať, potrebuje inštancia, v ktorej je DB2 spustený, určité oprávnenia za účelom interakcie s podporou SNA. AIX SNA potrebuje, aby názvy spoľahlivých skupín obsahovali ID užívateľa, ktorý bude zadávať príkazy.

**Odozva užívateľa:** V štandardných nastaveniach systému SNA pridajte inštanciu spúšťajúcu manažéra synch. bodu, do jednej z definovaných skupín pod názvami spoľahlivých skupín. Zastavte a reštartujte AIX SNA. Odhláste sa z AIX Term, prihláste sa späť do ID inštancie a reštartujte DB2.

Ak vám toto nepovolí spustiť manažéra synch. bodu, aplikujte najaktuálnejšie PTF pre AIX SNA a zopakujte predchádzajúce inštrukcie.

# **SPM0444 Manažér synch. bodu nie je dostupný. Najpravdepodobnejšia príčina zlyhania je, že profil transakčného programu s názvom** *name* **neexistuje.**

**Vysvetlenie:** Manažér synch. bodu potrebuje profil transakčného programu s názvom *name*. Tento profil nie je možné nájsť, alebo obsahuje nesprávne informácie.

**Odozva užívateľa:** Opravte profil, overte profil SNA, potom zastavte a reštartujte DB2 a SNA . Pozrite si DB2 Connect Quick Beginnings pre informácie o tom, ako konfigurovať podporu manažéra synch. bodu.

**SPM0445 Transakčný program** *tp-name* **nebude počúvaný DB2. Nie je to závažná chyba, ale ak potrebujete tento transakčný program, potom sa musíte uistiť, že NIE JE definovaný Transakčnom profile konfigurácie AIX SNA.**

**Vysvetlenie:** Keď sa manažér synch. bodu inicializuje, zaregistruje transakčné programy, pre ktoré bude počúvať. Aby manažér synch. bodu počúval menované TP, je potrebné, aby tieto TP žiaden iný profil transakčných programov nedefinoval, ináč nastane konflikt medzi manažérom synch. bodu a AIX SNA. Ak existuje takýto konflikt, počúvať bude

AIX SNA a nie manažér synch. bodu.

**Odozva užívateľa:** Ak potrebujete, aby manažér synch. bodu počúval menovaný TP, musíte sa uistiť, že sa žiaden iný profil TP neodkazuje na tento transačný program. Bez ohľadu na to sa manažér synch. bodu spustil úspešne.

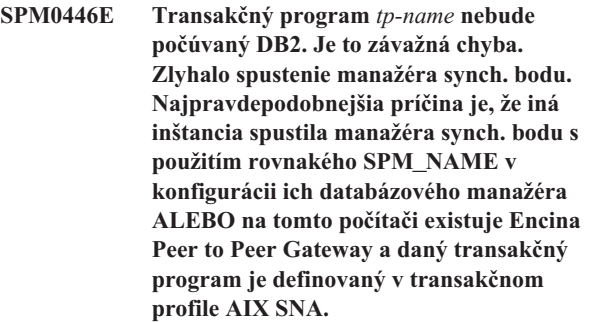

**Vysvetlenie:** Manažér synch. bodu. sa pokúsil zaregistrovať tento TP, ale neuspel.

**Odozva užívateľa:** Odstráňte profil TP z AIX SNA. Zastavte a reštartujte DB2 aj AIX SNA.

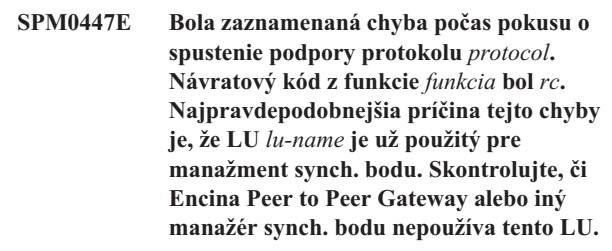

**Vysvetlenie:** LU môže byť registrované s AIX SNA ako podporný synch. bod nanajvýš jednou aplikáciou. V tomto prípade je už požadovaný manažér synch. bodu registrovaný. Najpravdepodobnejšia príčina je, že Encina Peer to Peer Gateway používa tento LU ako manažéra synch. bodu, alebo ho ako manažéra synch. bodu používa iná inštancia DB2.

**Odozva užívateľa:** Zmeňte SPM\_NAME v konfigurácii databázového manažéra tak, aby bol použitý jedinečný LU. Zastavte a reštartujte DB2.

**SPM0448E Bola zaznamenaná chyba počas pokusu o spustenie podpory protokolu manažéra synch. bodu. Manažér synch. bodu zlyhal pri registrácii LUNAME** *luname* **pre podporu synch. bodu, lebo tento LU bol konfigurovaný pre použitie klienta SNA API. Zvoľte pre manažéra synch. bodu iné LU alebo pre tento LU zakážte použitie klienta SNA API v definícii lokálneho LU 6.2.**

**Vysvetlenie:** Táto chyba nastane, ak sa zákazník pokúsi spustiť manažéra synch. bodu s použitím CS/NT V5.01 a používa definíciu lokálneho LU 6.2 tam, kde bol zadaný príznak použitia klienta SNA API.

**Odozva užívateľa:** Použite iný lokálny LU 6.2 (bez konfigurácie použitia klienta SNA API) alebo zakážte príznak použitia klienta SNA API pre definíciu lokálneho LU 6.2.

**SPM0449E Zlyhal pokus o pripojenie. Najpravdepodobnejšia príčina zlyhania je, že sa LU zadaný v informačnom profile strany CPIC** *profile1* **nezhoduje s LU manažéra synch. bodu zadaným v informačnom profile strany CPIC** *profile2***.**

**Vysvetlenie:** Za účelom správnej komunikácie s hostiteľským systémom musí každý informačný profil strany CPIC, určený na komunikáciu, obsahovať to isté LU, ktoré je definované pre konfigurovaného manažéra synch. bodu.

**Odozva užívateľa:** Vedľajší informačný profil CPIC SNA *profile1* aktualizujte so správnou LU, overte profil SNA, zastavte a reštartujte SNA aj DB2 a skúste pripojenie znova.

## **SPM0450E Knižnica nemohla byť zavedená. Zakázané oprávnenie prístupu.**

**Vysvetlenie:** Najpravdepodobnejšia príčina tohto problému je chyba vo Windows NT.

**Odozva užívateľa:** Skontrolujte, či sú všetky sieťové jednotky na vašom systéme a v lokálnom nastavení PATH na konci príkazu PATH. Zvoľte Start/Settings/Control Panel/System/Environment/System/Path a presuňte všetky sieťové jednotky na koniec príkazu path. Potom reštartujte systém.

#### **SPM0451E MS SNA Server nebol spustený.**

**Vysvetlenie:** Server SNA nie je spustený.

**Odozva užívateľa:** Spustite server SNA a reštartujte DB2.

# **SPM0452I Skontrolujte, či nie je SPM\_NAME zadaný v konfigurácii databázového manažéra taký istý ako názov kontrolného bodu** *name***. SPM\_NAME bol dočasne zamenený za** *temp-name***.**

**Vysvetlenie:** SPM\_NAME nemôže byť taký istý ako názov kontrolného bodu. SPM\_NAME bol dočasne zamenený na náhradný názov, ale konfiguračný súbor databázového manažéra nebol zmenený.

**Odozva užívateľa:** Zmeňte SPM\_NAME v konfiguračnom súbore databázového manažéra. Zadajte názov, ktorý nie je názvom kontrolného bodu.

## **SPM0453C Manažér synch. bodu nebol spustený, lebo nebol spustený Microsoft SNA Server.**

**Vysvetlenie:** Táto inštancia DB2 bola konfigurovaná na spustenie manažéra synch. bodu. Avšak prednostný zásobník SNA, Microsoft SNA Server, nebol spustený. Preto nemôže byť spustená podpora manažéra synch. bodu.

**Odozva užívateľa:** Musí byť spustený Microsoft SNA Server. Zastavte DB2 zadaním príkazu DB2STOP FORCE. Potom vykonajte nasledujúce kroky:

- 1. Start
- 2. Settings
- 3. Control Panel
- 4. Kliknúť dvakrát Services
- 5. Kliknúť SnaServer
- 6. Kliknúť Start

Keď bude Microsoft SNA Server spustený, reštartujte DB2 zadaním príkazu DB2START.

**SPM0454C Manažér synch. bodu nebol spustený, lebo potrebuje excluzívne použitie lokálnej jednotky (LU) reprezentovanej aliasom LU** *lualias***.**

**Vysvetlenie:** Manažér synch. bodu potrebuje excluzívne použitie lokálnej jednotky (LU). LU, v súčasnosti používané manažérom synch. bodu, sa identifikovalo ako časť štandardne odosielanej oblasti LU lokálneho APPC. Preto je LU identifikovaná ako prístupná každej aplikácii. LU bola tiež identifikovaná ako LU, ktorá má byť použitá manažérom synch. bodu cez parameter SPM\_NAME konfigurácie databázového manažéra. Keďže manažér synch. bodu exkluzívne použitie tejto LU, LU nemôže byť členom štandardne odosielanej oblasti LU lokálneho APPC.

**Odozva užívateľa:** Zmeňte definíciu LU tak, aby LU nebola členom štandardne odosielanej oblasti LU lokálneho APPC, alebo zmeňte hodnotu SPM\_NAME na LU, ktorá nie je členom tejto štandardnej oblasti. Zastavte a reštartujte server SNA. Potom zastavte a reštartujte DB2.

Pozrite si DB2 Connect Quick Beginnings Manual alebo DB2 Universal Database Quick Beginnings Manual ohľadom inštrukcií na definovanie LU vrámci Microsoft SNA Server použitého manažérom synch. bodu.

**Vysvetlenie:** Na použitie manažéra synch. bodu musíte nastaviť LU tak, aby povoľovala synch. bod.

**Odozva užívateľa:** Zmeňte definíciu LU tak, aby bola LU povolená pre synch. bod a aby pole Klient obsahovalo názov servera SNA. Reštartujte server SNA, potom reštartujte DB2.

Pozrite si DB2 Connect Quick Beginnings Manual alebo DB2 Universal Database Quick Beginnings Manual ohľadom inštrukcií na definovanie LU vrámci Microsoft SNA Server použitého manažérom synch. bodu.

## **SPM0456C Manažér synch. bodu nebol spustený. Skontrolujte, či pole Klient logickej jednotky (LU) reprezentovanej aliasom LU** *lualias* **obsahovalo názov tohto servera SNA.**

**Vysvetlenie:** Na zapnutie manažéra synch. bodu musí byť LU povolená pre synch. bod. Na povolenie LU pre synch. bod

**SPM0455C Manažér synch. bodu nebol spustený. Logická jednotka (LU), reprezentovaná aliasom LU** *lualias***, nie je správne nastavená na použitie manažérom synch. bodu.**

skontrolujte, či je začiarknuté políčko "Enable Syncpoint Support" a či pole Klient obsahuje názov tohto servera SNA.

V tomto prípade je políčko "Enable Syncpoint Support" začiarknuté, ale pole Klient nie je vyplnené.

**Odozva užívateľa:** Zmeňte definíciu LU tak, aby bola LU povolená pre synch. bod a aby pole Klient obsahovalo názov servera SNA. Reštartujte server SNA, potom reštartujte DB2.

Pozrite si DB2 Connect Quick Beginnings Manual alebo DB2 Universal Database Quick Beginnings Manual ohľadom inštrukcií na definovanie LU vrámci Microsoft SNA Server použitého manažérom synch. bodu.

## **SPM0457W Transakčný program DB2DRDA je už počúvaný inou inštanciou DB2. Nie je to kritická chyba. Napriek tomu, táto inštancia nebude počúvať transakčný program DB2DRDA.**

**Vysvetlenie:** Ak nie je manažér synch. bodu povolený, môže transakčný program DB2DRDA počúvať iba jedna inštancia DB2.

**Odozva užívateľa:** Definujte hodnotu registra DB2 DB2SERVICETPINSTANCE na globálnej úroveni tak, aby definovala, ktorá inštancia počúva transakčný program DB2DRDA. Potom reštartujte všetky inštancie, ktorých sa to týka.

Na definovanie hodnoty registra DB2 DB2SERVICETPINSTANCE na globálnej úrovni, zadajte nasledujúci príkaz:

db2set -g DB2SERVICETPINSTANCE=<instance-name>

kde <instance-name> reprezentuje názov inštancie.

# **SPM0458W Transakčný program x'07'6DB (hex 07F6C4C2) je už počúvaný inou inštanciou DB2. Nie je to kritická chyba. Napriek tomu, táto inštancia nebude počúvať transakčný program x'07'6DB.**

**Vysvetlenie:** Ak nie je manažér synch. bodu povolený, môže transakčný program x'07'6DB počúvať iba jedna inštancia DB2.

**Odozva užívateľa:** Definujte hodnotu registra DB2 DB2SERVICETPINSTANCE na globálnej úroveni tak, aby definovala, ktorá inštancia počúva transakčný program x'07'6DB (hex 07F6C4C2). Potom reštartujte všetky inštancie, ktorých sa to týka.

Na definovanie hodnoty registra DB2 DB2SERVICETPINSTANCE na globálnej úrovni, zadajte nasledujúci príkaz:

db2set -g DB2SERVICETPINSTANCE=<instance-name>

kde <instance-name> reprezentuje názov inštancie.

## **SPM0459W Verzia SNA, ktorú ste nainštalovali, je nekompatibilná s touto verziou DB2.**

**Vysvetlenie:** DB2 Connect pre AIX a DB2 Universal Database pre AIX V6.1 a vyšší potrebuje pre pripojiteľnosť SNA IBM eNetwork Communication Server pre AIX V5.0.3 alebo vyšší.

Na tomto počítači nie je inštalovaná požadovaná verzia IBM Communication Server.

**Odozva užívateľa:** Musíte inštalovať rozšírenie na IBM eNetwork Communications Server pre AIX V5.0.3. PTF môže byť stiahnutý z:

http://service.software.ibm.com/cgibin/support/rs6000.support/downloads.

Zvoľte AIX General Software Fixes, AIX Fix Distribution Service, AIX Version 4 a Search By PTF Number. Zadajte vyhľadávací reťazec sna.rte. Zvoľte Find Fix. Keď bude PTF zobrazený, označte PTF, potom kliknite Get Fix Package a postupujte podľa inštrukcií.

# **SPM0460W Verzia Microsoft SNA Server, inštalovaná na tomto počítači, nepodporuje manažéra synch. bodu.**

**Vysvetlenie:** Inštancia je nastavená na použitie manažéra synch. bodu SNA DB2 s Microsoft SNA Serverom. Verzia Microsoft SNA Server, inštalovaná na tomto počítači, nepodporuje manažéra synch. bodu.

**Odozva užívateľa:** Pre podporu manažéra synch. bodu potrebuje DB2 Microsoft SNA Server V4 Service Pack 3 alebo vyšší.

Na vykonanie viacstránkovej aktualizácie Univerzálnej databázy DB2 pre OS/390, OS/400, alebo VM/VSE, musíte nainštalovať Microsoft SNA Server V4 Service Pack 3 alebo vyšší. Keď nainštalujete správnu verziu Microsoft SNA Servera, zastavte a reštartujte DB2 Connect alebo Univerzálnu databázu DB2.

# **Kapitola 19. Správy v XML Extender**

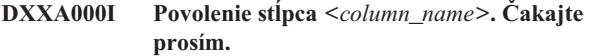

**Vysvetlenie:** Ide o informačnú správu.

**Odozva užívateľa:** Nevyžaduje sa vykonanie žiadneho kroku.

**DXXA001S Vyskytla sa neočakávaná chyba v builde** *<build\_ID>***, súbore** *<file\_name>* **a riadku** *<line\_number>***.**

**Vysvetlenie:** Nastala neočakávaná chyba.

**Odozva užívateľa:** Ak táto chyba pretrváva, kontaktujte poskytovateľa vašich softvérových služieb. Pri zistení chyby nezabudnite uviesť text správy, súbor sledovania a vysvetlenie k spôsobu reprodukcie problému.

#### **DXXA002I Pripojenie k databáze** *<database>***.**

**Vysvetlenie:** Ide o informačnú správu.

**Odozva užívateľa:** Nevyžaduje sa vykonanie žiadneho kroku.

## **DXXA003E Pripojenie k databáze** *<database>* **nie je možné.**

**Vysvetlenie:** Uvedená databáza možno neexistuje alebo môže byť poškodená.

## **Odozva užívateľa:**

- 1. Skontrolujte, či je databáza uvedená správne.
- 2. Skontrolujte, či databáza existuje a či je prístupná.
- 3. Zistite, či je databáza poškodená. Ak áno, požiadajte správcu databázy, aby ju obnovil zo zálohy.

#### **DXXA004E Nie je možné povoliť databázu** *<database>***.**

**Vysvetlenie:** Databáza je už možno povolená alebo mohla byť poškodená.

## **Odozva užívateľa:**

- 1. Zistite, či je databáza povolená.
- 2. Zistite, či je databáza poškodená. Ak áno, požiadajte správcu databázy, aby ju obnovil zo zálohy.

## **DXXA005I Povolenie databázy** *<database>***. Čakajte prosím.**

**Vysvetlenie:** Ide o informačnú správu.

**Odozva užívateľa:** Nevyžaduje sa vykonanie žiadneho kroku.

#### **DXXA006I Databáza** *<database>* **bola úspešne povolená.**

**Vysvetlenie:** Ide o informačnú správu.

**Odozva užívateľa:** Nevyžaduje sa vykonanie žiadneho kroku.

#### **DXXA007E Nie je možné zakázať databázu** *<database>***.**

**Vysvetlenie:** XML Extender nemôže zakázať databázu, ak táto obsahuje stĺpce alebo kolekcie XML.

**Odozva užívateľa:** Zálohujte všetky dôležité údaje, zakážte všetky kolekcie alebo stĺpce XML a aktualizujte alebo zrušte všetky tabuľky, pokým v databáze nezostanú žiadne údaje typu XML.

## **DXXA008I Zakázanie stĺpca** *<column\_name>***. Čakajte prosím.**

**Vysvetlenie:** Ide o informačnú správu.

**Odozva užívateľa:** Nevyžaduje sa vykonanie žiadneho kroku.

## **DXXA009E V súbore DAD nie je uvedená oddeľovacia značka Xcolumn.**

**Vysvetlenie:** Táto uložená procedúra je len pre stĺpec XML.

**Odozva užívateľa:** Skontrolujte, či je oddeľovacia značka Xcolumn uvedená v súbore DAD správne.

#### **DXXA010E Pokus o vyhľadanie DTD ID** *<dtdid>* **zlyhal.**

**Vysvetlenie:** Pri pokuse o povolenie stĺpca nemohol XML Extender nájsť DTD ID, čo je identifikátor uvedený pre DTD v súbore DAD (document access definition).

**Odozva užívateľa:** Skontrolujte, či je v súbore DAD uvedená správna hodnota pre DTD ID.

# **DXXA011E Vloženie záznamu do tabuľky DB2XML.XML\_USAGE zlyhalo.**

**Vysvetlenie:** Pri pokuse o povolenie stĺpca nemohol XML Extender vložiť záznam do tabuľky DB2XML.XML\_USAGE.

**Odozva užívateľa:** Skontrolujte, či tabuľka DB2XML.XML\_USAGE existuje a či sa už v tabuľke nenachádza záznam s rovnakým názvom.

## **DXXA012E Pokus o aktualizáciu tabuľky DB2XML.DTD\_REF zlyhal.**

**Vysvetlenie:** Počas pokusu o povolenie stĺpca nemohol XML Extender aktualizovať tabuľku DB2XML.DTD\_REF.

**Odozva užívateľa:** Skontrolujte existenciu tabuľky DB2XML.DTD\_REF. Zistite, či je tabuľka poškodená alebo či má ID užívateľa správy príslušné oprávnenie na jej aktualizáciu.

## **DXXA013E Pokus o zmenu tabuľky** *<table\_name>* **zlyhal.**

**Vysvetlenie:** Počas pokusu o povolenie stĺpca nemohol XML Extender zmeniť uvedenú tabuľku.

**Odozva užívateľa:** Skontrolujte privilégiá požadované na zmenu tabuľky.

## **DXXA014E Zadaný stĺpec ID koreňa:** *<root\_id>* **nie je jedným primárnym kľúčom tabuľky** *<table\_name>***.**

**Vysvetlenie:** Uvedený ID koreňa nie je kľúčom alebo to nie je jeden kľúč tabuľky *table\_name*.

**Odozva užívateľa:** Skontrolujte, či je uvedený ID koreňa jedným primárnym kľúčom tabuľky.

# **DXXA015E Stĺpec DXXROOT\_ID už existuje v tabuľke** *<table\_name>***.**

**Vysvetlenie:** Stĺpec DXXROOT\_ID existuje, ale nevytvoril ho XML Extender.

**Odozva užívateľa:** Uveďte primárny stĺpec pre voľbu ID koreňa pri povoľovaní stĺpca pomocou iného názvu stĺpca.

## **DXXA016E Vstupná tabuľka** *<table\_name>* **neexistuje.**

**Vysvetlenie:** XML Extender nenašiel uvedenú tabuľku v systémovom katalógu.

**Odozva užívateľa:** Skontrolujte, či sa tabuľka nachádza v databáze a či je uvedená správne.

**DXXA017E Vstupný stĺpec** *<column\_name>* **v uvedenej tabuľke** *<table\_name>* **neexistuje.**

**Vysvetlenie:** XML Extender nenašiel stĺpec v systémovom katalógu.

**Odozva užívateľa:** Skontrolujte, či sa tento stĺpec nachádza v užívateľskej tabuľke.

## **DXXA018E Uvedený stĺpec nie je pre údaje XML povolený.**

**Vysvetlenie:** Pri pokuse o zakázanie stĺpca XML Extender nenašiel stĺpec v tabuľke DB2XML.XML\_USAGE, čo určuje, že stĺpec nie je povolený. Ak nie je stĺpec povolený XML, nemusíte ho zakazovať.

**Odozva užívateľa:** Nevyžaduje sa vykonanie žiadneho kroku.

## **DXXA019E Vstupný parameter požadovaný na povolenie stĺpca je nulový.**

**Vysvetlenie:** Požadovaný vstupný parameter pre uloženú procedúru enable\_column() je nulový.

**Odozva užívateľa:** Skontrolujte všetky vstupné parametre pre uloženú procedúru enable\_column().

#### **DXXA020E Stĺpce nemožno nájsť v tabuľke** *<table\_name>***.**

**Vysvetlenie:** Pri pokuse o vytvorenie štandardného pohľadu nenašiel XML Extender stĺpce v uvedenej tabuľke.

**Odozva užívateľa:** Skontrolujte, či je názov tabuľky a stĺpca uvedený správne.

## **DXXA021E Nie je možné vytvoriť štandardný pohľad** *<default\_view>***.**

**Vysvetlenie:** Pri pokuse o povolenie stĺpca, nemohol XML Extender vytvoriť uvedený pohľad.

**Odozva užívateľa:** Skontrolujte, či je názov štandardného pohľadu jedinečný. Ak už pohľad s týmto názvom existuje, uveďte pre štandardný pohľad jedinečný názov.

#### **DXXA022I Stĺpec** *<column\_name>* **je povolený.**

**Vysvetlenie:** Ide o informačnú správu.

**Odozva užívateľa:** Nevyžaduje sa žiadna reakcia.

#### **DXXA023E Nie je možné nájsť súbor DAD.**

**Vysvetlenie:** Pri pokuse o zakázanie stĺpca nenašiel XML Extender súbor DAD (document access definition).

**Odozva užívateľa:** Skontrolujte, či ste uviedli správny názov databázy, tabuľky alebo stĺpca.

## **DXXA024E XML Extender zaznamenal pri prístupe k tabuľkám systémového katalógu internú chybu.**

**Vysvetlenie:** XML Extender nedokázal vstúpiť do tabuľky systémového katalógu.

**Odozva užívateľa:** Skontrolujte, či je databáza v stabilnom stave.

## **DXXA025E Nie je možné zrušiť štandardný pohľad** *<default\_view>***.**

**Vysvetlenie:** Počas pokusu o zakázanie stĺpca nemohol XML Extender zrušiť štandardný pohľad.

**Odozva užívateľa:** Skontrolujte, či má ID užívateľa správy pre XML Extender privilégiá potrebné na zrušenie štandardného pohľadu.

## **DXXA026E Nebolo možné zrušiť bočnú tabuľku** *<side\_table>***.**

**Vysvetlenie:** Pri pokuse o zrušenie stĺpca nebol XML Extender schopný zrušiť uvedenú tabuľku.

**Odozva užívateľa:** Skontrolujte, či má ID užívateľa správy pre XML Extender privilégiá potrebné na zrušenie tabuľky.

## **DXXA027E Nebolo možné zakázať stĺpec.**

**Vysvetlenie:** XML Extender nemohol zakázať stĺpec, pretože zlyhal interný spúšťač. Možné príčiny:

- Systému sa minula pamäť.
- Spúšťač s týmto názvom neexistuje.

**Odozva užívateľa:** Použite zariadenie sledovania na vytvorenie súboru sledovania a pokúste sa odstrániť problém. Ak problém pretrváva, kontaktujte poskytovateľa softvérových služieb a poskytnite mu súbor sledovania.

# **DXXA028E Nebolo možné zakázať stĺpec.**

**Vysvetlenie:** XML Extender nemohol zakázať stĺpec, pretože zlyhal interný spúšťač. Možné príčiny:

- v Systému sa minula pamäť.
- Spúšťač s týmto názvom neexistuje.

**Odozva užívateľa:** Použite zariadenie sledovania na vytvorenie súboru sledovania a pokúste sa odstrániť problém. Ak problém pretrváva, kontaktujte poskytovateľa softvérových služieb a poskytnite mu súbor sledovania.

## **DXXA029E Nebolo možné zakázať stĺpec.**

**Vysvetlenie:** XML Extender nemohol zakázať stĺpec, pretože zlyhal interný spúšťač. Možné príčiny:

- v Systému sa minula pamäť.
- Spúšťač s týmto názvom neexistuje.

**Odozva užívateľa:** Použite zariadenie sledovania na vytvorenie súboru sledovania a pokúste sa odstrániť problém. Ak problém pretrváva, kontaktujte poskytovateľa softvérových služieb a poskytnite mu súbor sledovania.

#### **DXXA030E Nebolo možné zakázať stĺpec.**

**Vysvetlenie:** XML Extender nemohol zakázať stĺpec, pretože zlyhal interný spúšťač. Možné príčiny:

- Systému sa minula pamäť.
- Spúšťač s týmto názvom neexistuje.

**Odozva užívateľa:** Použite zariadenie sledovania na vytvorenie súboru sledovania a pokúste sa odstrániť problém. Ak problém pretrváva, kontaktujte poskytovateľa softvérových služieb a poskytnite mu súbor sledovania.

## **DXXA031E Nebolo možné resetovať hodnotu stĺpca DXXROOT\_ID v aplikačnej tabuľke na NULL.**

**Vysvetlenie:** Pri pokuse o zakázanie stĺpca nebol XML Extender schopný nastaviť hodnotu DXXROOT\_ID v aplikačnej tabuľke na NULL.

**Odozva užívateľa:** Skontrolujte, či má ID užívateľa správy pre XML Extender privilégiá potrebné na zmenu aplikačnej tabuľky.

## **DXXA032E Zníženie USAGE\_COUNT v tabuľke DB2XML.XML\_USAGE zlyhalo.**

**Vysvetlenie:** Pri pokuse o zakázanie stĺpca nebol XML Extender schopný znížiť hodnotu stĺpca USAGE\_COUNT o jednu.

**Odozva užívateľa:** Skontrolujte, či tabuľka DB2XML.XML\_USAGE existuje a či má ID užívateľa správy pre XML Extender potrebné privilégiá na aktualizáciu tabuľky.

# **DXXA033E Pokus o vymazanie riadka z tabuľky DB2XML.XML\_USAGE zlyhal.**

**Vysvetlenie:** Pri pokuse o zakázanie stĺpca nebol XML Extender schopný vymazať príslušný riadok v tabuľke DB2XML.XML\_USAGE.

**Odozva užívateľa:** Skontrolujte, či tabuľka DB2XML.XML\_USAGE existuje a či má ID užívateľa správy pre XML Extender privilégiá potrebné na aktualizáciu tejto tabuľky.

## **DXXA034I XML Extender úspešne zakázal stĺpec** *<column\_name>***.**

**Vysvetlenie:** Ide o informačnú správu.

**Odozva užívateľa:** Nevyžaduje sa vykonanie žiadneho kroku.

**DXXA035I XML Extender zakazuje databázu** *<database>***. Čakajte prosím.**

**Vysvetlenie:** Ide o informačnú správu.

**Odozva užívateľa:** Nevyžaduje sa vykonanie žiadneho kroku.

## **DXXA036I XML Extender úspešne zakázal databázu** *<database>***.**

**Vysvetlenie:** Ide o informačnú správu.

**Odozva užívateľa:** Nevyžaduje sa vykonanie žiadneho kroku.

## **DXXA037E Zadaný názov tabuľkového priestoru má viac ako 18 znakov.**

**Vysvetlenie:** Názov tabuľkového priestoru nemôže mať viac ako 18 alfanumerických znakov.

**Odozva užívateľa:** Uveďte názov kratší ako 18 znakov.

## **DXXA038E Uvedený štandardný názov pohľadu má viac ako 18 znakov.**

**Vysvetlenie:** Štandardný názov pohľadu nemôže mať viac ako 18 alfanumerických znakov.

**Odozva užívateľa:** Uveďte názov kratší ako 18 znakov.

## **DXXA039E Uvedený názov ROOT\_ID má viac ako 18 znakov.**

**Vysvetlenie:** Názov ROOT\_ID nemôže mať viac ako 18 alfanumerických znakov.

**Odozva užívateľa:** Uveďte názov kratší ako 18 znakov.

## **DXXA046E Nebolo možné vytvoriť bočnú tabuľku** *<side\_table>***.**

**Vysvetlenie:** Pri pokuse o povolenie stĺpca nebol XML Extender schopný vytvoriť uvedenú bočnú tabuľku.

**Odozva užívateľa:** Skontrolujte, či má ID užívateľa správy pre XML Extender privilégiá potrebné na vytvorenie bočnej tabuľky.

## **DXXA047E Nebolo možné povoliť stĺpec.**

**Vysvetlenie:** XML Extender nemohol povoliť stĺpec, pretože zlyhal interný spúšťač. Možné príčiny:

- v Súbor DAD má nesprávnu syntax.
- v Systému sa minula pamäť.
- v Existuje ďalší spúšťač s rovnakým názvom.

**Odozva užívateľa:** Použite zariadenie sledovania na vytvorenie súboru sledovania a pokúste sa odstrániť problém. Ak problém pretrváva, kontaktujte poskytovateľa softvérových služieb a poskytnite mu súbor sledovania.

## **DXXA048E Nebolo možné povoliť stĺpec.**

**Vysvetlenie:** XML Extender nemohol povoliť stĺpec, pretože zlyhal interný spúšťač. Možné príčiny:

- Súbor DAD má nesprávnu syntax.
- v Systému sa minula pamäť.
- v Existuje ďalší spúšťač s rovnakým názvom.

**Odozva užívateľa:** Použite zariadenie sledovania na vytvorenie súboru sledovania a pokúste sa odstrániť problém. Ak problém pretrváva, kontaktujte poskytovateľa softvérových služieb a poskytnite mu súbor sledovania.

#### **DXXA049E Nebolo možné povoliť stĺpec.**

**Vysvetlenie:** XML Extender nemohol povoliť stĺpec, pretože zlyhal interný spúšťač. Možné príčiny:

- v Súbor DAD má nesprávnu syntax.
- v Systému sa minula pamäť.
- v Existuje ďalší spúšťač s rovnakým názvom.

**Odozva užívateľa:** Použite zariadenie sledovania na vytvorenie súboru sledovania a pokúste sa odstrániť problém. Ak problém pretrváva, kontaktujte poskytovateľa softvérových služieb a poskytnite mu súbor sledovania.

## **DXXA050E Nebolo možné povoliť stĺpec.**

**Vysvetlenie:** XML Extender nemohol povoliť stĺpec, pretože zlyhal interný spúšťač. Možné príčiny:

- v Súbor DAD má nesprávnu syntax.
- v Systému sa minula pamäť.
- v Existuje ďalší spúšťač s rovnakým názvom.

**Odozva užívateľa:** Použite zariadenie sledovania na vytvorenie súboru sledovania a pokúste sa odstrániť problém. Ak problém pretrváva, kontaktujte poskytovateľa softvérových služieb a poskytnite mu súbor sledovania.

## **DXXA051E Nebolo možné zakázať stĺpec.**

**Vysvetlenie:** XML Extender nemohol zakázať stĺpec, pretože zlyhal interný spúšťač. Možné príčiny:

- v Systému sa minula pamäť.
- Spúšťač s týmto názvom neexistuje.

**Odozva užívateľa:** Použite zariadenie sledovania na vytvorenie súboru sledovania a pokúste sa odstrániť problém. Ak problém pretrváva, kontaktujte poskytovateľa softvérových služieb a poskytnite mu súbor sledovania.

## **DXXA052E Nebolo možné zakázať stĺpec.**

**Vysvetlenie:** XML Extender nemohol zakázať stĺpec, pretože zlyhal interný spúšťač. Možné príčiny:

- v Súbor DAD má nesprávnu syntax.
- v Systému sa minula pamäť.
- v Existuje ďalší spúšťač s rovnakým názvom.

**Odozva užívateľa:** Použite zariadenie sledovania na vytvorenie súboru sledovania a pokúste sa odstrániť problém. Ak problém pretrváva, kontaktujte poskytovateľa softvérových služieb a poskytnite mu súbor sledovania.

#### **DXXA053E Nebolo možné povoliť stĺpec.**

**Vysvetlenie:** XML Extender nemohol povoliť stĺpec, pretože zlyhal interný spúšťač. Možné príčiny:

- v Súbor DAD má nesprávnu syntax.
- v Systému sa minula pamäť.
- v Existuje ďalší spúšťač s rovnakým názvom.

**Odozva užívateľa:** Použite zariadenie sledovania na vytvorenie súboru sledovania a pokúste sa odstrániť problém. Ak problém pretrváva, kontaktujte poskytovateľa softvérových služieb a poskytnite mu súbor sledovania.

#### **DXXA054E Nebolo možné povoliť stĺpec.**

**Vysvetlenie:** XML Extender nemohol povoliť stĺpec, pretože zlyhal interný spúšťač. Možné príčiny:

- Súbor DAD má nesprávnu syntax.
- v Systému sa minula pamäť.
- v Existuje ďalší spúšťač s rovnakým názvom.

**Odozva užívateľa:** Použite zariadenie sledovania na vytvorenie súboru sledovania a pokúste sa odstrániť problém. Ak problém pretrváva, kontaktujte poskytovateľa softvérových služieb a poskytnite mu súbor sledovania.

**DXXA056E Hodnota overovania** *<validation\_value>* **v súbore DAD je neplatná.**

**Vysvetlenie:** Element overovania v súbore DAD (document access definition) je nesprávny alebo chýba.

**Odozva užívateľa:** Skontrolujte, či je element overovania v súbore DAD uvedený správne.

**DXXA057E Názov bočnej tabuľky** *<side\_table\_name>* **v DAD je nesprávny.**

**Vysvetlenie:** Atribút názvu bočnej tabuľky v súbore DAD (document access definition) je nesprávny alebo chýba.

**Odozva užívateľa:** Skontrolujte, či je atribút názvu bočnej tabuľky v súbore DAD uvedený správne.

## **DXXA058E Názov stĺpca** *<column\_name>* **v súbore DAD je neplatný.**

**Vysvetlenie:** Atribút názvu stĺpca v súbore DAD (document access definition) je nesprávny alebo chýba.

**Odozva užívateľa:** Skontrolujte, či je atribút názvu stĺpca v súbore DAD uvedený správne.

**DXXA059E Typ** *<column\_type>* **stĺpca** *<column\_name>* **v súbore DAD je neplatný.**

**Vysvetlenie:** Atribút typu stĺpca v súbore DAD (document access definition) je nesprávny alebo chýba.

**Odozva užívateľa:** Skontrolujte, či je atribút typu stĺpca uvedený v súbore DAD správne.

**DXXA060E Atribút cesty** *<location\_path>* **stĺpca** *<column\_name>* **v DAD súbore je neplatný.**

**Vysvetlenie:** Atribút cesty stĺpca v súbore DAD (document access definition) je nesprávny alebo chýba.

**Odozva užívateľa:** Skontrolujte, či je atribút cesty stĺpca uvedený v súbore DAD správne.

# **DXXA061E Atribút** *<multi\_occurrence>* **stĺpca** *<column\_name>* **v DAD súbore je neplatný.**

**Vysvetlenie:** Atribút multi\_occurrence stlpca je v súbore DAD (document access definition) nesprávny alebo chýba.

**Odozva užívateľa:** Skontrolujte, či je atribút multi\_occurence stĺpca uvedený v súbore DAD správne.

**DXXA062E Nebolo možné načítať číslo stĺpca pre** *<column\_name>* **v tabuľke** *<table\_name>***.**

**Vysvetlenie:** XML Extender nedokázal načítať číslo stĺpca pre *column\_name* v tabuľke *table\_name* zo systémového katalógu.

**Odozva užívateľa:** Skontrolujte, či je aplikačná tabuľka definovaná správne.

**DXXA063I Povolenie kolekcie** *<collection\_name>***. Čakajte prosím.**

**Vysvetlenie:** Ide o informačnú správu.

**Odozva užívateľa:** Nevyžaduje sa vykonanie žiadneho kroku.

**DXXA064I Zakázanie kolekcie** *<collection\_name>***. Čakajte prosím.**

**Vysvetlenie:** Ide o informačnú správu.

**Odozva užívateľa:** Nevyžaduje sa vykonanie žiadneho kroku.

**DXXA065E Volanie uloženej procedúry** *<procedure\_name>* **zlyhalo.**

**Vysvetlenie:** Skontrolujte zdieľanú knižnicu db2xml a správnosť povolenia.

**Odozva užívateľa:** Skontrolujte, či má klient povolenie na spustenie uloženej procedúry.

**DXXA066I XML Extender úspešne zakázal kolekciu** *<collection\_name>***.**

**Vysvetlenie:** Ide o informačnú správu.

**Odozva užívateľa:** Nevyžaduje sa žiadna reakcia.

**DXXA067I XML Extender úspešne povolil kolekciu** *<collection\_name>***.**

**Vysvetlenie:** Ide o informačnú správu.

**Odozva užívateľa:** Nevyžaduje sa žiadna reakcia.

#### **DXXA068I XML Extender úspešne zapol sledovanie.**

**Vysvetlenie:** Ide o informačnú správu.

**Odozva užívateľa:** Nevyžaduje sa žiadna reakcia.

#### **DXXA069I XML Extender úspešne vypol sledovanie.**

**Vysvetlenie:** Ide o informačnú správu.

**Odozva užívateľa:** Nevyžaduje sa žiadna reakcia.

#### **DXXA070W Databáza už bola povolená.**

**Vysvetlenie:** Príkaz na povolenie databázy sa vykonal na povolenej databáze.

**Odozva užívateľa:** Nevyžaduje sa vykonanie žiadneho kroku.

## **DXXA071W Databáza už bola zakázaná.**

**Vysvetlenie:** Príkaz na zakázanie databázy sa vykonal na zakázanej databáze.

**Odozva užívateľa:** Nevyžaduje sa vykonanie žiadneho kroku.

# **DXXA072E XML Extender nemohol nájsť súbory väzieb. Pripojte databázu predtým ako ju povolíte.**

**Vysvetlenie:** XML Extender sa pokúšal automaticky pripojiť databázu pred jej povolením, ale nemohol nájsť súbory väzieb.

**Odozva užívateľa:** Pripojte databázu predtým ako ju povolíte.

#### **DXXA073E Databáza nie je pripojená. Pripojte databázu predtým ako ju povolíte.**

**Vysvetlenie:** Databáza nebola pripojená, keď sa ju užívateľ pokúšal povoliť.

**Odozva užívateľa:** Pripojte databázu predtým ako ju povolíte.

#### **DXXA074E Nesprávny typ parametra. Uložená procedúra očakáva parameter STRING.**

**Vysvetlenie:** Uložená procedúra očakáva parameter STRING.

**Odozva užívateľa:** Deklarujte vstupný parameter za typ STRING.

# **DXXA075E Nesprávny typ parametra. Vstupný parameter by mal byť typu LONG.**

**Vysvetlenie:** Uložená procedúra očakáva vstupný parameter typu LONG.

**Odozva užívateľa:** Deklarujte vstupný parameter za typ LONG.

#### **DXXA076E ID inštancie sledovania XML Extender je neplatný.**

**Vysvetlenie:** Nie je možné začať sledovanie s uvedeným ID inštancie.

**Odozva užívateľa:** Skontrolujte, či je ID inštancie platným ID užívateľa iSeries.

#### **DXXA077E Licenčný kľúč je neplatný. Viac podrobností nájdete v serverovom protokole chýb.**

**Vysvetlenie:** Softvérovej licencii skončila platnosť alebo neexistuje.

**Odozva užívateľa:** Kontaktujte vášho poskytovateľa servisu a zaobstarajte si novú softvérovú licenciu.

#### **DXXC000E Nie je možné otvoriť zadaný súbor.**

**Vysvetlenie:** XML Extender nie je schopný otvoriť uvedený súbor.

**Odozva užívateľa:** Skontrolujte, či má ID užívateľa aplikácie povolenie na čítanie a písanie pre súbor.

# **DXXC001E Uvedený súbor sa nenašiel.**

**Vysvetlenie:** XML Extender nemohol nájsť uvedený súbor.

**Odozva užívateľa:** Skontrolujte, či tento súbor existuje a či bola cesta uvedená správne.

#### **DXXC002E Čítanie súboru nie je možné.**

**Vysvetlenie:** XML Extender nie je schopný čítať údaje z uvedeného súboru.

**Odozva užívateľa:** Skontrolujte, či má ID užívateľa aplikácie povolenie na čítanie pre súbor.

#### **DXXC003E Zápis do uvedeného súboru nie je možný.**

**Vysvetlenie:** XML Extender nie je schopný zapisovať údaje do uvedeného súboru.

**Odozva užívateľa:** Skontrolujte, či má ID užívateľa aplikácie povolenie na zápis pre súbor alebo či má súborový systém dostatok priestoru.

## **DXXC004E Nie je možná prevádzka lokátora LOB: rc=***<locator\_rc>***.**

**Vysvetlenie:** XML Extender nebol schopný prevádzkovať uvedený lokátor.

**Odozva užívateľa:** Skontrolujte, či je lokátor LOB správne nastavený.

## **DXXC005E Veľkosť vstupného súboru je väčšia ako veľkosť XMLVarchar.**

**Vysvetlenie:** Veľkosť súboru je väčšia ako veľkosť XMLVarchar a XML Extender nie je schopný importovať všetky údaje zo súboru.

**Odozva užívateľa:** Použite typ stĺpca XMLCLOB.

#### **DXXC006E Vstupný súbor prekračuje limit DB2 UDB LOB.**

**Vysvetlenie:** Veľkosť súboru je väčšia ako veľkosť XMLCLOB a XML Extender nie je schopný naimportovať všetky údaje zo súboru.

**Odozva užívateľa:** Rozdeľte súbor na menšie objekty alebo použite kolekciu XML.

#### **DXXC007E Nie je možné načítať údaje zo súboru do lokátora LOB.**

**Vysvetlenie:** Počet bajtov v lokátore LOB sa nerovná veľkosti súboru.

**Odozva užívateľa:** Skontrolujte, či je lokátor LOB správne nastavený.

#### **DXXC008E Nie je možné odstrániť súbor** *<file\_name>***.**

**Vysvetlenie:** Súbor má porušený prístup k zdieľaniu alebo je stále otvorený.

**Odozva užívateľa:** Zatvorte súbor alebo zastavte všetky procesy, ktoré ho zadržiavajú. Možno budete musieť zastaviť a reštartovať DB2.

#### **DXXC009E Nie je možné vytvoriť súbor do adresára** *<directory>***.**

**Vysvetlenie:** XML Extender nedokáže vytvoriť súbor v adresáre *adresár*.

**Odozva užívateľa:** Skontrolujte, či adresár existuje, či má ID užívateľa aplikácie povolenie na zápis pre adresár a či má súborový systém dostatok priestoru pre súbor.

#### **DXXC010E Chyba pri zápise do súboru** *<file\_name>***.**

**Vysvetlenie:** Pri zápise do súboru *file\_name* sa vyskytla chyba.

**Odozva užívateľa:** Skontrolujte, či má súborový systém dostatok priestoru pre súbor.

## **DXXC011E Nie je možný zápis do riadiaceho súboru sledovania.**

**Vysvetlenie:** XML Extender nie je schopný zapisovať údaje do riadiaceho súboru sledovania.

**Odozva užívateľa:** Skontrolujte, či má ID užívateľa aplikácie povolenie na zápis pre súbor alebo či má súborový systém dostatok priestoru.

#### **DXXC012E Nie je možné vytvoriť dočasný súbor.**

**Vysvetlenie:** Nie je možné vytvoriť súbor v systémovom dočasnom adresáre.

**Odozva užívateľa:** Skontrolujte, či má ID užívateľa aplikácie povolenie na zápis pre dočasný adresár súborového systému alebo či má súborový systém dostatok miesta pre daný súbor.

## **DXXC013E Výsledky rozbalenia UDF prekročili limit veľkosti pre typ vrátenia UDF.**

**Vysvetlenie:** Údaje, ktoré navracia UDF rozbaľovania, nesmú prekročiť veľkostný limit návratového typu UDF, ako je definovaný v príručke DB2 UDB XML Extender Administration and Programming. Napríklad výsledky extractVarchar nesmú prekračovať 4000 bajtov (vrátane koncovej NULL).

**Odozva užívateľa:** Použite UDF rozbaľovania s väčším limitom veľkosti pre typ vrátenia: 254 bajtov pre extractChar(), 4 KB pre extractVarchar() a 2 GB pre extractClob().

## **DXXD000E Neplatný dokument XML je odmietnutý.**

**Vysvetlenie:** Išlo o pokus uložiť neplatný dokument do tabuľky. Overovanie zlyhalo.

**Odozva užívateľa:** Skontrolujte dokument s jeho DTD pomocou editora, ktorý môže prezerať neviditeľné neplatné znaky. Uvedenú chybu odstráňte vypnutím overovania v súbore DAD.

# **DXXD001E** *<location\_path>* **sa vyskytuje viackrát.**

**Vysvetlenie:** Skalárna funkcia rozbaľovania použila cestu umiestnenia, ktorá sa vyskytuje viackrát. Skalárna funkcia môže použiť len cestu umiestnenia, ktorá nemá viac výskytov.

**Odozva užívateľa:** Použite tabuľkovú funkciu (pridajte 's' na koniec názvu skalárnej funkcie).

## **DXXD002E Chyba syntaxe sa vyskytla v blízkosti pozície** *<position>* **v ceste hľadania.**

**Vysvetlenie:** Výraz cesty je syntakticky nesprávny.

**Odozva užívateľa:** Opravte argument cesty hľadania dotazu. Pozrite si dokumentáciu pre syntax výrazov cesty.

# **DXXD003W Cesta nebola nájdená. Vrátená bola nula.**

**Vysvetlenie:** Element alebo atribút zadaný vo výraze cesty chýba v dokumente XML.

**Odozva užívateľa:** Skontrolujte správnosť uvedenej cesty.

#### **DXXG000E Názov súboru** *<file\_name>* **je neplatný.**

**Vysvetlenie:** Zadaný bol neplatný názov súboru.

**Odozva užívateľa:** Uveďte správny názov súboru a zopakujte pokus.

## **DXXG001E Vyskytla sa interná chyba v builde** *<build\_ID>***, súbore** *<file\_name>* **a riadku** *<line\_number>***.**

**Vysvetlenie:** XML Extender zaznamenal internú chybu.

**Odozva užívateľa:** Kontaktujte poskytovateľa vašich softvérových služieb. Pri hlásení chyby nezabudnite uviesť všetky správy, súbor sledovania a spôsob reprodukcie chyby.

## **DXXG002E Systému sa minula pamäť.**

**Vysvetlenie:** XML Extender nebol schopný prideliť pamäť z operačného systému.

**Odozva užívateľa:** Zatvorte niektoré aplikácie a zopakujte pokus. Ak problém pretrváva, pozrite si dokumentáciu k vášmu operačnému systému. Niektoré operačné systémy môžu vyžadovať na odstránenie problému rebootovania systému.

#### **DXXG004E Neplatný nulový parameter.**

**Vysvetlenie:** Uloženej procedúre XML bola predložená nulová hodnota pre požadovaný parameter.

**Odozva užívateľa:** Skontrolujte všetky požadované parametre na zozname argumentov pre volanie uloženej procedúry.

#### **DXXG005E Parameter nie je podporovaný.**

**Vysvetlenie:** Tento parameter nie je podporovaný v tomto vydaní, bude podporovaný v budúcom vydaní.

**Odozva užívateľa:** Nastavte tento parameter na NULL.

## **DXXG006E Interná chyba CLISTATE=***<clistate>***, RC=***<cli\_rc>***, buildu** *<build\_ID>***, súboru** *<file\_name>***, riadka** *<line\_number>* **CLIMSG=***<CLI\_msg>***.**

**Vysvetlenie:** XML Extender zaznamenal pri použití CLI internú chybu.

**Odozva užívateľa:** Kontaktujte poskytovateľa vašich softvérových služieb. Táto chyba môže byť spôsobená nesprávnym užívateľským vstupom. Pri hlásení chyby nezabudnite uviesť všetky výstupné správy, protokol sledovania a spôsob reprodukcie problému. Ak je to možné, zašlite všetky DAD, dokumenty XML a súvisiace tabuľkové definície.

## **DXXG007E Miestne nastavenie** *<locale>* **je nekonzistentné s kódovou stránkou DB2 UDB** *<code\_page>***.**

**Vysvetlenie:** Miestne nastavenie operačného systému na serveri je nekonzistentné s kódovou stránkou DB2 UDB.

**Odozva užívateľa:** Opravte lokál operačného systému servera a reštartujte DB2.

#### **DXXG008E Lokál** *<locale>* **nie je podporovaný.**

**Vysvetlenie:** Lokál operačného systému servera nie je možné nájsť v tabuľke kódovej stránky.

**Odozva užívateľa:** Opravte lokál operačného systému servera a reštartujte DB2.

**DXXG017E Limit pre** *XML\_Extender\_constant* **bol prekročený v builde** *build\_ID***, súbore** *file\_name***a riadku** *line\_number***.**

**Vysvetlenie:** Pozrite si Sprievodcu správou a programovaním XML Extender a zistite, či vaša aplikácia prekročila hodnotu v tabuľke limitov. Ak nebol prekročený žiadny limit, kontaktujte poskytovateľa vašich softvérových služieb. Pri hlásení chyby nezabudnite uviesť všetky výstupné správy, protokoly sledovania a informácie o spôsobe reprodukcie problému, ako vstupné DAD, dokumenty XML a tabuľkové definície.

**Odozva užívateľa:** Opravte lokál operačného systému servera a reštartujte DB2.

## **DXXM001W Vyskytla sa chyba DB2 UDB.**

**Vysvetlenie:** DB2 zaznamenal uvedenú chybu.

**Odozva užívateľa:** Bližšie informácie si pozrite v iných sprievodných správach ako aj v DB2 UDB dokumentácii ku správam a kódom, určenej pre váš operačný systém.

#### **DXXQ000E** *<Element>* **chýba v súbore DAD.**

**Vysvetlenie:** Povinný element chýba v súbore DAD (document access definition).

**Odozva užívateľa:** Pridajte tento chýbajúci element k súboru DAD.

## **DXXQ001E Neplatný príkaz SQL pre generovanie XML.**

**Vysvetlenie:** Príkaz SQL v DAD (document access definition) alebo ten, ktorý ho nahrádza, je neplatný. Príkaz SELECT sa požaduje na generovanie dokumentov XML.

**Odozva užívateľa:** Opravte príkaz SQL.

## **DXXQ002E Nie je možné generovať pamäťový priestor na ukladanie dokumentov XML.**

**Vysvetlenie:** Systému sa minul priestor v pamäti alebo na disku. Neexistuje priestor, ktorý by obsahoval výsledné dokumenty XML.

**Odozva užívateľa:** Obmedzte počet dokumentov, ktoré sa majú generovať. Znížte veľkosť všetkých dokumentov odstránením niektorých nepotrebných uzlov elementov a atribútov zo súboru DAD (document access definition).

#### **DXXQ003W Výsledok prekračuje maximum.**

**Vysvetlenie:** Užívateľom definovaný dotaz SQL generuje viac dokumentov XML ako je uvedené maximum. Vrátený je len uvedený počet dokumentov.

**Odozva užívateľa:** Nevyžaduje sa vykonanie žiadneho kroku. Ak sú potrebné všetky dokumenty, uveďte nulu ako maximálny počet dokumentov.

#### **DXXQ004E Stĺpec** *<column\_name>* **nie je vo výsledku dotazu.**

**Vysvetlenie:** Uvedený stĺpec nie je jedným zo stĺpcov vo výsledku dotazu SQL.

**Odozva užívateľa:** Zmeňte uvedený názov stĺpca v súbore DAD (document access definition) a urobte z neho jeden zo stĺpcov vo výsledku dotazu SQL. Alternatívne zmeňte dotaz SQL tak, aby mal uvedený stĺpec vo svojom výsledku.

## **DXXQ005E Nesprávne relačné mapovanie. Element** *<element\_name>* **je na nižšej úrovni ako jeho stĺpec potomka** *<column\_name>***.**

**Vysvetlenie:** Mapovanie dotazu SQL do XML je nesprávne.

**Odozva užívateľa:** Skontrolujte, či sú stĺpce vo výsledku dotazu SQL usporiadané v relačnej hierarchii od hora nadol. Skontrolujte tiež, či existuje kandidátsky kľúč jedného stĺpca na začatie každej úrovne. Ak v tabuľke takýto kľúč nie je k dispozícii, dotaz by ho mal pre danú tabuľku vytvoriť pomocou výrazu tabuľky a zabudovanej funkcie generate\_unique().

#### **DXXQ006E Element attribute\_node nemá žiadny názov.**

**Vysvetlenie:** Element attribute\_node v súbore DAD (document access definition) nemá atribút názvu.

**Odozva užívateľa:** Skontrolujte, či má každý attribute\_node názov v súbore DAD.

## **DXXQ007E Attribute\_node** *<attribute\_name>* **nemá žiadny element stĺpca alebo RDB\_node.**

**Vysvetlenie:** Element attribute\_node v DAD (document access definition) nemá element stĺpca alebo RDB\_node.

**Odozva užívateľa:** Skontrolujte, či má každý attribute\_node element stĺpca alebo RDB\_node v DAD.

## **DXXQ008E Element text\_node nemá žiadny element stĺpca.**

**Vysvetlenie:** Element text\_node v súbore DAD (document access definition) nemá element stĺpca.

**Odozva užívateľa:** Skontrolujte, či má každý text\_node element stĺpca v DAD.

## **DXXQ009E Výsledná tabuľka** *<table\_name>* **neexistuje.**

**Vysvetlenie:** Uvedenú výslednú tabuľku nebolo možné v systémovom katalógu nájsť.

**Odozva užívateľa:** Vytvorte výslednú tabuľku pred zavolaním uloženej procedúry.

#### **DXXQ010E RDB\_node** *<node\_name>* **nemá tabuľku v súbore DAD.**

**Vysvetlenie:** RDB\_node uzla attribute\_node alebo text\_node musí mať tabuľku.

**Odozva užívateľa:** Uveďte tabuľku RDB\_node pre attribute\_node alebo text\_node v súbore DAD (document access definition).

## **DXXQ011E Element RDB\_node** *<node\_name>* **nemá stĺpec v súbore DAD.**

**Vysvetlenie:** RDB\_node uzla attribute\_node alebo text\_node musí mať stĺpec.

**Odozva užívateľa:** Uveďte stĺpec RDB\_node pre attribute\_node alebo text\_node v súbore DAD (document access definition).

### **DXXQ012E V DAD sa vyskytli chyby.**

**Vysvetlenie:** XML Extender nemohol nájsť očakávaný element pri spracovaní DAD.

**Odozva užívateľa:** Skontrolujte, či je DAD platný dokument XML a či obsahuje všetky elementy, ktoré požaduje DAD DTD. Pozrite si publikáciu XML Extender kvôli DAD DTD.

#### **DXXQ013E Element tabuľky alebo stĺpca nemá v súbore DAD názov.**

**Vysvetlenie:** Element tabuľky alebo stĺpca musí mať v súbore DAD (document access definition) názov.

**Odozva užívateľa:** Uveďte názov elementu tabuľky alebo stĺpca v DAD.

#### **DXXQ014E Element element\_node nemá žiadny názov.**

**Vysvetlenie:** Element element\_node v súbore DAD (document access definition) nemá atribút názvu.

**Odozva užívateľa:** Skontrolujte, či má každý element element\_node názov v súbore DAD.

#### **DXXQ015E Formát podmienky je neplatný.**

**Vysvetlenie:** Podmienka v elemente podmienky v DAD (document access definition) má neplatný formát.

**Odozva užívateľa:** Skontrolujte platnosť formátu podmienky.

## **DXXQ016E Názov tabuľky v tomto RDB\_node nie je definovaný vo vrchnom elemente súboru DAD.**

**Vysvetlenie:** Všetky tabuľky musia byť definované v RDB\_node vrchného elementu v súbore DAD (document access definition). Tabuľky podelementov sa musia zhodovať s tabuľkami definovanými vo vrchnom elemente. Názov tabuľky v tomto RDB\_node nie je vo vrchnom elemente.

**Odozva užívateľa:** Skontrolujte, či je tabuľka uzla RDB definovaná vo vrchnom elemente súboru DAD.

**DXXQ017E Stĺpec vo výslednej tabuľke** *<table\_name>* **je príliš malý.**

**Vysvetlenie:** Dokument XML generovaný XML Extenderom je príliš veľký na to, aby sa zmestil do stĺpca výslednej tabuľky.

**Odozva užívateľa:** Zrušte výslednú tabuľku. Vytvorte ďalšiu výslednú tabuľku s väčším stĺpcom. Vráťte uloženú procedúru.

## **DXXQ018E Klauzula ORDER BY v príkaze SQL chýba.**

**Vysvetlenie:** Klazula ORDER BY chýba v príkaze SQL v súbore DAD (document access definition), ktorý mapuje SQL do XML.

**Odozva užívateľa:** Upravte súbor DAD. Pridajte klauzulu ORDER BY, ktorá obsahuje stĺpce identifikujúce entity.

## **DXXQ019E Element objids nemá žiadny element stĺpca v súbore DAD.**

**Vysvetlenie:** Element objids nemá element stĺpca v súbore DAD (document access definition), ktorý mapuje SQL do XML.

**Odozva užívateľa:** Upravte súbor DAD. Pridajte kľúčové stĺpce ako podelementy elementu objids.

## **DXXQ020I XML boli úspešne vytvorené.**

**Vysvetlenie:** Požadované dokumenty XML boli úspešne generované z databázy.

**Odozva užívateľa:** Nevyžaduje sa vykonanie žiadneho kroku.

## **DXXQ021E Tabuľka** *<table\_name>* **neobsahuje stĺpec** *<column\_name>***.**

**Vysvetlenie:** Tabuľka nemá uvedený stĺpec v databáze.

**Odozva užívateľa:** Uveďte ďalší názov stĺpca v DAD alebo pridajte uvedený stĺpec do databázy tabuliek.

## **DXXQ022E Stĺpec** *<column\_name>* **tabuľky** *<table\_name>* **by mal byť typu** *<type\_name>***.**

**Vysvetlenie:** Typ stĺpca je nesprávny.

**Odozva užívateľa:** Opravte typ stĺpca v DAD (document access definition).

**DXXQ023E Stĺpec** *<column\_name>* **tabuľky** *<table\_name>* **nemôže byť dlhší ako** *<length>***.**

**Vysvetlenie:** Definovaná dĺžka pre stĺpec v DAD je príliš dlhá.

**Odozva užívateľa:** Opravte dĺžku stĺpca v DAD (document access definition).

**DXXQ024E Nie je možné vytvoriť tabuľku** *<table\_name>***.**

**Vysvetlenie:** Uvedenú tabuľku nie je možné vytvoriť.

**Odozva užívateľa:** Skontrolujte, či má ID užívateľa vytvárajúceho tabuľku potrebné oprávnenie na vytvorenie tabuľky v databáze.

#### **DXXQ025I XML bol úspešne rozložený.**

**Vysvetlenie:** Dokument XML bol úspešne rozložený a uložený v kolekcii.

**Odozva užívateľa:** Nevyžaduje sa vykonanie žiadneho kroku.

## **DXXQ026E Údaje XML** *<xml\_name>* **sa pre svoju dĺžku nezmestia do stĺpca** *<column\_name>***.**

**Vysvetlenie:** Uvedené údaje z dokumentu XML sa pre svoju dĺžku nezmestia do daného stĺpca.

**Odozva užívateľa:** Zväčšite dĺžku stĺpca pomocou príkazu ALTER TABLE alebo úpravou dokumentu XML zmenšite veľkosť údajov.

**DXXQ028E Nie je možné nájsť kolekciu** *<collection\_name>* **v tabuľke XML\_USAGE.**

**Vysvetlenie:** Záznam pre kolekciu nie je možné nájsť v tabuľke XML\_USAGE.

**Odozva užívateľa:** Skontrolujte, či je kolekcia povolená.

# **DXXQ029E Nie je možné DAD v tabuľke XML\_USAGE pre kolekciu** *<collection\_name>***.**

**Vysvetlenie:** Záznam DAD pre kolekciu nemožno nájsť v tabuľke XML\_USAGE.

**Odozva užívateľa:** Skontrolujte, či ste správne povolili kolekciu.

#### **DXXQ030E Nesprávna syntax nahradenia XML.**

**Vysvetlenie:** Hodnota XML\_override je uvedená v uloženej procedúre nesprávne.

**Odozva užívateľa:** Skontrolujte, či je syntax XML\_override správna.

#### **DXXQ031E Názov tabuľky nemôže byť dlhší ako maximálna dĺžka, ktorú povoľuje DB2.**

**Vysvetlenie:** Názov tabuľky uvedený elementom podmienky v DAD je príliš dlhý.

**Odozva užívateľa:** Opravte dĺžku názvu tabuľky v DAD (document access definition).

## **DXXQ032E Názov stĺpca nemôže byť dlhší ako maximálna dĺžka, ktorú povoľuje DB2.**

**Vysvetlenie:** Názov stĺpca uvedený elementom podmienky v DAD je príliš dlhý.

**Odozva užívateľa:** Opravte dĺžku názvu stĺpca v DAD (document access definition).

**DXXQ033E Neplatný identifikátor začínajúci na** *<identifier>*

**Vysvetlenie:** Reťazec nie je platný identifikátor DB2 UDB SQL.

**Odozva užívateľa:** Opravte reťazec v DAD tak, aby zodpovedal pravidlám stanoveným pre identifikátory DB2 UDB SQL.

#### **DXXQ034E Neplatný element podmienky vo vrchnom RDB\_node DAD:** *<condition>*

**Vysvetlenie:** Element podmienky musí byť platnou klauzulou WHERE pozostávajúcou z podmienok spájania spojených spojkou AND.

**Odozva užívateľa:** Pozrite si dokumentáciu XML Extender kvôli správnej syntaxi podmienky spájania v DAD.

#### **DXXQ035E Neplatná podmienka spájania vo vrchnom RDB\_node DAD:** *<condition>*

**Vysvetlenie:** Ak DAD uvádza viaceré tabuľky, názvy stĺpcov v elemente podmienky vrchného RDB\_node musia byť kvalifikované názvom tabuľky.

**Odozva užívateľa:** Pozrite si dokumentáciu XML Extender kvôli správnej syntaxi podmienky spájania v DAD.

## **DXXQ036E Názov schémy uvedený pod oddeľovacou značkou podmienky DAD je dlhší ako je povolené.**

**Vysvetlenie:** Pri analýze textu pod oddeľovacou značkou podmienky v rámci DAD bola zistená chyba. Text podmienky obsahuje ID kvalifikovaný názvom schémy, ktorý je príliš dlhý.

**Odozva užívateľa:** Opravte text oddeľovacích značiek podmienky v DAD (document access definition).

# **DXXQ037E Nie je možné generovať** *<element>* **s viacerými výskytmi.**

**Vysvetlenie:** Uzol elementu a jeho nástupcovia nemajú žiadne mapovanie do databázy, ale jeho multi\_occurrence sa rovná YES.

**Odozva užívateľa:** Opravte DAD nastavením multi\_occurrence na NO alebo vytvorte RDB\_node v jednom z jeho nástupcov.

#### **DXXQ038E Príkaz SQL je príliš dlhý: SQL\_statement**

**Vysvetlenie:** Príkaz SQL uvedený v elemente *<SQL\_stmt>* DAD prekračuje povolený počet bajtov.

**Odozva užívateľa:** Znížte dĺžku príkazu SQL na menšiu ako alebo rovnajúcu sa 32765 bajtom pre Windows a UNIX alebo 16380 bajtom pre OS/390 a iSeries.

## **DXXQ039E Príliš veľa stĺpcov uvedených pre tabuľku v súbore DAD.**

**Vysvetlenie:** Súbor DAD používaný pre rozloženie alebo zloženie RDB môže mať maximálne 100 elementov text\_node a attribute\_node, ktoré uvádzajú jedinečné stĺpce v rámci tej istej tabuľky.

**Odozva užívateľa:** Znížte celkový počet elementov text node a attribute node odvolávajúcich sa na jedinečné stĺpce v rámci rovnakej tabuľky na 100 alebo menej.

## **DXXQ040E Názov elementu** *<element\_name>* **v súbore DAD je neplatný.**

**Vysvetlenie:** Uvedený názov elementu v súbore DAD (document access definition) je nesprávny.

**Odozva užívateľa:** Skontrolujte, či je názov elementu napísaný v súbore DAD správne. Pozrite si DTD pre súbor DAD.

## **DXXQ041W Dokument XML bol úspešne vygenerovaný. Jedna alebo viacero uvedených ciest nahradenia je neplatných a ignorovaných.**

**Vysvetlenie:** Uveďte len jednu cestu nahradenia.

**Odozva užívateľa:** Skontrolujte, či je názov elementu napísaný v súbore DAD správne. Pozrite si DTD pre súbor DAD.

#### **DXXQ043E Atribút** *<attr\_name>* **nebol pod elementom** *<elem\_name>***.**

**Vysvetlenie:** Atribút *<attr\_name>* nebol prítomný v elemente *<elem\_name>* alebo jednom z jeho následníckych elementov.

**Odozva užívateľa:** Skontrolujte, či sa atribút objaví v dokumente XML všade tam, kde ho DAD vyžaduje.

## **DXXQ044E Element** *<elem\_name>* **nemá predka** *<ancestor>***.**

**Vysvetlenie:** Podľa DAD je *<ancestor>* predkom *<elem\_name>* . V dokumente XML jeden alebo viac elementov *<elem\_name>* nemá takéhoto predka.

**Odozva užívateľa:** Skontrolujte, či vnorenie elementov v dokumete XML spĺňa podmienky uvedené v zodpovedajúcom DAD.

## **DXXQ045E Podstrom pod elementom** *<elem\_name>* **obsahuje viaceré atribúty s názvom** *<attrib\_name>***.**

**Vysvetlenie:** Podstrom pod *<elem\_name>* v dokumente XML obsahuje viaceré inštancie atribútu *<attrib\_name>* , ktorý sa má podľa DAD rozložiť do rovnakého riadku. Elementy alebo atribúty, ktoré sa majú rozložiť, musia mať jedinečné názvy.

**Odozva užívateľa:** Skontrolujte, či má element alebo atribút v podstrome jedinečný názov.

## **DXXQ046W DTD ID nebol nájdený v DAD.**

**Vysvetlenie:** V DAD je VALIDATION nastavený na YES, ale element DTDID nie je uvedený. Nevykoná sa žiadna kontrola overovania.

**Odozva užívateľa:** Nevyžaduje sa vykonanie žiadneho kroku. Ak je potrebné overovanie, uveďte v súbore DAD element DTDID.

## **DXXQ047E Chyba analyzátora na riadku <mv> linenumber</mv> v stĺpci** *colnumber***:** *sprv*

**Vysvetlenie:** Analyzátor nedokázal analyzovať dokument kvôli zaznamenanej chybe.

**Odozva užívateľa:** Opravte chybu v dokumente a podľa potreby si pozrite špecifikácie XML.

#### **DXXQ048E Interná chyba - pozrite si súbor sledovania.**

**Vysvetlenie:** Procesor stylesheet vrátil internú chybu. Dokument XML alebo stylesheet môže byť neplatný.

**Odozva užívateľa:** Skontrolujte platnosť dokumentu XML a stylesheet.

#### **DXXQ049E Výstupný súbor už existuje.**

**Vysvetlenie:** Uvedený výstupný súbor už v tomto adresáre existuje.

**Odozva užívateľa:** Zmeňte cestu výstupu alebo názov súboru pre výstupný dokument na jedinečný názov alebo vymažte existujúci súbor.

#### **DXXQ050E Nie je možné vytvoriť jedinečný názov súboru.**

**Vysvetlenie:** UDF nebol schopný vytvoriť jedinečný názov súboru pre výstupný dokument v uvedenom adresáre, pretože nemá prístup, všetky názvy súborov, ktoré možno generovať, sa používajú alebo možno neexistuje adresár.

**Odozva užívateľa:** Skontrolujte, či má UDF prístup k uvedenému adresáru, zmeňte ho na adresár s názvami dostupných súborov.

#### **DXXQ051E Žiadne vstupné alebo výstupné údaje.**

**Vysvetlenie:** Jeden alebo viacero vstupných alebo výstupných parametrov nemá žiadnu platnú hodnotu.

**Odozva užívateľa:** Skontrolujte príkaz a zistite, či chýbajú požadované parametre.

## **DXXQ052E Chyba vznikla pri prístupe do tabuľky DB2XML.XML\_USAGE.**

**Vysvetlenie:** Buď nebola databáza povolená alebo bola tabuľka DB2XML.XML\_USAGE zrušená.

**Odozva užívateľa:** Skontrolujte, či bola databáza povolená a či je tabuľka DB2XML.XML\_USAGE prístupná.

#### **DXXQ053E Príkaz SQL zlyhal:** *msg*

**Vysvetlenie:** SQL príkaz vytvorený počas spracovania XML Extender pri vykonaní zlyhal.

**Odozva užívateľa:** Skontrolujte sledovanie, kde získate ďalšie podrobnosti. Ak nedokážete odstrániť chybovú podmienku, kontaktujte poskytovateľa vášho softvérového servisu. Pri hlásení chyby nezabudnite uviesť všetky správy, súbor sledovania a spôsob reprodukcie chyby.

#### **DXXQ054E Neplatný vstupný parameter:** *param*

**Vysvetlenie:** Uvedený vstupný parameter uloženej procedúry alebo UDF je neplatný.

**Odozva užívateľa:** Skontrolujte podpis príslušnej uloženej procedúry alebo UDF a zabezpečte správnosť vstupného parametra.
#### **DXXQ055E Chyba ICU:** *uerror*

**Vysvetlenie:** Chyba ICU zaznamenaná počas operácie konverzie.

**Odozva užívateľa:** Túto chybu oznámte svojmu poskytovateľovi softvérových služieb. Nahláste tiež súbor sledovania, chybovú správu a pokyny pre zopakovanie chyby.

### **DXXQ056E Element/atribút** *xmlname* **nebolo možné namapovať do stĺpca označeného ako súčasť cudzieho kľúča (stĺpec** *stĺpec* **v tabuľke** *tabuľka***).**

**Vysvetlenie:** Zadaný element/atribút nie je možné namapovať do stĺpca, ktorý je zadaný ako časť cudzieho kľúča. Hodnoty údajov pre cudzie kľúče sú určené týmto primárnym kľúčom; mapovanie zadaného elementu/atribútu v xml dokumente do tabuľky a stĺpca nie je potrebné.

**Odozva užívateľa:** Odstráňte mapovanie uzla RDB\_node do zadaného stĺpca a tabuľky v DAD.

### **DXXQ057E Značky schemabinding a dtdid sa v DAD súbore nemôžu vyskytovať spolu.**

**Vysvetlenie:** Značky schemabinding a dtdid sa v DAD súbore nemôžu vyskytovať spolu.

**Odozva užívateľa:** Uistite sa, že v súbore sa nachádza buď značka schemabindings alebo dtdid, nie však obe.

### **DXXQ058E V DAD súbore chýba značka nonamespacelocation v značke schemabindings.**

**Vysvetlenie:** V DAD súbore chýba značka nonamespacelocation v značke schemabindings.

**Odozva užívateľa:** Do značky schemabindings pridajte značku nonamespacelocation.

### **DXXQ059E Značka doctype nemôže byť v DAD umiestnená v značke XCollection pre overenie platnosti schémy.**

**Vysvetlenie:** Značka doctype nemôže byť v DAD umiestnená v značke XCollection pre overenie platnosti schémy.

**Odozva užívateľa:** Odstráňte značku doctype v značke Xcollection pre overenie platnosti schémy.

### **DXXQ060E Pokus nájsť ID SCHÉMY** *schemaid* **zlyhal.**

**Vysvetlenie:** XML Extender nemohol nájsť SCHEMA ID počas pokusu o povolenie stĺpca. SCHEMA ID zodpovedá hodnote atribútu pre umiestnenie značky nonamespacelocation, ktorá sa nachádza v značke schemabindings v súbore DAD.

**Odozva užívateľa:** Uistite sa, že pre SCHEMA ID je v DAD súbore zadaná správna hodnota.

### **DXXQ061E Formát reťazca je neplatný.**

**Vysvetlenie:** Formát reťazcovej reprezentácie je neplatný. Ak je reťazcom dátum, čas alebo hodnota časovej značky, syntax nezodpovedá jeho údajovému typu.

**Odozva užívateľa:** Skontrolujte, či formát času, dátumu alebo časovej značky zodpovedá formátu príslušného údajového typu.

**DXXQ062E V tabuľke** *tabuľka* **neostali žiadne riadky sady výsledkov na to, aby mohli vyprodukovať hodnotu pre element** *element***.**

**Vysvetlenie:** Tento chybový stav obvykle spôsobuje chýbajúca špecifikácia multi\_occurrence = YES na rodičovskom element\_node daného elementu alebo atribútu.

**Odozva užívateľa:** Skontrolujte DAD, či hodnota multi\_occurrence na rodičovskom element\_node správne odráža mnohonásobnosť dcérskych element\_nodes.

### **DXXQ063E Hodnota atribútu multi\_occurrence na elemente** *elementname* **v súbore DAD je neplatná.**

**Vysvetlenie:** Hodnota atribútu multi\_occurrence na zadanom element\_node v súbore definícií prístupov k dokumentu (DAD) je nesprávna alebo chýba. Táto hodnota musí byť 'yes' alebo 'no', bez rozlišovania veľkosti písma.

**Odozva užívateľa:** Uistite sa, že je atribút multi\_occurrence v DAD súbore zadaný správne.

### **DXXQ064E Stĺpec** *stĺpec* **nebol nájdený v cudzej tabuľke** *tabuľka***.**

**Vysvetlenie:** Stĺpec kľúčov zadaný v spoločnej podmienke nebol namapovaný do žiadneho uzla elementov ani atribútov.

**Odozva užívateľa:** Uistite sa, či je spoločná podmienka v DAD súbore zadaná správne a či sú všetky stĺpce kľúčov namapované do uzlov atribútov alebo elementov.

### **DXXQ065I Všetky spúšťače viažuce sa k stĺpcom povoleným pre XML boli úspešne obnovené.**

**Vysvetlenie:** Toto je len informačná správa.

**Odozva užívateľa:** Nevyžaduje sa vykonanie žiadneho kroku.

### **DXXQ066E Primárny kľúč pre tabuľku** *tablename* **neexistuje.**

**Vysvetlenie:** XML Extender nedokázal určiť primárny kľúč pre tabuľku *tablename*. Skontrolujte, či nebol primárny kľúč pre tabuľku zrušený po tom, ako bol stĺpec povolený pre XML.

**Odozva užívateľa:** Keď bol stĺpec povolený pre XML, zmeňte tabuľku, ktorá má pridať primárny kľúč zadaný ako ROOT ID.

### **DXXQ067E Pokus vykonať akciu** *akcia* **zlyhal.**

**Vysvetlenie:** Počas pokusu vykonať *akciu* sa vyskytla chyba SQL.

**Odozva užívateľa:** Kontaktujte poskytovateľa vašich softvérových služieb. Spolu s chybou oznámte aj súbor sledovania XML Extender.

### **DXXQ068E Nie je možné nastaviť aktuálne SQLID na [userid]. SQLCODE = [sqlcode].**

**Vysvetlenie:** Počas pokusu nastaviť aktuálne sqlid na ID sekundárneho oprávnenia sa vyskytla chyba SQL.

**Odozva užívateľa:** Skontrolujte, či zadávate platné ID sekundárneho oprávnenia a či máte oprávnenie na dané ID.

# **Príloha A. Záznamy o porušení protokolu SPM**

Táto časť zobrazuje záznamy o narušení protokolu, ktoré generuje Sync Point Manager. Tieto záznamy budú presmerované do servisného protokolu prvého zlyhania (db2diag.log) a budú sprevádzať príslušnú správu.

## **Záznam o porušení protokolu Resync**

```
/******************************************************************************
* SQLCSPM_RESYNC_PROTOCOL_VIOLATION_206 - Resync Protocol error. *
\star *
* This trace is produced when a protocol error occurs during a Resync Compare *
* States (CS) exchange with a remote LU. The following are examples of SNA *
* Compare States protocol errors: *
   * an unknown STATE was found in the SNA CS message
    * an invalid data message was received from the remote site
    * an invalid LU6.2 verb sequence was detected
\star *
******************************************************************************/
#define SQLCSPM_RPV_206_T "SQLCSPM_RESYNC_PROTOCOL_VIOLATION_206" /* Title.*/
typedef struct sqlcspm_resync_protocol_violation_206
\left\{\begin{array}{ccc} & & \end{array}\right.SQLCSPM_LUNAME luname; \begin{array}{ccc} \star & \star & \star & \star \\ \text{SOLCSPM} & \text{LUWD} & \text{1} \text{uwid}; & \star & \star \end{array} /* LUWID for the unit of work.
                               \frac{1}{x} LUWID for the unit of work. \frac{x}{x}SQLXA X\overline{1}D xid; /* XID of the thread. */
 char role; /* Role of DB2 in LUW -- C or P. *//* C for coordinator. *//* P for participant. */char status; /* Local thread status -- C, A or I */\frac{1}{x} C for COMMIT. \frac{x}{x} A for ARORT.
                                 \begin{array}{ccc} \n\ne & A \text{ for ABORT.} \\
\ne & I \text{ for INDOUBT.} \\
\end{array}I for INDOUBT. \star/SQLCSPS TRACE comm trace; /* Communication trace of violation. */} SQLCSPM_RESYNC_PROTOCOL_VIOLATION_206;
```
## **Záznam o porušení protokolu Syncpoint**

```
/*****************************************************************************
* SQLCSPM 2PHASE PROTOCOL VIOLATION 208 - SNA syncpoint protocol error.
* *
* This trace is produced when a protocol error occurs during the SNA *
* syncpoint process with a remote LU. The following are examples of SNA *
* syncpoint protocol errors: *
   * an unknown SNA PS header was received.
    * an SNA PS header was received in the wrong sequence.
    * an invalid LU6.2 verb sequence was detected.
    * the remote site issued DEALLOCATE TYPE(ABEND SVC).
*****************************************************************************/
#define SQLCSPM 2PPV 208 T "SQLCSPM 2PHASE PROTOCOL VIOLATION 208" /* Title.*/
typedef struct sqlcspm_2phase_protocol_violation_208
\left\{\begin{array}{ccc} & & \end{array}\right.SQLCSPM LUNAME luname; /* Site involved in violation. */SQLCSPM LUWID luwid; /* LUWID for the unit of work. */SOLXA X\overline{1}D xid; /* XID of the thread. */
 char role; /* Role of DB2 in LUW -- C or P. */\frac{1}{x} C for coordinator. \frac{x}{x}<br>\frac{1}{x} P for participant. \frac{x}{x}P for participant. \star/char local status; /* Local thread status -- C, A or I */\frac{1}{x} C for COMMIT. \frac{x}{x} A for ABORT. \frac{x}{x}A for ABORT. \cdot . \star/* I for INDOUBT. */
```

```
char bartner status; /* Partner thread status -- C, A or I *//* C for COMMIT. *//* A for ABORT. \cdot . \star/* I for INDOUBT. */\frac{1}{x} Communication trace of violation. */
SQLCSPS_TRACE comm_trace; /*<br>} SQLCSPM_2PHASE_PROTOCOL_VIOLATION_208;
```
# **Záznam o porušení protokolu XLN**

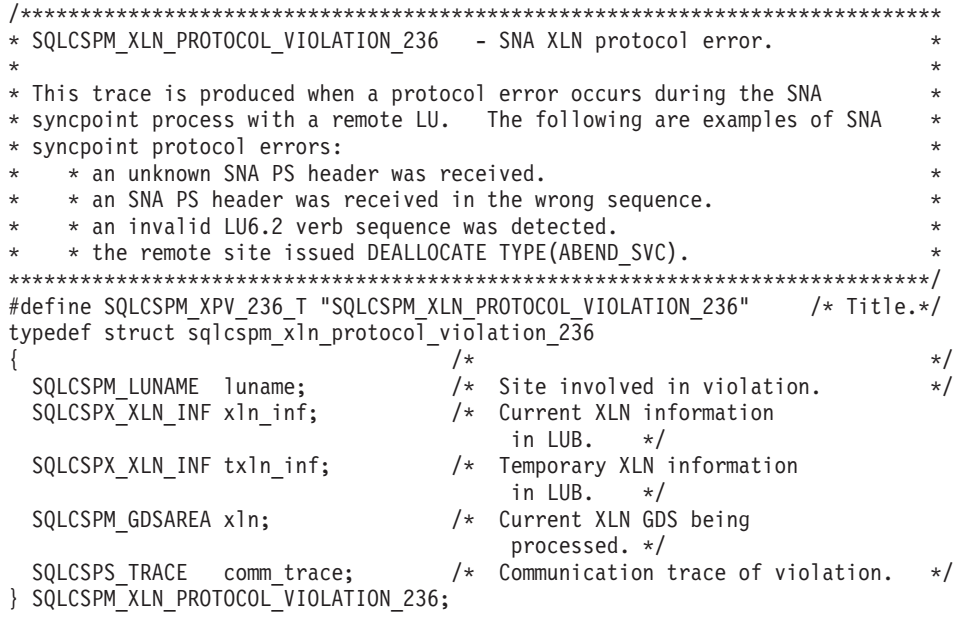

# <span id="page-544-0"></span>**Príloha B. Technické informácie o produkte DB2 Universal Database**

## **DB2 dokumentácia a pomoc**

V DB2® sú technické informácie dostupné pomocou týchto nástrojov a metód:

- Informačné centrum DB2
	- Témy
	- Pomoc k nástrojom DB2
	- Vzorové programy
	- Výukové programy
- v Stiahnuteľné PDF súbory, PDF súbory na CD disku a tlačené publikácie
	- Sprievodcovia
	- Referenčné príručky
- v Pomoc k príkazovému riadku
	- Pomoc k príkazom
	- Pomoc k správe
	- Pomoc k SQL stavom
- v Nainštalovaný zdrojový kód
	- Vzorové programy

Máte tiež online prístup k ďalším technickým informáciám o produkte DB2 Universal Database™, napríklad k technickýcm poznámkam a publikáciám Redbooks™ na stránkach ibm.com®. Otvorte si stránky so softvérovou knižnicou DB2 Information Management na adrese [www.ibm.com/software/data/pubs/.](http://www.ibm.com/software/data/pubs/)

## **Aktualizácie DB2 dokumentácie**

IBM® pravidelne zverejňuje opravné balíky a ďalšie aktualizácie dokumentácie pre Informačné centrum DB2. Na stránkach Informačného centra DB2 [http://publib.boulder.ibm.com/infocenter/db2help/,](http://publib.boulder.ibm.com/infocenter/db2help/) máte vždy poruke najaktuálnejšie informácie. Ak ste si Informačné centrum DB2 nainštalovali lokálne, potom ak si chcete prezerať aktualizácie, musíte si ich najprv nainštalovať. Aktualizácie dokumentácie vám umožňujú aktualizovať informácie, ktoré ste si nainštalovali z CD disku *DB2 Information Center CD* ihneď po zverejnení najnovších informácií.

Informácie v Informačnom centre sa aktualizujú častejšie ako tlačené publikácie alebo PDF dokumentácia. Keď sa tieto aktualizácie stanú dostupnými, nainštalujte ich alebo si pozrite Informačné centrum DB2 na internetovej adrese www.ibm.com, aby ste mali prístup vždy k najnovším technickým informáciám.

### **Súvisiace pojmy:**

- v "Vzorové programy CLI" v príručke *CLI Guide and Reference, Volume 1*
- v "Vzorové programy v jazyku Java" v príručke *Application Development Guide: Building and Running Applications*
- v ["Informačné](#page-545-0) centrum DB2" na strane 540

### **Súvisiace úlohy:**

v "Vyvolanie [kontextovej](#page-562-0) pomoci z nástroja DB2" na strane 557

- <span id="page-545-0"></span>v ["Aktualizovanie](#page-554-0) Informačného centra DB2 nainštalovaného na osobnom počítači alebo [intranetovom](#page-554-0) serveri" na strane 549
- v "Vyvolanie pomoci k správam z procesora [príkazového](#page-563-0) riadka" na strane 558
- v "Vyvolanie pomoci k príkazom z procesora [príkazového](#page-563-0) riadka" na strane 558
- v "Vyvolanie pomoci k SQL stavom z procesora [príkazového](#page-564-0) riadka" na strane 559

### **Súvisiace odkazy:**

v ["Dokumentácia](#page-555-0) DB2 v tlačenej podobe alebo vo formáte PDF" na strane 550

## **Informačné centrum DB2**

Informačné centrum DB2® vám ponúka všetky potrebné informácie na to, aby ste naplno mohli využiť skupinu produktov DB2, vrátane DB2 Universal Database™, DB2 Connect™, DB2 Information Integrator a DB2 Query Patroller™. Informačné centrum DB2 tiež obsahuje informácie týkajúce sa najdôležitejších funkcií a komponentov DB2, vrátane replikácie, skladovania údajov a rozšírení DB2.

Ak si Informačné centrum DB2 prezeráte v prehliadači Mozilla 1.0 alebo jeho vyššej verzii alebo v prehliadači Microsoft® Internet Explorer 5.5 alebo jeho vyššej verzii, obsahuje nasledujúce vlastnosti. Niektoré vlastnosti vyžadujú, aby bola povolená podpora pre JavaScript™:

### **Nastaviteľné voľby inštalácie**

Môžete si vybrať, či chcete DB2 dokumentáciu zobraziť s použitím voľby, ktorá najviac zodpovedá vašim potrebám:

- v Ak chcete mať istotu, že vaša dokumentácia je vždy aktuálna, môžete k nej pristupovať priamo z Informačného centra DB2, ktoré je umiestnené na internetových stránkach IBM® na adrese <http://publib.boulder.ibm.com/infocenter/db2help/>
- v Ak chcete minimalizovať úsilie vynakladané na aktualizovanie a chcete v prevažnej miere využívať komunikáciu cez intranet, stačí, ak DB2 dokumentáciu nainštalujete na jeden server v rámci vášho intranetu
- v Ak chcete dosiahnuť čo najvyššiu flexibilitu a túžite zredukovať potrebu sieťových pripojení, nainštalujte DB2 dokumentáciu na svoj vlastný počítač

### **Vyhľadávanie**

Ľubovoľnú tému Informačného centra DB2 môžete vyhľadať tak, že zadáte vyhľadávaný pojem do textového poľa **Hľadať** . Ak chcete vyhľadať úplne zhodný text, vložte ho do úvodzoviek. Vyhľadávanie môžete upresniť aj použitím zástupných znakov (\*, ?) a boolovských operátorov (AND, NOT, OR).

### **Obsah zoradený podľa úloh**

Požadovanú tému DB2 dokumentácie môžete nájsť aj pomocou jednoduchého obsahu. Obsah je organizovaný primárne podľa druhu úloh, ktoré by ste mohli chcieť vykonať, ale tiež obsahuje aj položky zastupujúce prehľad produktov, ciele, odkazy, register a slovníček pojmov.

- v Prehľady produktov opisujú vzťah medzi dostupnými produktmi v rodine DB2, funkcie poskytované každým z týchto produktov a aktuálne informácie o vydaní pre každý z týchto produktov.
- v Kategórie cieľov, ako sú inštalácia, správa a vývoj obsahujú témy, ktoré vám umožňujú rýchle dokončenie úloh a hlbšie pochopenie informácií z pozadia na dokončenie týchto úloh.
- v Odkazy ponúkajú podrobnejšie informácie o danom predmete, vrátane syntaxe príkazov, pomoci k hláseniam a konfiguračných parametrov.

### <span id="page-546-0"></span>**Ukázať zvolenú tému v obsahu**

Môžete zistiť, kde v rámci obsahu sa nachádza zvolená téma, keď kliknete na tlačidlo **Obnoviť / Ukázať zvolenú tému** v rámčeku s tabuľkou obsahu alebo keď kliknete na tlačidlo **Ukázať v obsahu** v rámčeku s obsahom. Táto funkcia je užitočná v prípade, keď ste postupne prechádzali viacerými odkazmi na podobné témy vo viacerých súboroch, alebo keď ste sa k určitej téme dostali na základe výsledkov vyhľadávania.

**Index** Z indexu sa môžete dostať k celej dokumentácii. Index je usporiadaný v abecednom poradí podľa indexových položiek.

### **Slovník**

V tomto slovníku môžete vyhľadať definície pojmov, ktoré sa vyskytujú v DB2 dokumentácii. Slovník je usporiadaný v abecednom poradí podľa jednotlivých položiek.

### **Integrované lokalizované informácie**

Informačné centrum DB2 zobrazuje informácie v uprednostňovanom jazyku, ktorý ste nastavili vo vašom prehliadači. Ak niektorá téma nie je k dispozícii vo vami uprednostňovanom jazyku, zobrazí sa anglická verzia danej témy.

Technické informácie k serverom iSeries™ nájdete v informačnom centre pre IBM eServer™ iSeries na adrese [www.ibm.com/eserver/iseries/infocenter/.](http://www.ibm.com/eserver/iseries/infocenter/)

### **Súvisiace pojmy:**

v "Scenáre pre inštaláciu Informačného centra DB2" na strane 541

### **Súvisiace úlohy:**

- v ["Aktualizovanie](#page-554-0) Informačného centra DB2 nainštalovaného na osobnom počítači alebo [intranetovom](#page-554-0) serveri" na strane 549
- v "Zobrazenie tém v Informačnom centre DB2 v [uprednostňovanom](#page-555-0) jazyku" na strane 550
- v "Otvorenie [Informačného](#page-553-0) centra DB2" na strane 548
- v "Inštalácia [Informačného](#page-548-0) centra DB2 pomocou sprievodcu nastavením DB2 (pre systém [UNIX\)"](#page-548-0) na strane 543
- v "Inštalácia [Informačného](#page-551-0) centra DB2 pomocou sprievodcu nastavením DB2 (pre systém [Windows\)"](#page-551-0) na strane 546

## **Scenáre pre inštaláciu Informačného centra DB2**

Odlišné prostredia môžu stanovovať rôzne podmienky pre prístup k informáciám o DB2®. K Informačnému centru môžete pristúpiť cez internetové stránky IBM®, na serveri vašej podnikovej siete, alebo môžete otvoriť verziu nainštalovanú na vašom počítači. Vo všetkých troch prípadoch je dokumentácia obsiahnutá v Informačnom centre DB2, čo je vlastne vybudovaná sieť internetových stránok s informáciami organizovanými do tém, ktoré môžete zobraziť pomocou internetového prehliadača. DB2 produkty štandardne pristupujú k Informačnému centru DB2 na internetových stránkach IBM. Ak chcete pristúpiť k Informačnému centru DB2 na intranetovom serveri alebo na vašom osobnom počítači, musíte si ho nainštalovať z CD disku DB2 Information Center CD, ktorý je priložený k zakúpenému produktu. Aby ste zistili, ktorý spôsob pristupovania k Informačnému centru DB2 bude najlepšie vyhovovať vám a vášmu pracovnému prostrediu a ktoré otázky týkajúce sa inštalácie by ste mali vpred uvážiť, pozrite si nasledujúci prehľad možností spolu s tromi scenármi inštalácie.

#### **Prehľad možností prístupu k DB2 dokumentácii:**

V nasledujúcej tabuľke sú uvedené odporúčané možnosti pre prístup k dokumentácii k DB2 produktom nachádzajúcej sa v Informačnom centre DB2, ktoré môžete použiť vo vašom pracovnom prostredí.

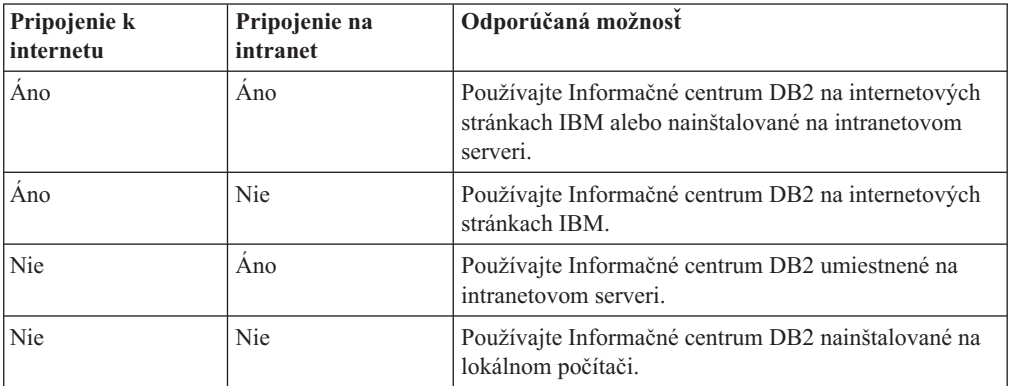

### **Scenár: Prístup k Informačnému centru DB2 na lokálnom počítači:**

Tsu-Chen vlastní továreň v malom mestečku, kde neexistuje pripojenie na internet. Zakúpil produkt DB2 Universal Database™ na spravovanie inventára, objednávok, informácií o bankovom účte a výdavkov súvisiacich s podnikaním. Keďže Tsu-Chen nikdy predtým nepoužíval žiadny DB2 produkt, musí sa to naučiť z dokumentácie.

PO nainštalovaní produktu DB2 Universal Database na počítač, pričom použil bežnú možnosť inštalácie, sa Tsu-Chen snaží dostať k DB2 dokumentácii. Internetový prehliadač mu však opakovane hlási, že stránka, ktorú sa snaží otvoriť, nebola nájdená. Tsu-Chen skontroluje inštalačnú príručku pre DB2 produkt a zistí, že ak chce na svojom počítači využívať DB2 dokumentáciu, musí si nainštalovať Informačné centrum DB2. V príslušenstve objaví CD disk *DB2 Information Center CD* a nainštaluje ho.

Z programu pre spúšťanie aplikácií na svojom operačnom systéme má Tsu-Chen teraz prístup k Informačnému centru DB2 a môže sa učiť používať DB2 produkt, aby zvýšil svoj podnikateľský úspech.

### **Scenár: Prístup k Informačnému centru DB2 na internetových stránkach IBM:**

Colin je konzultant pre informačné technológie a vlastní školiteľskú firmu. Špecializuje sa na databázovú technológiu a SQL a ponúka školenia v tejto oblasti pre podniky z celej severnej Ameriky, ktoré používajú produkt DB2 Universal Database. Súčasťou Colinových školení je používanie DB2 dokumentácie ako výukového nástroja. Napríklad keď vyučuje o SQL, používa pritom DB2 dokumentáciu k SQL na učenie zdokonalenej syntaxe databázových dotazov.

Väčšina podnikov, v ktorých Colin vyučuje, má prístup k internetu. Preto sa rozhodol, že na svoj prenosný počítač nainštaluje najnovšiu verziu produktu DB2 Universal Database a nakonfiguruje ho tak, aby sa mohol pripojiť na internetové stránky IBM a tam si prezerať Informačné centrum DB2. Vďaka tomu môže mať Colin počas školení online prístup k najnovšej DB2 dokumentácii.

Avšak keď cestuje, niekedy prístup na internet nemá. Pre Colina to predstavovalo problém, najmä keď sa potreboval dostať k DB2 dokumentácii, aby sa móhol pripraviť na školenie. Aby sa vyhol takýmto problémom, nainštaloval na svoj prenosný počítač kópiu Informačného centra DB2.

<span id="page-548-0"></span>Teraz si Colin vychutnáva flexibilitu vďaka tomu, že má kópiu DB2 dokumentácie vždy poruke. Pomocou príkazu **db2set** môže jednoducho nakonfigurovať premenné registrov v počítači tak, aby mohol použiť buď Informačné centrum DB2 na internetových stránkach IBM alebo na svojom počítači.

### **Scenár: Prístup k Informačnému centru DB2 na intranetovom serveri:**

Eva pracuje ako hlavný správca databázy v životnej poisťovni. Súčasťou jej povinností je inštalovanie a konfigurácia najnovšej verzie produktu DB2 Universal Database na databázových serveroch platformy UNIX® v podniku. Spoločnosť nedávno oznámila zamestnancom, že z bezpečnostných dôvodov im prestane poskytovať prístup na internet. Keďže poisťovňa využíva podnikovú sieť, Eva sa rozhodla nainštalovať kópiu Informačného centra DB2 na intranetový server, aby všetci zamestnanci, ktorí pravidelne používajú podnikový údajový sklad (obchodní zástupcovia, poisťovací agenti a podnikoví analytici) mali prístup k DB2 dokumentácii.

Eva inštruovala svojich podriadených, aby najnovšiu verziu DB2 Universal Database nainštalovali na všetky počítače zamestnancov s použitím súboru odpovedí, aby tak bol každý počítač nakonfigurovaný pristupovať k Informačnému centru DB2 prostredníctvom názvu hostiteľa a čísla portu intranetového servera.

Mladý správca databázy Migual však inštrukcie presne nepochopil a na niekoľko počítačov zamestnancov nainštaloval kópiu Informačného centra DB2 namiesto toho, aby nakonfiguroval DB2 Universal Database pristupovať k Informačnému centru DB2 na intranetovom serveri. Aby došlo k náprave, Eva poradila Migualovi použiť príkaz **db2set** na zmenu premenných registrov Informačného centra DB2 (DB2\_DOCHOST pre názov hostiteľa a DB2\_DOCPORT pre číslo portu) na príslušných počítačoch. Teraz majú všetky náležité počítače prístup k Informačnému centru DB2 a zamestnanci môžu nájsť odpovede na svoje otázky v DB2 dokumentácii.

### **Súvisiace pojmy:**

v ["Informačné](#page-545-0) centrum DB2" na strane 540

### **Súvisiace úlohy:**

- v ["Aktualizovanie](#page-554-0) Informačného centra DB2 nainštalovaného na osobnom počítači alebo [intranetovom](#page-554-0) serveri" na strane 549
- v "Inštalácia Informačného centra DB2 pomocou sprievodcu nastavením DB2 (pre systém UNIX)" na strane 543
- v "Inštalácia [Informačného](#page-551-0) centra DB2 pomocou sprievodcu nastavením DB2 (pre systém [Windows\)"](#page-551-0) na strane 546
- v "Nastavenie miesta pre prístup k službe DB2 Information Center: všeobecná pomoc ku grafickému používateľskému rozhraniu"

### **Súvisiace odkazy:**

v "db2set - príkaz DB2 Profile Registry " v príručke *Command Reference*

# **Inštalácia Informačného centra DB2 pomocou sprievodcu nastavením DB2 (pre systém UNIX)**

K dokumentácii pre DB2 produkty môžete pristúpiť tromi spôsobmi: cez internetové stránky IBM, prostredníctvom intranetového servera, alebo môžete otvoriť verziu dokumentácie nainštalovanej na vašom počítači. DB2 produkty štandardne pristupujú k DB2 dokumentácii na internetových stránkach IBM. Ak chcete pristúpiť k DB2 dokumentácii na intranetovom

serveri alebo na vašom osobnom počítači, musíte si dokumentáciu nainštalovať z CD disku *DB2 Information Center CD*. Pomocou sprievodcu nastavením DB2 môžete zadefinovať preferencie pre inštaláciu a nainštalovať Informačné centrum DB2 na počítač, ktorý používa operačný systém UNIX.

### **Čo potrebujete:**

V tejto časti je uvedený zoznam požiadaviek na hardvér, operačný systém, softvér a komunikáciu, ktoré sú potrebné pre nainštalovanie Informačného centra DB2 na počítače s operačným systémom UNIX.

### v **Hardvérové požiadavky**

Musíte mať jeden z nasledujúcich procesorov:

- PowerPC (AIX)
- $-$  HP 9000 (HP-UX)
- 32–bitový Intel (Linux)
- Počítače Solaris UltraSPARC (Solaris Operating Environment)
- v **Požiadavky na operačný systém**

Musíte mať jeden z nasledujúcich operačných systémov:

- IBM AIX 5.1 (na PowerPC)
- $-$  HP-UX 11i (na HP 9000)
- Red Hat Linux 8.0 (na 32–bitovom Inteli)
- SuSE Linux 8.1 (na 32–bitovom Inteli)
- Sun Solaris Version 8 (na počítačoch Solaris Operating Environment UltraSPARC)
- **Poznámka:** Informačné centrum DB2 sa dá spustiť na podmnožine operačných systémov UNIX, na ktorých sú podporovaní DB2 klienti. Preto sa odporúča, aby ste k Informačnému centru DB2 pristupovali buď z internetových stránok IBM alebo aby ste nainštalovali Informačné centrum DB2 na intranetový server a pristupovali k nemu odtiaľ.

### v **Softvérové požiadavky**

- Podporovaný je internetový prehliadač:
	- Mozilla 1.0 alebo jeho vyššia verzia
- v Sprievodca nastavením DB2 je grafickým inštalačným programom. Potrebujete implementáciu systémového softvéru X Window, ktorá dokáže na vašom počítači interpretovať grafické užívateľské rozhranie sprievodcu nastavením DB2. Skôr, ako sprievodcu nastavením DB2 spustíte, uistite sa, či ste zobrazenie správne exportovali. Napríklad do príkazového riadka zadajte príkaz:

export DISPLAY=9.26.163.144:0.

- v **Požiadavky na komunikáciu**
	- TCP/IP

### **Postup:**

Inštalácia Informačného centra DB2 pomocou sprievodcu nastavením DB2

- 1. Prihláste sa do systému.
- 2. Vložte a pripojte k systému CD disk s produktom Informačné centrum DB2.
- 3. Zmeňte adresár, v ktorom je CD disk pripojený, pomocou príkazu: cd */cd*

kde */cd* predstavuje bod pripojenia CD disku.

- 4. Zadajte príkaz **./db2setup** , spustí sa sprievodca nastavením DB2.
- 5. Otvorí sa IBM DB2 Setup Launchpad. Ak chcete prejsť priamo k inštalácii Informačného centra DB2, kliknite na položku **Inštalovať produkt**. K dispozícii je online pomoc, ktorá vás prevedie cez zvyšné kroky. Ak chcete vyvolať online pomoc, kliknite na tlačidlo **Pomoc**. Inštaláciu môžete kedykoľvek ukončiť kliknutím na tlačidlo **Zrušiť** .
- 6. Na strane **Zvoľte produkt, ktorý chcete nainštalovať** kliknite na položku **Ďalej**.
- 7. Kliknite na položku **Ďalej** na strane **Víta vás sprievodca nastavením DB2** . Sprievodca nastavením DB2 vás povedie celým procesom nastavenia programu.
- 8. Aby ste mohli pokračovať v inštalácii, musíte akceptovať podmienky licenčnej zmluvy. Na strane **Licenčná zmluva** zvoľte možnosť **Prijímam podmienky licenčnej zmluvy** a kliknite na tlačidlo **Ďalej**.
- 9. Zvoľte možnosť **Inštalovať Informačné centrum DB2 na tento počítač** na strane **Zvoľte spôsob inštalácie** . Ak chcete použiť súbor odpovedí, aby ste niekedy neskôr mohli nainštalovať Informačné centrum DB2 na ďalšie počítače, zvoľte možnosť **Uložiť nastavenie do súboru odpovedí**. Kliknite na **Ďalej**.
- 10. Na strane **Voľba jazyka inštalácie** zvoľte, v akom jazyku sa má Informačné centrum DB2 nainštalovať. Kliknite na tlačidlo **Ďalej**.
- 11. Na strane **Zadajte port pre Informačné centrum DB2** nakonfigurujte Informačné centrum DB2 pre príjem komunikácie. Pokračujte stlačením tlačidla **Ďalej** .
- 12. Na strane **Spustiť kopírovanie súborov** skontrolujte voľby inštalácie, ktoré ste zvolili. Ak chcete zmeniť nejaké nastavenie, kliknite na tlačidlo **Naspäť**. Kliknutím na tlačidlo **Inštalovať** spustíte kopírovanie súborov Informačného centra DB2 na váš počítač.

Informačné centrum DB2 môžete tiež nainštalovať s použitím súboru odpovedí.

Zistí sa umiestnenie inštalačných protokolov db2setup.his, db2setup.log a db2setup.err; štandardne sa nachádzajú v adresáre /tmp .

Súbor db2setup.log zachytáva všetky informácie o inštalácii DB2 produktov, vrátane chýb. Súbor db2setup.his obsahuje záznam o všetkých inštaláciách DB2 produktov na vašom počítači. DB2 pripája súbor db2setup.log k súboru db2setup.his . Súbor db2setup.err zachytáva všetky výstupy chýb vrátené Javou, napríklad informácie o výnimkách a pasciach.

Po dokončení inštalácie bude Informačné centrum DB2 nainštalované v jednom z nasledujúcich súborov, v závislosti od operačného systému UNIX, ktorý používate:

- AIX: /usr/opt/db2\_08\_01
- HP-UX: /opt/IBM/db2/V8.1
- Linux: /opt/IBM/db2/V8.1
- Solaris Operating Environment: /opt/IBM/db2/V8.1

### **Súvisiace pojmy:**

- v ["Informačné](#page-545-0) centrum DB2" na strane 540
- v "Scenáre pre inštaláciu [Informačného](#page-546-0) centra DB2" na strane 541

### **Súvisiace úlohy:**

- v "Inštalácia DB2 pomocou súboru odpovedí (UNIX)" v príručke *Installation and Configuration Supplement*
- v ["Aktualizovanie](#page-554-0) Informačného centra DB2 nainštalovaného na osobnom počítači alebo [intranetovom](#page-554-0) serveri" na strane 549
- v "Zobrazenie tém v Informačnom centre DB2 v [uprednostňovanom](#page-555-0) jazyku" na strane 550
- v "Otvorenie [Informačného](#page-553-0) centra DB2" na strane 548
- v "Inštalácia Informačného centra DB2 pomocou sprievodcu nastavením DB2 (pre systém Windows)" na strane 546

# <span id="page-551-0"></span>**Inštalácia Informačného centra DB2 pomocou sprievodcu nastavením DB2 (pre systém Windows)**

K dokumentácii pre DB2 produkty môžete pristúpiť tromi spôsobmi: cez internetové stránky IBM, prostredníctvom intranetového servera, alebo môžete otvoriť verziu dokumentácie nainštalovanej na vašom počítači. DB2 produkty štandardne pristupujú k DB2 dokumentácii na internetových stránkach IBM. Ak chcete pristúpiť k DB2 dokumentácii na intranetovom serveri alebo na vašom osobnom počítači, musíte si dokumentáciu nainštalovať z CD disku *DB2 Information Center CD* . Pomocou sprievodcu nastavením DB2 môžete zadefinovať preferencie pre inštaláciu a nainštalovať Informačné centrum DB2 na počítač, ktorý používa operačný systém Windows.

### **Čo potrebujete:**

V tejto časti je uvedený zoznam požiadaviek na hardvér, operačný systém, softvér a komunikáciu, ktoré sú potrebné pre nainštalovanie Informačného centra DB2 na počítače s operačným systémom Windows.

### v **Hardvérové požiadavky**

Musíte mať jeden z nasledujúcich procesorov:

- 32-bitové počítače: procesor Pentium alebo kompatibilný s procesorom Pentium
- v **Požiadavky na operačný systém**

Musíte mať jeden z nasledujúcich operačných systémov:

- Windows 2000
- Windows XP
- **Poznámka:** Informačné centrum DB2 sa dá spustiť na podmnožine operačných systémov Windows, na ktorých sú podporovaní DB2 klienti. Preto sa odporúča, aby ste k Informačnému centru DB2 pristupovali buď z internetových stránok IBM alebo aby ste nainštalovali Informačné centrum DB2 na intranetový server a pristupovali k nemu odtiaľ.
- v **Softvérové požiadavky**
	- Podporované sú tieto internetové prehliadače:
		- Mozilla 1.0 alebo jeho vyššia verzia
		- Internet Explorer 5.5 alebo 6.0 (Version 6.0 for Windows XP)
- v **Požiadavky na komunikáciu**
	- TCP/IP

### **Obmedzenia:**

v Na inštaláciu Informačného centra DB2 potrebujete konto s administrátorskými privilégiami.

### **Postup:**

Inštalácia Informačného centra DB2 pomocou sprievodcu nastavením DB2:

1. Prihláste sa do systému pomocou konta, ktoré ste určili pre inštaláciu Informačného centra DB2.

- 2. Vložte CD disk do CD mechaniky. Ak je povolená funkcia automatického spúšťania, spustí sa IBM DB2 Setup Launchpad.
- 3. Sprievodca nastavením DB2 určí jazyk systému a spustí nastavovací program pre daný jazyk. Ak chcete nastavovací program spustiť v inom jazyku ako angličtine alebo ak sa nastavovací program nespustí automaticky, môžete sprievodcu nastavením DB2 spustiť manuálne.

Manuálne spustenie sprievodcu nastavením DB2:

- a. Kliknite na tlačidlo **Start** a zvoľte možnosť **Run**.
- b. Do poľa **Open** zadajte nasledujúci príkaz:

x:\setup.exe /i *dvojhláskový identifikátor jazyka*

kde*x:* predstavuje CD jednotku a *dvojhláskový identifikátor jazyka* predstavuje jazyk, v ktorom sa má nastavovací program spustiť.

- c. Kliknite na tlačidlo **OK**.
- 4. Otvorí sa IBM DB2 Setup Launchpad. Ak chcete prejsť priamo k inštalácii Informačného centra DB2, kliknite na položku **Inštalovať produkt**. K dispozícii je online pomoc, ktorá vás prevedie cez zvyšné kroky. Ak chcete vyvolať online pomoc, kliknite na tlačidlo **Pomoc**. Inštaláciu môžete kedykoľvek ukončiť kliknutím na tlačidlo **Zrušiť** .
- 5. Na strane **Zvoľte produkt, ktorý chcete nainštalovať** kliknite na položku **Ďalej**.
- 6. Kliknite na tlačidlo **Ďalej** na strane **Víta vás sprievodca nastavením DB2** . Sprievodca nastavením DB2 vás povedie celým procesom nastavenia programu.
- 7. Aby ste mohli pokračovať v inštalácii, musíte akceptovať podmienky licenčnej zmluvy. Na strane **Licenčná zmluva** zvoľte možnosť **Prijímam podmienky licenčnej zmluvy** a kliknite na tlačidlo **Ďalej**.
- 8. Zvoľte možnosť **Inštalovať Informačné centrum DB2 na tento počítač** na strane **Zvoľte spôsob inštalácie** . Ak chcete použiť súbor odpovedí, aby ste niekedy neskôr mohli nainštalovať Informačné centrum DB2 na ďalšie počítače, zvoľte možnosť **Uložiť nastavenie do súboru odpovedí**. Kliknite na **Ďalej**.
- 9. Na strane **Voľba jazyka inštalácie** zvoľte jazyk, v ktorom sa má Informačné centrum nainštalovať. Kliknite na tlačidlo **Ďalej**.
- 10. Na strane **Zadajte port pre Informačné centrum DB2** nakonfigurujte Informačné centrum DB2 na príjem komunikácie. Kliknutím na tlačidlo **Ďalej** pokračujte v inštalácii.
- 11. Na strane **Spustiť kopírovanie súborov** skontrolujte nastavenia inštalácie, ktoré ste zvolili. Ak chcete zmeniť nejaké nastavenie, kliknite na tlačidlo **Naspäť**. Kliknutím na tlačidlo **Inštalovať** spustíte kopírovanie súborov Informačného centra DB2 na váš počítač.

Informačné centrum DB2 môžete tiež nainštalovať s použitím súboru odpovedí. Môžete tiež pomocou príkazu **db2rspgn** vytvoriť súbor odpovedí na základe existujúcej inštalácie.

Informácie o chybách počas inštalácie si môžete pozrieť v súbore db2.log a v súbore db2wi.log , ktoré sa nachádzajú v adresáre 'My Documents'\DB2LOG\ . Umiestnenie v adresáre 'My Documents' bude závisieť od nastavenia vášho počítača.

Súbor db2wi.log zachytáva najnovšie informácie o inštalácii DB2. V súbore db2.log sa zaznamenáva história inštalácie DB2 produktov.

### **Súvisiace pojmy:**

- v ["Informačné](#page-545-0) centrum DB2" na strane 540
- v "Scenáre pre inštaláciu [Informačného](#page-546-0) centra DB2" na strane 541

### <span id="page-553-0"></span>**Súvisiace úlohy:**

- v "Inštalácia produktu DB2 pomocou súboru odpovedí (Windows)" v príručke *Installation and Configuration Supplement*
- v ["Aktualizovanie](#page-554-0) Informačného centra DB2 nainštalovaného na osobnom počítači alebo [intranetovom](#page-554-0) serveri" na strane 549
- v "Zobrazenie tém v Informačnom centre DB2 v [uprednostňovanom](#page-555-0) jazyku" na strane 550
- v "Otvorenie Informačného centra DB2" na strane 548
- v "Inštalácia [Informačného](#page-548-0) centra DB2 pomocou sprievodcu nastavením DB2 (pre systém [UNIX\)"](#page-548-0) na strane 543

### **Súvisiace odkazy:**

v "db2rspgn - príkaz Response File Generator " v príručke *Command Reference*

# **Otvorenie Informačného centra DB2**

Informačné centrum DB2 vám ponúka všetky potrebné informácie na to, aby ste naplno mohli využiť skupinu produktov DB2 pre operačné systémy Linux, UNIX a Windows, napríklad DB2 Universal Database, DB2 Connect, DB2 Information Integrator a DB2 Query Patroller.

Informačné centrum DB2 môžete spustiť z viacerých miest:

- v Z počítačov, na ktorých je nainštalovaný DB2 UDB klient alebo server
- v Z intranetového servera alebo lokálneho počítača, na ktorých je nainštalované Informačné centrum DB2
- Z internetových stránok IBM

### **Čo potrebujete:**

Skôr, ako otvoríte Informačné centrum DB2:

- v *Voliteľné*: Nakonfigurujte prehliadač tak, aby sa témy zobrazovali v uprednostňovanom jazyku
- v *Voliteľné*: Nakonfigurujte vášho DB2 klienta, aby používal Informačné centrum DB2, ktoré je nainštalované na vašom počítači alebo intranetovom serveri

### **Postup:**

Otvorenie Informačného centra DB2 na počítači, na ktorom je nainštalovaný DB2 UDB klient alebo server:

- v Z ponuky Start (v operačnom systéme Windows): Kliknite na položky **Start — Programs — IBM DB2 — Information — Information Center**.
- Z príkazového riadka:
	- V operačných systémoch Linux a UNIX zadajte príkaz **db2icdocs** .
	- V operačnom systéme Windows zadajte príkaz **db2icdocs.exe** .

Otvorenie Informačného centra DB2 nainštalovaného na intranetovom serveri alebo lokálnom počítači v internetovom prehliadači:

Otvorte internetovú stránku na adrese http://<host-name>:<port-number>/, kde <host-name> predstavuje názov hostiteľa a <port-number> predstavuje číslo portu, na ktorom je dostupné Informačné centrum DB2.

Otvorenie Informačného centra DB2 z internetových stránok IBM v internetovom prehliadači:

v Otvorte internetové stránky na adrese [publib.boulder.ibm.com/infocenter/db2help/.](http://publib.boulder.ibm.com/infocenter/db2help/)

### <span id="page-554-0"></span>**Súvisiace pojmy:**

- v ["Informačné](#page-545-0) centrum DB2" na strane 540
- v "Scenáre pre inštaláciu [Informačného](#page-546-0) centra DB2" na strane 541

#### **Súvisiace úlohy:**

- v "Vyvolanie [kontextovej](#page-562-0) pomoci z nástroja DB2" na strane 557
- v "Aktualizovanie Informačného centra DB2 nainštalovaného na osobnom počítači alebo intranetovom serveri" na strane 549
- v "Vyvolanie pomoci k príkazom z procesora [príkazového](#page-563-0) riadka" na strane 558
- v "Nastavenie miesta pre prístup k službe DB2 Information Center: všeobecná pomoc ku grafickému používateľskému rozhraniu"

### **Súvisiace odkazy:**

v "Príkaz HELP " v príručke *Command Reference*

# **Aktualizovanie Informačného centra DB2 nainštalovaného na osobnom počítači alebo intranetovom serveri**

DB2 Information Center, dostupné z [http://publib.boulder.ibm.com/infocenter/db2help/,](http://publib.boulder.ibm.com/infocenter/db2help/) bude pravidelne aktualizované s novou alebo zmenenou dokumentáciou. IBM môže tiež sprístupniť aktualizácie Informačného centra DB2, aby ste si ich mohli stiahnuť a nainštalovať na svoj počítač alebo intranetový server. Aktualizovanie Informačného centra DB2 neznamená automaticky aktualizáciu DB2 klientských alebo serverových produktov.

### **Čo potrebujete:**

Musíte mať prístup k počítaču pripojenému na internet.

#### **Postup:**

Aktualizovanie Informačného centra DB2 nainštalovaného na osobnom počítači alebo intranetovom serveri:

- 1. Otvorte Informačné centrum DB2, ktoré je umiestnené na internetových stránkach IBM na adrese: <http://publib.boulder.ibm.com/infocenter/db2help/>
- 2. V časti sťahovania súborov na úvodnej stránke pod nadpisom Podpora a sťahovanie kliknite na odkaz **Dokumentácia DB2 Universal Database** .
- 3. Porovnajte úroveň vašej nainštalovanej dokumentácie pre Informačné centrum DB2 s uvedenou úrovňou najnovšej dokumentácie. Zistíte tak, či je vaša verzia Informačného centra DB2 zastaraná. Úroveň dokumentácie, ktorú máte nainštalovanú, je uvedená na úvodnej stránke Informačného centra DB2.
- 4. Ak je k dispozícii aktuálnejšia verzia Informačného centra DB2, stiahnite si verziu *Informačného centra DB2,* ktorá je určená pre váš operačný systém.
- 5. Aktualizovanú verziu *Informačného centra DB2* nainštalujte podľa pokynov uvedených na internetovej stránke.

#### **Súvisiace pojmy:**

v "Scenáre pre inštaláciu [Informačného](#page-546-0) centra DB2" na strane 541

#### **Súvisiace úlohy:**

v "Otvorenie [Informačného](#page-553-0) centra DB2" na strane 548

- v "Inštalácia [Informačného](#page-548-0) centra DB2 pomocou sprievodcu nastavením DB2 (pre systém [UNIX\)"](#page-548-0) na strane 543
- v "Inštalácia [Informačného](#page-551-0) centra DB2 pomocou sprievodcu nastavením DB2 (pre systém [Windows\)"](#page-551-0) na strane 546

## <span id="page-555-0"></span>**Zobrazenie tém v Informačnom centre DB2 v uprednostňovanom jazyku**

Informačné centrum DB2 sa pokúsi témy zobraziť v jazyku, ktorý je nastavený v preferenciách vášho internetového prehliadača. Ak niektorá téma nie je do vami uprednostňovaného jazyka preložená, zobrazí sa anglická verzia danej témy.

### **Postup:**

Zobrazenie tém v prehliadači Internet Explorer v uprednostňovanom jazyku:

- 1. V aplikácii Internet Explorer kliknite na tlačidlo **Tools** —> **Internet Options** —> **Languages...** . Otvorí sa okno pre nastavenie jazykových preferencií.
- 2. Uistite sa, že jazyk, ktorý uprednostňujete, je zadaný na prvom mieste zoznamu jazykov.
	- v Ak chcete do zoznamu pridať nový jazyk, kliknite na tlačidlo **Add...** .

**Poznámka:** Pridanie jazyka do zoznamu ešte nie je zárukou toho, že váš počítač má k dispozícii fonty potrebné na zobrazenie tém v tomto jazyku.

- v Ak chcete určitý jazyk posunúť na začiatok zoznamu, označte tento jazyk a opakovane klikajte na tlačidlo **Move Up** , kým sa nedostane na prvé miesto zoznamu.
- 3. Obnovte stránku, a témy Informačného centra DB2 sa zobrazia vo vami uprednostňovanom jazyku.

Zobrazenie tém v prehliadači Mozilla v uprednostňovanom jazyku:

- 1. V prehliadači Mozilla zvoľte tlačidlo **Edit** —> **Preferences** —> **Languages** . Panel s jazykmi sa zobrazí v okne Preferences.
- 2. Uistite sa, že jazyk, ktorý uprednostňujete, je zadaný na prvom mieste zoznamu jazykov.
	- v Ak chcete do zoznamu pridať nový jazyk, kliknite na tlačidlo **Add...** a zvoľte jazyk z okna Add Languages.
	- v Ak chcete určitý jazyk posunúť na začiatok zoznamu, označte tento jazyk a opakovane klikajte na tlačidlo **Move Up** , kým sa nedostane na prvé miesto zoznamu.
- 3. Obnovte stránku, a témy Informačného centra DB2 sa zobrazia vo vami uprednostňovanom jazyku.

### **Súvisiace pojmy:**

v ["Informačné](#page-545-0) centrum DB2" na strane 540

# **Dokumentácia DB2 v tlačenej podobe alebo vo formáte PDF**

V nasledujúcich tabuľkách sú uvedené oficiálne názvy publikácií, čísla formulárov a názvy PDF súborov. Pri objednávaní tlačených publikácií je potrebné poznať oficiálny názov príslušnej publikácie. Ak chcete vytlačiť PDF súbor, musíte poznať jeho názov.

DB2 dokumentácia je rozdelená do nasledujúcich kategórií:

- Informácie o jadre DB2
- v Informácie o administrácii
- Informácie o vývoji aplikácií
- v Informácie o podnikovej inteligencii
- Informácie o DB2 Connect
- Informácie pre začiatok
- Informácie o výukových programoch
- Informácie o voliteľných komponentoch
- Poznámky k vydaniu

V nasledujúcej tabuľke sú ku každej publikácii v knižnici DB2 uvedené informácie potrebné na objednanie tlačenej verzie alebo na vytlačenie alebo zobrazenie príslušného PDF súboru. Úplný popis každej publikácie v knižnici DB2 je dostupný v Publikačnom centre IBM na adrese [www.ibm.com/shop/publications/order](http://www.ibm.com/shop/publications/order)

## **Informácie o jadre DB2**

Informácie v týchto publikáciách sú dôležité pre všetkých užívateľov DB2. Budú užitočné pre programátora, správcu databázy a aj pre každého, kto pracuje s produktmi DB2 Connect, DB2 Warehouse Manager alebo s inými produktmi DB2.

| <b>Názov</b>                                                     | Číslo formulára                                     | Názov súboru PDF |
|------------------------------------------------------------------|-----------------------------------------------------|------------------|
| <b>IBM DB2 Universal Database</b><br>Command Reference           | SC09-4828                                           | dh2n0x81         |
| <b>IBM DB2 Universal Database</b><br>Glossary                    | Bez čísla formulára                                 | db2t0x81         |
| <b>IBM DB2 Universal Database</b><br>Message Reference, Volume 1 | GC09-4840, v tlačenej podobe<br>nie je k dispozícii | dh2m1x81         |
| IBM DB2 Universal Database<br>Message Reference, Volume 2        | GC09-4841, v tlačenej podobe<br>nie je k dispozícii | dh2m2x81         |
| <b>IBM DB2 Universal Database</b><br>What's New                  | SC09-4848                                           | db2q0x81         |

*Tabuľka 1. Informácie o jadre DB2*

## **Informácie o administrácii**

Informácie v týchto publikáciách pokrývajú tieto témy, vyžadované na efektívny návrh, implementáciu a údržbu databáz DB2 databases, dátových skladov a multiplatformových systémov.

*Tabuľka 2. Informácie o administrácii*

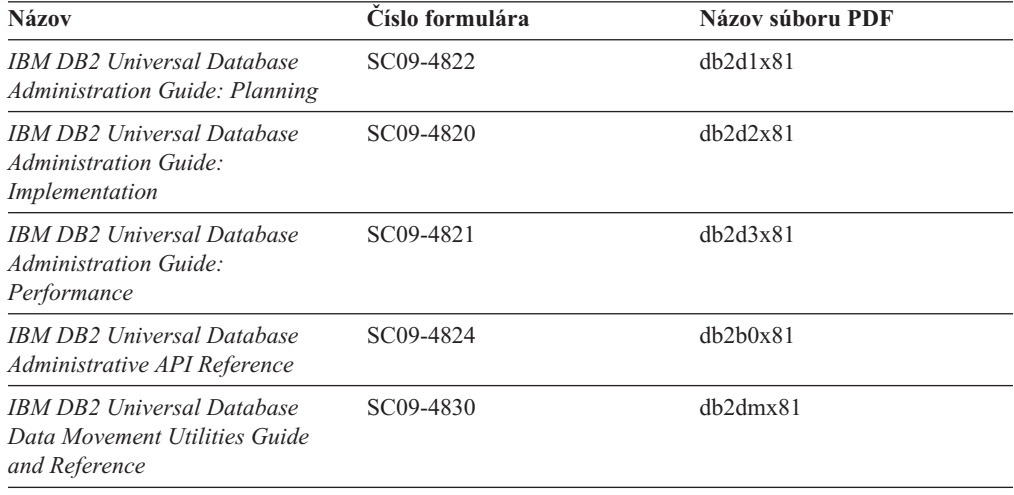

*Tabuľka 2. Informácie o administrácii (pokračovanie)*

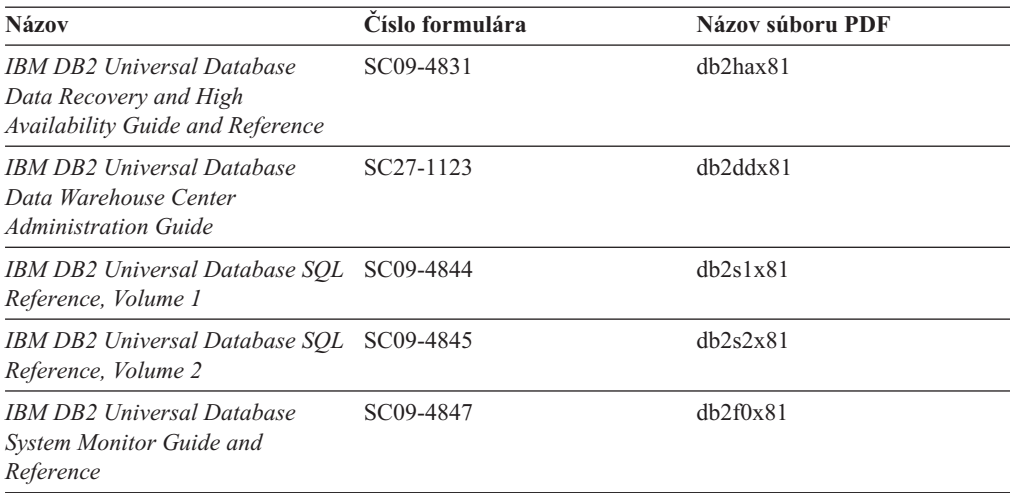

# **Informácie o vývoji aplikácií**

Tieto publikácie obsahujú informácie pre vývojárov aplikácií alebo programátorov pracujúcich s DB2 Universal Database (DB2 UDB). Nájdete tu informácie o podporovaných jazykoch a kompilátoroch ako aj o dokumentácii potrebnej na to, aby ste k DB2 UDB pristupovali z rozličných podporovaných programovacích rozhraní, napríklad pomocou vloženého SQL, ODBC, JDBC, SQLJ a CLI. Ak používate informačné centrum DB2, môžete tiež pristupovať k HTML verziám zdrojového kódu pre vzorové programy.

*Tabuľka 3. Informácie o vývoji aplikácií*

| <b>Názov</b>                                                                                                    | Číslo formulára        | Názov súboru PDF |
|----------------------------------------------------------------------------------------------------|------------------------|------------------|
| <b>IBM DB2 Universal Database</b><br><b>Application Development Guide:</b><br><b>Building and Running Applications</b> | SC09-4825              | dh2axx81         |
| <b>IBM DB2 Universal Database</b><br><b>Application Development Guide:</b><br><b>Programming Client Applications</b>   | SC09-4826              | db2a1x81         |
| <b>IBM DB2 Universal Database</b><br><b>Application Development Guide:</b><br><b>Programming Server Applications</b>   | SC09-4827              | dh2a2x81         |
| <b>IBM DB2 Universal Database Call SC09-4849</b><br>Level Interface Guide and<br>Reference, Volume 1                   |                        | db211x81         |
| IBM DB2 Universal Database Call SC09-4850<br>Level Interface Guide and<br>Reference, Volume 2                          |                        | db2l2x8l         |
| <b>IBM DB2 Universal Database</b><br>Data Warehouse Center<br><b>Application Integration Guide</b>                     | SC <sub>27</sub> -1124 | db2adx81         |
| <b>IBM DB2 XML Extender</b><br>Administration and Programming                                                          | SC <sub>27</sub> -1234 | dh2sxx81         |

# **Informácie o podnikovej inteligencii**

Informácie v týchto publikáciách opisujú spôsob používania komponentov, ktoré vylepšujú prácu s dátovými skladmi a analytické schopnosti DB2 Universal Database.

*Tabuľka 4. Informácie o podnikovej inteligencii*

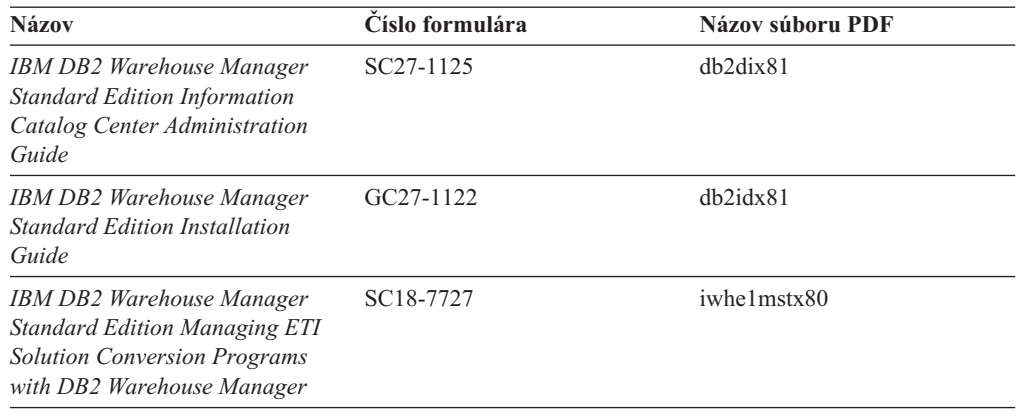

## **Informácie o DB2 Connect**

Informácie uvedené v tejto kategórii publikácií popisujú, ako pristupovať k údajom na hlavných serveroch a serveroch strednej triedy pomocou produktu DB2 Connect Enterprise Edition alebo DB2 Connect Personal Edition.

*Tabuľka 5. Informácie o DB2 Connect*

| <b>Názov</b>                                                                                   | Císlo formulára     | Názov súboru PDF |
|------------------------------------------------------------------------------------------------|---------------------|------------------|
| <b>IBM</b> Connectivity Supplement                                                             | Bez čísla formulára | db2h1x81         |
| <b>IBM DB2 Connect Quick</b><br><b>Beginnings for DB2 Connect</b><br><b>Enterprise Edition</b> | GC09-4833           | dh2c6x81         |
| <b>IBM DB2 Connect Ouick</b><br><b>Beginnings for DB2 Connect</b><br><b>Personal Edition</b>   | GC09-4834           | dh2c1x81         |
| <b>IBM DB2 Connect User's Guide</b>                                                            | SC09-4835           | dh2c0x81         |

# **Informácie pre začiatok**

Informácie v tejto kategórii sú užitočné, keď inštalujete a konfigurujete servery, klientov a iné produkty DB2.

*Tabuľka 6. Informácie pre začiatok*

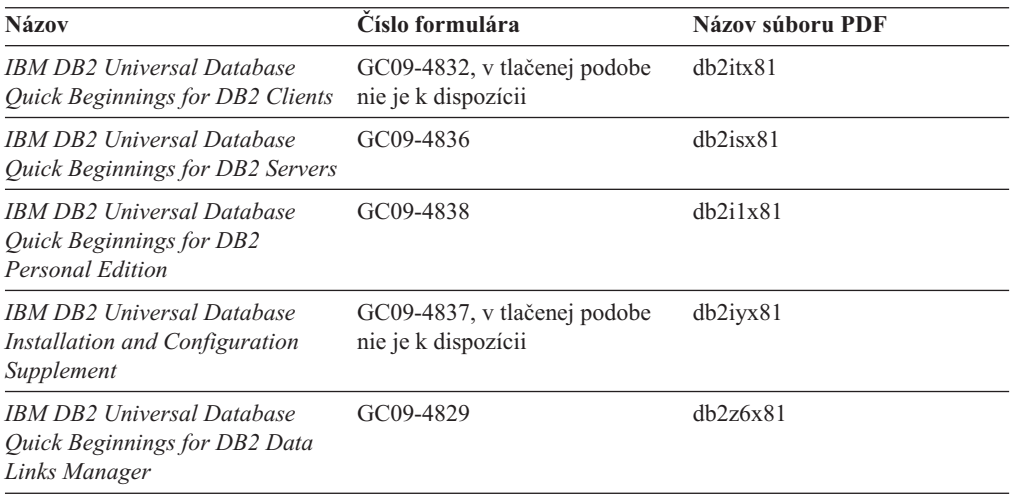

## **Informácie o výukových programoch**

Informácie o výukových programoch nám predstavujú funkcie DB2 a učia nás, ako vykonávať rôzne úlohy.

*Tabuľka 7. Informácie o výukových programoch*

| <b>Názov</b>                                                                      | Číslo formulára     | Názov súboru PDF |
|-----------------------------------------------------------------------------------|---------------------|------------------|
| Business Intelligence Tutorial:<br>Introduction to the Data<br>Warehouse          | Bez čísla formulára | db2tux81         |
| <i>Business Intelligence Tutorial:</i><br>Extended Lessons in Data<br>Warehousing | Bez čísla formulára | dh2tax81         |
| <b>Information Catalog Center</b><br>Tutorial                                     | Bez čísla formulára | dh2aix81         |
| <i>Video Central for e-business</i><br>Tutorial                                   | Bez čísla formulára | dh2twx81         |
| Visual Explain Tutorial                                                           | Bez čísla formulára | dh2tvx81         |

# **Informácie o voliteľných komponentoch**

Informácie v tejto kategórií popisujú, ako sa má pracovať s voliteľnými komponentmi DB2.

*Tabuľka 8. Informácie o voliteľných komponentoch*

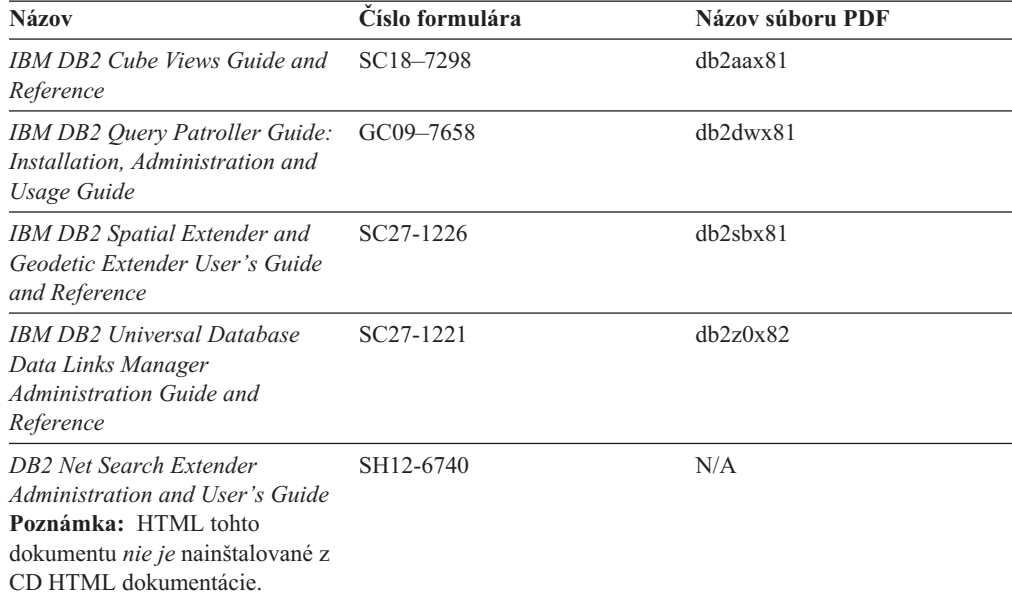

# **Poznámky k vydaniu**

Poznámky k vydaniu poskytujú ďalšie špecifické informácie pre vydanie vášho produktu a úroveň opravného balíka. Poznámky k vydaniu poskytujú prehľad zmien v dokumentácii, ktoré sú začlenené do jednotlivých vydaní, aktualizácií a opravných balíkov.

*Tabuľka 9. Poznámky k vydaniu*

| <b>Názov</b>             | Císlo formulára | Názov súboru PDF |
|--------------------------|-----------------|------------------|
| <b>DB2</b> Release Notes | Vid poznámka.   | Vid poznámka.    |

<span id="page-560-0"></span>*Tabuľka 9. Poznámky k vydaniu (pokračovanie)*

| <b>Názov</b>                  | Císlo formulára                       | Názov súboru PDF     |
|-------------------------------|---------------------------------------|----------------------|
| <b>DB2</b> Installation Notes | Dostupné iba na CD-ROM k<br>produktu. | Nie je k dispozícii. |

**Poznámka:** Poznámky k vydaniu sú k dispozícii v nasledujúcej podobe:

- v V textovom formáte a formáte XHTML, na CD diskoch k produktom
- v Vo formáte PDF, na CD disku s dokumentáciou

Okrem toho sa časť poznámok k vydaniu, ktoré sa zaoberajú *známymi problémami* a *nekompatibilitou vydaní* nachádza tiež v Informačnom centre DB2.

Poznámky k vydaniu v textovom formáte pre platformy UNIX sú uvedené v súbore Release.Notes . Tento súbor nájdete v adresáre DB2DIR/Readme/*%L* , kde *%L* predstavuje názov miestneho nastavenia a DB2DIR predstavuje:

- Pre operačné systémy AIX: /usr/opt/db2\_08\_01
- Pre všetky ostatné operačné systémy UNIX: /opt/IBM/db2/V8.1

#### **Súvisiace pojmy:**

v "DB2 [dokumentácia](#page-544-0) a pomoc" na strane 539

#### **Súvisiace úlohy:**

- v "Tlač DB2 publikácií zo súborov PDF" na strane 555
- v ["Objednávanie](#page-561-0) tlačených publikácií o DB2" na strane 556
- v "Vyvolanie [kontextovej](#page-562-0) pomoci z nástroja DB2" na strane 557

# **Tlač DB2 publikácií zo súborov PDF**

Knihy o DB2 môžete tlačiť zo súborov PDF, ktoré sa nachádzajú na CD *DB2 PDF Documentation*. S použitím aplikácie Adobe Acrobat Reader, môžete vytlačiť buď celú publikáciu alebo špecifický rozsah strán.

### **Čo potrebujete:**

Uistite sa, že máte nainštalovaný softvér Adobe Acrobat Reader. Ak tento softvér potrebujete nainštalovať, môžete ho získať na internetovej adrese spoločnosti Adobe [www.adobe.com](http://www.adobe.com/)

#### **Postup:**

Ak chcete vytlačiť publikáciu o DB2 zo súboru PDF:

- 1. Vložte CD *DB2 PDF Documentation*. V operačných systémoch UNIX pripojte CD DB2 PDF Documentation. Podrobnosti o tom, ako pripojiť CD v operačných systémoch UNIX nájdete v publikácii *Quick Beginnings*.
- 2. Otvorte index.htm. Súbor sa otvorí v okne prehliadača.
- 3. Kliknite na názov dokumentu PDF, ktorý si chcete pozrieť. Dokument PDF sa otvorí v aplikácii Acrobat Reader.
- 4. Zvoľte možnosť **File** → **Print.** Môžete vytlačiť ľubovoľné časti publikácie.

#### **Súvisiace pojmy:**

v ["Informačné](#page-545-0) centrum DB2" na strane 540

### <span id="page-561-0"></span>**Súvisiace úlohy:**

- v "Montáž CD-ROM na AIX" v príručke *Quick Beginnings for DB2 Servers*
- v "Montáž CD-ROM (HP-UX)" v príručke *Quick Beginnings for DB2 Servers*
- v "Montáž CD-ROM na Linux" v príručke *Quick Beginnings for DB2 Servers*
- v "Objednávanie tlačených publikácií o DB2" na strane 556
- v "Montáž CD-ROM (Solaris Operating Environment)" v príručke *Quick Beginnings for DB2 Servers*

#### **Súvisiace odkazy:**

v ["Dokumentácia](#page-555-0) DB2 v tlačenej podobe alebo vo formáte PDF" na strane 550

## **Objednávanie tlačených publikácií o DB2**

Ak uprednostňujete používanie tlačených kníh, môžete si ich objednať jedným z týchto troch spôsobov.

#### **Postup:**

Tlačené publikácie si môžete objednať v niektorých krajinách alebo oblastiach. Či je táto služba dostupná aj vo vašej krajine alebo oblasti, sa môžete presvedčiť na internetovej stránke Publikačného centra IBM. Ak je možné príslušné publikácie objednať, môžete postupovať nasledovne:

- v Obráťte sa na vášho autorizovaného predajcu IBM alebo na marketingového zástupcu. Ak chcete nájsť lokálneho zástupcu IBM, skontrolujte Celosvetový adresár kontaktov IBM na adrese [www.ibm.com/planetwide](http://www.ibm.com/planetwide)
- v V USA volajte 1-800-879-2755 alebo v Kanade 1-800-IBM-4YOU.
- v Navštívte Publikačné centrum IBM na internetovej adrese [http://www.ibm.com/shop/publications/order.](http://www.ibm.com/shop/publications/order) V niektorých krajinách nemusí byť možnosť objednať publikácie z Publikačného centra IBM dostupná.

Keď sa DB2 produkt začne distribuovať, tlačené publikácie budú tie isté ako publikácie vo formáte PDF dostupné na CD disku *DB2 PDF Documentation CD*. Obsah tlačených kníh, ktorý sa nachádza na CD disku *DB2 Information Center CD*, je tiež zhodný. Na CD disku DB2 Information Center CD sa však nachádza aj materiál, ktorý nenájdete v žiadnej PDF príručke (napríklad rutiny administrácie SQL alebo ukážky HTML). Nie všetky publikácie dostupné na CD disku DB2 PDF Documentation CD je možné objednať v tlačenej verzii.

**Poznámka:** Informačné centrum DB2 podlieha častejšej aktualizácii ako publikácie, či už v tlačenej podobe alebo PDF formáte; keď sa tieto aktualizácie stanú dostupnými, nainštalujte ich alebo si pozrite Informačné centrum DB2 na internetovej adrese [http://publib.boulder.ibm.com/infocenter/db2help/,](http://publib.boulder.ibm.com/infocenter/db2help/) kde získate najčerstvejšie informácie.

### **Súvisiace úlohy:**

v "Tlač DB2 [publikácií](#page-560-0) zo súborov PDF" na strane 555

### **Súvisiace odkazy:**

v ["Dokumentácia](#page-555-0) DB2 v tlačenej podobe alebo vo formáte PDF" na strane 550

# <span id="page-562-0"></span>**Vyvolanie kontextovej pomoci z nástroja DB2**

Kontextová pomoc poskytuje informácie o úlohách alebo ovládacích prvkoch, ktoré sa viažu na konkrétne okno, zápisník, sprievodcu alebo poradcu. Dostupná je z nástrojov DB2 pre správu a vývoj, ktoré majú grafické užívateľské rozhrania. Existujú dva druhy kontextovej pomoci:

- v Pomoc, ktorú získate po stlačení tlačidla **Pomoc,** ktoré sa nachádza v každom okne alebo zápisníku
- v Informácie v rámčeku, ktorý vyskočí, keď kurzorom myši ukážete na políčko alebo ovládací prvok alebo keď v okne, zápisníku, sprievodcovi alebo poradcovi zvolíte príslušné políčko a stlačíte kláves F1.

Stlačením tlačidla **Pomoc** môžete zobraziť prehľad informácií a informácie o úlohách a podmienkach, ktoré musia byť splnené. Informácie vo vyskakujúcom rámčeku popisujú jednotlivé políčka a ovládacie prvky.

### **Postup:**

Ak chcete zobraziť kontextovú pomoc:

v Pre okná a zápisníky: Spustite niektorý z nástrojov DB2 a otvorte niektoré okno alebo zápisník. Kliknite na tlačidlo **Pomoc** v pravom dolnom rohu okna alebo zápisníka, čím zobrazíte kontextovú pomoc.

Kontextovú pomoc môžete tiež zobraziť z položky ponuky **Pomoc** v hornej časti centra každého nástroja DB2.

Pre sprievodcov a poradcov: Kliknite na odkaz Prehľad úloh na prvej strane. Zobrazí sa kontextová pomoc.

- v Pomoc pre jednotlivé ovládače okna alebo panelu vyvoláte kliknutím na ovládač, a potom na **F1**. Informácie vo vyskakujúcom rámčeku, ktoré detailne popisujú príslušný ovládací prvok, sa zobrazia v žltom rámčeku.
	- **Poznámka:** Ak chcete, aby sa informácie vo vyskakujúcom rámčeku zobrazovali automaticky po podržaní kurzoru myši nad políčkom alebo ovládacím prvkom, označte označovacie políčko **Automatické zobrazovanie vyskakujúcich informácií** na strane **Dokumentácia** v zápisníku Nastavenie nástrojov.

Ďalším druhom pomoci, ktorá pripomína vyskakujúce informácie a tiež sa viaže ku kontextu, sú diagnostické vyskakujúce informácie; obsahujú pravidlá pre zadávanie údajov. Diagnostické vyskakujúce informácie sa zobrazujú vo fialovom rámčeku, ktorý sa objaví po zadaní neplatných alebo nedostatočných údajov. Takéto diagnostické vyskakujúce informácie sa môžu objaviť:

- Pre povinné polia.
- Pre polia, ktorých údaje sú viazané presným formátom, ako je napríklad pole dátumu.

### **Súvisiace úlohy:**

- v "Otvorenie [Informačného](#page-553-0) centra DB2" na strane 548
- v "Vyvolanie pomoci k správam z procesora [príkazového](#page-563-0) riadka" na strane 558
- v "Vyvolanie pomoci k príkazom z procesora [príkazového](#page-563-0) riadka" na strane 558
- v "Vyvolanie pomoci k SQL stavom z procesora [príkazového](#page-564-0) riadka" na strane 559
- v "Prístup k službe DB2 Information Center: Vysvetlenie základných pojmov"
- "Ako používať pomoc DB2 Universal Database: všeobecné rady"
- v "Nastavenie miesta pre prístup k službe DB2 Information Center: všeobecná pomoc ku grafickému používateľskému rozhraniu"

v "Nastavenie prístupu ku kontextovej pomoci k DB2 a k dokumentácii: všeobecná pomoc ku grafickému používateľskému rozhraniu"

# <span id="page-563-0"></span>**Vyvolanie pomoci k správam z procesora príkazového riadka**

Pomoc k správam popisuje dôvod správy ako aj spôsob, akým by ste mali na chybu reagovať.

### **Postup:**

Ak chcete vyvolať pomoc k správam, otvorte procesor príkazového riadka a zadajte: ? *XXXnnnnn*

pričom *XXXnnnnn* predstavuje platný identifikátor správy.

Napríklad ? SQL30081 zobrazuje pomoc o správe SQL30081.

### **Súvisiace pojmy:**

v Kapitola 1, "Úvod k [správam",](#page-6-0) na strane 1

### **Súvisiace odkazy:**

v "db2 - príkaz Command Line Processor Invocation " v príručke *Command Reference*

# **Vyvolanie pomoci k príkazom z procesora príkazového riadka**

Pomoc pre príkaz vysvetľuje syntax príkazov v procesore príkazového riadka.

### **Postup:**

Ak chcete vyvolať pomoc k príkazom, otvorte procesor príkazového riadka a zadajte: ? *príkaz,*

pričom *command* predstavuje kľúčové slovo alebo celý príkaz.

Napríklad po zadaní slova ? catalog sa zobrazí pomoc k všetkým príkazom CATALOG, zatiaľ čo po zadaní ? catalog database sa zobrazí iba pomoc k príkazom CATALOG DATABASE.

#### **Súvisiace úlohy:**

- v "Vyvolanie [kontextovej](#page-562-0) pomoci z nástroja DB2" na strane 557
- v "Otvorenie [Informačného](#page-553-0) centra DB2" na strane 548
- v "Vyvolanie pomoci k správam z procesora príkazového riadka" na strane 558
- v "Vyvolanie pomoci k SQL stavom z procesora [príkazového](#page-564-0) riadka" na strane 559

#### **Súvisiace odkazy:**

v "db2 - príkaz Command Line Processor Invocation " v príručke *Command Reference*

# <span id="page-564-0"></span>**Vyvolanie pomoci k SQL stavom z procesora príkazového riadka**

DB2 Univerrsal Database navracia hodnotu SQLSTATE pre stavy, ktoré môžu byť výsledkom SQL príkazov. SQLSTATE pomoc vysvetľuje význam SQL stavov a kódov tried SQL stavov.

### **Postup:**

Ak chcete vyvolať pomoc k SQL stavom, otvorte procesor príkazového riadka a zadajte: ? *sqlstate* alebo ? *class code*

kde *sqlstate* reprezentuje platný päťciferný stav SQL a *class code* reprezentuje prvé dve číslice stavu SQL.

Napríklad ? 08003 zobrazí pomoc k SQL stavu 08003 a ? 08 zobrazuje pomoc pre kód triedy 08.

#### **Súvisiace úlohy:**

- v "Otvorenie [Informačného](#page-553-0) centra DB2" na strane 548
- v "Vyvolanie pomoci k správam z procesora [príkazového](#page-563-0) riadka" na strane 558
- v "Vyvolanie pomoci k príkazom z procesora [príkazového](#page-563-0) riadka" na strane 558

# **Výukové programy DB2**

Pomocou výukových programov DB2® sa môžete oboznámiť s rôznymi aspektmi produktu DB2 Universal Database. Výukové programy poskytujú lekcie s pokynmi ako krok za krokom postupovať v oblastiach vývoja aplikácií, vyladenia výkonu dotazov SQL, práce so skladmi údajov, riadenia metaúdajov a vývoja internetových služieb s použitím DB2.

#### **Predtým ako začnete:**

XHTML verzie výukových programov si môžete pozrieť v Informačnom centre na adrese [http://publib.boulder.ibm.com/infocenter/db2help/.](http://publib.boulder.ibm.com/infocenter/db2help/)

Niektoré lekcie vo výukových programoch používajú vzorové údaje alebo kódy. Pozrite si opis jednotlivých výukových programov, ktorý obsahuje nevyhnutné podmienky pre jeho konkrétne úlohy.

#### **Výukové programy pre DB2 Universal Database:**

Kliknutím na názov výukového programu v nasledujúcom zozname zobrazíte príslušný výukový program.

- *Výukový program podnikovej inteligencie: Úvod k Centru skladovania údajov* S použitím Centra skladovania údajov vykonajte úvodné úlohy pre skladovanie údajov.
- *Výukový program podnikovej inteligencie: Úlohy pre pokročilých - skladovanie údajov* S použitím Centra skladovania údajov vykonajte úlohy pre pokročilých pre skladovanie údajov.

*Výukový program informačného katalógového centra* Vytvorte a riaďte informačný katalóg pre vyhľadanie a použitie metaúdajov, s použitím informačného katalógového centra.

*Výukový program Visual Explain*

Analyzujte, optimalizujte a vylaďte príkazy SQL pre lepší výkon pomocou produktu Visual Explain.

# <span id="page-565-0"></span>**Informácie o odstraňovaní problémov s DB2**

Pri používaní produktov DB2® vám môže pomôcť veľké množstvo informácií o identifikovaní a odstraňovaní problémov.

#### **Dokumentácia pre DB2**

Informácie o odstraňovaní problémov nájdete jednak v Informačnom centre DB2, ako aj v publikáciách vo formáte PDF, ktoré tvoria DB2 knižnicu. Úplný zoznam DB2 dokumentácie pre odstraňovanie problémov nájdete v oddelení ″Podpora a odstraňovanie problémov″ v navigačnom strome Informačného centra DB2 (v ľavej časti okna prehliadača).

### **Internetové stránky s technickou podporou pre DB2**

Ak sa stretnete s problémom a potrebujete pomoc pri hľadaní možnej príčiny a riešenia, pozrite si internetovú stránku technickej podpory DB2. Na internetovej stránke technickej podpory nájdete odkazy na najnovšie publikácie pre DB2, technické poznámky, autorizované správy o programovej analýze (APAR), opravné balíky a najnovšie zoznamy interných kódov chýb pre DB2 a odkazy na ďalšie zdroje. V tejto databáze môžete vyhľadávať možné riešenia vašich problémov.

Pozrite si webovú stránku technickej podpory DB2 na adrese [http://www.ibm.com/software/data/db2/udb/winos2unix/support](http://www.ibm.com/software/data/db2/udb/support.html)

#### **Výukové programy pre zisťovanie problémov DB2**

Na webovej stránke výukových programov zisťovania problémov DB2 nájdete informácie o tom, ako rýchlo identifikovať a vyriešiť problémy, s ktorými sa môžete stretnúť počas práce s produktmi DB2. Jeden výukový program vám predstavuje dostupné vybavenie a nástroje zisťovania problémov DB2 a pomáha vám v rozhodovaní, kedy sa majú použiť. Ďalšie výukové programy pracujú so súvisiacimi témami, ako sú ″Určovanie problémov databázového mechanizmu″, ″Určovanie problémov výkonu″ a ″Zisťovanie problémov aplikácie″.

Kompletnú sadu výukových programov pre zisťovanie problémov DB2 nájdete na internetových stránkach technickej podpory na adrese <http://www.ibm.com/software/data/support/pdm/db2tutorials.html>

### **Súvisiace pojmy:**

- v ["Informačné](#page-545-0) centrum DB2" na strane 540
- v "Úvod do identifikácie problému inštruktáž DB2 Technical Support" v príručke *Troubleshooting Guide*

# **Uľahčenie používania**

Funkcie uľahčenia pomáhajú užívateľom s telesným postihnutím, ako je napríklad obmedzená mobilita alebo poruchy zraku, úspešne používať softvérové produkty. V nasledujúcom zozname sú uvedené hlavné funkcie, ktoré uľahčujú používanie produktov DB2® verzie 8:

- v Všetky funkcie DB2 sú dostupné pomocou klávesnice, takže pri navigácii nie je potrebné používať myš. Bližšie informácie nájdete v časti ["Ovládanie](#page-566-0) a navigácia pomocou [klávesnice"](#page-566-0) na strane 561.
- v Môžete prispôsobiť veľkosť a farbu písma použitého v užívateľských rozhraniach DB2. Bližšie informácie nájdete v časti ["Uľahčenie](#page-566-0) videnia" na strane 561.
- <span id="page-566-0"></span>v DB2 produkty podporujú aplikácie pre uľahčenie používania, ktoré využívajú aplikačné rozhranie Java™ pre uľahčenie prístupu. Bližšie informácie nájdete v časti "Kompatibilita s napomáhajúcimi technológiami".
- v Dokumentácia pre DB2 je dispozícii aj v podobe, ktorá uľahčuje jej čítanie a požívanie. Bližšie informácie nájdete v časti "Dokumentácia pre uľahčenie používania".

## **Ovládanie a navigácia pomocou klávesnice**

### **Ovládanie pomocou klávesnice**

Nástroje DB2 môžete ovládať aj výlučne pomocou klávesnice. Všetky operácie, ktoré sa dajú vykonať pomocou myši, môžete vykonať aj použitím klávesov alebo kombinácií klávesov. Pre vykonávanie štandardných operácií sa používajú bežne používané klávesy.

Viac informácií o vykonávaní operácií pomocou klávesov alebo ich kombinácií nájdete v časti Klávesové skratky a akcelerátory: všeobecná pomoc ku grafickému používateľskému rozhraniu.

### **Navigácia pomocou klávesnice**

V užívateľskom rozhraní nástrojov DB2 sa môžete pohybovať pomocou klávesov alebo ich kombinácií.

Viac informácií o navigácii v nástrojoch DB2 pomocou klávesov alebo ich kombinácií nájdete v časti Klávesové skratky a akcelerátory: všeobecná pomoc ku grafickému používateľskému rozhraniu.

### **Použitie klávesnice**

V operačných systémoch UNIX® je zvýraznená oblasť, v ktorej bude účinné použitie klávesov.

# **Uľahčenie videnia**

Nástroje DB2 obsahujú funkcie, ktoré zvyšujú viditeľnosť a čitateľnosť pre užívateľov so slabším zrakom alebo s inou poruchou videnia. Súčasťou týchto vylepšení je podpora prispôsobovania vlastností písma.

### **Nastavenia písma**

Pomocou zápisníka pre nastavenie nástrojov môžete zvoliť farbu, veľkosť a druh písma textu v ponukách a dialógových oknách.

Bližšie informácie o nastavovaní písma nájdete v časti Zmena typov písma v ponukách a texte: všeobecná pomoc ku grafickému používateľskému rozhraniu.

### **Nezávislosť na farebnosti**

Na to, aby ste mohli použiť ľubovoľnú funkciu v tomto produkte, nepotrebujete rozoznávať farby.

## **Kompatibilita s napomáhajúcimi technológiami**

Rozhrania nástrojov DB2 podporujú rozhranie Java pre uľahčenie prístupu, vďaka čomu je možné pri produktoch DB2 používať čítačky obrazovky a iné pomôcky.

# **Dokumentácia pre uľahčenie používania**

Dokumentácia pre DB2 je k dispozícii vo formáte XHTML 1.0, ktorý je čitateľný vo väčšine internetových prehliadačov. Formát XHTML umožňuje zobraziť dokumentáciu v súlade s nastaveniami obrazovky a zobrazenia vo vašom prehliadači. Tiež vám umožňuje používať čítačky obrazovky a iné užitočné technológie.

Syntaktické diagramy sú uvedené desiatkovom formáte s bodkou. Tento formát je dostupný jedine vtedy, keď online dokumentáciu prezeráte pomocou čítačky obrazovky.

### **Súvisiace pojmy:**

v "Syntaktické diagramy v desiatkovom formáte s bodkou" na strane 562

#### **Súvisiace úlohy:**

- v "Klávesové skratky a akcelerátory: všeobecná pomoc ku grafickému používateľskému rozhraniu"
- v "Zmena typov písma v ponukách a texte: všeobecná pomoc ku grafickému používateľskému rozhraniu"

# **Syntaktické diagramy v desiatkovom formáte s bodkou**

Pre používateľov čítacích zariadení na obrazovku sú syntaktické diagramy uvedené v desiatkovom formáte s bodkou.

V desiatkovom formáte s bodkou je každý syntaxový element zapísaný do zvláštneho riadka. Ak dva alebo viaceré syntaxové elementy existujú vždy súčasne (alebo vždy obidva chýbajú), môžu sa nachádzať v jednom riadku, pretože o nich môžeme uvažovať ako o jednom uzatvorenom syntaxovom elemente.

Každý riadok začína číslom v desiatkovom formáte s bodkou; napríklad 3 alebo 3.1 alebo 3.1.1. Na správne vypočutie týchto čísel nastavte čítač obrazovky na čítanie interpunkcie. Všetky syntaxové elementy, ktoré majú rovnaké číslo v desiatkovom formáte s bodkou (napríklad všetky syntaxové elementy, ktoré majú číslo 3.1) sa vzájomne vylučujú. Ak počujete riadky 3.1 USERID a 3.1 SYSTEMID, potom viete, že vaša syntax môže obsahovať USERID alebo SYSTEMID, ale nie obidva súčasne.

Desiatková úroveň číslovania s bodkou indikuje úroveň zoskupenia. Napríklad ak za syntaxovým elementom s desiatkovým číslom s bodkou 3 nasleduje séria syntaxových elementov s desiatkovým číslom s bodkou 3.1, všetky syntaxové elementy s číslom 3.1 sú podriadené syntaxovému elementu 3.

Určité slová a symboly sa používajú spolu s desiatkovými číslami s bodkou na pridanie informácií o syntaxových elementoch. Príležitostne sa tieto slová a symboly môžu nachádzať na začiatku samotného elementu. Pre jednoduchšiu identifikáciu, ak je slovo alebo symbol časťou syntaxového elementu, nachádza sa pred ním znak \. Symbol \* môže byť použitý pri desiatkovom čísle s bodkou na indikáciu opakovania syntaxového elementu. Napríklad syntaxový element \*FILE s desiatkovým číslom s bodkou 3 je zadaný ako formát 3 \\* FILE. Formát 3\* FILE indikuje opakovanie syntaxového elementu FILE. Formát 3\* \\* FILE indikuje opakovanie syntaxového elementu \* FILE.

Čiarky, ktoré sa používajú na oddelenie reťazca syntaxových elementov sú zobrazené pred položkami, ktoré oddeľujú. Tieto znaky sa môžu objaviť na rovnakom riadku ako položka alebo na samostatnom riadku s rovnakým desiatkovým číslom s bodkou ako relevantné položky. Tento riadok môže tiež obsahovať ďalší symbol poskytujúci informácie o syntaxových elementoch. Napríklad riadky 5.1\*, 5.1 LASTRUN a 5.1 DELETE znamenajú, že ak používate viac ako jeden syntaxový element LASTRUN a DELETE, musia byť jednotlivé elementy oddelené čiarkou. Ak nie je zadaný žiadny oddeľovač, použije sa na oddelenie jednotlivých syntaxových elementov medzera.

Ak sa pred syntaxovým elementom nachádza symbol %, indikuje to referenciu, ktorá je zadefinovaná niekde inde. Reťazec nasledujúci za symbolom % je skôr názvom syntaxového fragmentu ako literálu. Napríklad riadok 2.1 %OP1 znamená, že by ste sa mali odvolávať na zvláštny syntaxový fragment OP1.

Pre desatinné čísla s bodkou sa používajú nasledujúce slová a symboly:

- v ? znamená voliteľný syntaxový element. Ak za desiatkovým číslom s bodkou nasleduje symbol ?, indikuje to skutočnosť, že všetky syntaxové elementy s príslušným desiatkovým číslom s bodkou a všetky podriadené syntaxové elementy sú voliteľné. Ak existuje len jeden syntaxový element s desiatkovým číslom s bodkou, symbol ? sa nachádza na rovnakom riadku ako syntaxový element (napríklad 5? NOTIFY). Ak existuje viac ako jeden syntaxový element s desiatkovým číslom s bodkou, symbol ? sa nachádza na riadku samostatne a za ním nasledujú voliteľné syntaxové elementy. Napríklad ak počujete riadky 5 ?, 5 NOTIFY a 5 UPDATE, viete, že syntaxové elementy NOTIFY a UPDATE sú voliteľné; to znamená, že si z nich môžte vybrať jeden alebo žiaden. Symbol ? je rovnaký ako premosťovací riadok v diagrame.
- v ! znamená štandardný syntaxový element. Desiatkové číslo s bodkou, za ktorým nasleduje symbol ! a syntaxový element indikuje, že syntaxový element je štandardnou voľbou pre všetky syntaxové elementy, ktoré zdieľajú rovnaké desiatkové číslo s bodkou. Iba jeden zo syntaxových elementov, ktoré zdieľajú rovnaké desiatkové číslo s bodkou môže mať symbol !. Napríklad ako počujete riadky 2? FILE, 2.1! (KEEP) a 2.1 (DELETE), potom viete, že (KEEP) je štandardnou voľbou pre kľúčové slovo FILE. V tomto prípade ak zahrniete kľúčové slovo FILE ale nezadáte voľbu, použije sa štandardná voľba KEEP. Štandardná voľba sa použije aj pre ďalšie vyššie desiatkové číslo s bodkou. V tomto prípade, ak je vynechané kľúčové slovo FILE, sa použije štandard FILE(KEEP). Avšak, keď počujete riadky 2? FILE, 2.1, 2.1.1! (KEEP) a 2.1.1 (DELETE), štandardná voľba KEEP sa použije len pre ďalšie vyššie desiatkové číslo s bodkou 2.1 (ktoré nemá asociované kľúčové slovo) a nepoužije sa pre 2? FILE. Ak je kľúčové slovo FILE vynechané, nepoužije sa nič.
- v \* znamená syntaxový element, ktorý je možné opakovať 0 alebo viac krát. Desiatkové číslo s bodkou, za ktorým nasleduje symbol \* indikuje, že tento syntaxový element môže byť použitý nula alebo viackrát; to znamená, že je voliteľný a môže byť opakovaný. Ak napríklad počujete údajovú oblasť riadka 5.1\*, viete, že môžete zahrnúť jednu údajovú oblasť, viac údajových oblastí alebo žiadnu údajovú oblasť. Ak počujete riadky 3\*, 3 HOST a 3 STATE, potom viete, že môžete zahrnúť súčasne HOST a STATE, alebo ani jedno z nich.

### **Poznámky:**

- 1. Ak desiatkové číslo s bodkou obsahuje pri sebe znak hviezdičky (\*) a existuje iba jedna položka s týmto desiatkovým číslom s bodkou, potom môžete túto jednu položku opakovať viac ako jedenkrát.
- 2. Ak desiatkové číslo s bodkou obsahuje pri sebe znak hviezdičky a niekoľko položiek obsahuje toto desiatkové číslo s bodkou, potom môžete zo zoznamu použiť viac ako jednu položku, ale každú z týchto položiek môžete použiť len raz. V predchádzajúcom príklade by ste mohli napísať HOST STATE, ale nemohli by ste napísať HOST HOST.
- 3. Symbol \* je ekvivalentný riadku spätnej slučky v syntaxovom diagrame.
- v + znamená syntaktický element, ktorý sa musí vyskytnúť raz alebo niekoľko krát. Desiatkové číslo s bodkou, za ktorým nasleduje symbol + označuje, že tento syntaktický element sa musí vyskytnúť raz alebo niekoľko krát; to znamená, že sa musí vyskytnúť aspoň raz a môže sa opakovať. Napríklad ak počujete údajovú oblasť riadka 6.1+, musíte zahrnúť aspoň jednu údajovú oblasť. Ak počujete riadky 2+, 2 HOST a 2 STATE, viete, že musíte použiť HOST, STATE, alebo oba. Podobne ako symbol \* aj symbol + môže opakovať iba konkrétny prvok, ak ide o prvok, ktorý obsahuje dané desiatkové číslo s bodkou. Symbol +, podobne ako symbol \*, je ekvivalentný riadku spätnej slučky v dráhovom syntaktickom diagrame.

### **Súvisiace pojmy:**

• "Uľahčenie [používania"](#page-565-0) na strane 560

### **Súvisiace úlohy:**

v "Klávesové skratky a akcelerátory: všeobecná pomoc ku grafickému používateľskému rozhraniu"

### **Súvisiace odkazy:**

v "Ako čítať diagramy syntaxe" v príručke *SQL Reference, Volume 2*

# **Certifikácia produktov DB2 Universal Database podľa všeobecných kritérií**

Vo verzii 8.2 DB2 Universal Database sú produkty (DB2 UDB) certifikované podľa všeobecných kritérií EAL4 [\(http://niap.nist.gov/cc-scheme/\)](http://niap.nist.gov/cc-scheme/). Nasledujúce produkty sú certifikované pre tieto operačné systémy:

*Tabuľka 10. Certifikovaná konfigurácia DB2 Universal Database*

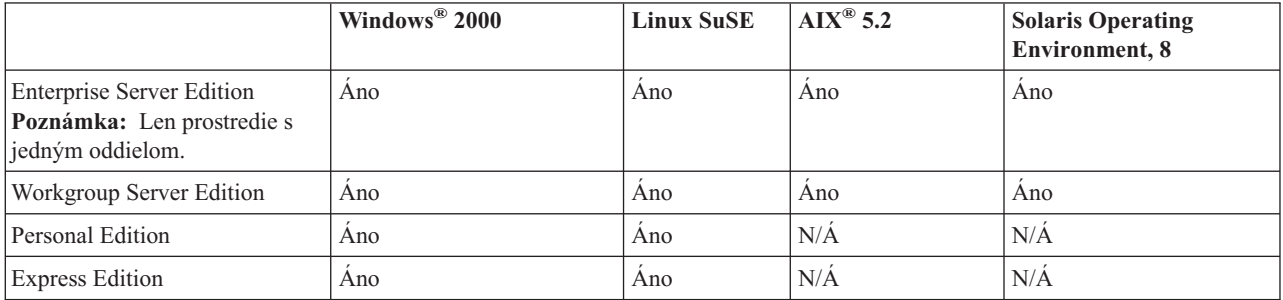

#### **Poznámky:**

- 1. Konfigurácie DB2® UDB sú certifikované podľa všeobecných kritérií len na 32-bitovom hardvéri. 64-bitové konfigurácie nie sú certifikované.
- 2. Konfigurácie DB2 UDB v prostredí Linux SuSE sú certifikované podľa všeobecných kritérií iba na hardvéri Intel.
- 3. V prostredí DB2 UDB certifikovanom podľa všeobecných kritérií sú DB2 UDB klienti podporovaní na týchto operačných systémoch:
	- $\bullet$  Windows 2000
	- Linux SuSE
	- $\bullet$  AIX 5.2
	- Solaris Operating Environment, 8

Informácie o inštalácii a konfigurácii systému DB2 UDB, ktorý vyhovuje všeobecným kritériám EAL4 nájdete v týchto príručkách:

- v *DB2 Universal Database Common Criteria Certification: Installing DB2 Universal Database Enterprise Server Edition and DB2 Universal Database Workgroup Server Edition*
- v *DB2 Universal Database Common Criteria Certification: Installing DB2 Universal Database Personal Edition*
- v *DB2 Universal Database Common Criteria Certification: Installing DB2 Universal Database Express Edition*
- v *DB2 Universal Database Common Criteria Certification: Administration and User Documentation*

Tieto príručky sú dostupné vo formáte PDF v knižnici DB2 Information [Management](http://www.ibm.com/software/data/db2/library/) Library.

# **Príloha C. Vyhlásenia**

Výrobca nemusí produkty, služby alebo komponenty, o ktorých sa hovorí v tomto dokumente, ponúkať vo všetkých krajinách. Informácie o produktoch a službách, ktoré sú vo vašej krajine bežne dostupné, konzultujte so zástupcom IBM. Akékoľvek odkazy na produkt, program alebo službu IBM nemajú byť chápané ako výslovná či mlčky predpokladaná povinnosť použiť jedine tento produkt, program alebo službu. Môžete použiť ľubovoľný funkčne ekvivalentný produkt, program alebo službu, ktoré neporušujú práva duševného vlastníctva IBM. Užívateľ však zodpovedá za to, aby zhodnotil a overil používanie takéhoto produktu, programu alebo služby.

IBM môže vlastniť patenty alebo mať podané žiadosti o patenty, týkajúce sa predmetnej veci popísanej v tomto dokumente. Text tohto dokumentu vám neudeľuje licenciu na tieto patenty. Informácie o licenciách získate u výrobcu na adrese:

IBM Director of Licensing IBM Corporation North Castle Drive Armonk, NY 10504-1785 U.S.A.

Požiadavky na licencie ohľadne dvojbajtových (DBCS) informácií získate od IBM Intellectual Property Department vo vašej krajine/regióne alebo ich zašlite písomne na adresu:

IBM World Trade Asia Corporation Licensing 2-31 Roppongi 3-chome, Minato-ku Tokyo 106, Japan

**Nasledujúci odsek sa nevzťahuje na Spojené kráľovstvo ani žiadnu inú krajinu/región, kde sú takéto ustanovenia v rozpore s miestnym právom:** SPOLOČNOSŤ INTERNATIONAL BUSINESS MACHINES CORPORATION TÚTO PUBLIKÁCIU POSKYTUJE "TAK, AKO JE, " BEZ ZÁRUK AKÉHOKOĽVEK DRUHU, VÝSLOVNÝCH ALEBO MLČKY PREDPOKLADANÝCH, VRÁTANE, AVŠAK BEZ OBMEDZENIA NA PREDPOKLADANÉ ZÁRUKY NEPORUŠENIA PRÁV, OBCHODOVATEĽNOSTI ALEBO VHODNOSTI NA KONKRÉTNY ÚČEL. Niektoré štáty nepovoľujú zrieknutie sa výslovných ani mlčky predpokladaných záruk v určitých operáciách, preto sa na vás toto vyhlásenie nemusí vzťahovať.

Tento dokument môže obsahovať technické nepresnosti alebo tlačové chyby. Informácie uvedené v tomto dokumente podliehajú priebežným zmenám; tieto zmeny budú zapracované do nových vydaní. IBM môže kedykoľvek bez ohlásenia urobiť vylepšenia a/alebo zmeny v produktoch alebo programoch popísaných v tejto publikácii.

Akékoľvek odkazy v tejto publikácii na iné webové stránky, než stránky firmy IBM, sú poskytované len pre vaše pohodlie a v žiadnom prípade neslúžia ako súhlas s týmito webovými stránkami. Materiály na týchto webových stránkach nie sú súčasťou materiálov k tomuto produktu firmy IBM a tieto webové stránky využívate na vlastné riziko.

IBM môže použiť alebo distribuovať ľubovoľné vami poskytnuté informácie vhodným zvoleným spôsobom bez toho, aby tým voči vám vznikli akékoľvek záväzky.

Držitelia licencií tohto programu, ktorí si želajú mať informácie o tomto programe kvôli povoleniu: (i) výmeny informácií medzi nezávisle vytvorenými programami a inými programami (vrátane tohto programu) a (ii) spoločného používania vymenených informácií by mali kontaktovať:

IBM Canada Limited Office of the Lab Director 8200 Warden Avenue Markham, Ontario L6G 1C7 CANADA

Takéto informácie môžu byť v niektorých prípadoch dostupné až po zaplatení príslušného poplatku.

Licenčný program spomínaný v tomto dokumente a všetky pre tento program dostupné licenčné materiály poskytuje spoločnosť IBM podľa podmienok zmluvy IBM Customer Agreement, IBM International Program License Agreement alebo ľubovoľnej ekvivalentnej zmluvy medzi nami.

Akékoľvek tu uvedené údaje o výkone, boli určené v riadenom prostredí. Preto sa výsledky, získané v iných prevádzkových prostrediach, môžu podstatne odlišovať. Niektoré merania mohli byť urobené v systémoch vývojovej úrovne, preto neexistuje žiadna záruka, že tieto merania budú rovnaké na bežne dostupných systémoch. Okrem toho, niektoré merania mohli byť odhadnuté pomocou extrapolácie. Skutočné výsledky môžu byť odlišné. Užívatelia týchto dokumentov by si mali overiť príslušné údaje pre svoje konkrétne prostredie.

Informácie týkajúce sa produktov iných spoločností ako IBM boli získané od dodávateľov týchto produktov, z ich publikovaných oznámení alebo iných verejne prístupných zdrojov. Spoločnosť IBM tieto produkty netestovala a nemôže potvrdiť presnosť ich výkonu, kompatibilitu ani iné parametre týkajúce sa produktov nepochádzajúcich od IBM. Otázky o schopnostiach produktov nepochádzajúcich od IBM adresujte dodávateľom týchto produktov.

Všetky vyhlásenia týkajúce sa budúceho smerovania alebo úmyslov IBM môžu byť kedykoľvek, bez oznámenia, zmenené alebo odvolané a predstavujú iba ciele a zámery.

Tieto informácie môžu obsahovať príklady údajov a správ, ktoré sa používajú v každodennej obchodnej praxi. Aby čo najvernejšie odrážali skutočnosť, príklady obsahujú mená jednotlivcov, názvy spoločností, značiek a výrobkov. Všetky tieto názvy a mená sú vymyslené a každá podobnosť s menami/názvami a adresami, ktoré používajú skutočné podniky je celkom náhodná.

### LICENCIA NA AUTORSKÉ PRÁVA:

Tieto informácie môžu obsahovať vzorové aplikačné programy v zdrojovom jazyku, čím sa demonštrujú techniky programovania na rôznych operačných platformách. Tieto vzorové programy môžete kopírovať, modifikovať a distribuovať v každej forme, bez poplatku firme IBM, za účelom vývoja, používania, marketingu alebo distribúcie aplikačných programov, ktoré vyhovujú rozhraniu na programovanie aplikácií pre operačnú platformu, pre ktorú boli vzorové programy napísané. Tieto príklady neboli dôkladne testované vo všetkých podmienkach. Preto IBM nemôže zaručiť alebo predpokladať spoľahlivosť, prevádzkyschopnosť alebo funkciu týchto programov.

Každá kópia alebo každá časť týchto vzorových programov alebo každé odvodené dielo musí obsahovať oznam o autorských právach, a to nasledovne:

© (*názov vašej spoločnosti* ) (*rok*). Časti tohto kódu sú odvodené zo vzorových programov IBM Corp. © Copyright IBM Corp. \_*uveďte rok alebo roky*\_. Všetky práva vyhradené.

## **Ochranné známky**

Nasledujúce výrazy sú ochrannými známkami firmy International Business Machines Corporation v USA a/alebo ostatných krajinách a boli použité aspoň v jednom dokumente z knižnice dokumentácie pre DB2 UDB.

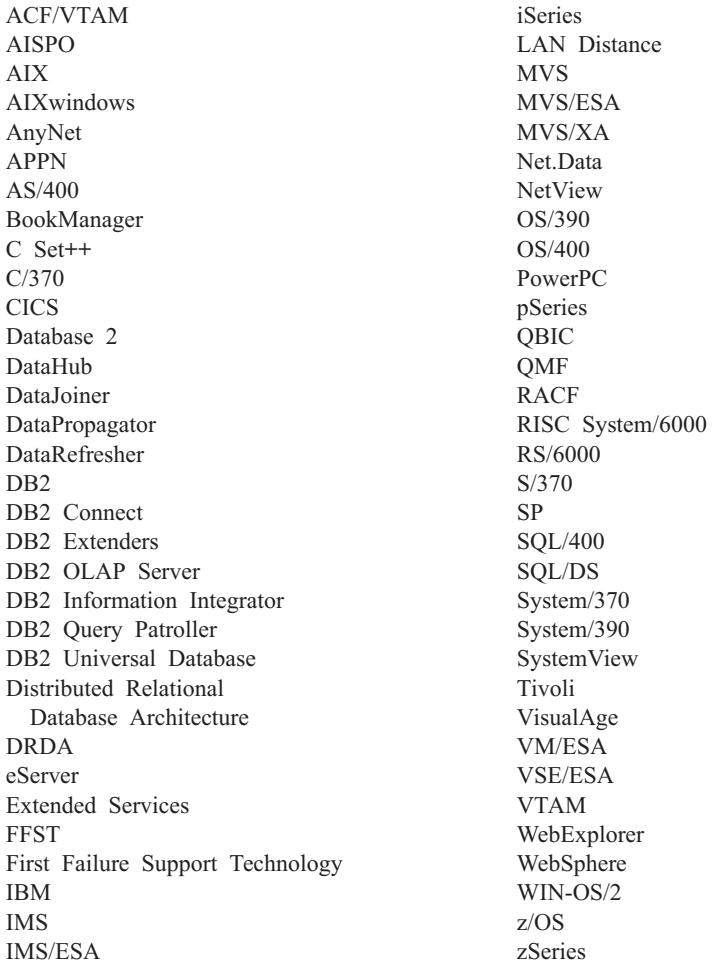

Nasledujúce výrazy sú ochrannými známkami alebo registrovanými ochrannými známkami iných spoločností a boli použité aspoň v jednom dokumente z knižnice dokumentácie pre DB2 UDB:

Microsoft, Windows, Windows NT a logo Windows sú ochrannými známkami spoločnosti Microsoft Corporation v USA alebo iných krajinách.

Intel a Pentium sú ochrannými známkami spoločnosti Intel Corporation v USA alebo iných krajinách.

Java a všetky s ňou súvisiace ochranné známky sú ochrannými známkami spoločnosti Sun Microsystems, Inc. v USA alebo iných krajinách.

UNIX je registrovaná ochranná známka spoločnosti The Open Group v USA a iných krajinách.

Ďalšie názvy spoločností, produktov alebo služieb môžu byť ochrannými známkami alebo servisnými známkami iných spoločností.
### **Index**

#### **A**

aktualizovanie [Informačné](#page-554-0) centrum DB2 549

## **D**

DB2 publikácie tlač PDF [súborov](#page-560-0) 555 diagramy v [desiatkovom](#page-567-0) formáte s [bodkou](#page-567-0) 562 dokumentácia [zobrazenie](#page-553-0) 548

# **Ď**

dalšie [zdroje](#page-8-0) správ 3

# **I**

identifikácia problémov online [informácie](#page-565-0) 560 [výučbové](#page-565-0) programy 560 Informačné centrum [inštalovanie](#page-546-0) 541, [543,](#page-548-0) [546](#page-551-0) [Informačné](#page-545-0) centrum DB2 540 [aktualizovanie](#page-554-0) 549 [vyvolanie](#page-553-0) 548 [zobrazenie](#page-555-0) v rôznych jazykoch 550 inštalovanie [Informačného](#page-546-0) centra 541, [543,](#page-548-0) [546](#page-551-0)

# **K**

klávesové skratky [podpora](#page-565-0) pre 560

## **O**

[objednávanie](#page-561-0) publikácií o DB2 556 odstraňovanie problémov online [informácie](#page-565-0) 560 [výučbové](#page-565-0) programy 560 online [pomoc,](#page-562-0) prístup k 557

### **P**

pomoc k [príkazom](#page-563-0) 558 k [správam](#page-563-0) 558 k SQL [príkazom](#page-564-0) 559 [zobrazenie](#page-553-0) 548, [550](#page-555-0) pomoc k príkazom [vyvolanie](#page-563-0) 558 [pomoc](#page-6-0) k správe 1 [vyvolanie](#page-563-0) 558 pomoc k SQL príkazom [vyvolanie](#page-564-0) 559

prefix [správy](#page-6-0) 1

### **S**

[správa](#page-6-0) 1 [správy](#page-6-0) 1, [33](#page-38-0) [ADM](#page-7-0) 2, [5](#page-10-0) [AMI](#page-36-0) 31 [AUD](#page-7-0) 2 [CCA](#page-154-0) 149 [CLI](#page-162-0) 157 [DB2](#page-280-0) 275 [DBA](#page-172-0) 167 [DBI](#page-228-0) 223 [DBT](#page-270-0) 265 [DIA](#page-7-0) 2 [DLFM](#page-312-0) 307 [DQP](#page-328-0) 323 [DWC](#page-346-0) 341 [GOV](#page-7-0) 2 [GSE](#page-440-0) 435 [ICC](#page-484-0) 479 [MQL](#page-504-0) 499 Query [Patroller](#page-328-0) 323 [SAT](#page-508-0) 503 [SPM](#page-516-0) 511 [Správy](#page-7-0) ADM 2 [Správy](#page-38-0) ASN 33 [Správy](#page-7-0) AUD 2 [správy](#page-7-0) DIA 2 [správy](#page-7-0) GOV 2 správy o [replikácii](#page-38-0) 33 [správy,](#page-6-0) úvod 1 [sprístupnená](#page-6-0) pomoc 1 sufix [správy](#page-6-0) 1

## **Š**

[štruktúra](#page-6-0) správy 1

#### **T**

tlač PDF [súbory](#page-560-0) 555 tlačené publikácie, [objednávanie](#page-561-0) 556

#### **U**

uľahčenie používania diagramy v [desiatkovom](#page-567-0) formáte s [bodkou](#page-567-0) 562 [funkcie](#page-565-0) 560

#### **Ú**

úgvod o [správach](#page-6-0) 1

#### **V**

vyhľadávanie [dokumentácia](#page-545-0) pre DB2 540 vyvolanie pomoc k SQL [príkazom](#page-564-0) 559 pomoci k [príkazom](#page-563-0) 558 [pomoci](#page-563-0) k správe 558 [výučbové](#page-564-0) programy 559 identifikácia a [odstraňovanie](#page-565-0) [problémov](#page-565-0) 560 [výučbové](#page-564-0) programy DB2 559

#### **Z**

[znevýhodnenie](#page-565-0) 560

### **Kontakt na IBM**

V Spojených štátoch volajte jedno z nasledujúcich čísel:

- v 1-800-IBM-SERV (1-800-426-7378) pre služby zákazníkom
- v 1-888-426-4343 ak sa chcete dozvedieť o dostupných voľbách služieb
- v 1-800-IBM-4YOU (426-4968) pre marketing a predaj DB2

V Kanade, ak sa chcete spojiť s IBM, volajte jedno z nasledujúcich čísel:

- v 1-800-IBM-SERV (1-800-426-7378) pre služby zákazníkom
- 1-800-465-9600 ak sa chcete dozvedieť o dostupných voľbách služieb
- $\cdot$  1-800-IBM-4YOU (1-800-426-4968) pre marketing a predaj DB2

Ak chcete získať adresu pobočky IBM vo vašej krajine alebo oblasti, pozrite si zoznam kontaktov IBM na internetovej adrese <http://www.ibm.com/planetwide>

#### **Informácie o produkte**

Informácie o produktoch DB2 môžete získať telefonicky alebo prostredníctvom internetu na stránke http://www.ibm.com/software/data/db2/udb

Na týchto internetových stránkach nájdete najnovšie informácie o technickej knižnici, objednávaní publikácií, získavaní produktov z internetu, diskusných skupinách, opravných balíkoch, novinkách a odkazoch na internetové zdroje.

Ak bývate v USA, volajte jedno z nasledujúcich čísel:

- v 1-800-IBM-CALL (1-800-426-2255), ak si chcete objednať produkty alebo získať všeobecné informácie.
- v 1-800-879-2755, ak si chcete objednať publikácie.

Informácie o tom, ako sa spojiť s IBM mimo USA nájdete na internetovej stránke IBM na adrese [www.ibm.com/planetwide](http://www.ibm.com/planetwide)

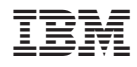

Vytlačené v USA

GA12-7426-01

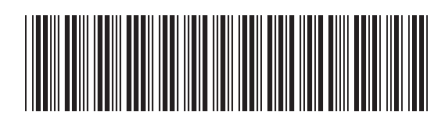

Spine information: Spine information:

 IBM ® DB2 Universal Database™ Referenčná príručka správ, zväzok 1 *Verzia 8.2*Referenčná príručka správ, zväzok 1 IBM ® DB2 Universal Database

||:||||<br>||····||

البرراا<br>ا<sup>اااا</sup>اا

Verzia 8.2